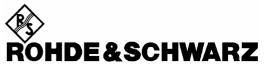

Test and Measurement Division

**Operating Manual** 

## **Software Options**

# CDMA2000 for R&S<sup>®</sup> CMU-B83

## R&S<sup>®</sup> CMU-K83/-K84/-K85/-K86

1150.3500.02/1150.3600.02/1150.3700.02/1150.3800.02

Including the extension **CDMA2000 Data Testing** R&S<sup>®</sup> CMU-K87 1150.4007.02

Printed in Germany

1150.0382.12-07-

Throughout this manual, CMU-K83/-K84/-K85/-K86 is generally used as an abbreviation for software options R&S<sup>®</sup> CMU-K83/-K84/-K85/-K86. The Universal Radio Communication Tester R&S<sup>®</sup> CMU 200 is abbreviated as CMU200.

R&S<sup>®</sup> is a registered trademark of Rohde & Schwarz GmbH & Co. KG. Trade names are trademarks of the owners.

### **Tabbed Divider Overview**

Certificate of Quality List of R&S Representatives

Manuals for Universal Radio Communication Tester CMU What's New in this Revision? Abbreviations Glossary References

**Tabbed Divider** 

| 1  | Chapter 1: | Installation                     |
|----|------------|----------------------------------|
| 2  | Chapter 2: | Getting Started                  |
| 3  | Chapter 3: | Manual Operation                 |
| 4  | Chapter 4: | Functions and their Application  |
| 5  | Chapter 5: | Remote Control – Basics          |
| 6  | Chapter 6: | Remote Control – Commands        |
| 7  | Chapter 7: | Remote Control – Program Example |
| 8  | Chapter 8: | CDMA2000 Data Testing            |
| 9  | Chapter 9: | Error Codes                      |
| 10 | Index      |                                  |

## **Contents of Manuals for Universal Radio Communication Tester CMU**

The user documentation for the R&S CMU 200/300 is divided in a Quick Start Guide, the operating manual for the basic instrument (including options CMU-B41, CMU-B17) and separate manuals for individual software and hardware options. The complete documentation is available on CD-ROM, stock no. PD 0757.7746.2x.

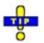

For an overview and order information about printed manuals refer to the beginning of the Quick Start Guide. The latest revisions of all manuals are also posted on the CMU Customer Web on GLORIS.

#### Operating Manual CMU-K83/-K84/-K85/-K86 (Software Options for CMU-B81)

The present operating manual describes the application of CMU for CDMA2000 mobile tests including option R&S CMU-K87, *CDMA2000 Data Testing*. It gives comprehensive information about the operating concept and about manual and remote control of the CMU tester. Typical measurement tasks are explained in detail using the functions offered by the graphical user interface and a selection of program examples.

The manual is organized as follows:

| Chapter 1  | Describes the steps necessary for installing the software and putting the instrument into operation.                                                                                             |
|------------|----------------------------------------------------------------------------------------------------|
| Chapter 2  | Gives an introduction to the application of CMU for CDMA2000 mobile tests and presents some typical measurement examples.                                                                        |
| Chapter 3  | Describes the operation in principle and the principles of measurement control.                                                                                                    |
| Chapter 4  | Serves as a reference of all functions of the user interface and their application. Allowed settings, default values and the corresponding remote control commands are listed for all functions. |
| Chapter 5  | Describes the basics of remote control of the instrument for CDMA2000 mobile tests.                                                                                                    |
| Chapter 6  | Lists all remote control commands defined for CDMA2000 mobile tests. At the end of the chapter the commands are grouped together according to their function and sorted by alphabetical order.   |
| Chapter 7  | Contains program examples.                                                                                                    |
| Chapter 8  | Describes option R&S CMU-K87, CDMA2000 Data Testing.                                                                                                    |
| Chapter 9  | Contains a list of error codes                                                                                                    |
| Chapter 10 | Contains an index for the operating manual.                                                                                                    |

### What's new in this Revision...

This operating manual describes version V3.80 of the CDMA2000 firmware package. Compared to previous versions, this new firmware provides numerous extensions and improvements. The new features described in this manual are listed below.

| New Features                                     | Description                                                                                                    | Refer to                                                                                                    |
|--------------------------------------------------|----------------------------------------------------------------------------------------------------|----------------------------------------------------------------------------------------------------|
| Non Signalling<br>measurements                   | The Modulation, Spectrum, and Code Domain Power meas-<br>urement is also available in Non Signalling mode.                                             | Chapter 4,<br>CDMA Module Tests (Non Signallig)<br>→ Modulation Measurements<br>→ Spectrum Measurements<br>→ Code Domain Power Measurements |
| Authentication for<br>simple IP connec-<br>tions | The maximum string length for the <i>Username</i> and the <i>Password</i> used in the PPP authentication algorithm has been extended to 72 characters. | Chapter 8,<br>CDMA 2000 Data Testing<br>→ Packet Data Service Configuration                                                                 |
| MIP<br>authentication                            | Authentication for Mobile IP connections according to the standards RFC 2002 or RFC 2002bis, <i>IP Mobility Support</i> .                              | Chapter 8,<br>CDMA 2000 Data Testing<br>→ Packet Data Service Configuration                                                                 |
| TCP/IP settings                                  | TCP/IP settings for R&S CMU-B83 are accessible from the<br>Setup menu (R'&S CMU200 base system parameters)                                             | Operating manual for R&S CMU200/300                                                                                                    |

## **Frequently Used Abbreviations**

| 3GPP2         | 3 <sup>rd</sup> Generation Partnership Project 2 |
|---------------|--------------------------------------------------|
| Abs.          | Absolute                                         |
| Avg.          | Average                                          |
| AWGN          | Additive White Gaussian Noise                    |
| CDMA          | Code Division Multiple Access                    |
| CDP           | Code Domain Power                                |
| Chan.         | Channel                                          |
| Channel.      | Channelization                                   |
| CRC           |                                                  |
|               | Cyclic Redundancy Code                           |
| Curr.         | Current                                          |
| DHCP          | Dynamic Host Configuration Protocol              |
| Disp.         | Display                                          |
| EIRP          | Effective Isotropic Radiated Power               |
| Err.          | Error                                            |
| ESN           | Electronic Serial Number                         |
| EVM           | Error Vector Magnitude                           |
| Ext., Extern. | External                                         |
| FER           | Frame Error Rate                                 |
| FFT           | Fast Fourier Transform                           |
| Freq.         |                                                  |
| FTP           | Frequency                                        |
|               | File Transfer Protocol                           |
| GPIB          | General Purpose Interface Bus = IEEE488 Bus      |
| 1             | In-phase                                         |
| IF            | Intermediate Frequency                           |
| Int.          | Internal                                         |
| IP            | Internet Protocol                                |
| Lev.          | Level                                            |
| Magn.         | Magnitude                                        |
| Max.          | Maximum (e.g. Level)                             |
| ME            | Magnitude Error                                  |
| Meas.         | Measurement                                      |
|               |                                                  |
| Min.          | Minimum                                          |
| MIP           | Mobile IP                                        |
| OCNS          | Orthogonal Channel Noise Simulator               |
| OVSF          | Orthogonal Variable Spreading Factor             |
| Ovw           | Overview                                         |
| PCS           | Personal Communications Services                 |
| PCDE          | Peak Code Domain Error                           |
| PDSN          | Packet Data Service Node                         |
| PE            | Phase Error                                      |
| Pk.           | Peak                                             |
| PPP           | Point-to-Point Protocol                          |
| Q             | Quadrature-phase                                 |
| QPSK          |                                                  |
|               | Quadrature Phase Shift Keying                    |
| RBW           | Resolution Bandwidth                             |
| Ref.          | Reference                                        |
| Rel.          | Relative                                         |
| RF            | Radio Frequency                                  |
| RLP           | Radio Link Protocol Type 3                       |
| RMS           | Root Mean Square                                 |
| RX            | Receiver                                         |
| Scr.          | Scrambling                                       |
| SW            | Software                                         |
| Sym.          | Symbol                                           |
| -             |                                                  |
| Sync.         | Synchronous<br>Synchronization                   |
| Synch.        | Synchronization                                  |
| TCP/IP        | Transmission Control Protocol/Internet Protocol  |
| Trg.          | Trigger                                          |
| TX            | Transmitter                                      |
| Vect.         | Vector                                           |
|               |                                                  |

### **Glossary of Terms**

The following list contains definitions of terms that are often used throughout this manual.

| Access Channel                                                                                                    | A reverse communication channel used by a mobile station to communicate to a base station.                                                                                                    |
|----------------------------------------------------------------------------------------------------|----------------------------------------------------------------------------------------------------|
| Carrier Feedthrough                                                                                                    | Ratio of the I/Q offset vector (i.e. the estimated DC offset of the measured signal) to the average offset-corrected signal vector.                                                                                                    |
| Carrier frequency error                                                                                                   | Deviation of the mobile's modulated carrier frequency from the frequency received from the base station.                                                                                                    |
| Chip rate                                                                                                    | Product of the symbol rate and the spreading factor. For the 3GPP2 CDMA2000 1X system a fixed chip rate of 1.2288 Mcps is specified.                                                                                                    |
| Code domain                                                                                                    | The entire set of channelization codes involved in a CDMA2000 signal con-<br>figuration. Measuring a parameter in code domain means to determine its<br>values as a function of the individual channelization codes.                                                                                                    |
| Code domain error                                                                                                    | Ratio of the RMS-averaged power of the error vector projected onto the code domain to the RMS-averaged power of the composite reference signal, expressed in dB.                                                                                                    |
| Code domain power                                                                                                    | Power in the individual code channels normalized to the power of the composite signal, expressed in dB.                                                                                                    |
| Crest factor                                                                                                    | Peak to average ratio: ratio of the peak transmit power in a slot (peak enve-<br>lope power) to the average transmit power in a slot.                                                                                                    |
| Cyclic Redundancy<br>Code (CRC)                                                                                           | A class of linear error detecting codes which generate parity check bits by finding the remainder of a polynomial division.                                                                                                    |
| Eb                                                                                                    | Average energy per information bit for the Sync Channel, Paging Channel, or Forward Traffic Channel at the mobile station antenna connector.                                                                                                    |
|                                                                                                    |                                                                                                    |
| E <sub>b</sub> /N <sub>t</sub>                                                                                            | The ratio of the combined received energy per bit to the effective noise power spectral density for the Sync Channel, Paging Channel, or Forward Traffic Channel at the mobile station antenna connector.                                                                                                    |
| E <sub>b</sub> /N <sub>t</sub><br>Error vector magnitude                                                                  | power spectral density for the Sync Channel, Paging Channel, or Forward                                                                                                    |
|                                                                                                    | power spectral density for the Sync Channel, Paging Channel, or Forward<br>Traffic Channel at the mobile station antenna connector.<br>Difference vector connecting the measured and the ideal modulated signal<br>vector. The error vector magnitude (EVM) is the critical quantity to assess                                                                                                    |
| Error vector magnitude                                                                                                    | <ul> <li>power spectral density for the Sync Channel, Paging Channel, or Forward Traffic Channel at the mobile station antenna connector.</li> <li>Difference vector connecting the measured and the ideal modulated signal vector. The error vector magnitude (EVM) is the critical quantity to assess the modulation accuracy of the mobile's transmitter.</li> <li>Difference between the estimated I and Q amplitudes of the measured sig-</li> </ul>                                                                                                    |
| Error vector magnitude                                                                                                    | <ul> <li>power spectral density for the Sync Channel, Paging Channel, or Forward Traffic Channel at the mobile station antenna connector.</li> <li>Difference vector connecting the measured and the ideal modulated signal vector. The error vector magnitude (EVM) is the critical quantity to assess the modulation accuracy of the mobile's transmitter.</li> <li>Difference between the estimated I and Q amplitudes of the measured signal, normalized and expressed in dB units.</li> <li>Difference in magnitude between the measured and the ideal modulated</li> </ul>                                                                                                    |
| Error vector magnitude<br>I/Q imbalance<br>Magnitude error                                                                | <ul> <li>power spectral density for the Sync Channel, Paging Channel, or Forward Traffic Channel at the mobile station antenna connector.</li> <li>Difference vector connecting the measured and the ideal modulated signal vector. The error vector magnitude (EVM) is the critical quantity to assess the modulation accuracy of the mobile's transmitter.</li> <li>Difference between the estimated I and Q amplitudes of the measured signal, normalized and expressed in dB units.</li> <li>Difference in magnitude between the measured and the ideal modulated signal vector, normalized to the magnitude of the ideal vector.</li> </ul>                                                                                                    |
| Error vector magnitude<br>I/Q imbalance<br>Magnitude error<br>Maximum power                                               | <ul> <li>power spectral density for the Sync Channel, Paging Channel, or Forward Traffic Channel at the mobile station antenna connector.</li> <li>Difference vector connecting the measured and the ideal modulated signal vector. The error vector magnitude (EVM) is the critical quantity to assess the modulation accuracy of the mobile's transmitter.</li> <li>Difference between the estimated I and Q amplitudes of the measured signal, normalized and expressed in dB units.</li> <li>Difference in magnitude between the measured and the ideal modulated signal vector, normalized to the magnitude of the ideal vector.</li> <li>Operating mode where the mobile is set to its maximum power control level.</li> </ul>                                                                                                    |
| Error vector magnitude<br>I/Q imbalance<br>Magnitude error<br>Maximum power<br>Minimum power                              | <ul> <li>power spectral density for the Sync Channel, Paging Channel, or Forward Traffic Channel at the mobile station antenna connector.</li> <li>Difference vector connecting the measured and the ideal modulated signal vector. The error vector magnitude (EVM) is the critical quantity to assess the modulation accuracy of the mobile's transmitter.</li> <li>Difference between the estimated I and Q amplitudes of the measured signal, normalized and expressed in dB units.</li> <li>Difference in magnitude between the measured and the ideal modulated signal vector, normalized to the magnitude of the ideal vector.</li> <li>Operating mode where the mobile is set to its maximum power control level.</li> </ul>                                                                                                    |
| Error vector magnitude<br>I/Q imbalance<br>Magnitude error<br>Maximum power<br>Minimum power<br>Modulation accuracy       | <ul> <li>power spectral density for the Sync Channel, Paging Channel, or Forward Traffic Channel at the mobile station antenna connector.</li> <li>Difference vector connecting the measured and the ideal modulated signal vector. The error vector magnitude (EVM) is the critical quantity to assess the modulation accuracy of the mobile's transmitter.</li> <li>Difference between the estimated I and Q amplitudes of the measured signal, normalized and expressed in dB units.</li> <li>Difference in magnitude between the measured and the ideal modulated signal vector, normalized to the magnitude of the ideal vector.</li> <li>Operating mode where the mobile is set to its maximum power control level.</li> <li>Ability of the mobile's transmitter to generate an ideally modulated signal.</li> <li>The effective noise power spectral density at the mobile station antenna</li> </ul>                                                                                             |
| Error vector magnitude<br>I/Q imbalance<br>Magnitude error<br>Maximum power<br>Minimum power<br>Modulation accuracy<br>Nt | <ul> <li>power spectral density for the Sync Channel, Paging Channel, or Forward Traffic Channel at the mobile station antenna connector.</li> <li>Difference vector connecting the measured and the ideal modulated signal vector. The error vector magnitude (EVM) is the critical quantity to assess the modulation accuracy of the mobile's transmitter.</li> <li>Difference between the estimated I and Q amplitudes of the measured signal, normalized and expressed in dB units.</li> <li>Difference in magnitude between the measured and the ideal modulated signal vector, normalized to the magnitude of the ideal vector.</li> <li>Operating mode where the mobile is set to its maximum power control level.</li> <li>Ability of the mobile's transmitter to generate an ideally modulated signal.</li> <li>The effective noise power spectral density at the mobile station antenna connector.</li> <li>A forward communication channel used by a base station to communication</li> </ul> |

| Power control bit   | A bit sent in every 1.25 ms interval on the Forward Traffic Channel to signal the mobile station to increase or decrease its transmit power.                                                                                                    |
|---------------------|----------------------------------------------------------------------------------------------------|
| Power control group | A 1.25 ms interval on the Forward Traffic Channel and the Reverse Traffic Channel. See also Power Control Bit.                                                                                                    |
| Waveform quality    | Normalized correlated power between the actual and the ideal waveform, sampled at the constellation points. The waveform quality ( $\rho$ factor) is a measure of the modulation accuracy. For an ideal transmitter (ideal correlation), it is equal to 1, otherwise it is a positive number smaller than 1. |

### References

TIA/EIA/IS-2000.1-A, Introduction to cdma2000 Standards for Spread Spectrum Systems, March, 2000.
TIA/EIA/IS-2000.2-A, Physical Layer Standard for cdma2000 Spread Spectrum Systems, March, 2000.
TIA/EIA/IS-2000.3-A, Medium Access Control (MAC) Standard for cdma2000 Spread Spectrum Systems, March, 2000.
TIA/EIA/IS-2000.4-A, Signaling Link Access Control (LAC) Standard for cdma2000 Spread Spectrum Systems, March, 2000.
TIA/EIA/IS-2000.5-A, Upper Layer (Layer 3) Signaling Standard for cdma2000 Spread Spectrum Systems, March, 2000.
TIA/EIA/IS-2000.6-A, Analog Signaling Standard for cdma2000 Spread Spectrum Systems, March, 2000.
TIA/EIA/IS-2000.6-A, Analog Signaling Standard for cdma2000 Spread Spectrum Systems, March, 2000.
TIA/EIA/IS-2000.6-A, Dopback Service Options Standard, August, 1998.
TIA/EIA/IS-707-A, Data Service Options for Wideband Spread Spectrum Systems, April, 1999.
TIA/EIA/IS-707-A-1, Data Service Options for Wideband Spread Spectrum Systems – Addendum 1, January, 2000.
TIA/IS-707-A-3, Data Service Options for Wideband Spread Spectrum Systems – Addendum 3, February, 2003.
3GPP2 C.S0031-0, Signaling Conformance Tests for cdma2000 Spread Spectrum Systems, July, 2001
Application Note 1MA34\_0E: "Generating and Analyzing cdma2000 Signals: Solutions from Rohde & Schwarz"
Application Note 1CM51: "Packet Data Testing"

### Supplement to the Operating Manual for CDMA2000 Software Options

#### New Features in Version V3.85 of Options R&S CMU-K83/-K84/-K85/-K86 (with Base System V3.85)

#### Smart Alignment, RX/TX Frequency Coupling, Home Agent Secret

#### Dear CMU Customer,

With the new software version V3.85 of options R&S CMU-K83/-K84/-K85/-K86, *CDMA2000 for R&S CMU-B83*, the Universal Radio Communication Tester R&S CMU 200 offers an extended measurement functionality that could not be reported yet in the current revision of the operating manual, 1150.0382.12-07-. The following pages are to provide you with comprehensive information about the new features.

### **Table of Contents**

| Smart Alignment                    | 2  |
|------------------------------------|----|
| Test Procedures                    | 2  |
| Example for TX Calibration         | 2  |
| Example for RX Calibration         | 4  |
| TX Calibration Results             | 6  |
| Smart Alignment Configuration      | 7  |
| Remote Control Commands            | 9  |
| Measurement Control                | 9  |
| Subsystem POWer:SALignment:CONTrol | 10 |
| Subsystem POWer:SALignment?        | 13 |
| Rx/Tx Frequency Coupling           | 14 |
| Home Agent Secret                  | 15 |

### **Smart Alignment**

*Smart Alignment* (option R&S CMU-K47) is a supplementary software option extending the CDMA2000-MS network test options. The option has been designed for fast mobile transmitter and receiver adjustments (TX and RX calibrations) over a wide range of channels and powers. To enable parallel mobile transmitter and receiver tests, the R&S CMU can simultaneously change its generator and analyzer settings after equal time periods (step widths) of 2 ms to 40 ms. The default step width of 20 ms corresponds to a typical CDMA2000 frame length.

*Smart Alignment* is an application of the *Power* measurement group. All test settings can be defined in the *Control* tab of the *Power Configuration* menu.

- For a TX calibration, the analyzer frequency and maximum input power of the R&S CMU is set in accordance with the expected TX frequencies and powers of the mobile under test. The R&S CMU provides a table of measured average powers.
- For an RX calibration the R&S CMU generates a CDMA2000 RF test signal with definite frequencies and powers, to be compared with the power measured at the mobile receiver.

*Smart Alignment* is available in *Non Signalling* mode. With the minimum step width of 2 ms, it is possible to perform the entire test procedure for the mobile transmit and receive power adjustment at 320 different level/frequency pairs in approx. 2/3 s.

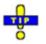

Smart Alignment is also available for GSM-MS and WCDMA UE measurements. For details refer to the relevant manuals.

#### **Test Procedures**

The *Power* menu provides all test settings for option *Smart Alignment* and displays the TX calibration results. To achieve maximum speed the TX and RX calibrations are configured in the same menu and preferably performed in parallel, however, it is also possible to switch off the RF generator while carrying out a TX calibration. The following examples show how to perform an TX calibration and an RX calibration separately.

#### Example for TX Calibration

For a TX calibration the R&S CMU measures the mobile output power in a series of configurable time periods. The measurement is typically performed with an *RF Power* or *IF Power* trigger. *Free Run* is not a suitable trigger configuration for this measurement. Moreover the expected RF input level should be set manually (*Analyzer Level – RF Mode: Manual*).

**Measurement task** Verify the transmitter output power of a CDMA2000 mobile phone in the output power range between 0 dBm and + 20 dBm and in the first 12 reverse channels of the US cellular network (825.030 MHz to 825.360 MHz). Use a 10 ms time period for each single power measurement.

Mobile Con-<br/>figuration1. Stimulate the mobile transmitter to change its power periodically as shown in<br/>Fig. 1 below. Start power: 0 dBm; increment: 2 dBm; DTX frame after the mo-<br/>bile has reached +20 dBm (each 12<sup>th</sup> frame).

 Ensure that the mobile changes its frequency after each sequence of power steps, using the 12 different uplink channels no 1 (825.030 MHz), 2 (825.060 MHz), ..., 12 (825.360 MHz).

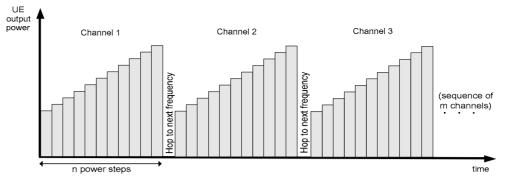

Fig. 1 TX calibration: mobile power settings

#### R&S CMU Settings

- 3. In the *Menu Select* menu, select the CDMA2000 Cellular network and the measurement menu *Non Signalling Power Smart Alignment*. Press *RESET* to set the instrument to a defined state. Press *ENTER CONT/HALT* to set the measurement to the *HLT* state and eliminate the *Trigger not found* ! message.
- 4. Press *Analyzer Lvl. RF Mode* and select *Manual* to enable manual RF input level setting.
- 5. Press *Analyzer Lvl. RF Max. Level* and select +5 dB to adjust the RF analyzer to the initial input level from the mobile, allowing for an appropriate margin.
- 6. Press the measurement control softkey *Smart Alignment* twice to open the *Power Configuration* menu. In the *Control* tab, expand the *Smart Alignment* section and define the *Step Width*, the *Step Count*, and then the list of *RF Analyzer Max. Levels* in accordance with the 11 power steps of your mobile signal.

For a total dynamic range of 20 dB, two different *RF Analyzer Max. Level* settings are sufficient, e.g.:

| ✓Power<br>Step Width<br>Step Count | 10.000 ms<br>11 |                        |
|------------------------------------|-----------------|------------------------|
| ▼Power List                        | Output Power    | RF Analyzer Max. Level |
| Step 1                             | -93.0 dBm       | +:12.0 dBm             |
| Step 2                             | -33.0 dBm       | + 12.0 dBm             |
| Step 3                             | -36.0 dBm       | + 12.0 dBm             |
| Step 4                             | -39.0 dBm       | + 12.0 dBm             |
| Step 5                             | -42.0 dBm       | + 12.0 dBm             |
| Step 6                             | -45.0 dBm       | + 12.0 dBm             |
| Step 7                             | -48.0 dBm       | + 22.0 dBm             |
| Step 8                             | -51.0 dBm       | + 22.0 dBm             |
| Step 9                             | -54.0 dBm       | ■+22.0 dBm             |

The first, non-editable *RF Analyzer Max. Level* is given by the common *RF Max. Level* defined in step 4.

- 7. Press *Analyzer Settings RF Frequency* and select 825.030 MHz to adjust the RF analyzer to the initial frequency of the mobile signal.
- 8. Expand the *Frequency* section, select a *Sequence Count* of 12, and verify that the *RF Analyzer* frequencies are in accordance with the frequency sequence of your mobile.

| ▼Frequency      |              |             |
|-----------------|--------------|-------------|
| Sequence Count  | 12           |             |
| Frequency Unit  | MHz          |             |
| ▼Frequency List | RF Generator | RF Analyzer |
| Sequence 1      | 870.030 мнz  | 825.030 мнz |
| Sequence 2      | 870.060 мнz  | 825.060 мнz |
| Sequence 3      | 870.090 мнz  | 825.090 мнz |
| Sequence 4      | 870.120 мнz  | 825.120 мнz |
| Sequence 5      | 870.150 мнz  | 825.150 мнz |
| Sequence 6      | 870.180 мнz  | 825.180 мнz |
| Sequence 7      | 870.210 мнz  | 825.210 мнz |
| Sequence 8      | 870.240 мнz  | 825.240 мнz |
| Sequence 9      | 870.270 мнz  | 825.270 мнz |

The first, non-editable *RF Analyzer* frequency is given by the common analyzer frequency defined in step 7.

- 9. Press Smart Alignment again to close the Power Configuration menu.
- 10. Press Analyzer Lvl. / Trigger twice and select Trigger Source IF Power.
- 11. Start the *Smart Alignment* measurement (*Smart Alignment ENTER CONT/HALT*), connect the mobile to the RF2 connector of the CMU and switch on.

The measurement starts as soon as the R&S CMU detects the first power step of the mobile signal. The results for all power steps and frequencies are displayed in the output table; see section *TX Calibration Results* on p. 6 ff.

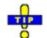

Define an external input attenuation (Connection Control – Ext. Att. Input for RF2 or Frequency Dependent Attenuation) to compensate for a known attenuation in the signal path from the mobile antenna connector to the R&S CMU input.

#### Example for RX Calibration

For an RX calibration the R&S CMU generates an RF test signal with definite frequencies and powers, to be compared with the power measured at the mobile receiver. The characteristics of the generated signal, in particular the modulated bits, are according the settings in the *Generator* tab of the *Connection Control* menu.

Both the RF generator and the *Smart Alignment* measurement must be running (ON, RUN) in order to generate the test signal. In addition, a suitable trigger configuration (*IF Power, RF Power*) is needed.

Measurement Verify the receiver power adjustment of a CDMA2000 mobile in the power range between -50 dBm and -30.0 dBm and in the first 12 forward channels of the US cellular network (870.030 MHz to 870.360 MHz). Use a 10 ms time period for each single power measurement.

Test signal configuration

- 1. In the *Menu Select* menu, select the CDMA2000 Cellular network and the measurement menu *Non Signalling Power Smart Alignment*. Press *RESET* to set the instrument to a defined state. Verify that the measurement is switched on *(RUN)*.
  - 2. Press Analyzer Level / Trg twice and select Trigger Source IF Power.
  - 3. Open the *Generator* tab of the *Connection Control* menu. Switch the generator on and select an initial *CDMA Power*) of –50 dBm:

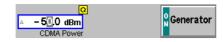

- 4. Close the Connection Control menu.
- 5. Press the measurement control softkey *Smart Alignment* twice to open the *Power Configuration* menu. In the *Control* tab, expand the *Smart Alignment* section and define the *Step Width*, the *Step Count*, and then the list of *Output Powers* as shown below:

| ▼Power      |              |                        |
|-------------|--------------|------------------------|
| Step Width  | 20.000 ms    | Compre                 |
| Step Count  | 11           |                        |
| ▼Power List | Output Power | RF Analyzer Max. Level |
| Step 1      | -50.0 dBm    | + 0.0 dBm              |
| Step 2      | -48.0 dBm    | - 10.0 dBm             |
| Step 3      | -46.0 dBm    | - 10.0 dBm             |
| Step 4      | -44.0 dBm    | -10.0 dBm              |
| Step 5      | -42.0 dBm    | -10.0 dBm              |
| Step 6      | -40.0 dBm    | -20.0 dBm 🗕            |
| Step 7      | -38.0 dBm    | -20.0 dBm              |
| Step 8      | -36.0 dBm    | -20.0 dBm              |
| Step 9      | -34.0 dBm    | -20.0 dBm              |

The first, non-editable *Output Power* is given by the *Output Ch. Power (TX)* defined in step 2.

- 6. Press *Generator Set. RF Frequency* and select 870.030 MHz as the initial frequency of the generator signal.
- 7. Expand the *Frequency* section, select a *Sequence Count* of 12, and verify that the *RF Generator* frequencies correspond to the first 12 forward link channels.

| ▼Frequency List | RF Generator            | RF Analyzer               |
|-----------------|-------------------------|---------------------------|
| Sequence 1      | 870.030 мнz             | 825.030 мнz               |
| Sequence 2      | 870.060 мнz             | 825.060 мн <del>г</del>   |
| Sequence 3      | 870.090 мнz             | 825.090 мн <del>г</del>   |
| Sequence 4      | 870.120 мн <del>г</del> | 825.120 мн <del>г</del>   |
| Sequence 5      | 870.150 мнz             | 825.150 мн <del>г</del>   |
| Sequence 6      | 870.180 мнz             | 825.180 мн <del>г</del>   |
| Sequence 7      | 870.210 мн <del>г</del> | 825.210 мн <del>г</del>   |
| Sequence 8      | 870.240 мнz             | 825.240 мн <del>г</del> 👘 |
| Sequence 9      | 870.270 мнz             | 825.270 мн <del>г</del>   |
| Sequence 10     | 870.300 мнz             | 825.300 мнz               |
| Sequence 11     | 870.330 мнz             | 825.330 мнz               |
| Sequence 12     | 870.360 мнz             | 825.360 мнz               |

The first, non-editable *RF Generator* frequency is given by the common generator frequency defined via *Generator Settings* – *RF* (*TX*) *Frequency*. The generated power step sequence is analogous to Fig. 1 on p. 3 ff.

8. Connect the mobile to the RF2 connector of the R&S CMU and switch it on.

After the mobile has received the entire power step sequence you can perform the receiver calibration by comparing the RF generator powers to the received power spectral density  $\hat{\mathbf{l}}_{or}$  measured by the mobile.

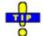

Define an external output attenuation (Connection Control – Ext. Att. Output for RF2 or Frequency Dependent Attenuation) to increase the RF generator level in order to compensate for a known attenuation in the signal path from the R&S CMU output to the mobile receiver input.

### TX Calibration Results

While the *Smart Alignment* application is running, the table in the *Power* menu shows a sequence of reverse link signal powers measured according to the analyzer settings in the *Power Configuration* menu (see section *Smart Alignment Configuration* on p. 7 ff.).

| Step         | . Level Deviation | RF Max       | Max, Level) | Step (RF    |                                            |
|--------------|-------------------|--------------|-------------|-------------|--------------------------------------------|
| 5 ( 15.0 dBm | 4 (15.0 dBm)      | 3 (15.0 dBm) | 2 (0.0 dBm) | 1 (0.0 dBm) | Sequence $\downarrow$ / Step $\rightarrow$ |
| 0.0          | - 5.0             | - 10.1       | - 15.1      | - 20.1      | 1 (825.030 MHz)                            |
| 0.1          | - 5.0             | - 10.1       | - 15.1      | - 20.1      | 2 (825.060 MHz)                            |
| 0.1          | - 5.0             | - 10.1       | - 15.1      | - 20.0      | 3 (825.090 MHz)                            |
| 0.1          | - 5.0             | - 10.1       | - 15.1      | - 20.1      | 4 (825.120 MHz)                            |
| 0.1          | - 5.0             | - 10.1       | - 15.0      | - 20.0      | 5 (825.150 MHz)                            |
| 0.1          | - 4.9             | - 10.1       | - 15.0      | - 20.0      | 6 (825.180 MHz)                            |
| 0.           | - 4.9             | - 10.1       | - 15.0      | - 20.0      | 7 (825.210 MHz)                            |
| 0.1          | - 4.9             | - 10.0       | - 15.0      | - 20.0      | 8 (825.240 MHz)                            |
| 0.1          | - 4.9             | - 10.0       | - 14.9      | - 19.9      | 9 (825.270 MHz)                            |
| 0.1          | - 4.9             | - 10.0       | - 14.9      | - 19.9      | 10 (825.300 MHz)                           |
|              |                   |              |             |             | 11 (825.330 MHz)                           |
|              |                   |              |             |             | 12 (825.360 MHz)                           |
|              |                   |              |             |             | 13 (825.390 MHz)                           |

- Fig. 2 Display of results (Power Smart Alignment)
- **Power results** The *Smart Alignment* application measures the average burst power in up to 20 consecutive power steps of configurable width and at up to 16 different frequencies, so that up to 320 results are obtained in each measurement cycle. The average is always taken over the central section of the power step. The averaging length is always half the step width.

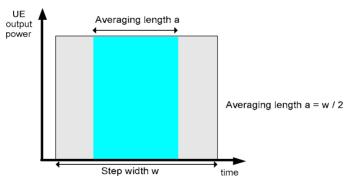

Fig. 3 Averaging length

The table size depends on the RF analyzer settings:

- Each table row contains a series of different power steps at constant frequency. The number of columns is equal to the *Step Count* defined in the configuration menu.
- Each table column contains a definite power step at different frequencies. The number of rows is equal to the *Sequence Count* defined in the configuration menu. A blue asterisk on top of a column indicates a change of the RF max. level setting1.

<sup>1</sup> The level uncertainty of the RF analyzer quoted in the data sheet is valid irrespective of a change of the RF max. level. At constant RF max. level settings, the relative power steps can be measured much more accurately, so it is advantageous to avoid frequent changes of the RF max. level (see also *Example for TX Calibration* on p. 2 ff.).

The measurement results are obtained row by row. The time period after the last power step in each series of power steps is skipped; it provides the necessary settling time after the mobile transmitter hops to the next frequency.

In continuous measurements, the results are only updated after a new set of valid results is available. "---" indicates an invalid result, "Off" an overflow, which can be avoided by adjusting the maximum expected input level (*Analyzer Level – RF Max. Level* and max. level settings in the configuration menu). Off indicates that no result is available because the step count or sequence count is below its maximum value.

For more than 5 power steps or more than 13 different measured frequencies, the table can be scrolled using the cursor keys. No limit check is performed.

```
Remote control
READ[:SCALar]:POWer:SALignment?
FETCh[:SCALar]:POWer:SALignment?
SAMPle[:SCALar]:POWer:SALignment?
```

#### **Smart Alignment Configuration**

The power steps and frequencies for the *Smart Alignment* measurement are defined in the *Control* tab of the *Connection Control* menu.

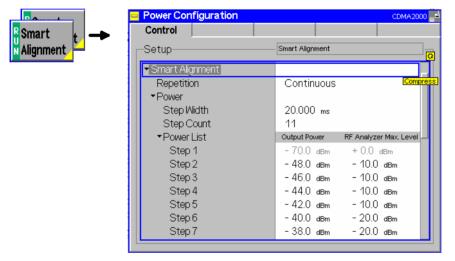

Fig. 4 Power Configuration – Control

Smart Alignment The Repetition parameter defines how often the measurement is repeated:

| –<br>Repetition | Single Shot | The measurement is stopped ( <i>HLT</i> ) after the entire frequency list has been measured.                                                                                                    |
|-----------------|-------------|----------------------------------------------------------------------------------------------------|
|                 | Continuous  | The measurement is repeated until it is terminated explicitly using the <i>ON/OFF</i> key. In the measurement menu, the results are only updated after a new set of valid results is available. |

Remote control

CONFigure:POWer:SALignment:CONTrol:REPetition CONTinuous | SINGleshot | 1 ... 10000, NONE, <Stepmode>

The parameters for TX and RX calibration are located in common sections. The meaning of the power and frequency settings for a typical sequence of test steps is described in Fig. 5 below. The total measurement time is equal to  $T = \langle Step Width \rangle * \langle \langle Step Count \rangle + 1 \rangle * \langle Sequence Count \rangle$ .

Power

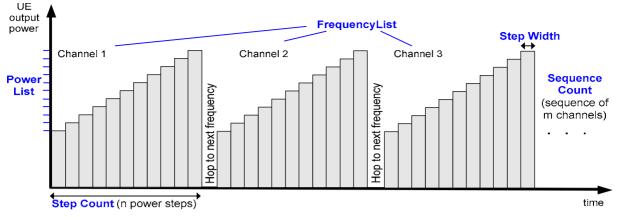

Fig. 5 Smart Alignment – power and frequency settings

**Smart Alignment** The *Power* section provides the settings for a single power step cycle at fixed frequency.

Step WidthDuration of each TX or RX power step. The step width has an<br/>impact on the averaging length for the TX calibration measure-<br/>ment; see Fig. 3 on p. 6.

- *Step Count* Number of power steps per cycle. The length of the power list is automatically adjusted to the step count.
- Power ListTotal RF generator power (Output Power) for each power step<br/>and expected Max. Level from the mobile. The first, non-editable<br/>values are given by the common total generator output power<br/>(Generator Level CDMA Power) and the common maximum<br/>RF level (Analyzer Level RF Max. Level), respectively. Auto-<br/>ranging (Analyzer Level RF Mode: Auto) should be disabled<br/>while a Smart Alignment measurement is running.

| 0    |
|------|
| NOTE |
|      |
| 0    |

A reduction of the RF Analyzer Max. Level across -10 dBm (RF1), -24 dBm (RF2), or -49 dBm (RF4 IN) is likely to cause an invalid result in the following power step. A fixed (not frequency-dependent) external attenuation shifts the limits quoted above (e.g. RF2 and +14 dB external attenuation -> limit at -24 dBm + 14 dB = -10 dBm).

#### Remote control

CONFigure:POWer:SALignment:CONTrol:SWIDth CONFigure:POWer:SALignment:CONTrol:SCOunt CONFigure:POWer:SALignment:CONTrol:STEP<nr>

| Smart Alignment<br>–<br>Frequency | The <i>Frequency</i> section defines the frequencies of the repeated power step cycles. The frequencies can be set in multiples of 1 kHz; they don't have to coincide with CDMA2000 channel frequencies. |                                                                                                    |  |  |
|-----------------------------------|----------------------------------------------------------------------------------------------------|----------------------------------------------------------------------------------------------------|--|--|
|                                   | Sequence Count                                                                                                    | Number of power step cycles per single shot measurement. The length of the frequency list is automatically adjusted to the sequence count.                                                                                                    |  |  |
|                                   | Frequency Unit                                                                                                    | Entry of RF frequencies in MHz or CDMA2000 channel numbers.                                                                                                    |  |  |
|                                   | Frequency List                                                                                                    | RF frequency or channel for the generated DL signal ( <i>RF Generator</i> ) and expected RF frequency or channel from the mobile ( <i>RF Analyzer</i> ). The first, non-editable values are given by the common generator frequency ( <i>Generator Set. – RF Frequency</i> ) |  |  |

and the common analyzer frequency (Analyzer Settings – RF Frequency), respectively.

```
Remote control
CONFigure:POWer:SALignment:CONTrol:SQCOunt
CONFigure:POWer:SALignment:CONTrol:SQUence:UNIT
CONFigure:POWer:SALignment:CONTrol:SQUence
```

#### **Remote Control Commands**

The following sections describe the remote control commands for option R&S CMU-K47; Smart Alignment.

#### Measurement Control

The following commands control the *Smart Alignment* measurement. They correspond to the measurement control softkey *Smart Alignment* in the *Power* menu.

Note: The POWer:SALignment... measurement is typically performed with an RF Power or IF Power trigger. Free Run is not a suitable trigger configuration for this measurement (see TRIGger[:SEQuence]:SOURce).

| INITiate:POWer:SALignment<br>ABORt:POWer:SALignment<br>STOP:POWer:SALignment<br>CONTinue:POWer:SALignment                          | Start new measurement<br>Abort running measurement and switch off<br>Stop measurement after current stat. cycle<br>Next measurement step (only <i>stepping mode</i> ) | $  \Rightarrow RUN   \Rightarrow OFF   \Rightarrow STOP   \Rightarrow RUN $ |  |
|----------------------------------------------------------------------------------------------------|----------------------------------------------------------------------------------------------------|-----------------------------------------------------------------------------|--|
| Description of command                                                                                                    |                                                                                                    | FW vers.                                                                    |  |
| These commands have no query form. They start or stop the measurement, setting it to the status indicated in the top right column. |                                                                                                    |                                                                             |  |

| CONFigure                        | Event I                                                                                        | Reporting  |           |          |  |
|----------------------------------|------------------------------------------------------------------------------------------------|------------|-----------|----------|--|
| <mode></mode>                    | Description of parameters                                                                      | Def. value | Def. unit | FW vers. |  |
| SRQ  <br>SOPC  <br>SRSQ  <br>OFF | Service request<br>Single operation complete<br>SRQ and SOPC<br>No reporting                   | OFF        | _         | V3.85    |  |
| Description of command           |                                                                                                |            |           |          |  |
| This commo                       | This command defines the events generated when the measurement is terminated or stopped (event |            |           |          |  |

This command defines the events generated when the measurement is terminated or stopped *(event reporting,* see chapter 5 of CMU operating manual).

| FETCh[:SCA                                          | FETCh[:SCALar]:POWer:SALignment:STATus?         Measurement Status                                                                                                    |            |           |          |
|-----------------------------------------------------|----------------------------------------------------------------------------------------------------|------------|-----------|----------|
| Return                                              | Description of parameters                                                                                                    | Def. value | Def. unit | FW vers. |
| OFF  <br>RUN  <br>STOP  <br>ERR  <br>STEP  <br>RDY, | Measurement in the OFF state (*RST or ABORt)<br>Running (after INITiate, CONTinue or READ)<br>Stopped (STOP)<br>OFF (could not be started)<br>Stepping mode ( <stepmode>=STEP)<br/>Stopped according to repetition mode and stop con-<br/>dition</stepmode> | OFF        | -         | V3.85    |
| 1 to 10000  <br>NONE                                | Counter for current statistics cycle<br>No counting mode set                                                                                                    | NONE       | -         |          |
| Description of command                              |                                                                                                    |            |           |          |
|                                                     | This command is always a query. It returns the status of the measurement (see chapters 3 and 5 of the CMU 200/300 manual).                                                                                                    |            |           |          |

### Subsystem POWer:SALignment:CONTrol

The subsystem *POWer:SALignment:CONTrol* defines the scope of the measurement, the generated and the measured power steps and frequencies. The settings are located in the *Control* tab of the *Power Configuration* menu.

| DEFault:POWer:SALignment:CONTrol <enable> Default Settings</enable>                                                                                                    |                                                                                              |            |           |          |  |
|----------------------------------------------------------------------------------------------------|----------------------------------------------------------------------------------------------|------------|-----------|----------|--|
| <enable></enable>                                                                                                    | Description of parameters                                                                    | Def. value | Def. unit | FW vers. |  |
| ON  <br>OFF                                                                                                    | The parameters are set to their default values Some or all parameters are not set to default | ON         | -         | V3.85    |  |
| Description of command                                                                                                    |                                                                                              |            |           |          |  |
| If used as a setting command with the parameter <i>ON</i> this command sets all parameters of the sub-<br>system to their default values (the setting <i>OFF</i> causes an error message). If used as a query the<br>command returns whether all parameters are set to their default values <i>(ON)</i> or not <i>(OFF)</i> . |                                                                                              |            |           |          |  |

#### CONFigure:POWer:SALignment:CONTrol:REPetition < Repetition>,<StopCondition>,<Stepmode> Test Cycle <Repetition> Description of parameters Def. value Def. unit SING CONTinuous | Continuous measurement (continuous, until STOP or ABORT) SINGleshot | Single measurement (single shot, until Status = RDY) Multiple measurement 1 to 10000, (counting, until Status = STEP | RDY) <StopCond> Description of parameters Def. value Def. unit No limit check, no stop condition available NONE NONE, \_ <Stepmode> Description of parameters Def. value Def. unit FW vers. STEP | NONE V3.85 Interrupt measurement after each statistics cycle \_\_\_\_ NONE Continue measurement according to its rep. mode Description of command This command determines the number of statistics cycles and the stepping mode for the measurement.

**Note:** The *<Repetition>* parameter has no effect on READ:... commands, where the measurement is always stopped after a single shot.

| CONFigure:POWer:SALignment:CONTrol:SWIDth <step width=""></step> |                                          |            | S         | Step Width |  |
|------------------------------------------------------------------|------------------------------------------|------------|-----------|------------|--|
| <step width=""></step>                                           | Description of parameters                | Def. value | Def. unit | FW vers.   |  |
| 0.002 s to 0.040 s                                               | Step width                               | 0.020      | s         | V3.85      |  |
| Description of command                                           | Description of command                   |            |           |            |  |
| This command defines t                                           | he duration of each TX or RX power step. |            |           |            |  |

| CONFigure:POWer:SALignment:CONTrol:SCOunt <step count=""> Step Count</step> |            |   |   |          |  |
|-----------------------------------------------------------------------------|------------|---|---|----------|--|
| <step count=""> Description of parameters Def. value Def.</step>            |            |   |   | FW vers. |  |
| 1 to 20                                                                     | Step count | 5 | - | V3.85    |  |
| Description of command                                                      |            |   |   |          |  |
| This command defines the number of power steps per cycle.                   |            |   |   |          |  |

| CONFigure:POWer:SALignment:CONTrol:STEP <nr> <!--/--> <i>Contput Power&gt;, <max. level=""></max.></i></nr> |                                                                                                    |                |           |          |
|----------------------------------------------------------------------------------------------------|----------------------------------------------------------------------------------------------------|----------------|-----------|----------|
| <output power=""></output>                                                                                  | Description of parameters                                                                                                    | Def. value     | Def. unit | FW vers. |
| –120.0 dBm to –33.0 dBm  <br>–120.0 dBm to –16.0 dBm  <br>–100.0 dBm to 7.0 dBm                             | Output power <nr> if RF 1 is used<br/>Output power <nr> if RF 2 is used<br/>Output power <nr> if RF 3 OUT is used</nr></nr></nr> | See be-<br>low | dBm       | V3.85    |
| <max. level=""></max.>                                                                                      | Description of parameters                                                                                                    | Def. value     | Def. unit | FW vers. |
| –43.0 dBm to +44.0 dBm<br>–57.0 dBm to +30.0 dBm<br>–80.0 dBm to +9.0 dBm                                   | Maximum input level <nr> for RF 1<br/>Maximum input level <nr> for RF 2<br/>Maximum input level <nr> for RF 4 IN</nr></nr></nr>  | See be-<br>low | dBm       | V3.85    |

Description of command

This command defines a pair of generator power and max. level values numbered by the numeric suffix <nr> (<nr> = 2 to 20). The first power pair (<nr> = 1) is given by the common generator power and maximum input level (SOURce:RFGenerator:OPOWer, [SENSe:]LEVel:MAXimum) and can be queried only. Powers with a numeric suffix that exceeds the step count (CONFigure:POWer:SALignment:CONTrol:SCOunt) are configurable but not measured.

The powers must be multiples of 0.1 dB. The default generator powers read

$$p_{1,def}^{Gen} = -70 \, dBm; \quad p_{, def}^{Gen} = -27 \, dBm - 3 \cdot < nr > dB; \quad < nr > = 2 \ to \ 20.$$

The default max. levels read

$$p_{1, def}^{An} = 0 \ dBm; \quad p_{, def}^{An} = 10 \cdot \operatorname{Int}\left(\frac{< nr > + 4}{5}\right) dBm; \quad < nr > = 2 \ to \ 20.$$

| CONFigure:POWer:SALignment:CONTrol:SQCount <sequence count=""> Sequence Count</sequence> |                           |            |           | nce Count |
|------------------------------------------------------------------------------------------|---------------------------|------------|-----------|-----------|
| <step count=""></step>                                                                   | Description of parameters | Def. value | Def. unit | FW vers.  |
| 1 to 16                                                                                  | Sequence count            | 10         | -         | V3.85     |
| Description of command                                                                   |                           |            |           |           |

This command defines the number of power step cycles per single shot measurement.

| CONFigure:POWer:SALignment:CONTrol:SQUence:UNIT <frequency unit=""> Frequency Unit</frequency>                         |                                                                  |            |           |          |  |
|----------------------------------------------------------------------------------------------------|------------------------------------------------------------------|------------|-----------|----------|--|
| <step count=""></step>                                                                                                 | Description of parameters                                        | Def. value | Def. unit | FW vers. |  |
| MHZ  <br>CH                                                                                                    | Entry of frequencies in MHz<br>Entry of CDMA2000 channel numbers | MHZ        | -         | V3.85    |  |
| Description of command                                                                                                 |                                                                  |            |           |          |  |
| This command defines the unit for the values in the frequency list (CONFig-<br>ure:POWer:SALignment:CONTrol :SQUence). |                                                                  |            |           |          |  |

| CONFigure:POWer:SALignr<br><generator freq.="">,</generator> | Freq                          | uency List     |           |          |
|--------------------------------------------------------------|-------------------------------|----------------|-----------|----------|
| <generator freq.=""></generator>                             | Description of parameters     | Def. value     | Def. unit | FW vers. |
| 10.000 MHz to 2700.000<br>MHz,                               | Generator frequency <nr></nr> | See be-<br>low | MHz       | V3.85    |
| <analyzer freq.=""></analyzer>                               | Description of parameters     | Def. value     | Def. unit | FW vers. |
| 15.000 MHz to 2700.000<br>MHz                                | Analyzer frequency <nr></nr>  | See be-<br>low | MHz       | V3.85    |

Description of command

This command defines a pair of generator and analyzer frequencies numbered by the numeric suffix  $\langle nr \rangle = 2$  to 16). The first frequency pair ( $\langle nr \rangle = 1$ ) is given by the common generator and analyzer frequencies (SOURce:RFGenerator:FREQuency[:RF],

[SENSe:]RFANalyzer:FREQuency) and can be queried only. Frequencies with a numeric suffix that exceeds the sequence count (CONFigure:POWer:SALignment :CONTrol:SQCount) are configurable but not measured.

The frequencies must be multiples of 1 kHz. The default generator frequencies read

 $f_{< nr>, def}^{Gen} = 870.030 MHz + 5 \cdot (< nr > -1) MHz; < nr > = 2 to 16.$ 

The default analyzer frequencies read

 $f_{< nr>, def}^{An} = 825.030 \ MHz + 5 \cdot (< nr> -1) \ MHz; < nr> = 2 \ to \ 16.$ 

#### Subsystem POWer:SALignment?

The subsystem *POWer:SALignment* measures power versus slot and returns the results. The subsystem corresponds to the output table in the *Smart Alignment* measurement menu.

| READ[:SCALar]:POWer:SALig<br>FETCh[:SCALar]:POWer:SALig<br>SAMPle[:SCALar]:POWer:SAL                                                                                                    | Start single shot m<br>Read out measure<br>Read out measu | easuremen<br>ment result | s (unsynch | n results<br>nronized) |          |  |
|----------------------------------------------------------------------------------------------------|-----------------------------------------------------------|--------------------------|------------|------------------------|----------|--|
| Returned Values                                                                                                    | Description of parameters                                 |                          | Def. value | Def. unit              | FW vers. |  |
| –100 dBm to +60 dBm   OFF                                                                                                    | Avg. power in time period no. 1                           |                          | NAN        | dBm                    | V3.85    |  |
| <br>–100 dBm to +60 dBm   OFF                                                                                                    | <br>Avg. power in time period no. N                       |                          | NAN        | dBm                    |          |  |
| Description of command                                                                                                    | Description of command                                    |                          |            |                        |          |  |
| These commands are always queries. They start a measurement (READ) and/or return the average power in all time periods. The number of results is $N = 20 \cdot < Sequence Count >$ (CONFig-ure:POWer:SALignment :CONTrol:SQCount). OFF indicates that no result is available because the step count is below its maximum value. |                                                           |                          |            |                        |          |  |

Г

## **Rx/Tx Frequency Coupling**

In *Non Signalling* mode, it is possible to couple the RF analyzer (Rx) and generator (Tx) frequencies of the R&S CMU. Coupling the frequencies means that the *RF Channel [BC0]* numbers in the *Analyzer* and in the *Generator* tab of the *Connection Control* menu are always equal.

*Rx/Tx Frequency Coupling* is controlled in the *Misc.* tab of the *Connection Control* menu. If coupling is enabled while the Rx and Tx channels are different, the RF analyzer (Rx) channel is adjusted.

| Connect. | Ch. 1<br>Ch. 2 | CDMA2                           | 2000 <sup>US</sup><br>Cellu | S<br><sub>Ilar</sub> Co | de Domain         | H-PSK<br>LCM = 0 III    | 6        | Connect<br>Control |
|----------|----------------|---------------------------------|-----------------------------|-------------------------|-------------------|-------------------------|----------|--------------------|
| Control  | 😑 CDM          | A2000Cell.                      | Connection                  | n Contro                | ol <sub>a</sub> ≓ |                         | RF Gen   | erator Off         |
|          | _Se            | tup                             |                             |                         | [                 | User Guidance/Rx/Tx Fre | quency C | oupling Q          |
|          |                | RF Selectivity<br>Jser Guidance |                             |                         | Wide              |                         |          |                    |
|          |                | Default Setting                 | S                           |                         |                   |                         |          |                    |
|          |                | Rx/Tx Frequen                   | cy Coupling                 |                         | $\checkmark$      |                         |          |                    |
|          |                |                                 |                             |                         |                   |                         |          |                    |
|          | Trigge         | r I/Q-IF                        |                             |                         |                   | Mi                      | isc.     | 1 2                |

#### Fig. 6 Rx/Tx Frequency Coupling

| CONFigure:FREQ:COUPI                                                                                                    | Rx/Tx Frequency Coupling                            |     |           |          |  |
|----------------------------------------------------------------------------------------------------|-----------------------------------------------------|-----|-----------|----------|--|
| <enable></enable>                                                                                                    | ble> Description of parameters Def. value Def. unit |     | Def. unit | FW vers. |  |
| ON   OFF                                                                                                    | Enable or disable coupling                          | OFF | -         | V3.85    |  |
| Description of command                                                                                                    |                                                     |     |           |          |  |
| This command enables or disables Rx/Tx Frequency Coupling. If coupling is enabled while the Rx channels ([SENSe:]RFANalyzer:FREQuency) and Tx channels (SOURce:RFGenerator:FREQuency[:RF]) are different, the RF analyzer (Rx) channel is adjusted. |                                                     |     |           |          |  |

### Home Agent Secret

The maximum string length for the MS Node Home Agent Secret has been extended to 20 characters.

| CONFigure:SCONfig:SCL<br><secret></secret>                                                                      | MS Node                   | e Home Age | ent Secret |            |
|----------------------------------------------------------------------------------------------------|---------------------------|------------|------------|------------|
| <secret></secret>                                                                                               | Description of parameters | Def. value | Def. unit  | FW vers.   |
| ' <max 20="" characters="">'</max>                                                                              | 0 to 255                  | 'cmu'      | -          | V3.60      |
| Description of command                                                                                          |                           |            |            | Sig. State |
| This command defines the secret used by the R&S CMU to do Mobile IP MD5 authentication in MIP stand alone mode. |                           |            |            | All        |

### Contents

| 1 | Introduction                          | 1.1 |
|---|---------------------------------------|-----|
|   | Installation Instructions             | 1.1 |
|   | Software Installation or Update       | 1.2 |
|   | Creating a new Software Configuration | 1.5 |
|   | Enabling Software Options             | 1.7 |

## 1 Introduction

This chapter describes the installation and update of software options for the Universal Radio Communication Tester R&S CMU 200.

Table 1-1 lists the CDMA2000 networks supported when the hardware and software options are installed to support CDMA2000 functionality.

| CMU Options<br>CDMA | for Band Class | Network                |
|---------------------|----------------|------------------------|
| CMU-K83<br>450 MHz  | Band Class 5   | NMT-450                |
| CMU-K84             | Band Class 0   | US and Korean Cellular |
| Cellular            | Band Class 2   | TACS                   |
|                     | Band Class 3   | JTACS                  |
|                     | Band Class 7   | North American 700 MHz |
|                     | Band Class 9   | 900 MHz                |
|                     | Band Class 10  | Secondary 800 MHz      |
| CMU-K85             | Band Class 1   | North American PCS     |
| PCS                 | Band Class 4   | Korean PCS             |
|                     | Band Class 8   | 1800 MHz               |
| CMU-K86<br>IMT-2000 | Band Class 6   | IMT-2000               |

 Table 1-1
 CDMA networks supported

### **Installation Instructions**

Before performing any of the steps described in this manual, please make sure that the instrument is properly connected and put into operation according to the instructions given in chapter 1 of the CMU Operating manual. The hardware and software options available are shown in the *Startup* menu. The Hardware Option entry "CMU-B83" indicates the status of the hardware option required for CDMA2000 (Code Division Multiple Access) mobile tests. The Software Options entry CMU-K83, CMU-K84, CMU-K85, and/or CMU-K86 indicates the status of the software option required for CDMA2000 mobile tests.

- If version number is indicated, the CMU is ready to perform CDMA2000 mobile tests. In this case you may skip this chapter, except if you wish to update the current software version.
- If disabled is indicated, the software option must be enabled using a key code; see section *Creating a new Software Configuration* on page 1.5.
- If not installed is indicated, the software must be installed via the PCMCIA interface or the floppy disk drive.

| Universal Radio                                                                                                    | Communication Tester                                                                                                    |
|----------------------------------------------------------------------------------------------------|----------------------------------------------------------------------------------------------------|
| Process<br>FGroupDiscoverOptionsBegin<br>FGroupDiscoverOptionsEnd<br>CompleteStartupBegin                                                                                                    | Info<br>Model: CMU 200-1100.0008.02<br>Serial #: 840675/018<br>SW: V3.60J:SP00 2004-10-14                                                                                                    |
| Options<br>Hardware Options:<br>CMU-B11/B12OCXO<br>CMU-B17 I/Q-IF Interface<br>CMU-B21 Universal Signalling<br>CMU-B21/2 Universal Signalling<br>CMU-B21/2 Universal Signalling<br>CMU-B21/2 Universal Signalling<br>CMU-B21/2 V14 Universal Signalling<br>CMU-B21/2 V14 Universal Signalling<br>CMU-B52 Speech Coder f. CH<br>CMU-B52/2 Speech Coder f. CH<br>CMU-B52/2 | Unit       not installed         Unit       01.04         Unit       01.05         t Unit       01.06         MU-B21       not installed         MU-B21v14       not installed         MU-B21/2       not installed         MU-B21/2       not installed         MU-B21/2v14       not installed |
| Default Wait                                                                                                    |                                                                                                    |

Figure 1-1 Setup – Options menu

### Software Installation or Update

The CMU is always delivered with the latest software version available. New CMU software versions are available for download on the R&S Lotus Notes Service board. To be loaded via the CMU's PCMCIA interface, the software must be copied to one or several flash disks/memory cards or PCMCIA hard disks as explained in the instructions supplied with the software download version. An appropriate memory card CMU-Z1, order no. 1100.7490.02, can be obtained from Rohde & Schwarz.

**Note:** If your CMU is equipped with a floppy disk drive (option CMU-U61), a set of installation floppy disks must be generated instead of a flash disk. All other steps do not depend on the storage medium.

To install the software proceed as follows:

- Switch off the CMU.
- > Insert the flash disk into one of the two slots of the PCMCIA interface.
- Switch on the CMU.

The installation is started automatically while the CMU performs its start-up procedure. When ready to proceed, the *VersionManager* is displayed (for a detailed description of the *VersionManager* refer to chapter 1 of the CMU operating manual or to the on-line help accessible via *Info*):

| VersionManager Ver 2.20                           |                                           |  |  |  |  |
|---------------------------------------------------|-------------------------------------------|--|--|--|--|
| the active CMU base software is the version: 2020 |                                           |  |  |  |  |
| < Activate other software                         | Write log files to disk $\longrightarrow$ |  |  |  |  |
| < Delete software                                 | Delete non volatile ram —>                |  |  |  |  |
| < Install software from PC-card slot Ø            | Scan disk —>                              |  |  |  |  |
| <— List software                                  | List all versions to disk —>              |  |  |  |  |
| < Firnware update after board change              | Copy non volatile ram to disk —>          |  |  |  |  |
| < Edit service tables                             | Defragment disk>                          |  |  |  |  |
| < Exit                                            | Info $\longrightarrow$                    |  |  |  |  |

Softkey no. 5 on the left softkey bar, *Install software...*, is used to install new software from an external storage medium. The CMU automatically recognizes the storage medium and indicates the corresponding slot number: Slot 0 or 1 denotes the left or right slot of the PCMCIA interface. If a floppy disk is used, the menu option reads *Install software version <versions* from floppy.

> Press left softkey no. 5 (Install software...) to start the installation.

If your storage medium contains several installation versions, the software version selection dialog is opened:

|        |          | Version                          | Manager Ver    | 2.20 |         |        |    |   |       |
|--------|----------|----------------------------------|----------------|------|---------|--------|----|---|-------|
| Wh:    | ich vers | ion shall                        | be install     | from | PC-card | slot ( | 0? |   |       |
| <— In: |          | 2X10.N03<br>2X10.N03<br>2X10.N03 | BASE<br>GSM MS |      |         |        |    | L |       |
| <— Bao | ck to pr | revious sc                       | reen           |      |         |        |    |   | Info> |

- Use the rotary knob or the cursor keys to scroll the list and select the *Measurements* version you intend to install.
- > Press *Install* to start the installation.

The installation is started. To be operable on your instrument, a network option must be combined with a compatible version of the CMU base software. Any base software version installed on the CMU hard disk can be combined with one or several network options to form an independent software configuration. If none of the configurations is compatible to the new *Measurements* option, the *VersionManager* displays an error message and takes you back to the software selection dialog; see section *Creating a new Software Configuration* on page 1.5. Otherwise, the following upgrade selection dialog is opened:

|    | VersionManager Ver 2.20 |             |                                    |        |  |  |
|----|-------------------------|-------------|------------------------------------|--------|--|--|
|    | Which vers              | ion shall   | be upgraded with 2X10.NO3 GSM MS ? |        |  |  |
| <  | Upgrade                 | base 2X10.  | .NØ3                               |        |  |  |
| <— | Back to pr              | vevious sci | reen                               | Info → |  |  |

The upgrade selection dialog displays a list of base software versions that can be combined with the new *Measurements* software.

> Select the appropriate base version and press Upgrade.

The new *Measurements* option is added to the configuration or updates the previous *Measurements* version of the configuration. To indicate that the storage medium must be changed the CMU issues the *Change volume* message:

| — Change | volum | ie     |
|----------|-------|--------|
| Process  | next  | volume |
| Exit     |       |        |

- > Replace the current disk with the disk requested.
- > Use the cursor up/down keys to select "Process next volume" (default setting).
- > Press *ENTER* to confirm that the new disk has been inserted and to continue the installation.

After processing the last disk the CMU displays the following screen:

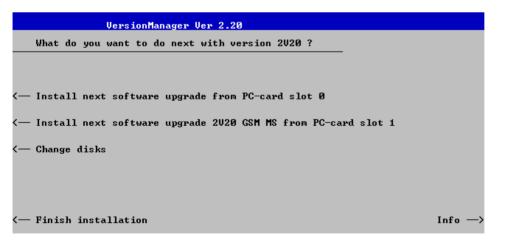

- If you wish to install or upgrade other software versions, press left softkey no 4 or 5 (Install next software...) or insert new storage medium into the PCMCIA slot or floppy disk drive and press Change disks.
- > To finish the installation, remove all disks from the drive and press *Finish installation*.

The VersionManager is closed and the CMU is rebooted. The new firmware options are now operational and listed in the *Menu Select* menu together with their version number. Besides, the last software configuration installed is automatically taken as the active one in the next measurement session.

### **Creating a new Software Configuration**

The CMU handles base software versions and network options on a separate basis. Different versions of the base software can be combined with different options to create new firmware configurations. For example, it is possible to update the base software without affecting the associated network options or vice versa. Moreover, the same base software version can be installed several times and combined with different network options (and vice versa), so it may enter into several firmware configurations.

If no compatible base software version can be found on the hard disk, then the CMU will refuse to install a new *Measurements* software option selected in the software selection dialog (see previous section). Instead, it displays the following error message:

| VersionManager Ver 2.20                                  |         |
|----------------------------------------------------------|---------|
| No installed version can be upgraded with $3V00$ GSM MS! |         |
| Base version 3V00 is needed!                             |         |
|                                                          |         |
|                                                          |         |
|                                                          |         |
|                                                          |         |
|                                                          |         |
| < Back to previous screen                                | Info —> |

> Press Back to installation to return to the software version selection dialog.

|            | VersionManager Ver 2.20                      |         |
|------------|----------------------------------------------|---------|
| Which ve   | rsion shall be install from PC-card slot 0 ? |         |
| <— Install | 2X10.N03<br>2X10.N03 BASE<br>2X10.N03 GSM MS |         |
| < Back to  | previous screen                              | Info -> |

- Select a base software version that is compatible to your *Measurements* software option and press Install.
- **Note:** As a rule, firmware versions for the base system and for network options are compatible if they differ only in the last digit. CDMA2000 firmware versions 3.10 to 3.19 (if available) can be run together with base system version 3.10 to 3.19 (if available).

With a new base software version, it is possible to either update an existing configuration or create a new one. A dialog selecting between the two alternatives is opened:

|          | V                                        | •    | - |
|----------|------------------------------------------|------|---|
|          | VersionManager Ver 2.20                  |      |   |
|          | How do you want to handle this software? |      |   |
| <b>-</b> | Install as new base                      |      |   |
| <—       | Upgrade existing version                 |      |   |
|          |                                          |      |   |
|          |                                          |      |   |
|          |                                          |      |   |
|          |                                          |      |   |
| <—       | Back to previous screen                  | Info | > |

- Note: This dialog is skipped if the new base software version is not compatible with any of the existing configurations. An incompatible new base software must be installed as a new base software.
- > If you wish to add a new configuration to your hard disk, press Install as new base.
- To upgrade an existing configuration with the selected base software version in order to make it compatible to the new *Measurements* software option, press *Upgrade existing version*. The existing version to be upgraded must be selected in an additional dialog.

The installation is performed as described in section *Software Installation or Update* on p. 1.1. After adding the new base software as a new configuration or updating the existing configuration, the CMU displays the following screen:

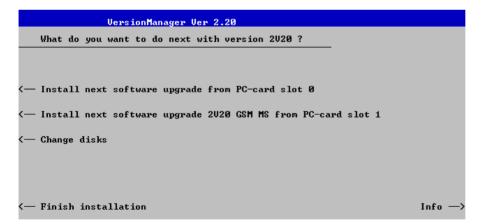

Press left softkey no 4 or 5 (Install next software...) and proceed as described in section Software Installation or Update on p.1.2. to install the new Measurements version and assign it to the new configuration.

### **Enabling Software Options**

A new CMU software option purchased is ready to operate after it is enabled by means of a key code supplied with the option. This key code is to be entered into the *Option Enable* popup window which in turn can be opened via from the *Setup – Options* menu. For details refer to Chapter 4 of the CMU Operating manual.

**Note:** The CMU software is delivered in complete versions containing all software options available. Software installation and enabling of software options are completely independent from each other.

# Contents

| 2 | Getting Started                        | 2.1  |
|---|----------------------------------------|------|
|   | Connecting a Mobile Phone              | 2.2  |
|   | Non-Signalling Mode                    | 2.6  |
|   | Signalling Mode                        | 2.10 |
|   | Call Setup and Signalling Parameters   | 2.10 |
|   | Power Measurements                     | 2.18 |
|   | Modulation Measurements                | 2.24 |
|   | Application Example for Power vs Frame | 2.26 |

# 2 Getting Started

This chapter provides examples of using the CMU Universal Radio Communication Tester to perform tests on an PCS mobile station (CDMA2000). It is intended to provide a quick overview of the CDMA2000 function groups *Non-Signalling* and *Signalling* and their functionality.

NOTE: The tests and screen shots provided in the manual are based on the CDMA2000 450 function group.

Before starting any measurements with the CMU, please note the instructions given in Chapter 1 of the CMU Operating manual for putting the instrument into operation. Chapters 2 through 4 of the CMU Operating manual contain information on customizing the instrument and display according to your personal preferences. For instructions about activating the CDMA2000 option, refer to Chapter 1 of this manual.

The procedures in this chapter include:

- > Analyzer/Generator operation in Non-Signalling mode,
- > Connection of the phone and selection of signalling parameters
- > Power and modulation measurements in Signalling mode.

The left side of each double column page illustrates the steps and results obtained on the CMU screen. The right column of the page provides additional information on each step. If available, alternative settings and related measurements are provided.

Manual operation principles are discussed in Chapter 3. All menus, functions, and parameters (including CDMA background information) are discussed in Chapter 4.

# **Connecting a Mobile Phone**

This chapter describes how to use the CMU to perform CDMA2000 mobile phone tests. Prior to starting any tests, the CMU must be correctly set up and connected to the AC power supply as described in the CMU operating manual. The CDMA option must be enabled as described in chapter 1 of this manual.

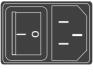

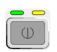

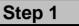

- Switch on the CMU using the mains switch on the rear panel.
- Check the status of the ON/STANDBY key on the front panel. The yellow LED should be illuminated indicating the CMU is in the standby operating mode.

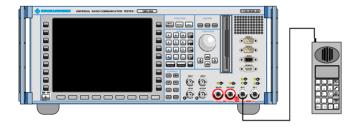

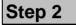

- Connect the bi-directional RF connector RF 2 of the CMU to the antenna connector of the mobile phone (operating in the CDMA cellular network).
- Supply the mobile phone with the correct operating voltage (battery or power supply).
- > Turn the mobile phone on.

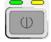

## Universal Radio Communication Tester CMU

| Process<br>BaseDiscoverOptionsEnd<br>LoadFGroupDIIsBegin<br>TestLEDsEnd                                                                                                    | <b>Info</b><br>Model: CMU 200-1100.0008.02<br>Serial #: 101137<br>SW: V3.10                                                                                                    |                |
|----------------------------------------------------------------------------------------------------|----------------------------------------------------------------------------------------------------|----------------|
| Options                                                                                                    |                                                                                                    | ROHDE& SCHWARZ |
| Hardware Options:<br>CMU-B11/B12OCXO<br>CMU-B17 I/Q-IF Interface<br>CMU-B21 Universal Signal<br>CMU-B21vt4 Universal Signal<br>CMU-B21/2 Universal Signal<br>CMU-B21/2vt4/urersal Signal<br>CMU-B41 Audio Measurer<br>CMU-B52 Speech Coder f<br>CMU-B52/2 Speech Coder f<br>CMU-B52/2vt4 Speech Coder f<br>CMU-B52/2vt4 Speech Coder f | ling Unit not installed<br>ling Unit not installed<br>ling Unit not installed<br>lent Unit available<br>.CMU-B21 available<br>.CMU-B21v14 not installed<br>.CMU-B21/2 not installed |                |
| Load factory default setti<br>Wait after star                                                                                                    |                                                                                                    |                |

## Step 3

Press the ON/STANDBY front panel key on the CMU.

The startup menu displays while the CMU performs the power-up tests (see also additional information on p. 2.5).

After the power-up tests are complete, the CMU returns to the last menu used in the previous session.

#### ... on Step 1

#### Mains switch on the rear panel

When the mains switch at the rear is set to *OFF*, the instrument is disconnected from the power supply. When the mains switch is set to *ON*, the instrument is in standby mode or in operation, depending on the *ON/STANDBY* key.

#### ON/STANDBY key on the front panel

The *ON/STANDBY* key determines whether the instrument is in standby mode or in operation.

#### Standby mode:

Only the reference frequency oscillator is supplied with operating voltage, and the orange LED (STANDBY) is illuminated.

#### Operation:

The green LED (ON) is illuminated and all modules of the instrument are supplied with operating voltage.

#### .. on Step 2

#### RF connection of the mobile phone

A high-quality cable should be used for this connection, ideally with an attenuation of less than 0.5 dB.

Input and output connectors can be selected in the AF/RF  $\bigcirc$  tab of the *Connect. Control* menu. The tab is also used to report an external input and output attenuation to the CMU.

Ensure that the attenuation of any antenna coupler and/or cables used is being taken into account by the CMU. During the test, the mobile receiver is being tested with very low RF signal levels, and even a small attenuation can cause the CMU to show a fail indication.

An external signal from a real network may interfere with the signal sent from the CMU to the mobile. The tests should ideally be performed in a shielded room, however, if this is not possible, the channel(s) used for the test should be changed. If different results are obtained on neighboring channels, the problem is likely to be due to external interference.

## Alternative Settings and Measurements

Chapter 1 of the CMU operating manual

The CMU provides two bidirectional RF connectors (RF1 and RF2) differing by their input and output levels. RF2 is the recommended connector for CDMA mobile phones.

The unidirectional connectors RF4 IN and RF3 OUT are intended for connecting modules requiring high input levels or modules with low RF output levels. RF4 IN and RF3 OUT can also be used to connect CDMA mobiles off the air via antennas. RESET

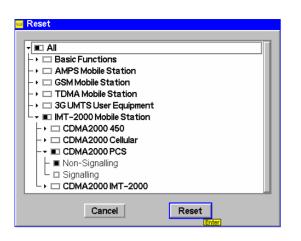

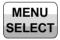

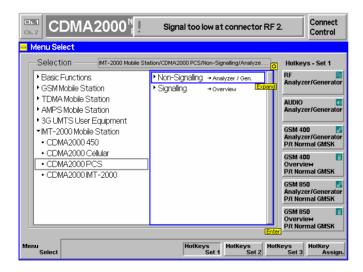

## Step 4

- Press the RESET key to open the Reset popup menu.
- Proceed as described in Chapter 4, section Reset of Instrument Settings, of the CMU 200/300 operating manual to expand the tree of function groups.
- Select the CDMA2000 function groups corresponding to your mobile type (here: PCS) to be reset. The corresponding nodes must be black.
- Use the cursor keys to activate the *Reset* button and press *ENTER*.
- In the popup window opened (Are you sure?), select Yes to confirm the instrument reset.

The CMU indicates that it performs a partial reset of the two selected function groups and is then ready to carry out the following steps. The *Reset* popup menu is closed automatically.

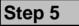

Press the Menu Select key to open the Menu Select menu.

The *Menu Select* menu indicates the function groups available. If a function group is selected, the corresponding modes and measurement menus are indicated.

From this menu, you can choose to operate in either the *Non Signalling* mode or the *Signalling* mode.

The remainder of the chapter is divided into each of these modes.

Chapter 4 of CMU operat-

Chapter 4 also contains informa-

tion on customizing the CMU.

Alternative Settings and Measurements

(F

ing manual

#### Additional Information...

### ... on Step 3

#### Startup menu

The startup menu displays the following information:

- the status of the startup test (Process),
- the device name, serial number and software version (Info),
- the options and equipment installed (Options),
- the progress of the startup test (Startup bar graph).

Before starting a measurement, a reset is recommended to put the CMU in a known operating mode.

#### ... on Step 4

The CMU indicates that it performs a reset of all settings in the selected function group(s). After finishing, the CMU is ready to carry out the remaining steps. The *Reset* popup menu closes automatically.

### ... on Step 5

#### Menu Select menu

The *Menu Select* menu shows all function groups installed and enabled on the CMU. Each of the the function groups under the PCS Mobile Station function group is subdivided in the two measurement modes *Non-Signalling* and *Signalling*, each containing measurement menus. Chapter 3

# **Non-Signalling Mode**

In the *Non-Signalling* mode, a specific RF signal can be generated and an RF signal with CDMA characteristics analyzed. Compared to the *Signalling* mode test times may be reduced considerably. Moreover, the measurements are not restricted to the specified channel and MS output power ranges of the network. The most common application is module test and test of mobiles in a special *test mode*.

In our example we use the CDMA2000 signal generated by the CMU itself to demonstrate the main features of the *Non Signalling* mode. This is analogous to the *RF* measurement example in the CMU operating manual.

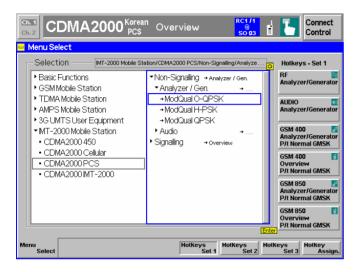

| CDMA2000                | Signal too low at connector RF 2.      | Connec<br>Control |
|-------------------------|----------------------------------------|-------------------|
| Current                 | Settings                               | Mod.Qu            |
| MS Power                | ✓Meas Control                          | O-QPSk            |
| Worowei                 | Repetition Continuous                  | NO-QPSP           |
| Waveform Quality        | Stop Condition None                    | 4                 |
| Maveronn Guainy         | Statistic Count 100                    | Appli-            |
| Carrier Frequency Error | Sideband Freq. Offset ± 1250.00 kHz    | cation            |
| Gamer Frequency Error   | Generator Level                        |                   |
| Transmit Time Error     | CDMA Power - 50.00 dBm                 | Analyze           |
| Transmit Time Error     | Output Power                           |                   |
| Carrier Feedthrough     | E-ECH Level - 14.00 dB                 | Level Tr          |
| Carrier Feeduniough     | F-PCH Level - 12.00 dB                 |                   |
| Lower Sideband Su       |                                        | Analyze           |
| Lower Sideband Su       |                                        | Setting           |
| Upper                   | F-PICH Level - 7.00 dB                 | Jocting           |
|                         | OCNS Level On                          | 0.000             |
|                         | ✓Impairments                           | Genera            |
| 0 Statistic Count       | AIAIGN Level Off                       | Level In          |
| U Statistic Count       | BS Freq. Offset Off                    |                   |
|                         | <ul> <li>Generator Settings</li> </ul> | Genera            |
| Out Of Tolerance        | Generator Modulation Auto              |                   |
|                         | RF Frequency 1937.5000 MHz             | Setting           |
|                         | RF Channel [BC0] 150                   |                   |
|                         | F-FCH Channel 8                        |                   |
|                         | PN Offset 0                            |                   |
|                         | F-FCH Frame Offset 0                   |                   |
|                         |                                        |                   |
| A F-Sync F-PICH F       | -FCH F-PCH OCNS                        | Menus             |
| Power Level Level       |                                        | evel              |

## Step 1

- Select a CDMA2000 function group, e.g. CDMA2000 PCS.
- Select the Non-Signalling mode and expand the list.
- Scroll down to Analyzer/Generator and expand the list.
- Scroll down to ModQual O-QPSK and press ENTER.
- This displays the Analyzer/Generator screen and starts the O-QPSK modulation quality measurement.

# Step 2

The Analyzer/Generator screen displays the current power and modulation measurement results and the RF generator and analyzer settings of the CMU.

Output fields displaying "---" indicate that no valid measurement results are available. At present no results are available because the CMUr receives no RF signal. A yellow message box *Signal too low at connector RF 2* displays across the top of the menu.

Proceed as outlined in section RF Non Signalling Measurements, chapter 2 of CMU200 operating manual to connect RF1 to RF2 via a coax cable. Open the Connection Control menu and perform the appropriate RF input and output settings.

## ... on Step 2

#### Analyzer/Generator screen

The *Analyzer/Generator* screen contains two panels of information:

- Measurement results
- Settings

The status of the *Modulation* measurement is included in the softkey. For ongoing measurements, the results in the output fields are constantly updated.

Changing the RF Channel number automatically adjusts the base station's transmit and receive frequencies (BS Tx Frequency and BS Rx Frequency) to the corresponding RF Channel number.

The *Audio* hotkey displays the measurement screen for making audio measurements. These functions and settings are described in the CMU Operating manual.

## Chapter 4

Alternative Settings and Measurements

The section *CDMA Module Tests* in Chapter 4 of this manual provides detailed information about all measurement settings, measurement results, and a description of all softkey/hotkey menu buttons.

The current options for the measurement state are *RUN* (default) and *OFF*. A third state, *HLT*, occurs after a single-shot measurement.

Once selected, the Generator or Modulation measurement is switched off and on again by means of the toggle key *ON/OFF*.

CMU Operating manual

| Ch. 1<br>Ch. 2 | DMA2      | 000 <sup>N.Am</sup> PCS | <sup>er.</sup> Analy | yzer / Gei              | n. <mark>QPSK</mark> | <b>_</b> = <b>L</b> | Connect<br>Control |
|----------------|-----------|-------------------------|----------------------|-------------------------|----------------------|---------------------|--------------------|
|                | 000na.pcs | Connection              | Control 🝙            | 4                       |                      | RF Ge               | nerator On         |
|                |           |                         |                      |                         |                      |                     |                    |
|                |           |                         |                      | <b>- 50.0</b><br>CDMA F |                      | ſ                   | Generator          |
|                |           |                         |                      | - 14.0                  | ) dB                 |                     | F-FCH<br>Level     |
|                |           |                         |                      | - 12.0                  | ) dB                 |                     | F-PCH<br>Level     |
|                |           |                         |                      | - 16.0                  | ) dB                 |                     | F-Sync<br>Level    |
|                |           |                         |                      | - 7.0                   | ) dB                 |                     | F-PICH<br>Level    |
|                |           |                         |                      |                         | On 🞚                 |                     | OCNS               |
| Standard       |           | Analyzer                | Generator            |                         | AF/RF ⊕              | Sync.               | 1 2                |

#### Step 3

- Press the Connect Control softkey. This displays the Connection Control screen.
- Select the Generator tab at the bottom of the display.

The Generator settings allow you to adjust all generator settings and turn the RF Generator on or off.

- Select (press) the Generator softkey and press ON/OFF to turn on the RF generator.
- Press the Connect Control softkey again to return to the measurement screen.

| Ch. 1<br>Ch. 2<br>CDMA2000 PCS An                               | alyzer / Gen.                                            | о-<br>qpsk 🖬 🖥 🚡                         | Connect<br>Control                |
|-----------------------------------------------------------------|----------------------------------------------------------|------------------------------------------|-----------------------------------|
| Current                                                         | Settings<br>→Meas. Control                               |                                          | Mod.Qual.<br>O-QPSK               |
| U.562 Waveform Quality                                          | Repetition<br>Stop Condition<br>Statistic Count          | Continuous<br>None<br>100                | Appli-                            |
| <b>= 10238.0 Hz</b> Carrier Frequency Error                     | Sideband Freq. Offset<br>Generator Level                 | ± 1250.00 kHz                            | cation                            |
| Transmit Time Error                                             | CDMA Power<br>Output Power<br>F-FCH Level                | - 50.00 dBm<br>- 50.00 dBm<br>- 14.00 dB | Analyzer<br>Level <sub>Trg.</sub> |
| - 53.8 dB Lower-Sideband Suppr.                                 | F-PCH Level<br>F-Sync Level<br>F-PICH Level              | - 12.00 dB<br>- 16.00 dB<br>- 7.00 dB    | Analyzer<br>Settings              |
| - 52.3 dB Upper                                                 | OCNS Level                                               | On                                       | Generator                         |
| 62 Statistic Count                                              | AMGN Level<br>BS Freq. Offset<br>Generator Settings      | Off<br>Off                               | Level <sub>Imp.</sub>             |
| + 100.00 % Out Of Tolerance                                     | Generator Modulation<br>RF Frequency<br>RF Channel [BC0] | Auto<br>1937.5000 MHz<br>150             | Generator<br>Settings             |
| CDMA Power                                                      | F-FCH Channel<br>PN Offset<br>F-FCH Frame Offset         | 8                                        |                                   |
| CDMA<br>Power F-Sync<br>Level F-PICH<br>Level Level Level Level | evel F-PCH<br>Level                                      | OCNS<br>Level                            | Menus                             |

## Step 4

Press the Analyzer Settings softkey. This displays a set of hotkeys at the bottom of the screen.

The hotkeys at the bottom of the screen allow you to directly adjust the measurement control settings without opening an additional configuration menu.

- Press the RF Frequency softkey and adjust the analyzer frequency to the default generator frequency of 1937.5 MHz.
- If the input signal level at RF2 is still too low, press Generator Level – CDMA Power and increase the RF generator level.

# Alternative Settings and Measurements

## ... on Step 3

The *Generator* tab has two screens of settings. Pressing the Chapter 4 hotkey toggles the display between the two screens.

Additional tabs of the *Connection Control* screen allow the setup and control of other aspects of the CMU. These settings are described in Chapter 4 of this manual.

## ... on Step 4

After *Reset*, all parameters are set to their default values. The Chapter 4 parameters are displayed in the *Settings* window.

Additional measurement settings are provided in the *Modulation Configuration* pop-up window. The *Modulation Configuration* pop-up window is accessed by pressing the measurement softkey twice (or once if already selected). In this example, the measurement softkey is labeled *Mod.Qual. O-QPSK*.

User-defined parameters are saved for later sessions when the CMU is switched off.

# Signalling Mode

In the Signalling mode the CMU transmits a pilot, sync, and paging channel signal to which the mobile is able to synchronize. A call can then be established from either the CMU or the mobile.

## **Call Setup and Signalling Parameters**

The signalling processes and configurations are controlled via the *Connection Control* popup menu. The *Connection Control* popup menu is automatically displayed when the *Signalling* Mode is selected.

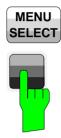

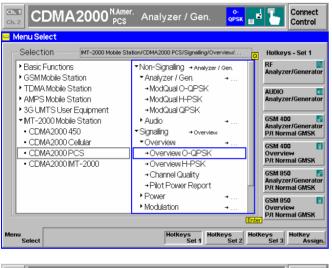

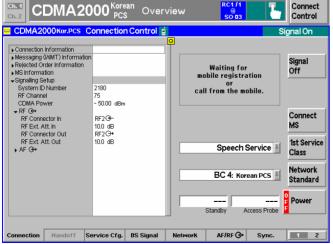

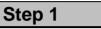

- Make sure that your mobile phone is connected to the CMU as described in section Connecting a Mobile Phone on p. 2.2 ff.
- Press the Menu Select key to open the Menu Select menu.
- Select the function group appropriate for your mobile phone, e.g. CMDA2000 PCS.
- Select the Signalling test mode and expand the list.
- Scroll to *Overview* and expand the list.
- Scroll to Overview O-QPSK.
- Press the Enter key to activate the measurement and display the measurement screen.

The CMU immediately displays the *Connection Control* menu and turns on the registration signal.

Wait for the mobile station to register with the CMU.

# Alternative Settings and Measurements

## ... on Step 1

Since making measurements requires a connection to a mobile station, the CMU immediately displays the *Connection Control* screen if a connection is not established prior to starting a measurement.

If the automatic display of the Connection Control screen is disabled, the measurement screen is displayed with or without a connection to the mobile. A connection must be established for any measurements to return results.

The default settings are usually appropriate for registration to occur with a properly connected mobile station.

Parameters most likely needing to be set (to match the mobile station) are:

- Network Standard
- BS RF channel
- System ID
- The CDMA power of the BS Signal or the external attenuation, especially if the mobile is connected via antenna.

Refer to Step 2 on the following pages.

The immediate display of the connection control screen can be disabled by deselecting *Auto Open if not connected* under *Connection Control Behavior* in the *Misc.* tab of the *Connection Control* menu.

Chapter 4

| Ch. 1<br>Ch. 2 CDMA20                                                                                  | 00 <sup>Korean</sup><br>PCS | Overvie   | w         | RC1 /1<br>@<br>SO 03     | 1               | Connect<br>Control   |
|----------------------------------------------------------------------------------------------------|-----------------------------|-----------|-----------|--------------------------|-----------------|----------------------|
| CDMA2000Kor.PCS C                                                                                      | onnection Co                | ntrol 🛔   |           |                          | Re              | gistered             |
| Connection Information                                                                                 |                             | <u>0</u>  |           |                          |                 |                      |
| Messaging (WMT) Information     Rejected Order Information     MS Information                          |                             |           | Make a ca | all from th<br>press the | Signal<br>Off   |                      |
| <ul> <li>Signalling Setup</li> <li>System ID Number</li> <li>RF Channel</li> <li>CDMA Power</li> </ul> | 2180<br>75<br>- 50.00 dBm   |           |           | onnect MS<br>key.        |                 | Unregister           |
| ▼ RF ⊕+<br>RF Connector In<br>RF Ext. Att. In<br>RF Connector Out                                      | RF2. ↔<br>10.0 dB<br>RF2. ↔ |           |           |                          |                 | Connect<br>MS        |
| RF Ext. Att. Out<br>► AF ↔                                                                             | 10.0 dB                     |           |           | Speech                   | Service 📱       | 1st Service<br>Class |
|                                                                                                    |                             |           |           | BC 4: Kord               | ean PCS 🛓       | Network<br>Standard  |
|                                                                                                    |                             |           | 1 -       | ndby A                   | <br>ccess Probe | Power                |
| Connection Handoff Se                                                                                  | ervice Cfg. BS              | Signal No | etwork    | AF/RF ⊕                  | Sync.           | 1 2                  |

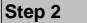

After registration, the MS Information area now contains the important parameters characterizing the mobile station.

If the mobile doesn't register with the CMU, there may be configuration settings that don't match the mobile station. Check the requirements of the mobile station, signal settings, channels, and connections.

# Alternative Settings and Measurements

Chapter 4.

(AP)

## ... on Step 2

*Connection Control* is divided into pages accessed by the tabs at the bottom of the screen.

The tabbed pages provide access to all signalling parameters. Typically the default settings allow a call to be established. The Connection Control parameter settings are global settings. Individual measurement settings override these global parameters.

#### Connection

The *Connection* tab displays the most important parameters characterizing the signals generated by the CMU.

#### Handoff

The *Handoff* tab displays the handoff capabilities of the CMU. In this instance, the tab is gray since there are no handoffs to be made.

#### Service Cfg.

The *Service Cfg.* tab displays the parameters of the fundamental channel.

#### **BS Signal**

The *BS Signal* tab displays the configuration settings to simulate a base station. From the *BS Signal* tab you can access the parameters set in the *Signalling* tab. In addition you can set the CDMA Levels and Handoff Parameters.

#### Network

The *Network* tab displays the configuration of the network identity and other parameters characterizing the network.

#### AF/RF ↔

Input/output connectors suitable for the type of measurements and signal levels must be chosen. An external input/output attenuation value can be specified in order to compensate for known attenuation of the input/output signal like those caused by cables.

#### Sync.

The *Sync.* tab defines the reference frequency and sync signal used by the CMU.

#### 1/2

The 1 / 2 hotkey toggles between the first hotkey bar and a second bar providing the tabs for the I/Q-IF board settings, the trigger source, the analyzer configuration and control of the connection control behavior.

Input/output connectors and external attenuation are configured in the AF/RF  $\bigcirc$  tab.

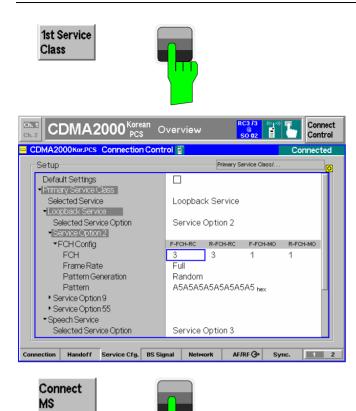

## Step 3

- Press the 1st Service Class softkey and select the Loopback Service.
- To select the H-PSK modulation scheme set the radio configuration in the forward and reverse Fundamental Channel (F-FCH-RC and R-FCH-RC) to 3.

## Step 4

Return to the Connection tab and press the Connect MS softkey to establish a call with the mobile station.

#### Ch. 1 Connect Control CDMA2000 Kores Overview Settings Meas. Control Repetition Stop Condition Statistic Count RUN Overview H-PSK Current Overview H-PSK - 19.22 dBm expected ---- MS Power Continuous - 18.94 dBm measured None Appli-cation 100 Statistic Count 100 Sideband Freq, Offset ± 1250.00 kHz ▼BS Signal Level CDMA Power - 60.0 dBm F-PICH Level - 7.0 dB F-FCH Level - 7.4 dB F-FCH Eb/Nt ----0 Hz Carrier Freq. Error - 0.09 µs Tx Time Error Analyzer 0.996 Waveform quality Level - 65.48 dB Lower-Sideband Suppr - 62.52 dB Upper Impairments AWGN Level BS Freq. Offset BS Signal Settings Frame Rate RF Channel DF Free (Furd) Off 100 Statistic Count Off BS Signal RUN Pilot Power Report Full Level Imp. 75 - 16.50 dB reported F-PICH Level RF Channel RF Freq. (Fwd) RF Freq. (Rev) Power Control Power Ctrl. Bits Limits: Curr. & Min/Max 1843 7500 MHz **BS Signal** 1753.7500 MHz RUN Channel Quality Settings - FER Auto --- Confidence Level 300.0 Hz Carrier Freq. Error Tx Time Error 10 us --- Frames Code Dom. Receiver Power Quality Menus Overview Power Modulation Audio

## Step 5

After the call is established, the CMU displays the Overview O-QPSK measurement screen. This was the selection made in the function menu starting the connect procedure.

The Overview O-QPSK displays the current O-QPSK measurements.

The *Application* softkey displays a set of hotkeys of available applications while in the *Overview* measurement.

From this screen, you can adjust the base station signal levels or impairments.

The *Menus* softkey displays a set of hotkeys to switch to other measurement types.

# Alternative Settings and Measurements

## ... on Step 3

The 1st Service Class softkey displays the call mode method to use when connecting to the mobile station. *Loopback Service* is generally used for testing. *Speech Service* is used to place a voice call to the mobile.

CDMA2000 receiver quality measurements require that a Loopback Service call be established with the mobile station. The Speech Service mode is used to place a voice call to the mobile. Modulation measurements may run slower in Speech Service since the mobile station signal may not be using Full Rate.

The parameters for the service types are configured in the *Service Config.* tab.

Chapter 4.

| Ch. 1<br>Ch. 2         | DMA2000 <sup>Korean</sup> C                                                           | Overview                 |          | Connect<br>Control                 |
|------------------------|---------------------------------------------------------------------------------------|--------------------------|----------|------------------------------------|
| RUN <u>ove</u>         | Overview Configuration Control                                                        | Limits                   | CDMA2000 | Overview<br>H-PSK                  |
| - 20.61                | -Setup                                                                                | H-PSK Overview Meas      | <br>0    | Appli-<br>cation                   |
| – 0. <sup>7</sup><br>C | <ul> <li>Overview &amp; Channel Quality</li> <li>O-QPSK Overview Meas</li> </ul>      |                          |          | Analyzer<br>Level                  |
| - 64.(<br>- 61.        | <ul> <li>H-PSK Overview Meas</li> <li>Default Settings</li> <li>Repetition</li> </ul> | ☑<br>Continuous          | Compress |                                    |
| RUN Pilo               | Stop Condition<br>Statistic Count                                                     | None<br>100              |          | BS Signal<br>Level <sub>Imp.</sub> |
| - 16.5                 | Display Mode<br>Sideband Freq. Offset<br>Channel Quality                              | Current<br>± 1250.00 kHz |          | BS Signal<br>Settings              |
|                        | e namero accany                                                                       |                          |          |                                    |
|                        | Control Lim                                                                           | iits                     |          | Menus                              |

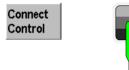

| CDMA2000Kor.PCS C                  | onnection    | Control                                 |               | C                                  | onnected    |  |  |  |
|------------------------------------|--------------|-----------------------------------------|---------------|------------------------------------|-------------|--|--|--|
| ODIN (2000) ION OO                 |              |                                         | Q             | 0.                                 | ormeetea    |  |  |  |
| →MS MUX Option Support [4]         | E-ECH        | R-ECH                                   |               |                                    |             |  |  |  |
| MUX Option 1                       | 240          | 240                                     |               |                                    |             |  |  |  |
| MUX Option 2                       | 240          | 240                                     | n             |                                    | Signal      |  |  |  |
| MUX Option 7                       | 240          | 0                                       | Disconnect th | io mowito                          | Off         |  |  |  |
| MUX Option 8                       | 240          | ñ                                       |               | by pressing the<br>"Disconnect MS" |             |  |  |  |
| - Terminal Information             |              | , i i i i i i i i i i i i i i i i i i i |               |                                    |             |  |  |  |
| Manufacturer Code                  | 101          |                                         | кеу.          | key.                               |             |  |  |  |
| Model Number                       | 49           |                                         |               |                                    | SMS         |  |  |  |
| Firmware Revision                  | 1010         |                                         |               |                                    | <b>D</b> 1  |  |  |  |
| Local Control                      | Not Supporte | ed                                      |               |                                    | Disconnect  |  |  |  |
| Reported Service Options           | 25           |                                         |               |                                    | MS          |  |  |  |
| Roaming Information                |              |                                         |               |                                    |             |  |  |  |
| ▶ Geo-Location Capabilities        |              |                                         |               | •                                  | 1st Service |  |  |  |
| ►IALL Capabilities                 |              |                                         | Loopback Ser  | ViCe (Test) 🛓                      | Class       |  |  |  |
| WLL Information incl.              | Not Supporte | ed                                      |               |                                    | 010.33      |  |  |  |
| WLL Device Type                    | No Mobility  |                                         |               |                                    | Network     |  |  |  |
| WLL Hook Status                    | ON Hook      |                                         | BC 4 J        | Korean PCS 📕                       |             |  |  |  |
| <ul> <li>Authentication</li> </ul> |              |                                         |               |                                    | Standard    |  |  |  |
| Authentication Mode                | Not Supporte | ed                                      |               |                                    | _           |  |  |  |
| Authentication Response            | 0000         |                                         |               |                                    | Power       |  |  |  |
| RANDC                              | 0            |                                         |               |                                    | Power       |  |  |  |
| Call History Count                 | 0            |                                         | Standby       | Access Probe                       |             |  |  |  |

Connect Control

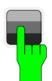

## Step 6

Press the measurement softkey twice (once if already highlighted).

This displays the *Overview Configuration* screen to adjust control of the measurement and its limits.

Step 7

Press the Connect Control softkey to display the Connection Control screen.

The *Connection Control* screen now indicates it is connected to the mobile.

Closing the *Connection Control* screen returns the CMU to the last measurement menu accessed. In this case the CMU returns to the *Overview* menu by default since no measurement menu has been displayed.

Step 8

Press the Connect Control softkey again to return to the measurement screen.

#### ... on Step 6

The Overview Configuration screen displays two tabs, Control and Levels. The Control tab contains all the settings that affect control of the measurement and the Limits tab contains all the settings to define the limits of the measurement.

#### Softkeys and hotkeys

To enlarge the diagram area of the graphical measurement menus, the left softkey column is suppressed. The functionality of each softkey on the right side is extended by hotkeys. These hotkeys are displayed in the hotkey bar below the diagram when the softkey is selected.

#### **Configuration settings**

Some of the softkey/hotkey combinations offer settings that can also be accessed via configuration menus. For example, the settings offered by the *CDMA Levels* softkey (for Gated Output) is equivalent to *Levels* in the *Control* tab (for Gated Output) of the *Power Configuration* menu. Identical settings overwrite each other.

Each measurement group and each application (within the group) stores its own configuration settings. For example, the *Pilot Level* setting for the *Gated Output* application is separate from the *Pilot Level* setting for the *Open Loop Time Resp.* application.

#### ... on Step 8

Closing the *Connection Control* screen returns the CMU to the last measurement menu accessed. In this case the CMU returns to the *Overview* menu by default since no measurement menu has been displayed.

#### Alternative Settings and Measurements

Chapter 4.

Chapter 4.

## **Power Measurements**

The Power measurement menu provides information about the mobile station's power levels and performance. The CMU provides six applications to measure and display power measurements. In this signalling example, only the *Gated Output* application is selected.

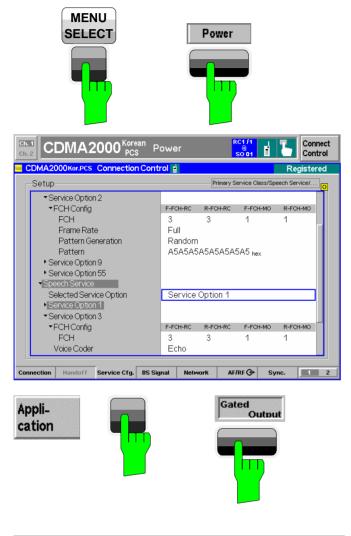

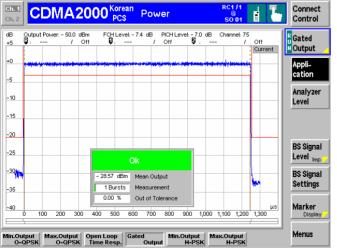

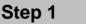

- Press the Menu Select key to open the Menu Select menu.
- Press the *Power* hotkey to switch to one of the Power measurement applications.

The last power application accessed is displayed. Most likely no measurement results are available with the current service configuration settings.

- Open the Connection Control menu, press the Service Cfg. softkey and select the Speech Service as the Primary Service Class.
- Select Service Option 1 as shown in the figure.
- Close the *Connection Control* menu.

## Step 2

- Press the Application softkey. The available power applications are displayed in the hotkey bar.
- Press the Gated Output hotkey to change to the Gated Output application.

The *Gated Output* power application shows the gated output power as a function of time.

A tolerance template is displayed. The settings (default at this time) and scalar results are displayed in the parameter line above the diagram and in a message box positioned in the diagram area.

#### ... on Step 1

If the *Power* hotkey is not displayed, press the *MENU SELECT* key. The menu group *Power* contains the functions to measure the received signal power. The *Power Configuration* popup menu configures all power measurements.

#### Softkeys and hotkeys

To enlarge the diagram area of the graphical measurement menus, the left softkey column is suppressed. The functionality of each softkey on the right side is extended by hotkeys. These hotkeys are displayed across the hotkey bar below the diagram when the softkey is selected.

# Alternative Settings and Measurements

The *Application* softkey switches between the applications of the *Power* measurement.

The *Analyzer Level* softkey adjusts the RF input signal path.

The BS Signal Level/Impairments softkey displays a set of hotkeys to adjust the total power and channel levels of the CMU's CDMA signal and add impairments.

The BS Signal Settings softkey defines the frequency and frames rate of the CMU's CDMA signal.

The *Marker/Display* softkey sets markers and a D-line and rescales the diagram. (A D-line is used to mark levels and a reference point for markers.)

The *Menus* softkey changes between the individual measurement menus.

## ... on Step 2

There are six power applications (in the hotkey bar).

- *Minimum Output O-QPSK* measures the mobile station's minimum output power.
- *Maximum Output O-QPSK* measures the mobile station's maximum output power.
- Open Loop Time Response measures the open loop power control time response to an increase or decrease of the total base station power.
- *Gated Output* displays the time response of the mean output power for isolated gated-on power control groups.
- *Minimum Output H-PSK* measures the mobile station's minimum output power.
- *Maximum Output H-PSK* measures the mobile station's maximum output power.

Chapter 4.

### Signalling Mode

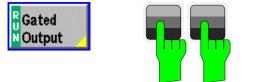

|                   |                                               | wer O-OPSK 👔 🦶                  | Control               |
|-------------------|-----------------------------------------------|---------------------------------|-----------------------|
| dB Outpu<br>+5 ₽: | Power Configuration     Control               | CDMA2000                        | Gated<br>Output       |
| +0                | Setup<br>Gated Output                         | Gated Output/Repetition         | Appli-<br>cation      |
| -5                | Default Settings<br>Repetition                | ☑<br>Continuous                 | Analyzer<br>Level     |
| -15               | Stop Condition<br>Statistic Count             | None<br>100                     |                       |
| -20               | Display Mode<br>PCG Count                     | Current<br>100                  | BS Signal             |
| -25               | Environment Enable<br>Measurement Environment |                                 | Level Imp.            |
| -30               | ▼BS Signal Level                              | 50.0                            | BS Signal<br>Settings |
| -35               | CDMA Power<br>F-PICH Level<br>F-FCH Level     | -50.0 авм<br>-7.0 ав<br>-7.4 ав | Marker<br>Display     |
|                   | Control Limits                                |                                 | Menus                 |

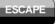

| dB<br>+5 | Outp<br>B: | ut Power | - 50.0<br>/ | dBm<br>Off | FCH L               | evel: - | 7.4 dB             | PICH L<br>Off | evel: - 7.)<br>Ø |                      | Channel:  | 1 0    |           | H Gated                          |
|----------|------------|----------|-------------|------------|---------------------|---------|--------------------|---------------|------------------|----------------------|-----------|--------|-----------|----------------------------------|
| +0       | -          | <b></b>  |             | -          | dilligio des        | ****    | aj-milanan         | ****          | ter at selection | an de la proposition |           |        | urrent    | TOutput<br>Appli-<br>cation      |
| 5<br>10  |            |          |             |            |                     |         |                    |               |                  |                      |           |        |           | Analyzei<br>Level                |
| 15       |            |          |             |            |                     |         |                    |               |                  |                      |           | _      |           |                                  |
| 20       |            |          |             |            |                     | С       | k                  |               |                  |                      |           |        |           | BS Signa<br>Level <sub>Imp</sub> |
| 30       |            |          |             |            | - 26.05 (<br>1 Bur: | sts     | Mean Ou<br>Measure | ment          |                  |                      |           | -      |           | BS Signa<br>Settings             |
| 40       | 0          | 100 2    | 00 3        | 00 41      | 0.00 S              |         | Out of T           | erance<br>800 | 900              | 1,000 1              | ,100 1,2  |        | μs<br>300 | Marker<br>Displa                 |
| Repe     | tition     | Stop     | onditio     | Dis        | olay<br>Mod         |         | atistic<br>Cou     | nt            |                  | PC                   | 3<br>Coun | ,<br>, |           | Menus                            |

## Step 3

Press the measurement softkey twice to open the *Power Configuration* menu. In this example, the measurement softkey is labeled *Gated Output*.

The *Power Configuration* menu defines each of the power measurement applications. In this example, we will adjust a parameter of the *Gated Output* application.

- Press the Control hotkey to display the Control tab.
- Scroll down to view the Gated Output parameters.
- Press the EXP/CMP key to expand the menu table.
- Scroll to the Repetition parameter, press Enter, and set it to Single Shot.
- Press the ESCAPE key to close the Power Configuration menu and return to the main menu.

The power measurement is stopped after one statistic cycle. The status indication next to the *Gated Power* softkey is set to *HLT*.

#### ... on Step 3

#### **Repetition mode**

*Repetition* determines the repetition mode of the measurement (single shot or continuous).

- Single Shot: The measurement is stopped after a statistic cycle, i.e. after the number of waveform intervals/evaluation periods set in the configuration menu *Statistics*.
- *Continuous:* The CMU continues the measurement until it is terminated explicitly or until the stop condition is met.

The *Stop Condition* setting can affect the Single Shot and Continuous repetition modes.

#### Softkeys and hotkeys

To enlarge the diagram area of the graphical measurement menus, the left softkey column is suppressed. The functionality of each softkey on the right side is extended by hotkeys. These hotkeys are displayed in the hotkey bar below the diagram when the softkey is selected.

#### **Configuration settings**

Some of the softkey/hotkey combinations offer settings that can also be accessed via configuration menus. For example, the settings offered by the *BS Signal Level* softkey (for Gated Output) is equivalent to *Levels* in the *Control* tab (for Gated Output) of the *Power Configuration* menu. Identical settings overwrite each other.

Each measurement group and each application (within the group) stores its own configuration settings. For example, the *Pilot Level* setting for the Gated Output application is separate from the *Pilot Level* setting for the *Open Loop time Resp.* application.

#### Chapter 4,

**Alternative Settings** 

and Measurements

section Measurement Environment.

Settings made in the *Power Configuration* menu apply only to the power measurements.

Settings made in the *Connection Control* menu apply to the entire CDMA2000 function group. Individual measurements settings override these settings while the measurement is active.

Chapter 4.

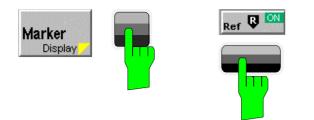

| <b>:h. 1</b><br>:h. 2 | C      | DN               | A      | 200                     | 00 <sup>K</sup> | orear<br>PCS | Pov                | ver                   |         |             | RC1   | อ            | (°]»)<br>•   | Ъ   | Connect<br>Control               |
|-----------------------|--------|------------------|--------|-------------------------|-----------------|--------------|--------------------|-----------------------|---------|-------------|-------|--------------|--------------|-----|----------------------------------|
| IB<br>•5              | Output | Power:<br>0.0 dB |        | dBm<br>85.0             |                 |              | -7.4 dB<br>5 dB /  |                       |         | 7.0 dB      | Chan  | nel: 75<br>/ | Off<br>Curre | ent | <mark>H</mark> Gated<br>T Output |
| +0<br>-5              | Ş      | 4                | ****** | ( <del>) () () ()</del> | 41 <b>7</b> - 1 | <b></b>      | al-milenne         | 194 6 10 <b>10 10</b> | <u></u> | ara di papa |       | -            |              |     | Appli-<br>cation                 |
| 10                    |        |                  |        |                         |                 |              |                    |                       |         |             |       |              | 1            |     | Analyzer<br>Level                |
| 15                    |        |                  |        |                         |                 |              |                    |                       | _       |             |       |              |              | -1  |                                  |
| 20                    |        |                  |        |                         |                 |              |                    |                       | _       |             |       | _            |              | -1  | -                                |
| -25                   |        |                  |        |                         | 1               | (            | Dk                 |                       |         |             |       |              |              |     | BS Signa<br>Level <sub>Imp</sub> |
| 30<br>35              |        |                  |        |                         |                 | irsts        | Mean Ou<br>Measure |                       |         |             |       |              | -            |     | BS Signa<br>Settings             |
| 40                    | 0 1    | 😑 Ma             | arker  |                         | 1               | 0            | Out of T           |                       | 900     | 1,000       | 1,100 | 1,200        |              | μs  | Marker<br>Display                |
| ef 🕼                  |        | A<br>Rel.        |        | 1164<br>Rel.            | <b>.</b>        |              | Line               | FF                    |         |             |       |              | '            |     | Menus                            |

## Step 4

- > Press the *Marker* softkey.
- Press the Ref R hotkey and enter a value to position the reference marker onto the trace.

The reference marker is positioned on the trace and the coordinates are displayed in the parameter line.

#### ... on Step 4

#### Markers

Markers are a graphical tool used to locate points on a trace and read out their coordinates. A reference marker and two delta markers may be defined in the *Power* menu.

The reference marker measures the absolute level of the trace. The delta markers either measure the distance between their position and the reference marker (relative mode) or the absolute level (absolute mode).

# Alternative Settings and Measurements

#### Chapter 4.

In addition to markers, a D-line can be used to measure a particular level in the diagram and used as a reference point for markers.

## **Modulation Measurements**

We can use the hotkey bar to switch over to the Modulation measurement.

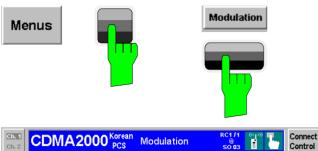

| CDMA Power:         | - 50.0 dBm  | PICH Level: - 7.0 | dB C        | Channel: 75                             | Overview<br>O-QPSK     |
|---------------------|-------------|-------------------|-------------|-----------------------------------------|------------------------|
|                     | Current     | Average           | Max / Min   |                                         | Applic. 1<br>Applic. 2 |
| Err.Vect.Magn_Peak  | 22.8 %      | 22.8 %            | 22.8 %      |                                         | Analyzer               |
|                     | 8.1 %       | 8.1 %             | 8.1 %       |                                         | Level                  |
| /lagn. Error — Peak | 17.4 %      | 17.4 %            | 17.4 %      |                                         |                        |
|                     | 5.4 %       | 5.4 %             | 5.4 %       | Settings                                |                        |
| hase Error — Peak   | 12.7 •      | 12.7 °            | 12.7 •      | F-FCH Level - 7.4 dB                    |                        |
| L <sub>RMS</sub>    | 3.7 •       | 3.7 •             | 3.7 *       | F-FCH Eb/Nt<br>AMGN Level Off           | BS Signal              |
| Carrier Feedthrough | – 35.2 dB   | – 35.2 dB         | – 35.2 dB   | BS Freq. Offset Off                     | Level imp.             |
| (Q Imbalance        | – 50.1 dB   | – 50.1 dB         | – 50.1 dB   | Frame Rate Full<br>Pow. Ctrl. Bits Auto |                        |
| Carrier Freq Error  | 23 Hz       | 23 Hz             | 23 Hz       | Tow. on. bits Auto                      | BS Signal<br>Settings  |
| Transmit Time Error | -0.29 μs    | -0.29 μs          | -0.29 μs    | 1                                       | oortings               |
| Alaveform Quality   | 0.993       | 0.993             | 0.993       | Statistic Count                         |                        |
| IS Power            | - 23.31 dBm | – 23.31 dBm       | – 23.31 dBm | 0.00 %                                  |                        |
| ,                   |             |                   |             | Out of Tolerance                        |                        |
| Repetition Stop     | ndition     | Statistic<br>Cor  |             | Power Ct                                | H. Menus               |

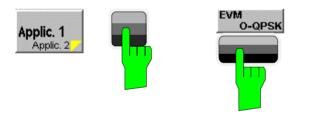

| Ch. 1<br>Ch. 2                                        | 1 <mark>A2000</mark>             | Korean Mod<br>PCS Mod          | ulation          | RC1/1 («g.») T<br>@<br>SO 03            | Connect<br>Control     |
|-------------------------------------------------------|----------------------------------|--------------------------------|------------------|-----------------------------------------|------------------------|
| % CDMA Power:<br>+50                                  |                                  | PICH Level: - 7.0 c<br>0): / C |                  | Channel:75<br>/ 0.0 μs<br>Current       | P<br>UEVM<br>NO-QPSK   |
| +30                                                   |                                  |                                |                  |                                         | Applic. 1<br>Applic. 2 |
| +10<br>¥810000000000000000000000000000000000          | And have and have a second share | Marthall                       | WAMMAN           | Undury hope why                         | Analyzer<br>Level      |
| 0 50                                                  | 100 15<br>Current                | ) 200<br>Average               | 250<br>Max / Min | 300 350 400<br>Settinas                 |                        |
| Err.Vect.Magn. Peak                                   | 22.0 %                           | 30.1 %                         | 37.9 %           | F-FCH Level - 7.4 dB                    |                        |
| RMS                                                   | 8.0 %                            | 8.7 %                          | 9.1 %            | F-FCH Eb/Nt<br>AMGN Level Off           | BS Signal              |
| Carrier Feedthrough                                   | – 43.2 dB                        | – 41.2 dB                      | – 40.3 dB        | BS Freq. Offset Off                     | Level Imp.             |
| /Q Imbalance                                          | – 48.1 dB                        | – 48.2 dB                      | – 47.7 dB        | Frame Rate Full<br>Pow. Ctrl. Bits Auto | BS Signal              |
| Carrier Freq Error                                    | 14 Hz                            | 16 Hz                          | <b>21</b> нz     |                                         | Settings               |
| Transmit Time Error                                   | -0.34 μs                         | – 0.33 μs                      | -0.34 μs         | 3                                       | overnige               |
| Naveform Quality                                      | 0.993                            | 0.991                          | 0.990            | Statistic Count                         | Marker                 |
| MS Power                                              | – 23.83 dBm                      | –23.07 dBm -                   | -22.02 dBm       | 33.33 %                                 |                        |
|                                                       |                                  |                                |                  | Out of Tolerance                        |                        |
| Dverview<br>O-QPSK O-QPSK O-QPSK O-QPSK O-QPSK O-QPSK |                                  |                                |                  |                                         |                        |

Step 1

- Press the *Menus* softkey to display the measurement groups in the hotkey bar.
- Press the Modulation hotkey to switch to the Modulation measurements.
- Press Application and select the Overview O-QPSK application (corresponding to the current service configuration).

The *Modulation* - *Overview* menu displays the main results of the *Modulation* measurement.

If a result exceeds the tolerances, the corresponding output field is red and an arrow pointing upwards or downwards indicates that the result is above or below the limit.

## Step 2

- Press the Application hotkey again to display the available Modulation applications in the hotkey bar.
- Press the EVM hotkey to change to the Error Vector Magnitude application.

The Modulation – Error Vector Magnitude menu displays a graph of the Error Vector Magnitude as percentage vs. time.

The output fields below the graph correspond to the ones shown in the Overview application. Since we are viewing the *Error Vector Magnitude* application, the *Magnitude Error* and *Phase Error* are not shown.

# Alternative Settings and Measurements

## ... on Step 1

#### Statistical quantities

The table in the *Overview* menu reports peak and RMSaveraged values of quantities characterizing the errors of the modulation vector. In addition, the scalar modulation results *Carrier Feedthrough, I/Q Imbalance,* Carrier *Frequency Error, Transmission Time Error, Waveform Quality,* and *MS Power* are indicated.

The values in the three columns of the table are calculated as follows:

- The *Current* column contains the results for the current measurement.
- The Average column contains the current results averaged over the last statistic cycle.
- The *Max./Min.* column contains the extreme values of the current results for all measurements.

#### ... on Step 2

#### Applications

Applications are different measurements belonging to the same measurement group. Each application is assigned its own set of configuration parameters allowing configuration of each application individually.

The *Modulation* menu comprises the four applications *Overview O*-QPSK, *Error Vector Magnitude*, *Magnitude Error*, and *Phase Error*.

#### Measured values and limits

The limits may be modified in the *Limits* tab of the *Modulation Configuration* menu which is opened by pressing the measurement softkey twice. The *Modulation Configuration* menu is similar to the *Power Configuration* menu explained on the previous pages.

The absolute values are given for modulation measurements. This is why the display modes Minimum and Maximum can not be selected separately. The CMU displays the extreme values with the correct sign. Chapter 4.

The measurement principle for phase and frequency errors is explained at the beginning of section *Modulation Measurement Menu.* 

## **Application Example for Power vs. Frame**

*Power vs. Frame* is a real-time measurement that was primarily designed for fast and accurate evaluation of defined power steps of a transmitter over a wide dynamic range. The following example illustrates which steps are required to carry out a general *Power vs. Frame* measurement and how the test settings are adapted to a typical test scenario.

- Measurement<br/>taskSuppose that a CDMA2000 mobile starts transmitting at its maximum output<br/>power of +23 dBm and reduces its power in 20 ms steps until it reaches its mini-<br/>mum power of -60 dBm. The average power in each step shall be measured as<br/>quickly as possible.
- **Solution** *Power vs. Frame* is an appropriate application to measure up to 100 power steps in real time. The measurement is performed in *Non Signalling* mode and with manual *RF Max. Level* setting. Moreover, an appropriate trigger setting is required.

# **Procedure** 1. Switch on the mobile transmitter and feed the signal to the RF input connector RF 2.

- 2. From the *Menu Select* menu, open the *Power* measurement menu in the *Non Signalling* test mode.
- 3. In the *Power* menu, press the *Application* softkey and select *Power vs. Frame*.
- 4. Press *Trigger/Analyzer Level Trigger Source* to select *IF Power* trigger. If necessary, adjust the *Trigger Level (IF)* to the expected characteristics of the power ramp.
- 5. Press *Analyzer Level/Trigger RF Max. Level* and set the maximum input level to +25 dBm.
- 6. Press Analyzer Level/Trigger RF Mode and select Manual to de-activate autoranging.

In the default configuration of the *Power vs. Frame* measurement application, the CMU measures 50 power steps using two different *RF Max. Level* settings. The remaining 50 entries in the table read *Off.* 

7. If necessary, press the measurement control softkey labeled *Power vs. Frame* twice to open the *Power Configuration* menu and modify the default configuration: Use the *Step Count* to change the number of results in the table. Use the settings in the *RF Max. Level Deviation* section to optimize the maximum input level settings.

## Contents

| 3 | Manual Control           | 3.1 |
|---|--------------------------|-----|
|   | Menu Structure           | 3.1 |
|   | Test Modes               | 3.1 |
|   | Signalling Symbols       |     |
|   | Configurations           |     |
|   | Measurement Environments | 3.4 |
|   | Measurement Groups       | 3.5 |
|   | General Settings         | 3.6 |

# 3 Manual Control

This chapter gives a brief overview of the operating concept and structure of the user interface for CDMA mobile phone tests. The CMU is designed for maximum operating convenience and flexibility. All instrument functions are grouped together in menus. Each menu provides configuration settings, displays a group of measured quantities, or a combination of both. Switching between the different menu groups and signalling modes is possible at any time.

In the following sections, the different measurement modes and measured quantities are discussed. Settings and measurement parameters frequently encountered are explained from a general point of view.

The formal aspects of measurement control are discussed in more detail in Chapter 5 (*Remote Control – Basics*). For information about the CMU's control elements, menu types and dialog elements within the menus refer to Chapter 3 of the CMU Operating manual.

## Menu Structure

The menus used to control CDMA2000 measurements can be arranged in different ways. From a functional point of view, they form the following groups:

- The CDMA2000 function groups:
  - CDMA2000 450
  - CDMA2000 Cellular
  - CDMA2000 PCS
  - CDMA2000 IMT-2000
- The two tests modes:
  - Signalling
  - Non-Signalling
- General configurations (Connection Control)
- Measurement groups (Analyzer/ Generator, Overview, Power, Modulation, Spectrum, Code Domain Power, Receiver Quality)
- Configurations specific to the measurement groups

The CMU uses main menus, popup menus, graphical measurement menus and dialog windows of various size. Refer to Chapter 3 of the CMU Operating manual for discussions about menus.

## **Test Modes**

CDMA2000 measurements are performed in one of the two modes *Signalling* or *Non Signalling*. The *Non Signalling* mode is typically used for module tests or test of mobiles in a special "test mode". The *Signalling* mode measures the mobile phone performance under realistic operating conditions where the CMU mimics a CDMA2000 base transceiver station.

**Definition** The term signalling denotes all actions necessary to establish, control and terminate a communication between the base station (CMU) and the mobile phone. The signalling messages conveyed allow the mobile station and the

network to discuss the management of issues either related to the user or concerning technical aspects of the communication.

Non-Signalling In the Non Signalling mode, the CMU generates an RF signal conforming to CDMA2000 specifications and analyzes the signal transmitted by the device under test (DUT).

**Signalling Mode** In the *Signalling* mode, the CMU first transmits a signal consisting of a pilot, sync, and paging channel. In subsequent steps, the mobile synchronizes to the channels, decodes the information transmitted, and performs a location update so that a call can be established from either the mobile or the CMU.

The signalling mode measures the mobile phone performance under realistic operating conditions where the CMU mimics a CDMA2000 base transceiver station. The CMU is able to configure a broad range of network parameters and to determine the parameters characterizing the mobile. Measurements of the power versus time, modulation parameters, and receiver quality can be performed.

## Signalling Symbols

The signalling mode and state is indicated to the left of the operating mode in each main menu and measurement menu. The following icons (mobile station) represent each signalling mode and state:

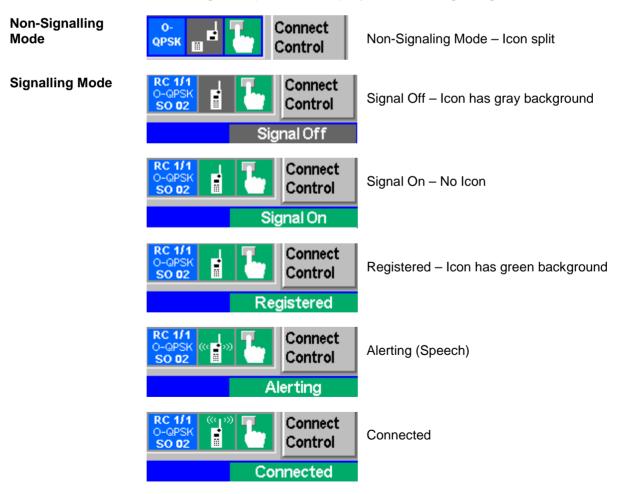

To the left of the signaling state icon, the CMU indicates the forward and reverse radio configuration (RC < F-RC > / < R-RC >), the modulation scheme (O-QPSK or HPSK), and the selected service option (SO). If the radio configuration is incompatible with the selected modulation scheme, or if a modulation scheme is not supported by the mobile under test, it appears on a red background.

## Configurations

The CMU offers a wide range of settings for the signal generator and analyzer, the signalling procedures, and the individual measurements. Configurations may apply to a whole function group (*Connection Control*) or to a particular measurement; see *Measurement Environments* on p. 3.4 ff.

**Connection Control** The *Connection Control* softkey is located on the right side of the title bar of each main and measurement menu. Depending on the mode (non-signalling or signalling), it opens a popup menu with tabs configuring the following:

- The signal generators and analyzers of the instrument (*Analyzer* and *Generator* in Non Signalling, *MS Signal* and *BS Signal* in Signalling mode)
- The CMU receiver settings and input path configuration (included in *Analyzer, MS Signal)*
- The trigger settings (included in Analyzer, MS Signal)
- The RF connectors to be used and the external attenuation (RF Input/Output)
- The reference signal and the system clock (Sync.)
- In Signalling mode, all actions changing the CMU's signalling state (Connection)
- In Signalling mode, a handover (Handover) to another network
- In *Signalling* mode, parameters of the network and the mobile station under test (*Network*)

All settings made in the *Connection Control* menu apply to the whole function group. Many of them are suspended, however, by measurement-specific parameters while a measurement is active (see section *Measurement Environment* in Chapter 4).

**Configurations** A popup menu offering specific settings is assigned to each measurement group (*Power, Modulation, Code Domain Power, and Receiver Quality*). The following parameters can be defined for many measurements:

- The repetition mode, the stop condition, the statistic count and the display mode for the measurement (*Control*)
- Tolerances for the measured quantities (Limits, Limit Lines)

These settings are explained in more detail section *General Settings* on page 3.6).

**Configuration hotkeys via** The softkeys and associated hotkeys in the graphical measurement menus provide the most important configurations for the current measurement (refer to Chapters 3 and 4 of the CMU Operating manual). Settings made via hotkeys supersede the corresponding settings found in the measurement configuration menu.

#### **Measurement Environments**

In Signalling mode, an independent set of measurement parameters can be defined for most CDMA2000 measurement applications (examples for applications with no environment: Power – NPower, Spectrum – ACP). The parameter sets form measurement environments that are activated as soon as a connection is established and the measurement application is switched on. Only one measurement environment is active at any given time. When the connection is released, or when no measurement is active, the environment defined by the Connection Control parameters is used.

If all measurements contained in one environment (for example in the *Overview* menu, *Overview H*-*PSK* and *Channel Quality*), are turned off while the connection is still established with a mobile station, the CMU reverts to using the *Connection Control* parameters. The *Output Power* displayed in *Connection Control* always reflects the current status of the total CMU output power. The measurement environment (and available measurements) is dependent on several settings in the *Connection Control* environment.

It is possible to partially or completely disable the mechanism of swapping environments:

- In the *Control* tab of the measurement configuration menus, *Environment Enable* enables or disables the environment of the corresponding measurement or measurement application.
- In the *Misc.* tab of the *Connection Control* menu, setting the *Use Measurement Environment* parameter to *All Off* disables all measurement environments so that the *Connection Control* parameters are used permanently. *Some On* is indicated if some but not all of the individual measurement environments have been enabled.

## **Measurement Groups**

Measurement results are indicated in two different ways:

- Discrete values and parameters are displayed in output fields, lists and tables. In remote control, these results are referred to as scalars.
- Measurement curves (traces) are displayed in a Cartesian coordinate system, the time forming the x-axis scale. Relatively small sets of test points are generally viewed in a bar graph. In remote control, results of this type are referred to as arrays.

While the measurement is running in repetition mode *continuous* (see page 3.6), the indicated results are constantly updated. As shown in the table below, some of the measurement groups are different for the two test modes.

| Table 3-1 | Measurement Groups in the Signalling and Non-Signalling Mode |
|-----------|--------------------------------------------------------------|
|-----------|--------------------------------------------------------------|

| Non-Signalling                                                                                                    | Signalling                                                                                                    |  |
|----------------------------------------------------------------------------------------------------|----------------------------------------------------------------------------------------------------|--|
| Analyzer/Generator                                                                                                    | Overview                                                                                                    |  |
| Shows the settings for the signals generated and analyzed by<br>the instrument and presents an overview of the basic scalar<br>power and modulation results. | Shows the settings for the traffic channel and speech mode and presents an overview of the basic scalar power and modulation results. The receiver parameters and various signalling parameters reported by the mobile station are displayed.                                  |  |
| Power                                                                                                    | Power                                                                                                    |  |
| Provides the power in a measurement interval of configurable length plus a statistical evaluation.                                                           | The open loop time response and gated output are shown as a trace plotted over time. Single points of the trace may be evaluated by means of graphical tools (markers and display line).                                                                                       |  |
| In addition the average power of the RF input signal can be<br>measured in up to 100 equidistant evaluation periods (frames)                                 |                                                                                                    |  |
| of variable length.                                                                                                    | The power output (minimum and maximum) of the mobile station is measured. <i>NPower</i> provides the power in a measurement interval of configurable length plus a statistical evaluation.                                                                                     |  |
|                                                                                                    | Modulation                                                                                                    |  |
|                                                                                                    | Shows the error vector magnitude, magnitude error and phase<br>error of the transmitted waveform interval as a function of time.<br>The carrier feedthrough, I/Q imbalance, frequency error,<br>transmission time error, waveform quality and MS power error<br>are displayed. |  |
|                                                                                                    | Spectrum                                                                                                    |  |
|                                                                                                    | Shows the off-carrier power at four symmetrical pairs of offset frequencies and provides a limit check.                                                                                                    |  |
|                                                                                                    | Code Domain Power                                                                                                    |  |
|                                                                                                    | The CMU measures the power of the mobile station's channels.                                                                                                    |  |
|                                                                                                    | In addition the phase and timing error between the Reverse<br>Pilot Channel and the other code channels radiated by the<br>mobile station can be measured.                                                                                                    |  |
|                                                                                                    | Receiver Quality                                                                                                    |  |
|                                                                                                    | Shows the settings and results of the frame error rate test and forward power control reported by the mobile station.                                                                                                    |  |

# **General Settings**

A number of settings can be made in several of the configuration menus assigned to the measurement groups *Analyzer/Generator, Overview, Power, Modulation, Code Domain Power* and *Receiver Quality*. In combination, these settings define the scope of the measurement, i.e. the number of waveform intervals measured and the results displayed. The following brief overview is intended to avoid confusion of terms.

Application Applications are different measurements belonging to the same measurement group. They effectively split up a measurement group into various related subgroups which can be configured separately.

They are selected via the Application softkey in the measurement menus.

Statistic Count / Statistics Cycle The statistic count is equal to the integer number of evaluation periods which form one statistics cycle. An evaluation period corresponds to the duration of a waveform interval (all TX measurements) or a frame (measurement group *Receiver Quality*). Depending on the *repetition mode* (see below), a measurement may extend over one or several statistics cycles.

The *statistic count* is set in the *Control* tab of the configuration popup menus assigned to each measurement group.

- **Repetition Mode** The *repetition mode* defines how many statistics cycles are measured if the measurement is not stopped by a limit failure (see stop condition *On Limit Failure* below). Two modes are available for all measurements:
  - Single Shot The measurement is stopped after one statistics cycle
  - *Continuous* The measurement is continued until explicitly terminated by the user; the results are periodically updated

A third repetition mode is available in remote control:

*Counting* Repeated single shot measurement with a fixed number of statistics cycles

The *repetition mode* is set in the *Control* tab of the configuration popup-menus assigned to the individual measurement groups.

**Note:** In contrast to other measurement settings, thee repetition modes in manual and remote control are independent and do not overwrite each other. In most measurements, the default repetition mode in manual control is Continuous (observe results over an extended period of time), the default mode in remote control is Single Shot (perform one measurement and retrieve results).

**Stop Condition** For all TX measurements, two stop conditions can be selected:

- *None* The measurement is performed according to its repetition mode, regardless of the measurement results,
  - On Limit Failure The measurement is stopped as soon as one of the limits is exceeded, regardless of the repetition mode set. If no limit failure occurs, it is performed according to its repetition mode.

For *Receiver Quality* measurements, the stop condition *None* (see above) and three further conditions can be selected:

Confidence Limit

*exceed.* The measurement is stopped as soon as the limit for the confidence level is exceeded

Frame Limit

| exceed. | The measurement is stopped as soon as the limit for the |
|---------|---------------------------------------------------------|
|         | frame errors is exceeded                                |

Any Limit exceed. The measurement is stopped if either the confidence limit or the frame limit is exceeded.

The *Stop Condition* is set in the *Control* tab of the configuration popup-menus assigned to each measurement group.

**Display Mode** In graphical measurement diagrams, the *Display Mode* defines which of the measured and calculated traces is displayed if the measurement extends over several waveform intervals. In general, traces are evaluated at a set of fixed, equidistant test points (samples). After n waveform intervals, n measurement results per test point have been taken. After a single shot measurement extending over c waveform intervals, c measurement results per test point have been taken.

- *Current* The current waveform interval, i.e. the last result for all test points, is displayed.
- *Minimum* At each test point, the minimum value of all waveform intervals measured is displayed.
- *Maximum* At each test point, the maximum value of all waveform intervals measured is displayed.
- *Max./Min.* At each test point, the extreme value of all waveform intervals measured is displayed, i.e. the maximum or minimum, whichever has a larger absolute value.
- Average At each test point, a suitably defined average over all waveform intervals measured is displayed; see paragraph on *Calculation of average quantities* below.

Note the difference in the calculation of *Average* on one hand, *Minimum*, *Maximum* and *Max./Min.* on the other hand, if the measurement extends over more than one statistic count (repetition mode *Continuous*, measurement time longer than one statistic count).

After evaluation of the different traces, the waveform interval power is logarithmized and plotted in a semi-logarithmic diagram.

The *Display Mode* is set in the *Control* tab of the configuration popup-menus assigned to the individual measurement groups.

**Calculation of** The Average traces in the Power, Modulation, and Spectrum menus are obtained as follows:

Let c be the number of waveform intervals forming one statistics cycle (one *Statistic Count*) and assume that n waveform intervals have been measured since the start of the measurement. In calculating the *Average* trace, the following two situations are distinguished:

 $n \le c$  Single shot measurement or continuous measurement during the first statistics cycle: At each test point, *Average* trace no. n is calculated from *Average* trace no. n – 1 and *Current* trace no. n according to the following recurrence:

$$Avg(n) = \frac{n-1}{n} Avg(n-1) + \frac{1}{n} Curr(n)$$
 (n = 1,...,c)

The *Average* trace represents the arithmetic mean value over all n waveform intervals measured.

n > c Continuous measurement after the first statistics cycle: At each test point, *Average* trace no. n is calculated from *Average* trace no. n – 1 and *Current* trace no. n according to:

$$Avg(n) = \frac{c-1}{c}Avg(n-1) + \frac{1}{c}Curr(n) \qquad (n > c)$$

Scalar quantities are averaged in analogy to *Average* traces. The formulas hold for n = 1 where the average trace becomes equal to the current trace (statistics off).

Calculation of statistical quantities

In *Power* and *Modulation* measurements the statistical functions *Average, Minimum, Maximum* and *Minimum/Maximum* are applied to a set of test points depending on two independent parameters:

- The time, i.e. the abscissa values t<sub>i</sub>, i ranging from 1 to the total number of test points comprising the trace.
- The waveform interval number ranging from 1 to the number n of the current waveform interval.

The result of the statistical operations depends on the parameter range considered and – in the case of statistics functions evaluated over several parameters – on the order of evaluations. This is why the definition of statistical quantities deserves some attention and is explained in the relevant sections in chapter 4. Some particular examples are:

- 1. In the *Power* menu, application *Gated Output*, the quantity *Mean Output* denotes the average power of the current power control group. i.e. the arithmetical mean value of all test points t<sub>i</sub> located in the power control group.
- 2. In the *Modulation* menu quantities such as the *Frequency Error*, *Phase Error RMS*, *Phase Error Peak* etc. are first calculated for the current waveform interval and entered in the *Current* column of the output table. The results in the *Minimum/Maximum* column correspond to the extreme value of the *Current* results calculated over all waveform intervals measured. The results in the *Average* column correspond to the average of the *Current* results calculated according to the prescription in paragraph *Calculation of average quantities* above.

# Contents

| 4 | Functions and their Application                                                                                   | 4.1  |
|---|----------------------------------------------------------------------------------------------------|------|
|   | CDMA Module Tests (Non-Signalling Mode)                                                                           | 4.2  |
|   | Analyzer/Generator                                                                                                | 4.2  |
|   | Softkey Selections                                                                                                | 4.4  |
|   | Measurement Control                                                                                               |      |
|   | Selecting the Application                                                                                         |      |
|   | Common settings<br>Measurement Results                                                                            |      |
|   |                                                                                                    |      |
|   | Measurement Configurations (Modulation Configuration)<br>Measurement Control (Modulation Configuration – Control) |      |
|   | Modulation Configuration – Limits                                                                                 |      |
|   | Power Measurements                                                                                                |      |
|   | Test Settings                                                                                                    | 4.12 |
|   | Measurement Results                                                                                               |      |
|   | NPower 4.13                                                                                                    |      |
|   | Power vs. Frame                                                                                                   |      |
|   | Power Configuration                                                                                               |      |
|   | IQ Access                                                                                                    |      |
|   | Audio Measurements                                                                                                |      |
|   | Modulation / Spectrum / Code Domain Power Measurements                                                            |      |
|   | Connection Control                                                                                                |      |
|   | Network Standard (Connection Control – Standard)                                                                  | 4.19 |
|   | Analyzer Control (Connection Control – Analyzer)                                                                  |      |
|   | Generator Control (Connection Control – Generator)                                                                |      |
|   | Softkey-Oriented Version<br>Table-Oriented Version                                                                |      |
|   | AF/RF Connectors (Connection Control – AF/RF)                                                                     |      |
|   | Frequency-Dependent External Attenuation                                                                          |      |
|   | Reference Frequency (Connection Control – Sync.)                                                                  |      |
|   | Trigger (Connection Control – Trigger)                                                                            |      |
|   | I/Q-IF Interface (Connection Control – I/Q-IF)                                                                    |      |
|   | CDMA Measurements                                                                                                 |      |
|   | Call Setup (Connection Control)                                                                                   |      |
|   | Connection Control (Signal Off State)                                                                             |      |
|   |                                                                                                    |      |
|   | Connection Control (Signal On State)                                                                              |      |
|   | Connection Control (Registered State)                                                                             |      |
|   | Connection Control (Alerting State)                                                                               |      |
|   | SMS Tests with the CMU                                                                                            |      |
|   | Overview                                                                                                    |      |
|   | Softkey Selections                                                                                                |      |
|   | Measurement Results                                                                                               |      |
|   | Overview Configuration<br>Overview Configuration – Control                                                        |      |
|   | Overview Configuration – Control                                                                                  |      |
|   | Power Measurements                                                                                                |      |

| Softkey Selections                                                   | 4.63  |
|----------------------------------------------------------------------|-------|
| Measurement Results                                                  | 4.66  |
| Minimum Output                                                       |       |
| Maximum Output                                                       |       |
| Open Loop Time Response                                              |       |
| Gated Output                                                         |       |
| Power Configuration                                                  |       |
| Power Configuration – Control<br>Power Configuration – Limits        |       |
| Modulation Measurements                                              |       |
|                                                                      |       |
| Softkey Selections                                                   |       |
| Measurement Results<br>Test Diagrams (EVM, Phase Error, Magn. Error) |       |
| Overview 4.83                                                        | 4.01  |
| Display of the Modulation Vector (I/Q Analyzer)                      | 4.83  |
| Representation in the I/Q Plane: O-QPSK                              | 4.84  |
| Representation of the Amplitudes vs. Time: O-QPSK                    | 4.85  |
| Representation in the I/Q Plane: H-PSK                               | 4.86  |
| Representation of the Amplitudes vs. Time: H-PSK                     |       |
| Modulation Configuration                                             |       |
| Modulation Configuration – Control                                   |       |
| Modulation Configuration – Limits                                    |       |
| Spectrum Measurements                                                |       |
| Softkey Selections                                                   |       |
| Measurement Results                                                  |       |
| Spectrum Configuration                                               |       |
| Spectrum Configuration – Control                                     |       |
| Spectrum Configuration – Limits                                      |       |
| Code Domain Power Measurements                                       |       |
| Softkey Selections                                                   |       |
| Measurement Results                                                  |       |
| Code Domain Power<br>Peak Code Domain Error Power                    |       |
| Channel Power                                                        |       |
| Phase Offset                                                         |       |
| Time Offset                                                          |       |
| Code Domain Power Configuration                                      | 4.107 |
| Code Domain Power Configuration – Control                            | 4.107 |
| Code Domain Power Configuration – Limits                             | 4.110 |
| Receiver Quality Measurements                                        | 4.113 |
| Softkey Selections                                                   | 4.114 |
| Measurement Results                                                  | 4.115 |
| Frame Error Rate (FCH and SCH/SCCH)                                  |       |
| Forward Power Control                                                |       |
| Receiver Quality Configurations                                      |       |
| Receiver Quality Configuration – Control                             |       |
| Receiver Quality Configuration – Limits                              |       |
| Connection Control Menu                                              |       |
| Connection Control with Connection Established                       |       |
| Handoff to Another Network (Connection Control – Handoff)            | 4.124 |
| Service Configuration of the CMU (Connection Control – Service Cfg.) |       |
| General Settings                                                     | 4 126 |

| Loopback Service                                             | 4.128 |
|--------------------------------------------------------------|-------|
| Speech Service                                               |       |
| Test Data Service                                            |       |
| Packet Data Service                                          |       |
| Messaging Teleservice (WMT)                                  |       |
| Supplemental Channel Configuration and Dependencies for TDSO |       |
| Connected Service Option Configuration                       | 4.146 |
| Signals of the CMU (Connection Control – BS Signal)          | 4.147 |
| Network Parameters (Connection Control – Network)            | 4.154 |
| AF/RF Connectors (Connection Control – AF/RF)                | 4.161 |
| Reference Frequency (Connection Control – Sync.)             | 4.163 |
| Trigger (Connection Control – Trigger)                       | 4.163 |
| I/Q-IF Interface (Connection Control – I/Q-IF)               | 4.165 |
| Analyzer Control (Connection Control – Analyzer)             |       |
| Miscellaneous User Settings (Connection Control – Misc.)     | 4.167 |
| Marker Control                                               | 4.170 |
| Audio Measurements and Setup                                 | 4.172 |

# 4 Functions and their Application

This chapter explains in detail all functions for the measurement of mobile stations supporting the CDMA2000 standard. The CMU 200 with Options K83, K84, K85, and/or K86 support the networks listed in Table 1-1 (see Chapter 1).

**Note:** The menus for all CDMA2000 options and function groups are analogous. The tests and screen shots presented in the manual are valid for all function groups.

The chapter is divided in two sections corresponding to the two function groups for module tests (*Non-Signalling*) and for mobile tests (*Signalling*). Within the two sections, the discussion is structured according to the provided measurements and configurations. In contrast to chapter 6, *Remote Control – Commands*, general measurement configurations are relegated to the end of each section.

The description of each softkey, select or input field is followed by the corresponding remote-control command(s). Similarly, the description of the commands in chapter 6 also contains the corresponding menus of the user interface.

Each menu and each panel is briefly described first and then illustrated together with its call button. The menu functions are explained according to the following scheme:

| Softkey           | Short function definition                                                                                                    |
|-------------------|----------------------------------------------------------------------------------------------------|
| Designation of    | Definition of function.                                                                                                    |
| select/input fiel | <sup>d</sup> Further description of the function: purpose, interaction with other settings, notes                                                                                                    |
|                   | Parameter 1 Description of parameter 1                                                                                                    |
|                   | Parameter 2 Description of parameter 2                                                                                                    |
|                   | Further description of the parameters: purpose, interaction with other settings, notes                                                                                                    |
|                   | Remote control<br>Remote-control command (long form) Parameter1   Parameter2<br>                                                                                                    |
| de                | or all numerical values, including their ranges and default settings, please refer to the scription of the remote-control commands in Chapter 6. The description of the operating ncept is found in Chapter 3 of the CMU200 operating manual. |

# **CDMA Module Tests (Non-Signalling Mode)**

The structure of this section is based on the configuration and measurement groups defined in the function group *IMT-2000 Mobile Station, Non-Signalling* mode. The menus are described in the following order:

- Measurement menu (*Analyzer/Generator*): Description of measurement menu, results, and specific measurement settings
- Common settings for the function group (Connection Control)

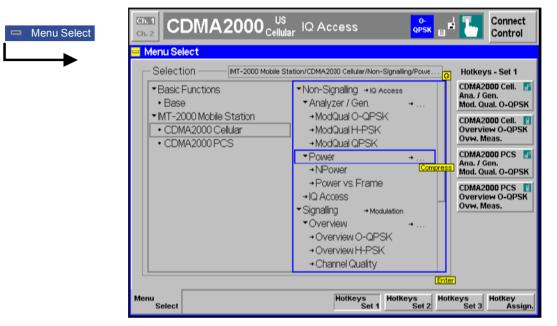

Figure 4-1 Menu Select

## Analyzer/Generator

The *Analyzer/Generator* menu configures the signals of the RF generator and analyzer. At the same time, it controls the *Modulation* measurement and displays the current results.

To remain compatible with multiple mobile stations, the CMU200 supports several modulation schemes, to be selected as *Applications*.

| O-QPSK | Supports cdmaOne connections (radio configurations 1 and 2)                                                                                                    |
|--------|----------------------------------------------------------------------------------------------------|
| H-PSK  | Supports CDMA2000 connections (radio configurations 3 and 4)                                                                                                    |
| QPSK   | Supports CDMA2000 connections with only a Pilot channel.                                                                                                    |
| Note:  | The screen shots provided for the Analyzer/Generator Non Signalling mode were taken with the CMU 200 set to the O-QPSK modulation scheme. The menus for the modulation schemes H-PSK and QPSK are analogous. |

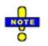

The trigger conditions for the measurements are described in Table 4-3 on p. 4.37.

In the softkey bar on the right side, the Analyzer/Generator menu provides different types of softkeys:

- The measurement control softkey Mod. Qual. O-QPSK changes to Mod. Qual. H-PSK or Mod. Qual. QPSK, depending on the application selected. This softkey controls the measurement, indicates its status (RUN | HLT | OFF) and opens the configuration menu Modulation Quality Configuration. The hotkeys associated to the measurement control softkey define the scope of the Modulation measurement.
- The other softkeys on the right side are combined with various hotkeys (e.g. the hotkeys *RF Max. Level* and *RF Mode* belong to the softkey *Analyzer Level*). The softkey/hotkey combinations provide test settings and switch over between different measurements.
- Types of settings The purpose of the *Analyzer/Generator* menu is to provide quick access to the most common *Modulation* measurements and to present the basic measurement results at a glance. The three measurement applications *Mod. Qual. O-QPSK, Mod. Qual. H-PSK* and *Mod. Qual. QPSK* can be selected with the *Application* softkey. The remaining softkeys/hotkey combinations provide two different types of settings:
  - Common settings are valid for all applications of function group *CDMA2000 Non Signalling.* Changing common settings in any application will have an impact on all measurements and applications of the function group. All common settings are also provided in the *Connection Control* menu (see p. 4.19 ff.). Examples of common settings are the RF input level and trigger settings (softkey *Analyzer Level*) and the configuration of the RF generator (softkey *Generator*).
  - Specific settings are relevant for one application only, or they can be set independently for several applications. Changing specific settings in an application will not affect the other measurements and applications of the function group. No specific settings are provided in the *Connection Control* menu (see p. 4.19 ff.). Examples of specific settings are the *Repetition* mode (to be set independently for all applications providing this mode).
  - In *Signalling* mode each measurements has its own test setup environment. The parameters in the *Connection Control* menu do not provide common settings in the sense described above. Refer to section *Measurement Environment (Parameter Settings)* and to the introduction to each measurement.
- Measurement The output fields in the left half of the *Analyzer/Generator* menu show the current measurement results. The results depend on the selected application. They are described in detail in section *Measurement Results* on p. 4.6 f.

The results displayed in the *Analyzer/Generator* menu represent only a fraction of the modulation results that the CMU is able to acquire. A comprehensive set of test results is displayed in the *Modulation* measurement menus provided in *Signalling* test mode. In particular, the *Modulation* menus show many quantities as functions of time.

The Analyzer/Generator menu is opened from the Menu Select menu (with associated key at the front of the instrument). The hotkeys associated to the Menus softkey switch over between the Analyzer/Generator menu and the remaining measurement menus of function group CDMA2000 Non Signalling.

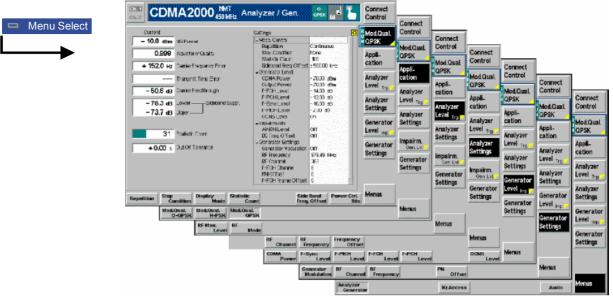

Figure 4-2 Measurement menu Analyzer / Generator

## **Softkey Selections**

The softkeys on the right side of the menu control the measurement, select the application and provide application-specific settings.

### **Measurement Control**

Each *Analyzer/Generator* application is controlled by means of the measurement control softkey below the *Connect. Control* softkey and the associated hotkeys.

| Mod. Qual.<br>O-QPSK         | The Mod. Qual. O-QPSK softkey (which changes to Mod. Qual. H-PSK or Mod. Qual. QPSK, depending on the application selected) controls the Modulation measurement and indicates its status (RUN   HLT   OFF). To change the status, press the Modulation softkey once and then use the front panel keys ON/OFF or CONT/HALT.                                                                                                    |
|------------------------------|----------------------------------------------------------------------------------------------------|
|                              | Pressing the <i>Modulation</i> softkey twice (once if already selected) opens the <i>Modulation Configuration</i> popup menu (see section <i>Measurement Configurations</i> ( <i>Modulation Configuration</i> ) on p. 4.7 ff.).                                                                                                    |
| Remote<br>Control            | INITiate:MODulation:MQUality: <application><br/>ABORt:MODulation:MQUality:<application><br/>STOP:MODulation:MQUality:<application><br/>CONTINUE:MODulation:MQUality:<application><br/>FETCh:MODulation:MQUality:<application>:STATus?</application></application></application></application></application>                                                                                                    |
| Measurement<br>configuration | Pressing the <i>Modulation</i> softkey twice (once if already selected) opens the <i>Modulation Configuration</i> popup menu (see page 4.7). Besides, the measurement control softkey provides hotkeys to define the scope of the measurement. All these settings are also provided in the configuration menu and described in more detail in section <i>Measurement Control (Modulation Configuration – Control)</i> on page 4.8 ff. |

## **Selecting the Application**

| Appli-<br>cation     | The <i>Application</i> softkey selects the measurement application. The measurement control softkey (second softkey below <i>Connect. Control</i> ) indicates the current application. The corresponding measurement results are explained in section <i>Measurement Results</i> on page 4.6 ff. |
|----------------------|----------------------------------------------------------------------------------------------------|
| Mod. Qual.<br>0-QPSK | The <i>Mod. Qual. O-QPSK</i> hotkey selects the modulation measurement on O-QPSK Offset Quadrature Phase Shift Keying) modulated signals. This modulation scheme is used for cdmaOne connections (radio configurations 1 and 2).                                                                 |
|                      | Remote control<br>The <i>Mod. Qual. O-QPSK</i> application is selected by the keyword OQPSk in the 4 <sup>th</sup><br>level of the MODulation commands, e.g.<br>CONFigure:MODulation:MQUality:OQPSk                                                                                              |
| Mod. Qual.<br>H-PSK  | The <i>Mod. Qual. H-PSK</i> hotkey selects the modulation measurement on H-PSK (Hybrid Phase Shift Keying) modulated signals. This modulation scheme is used for CDMA2000 connections (radio configurations 3 and 4).                                                                            |
|                      | Remote control<br>The <i>Mod. Qual. H-PSK</i> application is selected by the keyword HPSK in the 4 <sup>th</sup> level<br>of the MODulation commands, e.g.<br>CONFigure:MODulation:MQUality:HPSK                                                                                                 |
| Mod. Qual.<br>QPSK   | The <i>Mod. Qual. QPSK</i> hotkey selects the modulation measurement on QPSK (Quadrature Phase Shift Keying) modulated signals. This modulation scheme is used for CDMA2000 connections with only a pilot channel.                                                                               |
|                      | Remote control<br>The <i>Mod. Qual. QPSK</i> application is selected by the keyword QPSK in the 4 <sup>th</sup> level<br>of the MODulation commands, e.g.<br>CONFigure:MODulation:MQUality:QPSK                                                                                                  |

## **Common settings**

As outlined in section *Analyzer/Generator on p.* 4.2 ff., some of the hotkey/softkey combinations in the *Analyzer/Generator* menu are valid irrespective of the application. These common settings are also provided in the *Connection Control* menu; for a detailed description refer to p. 4.19 ff.

• The *Trigger/Analyzer Level* softkey defines the trigger settings for the measurements and controls the level in the RF signal path. The settings are provided in the *Trigger* and *Analyzer* tabs of the *Connection Control* menu; see sections *Trigger (Connection Control – Trigger)* on p. 4.35 ff. and *Analyzer Control (Connection Control – Analyzer)* on p. 4.20 ff.

- The Analyzer Settings softkey defines the center frequency of the RF analyzer. The settings are provided in the Analyzer tab of the Connection Control menu; see section Analyzer Control (Connection Control – Analyzer) on p. 4.20 ff.
- The *Impairment/Generator Level* softkey defines the levels in all physical channels of the generated forward CDMA signal and configures an additive noise signal. The settings are provided in the *Generator* tab of the *Connection Control* menu; see section *Generator Control (Connection Control Generator)* on p. 4.21 ff.

- The Generator Set./P. Ctrl softkey defines the frequency of the generated forward CDMA signal, its modulation and an offset of the PN sequence. In addition, it defines the power control bits sent to the MS to control it output power (Power Control). The settings are provided in the Generator tab of the Connection Control menu; see section Generator Control (Connection Control – Generator) on p. 4.21 ff.
- **Settings table** The *Settings* table in the right half of the *Analyzer/Generator* menu gives an overview of the measurement settings of the current application as defined by means of the softkey/hotkey combinations or in the configuration menus. It changes when a different application is selected. The roll-key scrolls and expands the *Setup* table.

### **Measurement Results**

The results displayed in the *Analyzer/Generator* menu are analogous in all three applications. They are displayed in various output fields in the left half of the measurement menu. The display mode (*Current, Min./Max.* or *Average*) is displayed above the output fields.

Display mode

Output fields

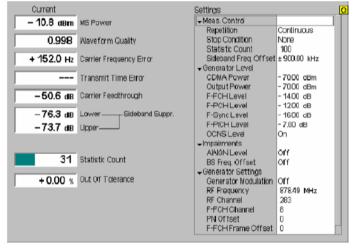

Figure 4-3 Display of results (Analyzer/Generator)

Filter settings for power measurements The CMU measures and displays different power results, acquired with different measurements for the comparison of the comparison of the

Most of the power measurements are performed using the baseband receiver filter specified in standard TIA/EIA/IS-2000.2-A. In particular, this holds for *MS Power* displayed in the *Analyzer/Generator* menu. In *Non Signalling* mode, the power results listed in the table below are obtained with different measurement filters.

Table 4-1 Filer settings for power measurements (Non Signalling)

| Value                | Menu                                         | Filter                                        |
|----------------------|----------------------------------------------|-----------------------------------------------|
| Wideband Power       | Connection Control, AF/RF ↔<br>(see p. 4.31) | Wideband measurement                          |
| Sideband Suppression | Analyzer/Generator, see below.               | 30 kHz (Gaussian) spectrum<br>analyzer filter |

**MS Power** MS Power is the total transmitted power level from the mobile station. The MS power is measured at the analyzer frequency (*RF Frequency*, typically set to the carrier frequency) using the receiver filter specified in standard TIA/EIA/IS-2000.2-A.

In addition the *MS Power*, the CMU measures the power at an offset frequency from the carrier; see *Sideband Suppression* below.

- **Waveform Quality** Waveform Quality is the modulation accuracy of the transmitted signal. The waveform quality is obtained by comparing the transmitted signal to an ideal signal as defined in standard TIA/EIA-98.
- **Carrier Frequency** *Carrier Frequency Error* is the difference between the nominal frequency of the selected channel and the measured frequency.
- **Transmit Time Err.** *Transmission Time Error* is the time offset between the mobile station's signal and the CMU's signal.

CarrierCarrier Feedthrough refers to the origin offset, which is the magnitude of the RFFeedthroughcarrier relative to the magnitude of the modulated carrier.

Sideband Suppression is a power measurement at a user-configurable offset frequency used for spurious measurements. In contrast to the *MS Power* the sideband suppression is measured with a 30 kHz (Gaussian) spectrum analyzer filter. The frequency offset is set via the *Side Band Freq. Offset* hotkey associated to the measurement control softkey.

Lower Sideband Suppr. Ratio of the sideband power at RF Frequency – Side Band Freq. Offset to the MS Power in dB

- Upper Sideband Suppr. Ratio of the sideband power at RF Frequency + Side Band Freq. Offset to the MS Power in dB
- **Note:** In remote control the lower and upper sideband suppression can be measured at up to 4 different frequencies; see keywords ... ACP1 to ... ACP4.
- **Statistic Count** Number of waveform intervals per statistics cycle. The colored bar indicates the relative measurement progress in the statistics cycle.
- **Out of Tolerance** Out of Tolerance is the percentage of waveform intervals that exceed the defined limits.

### Remote control

```
READ[:SCALar]:MODulation:MQUality:<Application>?
FETCh[:SCALar]:MODulation:MQUality:<Application>?
SAMPle[:SCALar]:MODulation:MQUality:<Application>?
```

### **Measurement Configurations (Modulation Configuration)**

The popup menu *Modulation Configuration* contains three tabs to determine the parameters controlling the Modulation measurement including the error tolerances.

The popup menu *Modulation Configuration* is activated by pressing the measurement control softkey at the top right in the graphical measurement menu *Modulation* twice. It is possible to change between the tabs by pressing the associated hotkeys.

## Measurement Control (Modulation Configuration – Control)

The Control tab controls the Modulation measurement by determining

- The Repetition mode
- The Stop Condition for the measurement
- The type of result displayed (Display Mode)
- The number of waveform intervals/evaluation periods forming a statistics cycle (Statistic Count)
- The frequency offset used for the sideband suppress power measurement (Sideband Freq. Offset)

Besides, it configures the graphical diagrams by adding or removing the Grid.

| _ | Modulation Quality Configu                        | ration               | CDMA2000 🔤 |
|---|---------------------------------------------------|----------------------|------------|
|   | Control                                           | Limits               |            |
| Г | Setup                                             | Default All Settings |            |
|   | Default All Settings<br>Modulation Quality O-QPSK | $\checkmark$         |            |
|   | Default Settings                                  | $\checkmark$         |            |
|   | Repetition                                        | Continuous           |            |
|   | Stop Condition                                    | None                 |            |
| I | Statistic Count                                   | 100                  |            |
|   | Display Mode                                      | Current              |            |
|   | Sideband Freq. Offset<br>Modulation Quality H-PSK | ± 1250.00 кнz        |            |
|   | Default Settings                                  | $\checkmark$         |            |
|   | Repetition                                        | Continuous           |            |
|   | Stop Condition                                    | None                 |            |
|   | Statistic Count                                   | 100                  |            |

Fig. 4-4 Modulation Configuration – Control

The power control settings are valid for all measurements. The remaining settings can be defined independently for the different applications of the *Analyzer/Generator* measurement group (*Modulation Quality O-QPSK*, *Modulation Quality H-PSK*, *Modulation Quality QPSK*).

**Default Settings** The *Default All Settings* switch assigns default values to all settings in the *Control* tab (the default values are quoted in the command description in chapter 6 of this manual). In addition, default switches for the individual applications are provided.

Remote control DEFault:Modulation:MQUality:CONTrol ON | OFF DEFault:Modulation:MQUality[:OQPSk]:CONTrol ON | OFF etc.

**Repetition** The *Repetition* parameter defines how often the measurement is repeated:

Single ShotSingle-shot measurement: the measurement is stopped after a<br/>statistics cycle (or after a stop condition is met, see below). A<br/>stopped measurement is indicated by the status display *HLT* in<br/>the *Modulation* softkey.<br/>Unless otherwise stated, a statistics cycle corresponds to the<br/>number of waveform intervals/evaluation periods set under<br/>*Statistic Count*.ContinuousContinuous measurement: The CMU continues the measurement<br/>until it is terminated explicitly (or until the stop condition for the<br/>measurement is met, see below). The measurement results are

valid after one statistics cycle; however, the measurement is

continued, and the output is continuously updated. An ongoing measurement is indicated by the status display *RUN* in the softkey *Modulation*.

Single shot should be selected if only a single measurement result is required under fixed conditions. The continuous measurement is suitable for monitoring the evolution of a measured quantity in time, for example for adjustments.

**Note:** In remote mode, the counting measurement (counting mode) is available as a further measurement mode with a defined number of measurement cycles to be performed, see chapter 6 of this manual. The Stop Condition setting can affect the Single Shot and Continuous repetition modes.

#### Remote control

```
CONFigure:MODulation:MQUality[:OQPSk]:CONTrol
CONFigure:MODulation:MQUality:HPSK:CONTrol
CONFigure:MODulation:MQUality:QPSK:CONTrol
CONTinuous | SINGleshot | 1 ... 10000,<StopCondition>,
<Stepmode> etc.
```

**Stop Condition** The *Stop Condition* field defines a stop condition for the measurement:

NONE Continue measurement irrespective of the results of the limit check

On Limit Failure Stop measurement as soon as the limit check fails (one of the tolerances is exceeded)

The *Stop Condition* setting is valid for both the *Single Shot* and *Continuous* repetition modes.

#### Remote control

CONFigure:MODulation:MQUality[:OQPSk]:CONTrol CONFigure:MODulation:MQUality:HPSK:CONTrol CONFigure:MODulation:MQUality:QPSK:CONTrol <Repetition>,SONerror | NONE, <Stepmode> etc.

**Display Mode** The *Display Mode* field defines which of the four measured and calculated statistical measurement results is displayed. The measurement results differ in the way the waveform interval Modulation p(t) at a fixed point in time t is calculated if the measurement extends over several waveform intervals; see section *Common Settings* in Chapter 3:

```
Current Measured value for current waveform interval
```

*Minimum/Maximum* Extreme value of a number of waveform intervals

Average Average value over a number of waveform intervals

The number of waveform intervals for calculation of the statistical values *Minimum/Maximum* and *Average* – and thus the result – depends on the repetition mode set. In detail, this implies:

*Single shot* Display of minimum/maximum and average value from the performed statistics cycle.

*Continuous* Display of minimum/maximum from all waveform intervals already measured. The **average value**, however, is calculated according to the rule in Chapter 3, section *General Settings*.

Remote control

no display mode set, the READ..., FETCh... and SAMPle commands retrieve all values.

**Statistic Count** The input field *Statistic Count* defines the length of the statistics cycles in waveform intervals.

The settings 1 and OFF (press ON/OFF key) are equivalent. A statistics cycle determines the duration of single-shot measurements.

#### Remote control

```
CONFigure:MODulation:MQUality[:OQPSk]:CONTrol
CONFigure:MODulation:MQUality:HPSK:CONTrol
CONFigure:MODulation:MQUality:QPSK:CONTrol
<Statistics>, <Repetition>, <Stop Cond>, <Step Mode>
```

**Side Band Freq.** The *Side Band Freq. Offset* input field sets the frequency offset used for the *Sideband Suppression* power measurement; see section *Measurement Results* on p. 4.1 ff. The sideband suppression is measured at the two offset frequencies symmetrical to the *RF Frequency* (lower and upper sideband suppression).

In remote control up to 4 different frequency offsets can be defined so that up to 8
symmetrical sideband suppression values are available:
CONFigure:MODulation:MQUality:<Application>:CONTrol:FOFFset:
SBSuppress:ACP<nr>, where <nr> = 1 to 4

## **Modulation Configuration – Limits**

The *Limits* tab defines upper and lower error limits for the measured values of all three *Modulation* measurement applications. The limits are set independently for the display modes *Current* and *Max./Min.* on one hand, *Average* on the other hand; see section *Measurement Control (Modulation Configuration – Control)* on p. 4.8 ff. All measured values are described in section *Measurement Results* on p. 4.6 ff.

|             | 🧧 Modulation Quality Configu                                                                                                    | Iration                                                                                                    | CDMA2000 🔤 |
|-------------|----------------------------------------------------------------------------------------------------|----------------------------------------------------------------------------------------------------|------------|
| R Mod.Qual. | Control                                                                                                    | Limits                                                                                                    |            |
|             | Setup                                                                                                    | Default All Settings                                                                                                    |            |
| M OPSK      | Default All Settings<br>Modulation Quality O-QPSK<br>Current & Min/Max<br>Default Settings<br>Waveform Quality<br>Carrier Frequency Error<br>Transmit Time Error<br>Carrier Feedthrough<br>Sideband Suppr.<br>Average<br>Default Settings<br>Waveform Quality<br>Carrier Erectuency Error | <ul> <li>✓</li> <li>0.944</li> <li>300 Hz</li> <li>1.0 μs</li> <li>- 25.0 dB</li> <li>- 43.0 dB</li> <li>✓</li> <li>0.944</li> <li>300 Hz</li> </ul> |            |
|             | Sideband Suppr.<br>▼Average<br>Default Settings                                                                                                    | - 43.0 dB                                                                                                    |            |

Figure 4-5 Modulation Configuration – Limits

Default AllThe Default All Settings switch assigns default values to all parameters of the LimitsSettingstab. The default values are quoted in the command description in chapter 6 of this<br/>manual. In addition, default switches for the individual applications and statistical<br/>modes are provided.

#### Remote control

DEFault:MODulation:MQUality:LIMit ON | OFF DEFault:MODulation:MQUality:<Application>:CMMax:LIMit DEFault:MODulation:MQUality:<Application>:AVERage:LIMit

**Current & Max/Min** *Current and Max/Min* sets the limits for the measured values in the current waveform interval or of the extreme values of all measured waveform intervals (*Min/Max*).

> Remote control CONFigure:MODulation:MQUality:<Application>:CMMax:LIMit

Average Average sets the limits for the average value of the measured values obtained according to the averaging rules of Chapter 3, section *General Settings*.

Remote control CONFigure:MODulation:MQUality:<Application>:AVERage:LIMit

## **Power Measurements**

The main menu Power determines the power of the received RF signal.

- The measurement control softkey NPower controls the measurement, indicates its status (RUN | HLT | OFF) and opens the configuration menu Power Configuration. The hotkeys associated to the measurement control softkey define the scope of the Power measurement.
- The other softkeys on the right side are combined with various hotkeys (e.g. the hotkeys *RF Frequency* and *Frequency Offset* belong to the softkey *Analyzer Settings*). The softkey/hotkey combinations provide test settings and switch over between different measurements.
- Narrow band power The NPower (Narrow band power) measurement yields the average, minimum and maximum power of an RF input signal in an evaluation period of variable length plus a statistical evaluation over several periods; see section *Measurement Results* on p. 4.13 ff. A fixed oversampling rate of 4 is used. The measurement is performed with the receiver filter specified for CDMA conformance
  - tests and at the frequency specified in the Analyzer Settings.
- **Power vs. Frame** In the *Power vs. Frame* application, the average power of the RF input signal can be measured in up to 100 equidistant evaluation periods (frames) of variable length. The test cycle can be subdivided into several intervals with specific analyzer settings (*RF Max. Level*) so that the entire dynamic range of the CMU is available. *Power vs. Frame* is a real-time measurement that was primarily designed for fast and accurate evaluation of defined power steps of a transmitter over a wide dynamic range.

The measurement is performed with the receiver filter specified for CDMA conformance tests and at the frequency specified in the *Analyzer Settings*. A measurement example is reported in Chapter 2.

The main menu *Power* is opened from the main menu *Menu Select* (with associated key at front of instrument). It can also be accessed from the other measurement menus of the function group *RF* via the *Power* hotkey.

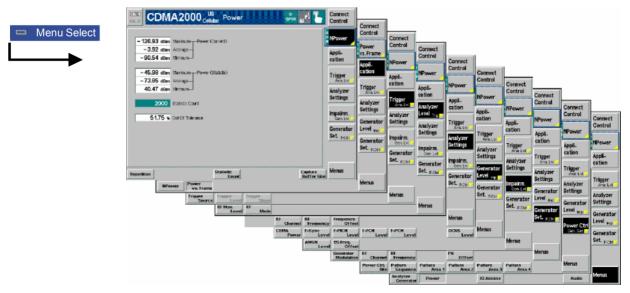

Fig. 4-6 Measurement menu Power

## **Test Settings**

The *Power – NPower* measurement is controlled by means of the measurement control softkey below the *Connect. Control* softkey and the associated hotkeys. The properties of the measurement control

### CMU-K83/-K84/-K85/-K86

softkeys are analogous in all measurements; see section *Measurement Control on p.* 4.4 ff; the hotkey functions are also provided in the *Control* tab of the *Power Configuration* menu; see section *Power Configuration* on p. 4.15 ff. The remaining softkeys provide common settings; see section *Common settings* on p. 4.5 ff.

| Appli-<br>cation   | The <i>Application</i> softkey selects the measurement application. The measurement control softkey (second softkey below <i>Connect. Control</i> ) indicates the current application. The corresponding measurement results are explained in section <i>Measurement Results</i> on p. 4.13 ff. |
|--------------------|----------------------------------------------------------------------------------------------------|
| NPower             | The <i>NPower</i> hotkey selects the measurement of the peak and average power including a statistical evaluation (narrow band power).                                                                                                    |
|                    | Remote control<br>The <i>NPower</i> application corresponds to the NPOWer subsystem.                                                                                                    |
| Power<br>vs. Frame | The <i>Power vs. Frame</i> hotkey selects the measurement of the average power in up to 100 equidistant evaluation periods (frames).                                                                                                    |
|                    | Remote control<br>The <i>Power vs. Frame</i> application is selected by the keyword XSLot in the 3 <sup>rd</sup> level                                                                                                    |

### **Measurement Results**

The results displayed in the *Power* menu depend on the selected application. All results are obtained with the receiver filter specified for CDMA conformance tests and at the frequency specified in the *Analyzer Settings*.

of the POWer commands, e.g. CONFigure: POWer: XSLot...

### NPower

The *Power* – *NPower* results are displayed in several groups of output fields. The statistical evaluation is based on a basic evaluation period which is given by the *Capture Buffer Size* and a fixed oversampling factor of 4 and on the statistics cycle (*Statistic Count*) defined in the configuration menu (see section *Power Configuration* on p. 4.15 ff.; for a general description of statistical evaluations in the CMU refer to Chapter 3, section *General Settings*).

| 10.50         dBm         Maximum         Power (Current)           10.35         dBm         Average | Power (Current)   | Average, minimum and maximum power of the RF input signal in the current evaluation period.                                                  |
|----------------------------------------------------------------------------------------------------|-------------------|----------------------------------------------------------------------------------------------------|
| 10.61 dBm Minimum                                                                                     | Power (Statistic) | Average, minimum and maximum of the <i>Power</i> ( <i>Current</i> ) values: The <i>Maximum</i> ( <i>Minimum</i> ) value is                   |
| 10.48 dBm Maximum—Power (Statistic)                                                                   |                   | the largest (smallest) power ever measured in the                                                                                            |
| 10.45 dBm Average —                                                                                   |                   | current measurement. Average is the average over                                                                                             |
| 10.51 dBm Minimum                                                                                     |                   | all Average - Power (Curr.) values in the current                                                                                            |
| 2000 Statistic Count                                                                                  |                   | measurement, obtained according to the averaging rules described in Chapter 3, section <i>General Settings.</i>                              |
|                                                                                                    | Statistic Count   | Number of evaluation periods per statistics cycle.<br>The colored bar indicates the relative measurement<br>progress in the statistics cycle |

### Power vs. Frame

The Power vs. Frame results are displayed in a table with up to 100 entries.

|                  | Step | 0             | 1          | 2             | 3      | 4      | 5      | 6                         | 7      | 8                     | 9      |
|------------------|------|---------------|------------|---------------|--------|--------|--------|---------------------------|--------|-----------------------|--------|
| Output table     | 0    | - 7.2         | - 12.1     | - 17.0        | - 21.9 | - 26.9 | - 32.0 | - 49.1                    | - 51.8 | - 51.8                | - 51.8 |
|                  | 10   | - 2.5         | - 7.2      | - 12.1        | - 17.0 | - 21.9 | - 26.9 | - 32.0                    | - 49.0 | - 51.8                | - 51.9 |
|                  | 20   | <u>*</u> 70.0 | - 2.6      | - 7.3         | - 12.1 | - 17.0 | - 22.0 | - 27.0                    | - 32.0 | - 52.2                | - 70.0 |
|                  | 30   | - 69.9        | - 70.0     | - 2.6         | - 7.3  | - 12.1 | - 17.0 | - 21.9                    | - 26.9 | - 32.0                | - 52.2 |
|                  | 40   | - 69.9        | - 70.0     | - 70.0        | - 2.6  | - 7.3  | - 12.1 | - 16.9                    | -21.9  | - 26.9                | - 31.9 |
|                  | 50   |               |            |               |        |        |        |                           |        |                       |        |
|                  | 60   |               |            |               |        |        |        |                           |        |                       |        |
|                  | 70   |               |            |               |        |        |        |                           |        |                       |        |
|                  | 80   |               |            |               |        |        |        |                           |        |                       |        |
|                  | 90   |               |            |               |        |        |        |                           |        |                       |        |
| Setup indication | I    | Power Le      | vel (RMS)  | in <b>dBm</b> |        |        | Settin | as                        |        |                       | Q      |
|                  | *    | RF Max. Li    | evel Devia | tion Step     |        |        |        | ger Sourc                 | e      | IF Power              |        |
| Settings table   |      |               |            |               |        |        |        | Mode                      |        | Manual                |        |
| -                |      |               |            |               |        |        |        | rt Index                  | (DO 01 | 1                     |        |
|                  |      |               |            |               |        |        |        | Gen. Frec                 |        | 878.4900              |        |
|                  |      |               |            |               |        |        |        | : Ana. Frec<br>: Manual M |        | 833.4900<br>10.00 dBr |        |
|                  |      |               |            |               |        |        |        | - Manual M<br>DMA Powe    |        | - 70.00 dBr           |        |
|                  |      |               |            |               |        |        |        |                           | 51     | - 70.00 di            |        |

Fig. 4-7 Display of measurement results (Power vs. Frame)

**Results** The *Power vs. Frame* application measures the average power of the RF input signal in up to 100 equidistant evaluation periods (frames) of variable length. The length and distance of the individual frames and the *RF Max. Level* settings are defined in the *Power Configuration* menu; see p. 4.15 ff.

The table displays up to 100 results (numbered 0 to 99) at the same time (see *Step Count* parameter in section *Power Configuration* on p. 4.15 ff.). If the *Step Count* is set to a number < 100, the table shows ("- - -") for all results that are not measured. No limit check is performed.

A blue asterisk in the table denotes the beginning of a new step interval where the *RF Max. Level* is changed. The step intervals are also defined in the *Power Configuration* menu.

The CMU RF input path configuration (*RF Max. Level*) must be set in accordance with the expected RF input power. The *Power vs. Frame* table shows invalid results ("- - -") for slots where the *Max. Level* is exceeded.

**Note:** The measurement results are obtained and displayed in real time. With a default Step Width of 20 ms, the time to measure 50 consecutive slots is 1 second. In Continuous measurements (Repetition = Continuous), this results in a high update rate of the table.

#### Remote control

READ[:SCALar]:POWer:XSLOT:CURRent?
FETCh[:SCALar]:POWer:XSLOT:CURRent?
SAMPle[:SCALar]:POWer:XSLOT:CURRent?

**Test settings** The essential trigger, analyzer and generator settings (as set via the *Trigger/Analyzer Level* and *Generator Level* softkeys or in the corresponding tabs of the *Connection Control* menu) are indicated in the *Settings* table. A message *RF Max. Level Deviation Step* is displayed if intervals with different *RF Max. Level* settings are used.

## **Power Configuration**

The popup menu *Power Configuration* configures the *Power* measurement. It is opened by pressing the *NPower* measurement control softkey in the *Power* menu twice.

The settings can be defined separately for the different applications of the *Power* measurement group.

The Control tab of the Power Configuration menu defines the scope of the measurement:

- The Repetition mode
- The Statistic Count for the Narrow Band Power measurement, the Step Count for Power vs. Frame
- The number of samples per single shot *Narrow Band Power* measurement (*Capture Buffer Size*), the *Power Meas. Width* for *Power vs. Frame*

The following settings configure the *Power vs. Frame* measurement:

- The duration of the power steps (Step Width) and of the evaluation period (Power Meas Width)
- Up to 5 independent input level settings (*RF Max. Level Deviation*)

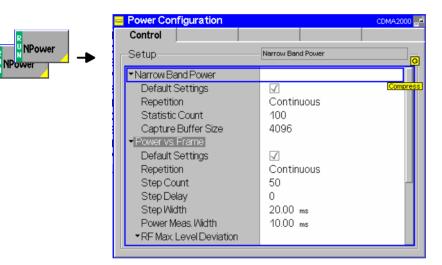

Fig. 4-8 Power Configuration – Control

The *Repetition* and *Statistic Count* settings are analogous to the *Analyzer/Generator* menu; see section *Measurement Control (Modulation Configuration – Control)* on p. 4.8 ff. Note that the basic evaluation period for a single-shot narrow band power measurement is given by the number of samples defined via *Capture Buffer Size*.

**Default Settings** The *Default All Settings* switch assigns default values to all settings in the *Control* tab (the default values are quoted in the command description in chapter 6 of this manual).

Remote control

**Capture Buffer Size Size Size Capture Buffer** Size specifies the number of samples acquired to calculate a single shot narrow band power result (*Power (Current*) values in the measurement menu). A fixed oversampling factor of 4 is used so that the duration of the measurement interval (evaluation period) is proportional to the capture buffer size. The start of the measurement is determined by the trigger settings; with *Free Run* trigger, it is unsynchronized.

Increasing the number of samples slows down the measurement but may be necessary to obtain meaningful results, because CDMA2000 signals typically show rapid variations in time and a large crest factor.

#### Remote control

CONFigure:NPOWer:CONTrol:CBSize

The remaining settings configure the *Power vs. Frame* measurement. The parameters are shown in Fig. 4-9 below where a signal with decreasing power steps is measured with two different *RF Max. Level* settings. The shaded rectangles denote the actual measurement intervals.

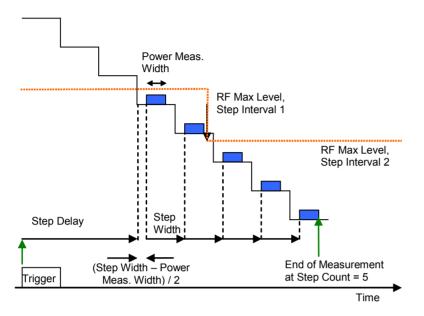

Fig. 4-9 Power vs. Frame test cycle

#### Note: Trigger Settings for Power vs. Frame

The Power vs. Frame measurement requires a trigger event synchronized with the power steps. The easiest way of providing this is to use an IF Trigger with appropriate trigger level. Use of an external trigger signal is possible. Use of free run mode only makes sense in very special applications.

**Step Count** Step Count defines the number of measurement intervals where the CMU acquires data. Each *Power vs. Frame* result is the average of all samples in a measurement interval, so *Step Count* is equal to the number of results in the output table.

Remote control CONFigure:POWer:XSLot:CONTrol:SCOunt

**Step Delay** Integer number of steps between the trigger event and the beginning of the first measurement interval. This parameter can be used to skip a time period where no result is needed instead of adapting the *RF Max. Level Deviation* configuration to the expected input power.

Remote control CONFigure:POWer:XSLot:CONTrol:SDELay

**Step Width** Time difference between the beginning of two consecutive measurement intervals. Typically this value is set to the duration of a power step of the transmitter (frame length) so that the measurement yields the RMS power in each of the consecutive steps. The allowed range for the step width and the *Power Meas. Width* ensures that the CMU is able to acquire a result in each of a series of consecutive steps, even though the *RF Max. Level* may be changed.

Remote control CONFigure:POWer:XSLot:CONTrol:SWIDth

Power Meas.Duration of the measurement interval in ms. The power meas. width must not<br/>exceed half of the step width. The measurement interval is always centered on the<br/>power step.

Remote control CONFigure:POWer:XSLot:CONTrol:PMWidth

**RF Max. Level** Defines the *RF Max. Level* to be used for each of the measured power steps. All levels are relative to the *RF Max. Level* defined by means of the *Analyzer Level* softkey or in the *Connection Control* menu (see section *Analyzer Control* (*Connection Control – Analyzer*) on p. 4.20 ff.). It is possible to define up to 5 continuous ranges of power steps with a maximum RF level different from the analyzer *RF Max Level*.

Analyzer RF Max. Level Maximum RF input level RF Max. Level and RF Mode defined in the Connection Control menu. The values can not be edited here. To perform a Power vs. Frame measurement, the RF Mode must be set to Manual.

- Step Interval 1 to 5 RF Max. Level to be used in a continuous range of power steps relative to the indicated Analyzer RF Max. Level. @ Step Number denotes the first step in the interval. As each interval ranges up to the beginning of the next interval, the step numbers must be in ascending order.
- **Example 1:** Analyzer Max. Level setting: 0 dBm Step Count: 50

Step Interval 1: –30 dBm at step number 25, all other step intervals off.

- $\rightarrow\,$  The maximum RF level in steps 0 to 24 is 0.0 dBm.
  - In steps 25 to 49 it is –30 dBm.
- **Example 2:** Analyzer Max. Level and Step Count setting as in example 1. Step Interval 5: –30 dBm at step number 1.
  - → As the step number must be ascending, the RF Max Level Deviation is set to OFF in step intervals 1 to 4. The maximum RF level for all steps is -30 dB.
- **Note:** The purpose of the step intervals is to make use of the complete dynamic range of the CMU while keeping the switching points for the RF Max. Level at definite positions. To ensure a maximum accuracy of the measurement, the number of step intervals should be reduced to a minimum. If the Analyzer RF Max. Level is adjusted to the maximum transmitter output power of the DUT, 2 intervals like in the example above are usually sufficient to measure the entire output power range.

#### Remote control

CONFigure:POWer:XSLot:CONTrol:SINTerval CONFigure:POWer:XSLot:CONTrol:SINTerval:DEViation CONFigure:POWer:XSLot:CONTrol:SINTerval:SNUMber

## IQ Access

The *IQ Access* menu controls the IQ Access Board and configures the RF generator signal while the board is used for measurements. The menu is available with option CMU-B82, *Access Board for CDMA Signalling Units CMU-B81 and CMU-B83*. The access board provides an interface to the CMU-B83 CDMA Signalling Unit. It can be used to

- Access the baseband digital Rx and Tx I/Q data and timing signals
- Use all of the CMU200's calibrated front end, attenuators, and measurement capabilities

For more information refer to the separate CMU-B82 operating manual, stock no. 1150.0299.32.

The *IQ* Access menu can be opened from the *Menu Select* menu (with associated key at the front of the instrument) or using the *IQ* Access hotkey associated to the *Menus* softkey in the other measurement menus of function group *CDMA2000* Non Signalling. While *IQ* Access is active the CMU's RX and TX resources are reserved for access board applications so that the other measurements are suspended.

The access board can not be used in *Signalling* mode.

## **Audio Measurements**

The menu group *Audio* comprises the functions for generating and measuring single or multitone audio signals. The menu group is available with option CMU-B41, *Audio Generator and Analyzer*. All *Audio* menus and remote-control commands are described in the CMU 200/300 operating manual.

The *Audio* option supports two independent test circuits. In *Non Signalling* mode the input and output connectors for both circuits are fixed; they are indicated in the *Audio* measurement menu. This test mode corresponds to the standalone audio tests described in the CMU 200/300 operating manual.

In Signalling mode, it is possible to send and receive audio data modulated onto the RF carrier and thus test the audio circuit of a connected mobile phone (see section *CDMA Measurements – AF/RF Connectors (Connection Control – AF/RF)*).

## Modulation / Spectrum / Code Domain Power Measurements

The *Modulation, Spectrum,* and *Code Domain Power* measurements are described in section *CDMA Measurements* (Signalling mode) below. The *Non Signalling* measurements provide the same test settings and measurement results than the corresponding *Signalling* measurements.

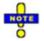

The environment settings for the individual measurements are not available in Non Signalling mode: The measurement is always performed with the general Connection Control parameters.

The trigger conditions for the measurements are described in Table 4-3 on p. 4.37.

## **Connection Control**

In *Non Signalling* mode, the *Connection Control* menu consists of tabs to configure the inputs and outputs of the CMU and the respective signals in the function group *CDMA2000 Non-Signalling*, define the network standard, the trigger settings and the routing of I/Q and IF signals.

The menu group is activated using the softkey *Connect Control* to the right of the header of the measurement menu. The individual tabs (*Standard, Analyzer, Generator, AF/RF*  $\odot$ , *Sync., Trigger, I/Q-IF*) can be accessed using the hotkeys at the bottom of the screen.

## **Network Standard (Connection Control – Standard)**

The popup menu Standard defines which network and standard is used for testing.

| Connect. | Ch. 1<br>Ch. 2 | DMA2      | 000 NMT 450 | r<br>MHz Ana | alyzer / G | en. <mark>о-</mark><br><sub>QPSK</sub> | "d 🍒      | Connect<br>Control  |
|----------|----------------|-----------|-------------|--------------|------------|----------------------------------------|-----------|---------------------|
| Control  | 😑 CDMA2        | 000 NMT ( | Connection  | Control ad   |            |                                        | RF Ge     | nerator On          |
|          |                |           |             |              |            |                                        |           |                     |
|          |                |           |             |              |            |                                        |           |                     |
|          |                |           |             |              |            |                                        |           |                     |
|          |                |           |             |              |            |                                        |           |                     |
|          |                |           |             |              |            |                                        |           |                     |
|          |                |           |             |              |            |                                        |           |                     |
|          |                |           |             |              |            | BC 5: 1                                | NMT-450 里 | Network<br>Standard |
|          |                |           |             |              |            |                                        |           |                     |
|          |                |           |             |              |            |                                        |           |                     |
|          | Standard       |           | Analyzer    | Generator    |            | AF/RF ⊕+                               | Sync.     | Misc.               |

Figure 4-10 Connection Control – Standard

Refer to Table 1-1 in Chapter 1 for a list of the supported CDMA2000 networks.

## Analyzer Control (Connection Control – Analyzer)

The Analyzer tab configures the RF input path by defining the analyzer level and frequency.

| ntrol | CDMA2000NMT Connection Contr | ol "q                                 | RF Generator Of |
|-------|------------------------------|---------------------------------------|-----------------|
|       | Setup                        | Default All Setting                   | IS Q            |
|       | Default All Settings         | I<br>Auto<br>0.0 aBm<br>25 450<br>Off | 1.6000 мнz      |

Figure 4-11 Connection Control – Analyzer Settings

Default AllThe Default All Settings switch assigns default values to all settings in the AnalyzerSettingstab (the default values are quoted in the command description in chapter 6 of this<br/>manual).

Remote control DEFault:RFANalyer

Analyzer Level –The Analyzer Level table section sets the maximum input level that can be<br/>measured. Two alternative RF Modes for defining this value are provided:<br/>Manual input of maximum input level in the RF Max. Level field

Auto Automatic setting of maximum input level (autoranging) according to the peak power (PEP) of applied signal

Remote control [SENSe:]LEVel:MODE MANual | AUTomatic

**Analyzer Level** – The maximum expected input level can be entered in the *RF Max. Level* input field. **RF Max. Level** – Input levels exceeding the *RF Max. Level* overdrive the input path and cause invalid results ("--").

Remote control [SENSe:]LEVel:MAXimum <Level>

External input attenuation The range of *RF Max. Level* values depends on the RF input used. If an external input attenuation is reported to the instrument to compensate for a known path loss (see section AF/RF Connectors (Connection Control – AF/RF) on page 4.28), all levels measured are referenced to the output of the DUT and therefore shifted with respect to the actual level at the input connectors of the CMU. The level ranges for the input connectors are shifted as well.

| Error messages                            |                                                                                                    | <i>Max. Level</i> is too high or too low, a window with the error message<br>el> is out of range. <permissible max.="" value=""> is limit." and three fields<br/>The permissible max. value is accepted as <i>RF Max. Level</i>,</permissible>     |  |  |  |  |
|-------------------------------------------|----------------------------------------------------------------------------------------------------|----------------------------------------------------------------------------------------------------|--|--|--|--|
|                                           | Re-edit                                                                                                    | <i>RF Max. Level</i> is entered once again,                                                                                                    |  |  |  |  |
|                                           | Cancel                                                                                                    | The last valid input value is maintained.                                                                                                    |  |  |  |  |
|                                           |                                                                                                    | ching over to another input, the current value of <i>RF Max. Level</i> is ly adapted, if required:                                                                                                    |  |  |  |  |
|                                           | Towards                                                                                                    | s lower values to the maximum value of the new input,                                                                                                    |  |  |  |  |
|                                           | Toward                                                                                                    | s upper values to the minimum value of the new input.                                                                                                    |  |  |  |  |
|                                           | Note:                                                                                                    | A maximum input level can be entered even if automatic level setting<br>(autoranging) is selected. The entered level is used as a start value for<br>the autoranging routine and is also important to ensure safe<br>switchover to manual setting. |  |  |  |  |
| Analyzer<br>Settings –<br>RF Channel [<>] | <i>RF Channel</i> defines the base station channel number (and frequency) of generated RF signal. The brackets contain the current bandclass of the sele network. |                                                                                                    |  |  |  |  |
|                                           | The default settings for the channel numbers depend on the network Changing the <i>RF Channel</i> also changes the <i>RF Frequency</i> setting.                   |                                                                                                    |  |  |  |  |
|                                           | Table 1-1 in Chapter 1 lists the networks and standards supported by the CDMA2000 options.                                                                        |                                                                                                    |  |  |  |  |
|                                           | Remote con<br>[SENSe:]R                                                                                                    | <b>trol</b><br>FANalyzer:FREQuency <i><frequency></frequency></i>                                                                                                    |  |  |  |  |
| Frequency<br>Offset                       | Frequency (                                                                                                    | Offset determines a frequency offset to impair the RF analyzer signal.                                                                                                    |  |  |  |  |
|                                           | Remote con<br>[SENSe:]R                                                                                                    | <b>trol</b><br>FANalyzer:FOFFset <analyzer freq.="" offset=""></analyzer>                                                                                                    |  |  |  |  |

## **Generator Control (Connection Control – Generator)**

The popup menu *Generator* configures the signals generated by the CMU. The CMU provides a softkey-oriented version of the *Generator* tab and a table-oriented version with extended functionality. The *Generator* hotkey toggles between the two versions if it is pressed repeatedly.

## Softkey-Oriented Version

The softkey-oriented version of the *Generator* tab controls the RF generator and defines the level in all physical channels contributing to the generated forward CDMA signal.

| Connect. |          | DMA2   | 000 NM<br>450 M | T<br>1 Q Ac | cess                     | o-<br>opsk 🖬 🖬 🌆 | Connect<br>Control |
|----------|----------|--------|-----------------|-------------|--------------------------|------------------|--------------------|
| Control  |          | OOONMT | Connection      | Control 🔤   | 9                        | RF Ge            | nerator Off        |
|          |          |        |                 |             |                          |                  |                    |
|          |          |        |                 |             | - 70.0 dBm<br>CDMA Power |                  | Generator          |
|          |          |        |                 |             | – 14.0 dB                |                  | F-FCH<br>Level     |
|          |          |        |                 |             | - 12.0 dB                |                  | F-PCH<br>Level     |
|          |          |        |                 |             | - 16.0 dB                |                  | F-Sync<br>Level    |
|          |          |        |                 |             | – 7.0 dB                 |                  | F-PICH<br>Level    |
|          |          |        |                 |             | On                       |                  | OCNS               |
|          |          |        |                 |             |                          |                  |                    |
|          | Standard |        | Analyzer        | Generator   | AF                       | ſRF ⊕+ Sync.     | 1 2                |

Figure 4-12 Connection Control – Generator (softkey)

#### Generator

The *Generator* softkey defines the generator level and indicates the operating status of the RF generator (*ON* or *OFF*). Pressing the *Generator* softkey and the *ON/OFF* key switches the generator on or off.

The input field associated to the *Generator* softkey adjusts the total CDMA output power. The *CDMA Power* does not include the AWGN power. The total output power including the AWGN power is displayed in the table-oriented version of the *Generator* tab.

#### Remote control

```
INITiate:RFGenerator
ABORt:RFGenerator
FETCh:RFGenerator:STATus?
SOURce:RFGenerator:POWer:CDMA <CDMA Power>
```

F-FCH Level The *F-FCH Level* softkey adjusts the signal level of the Fundamental Channel in the forward CDMA channel.

*F-FCH Level* specifies the FULL frame rate traffic channel level. If a frame rate other than FULL is used, the actual test traffic level is lower:

*Test traffic level = F-FCH Level + Corr.* 

The level definition for FULL frame rate has been chosen because it is always valid, even for speech connections where the frame rate varies according to the voice activity.

The level correction values Corr. are listed in the table below.

|         | RC 1 |              | RC 2  |              | RC 3, 4 |              | RC 5  |              |
|---------|------|--------------|-------|--------------|---------|--------------|-------|--------------|
|         | bps  | Corr./<br>dB | bps   | Corr./<br>dB | bps     | Corr./<br>dB | bps   | Corr./<br>dB |
| Full    | 9600 | 0            | 14400 | 0            | 9600    | 0            | 14400 | 0            |
| Half    | 4800 | -3           | 7200  | -3           | 4800    | -3           | 7200  | -3           |
| Quarter | 2400 | -6           | 3600  | -6           | 2700    | -5.5         | 3600  | -6           |
| Eighth  | 1200 | -9           | 1800  | -9           | 1500    | -8           | 1800  | -9           |

#### Remote control

SOURce:RFGenerator:LEVel:FFCH <FFCH Level>

| F-PCH<br>Level |
|----------------|
| Level          |

The *F-PCH Level* softkey adjusts signal level of the Paging Channel in the forward CDMA channel relative to the total output power.

Remote control
SOURce:RFGenerator:LEVel:FPCH <FPCH Level>

F-Sync Level The *F-Sync Level* softkey adjusts the signal level of the Sync Channel in the forward CDMA channel.

Remote control
SOURce:RFGenerator:LEVel:FSYNc <FSYNC Level>

| F-PICH |  |
|--------|--|
| Level  |  |

The *F-PICH Level* softkey adjusts the signal level of the Pilot Channel in the forward CDMA channel.

Remote control
SOURce:RFGenerator:LEVel:FPICh <FPICH Level>

**F-OCNS** Level

The OCNS softkey displays a popup window to turn the Orthogonal Channel Noise Simulator. Setting this to ON ensures a defined Output Power level.

#### Remote control

SOURce:RFGenerator:LEVel:OCNS:ENABle ON | OFF

## Table-Oriented Version

The table-oriented version of the *Generator* tab provides all settings described in section *Table-Oriented Version* on p. 4.24 ff. In addition, it defines the power control bits sent to the MS to control it output power (*Power Control*).

| Ch. 1<br>Ch. 2 | 1A2000       | IT<br>MHz IQ | Access     | O-<br>QPSK           | Connec         |
|----------------|--------------|--------------|------------|----------------------|----------------|
|                | MT Connectio | n Contr      | ol 🖃       |                      | RF Generator ( |
| _Setup         |              |              | [          | Default All Settings | Q              |
| Default Al     | Settings     |              | 1          |                      |                |
| Generato       | Level        |              |            |                      |                |
| Generat        | or Control   |              | OFF        |                      |                |
| CDMA F         | ower         |              | -70.00 dBm |                      |                |
| Output F       | ower         |              |            |                      |                |
| F-FCHL         | evel         |              | -14.00 dB  |                      |                |
| F-PCHL         | evel         |              | -12.00 dB  |                      |                |
| F-Syncl        | evel         |              | -16.00 dB  |                      |                |
| F-PICHI        | evel         |              | -7.00 dB   |                      |                |
| OCNSL          | evel         |              | On         |                      |                |
| Impairmer      |              |              |            |                      | _              |
| AWGN L         |              |              | Off        |                      |                |
| BSFreq         |              |              | Off        |                      |                |
| ▼Generato      |              |              |            |                      |                |
| Gen. Moo       | ulation      |              | Auto       |                      |                |
|                |              |              |            |                      |                |
| Standard       | Analyzer     | Genera       | tor        | AF/RF ⊕+             | Sync. 1 2      |

Figure 4-13 Connection Control – Generator (table)

The following settings are not provided in the table-oriented version of the Generator tab:

Default AllThe Default All Settings switch assigns default values to all settings in the AnalyzerSettingstab (the default values are quoted in the command description in chapter 6 of this<br/>manual).

Remote control DEFault:RFGenerator ON | OFF

**Generator Level** Output Power displays the total output power. The total Output Power level includes the AWGN power level. In contrast the CDMA Power can be set and does not include the AWGN power.

**Remote control** SOURce:RFGenerator:POWer:OUTput?

- Impairments-<br/>AWGN LevelAWGN Level turns on or off the Additive White Gaussian Noise generator and sets<br/>the level for modulation. This provides noise to more closely simulate actual<br/>operating conditions in the network.
  - Note: The total output power of the CMU is the sum of the Forward CDMA signal plus the AWGN signal. The CMU automatically limits the AWGN signal level so that the maximum possible total output power of the CMU's RF connector is not exceeded.

|                                            | Remote control<br>SOURce:IMPairments:LEVel:AWGN <i><awgn level=""></awgn></i>                                                                                                    |
|--------------------------------------------|----------------------------------------------------------------------------------------------------|
| Impairments–<br>BS Freq. Offset            | BS Freq. Offset adjusts the carrier frequency of the CMU/base station. This setting is disabled if the <i>RF Frequency</i> is adjusted away from a standard <i>RF Channel</i> frequency.                                                                                                    |
|                                            | <pre>Remote control SOURce:IMPairments:FOFFset[:RF] <freq. offset=""></freq.></pre>                                                                                                    |
| Generator<br>Settings –<br>Gen. Modulation | <i>Generator Modulation</i> selects the method used to modulate the generated RF signal. <i>AUTomatic</i> generates a CDMA2000 signal according to channel configuration. <i>OFF</i> generates an empty carrier signal (continuous wave).                                                                               |
|                                            | <b>Remote control</b><br>SOURce:RFGenerator:MODulation:MODe AUTomatic   OFF                                                                                                    |
| RF Channel                                 | The <i>RF Channel</i> sets the base station channel number (and frequency) of the generated RF signal. Changing the RF Channel resets the RF Frequency setting. The default settings for the channel numbers are dependent on the network selected.                                                                     |
|                                            | Table 1-1 in Chapter 1 lists the networks and standards supported by the CMU with the CDMA options.                                                                                                    |
|                                            | Remote control<br>SOURce:RFGenerator:CHANnel:FFCH <ffch channel=""></ffch>                                                                                                    |
| F-FCH Channel                              | <i>F-FCH Channel</i> sets the fundamental channel to use in the forward CDMA channel.<br>The CMU automatically shifts an OCNS channel if channel conflicts occur.<br>Changing this value causes a hard handoff to be performed (if a call is established).<br>Refer to page 4.23 for more information on OCNS channels. |
|                                            | <b>Remote control</b><br>SOURce:RFGenerator:CHANnel:FFCH <i><ffch channel=""></ffch></i>                                                                                                    |
| F-FCH QOF                                  | <i>F-FCH QOF</i> selects the Quasi-Orthogonal Function of the Forward Fundamental Channel. A fixed QOF of 0 is used if the forward radio configuration <i>(F-RC)</i> is set to 1 or 2. Radio configurations 3, 4, and 5 can take QOF 0, 1, 2, and 3.                                                                    |
|                                            | Remote control<br>SOURce:RFGenerator:QOF:FFCH                                                                                                    |
| F-FCH Frame<br>Offset                      | <i>F-FCH Frame Offset</i> sets the frame offset in the forward fundamental channel. Changing the frame offset immediately changes the traffic channel timing.                                                                                                    |
|                                            | <b>Remote control</b><br>SOURce:RFGenerator:FROFfset:FFCH < <i>Frame Offs</i> >                                                                                                    |
| F-FCH Frame<br>Rate                        | F-FCH Frame Rate sets the frame rate to Full, Half, Quarter, or Eighth.                                                                                                    |
|                                            | Remote control<br>SOURce:RFGenerator:FRATe:FFCH <frame rate=""/>                                                                                                    |
| PN Offset                                  | <i>PN Offset</i> sets the offset of the PN sequence. Changing the PN offset changes the timing of the pilot channel, the timing and contents of the sync channel message, and the long code mask of the paging channel.                                                                                                 |

Remote control
SOURce:RFGenerator:PROPerty:PNOFfset <PN Offset>

The following parameters can be sent to the mobile so that it can synchronize to the forward CDMA2000 signal and enter the test mode.

| Radio Config. /<br>F-RC   | <i>F-RC</i> sets Radio Configuration to use for the Forward Fundamental Channel. With radio configuration 1 or 2, the <i>F-FCH QOF</i> is fixed to 0.                                                                                                    |
|---------------------------|----------------------------------------------------------------------------------------------------|
|                           | The forward transmission format <i>(Rate Set)</i> is not selectable; it is 1 for radio configurations 1, 3, and 4; it is 2 for radio configurations 2 and 5. Rate Set 1 comprises the set of data rates 9.6, 4.8, 2.7/2.4, 1.5/1.2, and all integral multiples of 9.6 kbps. Rate Set 2 comprises the set of data rates 14.4, 7.2, 3.6, 1.8, and all integral multiples of 14.4 kbps. |
|                           | Remote control<br>SOURce:RFGenerator:RC<br>SOURce:RFGenerator:RSET?                                                                                                    |
| System ID<br>Number       | Sets the System Identification communicated to the mobile under test.                                                                                                    |
| Number                    | Remote control<br>SOURce:RFGenerator:SID                                                                                                    |
| Protocol<br>Revision      | Sets the preferred version of the protocol for the CMU to use.                                                                                                    |
| Revision                  | Remote control<br>SOURce:RFGenerator:PREVision                                                                                                    |
| Min. Protocol<br>Revision | Sets the minimum protocol revision capability of the mobile station.                                                                                                    |
| Revision                  | Remote control<br>SOURce:RFGenerator:MPRevision                                                                                                    |
| Network ID<br>Number      | Sets the 16-bit Network Identification communicated to the mobile under test.                                                                                                    |
| Number                    | Remote control<br>SOURce:RFGenerator:NID                                                                                                    |
| Paging Channel<br>Rate    | Sets the data rate of the base station's paging channel.                                                                                                    |
| Nate                      | Remote control<br>SOURce:RFGenerator:PCHannel:RATE                                                                                                    |
| ESN                       | Sets the Electronic Serial Number of the mobile station; 32-bit number entered as an 8-digit hex string. The ESN is used to generate the long code mask of the R&S CMU unless <i>Zero Long Code Mask</i> is disabled.                                                                                                    |
|                           | Remote control<br>SOURce:RFGenerator:ESN                                                                                                    |
| Zero Long Code<br>Mask    | Enables or disables the long code mask calculated from the mobile's ESN (public long code mask).                                                                                                    |
|                           | <i>Off</i> The calculated long code mask is used to scramble the forward CDMA2000 signal. If the mobile can synchronize to the signal, the reverse channels will be scrambled as well. The R&S CMU can use the                                                                                                    |

information about the long code mask in order to demodulate the reverse signal.

*On* A long code mask consisting of all zeros is used so that the data transmitted on the forward and reverse link is unscrambled. The unscrambled data can be demodulated even though the mobile may not be able to synchronize to the forward CDMA2000 signal. The state of the long code is irrelevant.

#### Remote control

SOURce:RFGenerator:ZLCM ON | OFF

- **Power Control** *Power Ctl. Bits* defines the Power Control Bit (PCB) sequence that the CMU sends to the mobile station to control its total output power (closed loop power control).
  - **Note:** The power control bits must be compatible with the measurement task. All PCB modes except Auto can drive the MS transmitter outside the power range necessary for a particular measurement.
  - Auto Active closed loop power control: the CMU sends the power control bits needed to control the MS transmitter output power to the expected value (equal to the *RF Max. Level*, see section *Analyzer Control (Connection Control Analyzer)* on p. 4.20 ff.). The *RF Max. Level* is also indicated in the *Settings* table of the *Analyzer/Generator* menu.
  - Hold The CMU sends alternating *up/down* power control bits.
  - All Down The CMU sends only *down* power control bits. This will cause the mobile station's power level to decrease to a level too low for measurements to be made.
  - All Up The CMU sends only up power control bits.
  - Range TestThe CMU sends a sequence of 128 up power bits (= 8 frames)<br/>followed by a sequence of 128 down power bits.
  - Pattern Use the bit sequence defined in the Pattern section.
  - Off No bits are sent to the mobile station.

Remote control

CONFigure:RFGenerator:PCBits <Power Control Bits>

Pattern –Sequence Mode selects an algorithm to construct the complete user-defined patternSequencefrom the single bit pattern <Pattern> defined in Area 1 to Area 4; see Table 4-2Modebelow.

Remote CONFigure:RFGenerator:PCBits:PATTern:SQMode Control PREP | PFBA | PFBH

| Table 4-2 | Single pattern and Sequence Mode |
|-----------|----------------------------------|
|-----------|----------------------------------|

| Sequence Mode            | Complete transferred pattern for a single pattern <pattern></pattern> |  |  |  |  |
|--------------------------|-----------------------------------------------------------------------|--|--|--|--|
| Pattern Repeated         | <pattern><pattern></pattern></pattern>                                |  |  |  |  |
| Pattern followed by Auto | <pattern>, then active closed loop power control</pattern>            |  |  |  |  |
| Pattern followed by Hold | <pattern>01010101</pattern>                                           |  |  |  |  |

Pattern – Area1 / ... /

Area 4

Area 1, ..., Area 4 contains the parameters to define the single bit pattern <Pattern>. <Pattern> is composed of 4 areas with variable length  $\geq$  1 (Number of Bits) but constant *Polarity*.

**Example:** 000011110 is valid <Pattern>. The following combination of parameters can be used to define this pattern:

| Area 1, | Number of Bits | 4    |
|---------|----------------|------|
|         | Last Hold Bit  | Down |
| Area 2, | Number of Bits | 1    |
|         | Polarity       | Up   |
| Area 3, | Number of Bits | 3    |
|         | Polarity       | Up   |
| Area 4, | Number of Bits | 1    |
|         | Polarity       | Down |
|         |                |      |

Remote CONFigure:RFGenerator:PCBits:PATTern:AREA<nr>:NOBits
Control CONFigure:RFGenerator:PCBits:PATTern:AREA1:LHBit
CONFigure:RFGenerator:PCBits:PATTern:AREA<nr>:POLarity

## AF/RF Connectors (Connection Control – AF/RF)

The *AF/RF*  $\oplus$  tab configures the connectors for RF signals. This includes defining:

- The RF input and output of the CMU (RF Output, RF Input).
- External attenuation at the connectors (*Ext. Att. Output, Ext. Att. Input*) including a possible *Frequency-Dependent* attenuation.

The tab also controls the wideband peak power measurement (Wideband Power) and indicates the result.

| Connect. | Ch. 1<br>Ch. 2 | 1A2000 <sub>Cellu</sub> | analy:      | zer / Gen.              | O-QPSK<br>LCM = 0 |         | Connect<br>Control  |
|----------|----------------|-------------------------|-------------|-------------------------|-------------------|---------|---------------------|
| Control  | CDMA2000c      | ell. Connectior         | n Control 🔤 |                         |                   | RF Ge   | enerator Off        |
|          |                | RF Connector Setup      |             |                         |                   |         |                     |
|          |                |                         |             | RF 3 OUT                | RF 2              | RF 1    | RF<br>Output        |
|          |                |                         |             | +0.0 dB +               | О+<br>∙0.0 dB +   | •0.0 dB | Ext. Att.<br>Output |
|          |                |                         |             | RF 4 IN                 | RF 2              | RF 1    | RF<br>Input         |
|          |                |                         |             | +0.0 dB +               |                   | 0.0 dB  | Ext. Att.<br>Input  |
|          |                |                         |             |                         |                   |         |                     |
|          |                |                         |             | <b>- 20.6 dBr</b><br>Ре |                   |         | Wideband<br>N Power |
|          | Standard       | Analyzer                | Generator   |                         | AF/RF ⊕•          | Sync.   | 1 2                 |

Figure 4-14 Connection Control – RF connectors

RF Output The *RF Output* softkey defines which of the three connectors RF 1, RF 2 and RF 3 OUT is to be used as the RF output connector. The symbol  $\bigcirc$  indicates the selected RF output.

Note: Input and output connectors can be arbitrarily combined. The bidirectional connectors RF 1 and RF 2 can be selected as RF inputs and outputs at the same time. The front panel LEDs are on (lit) if the generator is switched on or the modulation test is started.

#### Remote control OUTPut[:STATe] RF1 | RF2 | RF3

Ext. Att. Output The *Ext. Att. Output* softkey defines an external attenuation (or gain, if the value is negative) at the selected RF output.

External attenuation is required if attenuation (such as a cable) is included in the test setup path, which is to be corrected by an increased signal level.

If an external attenuation is defined, the output signal level is referenced to the input of the device under test (DUT), the generator level is therefore shifted with respect to the actual level at the output connector of the CMU. The default value for the generator power and the level ranges for the RF outputs are also shifted provided that the generator can output the required power, compensating for the external attenuation or gain. Otherwise it is adapted to the level closest to the shifted default value.

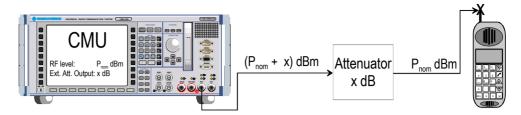

Pressing *Ext. Att. Output* twice opens a popup menu to define the external output attenuation factors as a function of the RF output (generator) frequency. See section *Frequency-Dependent External Attenuation* on p. 4.31 ff.

#### Remote control

[SENSe:]CORRection:LOSS:OUTPut<nr>[:MAGNitude]
SOURce:CORRection:LOSS:OUTPut<nr>[:MAGNitude]

RF Input The *RF Input* softkey defines which of the three connectors RF 1, RF 2, or RF 4 IN is to be used as the RF input connector. The symbol  $\bigcirc$  indicates the selected RF input.

Note: Input and output connectors can be arbitrarily combined. The bidirectional connectors RF 1 and RF 2 can be selected as RF inputs and outputs at the same time. The front panel LEDs are on (lit) if a measurement is active.

Remote control INPut[:STATe] RF1 | RF2 | RF4

Ext. Att. Input The *Ext. Att. Input* softkey sets the value of the external attenuation (or gain) at the selected RF input.

Input of an external attenuation is required if, for example, external attenuator pads are used for protection of the sensitive RF inputs of the CMU or if path attenuation is included in the test setup.

If an external input attenuation is reported to the instrument, all levels measured are referenced to the output of the DUT and therefore shifted with respect to the actual level at the input connectors of the CMU. The level ranges for the input connectors are shifted as well.

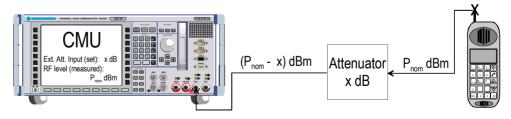

Pressing *Ext. Att. Input* twice opens a popup menu to define the external input attenuation factors as a function of the RF input (analyzer) frequency. See section *Frequency-Dependent External Attenuation* on p. 4.31 ff.

#### Remote control

```
[SENSe:]CORRection:LOSS:INPut<nr>[:MAGNitude]
SOURce:CORRection:LOSS:INPut<nr>[:MAGNitude]
```

Wideband Power The Wideband Power softkey controls the wideband power measurement and indicates its status ( $RUN \mid HLT \mid OFF$ ). The status can be changed after softkey selection (pressing once) by means of the ON/OFF key or the CONT/HALT key. The measurement result is in units of dBm. The analog bar to the right of the softkey shows the measured power relative to the *RF Max. Level* (see section *AF/RF Connectors (Connection Control – AF/RF)* on page 4.28): The display range is between *RF Max. Level – 10 dB* and *RF Max. Level + 10 dB*.

The wideband power measurement is performed at the RF Frontend of the CMU and yields the peak power of the input signal inside a wide frequency range. It is most accurate in the input level range around 0 dBm (typically -10 dBm to +30 dBm on RF2). The main purpose of the wideband power measurement is to indicate whether an input signal is available and whether it is advisable to change the *Max Level* settings.

**Note:** An additional quick and precise power measurement is available in remote control (keyword NPOWer).

#### Remote control

INITiate:WPOWer
FETCh:WPOWer:STATus?
READ[:SCALar]:WPOWer?
FETCh[:SCALar]:WPOWer?
SAMPle[:SCALar]:WPOWer?

#### **Frequency-Dependent External Attenuation**

The *Freq. Dep. Att.* softkey in the  $RF \bigoplus$  tab of the *Connection Control* menu opens a popup menu to define the external input and output attenuation factors as a function of the RF input (analyzer) and output (generator) frequency. The frequency-dependent attenuations have the same meaning and effect as the global (frequency-independent) attenuations *Ext. Att. Input* and *Ext. Att. Output*:

- A positive (negative) output attenuation increases (decreases) the RF generator level so that the generator compensates for the external attenuation or gain.
- A positive (negative) input attenuation increases (decreases) the displayed RF analyzer level so that the displayed result corresponds to the output transmit power of the DUT.

Frequency-dependent attenuations replace the global (frequency-independent) attenuations *Ext. Att. Input* and *Ext. Att. Output.* In contrast to the global attenuations, they are valid for all function groups (in remote control, the commands must be addressed in the R&S CMU base system).

| onnect. |                                                                              | 2000 <sup>US</sup><br><sub>Cellular</sub> Analy | zer / Gen. | o-<br>opsk 🔤 🌄 | Connect<br>Control                  |
|---------|------------------------------------------------------------------------------|-------------------------------------------------|------------|----------------|-------------------------------------|
| ntrol   | 🖃 CDMA2000Cell.                                                              | Connection Control 🔤                            | J          | RFG            | enerator Of                         |
|         | Frequency Dependency Dependency                                              | lent Attenuation                                |            |                |                                     |
|         | Exp/Cmp Tree<br>Default Settings<br>Correction Enable                        | Exp/Cmp                                         |            | o<br>I         | RF<br>Output<br>Ext. Att.<br>Output |
|         | ✓f <sub>1</sub> = 1900.000 мнz<br>Frequency<br>Connector                     | 1900.000 мнz<br>RF1 RF2                         | RF3 Out    | RF4 In         | RF<br>Input                         |
|         | Attenuation[f <sub>1</sub> ]<br>• f <sub>2</sub> = 2000.000 MHz<br>Frequency | 1.0 ав 1.0 ав<br>2000.000 мнz                   | Off        | Off            | Ext. Att.<br>Input                  |
|         | Connector                                                                    | RF1 RF2                                         | RF3 Out    | RF4 In         | Freq. Dep.                          |
|         | Attenuation[f <sub>2</sub> ]<br>f <sub>3</sub> = Off                         | 🛛 0.5 ав 🛛 0.5 ав                               | Off        | Off            | Att.                                |
|         | $\bullet_{f_4} = Off$<br>$\bullet_{f_5} = Off$                               |                                                 |            |                | Wideband<br>Power                   |
|         | ↓ Sort                                                                       | 1                                               |            |                | 1 2                                 |

- Fig. 1 Frequency-dependent attenuation
- **Default Settings** Disables the frequency-dependent correction and sets all frequency values and all external attenuation factors to Off.
- Correction Enable Enables the frequency-dependent attenuations, causing the global input and output attenuation to be replaced. A red status message in the RF G+ tab indicates that the frequency-dependent attenuations are enabled.
- f<sub>1</sub> to f<sub>50</sub> List of 50 frequency values, to be set to a specific frequency in the RF input/output frequency range of the R&S CMU (see data sheet) or to Off, if the frequency point is not used.
- Attenuation External input and output attenuation factors at the frequency point  $f_n$  assigned to the four RF connectors RF1, RF2, RF3 Out and RF4 In. The values for the bidirectional connectors RF1 and RF2 are used as input and output attenuations, affecting both the analyzer and the generator. Note that, due to the duplex spacing between forward and reverse channels, the input and output attenuation for mobile tests can still be different. The RF3 Out value is an output attenuation, the RF4 In value is an input attenuation.

The frequency points don't have to be defined in ascending order. Off the specified frequency points the attenuation factors are calculated as follows:

- In and interval between two adjacent frequency points, the attenuations are linearly interpolated.
- The attenuation a the lowest frequency point is valid for all analyzer and generator frequencies below and up to this frequency.
- The attenuation a the highest frequency point is valid for all analyzer and generator frequencies above this frequency.

Following these rules, it is possible to define attenuation factors for the entire frequency range using an arbitrary number of frequency points between zero (no attenuation) and 50. Using a single frequency point is equivalent to the global (frequency-independent) attenuations Ext. Att. Input and Ext. Att. Output.

Generator *RF Level* and analyzer *Max. Level* ranges

In analogy to the global attenuation factors *Ext. Att. Input* and *Ext. Att. Output*, the frequency-dependent attenuation factors modify the setting ranges for the generator and analyzer level.

- A positive (negative) output attenuation decreases (increases) the setting range of the RF generator level because the actual generator level must be larger (smaller) than the setting value.
- A positive (negative) input attenuation increases (decreases) the maximum analyzer level (RF Max. Level) because the displayed analyzer level result is larger (smaller) than the actual level at the input connectors of the R&S CMU.

To avoid conflicting level settings at varying input and output frequencies, the R&S CMU restricts the generator and analyzer setting ranges according to the maximum and minimum attenuation in the entire forward and reverse frequency range of the selected operating band. The attenuations in the forward frequency band define the modification of the generator level, the attenuations in the reverse frequency band define the modification of the maximum analyzer level.

In *Non Signalling* mode the RF generator and analyzer can be set to frequencies outside the forward and reverse frequency ranges so that conflicting level settings may still occur. If this happens, the R&S CMU displays a notice box:

Some level settings failed due to external attenuation!

Bit 4 of the STATUS:OPERation:CMU:SUM1|2:CMU<nr> register (Measurement Invalid, MINV) is set at the same time.

Remote control: The commands for the frequency-dependent attenuation are part of the CMU base system (see CMU200/300 operating manual): DEFault:USER:CORRection:LOSS CONFigure:USER:CORRection:LOSS:TABLe:ENABle CONFigure:USER:CORRection:LOSS:TABLe:LINE<nr> CONFigure:USER:CORRection:LOSS:TABLe? SORT:USER:CORRection:LOSS:TABLe

### **Reference Frequency (Connection Control – Sync.)**

The popup menu *Sync.* defines the reference signals for synchronization. This includes:

- The internal or external Reference Frequency
- The output mode for the network-specific system clock (REF OUT 2)

| Connect. | Ch. 1<br>Ch. 2 | CDMA2    | 2000 NMT<br>450 MH | <sub>lz</sub> IQ Ac | cess        | O-<br>QPSK             | a = 5  | Connect<br>Control     |
|----------|----------------|----------|--------------------|---------------------|-------------|------------------------|--------|------------------------|
| Control  |                | A2000NMT | Connection         | Control 🔐           |             |                        | RF Ger | nerator Off            |
|          |                |          |                    |                     |             |                        |        |                        |
|          |                |          |                    |                     | 10.0000 мнz | ♦ Int. (1)<br>♦ Ext. ( |        | Reference<br>Frequency |
|          |                |          |                    |                     | 10.0000 мнz | REF OUT 1              |        |                        |
|          |                |          |                    |                     | 13.1072 мнz |                        |        | REF<br>OUT 2           |
|          |                |          |                    |                     |             |                        |        |                        |
|          |                |          |                    |                     |             |                        |        |                        |
|          |                |          |                    |                     |             |                        |        |                        |
|          |                |          |                    |                     |             |                        |        |                        |
|          | Standa         | rd       | Analyzer           | Generator           | 4           | iF/RF ⊕                | Sync.  | 1 2                    |

Figure 4-15 Connection Control – Synchronization

Reference Frequency The *Reference Frequency* softkey determines the source and the frequency of the reference signal. Two selections are available.

| Int. (10 MHz)    | The internal 10 MHz clock signal (TCXO or OCXO, CMU-<br>B11/-B12) is used for synchronization. This signal is available<br>at the REF OUT 1 connector at the rear of the instrument. |
|------------------|----------------------------------------------------------------------------------------------------|
| Ext. (at REF IN) | An external reference signal is to be supplied to the <i>REF IN</i> connector. The frequency of the external reference signal must be entered in the input field.                    |

The reference signal used is available at the *REF OUT 1* output connector at the rear of the instrument making it available for use by other instruments.

#### Notes:

With external synchronization selected, a warning message cycles on and off if no synchronization has been performed e.g. because of missing or faulty input signal. At the same time, bit no. 6 (RFNL, Reference Frequency Not Locked) is set in the STATUS:OPERation:CMU:SUM1:CMU1 sub-register associated to the CMU base system and the query [SENSe:]SYNChronize :FREQuency:REFerence:LOCKed? returns the value ON.

In the case of external synchronization with squarewave signals (TTL) ensure correct signal matching to avoid reflections. Otherwise, resulting overshoots may cause trigger problems at the CMU input. A possible remedy is to use a lowpass filter or an attenuator pad directly at the CMU input. Correct synchronization may be checked by comparing the signal REF OUT 1 or REF OUT 2 with the input signal.

This configuration is valid in all CMU function groups.

#### Remote control

The commands for the reference frequency are part of the CMU base system (see CMU200/300 operating manual):

```
CONFigure:SYNChronize:FREQuency:REFerence:MODE
INTernal | EXTernal
CONFigure:SYNChronize:FREQuency:REFerence <Frequency>
[SENSe:]SYNChronize:FREQuency:REFerence:LOCKed?
```

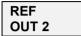

The *REF OUT 2* softkey configures a network-specific system clock available at the *REF OUT 2* output connector at the rear of the instrument. The associated field allows selection between two settings:

OFF (other network) The clock frequency of another active function group is made available at the REF OUT 2 connector instead of the current function group. The REF OUT 2 must be switched on in the other function group.

On (currentThe network-specific system clock of the current functionnetwork)group is available at the REF OUT 2 output connector.

The clock frequency can be used to synchronize other instruments.

Remote control

```
SOURce:DM:CLOCk:STATe ON | OFF
SOURce:DM:CLOCk:FREQuency <Frequency>
```

### **Trigger (Connection Control – Trigger)**

The *Trigger* tab is part of the second group of tabs in the *Connection Control* menu. It is accessible after pressing the 1/2 toggle hotkey once. Pressing 1/2 again switches back to the first group of tabs described above.

The *Trigger* tab defines the trigger condition for the measurement and the routing of output trigger signals.

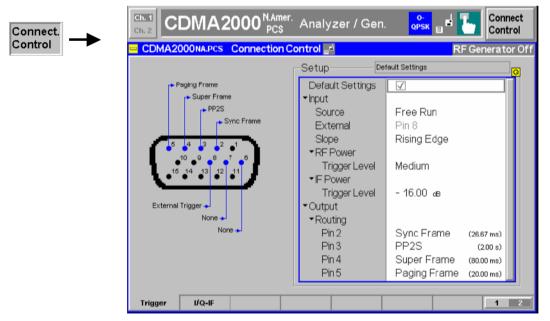

Fig. 4-16 Connection Control – Trigger

- **Default Settings** The *Default Settings* checkbox assigns the default setting to all functions in the *Trigger* tab (the default values are quoted in the command description in chapter 6 of this manual).
- Remote control DEFault:TRIGger[:SEQuence] DEFault:TRIGger[:SEQuence]:SOURce

**Input – Source** Source selects the source for the trigger event:

*Free Run* No trigger. Measurement is repeated without delay.

- *RF Power* The measurement is triggered by the burst level (rising or falling edge; see *Slope* setting below) of the RF input signal, at a selectable *Trigger Level*. Wideband power trigger at the RF Front End of the R&S CMU.
- *IF Power* The measurement is triggered by the level of the IF signal (rising or falling edge; see *Slope* setting below), at a selectable *Trigger Level*. Narrow band IF power trigger.
- *External* External trigger signal fed in via pin 8 of the AUX connector at the front of the instrument.
- Internal 20 ms frame trigger signal provided by the RF generator of the R&S CMU. The internal trigger signal is synchronized to the generated forward CDMA signal and can be routed to AUX 3; see *Output Routing* below.

For the *RF Power* and *IF Power* settings the RF input signal must be ramping (e.g. a CDMA2000 signal with a FCH frame rate  $\neq$ Full). *RF Power* trigger signals have a small dynamic range which may not be sufficient for triggering. It is recommended to trigger by the *IF Power* instead.

- **Note:** The Internal trigger signal and the output frame trigger is only available while the RF generator is switched on.
- Special trigger conditions The selected trigger source is valid for all three modulation schemes 0-QPSK, H-PSK and QPSK (see section *Analyzer/Generator* on p. 4.2 ff.). The R&S CMU places no restrictions on the trigger source selection, however, some measurements may fail with an inappropriate trigger setting. The following rules apply (see also Table 4-3 below):
  - 1. 0-QPSK and QPSK measurements can be made with all trigger settings.
  - 2. All H-PSK measurement applications require a synchronization between the DUT and the *Internal* or *External* trigger signal. No measurements can be made with *RF Power* and *IF Power* trigger or in the *Free Run* mode. In *Signalling* mode, the DUT is automatically synchronized to the *Internal (Signalling)* trigger signal.
  - 3. Similar restrictions apply to Transmit Time Error measurements; see below.
  - 4. The *Power vs. Frame* measurement is most easily performed with an *IF Power* trigger; see Fig. 4-9 on p. 4.16 ff.

Remote control TRIGger[:SEQuence]:SOURce INTernal | EXTernal | FRUN | RFPower | IFPower

| Measurement                                                                          | Trigger Source         | Remarks                                                                                                    |
|--------------------------------------------------------------------------------------|------------------------|----------------------------------------------------------------------------------------------------|
| Power<br>Spectrum                                                                    | all                    | Valid results irrespective of the trigger sources                                                                                                    |
| Analyzer/Generator<br>Modulation Quality O-QPSK<br>Modulation<br>O-QPSK applications | all                    | Correct synchronization with O-QPSK signal required; this works with<br>any trigger including <i>Free Run.</i> If no O-QPSK signal is applied, the<br>measurement will still display results, but with high modulation errors.                                                           |
| Transmit Time Error                                                                  | External /<br>Internal | Valid results if the CMU is synchronized with the DUT. The mobile / signal generator must be synchronized with the CMU via the output trigger signal at AUX 3 (see <i>Output Routing</i> below).                                                                                         |
|                                                                                      | Other                  | No transmit time error results available                                                                                                    |
|                                                                                      |                        | If the transmit time error cannot be calculated, the CMU displays a <i>PN Sync. Failed</i> !! message. The other O-QPSK modulation results are still valid.                                                                                                    |
| Analyzer/Generator                                                                   | External / Free Run    | Requires a mobile / signal generator with long code mask set to zero.                                                                                                    |
| Modulation Quality H-PSK<br><b>Modulation</b><br>HPSK applications                   | Internal               | For <i>Internal</i> trigger, the CMU will transmit a BS signal with valid long code (calculated based on configured ESN), this will allow the mobile to synchronize with the CMU. For the measurement of the mobile signal, the CMU assumes that the MS is transmitting with the correct |
| Code Domain Power<br>HPSK applications                                               |                        | long code mask. If the MS is correctly synchronized with the CMU,<br>HPSK measurement results will be displayed.                                                                                                    |
|                                                                                      |                        | If no HPSK signal is applied, no measurement results will be displayed.                                                                                                    |
| Analyzer/Generator<br>Modulation Quality QPSK                                        | all                    | Correct synchronization with QPSK signal (pilot only) required.<br>No <i>Transmit Time Error</i> measurement is available.                                                                                                    |

Slope

Slope qualifies whether the trigger event occurs on the *Rising Edge* or on the *Falling Edge* of the trigger signal. The setting has an influence on *RF Power* or *IF Power* trigger only.

Remote control
TRIGger[:SEQuence]:SLOPe POSitive | NEGative

| RF Power /<br>IF Power<br>…Trigger Level | The <i>Trigger Level</i> parameters define the trigger thresholds if the measurement triggered by the <i>RF Power</i> or <i>IF Power</i> (see <i>Source</i> function above), respective Both thresholds are defined relative to the maximum input level set in the <i>Analyz</i> tab (see <i>RF Max. Level</i> softkey on p. 4.20). The <i>Level</i> settings have no influence <i>Free Run, Internal</i> or <i>External</i> trigger measurements. |                                                                                                    |                                                                                                    |  |  |
|------------------------------------------|----------------------------------------------------------------------------------------------------|----------------------------------------------------------------------------------------------------|----------------------------------------------------------------------------------------------------|--|--|
|                                          |                                                                                                    | level. If RF<br>current inp<br>autoranging<br>is dynamic                                                              | F levels are always relative to the <b>current</b> maximum input<br>Manual Max. Level is used (RF Mode = Manual), the<br>ut level is constant and equal to the defined value. In<br>g mode (RF Mode = Auto), the current maximum input level<br>ally adapted to the measured RF input level; the trigger<br>ge accordingly. |  |  |
|                                          |                                                                                                    | nreshold is the RF input signal level (Wideband Power, see<br>the trigger condition is satisfied and a measurement is |                                                                                                    |  |  |
|                                          | Low                                                                                                    | Low t<br>–26 d                                                                                                    | rigger threshold, equal to approx. the maximum input level B.                                                                                                    |  |  |
|                                          | Medium                                                                                                    |                                                                                                    | Im trigger threshold, equal to approx. the maximum input -16 dB.                                                                                                    |  |  |
|                                          | High                                                                                                    | High '<br>–6 dB                                                                                                    | trigger threshold, equal to approx. the maximum input level                                                                                                    |  |  |
|                                          | The <i>IF Power</i> trigger threshold is the IF trigger signal level beyond which the trigger condition is satisfied and a measurement is initiated. The <i>IF Power</i> input value defines the trigger threshold relative to the maximum input level:                                                                                                    |                                                                                                    |                                                                                                    |  |  |
|                                          | IF power trigger threshold = <max. input="" level=""> + <if power=""></if></max.>                                                                                                    |                                                                                                    |                                                                                                    |  |  |
|                                          | -                                                                                                    | SEQuence]                                                                                                    | :THReshold:RFPower LOW   MEDium   HIGH<br>:THReshold:IFPower <power></power>                                                                                                    |  |  |
| Output –<br>Routing                      | NONE) to b<br>frame trigge<br>generator is                                                                                                    | e applied to<br>r is availat<br>switched or                                                                           | elect the type of periodic pulse signal (or no signal, setting<br>o pins 2, 3, 4,and 5 of the AUX 3 connector. The output<br>ole if the <i>Internal</i> trigger source is selected and the RF<br>n. It consists of a high-pulse TTL signal with its rising edge<br>rames of the forward signal.                             |  |  |
|                                          | The CMU pro                                                                                                    |                                                                                                    | ut trigger signals with the following periodicity:<br>1.25 ms                                                                                                    |  |  |
|                                          | Paging Fram                                                                                                    |                                                                                                    | 20 ms                                                                                                    |  |  |
|                                          | Sync Frame                                                                                                    |                                                                                                    | 26.67 ms                                                                                                    |  |  |
|                                          | Super Frame                                                                                                    | 9                                                                                                    | 80 ms                                                                                                    |  |  |
|                                          | PP2S                                                                                                    |                                                                                                    | 2 s                                                                                                    |  |  |
|                                          |                                                                                                    | (including th                                                                                                    | cted for each of the pins 2 to 5. The current AUX 3 pin<br>be external trigger input at pin 8) is shown in the diagram to<br><i>up</i> table.                                                                                                    |  |  |

**Remote control** TRIGger:OUTPut:PIN<nr>:SIGNal <Frame\_Period>

### I/Q-IF Interface (Connection Control – I/Q-IF)

The I/Q-IF tab is part of the second group of tabs in the *Connection Control* menu. It is accessible after pressing the 1 / 2 toggle hotkey once. Pressing 1 / 2 again switches back to the first group of tabs described above.

The *I/Q-IF* tab configures the signal paths for *I/Q* and *IF* signals. With option CMU-B17, *I/Q* and *IF Interfaces*, *I/Q* and *IF* signals can be used in the framework of *RF* measurements and in many network tests. For a detailed description of rear panel connectors for *I/Q* and *IF* input/output signals, test scenarios and application examples refer to the CMU200/300 operating manual.

| Connect. | CDMA2000 MMT<br>Ch. 2 CDMA2000 450 MHz<br>CDMA2000 NMT Connection Co |                                                                    | Connect<br>Control<br>nerator Off |
|----------|----------------------------------------------------------------------|--------------------------------------------------------------------|-----------------------------------|
|          | Dgital unit                                                          | <br>fault Settings<br>RX/TX Bypass<br>Bypass<br>Bypass<br>-80 dBFS |                                   |
|          | Trigger I/Q-IF                                                       |                                                                    |                                   |

Fig. 4-17 Connection Control – I/Q-IF

**Default Settings** The *Default Settings* checkbox assigns the default setting to all functions in the *I/Q-IF* tab.

Remote control

**I/Q-IF** Selects the I/Q-IF test scenario, overwriting the current *RX Path* and *TX Path* settings. Six different predefined test scenarios with fixed RX and TX path are provided; see Table 4-4 below.

Additional scenarios may be defined by selecting any other combination of RX and TX paths. When this is done *I/Q-IF* is set to *User-defined*. The circuit diagram to the left of the *Setup* table shows the current RX and TX signal paths.

Remote control CONFigure:IQIF:RXTXcombined BYP | BYIQ | XOIO | IOIO | IOXO | FPAT | UDEF

**RX Path** Selects the RX signal path, leaving the *TX Path* unchanged but adapting the I/Q-IF test scenario to the new RX/TX path combination: If the combination corresponds to a predefined scenario, then *I/Q-IF* is set to the predefined scenario; otherwise it is set to *User-defined*.

The circuit diagram to the left of the Setup table shows the current RX and TX signal paths.

Remote controlCONFigure:IQIF:RXPath<br/>BYP | BYIQ | XOIO | IOIO | IOXO | FPAT | UDEF

| RX Path        | Selects the TX signal path, leaving the <i>RX Path</i> unchanged but adapting the I/Q-IF test scenario to the new RX/TX path combination: If the combination corresponds to a predefined scenario, then <i>I/Q-IF</i> is set to the predefined scenario; otherwise it is set to <i>User-defined</i> . |
|----------------|----------------------------------------------------------------------------------------------------|
|                | The circuit diagram to the left of the <i>Setup</i> table shows the current RX and TX signal paths.                                                                                                    |
| Remote control | CONFigure:IQIF:TXPath<br>BYP   BYIQ   XOIO   IOIO   IOXO   FPAT   UDEF                                                                                                    |
| IF Level       | Indicates the IF output level in the TX path relative to the maximum IF input/output level (PEP) cited in the data sheet. The value is equal to the I/Q output level in the TX path relative to the maximum I/Q input voltage cited in the data sheet. The result is in dBFS units (dB Full Scale).   |

**Remote control** [SENSe:]IQIF:IFLevel?

|  | Table 4-4 | I/Q-IF scenarios | and path settings |
|--|-----------|------------------|-------------------|
|--|-----------|------------------|-------------------|

| I/Q-IF             | RX Path                                                 | TX Path              | Remark/Application (see also CMU manual)                                                                                                   |
|--------------------|---------------------------------------------------------|----------------------|----------------------------------------------------------------------------------------------------|
| RX/TX Bypass       | Bypass                                                  | Bypass               | No I/Q or IF inputs/outputs connected<br>Direct signal analysis and transmission with full<br>measurement accuracy                         |
| Byp. w. I/Q-OF OUT | Bypass w. I/Q-IF OUT                                    | Bypass w. I/Q-IF OUT | No I/Q or IF inputs connected<br>Analysis of received and transmitted signal via I/Q or<br>IF                                              |
| I/Q IN/OUT         | I/Q IN/OUT                                              | I/Q IN/OUT           | Insertion of signal to be analyzed and transmitted on I/Q level                                                                            |
| IF IN_I/Q IN/OUT   | IF IN_I/Q IN/OUT                                        | IF IN_I/Q IN/OUT     | Additional processing of received and transmitted signal on IF level (filters etc.) and analysis via I/Q                                   |
| IF IN/OUT          | IF IN/OUT                                               | IF IN/OUT            | Insertion of signal to be analyzed and transmitted on IF level                                                                             |
| Fading             | Bypass                                                  | I/Q IN/OUT           | Direct analysis of received signal<br>Modification (fading) of transmitted signal by means<br>of an external fading simulator (SMIQ, ABFS) |
| User-defined       | Any combination of RX Path and TX Path not listed above |                      | Any combination of RX and TX test cases listed above                                                                                       |

# **CDMA Measurements (Signalling Mode)**

The structure of this section is based on the configuration and measurement groups defined in CDMA2000 *Signalling* function group. In the screen shots signalling states may change (such as function group and radio configurations) to illustrate measurements and settings.

The menus are described in the following order:

- 1. Call setup to the mobile station (Connection Control Connection (Signal Off / Signal On / Registered))
- 2. Overview of measurements and general settings (Overview)
- 3. Application menus (Overview, Power, Modulation, Code Domain Power, Receiver Quality): Purpose of the measurements and relation to the test specifications and conformance requirements, description of measurement results, specific measurement configurations
- 4. General device configurations (Connection Control)

The Signalling mode is activated in the Menu Select menu (with associated key at the front panel).

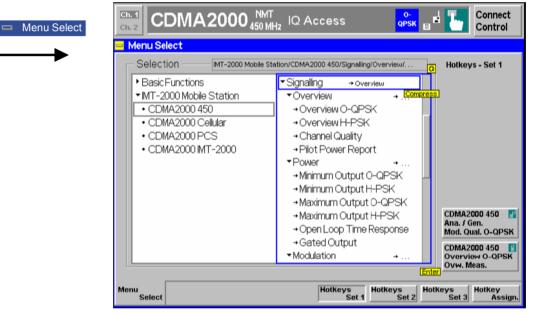

Figure 4-18 CDMA applications in Signalling mode

Since making measurements requires a connection to a mobile station, the CMU200 immediately displays the *Connect Control* menu when selecting a CDMA2000 Signalling Mode.

Table 1-1 in Chapter 1 provides a list of the available CDMA networks supported.

The TX measurements depend depend on the Reverse Radio Configuration (R-RC) of the mobile station which can be set in the *Service Cfg.* tab of the *Connection Control* menu (see section *Service Configuration of the CMU (Connection Control – Service Cfg.)* on p. 4.126 ff.). *Table 4-5* provides a list of the measurements available per radio configuration.

| Reverse-Radio Configurations 1 & 2                    |            |   | Reverse-Radio Configurations 3                        | & 4             |
|-------------------------------------------------------|------------|---|-------------------------------------------------------|-----------------|
| O-QPSK Measurements                                   |            |   | H-PSK Measurements                                    |                 |
| Overview                                              | Yes        |   | Overview                                              | Yes             |
| Minimum Power                                         | Yes        | 1 | Minimum Power                                         | Yes             |
| Maximum Power                                         | Yes        |   | Maximum Power                                         | Yes             |
| Modulation Measurements                               | Yes        |   | Modulation Measurements                               | Yes             |
| H-PSK measurements                                    | No Results |   | O-QPSK measurements                                   | Invalid Results |
| Gated Output Power                                    | Yes        |   | Gated Output Power                                    | No              |
| Open Loop Time Response                               | Yes        |   | Open Loop Time Response                               | Yes             |
| Code Domain Power                                     | No         |   | Code Domain Power                                     | Yes             |
| Receiver Quality (Loopback or Test Data Service only) | Yes        |   | Receiver Quality (Loopback or Test Data Service only) | Yes             |

| Table 4-5 | Radio Configuration and Available Measurements |
|-----------|------------------------------------------------|
|-----------|------------------------------------------------|

# **Call Setup (Connection Control)**

The *Connection Control* popup menu controls the signalling (call setup and release, services, signalling parameters) and configures the inputs and outputs with the external attenuation values and the reference frequency.

The term signalling summarizes all procedures necessary for call setup and release and for control of a connection in the mobile radio network. In the case of the CMU, a distinction is made between four different signalling states:

| Signal Off                | CMU transmits no signal                                                                    |
|---------------------------|--------------------------------------------------------------------------------------------|
| Signal On/MS Unregistered | CMU outputs a control channel signal (BS Signal) to which a mobile station can synchronize |
| Registered                | Registration with the mobile station and location update performed                         |
| Connected                 | Call established with a mobile station                                                     |

A number of control commands which can be initiated both by the CMU (*Call initiated from the CMU*) and by the mobile station (*Call initiated from MS*) switch between these states.

Most applications within the function group *CDMA2000 Signalling* are only possible (or useful) in a particular signalling state (for example, handoff between various networks requires an existing connection between the CMU and mobile station, i.e. it is only possible in the *Connected* state). Functionality of some menus vary depending on the signalling state.

**Note:** A fifth, transitory signalling state (Alerting) exists if the Service Class is set to Speech Service; see Figure 4-19 below. Moreover, additional transitory states (not shown in Figure 4-19) occur during handoff and Send SMS procedures; see section Handoff to Another Network (Connection Control – Handoff) on p. 4.124 ff. and Send SMS softkey on p. 4.49.

Since the measurements in signalling mode require an existing connection to a mobile station, the menus for setting up the call (*Connection Control - Connection*) appear immediately after selecting a signalling mode (unless this feature is disabled). The connection control menus can be accessed any time by pressing the *Connect Control* softkey at the top right corner in any measurement menu. The hotkey bar (at the bottom the screen) links the measurement menus together. Pressing the *Escape* key or the *Connect Control* softkey closes the connection control menu and the CMU changes to the measurement mode.

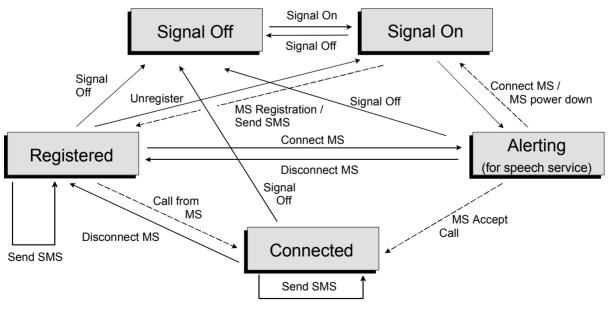

Figure 4-19 Signalling states of the CMU

Corresponding to the five possible signalling states, five different *Connection* tabs are available. When one of the signalling states *Signal Off, Signal On, Registered* or *Alerting* is reached, the corresponding tab is opened automatically. On the other hand the *Connected* tab is closed immediately after the CMU reaches the *Connected* state so that a measurement can be started.

*Note:* The automatic display or close of the Connection Control menu is controlled within the User Guidance section of the Misc. tab of the Connection Control menus. See page 4.167.

For a complete overview of signalling states including the Handoff process see Fig. 6.1 in Chapter 6 of this manual. A modified state machine is used for packet data connections; see description of the connection setup in Chapter 8.

In the following, the tab *Connection Control – Connection* displayed during the call setup is described. The other tabs of the *Connection Control* menu are described at the end of this chapter beginning on page 4.122.

### **Connection Control (Signal Off State)**

In the Signal Off state, the CMU does not output any RF signals. In addition to the parameter overview described in section *Connection Control with Connection Established* on p. 4.122 ff. the popup menu *Connection (Signal Off)* activates the RF channel signal for the call setup to the mobile station (*Signal On,* see *Figure 4-19* on p. 4.43), selects the Primary Service Class (1<sup>st</sup> Service Class) and the Network Standard and controls the standby and access probe power measurement (*Power*).

| Ch. 1<br>Ch. 2 | CDMA20                                         | 00 <sup>Korea</sup><br>PC\$ | <sup>n</sup> Modulati | on RC1/1<br>@<br>SO 03       | i Ъ         | Connect<br>Control |
|----------------|------------------------------------------------|-----------------------------|-----------------------|------------------------------|-------------|--------------------|
| ntrol 📃 🗖 🗖 🗖  | MA2000Kor.PCS C                                | onnection                   | Control 🔒 👘           |                              | Sig         | anal Off           |
|                |                                                |                             | <u>0</u>              |                              |             |                    |
|                | nnection Information<br>aled Number            |                             |                       |                              |             |                    |
|                | obal Emergency Call                            |                             |                       |                              |             | Signal             |
|                | onnected Service Options                       |                             |                       | Press the                    |             | On                 |
|                |                                                |                             |                       | "Signal On"<br>key to enable |             |                    |
| FC             | H                                              | Forward                     | Reverse               | the registration sig         | mal         |                    |
|                | onnected MUX Options                           |                             |                       | the registration alg         | jirai.      |                    |
|                | onnected Radio Config.                         |                             |                       |                              |             |                    |
|                | CHO                                            |                             | Reverse               |                              |             |                    |
|                | onnected MUX Options<br>onnected Radio Config. |                             |                       |                              |             |                    |
|                | ssaging (IVIMT) Information                    |                             |                       |                              |             |                    |
| -SN            |                                                |                             |                       |                              |             | 1st Service        |
|                | ast Outgoing                                   |                             |                       | Speech Se                    | rvice 💵     | Class              |
| ▶ Rej          | ected Order Information                        |                             |                       |                              |             | Class              |
|                | Information                                    |                             |                       |                              |             | Network            |
|                | 6 Protocol Rev.                                |                             |                       | BC 4: Korea                  | n PCS 💵     |                    |
| MO             |                                                |                             |                       |                              |             | Standard           |
|                |                                                |                             |                       |                              |             |                    |
|                | ax. EIRP                                       |                             |                       |                              | 1           | Power              |
|                | 5 Band Class Support                           | 0 1 2 3                     | 4 5 6                 | Standby Acce                 | ess Probe 🦉 |                    |
|                |                                                |                             |                       |                              |             |                    |
|                |                                                |                             |                       |                              |             |                    |
| Conne          | ection Handoff Se                              | ervice Cfg.                 | BS Signal Ne          | etwork AF/RF 🕀               | Sync.       | 1 2                |

Figure 4-20 Connect Control – Connection (Signal Off)

The parameter overview in the left half of the menu is also indicated in the other *Connection* tabs and is described in section *Connection Control with Connection Established* on p. 4.122 ff. Some parameters are not always available, depending on the current and previous signalling states and settings. In this case the table shows invalid or unavailable settings ("---"). In the *Signal Off* state, the parameter overview contains the current conditions of the connection to be set up to the mobile station.

**Message box** A message displayed in each *Connection* tab provides the current instrument state or indicates how to proceed to get to other signalling states. In this instance, the message Press the Signal On key to enable the registration signal is displayed.

Signal On The *Signal On* softkey switches on the RF generator. Switching the RF generator on changes the Signalling state from the *Signal Off* state to the *Signal On* state and the CMU waits for the mobile station to register.

```
Remote PROCedure:SIGNalling:ACTion Control SON
```

| 1 <sup>st</sup> Service<br>Class |                                 | s softkey selects the Primary Service Class, i.e. the call mode connecting to the mobile station.                                                                                                    |
|----------------------------------|---------------------------------|----------------------------------------------------------------------------------------------------|
| 01035                            | Loopback Service                | Is generally used for testing. In particular, CDMA2000 receiver quality measurements require that a <i>Loopback Service</i> call be established with the mobile station.                                                                                                    |
|                                  | Speech Service                  | Is used to place a voice call to the mobile. <i>Modulation</i> measurements and the other TX tests may run slower in <i>Speech Service</i> since the mobile station signal may not be using Full Rate. <i>Receiver Quality</i> tests are not possible.                                                                         |
|                                  | Test Data Service               | Is used for testing the high data rates using the supplemental channels (SCH0 and SCH1).                                                                                                    |
|                                  | Packet Data Service             | Is used to request packet data service through a serving<br>node supporting an Internet standard Point-to-Point Protocol<br>(PPP) interface to network layer protocols. For details and<br>applications refer to Chapter 8.                                                                                                    |
|                                  | Messaging Teleservio            |                                                                                                    |
|                                  | (WMT)                           | Is used to set up an intermediate connection using service option 6 or 14 at variable FCH configuration in order to test the Short Message Service (SMS) capability of the mobile station; see section <i>SMS Tests with the CMU</i> on p. 4.51 ff.                                                                            |
|                                  |                                 | When the Wireless Messaging Teleservice (WMT) is active<br>it is not possible to enter the <i>Connected</i> signalling state.<br>Instead the <i>Send SMS</i> softkey in the <i>Connection (Signal</i><br><i>On)</i> or <i>Connection (Registered)</i> tab (see p. 4.49) sets up the<br>connection and sends the short message. |
|                                  |                                 | the service types (including the short message text) are vice Cfg. tab; see p. 4.126 ff.                                                                                                    |
| Remote<br>Control                | LOOP   SPE                      | .g:SCLass <nr>:SERVice<br/>Sech   TDAT   PDAT   WMT<br/>.g:SCLass<nr>:SERVice LOOP   SPEech   TDAT  </nr></nr>                                                                                                    |
| Network<br>Standard              | The Network Standa Select menu. | ard softkey displays the network selected from the Menu                                                                                                    |
| Startarta                        |                                 | <i>rk Standard</i> softkey allows you to change between the ses for the network. Refer to <i>Figure 4-18</i> on page 4.41 for a CDMA2000 networks.                                                                                                    |

RemoteCONFigure:NETWork:STANdardControlN45TUSC | KCEL | TACS | JTAC | NA7C | NA9C | NAS8 | NAPC |KPCS | B18M | IM2K

| Power | and indicate<br>softkey sel<br>CONT/HAL                       | es its stati<br>lection (pr<br><i>T</i> key. The | ontrols the standby and access probe power measurement<br>us (RUN   HLT   OFF). The status can be changed after<br>ressing once) by means of the ON/OFF key or the<br>measurement result is in units of dBm. The Standby Power<br>wer fields are blank until the mobile station registers.                                                  |
|-------|---------------------------------------------------------------|--------------------------------------------------|----------------------------------------------------------------------------------------------------|
|       | Standby Power                                                 |                                                  | Power of the mobile station while it is not transmitting. The <i>Standby Power</i> is measured using a 1 MHz filter (see also standard IS-98-D).                                                                                                    |
|       | Access Pro                                                    | be Power                                         | Power of the mobile station's access probes during its registration. A mobile station transmits access probes during its power on cycle, at the CMU's timer based registration setting and when the mobile initiates a call. The <i>Access Probe Power</i> is measured using the receiver filter specified in standard TIA/EIA/IS-2000.2-A. |
|       | Note:                                                         | run if the                                       | dby Power and Access Probe Power measurements only<br>underlying measurement is turned off. Press the Connect<br>softkey to see the status of the current underlying<br>ment.                                                                                                    |
|       |                                                               | measurer<br>underlying                           | control of the Standby Power and Access Probe Power<br>ments are not typically affected by the status of the<br>g measurement since remote control measurements are run<br>shot mode.                                                                                                    |
|       | INITiate:<br>FETCh:SAE<br>READ[:SCA<br>FETCh[:SC<br>SAMPle[:S | PPower:S<br>ALar]:SA<br>CALar]:SA                | IATus?<br>PPower?<br>APPower?                                                                                                    |

#### **Connection Control (Signal On State)**

In addition to the parameter overview described in section *Connection Control with Connection Established* on p. 4.122 ff., the 1<sup>st</sup> Service Class and Network Standard softkeys, and the standby and access probe power measurement described in section *Connection Control (Signal Off State)* on p. 4.44 ff., the *Connection (Signal On)* tab contains the following softkeys which lead to other services or signalling states (see *Figure 4-19* on p. 4.43):

- Deactivating the CMU's CDMA signal (Signal Off)
- Establishing a call to the mobile station if registration has taken place (Connect MS  $\Rightarrow$  state Connected)

| Connect. | <b>Ch. 1</b><br>Ch. 2                                                                             | CDMA20                                                                                                    | 00 Korean<br>PCS                   | Power    | RC1/1<br>@<br>SO 01                                               | Connect<br>Control                    |
|----------|---------------------------------------------------------------------------------------------------|----------------------------------------------------------------------------------------------------|------------------------------------|----------|-------------------------------------------------------------------|---------------------------------------|
| Control  |                                                                                                   | AA2000Kor.PCS C                                                                                                    | onnection Co                       | ntrol 🛔  | S                                                                 | ignal On                              |
|          | <ul> <li>Mess</li> <li>Reject</li> <li>MS In</li> <li>Signa</li> <li>Sys</li> <li>RF (</li> </ul> | ection Information<br>aging (VAMT) Information<br>ted Order Information<br>formation<br>Illing Satup<br>tem ID Number<br>Channel<br>AA Power | 1<br>45<br>- 70.00 dBm             |          | Waiting for<br>mobile registration<br>or<br>call from the mobile. | Signal<br>Off                         |
|          | ▼ RF<br>RF<br>RF<br>RF                                                                            | Connector In<br>Ext. Att. In<br>Connector Out<br>Ext. Att. Out                                                                               | RF2⊕-<br>0.0 dB<br>RF2⊖+<br>0.0 dB |          | Speech Service                                                    | Connect<br>MS<br>1st Service<br>Class |
|          |                                                                                                   |                                                                                                    |                                    |          | BC 4: Korean PCS                                                  | Network<br>Standard                   |
|          |                                                                                                   |                                                                                                    |                                    |          | Standby Access Probe                                              | Power                                 |
|          | Connec                                                                                            | tion Handoff Se                                                                                                    | ervice Cfg. BS                     | Signal N | letwork AF/RF 🕀 Sync.                                             | 1 2                                   |

Figure 4-21 Connect Control – Connection (Signal On)

The parameter overview in the left half of the menu is also indicated in the other *Connection* tabs and is described in section *Connection Control with Connection Established* on p. 4.122 ff. Some parameters are not always available, depending on the current and previous signalling states and settings. In this case the table shows invalid or unavailable settings ("---").

Message box A message displayed in each *Connection* tab provides the current instrument state or indicates how to proceed to get to other signalling states. In this instance, the message Waiting for MS Registration or for MS to originate call is displayed.

The *Signal Off* softkey switches off the CMU's RF signal. Switching the signal off causes the CMU to change to the *Signal Off* state.

Remote PROCedure:Signalling:ACTion SOFF Control

```
Connect
MS
```

Signal

Off

The *Connect MS* softkey attempts to set up a call to the mobile station using the mobile ID from the previous registration or the mobile ID entered in the *Network* tab (see *Mobile ID (MIN/IMSI)* function on p. 4.157). The type of call is dependent on the Primary Service Class selected. If the mobile ID does not match, a call will not be established.

- Once the call is established, the CMU displays the *Connected* state. Refer to page 4.122. If *Speech Service* is selected as Primary Service Class (see 1st Service Class softkey on p. 4.45), the CMU pauses in the *Alerting* state while the phone is ringing and the call needs to be answered to reach the *Connected* state.
- If the mobile registers but fails to establish a call with the CMU, the CMU will display the *Connection Control Registered* screen. Refer to page 4.48.

*Connect MS* is available only for the Primary Service Classes *Loopback Service, Speech Service, Test Data Service* and *Packet Data Service.* If *Messaging (WMT)* is selected, the softkey is replaced by *Send SMS,* see below.

Remote PROCedure:SIGNalling:ACTion CTM Control

Send SMS The *Send SMS* softkey intermediately sets up a call to the mobile station using service option 6 or 14 at variable FCH configuration and the mobile ID from the previous registration. Afterwards the CMU delivers a short message to the mobile station and returns to the *Registered* state; see section *SMS Tests with the CMU* on p. 4.51 ff.

Send SMS is available only for the Primary Service Class Messaging (WMT); see 1st Service Class softkey on p. 4.45. If one of the other service classes is selected, the softkey is replaced by Connect MS, see above. With this configuration, it is possible to deliver an SMS in the Connected state.

Remote control PROCedure:SIGNalling:ACTion SMESsage

### **Connection Control (Registered State)**

In addition to the parameter overview described in section *Connection Control with Connection Established* on p. 4.122 ff., the 1<sup>st</sup> Service Class and Network Standard softkeys, and the standby and access probe power measurement described in section *Connection Control (Signal Off State)* on p. 4.44 ff., the *Connection (Registered)* tab contains the following softkeys which lead to other services or signalling states (see *Figure 4-19* on p. 4.43):

- Deactivating the CMU's CDMA signal (Signal Off)
- Returning to the *Signal On* state where the UE can attempt a new registration (*Unregister ->* return to state *Signal On*)
- Establishing a connection to the mobile station (*Connect MS* ⇒ state *Connected*) or send a short message (*Send SMS*)

| Connect. | Ch. 1<br>Ch. 2 | CDMA2                                           | 000 <sup>Kore</sup> PC: | an Modu     | lation  | RC1/1<br>@<br>SO 03 | d 🌄         | Connect<br>Control |
|----------|----------------|-------------------------------------------------|-------------------------|-------------|---------|---------------------|-------------|--------------------|
| Control  |                | AA2000Kor.PCS                                   | Connection              | n Control 🔡 |         |                     | Re          | gistered           |
|          |                |                                                 |                         |             | Q       |                     |             |                    |
|          |                | ection Information                              |                         |             |         |                     |             |                    |
|          |                | ed Number                                       |                         |             |         |                     |             | Signal             |
|          |                | al Emergency Call<br>nected Service Options     | ,                       |             | Make    | e a call from th    |             | Off                |
|          | Con            | nected bervice options                          | ,                       |             |         | or press th         | e           | <u> </u>           |
|          | FCH            |                                                 | Forward                 | Reverse     |         | "Connect M          | s"          |                    |
|          | Con            | nected MUX Options                              |                         |             |         | key.                |             | Unregister         |
|          |                | nected Radio Config.                            |                         |             |         |                     |             |                    |
|          | SCH            |                                                 | Forward                 | Reverse     |         |                     |             | Connect            |
|          |                | nected MUX Options                              |                         |             |         |                     |             | MS                 |
|          |                | nected Radio Config.<br>aging (IVIMT) Informati |                         |             |         |                     |             | ITIS               |
|          | - SMS          |                                                 | on                      |             |         |                     |             | 1st Service        |
|          |                | ,<br>st Outaoina                                |                         |             |         | Speech              | Service 💵   | Class              |
|          |                | ted Order Information                           |                         |             |         |                     |             | Class              |
|          | →MS In         | formation                                       |                         |             |         |                     |             | Network            |
|          |                | Protocol Rev.                                   | 6                       |             |         | BC 4: Kor           | ean PCS 里   |                    |
|          | MCC            |                                                 | 450                     | ~           |         |                     |             | Standard           |
|          | NM8<br>ESN     |                                                 | 0001623545<br>65B22B59  | 80          |         |                     |             |                    |
|          |                | , EIRP                                          | 23                      |             |         |                     |             | Power              |
|          |                | Band Class Support                              | 0 1 2                   | 3 4 5 6     |         | Standby A           | ccess Probe |                    |
|          |                |                                                 |                         |             |         |                     |             |                    |
|          | Connec         | tion Handoff                                    | Service Cfg.            | BS Signal   | Network | AF/RF ⊕+            | Sync.       | 1 2                |

Figure 4-22 Connect Control – Connection (Registered)

The softkey Signal Off is described in section Connection Control (Signal On State) on p. 4.46 ff.

The parameter overview in the left half of the menu is also indicated in the other *Connection* tabs and is described in section *Connection Control with Connection Established* on p. 4.122 ff. Some parameters are not always available, depending on the current and previous signalling states and settings. In this case the table shows invalid or unavailable settings ("---"). In the *Registered* state, the parameter overview contains the MS information provided during registration.

**Message box** A message displayed in each *Connection* tab provides the current instrument state or indicates how to proceed to get to other signalling states. In this instance, the message Make a call from the mobile or press the "Connect MS" key is displayed.

Unregister

The *Unregister* softkey unregisters the CMU from the mobile station and returns the CMU to the MS Unregistered state (refer to page 4.46). This feature can be useful if the MS is replaced without switching the CDMA signal (*BS signal*) off.

```
Remote PROCedure:Signalling:ACTion
Control UNRegister
```

Connect MS The Connect MS softkey attempts to set up a call to the registered mobile station.

- Once the call is established, the CMU displays the *Connected* State. Refer to page 4.122. If *Speech Service* is selected as Primary Service Class (see *1st Service Class* softkey on p. 4.45), the CMU pauses in the *Alerting* state while the phone is ringing and the call needs to be answered to reach the *Connected* state.
- If the mobile fails to establish a call with the CMU, the CMU remains in the *Registered* screen.

*Connect MS* is available only for the Primary Service Classes *Loopback Service, Speech Service,* and *Test Data Service.* If *Messaging (WMT)* is selected, the softkey is replaced by *Send SMS,* see below.

Remote PROCedure:SIGNalling:ACTion Control CTM

Send SMS The Send SMS softkey intermediately sets up a call to the mobile station using service option 6 or 14 at variable FCH configuration and delivers a short message to the mobile station. Afterwards the CMU returns to the *Registered* state; see section SMS Tests with the CMU on p. 4.51 ff.

*Send SMS* is available only for the Primary Service Class *Messaging (WMT);* see *1st Service Class* softkey on p. 4.45. If one of the other service classes is selected, the softkey is replaced by *Connect MS,* see above. With this configuration, it is possible to deliver an SMS in the *Connected* state.

Remote control PROCedure:SIGNalling:ACTion SMESsage

### **Connection Control (Alerting State)**

The Alerting state is reached if the  $1^{st}$  Service Class is set to Speech Service to establish a voice call to the mobile station. In this state, the mobile station is ringing and the call needs to be answered to connect to the mobile station.

In addition to the parameter overview described in section *Connection Control with Connection Established* on p. 4.122 ff., the 1<sup>st</sup> Service Class and Network Standard softkeys, and the standby and access probe power measurement described in section *Connection Control (Signal Off State)* on p. 4.44 ff., the *Connection (Alerting)* tab contains the following softkeys which lead to other services or signalling states (see Figure 4-19 on p. 4.43):

- Deactivating the CMU's CDMA signal (Signal Off)
- Disconnect MS while keeping the CDMA signal (BS Signal) switched on (-> Registered)

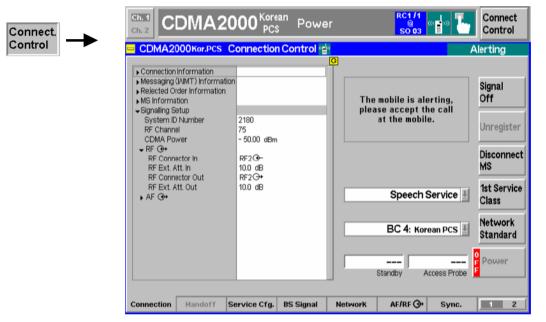

Figure 4-23 Connect Control – Connection (Alerting)

The softkey Signal Off is described in section Connection Control (Signal On State) on p. 4.46 ff.

The parameter overview in the left half of the menu is also indicated in the other *Connection* tabs and is described in section *Connection Control with Connection Established* on p. 4.122 ff. Some parameters are not always available, depending on the current and previous signalling states and settings. In this case the table shows invalid or unavailable settings ("---").

**Message box** A message displayed in each *Connection* tab provides the current instrument state or indicates how to proceed to get to other signalling states. In this instance, the message The mobile is alerting. Please accept the call at the mobile. is displayed.

The *Disconnect UE* softkey releases the connection to the UE. The CMU changes to the signalling state *Registered*.

Remote control
PROCedure:SIGNalling[CSWitched]:ACTion CREL

Disconnect

UE

#### SMS Tests with the CMU

The CMU can test the Short Message Service (SMS) capability of the mobile station by sending and receiving short messages.

| Send SMS                    | A short message to be sent is a text of a maximum of 162 + 8 characters that is defined, together with other SMS parameters, in the <i>Service Cfg.</i> tab (see section <i>Messaging Teleservice (WMT)</i> on p. 4.142 ff.). The current short message is also displayed in the parameter overview in the <i>Connection</i> tabs of the <i>Connection Control</i> menu, section <i>Messaging (WMT)</i> Information. |  |  |  |  |
|-----------------------------|----------------------------------------------------------------------------------------------------|--|--|--|--|
|                             | There are two different ways of sending a short message to the mobile:                                                                                                    |  |  |  |  |
|                             | • In the <i>Signal On</i> or <i>Registered</i> state using <i>Messaging (WMT)</i> as 1 <sup>st</sup> Service Class and service option 6 or 14 at variable FCH configuration.                                                                                                    |  |  |  |  |
|                             | • In the <i>Connected</i> state using any other 1 <sup>st</sup> Service Class and a fixed FCH configuration ( <i>SMS</i> @ <i>Current Connection</i> ).                                                                                                    |  |  |  |  |
| Messaging                   | To send an short message using the <i>Messaging (WMS)</i> service:                                                                                                    |  |  |  |  |
| (WMT)                       | 1. Open the <i>Connection Control</i> menu and make sure the CMU is in the <i>Registered</i> state.                                                                                                    |  |  |  |  |
|                             | 2. In the <i>Connection</i> tab, select <i>Messaging (WMT</i> ) as 1 <sup>st</sup> service class.                                                                                                    |  |  |  |  |
|                             | 3. Open the <i>Service Cfg.</i> Tab, expand the <i>Messaging Teleservice (WMT)</i> section and select one of the service options 6 or 14 together with the desired FCH configuration.                                                                                                    |  |  |  |  |
|                             | 4. In the same section, type in the short message to be sent. Select <i>Acknowledgement</i> and <i>Add Time Stamp</i> , if so desired.                                                                                                    |  |  |  |  |
|                             | 5. Go back to the Connection tab and press Send SMS.                                                                                                    |  |  |  |  |
| SMS @ Current<br>Connection | Suppose that the SMS text and parameters have been defined previously. To send a short message using the current connection:                                                                                                    |  |  |  |  |
|                             | 6. Open the <i>Connection</i> tab of the <i>Connection Control</i> menu select any 1 <sup>st</sup> service class except <i>Messaging (WMT)</i> .                                                                                                    |  |  |  |  |
|                             | 7. Establish a connection with the mobile station.                                                                                                    |  |  |  |  |
|                             | 8. Press Send SMS as soon as the CMU enters the Connected state.                                                                                                    |  |  |  |  |
| Receive SMS                 | A short message can be received while the CMU is in the <i>Registered</i> or in the <i>Connected</i> state. The received SMS is indicated as follows:                                                                                                    |  |  |  |  |
|                             | A window showing the short message pops up:                                                                                                    |  |  |  |  |
|                             | Short Message Service ODMA2000                                                                                                    |  |  |  |  |

| Short Message Service        | CDMA2000 | l |
|------------------------------|----------|---|
| This is the received message |          | 1 |
|                              |          |   |
|                              |          |   |
|                              |          | I |
|                              |          | I |
|                              |          |   |
|                              |          |   |
|                              |          |   |
|                              |          |   |
| 1                            |          |   |

- The message is displayed in the parameter overview in the *Connection* tabs of the *Connection Control* menu, section *Messaging (WMT) Information.*
- Bit no. 8 in the EVENt part of the STATus:OPERation:SUM1|2:CMU<nr> sub-register is set (see Chapter 5).

## Overview

The *Overview* main menu provides an overview of the function group *CDMA2000 Signalling*, the current measurement status, and the most important scalar parameters and measurement results.

**Note:** The configuration settings made in the Overview application (with either the softkeys or the Configuration menus) apply only to the measurements presented here. For example, configuration settings made here do not affect the configuration settings made within the Power or Modulation applications.

The Overview measurement has its own environment (see Chapter 3, section Measurement Environments). If the measurement environment is enabled (see section Overview Configuration – Control on p. 4.56 ff.), it overrides the Connection Control parameters as long as the measurement is switched on (RUN) and a connection is established. All Overview measurement results are always obtained with the same parameter set.

Refer to Table 4-5 on page 4.42 for a list of measurements and their radio configuration requirements.

**Note:** The Overview measurement is available for both O-QPSK and H-PSK modulation schemes. The CMU automatically selects the correct modulation scheme unless this feature is disabled in the Misc. tab of the Connection Control menu. Refer to section Miscellaneous User Settings (Connection Control – Misc.) on p. 4.167 ff.

O-QPSK measurements require a reverse radio configuration setting of 1 or 2. H-PSK measurements require a reverse radio configuration setting of 2 or 3. Refer to Table 4-5 on page 4.42 for a list of measurements and their radio configuration requirements.

The screen shots and discussions in this chapter refer to O-QPSK but apply to both modulation schemes.

In the softkey bar on the right side, the *Analyzer/Generator* menu provides different types of softkeys:

- The measurement control softkey Overview O-QPSK changes to Pilot Power Report, Channel Quality or Overview H-PSK, depending on the application selected. This softkey controls the measurement, indicates its status (RUN | HLT | OFF) and opens the configuration menu Overview Configuration. The hotkeys associated to the measurement control softkey define the scope of the Modulation measurement.
- The other softkeys on the right side are combined with various hotkeys (e.g. the hotkeys *RF Max. Level* and *RF Mode* belong to the softkey *Analyzer Level*). The softkey/hotkey combinations provide test settings and switch over between different measurements.

The *Overview* menu is opened from the main menu *Menu Select* (with associated key at the front of the instrument). The hotkeys associated to the *Menus* softkey switch over between the *Overview* menu and the remaining measurement menus of function group *CDMA2000 Signalling*.

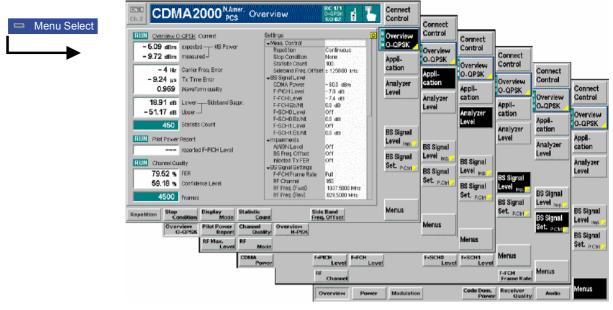

Figure 4-24 Overview menu

#### **Softkey Selections**

Each Overview application is controlled by means of the measurement control softkey below the *Connect. Control* softkey and the associated hotkeys. The properties of the measurement control softkey are analogous in all measurements; see section *Analyzer/Generator – Measurement Control* in the *Non Signalling* section. The remaining softkeys select the application and provide application-specific settings.

The Application softkey displays the available measurement functions.

| . 1 | Overview    | Pilot Power | Channel | Overview |
|-----|-------------|-------------|---------|----------|
| - 1 | O A CLAICAA | FILOUFOWER  | Channel | Overview |
| . 1 | O-OPSK      | Report      | Quality | H-PSK    |
| - 1 | U-QF SR     | Керон       | Quanty  | n-r an   |

Each measurement type can be turned on or off by selecting the hotkey and pressing the *ON/OFF* key or halted by pressing the *CONT/HALT* key.

Remote The four applications of the *Overview* menu are is selected by the keywords Control OVERview[:OQPSk], PPOWer, CQUality and OVERview:HPSK in the 4<sup>th</sup> level of the MODulation commands, e.g. CONFigure:OVERview:PPOWer...

> *Note:* The Overview O-QPSK measurements require a reverse Radio Configuration 1 or 2, H-PSK measurements a reverse Radio Configuration 3 or 4 see Table 4-5 on p. 4.42.

Analyzer Level Trg.

Application

The Analyzer Level/Trigger softkey toggles between two sets of hotkeys to control the level in the RF signal path and define the trigger settings. These general settings are provided in the Analyzer and Trigger tabs of the Connection Control menu; see section Analyzer Control (Connection Control – Analyzer) on p. 4.165 ff and Trigger (Connection Control – Trigger) on p. 4.163 ff.

BS Signal Level Imp. The *BS Signal Level / Imp.* softkey toggles between two sets of hotkeys to adjust the signal impairments and the base station signal levels.

All settings belong to the *Overview* measurement environment. They are also provided in the *Overview Configuration* menu and described in section *Overview Configuration* – *Control* on p. 4.56 ff.

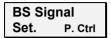

The BS Signal Set. /P. Ctrl softkey displays a set of hotkeys to adjust the RF channel and frame rate and the power control bits that the CMU sends to the mobile station to control its output power. Frame Rate and Power Control Bits belong to the Overview measurement environment and are also provided in the Overview Configuration menu (refer to section Overview Configuration – Control on p. 4.56 ff.). RF Channel is a general parameter; see p. 4.147.

### **Measurement Results**

The *Overview* menu contains three groups of output fields reporting the measurements results and an overview of the current measurement settings.

| RUN Overview H  | <u>I-PSK</u> Current   | Settings                        | Q             |
|-----------------|------------------------|---------------------------------|---------------|
| - 10.22 dBm     | expected MS Power      | ➡Meas. Control                  |               |
|                 |                        | Repetition                      | Continuous    |
| – 19.33 dBm     | measured -             | Stop Condition                  | None          |
|                 |                        | Statistic Count                 | 100           |
| 4 Hz            | Carrier Freq. Error    | Sideband Freq. Offset           | ± 1250.00 kHz |
| -0.12 μs        | Tx Time Error          |                                 |               |
| 0.989           | Waveform Quality       | CDMA Power                      | -60.0 dBm     |
| 0.909           | Naverorm Quality       | F-PICH Level                    | -7.0 dB       |
| - 56.09 dB      | Lower——Sideband Suppr. | F-FCH Level                     | -7.4 dB       |
|                 |                        | F-FCH Eb/Nt                     | 13.7 dB       |
| - 58.62 dB      | Upper —                | F-SCH0 Level                    | -7.0 dB       |
| 100             | Ole Parks One and      | F-SCH0 Eb/Nt                    |               |
| 100             | Statistic Count        | F-SCH1 Level                    | -7.0 dB       |
|                 |                        | F-SCH1 Eb/Nt                    |               |
| RUN Pilot Power | Report                 | <ul> <li>Impairments</li> </ul> |               |
| – 10.50 dB      | reported F-PICH Level  | AIAGN Level                     | 0.0 dB        |
| 10100 40        |                        | BS Freq. Offset                 | Off           |
| RUN Channel Qu  | ality                  | Injected Tx FER                 | Off           |
| 0.00            |                        |                                 |               |
| 0.00 %          | FER                    | F-FCH Frame Rate                | Full          |
| 88.06 %         | Confidence Level       | RF Channel                      | 500           |
|                 |                        | RF Freq. (Fwd)                  | 1955.0000 MHz |
| 425             | Frames                 | RF Freq. (Rev)                  | 1875.0000 MHz |
|                 |                        |                                 |               |

Figure 4-25 Overview menu

The left side of the *Overview* menu reports the results of all *Overview* measurement applications:

- **Overview...** Overview O-QPSK (or H-PSK) Current (or Average, depending on the the Display Mode set in the Control tab of the Overview Configuration menu) displays the following power and modulation parameters:
  - MS Power
  - Carrier Frequency Error
  - Transmit Time Error
  - Waveform Quality
  - Sideband Suppression
  - Statistic Count

The *Overview...* measurement results are discussed under *Modulation Measurements* beginning on page 4.77.

The following values are not provided in the *Modulation* measurement:

Sideband Suppression is a power measurement at a user-configurable offset Suppression Suppression is measurements. In contrast to the *MS Power* the sideband suppression is measured with a 30 kHz (Gaussian) spectrum analyzer filter. The frequency offset is set via the *Side Band Freq. Offset* hotkey associated to the measurement control softkey.

> Lower Sideband Suppr. Ratio of the sideband power at RF Frequency – Side Band Freq. Offset to the MS Power in dB

> Upper Sideband Suppr. Ratio of the sideband power at RF Frequency + Side Band Freq. Offset to the MS Power in dB

> **Note:** In remote control the lower and upper sideband suppression can be measured at up to 4 different frequencies; see keywords ... ACP1 to ... ACP4.

Remote READ[:SCALar]:OVERview:OVERview:<Modulation>?
Control FETCh[:SCALar]:OVERview:OVERview:<Modulation>?
SAMPle[:SCALar]:OVERview:OVERview:<Modulation>?

Pilot PowerPilot Power Report displays the current F-PICH pilot power reported from the<br/>mobile

The *Pilot Power Report* measurement results are discussed under *Power Measurements* beginning on page 4.61.

Remote READ[:SCALar]:OVERview:OVERview:<Modulation>?
Control FETCh[:SCALar]:OVERview:OVERview:<Modulation>?
SAMPle[:SCALar]:OVERview:OVERview:<Modulation>?

**Channel Quality** Channel Quality starts the Receiver Quality measurement and displays the frame error rate and the number of frames transmitted in the current measurement.

The *Channel Quality* measurement results are discussed under *Receiver Quality Measurements* beginning on page 4.113.

Remote READ[:SCALar]:OVERview:OVERview:<Modulation>?
Control FETCh[:SCALar]:OVERview:OVERview:<Modulation>?
SAMPle[:SCALar]:OVERview:OVERview:<Modulation>?

**Settings** The *Settings* table displays the current configuration settings as defined in the *Overview Configuration* menu (see section *Overview Configuration* on p. 4.56 ff.).

Remote Settings are retrieved using the query corresponding to the setting command Control (setting command with appended question mark).

Limit Check A red output field and an arrow pointing upwards or downwards indicates that the measurement result exceeds the upper or lower limit set in the *Limits* tab of the *Power Configuration* menu; see section *Overview Configuration – Limits* on p. 4.60 ff. No limit check is provided for the *Pilot Power Report*.

Remote CALCulate[:SCALar]:<Application>:MATChing:LIMit? Control

#### **Overview Configuration**

The popup menu *Overview Configuration* contains tabs to define the parameters of the modulation measurements and the limits (error tolerances).

Pressing the measurement softkey twice (once if already selected) opens the popup menu *Overview Configuration*. Press the associated hotkeys to change between tabs. Use the roll-key to expand or compress the list of settings displayed.

**Note:** The Overview application is available for both O-QPSK and H-PSK modulation schemes. The CMU automatically selects the correct modulation scheme unless this feature is disabled in the Misc. tab of the Connection Control menu. Refer to section Miscellaneous User Settings (Connection Control – Misc.) on p. 4.167 ff.

The screen shots and discussions in this chapter refer to O-QPSK but apply to both modulation schemes.

#### **Overview Configuration – Control**

The *Control* tab controls the modulation measurement applications. The menus contain configurations that affect all *Overview* applications (i.e. the measurement environment settings) and settings for individual *Overview* applications.

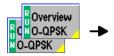

| Overview Configuration                             | CDMA2000 🖶           |
|----------------------------------------------------|----------------------|
| Control                                            | Limits               |
| Setup                                              | Default All Settings |
| Default All Settings                               |                      |
| <ul> <li>Overview &amp; Channel Quality</li> </ul> |                      |
| Environment Enable                                 | $\checkmark$         |
| <ul> <li>Measurement Environment</li> </ul>        |                      |
| ▼BS Signal Level                                   |                      |
| CDMA Power                                         | - 60.0 dBm           |
| F-PICH Level                                       | – 7.0 dB             |
| F-FCH Level                                        | – 7.4 dB             |
| F-FCH Eb/Nt                                        | 0.0 dB               |
| F-SCH0 Level                                       | Off                  |
| F-SCH0 Eb/Nt                                       | 0.0 dB               |
| F-SCH1Level                                        | Off                  |
| F-SCH1 Eb/Nt                                       | 0.0 dB               |

Figure 4-26 Overview Configuration – Control

| Default All                | Settings                                                                                | The <i>Default All Settings</i> switch assigns default values to all settings in the <i>Control</i> tab (the default values are quoted in the command description in chapter 6 of this manual). In addition, default switches for the individual applications are provided. |                                  |                                                                                                    |  |  |  |
|----------------------------|-----------------------------------------------------------------------------------------|----------------------------------------------------------------------------------------------------|----------------------------------|----------------------------------------------------------------------------------------------------|--|--|--|
|                            | <b>Remote control</b><br>DEFault:OVERview: <application>:CONTrol ON   OFF</application> |                                                                                                    |                                  |                                                                                                    |  |  |  |
| Environme                  | ent                                                                                     | Environmen                                                                                                    | t Enable                         | enables or disables the Overview environment:                                                                                                    |  |  |  |
| Enable                     |                                                                                         | On (box che                                                                                                    | ecked)                           | The parameters listed in the <i>Measurement Environment</i> section are used as soon as a connection is established and an <i>Overview</i> measurement application is switched on.                                                                                                    |  |  |  |
|                            |                                                                                         | Off (box und                                                                                                    | hecked)                          | The <i>Measurement Environment</i> settings are ignored; the CMU always uses the corresponding <i>Connection Control</i> settings.                                                                                                    |  |  |  |
|                            |                                                                                         | Note:                                                                                                    | enable                           | Misc. tab of the Connection Control menu, it is possible to<br>or disable all measurement environments; see section<br>aneous User Settings (Connection Control – Misc.) on p.<br>f.                                                                                                    |  |  |  |
|                            |                                                                                         | Remote con<br>CONFigure                                                                                                    |                                  | iew:MCQuality:ENVironment:ENABle ON   OFF                                                                                                    |  |  |  |
| Measurement<br>Environment |                                                                                         | Overview ap<br>effect if the e<br>the BS Signa                                                                                                    | plication<br>nvironm<br>al or Se | Environment section contains all parameters that affect all s and form the measurement environment. The settings take ent is enabled (see above). All settings have an equivalent in <i>rvice Cfg.</i> tab of the <i>Connection Control</i> menu; see section <i>Connection Control – BS Signal</i> ) on p. 4.147 ff. |  |  |  |
|                            |                                                                                         | The commands of the Overview measurement application are analogous to the corresponding BS Signal commands. The keyord :BSSignal is replaced by OVERview:MCQuality:ENVironment, e.g.:<br>CONFigure:OVERview:MCQuality: ENVironment:POWer:CDMA < <cdma power=""></cdma>      |                                  |                                                                                                    |  |  |  |

BS Signal Level Sets the levels of the forward CDMA2000 signal of the CMU.

| Impairments           | Sets parameters to impair the forward CDMA2000 signal of the CMU in order to simulate realistic propagation conditions and test the MS receiver.                                                                                                    |
|-----------------------|----------------------------------------------------------------------------------------------------|
| BS Signal<br>Settings | Sets the <i>F-FCH Frame Rate</i> to Full, Half, Quarter, or Eighths. The frame rate has an equivalent in the <i>Service Cfg.</i> tab of the <i>Connection Control</i> menu; see section <i>Service Configuration of the CMU (Connection Control – Service Cfg.)</i> on p. 4.126 ff. |
| Power Control         | <i>Power Control Bits</i> defines the power control bit sequence that the CMU sends to the mobile station to control its output power.                                                                                                    |

#### **O-QPSK Overview Meas.**

- Repetition Repetition determines the repetition mode as described below.
  - Single Shot: The measurement is stopped after a statistic cycle, i.e. after the number of waveform intervals/evaluation periods set in the configuration menu *Statistics*. The *Stop Condition* setting may stop the measurement before completion of a cycle. A stopped measurement is indicated by the status display *HLT* in the measurement softkey.

Single shot should be selected only if a single measurement result is required under fixed conditions.

*Continuous:* The CMU continues the measurement until it is terminated explicitly or until the stop condition is met. The measurement results are valid after one statistic cycle; however, the measurement is continued, and the output is continuously updated. An ongoing measurement is indicated by the status display *RUN* in the measurement softkey.

The continuous measurement is suitable for monitoring the evolution of a measured quantity in time, for example when performing adjustments.

**Note:** In remote mode, the counting measurement (counting mode) is available as a further measurement mode with a defined number of measurement cycles to be performed, refer to Chapter 6 of this manual.

The Stop Condition setting can affect the Single Shot and Continuous repetition modes.

Remote CONFigure:OVERview:OVERview[:OQPSk]:CONTrol:REPetition
Control CONFigure:OVERview:OVERview:HPSK:CONTrol:REPetition
<Repetition>, <Stop Cond>, <Step Mode>

 Stop Condition
 Stop Condition selects one of two stop conditions for the measurement:

 NONE
 The measurement continues even if tolerances are exceeded.

 On
 Limit
 The measurement is stopped when a tolerance is exceeded.

 Failure
 Failure
 Failure

|                         |                                                                                                    | e Stop<br>ntinuous           |                               |                                 |                     | can                     | affect             | the                      | Single              | Shot                | and                  |
|-------------------------|----------------------------------------------------------------------------------------------------|------------------------------|-------------------------------|---------------------------------|---------------------|-------------------------|--------------------|--------------------------|---------------------|---------------------|----------------------|
| Remote<br>Control       | See Repetition                                                                                                    | above.                       |                               |                                 |                     |                         |                    |                          |                     |                     |                      |
| Statistic Count         | Statistic Coun<br>intervals/evalua                                                                                                    |                              |                               | length                          | of                  | the                     | statistic          | сус                      | cles in             | wave                | form                 |
|                         | 1 to 1000                                                                                                    | Number                       | r of inter                    | vals per                        | r stati             | stic c                  | ycle.              |                          |                     |                     |                      |
|                         | CONFigure:OV<br>CONFigure:OV<br><statistic (<="" td=""><td>/ERview</td><td></td><td></td><td></td><td></td><td></td><td></td><td></td><td>ics</td><td></td></statistic> | /ERview                      |                               |                                 |                     |                         |                    |                          |                     | ics                 |                      |
| Display Mode            | The <i>Display M</i><br>statistical meas<br>the way the w<br>calculated if the<br>Chapter 3, sect                                                                       | urement<br>aveform<br>measur | results<br>interva<br>ement e | is disp<br>al Modu<br>extends   | layed<br>Ilatior    | l. The<br>n <i>p(t)</i> | e measi<br>at a f  | uremo<br>fixed           | ent resi<br>point i | ults diff<br>n time | er in<br><i>t</i> is |
|                         | Current                                                                                                    |                              |                               | l value f                       |                     |                         |                    |                          |                     |                     |                      |
|                         | Minimum/Maxin                                                                                                    |                              |                               |                                 |                     |                         |                    |                          |                     |                     |                      |
|                         | Average                                                                                                    |                              | •                             | /alue ov                        |                     |                         |                    |                          |                     |                     |                      |
|                         | The number of<br><i>Minimum/Maxim</i> repetition mode                                                                                                    | <i>num</i> and               | d Avera                       | age – a                         | and t               |                         |                    |                          |                     |                     |                      |
|                         | Single shot                                                                                                    |                              |                               | ninimum<br>atistics c           |                     |                         | and a              | vera                     | ge valu             | e from              | the                  |
|                         | Continuous                                                                                                    | alread                       | dy meas                       | ninimum<br>sured. T<br>the rule | he <b>a</b> v       | /erag                   | e value            | , hov                    | vever, is           | s calcu             | lated                |
|                         | No display mod retrieve all value                                                                                                    |                              | <b>e</b> read.                | , Fl                            | ETCh                |                         | and SAM            | IPle                     | comma               | nds                 |                      |
| Sideband Freq<br>Offset | The Side Band<br>Sideband Supp<br>on p. 4.54 ff.<br>frequencies sy<br>suppression).                                                                                     | ression<br>The s             | power r<br>ideband            | neasure<br>I suppro             | ement<br>essio      | t; see<br>n is          | e section<br>measu | n <mark>Me</mark><br>red | asurem<br>at the    | ent Re<br>two c     | sults<br>offset      |
|                         | In remote contro<br>8 symmetrical s<br>CONFigure:OV<br>SBSuppress:A                                                                                                    | <b>ideband</b><br>/ERview    | suppre:<br>OVER               | ssion va                        | <b>lues</b><br>Appl | <b>are a</b><br>.icat   | vailable           | :                        |                     |                     |                      |
| H-PSK Overview<br>Meas  | Refer to O-QPS                                                                                                    | K above                      | e for a de                    | escriptio                       | on of I             | the av                  | /ailable           | settir                   | ngs.                |                     |                      |
| Channel Quality         | Refer to O-QPS                                                                                                    | K above                      | e for a de                    | escriptio                       | on of t             | the R                   | epetitioi          | n moo                    | de.                 |                     |                      |

Stop Condition selects one of several stop conditions for the measurement: Stop Condition

| NONE                          | Continue the measurement even in the event of errors.                                                                                                  |
|-------------------------------|----------------------------------------------------------------------------------------------------|
| Confidence Limit<br>Exceeded: | Stop the measurement when the confidence level exceeds the set limit. This indicates the probability that the true FER is less than the set FER limit. |
| Frame Limit                   | Stop the measurement when the number of frame errors                                                                                                   |

exceed the set limit. Any Limit Stop the measurement if either the Confidence Limit or Frame Exceeded: Limit is exceeded.

The stop conditions may affect single-shot and continuous measurement settings.

Remote CONFigure:OVERview:CQUality:CONTrol:REPetition Control <Repetition>, <Stop Cond>, <Step Mode>

Max Frames The Max Frames sets the maximum number of frames used to calculate the frame error rate.

> Remote CONFigure:OVERview:CQUality:CONTrol:FRAMes Control <Max Frames>

#### **Overview Configuration – Limits**

Exceeded:

The Limits tab allows you to set the limits for the Overview applications. Two sets of limits are configurable for the O-QPSK Overview and H-PSK Overview application: the Current and Maximum/Minimum measurement limits and the Average measurement limits. In addition the Limits tab provides the limits for the Channel Quality application. No limit check is available for the Pilot Power Report.

Note: The Overview application is available for both O-QPSK and H-PSK modulation schemes. The CMU automatically selects the correct modulation scheme unless this feature is disabled in the Misc. tab of the Connection Control menu. Refer to section Miscellaneous User Settings (Connection Control – Misc.) on p. 4.167 ff.

> The screen shots and discussions in this chapter refer to O-QPSK but apply to both modulation schemes.

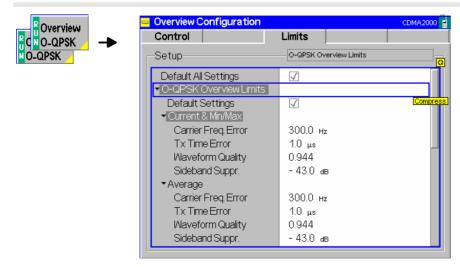

Figure 4-27 Overview Configuration – Limits

Default AllThe Default All Settings switch assigns default values to all parameters of the LimitsSettingstab. The default values are quoted in the command description in chapter 6 of this<br/>manual. In addition, default switches for the individual applications (except the Pilot<br/>Power Report) are provided.

Remote control
DEFault:OVERview:<Application>:LIMit ON | OFF

The following limits are provided for the **O-QPSK Overview** and **H-PSK Overview** applications:

**Current &** *Current and Max/Min* sets the limits for the measured values in the current waveform interval or of the extreme values of all measured waveform intervals (*Min/Max*).

#### Remote control

CONFigure:OVERview:<Application>:CMMax:LIMit[:SCALar]:SYMMetric
[:COMBined]:VALue
CONFigure:OVERview:<Application>:CMMax:LIMit[:SCALar]:SYMMetric
[:COMBined]:ENABle
CONFigure:OVERview:<Application>:CMMax:LIMit[:SCALar]:SYMMetric
[:COMBined]

Average Average sets the limits are for the average value of the measured values obtained according to the averaging rules of Chapter 3, section *General Settings*.

#### Remote control

CONFigure:OVERview:<Application>:AVERage:LIMit[:SCALar]:SYMMetric
[:COMBined]:VALue
CONFigure:OVERview:<Application>:AVERage:LIMit[:SCALar]:SYMMetric
[:COMBined]:ENABle
CONFigure:OVERview:<Application>:AVERage:LIMit[:SCALar]:SYMMetric
[:COMBined]

**Channel Quality** The results of the **Channel Quality** application are always *Current* results, so only one set of limits parameters is provided:

#### Remote control

CONFigure:OVERview:CQUality:CAMMax:LIMit:MFER CONFigure:OVERview:CQUality:CAMMax:LIMit:CLEVel

## **Power Measurements**

The menu group *Power* contains the functions to measure the received signal power. The *Power Configuration* popup menu configures all power measurements.

The *Power* menu is opened from the *Menu Select* menu or from any other measurement menu in *CDMA2000 Signalling* using the hotkey *Menu – Power* (see Figure 4-28). The initial screen returns to the power application last accessed.

In the softkey bar on the right side, the *Power* menu provides different types of softkeys:

- The measurement control softkey Mod. Qual. O-QPSK changes to Mod. Qual. H-PSK or Mod. Qual. QPSK, depending on the application selected. This softkey controls the measurement, indicates its status (RUN | HLT | OFF) and opens the configuration menu Modulation Configuration. The hotkeys associated to the measurement control softkey define the scope of the Modulation measurement.
- The other softkeys on the right side are combined with various hotkeys (e.g. the hotkeys *RF Max. Level* and *RF Mode* belong to the softkey *Analyzer Level*). The softkey/hotkey combinations provide test settings and switch over between different measurements.
- **Note:** The configuration settings made in the Power applications (with either the softkeys or the Configuration menus) apply only to the measurements presented here. For example, configuration settings made here do not affect the configuration settings made within the Overview or Modulation applications.

All applications in the Power measurement except NPower have their own environment (see Chapter 3, section Measurement Environments). If the measurement environment is enabled in the configuration menu (see description in section Power Configuration – Control on p. 4.71 ff.), it overrides the Connection Control parameters as long as the measurement is switched on (RUN) and a connection is established. All Power measurement results are always obtained with the same parameter set.

The Power Control Bits for the Min. Power and Max. applications are fixed, so that the mobile transmits at its minimum or maximum output power. Disabling the environments for these applications causes the fixed Power Control Bits to be overwritten. This may change the mobile transmitter output power and cause misleading results.

Refer to Table 4-5 on page 4.42 for a list of measurements and their radio configuration requirements.

Filter settings for power The CMU measures and displays different MS transmitter output power results, acquired with different MS operating conditions and different measurement methods.

Most of the power measurements are performed using the baseband receiver filter specified in standard TIA/EIA/IS-2000.2-A. In particular, this holds for all results displayed in the *Power* menu. In *Signalling* mode, the power results listed in the table below are obtained with different measurement filters.

| Value                | Menu                                                                                                    | Filter                                        |  |  |
|----------------------|----------------------------------------------------------------------------------------------------|-----------------------------------------------|--|--|
| Wideband Power       | Connection Control, AF/RF O+<br>(see p. 4.46)                                                                        | Wideband measurement                          |  |  |
| Sideband Suppression | Overview, see section<br><i>Measurement Results</i> on p. 4.54 ff.                                                   | 30 kHz (Gaussian) spectrum<br>analyzer filter |  |  |
| ACP                  | Spectrum, see section<br><i>Measurement Results</i> on p. 4.93 ff.                                                   | 30 kHz (Gaussian) spectrum<br>analyzer filter |  |  |
| Standby power        | Connection Control, Connection<br>see section <i>Connection Control</i><br>( <i>Signal On State</i> ) on p. 4.46 ff. | 1 MHz filter according to<br>standard IS-98-D |  |  |

| Table 4-6 | Filer settings for power measurements (Signalling) |
|-----------|----------------------------------------------------|
|-----------|----------------------------------------------------|

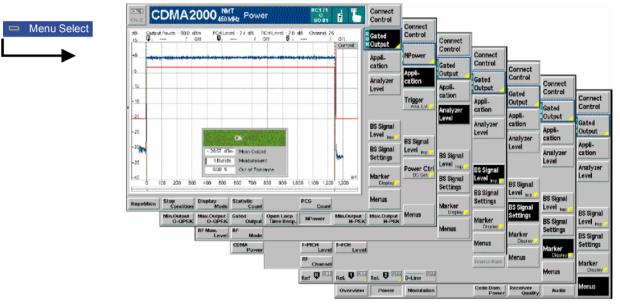

Figure 4-28 Power measurement menu (Gated Output displayed)

#### **Softkey Selections**

Each *Power* application is controlled by means of the measurement control softkey below the *Connect. Control* softkey and the associated hotkeys. The properties of the measurement control softkey are analogous in all measurements; see section *Analyzer/Generator – Measurement Control* in the *Non Signalling* section. The remaining softkeys select the application and provide application-specific settings.

| Appli-<br>cation        | The <i>Application</i> softkey activates a set of hotkeys to select a power measurement. When an application is selected, the corresponding measurement screen is displayed.                                                                                                    |
|-------------------------|----------------------------------------------------------------------------------------------------|
|                         | Min.Output<br>O-QPSK         Max.Output<br>O-QPSK         Gated<br>Output         Open Loop<br>Time Resp.         NPower         Min.Output<br>H-PSK         Max.Output<br>H-PSK                                                                                                    |
|                         | <b>Note:</b> The Power O-QPSK measurements require a reverse Radio<br>Configuration 1 or 2, H-PSK measurements a reverse Radio<br>Configuration 3 or 4; see Table 4-5 on p. 4.42. The Gated Output<br>Power can be measured with reverse Radio Configuration 1 or 2, the<br>Open Loop Time Response with reverse Radio Configuration 1, 2, 3<br>or 4. |
| Min. Output<br>O-QPSK   | The <i>Minimum Output O-QPSK</i> hotkey changes the power measurement application to measure the minimum power output of the mobile station for the Offset Quadrature Phase Shift Keying modulation scheme.                                                                                                    |
|                         | The Min. Output QPSK application is selected by the keywords<br>MIOutput[:OQPSk] in the 3 <sup>rd</sup> and 4 <sup>th</sup> level of the POWer commands, e.g.<br>CONFigure:POWer:MIOutput[:OQPSk]                                                                                                    |
| Max. Output<br>O-QPSK   | The <i>Maximum</i> Output O-QPSK hotkey changes the power measurement application to measure the maximum power output of the mobile station for the Offset Quadrature Phase Shift Keying modulation scheme.                                                                                                    |
|                         | The Min. Output O-QPSK application is selected by the keywords<br>MAOutput[:OQPSk] in the 3 <sup>rd</sup> and 4 <sup>th</sup> level of the POWer commands, e.g.<br>CONFigure:POWer:MAOutput[:OQPSk]                                                                                                    |
| Open Loop<br>Time Resp. | The <i>Open Loop Time Resp.</i> hotkey changes the power measurement application to measure the open loop power control time response to an increase or decrease of the total base station power.                                                                                                    |
|                         | The Open Loop Time Resp. application is selected by the keywords OLTResponse in the 3 <sup>rd</sup> level of the POWer commands, e.g. CONFigure:POWer:OLTResponse                                                                                                    |
| Gated<br>Output         | The <i>Gated Output</i> hotkey changes the power measurement to display the time response of the mean output power for isolated gated-on power control groups.                                                                                                    |
|                         | The Gated Output application is selected by the keywords GOUTput in the 3 <sup>rd</sup> level of the POWer commands, e.g. CONFigure:POWer:GOUTput                                                                                                    |
| NPower                  | The <i>NPower</i> hotkey changes the power measurement to display the average, minimum and maximum power of an RF input signal in an evaluation period of variable length plus a statistical evaluation over several periods. NPower is identical to the <i>Power</i> measurement in <i>Non Signalling</i> mode.                                      |
|                         | The <i>NPower</i> application is selected by the keyword NPOWer in the 2 <sup>nd</sup> level of the commands, e.g. CONFigure:NPOWer No additional Power keyword is needed.                                                                                                    |
| Min. Output<br>H-PSK    | The <i>Minimum Output H-PSK</i> hotkey changes the power measurement application to measure the minimum power output of the mobile station for the Hybrid Phase Shift Keying modulation scheme.                                                                                                    |
| Remote<br>Control       | The Min. Output H-PSK application is selected by the keywords MIOutput: HPSK                                                                                                    |

in the 3<sup>rd</sup> and 4<sup>th</sup> level of the POWer commands, e.g. CONFigure: POWer: MIOutput: HPSK...

Max. Output H-PSK The *Maximum Output H-PSK* hotkey changes the power measurement application to measure the maximum power output of the mobile station for the Hybrid Phase Shift Keying modulation scheme.

Remote The Max. Output H-PSK application is selected by the keywords MAOutput:HPSK Control in the 3<sup>rd</sup> and 4<sup>th</sup> level of the POWer commands, e.g. CONFigure:POWer:MAOutput:HPSK...

Analyzer Level Trg. The Analyzer Level/Trigger softkey toggles between two sets of hotkeys to control the level in the RF signal path and define the trigger settings. These general settings are provided in the Analyzer and Trigger tabs of the Connection Control menu; see section Analyzer Control (Connection Control – Analyzer) on p. 4.165 ff and Trigger (Connection Control – Trigger) on p. 4.163 ff.

BS Signal Level Imp. The *BS Signal Level / Imp.* softkey toggles between two sets of hotkeys to adjust the signal impairments and the base station signal levels.

All settings belong to the *Power* measurement environment. They are also provided in the *Power Configuration* menu and described in section *Power Configuration* – *Control* on p. 4.71 ff.

BS Signal Set. P. Ctrl The BS Signal Set. /P. Ctrl softkey displays a set of hotkeys to adjust the RF channel and frame rate and the power control bits that the CMU sends to the mobile station to control its output power. Frame Rate and Power Control Bits belong to the Power measurement environment and are also provided in the Power Configuration menu (refer to section Power Configuration – Control on p. 4.71 ff.). RF Channel is a general parameter; see p. 4.147.

Marker Display The *Marker/Display* softkey positions up to three markers and a baseline (D-Line) in the test diagram and outputs their values. Refer to page 4.170 for detailed information about markers.

The softkey is only available for applications providing a graphical diagram, i.e. for *Open Loop Time Resp.* and *Gated Output*. The following hotkeys are associated to the *Display/Marker* version of the softkey (press twice) and configure the diagram in the *Gated Output* application.

Display Area The *Display Area* hotkey selects the full diagram width for display or zooms in on a particular section.

- *Full Display* Show full diagram width:  $-100 \ \mu s$  to  $+1400 \ \mu s$  relative to the start of the gated-on time interval.
- *Rising Edge* Zoom in on the rising edge:  $-50 \ \mu s$  to  $+50 \ \mu s$  relative to the start of the gated-on time interval.

*Falling Edge* Zoom in on the falling edge: +1200  $\mu$ s to +1300  $\mu$ s relative to the start of the gated-on time interval.

I imit Ref. Lines

*Limit Ref. Lines* switches the limit reference lines (green, vertical, dotted lines) in the diagram on or off. The limit reference lines can be used to change the 0- $\mu$ s time reference of the x-axis; see section *Modulation Configuration – Limits* on p. 4.89 ff.

Remote No commands; display configuration only. Control

Menus

The *Menus* softkey displays the hotkey bar for switching to the other measurement menus.

#### **Measurement Results**

The CMU measures power by calculating the average power over a measurement interval. The measurement interval is 1229.5 chip intervals (0.5 ms).

- The *Minimum Output* application measures the mobile station's minimum output power. The screen displays a table of the measured values of the total channel power and the waveform quality of the signal.
- The *Maximum Output* application measures the mobile station's maximum output power. The screen displays a table of the measured values of the total channel power and the waveform quality of the signal.
- The Open Loop Time Response application measures the open loop power control time response to an increase or decrease of the total base station power.
- The *Gated Output* application measures the time response of the mean output power for isolated gatedon power control groups.
- The *NPower* application provides the average, minimum and maximum power of an RF input signal in an evaluation period of variable length plus a statistical evaluation over several periods. It is identical to the *Power* measurement in Non Signalling mode.

Measurement results are explained for each application. For the *NPower* results refer to section *Non Signalling – Power Measurements.* 

#### **Minimum Output**

The *Minimum Output* application is available for both O-QPSK and H-PSK modulation schemes. The screen shots and discussions refer to O-QPSK but apply to both modulation schemes.

The *Minimum Output* application instructs the mobile station to reduce its output power to its minimum level. (This is in part done by setting the power control bits to the All Down mode.) The screen displays four measured values of the total channel power and the waveform quality of the signal. The application uses the values selected for CDMA Power, Traffic Level, and Pilot Level accessed either by the *BS Signal Level* softkey or in the *Control* tab of the *Power Configuration* menu.

The following values are returned for Total Power and Waveform Quality:

- Current is the current values of the measurement interval.
- Maximum and Minimum are the extreme values (and their polarity) of the power of all measurement intervals since the measurement started. Waveform quality measurements of the minimum and maximum power measurements are made at the time of the extreme values.
- Average is the value of a number of measurement intervals averaged together (defined by the *Statistic Count* setting).
- Waveform Quality is the modulation accuracy of the transmitted signal. The waveform quality is
  obtained by comparing the transmitted signal to an ideal O-QPSK/H-PSK signal as defined in
  standard TIA/EIA-98.

|                                                                                                    | NMT<br>450 MHz               | Power                                                                                                    | R-RC (((p)))<br>3                                                                                           | Connect<br>Control                                                                    |
|----------------------------------------------------------------------------------------------------|------------------------------|----------------------------------------------------------------------------------------------------|----------------------------------------------------------------------------------------------------|---------------------------------------------------------------------------------------|
| Total Power         Waveform Quality           - 53.48         Bm         0.966           - 53.53         dBm         0.966           - 53.63         dBm         0.967           - 53.40         dBm         0.967           - 53.40         dBm         0.967           100         Statistic Count         0.00 %           Cut of Tolerance         Gut of Tolerance | Curr.<br>Avg.<br>Mn.<br>Max. | Settings<br>Repetition<br>Stape Condition<br>Statistic Count<br>Statistic Count<br>Statistic Count<br>Statistic Count<br>Statistic Count<br>Statistic Count<br>PBS Signal Level<br>F-PICH Level<br>F-PICH Level<br>F-PICH Level<br>Statistic<br>AV40N Level<br>BS Freq. Offset<br>Statistic<br>Absolute Min Power<br>Waveform Quality | Continuous<br>None<br>100<br>- 25.0 dEm<br>- 7.4 dB<br>- 7.0 dB<br>Off<br>Off<br>Ful<br>- 50.0 dEm<br>0.944 | Min.Outp.<br>H-PSK<br>Application<br>BS Signal<br>Level Imp.<br>BS Signal<br>Settings |
| Min.Output Max.Output Open Lo<br>O-QPSK O-QPSK Time R                                                                                                    |                              | d Min.Output Max<br>Output H-PSK                                                                                                    | k.Output<br>H-PSK                                                                                           | Menus                                                                                 |

Figure 4-29 Measurement menu Power – Minimum Output

## Maximum Output

The *Maximum Output* application is available for both O-QPSK and H-PSK modulation schemes. The screen shots and discussions refer to O-QPSK but apply to both modulation schemes.

The *Maximum Output* application instructs the mobile station to increase its output power to its maximum level. The screen displays four measured values of the total channel power and the waveform quality of the signal. The application uses the values selected for CDMA Power, Traffic Level, and Pilot Level accessed either by the *BS Signal Level* softkey or in the *Control* tab of the *Power Configuration* menu.

The following values are returned for Total Power and Waveform Quality:

- Current is the current values of the measurement interval.
- Maximum and Minimum are the extreme values (and their polarity) of the power of all measurement intervals since the measurement started. Waveform quality measurements of the minimum and maximum power measurements are made at the time of the extreme values.
- Average is the value of a number of measurement intervals averaged together (defined by the *Statistic Count* setting).
- Waveform Quality is the modulation accuracy of the transmitted signal. The waveform quality is
  obtained by comparing the transmitted signal to an ideal O-QPSK/H-PSK signal as defined in
  standard TIA/EIA IS-2000.

| CDMA2000           Total Power         Waveform Quality           27.19         dBm         0.996           27.12         dBm         0.995           26.84         dBm         0.995           26.84         dBm         0.996           27.40         dBm         0.996           44         Statistic Count           0.00 %         Out of Tolerance | Settinge           Curr.         Repetition           Avg.         Statistic Count           Mn.         +B Signal Level           Max.         F+FCH Level           F-PICH Level         Signal Settings           France Rate         +Limits           AVGN Level         BS Freq. Offset           AVGN Level         BS Freq. Offset           ANGN Level         BS Freq. Offset           ANGINE Max Power         Lipper Limit           Lower Limit         Waveform Quality |                  | Connect<br>Control<br>Max.Outp.<br>H-PSK<br>Appli-<br>eation<br>BS Signal<br>Level imp.<br>BS Signal<br>Settings |
|----------------------------------------------------------------------------------------------------|----------------------------------------------------------------------------------------------------|------------------|----------------------------------------------------------------------------------------------------|
| Min.Output Max.Output Open Loc<br>O-QPSK O-QPSK Time Re                                                                                                    |                                                                                                    | .Output<br>H-PSK | Menus                                                                                                    |

Figure 4-30 Measurement menu Power – Maximum Output

## **Open Loop Time Response**

The *Open Loop Time Response* application is available for both O-QPSK and H-PSK modulation schemes. The screen shots and discussions refer to O-QPSK but apply to both modulation schemes.

The Open Loop Time Response application measures the open loop power control time response to an increase or decrease of the total base station power. The power step direction is set with either the *Power Stepping* softkey or in the *Power Configuration* menu in the *Control* tab. The template used for this measurement meets the requirements set in Standard TIA/EIA-98-D for Open Loop Time Response measurements.

Pressing the *ENTER* (*CONT/HALT*) starts the measurement. The measurement begins using the Initial BS Power setting then steps the power (up or down, depending on the configuration) using the defined BS Power Step parameter. When the measurement is done, the measurement halts and the BS Power is returned to the Initial BS Power setting.

The measurement screen for Open Loop can be divided into three groups:

- Scalar measurement results (parameter lines)
- Graph (a trace plotted as a function of time)
- Info Box (displaying measurements)

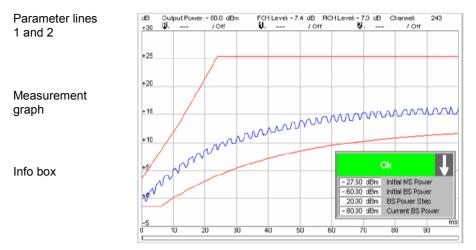

Figure 4-31 Measurement results (Open Loop)

**Parameter Lines** Scalar measurement results and settings are indicated in the two parameter lines above the test diagram and in the info box (a popup window in the middle of the graphical screen).

1<sup>st</sup> Line The first parameter line contains the following settings:

| Output Power | Total output power of the CMU, calculated as the sum of the forward CDMA power and the AWGN Level; see |
|--------------|----------------------------------------------------------------------------------------------------|
| FCH Level    | FCH level as set by means of the BS Signal Level softkey                                               |
| PICH Level   | PICH level as set by means of the BS Signal Level softkey                                              |

2<sup>nd</sup> Line The second parameter line contains the following marker values:

- Level and time of reference marker
- Level and time of marker 1 (setting *absolute*) and/or difference from reference marker (setting *relative*)
- Level and time of marker 2 (setting *absolute*) and/or difference from reference marker (setting *relative*)
- Info Box

Ok - 27.50 dBm Initial MS Power - 60.00 dBm Initial BS Power 20.00 dBm ES Power Step - 60.00 dBm Current BS Power

The info box contains measurements concerning the open loop time response application. The arrow indicates the direction of the next power step. If a parameter exceeds its set limits, the info box turns red and displays the parameter exceeded and the current setting of that parameter.

Remote control Settings are read out using the query form of the setting command.

Measurement<br/>GraphThe Measurement graph is displayed as a continuous curve together with the limit<br/>lines and all active markers. The template used for this measurement meets the<br/>requirements set in Standard TIA/EIA-98-D for Open Loop Time Response<br/>measurements.

The graph in each measurement shows the current power as a function of time.

#### **Gated Output**

The *Gated Output* application measures the time response of the mean output power for isolated gatedon power control groups.

*Note:* To ensure that the mobile station's output signal is gated, establish a connection with Reverse Radio Configuration 1 or 2.

The measurement screen for Gated Output can be divided into two groups:

- Scalar measurement results (parameter lines)
- Graph (a trace plotted as a function of time)

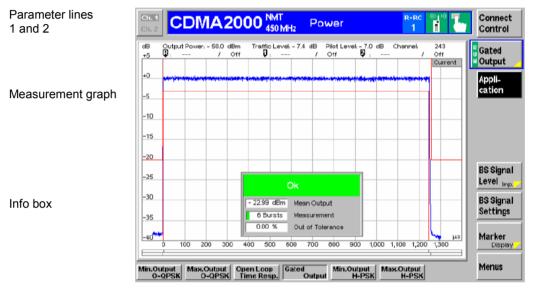

Figure 4-32 Display of measurement results (Gated Output screen)

**Parameter Lines** Scalar measurement results and settings are indicated in the two parameter lines above the test diagram and in the info box (a popup window in the middle of the graphical screen). The parameter lines show the same results as the *Open Loop* parameter lines; see section *Open Loop Time Response* on p. 4.68 ff.

Info Box

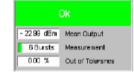

The info box displays measurements concerning the gated output application. If any parameter exceeds the set limits, the info box turns red.

Remote READ[:SCALar]:POWer:GOUTput?
Control FETCh[:SCALar]:POWer:GOUTput?
SAMPle[:SCALar]:POWer:GOUTput?

MeasurementThe Measurement graph is displayed as a continuous curve together with the limitGraphlines, the reference lines and all active markers. The reference lines can be<br/>switched off in the Limits tab of the Power Control menu. They are also used to

modify the time reference of the diagram; see section *Power Configuration – Limits* on p. 4.74 ff.

The graph in each measurement shows the respective measured power as a function of time.

The measured power is evaluated with 64 chips (i.e. 52  $\mu$ s) before and after the actual isolated Power Control Group (PCG). Considering an oversampling factor of 1, a total of 64 + 1536 + 64 = 1664 valid samples is returned.

```
RemoteREAD:ARRays:POWer:GOUTput:CURRent?ControlREAD:ARRays:POWer:GOUTput:AVERage?READ:ARRays:POWer:GOUTput:MINimum?READ:ARRays:POWer:GOUTput:MAXimum?FETCh:ARRays:POWer:GOUTput:CURRent?FETCh:ARRays:POWer:GOUTput:AVERage?FETCh:ARRays:POWer:GOUTput:MINimum?FETCh:ARRays:POWer:GOUTput:MINimum?SAMPle:ARRays:POWer:GOUTput:CURRent?SAMPle:ARRays:POWer:GOUTput:AVERage?SAMPle:ARRays:POWer:GOUTput:MINimum?SAMPle:ARRays:POWer:GOUTput:MINimum?SAMPle:ARRays:POWer:GOUTput:MINimum?SAMPle:ARRays:POWer:GOUTput:MINimum?SAMPle:ARRays:POWer:GOUTput:MINimum?SAMPle:ARRays:POWer:GOUTput:MINimum?
```

#### **Power Configuration**

The popup menu *Power Configuration* contains tabs to define the parameters of each power measurement.

Pressing the power measurement softkey twice (once if already selected) opens the popup menu *Power Configuration*. Use the hotkeys at the bottom of the screen to change between the tabs. Use the roll-key to expand or compress the list of displayed settings.

#### **Power Configuration – Control**

The *Control* tab controls each of the power measurement applications. Each application lists the available settings for controlling the measurement.

| Rhdin Outen                   | Power Configuration      |              | CDMA2000 |
|-------------------------------|--------------------------|--------------|----------|
| R Min.Outp.<br>R Mi NO-QPSK → | Control                  | Limits       |          |
| O-QPSK                        | Setup                    | Open Loop    |          |
|                               | ■Open Loop               |              |          |
|                               | Default Settings         | $\checkmark$ | Compress |
|                               | Power Step               | 20.0 dB      |          |
|                               | Begin Power Step         | Down         |          |
|                               | Environment Enable       | $\checkmark$ |          |
|                               | ✓Measurement Environment |              |          |
|                               | ■BS Signal Level         |              |          |
|                               | Initial CDMA Power       | -60.0 dBm    |          |
|                               | F-PICH Level             | -7.0 dB      |          |
|                               | F-FCH Level              | -7.4 ав      |          |
|                               | F-FCHEb/Nt               | 0.0 dB       |          |
|                               | F-SCH0 Level             | Off          |          |
|                               | F-SCH0 Eb/Nt             | 0.0 dB       |          |

Figure 4-33 Power Configuration – Control

All settings may not be available for all power measurement applications. The statistical settings *Repetition, Stop Condition, Statistic Count,* and *Display Mode* have the same meaning in all measurements (except the *Stop Condition* in *Receiver Quality;* see section *Receiver Quality Configuration – Control* on p. 4.118 ff.); they are described in section *Overview Configuration – Control* on p. 4.56 ff. The *Display Mode* is available for measurement curves only.

**Default Settings** The *Default Settings* switches assign default values to all settings in the *Control* tab (the default values are quoted in the command description in chapter 6 of this manual). Each default switch applies to an individual application.

Remote control DEFault:POWer:<Application>:CONTrol ON | OFF

**Power Step** Power Step sets the power step size for the Open Loop Time Response application. The Initial BS Power setting is the reference level for the power step.

Remote CONFigure:POWer:OLTResponse:PSTep
Control <Power Step>

Begin PowerBegin Power Step sets the direction of the initial power step for the Open LoopStepTime Response measurement. The Initial BS Power setting is the reference level<br/>for the power step.

Remote CONFigure:POWer:OLTResponse:PSDirection Control UP | DOWN

**Environment** *Environment Enable* enables or disables the environments for the individual *Power* applications:

*On (box checked)* The parameters listed in the *Measurement Environment* section are used as soon as a connection is established and the application is switched on.

- Off (box unchecked) The Measurement Environment settings are ignored; the CMU always uses the corresponding Connection Control settings.
- **Note:** In the Misc. tab of the Connection Control menu, it is possible to enable or disable all measurement environments; see section Miscellaneous User Settings (Connection Control Misc.) on p. 4.167 ff.

The Power Control Bits for the Min. Power and Max. Power applications are fixed, so that the mobile transmits at its minimum or maximum output power. Disabling the environments for these applications causes the fixed Power Control Bits to be overwritten. This may change the mobile transmitter output power and cause misleading results.

In the Open Loop Time Response (OLTR) application, the CMU has to perform a power jump and record the mobile's answer. The appropriate BS Signal settings are defined in the measurement environment, therefore OLTR measurements will only run with the environment enabled. The CMU displays a warning if an OLTR measurement is started while the environment is disabled.

#### Remote control

CONFigure:POWer:<Application>:ENVironment:ENABle ON | OFF

**Measurement** Environment The *Measurement Environment* sections contain all parameters that form the measurement environments for the individual *Power* applications. The settings take effect if the environment is enabled (see above). All settings have an equivalent in the *BS Signal* or *Service Cfg.* tab of the *Connection Control* menu; see section *Signals of the CMU (Connection Control – BS Signal)* on p. 4.147 ff.

Remote The commands of the Power measurement applications are analogous to the Control corresponding BS Signal commands. The keyord :BSSignal is replaced by Power:<Application>:ENVironment, e.g.: CONFigure:POWer:MIOutput[:OQPSk]:ENVironment:POWer:CDMA <CDMA Power>

- BS Signal Sets the levels of the forward CDMA2000 signal of the CMU. In the *Open Loop Time Response* application, the *Initial CDMA Power* sets the CDMA power prior to the initial power step of the measurement.
- Impairments Sets parameters to impair the forward CDMA2000 signal of the CMU in order to simulate realistic propagation conditions and test the MS receiver.
- BS Signal Sets the *F-FCH Frame Rate* to Half, Quarter, or Eighths. The frame rate has an equivalent in the *Service Cfg.* tab of the *Connection Control* menu; see section *Service Configuration of the CMU (Connection Control Service Cfg.)* on p. 4.126 ff.
  - **Note:** The frame rate for the Open Loop Time Response measurement is always FULL. This ensures that the measured reverse CDMA2000 signal is a continuous signal.
- Power Control *Power Control Bits* indicates the power control bit sequence that the CMU sends to the mobile station to control its output power.

The applications of the *Power* menu command the mobile station to transmit at specific output power levels, so the *Power Control Bit* settings are always fixed. In the *Min. Power* and *Max. Power* applications, the CMU uses *All Down* and *All Up*, respectively; see note under *Measurement Enable* above. In the *Gated Output* and *Open Loop* applications, the power control bit modes *Hold* and *Auto* are used.

- **PCG Count** *PCG Count* defines how many power control groups are used for a single trace in the Gated Output measurement.
  - Remote CONFigure:POWer:GOUTput:CONTrol:PCGcount
    Control <PCG Count>

#### **Power Configuration – Limits**

The *Limits* tab defines tolerance limits for each of the Power measurement applications. This limits discussion is divided into two groups, Gated Power Limits and Minimum/Maximum Limits.

#### **Gated Output Power Limits**

The limits for the *Gated Output* application consist of a graphical tool for defining and monitoring tolerance values.

| R Mine Courter                 | 😑 Power Configuration                                                           |                                            | CDMA2000                         |
|--------------------------------|---------------------------------------------------------------------------------|--------------------------------------------|----------------------------------|
| — ∦Min.Outp.<br>Mi∎O-QPSK _ —► | Control                                                                         | Limits                                     |                                  |
| O-QPSK                         | -Setup                                                                          | Gated Output                               |                                  |
|                                | ✓Gated Output                                                                   |                                            |                                  |
|                                | Default Settings                                                                | $\checkmark$                               | Compress                         |
|                                | Display Limit Ref. Lines                                                        | On                                         |                                  |
|                                | Area hfo                                                                        | H→ K-<br>BRef.<br>BRef.<br>E<br>BRef.<br>E | <del>- ∦ ⊩B</del><br>I<br>I<br>I |
|                                | A Limit (RiseTime)<br>B Limit (Reference Time)<br>B Limit (FallTime)<br>C Limit | 7 μs<br>1247 μs<br>7 μs<br>-3.0 dB         |                                  |

Figure 4-34 Power Configuration – Gated Output power limits

**Default Settings** The *Default Settings* switches assign default values to all settings in the *Limits* tab (the default values are quoted in the command description in chapter 6 of this manual). Each default switch applies to an individual application.

Remote control DEFault:POWer:<Application>:LIMit ON | OFF

Display LimitDisplay Limit Ref. Lines switches the limit reference lines (green, vertical, dottedRef. Lineslines) in the diagram on or off.

By default, the limit reference lines show the start and end of the gated-on time interval. The left limit ref. line represents the  $0-\mu$ s time reference of the x-axis. The lower and right template part can be shifted relative to the left limit ref. line. In addition the right limit ref. line and the right template part can be shifted relative to the remaining part of the template. See also *B Limit (Reference Time)* and *E Limit (Reference Time)* parameters below.

Remote No commands; display configuration only. Control

Area Info (Limit Definitions) The remaining part of the *Gated Output* section defines the limits and reference times for the GOP measurement. The meaning of the different parameters is sketched in the *Area Info* diagram showing the left, lower, and right part of the power template (red lines), the two limit reference lines (green) and the different parameters to modify the limits.

A Limit (Rise Time) Maximum rise time

B Limit (Reference Time) Offset time for the right limit reference line and the right

|                                                          | part of the power template relative to the upper end of<br>the lower part of the power template. Increasing the<br>offset time effectively increases the maximum fall time.<br>This parameter must be larger than the sum of the <i>E</i><br><i>Limit (Reference Time)</i> and the gated-on time (see<br>below) so that the right limit reference is larger or equal<br>than the upper end of the lower part of the power<br>template.                                                                                                    |
|----------------------------------------------------------|----------------------------------------------------------------------------------------------------|
| B Limit (Fall Time)                                      | Maximum fall time                                                                                                    |
| C Limit                                                  | Minimum level of the gated-on power relative to the mean output power                                                                                                    |
| D Limit (relative)                                       | Maximum level of the gated-off power relative to the mean output power                                                                                                    |
| D Limit (absolute)                                       | Absolute maximum level of the gated-off power                                                                                                    |
| E Limit (Reference Time)                                 | Offset time for the lower and right part of the power template relative to the 0- $\mu$ s time reference of the x-axis and the measurement curve. A positive offset time effectively increases the maximum rise time, shifting the lower part of the template to the right. The parameter can be used to modify or correct the time reference of the <i>Gated Output Power</i> diagram. Increasing this parameter also increases <i>B Limit</i> ( <i>Reference Time</i> ) so that:<br><i>B Limit</i> ( <i>Ref. Time</i> ) $\geq$ <i>E Limit</i> ( <i>Ref. Time</i> ) + <i>E Limit</i> ( <i>Gated On</i> ) |
| E Limit (Gated On)                                       | Minimum gated-on time. Increasing this parameter also increases <i>B</i> Limit (Reference Time) so that:<br><i>B</i> Limit (Ref. Time) $\geq$ <i>E</i> Limit (Ref. Time) + <i>E</i> Limit (Gated On)                                                                                                    |
| <pre>where <area/> = A   B<br/>CONFigure:POWer:GOU</pre> | Tput:CAMMax:LIMit: <area/> :VALue<br>  C   E<br>Tput:CAMMax:LIMit:D:RELative:VALue<br>Tput:CAMMax:LIMit:D:ABS:VALue                                                                                                    |

CONFigure:POWer:GOUTput:CAMMax:LIMit:BREFerence:VALue CONFigure:POWer:GOUTput:CAMMax:LIMit:EREFerence:VALue

#### Minimum/Maximum Power Limits

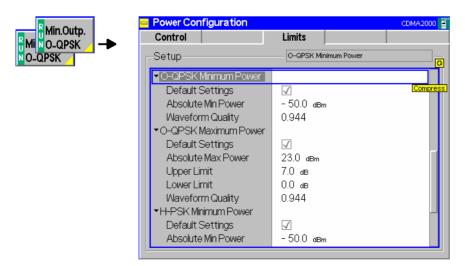

Figure 4-35 Power Configuration – Minimum/Maximum Power Limits

| Minimum Power<br>(O-QPSK and H-<br>PSK)  |                                                                                                    |
|------------------------------------------|----------------------------------------------------------------------------------------------------|
| Absolute Min<br>Power                    | Absolute Minimum Power sets the minimum power level of the mean output power.                                                                                                    |
| Waveform<br>Quality                      | <i>Waveform Quality</i> sets the minimum value acceptable for the calculated waveform quality.                                                                                                    |
|                                          | <pre>CONFigure:POWer:MIOutput[:OQPSk]:CAMMax:LIMit[:SCALar]:ASYM metric[:COMBined]:VALue CONFigure:POWer:MIOutput:HPSK:CAMMax:LIMit[:SCALar]:ASYMmet ric[:COMBined]:VALue <absolute min="" power="">, <waveform quality=""></waveform></absolute></pre>                                                                         |
| Maximum Output<br>(O-QPSK and H-<br>PSK) |                                                                                                    |
| Absolute Max<br>Power                    | Absolute Maximum Power sets the maximum power level of the mean output power.                                                                                                    |
| Upper Limit                              | <i>Upper Limit</i> sets the maximum level of the mean output power relative to the MS nominal maximum output power.                                                                                                    |
| Lower Limit                              | <i>Lower Limit</i> sets the minimum level of the mean output power relative to the MS nominal maximum output power.                                                                                                    |
| Waveform<br>Quality                      | <i>Waveform Quality</i> sets the minimum value acceptable for the calculated waveform quality.                                                                                                    |
|                                          | <pre>CONFigure:POWer:MAOutput[:OQPSk]:CAMMax:LIMit<br/>[:SCALar]:ASYMmetric[:COMBined]:VALue<br/>CONFigure:POWer:MAOutput:HPSK:CAMMax:LIMit<br/>[:SCALar]:ASYMmetric[:COMBined]:VALue<br/><absolute max="" power="">, <upper limit="">, <lower limit="">,<br/><waveform quality=""></waveform></lower></upper></absolute></pre> |

# **Modulation Measurements**

The menu group *Modulation* contains several applications to measure the modulation parameters such as frequency error, waveform quality of the mobile station, and matching of the respective tolerance limits. Measurement results are displayed with a graph and a table of measurement results. The popup menu *Modulation Configuration* configures the parameters of the modulation measurements.

The *Modulation* menu is opened from the *Menu Select* menu or from any other measurement menu in *CDMA2000 Signalling* using the hotkey *Menu – Modulation* (see *Figure 4-37*). The initial screen returns to the modulation application last accessed.

In the softkey bar on the right side, the *Modulation* menu provides different types of softkeys:

- The measurement control softkey Overview O-QPSK changes to EVM O-QPSK etc., depending on the application selected. This softkey controls the measurement, indicates its status (RUN | HLT | OFF) and opens the configuration menu Modulation Configuration. The hotkeys associated to the measurement control softkey define the scope of the Modulation measurement.
- The other softkeys on the right side are combined with various hotkeys (e.g. the hotkeys *RF Max. Level* and *RF Mode* belong to the softkey *Analyzer Level*). The softkey/hotkey combinations provide test settings and switch over between different measurements.
- **Note:** The CMU supports both O-QPSK and H-PSK modulation schemes. The CMU automatically selects the correct modulation scheme unless this feature is disabled in the Misc. tab of the Connection Control menu. Refer to section Miscellaneous User Settings (Connection Control Misc.) on p. 4.167 ff.

O-QPSK measurements require a reverse radio configuration setting of 1 or 2. H-PSK measurements require a reverse radio configuration setting of 2 or 3. Refer to Table 4-5 on page 4.42 for a list of measurements and their radio configuration requirements.

**Note:** The configuration settings made in the Modulation applications (with either the softkeys or the Configuration menus) apply only to the measurements presented here. For example, configuration settings made here do not affect the configuration settings made within the Overview or Power applications.

The O-QPSK and H-PSK applications of the Modulation measurement have their own environments (see Chapter 3, section Measurement Environments). If the measurement environment is enabled in the configuration menu (see description in section Overview Configuration – Control on p. 4.56 ff.), it overrides the Connection Control parameters as long as the measurement is switched on (RUN) and a connection is established. All Modulation measurement results are always obtained with the same parameter set.

Refer to Table 4-5 on page 4.42 for a list of measurements and their radio configuration requirements.

The CMU measures the O-QPSK / H-PSK modulation accuracy by calculating the Phase Error, Magnitude Error, and Error Vector Magnitude of the modulated signal from the mobile station. Figure 4-36 shows a representation of these signal errors compared to an ideal signal.

- Phase Error (PE) is the measured phase difference of the I/Q components of the signal received (from the mobile station) and an ideal reference signal at the detection points.
- *Magnitude Error (ME)* is the normalized magnitude (amplitude) difference of the I/Q components of the signal received from the mobile station and an ideal reference signal at the detection points.
- *Error Vector Magnitude (EVM)* is the normalized magnitude of the calculated vector linking the measured I/Q values to the ideal signal's I/Q components at the detection points.

The In-phase and Quadrature reference components are based on an O-QPSK / H-PSK waveform as specified in the IS-2000 standards publication.

For a CDMA2000 signal (H-PSK in RC3, 4) the composite Phase Error (PE), Magnitude Error (ME), Error Vector Magnitude (EVM), and Waveform Quality are calculated.

The measurement interval for O-QPSK / H-PSK is 616 chip intervals ( $\cong$  0.5 ms). The graphical displays represents 500 chips for O-QPSK and 616 chips for H-PSK.

# **Note:** The screen shots and discussions in this chapter refer to O-QPSK but apply to both modulation schemes.

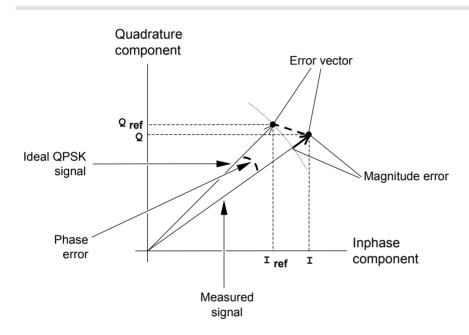

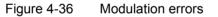

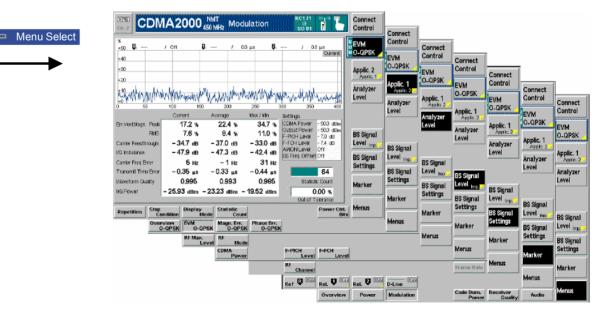

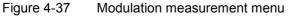

#### **Softkey Selections**

Each *Modulation* application is controlled by means of the measurement control softkey below the *Connect. Control* softkey and the associated hotkeys. The properties of the measurement control softkey are analogous in all measurements; see section *Analyzer/Generator – Measurement Control* in the *Non Signalling* section. The remaining softkeys select the application and provide application-specific settings.

| Appli-<br>cation     | The <i>Application</i> softkey activates a set of hotkeys to select a modulation application. This softkey toggles the application hotkeys between the O-QPSK and H-PSK modulation schemes ( <i>Applic. 1</i> and <i>Applic. 2</i> ). When an application is selected, the corresponding measurement screen is displayed. |
|----------------------|----------------------------------------------------------------------------------------------------|
|                      | Only O-QPSK keys and menus are shown and described but the information also applies to H-PSK.                                                                                                    |
|                      | Overview EVM Magn. Err. Phase Err. I/Q Analyz.<br>O-QPSK O-QPSK O-QPSK O-QPSK O-QPSK                                                                                                    |
|                      | <b>Note:</b> The O-QPSK modulation measurements require a reverse Radio Configuration 1 or 2, H-PSK measurements a reverse Radio Configuration 3 or 4; see Table 4-5 on p. 4.42.                                                                                                    |
| Overview<br>O-QPSK   | The <i>Overview O-QPSK</i> hotkey displays the statistics for all modulation measurements. No graphical display is provided.                                                                                                    |
|                      | The Overview O-QPSK and Overview H-PSK applications are selected by the keywords OVERview[:OQPSk] and OVERview:HPSK in the 3 <sup>rd</sup> and 4 <sup>th</sup> level of the POWer commands, e.g.<br>CONFigure:MODulation:OVERview[:OQPSk]<br>CONFigure:MODulation:OVERview:HPSK                                           |
| EVM<br>O-QPSK        | The <i>Error Vector Magnitude</i> hotkey displays the Error Vector Magnitude. The Error Vector Magnitude measurement is described in section <i>Measurement Results</i> on p. 4.81 ff.                                                                                                    |
|                      | The EVM O-QPSK and EVM H-PSK applications are selected by the keywords<br>EVMagnitude[:OQPSk] and EVMagnitude:HPSK in the 3 <sup>rd</sup> and 4 <sup>th</sup> level of the<br>POWer commands, e.g.<br>CONFigure:MODulation:EVMagnitude[:OQPSk]<br>CONFigure:MODulation:EVMagnitude:HPSK                                   |
| Magn. Err.<br>O-QPSK | The <i>Magnitude Error</i> hotkey displays the Magnitude Error measurement. The Magnitude Error measurement is described in section <i>Measurement Results</i> on p. 4.81 ff.                                                                                                    |
| Remote<br>Control    | The Magn. Err. O-QPSK and Magn. Err. H-PSK applications are selected by the keywords MERRor[:OQPSk] and MERRor:HPSK in the 3 <sup>rd</sup> and 4 <sup>th</sup> level of the POWer commands, e.g.<br>CONFigure:MODulation:MERRor[:OQPSk]<br>CONFigure:MODulation:MERRor:HPSK                                               |
| Phase Err.<br>O-QPSK | The <i>Phase Error</i> hotkey displays the Phase Error measurement. The Phase Error measurement is described in section <i>Measurement Results</i> on p. 4.81 ff.                                                                                                    |

Remote The Phase Err. O-QPSK and Phase Err. H-PSK applications are selected by the Control keywords PERROr [: OQPSk] and PERROr: HPSK in the 3rd and 4th level of the POWer commands, e.q. CONFigure: MODulation: PERRor [: OQPSk] ... CONFigure:MODulation:PERRor:HPSK... The I/Q Analyz. 0-QPSK hotkey selects the diagrams to display the modulation I/Q Analyz. vector in the I/Q plane (constellation diagram, vector diagram) and the I and Q O-QPSK amplitude vs. time (I Phase, Q Phase, I Phase & Q Phase). The diagram type is selected via *Display – Waveform* or in the configuration menu; see section Modulation Configuration - Control on p. 4.87 ff. Remote The I/Q Analyz. O-QPSK and I/Q Analyz. H-PSK applications are selected by the Control keywords IQANalyzer[:0QPSk] and IQANalyzer:HPSK in the 3<sup>rd</sup> and 4<sup>th</sup> level of the POWer commands, e.g. CONFigure:MODulation:IOANalvzer[:OOPSk]... CONFigure: MODulation: IQANalyzer: HPSK... The Analyzer Level/Trigger softkey toggles between two sets of hotkeys to control Analyzer the level in the RF signal path and define the trigger settings. These general Level Trg. settings are provided in the Analyzer and Trigger tabs of the Connection Control menu; see section Analyzer Control (Connection Control - Analyzer) on p. 4.165 ff and Trigger (Connection Control - Trigger) on p. 4.163 ff. The BS Signal Level / Imp. softkey toggles between two sets of hotkeys to adjust **BS Signal** the signal impairments and the base station signal levels. Level Imp. All settings belong to the Modulation measurement environment. They are also provided in the Modulation Configuration menu and described in section Power Configuration – Control on p. 4.71 ff. The BS Signal Set. /P. Ctrl softkey displays a set of hotkeys to adjust the RF **BS** Signal channel and frame rate and the power control bits that the CMU sends to the Set. P. Ctrl mobile station to control its output power. Frame Rate and Power Control Bits belong to the Overview measurement environment and are also provided in the Overview Configuration menu (refer to section Power Configuration - Control on p. 4.71 ff.). RF Channel is a general parameter; see p. 4.147. The Marker/Display softkey positions up to three markers and a baseline (D-Line) Marker in the test diagram and outputs their values. Refer to page 4.170 for detailed Display information about markers. The softkey is only available for applications providing a graphical diagram, i.e. for the EVM ..., Magn. Err... and Phase Err... applications. In the I/Q Analyzer... applications, it is replaced by the *Display* softkey providing display options for the diagrams; see section Modulation Configuration - Control on p. 4.87 ff. The *Menus* softkey displays the hotkey bar for switching to the other measurement Menus menus.

#### **Measurement Results**

The values shown in the *Modulation* measurement menus can be divided into three groups:

- Setting values
- Scalar measurement results (single values)
- · Arrays (curves plotted as a function of time)

The measurement menu for the *Overview* application shows all scalar results but no curve. The measurement menus for the *EVM*, *Magn. Err.* and *Phase Err.* applications show the phase error, the (relative) magnitude error or the (relative) error vector magnitude as a function of time and the corresponding peak and effective values. The range and unit of the y-axis is adjusted to the measured quantity. The *I/Q Analyzer* application provides a graphical analysis of the modulation vector in the *I/Q* plane.

## Test Diagrams (EVM, Phase Error, Magn. Error)

The graphical measurement menus for the *EVM*, *Magn. Err.* and *Phase Err.* applications are analogous. The results are indicated in a parameter line, the test diagram, and a tabular overview below:

| Parameter lines 1 and 2 | % CDMA Power:<br>+50 <b>B</b> :<br>+40 | - 50.0 dBm<br>/ Off | PICH Level: - 7.0<br>Q: / | dB C<br>0.0 μs 👂: | channel: 75<br>/ 0.0 μs<br>Current           |
|-------------------------|----------------------------------------|---------------------|---------------------------|-------------------|----------------------------------------------|
| Measurement<br>graph    | +30<br>+20<br>+10<br>                  | An Marine Marine    | 10 200                    | 250               | Undur Mar Mar Mar Mar Mar Mar Mar Mar Mar Ma |
|                         |                                        | Current             | Average                   | Max / Min         | Settings                                     |
|                         | Err.Vect.Magn. Peak                    | 22.0 %              | 30.1 %                    | <b>^</b> 37.9 %   | F-FCH Level - 7.4 dB                         |
|                         | RMS                                    | 8.0 %               | 8.7 %                     | 9.1 %             | F-FCH Eb/Nt<br>AWGN Level Off                |
|                         | Carrier Feedthrough                    | – 43.2 dB           | – 41.2 dB                 | – 40.3 dB         | BS Freq. Offset Off                          |
|                         | I/Q Imbalance                          | – 48.1 dB           | – 48.2 dB                 | – 47.7 dB         | Frame Rate Full<br>Pow. Ctrl. Bits Auto      |
|                         | Carrier Freq Error                     | 14 нz               | 16 н <b>z</b>             | 21 нz             |                                              |
| Output table            | Transmit Time Bror                     | – 0.34 μs           | – 0.33 µs                 | –0.34 μs          | 3                                            |
|                         | Waveform Quality                       | 0.993               | 0.991                     | 0.990             | Statistic Count                              |
|                         | MS Power                               | – 23.83 dBm         | – 23.07 dBm               | – 22.02 dBm       | 33.33 %                                      |
|                         |                                        | ,                   |                           |                   | Out of Tolerance                             |

Figure 4-38 Modulation results display

**Parameter Lines** Scalar measurement results and settings are indicated in the two parameter lines above the test diagram and in the *Settings* table below.

1<sup>st</sup> Line The first parameter line contains the following settings:

| Output Power | Total output power of the CMU, calculated as the sum of the forward CDMA power and the AWGN Level; see |
|--------------|----------------------------------------------------------------------------------------------------|
| PICH Level   | PICH level as set by means of the BS Signal Level softkey                                              |
| Channel      | RF Channel set for the BS Signal                                                                       |

2<sup>nd</sup> Line

- The second parameter line contains the following marker values:
  - Level and time of reference marker
    - Level and time of marker 1 (setting *absolute*) and/or difference from reference marker (setting *relative*)
    - Level and time of marker 2 (setting *absolute*) and/or difference from reference marker (setting *relative*)

- Settings The values shown in the Settings table are defined in the Control tab of the Connection Control menu; see section Modulation Configuration – Control on p. 4.87 ff.
- MeasurementThe Measurement Graph is displayed as a continuous curve together with the limitGraphlines and all active markers.

The graph in each measurement shows the respective measurement error as a function of time. The display mode for the graph (*Current, Average, Max/Min*) is indicated in the upper right corner of the screen.

- **Statistic Count** The *Statistic Count* is the number of intervals since the start of the measurement. The bar graph represents a percentage of intervals measured based on the number of intervals (*Statistic Count*) set in the configuration menu.
- **Output Table** The output table contains a tabular overview of modulation related measurements. The first rows of data are specific to the selected modulation measurement. The remaining rows are identical for each modulation measurement.

Three values are given for each row:

- *Current* These are the current values of the measurement interval.
- *Max/Min* These are the extreme values (and their polarity) of all measurement intervals since the measurement started.
- Average These are the average values of a number of measurement intervals (defined by the *Statistic Count* setting; see section *General Settings* in Chapter 3).

Any values exceeding the defined limits appear with a red background. Limit values are set in the Limit tab of the *Modulation Configuration* menu.

ModulationRefer to the respective measurement type for information about the data reportedErrorin these first two rows.

- *Phase Error* Measured phase difference of the I/Q components of the signal received (from the mobile station) and an ideal reference signal at the detection points.
- Magnitude Error Difference in magnitude (in percent) between the received signal waveform and an ideal O-QPSK signal waveform. The magnitude error is the difference in amplitude between the measured signal from the mobile station transmitter and an ideal signal waveform at the detection points.
- *Error Vector* Calculated percentage of vector error (at the detection *Magnitude* points) between the received signal and an ideal signal.
- Carrier *Carrier Feedthrough* refers to the origin offset, which is the magnitude of the RF carrier relative to the magnitude of the modulated carrier.
- I/Q Imbalance I/Q Imbalance is the amplitude ratio between the in-phase (I) and quadrature (Q) components of the signal.
- Carrier Freq *Carrier Frequency Error* is the difference between the nominal frequency of the selected channel and the measured frequency.
- Transmit Time *Transmission Time Error* is the time offset between the mobile station's signal and the CMU's signal.

| Waveform | Waveform Quality is the modulation accuracy of the transmitted signal. The      |
|----------|---------------------------------------------------------------------------------|
| Quality  | waveform quality is obtained by comparing the transmitted signal to an ideal O- |
|          | QPSK signal as defined in standard TIA/EIA-98.                                  |

MS Power MS Power is the total transmitted power level from the mobile station.

Remote READ[:SCALar]:MODulation:<Application>?
Control FETCh[:SCALar]:MODulation:<Application>?
SAMPle[:SCALar]:MODulation:<Application>?

#### Overview

The Overview application allows you to view all modulation measurements in a single output table (no graph of the measurements is provided).

The peak and the RMS values of the current measurement interval are displayed for each modulation application. The average values (positive or negative) are calculated over a user definable number of *Statistic Counts*. The Min/Max. values are the extreme values from the start of the measurement.

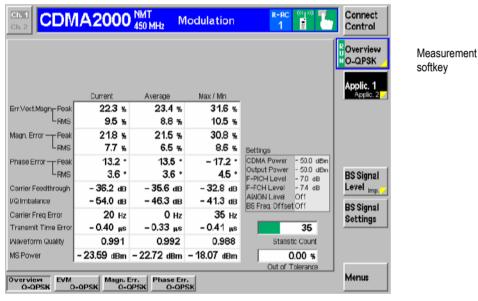

Figure 4-39 Overview display

## Display of the Modulation Vector (I/Q Analyzer)

The *I/Q Analyz. O-QPSK* and *I/Q Analyz. H-PSK* each provide five different graphical menus to display and analyze the modulation vector of the received O-QPSK and H-PSK modulated signal. The diagram type is selected via *Display – Waveform* or in the configuration menu; see section *Modulation Configuration – Control* on p. 4.87 ff.

#### Representation in the I/Q Plane: O-QPSK

The *Constellation* and the *Vector* diagram both show the basic properties of the O-QPSK modulation vector in the I/Q plane. The menus display the actual test diagram and several output fields for the basic power and modulation parameters.

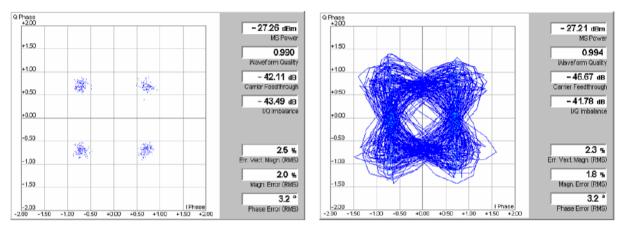

Figure 4-40 Display of results (Modulation - I/Q Analyzer - Constellation/Vector)

**Diagrams** The constellation and vector diagrams trace the O-QPSK modulation vector in the normalized I/Q plane over a definite time interval. The normalized I amplitude <I> scales the horizontal axis, the normalized Q amplitude <Q> scales the vertical axis. The phase angle is given by

 $\varphi = \arctan(\langle Q \rangle / \langle I \rangle)$ 

and the normalization is chosen so that the signal amplitude at the constellation points averaged over the measurement length is equal to 1.

The two diagrams differ in the way the result is displayed.

Constellation In the *Constellation* diagram the **offset-compensated** modulation vector is traced at the constellation points; the diagram shows a dot for each chip symbol. The constellation diagram of an ideal, offset-compensated O-QPSK signal contains 4 constellation points with distance 1 from the origin and relative angles of  $\pi/2$ . Large variations of the symbol point positions in the constellation diagram indicate a poor signal quality; see Figure 4-36 on p. 4.78.

#### Note: Offset Compensation

"Offset QPSK" (O-QPSK) modulation means that the Q amplitude is shifted relative to the I amplitude by half a chip period. To obtain fixed constellation points the two amplitudes must be measured with a time offset of ½ chip. This is done in the constellation diagram which looks like a constellation diagram for an ordinary QPSK modulated signal.

In the vector diagram offset compensation is not applied. The ideal constellation points are located at fixed I amplitude values  $\pm 1/sqrt(2)$ . The corresponding Q amplitudes are measured between two consecutive fixed positions. They vary because the modulation scheme allows transitions between each pair of constellation points.

Vector diagram In the *Vector* diagram the modulation vector is traced with an oversampling factor of 8; the diagram shows a continuous curve.

The vector diagram is not offset-corrected (see note on offset compensation above): The light blue points correspond to the constellation points of the I

amplitude, so their I coordinates vary around the ideal value  $\pm 1/sqrt(2)$ . The Q values are smeared out so that the blue points form two vertical bands, centered around  $\pm 1/sqrt(2)$ .

Settings To customize the graphical representation it is possible to zoom the diagrams, move the origin in I an Q directions, and to display or remove the grid. See section *Modulation Configuration – Control* on p. 4.87 ff.

**Remote control** READ:ARRay:MODulation:IQANalyzer[:OQPSk]? etc.

**Output fields** The output fields to the right of the diagrams show the most important scalar modulation parameters; see section *Test Diagrams (EVM, Phase Error, Magn. Error)* on p. 4.81 ff.

Remote control READ[:SCALar]:MODulation:IQANalyzer[:OQPSk]? etc.

#### Representation of the Amplitudes vs. Time: O-QPSK

The *I Phase,* the *Q Phase,* and the *I Phase & Q Phase* diagrams show the normalized amplitudes of the I and Q components of the modulation vector as a function of time (eye diagrams). All diagrams are Cartesian diagrams, the time forming the x-axis.

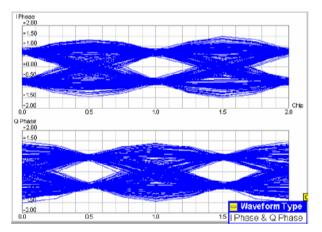

Figure 4-41 Display of results (Modulation – I/Q Analyzer – I Phase & Q Phase)

**Diagram** The *I Phase*, the *Q Phase*, and the *I Phase & Q Phase* diagrams trace the normalized I and Q amplitudes as a function of time. Diagrams of this type are often referred to as eye diagrams. The horizontal axis covers a fixed 2-chip time interval, starting at the time of an I constellation point. The measurement curve restarts at the left diagram edge after each 2-chip period so that the complete diagram with a measurement length of 616 chips contains 308 superimposed curves.

The number of nodes on the vertical axis of the I or Q eye diagram is equal to the number of different I or Q amplitudes in the constellation diagram. The number of eyes is equal to the number of nodes minus one. Smeared-out nodes and small eye apertures indicate a poor signal quality.

The *I Phase* and *Q Phase* diagrams are analogous, however, the eye patterns of both diagrams are shifted relative to each other by half a chip period (see note on offset compensation in section *Representation in the I/Q Plane: O-QPSK* on p. 4.84

ff.). This can be observed in the combined *I Phase* & *Q Phase* diagram where the *I Phase* diagram is displayed on top of the *Q Phase* diagram.

Settings To customize the graphical representation it is possible to zoom the diagrams in vertical direction, keeping the zero-amplitude reference at fixed position, and to display or remove the grid.

**Remote control** READ:ARRay:MODulation:IQANalyzer[:OQPSk]? etc.

#### Representation in the I/Q Plane: H-PSK

The *Constellation* and the *Vector* diagram both show the basic properties of the H-PSK modulation vector in the I/Q plane. The menus display the actual test diagram and seven output fields for the slot number and the standard modulation parameters.

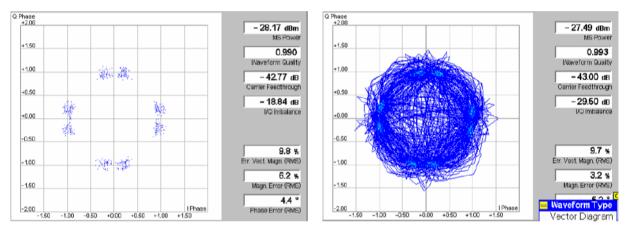

Figure 4-42 Display of results (Modulation – I/Q Analyzer – I Phase & Q Phase, H-PSK)

**Diagram** The constellation and vector diagrams are analogous to the diagrams for single QPSK-modulated signals, however, more constellation points occur if several channels with different power contribute to the analyzed H-PSK signal. Moreover, the H-PSK signal contains no time offset so that both the constellation and the vector diagram show distinct constellation points (see note on offset compensation in section *Representation in the I/Q Plane: O-QPSK* on p. 4.84 ff.).

Remote control READ:ARRay:MODulation:IQANalyzer:HPSK? etc.

**Settings/** The output fields show the most important scalar modulation parameters. The results are equal to the results in the other *Modulation* applications.

Remote control

READ[:SCALar]:MODulation:IQANalyzer:HPSK? etc.

### Representation of the Amplitudes vs. Time: H-PSK

The *I Phase*, the *Q Phase*, and the *I Phase* & *Q Phase* diagrams show the normalized amplitudes of the I and Q components of the modulation vector as a function of time (eye diagrams). All diagrams are Cartesian diagrams, the time forming the x-axis.

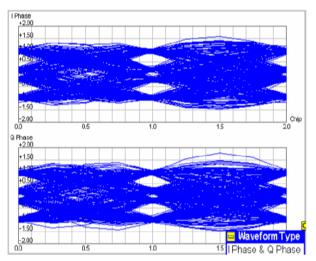

Figure 4-43 Display of results (Modulation – I/Q Analyzer – I Phase & Q Phase, H-PSK)

**Diagram** The *I Phase*, the *Q Phase*, and the *I Phase & Q Phase* diagrams are analogous to the diagrams for O-QPSK-modulated signals, however, more nodes and eyes occur as several signals with different power contribute to the analyzed H-PSK signal and the constellation diagram becomes more complex. Moreover, the H-PSK signal contains no time offset so that the eye patterns of the I and Q amplitudes are synchronous (see note on offset compensation in section *Representation in the I/Q Plane: O-QPSK* on p. 4.84 ff.).

#### Remote control

READ:ARRay:MODulation:IQANalyzer:HPSK? etc.

### **Modulation Configuration**

The popup menu *Modulation Configuration* contains two tabs to define the parameters of the modulation measurements including the error tolerances.

Pressing the measurement softkey twice opens the popup menu *Modulation Configuration*. Press the associated hotkeys to change between tabs. Use the roll-key to expand or compress the list of settings displayed.

#### **Modulation Configuration – Control**

The *Control* tab controls the modulation measurement applications. The control configuration is first divided into settings for O-QPSK and H-PSK. Within these categories, there are both configurations that affect all modulation measurements and settings for each individual modulation measurement.

Since the settings for O-QPSK and H-PSK are identical, only the O-QPSK menus are shown and described.

EVM NO-QPSK 00 🗒

| Control              | Limits               |
|----------------------|----------------------|
| Setup                | Default All Settings |
| Default All Settings | $\square$            |
| - O-QPSK             |                      |
| ▼Ovw,EVM,ME,PE       |                      |
| Default Settings     | $\checkmark$         |
| Environment Ena      |                      |
| Measurement En       | vironment            |
| ▼BS Signal Level     |                      |
| CDMA Power           | -50.0 dBm            |
| F-PICH Level         | -7.0 dB              |
| F-FCH Level          | - 7.4 dB             |
| F-FCH Eb/Nt          | 0.0 dB               |
| F-SCH0 Leve          | l Off                |
| F-SCH0 Eb/N          | lt 0.0 dB            |

Figure 4-44 Modulation Configuration – Control

All settings may not be available for all modulation measurement applications. The statistical settings *Repetition , Stop Condition, Statistic Count,* and *Display Mode* have the same meaning in all measurements (except the *Stop Condition* in *Receiver Quality;* see section *Receiver Quality Configuration – Control* on p. 4.118 ff.); they are described in section *Overview Configuration – Control* on p. 4.56 ff. The *Display Mode* is available for measurement curves only.

Most of the parameters are analogous to the corresponding *Power* settings and described in section *Power Configuration – Control* on p. 4.71 ff. The following *I/Q Analyzer* settings are specific to the *Modulation* measurement:

Note: The I/Q analyzer can be operated in Single Shot or Continuous mode. A single shot measurement extends over 616 chip periods. Zoom Zoom magnifies the diagram with an equal factor in horizontal and vertical direction. leaving the center (i.e. the intersection between the I and Q axis) at fixed position: Normal The normalized I and Q amplitudes range between -2 and +2. Factor n The normalized I and Q amplitudes range between -2/n and +2/n, where n = 2, 5, 10, 20. Note: The Zoom and Waveform Type functions are also accessible via softkey/hotkey combinations in the measurement menu (the hotkeys are associated to the Display softkey). The Zoom hotkey also shifts the center in the vector and constellation diagrams. Remote control no command, display configuration only. Waveform Type *Waveform Type* selects the diagram type: Correlation Correlation diagram; see section Representation in the I/Q Plane on p. 4.84 ff. Vector Vector diagram; see section Representation in the I/Q Plane on p. 4.84 ff. I Phase Eye diagram of the I amplitude; see section Representation of the Amplitudes vs. Time on p. 4.85 ff. Q Phase Eye diagram of the Q amplitude; see section Representation of the Amplitudes vs. Time on p. 4.85 ff. I Phase & Q Ph. Eye diagrams of the I and Q amplitude in a single diagram; see section Representation of the Amplitudes vs. Time on p. 4.85 ff.

Remote control

no command, display configuration only.

#### **Modulation Configuration – Limits**

The *Limits* tab defines the tolerance limits for each of the *Modulation* measurement applications. Two sets of limits are configurable for each measurement: the *Current* and *Maximum/Minimum* measurement limits and the *Average* measurement limits.

| L bushter                                                                  |
|----------------------------------------------------------------------------|
| Limits                                                                     |
| Default All Settings                                                       |
| ☑<br>33.4 %<br>23.6 %<br>33.4 %<br>23.6 %<br>19.6 °<br>13.6 °<br>- 25.0 d€ |
|                                                                            |

Figure 4-45 Modulation Configuration – Limits

**Default All** The *Default All Settings* switch assigns default values to all parameters of the modulation *Limits* tab (the default values are quoted in the command description in chapter 6 of this manual). Additional default switches are provided for the individual applications.

Remote control DEFault:MODulation:<Application>:LIMit ON | OFF

Current & Current and Max/Min sets the limits for the measured values in the current waveform interval or of the extreme values of all measured waveform intervals (Min/Max).

#### Remote control

```
CONFigure:MODulation:OEMP[:OQPSk]:CMMax:LIMit[:SCALar]:
SYMMetric[:COMBined]:VALue
CONFigure:MODulation:OEMP[:OQPSk]:CMMax:LIMit[:SCALar]:
SYMMetric[:COMBined]:ENABle
CONFigure:MODulation:OEMP[:OQPSk]:CMMax:LIMit[:SCALar]:
SYMMetric[:COMBined]
CONFigure:MODulation:OEMP:HPSK:CMMax:LIMit[:SCALar]:
SYMMetric[:COMBined]:VALue
CONFigure:MODulation:OEMP:HPSK:CMMax:LIMit[:SCALar]:
SYMMetric[:COMBined]:ENABle
CONFigure:MODulation:OEMP:HPSK:CMMax:LIMit[:SCALar]:
SYMMetric[:COMBined]:ENABle
```

Average Average sets the limits are for the average value of the measured values derived from the last statistic cycle.

#### Remote control

CONFigure:MODulation:OEMP[:OQPSk]:AVERage:LIMit[:SCALar]: SYMMetric[:COMBined]:VALue CONFigure:MODulation:OEMP[:OQPSk]:AVERage:LIMit[:SCALar]: SYMMetric[:COMBined]:ENABle CONFigure:MODulation:OEMP[:OQPSk]:AVERage:LIMit[:SCALar]: SYMMetric[:COMBined] CONFigure:MODulation:OEMP:HPSK:AVERage:LIMit[:SCALar]: SYMMetric[:COMBined]:VALue CONFigure:MODulation:OEMP:HPSK:AVERage:LIMit[:SCALar]: SYMMetric[:COMBined]:ENABle CONFigure:MODulation:OEMP:HPSK:AVERage:LIMit[:SCALar]: SYMMetric[:COMBined]:ENABle

# **Spectrum Measurements**

The *Spectrum* menu provides access to the ACP spectrum measurement. The *Spectrum* menu is opened from the *Menu Select* menu (with associated key at the front of the instrument). The hotkeys associated to the *Menus* softkey switch over between the *Spectrum* menu and the remaining measurement menus of the CDMA2000 function group.

The *Spectrum* measurement serves to measure the strength of spurious emissions in the vicinity of the designated channel frequency (carrier frequency). An excess amount of off-carrier power increases the interference with adjacent channels and decreases the system capacity.

ACP The off-carrier power is measured at four configurable, symmetrical pairs of offset frequencies from the nominal carrier frequency and displayed as an Adjacent Channel Power (ACP) relative to the carrier power. In contrast to other power measurements, the ACP is measured with a 30 kHz spectrum analyzer filter; see also Table 4-6 on p. 4.63.

The ACP at a single pair of offset frequencies is also available in the *Overview* menu; see *Sideband Suppression* on p. 4.55.

In the softkey bar on the right side, the *Spectrum* menu provides different types of softkeys:

- The measurement control softkey ACP controls the measurement, indicates its status (RUN | HLT | OFF) and opens the configuration menu Spectrum Configuration. The hotkeys associated to the measurement control softkey define the scope of the Spectrum measurement.
- The other softkeys on the right side are combined with various hotkeys (e.g. the hotkeys *RF Max. Level* and *RF Mode* belong to the softkey *Analyzer Level*). The softkey/hotkey combinations provide test settings and switch over between different measurements.
- **Note:** In contrast to most other measurement applications, Spectrum ACP does not have its own environment (see Chapter 3, section Measurement Environments). All settings are either common settings or measurement-specific settings that are also provided in the Spectrum Configuration menu.

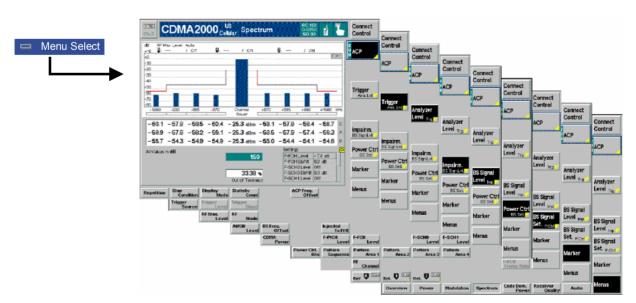

Figure 4-46 Measurement menu Spectrum

#### **Softkey Selections**

The *Spectrum* application is controlled by means of the measurement control softkey below the *Connect. Control* softkey and the associated hotkeys. The properties of the measurement control softkey are analogous in all measurements; see section *Analyzer/Generator – Measurement Control* in the *Non Signalling* section. The remaining softkeys and hotkeys provide common settings.

| Analyzer<br>Level Trg.    | The Analyzer Level/Trigger softkey toggles between two sets of hotkeys to control the level in the RF signal path and define the trigger settings.<br>These general settings are provided in the Analyzer and Trigger tabs of the Connection Control menu; see section Analyzer Control (Connection Control – Analyzer) on p. 4.165 ff and Trigger (Connection Control – Trigger) on p. 4.163 ff. |
|---------------------------|----------------------------------------------------------------------------------------------------|
| BS Signal<br>Level Imp.   | The <i>BS Signal Level / Imp.</i> softkey toggles between two sets of hotkeys to adjust the signal impairments and the base station signal levels.                                                                                                    |
|                           | These general settings are provided in the <i>BS Signal</i> tab of the <i>Connection Control</i> menu and described in section <i>Signals of the CMU (Connection Control – BS Signal)</i> on p. 4.147 ff.                                                                                                    |
| BS Signal<br>Set. P. Ctrl | The <i>BS Signal Set. /P. Ctrl</i> softkey toggles between two sets of hotkeys to adjust the RF channel and frame rate and configure the power control bits that the CMU sends to the mobile station to control its output power.                                                                                                    |
|                           | These general settings are provided in the <i>Generator</i> tab of the <i>Connection Control</i> menu and described in section <i>Signals of the CMU (Connection Control – BS Signal)</i> on p. 4.147 ff.                                                                                                    |
| Marker<br>Display         | The <i>Marker</i> softkey positions up to three markers in the test diagram and inidicates their values. Refer to page 4.170 for detailed information about markers.                                                                                                    |
| Menus                     | The <i>Menus</i> softkey displays the hotkey bar for switching to the other measurement menus.                                                                                                    |

#### Measurement Results

The results are displayed in a bar graph and an output table plus various output fields below.

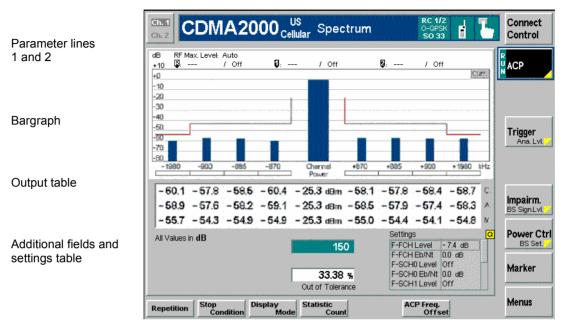

Figure 4-47 Display of results (Analyzer/Generator)

| Parameter Lines      | Scalar measurement results and settings are indicated in the two parameter lines above the test diagram and in the <i>Settings</i> table below.                                                                                                    |                                                                                                    |  |
|----------------------|----------------------------------------------------------------------------------------------------|----------------------------------------------------------------------------------------------------|--|
| 1 <sup>st</sup> Line | The first parameter                                                                                                    | er line contains the following settings:                                                                                                    |  |
|                      | RF Max. Level                                                                                                    | The total output power, either calculated in adaptation to the signal level (Auto) or set manually.                                                                                                    |  |
| 2 <sup>nd</sup> Line | The second parar                                                                                                    | meter line contains the following marker values:                                                                                                    |  |
|                      | R                                                                                                    | Level and time of reference marker                                                                                                    |  |
|                      | Ū                                                                                                    | Level and time of marker 1 (setting <i>absolute</i> ) and/or difference from reference marker (setting <i>relative</i> )                                                                                |  |
|                      | Q                                                                                                    | Level and time of marker 2 (setting <i>absolute</i> ) and/or difference from reference marker (setting <i>relative</i> )                                                                                |  |
| Bar Graph            | Frequency Offset                                                                                                    | presents the Adjacent Channel Power (ACP) for the given ACP values. The ACP is the ratio of the power at the frequency offset wer. The y-axis of the diagram uses a fixed dB-scale.                     |  |
|                      | The channel power is displayed in the center of the diagram. The offset values can be selected in the <i>Spectrum Configuration – Control</i> tab described on p. <i>4.95.</i> All powers are measured with a 30 kHz spectrum analyzer filter and averaged over a basic evaluation period of one waveform interval. |                                                                                                    |  |
|                      |                                                                                                    | the diagram indicate the upper limits for the ACP as set in the <i>uration – Limits</i> tab (see p. 4.96).                                                                                              |  |
|                      | upper right corne                                                                                                    | e for the graph ( <i>Current, Average, Max/Min</i> ) is indicated in the r of the screen. It can be selected with the softkey <i>Display Mode</i> on the measurement control softkey has been selected. |  |

| Output Table      | The output table displays the values in the bar graph for the three possible display modes. Each display mode corresponds to a separate line:                                                                                                    |                                                                                                    |  |
|-------------------|----------------------------------------------------------------------------------------------------|----------------------------------------------------------------------------------------------------|--|
|                   | Current (C.)                                                                                                    | Average ACP and channel power (central dBm-value) the measurement interval.                                                                                |  |
|                   | Average (A.)                                                                                                    | Average of the <i>Current</i> results referenced to the last statistics cycle; see description of averaging in Chapter 3, section <i>General Settings.</i> |  |
|                   | Maximum (M.)                                                                                                    | Maximum of all <i>Current</i> results since the measurement was started.                                                                                   |  |
| Remote<br>Control | READ[:SCALar]:SPECtrum:ACP?<br>FETCh[:SCALar]:SPECtrum:ACP?<br>SAMPle[:SCALar]:SPECtrum:ACP?                                                                                                    |                                                                                                    |  |
| Additional output | Below the output table, the following results are displayed:                                                                                                    |                                                                                                    |  |
| fields            | Statistic Count                                                                                                    | Number of waveform intervals per statistics cycle. The colored bar indicates the relative measurement progress in the statistics cycle.                    |  |
|                   | Out of Tolerance                                                                                                    | Percentage of waveform intervals measured where the tolerances are exceeded.                                                                               |  |
| Remote<br>Control |                                                                                                    |                                                                                                    |  |
| Limit Check       | A red output field indicates that the measurement result exceeds the upper relative limits set in the <i>Spectrum Configuration – Limits</i> tab (see p. 4.96). If a limit is exceeded in the diagram, the blue bar crosses the red limit line, and the corresponding section of the horizontal limit bar below the diagram turns red.<br>Remote control CALCulate[:SCALar]:SPECtrum:ACP:MATChing:LIMits? |                                                                                                    |  |
|                   |                                                                                                    |                                                                                                    |  |
| Settings table    | The <i>Settings</i> table on the lower right side of the <i>Spectrum</i> menu gives an overview of the measurement settings of the current application as defined by means of the softkey/hotkey combinations or in the configuration menus. The roll-key scrolls and expands the <i>Setup</i> table.                                                                                                    |                                                                                                    |  |

### **Spectrum Configuration**

The popup menu *Spectrum Configuration* contains two tabs to define the parameters of the spectrum measurements including the error tolerances.

Pressing the measurement softkey twice opens the popup menu *Spectrum Configuration*. Press the associated hotkeys to change between tabs. Use the roll-key to expand or compress the list of settings displayed.

## **Spectrum Configuration – Control**

The *Control* tab controls the spectrum measurement applications by defining the statistical settings and the four offset frequencies for the ACP measurement.

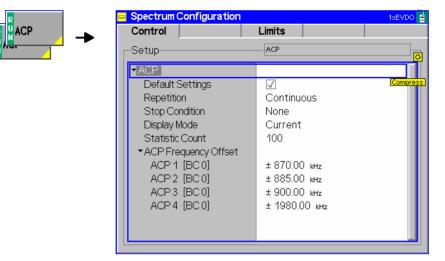

Figure 4-48 Spectrum Configuration – Control

The statistical settings *Repetition*, *Stop Condition*, *Statistic Count*, and *Display Mode* have the same meaning in all measurements (except the *Stop Condition* in *Receiver Quality*; see section *Receiver Quality Configuration* – *Control* on p. 4.118 ff.); they are described in section *Overview Configuration* – *Control* on p. 4.56 ff.

- ACP Frequency Offset ACP Frequency Offset selects the frequency offset from the selected Channel/Frequency where the ACP is measured. The selected offset values will be displayed in the diagram under the measurement bars.
  - ACP1...4 are pairs of symmetrical offsets: The ACP is measured at the carrier frequency plus and minus the selected frequency offset. The measurement supports up to 4 different offset pairs; setting *OFF* for a pair disables the ACP measurement.

The default values for the frequency offsets depend on the selected band class (BC 0 to BC 10; see Table 1-1 in Chapter 1).

RemoteCONFigure:SPECtrum:ACP:CONTrol:FOFFset:ACP1[?]ControlCONFigure:SPECtrum:ACP:CONTrol:FOFFset:ACP2[?]CONFigure:SPECtrum:ACP:CONTrol:FOFFset:ACP3[?]CONFigure:SPECtrum:ACP:CONTrol:FOFFset:ACP4[?]

## **Spectrum Configuration – Limits**

The *Limits* tab defines the tolerance limits for each of the *Spectrum* measurement application.

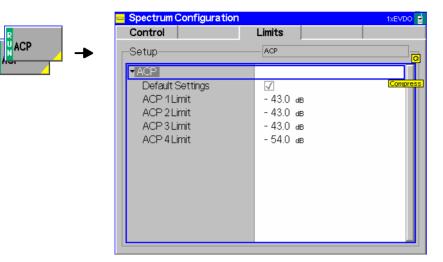

Figure 4-49 Modulation Configuration – Limits

**ACP 1..4 Limit** ACP 1..4 Limit sets the limit for each pair of symmetrical ACP frequency offsets. The limits are used for the measurement at the positive and the negative offset.

Remote control CONFigure:SPECtrum:ACP:LIMit:ACP1[?] CONFigure:SPECtrum:ACP:LIMit:ACP2[?] CONFigure:SPECtrum:ACP:LIMit:ACP3[?] CONFigure:SPECtrum:ACP:LIMit:ACP4[?]

## **Code Domain Power Measurements**

The menu group *Code Domain Power* (CDP H-PSK) measures the Code Domain Power (*CDP H-PSK*), Peak Code Domain Error Power (*PCDEP H-PSK*), the Channel Power (*Ch. Power H-PSK*), and the phase and timing error between the Reverse Pilot Channel and the other code channels (*Phase Offs. H-PSK*, *Time Offs. H-PSK*).

The *Modulation* menu is opened from the *Menu Select* menu or from any other measurement menu in *CDMA2000 Signalling* using the hotkey *Menu* – *Modulation* (see *Figure 4-50*). The initial screen returns to the modulation application last accessed.

In the softkey bar on the right side, the *Code Domain Power* menu provides different types of softkeys:

- The measurement control softkey *CDP H-PSK* changes to *PCDEP H-PSK*, *Ch. Power H-PSK* etc., depending on the application selected. This softkey controls the measurement, indicates its status (*RUN* | *HLT* | *OFF*) and opens the configuration menu *Code Dom. Power Configuration*. The hotkeys associated to the measurement control softkey define the scope of the *Code Domain Power* measurement.
- The other softkeys on the right side are combined with various hotkeys (e.g. the hotkeys *RF Max. Level* and *RF Mode* belong to the softkey *Analyzer Level*). The softkey/hotkey combinations provide test settings and switch over between different measurements.
- **Note:** The configuration settings made in the Code Domain Power applications (with either the softkeys or the Configuration menus) apply only to the measurements presented here. For example, configuration settings made here do not affect the configuration settings made within the Power or Modulation applications.

The CDP measurement has its own environment (see Chapter 3, section Measurement Environments). If the measurement environment is enabled in the configuration menu (see description in section Overview Configuration – Control on p. 4.56 ff.), it overrides the Connection Control parameters as long as the measurement is switched on (RUN) and a connection is established. All CPP measurement results are always obtained with the same parameter set.

Refer to Table 4-5 on page 4.42 for a list of measurements and their radio configuration requirements.

All Code Domain Power measurements require a Reverse Radio Configuration 3 or 4.

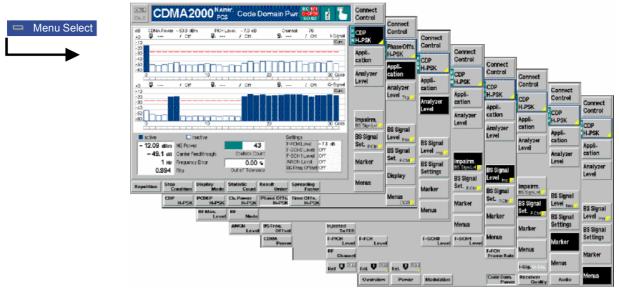

Figure 4-50 Code Domain Power measurement menu

#### **Softkey Selections**

Each *Code Domain Power* application is controlled by means of the measurement control softkey below the *Connect. Control* softkey and the associated hotkeys. The properties of the measurement control softkey are analogous in all measurements; see section *Analyzer/Generator – Measurement Control* in the *Non Signalling* section. The remaining softkeys select the application and provide application-specific settings.

The *Result Order* and *Spreading Factor* hotkeys associated to the measurement control softkey are only provided for the *CDP H-PSK* and *PCDEP H-PSK* measurement applications. See description on p. 4.108.

| Appli-<br>cation  | The <i>Application</i> softkey activates a set of hotkeys to select a code domain power measurement application. When an application is selected, the corresponding measurement screen is displayed. |  |  |
|-------------------|----------------------------------------------------------------------------------------------------|--|--|
|                   | CDP PCDEP Ch. Power H-PSK H-PSK                                                                                                    |  |  |
|                   | <i>Note:</i> All Code Domain Power measurements require a reverse Radio Configuration 3 or 4; see Table 4-5 on p. 4.42.                                                                              |  |  |
| CDP<br>H-PSK      | The <i>CDP H-PSK</i> hotkey changes the CDP measurement application to measure the Code Domain Power of the mobile station.                                                                          |  |  |
| Remote<br>Control | The CDP H-PSK application is selected by the keyword CDPW in the 3 <sup>rd</sup> level of the CDPower commands, e.g. CONFigure:CDPower:CDPW                                                          |  |  |
| PCDEP<br>H-PSK    | The <i>PCDEP H-PSK</i> hotkey changes the CDP measurement application to measure the Peak Code Domain Error Power of the mobile station.                                                             |  |  |
| Remote<br>Control | The PCDEP H-PSK application is selected by the keyword PCDep in the 3 <sup>rd</sup> level of the CDPower commands, e.g.                                                                              |  |  |

CONFigure:CDPower:PCDep...

| Ch. Power<br>H-PSK        | The <i>Ch. Power H-PSK</i> hotkey changes the CDP measurement application to measure the Channel Power of the mobile station.                                                                                                    |
|---------------------------|----------------------------------------------------------------------------------------------------|
|                           | The PCDEP H-PSK application is selected by the keyword CHPW in the 3 <sup>rd</sup> level of the CDPower commands, e.g. CONFigure:CDPower:CHPW                                                                                                    |
| Phase Offs.<br>H-PSK      | The <i>Phase Offs. H-PSK</i> hotkey changes the CDP measurement application to measure the phase error between the Reverse Pilot Channel and the other code channels radiated by the mobile station.                                                                                                    |
|                           | The Phase Offs. H-PSK application is selected by the keyword POFFset in the 3 <sup>rd</sup> level of the CDPower commands, e.g. CONFigure:CDPower:POFFset                                                                                                    |
| Time Offs.<br>H-PSK       | The <i>Time Offs. H-PSK</i> hotkey changes the CDP measurement application to measure the timing error between the Reverse Pilot Channel and the other code channels radiated by the mobile station.                                                                                                    |
|                           | The Time Offs. H-PSK application is selected by the keyword <code>TOFFset</code> in the 3 <sup>rd</sup> level of the <code>CDPower</code> commands, e.g. <code>CONFigure:CDPower:TOFFset</code>                                                                                                    |
| Analyzer<br>Level Trg.    | The Analyzer Level/Trigger softkey toggles between two sets of hotkeys to control the level in the RF signal path and define the trigger settings. These general settings are provided in the Analyzer and Trigger tabs of the Connection Control menu; see section Analyzer Control (Connection Control – Analyzer) on p. 4.165 ff and Trigger (Connection Control – Trigger) on p. 4.163 ff.                                                                     |
| BS Signal<br>Level Imp.   | The <i>BS Signal Level / Imp.</i> softkey toggles between two sets of hotkeys to adjust the signal impairments and the base station signal levels.                                                                                                    |
|                           | All settings belong to the <i>Code Domain Power</i> measurement environment but are common to all CDP applications. They are also provided in the <i>Code Domain Power Configuration</i> menu and described in section <i>Power Configuration – Control</i> on p. 4.71 ff.                                                                                                    |
| BS Signal<br>Set. P. Ctrl | The BS Signal Set. /P. Ctrl softkey displays a set of hotkeys to adjust the RF channel and frame rate and the power control bits that the CMU sends to the mobile station to control its output power. Frame Rate and Power Control Bits belong to the Overview measurement environment and are also provided in the Overview Configuration menu (refer to section Power Configuration – Control on p. 4.71 ff.). RF Channel is a general parameter; see p. 4.147. |
| Marker                    | The <i>Marker</i> softkey positions up to three markers and a baseline (D-Line) in the <i>CDP H-PSK</i> and <i>PCDEP H-PSK</i> test diagram and outputs their values. Refer to page 4.170 for detailed information about markers.                                                                                                    |
| Display                   | The <i>Display</i> softkey sets the diagram scale in the <i>Phase Offs. H-PSK</i> and <i>Time Offs. H-PSK</i> applications.                                                                                                    |

Menus

The *Menus* softkey displays the hotkey bar for switching to the other measurement menus.

#### **Measurement Results**

The CMU measures the code power of the mobile station's physical channels, resulting in the Code Domain Power measurement. Five applications are available for Code Domain Power measurements.

- Code Domain Power (CDP) is the power of the individual Walsh code channels of the mobile station. The screen displays a bar graph of the power level of the individual channels. Both I and Q signal power is displayed. The evaluation can be done in code class 32 or 16, depending on the *Spreading Factor* setting (see p. 4.110). Moreover it is possible to change the order of the code channels in the bar graph (*Result Order*).
- *Peak Code Domain Error Power* (PCDEP) is the measured I/Q signal compared to an ideal reference signal.
- Channel Power (Ch. Power H-PSK) is the power of the reverse physical channels of both the I and Q signal.
- *Phase Offset (Phase Offs. H-PSK)* is the phase error between the Reverse Pilot Channel and the other code channels radiated by the mobile station. The I and Q signals are displayed separately.
- *Time Offset (Time Offs. H-PSK)* is the timing error between the Reverse Pilot Channel and the other code channels radiated by the mobile station. The I and Q signals are displayed separately.

Measurement results are explained in detail for each application.

### **Code Domain Power**

Code Domain Power measures the individual power level of each code channel and presents the results as bar graphs. Both the I-Signal and Q-Signal power levels are displayed.

The measurement screen for Code Domain Power can be divided into three groups:

- Scalar measurement results (parameter lines)
- Bar graph
- Measurements and settings

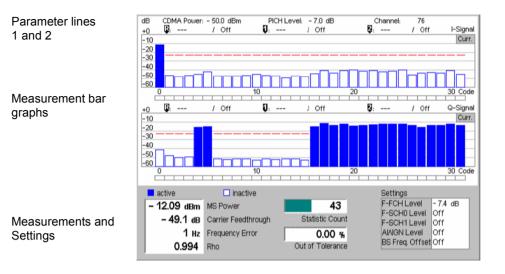

Figure 4-51 Display of measurement results (Code Domain Power screen)

**Parameter Lines** Scalar measurement results and settings are indicated in the two parameter lines above the test diagram and in the *Settings* table below.

1<sup>st</sup> Line The first parameter line contains the following settings:

CDMA PowerTotal output power of the CMU, calculated as the sum of the<br/>forward CDMA power and the AWGN Level; seePICH LevelPICH level as set by means of the BS Signal Level softkey

Channel RF Channel set for the BS Signal

2<sup>nd</sup> Line The second parameter line contains the following marker values:

- Level and time of reference marker
- Level and time of marker 1 (setting *absolute*) and/or difference from reference marker (setting *relative*)

Level and time of marker 2 (setting *absolute*) and/or difference from reference marker (setting *relative*)

MeasurementThe Measurement bar graph displays the power of each channel together with the<br/>limit lines and all active markers.

- The bar graph either shows the current, average, or maximum levels as set in the configuration menu.
- The limit lines provide a quick reference point to view inactive channels exceeding set limits; see *Limit Check* below.
- The *active* channels are indicated with a solid bar graph while the *inactive* are outlined (see the legend below the diagrams).

The number of bars in the graphs and their order can be customized by means of the *Spreading Factor* and *Bit Reverse* parameters; see section *Code Domain Power Configuration – Control* on p. 4.107 ff.

|                              | dB CDMA Power<br>+0 \$\$<br>-10<br>-20<br>-30<br>-40<br>50                                                                                                    | :-50.0 dBm PICHLevel: -7.0 dB Channet: 76<br>/ Off 0D: / Off 0D: / Off I-Signal<br>Curr.                                                                                         |
|------------------------------|----------------------------------------------------------------------------------------------------|----------------------------------------------------------------------------------------------------|
|                              | Limit<br>lines                                                                                                    | 10 20 30 Code<br>/ Off Q: / Off Q: / Off C-Signal<br>32 code<br>Channels                                                                                                    |
|                              |                                                                                                    |                                                                                                    |
|                              | READ:ARRay:CDPow<br>FETCh:ARRay:CDPow                                                                                                    | ver:CDPW:ISIGnal[:VALue]:CURRent?<br>ver:CDPW:QSIGnal[:VALue]:CURRent? etc.<br>ower:CDPW:ISIGnal:STATe?<br>ower:CDPW:QSIGnal:STATe?                                              |
| Measurements<br>and Settings | The area below the bar graphs displays the results of power and waveform quality measurements. Measurements in red indicate they exceed the limit set in the configuration menu. |                                                                                                    |
|                              | MS Power                                                                                                    | <i>MS Power</i> is the total transmitted power level from the mobile station.                                                                                                    |
|                              | Carrier Feedthrough                                                                                                    | <i>Carrier Feedthrough</i> refers to the origin offset, which is the magnitude of the RF carrier relative to the magnitude of the modulated carrier.                             |
|                              | Frequency Error                                                                                                    | <i>Frequency Error</i> is the difference between the nominal frequency of the selected channel and the measured frequency.                                                       |
|                              | Rho                                                                                                    | Rho is the ratio of the correlated power to the total power.                                                                                                    |
|                              |                                                                                                    | The correlated power is a calculated vector between a corrected signal and an ideal reference. The corrected signal is created by removing phase, frequency, and timing offsets. |
|                              | Statistic Count                                                                                                    | <i>Statistic Count</i> defines the length of the statistic cycles in waveform intervals/evaluation periods.                                                                      |
|                              | Out of Tolerance                                                                                                    | <i>Out of Tolerance</i> is the percentage of waveform intervals that exceed the defined limits.                                                                                  |
|                              | Settings                                                                                                    | The Settings window lists the most important settings made<br>in either the Configuration Menu or the hotkeys.                                                                   |
|                              | READ[:SCALar]:CI<br>FETCh[:SCALar]:C<br>SAMPle[:SCALar]:                                                                                                    | CDPower:CDPW?                                                                                                    |

**Limit Check** The limit lines visualize the upper limits for the CDP in all inactive I and Q channel contributions as set in the *Limits tab* of the configuration menu. When an inactive channel contribution exceeds the limit, the corresponding section of the limit check bar below the diagram turns red.

The *IQ Leakage Check* parameter (see p. 4.111) can be used to restrict the limit check to restricts the limit check to code channels with inactive I and Q contributions.

## Peak Code Domain Error Power

*Peak Code Domain Error Power* (PCDEP) displays the error signal over the code domain channels. The error is the difference between the measured signal and the ideal reference signal.

Besides all settings and results are analogous the *Code Domain Power* results described in section *Code Domain Power* on p. 4.100 ff.

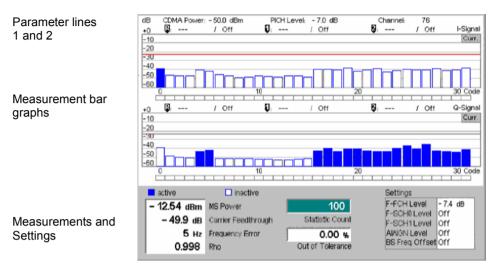

Figure 4-52 Display of measurement results (Code Domain Error Power screen)

## **Channel Power**

Channel Power (Ch. Power H-PSK) is the power of the reverse physical channels of both the I and Q signal.

The measurement screen for Code Domain Channel Power can be divided into three groups:

- Scalar measurement results (parameter lines)
- Bar Graph
- Measurements and Settings

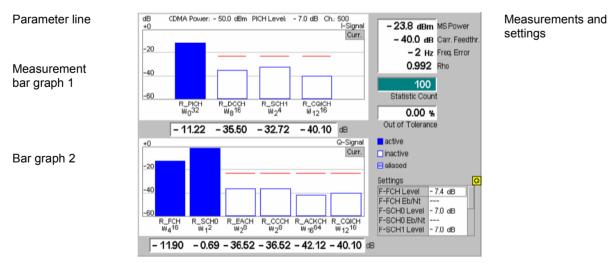

Figure 4-53 Display of measurement results (Channel Power screen)

Parameter Lines<br/>and SettingsScalar measurement results and settings are indicated in the parameter line above<br/>the test diagram and in the Settings table on the left side.

The first parameter line and the *Settings* table is identical to the *Code Domain Power* application; see section *Code Domain Power* on p. 4.100 ff. The second parameter line is omitted as no markers are available.

MeasurementThe Measurement bar graphs display the power of each channel together with the<br/>limit lines. The I signal levels are displayed in the upper bar graph, the Q signal<br/>levels are displayed in the lower bar graph.

The bar graphs either show the current, average, or maximum levels as set in the configuration menu. The limit lines provide a quick reference point to view channels exceeding set limits. The limit line level is set in the Configuration Menu.

The *active* channels are indicated with a solid bar graph while the *inactive* are outlined (see the legend below the diagrams). Aliased channels are indicated with a lined bar graph. An aliased channel is a code channel that is not active in the current radio configuration but assigned to a different physical channel so that it receives power (e.g. the R-EACH is aliased if the R-SCH0 is active).

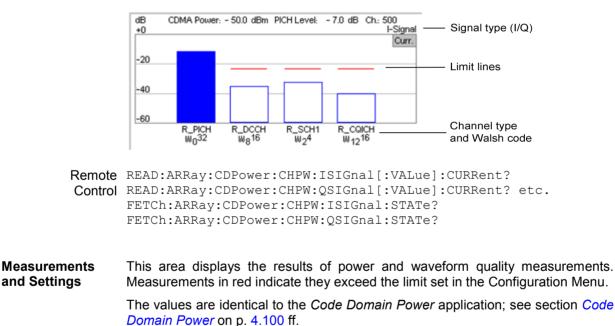

Below each bar is its measured value.

Remote READ[:SCALar]:CDPower:CHPW? Control FETCh[:SCALar]:CDPower:CHPW? SAMPle[:SCALar]:CDPower:CHPW?

## Phase Offset

*Phase Offset (Phase Offs. H-PSK)* is the phase error between the Reverse Pilot Channel and the other code channels radiated by the mobile station.

The measurement screen for *Phase Offs. H-PSK* is divided into several groups of display elements:

- A parameter lines shows the most important BS Signal settings.
- · Two bar graphs display the phase offset of I and Q sigal channels, respectively.
- Additional measurement results and settings are shown in the tables to the right of the diagrams.

| Parameter line   | mRad CDMA Power: - 50.0 dBm PICH Level: - 7.0 dB Ch. 283<br>+200 I-Signal - 20.8 dBm MS Power<br>+100 Curr 40.9 dB Carr. Feedthr.         |
|------------------|----------------------------------------------------------------------------------------------------|
| I Signal diagram | +100  5 Hz Freq. Error  0.998 Rho  -100                                                                                                   |
| 0 0              | -105<br>-200<br>R_PICH R_DCCH R_SCH1 R_CQICH<br>W <sub>0</sub> <sup>32</sup> W <sub>8</sub> 15 W <sub>2</sub> 4 W <sub>12</sub> 15 0.00 % |
|                  | O O Out of Tolerance                                                                                                    |
|                  | +200 G-Signal<br>+100 Curr. inactive                                                                                                    |
| Q Signal diagram | +0                                                                                                    |
|                  | - 16 - 3 mRad                                                                                                    |

Figure 4-54 Display of measurement results (Phase Offset screen)

Parameter Lines<br/>and SettingsMeasurement settings are indicated in the parameter line above the test diagram<br/>and in the Settings table on the right side.

The parameter line and the *Settings* table is identical to the *Code Domain Power* application; see section *Code Domain Power* on p. 4.100 ff.

**Measurement Bar Graphs** The two bar graphs display the phase offset of each channel together with the limit lines. Results are only available for active channels so that some bars may be missing.

Depending on the *Display Mode* set in the *Control* tab of the configuration menu, the bar graphs either show the current, average, or maximum phase errors. All phase errors are relative to the Reverse Pilot Channel ( $R_PICH W032$ , the first channel in the *I-Signal* diagram) which is consequently displayed with zero phase error. The y-axis covers a symmetric phase error interval around zero; the scale can be changed using *Diplay – Phase Span*.

Below each bar is its numeric value. The display elements in the diagrams and the indication of *active, inactive* and *aliased* channels is analogous to the *Channel Power* diagrams; see section *Channel Power* on p. 4.103 ff.

- Remote READ:ARRay:CDPower:POFFset:ISIGnal[:VALue]:CURRent?
  Control READ:ARRay:CDPower:POFFset:QSIGnal[:VALue]:CURRent? etc.
  FETCh:ARRay:CDPower:POFFset:ISIGnal:STATe?
  FETCh:ARRay:CDPower:POFFset:QSIGnal:STATe?
- **Limit Check** The limit lines provide a quick reference point to view channels exceeding the limit defined in the *Limits* tab of the configuration menu. Numeric measurement results in red indicate they exceed the limit set in the *Limit* tab of the *Code Domain Power Configuration* menu.

A limit check is also provided for the power and waveform quality measurements.

Remote CALCulate:ARRay:CDPower:POFFset:ISIGnal:CURRent[:RESult]
Control :MATChing:LIMit? etc.

#### **Measurements** and Settings The tables to the right of the diagrams display the results of power and waveform quality measurements. The values are identical to the *Code Domain Power* application; see section *Code Domain Power* on p. 4.100 ff.

| Remote  | READ[:SCALar]:CDPower:POFFset?              |
|---------|---------------------------------------------|
| Control | <pre>FETCh[:SCALar]:CDPower:POFFset?</pre>  |
|         | <pre>SAMPle[:SCALar]:CDPower:POFFset?</pre> |

**Limit Check** The limit lines provide a quick reference point to view channels exceeding the limit defined in the *Limits* tab of the configuration menu. Numeric measurement results in red indicate they exceed the limit set in the *Limit* tab of the *Code Domain Power Configuration* menu.

A limit check is also provided for the power and waveform quality measurements.

Remote CALCulate:ARRay:CDPower:POFFset:ISIGnal:CURRent[:RESult]
Control :MATChing:LIMit? etc.
CALCulate[:SCALar]:CDPower:POFFset:MATChing:LIMit?

## Time Offset

*Time Offset (Time Offs. H-PSK)* is the timing error between the Reverse Pilot Channel and the other code channels radiated by the mobile station.

The measurement screen for *Time Offs. H-PSK* is divided into several groups of display elements:

- A parameter lines shows the most important *BS Signal* settings.
- Two bar graphs display the Time Offset of I and Q sigal channels, respectively.
- Additional measurement results and settings are shown in the tables to the right of the diagrams.

| Parameter line   | ns CDMA Power: - 50.0 dBm PICH Level: - 7.0 dB Ch.: 283<br>+40                                                                                     | - 19.8 dBm MS Power      |
|------------------|----------------------------------------------------------------------------------------------------|--------------------------|
|                  | +20                                                                                                    | - 43.1 dB Carr. Feedthr. |
|                  |                                                                                                    | 16 Hz Freq. Error        |
| I Signal diagram | +0                                                                                                    | 0.998 Rho                |
|                  | -20                                                                                                    | 64                       |
|                  | -40                                                                                                    | Statistic Count          |
|                  | R_PICH R_DCCH R_SCH1 R_CQICH<br>W0 <sup>32</sup> W8 <sup>16</sup> W2 <sup>4</sup> W12 <sup>16</sup>                                                | 0.00 %                   |
|                  | 0.0 ns                                                                                                    | Out of Tolerance         |
|                  | +40 Q-Signal                                                                                                    |                          |
|                  | +20                                                                                                    | inactive                 |
|                  | +20                                                                                                    | 🚍 aliased                |
|                  | +0                                                                                                    | Settings 🛛 😡             |
|                  | -20                                                                                                    | F-FCH Level - 7.4 dB     |
|                  |                                                                                                    | F-FCH Eb/Nt              |
|                  | -40                                                                                                    | F-SCH0 Level - 7.0 dB    |
| Q Signal diagram | R_FCH R_SCHO R_EACH R_CCCH R_ACKCH R_CQICH<br>W4 <sup>16</sup> W1 <sup>2</sup> W2 <sup>8</sup> W2 <sup>8</sup> W16 <sup>64</sup> W12 <sup>16</sup> | F-SCH1 Level - 7.0 dB    |
|                  | - 3.0 - 2.8 🗆 🗆 🗆                                                                                                    | ns                       |

Figure 4-55 Display of measurement results (Channel Power screen)

Parameter Lines<br/>and SettingsMeasurement settings are indicated in the parameter line above the test diagram<br/>and in the Settings table on the right side.

The parameter line and the *Settings* table is identical to the *Code Domain Power* application; see section *Code Domain Power* on p. 4.100 ff.

MeasurementThe two bar graphs display the time offset of each channel together with the limitBar GraphsInes. Results are only available for active channels so that some bars may be<br/>missing.

Depending on the Display Mode set in the Control tab of the configuration menu,

the bar graphs either show the current, average, or maximum timing errors. All timing errors are relative to the Reverse Pilot Channel ( $R_PICH$  W032, the first channel in the *I-Signal* diagram) which is therefore displayed with zero timing error. The y-axis covers a symmetric time offset interval around zero; the scale can be changed using *Diplay* – *Phase Span*.

Below each bar is its numeric value. The display elements in the diagrams and the indication of *active, inactive* and *aliased* channels is analogous to the *Channel Power* diagrams; see section *Channel Power* on p. 4.103 ff.

Remote READ:ARRay:CDPower:TOFFset:ISIGnal[:VALue]:CURRent? Control READ:ARRay:CDPower:TOFFset:QSIGnal[:VALue]:CURRent? etc. FETCh:ARRay:CDPower:TOFFset:ISIGnal:STATe? FETCh:ARRay:CDPower:TOFFset:QSIGnal:STATe?

**Measurements** and Settings The tables to the right of the diagrams display the results of power and waveform quality measurements. The values are identical to the *Code Domain Power* application; see section *Code Domain Power* on p. 4.100 ff.

Remote READ[:SCALar]:CDPower:TOFFset?
Control FETCh[:SCALar]:CDPower:TOFFset?
SAMPle[:SCALar]:CDPower:TOFFset?

**Limit Check** The limit lines provide a quick reference point to view channels exceeding the limit defined in the *Limits* tab of the configuration menu. Numeric measurement results in red indicate they exceed the limit set in the *Limit* tab of the *Code Domain Power Configuration* menu.

A limit check is also provided for the power and waveform quality measurements.

## **Code Domain Power Configuration**

The popup menu *Code Domain Power Configuration* contains tabs to define the parameters of each code domain power application including the error tolerances.

Pressing the measurement softkey twice (once if already selected) opens the popup menu *Code Domain Power Configuration*. Use the hotkeys at the bottom of the screen to change between the tabs. Use the roll-key to expand or compress the list of displayed settings.

### **Code Domain Power Configuration – Control**

The *Control* tab controls each of the measurement applications. Each application lists the available settings for controlling the measurement.

The control settings consist of *Common Settings* (settings that affect all code domain power applications) followed by settings specific to an application.

| Control                               | Limits               |  |
|---------------------------------------|----------------------|--|
| _Setup                                | Default All Settings |  |
| Default All Settings                  |                      |  |
| Common Settings                       |                      |  |
| Default Settings                      | $\checkmark$         |  |
| Environment Enabl                     | e 🖌                  |  |
| <ul> <li>Measurement Envir</li> </ul> | ronment              |  |
| ▼BS Signal Level                      |                      |  |
| CDMA Power                            | -50.0 dBm            |  |
| F-PICH Level                          | -7.0 dB              |  |
| F-FCHLevel                            | -7.4 dB              |  |
| F-FCHEb/Nt                            | 0.0 dB               |  |
| F-SCH0 Level                          | Off                  |  |
| F-SCH0 Eb/Nt                          | 0.0 dB               |  |
| F-SCH1Level                           | Off                  |  |

Figure 4-56 Code Domain Power Configuration – Control

All settings may not be available for all CDP measurement applications. The statistical settings *Repetition, Stop Condition, Statistic Count,* and *Display Mode* have the same meaning in all measurements (except the *Stop Condition* in *Receiver Quality;* see section *Receiver Quality Configuration – Control* on p. 4.118 ff.); they are described in section *Overview Configuration – Control* on p. 4.56 ff. The *Display Mode* applies to the values in the bar graphs only.

Most other parameters are analogous to the corresponding *Power* settings and described in section *Power Configuration – Control* on p. 4.71 ff. The following parameters are not provided in the *Power Configuration* menu:

### Code Domain Power/ Peak C.D. Error Power/

| Result Order | <i>Result Order</i> defines the method used to display the code channels; background information below. This setting is only available for <i>C Domain Power</i> and <i>Peak Code Domain Error</i> measurement applications. |                                                                                                    |  |
|--------------|----------------------------------------------------------------------------------------------------|----------------------------------------------------------------------------------------------------|--|
|              | Hadamard                                                                                                    | The code channels are displayed in the order determined by the Hadamard matrix. The codes are numbered as Walsh codes $W_n^{SF}$ , where SF is the <i>Spreading Factor;</i> see below.                                                                                                    |  |
|              |                                                                                                    | The reverse CDMA2000 channels use fixed Walsh codes with SFs ranging from 2 to 32; see standard TIA/EIA/IS-2000.2-A and <i>Table 4-7</i> below. The Walsh code numbers n can be read directly from the measurement bar graphs. Channels with a SF < 32 (<16, if a <i>Spreading Factor</i> of 16 is selected) and therefore higher data rate are displayed with several active bars. |  |
|              | Bit reverse                                                                                                    | The code channels are displayed in the order defined by the Orthogonal Variable Spreading Factor (OVSF) code tree so that related code channels are adjacent to each other. This ensures that high data rate channels with smaller SF are always displayed as one contiguous block.                                                                                                 |  |
|              | CONFigure:                                                                                                    | CDPower:CDPW:CONTrol:RORDer<br>CDPower:PCDEP:CONTrol:RORDer<br>BITReverse                                                                                                    |  |

1150.0382.12

| Channel Type                      | Walsh Function               |
|-----------------------------------|------------------------------|
| Reverse Pilot Channel             | W <sub>0</sub> <sup>32</sup> |
| Enhanced Access Channel           | W2 <sup>8</sup>              |
| Reverse Common Control Channel    | W2 <sup>8</sup>              |
| Reverse Dedicated Control Channel | W <sub>8</sub> <sup>16</sup> |
| Reverse Fundamental Channel       | W4 <sup>16</sup>             |
| Reverse Supplemental Channel 1    | $W_1^2$ or $W_2^4$           |
| Reverse Supplemental Channel 2    | $W_2^4$ or $W_6^8$           |

| Table 4-7 W | Valsh codes for reverse | CDMA2000 channels |
|-------------|-------------------------|-------------------|
|-------------|-------------------------|-------------------|

### Walsh codes and OVSF codes

According to standard TIA/EIA/IS-2000.2-A, CDMA2000 channels are spread using orthogonal Walsh functions  $W_n^{SF}$  that are serially constructed from a SF x SF Hadamard matrix. Hadamard matrices can be generated by means of the following recursive procedure:

$$H_1 = 0, \quad H_2 = {0 \ 0}, \quad H_{2N} = {H_N \ H_N \over H_N}, \quad H_{2N} = {H_N \ H_N \over H_N};$$

where N is a power of 2 and  $\overline{H}_N$  denotes the binary complement of  $H_n$ .

Orthogonal Variable Spreading Factor codes provide an alternative scheme of generating codes that preserve orthogonality between channels with different rates and spreading factors. According to standard 3GPP TS 25.213, they are generated using the following code tree:

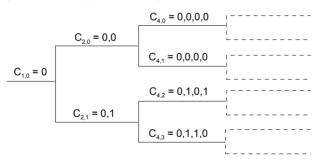

For a given spreading factor SF, Walsh codes and OVSF codes can be derived from each other by assigning code numbers in binary format. The Walsh code no. n is equal to the OVSF code number m and vice versa, provided that m and n have inverse binary representation (n is converted into m by reversing the order of bits in the binary representation of n). For numbers with symmetrical binary representation (e.g 00 or 1001), the Walsh code and OVSF code numbers are equal.

E.g. for spreading factor SF = 4, the two schemes provide the following codes:

| Coc |   |   | (Wa |   | <b>s)</b><br>number<br>Binary | Со | de<br>= = 4 |   | e (O) | VSF |   | e <b>s)</b><br>number<br>Binary |
|-----|---|---|-----|---|-------------------------------|----|-------------|---|-------|-----|---|---------------------------------|
| 0   | 0 | 0 | 0   | 0 | 00                            | 0  | 0           | 0 | 0     |     | 0 | 00                              |
| 0   | 1 | 0 | 1   | 1 | 01                            | 0  | 0           | 1 | 1     |     | 1 | 01                              |
| 0   | 0 | 1 | 1   | 2 | 10                            | 0  | 1           | 0 | 1     |     | 2 | 10                              |
| 0   | 1 | 1 | 0   | 3 | 11                            | 0  | 1           | 1 | 0     |     | 3 | 11                              |

To obtain the *Bit reverse* representation from the *Hadamard* representation, the codes no. 01 and 10 (binary) must be interchanged.

**Spreading Factor** Spreading Factor selects the code class in which the forward CDMA signal is evaluated and is equal to the number of bars displayed in the CDP H-PSK and PCDEP H-PSK applications. Together with the *Result Order* parameter, it can be used to optimize the evaluation and the screen display. Spreading factors of 32 or 16 are provided.

Remote CONFigure:CDPower:CDPW:CONTrol:SFACtor Control CONFigure:CDPower:PCDEP:CONTrol:SFACtor

## **Code Domain Power Configuration – Limits**

The *Limits* tab defines tolerance limits for each of the Code Domain Power measurement applications.

The limits settings consist of both *Common Settings* (settings that affect all code domain power applications) and then settings specific to an application.

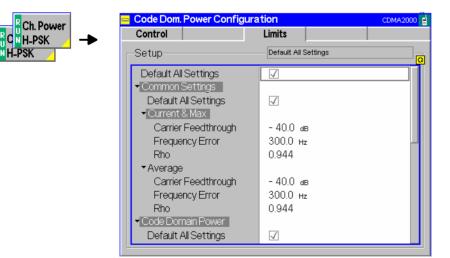

Figure 4-57 Code Domain Power Configuration – Limits

Default AllThe Default All Settings switch assigns default values to all parameters of the<br/>modulation Limits tab (the default values are quoted in the command description in<br/>chapter 6 of this manual). Additional default switches are provided for common<br/>limit settings and for the individual applications.

Remote control DEFault:CDPower:<Application>:LIMit ON | OFF

**Common Settings** Common Settings are settings that affect all code domain power applications.

- Current & Max Sets the limits used when the display is set to the *Current* or *Min/Max* display mode.
  - Carrier Upper limit for the difference between magnitude of the RF carrier and the Feedthr. modulated carrier.
  - Frequency Upper limit for the difference between the measured and the expected frequency of the signal.
  - Rho Upper limit of the ratio of the correlated power and the total power.

Average Sets the limits used when the display is set to the Average display mode. The available settings are the same as described for the Current & Max display mode.

| Code Domain Power | Contains the limit measurement.                                                                                                    | settings applicable to the Code Domain Power                                                                                    |  |  |  |
|-------------------|----------------------------------------------------------------------------------------------------|----------------------------------------------------------------------------------------------------|--|--|--|
| IQ Leakage Check  | Decouples the limit ch                                                                                                    | neck in the I and Q branches.                                                                                                   |  |  |  |
|                   | On (box checked)                                                                                                    | The limit check fails if any of the inactive I and Q channel contributions exceeds the (upper) limit for the code domain power. |  |  |  |
|                   | Off (box unchecked)                                                                                                    |                                                                                                    |  |  |  |
| Remote<br>Control | CONFigure:CDPowe                                                                                                    | r:CDPW:LIMit:IQLCheck ON   OFF                                                                                                  |  |  |  |
| Current & Max     | Sets the limits used when the display is set to the Current or Min/Max display mode.                                                                                                    |                                                                                                    |  |  |  |
| CDP Limit         | Value (and placement) of the limit line displayed on the measurement screen.<br>The limit line indicates the upper limit for the CDP in all inactive I and Q<br>channel contributions. See also <i>Leakage Check</i> parameter above. |                                                                                                    |  |  |  |
|                   | CONFigure:CDPowe<br>[:COMBined]<br><cdp limit="" y=""></cdp>                                                                                                    | r:CDPW:CMax:LIMit:ASYMmetric                                                                                                    |  |  |  |

| Average       |         | Sets the limits used when the display is set to the Average display mode. The available settings are the same as described for the Current & Max display mode.                                                                                      |
|---------------|---------|----------------------------------------------------------------------------------------------------|
|               |         | CONFigure:CDPower:CDPW:AVERage:LIMit:ASYMmetric<br>[:COMBined] <cdp limit="" y=""></cdp>                                                                                                    |
| Peak CD. Erro | r Power | Contains the upper limit settings applicable to the <i>Peak Code Domain Error Power</i> measurement. The upper PCDEP limit check is done for all active and inactive channels.                                                                      |
|               |         | CONFigure:CDPower:PCDEP:CMax:LIMit:ASYMmetric<br>[:COMBined]<br>CONFigure:CDPower:PCDEP:AVERage:LIMit:ASYMmetric<br>[:COMBined] <cdp limit="" y=""></cdp>                                                                                           |
| Channel Powe  | r       | Contains the limit settings applicable to the <i>Channel Power</i> measurement. The available settings are the same as described for the <i>Code Domain Power</i> .                                                                                 |
|               |         | CONFigure:CDPower:CHPW:CMax:LIMit:ASYMmetric<br>[:COMBined]<br>CONFigure:CDPower:CHPW:AVERage:LIMit:ASYMmetric<br>[:COMBined] <cdp limit="" y=""></cdp>                                                                                             |
| Phase Offset  |         | Contains the limit settings applicable to the <i>Phase Offset</i> measurement. The limits for the measured phase offset can be set independently for the <i>Current / Maximum</i> and for the <i>Average</i> measurement but apply to all channels. |
|               |         | The CDMA2000 standard specifies an upper limit of $\pm 50$ mRad.                                                                                                    |
|               |         | CONFigure:CDPower:POFFset:CMAX:LIMit<br>CONFigure:CDPower:POFFset:AVERage:LIMit                                                                                                    |
| Time Offset   |         | Contains the limit settings applicable to the <i>Time Offset</i> measurement. The limits for the measured timing error can be set independently for the <i>Current / Maximum</i> and for the <i>Average</i> measurement but apply to all channels.  |
|               |         | The CDMA2000 standard specifies an upper limit of $\pm 10$ ns.                                                                                                    |
|               |         | CONFigure:CDPower:POFFset:CMAX:LIMit<br>CONFigure:CDPower:POFFset:AVERage:LIMit                                                                                                    |

## **Receiver Quality Measurements**

The menu group *Receiver Quality* measures parameters that characterize the transmission quality of the complete transmission path from the CMU to the device under test (mobile station) and back. Assuming no transmitter errors, this allows assessment of the mobile station's receiver performance at various RF power levels.

The *Receiver Quality* menu is opened from the *Menu Select* menu or from any other measurement menu in *CDMA2000 Signalling* using the hotkey *Menu – Receiver Quality* (see *Figure 4-58*). The initial screen returns to the modulation application last accessed.

**Note:** The configuration settings made in the Receiver Quality applications (with either the softkeys or the Configuration menus) apply only to the measurements presented here. For example, configuration settings made here do not affect the configuration settings made within the Power or Modulation applications.

The Receiver Quality measurement has its own environment (see Chapter 3, section Measurement Environments). If the measurement environment is enabled in the configuration menu (see description in section Overview Configuration – Control on p. 4.56 ff.), it overrides the Connection Control parameters as long as the measurement is switched on (RUN) and a connection is established. All Receiver Quality measurement results are always obtained with the same parameter set.

Refer to Table 4-5 on page 4.42 for a list of measurements and their radio configuration requirements.

Receiver Quality measurements require either a connection with Loopback Service or Test Data Service Option.

The measurements in the menu group *Receiver Quality* require an established call (signalling state *Connected*) in the *Loopback Service* or the *Test Data Service* mode (see *1st Service Class* softkey on p. 4.45). Receiver Quality measurements cannot be performed in the *Speech Service* mode.

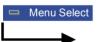

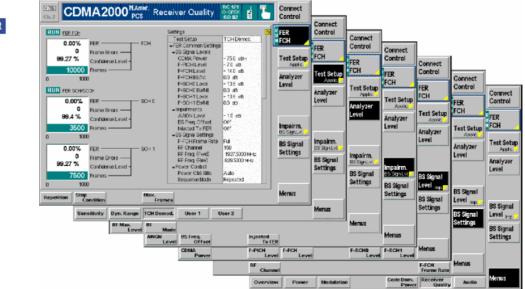

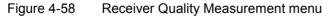

### **Softkey Selections**

Each *Receiver Quality* application is controlled by means of the measurement control softkey below the *Connect. Control* softkey and the associated hotkeys. The properties of the measurement control softkey are analogous in all measurements; see section *Analyzer/Generator – Measurement Control* in the *Non Signalling* section. The remaining softkeys select the application and provide application-specific settings.

The *Max Frames* hotkey associated to the measurement control softkey is only provided for the *CDP H*-*PSK* and *PCDEP H-PSK* measurement applications. See description on p. 4.119

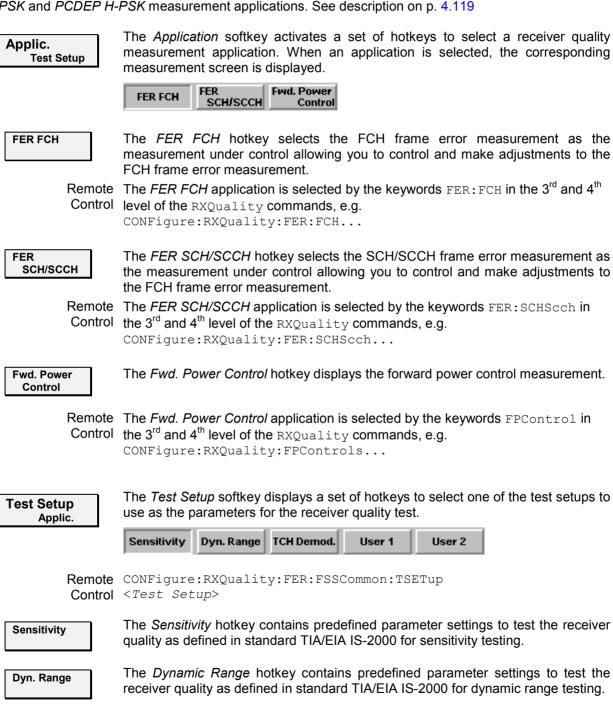

| CMU-K83/-K84/             | ′-K85/-K86                                                                               | Signalling: Receiver Quality                                                                                                    | / Measurements                           |
|---------------------------|------------------------------------------------------------------------------------------|----------------------------------------------------------------------------------------------------|------------------------------------------|
| TCH Demod.                |                                                                                          | o <i>dulation</i> hotkey contains predefined<br>ity as defined in standard TIA/EIA<br>ting.                                                                                                    |                                          |
| User 1                    | The <i>User 1</i> hotkey is avaquality.                                                  | ilable to store user defined parame                                                                                                    | ters to test receiver                    |
| User 2                    | The <i>User 2</i> hotkey is ava<br>quality.                                              | ilable to store user defined parame                                                                                                    | ters to test receiver                    |
| Analyzer<br>Level Trg.    | the level in the RF signal settings are provided in the menu; see section <i>Analyze</i> | r softkey toggles between two sets of<br>a path and define the trigger setting<br>a Analyzer and Trigger tabs of the<br>ar Control (Connection Control – Ana<br>control – Trigger) on p. 4.163 ff. | ngs. These general<br>Connection Control |
| BS Signal<br>Level Imp.   |                                                                                          | <ul> <li>softkey toggles between two sets</li> <li>the base station signal levels.</li> </ul>                                                                                                    | of hotkeys to adjust                     |
|                           | common to all Receiver Qu                                                                | e <i>Receiver Quality</i> measurement e<br><i>vality</i> test setups. They are also prov<br>a and described in section <i>Power Co</i>                                                             | ided in the Receiver                     |
| BS Signal<br>Set. P. Ctrl |                                                                                          | <i>Ctrl</i> softkey displays a set of hotke<br>and the power control bits that the<br>s output power.                                                                                              |                                          |
|                           | environment. They are al                                                                 | Control Bits belong to the Receiver C<br>so provided in the Receiver Quality<br>Power Configuration – Control on p. 4                                                                              | Configuration menu                       |
| Menus                     | The <i>Menus</i> softkey display menus.                                                  | rs the hotkey bar for switching to the                                                                                                    | other measurement                        |
| Measurement F             | Results                                                                                  |                                                                                                    |                                          |

The Receiver Quality measurements are based on the comparison of the output signal sent by the CMU with the signal received and decoded by the device under test (mobile station).

The mobile station must return the received signal to the CMU in loop back mode.

Because of the higher signal level, the transmission errors produced on the way back (from the mobile station to the CMU) can usually be neglected. However, frames destroyed on the way back are detected in a cyclic redundancy check (CRC) and counted. They are not taken into account in the calculation of transmission errors.

The quality of the mobile station transmitter can be tested separately in the Modulation measurement.

## Frame Error Rate (FCH and SCH/SCCH)

Frame Error Rate measures the percentage of frame errors over the total number of frames received. Both the fundamental channel (FCH) and supplemental channels (SCH0 and 1/SCCH) can be monitored with the same measurement screen.

| RUN FER FCH    |                    | Settings                          | Q             |
|----------------|--------------------|-----------------------------------|---------------|
|                |                    | Test Setup                        | TCH Demod.    |
| 0.00%          | FER FCH            | ➡FER Common Settings              |               |
| 0              | Frame Errors ——    | →BS Signal Levels                 |               |
| 99.27 %        | Confidence Level - | CDMA Power                        | -75.0 dBm     |
| 40000          |                    | F-PICH Level                      | -7.0 dB       |
| 10000          | Frames ———         | F-FCH Level                       | -14.0 dB      |
| 0 1000         | )                  | F-FCH Eb/Nt                       | 0.0 dB        |
|                |                    | F-SCH0 Level                      | - 13.5 dB     |
| RUN FER SCH/SC | CH                 | F-SCH0 Eb/Nt                      | 0.0 dB        |
| 0.00%          | FER SCH 0          | F-SCH1 Level                      | - 13.5 dB     |
|                | FER SCHU           | F-SCH1 Eb/Nt                      | 0.0 dB        |
| 0              | Frame Errors ——    | →Impairments                      |               |
| 99.4 %         | Confidence Level - | AIAGN Level                       | - 1.0 dB      |
| 2500           |                    | BS Freq. Offset                   | Off           |
| 3500           | Frames ———         | Injected Tx FER                   | Off           |
| 0 1000         | )                  | →BS Signal Settings               |               |
|                |                    | F-FCH Frame Rate                  | Full          |
| 0.00%          | FER SCH 1          | RF Channel                        | 150           |
| 0              | Frame Errors —     | RF Freq. (Fwd)                    | 1937.5000 MHz |
| 99.27 %        | Confidence Level - | RF Freq. (Rev)                    | 829.5000 MHz  |
|                |                    | Power Control<br>Power Ctrl. Bits | Auto          |
| 7500           | Frames ———         | Sequence Mode                     | Repeated      |
| n 1000         | )                  | Sequence Mode                     | Repeateu      |
| -              |                    |                                   |               |

Figure 4-59 Frame error rate measurement (Receiver Quality)

- **FER** *FER* displays the percentage of the Frame Error Rate over the total number of received frames.
- **Frame Errors** Frame Errors lists the total number of frame errors.
- **Frames Received** *Frames Received* lists the total number of frames received. This number is used for the calculation of the FER.
- **Confidence Level** *Confidence Level* indicates the statistical probability that the true FER is within limits based on the current number of frame errors compared to the number of frames received.
- **Frames** Frames is a bar graph indicating the measurement progress.

### **Forward Power Control**

Forward Power Control (FPC) displays the receiver quality measurements of the Fundamental channels and Supplemental channels reported from the mobile station. FPC allows the mobile station to direct the power level for the forward fundamental channel using the reverse power control subchannel. This is achieved by the mobile station comparing the  $E_b$  /Nt (dB) value provided by the inner power control loop with the corresponding outer power control loop setpoint to determine the power control bits ('0' or '1') to be sent on the Reverse Power Control Subchannel.

Periodic reporting is enabled to receive the mobile station's achieved  $E_b/N_t$  and the frame error rate statistics from the PMRM (Power Measurement Report Message).

The Forward Power Control screen displays four columns for each measurement: Fundamental Channel, Dedicated Control Channel, Supplemental Channel 0, and Supplemental Channel 1. At this time, no values are returned for the Dedicated Control Channel and Supplemental Channel 1.

| FCH        | DCCH                | SCH 0     | SCH 1                                                                                                    |                                               |
|------------|---------------------|-----------|----------------------------------------------------------------------------------------------------|-----------------------------------------------|
| 0.62 %     |                     | 0.00 %    |                                                                                                    | MS Reported FER                               |
| 3          |                     | 0         |                                                                                                    | MS Reported Frame Errors                      |
| 484        |                     | 291       |                                                                                                    | MS Reported Transm. Frames                    |
| 22.55 %    |                     | 76.66 %   |                                                                                                    | MS Confidence Level                           |
| – 18.6 dB  |                     | – 16.0 dB |                                                                                                    | MS Adjusted Level                             |
| - 15.6 dB  |                     | – 13.5 dB |                                                                                                    | Fwd. Channel Level                            |
| 3.875 dB   |                     | 2.750 dB  |                                                                                                    | MS Current Setpoint                           |
| 4.8 dB     |                     | 9.9 dB    |                                                                                                    | BS Calculated Eb/Nt                           |
|            |                     |           | Settings                                                                                                    | Q                                             |
| - 50.2 dBm | Actual Output Power |           | CDMA Power<br>AWGN Level<br>BS Freq. Offsi<br>FPC Mode<br>FCH Control<br>Target FER<br>Upper Setpoi<br>Lower Setpo<br>DCCH Contro | 001<br>0.50 %<br>nt 31.750 dB<br>int 0.000 dB |

Figure 4-60 Forward power control measurement (Receiver Quality)

| MS Reported FER                 | <i>MS Reported FER</i> displays the percentage of the Frame Error Rate over the total number of received frames reported by the mobile station.                                               |
|---------------------------------|----------------------------------------------------------------------------------------------------|
| MS Reported Frame<br>Errors     | <i>MS Reported Frame Errors</i> displays the total number of frame errors reported by the mobile station.                                                                                     |
| MS Reported<br>Transm. Frames   | <i>MS Reported Transm</i> displays the total number of frames the mobile station has transmitted. This number is used for the calculation of the FER.                                         |
| MS Reported<br>Confidence Level | <i>MS Reported Confidence Level</i> displays the statistical probability that the FER is within limits based on the current number of frame errors compared to the number of frames received. |
| MS Adjusted Level               | MS Adjusted Level displays the mobile station's reported channel power level.                                                                                                    |
| Fwd. Channel Level              | Fwd. Channel Level displays the forward channel power level.                                                                                                    |
| MS Current Setpoint             | <i>MS Current Setpoint</i> displays the mobile station's setpoint. The setpoint is confined within the settings of the minimum and maximum setpoint settings.                                 |
| BS Calculated Eb/Nt             | BS Calculated Eb/Nt displays the calculated bit energy.                                                                                                    |
| Actual Output Power             | Actual Output Power displays the output power of the CMU.                                                                                                    |

## **Receiver Quality Configurations**

The popup menu *Receiver Quality Configuration* contains three tabs to set the parameters of the receiver quality measurements.

Pressing the measurement softkey at the top right in the measurement menu twice (once if already selected) activates the popup menu *Receiver Quality Configuration*. It is possible to change between the tabs by pressing the associated hotkeys. Use the roll-key to expand or compress the list of settings displayed.

## **Receiver Quality Configuration – Control**

The *Control* tab contains all user adjustable configuration parameters to control each receiver quality measurement. The *Control* tab has three major divisions:

- The *Common Settings* division adjust signal levels for each FER test setup and allows the user to create and name new test setups.
- FER FCH defines how the FER tests are performed.
- Fwd. Power Control configures the Forward Power Control application.

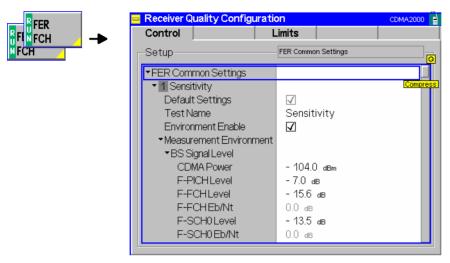

Figure 4-61 Receiver Quality Configuration Control

All settings may not be available for all *Receiver Quality* measurement applications. The statistical setting *Repetition* has the same meaning in all measurements; it is described in section *Overview Configuration – Control* on p. 4.56 ff.

Most other parameters are analogous to the corresponding *Power* settings and described in section *Power Configuration – Control* on p. 4.71 ff. The following parameters are not provided in the *Power Configuration* menu or have a different function:

- **Test Name** The *Test Name* allows you to enter a descriptive name for the test based on the parameters you set. The default test names can be renamed to more accurately describe your tests or you can create two new tests using the User1 and User2 selections. The name entered here displays in the hotkey bar of the *Test Setup* softkey.
- **Default Settings** *Default Settings* (located below each *Test Name*) assigns default values to the parameters of the test setup.

| Remote  | <pre>DEFault:RXQuality:FER:FSSCommon:TSETup<nr> ON  </nr></pre>  | OFF      |
|---------|------------------------------------------------------------------|----------|
| Control | <pre>DEFault:RXQuality:FER:FCH:CONTrol:TSETup<nr> ON</nr></pre>  | OFF      |
|         | <pre>DEFault:RXQuality:FER:SCHScch:CONTrol:TSETup<nr></nr></pre> | ON   OFF |

### **BS Signal Level**

- F-SCH0 The *F-SCH0 Level* adjusts the signal level of the Supplemental Channel 0 in the forward CDMA channel. This is a common setting used for each of the Code Domain Power applications.
- F-SCH1 The forward supplemental channel 1 is not supported at this time. Level

**Stop Condition** Stop Condition selects one of several stop conditions for the measurement:

| NONE                          | Continue the measurement even in the event of errors.                                                                                                  |
|-------------------------------|----------------------------------------------------------------------------------------------------|
| Confidence Limit<br>Exceeded: | Stop the measurement when the confidence level exceeds the set limit. This indicates the probability that the true FER is less than the set FER limit. |
| Frame Limit<br>Exceeded:      | Stop the measurement when the number of frame errors exceed the set limit.                                                                             |
| Any Limit                     | Stop the measurement if either the Confidence Limit or Frame                                                                                           |

Exceeded: Limit is exceeded.

The stop conditions may affect single-shot and continuous measurement settings.

Remote CONFigure:RXQuality:FER:FCH:CONTrol:TSETup<nr>:REPetition
Control
CONFigure:RXQuality:FER:SCHScch:CONTrol:TSETup<nr>:REPetition
<Repetition>, <Stop Cond>, <Step Mode>

**Max Frames** The *Max Frames* sets the number of frames used to calculate the frame error rate.

Remote CONFigure:RXQuality:FER:FCH:CONTrol:TSETup<nr>:FRAMes
Control
CONFigure:RXQuality:FER:SCHScch:CONTrol:TSETup<nr>:FRAMes
<Frame Count>

The following additional settings apply to application Forward Power Control:

| FPC Mode             |        | <i>FPC Mode</i> defines the forward power control operating mode. The d modes control the number of power control bits used to monitor the channels. A total of 800 control bits are available. The mode can be set b 0 and 2 (binary format). |                                                                         |  |  |  |
|----------------------|--------|----------------------------------------------------------------------------------------------------|-------------------------------------------------------------------------|--|--|--|
|                      |        | 000                                                                                                    | All 800 bits are used to monitor the FCH channel                        |  |  |  |
|                      |        | 001                                                                                                    | 400 bits are used to monitor the FCH, 400 bits to monitor the SCH0      |  |  |  |
|                      |        | 010                                                                                                    | 200 bits are used to monitor the FCH, 600 bits used to monitor the SCH0 |  |  |  |
|                      |        | CONFigure:RXÇ<br><i><mode></mode></i>                                                                                                    | Quality:FPControl:CONTrol:FPCMode                                       |  |  |  |
| Report Frames        |        | <i>Report Frames</i> is the number of frames for the mobile station to use to compile the PMRM (Power Measurement Report Message) data.                                                                                                    |                                                                         |  |  |  |
|                      |        | CONFigure:RXÇ<br><i><frames></frames></i>                                                                                                    | Quality:FPControl:CONTrol:RFRames                                       |  |  |  |
| Report Del           | Remote | Number of frames to delay before restarting the error statistics collection.<br>CONFigure:RXQuality:FPControl:CONTrol:RDELay<br><delay></delay>                                                                                                |                                                                         |  |  |  |
| Primary Ch           | nannel | Primary fundame                                                                                                    | ntal traffic channel. FCH is the only available selection.              |  |  |  |
|                      |        | CONFigure:RXÇ<br><i><primary< i="">&gt;</primary<></i>                                                                                                    | Quality:FPControl:CONTrol:CPRimary                                      |  |  |  |
| Secondary<br>Channel |        | Supplemental tra                                                                                                    | ffic channel SCH0 is the only available selection.                      |  |  |  |
| enumor               |        | CONFigure:RXQ<br><i><secondary></secondary></i>                                                                                                    | Quality:FPControl:CONTrol:CSECondary                                    |  |  |  |

### FCH Control

Target FER Target FER sets a Frame Error Rate target (percentage of error) for the mobile station to achieve. The mobile station continually adjusts its outerloop Eb/Nt setpoint to achieve and maintain the Target FER setting. The range of the outerloop setpoint is bound by the minimum and maximum setpoint settings.

Remote CONFigure:RXQuality:FPControl:CONTrol:FCH:TFER
Control <Target FER>

- Setpoints Setpoints define the outer loop Eb/Nt setpoints of the forward fundamental channel.
  - Lower Setpoint Sets the minimum value that the mobile station is allowed to move the E<sub>b</sub>/N<sub>t</sub> setpoint (FPC\_FCH\_MIN\_SETPT). If the static value is used, the setting can be adjusted between 0 to the current *Upper Setpoint* level. If the dynamic value is used, the minimum level is automatically set to the current mobile station's setpoint.
    - **Note:** Setting the lower and upper setpoint to the same values freezes the setpoint to that value, not allowing the mobile to adjust the level. Setting both the lower and upper levels to Dynamic also freezes the setpoint.

Remote CONFigure:RXQuality:FPControl:CONTrol:FCH:LSPoint:STTic:LOWer Control CONFigure:RXQuality:FPControl:CONTrol:FCH:LSPoint:DYNamic:LOWer

Upper Setpoint Sets the maximum value that the mobile station is allowed to move the E<sub>b</sub>/N<sub>t</sub> setpoint (FPC\_FCH\_MAX\_SETPT). If the static value is used, the setting can be adjusted between 31.750 to the current *Lower Setpoint* level. If the dynamic value is used, the maximum level is automatically set to the current mobile station's setpoint.

**Note:** Setting the lower and upper setpoint to the same values freezes the setpoint to that value, not allowing the mobile to adjust the level. Setting both the lower and upper levels to Dynamic also freezes the setpoint.

Remote CONFigure:RXQuality:FPControl:CONTrol:FCH:LSPoint:STTic:UPPer Control CONFigure:RXQuality:FPControl:CONTrol:FCH:LSPoint:DYNamic:UPPer

Initial Setpoint Sets the the starting point fort the mobile's Eb/Nt outer loop algorithm (FPC\_FCH\_INIT\_SETPT).

Remote Control CONFigure:RXQuality:FPControl:CONTrol:FCH:LSPoint:INITial[?]

Setpoint Sets the Eb/Nt setpoint report threshold (FPC\_SETPT\_THRESH) above which the mobile station will send the outer loop report message. In the *OFF* setting, the R&S CMU omits this field (FPC\_THRESH\_INCL is zero).

Remote Control CONFigure:RXQuality:FPControl:CONTrol:FCH:LSPoint:THReshold[?]

- **DCCH Control** The Dedicated Control Channel is not monitored by the CMU in this release.
- **SCH0 Control** The Supplemental Channel 0 settings and controls are identical to those described for the *FCH Control* above. The CMU sets the following setpoint parameters:

FPC\_SCH\_MIN\_SETPT, FPC\_SCH\_MAX\_SETPT, FPC\_SCH\_INIT\_SETPT, FPC\_SETPT\_THRESH, FPC\_THRESH\_SCH\_INCL

**SCH1 Control** The Supplemental Channel 1 settings and controls are identical to those described for the *FCH Control* above. The CMU sets the following setpoint parameters:

FPC\_SCH\_MIN\_SETPT, FPC\_SCH\_MAX\_SETPT, FPC\_SCH\_INIT\_SETPT, FPC\_SETPT\_THRESH, FPC\_THRESH\_SCH\_INCL

## **Receiver Quality Configuration – Limits**

The *Limits* tab defines tolerance limits for the maximum frame error allowed and the confidence level of the error rate

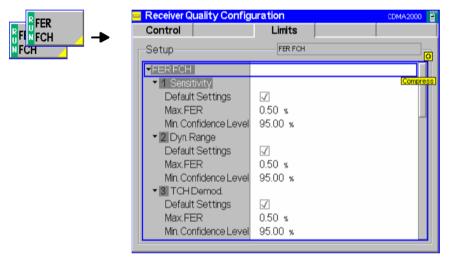

Figure 4-62 Receiver Quality Configuration – Limits

**Max FER** The *Max FER* sets the maximum frame error rate allowed before indicating an error.

Remote CONFigure:RXQuality:FER:FCH:LIMit:TSETup<nr>:MFER
Control <Max FER Limit>

Min ConfidenceThe Min Confidence Level sets the minimum confidence level of the error rate that<br/>must be met without indicating an error.

Remote CONFigure:RXQuality:FER:FCH:LIMit:TSETup<nr>:CLEVel
Control <Min Confidence Level>

# **Connection Control Menu**

The menu group *Connection Control* controls the signalling procedures (call setup and release, services, signalling parameters) and determines the inputs and outputs with the external attenuation values and the reference frequency.

Since the measurements in signalling mode require an existing connection to a mobile station, the menus for setting up the call (*Connection Control - Connection*) appear immediately after selecting a signalling mode (unless the auto popup is disabled). The connection control menus can be accessed any time by pressing the *Connect Control* softkey at the top right corner in every measurement menu. The hotkey bar (at the bottom the screen) links the measurement menus together. Pressing the *Escape* key or the *Connect Control* softkey closes the connection control menu and the CMU changes to the measurement mode.

The tab *Connection Control - Connection* displayed during registration is described in section *Connection Control (Registered State)* beginning on page 4.48. The remaining tabs of the *Connection Control* menu are described here.

# Connection Control with Connection Established (Connection Control – Connected)

In its left half the *Connection (Connected)* tab displays a list of signalling parameters describing the capabilities of the UE. The right half contains, in addition to the 1<sup>st</sup> Service Class and Network Standard softkeys, and the standby and access probe power measurement described in section Connection Control (Signal Off State) on p. 4.44 ff., the following softkeys which lead to other services or signalling states (see *Figure 4-19* on p. 4.43):

- Deactivating the CMU's CDMA signal (Signal Off)
- Disconnect MS while keeping the CDMA signal (BS Signal) switched on (-> Registered)

| Ch. 1<br>Ch. 2                | DMA20               | )00 <sup>Kore</sup><br>PCS | <sup>an</sup> Modu | lation  | RC1/1<br>@<br>SO 03 | <b>***</b>  | Connect<br>Control |
|-------------------------------|---------------------|----------------------------|--------------------|---------|---------------------|-------------|--------------------|
|                               | 000Kor.PCS C        | Connection                 | Control            | 1       |                     | Co          | nnected            |
|                               |                     | _                          |                    | Q       |                     |             |                    |
| -Connection                   |                     |                            |                    |         |                     |             |                    |
| Dialed Nu                     |                     | 111                        |                    |         |                     |             | Signal             |
|                               | ergency Call        | No                         |                    | Dis     | connect the         | mobile      | Off                |
| Connecte                      | d Service Options   | 3                          |                    |         | by pressing         | the         |                    |
| FCH                           |                     | Forward                    | Reverse            |         | Disconnect          | MS"         | Send               |
|                               | d MUX Options       | 1                          | 1                  |         | key.                |             | SMS                |
|                               | d Radio Config.     | 1                          | 1                  |         |                     |             | SMIS               |
| SCHO                          |                     | Forward                    | Reverse            |         |                     |             | <b>a</b> :         |
| Connecte                      | d MUX Options       |                            |                    |         |                     |             | Disconnect         |
| Connecte                      | d Radio Config.     |                            |                    |         |                     |             | MS                 |
| <ul> <li>Messaging</li> </ul> | (IAIMT) Information | า                          |                    |         |                     |             |                    |
| - SMS                         |                     |                            |                    |         |                     |             | 1st Service        |
| ► Last Ou                     |                     |                            |                    |         | Speech              | Service 💵   | Class              |
|                               | rder Information    |                            |                    |         |                     |             |                    |
| - MS Informa                  |                     |                            |                    |         |                     |             | Network            |
| MS Proto                      | ol Rev.             | 6                          |                    |         | BC 4: Kor           | ean PCS 🗏   |                    |
| MCC                           |                     | 450                        |                    |         |                     |             | Standard           |
| NMSI                          |                     | 00016235458                | 80                 |         |                     |             |                    |
| ESN                           |                     | 65B22B59                   |                    |         |                     |             | Power              |
| Max. EIRP                     |                     | 23                         |                    |         |                     |             |                    |
| - MS Band                     | Class Support       | 0 1 2                      | 3456               |         | Standby A           | ccess Probe |                    |
|                               |                     |                            |                    |         |                     |             |                    |
| Connection                    | Handoff S           | ervice Cfg.                | BS Signal          | Network | AF/RF ⊕•            | Sync.       | 1 2                |

Figure 4-63 Connection Control – Connection (Connected)

The function of the *Signal Off* softkey is described in section *Connection Control (Signal On State)* on p. 4.46 ff., the *Disconnect UE* softkey in section *Connection Control (Alerting State)* on p. 4.50 ff.

Message box A message displayed in each *Connection* tab provides the current instrument state or indicates how to proceed to get to other signalling states. In this instance, the message Disconnect the mobile by pressing the "Disconnect MS" key is displayed.

The parameter overview in the left half of the menu is also indicated in the other *Connection* tabs. In the *Connected* signalling state, a maximum of information is available, the table shows the settings that were used to attempt the connection and all information that could be obtained from the mobile at a given time.

Connection List of parameters used to attempt the call and current service configuration. Information Remote control [SENSe:]CINFo...? **Messaging (WMT)** List of parameters describing the last short message sent to the MS. Information Remote control [SENSe:]MINFo:SMS:LOUTgoing...? **MS** Information List of parameters provided by the MS and describing its properties. To speed up registration, it is possible to disable the MS information request; see Mobile Cap. *Report* on p. 4.157. Remote control [SENSe:]MSSinfo...? **Signalling Setup** Current settings of the System ID, important BS Signal settings, RF connectors and external attenuation settings, and AF connectors. Remote control

```
CONFigure:NETWork:SYSTem:SID?
CONFigure:BSSignal...?
INPut[:STATe]?
OUTPut[:STATe]?
[SENSe:]CORRection:LOSS...?
ROUTe:SPENcoder[:INPut]?
ROUTe:SPDEcoder[:OUTPut]?
```

```
Send
SMS
```

The Send SMS softkey delivers the current short message to the mobile station. The CMU indicates Sending Message and then returns to the Connected state. See also section SMS Tests with the CMU on p. 4.51 ff.

In the *Connected* state, an SMS can be sent irrespective of the Primary Service Class, i.e. for all *Loopback Service, Speech Service, Test Data Service* and *Packet Data Service;* see *1st Service Class* softkey on p. 4.45.

Remote control PROCedure:SIGNalling:ACTion SMESsage

## Handoff to Another Network (Connection Control – Handoff)

The *Handoff* tab initiates a handoff of the established call to a different network. Since a call needs to be established, this menu is only available in the *Connected* signalling state. Handoff includes:

- Selection of the target network (*Destination Selection*) and the handoff parameters (*Destination Parameter* and *Destination Defaults*)
- Start of the handoff procedure (*Handoff*)
- Display and modification of the parameters of the original network (Origin Parameter)
- Possibly cancel handoff preparations and remain in the original network (Cancel Prepar.)

| Connect. |                  | <b>\2000</b> <sup>N.Am</sup><br>PCS | er. Over                        | /iew                                | RC 3/3<br>H-PSK<br>SO 32 | "p"<br><b>1</b> | Connect<br>Control       |
|----------|------------------|-------------------------------------|---------------------------------|-------------------------------------|--------------------------|-----------------|--------------------------|
| Control  | CDMA2000NA.P     | cs Connection                       | Control l                       | 2                                   |                          | Cor             | nnected                  |
|          |                  | Pre                                 | iss the "Destina<br>to select a | ition Selection" ki<br>destination. | еу                       |                 | Handoff                  |
|          |                  |                                     |                                 |                                     | Select T                 |                 | Destination<br>Selection |
|          |                  |                                     |                                 | CDMA20                              |                          | AMPS<br>Iback)  | Destination<br>Parameter |
|          |                  |                                     |                                 |                                     | 0.0.112000               | Ente            | _                        |
|          | Connection Hando | ff Service Cfg.                     | BS Signal                       | Network                             | AF/RF ⊕•                 |                 | Cancel<br>Prepar.        |

Figure 4-64 Connection Control – Handoff

**Message box** A message displayed across the top of the *Handoff* tab provides the current instrument state or indicates how to proceed to get to other signalling states. In this instance, the message Press the "Handoff" key to perform a Handoff from the Origin to the Destination Network is displayed.

Destination Selection The *Destination* Selection softkey selects the target network for the handoff. A handoff destination with fallback (e.g. *AMPS Fallback*) causes the CMU to return to the function group of the origin network after the call is released.

The *Destination Selection* list is automatically adapted to the connected mobile. From the CDMA network, a handoff to the analog (AMPS) network as well as handoffs to other CDMA bands (interband handoff) are supported.

Once the selection is confirmed (pressing the *Enter* key) the menu changes to the *Handoff Preparation* screen. The entire *Connection Control* menu is mapped onto the target function group making it possible to edit the *Destination* parameters, the *BS Signal*, and the *Network* parameters of the target network.

| Ch.      |                                                                                                | 2000 <sup>N.Amer.</sup> (     | Overvie                       | RC 3/3 ≪<br>H-PSK<br>SO 32                 | 1 <sup>20</sup> <b>L</b> | Connect<br>Control       |
|----------|------------------------------------------------------------------------------------------------|-------------------------------|-------------------------------|--------------------------------------------|--------------------------|--------------------------|
| <u> </u> | DMA2000 Cell.                                                                                  | Connection Cor                | ntrol 📄                       | Handoff Preparation                        | Con.                     | Pending                  |
|          |                                                                                                | Press the "Ha<br>from the ori | ndoff" key t<br>gin to the de | o perform a handoff<br>Istination network. |                          | Handoff                  |
|          |                                                                                                |                               |                               | CDMA2000 Cell. (Fallb                      | ackli                    | Destination<br>Selection |
|          | Default Settings<br>Network Standa<br>RF Channel [BC<br>PN Offset<br>+ Level<br>+ PCH<br>+ FCH | rd                            | BC 0:<br>283<br>0             | US Cellular                                |                          | Destination<br>Parameter |
|          | ▶SCH0<br>▶SCH1                                                                                 |                               |                               |                                            |                          | Cancel<br>Prepar.        |

Figure 4-65 Connection Control – Handoff (destination network preparation)

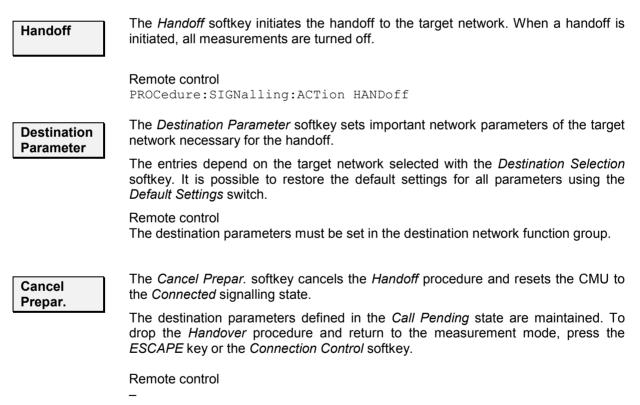

## Service Configuration of the CMU (Connection Control – Service Cfg.)

The popup menu Service Cfg. configures the service options available for the five Primary Service Classes Loopback Service, Speech Service, Test Data Service, Packet Data Service and Wireless Messaging Teleservice (WMT).

The descriptions of the *Service Configuration* tab is divided into several sections, corresponding to the different Primary Service Classes.

### Note: Service Negotiation

The Service Option can be changed while a connection is established (signalling state Connected). If an attempt is made to select a Service Option that is not supported by the mobile, then the mobile may suggest another (supported) option. The CMU will accept and activate the suggested option, if possible.

### Note: MOC with service option

When attempting a call to the base station/CMU (MOC), the mobile station can request a particular service option and service configuration. The CMU can be set to accept all calls or only calls requesting a particular service option; see Accept MS Originated Call below.

### **General Settings**

Connect. Control

The *Service Cfg.* tab provides parameters to select the *Primary Service Class* and select the calls from the mobile that the CMU will accept.

|                                                  | trol 🛔 Regi               |
|--------------------------------------------------|---------------------------|
| Setup-                                           | Accept MS Originated Call |
| Default Settings                                 | $\checkmark$              |
| Accept MS Originated Call                        | All                       |
| <ul> <li>Primary Service Class</li> </ul>        |                           |
| Selected Service                                 | Speech Service            |
| Loopback Service                                 |                           |
| <ul> <li>Speech Service</li> </ul>               |                           |
| Test Data Service                                |                           |
| Packet Data Service                              |                           |
| <ul> <li>Messaging Teleservice (IMMT)</li> </ul> |                           |
|                                                  |                           |
|                                                  |                           |
|                                                  |                           |
|                                                  |                           |
|                                                  |                           |

Figure 4-66 Connection Control – Service Configuration (General)

The service selection (*Selected Service*) is equivalent to the *1st Service Class* softkey in the *Connection* tab described on p. 4.45. The *Primary Service Class* currently selected is highlighted along with the selected Service Option.

Accept MS Selects the types of Mobile Station Originated Calls (MOC) that the CMU will accept and specifies how it will respond to an accepted or rejected MOC.

Accept All Calls Accept all MOCs, irrespective of the configured service option at the CMU.

Accept only Selected Primary

*Service* Accept only MOCs requesting the service option currently selected at the CMU.

Force to Selected Primary

Service CMU tries to negotiate MOC to the service option which is selected at the CMU. If service negotiation is not successful, the MOC fails.

Accept No Calls –

Intercept... Do not accept any MOCs but communicate an intercept condition when the mobile attempts a call. The intercept condition can be communicated via an AWIM (Alert With Information Message), FWIM (Flash With Information Message), or an Order message; see background information in the shaded box below.

Accept No Calls –

- *Reorder* Do not accept any MOCs but communicate a reorder condition when the mobile attempts a call. The reorder condition can be communicated via an AWIM, FWIM, or an *Order* message.
- Accept No Calls -
- *Busy* Do not accept any MOCs but communicate a busy condition when the mobile attempts a call. The busy condition can be communicated via an AWIM or an FWIM, but not with an *Order* message.
- Ignore MS Do not accept any MOCs; discard the mobile's Origination Message (ORM). This provides a simple way to simulate extreme loading or fading conditions which prohibit the BS from delivering a response to a mobile ORM. The setting causes the mobile to time out.

Call setup from the CMU (MTC, Call to Mobile) is possible while one of the *Do not accept any MOCs...* options is selected.

### Remote control

CONFigure:SCONfig:AMOC ALL | SCL1 | FSC1 | ICAW | ICFW | ICOR | ROAW | ROFW | ROOR | BUAW | BUFW | IGNR

### Properties and use of Accept No Call... features

The Accept No Calls – Intercept / Reorder / Busy... settings can be used to perform MOC tests according to the signalling conformance test specification C.S0031-0. The different call conditions have the following meaning and consequences:

- An intercept condition informs the user of a procedural error made in placing the call. The mobile station plays an intercept tone, consisting of alternating 440 Hz and 620 Hz tones, each for 250 ms.
- A reorder condition informs the user that all facilities are in use (network congestion) and the call should be paced again. The mobile station plays a reorder tone, consisting of a 480 Hz tone added to a 620 Hz tone, repeated in a 250 ms on, 250 ms off cycle. A busy condition communicated via an *Order* message causes the mobile to enter the Mobile Station Idle state.
- A busy condition informs the user that the called party is busy. The mobile station plays a busy tone, consisting of a 480 Hz tone added to a 620 Hz tone, repeated in a 500 ms on, 500 ms off cycle.

When the receives a MOC, the current call condition (Intercept, Reorder, Busy, or Ignore MS, according to the Accept MS Originated Call settings) is displayed in the title bar of the Connection Control menu.

**Note:** Order messages can only be sent over the Forward Common Signalling Channel (F-CSCH). This means that they must be sent prior to the establishment of the MS/BS connection. In contrast, AWIMs and FWIMs can only be sent over the Forward Dedicated Signalling Channel (F-DSCH). This means that they must be sent after the MS/BS connection has been established.

The CMU sends order messages while it is in the Registered signalling state. AWIMs and FWIMs are sent in the Connected signalling state.

**MOC Tests** To test the mobile's response to a rejected MOC proceed as follows:

- 1. Connect the mobile to the CMU.
- 2. Press *Menu Select,* activate *Signalling* test mode and wait until the CMU has reached the *Registered* state.
- 3. Open the Service Cfg. tab of the Connection Control menu, go to the Accept MS Originated Call parameter and select the Accept No Calls... option you want to test.
- 4. Open the *Connection* tab of the *Connection Control* menu and initiate a MOC, observing the title bar and signalling state message of the *Connection Control* menu and listening to the tone generated by your mobile phone.

The CMU remains in the *Registered* state if you selected an order message for communicating the call condition, or if the CMU shall *Ignore (the) MS*. It reaches the *Connected* state if the call condition is communicated via a AWIM or FWIM.

The phone's display may also give an indication of the call condition. Besides you may be able to monitor the phone's response via a "butt-plug" interface.

## **Loopback Service**

Three different service options can be selected and configured for Loopback Service.

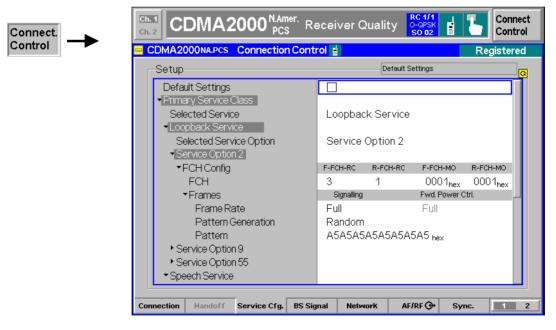

Figure 4-67 Connection Control – Service Configuration (Loopback Service)

**Default Settings** The *Default Settings* switch assigns default values to all settings in the *Service Cfg.* tab (the default values are quoted in the command description in chapter 6 of this manual).

Remote control DEFault:SCONfig ON | OFF

**Selected Service** This displays and changes the service option selected for the loopback service. **Option** The CMU supports Service Options 2, 9, and 55. All service options meet the requirements described in standard TIA/EIA-126-D.

Remote control

CONFigure:SCONfig:SCLass<nr>:LOOP:SOPTion PROCedure:SCONfig:SCLass<nr>:LOOP:SOPTion S02D | S09D | S55D

Service Option 2 / Service Option 2 and Service Option 9 apply to systems with Protocol Revision Service Option 9 (P\_REV) equal to 5 or lower. They provide a loopback of primary traffic information bits through the mobile station using the Forward Fundamental Code Channel with Multiplex Option 1 and 2, respectively. The FCH can be configured as follows:

- FCHSets the Radio Configuration to use for the Forward and<br/>Reverse Fundamental Channel (F-FCH-RC and R-FCH-RC).<br/>The Multiplex Options (F-FCH-MO and R-FCH-MO) are not<br/>selectable; they are set to 1 by the Service Option 2 selection<br/>and to 2 by the Service Option 9 selection. Refer to Connected<br/>Service Option Configuration on page 4.146 about changing<br/>Radio Configurations in the Connected signalling state.
- **Note:** TX measurements depend on the Reverse Radio Configuration (R-RC) of the mobile station. In general O-QPSK measurements require a R-RC 1 or 2, whereas H-PSK measurements require a R-RC 3 or 4. For an overview see Table 4-5 on p. 4.42 ff.
- *Frame Rate Frame Rate* sets the frame rate of the F-FCH to Full, Half, Quarter, or Eighth.
- Pattern Generation

Sets the type of pattern the base station generates and sends to the mobile station. RANDOM sends a random pattern to the mobile station and is the preferred method to obtain the best measurement performance. FIXED sends the bit pattern defined in the *Pattern* field.

The base station generates one fundamental data block to the mobile station. After a delay to allow for processing, the mobile station sends one reverse fundamental data block back to the base station. The base station can set the bits within a data block to a random pattern or any desired value (fixed).

Pattern Defines the bit pattern that the pattern generator uses to send to the mobile station for measurements. This pattern is used if *Pattern Generation* is set to *FIXED*.

- **Service Option 55** Service Option 55 applies to systems with Protocol Revision (P\_REV) equal to 6 or higher. The option provides a loopback of primary traffic information bits through the mobile station; the Multiplex Option can be either 1 or 2. The FCH can be configured as follows:
  - FCHSets the Radio Configuration to use for the Forward and<br/>Reverse Fundamental Channel (F-FCH-RC and R-FCH-RC).<br/>The Multiplex Options (F-FCH-MO and R-FCH-MO) are either 1<br/>or 2 but equal for the forward and reverse channel. The range<br/>of possible radio configurations depends on the multiplex<br/>option; see Table 4-8 below. Refer to Connected Service Option<br/>Configuration on page 4.146 about changing Radio<br/>Configurations in the Connected signalling state.

The *Frame Rate* and *Pattern* settings are the same as described under Service Option 2.

**Note:** TX measurements depend on the Reverse Radio Configuration (R-RC) of the mobile station. In general O-QPSK measurements require a R-RC 1 or 2, whereas H-PSK measurements require a R-RC 3 or 4. For an overview see Table 4-5 on p. 4.42 ff.

Table 4-8Multiplex options and radio configurations for Service Option 55

| Multiplex option in use | F-FCH-RC | R-FCH-RC |
|-------------------------|----------|----------|
| 1                       | 1, 3, 4  | 1, 3     |
| 2                       | 2, 5     | 2, 4     |

### Remote control

CONFigure:SCONfig:SCLass<nr>:LOOP:S<opt\_no>D:FCH:RC
PROCedure:SCONfig:SCLass<nr>:LOOP:S<opt\_no>D:FCH:RC
<F\_RC>, <R\_RC>

CONFigure:SCONfig:SCLass<nr>:LOOP:S<opt\_no>D:FCH:FRAT PROCedure:SCONfig:SCLass<nr>:LOOP:S<opt\_no>D:FCH:FRAT EIGHth | QUARter | HALF | FULL | DEFault

CONFigure:SCONfig:SCLass<nr>:LOOP:S<opt\_no>:FCH:PGEN
PROCedure:SCONfig:SCLass<nr>:LOOP:S<opt\_no>:FCH:PGEN
RANDom | FIXed | DEFault
CONFigure:SCONfig:SCLass<nr>:LOOP:S<opt\_no>D:FCH:PATTern
PROCedure:SCONfig:SCLass<nr>:LOOP:S<opt\_no>D:FCH:PATTern
<Pattern>

where <opt\_no> denotes the 2-digit number of the service option (02, 09 or 66). In addition:

CONFigure:SCONfig:SCLass<1>:LOOP:S55D:FCH:FORWard:MO? CONFigure:SCONfig:SCLass<1>:LOOP:S55D:FCH:REVerse:MO?

## **Speech Service**

Four different service options can be selected and configured for Speech Service.

| Connect. | Ch. 1<br>Ch. 2                                                       | DMA2                             | 2000 NM<br>450 N   | T<br>1Hz Ovi | erview        | RC1/1<br>@<br>SO 02 | "I" <mark>-</mark>   | Connect<br>Control |
|----------|----------------------------------------------------------------------|----------------------------------|--------------------|--------------|---------------|---------------------|----------------------|--------------------|
| Control  | CDMA                                                                 | 2000 Cell.                       | Connection         | Control      | l 📄 🛛 Handof  | f Preparatic        | o <mark>n</mark> Con | Pending            |
|          | Setu                                                                 | p                                |                    |              | P             | rimary Service Cla  | ass/Speech Ser       | vice/              |
|          |                                                                      | iault Settings<br>nary Service ( | Class              |              | $\checkmark$  |                     |                      |                    |
|          | Selected Service  Loopback Service                                   |                                  |                    |              | Speech Servi  | ice                 |                      |                    |
|          | Speech Service                                                       |                                  |                    |              | Sorvice Optic |                     |                      |                    |
|          | Selected Service Option Service Option 1                             |                                  |                    |              | Service Optic |                     |                      | Compress           |
|          | FCH Config<br>Voice Coder                                            |                                  |                    |              | Echo          |                     |                      | Compress           |
|          | Echo Delay<br>• Service Option 3                                     |                                  |                    |              | 2.00 s        |                     |                      |                    |
|          | <ul> <li>Service Option 17</li> <li>Service Option 0x8000</li> </ul> |                                  |                    |              |               |                     |                      |                    |
|          | → T <sub>0</sub>                                                     | est Data Serv                    | /ice               |              |               |                     |                      |                    |
|          |                                                                      |                                  | service (WMT)<br>- |              |               |                     |                      |                    |
|          | Connection                                                           | Handoff                          | Service Cfg.       | BS Signa     | l Network     | AF/RF ⊕+            | Sync.                | 1 2                |

Figure 4-68 Connection Control – Service Configuration (Speech Service)

Selected ServiceThis displays and changes the service option selected for the speech service. The<br/>CMU supports Service Options 1, 3, 17, and 0x8000.

Remote control

CONFigure:SCONfig:SCLass<nr>:SPEech:SOPTion PROCedure:SCONfig:SCLass<nr>:SPEech:SOPTion S01D | S03D | S17D | SX8T

- **Service Option 1** Service Option 1 provides a variable rate, two-way speech service to the mobile station using the Forward Fundamental Code Channel with Multiplex Option 1. Service Option 1 meets the requirements described in standard TIA/EIA-96-C.
  - FCH Config FCH FCH sets the Radio Configuration to use for the Forward and Reverse Fundamental Channel (*F-FCH-RC* and *R-FCH-RC*).

The Multiplex Options (*F-FCH-MO* and *R-FCH-MO*) are not selectable; they are set to 1 by the Service Option 1 selection.

Refer to *Connected Service Option Configuration* on page 4.146 about changing Radio Configurations in the Connected signalling state.

- **Note:** TX measurements depend on the Reverse Radio Configuration (R-RC) of the mobile station. In general O-QPSK measurements require a R-RC 1 or 2, whereas H-PSK measurements require a R-RC 3 or 4. For an overview see Table 4-5 on p. 4.42 ff.
- Remote CONFigure:SCONfig:SCLass<nr>:SPEech:S01D:FCH:RC Control PROCedure:SCONfig:SCLass<nr>:SPEech:S01D:FCH:RC <*F\_RC*>, <*R\_RC*>

- Voice Coder Voice Coder configures how the CMU returns the data transmitted over the traffic channel to the mobile for service option 1.
  - *Echo* Loopback with delay. The CMU sends back all data received on the TCH after the specified *Echo Delay* (see below) without invoking the speech codec.
  - 8k The CMU sends and receives speech data via the RF signal that are routed to the 8 kbps speech coder (option CMU-B83). Analog signals are provided at the SPEECH connector at the front panel of the instrument. The analog input signal at SPEECH is amplified by +22.5 dB. The signal flow is shown in Figure 4-79 on p. 4.173.
  - *8k (Low)* Same as *8k,* however, the analog input signal is not amplified.
  - *Decoder Cal.* The speech codec (option CMU-B83) provides a 1 kHz sinewave signal at its analog output. This signal is used for external calibration of the analog output paths.
  - *Encoder Cal.* The speech codec (option CMU-B83) loops the input signal after digital/analog conversion directly to the analog output. This signal is used for external calibration of the analog input paths.

Remote CONFigure:SCONfig:SCLass<nr>:SPEech:S01D:VCODer Control ECHO | V8 | V8Low | ECAL | DCAL | DEF

Echo Delay *Echo Delay* defines the time that the CMU waits before it loops back the received data if the *Voice Coder* is set to *Echo* mode. The setting has no effect for the other *Voice Coder* settings.

Remote CONFigure:SCONfig:SCLass<nr>:SPEech:S01D:EDELay
Control <Delay>

**Service Option 3** Service Option 3 provides an enhanced variable rate, two-way speech service to the mobile station using the Forward Fundamental Code Channel with Multiplex Option 1. Service Option 3 meets the requirements described in standard TIA/EIA/IS-127.

FCH Config FCH FCH sets the Radio Configuration to use for the Forward and Reverse Fundamental Channel (*F-FCH-RC* and *R-FCH-RC*).

The Multiplex Options (*F-FCH-MO* and *R-FCH-MO*) are not selectable; they are set to 1 by the Service Option 3 selection.

Refer to *Connected Service Option Configuration* on page 4.146 about changing Radio Configurations in the Connected signalling state.

- **Note:** TX measurements depend on the Reverse Radio Configuration (R-RC) of the mobile station. In general O-QPSK measurements require a R-RC 1 or 2, whereas H-PSK measurements require a R-RC 3 or 4. For an overview see Table 4-5 on p. 4.42 ff.
- Remote CONFigure:SCONfig:SCLass<nr>:SPEech:S03D:FCH:RC
  Control PROCedure:SCONfig:SCLass<nr>:SPEech:S03D:FCH:RC
  <F RC>, <R RC>

Voice Coder Voice Coder configures how the CMU returns the data transmitted over the traffic channel to the mobile for service option 3. A *8k Enhanced* speech coder is available for service option 3. Besides all settings are analogous to service option 1; see above.

Remote CONFigure:SCONfig:SCLass<nr>:SPEech:S03D:VCODer Control ECHO | V8E | V8ELow | CCAL | ECAL | DCAL | DEF

Echo Delay *Echo Delay* defines the time that the CMU waits before it loops back the received data if the *Voice Coder* is set to *Echo* mode. The setting has no effect for the other *Voice Coder* settings.

Remote CONFigure:SCONfig:SCLass<nr>:SPEech:S03D:EDELay
Control <Delay>

- Service Option 17 Service Option 17 provides an enhanced variable rate, two-way speech service to the mobile station using the Forward Fundamental Code Channel with Multiplex Option 1. Service Option 17 meets the requirements described in standard TIA/EIA/IS-733.
  - FCH Config FCH FCH sets the Radio Configuration to use for the Forward and Reverse Fundamental Channel (*F-FCH-RC* and *R-FCH-RC*).

The Multiplex Options (*F-FCH-MO* and *R-FCH-MO*) are not selectable; they are set to 2 by the Service Option 17 selection.

Refer to *Connected Service Option Configuration* on page 4.146 about changing Radio Configurations in the Connected signalling state.

- Remote CONFigure:SCONfig:SCLass<nr>:SPEech:S17D:FCH:RC
  Control PROCedure:SCONfig:SCLass<nr>:SPEech:S17D:FCH:RC
  <F RC>, <R RC>
- Voice Coder Voice Coder configures how the CMU returns the data transmitted over the traffic channel to the mobile for service option 3. A *13k* speech coder is available for service option 17. Besides all settings are analogous to service option 1; see above.
  - **Remote** CONFigure:SCONfig:SCLass<nr>:SPEech:S17D:VCODer

Control ECHO | V13 | V13Low | CCAL | ECAL | DCAL | DEF

Echo Delay *Echo Delay* defines the time that the CMU waits before it loops back the received data if the *Voice Coder* is set to *Echo* mode. The setting has no effect for the other *Voice Coder* settings.

Remote CONFigure:SCONfig:SCLass<nr>:SPEech:S17D:EDELay
Control <Delay>

**Service Option** *Service Option 0x8000* provides an enhanced variable rate, two-way speech service to the mobile station using the Forward Fundamental Code Channel with Multiplex Option 1. Service Option 0x8000 meets the requirements described in standard CDG RF 27.

| FCH Config<br>FCH | <i>FCH</i> sets the Radio Configuration to use for the Forward and Revers Fundamental Channel ( <i>F-FCH-RC</i> and <i>R-FCH-RC</i> ).<br>The Multiplex Options ( <i>F-FCH-MQ</i> and <i>R-FCH-MQ</i> ) are not selectable; they are |                                                                                                    |  |  |  |  |  |
|-------------------|----------------------------------------------------------------------------------------------------|----------------------------------------------------------------------------------------------------|--|--|--|--|--|
|                   |                                                                                                    | ions ( <i>F-FCH-MO</i> and <i>R-FCH-MO</i> ) are not selectable; they are vice Option 0x8000 selection.                                                                                                    |  |  |  |  |  |
|                   |                                                                                                    | Refer to <i>Connected Service Option Configuration</i> on page 4.146 about changing Radio Configurations in the Connected signalling state.                                                                                                  |  |  |  |  |  |
|                   | Note:                                                                                                    | TX measurements depend on the Reverse Radio Configuration (R-RC) of the mobile station. In general O-QPSK measurements require a R-RC 1 or 2, whereas H-PSK measurements require a R-RC 3 or 4. For an overview see Table 4-5 on p. 4.42 ff. |  |  |  |  |  |
|                   | -                                                                                                    | lfig:SCLass <nr>:SPEech:SX8T:FCH:RC<br/>lfig:SCLass<nr>:SPEech:SX8T:FCH:RC</nr></nr>                                                                                                    |  |  |  |  |  |
| Voice Coder       | Voice Coder is not available for service option 0x8000. The CMU always operates in Loop back mode <i>(Echo)</i> with the specified <i>Echo Delay</i> (see below).                                                                    |                                                                                                    |  |  |  |  |  |
| Echo Delay        | <i>Echo Delay</i> defines the time that the CMU waits before it loops back the received data.                                                                                                    |                                                                                                    |  |  |  |  |  |
|                   | CONFigure:SCON<br><delay></delay>                                                                                                    | lfig:SCLass <nr>:SPEech:SX8T:EDELay</nr>                                                                                                    |  |  |  |  |  |

### **Test Data Service**

Service option 32 can be configured for Test Data Service.

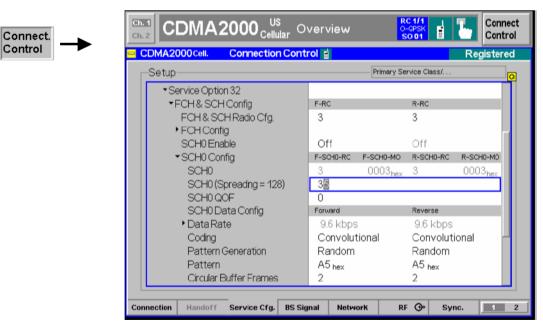

Figure 4-69 Connection Control – Service Configuration (Test Data Service)

Selected ServiceThis displays and changes the service option selected for the Test Data Service.OptionThe CMU supports Service Option 32.

Remote control CONFigure:SCONfig:SCLass<nr>:SPEech:SOPTion PROCedure:SCONfig:SCLass<nr>:SPEech:SOPTion S01D | S03D | S17D | SX8T

**Service Option 32** Service Option 32 allows verification of the physical layer performance frame error rate (FER) and PDU error rate (PER) of CDMA2000 physical channels. Service Option 32 meets the requirements described in standard TIA/EIA/IS-858 TDSO.

### FCH & SCH Common Config

FCH & SCH & SCH sets the Radio Configuration to use for the Forward and Reverse Fundamental Channel and Supplemental Channel (*F-FCH-RC* and *R-FCH-RC*).

The settings made here automatically set the forward and reverse radio configurations and multiplex options for both the Fundamental channel (FCH) and Supplemental channel (SCH).

Refer to the section *Supplemental Channel Configuration and Dependencies for TDSO* on page 4.139 for more information about Supplemental Channel configurations.

Refer to *Connected Service Option Configuration* on page 4.146 about changing Radio Configurations in the Connected signalling state.

**Note:** TX measurements depend on the Reverse Radio Configuration (R-RC) of the mobile station. In general O-QPSK measurements require a R-RC 1 or 2, whereas H-PSK measurements require a R-RC 3 or 4. For an overview see Table 4-5 on p. 4.42 ff.

Remote CONFigure:SCONfig:SCLass<nr>:TDAT:S32D:FSCommon:RC
Control PROCedure:SCONfig:SCLass<nr>:TDAT:S32D:FSCommon:RC
<F RC>, <R RC>

### Fundamental Channel: FCH Config

FCH *FCH* displays the Radio Configuration and Multiplex Option for the Forward and Reverse Fundamental Channel (*F-FCH-RC* and *R-FCH-RC*, *F-FCH-MO* and *R-FCH-MO*).

These are defined by the FCH & SCH Common Config. settings.

Remote CONFigure:SCONfig:SCLass<nr>:TDAT:S32D:FCH:RC
Control PROCedure:SCONfig:SCLass<nr>:TDAT:S32D:FCH:RC
<F\_RC>, <R\_RC>

| FCH Data<br>Config           |                                                                                                    |
|------------------------------|----------------------------------------------------------------------------------------------------|
| Pattern<br>Generation        | <i>Pattern Generation</i> sets the type of pattern the base station generates and sends to the mobile station. <i>RANDOM</i> sends a random pattern to the mobile station and is the preferred method to obtain the best measurement performance. <i>FIXED</i> sends the bit pattern defined in the <i>Pattern</i> field.      |
|                              | The base station generates one fundamental data block to the mobile station.<br>After a delay to allow for processing, the mobile station sends one reverse<br>fundamental data block back to the base station. The base station can set the bits<br>within a data block to a random pattern or any desired value (fixed).     |
|                              | CONFigure:SCONfig:SCLass <nr>:TDAT:S32D:FCH:FORWard:PGEN<br/>PROCedure:SCONfig:SCLass<nr>:TDAT:S32D:FCH:FORWard:PGEN<br/>CONFigure:SCONfig:SCLass<nr>:TDAT:S32D:FCH:REVerse:PGEN<br/>PROCedure:SCONfig:SCLass<nr>:TDAT:S32D:FCH:REVerse:PGEN<br/>RANDom   FIXed</nr></nr></nr></nr>                                            |
| Pattern                      | <i>Pattern</i> defines the bit pattern that the pattern generator uses to send to the mobile station for measurements. This pattern is used if <i>Pattern Generation</i> is set to <i>FIXED</i> .                                                                                                    |
|                              | CONFigure:SCONfig:SCLass <nr>:TDAT:S32D:FCH:FORWard:PATTern<br/>PROCedure:SCONfig:SCLass<nr>:TDAT:S32D:FCH:FORWard:PATTern<br/>CONFigure:SCONfig:SCLass<nr>:TDAT:S32D:FCH:REVerse:PATTern<br/>PROCedure:SCONfig:SCLass<nr>:TDAT:S32D:FCH:REVerse:PATTern<br/><pattern></pattern></nr></nr></nr></nr>                           |
| Circular<br>Buffer<br>Frames | <i>Circular Buffer Frames</i> sets the number of frames to use in the circular buffer of the fundamental channel when the random pattern is selected.                                                                                                    |
| Remote                       | CONFigure:SCONfig:SCLass <nr>:TDAT:S32D:FCH:FORWard:CBFRames<br/>PROCedure:SCONfig:SCLass<nr>:TDAT:S32D:FCH:FORWard:CBFRames<br/>CONFigure:SCONfig:SCLass<nr>:TDAT:S32D:FCH:REVerse:CBFRames<br/>PROCedure:SCONfig:SCLass<nr>:TDAT:S32D:FCH:REVerse:CBFRames<br/><circular buffer="" frames=""></circular></nr></nr></nr></nr> |
| Tx On<br>Period              | <i>Tx On Period</i> sets the transmission on period in frames of the forward and reverse fundamental channel when the frame activity is deterministic.                                                                                                    |
|                              | CONFigure:SCONfig:SCLass <nr>:TDAT:S32D:FCH:FORWard:TXON<br/>PROCedure:SCONfig:SCLass<nr>:TDAT:S32D:FCH:FORWard:TXON<br/>CONFigure:SCONfig:SCLass<nr>:TDAT:S32D:FCH:REVerse:TXON<br/>PROCedure:SCONfig:SCLass<nr>:TDAT:S32D:FCH:REVerse:TXON<br/><transmit on="" period=""></transmit></nr></nr></nr></nr>                     |
| Tx Off<br>Period             | <i>Tx Off Period</i> sets the transmission off period in frames of the forward and reverse fundamental channel when the frame activity is deterministic.                                                                                                    |
|                              | CONFigure:SCONfig:SCLass <nr>:TDAT:S32D:FCH:FORWard:TXOFf<br/>PROCedure:SCONfig:SCLass<nr>:TDAT:S32D:FCH:FORWard:TXOFf<br/>CONFigure:SCONfig:SCLass<nr>:TDAT:S32D:FCH:REVerse:TXOFf<br/>PROCedure:SCONfig:SCLass<nr>:TDAT:S32D:FCH:REVerse:TXOFf<br/><transmit off="" period=""></transmit></nr></nr></nr></nr>                |

### Supplemental Channels: SCH0 and SCH1

Configuration of the two supplemental channels SCH0 and SCH1 is analogous. In the remote control commands, the keywords : ZERO and : ONE are used to denote the SCH type.

SCH0/1 Enable SCH0/1 Enable disables or enables the forward and reverse supplemental channel 0/1. The forward and reverse channels are either both enabled or both disabled.

RemoteCONFigure:SCONfig:SCLass<nr>:TDAT:S32D:SCH:<TYPE>:FORWard:ENABLeControlPROCedure:SCONfig:SCLass<nr>:TDAT:S32D:SCH:<TYPE>:FORWard:ENABLeCONFigure:SCONfig:SCLass<nr>:TDAT:S32D:SCH:<TYPE>:REVerse:ENABLe?PROCedure:SCONfig:SCLass<nr>:TDAT:S32D:SCH:<TYPE>:REVerse:ENABLe?ON | OFF (<TYPE> = ZERO | ONE)

### SCH0/1 Config

SCH0/1 SCH0/1 displays the Radio Configuration and Multiplex Option for the forward and reverse supplemental channels (*F-SCH0/1-RC* and *R-SCH0/1-MO*).

These are defined by the FCH & SCH Common Config. settings.

SCH0/1 (*Spreading* = *<Factor>*) indicates the spreading factor according to the selected data rate and selects the Walsh code that the Supplemental Channel uses in the forward CDMA channel.

Remote CONFigure:SCONfig:SCLass<nr>:TDAT:S32D:SCH:<Type>:FORWard:CHANnel
Control <Walsh Code> (<TYPE> = ZERO | ONE)

SCH0/1 *SCH0/1 QOF* selects the Quasi-orthogonal Function that the forward QOF Supplemental Channel uses in the forward CDMA channel.

Remote CONFigure:SCONfig:SCLass<nr>:TDAT:S32D:SCH:<Type>:FORWard:QOF Control <QOF> (<TYPE> = ZERO | ONE)

### SCH0/1 Data Config

Frame Type *Frame Type* selects the frame type for the forward and reverse supplemental channels.

Together with the *MuxPDUs / Layer*, this parameter determines the data rate of the supplemental channels; see *Table 4-10* on p. 4.145.

Remote ConFigure:SCONfig:SCLass<nr>:TDAT:S32D:SCH:<TYPE>:FORWard:FRTYPe CONFigure:SCONfig:SCLass<nr>:TDAT:S32D:SCH:<TYPE>:REVerse:FRTYPe 1 | 0 CONFigure:SCONfig:SCLass1:TDAT:S32D:SCH:<TYPE>:FORWard:MPPL CONFigure:SCONfig:SCLass1:TDAT:S32D:SCH:<TYPE>:REVerse:MPPL 1 | 2 | 4 | 8 CONFigure:SCONfig:SCLass<nr>:TDAT:S32D:SCH:<TYPE>:FORWard:DRATe? CONFigure:SCONfig:SCLass<nr>:TDAT:S32D:SCH:<TYPE>:REVerse:DRATe? (<TYPE> = ZERO | ONE)

Coding selects the channel encoder for the forward and reverse supplemental Coding channels. Convolutional Use convolutional encoding. This setting is available for all data rates Turbo Use turbo encoding. This setting is available for high data rates ≥ 19.2 kbps, i.e. for all combinations of MuxPDUs / Layer and Frame Types except MuxPDUs / Layer = 1, Frame Types = 1 (see Table 4-10 on p. 4.145). Convolutional (Turbo if possible) Indicates that convolutional coding is used because turbo coding is not supported for the selected data rate of beyond 9.6 kbps (MuxPDUs / Layer = 1, Frame Types = 1). Turbo coding will be set as soon as the data rate is increased beyond 9.6 kbps. Remote CONFigure:SCONfig:SCLass<nr>:PDAT:S32D:SCH:<TYPE>:FORWard:CODing Control CONFigure:SCONfig:SCLass<nr>:PDAT:S32D:SCH:<TYPE>:REVerse:CODing CONV | CTIP | TURBO  $(\langle TYPE \rangle = ZERO | ONE)$ Pattern Pattern Generation sets the type of pattern the base station generates and sends Generation to the mobile station. RANDOM sends a random pattern to the mobile station and is the preferred method to obtain the best measurement performance. FIXED sends the bit pattern defined in the Pattern field. The base station generates one fundamental data block to the mobile station. After a delay to allow for processing, the mobile station sends one reverse fundamental data block back to the base station. The base station can set the bits within a data block to a random pattern or any desired value (fixed). Remote CONFigure:SCONfig:SCLass<nr>:TDAT:S32D:SCH:<TYPE>:FORWard:PGEN Control PROCedure:SCONfig:SCLass<nr>:TDAT:S32D:SCH:<TYPE>:FORWard:PGEN CONFigure:SCONfig:SCLass<nr>:TDAT:S32D:SCH:<TYPE>:REVerse:PGEN PROCedure:SCONfig:SCLass<nr>:TDAT:S32D:SCH:<TYPE>:REVerse:PGEN (<TYPE> = ZERO | ONE) <Pattern Generation> Pattern Pattern defines the bit pattern that the pattern generator uses to send to the mobile station for measurements. This pattern is used if Pattern Generation is set to FIXED. Remote CONFigure:SCONfig:SCLass<nr>:TDAT:S32D:SCH:<TYPE>:FORWard:PATTern Control PROCedure:SCONfig:SCLass<nr>:TDAT:S32D:SCH:<TYPE>:FORWard:PATTern CONFigure:SCONfig:SCLass<nr>:TDAT:S32D:SCH:<TYPE>:REVerse:PATTern PROCedure:SCONfig:SCLass<nr>:TDAT:S32D:SCH:<TYPE>:REVerse:PATTern (<TYPE> = ZERO | ONE) <Pattern> Circular Buffer Frames sets the number of frames to use in the circular buffer of Circular Buffer the forward and reverse supplemental channel 0/1 when the random pattern is Frames selected. Remote CONFigure:SCONfig:SCLass<nr>:TDAT:S32D:SCH:<TYPE>:FORWard:CBFRames Control PROCedure:SCONfig:SCLass<nr>:TDAT:S32D:SCH:<TYPE>:FORWard:CBFRames CONFigure:SCONfig:SCLass<nr>:TDAT:S32D:SCH:<TYPE>:REVerse:CBFRames PROCedure:SCONfig:SCLass<nr>:TDAT:S32D:SCH:<TYPE>:REVerse:CBFRames <Circular Buffer Frames> (<TYPE> = ZERO | ONE) On Tx On Period sets the transmission on period in frames of the forward and reverse Тχ Period supplemental channel 0/1 when the frame activity is deterministic.

| Remote<br>Control | CONFigure:SCONfig:SCLass <nr>:TDAT:S32D:SCH:<type>:FORWard:TXON<br/>PROCedure:SCONfig:SCLass<nr>:TDAT:S32D:SCH:<type>:FORWard:TXON<br/>CONFigure:SCONfig:SCLass<nr>:TDAT:S32D:SCH:<type>:REVerse:TXON<br/>PROCedure:SCONfig:SCLass<nr>:TDAT:S32D:SCH:<type>:REVerse:TXON<br/><transmit on="" period=""> (<type> = ZERO   ONE)</type></transmit></type></nr></type></nr></type></nr></type></nr>      |
|-------------------|----------------------------------------------------------------------------------------------------|
| Tx Off<br>Period  | <i>Tx Off Period</i> sets the transmission off period in frames of the forward and reverse supplemental channel 0/1 when the frame activity is deterministic.                                                                                                    |
| Remote<br>Control | CONFigure:SCONfig:SCLass <nr>:TDAT:S32D:SCH:<type>:FORWard:TXOFf<br/>PROCedure:SCONfig:SCLass<nr>:TDAT:S32D:SCH:<type>:FORWard:TXOFf<br/>CONFigure:SCONfig:SCLass<nr>:TDAT:S32D:SCH:<type>:REVerse:TXOFf<br/>PROCedure:SCONfig:SCLass<nr>:TDAT:S32D:SCH:<type>:REVerse:TXOFf<br/><transmit off="" period=""> (<type> = ZERO   ONE)</type></transmit></type></nr></type></nr></type></nr></type></nr> |

### **Packet Data Service**

Service Option 33 can be configured for *Packet Data Service* in order to perform end-to-end data tests. In most cases, Service Option 33 must be activated at the mobile before the mobile can initiate a packet data connection. The *Service Cfg.* settings take effect after the CMU responds to a SO33 Origination Message (ORM) from the mobile.

The traffic channels for SO33 are configured in analogy to Service Option 32 (see section *Test Data Service* on p. 4.134 ff.), however, the definition of a transferred bit pattern is replaced by the determination of IP addresses for the CMU and for the mobile under test.

The parameters for end-to-end data tests are arranged in the *Protocol* subsection of the *Packet Data Service* settings. These parameters are described in Chapter 8, along with application examples for Service Option 33.

**Note:** Before making adjustments to the SCH0/1 channel configuration, set the service class to Packet Data Service. This will enable the CMU to automatically adjust the SCH0/1 Walsh code based on the data rate setting. If the Service Class is not set to PDS prior to making SCH0/1 channel configuration changes, the SCH0/1 Walsh code must be validated by the user.

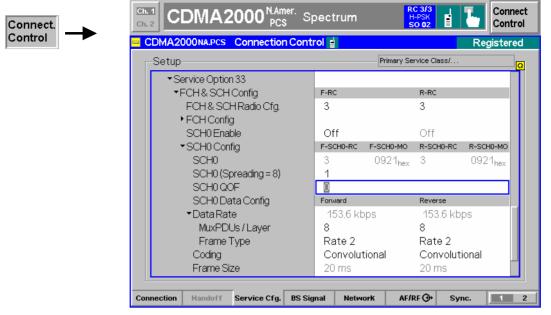

Figure 4-70 Connection Control – Service Configuration (Packet Data Service)

# Packet DataPacket Data Service – Service Option 33 is highlighted if packet data service is<br/>selected as 1<sup>st</sup> Service Class.

#### Remote control

CONFigure:SCONfig:SCLass<nr>:SERVice PDAT PROCedure:SCONfig:SCLass<nr>:SERVice PDAT CONFigure:SCONfig:SCLass<nr>:PDAT:SOPTion?

Service Option 33 Service Option 33 is used to request packet data service through a serving node supporting an Internet standard Point-to-Point Protocol (PPP) interface to network layer protocols. Service Option 33 meets the requirements described in standard 3GPP2 C.S0017-0-2.12.

#### FCH & SCH Config

- FCH & SCH Sets the Radio Configuration to use for the forward (*F-RC*) and reverse (*R-RC*) Radio Cfg. Fundamental Channel and the forward and reverse Supplemental Channels SCH0 and SCH1. The settings made here automatically set the Multiplex Options (*MO*) for both the Fundamental Channel and the Supplemental Channels.
  - **Note:** TX measurements depend on the Reverse Radio Configuration (R-RC) of the mobile station. In general O-QPSK measurements require a R-RC 1 or 2, whereas H-PSK measurements require a R-RC 3 or 4. For an overview see Table 4-5 on p. 4.42 ff.

Refer to the section *Supplemental Channel Configuration and Dependencies for TDSO* on page 4.139 for more information about Supplemental channel configurations.

Refer to *Connected Service Option Configuration* on page 4.146 about changing Radio Configurations in the Connected signalling state.

Remote CONFigure:SCONfig:SCLass<nr>:TDAT:S33D:FSCommon:RC Control <F\_RC>, <R\_RC>

#### Fundamental Channel: FCH Config

FCH *FCH* displays the Radio Configuration and Multiplex Option for the Forward and Reverse Fundamental Channel (*F-FCH-RC* and *R-FCH-RC*, *F-FCH-MO* and *R-FCH-MO*).

These are defined by the FCH & SCH Common Config. settings.

Remote CONFigure:SCONfig:SCLass<nr>:TDAT:S33D:FCH:RC Control <F RC>, <R RC>

#### Supplemental Channels: SCH0 and SCH1

Configuration of the two supplemental channels SCH0 and SCH1 is analogous. In the remote control commands, the keywords : ZERO and : ONE are used to denote the SCH type.

SCH0/1 Enable SCH0/1 Enable disables or enables the forward and reverse supplemental channel 0/1. The forward and reverse channels are either both enabled or both disabled.

RemoteCONFigure:SCONfig:SCLass<nr>:TDAT:S33D:SCH:<TYPE>:FORWard:ENABLeControlCONFigure:SCONfig:SCLass<nr>:TDAT:S33D:SCH:<TYPE>:REVerse:ENABLe?ON| OFF(<TYPE> = ZERO | ONE)

#### SCH0/1 Config

SCH0/1 SCH0/1 displays the Radio Configuration and Multiplex Option for the forward and reverse supplemental channels (*F*-SCH0/1-RC and *R*-SCH0/1-MO).

These are defined by the FCH & SCH Common Config. settings.

Remote CONFigure:SCONfig:SCLass<nr>:TDAT:S33D:SCH:<TYPE>
Control :FORWard:CBFRames
CONFigure:SCONfig:SCLass<nr>:TDAT:S33D:SCH:<TYPE>
:REVerse:CBFRames
<Circular Buffer Frames> (<TYPE> = ZERO | ONE)

SCH0/1 (*Spreading* = <*Factor*>) indicates the spreading factor according to the selected data rate and selects the Walsh code that the Supplemental Channel uses in the forward CDMA channel.

Remote CONFigure:SCONfig:SCLass<nr>:PDAT:S33D:SCH:<Type>:FORWard:CHANnel
Control <Walsh Code> (<TYPE> = ZERO | ONE)

SCH0/1 SCH0/1 QOF selects the Quasi-orthogonal Function that the forward QOF Supplemental Channel uses in the forward CDMA channel.

Remote CONFigure:SCONfig:SCLass<nr>:PDAT:S33D:SCH:<Type>:FORWard:QOF Control <QOF> (<TYPE> = ZERO | ONE)

MuxPDUs / MuxPDUs / Layer selects the number of multiplex Protocol Data Units per Layer Physical Layer SDU for the forward and reverse supplemental channels.

Together with the *Frame Type*, this parameter determines the data rate of the supplemental channels; see *Table 4-10* on p. 4.145.

RemoteCONFigure:SCONfig:SCLass<nr>PDAT:S33D:SCH:<TYPE>:FORWard:MPPLControlCONFigure:SCONfig:SCLass<nr>>:PDAT:S33D:SCH:<TYPE>:REVerse:MPPL1 | 2 | 4 | 8(<TYPE> = ZERO | ONE)

Frame Type Frame Type selects the frame type for the forward and reverse supplemental channels.

Together with the *MuxPDUs / Layer*, this parameter determines the data rate of the supplemental channels; see *Table 4-10* on p. 4.145.

Remote CONFigure:SCONfig:SCLass<nr>:PDAT:S33D:SCH:<TYPE>:FORWard:FRTYPe
CONFigure:SCONfig:SCLass<nr>:PDAT:S33D:SCH:<TYPE>:REVerse:FRTYPe
1 | 0
CONFigure:SCONfig:SCLass<nr>:PDAT:S33D:SCH:<TYPE>:FORWard:MPPL
CONFigure:SCONfig:SCLass<nr>:PDAT:S33D:SCH:<TYPE>:REVerse:MPPL
1 | 2 | 4 | 8
CONFigure:SCONfig:SCLass<nr>:PDAT:S33D:SCH:<TYPE>:FORWard:DRATe?
CONFigure:SCONfig:SCLass<nr>:PDAT:S33D:SCH:<TYPE>:REVerse:DRATe?
(<TYPE> = ZERO | ONE)

- Coding Coding selects the channel encoder for the forward and reverse supplemental channels.
  - *Convolutional* Use convolutional encoding. This setting is available for all data rates.
  - TurboUse turbo encoding. This setting is available for high data rates $\geq 19.2$  kbps, i.e. for all combinations of MuxPDUs / Layer andFrame Types except MuxPDUs / Layer = 1, Frame Types = 1(see Table 4-10 on p. 4.145).

Convolutional (Turbo if possible) Indicates that convolutional coding is used because turbo coding is not supported for the selected data rate of beyond 9.6 kbps (MuxPDUs / Layer = 1, Frame Types = 1). Turbo coding will be set as soon as the data rate is increased beyond 9.6 kbps.

RemoteCONFigure:SCONfig:SCLass<nr>PDAT:S33D:SCH:<TYPE>:FORWard:CODingControlCONFigure:SCONfig:SCLass<nr>PDAT:S33D:SCH:<TYPE>:REVerse:CODingCONVCTIPTURBO(<TYPE> = ZERO | ONE)

### Messaging Teleservice (WMT)

Wireless Messaging Teleservice (WMT) is used to set up an intermediate connection to the mobile station in order to test its Short Message Service (SMS) capability. An SMS can be sent in different ways and received, see section *SMS Tests with the CMU* on p. 4.51 ff.

It is possible to select a service option, qualify whether the MS acknowledges the received SMS, add a timestamp to each message and define the SMS text.

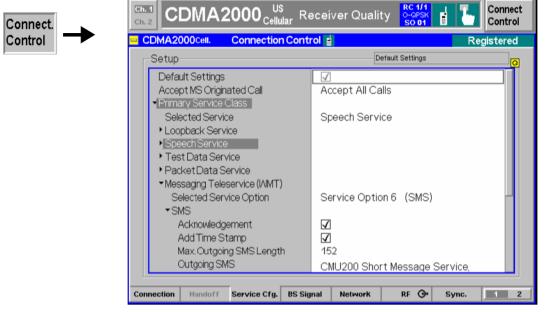

Figure 4-71 Connection Control – Service Configuration (Messaging Teleservice)

| Selected Service<br>Option  | This displays and changes the service option selected for delivery of short messages on traffic channels in the <i>Signal On</i> or <i>Registered</i> state using <i>Messaging (WMT)</i> as 1 <sup>st</sup> Service Class. The CMU supports Service Options 6 and 14.                                                                                                    |
|-----------------------------|----------------------------------------------------------------------------------------------------|
|                             | Remote control<br>CONFigure:SCONfig:SCLass\$1\$:WMT:SOPTion S06D   S14D                                                                                                    |
| SMS –<br>Acknowledge-       | If the <i>Acknowledgement</i> box is checked, the CMU requests the MS to return an <i>SMS Acknowledge Message</i> after receiving the short message.                                                                                                    |
| ment                        | The Messaging (WMT) Information section of the info table in the Connection tab shows whether or not the last outgoing short message was acknowledged; see section Connection Control with Connection Established on p. 4.122 ff. Not Acknowledged can indicate that acknowledgement was either not requested or not supported by the mobile. Bit no. 5 of the STAT:OPER:SUM1 2:CMU <nr> subregister is set when the CMU receives an SMS Acknowledge Message.</nr> |
|                             | Remote control<br>CONFigure:SCONfig:SCLass <nr>:WMT:SMS:ACKNowledge:ENABle</nr>                                                                                                    |
| SMS – Add Time<br>Stamp     | If the <i>Add Time Stamp</i> box is checked, the CMU adds a the string <i>CMU200</i> and the current time at the beginning of each short message sent, making different short messages with the same text distinguishable.                                                                                                    |
|                             | The time stamp prevent the MS from rejecting repeated identical messages.                                                                                                    |
|                             | Remote control<br>CONFigure:SCONfig:SCLass <nr>:WMT:SMS:TSTAmp:ENABle ON   OFF</nr>                                                                                                    |
| Max. Outgoing<br>SMS Length | Restricts the maximum length of the SMS message to be sent (excluding the optional time stamp) and truncates the <i>Outgoing SMS</i> to the selected number of characters. This setting can be used to adjust the SMS to the size of the mobile display.                                                                                                    |

|                              | Remote control<br>CONFigure:SCONfig:SCLass <nr>:WMT:SMS:LENGth <no. char.="" of=""></no.></nr>                                                                                                    |
|------------------------------|----------------------------------------------------------------------------------------------------|
| Outgoing SMS                 | The Outgoing SMS section contains the short message text to be sent. The number of characters is limited to the Max. Outgoing SMS Length or 152 because 8 characters are reserved for the optional time stamp.                                                                         |
|                              | Remote control<br>CONFigure:SCONfig:SCLass <nr>:WMT:SMS:TEXT &lt;"Text"&gt;</nr>                                                                                                    |
| Service Option<br>6/14 (SMS) | Service Option 6 (SMS) and Service Option 14 (SMS) can both be used to set up SMS connections in the Signal On or Registered state; see Send SMS softkey on p. 4.49. Both service options meet the requirements described in standard 3GPP2 C.S0015-A.                                 |
|                              | <i>FCH</i> sets the radio configuration to use for the Forward and Reverse Fundamental Channel ( <i>F-FCH-RC</i> and <i>R-FCH-RC</i> ). The multiplex options are not selectable; Service Option 6 is used with Multiplex Option 1, Service Option 14 is used with Multiplex Option 2. |
|                              | Remote control<br>CONFigure:SCONfig:SCLass <nr>:WMT:S06D:FCH?<br/>CONFigure:SCONfig:SCLass<nr>:WMT:SMS:S06D:FCH:RC<br/>CONFigure:SCONfig:SCLass<nr>:WMT:S14D:FCH?<br/>CONFigure:SCONfig:SCLass<nr>:WMT:SMS:S14D:FCH:RC</nr></nr></nr></nr>                                             |
| SMS @ Current<br>Connection  | The SMS @ Current Connection section displays the fixed FCH configuration for SMS connections set up in the Connected state; see section Connection Control with Connection Established on p. 4.122 ff.                                                                                |
|                              | Remote control                                                                                                    |

### Supplemental Channel Configuration and Dependencies for TDSO

The CMU200 allows configuration of the TDSO MuxPDU and Frame Type resulting in a specific Supplemental Channel (SCH) Data Rate. The SCH rate is expressed in multiples of a base rate. For example, odd multiplex options have the base rate 9600 bps; a 2x SCH rate is twice that of 9600 bps (or 19200 bps). *Table 4-9* shows the dependency of the Walsh Code which is used for the Supplemental Channel in dependency of the Frame Type and the Frame Size. The Data Rate of the Supplemental Channel depends on the MuxPDUs per Physical Layer SDU and the Frame Type as illustrated in *Table 4-10*.

| MuxPDUs per<br>physical layer SDU |        | Frame Size                  |                               |                             |
|-----------------------------------|--------|-----------------------------|-------------------------------|-----------------------------|
| Frame Type                        |        | RC 3                        | RC 4                          | RC 5                        |
| Rate 1                            | Rate 2 | 20 ms                       | 20 ms                         | 20 ms                       |
| 1                                 |        | $W_n^{64}$                  | W <sub>n</sub> <sup>128</sup> | $W_n^{64}$                  |
| 2                                 | 1      | $W_n^{32}$                  | Wn <sup>64</sup>              | $W_n^{32}$                  |
| 4                                 | 2      | $W_n^{16}$                  | W <sub>n</sub> <sup>32</sup>  | $W_n^{16}$                  |
| 8                                 | 4      | W <sub>n</sub> <sup>8</sup> | Wn <sup>16</sup>              | W <sub>n</sub> <sup>8</sup> |
|                                   | 8      | W <sub>n</sub> <sup>4</sup> | W <sub>n</sub> <sup>8</sup>   | W <sub>n</sub> <sup>4</sup> |

 Table 4-9
 MuxPDUs per Physical Layer per Frame Size

FSCHs are assigned  $W_n^N$ , where N = 4, 8, 16, 32, 64, and 128 for the maximum assigned QPSK symbol rate The maximum assigned QPSK symbol rate depends on the radio class, frame size, and multiplex option. The multiplex option depends on the frame type (Rate 1 or Rate 2) and MuxPDUs per physical layer SDU. Any QOF may be used. This table illustrates the Walsh selection versus the combinations of these parameters.

 Table 4-10
 MuxPDUs per Physical Layer per Data Rate

| MuxPDUs                      | Data Rate (kbps)                |        |                              |        |  |
|------------------------------|---------------------------------|--------|------------------------------|--------|--|
| per<br>Physical<br>Layer SDU | F-SCH RC = 3, 4<br>R-SCH RC = 3 |        | F-SCH RC = 5<br>R-SCH RC = 4 |        |  |
|                              | Frame Type                      |        | Frame                        | е Туре |  |
|                              | Rate 1                          | Rate 2 | Rate 1                       | Rate 2 |  |
| 1                            | 9.6                             | 19.2   | 14.4                         | 28.8   |  |
| 2                            | 19.2                            | 38.4   | 28.8                         | 57.6   |  |
| 4                            | 38.4                            | 76.8   | 57.6                         | 115.2  |  |
| 8                            | 76.8                            | 153.6  | 115.2                        | 230.4  |  |

### **Connected Service Option Configuration**

With the CMU, it's possible to change the forward and reverse radio configuration while connected to a mobile station (signalling state connected). When attempting to change the radio configuration of the selected service option during a call, the pop-up screen *Connected Service Option Configuration* (shown in *Figure 4-72*) is displayed. With this screen, you can enter the new radio configurations and apply the change.

This represents for example an intergeneration handoff between a cdmaOne connection and a CDMA2000 connection.

| Connect. | CDMA2000 NMT 0                                                                                                    | verview                                                     | RC1/1 («1»)<br>@<br>SO 01 | Connect<br>Control |
|----------|----------------------------------------------------------------------------------------------------|-------------------------------------------------------------|---------------------------|--------------------|
| Control  | CDMA2000NMT Connection Cont                                                                                         | ol 🖁                                                        |                           | Connected          |
|          | Setup                                                                                                    | Prima                                                       | y Service Class/Spe       | ech Service/       |
|          | FCH<br>Frame Rate<br>Pattern Generation<br>Pattern<br>Speech Service<br>Selected Service Option<br>Service Option 1 | 1 1<br>Full<br>Random<br>A5A5A5A5A5A5A5<br>Service Option 7 |                           | 1                  |
|          | FCH Config                                                                                                    | F-FCH-RC R-FCH-R                                            | C F-FCH-MO                | R-FCH-MO           |
|          | Connected Service Option Configurat                                                                                 | ion                                                         |                           | 0                  |
|          | <ul> <li>✓ Service Option 1</li> <li>✓ FCH Config</li> <li>FCH</li> </ul>                                           | F-FCH-RC R-FCH-R                                            | с ғ-ғсн-мо<br>1           | R-FCH-MO<br>1      |
|          |                                                                                                    |                                                             | √ Ap                      | ply X Cancel       |

*Note:* The change only takes effect if the mobile station supports the new radio configuration.

Figure 4-72 Connection Control – Connected Service Option Configuration

### Signals of the CMU (Connection Control – BS Signal)

The popup menu *BS Signal* configures the forward CDMA signal generated by the CMU including all physical channel contributions. Some signal settings must be performed before a call is sent to the mobile station. They are available in the signalling states *Signal Off, Signal On,* and *Registered*. For detailed information refer to the description of remote control commands in Chapter 6.

| CDMA2000NA.PCS Connection Cor | itrol 🗄              | Reg              | jistered |
|-------------------------------|----------------------|------------------|----------|
| Setup                         | Default S            | Settings         |          |
| Default Settings              | $\checkmark$         |                  |          |
| ▼RF Settings                  | Channel Forward Link | Reverse Link     |          |
| RF Channel [BC0]              | 150 1937.500         | 0 мнг 829.5000 м | /Hz      |
| ■RF Power                     | Signalling           | Fwd. Power Ctrl. |          |
| CDMA Power                    | - 70.00 dBm          | - 50.00 dBm      |          |
| Output Power                  |                      |                  |          |
| PICH Level                    | - 7.00 dB            | - 7.00 dB        |          |
| Sync Level                    | - 16.00 ав           |                  |          |
| OCNS Level                    | On                   |                  |          |
| Impairments                   | Signalling           | Fwd. Power Ctrl. |          |
| AWGN Level                    | Off                  | Off              |          |
| BS Frequency Offset           | Off                  | Off              |          |
| Injected Tx FER               | Off                  | Off              |          |
| ▼Power Control                | Signalling           | Fwd. Power Ctrl. |          |
| Power Ctrl. Bits              | Auto                 | Auto             |          |

Figure 4-73 Connection Control – BS Signal

**Default Settings** The *Default Settings* switch assigns default values to all settings in the *BS Signal* tab (the default values are quoted in the command description in chapter 6 of this manual).

Remote control DEFault:BSSignal ON | OFF

#### **RF Settings**

RF Channel The *RF Channel* sets the base station channel number (and frequency) of the generated RF signal. Changing the RF Channel resets the RF Frequency setting and vice versa.

The default settings for the channel numbers are dependent on the network selected. See Chapter 1 for a list of the networks and standards supported by the CMU with the CDMA options.

Remote CONFigure:BSSignal:CHANnel:FFCH Control PROCedure:BSSignal:CHANnel:FFCH <FFCH Channel>

| CDMA Power        | <i>CDMA Power</i> allows you to set the total CDMA output power. The CDMA Power level does not include the AWGN power level.                                                                                                    |
|-------------------|----------------------------------------------------------------------------------------------------|
|                   | <b>Note:</b> The levels of the individual channels are set relative to the CDMA power. If the sum of all channel level exceeds 0 dB, a banner message "Level Settings Out of Range !" indicating an over-drive condition will appear on the top of the CMU display. |
|                   | CONFigure:BSSignal:POWer:CDMA<br>PROCedure:BSSignal:POWer:CDMA<br><cdma power=""></cdma>                                                                                                    |
| Output Power      | <i>Output Power</i> displays the total output power. The total Output Power level includes the AWGN power level.                                                                                                    |
| Remote<br>Control | CONFigure:BSSignal:POWer:OUTput?                                                                                                    |
| Sync Level        | <i>Sync Level</i> allows you to set the signal level of the sync channel in the forward CDMA channel.                                                                                                    |
|                   | CONFigure:BSSignal:LEVel:FSYNc<br><fsync level=""></fsync>                                                                                                    |
| PICH Level        | PICH Level allows you to set the Pilot Channel level in the forward CDMA channel.                                                                                                    |
|                   | CONFigure:BSSignal:LEVel:FPICh<br><fpich level=""></fpich>                                                                                                    |
| OCNS Level        | OCNS turns the Orthogonal Channel Noise Simulator ON or OFF. Setting this to ON ensures a defined Output Power level.                                                                                                    |
|                   | CONFigure:BSSignal:LEVel:OCNS:ENABle<br>ON   OFF                                                                                                    |
| Impairments       | Modifies the BS Signal to simulate realistic operating propagation conditions in the cell.                                                                                                    |
| AWGN Level        | Turns on or off the Additive White Gaussian Noise generator and sets the level<br>for modulation. This provides noise to more closely simulate actual operating<br>conditions.                                                                                      |
|                   | <b>Note:</b> The total output power of the CMU is the sum of the Forward CDMA signal plus the AWGN signal. The CMU automatically limits the AWGN signal level so that the maximum possible total output power of the CMU's RF connector is not exceeded.            |
|                   | CONFigure:IMPairments:LEVel:AWGN<br>< <i>AWGN Level&gt;</i>                                                                                                    |
| Carrier           | Adjusts the carrier frequency of the CMU's BS Signal. This setting is disabled if                                                                                                    |

Carrier Adjusts the carrier frequency of the CMU's BS Signal. This setting is disabled if Frequency Offset the RF Frequency is adjusted away from a standard RF Channel frequency. Remote CONFigure:IMPairments:FOFFset[:RF]
Control <Freq. Offset>

Injected Tx FER Defines a percentage of faulty (i.e. erasure) frames that the CMU injects into all traffic channels of its BS Signal (*F-FCH, F-SCH0, F-SCH1*). To ensure that the data flow is still considered to be valid, up to 50 % of the traffic channel frames may be erasure frames. Channels used for signalling are not affected so that the impairment will not disturb the connection.

The *Injected Tx FER* is a useful tool for a variety of tests:

- Test of the FER reported by the mobile and displayed in the *Receiver Quality* menu. At high BS Signal level, the reported FER should be equal to the *Injected Tx FER*.
- Test of the voice coder performance in a speech service connection with poor forward signal quality.
- Test of modulation accuracy or forward power control with poor forward signal quality.

Remote CONFigure:IMPairments:ITFer
Control <FER>

#### **Power Control**

Power Control *Power Ctl. Bits* defines the Power Control Bit (PCB) sequence that the CMU sends to the mobile station to control its total output power (closed loop power control).

- **Note:** The power control bits must be compatible with the measurement task. All PCB modes except Auto can drive the MS transmitter outside the power range necessary for a particular measurement.
- Auto Active closed loop power control: the CMU sends the power control bits needed to control the MS transmitter output power to the expected value (equal to the RF Max. Level, see section Analyzer Control (Connection Control – Analyzer) on p. 4.165 ff.). The Expected MS Power is also indicated in the Overview menu.
- Hold The CMU sends alternating up/down power control bits.
- All Down The CMU sends only down power control bits. This will cause the mobile station's power level to decrease to a level too low for measurements to be made.
  - All Up The CMU sends only up power control bits.
- *Range Test* The CMU sends a sequence of 128 up power bits (= 8 frames) followed by a sequence of 128 down power bits.
  - Pattern Use the bit sequence defined in the Pattern section.
    - *Off* No bits are sent to the mobile station.

Remote CONFigure:BSSignal:PCBits Control OFF | AUTomatic | HOLD | ADOW | AUP | RTES | PATTern 

 Pattern – Step
 Step Size selects the step size that the mobile station is to use for closed loop

 Size
 power control. The step size is the nominal change of the MS transmit power

 per single power control bit. Some step sizes require a particular protocol revision:
 0.25 dB

 Step size
 0.5 dB

| Step size                       | 0.25 dB | 0.5 0B | 1.0 dB |
|---------------------------------|---------|--------|--------|
| Supported by protocol revisions | 1 to 6  | 4 to 6 | 6      |

**Note:** Changing the Protocol Revision of the CMU (see p. 4.156) resets the Power Control Step Size to its default value of 1.00 dB.

```
Remote CONFigure:BSSignal:PCBits:SSIZe
Control 0.25 | 0.50 | 1.00
```

Pattern – Sequence Mode selects an algorithm to construct the complete user-defined pattern from the single bit pattern <*Pattern*> defined in *Area 1* to *Area 4*; see *Table 4-11 below*.

Remote CONFigure:BSSignal:PCBits:PATTern:SQMode Control PREP | PFBA | PFBH

| Table 4-11 | Single pattern and Sequence Mode |
|------------|----------------------------------|
|            | Single pattern and Sequence mode |

| Sequence Mode            | Complete transferred pattern for a single pattern <pattern></pattern> |
|--------------------------|-----------------------------------------------------------------------|
| Pattern Repeated         | <pattern><pattern></pattern></pattern>                                |
| Pattern followed by Auto | <pattern>, then active closed loop power control</pattern>            |
| Pattern followed by Hold | <pattern>01010101</pattern>                                           |

Pattern – Area 1 / Area 1, ..., Area 4 contains the parameters to define the single bit pattern ... / Area 4  $\langle Pattern \rangle$ .  $\langle Pattern \rangle$  is composed of 4 areas with variable length  $\geq$  1 (Number of Bits) but constant Polarity.

**Example:** 000011110 is valid <Pattern>. The following combination of parameters can be used to define this pattern:

| Area 1, | Number of Bits | 4    |
|---------|----------------|------|
|         | Last Hold Bit  | Down |
| Area 2, | Number of Bits | 1    |
|         | Polarity       | Up   |
| Area 3, | Number of Bits | 3    |
|         | Polarity       | Up   |
| Area 4, | Number of Bits | 1    |
|         | Polarity       | Down |
|         |                |      |

| Remote  | CONFigure:BSSignal:PCBits:PATTern:AREA <nr>:NOBits</nr>   |
|---------|-----------------------------------------------------------|
| Control | CONFigure:BSSignal:PCBits:PATTern:AREA1:LHBit             |
|         | CONFigure:BSSignal:PCBits:PATTern:AREA <nr>:POLarity</nr> |

FCH

FCH *FCH* selects the Fundamental Channel to use in the forward CDMA channel. The channel selection range is dependent on the current setting of the Forward Radio Configuration. F-FCH Level The F-FCH Level sets the signal level of the Fundamental Channel in the forward CDMA channel.

> F-FCH Level specifies the FULL frame rate traffic channel level. If a frame rate other than FULL is used, the actual test traffic level is lower:

Test traffic level = F-FCH Level + Corr.

The level definition for FULL frame rate has been chosen because it is always valid, even for speech connections where the frame rate varies according to the voice activity.

The level correction values Corr. are listed in the table below.

|         | RC 1 |              | RC 2  |              | RC 3, 4 |              | RC 5  |              |
|---------|------|--------------|-------|--------------|---------|--------------|-------|--------------|
|         | bps  | Corr./<br>dB | bps   | Corr./<br>dB | bps     | Corr./<br>dB | bps   | Corr./<br>dB |
| Full    | 9600 | 0            | 14400 | 0            | 9600    | 0            | 14400 | 0            |
| Half    | 4800 | -3           | 7200  | -3           | 4800    | -3           | 7200  | -3           |
| Quarter | 2400 | -6           | 3600  | -6           | 2700    | -5.5         | 3600  | -6           |
| Eighth  | 1200 | -9           | 1800  | -9           | 1500    | -8           | 1800  | -9           |

Remote CONFigure:BSSignal:CHANnel:FFCH Control PROCedure:BSSignal:CHANnel:FFCH <FFCH Channel>

FCH Level F-FCH Level adjusts the signal level of the Fundamental Channel in the forward CDMA channel.

- Remote CONFigure: BSSignal: LEVel: FFCH Control PROCedure:BSSignal:LEVel:FFCH <FFCH Level>
- FCH Eb/Nt FCH Eb/Nt displays the calculated signal to noise ratio of the Fundamental Channel in the forward CDMA channel. The value is displayed while the Additive White Gaussian Noise generator is turned on; otherwise Eb/Nt is undefined as the noise level Nt tends to zero.

#### Eb/Nt Calculation

The signal to noise ratio is calculated according to standard IS.98, section 1.4.2.1:

|        | FCH_  | $E_b$ | $I_{or}$ | FCH    | $E_c \cdot FCH$ | _Chip _  | Bit     |
|--------|-------|-------|----------|--------|-----------------|----------|---------|
|        | $N_t$ | -     | $I_{or}$ |        | $I_{oc}$        |          |         |
| Where: | FCH_E | ;     | A        | verage | transmit ener   | gy per l | PN chip |

FCH\_Chip\_Bit Number of PN chips per TCH bit

 $\hat{I}_{or}$ Power spectral density of the FW CDMA channel received at the MS antenna connector Total transmit power spectral density of FW CDMA channel at BS antenna connector lor Power spectral density of an AWGN source, measured at the MS antenna connector loc

If the attenuation between the BS (CMU) and the MS under test is negligible ( $\hat{I}_{ar} = I_{or}$ ), then Eb/Nt is given by the FCH Level, the AWGN Level and the data rate in the forward channel (see Table 4-10 on p. 4.145):

$$\frac{FCH\_E_b}{N_t} = \left( < FCH \ Level > +10 \cdot \log \frac{1,228,800}{< Data \ Rate >} + < AWGN \ Level > \right) dB$$

The Eb/Nt calculation for the Supplemental Channels SCH0 and SCH1 is analogous to the FCH.

Remote CALCulate[:SCALar]:BSSignal:EBNT:FFCH?
Control <Ratio>

FCH QOF FCH QOF selects the Quasi-orthogonal Function that the Forward Fundamental Channel uses in the forward CDMA channel.

```
Remote CONFigure:BSSignal:QOF:FFCH
Control PROCedure:BSSignal:QOF:FFCH
<OOF>
```

FCH Frame Offset *F-FCH Frame Offset* sets the frame offset in the Fundamental Channel. Changing the frame offset immediately changes the traffic channel timing.

```
Remote CONFigure:BSSignal:FROFfset:FFCH
Control PROCedure:BSSignal:FROFfset:FFCH
<Frame Offs>
```

#### Supplemental Channels: SCH0 and SCH1

Configuration of the two supplemental channels SCH0 and SCH1 is analogous. In the remote control commands, the keywords : ZERO and : ONE are used to denote the SCH type.

| SCH0/1 Channel         | SCH0/1 Channel selects the Supplemental Channel to use in the forward CDMA channel. The channel selection range is dependent on the current setting of the Forward Radio Configuration.                                                                                                   |  |  |  |
|------------------------|----------------------------------------------------------------------------------------------------|--|--|--|
|                        | CONFigure:BSSignal:CHANnel:FSCH: <type><br/>PROCedure:BSSignal:CHANnel:FSCH:<type><br/><fsch channel=""> (<type> = ZERO   ONE)</type></fsch></type></type>                                                                                                    |  |  |  |
| SCH0/1 Level           | SCH0/1 Level adjusts the signal level of the Supplemental Channel in the forward CDMA channel.                                                                                                    |  |  |  |
|                        | CONFigure:BSSignal:LEVel:FSCH: <type><br/>PROCedure:BSSignal:LEVel:FSCH:<type><br/><fsch0 1="" level=""> (<type> = ZERO   ONE)</type></fsch0></type></type>                                                                                                    |  |  |  |
| SCH0/1 Eb/Nt           | <i>FCH Eb/Nt</i> displays the calculated signal to noise ratio of the Supplemental Channel in the forward CDMA channel. The value is displayed while the Additive White Gaussian Noise generator is turned on; otherwise Eb/Nt is undefined as the noise level Nt tends to <type>.</type> |  |  |  |
|                        | CALCulate[:SCALar]:BSSignal:EBNT:FSCH: <type>?<br/><ratio> (<type> = ZERO   ONE)</type></ratio></type>                                                                                                    |  |  |  |
| SCH0/1 Frame<br>Offset | SCH0/1 Frame Offset sets the frame offset in the Supplemental Channel. Changing the frame offset immediately changes the traffic channel timing.                                                                                                    |  |  |  |
|                        | CONFigure:BSSignal:FROFfset:FSCH: <type><br/>PROCedure:BSSignal:FROFfset:FSCH:<type><br/><frame offs=""/> (<type> = ZERO   ONE)</type></type></type>                                                                                                    |  |  |  |

| РСН            |                                                                                                    |  |  |  |  |
|----------------|----------------------------------------------------------------------------------------------------|--|--|--|--|
| PCH            | <i>PCH Channel</i> selects the Paging Channel to use in the forward CDMA channel.<br>The channel selection range is dependent on the current setting of the Forward<br>Radio Configuration.                                                                                                 |  |  |  |  |
|                | CONFigure:BSSignal:CHANnel:FPCH<br>PROCedure:BSSignal:CHANnel:FPCH<br><fpch channel=""></fpch>                                                                                                    |  |  |  |  |
| PCH Level      | <i>PCH Level</i> adjusts the signal level of the Paging Channel in the forward CDMA channel relative to the total output power.                                                                                                    |  |  |  |  |
|                | CONFigure:BSSignal:LEVel:FPCH<br>PROCedure:BSSignal:LEVel:FPCH<br><fpch level=""></fpch>                                                                                                    |  |  |  |  |
| QPCH           |                                                                                                    |  |  |  |  |
| QPCH Usage     | <i>QPCH Usage</i> enables or disables the use of the quick paging channel. The quick paging channel performs two functions: paging and configuration change indication. Using the quick paging channel may reduce the amount of time the mobile station uses to monitor the paging channel. |  |  |  |  |
|                | CONFigure:BSSignal:USAGe:FQPCh<br>PROCedure:BSSignal:USAGe:FQPCh<br>ON   OFF                                                                                                    |  |  |  |  |
| QPCH           | <i>QPCH</i> selects the Quick Paging Channel to use in the forward CDMA channel.<br>The channel selection range is dependent on the current setting of the Forward<br>Radio Configuration.                                                                                                  |  |  |  |  |
|                | CONFigure:BSSignal:CHANnel:FQPCh?<br>PROCedure:BSSignal:CHANnel:FQPCh?<br><quick channel="" paging=""></quick>                                                                                                    |  |  |  |  |
| QPCH Level     | <b>QPCH</b> Level adjusts the signal level of the Quick Paging Channel in the forward CDMA channel relative to the total output power.                                                                                                    |  |  |  |  |
|                | CONFigure:BSSignal:LEVel:FQPCh<br>PROCedure:BSSignal:LEVel:FQPCh<br><quick level="" paging=""></quick>                                                                                                    |  |  |  |  |
| Indicator Bits | This command sends the quick paging channel indicator bits to the mobile station to instruct the mobile to monitor the assigned paging channel slot or go to sleep mode. Two bits are sent to increase reliability. The bits are read as follows:                                           |  |  |  |  |
|                | Read bit 1Bit 1 = 1:Readbit2Bit 1 = 0:Mobile to sleep mode                                                                                                    |  |  |  |  |
|                | Read bit 2Bit 2 = 1:Mobile monitors paging channelBit 2 = 0:Mobile to sleep mode                                                                                                    |  |  |  |  |
|                | CONFigure:BSSignal:IBITs:FQPCh<br>PROCedure:BSSignal:IBITs:FQPCh<br><i bits=""></i>                                                                                                    |  |  |  |  |

DUT Paging DUT Paging enables or disables the quick paging channel of the mobile station under test.

Remote CONFigure:BSSignal:DUTPaging:FQPCh Control PROCedure:BSSignal:DUTPaging:FQPCh ON | OFF

#### **Base Station Properties**

| PN Offset                | <i>PN Offset</i> sets the offset of the PN sequence. Changing the PN offset changes the timing of the pilot channel, the timing and contents of the sync channel message, and the long code mask of the paging channel. |
|--------------------------|----------------------------------------------------------------------------------------------------|
|                          | CONFigure:BSSignal:PROPerty:PNOFfset<br>PROCedure:BSSignal:PROPerty:PNOFfset<br><pn offs=""></pn>                                                                                                    |
| Call Loss Detect<br>Time | <i>Call Loss Detect Time</i> sets the value of the fade timer (in increments of 0.1 seconds) to detect when a call is lost or dropped.                                                                                  |
|                          | CONFigure:BSSignal:PROPerty:CLDTime<br><time></time>                                                                                                    |
| Page Response<br>Timeout | Sets the timeout value of the page timer (in increments of 1 seconds) to define<br>the maximum time the CMU will attempt to page the mobile. Setting this<br>timeout to small values may save time in production tests. |
|                          | CONFigure:BSSignal:PROPerty:PRTimeout[?]<br><time></time>                                                                                                    |

### **Network Parameters (Connection Control – Network)**

The popup menu *Network* displays the current network settings to match that of the mobile station under test. Use the ROLL-key to expand or compress the list.

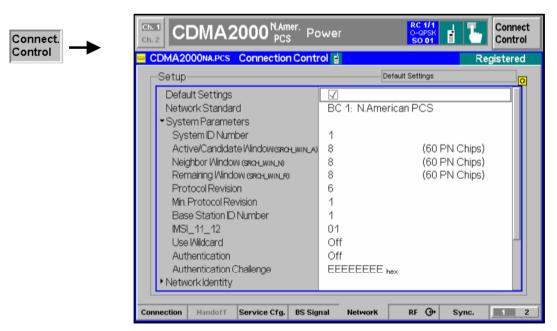

Figure 4-74 Connection Control – Network Parameters

**Default Settings** The *Default Settings* switch assigns default values to all settings in the *Network* tab (the default values are quoted in the command description in chapter 6 of this manual).

Remote control

**System Parameters** System parameters are transferred to the mobile station in order to characterize the base station/CMU or specify how the mobile interacts with the base station.

System IDNumber *SID* is the System Identification.

Remote CONFigure:NETWork:SYSTem:SID Control <System ID Number>

The following search window sizes are sent to the MS (System Parameters Message) to configure its receiver.

Active/Candidate Sets the size of the search window for each pilot in the Active Set or Candidate Set. According to standard TIA-2000.5-D the size is defined as a number in the range between 0 and 15 (SRCH\_WIN\_A); the corresponding number of PN chips is listed in Table 4-12 below.

The Active Set comprises the pilots associated with the Forward Traffic Channels assigned to the mobile station. The Candidate Set comprises the pilots that are not currently in the Active Set but have been received by the mobile station with sufficient strength to indicate that the associated Forward Traffic Channels could be successfully demodulated.

**RemoteControl** CONFigure:NETWork:SYSTem:SWA <*Size*>

NeighborSets the size of the search window for each pilot in the Neighbor Set. The sizeWindowis defined as a number in the range between 0 and 15 (SRCH\_WIN\_N); the<br/>corresponding number of PN chips is listed in Table 4-12 below.

The Neighbor Set comprises the pilots that are not currently in the Active Set or the Candidate Set and are likely candidates for handoff.

**RemoteControl** CONFigure:NETWork:SYSTem:SWN <*Size*>

Remaining Sets the size of the search window for each pilot in the Remaining Set. The size is defined as a number in the range between 0 and 15 (SRCH\_WIN\_R); the corresponding number of PN chips is listed in Table 4-12 below.

The Remaining Set comprises all possible pilots in the current system on the current CDMA Frequency Assignment, excluding the pilots in the Neighbor Set, the Candidate Set, and the Active Set.

**RemoteControl** CONFigure:NETWork:SYSTem:SWR <*Size*>

| Value of<br>SRCH_WIN_A / SRCH_WIN_N /<br>SRCH_WIN_R | No. of PN chips | Value of<br>SRCH_WIN_A / SRCH_WIN_N /<br>SRCH_WIN_R | No. of PN chips |
|-----------------------------------------------------|-----------------|-----------------------------------------------------|-----------------|
| 0                                                   | 4               | 8                                                   | 60              |
| 1                                                   | 6               | 9                                                   | 80              |
| 2                                                   | 8               | 10                                                  | 100             |
| 3                                                   | 10              | 11                                                  | 130             |
| 4                                                   | 14              | 12                                                  | 160             |
| 5                                                   | 20              | 13                                                  | 226             |
| 6                                                   | 28              | 14                                                  | 320             |
| 7                                                   | 40              | 15                                                  | 452             |

| Protocol Revision         | Protocol Revision sets the preferred version of the protocol for the CMU to use.Note:Changing the Protocol Revision of the CMU resets the Power<br>Control Step Size (see p.4.150) to its default value of 1.00 dB.                                                                                                    |  |  |
|---------------------------|----------------------------------------------------------------------------------------------------|--|--|
| Remote Control            | CONFigure:NETWork:SYSTem:PREVision <protocol revision=""></protocol>                                                                                                    |  |  |
| Min. Protocol<br>Revision | Min. Protocol Revision sets the minimum protocol revision capability of the mobile station.                                                                                                    |  |  |
| RemoteControl             | CONFigure:NETWork:SYSTem:MPRevision <min. prot.="" revision=""></min.>                                                                                                    |  |  |
| Base Station ID           | Base Station ID sets the base station identification.                                                                                                    |  |  |
| Remote Control            | CONFigure:NETWork:SYSTem:BSID <base id="" number="" station=""/>                                                                                                    |  |  |
| IMSI_11_12                | <i>IMSI_11_12</i> defines an ASCII string containing two digits representing the 11 <sup>th</sup> and 12 <sup>th</sup> digits of the IMSI of the base station.                                                                                                    |  |  |
| Remote<br>Control         | CONFigure:NETWork:SYSTem:IMSI:ETWelve<br>< <i>IMSI 11 12</i> >                                                                                                    |  |  |
| Use Wildcard              | Use Wildcard indicates whether to use special values for MCC and IMSI_11_12 that indicate to the mobile that it needs to use only IMSI_S.                                                                                                    |  |  |
| Remote Control            | CONFigure:NETWork:SYSTem:UWCard ON   OFF                                                                                                    |  |  |
| Authentication            | Authentication switches the authentication mode on or off. Authentication is a procedure by which information is exchanged between the base station/CMU and the mobile station for the purpose of confirming the identity of the mobile station; see standard TIA/EIA/IS-2000.5-A.                                                |  |  |
|                           | The information sent to the MS is entered in the <i>Authentication Challenge</i> field; see below. If authentication fails, this is shown in the <i>MS Information – Authentication</i> section of the info table in the <i>Connection</i> tab; see section <i>Connection Control with Connection Established</i> on p. 4.122 ff. |  |  |
| Remote Control            | CONFigure:NETWork:SYSTem:AUTHentic ON   OFF                                                                                                    |  |  |

- Authentication *Authentication Challenge* defines the information sent to the mobile station for authentication, i.e. the 32-bit quantity RAND\_CHALLENGE in the Authentication Challenge Message (see standard TIA/EIA/IS-2000.5-A). The authentication challenge is entered as a 8-digit hex value.
- **Remote Control** CONFigure:NETWork:SYSTem:ACHallenge <*Challenge*>

#### **Network Identity**

| Network<br>IDNumber    | NID is the Network Identification.                                    |
|------------------------|-----------------------------------------------------------------------|
| Remote<br>Control      | CONFigure:NETWork:IDENtity:NID<br><network id="" number=""></network> |
|                        |                                                                       |
| Mobile Country<br>Code | Mobile Country Code is the MCC of the network.                        |

#### **Mobile Settings**

| Mobile Country<br>Code | <i>Mobile Country Code</i> is the MCC of the mobile station. |
|------------------------|--------------------------------------------------------------|
| Remote                 | CONFigure:MSSignal:MCC                                       |
| Control                | <mobile code="" country=""></mobile>                         |

Mobile Cap.Qualifies whether the mobile capabilities report is requested during registration<br/>and displayed. If this parameter is disabled, most of the *MS Information*<br/>parameters in the *Connection* tab of the *Connection Control* menu are not<br/>available; see section *Connection Control with Connection Established* on p.<br/>4.122 ff.

Switching off the report ensures that Frame Error Rate measurements are not disturbed by the messaging necessary to retrieve the mobile capabilities.

RemoteCONFigure:MSSignal:MCReportControl<Mobile Country Code>

Mobile ID (MIN/IMSI) Contains a MIN or IMSI (mobile ID) that is used to set up a connection. The mobile ID is not mandatory. However, it provides the tester with the necessary information so that the *Connect MS* softkey (see p. 4.47) can be used without waiting for registration. Alternatively the mobile ID can be retained from the last mobile station to register with the tester; see *Use Mobile Registration Data* below.

For some protocol revisions, you can choose either a MIN or an IMSI mobile ID. For other protocol revisions, a choice of mobile ID is not available.

**Note:** The CMU requires either a MIN or an IMSI mobile identification type.

RemoteCONFigure:MSSignal:IDControl<Mobile ID (MIN/IMSI>

| Use Mobile<br>Registration Data    | during registration is reta<br>field. The received ID ca<br><i>On</i> state; see above.                                                                                                    | on Data is active (box checked), the mobile ID received<br>ained and entered in the <i>Min/IMSI</i> ( <i>Registration Data</i> )<br>in be used to set up the following calls from the <i>Signal</i><br>This is useful if the same mobile is to be called<br>is not active, any call is attempted using the <i>Mobile ID</i> |  |
|------------------------------------|----------------------------------------------------------------------------------------------------|----------------------------------------------------------------------------------------------------|--|
| Remote<br>Control                  | CONFigure:MSSignal                                                                                                    | :ID:URData ON   OFF                                                                                                    |  |
| Min/IMSI<br>(Registration<br>Data) |                                                                                                    | <i>Data)</i> indicates the mobile ID received during the last d ID is used to set up the following calls if <i>Use Mobile</i> bled.                                                                                                    |  |
| Remote<br>Control                  | CONFigure:MSSignal<br>CONFigure:MSSignal                                                                                                    | :ID:URData ON<br>:ID? (to be queried after registration)                                                                                                    |  |
| Call Indicators                    |                                                                                                    | s needed to perform the <i>Land Party to Mobile Station</i> ed in the signalling conformance test specification                                                                                                    |  |
| Caller ID                          | <i>Caller ID</i> (if specified) is the number of a (virtual) calling party (Calling Party Number, CPN) that the CMU sends to the mobile in order to test whether it is properly displayed. Unless the setting is <i>Off,</i> the <i>Caller ID</i> is transferred immediately after the <i>Alerting</i> message. In addition, it can be sent during an established call using the <i>Call Waiting Indicator</i> parameter; see application example below. |                                                                                                    |  |
| Remote Control                     | CONFigure:NETWork:                                                                                                    | CINDicator:CID ' <caller id="">'</caller>                                                                                                    |  |
| Caller ID<br>Presentation          | from the CMU:                                                                                                    | e under test will display the Caller ID (CPN) received                                                                                                    |  |
| Indicator                          | Presentation Allowed                                                                                                    | Display the CPN                                                                                                    |  |
|                                    | Presentation Restricted                                                                                                    | Do not display the CPN but indicate that the CPN is restricted                                                                                                    |  |
|                                    | Number not Available                                                                                                    | Do not display the CPN but indicate that the CPN is not available                                                                                                    |  |
| Remote Control                     | CONFigure:NETWork:                                                                                                    | CINDicator:PINdicator PAL   PRES   NNA                                                                                                    |  |
| Call Waiting<br>Indicator          | Switching <i>On</i> the <i>Call Waiting Indicator</i> during an established call initiates the transfer of the <i>Caller ID</i> to the mobile. This parameter is disabled (grayed and shows <i>Off</i> ) if the <i>Caller ID</i> is switched <i>Off</i> or if the mobile is not connected; see application example below. Bit no. 2 of the extended STATus:OPERation register is set when the mobile acknowledges a call waiting call (see Chapter 5).   |                                                                                                    |  |
| Remote Control                     | CONFigure:NETWork:                                                                                                    | CINDicator:CWINdicator ON   OFF                                                                                                    |  |

**Caller ID Tests** To perform the *Land Party to Mobile Station Caller ID* tests described in the signalling conformance test specification proceed as follows:

- 1. Press Menu Select and activate Signalling test mode.
- 2. Open the *Network* tab of the *Connection Control* menu, go to the *Caller ID* parameter and enter a 10-digit CPN.
- 3. Connect the mobile to the CMU and wait until the CMU has reached the *Registered* state.
- 4. Open the *Connection* tab of the *Connection Control* menu and press *Connect MS*, verifying that the mobile phone displays the CPN after the CMU has reached the *Alerting* state.
- 5. After the CMU is *Connected,* return to the *Network* tab and switch on the *Call Waiting Indicator.* Verify that the CPN is displayed again.
- 6. Open the *Connection* tab and press *Disconnect MS* to disconnect the mobile.
- 7. Repeat the entire procedure using a different *Caller ID Presentation Indicator* and verify that the mobile shows the proper response.

Caller ID Tests can be performed without restrictions if a voice call is set up to the mobile *(1st Service Class: Speech Service,* the default setting used in the procedure above). With *Loopback Service,* the results may be mobile-dependent.

#### Paging

| Paging Channel<br>Rate             | Paging Channel Rate sets the paging rate of the base station's paging channel.                                                                                                    |  |  |  |
|------------------------------------|----------------------------------------------------------------------------------------------------|--|--|--|
| Remote                             | CONFigure:NETWork:PCHannel:RATE<br>R4K8   R9K6                                                                                                    |  |  |  |
| Paging Channel<br>Slot Cycle Index | Paging Channel Slot Cycle Index determines the length of the slot cycle by setting the number of slots in the slot cycle.<br>Each slot cycle equals 1.28 seconds. The number of slots in the slot cycle is determined by the formula: |  |  |  |
|                                    | Slot cycle = $1.28 \times 2^{i}$ (where i equals the slot cycle index)                                                                                                    |  |  |  |
|                                    | For example: $i = 0$ Slot cycle = 1.28 seconds $i = 1$ Slot cycle = 2.56 seconds $i = 2$ Slot cycle = 5.12 seconds                                                                                                    |  |  |  |
|                                    | The paging channel is monitored during the slot cycle when operating in the slotted mode. A mobile stations slot occurs once per slot cycle                                                                                           |  |  |  |
|                                    | CONFigure:NETWork:PCHannel:SCINdex<br><paging ch="" cycle="" index="" slot=""></paging>                                                                                                    |  |  |  |
| Max. Slot Cycle<br>Index           | <i>Max. Slot Cycle Index</i> sets the maximum slot cycle index allowed to determine the slot cycle length.                                                                                                    |  |  |  |
|                                    | CONFigure:NETWork:PCHannel:MSCindex<br><max cycle="" index="" slot=""></max>                                                                                                    |  |  |  |

| Registration   |                                                                                                    |  |  |  |  |
|----------------|----------------------------------------------------------------------------------------------------|--|--|--|--|
| Timer Based    | <i>Timer Based Registration</i> sets the interval that the mobile station is to use to register with the tester. You can set a range of values from 12 seconds to approximately 2 minutes. |  |  |  |  |
|                | The allowed values for the interval are calculated according to the formula:                                                                                                    |  |  |  |  |
|                | Time = 0.08 seconds × floor(2 ** (REG_PRD/4)) with REG_PRD 29 85                                                                                                    |  |  |  |  |
|                | If set to OFF, the mobile station discontinues periodic registration with the tester.                                                                                                    |  |  |  |  |
|                | CONFigure:NETWork:REGistration:TBASed<br><registration_time>   OFF</registration_time>                                                                                                    |  |  |  |  |
| Home           | Home enables the home (non-roaming) registration mode.                                                                                                    |  |  |  |  |
|                | CONFigure:NETWork:REGistration:HOME<br>ON   OFF                                                                                                    |  |  |  |  |
| Foreign SID    | Foreign SID enables the SID registration mode.                                                                                                    |  |  |  |  |
|                | CONFigure:NETWork:REGistration:FSID<br>ON   OFF                                                                                                    |  |  |  |  |
| Foreign NID    | Foreign NID enables the network ID registration mode.                                                                                                    |  |  |  |  |
|                | CONFigure:NETWork:REGistration:FNID<br>ON   OFF                                                                                                    |  |  |  |  |
| Power Up       | Power Up enables the power-up registration mode.                                                                                                    |  |  |  |  |
|                | CONFigure:NETWork:REGistration:PUP<br>ON   OFF                                                                                                    |  |  |  |  |
| Power Down     | Power Down enables the power-down registration mode.                                                                                                    |  |  |  |  |
|                | CONFigure:NETWork:REGistration:PDOWn<br>ON   OFF                                                                                                    |  |  |  |  |
| Parameter Reg. | Parameter Reg. enables the parameter registration mode, causing re-registration after a parameter change.                                                                                  |  |  |  |  |
|                | CONFigure:NETWork:REGistration:PARameter<br>ON   OFF                                                                                                    |  |  |  |  |
| Access Probes  |                                                                                                    |  |  |  |  |
| Access Probes  | Access Probes allows you to set the CMU to ignore or acknowledge the access probes from the mobile station.                                                                                |  |  |  |  |
|                | CONFigure:NETWork:APRobes:MODE<br>ON   OFF                                                                                                    |  |  |  |  |
| Nominal Offset | <i>Nominal Offset</i> sets the nominal transmit power offset (NOM_PWR) of the access probes. The offset range is dependent on the Network setting.                                         |  |  |  |  |

|                          | CONFigure:NETWork:APRobes:NOFFset<br><offset></offset>                                                                |
|--------------------------|----------------------------------------------------------------------------------------------------|
| Initial Offset           | <i>Initial Offset</i> sets the value of the initial transmit power offset (INIT_PWR) of the access probes.            |
|                          | CONFigure:NETWork:APRobes:IOFFset<br><offset></offset>                                                                |
| Probe Increment          | <i>Probe Increment</i> sets the size of the power increment (PWR_STEP) between consecutive access probes.             |
|                          | CONFigure:NETWork:APRobes:PINCrement<br><increment></increment>                                                       |
| Probes per<br>sequence   | <i>Probes per sequence</i> sets the number of access probes (NUM_STEP) contained in a single access probe sequence.   |
|                          | CONFigure:NETWork:APRobes:PPSQuence<br><probes></probes>                                                              |
| Sequences per<br>attempt | Sequences per attempt sets the maximum number of access probe sequences (MAX_RSP_SEQ) for an Access channel response. |
|                          | CONFigure:NETWork:APRobes:SPATtempt<br><sequences></sequences>                                                        |

### AF/RF Connectors (Connection Control – AF/RF)

The popup menu AF/RF O+ selects the connectors for RF signals. This includes defining the following.

- The RF input and output of the CMU (*RF Output*, *RF Input*).
- External attenuation at the connectors (*Ext. Att. Output, Ext. Att. Input*).
- The input source of the CMU speech encoder and the output destination of the speech decoder.

If the Audio Generator and Analyzer (option CMU-B41) is not installed, the *Speech Encoder* and *Speech Decoder* settings are not available. The speech codec is connected to the 9-pole SPEECH (handset) connector on the CMU front panel (refer to the CMU operating manual).

| Connect. | Ch. 1<br>Ch. 2    | DMA2        | 2000 NM<br>450 M | T<br>/Hz Over | view     | RC1/1<br>@<br>SO 01 | 1       | Connect<br>Control  |
|----------|-------------------|-------------|------------------|---------------|----------|---------------------|---------|---------------------|
| Control  | CDMA2             | 000nmt      | Connection       | n Control 📄   |          |                     | S       | Signal Off          |
|          |                   | AF Connecto |                  |               | RF       | Connector Setu      | p       |                     |
|          |                   | Off         | AUX1 AUX2        |               | RF 3 OUT | RF 2                | RF 1    | RF<br>Output        |
|          |                   | Analyzer 1  | $\odot$ $\odot$  | Generator     | + 0.0 dB | ()<br>+0.0 dB +     | ⊦0.0 dB | Ext. Att.<br>Output |
|          | Speech<br>Encoder |             | Handset          | Ŧ             | RF 4 IN  | RF 2                | RF 1    | RF<br>Input         |
|          | Speech<br>Decoder |             | Handset          | I             | + 0.0 dB | + 0.0 dB +          | ⊦0.0 dB | Ext. Att.<br>Input  |
|          |                   |             |                  |               |          |                     |         |                     |
|          |                   |             |                  |               | – 20.6 a | <b>IBm</b><br>Peak  |         | Wideband<br>Power   |
|          | Connection        | Handoff     | Service Cfg.     | BS Signal     | Network  | AF/RF ⊕+            | Sync.   | 1 2                 |

Figure 4-75 Connection Control – AF/RF Connectors

With the exception of the *Speech Encoder* and *Speech Decoder* routing, all functions of this menu are described in CDMA Non-Signalling section titled *AF/RF Connectors (Connection Control – AF/RF.* See also the paragraph titled *Symmetric input/output attenuation* on p. 4.167.

| Speech<br>Encoder | The Speech Encoder softkey selects the input source for the CMU speech encoder. The following two input sources are available: |                                                                                                    |                                                                                                    |  |
|-------------------|----------------------------------------------------------------------------------------------------|----------------------------------------------------------------------------------------------------|----------------------------------------------------------------------------------------------------|--|
| Lileouer          | Generator                                                                                                    | Use the audio generator signal which is also fed to the AF connector on the CMU front panel.         |                                                                                                    |  |
|                   | Handset                                                                                                    | Use the signal of the 9-pole SPEECH (handset) connector of the CMU front panel. The active pins are: |                                                                                                    |  |
|                   |                                                                                                    | Pin 6 Ana                                                                                            | alog speech input<br>alog speech output<br>alog ground                                                                                                    |  |
|                   | ROUTe:SPENcoc<br>HANDset   GEN                                                                                                 |                                                                                                    |                                                                                                    |  |
| Speech<br>Decoder |                                                                                                    | MU-B83). The fo<br>Route speech d                                                                    | ects the output destination for the CMU speech<br>llowing output destinations are available:<br>lecoder output to the 9-pole <i>SPEECH</i> (handset)<br>e CMU front panel. The analog pins are: |  |
|                   |                                                                                                    | Pin 5 Ana<br>Pin 6 Ana                                                                               | alog speech output<br>alog ground                                                                                                    |  |
|                   | Analyzer                                                                                                    |                                                                                                    | lecoder output to audio analyzer. The standard ocket <i>AF IN</i> is disabled <i>(Off)</i> .                                                                                                    |  |
|                   | Analyzer 2                                                                                                    |                                                                                                    | ecoder output to secondary audio analyzer. The dary analyzer input socket <i>AUX 1</i> is disabled                                                                                              |  |
|                   | Analyzer Both                                                                                                    |                                                                                                    | decoder output to primary audio analyzer. The y and secondary analyzer input sockets <i>AF IN</i> lisabled ( <i>Off</i> ).                                                                      |  |

The primary and secondary audio circuits are described in detail in chapter 4 and 6 of the CMU200/300 operating manual.

Remote ROUTe:SPDecoder[:OUTPut] Control HANDset |ANALyzer |ANA2 | ABOTh

AF Connector Overview The AF Connector Overview shows the destination of the input signals fed in via AF IN and AUX 1 and the signals sources for the two audio output connectors AF OUT and AUX 2. The routing of input and output signals does not depend on the Speech Encoder settings but is a function of the Speech Decoder output destination. In the default configuration (Speech Decoder = Handset), the connectors AF IN and AF OUT are used as input and output for the primary audio circuit (Analyzer 1, Generator 1). AUX 1 and AUX 2 are used as input and output for the secondary audio circuit (Analyzer 2, Generator 2). If the Speech Decoder output is routed to one of the Analyzers, it replaces the external audio input signal. The corresponding input connector is disabled (Off).

### **Reference Frequency (Connection Control – Sync.)**

The popup menu *Sync.* defines the reference signals for synchronization. This includes:

- · The internal or external Reference Frequency
- The output mode for the network-specific system clock (REF OUT 2)

The functions of this menu are described in the CDMA Non-Signalling section titled *Reference Frequency (Connection Control – Sync.)*.

### Trigger (Connection Control – Trigger)

The *Trigger* tab is part of the second group of tabs in the *Connection Control* menu. It is accessible after pressing the 1/2 toggle hotkey once. Pressing 1/2 again switches back to the first group of tabs described above.

The *Trigger* tab defines the trigger condition for the measurement and the routing of output trigger signals.

Most trigger settings are identical in *Non Signalling* and *Signalling* mode and described in the CDMA Non Signalling section titled *Trigger (Connection Control – Trigger)*. Differences between the two modes are pointed out below.

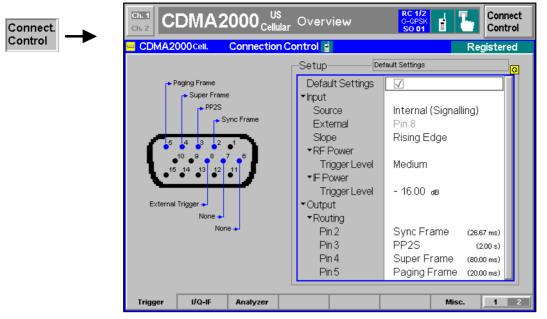

Figure 4-76 Connection Control – Trigger

**Default Settings** The *Default Settings* checkbox assigns the default setting to all functions in the *Trigger* tab (the default values are quoted in the command description in chapter 6 of this manual).

**Remote control** DEFault:TRIGger[:SEQuence]

- **Input Source** Source selects the source for the trigger event. The settings are analogous to the trigger sources in *Non Signalling* mode; the *Internal (Signalling)* trigger in *Signalling* mode corresponds to the *Internal* trigger in *Non Signalling* mode.
  - Internal (Sign.) Trigger signal supplied by the signalling unit of the instrument, according to the expected timing of the RF signal re-transmitted by the MS under test. An output frame trigger signal can be routed to pins 2 to 5 of AUX 3; see description of the *Output Routing* parameter in the *Non Signalling* section.
  - **Note:** The Signalling trigger signal and the output frame trigger is only available while the BS Signal is switched on (all ignaling states except Signal Off).

**Remote control** TRIGger[:SEQuence]:SOURce

| Measurement       | Trigger Source | Remarks                                                                                                    |
|-------------------|----------------|----------------------------------------------------------------------------------------------------|
| Power             | all            | Valid results irrespective of the trigger sources                                                                                                    |
| Spectrum          | all            | Valid results irrespective of the trigger sources                                                                                                    |
| Modulation O-QPSK | all            | Correct synchronization with O-QPSK signal required; this works with<br>any trigger including <i>Free Run</i> . If no O-QPSK signal is applied, the<br>measurement will still display results, but with high modulation errors. |

 Table 4-13
 Trigger conditions for Signalling measurements

| Measurement                                   | Trigger Source                               | Remarks                                                                                                    |
|-----------------------------------------------|----------------------------------------------|----------------------------------------------------------------------------------------------------|
| Transmit Time Error                           | External /<br>Internal (Signalling)<br>Other | Valid results if the CMU is synchronized with the DUT.<br>The mobile / signal generator must be synchronized with the CMU via<br>the output trigger signal at AUX 3 (see <i>Output Routing</i> in the <i>Non</i><br><i>Signalling</i> section).<br>No transmit time error results available |
|                                               |                                              | If the transmit time error ca not be calculated, the CMU displays a <i>PN Sync. Failed !!</i> message. The other O-QPSK modulation results are still valid.                                                                                                    |
| Modulation H-PSK /<br>Code Domain Meas. H-PSK | Internal (Signalling)                        | For Signalling tests with a call established: The measurement requires a synchronization with the state of the long code; the real long code mask is used by the mobile phone.                                                                                                    |
|                                               | External / Free Run                          | For lab internal tests in Signalling mode but with no call established:<br>Requires a mobile / signal generator with long code mask set to zero.                                                                                                    |
|                                               |                                              | If no HPSK signal is applied, no measurement results will be displayed.                                                                                                    |

### I/Q-IF Interface (Connection Control – I/Q-IF)

The I/Q-IF tab is part of the second group of tabs in the *Connection Control* menu. It is accessible after pressing the 1 / 2 toggle hotkey once. Pressing 1 / 2 again switches back to the first group of tabs described above.

The *I/Q-IF* tab configures the signal paths for *I/Q* and *IF* signals. With option CMU-B17, *I/Q* and *IF Interfaces*, *I/Q* and *IF* signals can be used in the framework of *RF* measurements and in many network tests. The functions of this menu are described in the CDMA Non-Signalling section titled *I/Q-IF Interface* (*Connection Control – I/Q-IF*).

### Analyzer Control (Connection Control – Analyzer)

The I/Q-IF tab is part of the second group of tabs in the *Connection Control* menu. It is accessible after pressing the 1 / 2 toggle hotkey once. Pressing 1 / 2 again switches back to the first group of tabs described above.

The *Analyzer* tab configures the RF input path by defining the analyzer level.

Conneo Control

| CDMA2000NMT Connection | Control 🔒    | R                | egistere |
|------------------------|--------------|------------------|----------|
| Setup                  | Defa         | ult All Settings |          |
| Default All Settings   | $\checkmark$ |                  |          |
| ✓Analyzer Level        |              |                  |          |
| RF Mode                | Auto         |                  |          |
| RF Manual Max. Level   | 0.0 dBm      |                  |          |
|                        |              |                  |          |
|                        |              |                  |          |
|                        |              |                  |          |
|                        |              |                  |          |
|                        |              |                  |          |
|                        |              |                  |          |
|                        |              |                  |          |
|                        |              |                  |          |
|                        |              |                  |          |
|                        |              |                  |          |
|                        |              |                  |          |

Figure 4-77 Connection Control – Analyzer Settings

Default AllThe Default All Settings switch assigns default values to all settings in the AnalyzerSettingstab (the default values are quoted in the command description in chapter 6 of this<br/>manual).

Remote control DEFault:RFANalyer

**Analyzer Level –** The *Analyzer Level* table section sets the maximum input level that can be measured. Two alternative *RF Modes* for defining this value are provided:

- Manual Manual input of maximum input level. Open loop power control of the mobile is deactivated and the mobile is commanded to transmit at the fixed output power set in the *RF Max. Level* field.
- Auto Automatic setting of maximum input level (autoranging) according to the expected power of the MS transmitter output signal. The MS estimates its output power according to the open loop condition, so that the sum of the mean input power (corresponding to the *CDMA Power* set in the *BS Signal* tab) and the mean output power (the so-called Power Offset) remains constant. According to standard TIA/EIA/IS-2000.2-A, the Power Offset depends on the MS band class, the forward and reverse spreading rate, and the Radio Configuration of the reverse channels.

#### Remote control

[SENSe:]LEVel:MODE MANual | AUTomatic

Analyzer Level – *RF Max. Level* defines a fixed value for the mean output power of the MS. The setting takes effect as when the *RF Mode* is changed to *Manual. RF Max. Level* also determines the expected power at the RF Input connector.

Remote control [SENSe:]LEVel:MAXimum <Level>

External input attenuation The range of *RF Max. Level* values depends on the RF input used. If an external input attenuation is reported to the instrument to compensate for a known path loss (see section AF/RF Connectors (Connection Control – AF/RF) in the CDMA Non-Signalling section), all levels measured are referenced to the output of the DUT and therefore shifted with respect to the actual level at the input connectors of the CMU. The level ranges for the input connectors are shifted as well.

Error messages If the *RF Max. Level* is too high or too low, a window with the error message "<*Max\_Level>* is out of range. <permissible max. value> is limit." and three fields will appear:

Accept The permissible max. value is accepted as RF Max. Level,

*Re-edit RF Max. Level* is entered once again,

Cancel The last valid input value is maintained.

When switching over to another input, the current value of *RF Max. Level* is automatically adapted, if required:

- Towards lower values to the maximum value of the new input,
- Towards upper values to the minimum value of the new input.

Symmetric input/output attenuation If the MS output power is controlled according to the open loop condition (mean input power + mean output power = constant Power Offset; see *RF Mode – Auto* setting above), an additional attenuation affecting both the forward and reverse path will not change the power measured at the RF input of the CMU:

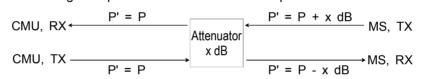

Analogously, changing the values of *Ext. Att. Output* and *Ext. Att. Input* by the same amount has no influence on the measured RF input power at the CMU. It is nevertheless recommended to set the correct external input and output attenuation factors in order to obtain well-defined levels throughout the entire test setup.

### Miscellaneous User Settings (Connection Control – Misc.)

The popup menu *Misc.* assigns TCP/IP addresses to the R&S CMU and provides various general settings to control the MMI behavior and the measurements. The *TCP/IP* settings are relevant for data tests and message monitoring using the *Message Monitor* included in option CMU-B87, *Interface for CDMA2000 Data Tests.* The *TCP/IP* settings and remote control commands are described in Chapter 8.

| CDMA2000 Cell.   | Connection Control | d<br> |             |              | Connected |
|------------------|--------------------|-------|-------------|--------------|-----------|
| Setup            |                    |       | TCP/IP/Defe | ult Settings | C         |
| ▼TCP/IP          |                    |       |             |              |           |
| Default Settings |                    |       |             |              |           |
| Type of CMUIP /  | Addressing Sta     | rtic  |             |              |           |
| - Static         |                    |       |             |              |           |
| IP Address       | 192                | . 168 | . 75        | . 18         |           |
| Subnet Mask      | 255                | . 255 | . 0         | . 0          |           |
| Default Gatewa   | ay 192             | . 168 | . 0         | . 1          |           |
| ▼Dynamic         |                    |       |             |              |           |
| CMU Domain N     | ame Server         |       |             |              | ·         |
| CMU Hostname     | e CMI              | J200  |             |              |           |
| IP Address       |                    |       |             |              | · –       |
| Subnet Mask      |                    |       |             |              | ·         |
| Default Gatewa   | ay                 |       |             |              | ·         |
| ▼User Guidance   |                    |       |             |              |           |
| Default Settings |                    |       |             |              |           |

Figure 4-78 Connection Control – Misc. Settings

**User Guidance –** The *User Guidance* section provides settings to control the automatic switchover between menus of the user interface and between measurement environments.

Default Settings Returns all User Guidance settings to their default values. Auto Toggle R-RC Dependent

*Auto Toggle* (if checked) automatically selects the correct measurement modulation scheme (O-QPSK or H-PSK) according to the Reverse Radio Configuration.

Use Measurement Environments

Specifies how the individual measurement environments are used (see Chapter 3). *All On* causes the measurement environments to be activated as soon as a connection is established and the measurement is switched on. *All Off* disables all measurement environments so that the *Connection Control* parameters are used permanently. *Some On* is indicated if some but not all of the individual measurement environments have been enabled.

- *Note:* Some measurements only run with their environments enabled; for examples refer to the paragraph Environment Enable on p. 4.72.
- Remote control No command for Auto Toggle R-RC Dependent. CONFigure:ALL:ENVironment:ENABle[?] <Enable>
- **User Guidance –** Defines in what instances the *Connection Control* popup menu is automatically opened or closed:
- Control Behavior Open autom. if not connected

In the *Open automatically* mode, the *Connection Control* menu is automatically opened each time the CDMA2000 function group is accessed in *Signalling* test mode, each time a measurement menu is opened while the DUT is not connected and each time a connection is lost. Otherwise the menu must be opened manually.

|                | Close autom. if c                  | onnected<br>In the Close automatically mode, the Connection Control menu<br>is automatically closed as soon as the CMU reaches the<br>Connected/Call Established state. Otherwise the menu must be<br>closed manually.                                                                                                    |
|----------------|------------------------------------|----------------------------------------------------------------------------------------------------|
| Remote control | =                                  | NU:CCTRl:AOPen ON   OFF<br>NU:CCTRl:ACLose ON   OFF                                                                                                    |
| RF Selectivity | Selects the band<br>Wide<br>Narrow | width of the analog receiver filter:<br>Normal filter, appropriate for all TX measurements<br>Narrower filter, improves the performance of in-band TX<br>measurements is the test set is suspected to cause interference<br>from outside the band. The <i>Narrow</i> filter suppresses the<br>adjacent channel power that the R&S CMU receives and<br>therefore modifies the <i>Spectrum</i> measurement results. |
| Remote control | CONFigure:RFS                      | Selectiv WIDE   NARRow                                                                                                    |

## **Marker Control**

Markers are references available with any application displaying a graph of the measurement. This section gives a detailed explanation of how to control each marker type. Marker information specific to an application is located with the application.

| Marker         | The <i>Marker</i> soft<br>and reads their v                                  | key positions up to three markers and a D-line in the test diagram<br>/alues.                                                                                                    |
|----------------|------------------------------------------------------------------------------|----------------------------------------------------------------------------------------------------|
|                | Markers                                                                      | Graphical tools for marking points on the measurement curve and for numerical output of measured values.                                                                                                    |
|                |                                                                              | The markers are turn activated by pressing the hotkey and pressing the <i>ON/OFF</i> key, or entering a value. Values can be entered directly with the keypad or with the <i>Variation</i> knob.                                                                                                    |
|                |                                                                              | The coordinates of the three markers are indicated in the format<br>Ordinate value (level)/abscissa value (time) in a parameter line<br>above the test diagram. The position of the reference marker is<br>expressed in absolute units (level in dBm or percentage and<br>time in symbols). The delta markers are expressed as absolute<br>or relative values (relative position from the reference marker).      |
|                | D-Line                                                                       | The D-Line is a horizontal line that can be positioned to mark<br>and read out an arbitrary level in the test diagram.                                                                                                    |
| Ref R          | the hotkey displ                                                             | ey displays the status (On   Off) of the reference marker. Pressing ays a popup menu to switch the reference marker on or off (use<br>or the <i>Variation</i> knob).                                                                                                    |
|                | marker position<br>can be position<br>area it will be in<br>marker is switch | narker is represented by the symbol <b>Q</b> in the test diagram. The (abscissa) is determined in the input field <i>Ref. Marker</i> . The marker ed to arbitrary time values. If its position is outside the diagram visible and its coordinates will be " / <abscissa_value>". The ed off in the default setting (<i>OFF</i>). The marker level is defined by th curve at the marker position.</abscissa_value> |
| Delta          | hotkey displays                                                              | tkey displays the status (On   Off) of delta marker 1. Pressing the a popup menu to switch the delta marker 1 on or off (use the the <i>Variation</i> knob).                                                                                                    |
|                | position (abscise<br>positioned to art<br>be invisible and                   | is represented by the symbol <b>1</b> in the test diagram. The marker<br>sa) is defined in the input field <i>Delta Marker 1</i> . The marker can be<br>bitrary time values. If its position is outside the diagram area it will<br>its coordinates will be " <abscissa_value> /". The marker is<br/>ne default setting (<i>Off</i>). The marker level is defined by the trace at<br/>ion.</abscissa_value>       |
|                | whether the pos                                                              | tkey twice displays the <i>Delta 1 Config</i> popup display. It defines ition of delta marker 1 is measured and indicated in absolute units I scale) or relative to the reference marker.                                                                                                    |
| Delta <b>2</b> |                                                                              | key switches the delta marker 2 on or off (use the <i>ON/OFF</i> key).<br>Ind control are identical to delta marker 1.                                                                                                    |
|                |                                                                              |                                                                                                    |

D-Line

The *D-Line* hotkey activates and controls the position of the D-Line in the test diagram.

The D-line is a horizontal, colored auxiliary line in the test diagram used for marking a level value and for measuring level differences.

Press the hotkey once to turn the D-Line on or off (using the *ON/OFF* key). The level of the D-line is determined by entering an absolute or relative value with either the keypad or *Variation* knob.

Press the hotkey twice to open the *D-Line Config* popup to set the absolute or relative D-Line display.

In the Absolute setting, the D-Line is expressed in the vertical scale units and is limited to the value range of the vertical scale. In the Relative setting, the D-Line value is relative to the maximum vertical scale. The default setting is Off.

# Audio Measurements and Setup

The Audio function group provides two measurement functions:

- · Analyzer measurements and Generator settings
- Multitone audio measurements

To perform Speech measurements, the *Speech Service* class must be selected and the *Voice Coder* set to 8k / 8k (Low) (Service Option 1) or 8k Enhanced / 8k Enhanced (Low) (Service Option 3) or 13k / 13k (Low) (Service Option 17). The Primary Service Class is configured in the *Connection* tab (see 1st Service Class softkey on p. 4.45) and the *Voice Coder* is configured in the Service Cfg. tab (see section Speech Service on p. 4.131 ff.), both located in the *Connection Control* menu. The routing of the speech encoder and decoder is defined in the *AF/RF Connector* tab; see section *AF/RF Connectors* (*Connection Control – AF/RF*) on p. 4.161 ff.

Refer to the CMU200 operating manual for complete details of the use of the audio measurement function group and measurement setup.

The following three figures contain block diagrams illustrating the setup and signal flow when using the *Speech Coder* option CMU-B85.

- *Figure 4-79* illustrates signal flow through the Speech Coder.
- Figure 4-80 illustrates the setup to test audio via the forward link. Setting Speech Encoder to Generator Setting Speech Decoder to Handset
- Figure 4-81 illustrates the setup to test audio via the reverse link. Setting Speech Encoder to Handset Setting Speech Decoder to Analyzer

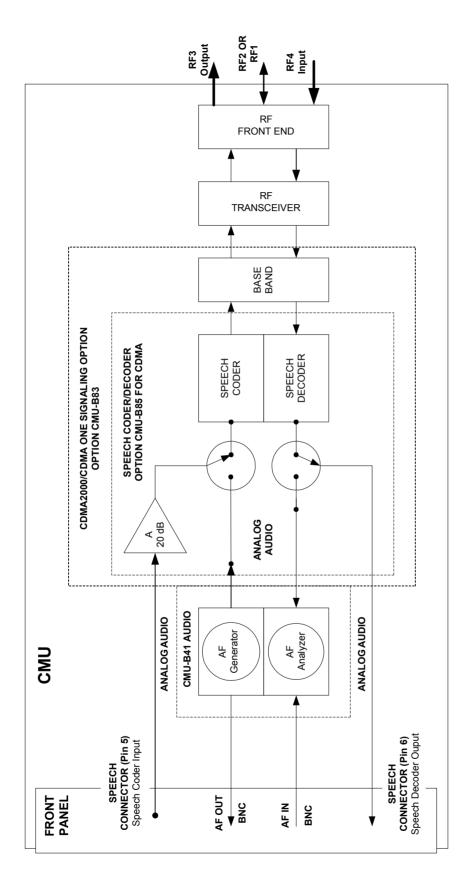

Figure 4-79 Speech Coder Signal Flow

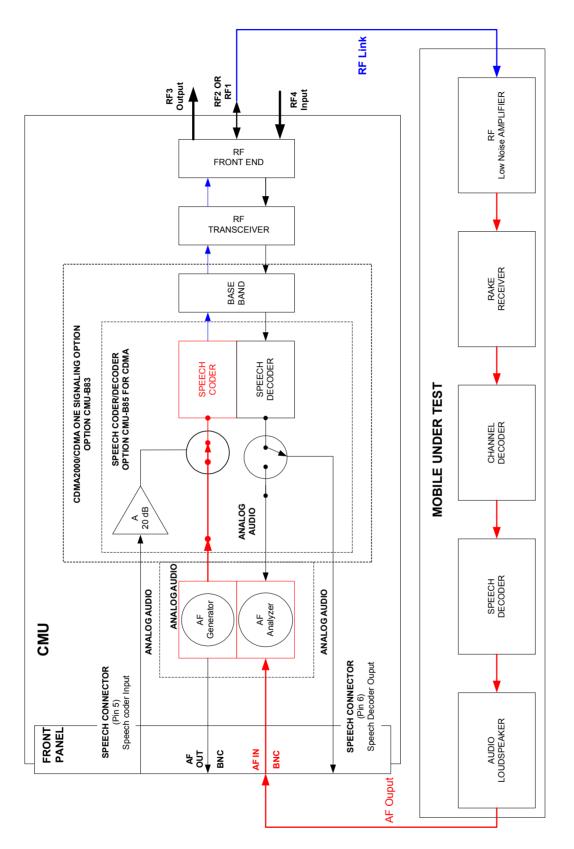

Figure 4-80 Forward Link Audio Test Setup

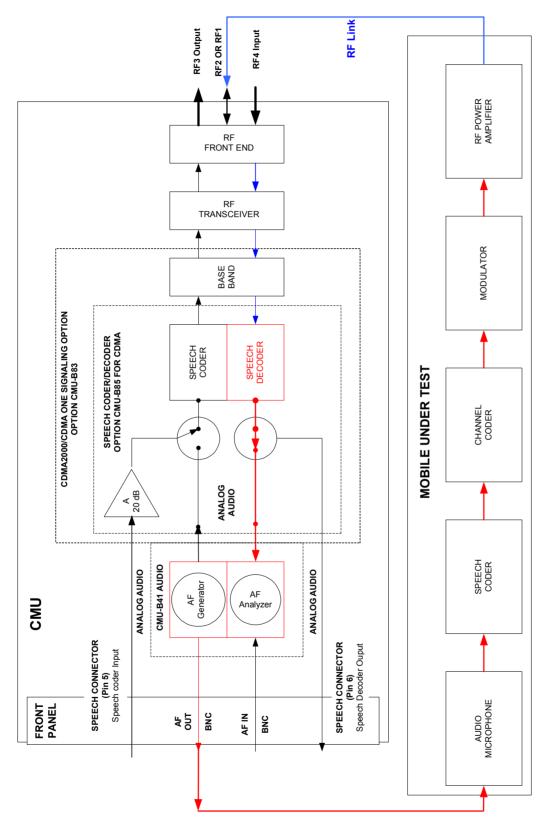

Figure 4-81 Reverse Link Audio Test Setup

## Contents

| 5 Remote Control – Basics   |         | 5.1  |
|-----------------------------|---------|------|
| Structure and Order of Comm | ands    | 5.1  |
| Measurement Control         |         | 5.3  |
| Measurement Groups          |         | 5.3  |
| Measurement Statistics      |         | 5.4  |
| Specifying Limits           |         | 5.6  |
| Measurement Envir           | onments | 5.6  |
| Status Reporting System     |         | 5.7  |
| Special Terms and Notation  |         | 5.10 |

# **5** Remote Control – Basics

This chapter gives a survey of the basic features and concepts of CDMA2000 remote control commands. Remote control can be described in terms analogous to the ones used in Chapter 3 for the classification of menus and settings for the graphical user interface. In the following, we will particularly point out the similarities and differences between manual and remote control.

# **Structure and Order of Commands**

Chapter 6 of this manual gives a description of all CDMA2000 remote control commands, including their parameters, default values and ranges of all numerical parameters.

**Function groups** and test modes Commands for the various CDMA-MS function groups are largely identical, however, the ranges of numerical values and some default settings may differ. All differences are explicitly quoted for each function group.

Commands for the two modes *Signalling* and *Non-Signalling* are listed separately although many of them have the same syntax. The commands for the measurement groups WPOWer and NPOWer and several general-purpose commands are identical in both test modes, so they are reported only once (see section *Common Measurements and Command Groups*).

Addressing The CMU200 uses extended addressing. The instrument is assigned a primary address while each function group and test mode is identified via a secondary address. This allows the same remote commands to be used in several function groups and modes:

ibwrt(h\_CDMA\_Cell\_MS\_SIG, "INITiate:POWer") ibwrt(h\_CDMA\_PCS\_MS\_SIG, "INITiate:POWer") ibwrt(h\_CDMA\_PCS\_MS\_NSIG, "INITiate:POWer")

provided that the variables  $h\_CDMA\_Cell\_MS\_SIG$ , etc. have been appropriately defined, see program examples in Chapter 7 of the CMU Operating manual.

The remote control commands for first (SYST:COMM:GPIB:ADDR) and secondary (SYST:REM:ADDR:SEC) addressing are described in the CMU Operating manual. The SYST:REM:ADDR:SEC command uses the following names to address the GSM network tests described in this manual:

| CDMA2K450MS_NSig   | CDMA2K450MS_Sig   |
|--------------------|-------------------|
| CDMA2KCellMS_NSig  | CDMA2KCellMS_Sig  |
| CDMA2KPCSMS_NSig   | CDMA2KPCSMS_Sig   |
| CDMA2KIMT2KMS_NSig | CDMA2KIMT2KMS_Nig |

**Order of commands** The commands are arranged to form groups belonging to the same measurement or to the same type of configurations. These command groups are identified by the second-level keyword (as in POWer). Applications belonging to a measurement group (see Chapter 5 of the CMU200 operating manual) are identified by the third-level keyword of each command (as in MODulation: EVMagnitude). Chapter 6 is organized as follows:

CDMA2000 Non-Signalling:

- General configurations (second-level keywords NSTandard, LEVEL, INTernal, EXTernal, RFANalyzer, RFGenerator, INPut, OUTPut, CORRection:LOSS, DM:CLOCk)
- Measurement groups: MODulation

Common command and measurement groups (identical in Non Signalling and Signalling mode:

- General purpose commands (OPTion, RESet, STATus:OPERation, IQIF)
- Measurement groups (WPOWer, NPOWer)

CDMA2000 Signalling:

- General configurations and signalling (NSTandard, LEVel, INTernal, SIGNalling, HANDoff, BSSignal, NETWork, INPut, OUTPut, CORRection:LOSS, DM:CLOCk).
- Measurement groups: (second/third-level keywords MSSinfo, SAPPower, OVERview:POWer, OVERview:MODulation, OVERview:CQUality, POWer:OLTResponse, POWer:MIOutput, POWer:MAOutput, POWer:GOUTput, MODulation:OVERview, MODulation: EVMagnitude, MODulation:PERRor, MODulation:MERRor, SPECtrum:ACP, CDPower..., RXQuality...).

The structure of Chapter 6 differs from Chapter 4 (*Functions and their Application*) where the measurements are presented first and configurations pertaining to the whole function group and test mode are reported at the end of each section.

The menu of the graphical user interface corresponding to a group of commands is quoted at the beginning of each section. Alphabetical lists of all commands are annexed to Chapter 6.

**SCPI Conformity** In view of the particular requirements of CDMA measurements not all commands could be taken from the SCPI standard. However, the syntax and structure of all commands is based on SCPI conventions. For a detailed description of the SCPI standard refer to Chapter 5 of the operating manual for the CMU basic unit.

SPCI confirmed and SPCI approved commands are explicitly marked in Chapter 6.

**Remote Control** All commands may be used for control of the CMU via the GPIB interface or serial (RS-232) interface.

# Measurement Control

The commands in the measurement groups WPOWer, NPOWer, POWer..., MODulation..., SPECtrum... CDPower..., and RXQuality... have an analogous structure and syntax. The measurements are controlled according to common concepts which are explained in detail in Chapter 5 of the CMU operating manual. The following sections show how the general concepts are applied to CDMA measurements.

## **Measurement Groups**

The measurement groups are referred to as *measurement objects* (keyword <meas\_obj>) in remote control. Most measurement objects correspond to a measurement group or application in manual control. For CDMA2000 measurements, the following measurement objects are defined:

| Non Signalling                                                                                  |                                                                                                    | Signalling                                                                                                    |                                                                                                    |
|-------------------------------------------------------------------------------------------------|----------------------------------------------------------------------------------------------------|----------------------------------------------------------------------------------------------------|----------------------------------------------------------------------------------------------------|
| Meas. Object                                                                                    | Measurement group /<br>Application                                                                                                    | Meas. Object                                                                                                    | Measurement group /<br>Application                                                                                                    |
| WPOWer                                                                                          | Wideband Power softkey<br>(wide-band peak power<br>measurement).                                                                                                    | WPOWer                                                                                                    | <i>Wideband Power</i> softkey (wide-<br>band peak power<br>measurement).                                                                                                    |
| NPOWer,<br>POWer:XSLot                                                                          | Narrow-band power NPower,<br>Power vs. Frame<br>included in the <i>Power</i> menu.                                                                                                    | NPOWer                                                                                                    | Narrow-band power NPower, included in the <i>Power</i> menu.                                                                                                    |
| MODulation:<br>MQUality[:OQPSk]<br>MODulation:<br>MQUality:HPSk<br>MODulation:<br>MQUality:QPSK | Mod. Qual. 0-QPSK<br>Mod. Qual. H-PSK<br>Mod. Qual. QPSK<br>MS power, waveform quality,<br>frequency error, transmit<br>time error, carrier<br>feedthrough, I/Q imbalance<br>and sideband suppression<br>for different modulation<br>schemes. Statistical results<br>and the results of the limit<br>check can be evaluated. | OVERview:<br>OVERview[:OQPSk]<br>OVERview:<br>OVERview:HPSK<br>OVERview:CQUality<br>OVERview:PPOWer                              | Overview QPSK<br>Overview HPSK<br>Channel Quality<br>Pilot Power Report<br>MS power, waveform quality,<br>frequency error, transmit time<br>error, carrier feedthrough, I/Q<br>imbalance and sideband<br>suppression for different<br>modulation schemes. Statistical<br>results and the results of the<br>limit check can be evaluated. |
|                                                                                                 |                                                                                                    | <pre>POWer:MIOutput[:OQPSk] POWer:MIOutput[:HPSK] POWer:MAOutput[:OQPSk] POWer:MAOutput[:HPSK] POWer:MAOutput: OLTResponse</pre> | Min. Output O-QPSK<br>Max. Output O-QPSK<br>Min. Output H-PSK<br>Max. Output H-PSK<br>Open Loop Time Resp.<br>Gated Output<br>Minimum and maximum MS<br>transmitter output power and MS<br>output power as a function of<br>time in various MS operating<br>modes.                                                                       |

 Table 5-1
 Measurement objects in the Signalling and Non-Signalling Mode

| Non Signalling |                                    | Signalling                                                                                                    |                                                                                                    |
|----------------|------------------------------------|----------------------------------------------------------------------------------------------------|----------------------------------------------------------------------------------------------------|
| Meas. Object   | Measurement group /<br>Application | Meas. Object                                                                                                    | Measurement group /<br>Application                                                                                                    |
|                |                                    | MODulation:OVERview[:OQPSk]<br>MODulation:OVERview:HPSK<br>MODulation:<br>EVMagnitude[:OQPSk]<br>MODulation:<br>EVMagnitude:HPSK<br>MODulation:MERRor[:OQPSk]<br>MODulation:PERRor[:OQPSk]<br>MODulation:PERRor:HPSK | Overview O-QPSK<br>Overview H-PSK<br>EVM O-QPSK<br>EVM H-PSK<br>Magn. Err. O-QPSK<br>Magn. Err. O-QPSK<br>Phase Err. O-QPSK<br>Phase Err. H-PSK<br>Modulation waveform interval as<br>a function of time (phase error,<br>error vector magnitude,<br>magnitude error) of the MS<br>transmitter output signal.<br>The frequency error, average<br>and RMS error, statistical results<br>and the results of the limit check<br>can be evaluated. |
|                |                                    | SPECtrum: ACP                                                                                                    | ACP<br>Off-carrier power at four<br>symmetrical pairs of offset<br>frequencies and limit check.                                                                                                    |
|                |                                    | CDPower:CDPW<br>CDPower:PCDep<br>CDPower:CHPW<br>CDPower:POFFset<br>CDPower:TOFFset                                                                                                    | CDP H-PSK<br>PCDEP H-PSK<br>Ch. Power H-PSK<br>Phase Offs. H-PSK<br>Time Offs. H-PSK<br>Code domain power, peak code<br>domain error, channel power,<br>phase and time offset of the MS<br>transmitter output signal.<br>The MS power, carrier<br>feedthrough, frequency error<br>and rho factor, statistical results<br>and the results of the limit check<br>can be evaluated.                                                               |
|                |                                    | RXQuality:FER:FCH<br>RXQuality:FER:SCHScch<br>RXQuality:FER:FPControls                                                                                                    | FER FCH<br>FER SCH/SCCH<br>Fwd. Power Control<br>Frame error rate and forward<br>power control reported by the<br>mobile station.<br>Statistical results and the results<br>of the limit check can be<br>evaluated.                                                                                                    |

The measurement objects in Table 5-1 are complemented by groups of commands used to retrieve results that are automatically provided by the mobile station (e.g. the receiver parameters reported by the mobile phone). These command groups consist of queries only and do not represent real measurement objects. For an overview, see the list of remote control commands at the end of Chapter 6.

## **Measurement Statistics**

Together with the *Statistic Count*, the *Repetition Mode* defines how many evaluation periods are measured if the measurement is not stopped explicitly (measurement control commands STOP...,

ABORT...) or by a limit failure. With remote control, the two repetition modes *Single Shot and Continuous* are available (*Counting* is not available in manual control, see chapter 3).

Generally four different traces are determined within one measurement:

- The result in the current period
- The maximum result
- The minimum result
- The average result (evaluated over a set number of waveform intervals)

The four results can be queried independently.

| Table 5-2 Repetition mode in remote control | Table 5-2 | Repetition mode in remote control |
|---------------------------------------------|-----------|-----------------------------------|
|---------------------------------------------|-----------|-----------------------------------|

| Setting                        | Description                                                                                                    | Command                                                                                                    |  |
|--------------------------------|----------------------------------------------------------------------------------------------------|----------------------------------------------------------------------------------------------------|--|
| Statistic Count                | Integer number of evaluation periods<br>forming one statistics cycle. An evaluation<br>period is equal to a burst (POWer  <br>MODulation) or a frame (RXQuality).<br>In an RXQuality:FER measurement, the<br>STATistics parameter denotes the number<br>of frames to be averaged per iteration step<br>(search cycle).                                                                                                    | FRAMes 1 10000                                                                                                    |  |
| Repetition Mode<br>Single Shot | The measurement is stopped after one statistics cycle. All remote control measurements default to single shot.                                                                                                    | CONFigure: <meas_obj>:CONTrol:REPetition<br/>SINGleshot, <stopcondition>, <stepmode><br/>(<meas_obj> = OVERview   POWer  <br/>MODulation   SPECtrum   CDPower  <br/>RXQuality)</meas_obj></stepmode></stopcondition></meas_obj>                                                                                                    |  |
| Continuous                     | The measurement is continued until<br>stopped explicitly or by a limit failure.<br>Average results are calculated according<br>to the rules described in chapter 3.                                                                                                    | CONFigure: <meas_obj>:CONTrol:REPetition<br/>CONTinuous, <stopcondition>, <stepmode><br/>(<meas_obj> = OVERview   POWer  <br/>MODulation   SPECtrum   CDPower  <br/>RXQuality)</meas_obj></stepmode></stopcondition></meas_obj>                                                                                                    |  |
| Counting                       | Repeated single shot measurement with configured statistics cycles.                                                                                                    | CONFigure: <meas_obj>:CONTrol:REPetition<br/>1 10000, <stopcondition>, <stepmode><br/>(<meas_obj> = OVERview   POWer  <br/>MODulation   SPECtrum   CDPower  <br/>RXQuality)<br/>A counting measurement with 1 evaluation period is<br/>equivalent to a single shot measurement</meas_obj></stepmode></stopcondition></meas_obj>                                                                                                    |  |
| Traces                         | The specifiers CURRent, MMAX, and<br>AVERage denote the traces for the current<br>evaluation period, the extreme value, and<br>the average of a set of evaluation periods.<br>They correspond to the <i>Display Mode</i> set<br>in the measurement configuration menus.<br>In general all four traces are evaluated<br>during the measurement. They are<br>selected via the specifiers used as last<br>keywords in the READ, FETCh or<br>SAMPle queries. | <pre>Measurement results:<br/>READ:ARRay:<meas_obj>:<disp>?<br/>READ:SUBarrays:<meas_obj>:<disp>?<br/><br/><disp> = CURRent   AVERage   MAXimum  <br/>MINimum   MMAX (not all modes are available for all<br/>measurements)<br/><meas_obj> = POWer:GOUTput   CDPower  <br/>MODulation:EVMagnitude  <br/>MODulation:PERRor   MODulation:MERRor<br/>Limit matching:<br/>CALCULATE[:SCALar]:<meas_obj>:<disp>:<br/>MATChing:LIMit? <response><br/><br/><response> Contains the limit matching identifiers for all<br/>three traces</response></response></disp></meas_obj></meas_obj></disp></disp></meas_obj></disp></meas_obj></pre> |  |

## **Specifying Limits**

The following table gives an overview of the types of limits and possible results of the limit check.

| Туре          | Description                                                                                                    | Command                                                                                                    |  |
|---------------|----------------------------------------------------------------------------------------------------|----------------------------------------------------------------------------------------------------|--|
| Scalar limits | Limit values for a single (scalar) measured<br>quantity. Depending on the measured<br>quantity, either an upper limit or upper and<br>lower limits can be defined. | <pre>CONFigure:<meas_obj>:<disp>:LIMit [:SCALar]:<symmetry>:<spec.>:VALue <disp> = CURRent   AVERage  </disp></spec.></symmetry></disp></meas_obj></pre>              |  |
| Limit lines   | For Gated Output Power, a tolerance<br>template consisting of several areas can be<br>defined.                                                                     | CONFigure:POWer:GOUTput:CAMMax:LIMit<br>: <area/> :VALue                                                                                                    |  |
| Limit check   | All scalar limits belonging to the same<br>measurement group are read out together<br>with the command on the right side.                                          | CALCulate: <meas_obj.>:MATChing:LIMit?</meas_obj.>                                                                                                    |  |
|               | Possible results of the scalar limit check are listed on the right side.                                                                                           | NMAU         not matching, underflow           NMAL         not matching, overflow           INV         measured value invalid           OK         no limit failure |  |
|               | The result of the limit check depends on the statistics settings (see section Measurement Statistics on page 5.4).                                                 | CALCULATE:ARRay: <meas_obj>:<disp> :MATChing:LIMit? where <disp> = :CURRent   :AVERage  </disp></disp></meas_obj>                                                     |  |

### **Measurement Environments**

The measurement environments described in Chapter 3 can be activated or deactivated by means of the following commands:

- CONFigure:<meas\_obj>:ENVironment:ENABle ON | OFF enables or disables the environment of the corresponding measurement or measurement application.
- CONFigure:ALL:ENVironment:ENABle ON | OFF enables or disables all measurement environments. With disabled environments, the *Connection Control* parameters are used permanently.

The parameters of the individual measurement environments are set using commands of the type CONFigure:<meas\_obj>:ENVironment...

# Status Reporting System

A general description of SCPI status registers and of the status reporting system is given in Chapter 5 of the CMU operating manual. This section is devoted to the particular features concerning CDMA2000 measurements.

| Cascaded<br>status registers | The CMU offers 30 independent STATus:OPERation:SUM1   2:CMU <nr> sub-<br/>registers (<nr>=1 15) which are implemented in hierarchical form. The bits of<br/>the 30 STATus:OPERation registers are set only after the registers are assigned<br/>to a function group and measurement mode.</nr></nr>                                                                               |  |  |
|------------------------------|----------------------------------------------------------------------------------------------------|--|--|
|                              | In the EVENt part, the STATus:OPERation registers contain information on which actions the instrument has executed since the last reading. The registers can be read (and at the same time cleared) using the STATus:OPERation:SUM1 2:CMU <nr>[:EVENt]? commands.</nr>                                                                                                    |  |  |
| Extended<br>event registers  | In the CDMA2000 function groups, the STATUS:OPERation:SUM1 2<br>:CMU <nr> sub-registers (<nr>=1 15) are complemented by an additional<br/>level of STATUS:OPERation registers termed the extended event registers. In<br/>both test modes, bit no. 13 of the STAT:OPER:SUM1 2:CMU<nr> sub-register is<br/>set if an event occurred in the extended event register.</nr></nr></nr> |  |  |

The extended event registers are read via XTND:STATus:OPERation :FGRegister[:EVENt]? (see Chapter 6). Their contents are listed in

Table 5-5 and Table 5-7 below. Extended event evaluation is enabled or disabled using STATUS:OPERation:SUM1|2:CMU13:ENABLE ON | OFF; the individual bits cannot be enabled or disabled separately.

Symbolic statusSymbolic status register evaluation by means of the commandsregister evaluationSTATUS:OPERation:SYMBolic:ENABLeandSTATUS:OPERation:SYMBolic[:EVENt]? is a convenient alternative method of retrieving statusinformation. See also section Symbolic Status Event Register Evaluation in<br/>chapter 5 of the CMU operating manual and in chapter 6 of this manual.

Symbolic status register evaluation is also provided for the extended event registers; the commands read XTND:STATus:OPERation:SYMBolic [:EVENt]?.

CDMA mobile tests comprise the two signalling modes *Non-Signalling* and *Signalling* for each CDMA2000 band (corresponding to a CMU function group) so that 2 secondary addresses are used for each function group. In the two status registers for the *Non-Signalling* mode the bit assignment is as follows:

| Bit-No. | Description                                                                                                    | Symbol in<br>STAT:OPER:SYMB |
|---------|----------------------------------------------------------------------------------------------------|-----------------------------|
| 4       | <b>Measurement Invalid</b><br>This bit is set if the active measurement could not performed and terminated correctly (e.g. because of a low signal level) so that the measurement results are invalid. It is also set if a frequency-dependent external attenuation caused conflicting level settings. | MINV                        |
| 11      | <b>RF Input Overdriven</b><br>This bit is set if the RF input level at connector RF1, RF2 or RF 4 IN is larger<br>than the specified <i>RF Max. Level</i> plus an appropriate margin.                                                                                                    | RFIO                        |

Table 5-4 Non Signalling bits used in the STAT:OPER:SUM1|2:CMU<nr> sub-registers

| 12 | <b>RF Input Underdriven</b><br>This bit is set while the RF input level at connector RF1, RF2 or RF 4 IN falls below the measurement range controlled by the specified <i>RF Max. Level.</i> | RFIU |
|----|----------------------------------------------------------------------------------------------------|------|
| 13 | Extended Event<br>This bit is used as a sum bit for the extended event register, to be queried via<br>XTND:STATus:OPERation:FGRegister[:EVENt]? (see<br>Table 5-5 below).                    | XTND |

#### Table 5-5 Extended event register in Non Signalling mode

| Bit-No. | Description                                                                                                    | Symbol in<br>XTND:STAT:OPER:SYMB |
|---------|----------------------------------------------------------------------------------------------------|----------------------------------|
| 0       | Uncalibrated                                                                                                    | UCAL                             |
|         | This event occurs if the sum of all specified RFGenerator levels (for the individual CDMA2000 channels FFCH, FSYNC,) exceeds the maximum allowed RF generator level. |                                  |

#### In the two status registers for the Signalling mode the bit assignment is as follows:

| Bit-No. | Description                                                                                                    | Symbol in<br>STAT:OPER:SYMB |
|---------|----------------------------------------------------------------------------------------------------|-----------------------------|
| 0       | Call from Mobile<br>This bit is set when the CMU receives a call from the mobile under test.                                                                                                    | CFM                         |
| 1       | Release from Mobile<br>This bit is set when the connection to the mobile is being released.                                                                                                    | RFM                         |
| 2       | Loss of Radio Link<br>This bit is set if the CMU had to leave the signalling state "Connected" (because<br>of a low signal etc.).                                                                     | LORL                        |
| 3       | Mobile Registered<br>This bit is set when a registration was successfully performed.                                                                                                    | MREG                        |
| 4       | Measurement Invalid<br>This bit is set if the active measurement could not performed and terminated<br>correctly (e.g. because of a low signal level) so that the measurement results<br>are invalid. | MINV                        |
| 5       | Acknowledged Message<br>This bit is set when the MS acknowledged a short message received from the<br>CMU.                                                                                            | AMES                        |
| 6       | Reference Frequency not synchronized<br>This bit is set if the reference frequency is not synchronized.                                                                                               | RFNS                        |
| 7       | Mobile Deregistered<br>This bit is set if the CMU had to leave the signalling state "Registered"<br>(because of a low signal etc.).                                                                   | MDER                        |
| 8       | <b>Received Message</b><br>This bit is set when the MS received a short message from the CMU.                                                                                                    | RMES                        |
| 9       | FCH Active<br>This bit is set when data is transmitted via the Fundamental Channel.                                                                                                    | FCH                         |

Table 5-6 Signalling bits used in the STAT:OPER:SUM1|2:CMU<nr> sub-registers

| Bit-No. | Description                                                                                                    | Symbol in<br>STAT:OPER:SYMB |
|---------|----------------------------------------------------------------------------------------------------|-----------------------------|
| 11      | <b>RF Input overdriven</b><br>This bit is set if the RF input level at connector RF1, RF2 or RF 4 IN is larger<br>than the specified <i>RF Max. Level</i> plus an appropriate margin.           | RFIO                        |
| 12      | <b>RF Input underdriven</b><br>This bit is set while the RF input level at connector RF1, RF2 or RF 4 IN falls<br>below the measurement range controlled by the specified <i>RF Max. Level.</i> | RFIU                        |
| 13      | Extended Event<br>This bit is used as a sum bit for the extended event register, to be queried via<br>XTND:STATus:OPERation:FGRegister[:EVENt]? (see Table 5-7 below).                          | XTND                        |

#### Table 5-7 Extended event register in Signalling mode

| Bit-No. | Description                                                                                                    | Symbol in<br>XTND:STAT:OPER:SYMB |
|---------|----------------------------------------------------------------------------------------------------|----------------------------------|
| 0       | Uncalibrated                                                                                                    | UCAL                             |
|         | This event occurs if the sum of all specified BSSignal levels (for the individual CDMA2000 channels FFCH, FSYNC,) exceeds the maximum allowed RF generator level. |                                  |
| 1       | Dynamic Host Error                                                                                                    | DHER                             |
|         | This event occurs when the dynamic host (DHCP) procedure fails.                                                                                                   |                                  |
| 2       | Call Wait Acknowledged                                                                                                    | CWAC                             |
|         | This event occurs when the mobile acknowledges a call waiting call (initiated by enabling the call waiting indicator).                                            |                                  |

# **Special Terms and Notation**

Below we list some particular features in the syntax of the CDMA commands. The general description of the SCPI command syntax can be found in Chapter 5 of the CMU Operating manual, section *"Structure and Syntax of Device Messages"*.

| Description of<br>commands | The commands are arranged in tables; all of them are described along the same scheme. From top to bottom, the table rows contain the following entries:                                                                                                    |  |  |
|----------------------------|----------------------------------------------------------------------------------------------------|--|--|
|                            | <ol> <li>Complete command syntax including the parameter list and a short<br/>description of the command</li> </ol>                                                                                                    |  |  |
|                            | <ol> <li>List and description of the parameters with their default values, the<br/>default units and unit rings</li> </ol>                                                                                                    |  |  |
|                            | <ol><li>Detailed description of the command, signalling state required for<br/>command execution (in Signalling mode), required firmware version</li></ol>                                                                                                    |  |  |
|                            | Detailed lists of default values are annexed to the command description.                                                                                                    |  |  |
| Order of commands          | The commands are arranged according to their function. The general purpose<br>of a command is described by the keyword in the second level. Lower-level<br>keywords define the command in more detail. This means that commands<br>with the same second-level, third-level etc. keywords are generally grouped<br>together in the same sections.                                                                                                    |  |  |
|                            | <b>Example:</b> CONFigure: <u>POWer</u> : MAOutput: CONTrol: STATistics < Statistics>                                                                                                    |  |  |
|                            | Commands with the keyword <i>POWer</i> in the second level belong to the power measurement. The keywords in the third, fourth and fifth level indicate that the command defines the number of bursts forming a statistics cycle in the measurement of the MS maximum output power.                                                                                                    |  |  |
|                            | To limit the number of remote control commands in an application program,<br>all scalar results of a measurement group are usually measured together and<br>returned in a common list. Arrays (e.g. the traces for POWer and<br>MODulation measurements) are returned as comma-separated lists of<br>values; it is possible to retrieve either the whole list (see commands<br>READ:ARRay etc.) or the values located in a number of subranges that<br>are part of the total measurement range (see commands<br>READ:SUBarrays; the subarrays are defined via<br>CONFigure:SUBarrays).                                                                                                    |  |  |
| Combined<br>measurements   | all scalar results of a measurement group are usually measured together and<br>returned in a common list. Arrays (e.g. the traces for POWer and<br>MODulation measurements) are returned as comma-separated lists of<br>values; it is possible to retrieve either the whole list (see commands<br>READ:ARRay etc.) or the values located in a number of subranges that<br>are part of the total measurement range (see commands<br>READ:SUBarrays; the subarrays are defined via                                                                                                    |  |  |
|                            | all scalar results of a measurement group are usually measured together and<br>returned in a common list. Arrays (e.g. the traces for POWer and<br>MODulation measurements) are returned as comma-separated lists of<br>values; it is possible to retrieve either the whole list (see commands<br>READ:ARRay etc.) or the values located in a number of subranges that<br>are part of the total measurement range (see commands<br>READ:SUBarrays; the subarrays are defined via                                                                                                    |  |  |
| measurements               | all scalar results of a measurement group are usually measured together and<br>returned in a common list. Arrays (e.g. the traces for POWer and<br>MODulation measurements) are returned as comma-separated lists of<br>values; it is possible to retrieve either the whole list (see commands<br>READ:ARRay etc.) or the values located in a number of subranges that<br>are part of the total measurement range (see commands<br>READ:SUBarrays; the subarrays are defined via<br>CONFigure:SUBarrays).<br>Many commands are supplemented by a parameter or a list of parameters.<br>Parameters either provide alternative options (setting a or setting b or setting<br>c, see special character " "), or they form a comma-separated list (setting                                                                                                    |  |  |
| measurements<br>Parameters | all scalar results of a measurement group are usually measured together and<br>returned in a common list. Arrays (e.g. the traces for POWer and<br>MODulation measurements) are returned as comma-separated lists of<br>values; it is possible to retrieve either the whole list (see commands<br>READ: ARRay etc.) or the values located in a number of subranges that<br>are part of the total measurement range (see commands<br>READ: SUBarrays; the subarrays are defined via<br>CONFigure: SUBarrays).<br>Many commands are supplemented by a parameter or a list of parameters.<br>Parameters either provide alternative options (setting a or setting b or setting<br>c, see special character " "), or they form a comma-separated list (setting<br>x,y).<br>Alternative settings are described by a common name (literal) written in angle<br>brackets (<>). This literal serves as a description of the parameters only; in an<br>application program it must be replaced by one of the settings given in the<br>detailed parameter description.<br><b>Example:</b> CONFigure:POWer:MAOutput:CONTrol:STATistics<br><statistics></statistics> |  |  |
| measurements<br>Parameters | all scalar results of a measurement group are usually measured together and<br>returned in a common list. Arrays (e.g. the traces for POWer and<br>MODulation measurements) are returned as comma-separated lists of<br>values; it is possible to retrieve either the whole list (see commands<br>READ:ARRay etc.) or the values located in a number of subranges that<br>are part of the total measurement range (see commands<br>READ:SUBarrays; the subarrays are defined via<br>CONFigure:SUBarrays).<br>Many commands are supplemented by a parameter or a list of parameters.<br>Parameters either provide alternative options (setting a or setting b or setting<br>c, see special character " "), or they form a comma-separated list (setting<br>x,y).<br>Alternative settings are described by a common name (literal) written in angle<br>brackets (<>). This literal serves as a description of the parameters only; in an<br>application program it must be replaced by one of the settings given in the<br>detailed parameter description.<br><b>Example:</b> CONFigure:POWer:MAOutput:CONTrol:STATistics                                 |  |  |

- NAN NAN (not a number) is generally used to represent missing data, e.g. if a portion of a trace has not been acquired yet. It is also returned after invalid mathematical operations such as division by zero. As defined in the SCPI standard, NAN is represented as 9.91 E 37.
- **INV** INV (invalid) is returned if a limit check is performed without defining the appropriate tolerance values.
- **Upper / lower case** Upper / lower case characters characterize the long and short form of the keywords in a command. The short form consists of all upper-case characters, the long form of all upper case plus all lower case characters. Either the short form or the long form are allowed; mixed forms are not generally recognized. The instrument itself does not distinguish upper case and lower case characters.

#### **Special characters**

I

A vertical stroke in the parameter list characterizes alternative parameter settings. Only one of the parameters separated by | must be selected.

**Example:** The following command has two alternative settings:

DEFault:LEVel ON | OFF

[] *Key words* in square brackets can be omitted when composing the command header (see Chapter 5 of the CMU Operating manual, section "Structure of a Command"). The complete command must be recognized by the instrument for reasons of compatibility with the SCPI standard.

*Parameters* in square brackets are optional as well. They may be entered in the command or omitted.

- [?] Remote control commands that can also be used as a query are indicated with [?] at the end of the command. As a query, the "?" (question mark) must be part of the command.
- { } Braces or curly brackets enclose one or more parameters that may be included zero or more times.
- <nr> This symbol stands for a numeric suffix, e.g. an enumeration index for input and output connectors.

#### List of Commands

- **Command:** The *Command* column of the table contains all remote control commands arranged according to their function (configurations or measurement objects). Within a section, the commands are listed by alphabetical order.
- **Parameters:** The *Parameter* column lists the parameters of the commands.

Remarks: The Remarks column gives additional information about the commands which

- Have no query form (no query)
- Have only a query form (query only)
- Can be used both as setting commands and as queries (with query, this applies to all commands belonging to one of the two preceding categories)

AlphabeticalThe end of Chapter 6 includes an alphabetical command list for both testListsmodes.

## Contents

| 6 | Remote Control – Commands                                                                                                    | 6.1          |
|---|----------------------------------------------------------------------------------------------------|--------------|
|   | CDMA Module Tests (Non-Signalling)                                                                                            | 6.2          |
|   | Connection Control                                                                                                    | 6.2          |
|   | Subsystem RFANalyzer (Analyzed Input Signals)                                                                                 | 6.2          |
|   | Subsystem TRIGger (Trigger Mode)                                                                                              |              |
|   | RF Generator– RFGenerator                                                                                                    |              |
|   | Generator Settings – Subsystem RFGenerator<br>Generator Impairments – Subsystem IMPairments                                   |              |
|   | Subsystem for RF Input and Output (External Attenuation at the Connectors)                                                    |              |
|   | Subsystem DM:CLOCk (Synchronization)                                                                                          |              |
|   | MODulation Measurements                                                                                                    | 6.16         |
|   | Control of Measurement – Subsystem MODulation                                                                                 | 6.16         |
|   | Test Configuration                                                                                                    |              |
|   | Subsystem MODulation:MQUality:CONTrol                                                                                         |              |
|   | Tolerance values – Subsystem MODulation:LIMit<br>Measured Values – Subsystem MODulation                                       |              |
|   | POWer Measurements                                                                                                    |              |
|   | POWer:XSLot                                                                                                    |              |
|   | Subsystem POWer:XSLot:CONTrol                                                                                                 |              |
|   | Subsystem POWer:XSLot?                                                                                                    |              |
|   | Common Measurements and Command Groups                                                                                        | 6.31         |
|   | Option Query                                                                                                    | 6.31         |
|   | Partial Reset                                                                                                    | 6.32         |
|   | Configuration File Management – System MMEMory                                                                                |              |
|   | I/Q-IF Interface                                                                                                    | 6.33         |
|   | Symbolic Status Event Register Evaluation                                                                                     | 6.34         |
|   | Extended Event Register                                                                                                    | 6.35         |
|   | RF Selectivity                                                                                                    | 6.35         |
|   | Wideband Power – WPOWer                                                                                                    | 6.36         |
|   | Measured Values – Subsystem WPOWer?                                                                                           | 6.37         |
|   | Narrow-Band Power – NPOWer                                                                                                    | 6.38         |
|   | Control of measurement – Subsystem NPOWer                                                                                     | 6.38         |
|   | Subsystem NPOWer:CONTrol                                                                                                    |              |
|   | Measured Values – Subsystem NPOWer                                                                                            |              |
|   | MODulation Measurements                                                                                                    |              |
|   | Common Settings – Subsystem MODulation:OEMP (O-QPSK and H-PSK)<br>Measurement Environment – Subsystem MODulation:OEMP:ENViron | ment         |
|   | Tolerance values – Subsystem MODulation:OEMP:LIMit                                                                            | 6.41<br>6 45 |
|   | MODulation:OVERview                                                                                                    | 6.49         |
|   | Subsystem MODulation:OVERview:CONTrol                                                                                         |              |
|   | Measured Values – Subsystem MODulation:OVERview                                                                               |              |
|   | MODulation:EVMagnitude<br>Control of Measurement – Subsystem MODulation:EVMagnitude                                           |              |
|   | Subsystem MODulation:EVMagnitude:CONTrol                                                                                      |              |

| Subsystem SUBarrays:MODulation:EVMagnitude                                      |         |
|---------------------------------------------------------------------------------|---------|
| Measured Values – Subsystem MODulation:EVMagnitude                              |         |
| MODulation:PERRor                                                               |         |
| Control of Measurement – Subsystem MODulation:PERRor                            |         |
| Subsystem MODulation:PERRor:CONTrol<br>Subsystem SUBarrays:MODulation:PERRor    |         |
| Measured Values – Subsystem MODulation:PERRor                                   |         |
| MODulation:MERRor                                                               |         |
| Control of Measurement – Subsystem MODulation:MERRor                            |         |
| Subsystem MODulation:MERRor:CONTrol                                             |         |
| Subsystem SUBarrays:MODulation:MERRor                                           |         |
| Measured Values – Subsystem MODulation:MERRor                                   |         |
| MODulation:IQANalyzer                                                           |         |
| Control of Measurement – Subsystem MODulation:IQANalyzer                        |         |
| Test Configuration<br>Measured Values – Subsystem MODulation:IQANalyzer[:OQPSk] |         |
|                                                                                 |         |
| SPECtrum:ACP (ACP Spectrum)                                                     |         |
| Control of Measurement                                                          |         |
| Test Configuration                                                              |         |
| Subsystem CONTrol                                                               |         |
| Subsystem LIMit                                                                 |         |
| Measured Values                                                                 |         |
| CDPower Measurements                                                            | 6.88    |
| Common Settings – Subsystem CDPower:CPCCommon (O-QPSK and H-P                   | SK)6.88 |
| Measurement Environment – Subsystem                                             |         |
| CDPower:CPCCommon:ENVironment                                                   |         |
| Tolerance values – Subsystem CDPower:CPCCommon:LIMit                            |         |
| CDPower:CDPW                                                                    |         |
| Subsystem CDPower:CDPW:CONTrol<br>Measured Values – Subsystem CDPower:CDPW      |         |
| CDPower:PCDep                                                                   |         |
| Control of measurement – Subsystem CDPower:PCDep                                |         |
| Subsystem CDPower:PCDep:CONTrol                                                 |         |
| Measured Values – Subsystem CDPower:PCDep                                       |         |
| CDPower:CHPW                                                                    |         |
| Control of measurement – Subsystem CDPower:CHPW                                 | 6.109   |
| Subsystem CDPower:CHPW:CONTrol                                                  | 6.111   |
| Measured Values – Subsystem CDPower:CHPW?                                       |         |
| CDPower:POFFset                                                                 |         |
| Control of measurement – Subsystem CDPower:POFFset                              |         |
| Subsystem CDPower:POFFset:CONTrol                                               |         |
| Subsystem CDPower:POFFset:LIMit<br>Measured Values – Subsystem CDPower:POFFset? |         |
| CDPower:TOFFset                                                                 |         |
| Control of measurement – Subsystem CDPower:TOFFset                              |         |
| Subsystem CDPower:TOFFset:CONTrol                                               |         |
| Subsystem CDPower:TOFFset:LIMit                                                 | 6.125   |
| Measured Values – Subsystem CDPower:TOFFset?                                    | 6.126   |
| CDMA Mobile Tests (Signalling Mode)                                             | 6.131   |
| Network Standards – NETWork                                                     | 6.131   |
| Connection Control                                                              | 6.131   |
| Signalling – Subsystem SIGNalling (Call Setup and Cleardown)                    | 6.132   |
| Subsystem Mobile Information                                                    | 6.133   |

| Subsystem Connection Information                                                                                                    | 6.135 |
|----------------------------------------------------------------------------------------------------|-------|
| Subsystem Messaging (WMT) Information                                                                                                    | 6.137 |
| Subsystem Service Configuration                                                                                                    | 6.138 |
| Subsytem SCONfig:SCLass:LOOP                                                                                                    |       |
| Subsytem SCONfig:SCLass:SPEech                                                                                                    | 6.146 |
| Subsytem SCONfig:SCLass:TDAT                                                                                                    |       |
| Subsystem SCONfig:SCLass:PDAT                                                                                                    | 6.166 |
| Subsytem SCONfig:SCLass:WMT                                                                                                    |       |
| Subsystem BSSignal (Signal of Base Station/CMU)                                                                                                    |       |
| Subsystem IMPairments (Impairments to the BS Signal)                                                                                                    | 6.186 |
| Subsystem HANDoff:TARGet (Handoff Target)                                                                                                    | 6.188 |
| Subsystem NETWork                                                                                                    | 6.189 |
| Subsystem NETWork:IDENtity                                                                                                    | 6.189 |
| Subsystem MSSignal (Mobile Settings)                                                                                                    |       |
| Subsystem NETWork:SYSTem (System Parameters)                                                                                                    |       |
| Subsystem NETWork:CINDicator (Call Indicators)                                                                                                    |       |
| Subsystem NETWork:PCHannel (Paging Channel)                                                                                                    |       |
| Subsystem NETWork:REGistration                                                                                                    |       |
| Subsystem NETWork:APRobes                                                                                                    |       |
| SAPPower (Standby and Access Probe Power)                                                                                                    |       |
| AF and RF Input, Output, and External Attenuation                                                                                                    |       |
| Subsystem DM:CLOCk (Synchronization)                                                                                                    |       |
| Subsystem TRIGger (Trigger Mode)                                                                                                    | 6.203 |
| Subsystem LEVel (Input Path Settings)                                                                                                    | 6.205 |
| Subsystem ENVironment (Measurement Environments)                                                                                                    | 6.206 |
| Subsystem MENU (Connection Control Behavior)                                                                                                    | 6.206 |
| OVERview Measurement                                                                                                    | 6.207 |
| Subsystem OVERview:MCQuality                                                                                                    | 6.207 |
| General Configurations – Subsystem OVERview:PPOWer                                                                                                    |       |
| OVERview:OVERview                                                                                                    |       |
| Subsystem OVERview:OVERview:CONTrol                                                                                                    |       |
| Subsystem OVERview:OVERview:LIMit                                                                                                    | 6.215 |
| Measured Values – Subsystem OVERview:OVERview                                                                                                    |       |
| OVERview:CQUality                                                                                                    | 6.220 |
| Subsystem OVERview:CQUality:CONTrol                                                                                                    |       |
| Subsystem OVERview:CQUality:LIMit                                                                                                    | 6.223 |
| Measured Values – Subsystem OVERview:CQUality                                                                                                    | 6.224 |
| Power Measurements                                                                                                    | 6.225 |
| POWer:MIOutput                                                                                                    | 6.225 |
| Control of measurement – Subsystem POWer:MIOutput                                                                                                    |       |
| Test Configuration                                                                                                    |       |
| Measured Values – Subsystem POWer:MIOutput                                                                                                    |       |
| POWer:MAOutput                                                                                                    | 6.234 |
| Control of measurement – Subsystem POWer:MAOutput                                                                                                    | 6.234 |
| Test Configuration                                                                                                    |       |
| Measured Values – Subsystem POWer                                                                                                    |       |
| POWer:GOUTput                                                                                                    |       |
| Control of measurement – Subsystem POWer:GOUTput                                                                                                    |       |
| Test Configuration                                                                                                    |       |
| Measured Values – Subsystem POWer:GOUTput                                                                                                    |       |
| POWer:OLTResponse                                                                                                    | 6 256 |
| O is the second second seco |       |
| Control of measurement – Subsystem POWer:OLTResponse<br>Test Configuration                                                                                                    | 6.256 |

| Measured Values – Subsystem POWer:OLTResponse                                              | 6.261 |
|--------------------------------------------------------------------------------------------|-------|
| Receiver Quality Measurements                                                              | 6.262 |
| RXQuality:FER (Frame Erasure Rate)                                                         |       |
| Common Settings – Subsystem RXQuality:FER:FSSCommon:TSETup <r< td=""><td>ראר&gt;</td></r<> | ראר>  |
|                                                                                            | 6.262 |
| Measurement Environment – Subsystem                                                        |       |
| RXQuality:FER:FSSCommon:TSETup <nr></nr>                                                   | 6.263 |
| Control of Measurement – Subsystem RXQuality:FER                                           | 6.266 |
| Subsystem RXQuality:FER:CONTrol                                                            | 6.267 |
| Subsystem RXQuality:FER:FCH:LIMit                                                          |       |
| Measured Values – Subsystem RXQuality:FER                                                  | 6.270 |
| RXQuality:FPC (Forward Power Control)                                                      | 6.272 |
| Measurement Environment – Subsystem                                                        |       |
| RXQuality:FER:FSSCommon:TSETup <nr></nr>                                                   |       |
| Control of Measurement – Subsystem RXQuality:FPC                                           | 6.274 |
| Subsystem RXQuality:FPControl:CONTrol                                                      | 6.275 |
| Measured Values – Subsystem RXQuality:FPControl                                            | 6.283 |
| List of Non-Signalling Commands                                                            | 6.284 |
| List of Signalling Commands                                                                | 6.298 |

# **6** Remote Control – Commands

This chapter contains all remote-control commands for the CDMA function groups. The commands are presented in tabular form with their parameters and the ranges of values. The structure of this chapter is analogous to that of the reference part for manual operation (Chapter 4).

The measurement test modes *Non-Signalling* and *Signalling* are presented separately. Within the each measurement mode, the general configurations are presented first and then the individual measurement groups (test objects) are presented.

Measurement groups that are identical in both test modes (*POWer*, *MODulation...*) are presented in a separate section between the two test modes.

General notes on remote control in the CDMA function group can be found in Chapter 5. An introduction to remote control according to SCPI standard and the status registers of the CMU is given in Chapter 5 of the operating manual for the CMU basic instrument.

**Note:** Remote control commands that can also be used as a query are indicated with [?] at the end of the command. As a query, the "?" (question mark) must be part of the command.

Otherwise the command documentation follows SCPI conventions (see also Chapter 5): Keywords and parameters enclosed in square brackets are optional and can be omitted without changing the effect of the command.

# **CDMA Module Tests (Non-Signalling)**

In the *Non-Signalling* mode, an RF test signal can be generated and an RF signal with CDMA characteristics is analyzed. No signalling parameters are transferred.

## **Connection Control**

The remote-control commands presented in this section determine the RF analyzer settings and the signals generated by the CMU, the inputs and outputs used and the reference frequency. They correspond to the settings in the popup menu of the softkey *Connect Control*, located at the top right of each main menu.

In *Non Signalling,* the *Connection Control* settings are general (global) settings that are valid for the entire function group.

### Subsystem RFANalyzer (Analyzed Input Signals)

The subsystem *RFANalyzer* configures the RF input path by defining the analyzer level and frequency. It corresponds to the tab *Analyzer* in the popup menu *Connection Control*.

| DEFault:RFANalyzer[?]<br><rf analyzer=""></rf>                                                                                                    |                                                                                                    |            | RF /      | Analyzer |  |
|----------------------------------------------------------------------------------------------------|----------------------------------------------------------------------------------------------------|------------|-----------|----------|--|
| <rf analyzer=""></rf>                                                                                                    | Description of parameters                                                                                                 | Def. value | Def. unit | FW vers. |  |
| ON  <br>OFF                                                                                                    | The parameters are set to their default values<br>The parameters differ from the default values<br>(partially or totally) | ON         | _         | V3.05    |  |
| Description of command                                                                                                    |                                                                                                    |            |           |          |  |
| If used as a setting command with the parameter <i>ON</i> , this command sets all parameters of the subsystems RFANalyzer and LEVel to their default values (the setting OFF results in an error message). |                                                                                                    |            |           |          |  |
| If used as a query the command returns whether all parameters are set to their default values (ON) or not (OFF).                                                                                           |                                                                                                    |            |           |          |  |

| [SENSe:]RFANalyzer:FREQuency:UNIT[?] Frequency Unit<br><analyzer freq.="" unit=""></analyzer>                                                                                                    |                                  |            |           | ency Unit |  |
|----------------------------------------------------------------------------------------------------|----------------------------------|------------|-----------|-----------|--|
| <analyzer freq.="" unit=""></analyzer>                                                                                                    | Description of parameters        | Def. Value | Def. unit | FW vers.  |  |
| Hz   KHz   MHz   GHz   CH                                                                                                    | Frequency unit or Channel Number | Hz         | Hz        | V3.05     |  |
| Description of command                                                                                                    |                                  |            |           |           |  |
| This command defines whether the frequency of the RF signal analyzed is specified in frequency units or as a CDMA channel number. Frequency units must be used to select input signals that are outside the designated channel range. |                                  |            |           |           |  |

| SENSe:]RFANalyzer:FREQuency[?] RF Frequency<br><frequency></frequency> |                                                                            |                      |           |          |  |
|------------------------------------------------------------------------|----------------------------------------------------------------------------|----------------------|-----------|----------|--|
| <frequency></frequency>                                                | Description of parameters                                                  | Def. Value           | Def. unit | FW vers. |  |
| 10.000 000 MHz to<br>2 700 . 000 000 MHz                               | Input frequency<br>Default input frequency for the following<br>standards: |                      | Hz        | V3.05    |  |
|                                                                        | 450 MHz, BC 5                                                              | 450.60 MHz / CH 12   |           |          |  |
|                                                                        | Cellular, BC0/BC2/BC3/BC7/BC9/BC10                                         | 833.49 MHz / CH 283  |           |          |  |
|                                                                        | PCS – BC1/BC4/BC8                                                          | 1857.50 MHz / CH 150 |           |          |  |
|                                                                        | IMT2000 – BC6                                                              | 1920.60 MHz / CH 12  |           |          |  |
| Description of command                                                 |                                                                            |                      |           |          |  |

This command defines the frequency of the RF signal analyzed. With the command [SENSe:]RFANalyzer:FREQuency:UNIT, the default frequency unit can be changed, and even CDMA channel numbers can be entered instead of frequencies. In the latter case, the assignment of channel numbers and frequencies meets the specification for the reverse channel (signal direction from mobile to CMU). BC = Band Class.

| [SENSe:]RFANalyzer:FOFFset[?] Frequency Offset<br><analyzer freq.="" offset=""></analyzer> |                                                                                                   |            |           | cy Offset |  |
|--------------------------------------------------------------------------------------------|---------------------------------------------------------------------------------------------------|------------|-----------|-----------|--|
| <analyzer freq.="" offset=""></analyzer>                                                   | Description of parameters                                                                         | Def. value | Def. unit | FW vers.  |  |
| –50.0 kHz to +50.0 kHz  <br>ON  <br>OFF                                                    | Frequency offset setting<br>Frequency offset on, last setting re-activated<br>No frequency offset | OFF        | Hz        | V3.05     |  |
| Description of command                                                                     |                                                                                                   |            |           |           |  |
| This command determines a frequency offset to the RF signal analyzed                       |                                                                                                   |            |           |           |  |

This command determines a frequency offset to the RF signal analyzed.

| [SENSe:]LEVel:MODE[?]<br><rf level="" mode=""></rf>         |                                 |            | RF Lev    | vel Mode |
|-------------------------------------------------------------|---------------------------------|------------|-----------|----------|
| <rf level="" mode=""></rf>                                  | Description of parameters       | Def. value | Def. unit | FW vers. |
| AUTomatic   MANual                                          | Maximum input level mode for RF | MAN        | -         | V3.05    |
| Description of command                                      |                                 |            |           |          |
| This command defines the maximum expected input level mode. |                                 |            |           |          |

| [SENSe:]LEVel:MAXimum[?]     Max. RF Level <rf level="" manual="" max="">     Max. RF Level</rf> |                                                                                                 |                   | RF Level          |            |
|--------------------------------------------------------------------------------------------------|-------------------------------------------------------------------------------------------------|-------------------|-------------------|------------|
| <rf level="" manual="" max=""></rf>                                                              | Description of parameters                                                                       | Def. value        | Def. unit         | FW vers.   |
| -43 dBm to +44 dBm<br>-57 dBm to +30 dBm<br>-80 dBm to +9 dBm                                    | Maximum input level for RF 1<br>Maximum input level for RF 2<br>Maximum input level for RF 4 IN | 0.0<br>0.0<br>0.0 | dBm<br>dBm<br>dBm | V3.05      |
| Description of command                                                                           |                                                                                                 |                   |                   |            |
| This command defines the                                                                         | maximum expected input level. The value rar                                                     | aa dananda an tha |                   | ad and the |

This command defines the maximum expected input level. The value range depends on the RF input used and the external attenuation set (see [SENSe:]CORRection:LOSS:INPut<nr>[:MAGNitude] command). If option R&S CMU-U99 (*RF 1 with RF 2 Level Range*) is fitted, RF 1 takes on the level range of RF2.

## Subsystem TRIGger (Trigger Mode)

The subsystem *TRIGger* defines the trigger condition for the measurement and the routing of output trigger signals. It corresponds to the *Trigger* tab in the *Connection Control* menu.

| DEFault:TRIGger[:SEQuence][?]<br><trigger source=""></trigger> |                                                                                              | Default All Settings |           |          |
|----------------------------------------------------------------|----------------------------------------------------------------------------------------------|----------------------|-----------|----------|
| <trigger source=""></trigger>                                  | Description of parameters                                                                    | Def. value           | Def. unit | FW vers. |
| ON  <br>OFF                                                    | The parameters are set to their default values Some or all parameters are not set to default | ON                   | -         | V3.10    |
| Description of command                                         |                                                                                              | •                    |           |          |

If used as a setting command with the parameter *ON*, this command sets all parameters of the subsystem TRIGger to their default values (the setting OFF results in an error message).

If used as a query the command returns whether all parameters are set to their default values (ON) or not (OFF).

| DEFault:TRIGger[:SEQuence]:SOURce[?]<br><trigger source=""></trigger> |                                                                                              |               |             | Trigger  |  |
|-----------------------------------------------------------------------|----------------------------------------------------------------------------------------------|---------------|-------------|----------|--|
| <trigger source=""></trigger>                                         | Description of parameters                                                                    | Def. value    | Def. unit   | FW vers. |  |
| ON  <br>OFF                                                           | The parameters are set to their default values Some or all parameters are not set to default | ON            | _           | V3.05    |  |
| Description of command                                                |                                                                                              |               |             |          |  |
| If used as a setting comm                                             | and with the parameter ON, this command sets all para                                        | ameters of th | ne subsyste | m        |  |

TRIGger:SOURce to their default values (the setting OFF results in an error message).

If used as a query the command returns whether all parameters are set to their default values (ON) or not (OFF).

| TRIGger[:SEQ<br><source/>                                  | uence]:SOURce [?]                                                                                                    |                           | Trigge      | r Source       |
|------------------------------------------------------------|----------------------------------------------------------------------------------------------------|---------------------------|-------------|----------------|
| <source/>                                                  | Description of parameters                                                                                                    | Def. Value                | Def. unit   | FW vers.       |
| INTernal  <br>EXTernal  <br>FRUN  <br>RFPower  <br>IFPower | Trigger source from internal clock<br>External Trigger source supplied<br>Trigger set to free run<br>Wideband RF power trigger<br>Narrow-band IF power trigger | FRUN<br>(EXT for<br>HPSK) | -           | V3.05<br>V3.40 |
| Description of cor                                         | nmand                                                                                                    |                           |             |                |
| This command                                               | selects the source of the trigger event. The settings                                                                                                    | REPower and IEPower m     | auire hurst | eignale        |

This command selects the source of the trigger event. The settings *RFPower* and *IFPower* require burst signals. The external trigger source is supplied via the AUX 3 connector on the front panel. The AUX 3 pin assignments are:

Output trigger signals: See command TRIGger:OUTPut:PIN<nr>:SIGNal[?]

Input trigger: Pin 8: Trigger Input

H-PSK measurements and the Transmit Time Error measurement require particular trigger settings and synchronization; see Chapter 4. The *Power vs. Frame* (...POWer:XSLot...) measurement is most easily performed with an IFPower trigger.

| TRIGger[:SEC              | TRIGger[:SEQuence]:THReshold:RFPower < <i>Threshold</i> >                                                                                                    |            |                  | RF Power |
|---------------------------|----------------------------------------------------------------------------------------------------|------------|------------------|----------|
| <threshold></threshold>   | Parameter description                                                                                                    | Def. value | Default unit     | FW vers. |
| LOW  <br>MEDium  <br>HIGH | Low trigger threshold <i>(RF Max. Level</i> – 26 dB)<br>Medium trigger threshold <i>(RF Max. Level</i> – 16 dB)<br>High trigger threshold <i>(RF Max. Level</i> – 6 dB) | MEDium     | -                | V3.40    |
| Command description       |                                                                                                    |            |                  |          |
|                           |                                                                                                    |            | مريكم امترام مرم | 4 - 4    |

This command sets the RF input signal level at which the measurement is triggered relative to the maximum RF input level; see [SENSe:]LEVel:MAXimum. The setting has effect for trigger source RFPower only (see TRIG:SEQ:SOUR:<Modulation>).

| TRIGger[:SEQuence]:THReshold:IFPower <threshold> Level – IF Power</threshold> |                               |            |              | IF Power |
|-------------------------------------------------------------------------------|-------------------------------|------------|--------------|----------|
| <threshold></threshold>                                                       | Parameter description         | Def. value | Default unit | FW vers. |
| –47 dB to 0 dB                                                                | IF power threshold            | –16        | dB           | V3.40    |
| Command description                                                           |                               |            |              |          |
|                                                                               | · · · · · · · · · · · · · · · |            |              |          |

This command sets the IF signal level at which the measurement is triggered. The IF power threshold is defined relative to the maximum RF input level; see [SENSe:]LEVel:MAXimum. The setting has effect for trigger source IFPower only (see TRIG:SEQ:SOUR:<Modulation>).

| TRIGger[:SEQuence]:SLOPe <slope>     Slope</slope> |                             |  | Slope      |              |          |
|----------------------------------------------------|-----------------------------|--|------------|--------------|----------|
| <slope></slope>                                    | Parameter description       |  | Def. value | Default unit | FW vers. |
| POSitive  <br>NEGative                             | Rising edge<br>Falling edge |  | POS        | -            | V3.40    |
| Command description                                |                             |  |            |              |          |

This command qualifies whether the trigger event occurs on the *Rising Edge* or on the *Falling Edge* of the trigger signal. The setting has no influence on *Free Run* measurements (see TRIG:SEQ:SOUR).

| TRIGger:OUTPut:PI<br><frame_period></frame_period>                             | N <nr>:SIGNal[?]</nr>                                                                                                    |                                                                                              | Outpu            | it Routing |
|--------------------------------------------------------------------------------|----------------------------------------------------------------------------------------------------|----------------------------------------------------------------------------------------------|------------------|------------|
| <frame_period></frame_period>                                                  | Description of parameters                                                                                                    | Def. value                                                                                   | Def. unit        | FW vers.   |
| NONE  <br>PP2S  <br>SFRame  <br>SNCFrame  <br>PFRame  <br>PCFRame  <br>DEFault | No output trigger signal<br>Periodic pulse with period 2 s<br>Super frame, 80 ms<br>Sync. frame, 26.67 ms<br>Paging frame, 20 ms<br>Power control frame, 1.25 ms<br>Use default settings | <nr> = 2: SNCF<br/><nr> = 3 = PP2S<br/><nr> = 4 = SFR<br/><nr> = 5 = PFR</nr></nr></nr></nr> | -                | V3.10      |
| Description of command                                                         | d                                                                                                    |                                                                                              |                  |            |
|                                                                                | ts the type of periodic pulse signal (or no<br>5) of the AUX 3 connector.                                                                                                    | o signal, setting <i>NONE</i> ) to b                                                         | e applied to pir | ıs 2, 3,   |

### **RF Generator– RFGenerator**

The subsystem *RFGenerator* configures the RF signals generated by the CMU. It corresponds to the tab *Generator* in the popup menu *Connection Control*.

| DEFault:RFGenerator[?]<br><rf generator=""></rf>                                                                                                    |                                                                                                    |            | RF G      | enerator |  |
|----------------------------------------------------------------------------------------------------|----------------------------------------------------------------------------------------------------|------------|-----------|----------|--|
| <rf analyzer=""></rf>                                                                                                    | Description of parameters                                                                                        | Def. value | Def. unit | FW vers. |  |
| ON  <br>OFF                                                                                                    | The parameters are set to their default values Some or all parameters are not set to default                     | ON         | -         | V3.05    |  |
| Description of command                                                                                                    |                                                                                                    |            |           |          |  |
| If used as a setting command with the parameter <i>ON</i> , this command sets all parameters of the subsystem RFGenerator to their default values (the setting OFF results in an error message). |                                                                                                    |            |           |          |  |
| If used as a query the con                                                                                                    | If used as a query the command returns whether all parameters are set to their default values (ON) or not (OFF). |            |           |          |  |

| INITiate:RFGenerator<br>ABORt:RFGenerator                                  | Start RF generator, reserve resources<br>Switch off RF generator, release resources | $\Rightarrow \Rightarrow$ | RUN<br>OFF |
|----------------------------------------------------------------------------|-------------------------------------------------------------------------------------|---------------------------|------------|
| Description of command                                                     |                                                                                     | F٧                        | V vers.    |
| These commands have no query form. They indicated in the top right column. | v start and stop the RF generator, setting it to the status                         | V                         | 3.05       |

| FETCh:RFGenerat                                                          | FETCh:RFGenerator:STATus? Generator Status                                                          |            |           |          |
|--------------------------------------------------------------------------|----------------------------------------------------------------------------------------------------|------------|-----------|----------|
| Returned values                                                          | Description of parameters                                                                           | Def. Value | Def. unit | FW vers. |
| OFF  <br>RUN  <br>ERR                                                    | Generator switched off (ABORt or *RST)<br>Running (INITiate)<br>Switched off (could not be started) | OFF        | -         | V3.05    |
| Description of command                                                   |                                                                                                    |            |           |          |
| This command is always a query. It returns the current generator status. |                                                                                                    |            |           |          |

## **Generator Settings – Subsystem RFGenerator**

The subsystem *RFGenerator* configures all settings for the generated RF signal. It corresponds to the tab *Generator* in the popup menu *Connection Control*.

| SOURce:RFGenerator:LEVel:OCNS:VALue?                                                                                                  |                                   |            | OCNS Value |          |
|----------------------------------------------------------------------------------------------------|-----------------------------------|------------|------------|----------|
| Returned value                                                                                                    | Description of parameters         | Def. value | Def. unit  | FW vers. |
| OCNS                                                                                                    | OCNS level relative to CDMA power | -          | dB         | V3.05    |
| Description of command                                                                                                    |                                   |            |            |          |
| This command is always a query. It returns the OCNS level in units relative to the CDMA power (see SOURCe:RFGenerator:LEVel command). |                                   |            |            |          |

| SOURce:RFGenerator:LEVel:OCNS:ENABle[?] OCNS Enable |                                                   |              |            |            |  |
|-----------------------------------------------------|---------------------------------------------------|--------------|------------|------------|--|
| <ocns enable=""></ocns>                             | Description of parameters                         | Def. value   | Def. unit  | FW vers.   |  |
| ON   OFF                                            | OCNS generator on or off                          | ON           | -          | V3.05      |  |
| Description of command                              |                                                   |              |            |            |  |
| This command turns the Ortho                        | gonal Channel Noise Simulator on or off. In the C | N setting th | e OCNS lev | el is such |  |

This command turns the Orthogonal Channel Noise Simulator on or off. In the ON setting, the OCNS level is such that the sum of all generator levels and the OCNS level equals the nominal base station power. The query returns the OCNS level in units relative to the CDMA power (see <code>SOURce:RFGenerator:LEVel</code> command).

| SOURce:RFGenerator:FREQuency[:RF]:UNIT[?]<br><unit></unit> |                                  |            | Frequency Unit |          |  |
|------------------------------------------------------------|----------------------------------|------------|----------------|----------|--|
| <unit></unit>                                              | Description of parameters        | Def. Value | Def. unit      | FW vers. |  |
| Hz   KHZ   MHZ   GHZ   CH                                  | Frequency unit or Channel Number | Hz         | Hz             | V3.05    |  |
| Description of command                                     |                                  |            |                |          |  |

This command defines whether the frequency of the RF signal generated is specified in frequency units or as an CDMA channel number. Frequency units must be used to select input signals that are outside the designated CDMA channel range.

| SOURce:RFGenerator:FREQuency[:RF][?]<br><frequency></frequency> |                                                                            |                      | RF Frequency |          |
|-----------------------------------------------------------------|----------------------------------------------------------------------------|----------------------|--------------|----------|
| <frequency></frequency>                                         | Description of parameters                                                  | Def. Value           | Def. unit    | FW vers. |
| 10.000 000 MHz to<br>2 700 . 000 000 MHz                        | Input frequency<br>Default Input Frequency for the following<br>standards: |                      | Hz           | V3.05    |
|                                                                 | 450 MHz, BC 5                                                              | 460.60 MHz / CH 25   |              |          |
|                                                                 | Cellular, BC0/BC2/BC3/BC7/BC9/BC10                                         | 878.49 MHz / CH 283  |              |          |
|                                                                 | PCS – BC1/BC4/BC8                                                          | 1937.50 MHz / CH 150 |              |          |
|                                                                 | IMT2000 – BC6                                                              | 2110.60 MHz / CH 12  |              |          |
| Description of command                                          |                                                                            |                      |              |          |

This command defines the frequency of the RF signal generated. With the command SOURce:RFGenerator:FREQuency:UNIT, the default frequency unit can be changed, and even CDMA channel numbers can be entered instead of frequencies. In the latter case, the assignment of channel numbers and frequencies meets the specification for the forward channel (signal direction from CMU to mobile under test).

| SOURce:RFGenerator:CHANnel:FFCH[?]<br><ffch channel=""></ffch>                                      |                           |            | Traffic Channel |          |
|----------------------------------------------------------------------------------------------------|---------------------------|------------|-----------------|----------|
| <ffch channel=""></ffch>                                                                            | Description of parameters | Def. Value | Def. unit       | FW vers. |
| 2 to 63                                                                                             | Traffic channel number    | 8          | _               | V3.05    |
| Description of command                                                                              |                           |            |                 |          |
| This command determines the number of the forward fundamental traffic channel generated by the CMU. |                           |            |                 |          |

| SOURce:RFGenerator:PROPerty:PNOFfset[?]         PN Offset <pn offset="">         PN Offset</pn> |                           |            | PN Offset |          |  |
|-------------------------------------------------------------------------------------------------|---------------------------|------------|-----------|----------|--|
| <pn offset=""></pn>                                                                             | Description of parameters | Def. value | Def. unit | FW vers. |  |
| 0 to +511                                                                                       | PN offset                 | 0          | -         | V3.05    |  |
| Description of command                                                                          |                           |            |           |          |  |
| Description of command                                                                          |                           |            |           |          |  |

Describes an offset for the timing of the pilot channel, the sync channel message, and the long code mask of the paging channel.

| SOURce:RFGenerator:QOF:FFCH[?] <qof></qof> |                                                                                 |            | F-FCH QOF |          |  |
|--------------------------------------------|---------------------------------------------------------------------------------|------------|-----------|----------|--|
| <qof></qof>                                | Description of parameters                                                       | Def. value | Def. unit | FW vers. |  |
| 0  <br>0 to 3                              | Quasi-orthogonal function, RC = 1, 2<br>Quasi-orthogonal function, RC = 3, 4, 5 | 0          | -         | V3.60    |  |
| Description of comma                       | and                                                                             |            |           |          |  |

This command defines the Quasi-Orthogonal Function of the Forward Fundamental Channel. The range of values depends on the forward radio configuration (SOURCe:RFGenerator:RC).

| SOURce:RFGenerator:FROFfset:FFCH[?]<br><frame offs=""/> |                           |            | Fram      | ne Offset |
|---------------------------------------------------------|---------------------------|------------|-----------|-----------|
| <frame offs=""/>                                        | Description of parameters | Def. value | Def. unit | FW vers.  |
| 0 to +15                                                | Frame offset              | 0          | _         | V3.05     |
| Description of command                                  |                           |            |           |           |

This command defines an offset for the forward fundamental traffic channel timing in CDMA frames.

| SOURce:RFGenerator:FRATe:FFCH[?]<br><frame rate=""/> |                                                                                                    |            | Frame Rate |          |  |
|------------------------------------------------------|----------------------------------------------------------------------------------------------------|------------|------------|----------|--|
| <frame rate=""/>                                     | Description of parameters                                                                                                    | Def. value | Def. unit  | FW vers. |  |
| EIGHth  <br>QUARter  <br>HALF  <br>FULL  <br>DEF     | Frames at 1/8 of the rate set<br>Frames at 1/4 of the rate set<br>Frames at 1/2 of the rate set<br>Frames at the full rate set<br>Sets the value to the default setting | FULL       | -          | V3.05    |  |
| Description of command                               |                                                                                                    |            |            |          |  |
| This command acts t                                  | he frame rate for the forward fundamental traffic abo                                                                                                    | nnol       |            |          |  |

This command sets the frame rate for the forward fundamental traffic channel.

| SOURce:RFGenerator:RC[?] <rc></rc>                                                  |                                             |            | Radio Configuration |          |  |
|-------------------------------------------------------------------------------------|---------------------------------------------|------------|---------------------|----------|--|
| <rc></rc>                                                                           | Description of parameters                   | Def. value | Def. unit           | FW vers. |  |
| 1 to 5                                                                              | Radio configuration of the generator signal | 1          | -                   | V3.60    |  |
| Description of comman                                                               | Description of command                      |            |                     |          |  |
| This command selects the radio configuration for the (forward) RF generator signal. |                                             |            |                     |          |  |

| SOURce:RFGenera                                                                                                    | SOURce:RFGenerator:RSET? R |            |           | Rate Set |
|----------------------------------------------------------------------------------------------------|----------------------------|------------|-----------|----------|
| Response                                                                                                    | Description of parameters  | Def. value | Def. unit | FW vers. |
| 1 2                                                                                                    | Rate                       | NAN        | -         | V3.60    |
| Description of command                                                                                                    |                            |            |           |          |
| This command is always a query and returns the rate set which is determined by the selected radio configuration for the (forward) RF generator signal (SOURCe:RFGenerator:RC). |                            |            |           |          |

| SOURce:RFGenerator:SID <sid></sid>                         |                           |            | System ID | Number   |  |
|------------------------------------------------------------|---------------------------|------------|-----------|----------|--|
| <sid></sid>                                                | Description of parameters | Def. value | Def. unit | FW vers. |  |
| 0 to 32767                                                 | System ID                 | 1          | -         | V3.60    |  |
| Description of command                                     |                           |            |           |          |  |
| This semmand defines the system identification for the CMU |                           |            |           |          |  |

This command defines the system identification for the CMU.

| SOURce:RFGenera        | SOURce:RFGenerator:PREVision <revision></revision>                             |            | Protocol Revision |          |  |
|------------------------|--------------------------------------------------------------------------------|------------|-------------------|----------|--|
| <revision></revision>  | Description of parameters                                                      | Def. value | Def. unit         | FW vers. |  |
| 1 to 6                 | Protocol Revision                                                              | 6          | -                 | V3.60    |  |
| Description of command |                                                                                |            |                   |          |  |
| This command defin     | This command defines the preferred version of the protocol for the CMU to use. |            |                   |          |  |

| SOURce:RFGenerator:MPRevision <revision></revision>                                  |                           | Minimu                     | Vinimum Protocol Revision |       |  |
|--------------------------------------------------------------------------------------|---------------------------|----------------------------|---------------------------|-------|--|
| <revision></revision>                                                                | Description of parameters | Def. value Def. unit FW ve |                           |       |  |
| 1 to 6                                                                               | Minimum Protocol Revision | 1                          | _                         | V3.60 |  |
| Description of command                                                               |                           |                            |                           |       |  |
| This command defines the minimum protocol revision capability of the mobile station. |                           |                            |                           |       |  |

| SOURce:RFGenera       | tor:NID <nid></nid>                                   |                              | Network ID | Number |
|-----------------------|-------------------------------------------------------|------------------------------|------------|--------|
| <nid></nid>           | Description of parameters                             | Def. value Def. unit FW vers |            |        |
| 0 to 65535            | Network ID                                            | 1                            | -          | V3.60  |
| Description of comman | Description of command                                |                              |            |        |
| This command defin    | his command defines the 16-bit network identity code. |                              |            |        |

| SOURce:RFGenera        | SOURce:RFGenerator:PCHannel:RATE <rate></rate>     |                             | Paging Channel Rate |          |  |
|------------------------|----------------------------------------------------|-----------------------------|---------------------|----------|--|
| <rate></rate>          | Description of parameters                          | Def. value Def. unit FW ver |                     | FW vers. |  |
| R4K8   R9K6            | 4.800 kbps or 9.600 kbps paging channel            | R9K6                        | -                   | V3.60    |  |
| Description of command |                                                    |                             |                     |          |  |
| This command defin     | es data rate of the base station's paging channel. |                             |                     |          |  |

| SOURce:RFGenerator:ESN <esn></esn>                                                                                                |                           |            |           |          |  |
|----------------------------------------------------------------------------------------------------|---------------------------|------------|-----------|----------|--|
| <esn></esn>                                                                                                    | Description of parameters | Def. value | Def. unit | FW vers. |  |
| '00000000' to 'FFFFFFF'                                                                                                    | ESN                       | ,0000000,  | -         | V3.60    |  |
| Description of command                                                                                                    | Description of command    |            |           |          |  |
| This command defines the Electronic Serial Number of the mobile station. The number must be entered as an 8-<br>digit hex string. |                           |            |           |          |  |

| SOURce:RFGenerator:ZLCM <enable> Zero Long Code Ma</enable>                                                                                                    |                                       |            | de Mask   |          |
|----------------------------------------------------------------------------------------------------|---------------------------------------|------------|-----------|----------|
| <enable></enable>                                                                                                    | Description of parameters             | Def. value | Def. unit | FW vers. |
| ON   OFF                                                                                                    | Enable or disable zero long code mask | OFF        | -         | V3.60    |
| Description of command                                                                                                    |                                       |            |           |          |
| This command enables or disables the zero long code mask. If this parameter is set to ON, then the calculated long code mask is replaced by an all zero sequence. |                                       |            |           |          |

| SOURce:RFGenerator:MODulation:MODe[?] Modulation Mode> |                                                                                                    |            | on Mode   |          |  |
|--------------------------------------------------------|----------------------------------------------------------------------------------------------------|------------|-----------|----------|--|
| <modulation mode=""></modulation>                      | Description of parameters                                                                                                    | Def. value | Def. unit | FW vers. |  |
| AUTomatic  <br>OFF  <br>DEF                            | CDMA2000 signal according to channel configuration<br>Empty carrier signal (Continuous Wave)<br>Sets the value to the default setting | AUTomatic  | -         | V3.05    |  |
| Description of command                                 |                                                                                                    |            |           |          |  |
| This command selects                                   | the method used to modulate the generated RF signal.                                                                                  |            |           |          |  |

| SOURce:RFGenerator:POWer:CDMA[?]       CDMA Power>                              |                                                                                    |            | /A Power  |          |
|---------------------------------------------------------------------------------|------------------------------------------------------------------------------------|------------|-----------|----------|
| <cdma power=""></cdma>                                                          | Description of parameters                                                          | Def. value | Def. unit | FW vers. |
| –120.0 dBm to –33.0 dBm  <br>–120.0 dBm to –16.0 dBm  <br>–100.0 dBm to 7.0 dBm | RF1 OUT, 0 dB ext. atten.<br>RF2 OUT, 0 dB ext. atten.<br>RF3 OUT, 0 dB ext. atten | -70.0      | dBm       | V3.05    |

This command determines total CDMA output power (absolute value, in dBm). CDMA Power value range depends on the RF input used and the external attenuation set. If option R&S CMU-U99 (*RF 1 with RF 2 Level Range*) is fitted, RF 1 takes on the level range of RF2.

| SOURce:RFGenerator:POWer:OUTput?<br><output power=""></output> |                           | Output Power |           |          |
|----------------------------------------------------------------|---------------------------|--------------|-----------|----------|
| Returned value                                                 | Description of parameters | Def. value   | Def. unit | FW vers. |
| Output Power                                                   | Total output power        | NAN          | dB        | V3.05    |
| Description of command                                         |                           |              |           |          |

This command is always a query. It returns the total output power of the CMU, i.e. the CDMA power plus the AWGN level.

| SOURce:RFGener<br><ffch level=""></ffch>                    | SOURce:RFGenerator:LEVel:FFCH[?]<br><ffch level=""></ffch>                                                                                                    |            |           | CH Level |
|-------------------------------------------------------------|----------------------------------------------------------------------------------------------------|------------|-----------|----------|
| <ffch level=""></ffch>                                      | Description of parameters                                                                                                    | Def. value | Def. unit | FW vers. |
| -7 dB to -20 dB  <br>MIN  <br>MAX  <br>DEF  <br>ON  <br>OFF | Forward fundamental channel level<br>Sets the value to the range minimum<br>Sets the value to the range maximum<br>Sets the value to the default setting<br>Forward fundamental channel on, last setting re-activated<br>Forward fundamental channel off | -14        | dB        | V3.05    |
| Description of command                                      |                                                                                                    |            |           |          |
| This command sets disables the signal.                      | This command sets the signal level of the fundamental channel of the forward CDMA channel and enables or disables the signal.                                                                                                    |            |           |          |

| SOURce:RFGenerator:LEVel:FSYNc[?] FSYNc Level               |                                                                                                    |            | Nc Level  |          |
|-------------------------------------------------------------|----------------------------------------------------------------------------------------------------|------------|-----------|----------|
| <fsync level=""></fsync>                                    | Description of parameters                                                                                                    | Def. value | Def. unit | FW vers. |
| -7 dB to -20 dB  <br>MIN  <br>MAX  <br>DEF  <br>ON  <br>OFF | Forward sync channel level<br>Sets the value to the range minimum<br>Sets the value to the range maximum<br>Sets the value to the default setting<br>Forward sync channel on, last setting re-activated<br>Forward sync channel off | -16        | dB        | V3.05    |
| Description of command                                      |                                                                                                    |            |           |          |

Description of command

This command sets the signal level of the sync channel of the forward CDMA channel and enables or disables the signal.

| SOURce:RFGenerator:LEVel:FPICh[?] FPICh Lev<br><fpich level=""></fpich> |                                                                                                    | ICh Level  |           |          |
|-------------------------------------------------------------------------|----------------------------------------------------------------------------------------------------|------------|-----------|----------|
| <fpich level=""></fpich>                                                | Description of parameters                                                                                                    | Def. value | Def. unit | FW vers. |
| –7 dB to –20 dB  <br>MIN  <br>MAX  <br>DEF  <br>ON  <br>OFF             | Forward pilot channel level<br>Sets the value to the range minimum<br>Sets the value to the range maximum<br>Sets the value to the default setting<br>Forward pilot channel on, last setting re-activated<br>Forward pilot channel off | _7         | dB        | V3.05    |
| Description of comman                                                   | d                                                                                                    |            |           |          |

This command sets the signal level of the pilot channel of the forward CDMA channel and enables or disables the signal.

| SOURce:RFGenerato<br><fpch level=""></fpch>                 | pr:LEVel:FPCH[?]                                                                                                    |             | FP           | CH Level |
|-------------------------------------------------------------|----------------------------------------------------------------------------------------------------|-------------|--------------|----------|
| <fpch level=""></fpch>                                      | Description of parameters                                                                                                    | Def. value  | Def. unit    | FW vers. |
| –7 dB to –20 dB  <br>MIN  <br>MAX  <br>DEF  <br>ON  <br>OFF | Forward paging channel level<br>Sets the value to the range minimum<br>Sets the value to the range maximum<br>Sets the value to the default setting<br>Forward paging channel on, last setting re-activated<br>Forward paging channel off | -12         | dB           | V3.05    |
| Description of command                                      |                                                                                                    |             |              |          |
| This command sets th the signal.                            | e signal level of the paging channel of the forward CDMA                                                                                                    | channel and | l enables or | disables |

| CONFigure:RFGene<br><power bits<="" control="" th=""><th></th><th></th><th>Power Con</th><th>trol Bits</th></power> |                                                                                                    |               | Power Con | trol Bits |
|----------------------------------------------------------------------------------------------------|----------------------------------------------------------------------------------------------------|---------------|-----------|-----------|
| <power bits="" control=""></power>                                                                                  | Description of parameters                                                                                                    | Def. value    | Def. unit | FW vers.  |
| OFF  <br>AUTO  <br>HOLD  <br>ADOW  <br>AUP  <br>RTES  <br>PATTern                                                   | Disable power control bits<br>Auto mode, closed-loop operation<br>Alternating up/down control bits<br>All power control bits down<br>All power control bits up<br>Range test mode<br>Pattern defined by means of the<br>SOURce:RFGenerator:PCBits:PATTern<br>commands | AUToma<br>tic | _         | V3.20     |
| Description of command                                                                                              | 1                                                                                                    |               |           |           |
| This command dofine                                                                                                 | es the power control hits in the PE generator signal                                                                                                    |               |           |           |

This command defines the power control bits in the RF generator signal.

| SOURce:RFGenerator:PCBits:PATTern:SQMode[?]<br><seq_mode></seq_mode> |                                                                          | Pattern Sequence Mode         |
|----------------------------------------------------------------------|--------------------------------------------------------------------------|-------------------------------|
| <seq_mode></seq_mode>                                                | Description of parameters                                                | Def. value Def. unit FW vers. |
| PREP  <br>PFBA  <br>PFBH                                             | Pattern repeated<br>Pattern Followed by Auto<br>Pattern Followed by Hold | PREP – V3.20                  |
| Description of command                                               | t i i i i i i i i i i i i i i i i i i i                                  | · · · ·                       |

This command selects the algorithm to construct the complete user-defined pattern from the single bit pattern defined by means of the SOURce:RFGenerator:PCBits:PATTern:AREA<nr>... commands.

| SOURce:RFGenerator:PCBits:PATTern:AREA <no>:NOBits[?] Number of</no> |                                                                      | er of Bits |           |          |
|----------------------------------------------------------------------|----------------------------------------------------------------------|------------|-----------|----------|
| <number_of_bits></number_of_bits>                                    | Description of parameters                                            | Def. value | Def. unit | FW vers. |
| 1 to 64  <br>1 to 128                                                | Number of bits for area no. 1<br>Number of bits for area no. 2, 3, 4 | 32<br>100  | -         | V3.20    |
| Description of command                                               |                                                                      |            |           |          |

This command defines the number of bits in each of the 4 areas of the user-defined single pattern.

| SOURce:RFGenerator:PCBits:PATTern:AREA1:LHBit[?]<br><polarity></polarity> |                                               |                   | Last Hold Bit |          |
|---------------------------------------------------------------------------|-----------------------------------------------|-------------------|---------------|----------|
| <polarity></polarity>                                                     | Description of parameters                     | Def. value        | Def. unit     | FW vers. |
| UP   DOWN                                                                 | Last Hold Bit                                 | DOWN              | _             | V3.20    |
| Description of command                                                    |                                               |                   |               |          |
| This command defines the                                                  | pit polarity in area no. 1 of the user-define | d single pattern. |               |          |

| SOURce:RFGenerator:PCI<br><polarity></polarity> | Bits:PATTern:AREA <no>:POLarity[?]</no>       |                                         |           | Polarity |
|-------------------------------------------------|-----------------------------------------------|-----------------------------------------|-----------|----------|
| <polarity></polarity>                           | Description of parameters                     | Def. value                              | Def. unit | FW vers. |
| UP   DOWN                                       | Polarity                                      | UP (area no. 2, 4)<br>DOWN (area no. 3) | -         | V3.20    |
| Description of command                          |                                               |                                         |           | -        |
| This command defines the b                      | it polarity in areas 2 to 4 of the user-defir | ned single pattern.                     |           |          |

### **Generator Impairments – Subsystem IMPairments**

The subsystem *IMPairments* configures the settings to impair the generated RF signal. The settings are provided in the *Generator* tab of the popup menu *Connection Control*.

| SOURce:IMPairments:LEVel:AWGN[?] AWGN Leve <awgn level=""></awgn> |                                                                                                    |            | GN Level  |          |
|-------------------------------------------------------------------|----------------------------------------------------------------------------------------------------|------------|-----------|----------|
| <awgn level=""></awgn>                                            | Description of parameters                                                                                                    | Def. value | Def. unit | FW vers. |
| -20.0 dB to +4.0 dB  <br>MIN  <br>MAX  <br>DEF  <br>ON  <br>OFF   | AWGN level<br>Sets the value to the range minimum<br>Sets the value to the range maximum<br>Sets the value to the default setting<br>AWGN generator on, last setting re-activated<br>AWGN generator off | OFF        | dB        | V3.05    |
| Description of command                                            |                                                                                                    |            |           |          |

This command determines an Additional White Gaussian Noise level to impair the RF generator signal.

| SOURce:IMPairments:FC<br><freq. offset=""></freq.>                 | DFFset[:RF][?]                                                                                                    | BS Frequency Offset |             |          |
|--------------------------------------------------------------------|----------------------------------------------------------------------------------------------------|---------------------|-------------|----------|
| <freq. offset=""></freq.>                                          | Description of parameters                                                                                                    | Def. value          | Def. unit   | FW vers. |
| –50.0 kHz to +50.0 kHz  <br>MIN  <br>MAX  <br>DEF  <br>ON  <br>OFF | BS frequency offset setting<br>Sets the value to the range minimum<br>Sets the value to the range maximum<br>Sets the value to the default setting<br>BS frequency offset on, last setting re-activated<br>No frequency offset | OFF                 | Hz          | V3.05    |
| Description of command                                             |                                                                                                    | ·                   | -           |          |
|                                                                    | offset for the RF generator frequency set with the co<br>FREQuency <number>. The offset frequency mus</number>                                                                                                    |                     | es of 1 Hz. |          |

## Subsystem for RF Input and Output (External Attenuation at the Connectors)

The subsystem for input and output configures the input and output RF connectors. The subsystem corresponds to the tab AF/RF 💿 in the popup menu *Connect Control*.

| INPut[:STATe]<br><state></state> |                                                                                                    |               |             | RF Input |
|----------------------------------|----------------------------------------------------------------------------------------------------|---------------|-------------|----------|
| <state></state>                  | Description of parameters                                                                                                 | Def. value    | Def. unit   | FW vers. |
| RF1  <br>RF2  <br>RF4            | Connector RF 1 used as input<br>Connector RF 2 used as input<br>Connector RF 4 IN used as input                           | RF2           | -           | V3.05    |
| Description of comma             | nd                                                                                                    |               |             |          |
|                                  | ermines the connector to be used for RF input signals. The b<br>both as input and output connectors in the same measureme |               |             |          |
| Only one input and one.          | one output may be active at the same time, a new RF input                                                                 | setting super | sedes the p | previous |

| OUTPut[:STATe]<br><state></state> |                                                                                                    |            | R         | F Output |
|-----------------------------------|----------------------------------------------------------------------------------------------------|------------|-----------|----------|
| <state></state>                   | Description of parameters                                                                           | Def. value | Def. unit | FW vers. |
| RF1  <br>RF2  <br>RF3             | Connector RF 1 used as output<br>Connector RF 2 used as output<br>Connector RF 3 OUT used as output | RF2        | -         | V3.05    |

Description of command

This command determines the connector to be used for RF output signals. The bidirectional connectors RF 1 and RF 2 can be used as input and output connectors in the same measurement (see INPut [:STATe]).

Only one input and one output may be active at the same time, a new RF output setting supersedes the previous one.

| [SENSe:]CORRection:LOSS:INPut <nr>[:MAGNitude]       Ext. Att. In         SOURce:CORRection:LOSS:INPut<nr>[:MAGNitude]          <attenuation></attenuation></nr></nr> |                                                                                  |            | tt. Input |          |
|----------------------------------------------------------------------------------------------------|----------------------------------------------------------------------------------|------------|-----------|----------|
| <attenuation></attenuation>                                                                                                    | Description of parameters                                                        | Def. value | Def. unit | FW vers. |
| –50 dB to +90 dB                                                                                                    | Value for external attenuation at the input <nr>, where <nr> = 1, 2, 4</nr></nr> | 0.0        | dB        | V3.05    |
| Description of command                                                                                                    | t                                                                                |            |           |          |

This command assigns an external attenuation value to the inputs of the instrument (RF 1, RF 2, RF 4 IN).

|                                                                                                    | on:LOSS:OUTPut <nr>[:MAGNitude]<br/>on:LOSS:OUTPut<nr>[:MAGNitude]</nr></nr>  |            | Ext. Att. | Output   |
|----------------------------------------------------------------------------------------------------|-------------------------------------------------------------------------------|------------|-----------|----------|
| <attenuation></attenuation>                                                                                 | Description of parameters                                                     | Def. value | Def. unit | FW vers. |
| –50 dB to +90 dB                                                                                            | Value for external attenuation at output <nr>, where <nr> = 1, 2, 3</nr></nr> | 0.0        | dB        | V3.05    |
| Description of command                                                                                      | 1                                                                             |            |           |          |
| This command assigns an external attenuation value to the outputs of the instrument (RF 1, RF 2, RF 3 OUT). |                                                                               |            |           |          |

## Subsystem DM:CLOCk (Synchronization)

The subsystem *DM:CLOCk* sets a system clock specific to the network. This frequency is set in the tab *Synch*. in the popup menu *Connect*. *Control*.

| SOURce:DM:CLOCk:STATe REF OUT                                                                                                    |                            |            | OUT 2     |          |
|----------------------------------------------------------------------------------------------------|----------------------------|------------|-----------|----------|
| <mode></mode>                                                                                                    | Description of parameters  | Def. Value | Def. unit | FW vers. |
| ON   OFF                                                                                                    | Switch on/off system clock | OFF        | -         | V3.05    |
| Description of command                                                                                                    |                            |            |           |          |
| This commands switches the system clock specific to the network at the <i>REF OUT 2</i> connector on or off. When set to on, the frequency is set at 13.1072 MHz. |                            |            |           |          |

| SOURce:DM:CLOCk:FREQuency REF OUT 2 <frequency>REF OUT 2</frequency>                                                                               |                           |            |           |          |  |
|----------------------------------------------------------------------------------------------------|---------------------------|------------|-----------|----------|--|
| <frequency></frequency>                                                                                                    | Description of parameters | Def. value | Def. unit | FW vers. |  |
| 39.3216 MHz   19.6608 MHz  <br>13.1072 MHz   9.8304 MHz                                                                                            | System Clock Frequency    | 39.3216    | MHz       | V3.03    |  |
| Description of command                                                                                                    |                           |            |           |          |  |
| This command determines the system clock frequency applied to <i>REF OUT</i> 2. Any entered value is rounded to one of the four valid frequencies. |                           |            |           |          |  |

## **MODulation Measurements**

The subsystem *MODulation* measures general scalar modulation parameters. The subsystem corresponds to the *Analyzer/Generator* menu and the popup menu *Modulation Quality Configuration*.

#### Control of Measurement – Subsystem MODulation

The subsystem *MODulation* controls the modulation measurement. It corresponds to the softkey *Mod. Qual.* in the measurement menu *Analyzer/Generator.* 

| Description of command<br>These commands have no query form. They<br>the status indicated in the top right column. | start and stop the modulation measurement, setting it to |   | FW vers.<br>V3.05 |
|----------------------------------------------------------------------------------------------------|----------------------------------------------------------|---|-------------------|
| CONTinue:MODulation:MQUality[:OQPSk<br>CONTinue:MODulation:MQUality:HPSK<br>CONTinue:MODulation:MQUality:QPSK      | Next measurement step ( <i>stepping mode</i> )           | ⇒ | RUN               |
| STOP:MODulation:MQUality[:OQPSk]<br>STOP:MODulation:MQUality:HPSK<br>STOP:MODulation:MQUality:QPSK                 | Stop measurement after current stat. cycle               | ⇒ | STOP              |
| ABORt:MODulation:MQUality[:OQPSk]<br>ABORt:MODulation:MQUality:HPSK<br>ABORt:MODulation:MQUality:QPSK              | Abort running measurement and switch off                 | ⇒ | OFF               |
| INITiate:MODulation:MQUality[:OQPSk]<br>INITiate:MODulation:MQUality:HPSK<br>INITiate:MODulation:MQUality:QPSK     | Start new measurement                                    | ⇒ | RUN               |

| CONFigure:MODulation:MQUality[:OQPSk]:EREPorting[?]<br>CONFigure:MODulation:MQUality:HPSK:EREPorting[?]                                                        |                                                                                                    |            | Event Reporting |          |  |
|----------------------------------------------------------------------------------------------------|----------------------------------------------------------------------------------------------------|------------|-----------------|----------|--|
| CONFigure:MODulation:MQUality:QPSK:EREPorting[?]<br><report mode=""></report>                                                                                  |                                                                                                    |            |                 |          |  |
| <report mode=""></report>                                                                                                    | Description of parameters                                                                                             | Def. Value | Def. unit       | FW vers. |  |
| SRQ  <br>SOPC  <br>SRSQ  <br>OFF  <br>DEF                                                                                                    | Service request<br>Single operation complete<br>SRQ and SOPC<br>No reporting<br>Sets the value to the default setting | OFF        | _               | V3.05    |  |
| Description of command                                                                                                    |                                                                                                    |            |                 |          |  |
| This command defines the events generated when the measurement is terminated or stopped (see Chapter 5 of the CMU 200 Operating manual about event reporting). |                                                                                                    |            |                 |          |  |

| FETCh[:SCALar]:M                                   | ODulation:MQUality[:OQPSk]:STATus?<br>ODulation:MQUality:HPSK:STATus?<br>ODulation:MQUality:QPSK:STATus?                                                                                                    | Measurement Status |           |          |  |
|----------------------------------------------------|----------------------------------------------------------------------------------------------------|--------------------|-----------|----------|--|
| Returned values                                    | Description of parameters                                                                                                    | Def. Value         | Def. unit | FW vers. |  |
| OFF  <br>RUN  <br>STOP  <br>ERR  <br>STEP  <br>RDY | Measurement in the OFF state (*RST or ABORt)<br>Running (after INITiate, CONTinue or READ)<br>Stopped (STOP)<br>OFF (could not be started)<br>Stepping mode ( <stepmode>=STEP)<br/>Stopped according to repetition mode and stop condition</stepmode> | OFF                | _         | V3.05    |  |
| Description of command                             |                                                                                                    |                    |           |          |  |
| This command is alv                                | This command is always a query. It returns the status of the measurement (see Chapters 3 and 5).                                                                                                    |                    |           |          |  |

| XTND:MODulat                                                                                                    | ion:MQUality[:OQPSk]:SBSuppress[?]<br>ion:MQUality:HPSK:SBSuppress[?]<br>ion:MQUality:QPSK:SBSuppress[?]              | Extend Sideb | and Suppre | ssion Meas | urement  |
|----------------------------------------------------------------------------------------------------|----------------------------------------------------------------------------------------------------|--------------|------------|------------|----------|
| <enable></enable>                                                                                                    | Description of parameters                                                                                             |              | Def. value | Def. unit  | FW vers. |
| ON  <br>OFF  <br>DEFault                                                                                                    | Extend sideband suppression measurement (4 of Sideband suppression measurement (1 offset free Use the default setting | • •          | OFF        | _          | V3.10    |
| Description of command                                                                                                    |                                                                                                    |              |            |            |          |
| This command enables or disables the extended input and output arrays for the sideband suppression<br>measurement, see commands CONFigure:MODulation:MQUalityLIMit,<br>READ[:SCALar]:MODulation:MQUality, FETCh[:SCALar]:MODulation:MQUality,<br>SAMPle[:SCALar]:MODulation:MQUality and<br>CALCulate[:SCALar]:MODulation:MQUalityMATChing:LIMit. |                                                                                                    |              |            |            |          |
| The measurement of the upper and lower sideband suppression at the four offset frequencies can be enabled or disabled separately; see commands CONFigure:MODulation:MQUality: <application>:CONTrol:</application>                                                                                                    |                                                                                                    |              |            |            |          |

FOFFset:SBSuppress:ACP<nr>.

#### **Test Configuration**

The commands of the following subsystems configure the *Modulation* measurement in the *Analyzer/Generator* menu. They correspond to the *Modulation Quality Configuration* menu.

#### Subsystem MODulation:MQUality:CONTrol

The subsystem *MODulation:MQUality:CONTrol* configures the modulation measurement. It corresponds to the tabs *Control* and *Statistics* in the popup menu *Modulation Quality Configuration*.

| DEFault:MODulatio                                                                                                    | on:MQUality:CONTrol[?]                                                                          |            | Default   | Settings |  |
|----------------------------------------------------------------------------------------------------|-------------------------------------------------------------------------------------------------|------------|-----------|----------|--|
| <enable></enable>                                                                                                    | Description of parameters                                                                       | Def. value | Def. unit | FW vers. |  |
| ON  <br>OFF                                                                                                    | The parameters are set to their default values<br>Some or all parameters are not set to default | ON         | -         | V3.05    |  |
| Description of command                                                                                                    |                                                                                                 |            |           |          |  |
| If used as a setting command with the parameter <i>ON</i> , this command sets all parameters of the subsystem OVERview:MODulation:CONTrol to their default values (the setting OFF results in an error message). |                                                                                                 |            |           |          |  |
| If used as a query the command returns whether all parameters are set to their default values (ON) or not (OFF).                                                                                                 |                                                                                                 |            |           |          |  |
|                                                                                                    |                                                                                                 |            |           |          |  |
| DEFault:MODulation:MQUality[:OQPSk]:CONTrol[?] Default Settings                                                                                                    |                                                                                                 |            | Settings  |          |  |

|                    | lation:MQUality:HPSK:CONTrol[?]<br>lation:MQUality:QPSK:CONTrol[?]                                                                          |            |           |          |
|--------------------|----------------------------------------------------------------------------------------------------|------------|-----------|----------|
| <enable></enable>  | Description of parameters                                                                                                    | Def. value | Def. unit | FW vers. |
| ON  <br>OFF        | The parameters are set to their default values<br>Some or all parameters are not set to default                                             | ON         | -         | V3.05    |
| Description of con | nmand                                                                                                    |            |           |          |
|                    | ing command with the parameter <i>ON,</i> this command sets all parar<br>Uality:*:CONTrol subsystem to their default values (the setting OF |            |           | essage). |

If used as a query the command returns whether all parameters are set to their default values (ON) or not (OFF).

| CONFigure:MOD<br>CONFigure:MOD           | ulation:MQUality[:OQPSk]:CONTrol[?]<br>ulation:MQUality:HPSK:CONTrol[?]<br>ulation:MQUality:QPSK:CONTrol[?]<br><i>petition</i> >, <stop cond="">, <step mode=""></step></stop>                        | Sco          | pe of Meas       | surement |
|------------------------------------------|----------------------------------------------------------------------------------------------------|--------------|------------------|----------|
| <statistics></statistics>                | Description of parameters                                                                                                    | Def. value   | Def. unit        |          |
| 1 to 1000,                               | Number of bursts within a statistics cycle                                                                                                    | 100          | _                |          |
| <repetition></repetition>                | Description of parameters                                                                                                    | Def. value   | Def. unit        |          |
| 1 to 10000  <br>CONT  <br>SING  <br>DEF, | Multiple measurement<br>(counting, until Status = STEP   RDY)Continuous<br>measurement (until STOP or ABORT)<br>Single shot measurement (until Status = RDY)<br>Sets the value to the default setting | SING         | _                |          |
| <stop cond=""></stop>                    | Description of parameters                                                                                                    | Def. value   | Def. unit        |          |
| NONE  <br>SONerror  <br>DEF,             | Continue measurement even in case of error<br>Stop measurement in case of error ( <i>stop on error</i> )<br>Sets the value to the default setting                                                     | NONE         | -                |          |
| <step mode=""></step>                    | Description of parameters                                                                                                    | Def. value   | Def. unit        | FW vers. |
| NONE  <br>STEP  <br>DEF                  | Continue measurement according to its rep. mode<br>Interrupt measurement after each statistics cycle<br>Sets the value to the default setting                                                         | NONE         | _                | V3.05    |
| Description of comm                      | and                                                                                                    |              |                  |          |
|                                          | ts all measurement control parameters. It combines the etition commands.                                                                                                    | CONTrol:STAT | Fistics <b>a</b> | ind the  |

| CONFigure:MODul            | ation:MQUality[:OQPSk]:CONTrol:STATistics[?]<br>ation:MQUality:HPSK:CONTrol:STATistics[?]<br>ation:MQUality:QPSK:CONTrol:STATistics[?] | Statistic Count |              |          |
|----------------------------|----------------------------------------------------------------------------------------------------|-----------------|--------------|----------|
| <statistics></statistics>  | Description of parameters                                                                                                    | Def. Value      | Def. unit    | FW vers. |
| 1 to 1000                  | Number of bursts within a statistics cycle                                                                                             | 100             | -            | V3.05    |
| Description of commar      | nd                                                                                                    |                 |              |          |
| This command select cycle. | cts the type of measured values and determines the number of                                                                           | f bursts forr   | ning one sta | atistics |

| CONFigure:MOD                                                                                                    | ulation:MQUality[:OQPSk]:CONTrol:REPetition[?]<br>ulation:MQUality:HPSK:CONTrol:REPetition[?]<br>ulation:MQUality:QPSK:CONTrol:REPetition[?]<br>top Cond>, <step mode=""></step>                      |            | Tes       | t Cycles    |
|----------------------------------------------------------------------------------------------------|----------------------------------------------------------------------------------------------------|------------|-----------|-------------|
| <repetition></repetition>                                                                                              | Description of parameters                                                                                                    | Def. value | Def. unit |             |
| 1 to 10000<br>CONT  <br>SING  <br>DEF,                                                                                 | Multiple measurement<br>(counting, until Status = STEP   RDY)Continuous<br>measurement (until STOP or ABORT)<br>Single shot measurement (until Status = RDY)<br>Sets the value to the default setting | SING       | -         |             |
| <stop cond=""></stop>                                                                                                  | Description of parameters                                                                                                    | Def. value | Def. unit |             |
| NONE  <br>SONerror  <br>DEF,                                                                                           | Continue measurement even in case of error<br>Stop measurement in case of error <i>(stop on error)</i><br>Sets the value to the default setting                                                       | NONE       | -         |             |
| <step mode=""></step>                                                                                                  | Description of parameters                                                                                                    | Def. value | Def. unit | FW vers.    |
| NONE  <br>STEP  <br>DEF                                                                                                | Continue measurement according to its rep. mode<br>Interrupt measurement after each statistics cycle<br>Sets the value to the default setting                                                         | NONE       | -         | V3.05       |
| Description of comm                                                                                                    | and                                                                                                    |            |           |             |
| This command determines the number of statistics cycles, the stop condition and the stepping mode for the measurement. |                                                                                                    |            |           |             |
|                                                                                                    | he case of READ commands (READ:), the <repetition< td=""><td>&gt; paramete</td><td>r has no</td><td>effect; the</td></repetition<>                                                                    | > paramete | r has no  | effect; the |

measurement is always stopped after a single shot.

| Sideband Frequency Offset<br>CONFigure:MODulation:MQUality[:OQPSk]:CONTrol:FOFFset:SBSuppress:ACP <nr>[?]<br/>CONFigure:MODulation:MQUality:HPSK:CONTrol:FOFFset:SBSuppress:ACP<nr>[?]<br/>CONFigure:MODulation:MQUality:QPSK:CONTrol:FOFFset:SBSuppress:ACP<nr>[?]<br/><freq. offset=""></freq.></nr></nr></nr>                                                                                                    |                                                                                                    |              |           |          |  |  |
|----------------------------------------------------------------------------------------------------|----------------------------------------------------------------------------------------------------|--------------|-----------|----------|--|--|
| <freq. offset=""></freq.>                                                                                                    | Description of parameters                                                                                      | Def. value   | Def. unit | FW vers. |  |  |
| 0 to 2 MHz  <br>DEF   MIN   MAX  <br>OFF                                                                                                    | quency offset<br>Sets the value to the default setting   minimum   maximum<br>Measurement disabled, result INV | see<br>below | Hz        | V3.10    |  |  |
| Description of comman                                                                                                    | d                                                                                                    |              |           |          |  |  |
| This command sets up to 4 frequency offset values ( <nr> = 1 to 4) used for the sideband suppression power<br/>measurement. The default values are 90 000 Hz for <nr> = 1, 1980 000 Hz for <nr> = 2 and OFF for the two<br/>remaining frequency offset values. The sideband suppression measurement yields 4 pairs of results corresponding<br/>to symmetrical frequency offsets to the RF frequency (command [SENSe:]RFANalyzer:FREQuency[?]).</nr></nr></nr> |                                                                                                    |              |           |          |  |  |

#### Tolerance values – Subsystem MODulation:LIMit

The subsystem *MODulation:LIMit* defines tolerance values for the modulation measurement. The subsystem corresponds to the *Limits* tab in the popup menu *Modulation Quality Configuration*.

| CONFigure:MODulation:MQUality:HPSK:CMMax:LIMit[?]<br>CONFigure:MODulation:MQUality:QPSK:CMMax:LIMit[?]<br><waveform limit="" quality="">, <carrier freq.="" limit="">, <transmit error="" limit="" time="">,<br/><carrier feedthrough="" limit="">, <sideband 1="" suppr.="">, <sideband 2="" suppr.="">,<br/><sideband 3="" suppr.="">, <sideband 4="" suppr.="">,</sideband></sideband></sideband></sideband></carrier></transmit></carrier></waveform> |                                                                                                    |            |           | Limits   |
|----------------------------------------------------------------------------------------------------|----------------------------------------------------------------------------------------------------|------------|-----------|----------|
| <waveform limit="" quality=""></waveform>                                                                                                    | Description of parameters                                                                                                    | Def. value | Def. unit |          |
| 0.0 to 1.0  <br>OFF  <br>ON,                                                                                                    | Limit for waveform quality<br>No waveform quality limit check<br>Limit check on, last setting re-activated                        | 0.944      | _         |          |
| <carrier freq.="" limit=""></carrier>                                                                                                    | Description of parameters                                                                                                    | Def. value | Def. unit |          |
| 0 Hz to 1000 Hz  <br>OFF  <br>ON,                                                                                                    | Upper limit for carrier frequency error<br>No carrier frequency error limit check<br>Limit check on, last setting re-activated    | 300        | Hz        |          |
| <transmit error="" limit="" time=""></transmit>                                                                                                    | Description of parameters                                                                                                    | Def. value | Def. unit |          |
| 0.0 s to 0.00001 s  <br>OFF  <br>ON,                                                                                                    | Upper limit for transmit time error<br>No transmit time error limit<br>Limit check on, last setting re-activated                  | 0.000001   | s         |          |
| <carrier feedthrough="" limit=""></carrier>                                                                                                    | Description of parameters                                                                                                    | Def. value | Def. unit |          |
| –120 dB to –20 dB  <br>OFF  <br>ON,                                                                                                    | Upper limit for carrier feedthrough<br>No carrier feedthrough limit check<br>Limit check on, last setting re-activated            | -25        | dB        |          |
| <reserved></reserved>                                                                                                    | Description of parameters                                                                                                    | Def. value | Def. unit |          |
| 3                                                                                                    | Reserved for future setting                                                                                                    | -          | -         |          |
| <sideband 1="" suppr.=""></sideband>                                                                                                    | Description of parameters                                                                                                    | Def. value | Def. unit | FW vers. |
| –128 dB to 0 dB  <br>OFF  <br>ON,                                                                                                    | Limit for sideband suppression at frequ. offset 1<br>No sideband suppres limit check<br>Limit check on, last setting re-activated | -43        | dB        | V3.05    |
| <sideband 2="" suppr.=""></sideband>                                                                                                    | Description of parameters                                                                                                    | Def. value | Def. unit | FW vers. |
| –128 dB to 0 dB  <br>OFF  <br>ON,                                                                                                    | Limit for sideband suppression at frequ. offset 2<br>No sideband suppres limit check<br>Limit check on, last setting re-activated | -54        | dB        | V3.10    |
| <sideband 3="" suppr.=""></sideband>                                                                                                    | Description of parameters                                                                                                    | Def. value | Def. unit | FW vers. |
| –128 dB to 0 dB  <br>OFF  <br>ON,                                                                                                    | Limit for sideband suppression at frequ. offset 3<br>No sideband suppres limit check<br>Limit check on, last setting re-activated | -43        | dB        | V3.10    |
| <sideband 4="" suppr.=""></sideband>                                                                                                    | Description of parameters                                                                                                    | Def. value | Def. unit | FW vers. |
| –128 dB to 0 dB  <br>OFF  <br>ON                                                                                                    | Limit for sideband suppression at frequ. offset 4<br>No sideband suppres limit check<br>Limit check on, last setting re-activated | -43        | dB        | V3.10    |
| Description of command                                                                                                    |                                                                                                    |            |           |          |
| This commond defines limits                                                                                                    | for Current and Max/Min quantities describing the ma                                                                              |            | . P       |          |

This command defines limits for *Current* and *Max/Min* quantities describing the modulation quality. The values <*Sideband Suppr. 2>, <Sideband Suppr. 3>, <Sideband Suppr. 4>* are only available if the sideband suppression extension is enabled; see command XTND:MODulation:MQUality:<Application>:SBSuppress.

| CONFigure:MODulation:MO<br>CONFigure:MODulation:MO<br><waveform limit="" quality="">,</waveform> | QUality[:OQPSk]:AVERage:LIMit[?]<br>QUality:HPSK:AVERage:LIMit[?]<br>QUality:QPSK:AVERage:LIMit[?]<br><carrier freq.="" limit="">, <transmit error="" limit<br="" time="">t&gt;, <sideband 1="" suppr.="">, <sideband 2="" suppr.="">,<br/>eband Suppr. 4&gt;</sideband></sideband></transmit></carrier> | >,           |                                         | Limits   |
|--------------------------------------------------------------------------------------------------|----------------------------------------------------------------------------------------------------|--------------|-----------------------------------------|----------|
| <waveform limit="" quality=""></waveform>                                                        | Description of parameters                                                                                                    | Def. value   | Def. unit                               |          |
| 0.0 to 1.0  <br>OFF  <br>ON,                                                                     | Limit for waveform quality<br>No waveform quality limit check<br>Limit check on, last setting re-activated                                                                                                    | 0.944        | -                                       |          |
| <carrier freq.="" limit=""></carrier>                                                            | Description of parameters                                                                                                    | Def. value   | Def. unit                               |          |
| 0 Hz to 1000 Hz  <br>OFF  <br>ON,                                                                | Upper limit for carrier frequency error<br>No carrier frequency error limit check<br>Limit check on, last setting re-activated                                                                                                    | 300          | Hz                                      |          |
| <transmit error="" limit="" time=""></transmit>                                                  | Description of parameters                                                                                                    | Def. value   | Def. unit                               |          |
| 0.0 s to 0.00001 s  <br>OFF  <br>ON,                                                             | Upper limit for transmit time error<br>No transmit time error limit<br>Limit check on, last setting re-activated                                                                                                    | 0.000001     | s                                       |          |
| <carrier feedthrough="" limit=""></carrier>                                                      | Description of parameters                                                                                                    | Def. value   | Def. unit                               |          |
| –120 dB to –20 dB  <br>OFF  <br>ON,                                                              | Upper limit for carrier feedthrough<br>No carrier feedthrough limit check<br>Limit check on, last setting re-activated                                                                                                    | -25          | dB                                      |          |
| <reserved></reserved>                                                                            | Description of parameters                                                                                                    | Def. value   | Def. unit                               |          |
| 3                                                                                                | Reserved for future setting                                                                                                    | _            | _                                       |          |
| <sideband 1="" suppr.=""></sideband>                                                             | Description of parameters                                                                                                    | Def. value   | Def. unit                               | FW vers. |
| –128 dB to 0 dB  <br>OFF  <br>ON,                                                                | Limit for sideband suppression at frequ. offset 1<br>No sideband suppres limit check<br>Limit check on, last setting re-activated                                                                                                    | -43          | dB                                      | V3.05    |
| <sideband 2="" suppr.=""></sideband>                                                             | Description of parameters                                                                                                    | Def. value   | Def. unit                               | FW vers. |
| –128 dB to 0 dB  <br>OFF  <br>ON,                                                                | Limit for sideband suppression at frequ. offset 2<br>No sideband suppres limit check<br>Limit check on, last setting re-activated                                                                                                    | -54          | dB                                      | V3.05    |
| <sideband 3="" suppr.=""></sideband>                                                             | Description of parameters                                                                                                    | Def. value   | Def. unit                               | FW vers. |
| –128 dB to 0 dB  <br>OFF  <br>ON,                                                                | Limit for sideband suppression at frequ. offset 3<br>No sideband suppres limit check<br>Limit check on, last setting re-activated                                                                                                    | -43          | dB                                      | V3.05    |
| <sideband 4="" suppr.=""></sideband>                                                             | Description of parameters                                                                                                    | Def. value   | Def. unit                               | FW vers. |
| –128 dB to 0 dB  <br>OFF  <br>ON                                                                 | Limit for sideband suppression at frequ. offset 4<br>No sideband suppres limit check<br>Limit check on, last setting re-activated                                                                                                    | -43          | dB                                      | V3.05    |
| Description of command                                                                           | •                                                                                                    |              |                                         |          |
| This command defines limits                                                                      | for the Average quantities describing the modulation                                                                                                    | quality. The | values <si< td=""><td>deband</td></si<> | deband   |

This command defines limits for the *Average* quantities describing the modulation quality. The values *<Sideband Suppr. 2>, <Sideband Suppr. 3>, <Sideband Suppr. 4>* are only available if the sideband suppression extension is enabled; see command XTND:MODulation:MQUality:<Application>:SBSuppress.

| DEFault:MODu       | lation:MQUality[:OQPSk]:CMMax:LIMit[?]<br>lation:MQUality:HPSK:CMMax:LIMit[?]<br>lation:MQUality:QPSK:CMMax:LIMit[?]                                                                                                    |            | Default \$ | Settings |  |  |
|--------------------|----------------------------------------------------------------------------------------------------|------------|------------|----------|--|--|
| <enable></enable>  | Description of parameters                                                                                                    | Def. value | Def. unit  | FW vers. |  |  |
| ON  <br>OFF        | The parameters are set to their default values<br>Some or all parameters are not set to default                                                                                                    | ON         | -          | V3.05    |  |  |
| Description of con | nmand                                                                                                    |            |            |          |  |  |
| MODulation:MC      | If used as a setting command with the parameter <i>ON</i> , this command sets all parameters of the MODulation:MQUality:*:LIMit subsystem to their default values (the setting OFF results in an error message). The length of the parameter lists in the CONFigure:MODulation:MQUalityCMMax:LIMit commands is not |            |            |          |  |  |

affected.

If used as a query, the command returns whether all parameters are set to their default values (ON) or not (OFF).

The keyword CMMax refers to the Current and Max./Min. limits.

| DEFault:MODu                                                                                                    | lation:MQUality[:OQPSk]:AVERage:LIMit[?]<br>lation:MQUality:HPSK:AVERage:LIMit[?]<br>lation:MQUality:QPSK:AVERage:LIMit[?] |            | Default   | Settings |
|----------------------------------------------------------------------------------------------------|----------------------------------------------------------------------------------------------------|------------|-----------|----------|
| <enable></enable>                                                                                                    | Description of parameters                                                                                                  | Def. value | Def. unit | FW vers. |
| ON  <br>OFF                                                                                                    | The parameters are set to their default values<br>Some or all parameters are not set to default                            | ON         | -         | V3.05    |
| Description of con                                                                                                    | nmand                                                                                                    |            |           |          |
| If used as a setting command with the parameter <i>ON</i> , this command sets all parameters of the MODulation:MQUality:*:LIMit subsystem to their default values (the setting OFF results in an error message). The length of the parameter lists in the CONFigure:MODulation:MQUalityAVERage:LIMit commands is not affected. |                                                                                                    |            |           |          |

If used as a query, the command returns whether all parameters are set to their default values (ON) or not (OFF).

The keyword CMMax refers to the Current and Max./Min. limits.

| DEFault:MOD<br><enable></enable>                                                                                                    | DEFault:MODulation:MQUality:LIMit[?]<br><enable></enable>                                       |            |           |          |
|----------------------------------------------------------------------------------------------------|-------------------------------------------------------------------------------------------------|------------|-----------|----------|
| <enable></enable>                                                                                                    | Description of parameters                                                                       | Def. value | Def. unit | FW vers. |
| ON  <br>OFF                                                                                                    | The parameters are set to their default values<br>Some or all parameters are not set to default | ON         | -         | V3.05    |
| Description of co                                                                                                    | ommand                                                                                          |            |           |          |
| If used as a setting command with the parameter ON, this command sets all parameters of the subsystem MODulation:LIMit to their default values (the setting OFF results in an error message). The length of the parameter lists in the CONFigure:MODulation:MQUalityLIMit commands is not affected. |                                                                                                 |            |           |          |
| If used as a query the command returns whether all parameters are set to their default values (ON) or not (OFF).                                                                                                    |                                                                                                 |            |           |          |

#### Measured Values – Subsystem MODulation

The subsystem *MODulation* measures and returns the modulation parameters and compares them with the tolerance values. The subsystem corresponds to the various output elements in the measurement menu *Analyzer/Generator*.

| READ[:SCALar]:MODulation:MQUality[:OQPSk]?         READ[:SCALar]:MODulation:MQUality:HPSK?         READ[:SCALar]:MODulation:MQUality:QPSK?         Start single shot measurement and return result         FETCh[:SCALar]:MODulation:MQUality[:OQPSk]?         FETCh[:SCALar]:MODulation:MQUality:HPSK?         FETCh[:SCALar]:MODulation:MQUality:QPSK?         Read out measurement results (unsynchronized         SAMPle[:SCALar]:MODulation:MQUality[:OQPSk]?         SAMPle[:SCALar]:MODulation:MQUality:HPSK?         SAMPle[:SCALar]:MODulation:MQUality:HPSK?         SAMPle[:SCALar]:MODulation:MQUality:HPSK?         Read out measurement results (synchronized |                                                                                                    |    |                                                                    | ronized)                                                                                          |          |
|----------------------------------------------------------------------------------------------------|----------------------------------------------------------------------------------------------------|----|--------------------------------------------------------------------|---------------------------------------------------------------------------------------------------|----------|
| Returned values                                                                                                    | Value range                                                                                                    |    | Def. value                                                         | Def. unit                                                                                         | FW vers. |
| MS Power (x3),<br>Waveform Quality (x3),<br>Carrier Frequency Error (x3),<br>Transmit Time Error (x3),<br>Carrier Feedthrough (x3),<br>RESERVED (x3),<br>Lower Sideband Supp. 1 (x3),<br>Upper Sideband Supp. 1 (x3),<br>Upper Sideband Supp. 2 (x3),<br>Upper Sideband Supp. 2 (x3),<br>Lower Sideband Supp. 3 (x3),<br>Upper Sideband Supp. 3 (x3),<br>Lower Sideband Supp. 4 (x3),<br>Upper Sideband Supp. 4 (x3),<br>Upper Sideband Supp. 4 (x3),<br>Upper Sideband Supp. 4 (x3),<br>Upper Sideband Supp. 4 (x3),<br>Upper Sideband Supp. 4 (x3),<br>Upper Sideband Supp. 4 (x3),                                                                                       | -120.0 dBm to -33.0 dB<br>0.0 to +1.0<br>-10.0 Hz to 0.0 Hz<br>0.0 to 0.00001<br>-120.0 dB to -20.0 dB<br>-120 dB to 10 dB<br>-120 dB to 10 dB<br>-120 dB to 10 dB<br>-120 dB to 10 dB<br>-120 dB to 10 dB<br>-120 dB to 10 dB<br>-120 dB to 10 dB<br>-120 dB to 10 dB<br>-120 dB to 10 dB<br>-120 dB to 10 dB<br>-120 dB to 10 dB<br>-120 dB to 10 dB<br>-120 dB to 10 dB | 3m | NAN<br>NAN<br>NAN<br>NAN<br>NAN<br>NAN<br>NAN<br>NAN<br>NAN<br>NAN | dBm<br>-<br>Hz<br>s<br>dB<br>dB<br>dB<br>dB<br>dB<br>dB<br>dB<br>dB<br>dB<br>dB<br>dB<br>dB<br>dB | V3.05    |

These commands are always queries. They start a modulation measurement and output all scalar measurement results (see Chapter 4). The symbol (x3) behind a value indicates that the list contains three results corresponding to the *Current*, the *Average*, and the *MMax* value. Sideband Supp. 1 to Sideband Supp. 4 denotes the sideband suppression at offset frequencies 1 to 4; see commands CONFigure:MODulation:MQUality:<Application> :CONTrol:FOFFset:SBSuppress:ACP<nr>[?]. The sideband suppression values 2 to 4 are available only if the measurement is enabled; see commands XTND:MODulation:MQUality:<Application>:SBSuppress.

| CALCulate[:SCALar]:MODulation<br>CALCulate[:SCALar]:MODulation<br>CALCulate[:SCALar]:MODulation                                                                                                    | :MQUality:HPSK:MATChing:                                                   | LIMIt?                                                             | Limit N                                                                                     | latching |  |
|----------------------------------------------------------------------------------------------------|----------------------------------------------------------------------------|--------------------------------------------------------------------|---------------------------------------------------------------------------------------------|----------|--|
| Returned values                                                                                                    | Value range                                                                | Def. value                                                         | e Def. unit                                                                                 | FW vers. |  |
| Waveform Quality (x3),<br>Carrier Frequency Error (x3),<br>Tansmit Time Error (x3),<br>Carrier Feedthrough (x3),<br>RESERVED (x3),<br>Lower Sideband Supp. 1 (x3),<br>Upper Sideband Supp. 1 (x3)<br>Lower Sideband Supp. 2 (x3),<br>Upper Sideband Supp. 2 (x3),<br>Lower Sideband Supp. 3 (x3),<br>Upper Sideband Supp. 3 (x3),<br>Upper Sideband Supp. 4 (x3),                                                                                                    | For all measured values:<br>NMAU   NMAL   INV   OK                         | INV<br>INV<br>INV<br>INV<br>INV<br>INV<br>INV<br>INV<br>INV<br>INV | -<br>-<br>-<br>-<br>-<br>-<br>-<br>-<br>-<br>-<br>-<br>-<br>-<br>-<br>-<br>-<br>-<br>-<br>- | V3.05    |  |
| Description of command                                                                                                    |                                                                            |                                                                    |                                                                                             |          |  |
| This command is always a query. It indicates whether and in which way the error limits for the scalar measured values (see above command) have been exceeded. The symbol (x3) behind a value indicates that the list contains three results corresponding to the <i>Current</i> , the <i>Average</i> , and the <i>MMax</i> value. Sideband Supp. 1 to Sideband Supp. 4 denotes the sideband suppression at offset frequencies 1 to 4; see commands CONFigure:MODulation :MQUality: <application>:CONTrol:FOFFset:SBSuppress:ACP<nr>[?]. The sideband suppression values 2 to 4 are available only if the measurement is enabled; see commands XTND:MODulation :MQUality:<application>:SBSuppress.</application></nr></application> |                                                                            |                                                                    |                                                                                             |          |  |
| The following messages may be output for all measured values:                                                                                                    |                                                                            |                                                                    |                                                                                             |          |  |
| NMAL Tolerand<br>INV Measure                                                                                                    | w of tolerance value<br>ce value exceeded<br>ement invalid<br>nces matched | not matching, und<br>not matching, over<br>invalid                 |                                                                                             |          |  |

## **POWer Measurements**

The subsystem *POWer* measures the power of the received RF signal. The subsystem corresponds to the *Power* menu and the popup menu *Power Configuration*.

**Note:** The Narrow Band Power (Npower) application is not part of the POWer subsystem but corresponds to the NPOWer subsystem described in section Narrow-Band Power – NPOWer on p. 6.38 ff.

#### POWer:XSLot

The subsystem *POWer:XSLot* controls the *Power vs. Frame* measurement. It corresponds to the measurement menu *Power*, application *Power vs. Frame*, and the sections in the popup menu *Power Configuration* that are related to the *Power vs. Frame* application.

**Note:** The POWer:XSLot measurement must be carried out with manual RF Max. Level setting ([SENSe:]LEVel:MODE MANual) and with an appropriate trigger source, e.g. IF power trigger (TRIGger[:SEQuence]:SOURce IFPower). An application example is reported in Chapter 2.

| INITiate:POWer:XSLot<br>ABORt:POWer:XSLot<br>STOP:POWer:XSLot<br>CONTinue:POWer:XSLot                                              | Abort running measurement and switch off<br>Stop measurement after current stat. cycle | ⇒ RUN<br>⇒ OFF<br>⇒ STOP<br>⇒ RUN |  |
|----------------------------------------------------------------------------------------------------|----------------------------------------------------------------------------------------|-----------------------------------|--|
| Description of command                                                                                                    |                                                                                        | FW vers.                          |  |
| These commands have no query form. They start or stop the measurement, setting it to the status indicated in the top right column. |                                                                                        |                                   |  |

| CONFigure:POWer:XSLot:EREPorting < Mode> Event Reporting |                                                                              |            |           |          |
|----------------------------------------------------------|------------------------------------------------------------------------------|------------|-----------|----------|
| <mode></mode>                                            | Description of parameters                                                    | Def. value | Def. unit | FW vers. |
| SRQ  <br>SOPC  <br>SRSQ  <br>OFF                         | Service request<br>Single operation complete<br>SRQ and SOPC<br>No reporting | OFF        | _         | V3.50    |
| Description of command                                   |                                                                              |            |           |          |

This command defines the events generated when the measurement is terminated or stopped *(event reporting, see chapter 5 of CMU manual).* 

| FETCh[:SCALar]:                                                             | FETCh[:SCALar]:POWer:XSLot:STATus?                                                                                                    |            |           |          |  |
|-----------------------------------------------------------------------------|----------------------------------------------------------------------------------------------------|------------|-----------|----------|--|
| Return                                                                      | Description of parameters                                                                                                    | Def. value | Def. unit | FW vers. |  |
| OFF  <br>RUN  <br>STOP  <br>ERR  <br>STEP  <br>RDY,<br>1 to 10000  <br>NONE | Measurement in the OFF state (*RST or ABORt)<br>Running (after INITiate, CONTinue or READ)<br>Stopped (STOP)<br>OFF (could not be started)<br>Stepping mode ( <i><stepmode>=STEP</stepmode></i> )<br>Stopped according to repetition mode and stop<br>condition<br>Counter for current statistics cycle<br>No counting mode set | OFF        | _         | V3.50    |  |
| Description of command                                                      |                                                                                                    |            |           |          |  |

This command is always a query. It returns the status of the measurement (see chapters 3 and 5 of CMU manual).

## Subsystem POWer:XSLot:CONTrol

The subsystem *POWer:XSLot:CONTrol* controls the *Power vs. Frame* measurement. It corresponds to the parameters in the popup menu *Power Configuration* that define the scope of the *Power vs. Frame* measurement and the maximum RF input level.

| CONFigure:POW             | CONFigure:POWer:XSLot:CONTrol:REPetition < <i>Repetition</i> >, <stopcondition>,<stepmode></stepmode></stopcondition> |            |           |            |
|---------------------------|----------------------------------------------------------------------------------------------------|------------|-----------|------------|
|                           |                                                                                                    |            | . I       | est Cycles |
| <repetition></repetition> | Description of parameters                                                                                             | Def. value | Def. unit |            |
| CONTinuous                | Continuous measurement<br>(continuous, until STOP or ABORT)                                                           | SING       | -         |            |
| SINGleshot                | <pre>Single measurement (single shot, until Status = RDY)</pre>                                                       |            |           |            |
| 1 to 10000                | Multiple measurement<br>( <i>counting</i> , until Status = STEP   RDY)                                                |            |           |            |
| <stopcond></stopcond>     | Description of parameters                                                                                             | Def. value | Def. unit |            |
| SONerror  <br>NONE        | Stop measurement in case of error (stop on error)<br>Continue measurement even in case of error                       | NONE       | -         |            |
| <stepmode></stepmode>     | Description of parameters                                                                                             | Def. value | Def. unit | FW vers.   |
| STEP  <br>NONE            | Interrupt measurement after each statistics cycle<br>Continue measurement according to its rep. mode                  | NONE       | -         | V3.50      |
| Description of comr       | nand                                                                                                    |            |           |            |
|                           |                                                                                                    |            |           |            |

This command determines the number of statistics cycles and the stepping mode for the measurement.

**Note:** For READ commands (*READ*:...), the <Repetition> parameter has no effect; the measurement is always stopped after a single shot.

| CONFigure:POWer:XSLot:CONTrol:PMWidth < Width > Power Meas. Width                                                                                                    |                           |            |           |          |
|----------------------------------------------------------------------------------------------------|---------------------------|------------|-----------|----------|
| <width></width>                                                                                                    | Description of parameters | Def. value | Def. unit | FW vers. |
| 0.50 ms to 10.00 ms                                                                                                    | Power measurement width   | 10.00      | ms        | V3.50    |
| Description of command                                                                                                    |                           |            |           |          |
| This command defines the duration of the measurement interval in ms. The power meas. width must not exceed half of the step width (CONFigure:POWer:XSLot:CONTrol:SWIDth); a lower value causes a settings conflict. |                           |            |           |          |

| CONFigure:POWer:XSLot:CONTrol:SCOunt <frames> Step Count</frames>           |                                                |            |           |          |  |
|-----------------------------------------------------------------------------|------------------------------------------------|------------|-----------|----------|--|
| <frames></frames>                                                           | Description of parameters                      | Def. value | Def. unit | FW vers. |  |
| 1 to 100                                                                    | Number of frames measured per statistics cycle | 50         | (frames)  | V3.50    |  |
| Description of command                                                      |                                                |            |           |          |  |
| This command defines the number of frames measured in one statistics cycle. |                                                |            |           |          |  |

| CONFigure:POWer:XSLot:CONTrol:SWIDth <width> Step Width</width>                                                                                                    |                                     |            |           |          |  |
|----------------------------------------------------------------------------------------------------|-------------------------------------|------------|-----------|----------|--|
| <width></width>                                                                                                    | Description of parameters           | Def. value | Def. unit | FW vers. |  |
| 1.00 ms to 30.00 ms                                                                                                    | Step width in multiples of 0.25 ms. | 20.00      | ms        | V3.50    |  |
| Description of command                                                                                                    |                                     |            |           |          |  |
| This command defines the duration of a power step (frame), which is equal to the time difference between the beginning of two consecutive measurement intervals. The step width must be twice the power measurement width (CONFigure:POWer:XSLot:CONTrol:SWIDth) at minimum; if a smaller value is set, the power measurement width is adapted. |                                     |            |           |          |  |

| CONFigure:POWer:XSLot:CONTrol:SDELay <s ots=""> Step Delay</s> |                                                           |               |               |          |  |
|----------------------------------------------------------------|-----------------------------------------------------------|---------------|---------------|----------|--|
| <slots></slots>                                                | Description of parameters                                 | Def. value    | Def. unit     | FW vers. |  |
| 0 to 99                                                        | Step delay                                                | 0             | (frames)      | V3.50    |  |
| Description of command                                         |                                                           |               |               |          |  |
| This server and de                                             | fines a delay time (number of frames) between the trigger | times and the | atom of the f | inat     |  |

This command defines a delay time (number of frames) between the trigger time and the start of the first measurement interval.

| CONFigure:POWer:XSLot:CONTrol:SINTerval         Step Interval (complete table) <deviation_1>, <step_no_1>, <deviation_5>, <step_no_5>         Step Interval (complete table)</step_no_5></deviation_5></step_no_1></deviation_1> |                           |                                                                           |           |          |  |  |
|----------------------------------------------------------------------------------------------------|---------------------------|---------------------------------------------------------------------------|-----------|----------|--|--|
| <deviation></deviation>                                                                                                    | Description of parameters | Def. value                                                                | Def. unit | FW vers. |  |  |
| –70.0 dB to +70.0 dB   OFF                                                                                                    | Deviation                 | –30.0 dB for <deviation_1><br/>Off for all other deviations</deviation_1> | dB        | V3.50    |  |  |
| <step_no></step_no>                                                                                                    | Description of parameters | Def. value                                                                | Def. unit | FW vers. |  |  |
| 1 to 99   OFF <sup>*)</sup>                                                                                                    | @ Step Number             | 25 for <step_no_1><br/>Off for all other steps</step_no_1>                | (frames)  | V3.50    |  |  |
| Description of command                                                                                                    | Description of command    |                                                                           |           |          |  |  |
|                                                                                                    |                           |                                                                           |           |          |  |  |

This command defines the RF Max. Level to be used for each of the measured power steps and the first step in each step interval. All levels are relative to the RF Max. Level defined by means of [SENSe:]LEVel:MAXimum.

<sup>1</sup> The step numbers must be in ascending order. Inconsistent entries will be auto-corrected.

| CONFigure:POWer:XSLot:CO<br><deviation>, <step_< th=""><th></th><th colspan="3"></th></step_<></deviation> |                                          |                                                                                          |           |          |
|----------------------------------------------------------------------------------------------------|------------------------------------------|------------------------------------------------------------------------------------------|-----------|----------|
| <nr></nr>                                                                                                  | Description of parameters                | Def. value                                                                               | Def. unit | FW vers. |
| 1 to 5                                                                                                    | Numeric suffix for the step interval no. | 1                                                                                        | -         | V3.50    |
| <deviation></deviation>                                                                                    | Description of parameters                | Def. value Def. unit FW vers.                                                            |           | FW vers. |
| –70.0 dB to +70.0 dB   OFF                                                                                 | Deviation                                | -30.0 dB for <nr> = 1 dB<br/>Off for all other deviations</nr>                           |           | V3.50    |
| <step_no></step_no>                                                                                        | Description of parameters                | s Def. value Def. unit FW vers.                                                          |           | FW vers. |
| 1 to 99   OFF <sup>*)</sup>                                                                                | @ Step Number                            | 25 for $\langle nr \rangle = 1$ (frames) V3.50<br>Off for all other steps <sup>*</sup> ) |           | V3.50    |
| Description of command                                                                                     | •                                        |                                                                                          |           |          |

Description of command

This command defines the RF Max. Level to be used for each of the measured power steps and the first step in each step interval. All levels are relative to the RF Max. Level defined by means of [SENSe:]LEVel:MAXimum.

\*) The step numbers must be in ascending order. Inconsistent entries will be auto-corrected. As a consequence, CONF: POW: XSL: CONT: SINT: I5 -30.00, 1 sets the deviation in the step intervals 1 to 4 to OFF so that the RF Max. Level is constant for all steps.

| CONFigure:POWer:XSLot:CO<br><deviation_1>, &lt;</deviation_1>  |                           | on Step Interval – Dev                                                    | viation (comp   | olete table) |
|----------------------------------------------------------------|---------------------------|---------------------------------------------------------------------------|-----------------|--------------|
| <deviation></deviation>                                        | Description of parameters | Def. value                                                                | Def. unit       | FW vers.     |
| –70.0 dB to +70.0 dB   OFF                                     | Deviation                 | -30.0 dB for <deviation_1><br/>Off for all other deviations</deviation_1> | dB              | V3.50        |
| Description of command                                         |                           |                                                                           |                 |              |
| This command defines the RF M relative to the RF Max. Level de |                           |                                                                           | eps. All levels | sare         |

| CONFigure:POWer:XSLot:CONTrol:SINTerval:DEViation:I <nr> Step Interval – Deviation(single interval)</nr> |                                          |            |                                        |           |          |
|----------------------------------------------------------------------------------------------------|------------------------------------------|------------|----------------------------------------|-----------|----------|
| <nr></nr>                                                                                                | Description of parameters                | Def. value |                                        | Def. unit | FW vers. |
| 1 to 5                                                                                                   | Numeric suffix for the step interval no. | 1          |                                        | -         | V3.50    |
| <deviation></deviation>                                                                                  | Description of parameters                | Def. value |                                        | Def. unit | FW vers. |
| –70.0 dB to +70.0 dB   OFF                                                                               | Deviation                                |            | for <nr> = 1<br/>other deviations</nr> | dB        | V3.50    |
| Description of command                                                                                   |                                          |            |                                        |           |          |

This command defines the *RF Max. Level* to be used for each of the measured power steps. All levels are relative to the *RF Max. Level* defined by means of [SENSe:]LEVel:MAXimum.

| CONFigure:POWer:XSLot:CONTrol:SINTerval:SNUMber       @ Step Number (complete table <step_no_1>, <step_no_5></step_no_5></step_no_1> |                             |                                                            | plete table) |          |
|----------------------------------------------------------------------------------------------------|-----------------------------|------------------------------------------------------------|--------------|----------|
| <step_no></step_no>                                                                                                    | Description of parameters   | Def. value                                                 | Def. unit    | FW vers. |
| 1 to 99   OFF <sup>*)</sup>                                                                                                    | @ Step Number               | 25 for <step_no_1><br/>Off for all other steps</step_no_1> | (frames)     | V3.50    |
| Description of command                                                                                                    |                             |                                                            |              |          |
| This command defines the first step in each step interval.                                                                           |                             |                                                            |              |          |
| <sup>*)</sup> The step numbers must be in a                                                                                          | ascending order. Inconsiste | ent entries will be auto-correcte                          | ed.          |          |

| CONFigure:POWer:XSLot:CONTrol:SINTerval:SNUMber:I <nr><br/>&lt;<i>Step_No</i>&gt;</nr> |                                          |                                                               | @ Step Number (single interval) |          |  |
|----------------------------------------------------------------------------------------|------------------------------------------|---------------------------------------------------------------|---------------------------------|----------|--|
| <nr></nr>                                                                              | Description of parameters                | Def. value                                                    | Def. unit                       | FW vers. |  |
| 1 to 5                                                                                 | Numeric suffix for the step interval no. | 1                                                             | -                               | V3.50    |  |
| <step_no></step_no>                                                                    | Description of parameters                | Def. value                                                    | Def. unit                       | FW vers. |  |
| 1 to 99   OFF <sup>*)</sup>                                                            | @ Step Number                            | 25 for <nr> = 1<br/>Off for all other steps<sup>*)</sup></nr> | (frames)                        | V3.50    |  |
| Description of command                                                                 |                                          |                                                               |                                 |          |  |
| This command defines the first step in each step interval.                             |                                          |                                                               |                                 |          |  |
| <sup>*)</sup> The step numbers must be in a                                            | ascending order. Inconsiste              | ent entries will be auto-corre                                | ected.                          |          |  |

| DEFault:PO                                                                                                    | DEFault:POWer:XSLot:CONTrol <enable></enable>                                                                             |            |           |          |  |
|----------------------------------------------------------------------------------------------------|----------------------------------------------------------------------------------------------------|------------|-----------|----------|--|
| <enable></enable>                                                                                                    | Description of parameters                                                                                                 | Def. value | Def. unit | FW vers. |  |
| ON  <br>OFF                                                                                                    | The parameters are set to their default values<br>The parameters differ from the default values (partially or<br>totally) | ON         | -         | V3.50    |  |
| Description of command                                                                                                    |                                                                                                    |            |           |          |  |
| If used as a setting command with the parameter ON this command sets all parameters of the subsystem to their default values (the setting OFF causes an error message). If used as a query the command returns whether all parameters are set to their default values (ON) or not (OFF). |                                                                                                    |            |           |          |  |

## Subsystem POWer:XSLot?

The subsystem *POWer:XSLot* measures power versus frame and returns the results. The subsystem corresponds to the measurement menu *Power vs. Frame.* 

| FETCh[:SCALar]:POWer:XSLot:CURRent? Read of                                                                                                    |                                   |            | Pow<br>t measurem<br>urement resu<br>asurement re | ults (unsync | rn results<br>hronized) |
|----------------------------------------------------------------------------------------------------|-----------------------------------|------------|---------------------------------------------------|--------------|-------------------------|
| Returned Values                                                                                                    |                                   | Def. value | Def. unit                                         | FW vers.     |                         |
| –100 dBm to 100 dBm,                                                                                                    | Avg. power in frame 0,            |            | NAN,                                              | dBm,         | V3.50                   |
| <br>–100 dBm to 100 dBm                                                                                                    | , Avg. power in frame Slot $99^*$ |            | ,<br>NAN                                          | ,<br>dBm     |                         |
| Description of command                                                                                                    |                                   |            |                                                   |              |                         |
| These commands are always queries. They start a measurement and return all measurement results. The returned list contains the average burst power of the mobile phone in up to 100 consecutive frames. |                                   |            |                                                   | The          |                         |
| *) The total number of frames measured and the number of output values is given by the step count:<br>CONFigure:POWer:XSLot:CONTrol:SCOunt.                                                             |                                   |            |                                                   |              |                         |

# **Common Measurements and Command Groups**

The commands for the measurement groups in this section are identical or almost identical in both test modes. Minor differences between *Non Signalling* and *Signalling* commands are possible; they will be pointed out throughout the section.

#### Note: Measurements and signalling states

To perform any kind of measurement and obtain a meaningful result, an appropriate test setup is required (see application examples in chapter 2 of this manual). Consequently, if the measurements reported in this section are performed in Signalling mode, the Call Established (CEST) signalling state must be reached before any of the commands retrieving test results (READ...?, FETCh...?, SAMPle...?, or CALCulate...LIMit?) can be used. Test configurations, however, can be defined any time.

**Exception:** The wideband power (WPOWer) does not involve any signalling. It can be measured irrespective of the current signalling state.

## **Option Query**

The *Options* subsystem contains the commands for querying information on the instrument and the available options. It corresponds to the *Options* tab in the *Setup* menu opened via the *SETUP* key on the front panel.

| SYSTem:OPTions:INFO:CURRent? Devic                                                                                                    |                                                                                           |            |              |          |
|----------------------------------------------------------------------------------------------------|-------------------------------------------------------------------------------------------|------------|--------------|----------|
| Response                                                                                                    |                                                                                           | Def. value | Default unit | FW vers. |
| Example:                                                                                                    | Rohde&Schwarz,CMU 200-1100.0008.02,840675/018,<br>V3.10C:SP02 2002-10-05"CDMA2K450MS_Sig" | -          | _            | V3.10    |
| Command de                                                                                                    | escription                                                                                |            |              |          |
| This command returns information on the device comprising the manufacturer, model, serial number and firmware version of the current function group. This command is always a query. |                                                                                           |            |              | and      |
|                                                                                                    |                                                                                           |            |              |          |
| SYSTem:VERSion:SW:MMI? MMI Software Version                                                                                                    |                                                                                           |            | are Version  |          |

| SYSTem:VERSion:SW:MMI?                                                                                                    | MMI Software Version |              |                          |
|----------------------------------------------------------------------------------------------------|----------------------|--------------|--------------------------|
| Response                                                                                                    | Def. Value           | Default unit | FW vers.                 |
| Example: "1.00C[3.40:SP00]"                                                                                                    | -                    | _            | V3.20                    |
| Command description                                                                                                    |                      |              |                          |
| This command returns information about the current version of the CDMA helpful for driver development as the MMI module deter This command is always a query. |                      |              | nand may be<br>mand set. |

## **Partial Reset**

The *RESet* subsystem restores the (factory) default values for the current function group and test mode. It is similar to the *Reset* menu opened via the *RESET* key on the front panel.

| SYSTem:RESet:CURRent Pa                                                                                                    | artial Reset |
|----------------------------------------------------------------------------------------------------|--------------|
| Command description                                                                                                    | FW vers.     |
| This command sets all parameters of the current function group and test mode to default values. The command is available in all function groups. In contrast to the <i>Reset</i> menu the command restores the default values defined for remote control operation. In cases where remote and manual control use distinct settings (e.g. the repetition mode for many measurements), the manual control settings are left unchanged. |              |

## **Configuration File Management – System MMEMory**

The MMEMory system provides mass storage capabilities for the CMU. The functionality of this system is included in the *Data* menu; see CMU200/300 operating manual.

The mass storage of the CMU may be internal or external. The internal mass storage device is a section on the internal hard disk that is reserved for mass storage (directory c:\temp). The external mass storage device is either a floppy disk or a PCMCIA memory card, depending on the instrument configuration. The *<msus>* (mass storage unit specifier) parameter in the MMEMory commands denotes the root directory of the *INTernal* or *EXTernal* mass storage device.

The <FileName> parameter is a string. The contents of the string may contain characters for specifying subdirectories, e.g. "\TEMP\TRASH\test.txt" for the file named *test.txt* in the *TEMP\TRASH* subdirectory of the root directory or "TEMP\TRASH\test.txt" for the file named *test.txt* in the *TEMP\TRASH* subdirectory of the current directory, to be queried with the base system command MMEMory:DIRectory [:CURRent]?. The file name itself may contain the period as a separator for extensions.

| MMEMory:SAVE:CURRent <filename> [,<msus>]<br/>Save configurations in current function group and test mode</msus></filename> |                                                                              |               |               |            |
|----------------------------------------------------------------------------------------------------|------------------------------------------------------------------------------|---------------|---------------|------------|
| Parameters                                                                                                    | Parameter description                                                        | Def. value    | Def. unit     | FW vers.   |
| " <filename>",<br/>INTernal   EXTernal</filename>                                                                           | Name of the config. file to be created<br>Storage device of the config. file | –<br>INTernal |               | V3.10      |
| Command description                                                                                                    |                                                                              |               |               |            |
| This commond cover                                                                                                    | the configuration of the current function an                                 |               | mada ta a aar | figuration |

This command saves the configuration of the current function group and test mode to a configuration file. A "?" in the specified file name will be replaced by current numbers that are automatically incremented, starting with zero. The auto-increment function overwrites an existing file with a "9" in its file name. For instrument settings that may be different in manual and remote control (e.g. the repetition mode for many measurements) the manual setting is saved. The command is available in all function groups. This command is CMU-specific.

| MMEMory:RECall:CURRent < <i>FileName&gt; [,<msus>]</msus></i><br>Recall configurations in current function group and test mode |                                                                                                    |               |   |       |  |
|----------------------------------------------------------------------------------------------------|----------------------------------------------------------------------------------------------------|---------------|---|-------|--|
| Parameters                                                                                                    | Parameter description Def. value Def. unit FW ver                                                                                                    |               |   |       |  |
| " <filename>",<br/>INTernal   EXTernal</filename>                                                                              | Name of the config. file to be recalled<br>Storage device of the config. file                                                                                                    | -<br>INTernal | - | V3.10 |  |
| Command description                                                                                                    |                                                                                                    |               |   |       |  |
|                                                                                                    | This command recalls the configuration of the current function group and test mode from a configuration file. The command is available in all function groups. This command is CMU-specific. |               |   |       |  |

## I/Q-IF Interface

The subsystem *IQIF* configures the signal paths for I/Q and IF signals provided by option CMU-B17, *I/Q* and *IF Interfaces*. It corresponds to the *I/Q-IF* tab of the *Connection Control* menu.

*Hint:* How to make sense out of parameter names

In all path configurations except bypass, both the I/Q and IF output are connected (to either the RF Unit, the Digital Unit or one of the I/Q-IF inputs). The paths differ in the connection of the input branches: The qualifier IO denotes a connected input (with connected output), XO denotes a disconnected input (with connected output). Many parameters of the IQIF commands are composed of two IO/XO qualifiers, the first one standing for the IF signal, the second for the I/Q signal.

**Example:** The parameter IOXO denotes a connected IF input and a disconnected IF output, while both output branches are connected.

For more information see Chapter 4 and the application examples in the CMU200/300 operating manual.

| CONFigure                                                                                                    | :IQIF:RXTXcombined <scenario></scenario>                                                                                                    |            |           | I/Q-IF   |
|----------------------------------------------------------------------------------------------------|----------------------------------------------------------------------------------------------------|------------|-----------|----------|
| <scenario></scenario>                                                                                                    | Description of parameters                                                                                                    | Def. value | Def. unit | FW vers. |
| BYP<br>BYIQ<br>XOIO<br>IOIO<br>IOXO<br>FPAT<br>UDEF                                                                                                    | RX/TX Bypass, RXPath = BYP, TXPath = BYP<br>Bypass w. I/Q-OF OUT, RXPath = TXPath =BYIQ<br>I/Q IN/OUT, RXPath = TXPath = XOIO<br>IF IN_I/Q IN/OUT, RXPath = TXPath = IOIO<br>IF IN/OUT, RXPath = TXPath = IOXO<br>Fading Path, RXPath = BYP, TXPath = XOIO<br>User-defined scenario, can not be set but may be returned by<br>the query CONF:IQIF:RXTX? | ВҮР        | _         | V3.10    |
| Description of                                                                                                    | command                                                                                                    |            |           |          |
| This command selects the I/Q-IF test scenario, overwriting the current RX and TX path settings (see commands CONFigure: IQIF:RXPath and CONFigure: IQIF:TXPath below). Six different predefined test scenarios with fixed RX and TX path are provided. Additional scenarios may be defined by selecting any other combination of RX and RX paths. |                                                                                                    |            |           |          |
| Note:                                                                                                    | UDEF is not provided as a setting parameter. If the RX<br>CONFigure:IQIF:RXPath and CONFigure:IQIF:TXPath                                                                                                    | •          |           |          |

CONFigure: IQIF: RXPath and CONFigure: IQIF: TXPath doesn't correspond to any of the predefined scenarios, then a user-defined scenario is set implicitly, i.e. the query CONF: IQIF: RXTX? returns the value UDEF.

| CONFigu                                                                                                    | e:IQIF:RXPath < <i>Path</i> >                                                 |            |           | RX Path  |
|----------------------------------------------------------------------------------------------------|-------------------------------------------------------------------------------|------------|-----------|----------|
| <path></path>                                                                                                    | Description of parameters                                                     | Def. value | Def. unit | FW vers. |
| BYP<br>BYIQ<br>XOIO<br>IOIO<br>IOXO                                                                                                    | Bypass<br>Bypass w. I/Q-IF OUT<br>I/Q IN/OUT<br>IF IN_I/Q IN/OUT<br>IF IN/OUT | ВҮР        | -         | V3.10    |
| Description                                                                                                    | of command                                                                    |            |           | 1        |
| This command selects the RX signal path, leaving the TX path (see command CONFigure:IQIF:TXPath below) unchanged but adapting the I/Q-IF test scenario to the new RX/TX path combination: If the combination corresponds to a predefined scenario, then CONFigure:IQIF:RXTXcombined is set to the predefined |                                                                               |            |           |          |

scenario; otherwise it is set to UDEF.

| CONFigu                                                                                                    | e:IQIF:TXPath < <i>Path</i> >                                                 |            |           | TX Path  |
|----------------------------------------------------------------------------------------------------|-------------------------------------------------------------------------------|------------|-----------|----------|
| <path></path>                                                                                                    | Description of parameters                                                     | Def. value | Def. unit | FW vers. |
| BYP<br>BYIQ<br>XOIO<br>IOIO<br>IOXO                                                                                                    | Bypass<br>Bypass w. I/Q-IF OUT<br>I/Q IN/OUT<br>IF IN_I/Q IN/OUT<br>IF IN/OUT | BYP        | -         | V3.10    |
| Description                                                                                                    | of command                                                                    |            | 1         | I        |
| This command selects the TX signal path, leaving the RX path (see command CONFigure:IQIF:RXPath above) unchanged but adapting the I/Q-IF test scenario to the new RX/TX path combination: If the combination corresponds to a predefined scenario, then CONFigure:IQIF:RXTXcombined is set to the predefined |                                                                               |            |           |          |

scenario; otherwise it is set to UDEF.

| [SENSe:]IQIF:LEVel? <tx level=""></tx>                                                                                                    |                           |            | IF Level  |          |
|----------------------------------------------------------------------------------------------------|---------------------------|------------|-----------|----------|
| <tx level=""></tx>                                                                                                    | Description of parameters | Def. value | Def. unit | FW vers. |
| < 0 dB                                                                                                    | IF level                  | NAN        | dBFS      | V3.60    |
| Description of command                                                                                                    |                           |            |           |          |
| This command is always a query and returns the IF output level in the TX path relative to the maximum IF output level (PEP) quoted in the data sheet. The value is equal to the I/Q output level in the TX path relative to the maximum I/Q output voltage quoted in the data sheet. |                           |            |           |          |

# Symbolic Status Event Register Evaluation

The following commands are used to retrieve the events reported in the CDMA2000 function groups; see section *Symbolic Status Event Register Evaluation* in Chapter 5 of the CMU operating manual. The commands are available in *Non Signalling* and *Signalling* mode.

| STATus:OPERation:SY                                                                                                    | Symbolic status evaluation                                  |                         |              |          |
|----------------------------------------------------------------------------------------------------|-------------------------------------------------------------|-------------------------|--------------|----------|
| Parameter list                                                                                                    | Parameter description                                       | Def. Value <sup>1</sup> | Default Unit | FW vers. |
| <event>{,<event>}  <br/>NONE</event></event>                                                                                                    | List of symbols for events to be reported No event reported | NONE                    | -            | V3.05    |
| Command description                                                                                                    |                                                             |                         |              |          |
| This command enables event reporting for one or several events in a CDMA2000 function group, i.e. it sets the corresponding bits in the STATUS:OPERation:CMU:SUM <nr>:CMU<nr_event>:ENABle register (<nr> = 1   2, <nr_event> denotes the current function group) and in all sum registers up to the status byte. The events and the corresponding symbols for the function group are listed in Chapter 5 (see section <i>Status Registers</i>). The symbols may be entered in arbitrary order.</nr_event></nr></nr_event></nr> |                                                             |                         |              |          |

| STATus:OPERation:SYMBolic[:EVENt]? Symbolic status evaluation                                                                                                    |                                              |                         |              |          |
|----------------------------------------------------------------------------------------------------|----------------------------------------------|-------------------------|--------------|----------|
| Response                                                                                                    | Parameter description                        | Def. Value <sup>2</sup> | Default Unit | FW vers. |
| NONE  <br><event>{,<event>}</event></event>                                                                                                    | No event reported<br>List of reported events | NONE                    | -            | V3.05    |
| Command description                                                                                                    |                                              |                         |              |          |
| This command is always a query. It reads the events reported in a CDMA2000 function group and deletes these events in the STATUS:OPERation:CMU:SUM <nr>:CMU<nr_event>:EVENt register as well as in all sum registers.</nr_event></nr> |                                              |                         |              |          |

<sup>&</sup>lt;sup>1</sup> The default values quoted in this command are achieved after a STATUS: PRESet command. \*RST does not overwrite the entries in the status registers; see section *Reset Values of the Status Reporting Systems* in chapter 5 of the CMU operating manual.

<sup>&</sup>lt;sup>2</sup> The default values quoted in this command are achieved after a \*CLS command. \*RST does not overwrite the entries in the status registers; see section Reset Values of the Status Reporting Systems in chapter 5 of the CMU operating manual.

## **Extended Event Register**

The following commands are used to read the extended event register; see section *Status Reporting System* in Chapter 5. The commands are available in *Non Signalling* and *Signalling* mode.

| XTND:STAT                                                                                                    | us:OPERat                     | tion:FGRegister[:EVENt]?                     |                    | Extended                | l event register | evaluation |
|----------------------------------------------------------------------------------------------------|-------------------------------|----------------------------------------------|--------------------|-------------------------|------------------|------------|
| Response                                                                                                    | esponse Parameter description |                                              |                    | Def. Value <sup>3</sup> | Default Unit     | FW vers.   |
| 0 to 32767                                                                                                    | Event par                     | t of the extended STATus:OP                  | PERation register  | -                       | -                | V3.60      |
| Command description                                                                                                    |                               |                                              |                    |                         |                  |            |
| This comma<br>group.                                                                                                    | nd is always                  | a query. It reads and deletes                | s the extended eve | ents reported ir        | a CDMA2000       | function   |
|                                                                                                    |                               |                                              |                    |                         |                  |            |
| XTND:STAT                                                                                                    | us:OPERat                     | tion:SYMBolic[:EVENt]?                       | Sym                | nbolic extended         | l event register | evaluation |
| Response                                                                                                    |                               | Parameter description                        |                    | Def. Value <sup>4</sup> | Default Unit     | FW vers.   |
| NONE  <br><event>{,<e< th=""><th>Event&gt;}</th><th>No event reported<br/>List of reported events</th><th></th><th>NONE</th><th>-</th><th>V3.60</th></e<></event> | Event>}                       | No event reported<br>List of reported events |                    | NONE                    | -                | V3.60      |

Command description

This command is always a query. It reads and deletes the extended events reported in a CDMA2000 function group.

## **RF Selectivity**

The following command corresponds to the *RF Selectivity* parameter in the *Misc.* tab of the *Connection Control* menu. The command is available in *Non Signalling* and *Signalling* mode.

| CONFigure                                                         | CONFigure:RFSelectiv <mode> RF Selectivity</mode>                                                                                              |            |              |          |  |
|-------------------------------------------------------------------|----------------------------------------------------------------------------------------------------|------------|--------------|----------|--|
| Response                                                          | Parameter description                                                                                                    | Def. Value | Default Unit | FW vers. |  |
| WIDE  <br>NARRow                                                  | Normal filter, for all TX measurements<br>Recommended in case of interferences from outside<br>the band (not for <i>Spectrum</i> measurements) | WIDE       | -            | V3.60    |  |
| Command description                                               |                                                                                                    |            |              |          |  |
| This command selects the bandwidth of the analog receiver filter. |                                                                                                    |            |              |          |  |

<sup>3 \*</sup>RST does not overwrite the entries in the status registers; see section Reset Values of the Status Reporting Systems in chapter 5 of the CMU operating manual.

<sup>&</sup>lt;sup>4</sup> The default values quoted in this command are achieved after a \*CLS command. \*RST does not overwrite the entries in the status registers; see section Reset Values of the Status Reporting Systems in chapter 5 of the CMU operating manual.

## Wideband Power – WPOWer

The subsystem *WPOWer* measures the power of the signal transmitted by the mobile phone using a wideband filter. It corresponds to the softkey *Wideband Power* in the *Connect. Control* menu.

| INITiate:WPOWer<br>ABORt:WPOWer<br>STOP:WPOWer<br>CONTinue:WPOWer | Abort measurement and switch off<br>Stop measurement            | $\Rightarrow RUN \\\Rightarrow OFF \\\Rightarrow STOP \\\Rightarrow RUN$ |
|-------------------------------------------------------------------|-----------------------------------------------------------------|--------------------------------------------------------------------------|
| Description of command                                            | ······································                          | FW vers.                                                                 |
| These commands have no query for given in the top right column.   | m. They start or stop the measurement, setting it to the status | 3 1.15 <sup>5</sup>                                                      |

| CONFigure:WPOWer:EREPorting < Mode> Event Report |                                                                              |            |           | Reporting |
|--------------------------------------------------|------------------------------------------------------------------------------|------------|-----------|-----------|
| <mode></mode>                                    | Description of parameters                                                    | Def. value | Def. unit | FW vers.  |
| SRQ  <br>SOPC  <br>SRSQ  <br>OFF                 | Service request<br>Single operation complete<br>SRQ and SOPC<br>No reporting | OFF        | _         | 1.17      |
| Description of command                           |                                                                              |            |           |           |

This command defines the events generated when the measurement is terminated or stopped *(event reporting, see chapter 5 of CMU200 operating manual).* 

| FETCh:WPOW                                                                                                    | FETCh:WPOWer:STATus? Measurement                                                                                                    |            |           |          |
|----------------------------------------------------------------------------------------------------|----------------------------------------------------------------------------------------------------|------------|-----------|----------|
| Return                                                                                                    | Description of parameters                                                                                                    | Def. value | Def. unit | FW vers. |
| OFF  <br>RUN  <br>STOP  <br>ERR  <br>STEP  <br>RDY,<br>1 10000  <br>NONE                                                 | Measurement in the OFF state (*RST or ABORt)<br>Running (after INITiate, CONTinue or READ)<br>Stopped (STOP)<br>OFF (could not be started)<br>Stepping mode ( <stepmode>=STEP)<br/>Stopped according to repetition mode and stop condition<br/>Counter for current statistics cycle<br/>No counting mode set</stepmode> | OFF        | -         | 1.15     |
| Description of command                                                                                                   |                                                                                                    |            |           |          |
| This command is always a query. It returns the status of the measurement (see chapters 3 and 5 of CMU operating manual). |                                                                                                    |            |           |          |

 $<sup>^5</sup>$  For firmware versions <V2.15, the keyword <code>WPOWer</code> is replaced by <code>SPOWer</code> in all commands.

| CONFigure:WPO                                                                                                    | Ner:CONTrol:REPetition < <i>Repetition</i> >, <stopcond>,<step< th=""><th>omode&gt;</th><th>Т</th><th>est cycles</th></step<></stopcond>                      | omode>     | Т         | est cycles |
|----------------------------------------------------------------------------------------------------|----------------------------------------------------------------------------------------------------|------------|-----------|------------|
| <repetition></repetition>                                                                                              | Description of parameters                                                                                                    | Def. value | Def. unit |            |
| CONTinuous  <br>SINGleshot  <br>1 10000                                                                                | Continuous measurement (until STOP or ABORT)<br>Single shot measurement (until Status = RDY)<br>Multiple measurement<br>(counting, until Status = STEP   RDY) | SING       | _         |            |
| <stopcond></stopcond>                                                                                                  | Description of parameters                                                                                                    | Def. value | Def. unit |            |
| SONerror  <br>NONE                                                                                                    | Start measurement in case of error <i>(stop on error)</i><br>Continue measurement even in case of error                                                       | NONE       | -         |            |
| <stepmode></stepmode>                                                                                                  | Description of parameters                                                                                                    | Def. value | Def. unit | FW vers.   |
| STEP  <br>NONE                                                                                                    | Interrupt measurement after each statistics cycle<br>Continue measurement according to its rep. mode                                                          | NONE       | -         | 1.15       |
| Description of command                                                                                                 |                                                                                                    |            |           |            |
| This command determines the number of statistics cycles, the stop condition and the stepping mode for the measurement. |                                                                                                    |            |           |            |

In the case of READ commands (READ:...), the <Repetition> parameter has no effect; the Note: measurement is always stopped after a single shot.

## Measured Values – Subsystem WPOWer?

The subsystem WPOWer? retrieves the results of the wideband power measurement.

| READ[:SCALar]:WPOWer?<br>FETCh[:SCALar]:WPOWer?<br>SAMPle[:SCALar]:WPOWer?                                                         |                                    | Read out mea | hot measurem<br>asurement res<br>neasurement r | ults (unsynd | hronized) |
|----------------------------------------------------------------------------------------------------|------------------------------------|--------------|------------------------------------------------|--------------|-----------|
| Return                                                                                                    | Description of parameters          |              | Def. value                                     | Def. unit    | FW vers.  |
| –30.0dBm to<br>+30.0 dBm                                                                                                    | Maximum burst power (not averaged) |              | NAN                                            | dBm          | 1.15      |
| Description of command                                                                                                    |                                    |              |                                                |              |           |
| These commands are always queries. They start the measurement of the maximum burst power (peak burst power) and return the result. |                                    |              |                                                |              |           |

## **Narrow-Band Power – NPOWer**

The subsystem *NPOWer* measures the Narrow Band Power using CDMA2000 receiver filters. It corresponds to the *NPower* application of the *Power* measurement.

The CMU measures the average, maximum and minimum power of the RF signal in a waveform interval. In addition to these *Current* values the minimum and maximum power in the entire measurement and the average of the average current values, referenced to a statistics cycle, is calculated (see section *Measured Values – Subsystem NPOWer* on p. 6.41 ff.). The measurement can be made with a variable number of samples, see command CONFigure:NPOWer:CONTrol:CBSize.

#### Control of measurement – Subsystem NPOWer

The subsystem *NPOWer* controls the narrow band power measurement. It corresponds to the *NPower* softkey in the *Power* measurement.

| INITiate:NPOWer<br>ABORt:NPOWer<br>STOP:NPOWer<br>CONTinue:NPOWer                | Start new measurement<br>Abort running measurement and switch off<br>Stop measurement after current stat. cycle<br>Next measurement step ( <i>stepping mode</i> ) | 11 11 11 11<br>11 11 11 | RUN<br>OFF<br>STOP<br>RUN |
|----------------------------------------------------------------------------------|----------------------------------------------------------------------------------------------------|-------------------------|---------------------------|
| Description of command                                                           |                                                                                                    |                         | FW vers.                  |
| These commands have no query form. The status indicated in the top right column. | y start and stop the power measurement, setting it to the                                                                                                    |                         | V3.05                     |

| SRQ       Service request       SOPC       Single operation complete | Def. value | Def. unit |          |
|----------------------------------------------------------------------|------------|-----------|----------|
| SOPC   Single operation complete                                     |            | Der. unit | FW vers. |
| SRSQ       SRQ and SOPC       OFF     No reporting                   | OFF        | -         | V3.05    |

This command defines the events generated when the measurement is terminated or stopped (see *Event Reporting* in Chapter 5 of the CMU manual).

| FETCh[:SCALar]                                     | :NPOWer:STATus?                                                                                                    | Me          | easurement | t Status |
|----------------------------------------------------|----------------------------------------------------------------------------------------------------|-------------|------------|----------|
| Return                                             | Description of parameters                                                                                                    | Def. value  | Def. unit  | FW vers. |
| OFF  <br>RUN  <br>STOP  <br>ERR  <br>STEP  <br>RDY | Measurement in the OFF state (*RST or ABORt)<br>Running (after INITiate, CONTinue or READ)<br>Stopped (STOP)<br>OFF (could not be started)<br>Stepping mode ( <stepmode>=STEP)<br/>Stopped according to repetition mode and stop condition</stepmode> | OFF         | _          | _        |
| 1 to 10000  <br>NONE                               | Counter for current statistics cycle<br>No counting mode set                                                                                                    | NONE        | -          | -        |
| 1 to 1000<br>NONE                                  | Counter for current evaluation period within a cycle<br>Statistic count set to off                                                                                                    | NONE        | _          | V3.05    |
| Description of command                             |                                                                                                    |             |            |          |
| This command is                                    | always a query. It returns the status of the measurement (see Ch                                                                                                    | apters 3 an | d 5).      |          |

## Subsystem NPOWer:CONTrol

The subsystem *NPOWer:CONTrol* defines the repetition mode and statistic count of the measurement. It corresponds to the *Control* tab of the *Power Configuration* menu.

| CONFigure:NPOV<br><samples></samples>            | Ver:CONTrol:CBSize[?]                                                                                                    | Capture Buffer Size |           |          |
|--------------------------------------------------|----------------------------------------------------------------------------------------------------|---------------------|-----------|----------|
| <samples></samples>                              | Description of parameters                                                                                                    | Def. value          | Def. unit | FW vers. |
| 1024 to 32768  <br>MINimum  <br>MAXimum  <br>DEF | Total number of samples<br>Sets the value to the range minimum<br>Sets the value to the range maximum<br>Sets the value to the default setting | 4096                | _         | V3.10    |
| Description of comm                              | and                                                                                                    |                     |           |          |

This command specifies the number of samples acquired to calculate a single shot NPOWer result. A fixed oversampling factor of 4 is used so that the duration of the measurement interval (evaluation period) is proportional to the capture buffer size. Increasing the number of samples slows down the measurement but may be necessary to obtain meaningful results, because CDMA2000 signals typically show rapid variations in time and a large crest factor.

| CONFigure:NPOW<br><statistics>, <rep< th=""><th>/er:CONTrol[?]<br/>petition&gt;, <stop condition="">, <step mode=""></step></stop></th><th>Scop</th><th>be of Measu</th><th>urement</th></rep<></statistics> | /er:CONTrol[?]<br>petition>, <stop condition="">, <step mode=""></step></stop>                                                                                                    | Scop       | be of Measu     | urement  |
|----------------------------------------------------------------------------------------------------|----------------------------------------------------------------------------------------------------|------------|-----------------|----------|
| <statistics></statistics>                                                                                                    | Description of parameters                                                                                                    | Def. value | Def. unit       |          |
| 1 to 1000  <br>MINimum  <br>MAXimum  <br>DEF,                                                                                                    | Number of bursts per statistics cycle<br>Sets the value to the range minimum<br>Sets the value to the range maximum<br>Sets the value to the default setting                                           | 100        | -               |          |
| <repetition></repetition>                                                                                                    | Description of parameters                                                                                                    | Def. value | Def. unit       |          |
| 1 to 10000  <br>CONTinuous  <br>SINGleshot  <br>DEFault,                                                                                                    | Multiple measurement<br>(counting, until Status = STEP   RDY)<br>Continuous measurement (until STOP or ABORT)<br>Single shot measurement (until Status = RDY)<br>Sets the value to the default setting | SING       | _               |          |
| <stop condition=""></stop>                                                                                                    | Description of parameters                                                                                                    | Def. value | Def. unit       |          |
| NONE  <br>SON,                                                                                                    | Continue measurement even in case of error<br>Stop measurement in case of error ( <i>stop on error</i> )                                                                                               | NONE       | -               |          |
| <step mode=""></step>                                                                                                    | Description of parameters                                                                                                    | Def. value | Def. unit       | FW vers. |
| NONE  <br>STEP                                                                                                    | Continue measurement according to its rep. mode<br>Interrupt measurement after each statistics cycle                                                                                                   | NONE       | _               | V3.05    |
| Description of comma                                                                                                    | and                                                                                                    |            |                 |          |
| This command con                                                                                                    | nbines theCONTrol:STATistics and theCONTrol:H                                                                                                    | REPetitic  | n <b>comman</b> | ds       |

| CONFigure:NPOWer:CONTrol:STATistics[?] Statistic<br><statistics></statistics> |                                                                                                    | ic Count      |                |           |
|-------------------------------------------------------------------------------|----------------------------------------------------------------------------------------------------|---------------|----------------|-----------|
| <statistics></statistics>                                                     | Description of parameters                                                                                                    | Def. value    | Def. unit      | FW vers.  |
| 1 to 1000  <br>MINimum  <br>MAXimum  <br>DEF                                  | Number of bursts per statistics cycle<br>Sets the value to the range minimum<br>Sets the value to the range maximum<br>Sets the value to the default setting | 100           | -              | V3.05     |
| Description of comm                                                           | and                                                                                                    |               |                |           |
| This command sp                                                               | ecifies the type of measured values and defines the number of                                                                                                | bursts formir | ng a statistio | cs cycle. |

|                                                                                                    | er:CONTrol:REPetition[?]<br>op Cond>, <step mode=""></step>                                                                                                    |            | Test      | t Cycles |
|----------------------------------------------------------------------------------------------------|----------------------------------------------------------------------------------------------------|------------|-----------|----------|
| <repetition></repetition>                                                                                                    | Description of parameters                                                                                                    | Def. value | Def. unit |          |
| 1 to 10000  <br>CONTinuous  <br>SINGleshot  <br>DEFault,                                                                                                    | Multiple measurement<br>(counting, until Status = STEP   RDY)<br>Continuous measurement (until STOP or ABORT)<br>Single shot measurement (until Status = RDY)<br>Sets the value to the default setting | SING       | _         |          |
| <stop cond=""></stop>                                                                                                    | Description of parameters                                                                                                    | Def. value | Def. unit |          |
| NONE  <br>SONerror  <br>DEFault,                                                                                                    | Continue measurement even in case of error<br>Stop measurement in case of error <i>(stop on error)</i><br>Default value                                                                                | NONE       | _         |          |
| <step mode=""></step>                                                                                                    | Description of parameters                                                                                                    | Def. value | Def. unit | FW vers. |
| NONE  <br>STEP  <br>DEFault                                                                                                    | Continue measurement according to its rep. mode<br>Interrupt measurement after each statistics cycle<br>Default value                                                                                  | NONE       | -         | V3.05    |
| Description of comma                                                                                                    | nd                                                                                                    |            |           |          |
| This command dete                                                                                                    | ermines the number of statistics cycles for the measurement.                                                                                                    |            |           |          |
| <b>Note:</b> In the case of READ commands ( <i>READ:</i> ), the <repetition> parameter has no effect; the measurement is always stopped after a single shot.</repetition> |                                                                                                    |            |           |          |

#### Measured Values – Subsystem NPOWer

The subsystem *NPOWer* determines and outputs the results of the Narrow Band Power measurements. It corresponds to the output fields in the *Power* measurement menu.

| READ[:SCALar]:NPOWer?<br>FETCh[:SCALar]:NPOWer?<br>SAMPle[:SCALar]:NPOWer?                                                                                                    | Scalar results:<br>Start single shot measurement and return results<br>Read out measurement results (unsynchronized)<br>Read out measurement results (synchronized) |            |                                        | results<br>ronized) |  |
|----------------------------------------------------------------------------------------------------|----------------------------------------------------------------------------------------------------|------------|----------------------------------------|---------------------|--|
| Returned values                                                                                                    | Description                                                                                                    | Def. value | Def. unit                              | FW vers.            |  |
| Avg. Power of Current evaluation period,<br>Min. Power of Current evaluation period,<br>Max. Power of Current evaluation period,<br>Avg. Power referenced to a stat. cycle,<br>Min. Power of the entire measurement,<br>Max. Power of the entire measurement | For all measurements<br>Scalar values returned                                                                                                    |            | dBm<br>dBm<br>dBm<br>dBm<br>dBm<br>dBm | V3.05               |  |
| Description of command                                                                                                    |                                                                                                    |            |                                        |                     |  |
| These commands are always queries. They start a me                                                                                                    | These commands are always queries. They start a measurement and output all scalar measurement results.                                                              |            |                                        |                     |  |

## **MODulation Measurements**

The subsystem *MODulation:OVERview* measures the modulation parameters of the MS transmitter output signal. The subsystem corresponds to the measurement menu *Modulation* and the associated popup menu *Modulation Configuration*.

# Common Settings – Subsystem MODulation:OEMP (O-QPSK and H-PSK)

The subsystem *MODulation:OEMP...* configures the generated RF signal and defines the tolerance values. The settings are valid for all *Modulation* measurement applications.

#### Measurement Environment – Subsystem MODulation:OEMP...:ENVironment

The subsystem *MODulation:OEMP:ENVironment...* configures the generated RF signal. It corresponds to the *Measurement Environment* section in the *Control* tab of the *Modulation Configuration* menu. The settings are used only if the environment is enabled; see CONFigure:MODulation :OEMP:...:ENVironment:ENABLE.

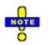

The environment settings are not available in Non Signalling mode: The measurement is always performed with the general Connection Control parameters.

| CONFigure:MODulation:OEMP[:OQPSk]:ENVironment:ENABle[?] Environment<br>CONFigure:MODulation:OEMP:HPSK:ENVironment:ENABle[?]<br><enable></enable> |                               |            | t Enable  |            |
|----------------------------------------------------------------------------------------------------|-------------------------------|------------|-----------|------------|
| <enable></enable>                                                                                                    | Description of parameters     | Def. Value | Def. Unit | FW vers.   |
| ON   OFF                                                                                                    | Enable or disable environment | ON         | -         | V3.20      |
| Description of com                                                                                                    | imand                         |            |           | Sig. State |
| These commands enable or disable the environment for the <i>Modulation</i> measurement applications.                                             |                               |            | All       |            |

| CONFigure:MODulation:OEMP[:OQPSk]:ENVironment:POWer:CDMA[?] CDMA<br>CONFigure:MODulation:OEMP:HPSK:ENVironment:POWer:CDMA[?]<br><cdma power=""></cdma>                                                                                                    |                                                                                                    |            |            | A Power  |
|----------------------------------------------------------------------------------------------------|----------------------------------------------------------------------------------------------------|------------|------------|----------|
| <cdma power=""></cdma>                                                                                                    | Description of parameters                                                                                                    | Def. value | Def. unit  | FW vers. |
| -120.0 dBm to -33.0 dBm  <br>-120.0 dBm to -16.0 dBm  <br>-100.0 dBm to +7.0 dBm  <br>DEFault  <br>MINimum  <br>MAXimum                                                                                                    | RF1 OUT, 0 dB ext. atten<br>RF2 OUT, 0 dB ext. atten<br>RF3 OUT, 0 dB ext. atten<br>Sets the value to the default setting<br>Sets the value to the range minimum<br>Sets the value to the range maximum | -50.0      | dBm        | V3.20    |
| Description of command                                                                                                    |                                                                                                    |            | Sig. State |          |
| These commands determine the total CDMA output power (absolute value, in dBm) of the CMU. The CDMA Power value range depends on the RF input used and the external attenuation set. If option R&S CMU-U99 ( <i>RF 1 with RF 2 Level Range</i> ) is fitted, RF 1 takes on the level range of RF2. |                                                                                                    |            | All        |          |

| CONFigure:MODulation:OEMP[:OQPSk]:ENVironment:LEVel:FPICh[?] F-PICI<br>CONFigure:MODulation:OEMP:HPSK:ENVironment:LEVel:FPICh[?]<br><pilot level=""></pilot> |                                    |            | CH Level  |            |
|----------------------------------------------------------------------------------------------------|------------------------------------|------------|-----------|------------|
| <pilot level=""></pilot>                                                                                                    | Description of parameters          | Def. value | Def. unit | FW vers.   |
| –20.0 dB to –1.0 dB  <br>OFF                                                                                                    | Pilot Level<br>F-PICH switched off | -7.0       | dB        | V3.20      |
| Description of command                                                                                                    |                                    |            |           | Sig. State |
| These commands determine the level in the forward pilot channel of the CMU. The channel power is in units relative to the total CDMA power.                  |                                    |            | All       |            |

| CONFigure:MODulation:OEMP[:OQPSk]:ENVironment:LEVel:FFCH[?] F-FCl<br>CONFigure:MODulation:OEMP:HPSK:ENVironment:LEVel:FFCH[?]<br><fch level=""></fch> |                                 |            | CH Level  |            |
|----------------------------------------------------------------------------------------------------|---------------------------------|------------|-----------|------------|
| <fch level=""></fch>                                                                                                    | Description of parameters       | Def. value | Def. unit | FW vers.   |
| –20.0 dB to –1.0 dB  <br>OFF                                                                                                    | FCH Level<br>F-FCH switched off | -7.4       | dB        | V3.20      |
| Description of command                                                                                                    |                                 |            |           | Sig. State |
| These commands determines the level in the forward fundamental channel of the CMU. The channel power is in units relative to the total CDMA power.    |                                 |            | All       |            |

| CONFigure:MODulation:OEMP[:OQPSk]:ENVironment:LEVel:FSCH:ZERO[?] F-SCH<br>CONFigure:MODulation:OEMP:HPSK:ENVironment:LEVel:FSCH:ZERO[?]<br><sch0 level=""></sch0> |                                     |            | 10 Level  |            |
|----------------------------------------------------------------------------------------------------|-------------------------------------|------------|-----------|------------|
| <sch0 level=""></sch0>                                                                                                    | Description of parameters           | Def. value | Def. unit | FW vers.   |
| –20.0 dB to –1.0 dB  <br>OFF                                                                                                    | F-SCH0 Level<br>F-SCH0 switched off | -7         | dB        | V3.20      |
| Description of command                                                                                                    |                                     |            |           | Sig. State |
| These commands determine the level in the forward SCH0 channel of the CMU. The channel power is in units relative to the total CDMA power.                        |                                     |            | All       |            |

| CONFigure:MODulation:OEMP[:OQPSk]:ENVironment:LEVel:FSCH:ONE[?]       F-SCH         CONFigure:MODulation:OEMP:HPSK:ENVironment:LEVel:FSCH:ONE[?] <sch1 level=""></sch1> |                                     |            | H1 Level  |            |
|----------------------------------------------------------------------------------------------------|-------------------------------------|------------|-----------|------------|
| <sch1 level=""></sch1>                                                                                                    | Description of parameters           | Def. value | Def. unit | FW vers.   |
| –20.0 dB to –1.0 dB  <br>OFF                                                                                                    | F-SCH1 Level<br>F-SCH1 switched off | -7         | dB        | V3.20      |
| Description of command                                                                                                    |                                     |            |           | Sig. State |
| These commands determine the level in the forward SCH1 channel of the CMU. The channel power is in units relative to the total CDMA power.                              |                                     |            |           | All        |

| CONFigure:MODulation:OEMP[:OQPSk]:ENVironment:EBNT:FFCH?F-FCCONFigure:MODulation:OEMP:HPSK:ENVironment:EBNT:FFCH? <eb nt=""></eb>                                                                                                    |                           |            | CH Eb/Nt  |          |
|----------------------------------------------------------------------------------------------------|---------------------------|------------|-----------|----------|
| <eb nt=""></eb>                                                                                                    | Description of parameters | Def. value | Def. unit | FW vers. |
| -30.969 dB to 18.072 dB                                                                                                    | Calculated F-FCH Eb/Nt    | -          | dB        | V3.20    |
| Description of command                                                                                                    | Description of command    |            |           |          |
| These commands are always queries. They return the calculated signal to noise ratio for the forward FCH. This quantity is undefined unless the AWGN generator is turned on (CONFigure:MODulation:OEMP[:OQPSk]:ENVironment:IMPairments:LEVel:AWGN). The quoted range of values is valid for data rates between 9.6 kbps and 153.6 kbps; see <i>Eb/Nt Calculation</i> in Chapter 4. |                           |            | All       |          |

| 0                                                                                                    | EMP:HPSK:ENVironment:EBNT:FSCH:ZERO?<br>EMP[:OQPSk]:ENVironment:EBNT:FSCH:ZERO? |            | F-SCH     | l0 Eb/Nt   |
|----------------------------------------------------------------------------------------------------|---------------------------------------------------------------------------------|------------|-----------|------------|
| <eb nt=""></eb>                                                                                                    | Description of parameters                                                       | Def. value | Def. unit | FW vers.   |
| -30.969 dB to 18.072 dB                                                                                                    | Calculated F-SCH0 Eb/Nt                                                         | -          | dB        | V3.20      |
| Description of command                                                                                                    |                                                                                 |            |           | Sig. State |
| These commands are always queries. They return the calculated signal to noise ratio for the forward SCH0. This quantity is undefined unless the AWGN generator is turned on (CONFigure:MODulation:OEMP:HPSK:ENVironment:IMPairments:LEVel:AWGN). The quoted range of values is valid for data rates between 9.6 kbps and 153.6 kbps; see <i>Eb/Nt Calculation</i> in Chapter 4. |                                                                                 |            | All       |            |

|                                                                                                    | EMP[:OQPSk]:ENVironment:EBNT:FSCH:ONE?<br>EMP:HPSK:ENVironment:EBNT:FSCH:ONE? |            | F-SCH     | 11 Eb/Nt   |
|----------------------------------------------------------------------------------------------------|-------------------------------------------------------------------------------|------------|-----------|------------|
| <eb nt=""></eb>                                                                                                    | Description of parameters                                                     | Def. value | Def. unit | FW vers.   |
| –30.969 dB to 18.072 dB                                                                                                    | Calculated F-SCH1 Eb/Nt                                                       | -          | dB        | V3.20      |
| Description of command                                                                                                    |                                                                               |            |           | Sig. State |
| These commands are always queries. They return the calculated signal to noise ratio for the forward SCH1. This quantity is undefined unless the AWGN generator is turned on (CONFigure:MODulation:OEMP[:OQPSk]:ENVironment:IMPairments:LEVel:AWGN). The quoted range of values is valid for data rates between 9.6 kbps and 153.6 kbps; see <i>Eb/Nt Calculation</i> in Chapter 4. |                                                                               |            | All       |            |

| CONFigure:MODulation:OEMP[:OQPSk]:ENVironment:FRATe:FFCH[?] Fra<br>CONFigure:MODulation:OEMP:HPSK:ENVironment:FRATe:FFCH[?]<br><frame rate=""/> |                                                                                                    | me Rate    |            |          |
|----------------------------------------------------------------------------------------------------|----------------------------------------------------------------------------------------------------|------------|------------|----------|
| <frame rate=""/>                                                                                                    | Description of parameters                                                                                                    | Def. value | Def. unit  | FW vers. |
| EIGHth  <br>QUARter  <br>HALF  <br>FULL  <br>DEFault                                                                                            | Frames at 1/8 of the rate set<br>Frames at 1/4 of the rate set<br>Frames at 1/2 of the rate set<br>Frames at the full rate set | FULL       | _          | V3.20    |
| Description of command                                                                                                    |                                                                                                    |            | Sig. State |          |
| These commands set the fra                                                                                                    | ame rate for the variable rate traffic channel.                                                                                |            |            | All      |

| CONFigure:MODulation:OEMP[:OQPSk]:ENVironment:IMPairments:LEVel:AWGN[?] AWG<br>CONFigure:MODulation:OEMP:HPSK:ENVironment:IMPairments:LEVel:AWGN[?]<br><awgn level=""></awgn> |                                                                                                    |            | GN Level   |          |
|----------------------------------------------------------------------------------------------------|----------------------------------------------------------------------------------------------------|------------|------------|----------|
| <awgn level=""></awgn>                                                                                                    | Description of parameters                                                                                                    | Def. value | Def. unit  | FW vers. |
| –20.0 dB to +4.0 dB  <br>DEFault  <br>MINimum  <br>MAXimum  <br>OFF,                                                                                                    | AWGN level<br>Sets the value to the default setting<br>Sets the value to the range minimum<br>Sets the value to the range maximum | OFF        | dB         | V3.20    |
| Description of command                                                                                                    |                                                                                                    |            | Sig. State |          |
| These commands determine an Additional White Gaussian Noise level to impair the CMU output signal.                                                                            |                                                                                                    |            | All        |          |

| CONFigure:MODulation:OEMP[:OQPSk]:ENVironment:IMPairments:FOFFset[?]       BS Frequency C         CONFigure:MODulation:OEMP:HPSK:ENVironment:IMPairments:FOFFset[?] <bs freq="" offset=""></bs> |                                                                                                    |            |           |            |  |
|----------------------------------------------------------------------------------------------------|----------------------------------------------------------------------------------------------------|------------|-----------|------------|--|
| <bs freq="" offset=""></bs>                                                                                                    | Description of parameters                                                                                                    | Def. value | Def. unit | FW vers.   |  |
| –50.0 kHz to +50.0 kHz  <br>DEFault  <br>MINimum  <br>MAXimum  <br>OFF                                                                                                    | BS frequency offset<br>Sets the value to the default setting<br>Sets the value to the range minimum<br>Sets the value to the range maximum | OFF        | Hz        | V3.20      |  |
| Description of command                                                                                                    |                                                                                                    |            |           | Sig. State |  |
| These commands determine                                                                                                    | e a frequency offset to impair the CMU output signal.                                                                                      |            |           | All        |  |

| CONFigure:MODulation:OEMP[:OQPSk]:ENVironment:IMPairments:ITFer[?]       Injected         CONFigure:MODulation:OEMP:HPSK:ENVironment:IMPairments:ITFer[?] <fer></fer> |                                                                                                    |            |           |            |
|----------------------------------------------------------------------------------------------------|----------------------------------------------------------------------------------------------------|------------|-----------|------------|
| <fer></fer>                                                                                                    | Description of parameters                                                                                                    | Def. value | Def. unit | FW vers.   |
| 0% to 50%  <br>OFF  <br>ON                                                                                                    | Injected Tx FER<br>Switch FER injection off (equiv. to 0%)<br>Re-activate FER injection, using the previously<br>defined value | OFF        | -         | V3.20      |
| Description of command                                                                                                    |                                                                                                    |            |           | Sig. State |
| These commands define a percentage of faulty (i.e. erasure) frames that the CMU injects into all traffic channels of its BS Signal.                                   |                                                                                                    |            | All       |            |

| CONFigure:MODulation:OEMP[:OQPSk]:ENVironment:PCBits[?]       Power Control         CONFigure:MODulation:OEMP:HPSK:ENVironment:PCBits[?] <power bits="" control=""></power> |                                                                                                    |            |            | ntrol Bits |
|----------------------------------------------------------------------------------------------------|----------------------------------------------------------------------------------------------------|------------|------------|------------|
| Response                                                                                                    | Description of parameters                                                                                                    | Def. value | Def. unit  | FW vers.   |
| OFF  <br>AUTomatic  <br>HOLD  <br>ADOW  <br>AUP  <br>RTES  <br>PATTern                                                                                                    | Disable power control bits<br>Auto mode, closed-loop operation<br>Alternating up/down control bits<br>All power control bits down<br>All power control bits up<br>Range test mode<br>Pattern defined by means of the<br>CONF:BSS:PCB:PATTern commands | AUT        | _          | V3.20      |
| Description of command                                                                                                    |                                                                                                    |            | Sig. State |            |
| These commands select the power control bit sequence that the CMU sends to the mobile station to control its output power.                                                  |                                                                                                    |            | All        |            |

## Tolerance values – Subsystem MODulation:OEMP:LIMit

The subsystem *MODulation:OEMP:LIMit* defines tolerance values for the modulation measurement in all four applications. The subsystem corresponds to the *Limits* tab in the popup menu *Modulation Configuration.* 

**Note:** The modulation scheme reference O-QPSK is optional in the commands to remain compatible with cdmaOne. O-QPSK supports radio configurations 1 and 2. H-PSK supports radio configurations 3 and 4.

Limits

CONFigure:MODulation:OEMP[:OQPSk]:CMMax:LIMit[:SCALar]:SYMMetric[:COMBined][?] CONFigure:MODulation:OEMP:HPSK:CMMax:LIMit[:SCALar]:SYMMetric[:COMBined][?]

<Limit\_Peak\_EVM>, <Enable>, <Limit\_RMS\_EVM>, <Enable>, <Limit\_Peak\_ME>, <Enable>, <Limit\_RMS\_ME>, <Enable>, <Limit\_Peak\_PE>, <Enable>, <Limit\_RMS\_PE>, <Enable>, <Carrier\_Feedthrough\_Limit>, <Enable>, <IQ\_Imbalance\_Limit>, <Enable>, <Carrier\_Freq\_Error\_Limit>, <Enable>, <Tx\_Time\_Error\_Limit>, <Enable>, <WFM\_Quality\_Limit>, <Enable>

| <enable></enable>                                                                                                    | Description of parameters                                                                                                    | Def. value                                                                                   | Def. unit                                             |            |
|----------------------------------------------------------------------------------------------------|----------------------------------------------------------------------------------------------------|----------------------------------------------------------------------------------------------|-------------------------------------------------------|------------|
| ON   OFF,                                                                                                    | Switch limit check for parameter preceding < <i>Enable&gt;</i> on or off                                                                                                    | ON                                                                                           | -                                                     |            |
| Parameters                                                                                                    | Description of parameters                                                                                                    | Def. value                                                                                   | Def. unit                                             | FW vers.   |
| 0.0 % to +100.0 %,<br>0.0 % to +100.0 %,<br>0.0 % to +100.0 %,<br>0.0 % to +100.0 %,<br>0.0 deg to +45.0 deg,<br>0.0 deg to +45.0 deg,<br>-120.0 dB to -20.0 dB,<br>-120.0 dB to -20.0 dB,<br>0 Hz to 1000 Hz,<br>0.0 µs to 10.0 µs<br>0.0 to 1.0                                                   | (EVM) Error Vector Magnitude Error Peak<br>(EVM) Error Vector Magnitude Error RMS<br>(ME) Magnitude Error Peak<br>(ME) Magnitude Error RMS<br>(PE) Phase Error Peak<br>(PE) Phase Error RMS<br>Carrier Feedthrough<br>IQ Imbalance<br>Carrier Frequency Error<br>Transmit Time Error<br>Waveform Quality | +33.4<br>+23.6<br>+33.4<br>+23.6<br>+19.6<br>+13.6<br>-25.0<br>-30.0<br>+300<br>1.0<br>0.944 | %<br>%<br>%<br>deg<br>deg<br>dB<br>dB<br>Hz<br>s<br>- | V3.05      |
| Description of command                                                                                                    |                                                                                                    |                                                                                              |                                                       | Sig. State |
| This command defines upper limits for the different traces and for the scalar modulation parameters derived from them. The keyword CMMax refers to the <i>Current</i> and <i>Max./Min</i> . traces. After each parameter definition, the limit check for this parameter can be enabled or disabled. |                                                                                                    |                                                                                              |                                                       |            |
| Limit definition and enabling o                                                                                                    | f the limit check can be done separately.                                                                                                    |                                                                                              |                                                       |            |

| CONFigure:MODulation:OEMP[:OQPSk]:AVERage:LIMit[:SCALar]:SYMMetric[:COMBined][?]<br>CONFigure:MODulation:OEMP:HPSK:AVERage:LIMit[:SCALar]:SYMMetric[:COMBined][?]                                                                                                    |                                                                                                    |                                                                                                    |                                                                                              |                                                       |                                                                                                    |
|----------------------------------------------------------------------------------------------------|----------------------------------------------------------------------------------------------------|----------------------------------------------------------------------------------------------------|----------------------------------------------------------------------------------------------|-------------------------------------------------------|----------------------------------------------------------------------------------------------------|
| <limit_peak_evm>, <ena<br><limit_rms_me>, <ena<br><carrier_feedthrough_limit< td=""><td>able&gt;, <limit_rms_evm>,<br/>ble&gt;, <limit_peak_pe>,<br/>&gt;, <enable>,<br/><enable>, <tx_time_error_lir< td=""><td><pre><enable>, <enable>, <enable>, <iq_imbalar< pre=""></iq_imbalar<></enable></enable></enable></pre></td><td><limit_pea<br><limit_rmเ<br>าce_Limit&gt;,</limit_rmเ<br></limit_pea<br></td><td>к_ME&gt;,<br/>S_PE&gt;,</td><td><enable>,<br/><enable>,<br/><enable>,<br/><enable>,<br/><enable></enable></enable></enable></enable></enable></td></tx_time_error_lir<></enable></enable></limit_peak_pe></limit_rms_evm></td></carrier_feedthrough_limit<></ena<br></limit_rms_me></ena<br></limit_peak_evm> | able>, <limit_rms_evm>,<br/>ble&gt;, <limit_peak_pe>,<br/>&gt;, <enable>,<br/><enable>, <tx_time_error_lir< td=""><td><pre><enable>, <enable>, <enable>, <iq_imbalar< pre=""></iq_imbalar<></enable></enable></enable></pre></td><td><limit_pea<br><limit_rmเ<br>าce_Limit&gt;,</limit_rmเ<br></limit_pea<br></td><td>к_ME&gt;,<br/>S_PE&gt;,</td><td><enable>,<br/><enable>,<br/><enable>,<br/><enable>,<br/><enable></enable></enable></enable></enable></enable></td></tx_time_error_lir<></enable></enable></limit_peak_pe></limit_rms_evm> | <pre><enable>, <enable>, <enable>, <iq_imbalar< pre=""></iq_imbalar<></enable></enable></enable></pre> | <limit_pea<br><limit_rmเ<br>าce_Limit&gt;,</limit_rmเ<br></limit_pea<br>                     | к_ME>,<br>S_PE>,                                      | <enable>,<br/><enable>,<br/><enable>,<br/><enable>,<br/><enable></enable></enable></enable></enable></enable> |
| <enable></enable>                                                                                                    | Description of parameters                                                                                                    |                                                                                                    | Def. value                                                                                   | Def. unit                                             |                                                                                                    |
| ON   OFF,                                                                                                    | Switch limit check for parameter<br>< <i>Enable</i> > on or off                                                                                                    | preceding                                                                                              | ON                                                                                           | -                                                     |                                                                                                    |
| Parameters                                                                                                    | Description of parameters                                                                                                    |                                                                                                    | Def. value                                                                                   | Def. unit                                             | FW vers.                                                                                                    |
| 0.0 % to +100.0 %,<br>0.0 % to +100.0 %,<br>0.0 % to +100.0 %,<br>0.0 % to +100.0 %,<br>0.0 deg to +45.0 deg,<br>0.0 deg to +45.0 deg,<br>-120.0  dB to  -20.0  dB,<br>-120.0  dB to  -20.0  dB,<br>0 Hz to 1000 Hz,<br>0.0 $\mu$ s to 10.0 $\mu$ s<br>0.0 to 1.0                                                                                                    | (EVM) Error Vector Magnitude E<br>(EVM) Error Vector Magnitude E<br>(ME) Magnitude Error Peak<br>(ME) Magnitude Error RMS<br>(PE) Phase Error Peak<br>(PE) Phase Error RMS<br>Carrier Feedthrough<br>IQ Imbalance<br>Carrier Frequency Error<br>Transmit Time Error<br>Waveform Quality                                                                                                    |                                                                                                    | +33.4<br>+23.6<br>+33.4<br>+23.6<br>+19.6<br>+13.6<br>-25.0<br>-30.0<br>+300<br>1.0<br>0.944 | %<br>%<br>%<br>deg<br>deg<br>dB<br>dB<br>Hz<br>s<br>– | V3.05                                                                                                    |
| Description of command                                                                                                    |                                                                                                    |                                                                                                    |                                                                                              |                                                       | Sig. State                                                                                                    |
| This command defines upper limits for the different traces and for the scalar modulation parameters derived from them. The keyword AVERage refers to the <i>Average</i> trace. After each parameter definition, the limit check for this parameter can be enabled or disabled.                                                                                                    |                                                                                                    |                                                                                                    |                                                                                              |                                                       | All                                                                                                    |
| Limit definition and enabling of                                                                                                    | the limit check can be done sepa                                                                                                    | arately.                                                                                               |                                                                                              |                                                       |                                                                                                    |

| Limit values<br>CONFigure:MODulation:OEMP[:OQPSk]:CMMax:LIMit[:SCALar]:SYMMetric[:COMBined]:VALue[?]<br>CONFigure:MODulation:OEMP:HPSK:CMMax:LIMit[:SCALar]:SYMMetric[:COMBined]:VALue[?]                                                                                                    |                                                                                                    |                                                                                              |                                                       |            |  |
|----------------------------------------------------------------------------------------------------|----------------------------------------------------------------------------------------------------|----------------------------------------------------------------------------------------------|-------------------------------------------------------|------------|--|
| <limit_peak_evm>, <limit_rms_evm>, <limit_peak_me>, <limit_rms_me>, <limit_peak_pe>, <limit_rms_pe>, <carrier_feedthrough_limit>, <iq_imbalance_limit>, <carrier_freq_error_limit>, <tx_time_error_limit>, <wfm_quality_limit></wfm_quality_limit></tx_time_error_limit></carrier_freq_error_limit></iq_imbalance_limit></carrier_feedthrough_limit></limit_rms_pe></limit_peak_pe></limit_rms_me></limit_peak_me></limit_rms_evm></limit_peak_evm> |                                                                                                    |                                                                                              |                                                       |            |  |
| Parameter                                                                                                    | Description of parameters                                                                                                    | Def. value                                                                                   | Def. unit                                             | FW vers.   |  |
| 0.0 % to +100.0 %,<br>0.0 % to +100.0 %,<br>0.0 % to +100.0 %,<br>0.0 % to +100.0 %,<br>0.0 deg to +45.0 deg,<br>0.0 deg to +45.0 deg,<br>-120.0 dB to -20.0 dB,<br>-120.0 dB to -20.0 dB,<br>0 Hz to 1000 Hz,<br>0.0 μs to 10.0 μs,<br>0.0 to 1.0                                                                                                    | (EVM) Error Vector Magnitude Error Peak<br>(EVM) Error Vector Magnitude Error RMS<br>(ME) Magnitude Error Peak<br>(ME) Magnitude Error RMS<br>(PE) Phase Error Peak<br>(PE) Phase Error RMS<br>Carrier Feedthrough<br>IQ Imbalance<br>Carrier Frequency Error<br>Transmit Time Error<br>Waveform Quality | +33.4<br>+23.6<br>+33.4<br>+23.6<br>+19.6<br>+13.6<br>-25.0<br>-30.0<br>+300<br>1.0<br>0.944 | %<br>%<br>%<br>deg<br>deg<br>dB<br>dB<br>Hz<br>s<br>- | V3.05      |  |
| Description of command                                                                                                    |                                                                                                    |                                                                                              |                                                       | Sig. State |  |
| This command defines upper limits for the different traces and for the scalar modulation parameters derived from them. The keyword CMMax refers to the <i>Current</i> and <i>Max./Min.</i> traces.                                                                                                    |                                                                                                    |                                                                                              |                                                       | All        |  |

Limit values CONFigure:MODulation:OEMP[:OQPSk]:AVERage:LIMit[:SCALar]:SYMMetric[:COMBined]:VALue[?] CONFigure:MODulation:OEMP:HPSK:AVERage:LIMit[:SCALar]:SYMMetric[:COMBined]:VALue[?]

<Limit\_Peak\_EVM>, <Limit\_RMS\_EVM>, <Limit\_Peak\_ME>, <Limit\_RMS\_ME>, <Limit\_Peak\_PE>, <Limit\_RMS\_PE>, <Carrier\_Feedthrough\_Limit>, <IQ\_Imbalance\_Limit>, <Carrier\_Freq\_Error\_Limit>, <Tx\_Time\_Error\_Limit>, <WFM\_Quality\_Limit>

| Parameter                                                                                                    | Description of parameters                                                                                                    | Def. value                                                                                   | Def. unit                                             | FW vers. |
|----------------------------------------------------------------------------------------------------|----------------------------------------------------------------------------------------------------|----------------------------------------------------------------------------------------------|-------------------------------------------------------|----------|
| 0.0 % to +100.0 %,<br>0.0 % to +100.0 %,<br>0.0 % to +100.0 %,<br>0.0 % to +100.0 %,<br>0.0 deg to +45.0 deg,<br>0.0 deg to +45.0 deg,<br>-120.0 dB to -20.0 dB,<br>-120.0 dB to -20.0 dB,<br>0 Hz to 1000 Hz,<br>0.0 μs to 10.0 μs,<br>0.0 to 1.0 | (EVM) Error Vector Magnitude Error Peak<br>(EVM) Error Vector Magnitude Error RMS<br>(ME) Magnitude Error Peak<br>(ME) Magnitude Error RMS<br>(PE) Phase Error Peak<br>(PE) Phase Error RMS<br>Carrier Feedthrough<br>IQ Imbalance<br>Carrier Frequency Error<br>Transmit Time Error<br>Waveform Quality | +33.4<br>+23.6<br>+33.4<br>+23.6<br>+19.6<br>+13.6<br>-25.0<br>-30.0<br>+300<br>1.0<br>0.944 | %<br>%<br>%<br>deg<br>deg<br>dB<br>dB<br>Hz<br>s<br>- | V3.05    |
| Description of command                                                                                                    |                                                                                                    |                                                                                              |                                                       |          |
| This command defines upper limits for the different traces and for the scalar modulation parameters derived from them. The keyword AVERage refers to the Average trace.                                                                            |                                                                                                    |                                                                                              |                                                       |          |

#### Limit Enable CONFigure:MODulation:OEMP[:OQPSk]:CMMax:LIMit[:SCALar]:SYMMetric[:COMBined]:ENABle[?] CONFigure:MODulation:OEMP:HPSK:CMMax:LIMit[:SCALar]:SYMMetric[:COMBined]:ENABle[?]

<Limit\_Peak\_EVM>, <Limit\_RMS\_EVM>, <Limit\_Peak\_ME>, <Limit\_RMS\_ME>, <Limit\_Peak\_PE>, <Limit\_RMS\_PE>, <Carrier\_Feedthrough\_Limit>, <IQ\_Imbalance\_Limit>, <Carrier\_Freq\_Error\_Limit>, <Tx\_Time\_Error\_Limit>, <WFM\_Quality\_Limit>

| <enable></enable>                                                                                                    | Description of parameters                                 | Def. value | Def. unit | FW vers. |
|----------------------------------------------------------------------------------------------------|-----------------------------------------------------------|------------|-----------|----------|
| ON   OFF                                                                                                    | Switch limit check for corresponding parameter on or off. | ON         | -         | V3.05    |
| Description of command                                                                                                    |                                                           |            |           |          |
| This command enables or disables the limit check for the different traces and for the scalar modulation parameters derived from them. The keyword CMMax refers to the <i>Current</i> and <i>Max./Min</i> . traces. |                                                           |            |           |          |

#### Limit Enable CONFigure:MODulation:OEMP[:OQPSk]:AVERage:LIMit[:SCALar]:SYMMetric[:COMBined]:ENABle[?] CONFigure:MODulation:OEMP:HPSK:AVERage:LIMit[:SCALar]:SYMMetric[:COMBined]:ENABle[?]

<Limit\_Peak\_EVM>, <Limit\_RMS\_EVM>, <Limit\_Peak\_ME>, <Limit\_RMS\_ME>, <Limit\_Peak\_PE>, <Limit\_RMS\_PE>, <Carrier\_Feedthrough\_Limit>, <IQ\_Imbalance\_Limit>, <Carrier\_Freq\_Error\_Limit>, <Tx\_Time\_Error\_Limit>, <WFM\_Quality\_Limit>

| <enable></enable>                                                                                                    | Description of parameters                                 | Def. value | Def. unit | FW vers. |
|----------------------------------------------------------------------------------------------------|-----------------------------------------------------------|------------|-----------|----------|
| ON   OFF                                                                                                    | Switch limit check for corresponding parameter on or off. | ON         | -         | V3.05    |
| Description of command                                                                                                    |                                                           |            |           |          |
| This command enables or disables the limit check for the different traces and for the scalar modulation parameters derived from them. The keyword AVERage refers to the Average trace. |                                                           |            |           |          |

|                                                                                                    | DEFault:MODulation:OEMP[:OQPSk]:LIMit[?] Default S DEFault:MODulation:OEMP:HPSK:LIMit[?] <enable></enable> |            |           | Settings |
|----------------------------------------------------------------------------------------------------|----------------------------------------------------------------------------------------------------|------------|-----------|----------|
| <enable></enable>                                                                                                    | Description of parameters                                                                                  | Def. value | Def. unit | FW vers. |
| ON  <br>OFF                                                                                                    | The parameters are set to their default values Some or all parameters differ from their default values     | ON         | -         | V3.05    |
| Description of command                                                                                                    |                                                                                                    |            |           |          |
| If used as a setting command with the parameter <i>ON</i> , this command sets all parameters of the subsystem MODulation:OEMP:LIMit to their default values (the setting OFF results in an error message). If used as a query the command returns whether all parameters are set to their default values ( <i>ON</i> ) or not ( <i>OFF</i> ). |                                                                                                    |            |           | All      |

### MODulation:OVERview

The subsystem *MODulation:OVERview* measures general scalar modulation parameters. It corresponds to the softkey *Overview O-QPSK* (*H-PSK*) in the measurement menu *Modulation*.

**Note:** The modulation scheme reference O-QPSK is optional in the commands to remain compatible with cdmaOne. O-QPSK supports radio configurations 1 and 2. H-PSK supports radio configurations 3 and 4.

| INITiate:MODulation:OVERview[:OQPSk]<br>ABORt:MODulation:OVERview[:OQPSk]<br>STOP:MODulation:OVERview[:OQPSk]<br>CONTinue:MODulation:OVERview[:OQPSk] | Start new measurement<br>Abort running measurement and switch off<br>Stop measurement after current stat. cycle<br>] Next measurement step (only <i>stepping mode</i> ) |            | ⇒ OFF<br>⇒ STOP                                 |
|----------------------------------------------------------------------------------------------------|----------------------------------------------------------------------------------------------------|------------|-------------------------------------------------|
| INITiate:MODulation:OVERview:HPSK<br>ABORt:MODulation:OVERview:HPSK<br>STOP:MODulation:OVERview:HPSK<br>CONTinue:MODulation:OVERview:HPSK             | Start new measurement<br>Abort running measurement and switch off<br>Stop measurement after current stat. cycle<br>Next measurement step ( <i>stepping mode</i> )       | =          | <ul> <li>&gt; OFF</li> <li>&gt; STOP</li> </ul> |
| Description of command                                                                                                    |                                                                                                    | Sig. State | FW vers.                                        |
| These commands have no query form. They s setting it to the status indicated in the top right                                                         |                                                                                                    | All        | V3.05                                           |

| CONFigure:MODulation:OVERview[:OQPSk]:EREPorting[?]       Event Re         CONFigure:MODulation:OVERview:HPSK:EREPorting[?]       Event Re <report mode="">       Event Re</report> |                                                                                                    |            | eporting  |            |
|----------------------------------------------------------------------------------------------------|----------------------------------------------------------------------------------------------------|------------|-----------|------------|
| <report mode=""></report>                                                                                                    | Description of parameters                                                                                             | Def. value | Def. unit | FW vers.   |
| SRQ  <br>SOPC  <br>SRSQ  <br>OFF  <br>DEFault                                                                                                    | Service request<br>Single operation complete<br>SRQ and SOPC<br>No reporting<br>Sets the value to the default setting | OFF        | _         | V3.05      |
| Description of command                                                                                                    |                                                                                                    |            |           | Sig. State |
| This command defines the events generated when the measurement is terminated or stopped (see <i>Event Reporting</i> in Chapter 5 of the CMU manual).                                |                                                                                                    |            | All       |            |

| FETCh[:SCALar]:MODulation:OVERview[:OQPSk]:STATus?         Measurement           FETCh[:SCALar]:MODulation:OVERview:HPSK:STATus?         Measurement |                                                                                                    |              |           |          |
|----------------------------------------------------------------------------------------------------|----------------------------------------------------------------------------------------------------|--------------|-----------|----------|
| Returned values                                                                                                    | Description of parameters                                                                                                    | Def. value   | Def. unit | FW vers. |
| OFF  <br>RUN  <br>STOP  <br>ERR  <br>STEP  <br>RDY                                                                                                   | Measurement in the OFF state (*RST or ABORt)<br>Running (after INITiate, CONTinue or READ)<br>Stopped (STOP)<br>OFF (could not be started)<br>Stepping mode ( <stepmode>=STEP)<br/>Stopped according to repetition mode and stop condition</stepmode> | OFF          | _         | V3.05    |
| 1 to 10000  <br>NONE                                                                                                    | Counter for current statistics cycle<br>No counting mode set                                                                                                    | NONE         | _         |          |
| 1 to 1000<br>NONE                                                                                                    | Counter for current evaluation period within a cycle<br>Statistic count set to off                                                                                                    | NONE         | -         |          |
| Description of command                                                                                                    |                                                                                                    |              |           |          |
| This command is                                                                                                    | always a query. It returns the status of the measurement (see C                                                                                                    | Chapters 3 a | nd 5).    | All      |

## Subsystem MODulation:OVERview:CONTrol

The subsystem *MODulation:OVERview:CONTrol* configures the modulation measurement. It corresponds to the tabs *Control* and *Statistics* in the popup menu *Modulation Configuration*.

**Note:** The application type O-QPSK is omitted from the commands to remain compatible with cdmaOne. The application type H-PSK contains the type in the command. O-QPSK supports radio configurations 1 and 2. H-PSK supports radio configurations 3 and 4.

| CONFigure:MODula                                         | CONFigure:MODulation:OVERview[:OQPSk]:CONTrol[?]       Scope of Measu         CONFigure:MODulation:OVERview:HPSK:CONTrol[?]       Scope of Measu <statistic count="">, <repetition>, <stop cond="">, <step mode=""></step></stop></repetition></statistic> |            |           |            |  |
|----------------------------------------------------------|----------------------------------------------------------------------------------------------------|------------|-----------|------------|--|
| <statistic count=""></statistic>                         | Description of parameters                                                                                                    | Def. value | Def. unit |            |  |
| 1 to 1000,                                               | Number of bursts per statistics cycle                                                                                                    | 100        | -         |            |  |
| <repetition></repetition>                                | Description of parameters                                                                                                    | Def. value | Def. unit |            |  |
| 1 to 10000  <br>CONTinuous  <br>SINGleshot  <br>DEFault, | Multiple measurement<br>(counting, until Status = STEP   RDY)<br>Continuous measurement (until STOP or ABORT)<br>Single shot measurement (until Status = RDY)<br>Sets the value to the default setting                                                     | SING       | _         |            |  |
| <stop cond=""></stop>                                    | Description of parameters                                                                                                    | Def. value | Def. unit |            |  |
| NONE  <br>SONerror  <br>DEFault,                         | Continue measurement even in case of error<br>Stop measurement in case of error <i>(stop on error)</i><br>Sets the value to the default setting                                                                                                    | NONE       | -         |            |  |
| <step mode=""></step>                                    | Description of parameters                                                                                                    | Def. value | Def. unit | FW vers.   |  |
| STEP  <br>NONE  <br>DEFault                              | Interrupt measurement after each statistics cycle<br>Continue measurement according to its rep. Mode<br>Sets the value to the default setting                                                                                                    | NONE       | -         | V3.05      |  |
| Description of command                                   |                                                                                                    |            |           | Sig. State |  |
|                                                          | This command combines the CONTrol:STATistics and the CONTrol:REPetition commands, see below.                                                                                                    |            |           |            |  |

|                                                                                                    | 10Dulati        | ion:OVERview[:OQPSk]:CONTrol:STATistics[?]<br>ion:OVERview:HPSK:CONTrol:STATistics[?]                                                                                                    |            | Statist   | tic Count  |
|----------------------------------------------------------------------------------------------------|-----------------|----------------------------------------------------------------------------------------------------|------------|-----------|------------|
| <statistic cour<="" th=""><th>nt&gt; D</th><th>escription of parameters</th><th>Def. value</th><th>Def. unit</th><th>FW vers.</th></statistic>                            | nt> D           | escription of parameters                                                                                                    | Def. value | Def. unit | FW vers.   |
| 1 to 1000                                                                                                    | N               | lumber of bursts per statistics cycle                                                                                                    | 100        | _         | V3.05      |
| Description of c                                                                                                    | ommand          |                                                                                                    | •          |           | Sig. State |
| This command specifies the type of measured values and defines the number of bursts forming a statistics cycle.                                                           |                 |                                                                                                    |            | All       |            |
| CONFigure:M                                                                                                    | 10Dulati        | on:OVERview[:OQPSk]:CONTrol:REPetition[?]<br>on:OVERview:HPSK:CONTrol:REPetition[?]<br>Cond>, <step mode=""></step>                                                                             |            | Tes       | st Cycles  |
| <repetition></repetition>                                                                                                    | De              | escription of parameters                                                                                                    | Def. value | Def. unit |            |
| 1 to 10000  <br>CONTinuous  <br>SINGleshot  <br>DEFault,                                                                                                    | (cu<br>Co<br>Si | ultiple measurement<br>ounting, until Status = STEP   RDY)<br>ontinuous measurement (until STOP or ABORT)<br>ngle shot measurement (until Status = RDY)<br>ets the value to the default setting | SING       | _         |            |
| <stop cond=""></stop>                                                                                                    | De              | escription of parameters                                                                                                    | Def. value | Def. unit |            |
| NONE  <br>SONerror  <br>DEFault,                                                                                                    | St              | ontinue measurement even in case of error<br>op measurement in case of error ( <i>stop on error</i> )<br>ets the value to the default setting                                                   | NONE       | -         |            |
| <step mode=""></step>                                                                                                    | De              | escription of parameters                                                                                                    | Def. value | Def. unit | FW vers.   |
| STEP  <br>NONE  <br>DEFault                                                                                                    | Co              | terrupt measurement after each statistics cycle<br>ontinue measurement according to its rep. Mode<br>ets the value to the default setting                                                       | NONE       | -         | V3.05      |
| Description of command                                                                                                    |                 |                                                                                                    |            |           | Sig. State |
| This command determines the repetition mode, stop condition, and stepping mode for the measurement.                                                                       |                 |                                                                                                    |            | All       |            |
| <b>Note:</b> In the case of READ commands ( <i>READ</i> :), the <repetition> parameter has no effect; the measurement is always stopped after a single shot.</repetition> |                 |                                                                                                    |            |           |            |

#### Measured Values – Subsystem MODulation:OVERview

The subsystem *MODulation:OVERview* measures and returns the modulation parameters and compares them with the tolerance values. The subsystem corresponds to the various output elements in the measurement menu *MODulation*, application *Overview*.

**Note:** The modulation scheme reference O-QPSK is optional in the commands to remain compatible with cdmaOne. O-QPSK supports radio configurations 1 and 2. H-PSK supports radio configurations 3 and 4.

READ[:SCALar]:MODulation:OVERview[:OQPSk]? FETCh[:SCALar]:MODulation:OVERview[:OQPSk]? SAMPle[:SCALar]:MODulation:OVERview[:OQPSk]?

READ[:SCALar]:MODulation:OVERview:HPSK? FETCh[:SCALar]:MODulation:OVERview:HPSK? SAMPle[:SCALar]:MODulation:OVERview:HPSK? Scalar Results Start single shot measurement and return results

Read out meas. results (unsynchronized) Read out measurement results (synchronized)

Start single shot measurement and return results Read out meas. results (unsynchronized) Read out measurement results (synchronized)

| Returned values                                                                                                    | Value range                          | Def. value | Def. unit | FW vers. |  |
|----------------------------------------------------------------------------------------------------|--------------------------------------|------------|-----------|----------|--|
| EVM Peak (x3),                                                                                                    | 0.0 % to 100.0 %<br>0.0 % to 100.0 % | NAN<br>NAN | %         | V3.05    |  |
| EVM RMS (x3),<br>Magn Error Book (x2)                                                                                                    | 0.0 % to 100.0 %                     | NAN        | %         |          |  |
| Magn Error Peak (x3),<br>Magn Error RMS (x3),                                                                                                    | 0.0 % to 100.0 %                     | NAN        | %         |          |  |
| Phase Error Peak (x3),                                                                                                    | 0.0 deg to +45.0 deg                 | NAN        | deg       |          |  |
| Phase Error RMS (x3),                                                                                                    | 0.0 deg to +45.0 deg                 | NAN        | deg       |          |  |
|                                                                                                    |                                      |            | ucg       |          |  |
| Overv. CarrierFeedth (x3),                                                                                                    | –120.0 dB to -20.0 dB                | NAN        | dB        |          |  |
| Overv. I/Q Imbalance (x3),                                                                                                    | –120.0 dB to -20.0 dB (QPSK only)    | NAN        | dB        |          |  |
| Overv. Carr Freq Error (x3),                                                                                                    | 0 Hz to 1000 Hz                      | NAN        | Hz        |          |  |
| Overv. Tx Time Error (x3),                                                                                                    | 0 μs to 10 μs                        | NAN        | μs        |          |  |
| Overv. WFM Quality (x3),                                                                                                    | 0 to 1                               | NAN        | -         |          |  |
| Overv. MS Power (x3)                                                                                                    | –133.0 dBm to +19.0 dBm              | NAN        | dB        |          |  |
| Overv. Current Statistics                                                                                                    | 1 to 1000                            | NAN        | _         |          |  |
| Overv. Limit Matching                                                                                                    | 0.0 % to 100.0 %                     | NAN        | %         |          |  |
| Description of command                                                                                                    |                                      |            |           |          |  |
| These commands are always queries. They start a modulation measurement and output all scalar measurement results (see Chapter 4). The calculation of results in an <i>average</i> or <i>peak</i> measurement is described in Chapter 3 (see <i>calculation of statistical quantities</i> ). The symbol (x3) behind a value indicates that the list contains three results corresponding to the <i>Current</i> , the <i>Average</i> , and the <i>MMax</i> value. |                                      |            |           |          |  |

|                                                                                                    | ation:OVERview[:OQPSk]:MATChi<br>ation:OVERview:HPSK:MATChing                                 |                                                        | Limit            | Matching   |
|----------------------------------------------------------------------------------------------------|-----------------------------------------------------------------------------------------------|--------------------------------------------------------|------------------|------------|
| Returned values                                                                                                    | Value range                                                                                   | Def. value                                             | Def. unit        | FW vers.   |
| EVM Peak (x3),<br>EVM RMS (x3),<br>Magn Error Peak (x3),<br>Magn Error RMS (x3),<br>Phase Error Peak (x3),<br>Phase Error RMS (x3),                                                                                                    | For all measured values:<br>NMAU   NMAL   INV   OK                                            | INV<br>INV<br>INV<br>INV<br>INV                        | -<br>-<br>-<br>- | V3.05      |
| Overv. CarrierFeedth (x3),<br>Overv. I/Q Imbalance (x3),<br>Overv. Carr Freq Error (x3),<br>Overv. Tx Time Error (x3),<br>Overv. WFM Quality (x3),<br>Overv. MS Power (x3)                                                                                                    |                                                                                               | INV<br>INV<br>INV<br>INV<br>INV                        | -<br>-<br>-<br>- |            |
| Description of command                                                                                                    |                                                                                               |                                                        |                  | Sig. State |
| This command is always a query. It indicates whether and in which way the error limits for the scalar measured values (see above command) have been exceeded. The symbol (x3) behind a value indicates that the list contains three results corresponding to the <i>Current</i> , the <i>Average</i> , and the <i>MMax</i> value. |                                                                                               |                                                        |                  |            |
| The following messages may b                                                                                                    | e output for all measured values:                                                             |                                                        |                  |            |
| NMAL Tole<br>INV Mea                                                                                                    | derflow of tolerance value<br>erance value exceeded<br>asurement invalid<br>olerances matched | not matching, under<br>not matching, overfi<br>invalid |                  |            |

## MODulation:EVMagnitude

The subsystem *MODulation:EVMagnitude* measures the error vector magnitude as well as general scalar modulation parameters. The subsystem corresponds to the measurement menu *Modulation,* application *EVM O-QPSK* (*H-PSK*), and the associated popup menu *Modulation Configuration.* 

## Control of Measurement – Subsystem MODulation: EVMagnitude

The subsystem *MODulation:EVMagnitude* controls the modulation measurement. It corresponds to the softkey *EVM O-QPSK* (*H-PSK*) in the measurement menu *Modulation*.

| INITiate:MODulation:EVMagnitude[:OQPSk]<br>ABORt:MODulation:EVMagnitude[:OQPSk]<br>STOP:MODulation:EVMagnitude[:OQPSk]<br>CONTinue:MODulation:EVMagnitude[:OQPSk] | Start new measurement<br>Abort running measurement and switch of<br>Stop measurement after current stat. cycle<br>Next measurement step ( <i>stepping mode</i> ) |            | > OFF<br>> STOP |
|----------------------------------------------------------------------------------------------------|----------------------------------------------------------------------------------------------------|------------|-----------------|
| INITiate:MODulation:EVMagnitude:HPSK<br>ABORt:MODulation:EVMagnitude:HPSK<br>STOP:MODulation:EVMagnitude:HPSK<br>CONTinue:MODulation:EVMagnitude:HPSK             | Start new measurement<br>Abort running measurement and switch of<br>Stop measurement after current stat. cycle<br>Next measurement step ( <i>stepping mode</i> ) |            | > OFF<br>> STOP |
| Description of command                                                                                                    |                                                                                                    | Sig. State | FW vers.        |
| These commands have no query form. They start setting it to the status indicated in the top right col                                                             | All                                                                                                    | V3.05      |                 |

| CONFigure:MODulation:EVMagnitude[:OQPSk]:EREPorting[?]       Event Re         CONFigure:MODulation:EVMagnitude:HPSK:EREPorting[?] <report mode=""></report> |                                                                                                    |            | Reporting |            |
|----------------------------------------------------------------------------------------------------|----------------------------------------------------------------------------------------------------|------------|-----------|------------|
| <report mode=""></report>                                                                                                    | Description of parameters                                                                                             | Def. value | Def. unit | FW vers.   |
| SRQ  <br>SOPC  <br>SRSQ  <br>OFF  <br>DEFault                                                                                                    | Service request<br>Single operation complete<br>SRQ and SOPC<br>No reporting<br>Sets the value to the default setting | OFF        | _         | V3.05      |
| Description of command                                                                                                    |                                                                                                    |            |           | Sig. State |
| This command defines the events generated when the measurement is terminated or stopped (see <i>Event Reporting</i> in Chapter 5 of the CMU manual).        |                                                                                                    |            |           | All        |

|                                                    | FETCh[:SCALar]:MODulation:EVMagnitude[:OQPSk]:STATus?         Measurement           FETCh[:SCALar]:MODulation:EVMagnitude:HPSK:STATus?         Measurement                                                                                            |              |           |          |
|----------------------------------------------------|----------------------------------------------------------------------------------------------------|--------------|-----------|----------|
| Returned values                                    | Description of parameters                                                                                                    | Def. value   | Def. unit | FW vers. |
| OFF  <br>RUN  <br>STOP  <br>ERR  <br>STEP  <br>RDY | Measurement in the OFF state (*RST or ABORt)<br>Running (after INITiate, CONTinue or READ)<br>Stopped (STOP)<br>OFF (could not be started)<br>Stepping mode ( <stepmode>=STEP)<br/>Stopped according to repetition mode and stop condition</stepmode> | OFF          | _         | V3.05    |
| 1 to 10000  <br>NONE                               | Counter for current statistics cycle<br>No counting mode set                                                                                                    | NONE         | -         |          |
| 1 to 1000<br>NONE                                  | Counter for current evaluation period within a cycle Statistic count set to off                                                                                                    | NONE         | -         |          |
| Description of command                             |                                                                                                    |              |           |          |
| This command is                                    | always a query. It returns the status of the measurement (see C                                                                                                    | Chapters 3 a | nd 5).    | All      |

# Subsystem MODulation:EVMagnitude:CONTrol

The subsystem *MODulation:EVMagnitude:CONTrol* configures the modulation measurement. It corresponds to the tabs *Control* and *Statistics* in the popup menu *Modulation Configuration*.

**Note:** The modulation scheme reference O-QPSK is optional in the commands to remain compatible with cdmaOne. O-QPSK supports radio configurations 1 and 2. H-PSK supports radio configurations 3 and 4.

| CONFigure:MODu                                           | ation:EVMagnitude[:OQPSk]:CONTrol[?]<br>lation:EVMagnitude:HPSK:CONTrol[?]<br>·, <repetition>, <stop cond="">, <step mode=""></step></stop></repetition>                                               | Sc           | ope of Meas | surement |
|----------------------------------------------------------|----------------------------------------------------------------------------------------------------|--------------|-------------|----------|
| <result mode=""></result>                                | Description of parameters                                                                                                    | Def. value   | Def. unit   |          |
| SCALar  <br>ARRay,                                       | Scalar values only (incl. ramp matching)<br>Scalar measured values and arrays                                                                                                    | ARR          | _           |          |
| <statistics count=""></statistics>                       | Description of parameters                                                                                                    | Def. value   | Def. unit   |          |
| 1 to 1000,                                               | Number of bursts per statistics cycle                                                                                                    | 100          | _           |          |
| <repetition></repetition>                                | Description of parameters                                                                                                    | Def. value   | Def. unit   |          |
| 1 to 10000  <br>CONTinuous  <br>SINGleshot  <br>DEFault, | Multiple measurement<br>(counting, until Status = STEP   RDY)<br>Continuous measurement (until STOP or ABORT)<br>Single shot measurement (until Status = RDY)<br>Sets the value to the default setting | SING         | -           |          |
| <stop cond=""></stop>                                    | Description of parameters                                                                                                    | Def. value   | Def. unit   |          |
| NONE  <br>SONerror  <br>DEFault,                         | Continue measurement even in case of error<br>Stop measurement in case of error ( <i>stop on error</i> )<br>Sets the value to the default setting                                                      | NONE         | -           |          |
| <step mode=""></step>                                    | Description of parameters                                                                                                    | Def. value   | Def. unit   | FW vers. |
| STEP  <br>NONE  <br>DEFault                              | Interrupt measurement after each statistics cycle<br>Continue measurement according to its rep. mode<br>Sets the value to the default setting                                                          | NONE         | _           | V3.05    |
| Description of command                                   |                                                                                                    |              |             |          |
| This command com                                         | bines theCONTrol:STATistics andCONTrol:REPetitio                                                                                                    | on commands, | see below.  | All      |

| CONFigure:MODulation:EVMagnitude[:OQPSk]:CONTrol:RMODe[?] Resu<br>CONFigure:MODulation:EVMagnitude:HPSK:CONTrol:RMODe[?]<br><result mode=""></result> |                                                                               |            | ult mode  |            |
|----------------------------------------------------------------------------------------------------|-------------------------------------------------------------------------------|------------|-----------|------------|
| <result mode=""></result>                                                                                                    | Description of parameters                                                     | Def. value | Def. unit | FW vers.   |
| SCALar  <br>ARRay                                                                                                    | Scalar values only (incl. ramp matching)<br>Scalar measured values and arrays | ARR        | -         | V3.05      |
| Description of command                                                                                                    |                                                                               |            |           | Sig. State |
| This command specifies the type of measured values.                                                                                                   |                                                                               |            | All       |            |

| CONFigure:MODulation:EVMagnitude[:OQPSk]:CONTrol:STATistics[?]       Statistics         CONFigure:MODulation:EVMagnitude:HPSK:CONTrol:STATistics[?]       Statistics <statistics< td="">       Count&gt;</statistics<>  |                                                                                                    |            |           |            |  |
|----------------------------------------------------------------------------------------------------|----------------------------------------------------------------------------------------------------|------------|-----------|------------|--|
| <statistics count=""></statistics>                                                                                                    | Description of parameters                                                                                                    | Def. value | Def. unit | FW vers.   |  |
| 1 to 1000                                                                                                    | Number of bursts per statistics cycle                                                                                                    | 100        | -         | V3.05      |  |
| Description of comma                                                                                                    | nd                                                                                                    |            |           | Sig. State |  |
| This command specifies the type of measured values and defines the number of bursts forming a statistics cycle.                                                                                                    |                                                                                                    |            |           |            |  |
| CONFigure:MODulation:EVMagnitude[:OQPSk]:CONTrol:REPetition[?]       Test C         CONFigure:MODulation:EVMagnitude:HPSK:CONTrol:REPetition[?] <repetition> ,<stop cond="">, <step mode=""></step></stop></repetition> |                                                                                                    |            |           |            |  |
| <repetition></repetition>                                                                                                    | Description of parameters                                                                                                    | Def. value | Def. unit |            |  |
| 1 to 10000  <br>CONTinuous  <br>SINGleshot  <br>DEFault,                                                                                                    | Multiple measurement<br>(counting, until Status = STEP   RDY)<br>Continuous measurement (until STOP or ABORT)<br>Single shot measurement (until Status = RDY)<br>Sets the value to the default setting | SING       | _         |            |  |
| <stop cond=""></stop>                                                                                                    | Description of parameters                                                                                                    | Def. value | Def. unit |            |  |
| NONE  <br>SONerror  <br>DEFault,                                                                                                    | Continue measurement even in case of error<br>Stop measurement in case of error <i>(stop on error)</i><br>Sets the value to the default setting                                                        | NONE       | -         |            |  |
| <step mode=""></step>                                                                                                    | Description of parameters                                                                                                    | Def. value | Def. unit | FW vers.   |  |
| STEP  <br>NONE  <br>DEFault                                                                                                    | Interrupt measurement after each statistics cycle<br>Continue measurement according to its rep. mode<br>Sets the value to the default setting                                                          | NONE       | -         | V3.05      |  |
| Description of comma                                                                                                    | nd                                                                                                    |            |           | Sig. State |  |
| This command dete                                                                                                    | ermines the repetition mode, stop condition, and stepping mod                                                                                                    | le for the |           | All        |  |

**Note:** In the case of READ commands (READ:...), the <Repetition> parameter has no effect; the measurement is always stopped after a single shot.

measurement.

## Subsystem SUBarrays:MODulation:EVMagnitude

The subsystem SUBarrays: MODulation defines the measurement range and the type of output values.

|                                                                                                    | :MODulation:EVMagnitude[:OQPSk][?]<br>:MODulation:EVMagnitude:HPSK[?]<br>aples>                                                                         | De           | finition of S | ubarrays   |
|----------------------------------------------------------------------------------------------------|----------------------------------------------------------------------------------------------------|--------------|---------------|------------|
| <mode></mode>                                                                                                    | Description of parameters                                                                                                    | Def. value   | Def. unit     |            |
| ALL  <br>ARIThmetical  <br>MINimum  <br>MAXimum                                                                                                    | Return all measurement values<br>Return arithm. mean value in every range<br>Return minimum value in every range<br>Return maximum value in every range | ALL          | -             |            |
| <start></start>                                                                                                    | Description of parameters                                                                                                    | Def. value   | Def. unit     |            |
| 0 μs to 406 μs                                                                                                    | Start time in current range                                                                                                    | NAN          | s             |            |
| <samples></samples>                                                                                                    | Description of parameters                                                                                                    | Def. value   | Def. unit     | FW vers.   |
| 0 to 500                                                                                                    | Number of samples in current range                                                                                                    | NAN          | -             | V3.05      |
| Description of command                                                                                                    |                                                                                                    | •            |               | Sig. State |
| This command configures the READ: SUBarrays, FETCh: SUBarrays, and<br>SAMPle: SUBarrays: MODulation: EVMagnitude commands. It restricts the measurement to up to<br>32 subranges where either all measurement results (the number of which is given by the second<br>numerical parameter) or a single statistical value is returned. The subranges are defined by the start<br>time and the number of test points which are located on a fixed, equidistant grid with a step width of 1<br>symbol period. |                                                                                                    |              |               |            |
| The subranges may overlap but must be within the total range of the <i>Modulation</i> measurement. Test points outside this range are not measured (result <i>NAN</i> ) and do not enter into the ARIThmetical, MINimum and MAXimum values.                                                                                                    |                                                                                                    |              |               |            |
| By default, only one rang values are returned.                                                                                                    | ge corresponding to the total measurement range is use                                                                                                  | d and all me | asurement     |            |

# Measured Values – Subsystem MODulation: EVMagnitude

The subsystem *MODulation:EVMagnitude* measures and returns the modulation parameters and compares them with the tolerance values. The subsystem corresponds to the various output elements in the measurement menu *MODulation*, application *Error Vector Magnitude*.

| READI:SCAL arl:MODulation:EV                                                                                                    | /Magnitude[:OQPSk]?Start single shot me                                                                                                    | asurement                                            |                                                | Results    |
|----------------------------------------------------------------------------------------------------|----------------------------------------------------------------------------------------------------|------------------------------------------------------|------------------------------------------------|------------|
| FETCh[:SCALar]:MODulation:E<br>SAMPle[:SCALar]:MODulation:I                                                                                                    | VMagnitude[:OQPSk]? Read out r                                                                                                    | meas. resul                                          | lts (unsynch                                   |            |
| READ[:SCALar]:MODulation:EV                                                                                                    | Magnitude:HPSK?Start single shot mea                                                                                                    | surement                                             | and retu                                       | rn results |
| FETCh[:SCALar]:MODulation:E<br>SAMPle[:SCALar]:MODulation:I                                                                                                    |                                                                                                    |                                                      | lts (unsynch<br>sults (synch                   |            |
| Returned values                                                                                                    | Value range                                                                                                    | Def. value                                           | Def. unit                                      | FW vers.   |
| EVM Peak (x3)<br>EVM RMS (x3),<br>EVM Carrier Feedth (x3),<br>EVM I/Q Imbalance (x3),<br>EVM Carr Freq Error (x3),<br>EVM Tx Time Error (x3),<br>EVM Waveform Quality (x3),<br>EVM MS Power (x3),<br>EVM Current Statistics<br>EVM Limit Matching                                                                                                    | 0.0 % to 100.0 %<br>0.0 % to 100.0 %<br>-120.0 dB to -20.0 dB<br>-120.0 dB to -20.0 dB (QPSK only)<br>0 Hz to 1000 Hz<br>0 μs to 10 μs<br>0 to 1<br>-133.0 dBm to +-19.0 dBm<br>1 to 1000<br>0.0 % to 100.0 % | NAN<br>NAN<br>NAN<br>NAN<br>NAN<br>NAN<br>NAN<br>NAN | %<br>%<br>dB<br>dB<br>Hz<br>μs<br>–<br>dB<br>– | V3.05      |
| Description of command                                                                                                    |                                                                                                    |                                                      | <i>,</i> ,,                                    | Sig. State |
| These commands are always queries. They start a modulation measurement and output the scalar measurement results (see Chapter 4). The calculation of results in an <i>average</i> or <i>peak</i> measurement is described in Chapter 3 (see <i>calculation of statistical quantities</i> ). The symbol (x3) behind a value indicates that the list contains three results corresponding to the <i>Current</i> , the <i>Average</i> , and the <i>MMax</i> value. |                                                                                                    |                                                      |                                                |            |

|                                                                                                    | CALCulate[:SCALar]:MODulation:EVMagnitude[:OQPSk]:MATChing:LIMit? Out of To CALCulate[:SCALar]:MODulation:EVMagnitude:HPSK:MATChing:LIMit?                                                                                                    |                                                         |                            |            |  |
|----------------------------------------------------------------------------------------------------|----------------------------------------------------------------------------------------------------|---------------------------------------------------------|----------------------------|------------|--|
| Returned values                                                                                                    | Value range                                                                                                    | Def. value                                              | Def. unit                  | FW vers.   |  |
| EVM Peak (x3),<br>EVM RMS (x3)<br>EVM Carrier Feedth (x3),<br>EVM I/Q Imbalance (x3),<br>EVM Carr Freq Error (x3),<br>EVM Tx Time Error (x3),<br>EVM WFM Quality (x3),<br>EVM MS Power (x3) | For all measured values:<br>NMAU   NMAL   INV   OK                                                                                                    | INV<br>INV<br>INV<br>INV<br>INV<br>INV<br>INV           | -<br>-<br>-<br>-<br>-<br>- | V3.05      |  |
| Description of command                                                                                                    |                                                                                                    |                                                         |                            | Sig. State |  |
| measured values (see above co<br>indicates that the list contains th                                                                                                    | This command is always a query. It indicates whether and in which way the error limits for the scalar measured values (see above command) have been exceeded. The symbol (x3) behind a value indicates that the list contains three results corresponding to the <i>Current</i> , the <i>Average</i> , and the <i>MMax</i> value. The limits are defined with the CONFigure:MODulation:OEMP commands. |                                                         |                            |            |  |
| The following messages may be                                                                                                    | The following messages may be output for all measured values:                                                                                                    |                                                         |                            |            |  |
| NMAL Tole<br>INV Mea                                                                                                    | erflow of tolerance value<br>rance value exceeded<br>surement invalid<br>lerances matched                                                                                                    | not matching, under<br>not matching, overflo<br>invalid |                            |            |  |

|                                                                                                    | EVMagnitude[:OQPSk]:CURRer<br>EVMagnitude[:OQPSk]:AVERag                               |                  |               | EVM        | in Evaluatio | n Period   |
|----------------------------------------------------------------------------------------------------|----------------------------------------------------------------------------------------|------------------|---------------|------------|--------------|------------|
| READ:ARRay:MODulation:                                                                                                    | EVMagnitude[:OQPSk]:MMAX?                                                              |                  | single shot r | measureme  | nt and retur | n results  |
| FETCh:ARRay:MODulation                                                                                                    | EVMagnitude[:OQPSk]:CURRe<br>EVMagnitude[:OQPSk]:AVERa<br>EVMagnitude[:OQPSk]:MMAX3    | ent?<br>ge?<br>? | Read measur   |            |              |            |
| SAMPle:ARRay:MODulation                                                                                                    | n:EVMagnitude[:OQPSk]:CURR<br>n:EVMagnitude[:OQPSk]:AVER<br>n:EVMagnitude[:OQPSk]:MMAX | ent?<br>age?     |               |            | sults (synch | ,          |
| READ:ARRay:MODulation:EVMagnitude:HPSK:CURRent?<br>READ:ARRay:MODulation:EVMagnitude:HPSK:AVERage?<br>READ:ARRay:MODulation:EVMagnitude:HPSK:MMAX?                                                                          |                                                                                        |                  |               |            |              |            |
| Start single shot measurement and return<br>FETCh:ARRay:MODulation:EVMagnitude:HPSK:CURRent?<br>FETCh:ARRay:MODulation:EVMagnitude:HPSK:AVERage?<br>FETCh:ARRay:MODulation:EVMagnitude:HPSK:MMAX?                           |                                                                                        |                  |               |            |              |            |
| SAMPle:ARRay:MODulation                                                                                                    | n:EVMagnitude:HPSK:CURRent<br>n:EVMagnitude:HPSK:AVERage<br>n:EVMagnitude:HPSK:MMAX?   | t?               | Read measur   |            | sults (synch |            |
| Returned values                                                                                                    | Value range                                                                            |                  |               | Def. value | Def. unit    | FW vers.   |
| 1 <sup>st</sup> value for error vector magnitude,                                                                                                    | 0.0 % to + 100.0 %,                                                                    |                  |               | NAN        | %            | V3.05      |
| x <sup>th</sup> value for error vector<br>magnitude                                                                                                    | 0.0 % to + 100.0 %                                                                     |                  |               | NAN        | %            |            |
| Description of command                                                                                                    |                                                                                        |                  |               |            |              | Sig. State |
| These commands are always queries. They return the error vector magnitude vs. time at fixed, equidistant test points. The number of measured values is 500, corresponding to a time range of 0 symbols to 406 microseconds. |                                                                                        |                  |               |            | All          |            |
| The calculation of <i>current, av display mode</i> ).                                                                                                    | erage, and mmax (Min./Max.) res                                                        | ults is          | explained in  | Chapter 3  | (see         |            |

|                                                                                           |                                                                                                    |                    | Subarray  | Results           |
|-------------------------------------------------------------------------------------------|----------------------------------------------------------------------------------------------------|--------------------|-----------|-------------------|
| READ:SUBarrays:MODulation                                                                 | n:EVMagnitude[:OQPSk]:CURRent?<br>n:EVMagnitude[:OQPSk]:AVERage?<br>n:EVMagnitude[:OQPSk]:MMAX?<br>Start measurement and wait | t for end          | =         | > RUN             |
| FETCh:SUBarrays:MODulatio                                                                 | n:EVMagnitude[:OQPSk]:CURRent?<br>n:EVMagnitude[:OQPSk]:AVERage?<br>n:EVMagnitude[:OQPSk]:MMAX?                               |                    |           |                   |
| SAMPle:SUBarrays:MODulati                                                                 | Read meas. results (unsync<br>on:EVMagnitude[:OQPSk]:CURRent?<br>on:EVMagnitude[:OQPSk]:AVERage?                              | hronized)          | =         | > RUN             |
| SAMPle:SUBarrays:MODulati                                                                 | on:EVMagnitude[:OQPSk]:MMAX?<br>Read results (synchronized)                                                                   |                    | =         | RUN               |
| READ:SUBarrays:MODulation                                                                 | n:EVMagnitude:HPSK:CURRent?<br>n:EVMagnitude:HPSK:AVERage?<br>n:EVMagnitude:HPSK:MMAX?                                        |                    |           |                   |
| Start measurement and wait for end ⇒ FETCh:SUBarrays:MODulation:EVMagnitude:HPSK:CURRent? |                                                                                                    |                    |           |                   |
|                                                                                           | n:EVMagnitude:HPSK:AVERage?<br>n:EVMagnitude:HPSK:MMAX?                                                                       |                    |           | DUN               |
| SAMPle:SUBarrays:MODulati                                                                 | Read meas. results (unsync<br>on:EVMagnitude:HPSK:CURRent?<br>on:EVMagnitude:HPSK:AVERage?<br>on:EVMagnitude:HPSK:MMAX?       |                    | =         |                   |
| Returned values                                                                           | Read results (synchronized)<br>Value range                                                                                    | Def. value         | Def. unit | > RUN<br>FW vers. |
| 1 <sup>st</sup> value for error vector<br>magnitude                                       | 0.0 % to + 100.0 %,                                                                                                    | NAN                | %         | V3.05             |
| x <sup>th</sup> value for error vector magnitude                                          | 0.0 % to + 100.0 %                                                                                                    | NAN                | %         |                   |
| Description of command                                                                    |                                                                                                    |                    |           | Sig. State        |
|                                                                                           | ueries. They measure and return the error<br>ans of the CONFigure:SUBarrays:MOD                                               |                    |           | All               |
|                                                                                           | MODulation:EVMagnitude command calmodes (ARIThmetical, MINimum,                                                               |                    |           |                   |
| The calculation of <i>current, avera display mode</i> ).                                  | age, minimum, and maximum results is ex                                                                                       | plained in Chapter | 3 (see    |                   |

#### MODulation:PERRor

The subsystem *MODulation:PERRor* measures the phase error as well as general scalar modulation parameters. The subsystem corresponds to the measurement menu *Modulation*, application *Phase Error*, and the associated popup menu *Modulation Configuration*.

#### Control of Measurement – Subsystem MODulation:PERRor

The subsystem *MODulation:PERRor* controls the modulation measurement. It corresponds to the softkey *Phase Error* in the measurement menu *Modulation*.

| INITiate:MODulation:PERRor[:OQPSk]                                                        | Start new measurement                                 | =          | > RUN    |
|-------------------------------------------------------------------------------------------|-------------------------------------------------------|------------|----------|
| ABORt:MODulation:PERRor[:OQPSk]                                                           | Abort running measurement and switch off              |            | > OFF    |
| STOP:MODulation:PERRor[:OQPSk]                                                            | Stop measurement after current stat. cycle            | _          | > STOP   |
| CONTinue:MODulation:PERRor[:OQPSk]                                                        | Next measurement step ( <i>stepping mode</i> )        | =          | > RUN    |
| INITiate:MODulation:PERRor:HPSK                                                           | Start new measurement                                 | =          | > RUN    |
| ABORt:MODulation:PERRor:HPSK                                                              | Abort running measurement and switch off              | =          | > OFF    |
| STOP:MODulation:PERRor:HPSK                                                               | Stop measurement after current stat. cycle            | =          | > STOP   |
| CONTinue:MODulation:PERRor:HPSK                                                           | Next measurement step (stepping mode)                 | =          | > RUN    |
| Description of command                                                                    |                                                       | Sig. State | FW vers. |
| These commands have no query form. They setting it to the status indicated in the top rig | start and stop the modulation measurement, ht column. | All        | V3.05    |

| CONFigure:MODulation:PERRor[:OQPSk]:EREPorting[?]       Event Ro         CONFigure:MODulation:PERRor:HPSK:EREPorting[?] <report mode=""></report>    |                                                                                                    |            |           | eporting |
|----------------------------------------------------------------------------------------------------|----------------------------------------------------------------------------------------------------|------------|-----------|----------|
| <report mode=""></report>                                                                                                    | Description of parameters                                                                                             | Def. value | Def. unit | FW vers. |
| SRQ  <br>SOPC  <br>SRSQ  <br>OFF  <br>DEFault                                                                                                    | Service request<br>Single operation complete<br>SRQ and SOPC<br>No reporting<br>Sets the value to the default setting | OFF        | _         | V3.05    |
| Description of command                                                                                                    |                                                                                                    |            |           |          |
| This command defines the events generated when the measurement is terminated or stopped (see <i>Event Reporting</i> in Chapter 5 of the CMU manual). |                                                                                                    |            |           |          |

|                                                    | FETCh[:SCALar]:MODulation:PERRor[:OQPSk]:STATus?         Measurement S           FETCh[:SCALar]:MODulation:PERRor:HPSK:STATus?         Measurement S                                                                                                  |             |           |          |
|----------------------------------------------------|----------------------------------------------------------------------------------------------------|-------------|-----------|----------|
| Return                                             | Description of parameters                                                                                                    | Def. value  | Def. unit | FW vers. |
| OFF  <br>RUN  <br>STOP  <br>ERR  <br>STEP  <br>RDY | Measurement in the OFF state (*RST or ABORt)<br>Running (after INITiate, CONTinue or READ)<br>Stopped (STOP)<br>OFF (could not be started)<br>Stepping mode ( <stepmode>=STEP)<br/>Stopped according to repetition mode and stop condition</stepmode> | OFF         | _         | V3.05    |
| 1 to 10000  <br>NONE                               | Counter for current statistics cycle<br>No counting mode set                                                                                                    | NONE        | -         |          |
| 1 to 1000<br>NONE                                  | Counter for current evaluation period within a cycle Statistic count set to off                                                                                                    | NONE        | -         |          |
| Description of command                             |                                                                                                    |             |           |          |
| This command is                                    | always a query. It returns the status of the measurement (see C                                                                                                    | hapters 3 a | nd 5).    | All      |

# Subsystem MODulation:PERRor:CONTrol

The subsystem *MODulation:PERRor:CONTrol* configures the modulation measurement. It corresponds to the tabs *Control* and *Statistics* in the popup menu *Modulation Configuration*.

| CONFigure:MODula                                         | tion:PERRor[:OQPSk]:CONTrol[?]<br>tion:PERRor:HPSK:CONTrol[?]<br>atistics Count>, <repetition>, <stop cond="">, <step mode<="" th=""><th></th><th>pe of Meas</th><th>urement</th></step></stop></repetition> |            | pe of Meas | urement  |
|----------------------------------------------------------|----------------------------------------------------------------------------------------------------|------------|------------|----------|
| <result mode=""></result>                                | Description of parameters                                                                                                    | Def. value | Def. unit  |          |
| SCALar  <br>ARRay,                                       | Scalar values only (incl. ramp matching)<br>Scalar measured values and arrays                                                                                                    | ARR        | -          |          |
| <statistics count=""></statistics>                       | Description of parameters                                                                                                    | Def. value | Def. unit  |          |
| 1 to 1000,                                               | Number of bursts per statistics cycle                                                                                                    | 100        | _          |          |
| <repetition></repetition>                                | Description of parameters                                                                                                    | Def. value | Def. unit  |          |
| 1 to 10000  <br>CONTinuous  <br>SINGleshot  <br>DEFault, | Multiple measurement<br>(counting, until Status = STEP   RDY)<br>Continuous measurement (until STOP or ABORT)<br>Single shot measurement (until Status = RDY)<br>Sets the value to the default setting       | SING       | _          |          |
| <stop cond=""></stop>                                    | Description of parameters                                                                                                    | Def. value | Def. unit  |          |
| NONE  <br>SONerror  <br>DEFault,                         | Continue measurement even in case of error<br>Stop measurement in case of error <i>(stop on error)</i><br>Sets the value to the default setting                                                              | NONE       | -          |          |
| <step mode=""></step>                                    | Description of parameters                                                                                                    | Def. value | Def. unit  | FW vers. |
| STEP  <br>NONE  <br>DEFault                              | Interrupt measurement after each statistics cycle<br>Continue measurement according to its rep. Mode<br>Sets the value to the default setting                                                                | NONE       | -          | V3.05    |
| Description of command                                   |                                                                                                    |            |            |          |
| This command combi                                       | <pre>nes theCONTrol:STATistics,CONTrol:REPet commands.</pre>                                                                                                    | ition and  | l          | All      |

| CONFigure:MODulation:PERRor[:OQPSk]:CONTrol:STATistics[?]<br>CONFigure:MODulation:PERRor:HPSK:CONTrol:STATistics[?]<br><statistics count=""></statistics> |  |  | Statistic | es Count |
|----------------------------------------------------------------------------------------------------|--|--|-----------|----------|
| <statistics count=""> Description of parameters Def. value</statistics>                                                                                   |  |  |           | FW vers. |
| 1 to 1000 Number of bursts per statistics cycle 100                                                                                                    |  |  |           | V3.05    |
| Description of command                                                                                                    |  |  |           |          |
| This command specifies the type of measured values and defines the number of bursts forming a statistics cycle.                                           |  |  |           | All      |

| CONFigure:MO                                                                                                    | Dulation:PERRor[:OQPSk]:CONTrol:REPetition[?]<br>Dulation:PERRor:HPSK:CONTrol:REPetition[?]<br>Stop Cond>, <step mode=""></step>                                                                       |             | Tes          | st Cycles  |
|----------------------------------------------------------------------------------------------------|----------------------------------------------------------------------------------------------------|-------------|--------------|------------|
| <repetition></repetition>                                                                                              | Description of parameters                                                                                                    | Def. value  | Def. unit    |            |
| 1 to 10000  <br>CONTinuous  <br>SINGleshot  <br>DEFault,                                                               | Multiple measurement<br>(counting, until Status = STEP   RDY)<br>Continuous measurement (until STOP or ABORT)<br>Single shot measurement (until Status = RDY)<br>Sets the value to the default setting | SING        | _            |            |
| <stop cond=""> Description of parameters Def. value Def. uni</stop>                                                    |                                                                                                    | Def. unit   |              |            |
| NONE  <br>SONerror  <br>DEFault,                                                                                       | Continue measurement even in case of error<br>Stop measurement in case of error ( <i>stop on error</i> )<br>Sets the value to the default setting                                                      | NONE        | -            |            |
| <step mode=""></step>                                                                                                  | Description of parameters                                                                                                    | Def. value  | Def. unit    | FW vers.   |
| STEP  <br>NONE  <br>DEFault                                                                                            | Interrupt measurement after each statistics cycle<br>Continue measurement according to its rep. Mode<br>Sets the value to the default setting                                                          | NONE        | -            | V3.05      |
| Description of com                                                                                                    | nand                                                                                                    |             |              | Sig. State |
| This command determines the number of statistics cycles, the stop condition and the stepping mode for the measurement. |                                                                                                    |             |              | All        |
|                                                                                                    | the case of READ commands ( <i>READ:</i> ), the <repetition> page<br/>measurement is always stopped after a single shot.</repetition>                                                                  | arameter ha | s no effect; |            |

| CONFigure:MODulation:PERRor[:OQPSk]:CONTrol:RMODe[?] Resu<br>CONFigure:MODulation:PERRor:HPSK:CONTrol:RMODe[?]<br><result mode=""></result> |                                                                               |            |           | ult Mode |
|----------------------------------------------------------------------------------------------------|-------------------------------------------------------------------------------|------------|-----------|----------|
| <result mode=""></result>                                                                                                    | Description of parameters                                                     | Def. value | Def. unit | FW vers. |
| SCALar  <br>ARRay                                                                                                    | Scalar values only (incl. ramp matching)<br>Scalar measured values and arrays | ARR        | -         | V3.05    |
| Description of command                                                                                                    |                                                                               |            |           |          |
| This command specifies the type of measured values.                                                                                         |                                                                               |            |           |          |

## Subsystem SUBarrays:MODulation:PERRor

The subsystem *SUBarrays:MODulation:PERRor* defines the measurement range and the type of output values.

|                                                                                                    | s:MODulation:PERRor[:OQPSk][?]<br>s:MODulation:PERRor:HPSK[?]<br><i>mples</i> >                                                                         | De              | efinition of S | ubarrays   |
|----------------------------------------------------------------------------------------------------|----------------------------------------------------------------------------------------------------|-----------------|----------------|------------|
| <mode></mode>                                                                                                    | Description of parameters                                                                                                    | Def. value      | Def. unit      |            |
| ALL  <br>ARIThmetical  <br>MINimum  <br>MAXimum,                                                                                                    | Return all measurement values<br>Return arithm. mean value in every range<br>Return minimum value in every range<br>Return maximum value in every range | ALL             | -              |            |
| <start></start>                                                                                                    | Description of parameters                                                                                                    | Def. value      | Def. unit      |            |
| 0 μs to 406 μs,                                                                                                    | Start time in current range                                                                                                    | NAN             | s              |            |
| <samples></samples>                                                                                                    | Description of parameters                                                                                                    | Def. value      | Def. unit      | FW vers.   |
| 0 to 500                                                                                                    | Number of samples in current range                                                                                                    | NAN             | -              | V3.05      |
| Description of command                                                                                                    |                                                                                                    | ·               |                | Sig. State |
| This command configures the READ: SUBarrays, FETCh: SUBarrays, and<br>SAMPle: SUBarrays: MODulation: PERRor commands. It restricts the measurement to up to 32<br>subranges where either all measurement results (the number of which is given by the second<br>numerical parameter) or a single statistical value is returned. The subranges are defined by the start<br>time and the number of test points which are located on a fixed, equidistant grid with a step width of 1<br>symbol period. |                                                                                                    |                 |                |            |
| The subranges may overlap but must be within the total range of the <i>Modulation</i> measurement. Test points outside this range are not measured (result <i>NAN</i> ) and do not enter into the ARIThmetical, MINimum and MAXimum values.                                                                                                    |                                                                                                    |                 |                |            |
| By default, only one ra values are returned.                                                                                                    | nge corresponding to the total measurement range is a                                                                                                   | used and all me | easurement     |            |

# Measured Values – Subsystem MODulation:PERRor

The subsystem *MODulation:PERRor* measures and returns the modulation parameters and compares them with the tolerance values. The subsystem corresponds to the various output elements in the measurement menu *MODulation,* application *Phase Error.* 

READ[:SCALar]:MODulation:PERRor[:OQPSk]? FETCh[:SCALar]:MODulation:PERRor[:OQPSk]? SAMPle[:SCALar]:MODulation:PERRor[:OQPSk]?

READ[:SCALar]:MODulation:PERRor:HPSK? FETCh[:SCALar]:MODulation:PERRor:HPSK? SAMPle[:SCALar]:MODulation:PERRor:HPSK? Scalar Results: Start single shot measurement and return results Read out meas. results (unsynchronized) Read out measurement results (synchronized)

Start single shot measurement and return results Read out meas. results (unsynchronized) Read out measurement results (synchronized)

| Returned values                                                                                                    | Value range                                                                                                    | Def. value                                    | Def. unit                                            | FW vers.   |
|----------------------------------------------------------------------------------------------------|----------------------------------------------------------------------------------------------------|-----------------------------------------------|------------------------------------------------------|------------|
| PE Peak (x3),<br>PE RMS (x3),<br>PE Carrier Feedth (x3),<br>PE I/Q Imbalance (x3),<br>PE Carr Freq Error (x3),<br>PE Tx Time Error (x3),<br>PE WFM Quality (x3),<br>PE MS Power (x3),<br>PE Current Statistics<br>PE Limit Matching                                                                                                    | 0.0 deg to +45.0 deg<br>0.0 deg to +45.0 deg<br>-120.0 dB to -20.0 dB<br>-120.0 dB to -20.0 dB (QPSK only)<br>0 Hz to 1000 Hz<br>0 μs to 10 μs<br>0 to 1<br>-133.0 dBm to +19.0 dBm<br>1 to 1000<br>0.0 % to 100.0 % | NAN<br>NAN<br>NAN<br>NAN<br>NAN<br>NAN<br>NAN | %<br>%<br>dB<br>dB<br>Hz<br>μs<br>–<br>dBm<br>–<br>% | V3.05      |
| Description of command                                                                                                    |                                                                                                    |                                               |                                                      | Sig. State |
| These commands are always queries. They start a modulation measurement and output the scalar measurement results (see Chapter 4). The calculation of results in an <i>average</i> or <i>peak</i> measurement is described in Chapter 3 (see <i>calculation of statistical quantities</i> ). The symbol (x3) behind a value indicates that the list contains three results corresponding to the <i>Current</i> , the <i>Average</i> , and the <i>MMax</i> |                                                                                                    |                                               |                                                      |            |

| CALCulate[:SCALar]:MODulation:PERRor[:OQPSk]:MATChing:LIMit? Out of To CALCulate[:SCALar]:MODulation:PERRor:HPSK:MATChing:LIMit?                                                                                                    |                                                                                                    |                                                      |                            |            |
|----------------------------------------------------------------------------------------------------|----------------------------------------------------------------------------------------------------|------------------------------------------------------|----------------------------|------------|
| Returned values                                                                                                    | Value range                                                                                                    | Def. value                                           | Def. unit                  | FW vers.   |
| PE Peak (x3),<br>PE RMS (x3)<br>PE CarrierFeedth (x3),<br>PE I/Q Imbalance (x3),<br>PE Carr Freq Error (x3),<br>PE Tx Time Error (x3),<br>PE WFM Quality (x3),<br>PE MS Power (x3)                                                                                                    | For all measured values:<br>NMAU   NMAL   INV   OK                                                                                                | INV<br>INV<br>INV<br>INV<br>INV<br>INV<br>INV<br>INV | -<br>-<br>-<br>-<br>-<br>- | V3.05      |
| Description of command                                                                                                    |                                                                                                    |                                                      |                            | Sig. State |
| This command is always a query. It indicates whether and in which way the error limits for the scalar measured values (see above command) have been exceeded. The symbol (x3) behind a value indicates that the list contains three results corresponding to the <i>Current</i> , the <i>Average</i> , and the <i>MMax</i> value. The limits are defined with the CONFigure:MODulation:OEMP commands. |                                                                                                    |                                                      |                            |            |
| The following messages may be output for all measured values:                                                                                                    |                                                                                                    |                                                      |                            |            |
| NMAU<br>NMAL<br>INV<br>OK                                                                                                    | Underflow of tolerance valuenot matching, underflowTolerance value exceedednot matching, overflowMeasurement invalidinvalidall tolerances matched |                                                      |                            |            |

value.

|                                                                                                    |                            |                                           |            | Phase Error  | r in Burst |
|----------------------------------------------------------------------------------------------------|----------------------------|-------------------------------------------|------------|--------------|------------|
| READ:ARRay:MODulation:PER<br>READ:ARRay:MODulation:PER<br>READ:ARRay:MODulation:PER                                                                                                    | Ror[:OQPSk]:AVERage?       | Start single shot n                       | neasureme  | nt and retur | n results  |
| FETCh:ARRay:MODulation:PEF<br>FETCh:ARRay:MODulation:PEF<br>FETCh:ARRay:MODulation:PEF                                                                                                    | RRor[:OQPSk]:AVERage?      | Read measurement results (unsynchronized) |            |              | nronized)  |
|                                                                                                    |                            |                                           |            | sults (synch | nronized)  |
| READ:ARRay:MODulation:PERRor:HPSK:CURRent?         READ:ARRay:MODulation:PERRor:HPSK:AVERage?         READ:ARRay:MODulation:PERRor:HPSK:MMAX?         Start single shot measurement and the second second |                            |                                           |            | nt and retur | n results  |
| FETCh:ARRay:MODulation:PERRor:HPSK:CURRent?         FETCh:ARRay:MODulation:PERRor:HPSK:AVERage?         FETCh:ARRay:MODulation:PERRor:HPSK:MMAX?         Read measurement results (unsynch)                                                                                                    |                            |                                           |            | ynchronized) |            |
| SAMPle:ARRay:MODulation:PE<br>SAMPle:ARRay:MODulation:PE<br>SAMPle:ARRay:MODulation:PE                                                                                                    | RRor:HPSK:AVERage?         | Read meas                                 | urement re | sults (synch | nronized)  |
| Returned values                                                                                                    | Value range                |                                           | Def. value | Def. unit    | FW vers.   |
| 1 <sup>st</sup> value for phase error                                                                                                    | -100.0 deg to + 100.0 deg, |                                           | NAN        | deg          | V3.05      |
| x <sup>th</sup> value for phase error                                                                                                    | -100.0 deg to + 100.0 deg  |                                           | NAN        | deg          |            |
| Description of command                                                                                                    |                            |                                           |            |              | Sig. State |
| These commands are always queries. They return the phase error vs. time at fixed, equidistant test points. The number of measured values is 500, corresponding to a time range of 0 symbols to 406 microseconds.                                                                                                    |                            |                                           |            |              | All        |
| The calculation of current average and mmax (Min (Max)) results is explained in Chapter 3 (see                                                                                                    |                            |                                           |            |              |            |

The calculation of *current, average, and mmax* (Min./Max.) results is explained in Chapter 3 (see *display mode*).

|                                                                                                    |                 |                                |             |            | Subarray  | Results    |
|----------------------------------------------------------------------------------------------------|-----------------|--------------------------------|-------------|------------|-----------|------------|
| READ:SUBarrays:MODulation:<br>READ:SUBarrays:MODulation:<br>READ:SUBarrays:MODulation:                                                                                                    | PERRor[:OQPS    | Sk]:AVERage?                   |             |            |           |            |
|                                                                                                    | Sta             | rt measurement and wa          | ait for end |            | =         | ⇒ RUN      |
| FETCh:SUBarrays:MODulation<br>FETCh:SUBarrays:MODulation<br>FETCh:SUBarrays:MODulation                                                                                                    | :PERRor[:OQP    | Sk]:AVERage?                   |             |            |           |            |
|                                                                                                    | Rea             | ad meas. results (unsyn        | chronized   | d)         | =         | ⇒ RUN      |
| SAMPle:SUBarrays:MODulatio<br>SAMPle:SUBarrays:MODulatio<br>SAMPle:SUBarrays:MODulatio                                                                                                    | n:PERRor[:OQ    | PSk]:AVERage?                  |             |            |           |            |
| Read results (synchronized) $\Rightarrow$                                                                                                    |                 |                                |             |            |           | ⇒ RUN      |
| READ:SUBarrays:MODulation:PERRor:HPSK:CURRent?<br>READ:SUBarrays:MODulation:PERRor:HPSK:AVERage?<br>READ:SUBarrays:MODulation:PERRor:HPSK:MMAX?                                                              |                 |                                |             |            |           |            |
|                                                                                                    | Sta             | rt measurement and wa          | ait for end |            | =         | ⇒ RUN      |
| FETCh:SUBarrays:MODulation:PERRor:HPSK:CURRent?<br>FETCh:SUBarrays:MODulation:PERRor:HPSK:AVERage?<br>FETCh:SUBarrays:MODulation:PERRor:HPSK:MMAX?                                                           |                 |                                |             |            |           |            |
|                                                                                                    | Rea             | ad meas. results (unsyn        | chronized   | d)         | =         | ⇒ RUN      |
| SAMPle:SUBarrays:MODulatio<br>SAMPle:SUBarrays:MODulatio<br>SAMPle:SUBarrays:MODulatio                                                                                                    | n:PERRor:HPS    | K:AVERage?                     |             |            |           |            |
|                                                                                                    | Rea             | ad results (synchronized       | d)          |            | =         | > RUN      |
| Returned values                                                                                                    | Value range     |                                |             | Def. value | Def. unit | FW vers.   |
| 1 <sup>st</sup> value for phase error                                                                                                    | 100.0 deg to +  | 100.0 deg,                     |             | NAN        | deg       | V3.05      |
| x <sup>th</sup> value for phase error                                                                                                    | –100.0 deg to · | + 100.0 deg                    |             | NAN        | deg       |            |
| Description of command                                                                                                    |                 |                                |             |            |           | Sig. State |
| These commands are always queries. They measure and return the phase error versus time in the subranges defined by means of the CONFigure: SUBarrays: MODulation: PERRor command.                            |                 |                                |             |            | All       |            |
| The CONFigure:SUBarrays:MODulation:PERRor command defines a maximum of 32 subranges.<br>If one of the statistical modes (ARIThmetical, MINimum, MAXimum) is set, only one value is<br>returned per subrange. |                 |                                |             |            |           |            |
| The calculation of <i>current, average display mode</i> ).                                                                                                    | ge, minimum, ar | nd <i>maximum</i> results is e | explained   | in Chapter | 3 (see    |            |

#### MODulation:MERRor

The subsystem *MODulation:MERRor* measures the magnitude error as well as general scalar modulation parameters. The subsystem corresponds to the measurement menu *Modulation*, application *Magnitude Error*, and the associated popup menu *Modulation Configuration*.

#### Control of Measurement – Subsystem MODulation:MERRor

The subsystem *MODulation:MERRor* controls the modulation measurement. It corresponds to the softkey *Magn. Error* in the measurement menu *Modulation*.

| INITiate:MODulation:MERRor[:OQPSk]<br>ABORt:MODulation:MERRor[:OQPSk]<br>STOP:MODulation:MERRor[:OQPSk]<br>CONTinue:MODulation:MERRor[:OQPSk] | Start new measurement<br>Abort running measurement and switch off<br>Stop measurement after current stat. cycle<br>Next measurement step ( <i>stepping mode</i> ) | =          | > OFF<br>> STOP |
|----------------------------------------------------------------------------------------------------|----------------------------------------------------------------------------------------------------|------------|-----------------|
| INITiate:MODulation:MERRor:HPSK<br>ABORt:MODulation:MERRor:HPSK<br>STOP:MODulation:MERRor:HPSK<br>CONTinue:MODulation:MERRor:HPSK             | Start new measurement<br>Abort running measurement and switch off<br>Stop measurement after current stat. cycle<br>Next measurement step ( <i>stepping mode</i> ) | =          | > OFF<br>> STOP |
| Description of command                                                                                                    |                                                                                                    | Sig. State | FW vers.        |
| These commands have no query form. They setting it to the status indicated in the top rig                                                     | start and stop the modulation measurement, ht column.                                                                                                    | All        | V3.05           |

| CONFigure:MODulation:MERRor[:OQPSk]:EREPorting[?]       Event Re         CONFigure:MODulation:MERRor:HPSK:EREPorting[?] <report mode=""></report>    |                                                                                                    |            | eporting  |            |
|----------------------------------------------------------------------------------------------------|----------------------------------------------------------------------------------------------------|------------|-----------|------------|
| <report mode=""></report>                                                                                                    | Description of parameters                                                                                             | Def. value | Def. unit | FW vers.   |
| SRQ  <br>SOPC  <br>SRSQ  <br>OFF  <br>DEFault                                                                                                    | Service request<br>Single operation complete<br>SRQ and SOPC<br>No reporting<br>Sets the value to the default setting | OFF        | _         | V3.05      |
| Description of command                                                                                                    |                                                                                                    |            |           | Sig. State |
| This command defines the events generated when the measurement is terminated or stopped (see <i>Event Reporting</i> in Chapter 5 of the CMU manual). |                                                                                                    |            |           | All        |

| FETCh[:SCALar]:MODulation:MERRor[:OQPSk]:STATus?         Measurement           FETCh[:SCALar]:MODulation:MERRor:HPSK:STATus?         Measurement |                                                                                                    |              |           |          |
|----------------------------------------------------------------------------------------------------|----------------------------------------------------------------------------------------------------|--------------|-----------|----------|
| Return                                                                                                    | Description of parameters                                                                                                    | Def. value   | Def. unit | FW vers. |
| OFF  <br>RUN  <br>STOP  <br>ERR  <br>STEP  <br>RDY<br>1 to 10000                                                                                 | Measurement in the OFF state (*RST or ABORt)<br>Running (after INITiate, CONTinue or READ)<br>Stopped (STOP)<br>OFF (could not be started)<br>Stepping mode ( <stepmode>=STEP)<br/>Stopped according to repetition mode and stop condition<br/>Counter for current statistics cycle</stepmode> | OFF          | _         | V3.05    |
| NONE                                                                                                    | No counting mode set                                                                                                    |              |           |          |
| 1 to 1000<br>NONE                                                                                                    | Counter for current evaluation period within a cycle<br>Statistic count set to off                                                                                                    | NONE         | -         |          |
| Description of command                                                                                                    |                                                                                                    |              |           |          |
| This command is                                                                                                    | always a query. It returns the status of the measurement (see C                                                                                                    | Chapters 3 a | nd 5).    | All      |

# Subsystem MODulation:MERRor:CONTrol

The subsystem *MODulation:MERRor:CONTrol* configures the modulation measurement. It corresponds to the tabs *Control* and *Limits* in the popup menu *Modulation Configuration*.

| CONFigure:MODula                                         | CONFigure:MODulation:MERRor[:OQPSk]:CONTrol[?]         Scope of Measure           CONFigure:MODulation:MERRor:HPSK:CONTrol[?]         Scope of Measure <result mode="">, <statistics count="">, <repetition>, <stop cond="">, <step mode=""></step></stop></repetition></statistics></result> |            |           |          |  |
|----------------------------------------------------------|----------------------------------------------------------------------------------------------------|------------|-----------|----------|--|
| <result mode=""></result>                                | Description of parameters                                                                                                    | Def. value | Def. unit |          |  |
| SCALar  <br>ARRay,                                       | Scalar values only (incl. ramp matching)<br>Scalar measured values and arrays                                                                                                    | ARR        | -         |          |  |
| <statistics count=""></statistics>                       | Description of parameters                                                                                                    | Def. value | Def. unit |          |  |
| 1 to 1000,                                               | Number of bursts per statistics cycle                                                                                                    | 100        | -         |          |  |
| <repetition></repetition>                                | Description of parameters                                                                                                    | Def. value | Def. unit |          |  |
| 1 to 10000  <br>CONTinuous  <br>SINGleshot  <br>DEFault, | Multiple measurement<br>(counting, until Status = STEP   RDY)<br>Continuous measurement (until STOP or ABORT)<br>Single shot measurement (until Status = RDY)<br>Sets the value to the default setting                                                                                        | SING       | _         |          |  |
| <stop cond=""></stop>                                    | Description of parameters                                                                                                    | Def. value | Def. unit |          |  |
| NONE  <br>SONerror  <br>DEFault,                         | Continue measurement even in case of error<br>Stop measurement in case of error <i>(stop on error)</i><br>Sets the value to the default setting                                                                                                    | NONE       | -         |          |  |
| <step mode=""></step>                                    | Description of parameters                                                                                                    | Def. value | Def. unit | FW vers. |  |
| STEP  <br>NONE  <br>DEFault                              | Interrupt measurement after each statistics cycle<br>Continue measurement according to its rep. Mode<br>Sets the value to the default setting                                                                                                    | NONE       | -         | V3.05    |  |
| Description of command                                   |                                                                                                    |            |           |          |  |
|                                                          | ines theCONTrol:RMODe,CONTrol:STATisti                                                                                                    | .cs, and   |           | All      |  |

| CONFigure:MODulation:MERRor[:OQPSk]:CONTrol:RMODe[?] Result<br>CONFigure:MODulation:MERRor:HPSK:CONTrol:RMODe[?]<br><result mode=""></result> |                                                                               |            |           | ult mode   |
|----------------------------------------------------------------------------------------------------|-------------------------------------------------------------------------------|------------|-----------|------------|
| <result mode=""></result>                                                                                                    | Description of parameters                                                     | Def. value | Def. unit | FW vers.   |
| SCALar  <br>ARRay                                                                                                    | Scalar values only (incl. ramp matching)<br>Scalar measured values and arrays | ARR        | -         | V3.05      |
| Description of command                                                                                                    |                                                                               |            |           | Sig. State |
| This command spe                                                                                                    | This command specifies the type of measured values.                           |            |           |            |

| CONFigure:MODulation:MERRor[:OQPSk]:CONTrol:STATistics[?]         Statistic           CONFigure:MODulation:MERRor:HPSK:CONTrol:STATistics[?] <statistics count=""></statistics> |                                       |            |           | cs Count |
|----------------------------------------------------------------------------------------------------|---------------------------------------|------------|-----------|----------|
| <statistics count=""></statistics>                                                                                                    | Description of parameters             | Def. value | Def. unit | FW vers. |
| 1 to 1000                                                                                                    | Number of bursts per statistics cycle | 100        | _         | V3.05    |
| Description of command                                                                                                    |                                       |            |           |          |
| This command specifies the type of measured values and defines the number of bursts forming a statistics cycle.                                                                 |                                       |            | All       |          |

|                                                                                                    | llation:MERRor[:OQPSk]:CONTrol:REPetition[?] op Cond>, <step mode=""></step>                                                                                                    |             | Tes          | t Cycles   |
|----------------------------------------------------------------------------------------------------|----------------------------------------------------------------------------------------------------|-------------|--------------|------------|
| <repetition></repetition>                                                                           | Description of parameters                                                                                                    | Def. value  | Def. unit    |            |
| 1 to 10000  <br>CONTinuous  <br>SINGleshot  <br>DEFault,                                            | Multiple measurement<br>(counting, until Status = STEP   RDY)<br>Continuous measurement (until STOP or ABORT)<br>Single shot measurement (until Status = RDY)<br>Sets the value to the default setting | SING        | _            |            |
| <stop cond=""></stop>                                                                               | Description of parameters                                                                                                    | Def. value  | Def. unit    |            |
| NONE  <br>SONerror  <br>DEFault,                                                                    | Continue measurement even in case of error<br>Stop measurement in case of error ( <i>stop on error</i> )<br>Sets the value to the default setting                                                      | NONE        | -            |            |
| <step mode=""></step>                                                                               | Description of parameters                                                                                                    | Def. value  | Def. unit    | FW vers.   |
| STEP  <br>NONE  <br>DEFault                                                                         | Interrupt measurement after each statistics cycle<br>Continue measurement according to its rep. Mode<br>Sets the value to the default setting                                                          | NONE        | -            | V3.05      |
| Description of command                                                                              |                                                                                                    |             |              | Sig. State |
| This command determines the repetition mode, stop condition, and stepping mode for the measurement. |                                                                                                    |             | All          |            |
|                                                                                                    | e case of READ commands (READ:), the <repetition> pa<br/>neasurement is always stopped after a single shot.</repetition>                                                                               | rameter has | s no effect; |            |

# Subsystem SUBarrays:MODulation:MERRor

The subsystem *SUBarrays:MODulation:MERRor* defines the measurement range and the type of output values.

| CONFigure:SUBarrays:MODulation:MERRor[:OQPSk][?]       Definition of Sub         CONFigure:SUBarrays:MODulation:MERRor:HPSK[?] <mode>, <start>, <samples></samples></start></mode>                                                                                                    |                                                                                                    |            |           | ıbarrays   |
|----------------------------------------------------------------------------------------------------|----------------------------------------------------------------------------------------------------|------------|-----------|------------|
| <mode></mode>                                                                                                    | Description of parameters                                                                                                    | Def. value | Def. unit |            |
| ALL  <br>ARIThmetical  <br>MINimum  <br>MAXimum,                                                                                                    | Return all measurement values<br>Return arithm. mean value in every range<br>Return minimum value in every range<br>Return maximum value in every range | ALL        | -         |            |
| <start></start>                                                                                                    | Description of parameters                                                                                                    | Def. value | Def. unit |            |
| 0 μs to<br>406 μs,                                                                                                    | Start time in current range                                                                                                    | NAN        | S         |            |
| <samples></samples>                                                                                                    | Description of parameters                                                                                                    | Def. value | Def. unit | FW vers.   |
| 0 to 500                                                                                                    | Number of samples in current range                                                                                                    | NAN        | -         | V3.05      |
| Description of command                                                                                                    |                                                                                                    |            |           | Sig. State |
| This command configures the READ: SUBarrays, FETCh: SUBarrays, and<br>SAMPle: SUBarrays: MODulation: MERRor commands. It restricts the measurement to up to 32<br>subranges where either all measurement results (the number of which is given by the second numerical<br>parameter) or a single statistical value is returned. The subranges are defined by the start time and the<br>number of test points which are located on a fixed, equidistant grid with a step width of 1 symbol period. |                                                                                                    |            |           | All        |
| The subranges may overlap but must be within the total range of the <i>Modulation</i> measurement. Test points outside this range are not measured (result <i>NAN</i> ) and do not enter into the ARIThmetical, MINimum and MAXimum values.                                                                                                    |                                                                                                    |            |           |            |
| By default, only one range corresponding to the total measurement range is used and all measurement values are returned.                                                                                                    |                                                                                                    |            |           |            |

# Measured Values – Subsystem MODulation:MERRor

The subsystem *MODulation:MERRor* measures and returns the modulation parameters and compares them with the tolerance values. The subsystem corresponds to the various output elements in the measurement menu *MODulation,* application *Magnitude Error.* 

READ[:SCALar]:MODulation:MERRor[:OQPSk]? FETCh[:SCALar]:MODulation:MERRor[:OQPSk]? SAMPle[:SCALar]:MODulation:MERRor[:OQPSk]?

READ[:SCALar]:MODulation:MERRor:HPSK? FETCh[:SCALar]:MODulation:MERRor:HPSK? SAMPle[:SCALar]:MODulation:MERRor:HPSK? Scalar Results Start single shot measurement and return results ead out meas. results (unsynchronized) Read out measurement results (synchronized)

Start single shot measurement and return results Read out meas. results (unsynchronized) Read out measurement results (synchronized)

| Returned values                                                                                                    | Value range                                                                                                    | Def. value                             | Def. unit                                 | FW vers. |
|----------------------------------------------------------------------------------------------------|----------------------------------------------------------------------------------------------------|----------------------------------------|-------------------------------------------|----------|
| ME Peak (x3),<br>ME RMS (x3),                                                                                                    | 0.0 % to 100.0 %<br>0.0 % to 100.0 %                                                                                                    | NAN<br>NAN                             | %<br>%                                    | V3.05    |
| ME CarrierFeedthrough (x3),<br>ME I/Q Imbalance (x3),<br>ME Carr Freq Error (x3),<br>ME Transmit Time Error (x3),<br>ME Waveform Quality (x3),<br>ME MS Power (x3),<br>ME Current Statistics<br>ME Limit Matching                                                                                                    | -120.0 dB to -20.0 dB<br>-120.0 dB to -20.0 dB (QPSK only)<br>0 Hz to 1000 Hz<br>0 μs to 10 μs<br>0 to 1<br>-133.0 dBm to +19.0 dBm<br>1 to 1000<br>0.0 % to 100.0 % | NAN<br>NAN<br>NAN<br>NAN<br>NAN<br>NAN | dB<br>dB<br>Hz<br>μs<br>-<br>dB<br>-<br>% |          |
| Description of command                                                                                                    |                                                                                                    |                                        |                                           |          |
| These commands are always queries. They start a modulation measurement and output the scalar measurement results (see Chapter 4). The calculation of results in an <i>average</i> or <i>peak</i> measurement is described in Chapter 3 (see <i>calculation of statistical quantities</i> ). The symbol (x3) behind a value |                                                                                                    |                                        |                                           |          |

indicates that the list contains three results corresponding to the *Current*, the *Average*, and the *MaxMin* value.

|                                                                                                    | ulation:MERRor[:OQPSk]:MATC<br>ulation:MERRor:HPSK:MATChin                                              |                                                        | Out of T              | olerance   |
|----------------------------------------------------------------------------------------------------|----------------------------------------------------------------------------------------------------|--------------------------------------------------------|-----------------------|------------|
| Returned values                                                                                                    | Value range                                                                                             | Def. value                                             | Def. unit             | FW vers.   |
| ME Peak (x3),<br>ME RMS (x3),<br>ME CarrierFeedthrough (x3)<br>ME I/Q Imbalance (x3),<br>ME Carr Freq Error (x3),<br>ME Transmit Time Error (x3),<br>ME Waveform Quality (x3),<br>ME MS Power (x3)                                                                                                    | NMAU   NMAL   INV   OK                                                                                  | INV<br>INV<br>INV<br>INV<br>INV<br>INV<br>INV<br>INV   | -<br>-<br>-<br>-<br>- | V3.05      |
| Description of command                                                                                                    |                                                                                                    |                                                        |                       | Sig. State |
| This command is always a query. It indicates whether and in which way the error limits for the scalar measured values (see above command) have been exceeded. The symbol (x3) behind a value indicates that the list contains three results corresponding to the <i>Current</i> , the <i>Average</i> , and the <i>MaxMin</i> value. The limits are defined with the CONFigure:MODulation:OEMP commands. |                                                                                                    |                                                        |                       |            |
| The following messages may be output for all measured values:                                                                                                    |                                                                                                    |                                                        |                       |            |
| NMAL T<br>INV N                                                                                                    | Inderflow of tolerance value<br>olerance value exceeded<br>leasurement invalid<br>Il tolerances matched | not matching, under<br>not matching, overfi<br>invalid |                       |            |

| READ:ARRay:MODulation:MEI<br>READ:ARRay:MODulation:MEI                                                                                                    |                              | Magn                 | itude Error | in Evaluatio | n Period  |
|----------------------------------------------------------------------------------------------------|------------------------------|----------------------|-------------|--------------|-----------|
| READ:ARRay:MODulation:ME                                                                                                    |                              |                      |             |              |           |
|                                                                                                    |                              | Start single shot r  | neasureme   | nt and retur | n results |
| FETCh: A DRow MODulation ME                                                                                                    |                              | etart enigie eriet i | nououronno  |              |           |
| FETCh:ARRay:MODulation:ME<br>FETCh:ARRay:MODulation:ME                                                                                                    |                              |                      |             |              |           |
| FETCh:ARRay:MODulation:ME                                                                                                    |                              |                      |             |              |           |
|                                                                                                    |                              | Read measur          | ement resu  | lts (unsvnch | ronized)  |
| SAMPle:ARRay:MODulation:M                                                                                                    | EPPorf: OOPSk1.CUPPont?      |                      |             |              |           |
| SAMPle:ARRay:MODulation:M                                                                                                    |                              |                      |             |              |           |
| SAMPle:ARRay:MODulation:M                                                                                                    |                              |                      |             |              |           |
| 5                                                                                                    |                              | Read meas            | surement re | sults (synch | ronized)  |
|                                                                                                    |                              |                      |             |              |           |
| READ:ARRay:MODulation:ME                                                                                                    | RRor:HPSK:CURRent?           |                      |             |              |           |
| READ:ARRay:MODulation:ME                                                                                                    |                              |                      |             |              |           |
| READ:ARRay:MODulation:MEI                                                                                                    | RRor:HPSK:MMAX?              |                      |             |              |           |
| Start single shot measurement and return                                                                                                    |                              |                      |             | n results    |           |
| FETCh:ARRay:MODulation:MERRor:HPSK:CURRent?                                                                                                    |                              |                      |             |              |           |
| FETCh:ARRay:MODulation:ME                                                                                                    |                              |                      |             |              |           |
| FETCh:ARRay:MODulation:ME                                                                                                    | RRor:HPSK:MMAX?              |                      |             |              |           |
|                                                                                                    |                              | Read measur          | ement resu  | lts (unsynch | ronized)  |
| SAMPle:ARRay:MODulation:M                                                                                                    |                              |                      |             |              |           |
| SAMPle:ARRay:MODulation:M                                                                                                    |                              |                      |             |              |           |
| SAMPle:ARRay:MODulation:M                                                                                                    | ERRor:HPSK:MMAX?             | Deed                 |             |              |           |
|                                                                                                    |                              | Read meas            |             | sults (synch | ,         |
| Returned values                                                                                                    | Value range                  |                      | Def. value  | Def. unit    | FW vers.  |
| 1 <sup>st</sup> value for magnitude error,                                                                                                    | 0.0 % to + 100.0 %,          |                      | NAN         | %            | V3.05     |
|                                                                                                    | ,                            |                      |             |              |           |
| x <sup>th</sup> value for magnitude error                                                                                                    | 0.0 % to + 100.0 %           |                      | NAN         | %            |           |
| Description of command                                                                                                    |                              |                      |             | Sig. State   |           |
| These commands are always queries. They return the magnitude error vs. time at fixed, equidistant test points. The number of measured values is 500, corresponding to a time range of 0 symbols to 406 microseconds. |                              |                      |             | All          |           |
| The calculation of <i>current, average display mode</i> ).                                                                                                    | ge, and mmax (Min./Max.) res | ults is explained in | Chapter 3   | (see         |           |

|                                                                                                    |                                                                                     |                   | Subarray  | Results    |
|----------------------------------------------------------------------------------------------------|-------------------------------------------------------------------------------------|-------------------|-----------|------------|
| READ:SUBarrays:MODulatio                                                                                                    | n:MERRor[:OQPSk]:CURRent?<br>on:MERRor[:OQPSk]:AVERage?<br>on:MERRor[:OQPSk]:MMAX?  |                   |           |            |
|                                                                                                    | Start measurement and wait                                                          | for end           | =         | > RUN      |
| FETCh:SUBarrays:MODulati                                                                                                    | on:MERRor[:OQPSk]:CURRent?<br>on:MERRor[:OQPSk]:AVERage?<br>on:MERRor[:OQPSk]:MMAX? |                   |           |            |
|                                                                                                    | Read meas. results (unsynch                                                         | ronized)          | =         | > RUN      |
| SAMPle:SUBarrays:MODulation:MERRor[:OQPSk]:CURRent?<br>SAMPle:SUBarrays:MODulation:MERRor[:OQPSk]:AVERage?<br>SAMPle:SUBarrays:MODulation:MERRor[:OQPSk]:MMAX?                                         |                                                                                     |                   |           |            |
|                                                                                                    | Read results (synchronized)                                                         |                   | =         | > RUN      |
| READ:SUBarrays:MODulation:MERRor:HPSK:CURRent?<br>READ:SUBarrays:MODulation:MERRor:HPSK:AVERage?<br>READ:SUBarrays:MODulation:MERRor:HPSK:MMAX?                                                        |                                                                                     |                   |           |            |
| Start measurement and wait for end $\Rightarrow$                                                                                                    |                                                                                     |                   |           | > RUN      |
| FETCh:SUBarrays:MODulation:MERRor:HPSK:CURRent?<br>FETCh:SUBarrays:MODulation:MERRor:HPSK:AVERage?<br>FETCh:SUBarrays:MODulation:MERRor:HPSK:MMAX?                                                     |                                                                                     |                   |           |            |
|                                                                                                    | Read meas. results (unsynch                                                         | ronized)          | =         | > RUN      |
|                                                                                                    | tion:MERRor:HPSK:CURRent?<br>tion:MERRor:HPSK:AVERage?<br>tion:MERRor:HPSK:MMAX?    |                   |           |            |
|                                                                                                    | Read results (synchronized)                                                         |                   | =         | > RUN      |
| Returned values                                                                                                    | Description of parameters                                                           | Def. value        | Def. unit | FW vers.   |
| 1 <sup>st</sup> value for magnitude error                                                                                                    | 0.0 % to + 100.0 %,                                                                 | NAN               | %         | V3.05      |
| x <sup>th</sup> value for magnitude error                                                                                                    | 0.0 % to + 100.0 %                                                                  | NAN               | %         |            |
| Description of command                                                                                                    |                                                                                     |                   |           | Sig. State |
| These commands are always queries. They measure and return the magnitude error versus time in the subranges defined by means of the CONFigure:SUBarrays:MODulation:MERRor command.                     |                                                                                     |                   |           |            |
| The CONFigure:SUBarrays:MODulation:MERRor command defines a maximum of 32 subranges. If one of the statistical modes (ARIThmetical, MINimum, MAXimum) is set, only one value is returned per subrange. |                                                                                     |                   |           |            |
| The calculation of <i>current, ave display mode</i> ).                                                                                                    | rage, minimum, and maximum results is exp                                           | lained in Chapter | 3 (see    |            |

# MODulation:IQANalyzer

The subsystem *MODulation:IQANalyzer* measures the I and Q amplitudes of the received O-QPSK or HPSK-modulated signal as a function of time. The subsystem corresponds to the measurement menu *Modulation,* applications *I/Q Analyzer O-QPSK* and *I/Q Analyzer HPSK,* and the sections in the popup menu *Modulation Configuration* that are related to the *I/Q Analyzer...* applications.

## Control of Measurement – Subsystem MODulation: IQANalyzer

The subsystem *MODulation:IQANalyzer* controls the measurement. It corresponds to the softkeys *I/Q Analyzer O-QPSK* and *I/Q Analyzer HPSK* in the measurement menu *Modulation*.

| INITiate:MODulation:IQANalyzer[:OQPSk]                                                 | Start new measurement                              | $ \begin{array}{c} \Rightarrow \\ \Rightarrow \\ \Rightarrow \\ \Rightarrow \\ \Rightarrow \\ \end{array} $ | RUN     |
|----------------------------------------------------------------------------------------|----------------------------------------------------|----------------------------------------------------------------------------------------------------|---------|
| ABORt:MODulation:IQANalyzer[:OQPSk]                                                    | Abort running measurement and switch off           |                                                                                                    | OFF     |
| STOP:MODulation:IQANalyzer[:OQPSk]                                                     | Stop measurement after current stat. cycle         |                                                                                                    | STOP    |
| CONTinue:MODulation:IQANalyzer[:OQPSk]                                                 | Next measurement step (only <i>stepping mode</i> ) |                                                                                                    | RUN     |
| INITiate:MODulation:IQANalyzer:HPSK:DPCH                                               | Start new measurement                              | $ \begin{array}{c} \Rightarrow \\ \Rightarrow \\ \Rightarrow \\ \Rightarrow \end{array} $                   | RUN     |
| ABORt:MODulation:IQANalyzer:HPSK:DPCH                                                  | Abort running meas. and switch off                 |                                                                                                    | OFF     |
| STOP:MODulation:IQANalyzer:HPSK:DPCH                                                   | Stop meas. after current stat. cycle               |                                                                                                    | STOP    |
| CONTinue:MODulation:IQANalyzer:HPSK:DPCH                                               | Next meas. step (only <i>stepping mode</i> )       |                                                                                                    | RUN     |
| Description of command                                                                 |                                                    | F۷                                                                                                    | V vers. |
| These commands have no query form. They start ar<br>indicated in the top right column. | nd stop the measurement, setting it to the status  | V3                                                                                                    | 3.50    |

| CONFigure:MODulation:IQANalyzer[:OQPSk]:EREPorting < <i>Mode</i> ><br>CONFigure:MODulation:IQANalyzer:HPSK:DPCH:EREPorting < <i>Mode</i> > |                                                                              |            | Event     | Reporting |
|----------------------------------------------------------------------------------------------------|------------------------------------------------------------------------------|------------|-----------|-----------|
| <mode></mode>                                                                                                    | Description of parameters                                                    | Def. value | Def. unit | FW vers.  |
| SRQ  <br>SOPC  <br>SRSQ  <br>OFF                                                                                                    | Service request<br>Single operation complete<br>SRQ and SOPC<br>No reporting | OFF        | _         | V3.50     |
| Description of command                                                                                                    |                                                                              |            |           |           |
| This command defines the events generated when the measurement is terminated or stopped (event reporting,                                  |                                                                              |            |           |           |

see Chapter 5 of CMU200/300 operating manual).

| FETCh:MODulation:IQANalyzer[:OQPSk]:STATus?<br>FETCh:MODulation:IQANalyzer:HPSK:DPCH:STATus?                                            |                                                                                                    |            | Measurement Status |          |
|----------------------------------------------------------------------------------------------------|----------------------------------------------------------------------------------------------------|------------|--------------------|----------|
| Ret. values                                                                                                    | Description of parameters                                                                                                    | Def. value | Def. unit          | FW vers. |
| OFF  <br>RUN  <br>STOP  <br>ERR  <br>STEP  <br>RDY,<br>1 to 10000                                                                       | Measurement in the OFF state (*RST or ABORt)<br>Running (after INITiate, CONTinue or READ)<br>Stopped (STOP)<br>OFF (could not be started)<br>Stepping mode ( <i><stepmode>=STEP</stepmode></i> )<br>Stopped according to repetition mode and stop condition<br>Counter for current statistics cycle<br>No counting mode set | OFF        | _                  | V3.50    |
| NONE                                                                                                    |                                                                                                    | NONE       | -                  |          |
| Description of cor                                                                                                    | nmand                                                                                                    |            |                    |          |
| These commands are always queries. They return the status of the measurement (see Chapters 3 and 5 of the CMU200/300 operating manual). |                                                                                                    |            |                    |          |

## **Test Configuration**

The subsystem *MODulation:IQANalyzer...:CONTrol* configures the scope of the modulation measurement. It corresponds to the *Control* tab in the popup menu *Modulation Configuration.* 

| CONFigure:MODulation:IQANalyzer[:OQPSk]:CONTrol:RMODe < <i>Mode</i> ><br>CONFigure:MODulation:IQANalyzer:HPSK:DPCH:CONTrol:RMODe < <i>Mode</i> > |                                                                                |            | Result Mode |          |
|----------------------------------------------------------------------------------------------------|--------------------------------------------------------------------------------|------------|-------------|----------|
| <mode></mode>                                                                                                    | Description of parameters                                                      | Def. value | Def. unit   | FW vers. |
| SCALar  <br>ARRay                                                                                                    | Scalar values only (incl. limit matching)<br>Scalar measured values and arrays | ARR        | -           | V3.50    |
| Description of command                                                                                                    |                                                                                |            |             |          |
| This command specifies the type of measured values.                                                                                              |                                                                                |            |             |          |

| CONFigure:MODulation:IQANalyzer[:OQPSk]:CONTrol:REPetition<br><repetition>,<stopcond>,<stepmode><br/>CONFigure:MODulation:IQANalyzer:HPSK:DPCH:CONTrol:REPetition<br/><repetition>,<stopcond>,<stepmode></stepmode></stopcond></repetition></stepmode></stopcond></repetition> |                                                                                                    |            | Т         | est Cycles |  |
|----------------------------------------------------------------------------------------------------|----------------------------------------------------------------------------------------------------|------------|-----------|------------|--|
| <repetition></repetition>                                                                                                    | Description of parameters                                                                                                    | Def. value | Def. unit |            |  |
| CONTinuous  <br>SINGleshot  <br>1 to 10000                                                                                                    | Continuous measurement (until STOP or ABORT)<br>Single shot measurement (until Status = RDY)<br>Multiple measurement<br>(counting, until Status = STEP   RDY) | SING       | _         |            |  |
| <stepmode></stepmode>                                                                                                    | Description of parameters                                                                                                    | Def. value | Def. unit | FW vers.   |  |
| STEP  <br>NONE                                                                                                    | Interrupt measurement after each statistics cycle<br>Continue measurement according to its rep. mode                                                          | NONE       | -         | V3.50      |  |
| Description of comm                                                                                                    | Description of command                                                                                                    |            |           |            |  |

This command determines the number of statistics cycles, the stop condition and the stepping mode for the measurement.

**Note:** In the case of READ commands (*READ*:...), the <Repetition> parameter has no effect; the measurement is always stopped after a single shot.

| DEFault:MODulation:IQANalyzer[:OQPSk]:CONTrol < Enable>         Default Settings           DEFault:MODulation:IQANalyzer:HPSK:DPCH:CONTrol < Enable>         Default Settings                                                                                                    |                                                                                                   |            |           |          |  |
|----------------------------------------------------------------------------------------------------|---------------------------------------------------------------------------------------------------|------------|-----------|----------|--|
| <enable></enable>                                                                                                    | Description of parameters                                                                         | Def. value | Def. unit | FW vers. |  |
| ON  <br>OFF                                                                                                    | The parameters are set to default values<br>Some or all parameters differ from the default values | ON         | -         | V3.50    |  |
| Description of co                                                                                                    | Description of command                                                                            |            |           |          |  |
| If used as a setting command with the parameter <i>ON</i> this command sets all parameters of the subsystem to default values (the setting OFF results in an error message). If used as a query the command returns whether all parameters are set to default values ( <i>ON</i> ) or not ( <i>OFF</i> ). |                                                                                                   |            |           |          |  |

## Measured Values – Subsystem MODulation:IQANalyzer[:OQPSk]

The subsystem *MODulation:IQANalyzer:...?* measures and returns the I and Q amplitudes as a function of time. The subsystem corresponds to the various output elements in the measurement menu *MODulation,* applications *I/Q Analyzer O-QPSK* and *I/Q Analyzer HPSK.* 

| READ[:SCALar]:MODula                                             | ation:IQANa                           | lyzer[:OQPSk]?                       | Scalar Results:          |               |               |                   |
|------------------------------------------------------------------|---------------------------------------|--------------------------------------|--------------------------|---------------|---------------|-------------------|
| READ[:SCALar]:MODula                                             |                                       |                                      | ?                        |               |               |                   |
| FETCh[:SCALar]:MODu                                              |                                       |                                      | Start single shot me     | asurement a   | nd return re  | sults             |
| FETCh[:SCALar]:MODu                                              |                                       |                                      | 1?                       |               |               |                   |
|                                                                  |                                       | <b>,</b>                             | Read out meas. res       | ults (unsynch | nronized)     |                   |
| SAMPle[:SCALar]:MOD                                              |                                       |                                      |                          |               |               |                   |
| SAMPle[:SCALar]:MOD                                              | ulation:IQA                           | Nalyzer:HPSK:DPC                     | :H?<br>Read out measurem | ont roculte ( | evnehronize   | (d)               |
| Deturned values                                                  |                                       |                                      | Reau out measurem        | ```           | ,             | ,                 |
| Returned values                                                  |                                       | Value range                          |                          | Def. value    | Def. unit     | FW vers.          |
| EVM (RMS),<br>Magnitude Error (RMS)                              |                                       | 0.0 % to 100.0 %<br>0.0 % to 100.0 % |                          | NAN<br>NAN    | %<br>%        | V3.50             |
| Phase Error (RMS),                                               |                                       | –180.0 deg to +18                    | 0 0 dea                  | NAN           | deg           |                   |
| Waveform Quality                                                 |                                       | 0.0 to 1.0                           | 0.0 409                  | NAN           | -<br>-        |                   |
| I/Q Imbalance,                                                   |                                       | –100.0 dB to 0.0 d                   |                          | NAN           | dB            |                   |
| Carrier Feedthrough                                              |                                       | -120.0 dB to -20.0                   |                          | NAN           | dB            |                   |
| MS Power         -133.0 dBm to +19.0 dBm         NAN         dBm |                                       |                                      |                          |               |               |                   |
| Description of command                                           |                                       |                                      |                          |               |               |                   |
| These commands are alw (READ) and/or return                      |                                       |                                      |                          | r measurem    | nent          |                   |
|                                                                  |                                       |                                      |                          |               |               |                   |
| READ:ARRay:MODulati                                              | on:IQANaly                            | zer[:OQPSk]:IPHas                    | se?                      | Norn          | nalized I/Q / | Amplitude         |
| READ:ARRay:MODulati                                              | on:IQANaly                            |                                      |                          |               |               |                   |
|                                                                  |                                       |                                      | hot measurement an       | d return resu | ults          | $\Rightarrow$ RUN |
| FETCh:ARRay:MODulat<br>FETCh:ARRay:MODulat                       |                                       |                                      |                          |               |               |                   |
|                                                                  |                                       |                                      | rement results (unsy     | nchronized)   |               | $\Rightarrow$ RUN |
| SAMPle:ARRay:MODula                                              |                                       | lyzer[:OQPSk]:IPH                    | ase?                     | ,             |               |                   |
| SAMPle:ARRay:MODula                                              | ation:IQANa                           |                                      |                          |               |               |                   |
|                                                                  |                                       |                                      | rement results (syncl    |               |               | $\Rightarrow$ RUN |
| Returned values                                                  |                                       | of parameters                        |                          | Def. value    | Def. unit     | FW vers.          |
| –2.0 to +2.0,                                                    | 1 <sup>st</sup> value fo              | r normalized I or Q                  | amplitude                | NAN           | deg           | V3.50             |
| ,<br>–2.0 to +2.0                                                | <br>2464 <sup>th</sup> valu           | e for normalized I o                 | r Q amplitude            | <br>NAN       | <br>deg       |                   |
| Description of command                                           |                                       |                                      |                          |               |               |                   |
| These commands are all                                           |                                       |                                      |                          |               |               |                   |
|                                                                  | · · · · · · · · · · · · · · · · · · · |                                      | 10 0101                  |               |               | 1. /              |

correspond to 616 chip periods. The values no. 1, 5, 9, 13, ..., 2461 correspond to the decision points (symbol times), i.e. to the points in the constellation diagram; the remaing values correspond to the intermediate samples shown in the vector diagram and in the *I Phase* and *Q Phase* diagrams.

The O-QPSK results are returned without offset compensation (see Chapter 4). This means that the constellation points correspond to the values no. 1, 5, 9, 13, ..., 2461 of the I Phase array, but to the values no. 3, 7, 11, 15, ..., 2463 of the Q Phase array.

# SPECtrum:ACP (ACP Spectrum)

The subsystem *SPECtrum:ACP* measures the power of four adjacent channel pairs. These four pairs correspond to symmetrical frequency offsets to the RF frequency (command [SENSe:]RFANalyzer:FREQuency[?]). The subsystem corresponds to the measurement menu *Spectrum* and the associated popup menu *Spectrum Configuration*.

## **Control of Measurement**

Reporting in Chapter 5 of the CMU manual).

The subsystem *SPECtrum:ACP* controls the adjacent channel power spectrum measurement. It corresponds to the softkey *ACP* in the measurement menu *Spectrum*.

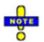

The environment settings are not available in Non Signalling mode: The measurement is always performed with the general Connection Control parameters.

| INITiate:SPECtrum:ACP<br>ABORt:SPECtrum:ACP<br>STOP:SPECtrum:ACP<br>CONTinue:SPECtrum:ACP                                                        | Abort running measurement and switch off =<br>Stop measurement after current stat. cycle = | ⇒ RUN<br>⇒ OFF<br>⇒ STOP<br>⇒ RUN |  |
|----------------------------------------------------------------------------------------------------|--------------------------------------------------------------------------------------------|-----------------------------------|--|
| Description of command                                                                                                    |                                                                                            | FW vers.                          |  |
| These commands have no query form. They start and stop the ACP spectrum measurement, setting it to the status indicated in the top right column. |                                                                                            |                                   |  |

| CONFigure:SPECtrum:ACP:EREPorting[?]       Even <report mode="">       Even</report>               |                                                                                                    | Event F    | Reporting |          |
|----------------------------------------------------------------------------------------------------|----------------------------------------------------------------------------------------------------|------------|-----------|----------|
| <report mode=""></report>                                                                          | Description of parameters                                                                                             | Def. value | Def. unit | FW vers. |
| SRQ  <br>SOPC  <br>SRSQ  <br>DEFault  <br>OFF                                                      | Service request<br>Single operation complete<br>SRQ and SOPC<br>Sets the value to the default setting<br>No reporting | OFF        | -         | V3.40    |
| Description of comma                                                                               | nd                                                                                                    |            |           |          |
| This command defines the events generated when the measurement is terminated or stopped (see Event |                                                                                                    |            |           |          |

| FETCh[:SCALar]                                     | FETCh[:SCALar]:SPECtrum:ACP:STATus? Measurement Status                                                                                                    |              |           |          |  |
|----------------------------------------------------|----------------------------------------------------------------------------------------------------|--------------|-----------|----------|--|
| Return                                             | Description of parameters                                                                                                    | Def. value   | Def. unit | FW vers. |  |
| OFF  <br>RUN  <br>STOP  <br>ERR  <br>STEP  <br>RDY | Measurement in the OFF state (*RST or ABORt)<br>Running (after INITiate, CONTinue or READ)<br>Stopped (STOP)<br>OFF (could not be started)<br>Stepping mode ( <stepmode>=STEP)<br/>Stopped according to repetition mode and stop condition</stepmode> | OFF          | _         | V3.40    |  |
| 1 to 10000  <br>NONE                               | Counter for current statistics cycle<br>No counting mode set                                                                                                    | NONE         | -         |          |  |
| 1 to 1000<br>NONE                                  | Counter for current evaluation period within a cycle<br>Statistic count set to off                                                                                                    | NONE         | _         |          |  |
| Description of command                             |                                                                                                    |              |           |          |  |
| This command is                                    | always a query. It returns the status of the measurement (see C                                                                                                    | Chapters 3 a | nd 5).    |          |  |

# **Test Configuration**

The commands of the following subsystems configure the *ACP Spectrum* measurement in the *Spectrum* menu. They correspond to the *Spectrum Configuration popup* menu.

## Subsystem CONTrol

The subsystem *SPECtrum:ACP:CONTrol* configures the ACP Spectrum measurement. It defines the repetition mode, statistic count, stop condition and the offset frequencies of the measurement. It corresponds to the tab *Control* in the popup menu *Spectrum Configuration*.

|                                                                                                    | CONFigure:SPECtrum:ACP:CONTrol[?]         Scope of Measurement <current statistics="">, <repetition>, <stop cond="">, <step mode="">         Scope of Measurement</step></stop></repetition></current>          |            |           |          |  |
|----------------------------------------------------------------------------------------------------|----------------------------------------------------------------------------------------------------|------------|-----------|----------|--|
| <current statistics=""></current>                                                                        | Description of parameters                                                                                                    | Def. value | Def. unit | FW vers. |  |
| 1 to 1000,                                                                                               | Number of bursts per statistics cycle                                                                                                    | 100        | -         | V3.40    |  |
| <repetition></repetition>                                                                                | Description of parameters                                                                                                    | Def. value | Def. unit | FW vers. |  |
| 1 to 10000  <br>CONTinuous  <br>SINGleshot  <br>DEFault,                                                 | Multiple measurement<br>( <i>counting</i> , until Status = STEP   RDY)<br>Continuous measurement (until STOP or ABORT)<br>Single shot measurement (until Status = RDY)<br>Sets the value to the default setting | SING       | _         | V3.40    |  |
| <stop cond=""></stop>                                                                                    | Description of parameters                                                                                                    | Def. value | Def. unit | FW vers. |  |
| NONE  <br>SONerror  <br>DEFault,                                                                         | Continue measurement even in case of error<br>Stop measurement in case of error <i>(stop on error)</i><br>Sets the value to the default setting                                                                 | NONE       | -         | V3.40    |  |
| <step mode=""></step>                                                                                    | Description of parameters                                                                                                    | Def. value | Def. unit | FW vers. |  |
| STEP  <br>NONE  <br>DEFault                                                                              | Interrupt measurement after each statistics cycle<br>Continue measurement according to its rep. Mode<br>Sets the value to the default setting                                                                   | NONE       | -         | V3.40    |  |
| Description of command                                                                                   |                                                                                                    |            |           |          |  |
| This command combines theCONTrol:RMODe,CONTrol:STATistics and theCONTrol:REPetition commands, see below. |                                                                                                    |            |           |          |  |

| CONFigure:SPECtrum:ACP:CONTrol:STATistics[?]<br><current statistics=""></current> |                                       |            | Statistic Count |          |  |
|-----------------------------------------------------------------------------------|---------------------------------------|------------|-----------------|----------|--|
| <statistics count=""></statistics>                                                | Description of parameters             | Def. value | Def. unit       | FW vers. |  |
| 1 to 1000                                                                         | Number of bursts per statistics cycle | 100        | -               | V3.40    |  |
| Description of command                                                            |                                       |            |                 |          |  |
| This command defines the number of bursts forming a statistics cycle.             |                                       |            |                 |          |  |

| •                                                        | CONFigure:SPECtrum:ACP:CONTrol:REPetition[?] Test Cycles <repetition>, <stop cond="">, <step mode=""></step></stop></repetition>                                                                       |            |           |          |  |  |  |
|----------------------------------------------------------|----------------------------------------------------------------------------------------------------|------------|-----------|----------|--|--|--|
| <repetition></repetition>                                | Description of parameters                                                                                                    | Def. value | Def. unit | FW vers. |  |  |  |
| 1 to 10000  <br>CONTinuous  <br>SINGleshot  <br>DEFault, | Multiple measurement<br>(counting, until Status = STEP   RDY)<br>Continuous measurement (until STOP or ABORT)<br>Single shot measurement (until Status = RDY)<br>Sets the value to the default setting | SING       | _         | V3.40    |  |  |  |
| <stop cond=""></stop>                                    | Description of parameters                                                                                                    | Def. value | Def. unit | FW vers. |  |  |  |
| NONE  <br>SONerror  <br>DEFault,                         | Continue measurement even in case of error<br>Stop measurement in case of error <i>(stop on error)</i><br>Sets the value to the default setting                                                        | NONE       | -         | V3.40    |  |  |  |
| <step mode=""></step>                                    | Description of parameters                                                                                                    | Def. value | Def. unit | FW vers. |  |  |  |
| STEP  <br>NONE  <br>DEFault                              | Interrupt measurement after each statistics cycle<br>Continue measurement according to its rep. Mode<br>Sets the value to the default setting                                                          | NONE       | _         | V3.40    |  |  |  |
| Description of command                                   |                                                                                                    |            |           |          |  |  |  |

Description of command

This command determines the repetition mode, stop condition, and stepping mode for the measurement.

**Note:** In the case of READ commands (READ:...), the <Repetition> parameter has no effect; the measurement is always stopped after a single shot.

| DEFault:SPECt                                                                                                    | Default Settings                                                                                |           |          |       |  |
|----------------------------------------------------------------------------------------------------|-------------------------------------------------------------------------------------------------|-----------|----------|-------|--|
| <enable></enable>                                                                                                    | Description of parameters                                                                       | Def. unit | FW vers. |       |  |
| ON  <br>OFF                                                                                                    | The parameters are set to their default values<br>Some or all parameters are not set to default | ON        | _        | V3.40 |  |
| Description of command                                                                                                    |                                                                                                 |           |          |       |  |
| If used as a setting command with the parameter <i>ON</i> , this command sets all parameters of the subsystem SPECtrum:ACP:CONTrol to their default values (the setting <i>OFF</i> results in an error message). |                                                                                                 |           |          |       |  |
| If used as a query the command returns whether all parameters are set to their default values (ON) or not (OFF).                                                                                                 |                                                                                                 |           |          |       |  |

| <pre>CONFigure:SPEC <freq. offset=""></freq.></pre> | trum:ACP:CONTrol:FOFFset:ACP <nr>[?]</nr>                                                                                        | AC                                                                                                    | P Frequend | cy Offset |
|-----------------------------------------------------|----------------------------------------------------------------------------------------------------|----------------------------------------------------------------------------------------------------|------------|-----------|
| <freq. offset=""></freq.>                           | Description of parameters                                                                                                    | Def. value                                                                                                    | Def. unit  | FW vers.  |
|                                                     | The ACP frequency offset depends on the network standard:                                                                        |                                                                                                    | Hz         | V3.40     |
| 0 to 2 MHz  <br>OFF  <br>ON                         | Band Class 0, US Cellular<br>Measurement disabled, result INV<br>Enable measurement, last setting re-activated                   | <nr> = 1: 870.00 kHz<br/><nr> = 2: 885.00 kHz<br/><nr> = 3: 900.00 kHz<br/><nr> = 4: 1980.00 kHz</nr></nr></nr></nr>    |            |           |
| 0 to 2 MHz  <br>OFF  <br>ON                         | <b>Band Class 0, Korean Cellular</b><br>Measurement disabled, result INV<br>Enable measurement, last setting re-activated        | <nr> = 1: 870.00 kHz<br/><nr> = 2: 885.00 kHz<br/><nr> = 3: 900.00 kHz<br/><nr> = 4: 1980.00 kHz</nr></nr></nr></nr>    |            |           |
| 0 to 2 MHz  <br>OFF  <br>ON                         | Band Class 1, North American PCS<br>Measurement disabled, result INV<br>Enable measurement, last setting re-activated            | <nr> = 1: 1150.00 kHz<br/><nr> = 2: 1200.00 kHz<br/><nr> = 3: 1250.00 kHz<br/><nr> = 4: 1980.00 kHz</nr></nr></nr></nr> |            |           |
| 0 to 2 MHz  <br>OFF  <br>ON                         | Band Class 2, TACS<br>Measurement disabled, result INV<br>Enable measurement, last setting re-activated                          | <nr> = 1: 870.00 kHz<br/><nr> = 2: 885.00 kHz<br/><nr> = 3: 900.00 kHz<br/><nr> = 4: 1980.00 kHz</nr></nr></nr></nr>    |            |           |
| 0 to 2 MHz  <br>OFF  <br>ON                         | Band Class 3, JTACS<br>Measurement disabled, result INV<br>Enable measurement, last setting re-activated                         | <pre><nr> = 1: 870.00 kHz <nr> = 2: 885.00 kHz <nr> = 3: 900.00 kHz <nr> = 4: 1980.00 kHz</nr></nr></nr></nr></pre>     |            |           |
| 0 to 2 MHz  <br>OFF  <br>ON                         | Band Class 4, Korean PCS<br>Measurement disabled, result INV<br>Enable measurement, last setting re-activated                    | <pre><nr> = 1: 1150.00 kHz <nr> = 2: 1200.00 kHz <nr> = 3: 1250.00 kHz <nr> = 4: 1980.00 kHz</nr></nr></nr></nr></pre>  |            |           |
| 0 to 2 MHz  <br>OFF  <br>ON                         | Band Class 5, NMT 450<br>Measurement disabled, result INV<br>Enable measurement, last setting re-activated                       | <nr> = 1: 870.00 kHz<br/><nr> = 2: 885.00 kHz<br/><nr> = 3: 900.00 kHz<br/><nr> = 4: 1980.00 kHz</nr></nr></nr></nr>    |            |           |
| 0 to 2 MHz  <br>OFF  <br>ON                         | Band Class 6, IMT-2000<br>Measurement disabled, result INV<br>Enable measurement, last setting re-activated                      | <nr> = 1: 1150.00 kHz<br/><nr> = 2: 1200.00 kHz<br/><nr> = 3: 1250.00 kHz<br/><nr> = 4: 1980.00 kHz</nr></nr></nr></nr> |            |           |
| 0 to 2 MHz  <br>OFF  <br>ON                         | <b>Band Class 7, North American 700 MHz</b><br>Measurement disabled, result INV<br>Enable measurement, last setting re-activated | <nr> = 1: 870.00 kHz<br/><nr> = 2: 885.00 kHz<br/><nr> = 3: 900.00 kHz<br/><nr> = 4: 1980.00 kHz</nr></nr></nr></nr>    |            |           |
| 0 to 2 MHz  <br>OFF  <br>ON                         | Band Class 8, 1800 MHz<br>Measurement disabled, result INV<br>Enable measurement, last setting re-activated                      | <nr> = 1: 1150.00 kHz<br/><nr> = 2: 1200.00 kHz<br/><nr> = 3: 1250.00 kHz<br/><nr> = 4: 1980.00 kHz</nr></nr></nr></nr> |            |           |
| 0 to 2 MHz  <br>OFF  <br>ON                         | Band Class 9, North American 900 MHz<br>Measurement disabled, result INV<br>Enable measurement, last setting re-activated        | <nr> = 1: 870.00 kHz<br/><nr> = 2: 885.00 kHz<br/><nr> = 3: 900.00 kHz<br/><nr> = 4: 1980.00 kHz</nr></nr></nr></nr>    |            |           |
| 0 to 2 MHz  <br>OFF  <br>ON                         | Band Class 10, Secondary 800 MHz<br>Measurement disabled, result INV<br>Enable measurement, last setting re-activated            | <nr> = 1: 870.00 kHz<br/><nr> = 2: 885.00 kHz<br/><nr> = 3: 900.00 kHz<br/><nr> = 4: 1980.00 kHz</nr></nr></nr></nr>    |            |           |

This command determines four frequency offset values (<nr> = 1 to 4) which define the four adjacent channel pairs. *OFF* will disable the mesurement on the specified frequency pair and *INV* will be returned as result. See also the command CONFigure:NETWork:STANdard

## Subsystem LIMit

#### SPECtrum:ACP:LIMit

The subsystem SPECtrum: ACP: LIMit defines tolerance values for the ACP Spetrum measurement.

| CONFigure:SPECtrum:ACP:LIMit:ACP <nr>[?]<br/><acp limit=""></acp></nr> |                                                                                 |                                                                                                    |           |          |
|------------------------------------------------------------------------|---------------------------------------------------------------------------------|----------------------------------------------------------------------------------------------------|-----------|----------|
| <acp limit=""></acp>                                                   | Description of parameters                                                       | Def. value                                                                                          | Def. unit | FW vers. |
| –80.0 to +10.0  <br>OFF                                                | Power limit for ACP <nr><br/>Disables the tolerance check for ACP<nr></nr></nr> | <nr> = 1: -43 dB<br/><nr> = 2: -43 dB<br/><nr> = 3: -43 dB<br/><nr> = 4: -54 dB</nr></nr></nr></nr> | dB        | V3.40    |
| Description of comman                                                  | d                                                                               |                                                                                                    |           |          |
| This second define                                                     | as the upper neuror limits for the ediscent channel                             |                                                                                                    | 1         |          |

This command defines the upper power limits for the adjacent channel pairs <nr> = 1 to 4. These limits apply to any of the statistic evaluation modes (*Current, Average and Maximum*).

| DEFault:SPECtrum:ACP:LIMit[?]<br><enable></enable>                                                                                                    |                                                                                              |            | Default Settings |          |  |
|----------------------------------------------------------------------------------------------------|----------------------------------------------------------------------------------------------|------------|------------------|----------|--|
| Enable                                                                                                    | Description of parameters                                                                    | Def. value | Def. unit        | FW vers. |  |
| ON  <br>OFF                                                                                                    | The parameters are set to their default values Some or all parameters are not set to default | ON         | -                | V3.40    |  |
| Description of comman                                                                                                    | nd                                                                                           |            |                  |          |  |
| If used as a setting command with the parameter ON, this command sets all parameters of the subsystem SPECtrum:ACP:LIMit to their default values (the setting OFF results in an error message). |                                                                                              |            |                  |          |  |
| If used as a query, the command returns whether all parameters are set to their default values (ON) or not (OFF).                                                                               |                                                                                              |            |                  |          |  |

## **Measured Values**

The subsystem *SPECtrum:ACP* determines and outputs the results of the ACP Spectrum measurement.

| XTND:SPECtrum:ACP:STATistics[?] < Enable>                                                                                                    |                                                                 | Sc         | Scope of scalar results |          |  |  |
|----------------------------------------------------------------------------------------------------|-----------------------------------------------------------------|------------|-------------------------|----------|--|--|
| Enable                                                                                                    | Description of parameters                                       | Def. value | Def. unit               | FW vers. |  |  |
| ON  <br>OFF                                                                                                    | Statistical results returned<br>No statistical results returned | OFF        | -                       | V3.60    |  |  |
| Description of comman                                                                                                    | Description of command                                          |            |                         |          |  |  |
| This command qualifies whether the READ[:SCALar]:SPECtrum:ACP?, FETCh?, SAMPle? Return the statistical results <i>Out of Tolerance</i> and <i>Current Statistics</i> . |                                                                 |            |                         |          |  |  |

| READ[:SCALar]:SPECtrum:ACP?       Start single shot measurement and return results         FETCh[:SCALar]:SPECtrum:ACP?       Read out measurement results (unsynchronized)         SAMPle[:SCALar]:SPECtrum:ACP?       Read out measurement results (synchronized) |                                                                                                    |                                                      |                                               |             | n results<br>ronized) |
|----------------------------------------------------------------------------------------------------|----------------------------------------------------------------------------------------------------|------------------------------------------------------|-----------------------------------------------|-------------|-----------------------|
| Returned values                                                                                                    |                                                                                                    | Value range                                          | Def. value                                    | Def. unit   | FW vers.              |
| Power of adj. Channel –4<br>Power of adj. Channel –3<br>Power of adj. Channel –2<br>Power of adj. Channel –1<br>Power of adj. Channel +1<br>Power of adj. Channel +2<br>Power of adj. Channel +3<br>Power of adj. Channel +4                                        | (Current),<br>(Current),<br>(Current),<br>(Current),<br>(Current),<br>(Current),<br>(Current),<br>(Current), | –80.0 dB to 0.0 dB                                   | NAN<br>NAN<br>NAN<br>NAN<br>NAN<br>NAN<br>NAN | dB          | V3.40                 |
| Power of adj. Channel –4<br>Power of adj. Channel –3<br>Power of adj. Channel –2<br>Power of adj. Channel –1<br>Power of adj. Channel +1<br>Power of adj. Channel +2<br>Power of adj. Channel +3<br>Power of adj. Channel +4                                        | (Average),<br>(Average),<br>(Average),<br>(Average),<br>(Average),<br>(Average),<br>(Average),<br>(Average), | –80.0 dB to 0.0 dB                                   | NAN<br>NAN<br>NAN<br>NAN<br>NAN<br>NAN<br>NAN | dB          |                       |
| Power of adj. Channel –4<br>Power of adj. Channel –3<br>Power of adj. Channel –2<br>Power of adj. Channel –1<br>Power of adj. Channel +1<br>Power of adj. Channel +2<br>Power of adj. Channel +3<br>Power of adj. Channel +4                                        | (Maximum),<br>(Maximum),<br>(Maximum),<br>(Maximum),<br>(Maximum),<br>(Maximum),<br>(Maximum),<br>(Maximum), | –80.0 dB to 0.0 dB                                   | NAN<br>NAN<br>NAN<br>NAN<br>NAN<br>NAN<br>NAN | dB          |                       |
| Channel Power<br>Channel Power<br>Channel Power                                                                                                    | (Current),<br>(Average),<br>(Maximum),                                                                       | –80.0 dBm to 0.0 dBm                                 | NAN<br>NAN<br>NAN                             | dBm         |                       |
| Out of Tolerance,<br>Current Statistics                                                                                                    |                                                                                                    | 0 to 100 % <sup>*)</sup><br>1 to 10000 <sup>*)</sup> | NAN<br>NAN                                    | _<br>_      |                       |
| Description of command                                                                                                    |                                                                                                    |                                                      |                                               |             |                       |
| These commands are always                                                                                                    | queries. They st                                                                                             | tart a measurement and output all                    | scalar meas                                   | urement res | ults.                 |
| *) The statistical values are av                                                                                                    | vailable only if the                                                                                         | ey are enabled explicitly (XTND:SP                   | ECtrum:AC                                     | P:STATist   | cics ON).             |

| CALCulate[:SCALar                                                                                                    | ]:SPECtrum:ACP:MAT                                                                                   | Ching:LIN    | lit?                                                     |            | Limit I   | Matching |
|----------------------------------------------------------------------------------------------------|----------------------------------------------------------------------------------------------------|--------------|----------------------------------------------------------|------------|-----------|----------|
| Returned values                                                                                                    |                                                                                                    | Value ran    | ge                                                       | Def. value | Def. unit | FW vers. |
| Tolerance Channel -<br>Tolerance Channel -<br>Tolerance Channel -<br>Tolerance Channel -<br>Tolerance Channel -<br>Tolerance Channel -<br>Tolerance Channel -                        | -3 (Current),<br>-2 (Current),<br>-1 (Current),<br>+1 (Current),<br>+2 (Current),<br>+3 (Current),   | NMAU         | NMAL   INV   OK                                          | INV        | _         | V3.40    |
| Tolerance Channel -<br>Tolerance Channel -<br>Tolerance Channel -<br>Tolerance Channel -<br>Tolerance Channel +<br>Tolerance Channel +<br>Tolerance Channel +                        | -3 (Average),<br>-2 (Average),<br>-1 (Average),<br>+1 (Average),<br>+2 (Average),<br>+3 (Average),   | NMAU         | NMAL   INV   OK                                          | INV        | _         |          |
| Tolerance Channel -<br>Tolerance Channel -<br>Tolerance Channel -<br>Tolerance Channel -<br>Tolerance Channel +<br>Tolerance Channel +<br>Tolerance Channel +<br>Tolerance Channel + | -3 (Maximum),<br>-2 (Maximum),<br>-1 (Maximum),<br>+1 (Maximum),<br>+2 (Maximum),<br>+3 (Maximum),   | NMAU         | NMAL   INV   OK                                          | INV        |           |          |
| Description of command                                                                                                    | í                                                                                                    |              |                                                          | 1          | I         |          |
| symbol (x3) behind a                                                                                                    | ays a query. It indicates v<br>value indicates that the l<br>ue. The following messa                 | list contain | s three results correspor                                |            |           |          |
| NMAL TO<br>INV M                                                                                                    | olerance value underflow<br>olerance value exceeded<br>leasurement invalid<br>olerance value matched | d n          | ot matching, underflow<br>ot matching, overflow<br>valid |            |           |          |

# **CDPower Measurements**

The subsystem *CDPower* measures the Code Domain Power. The subsystem corresponds to the measurement menu *CDPower* and the sections related to this application in the associated popup menu *Code Domain Power Configuration*.

# Common Settings – Subsystem CDPower:CPCCommon (O-QPSK and H-PSK)

The subsystem *CDPower:CPCCommon* ... configures the generated RF signal and defines the tolerance values. The settings are valid for all *Code Dom. Power* measurement applications.

#### Measurement Environment – Subsystem CDPower:CPCCommon...:ENVironment

The subsystem *CDPower:CPCCommon:ENVironment...* configures the generated RF signal. It corresponds to the *Measurement Environment* section in the *Control* tab of the *Code Dom. Power Configuration* menu. The settings are used only if the environment is enabled; see CONFigure:CDPower:CPCCommon:ENVironment:ENABLe.

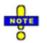

The environment settings are not available in Non Signalling mode: The measurement is always performed with the general Connection Control parameters.

| CONFigure:CDPower:CPCCommon:ENVironment:ENABle[?] Environment <enable></enable>                      |                               |            |           |            |
|----------------------------------------------------------------------------------------------------|-------------------------------|------------|-----------|------------|
| <enable></enable>                                                                                    | Description of parameters     | Def. Value | Def. Unit | FW vers.   |
| ON   OFF                                                                                             | Enable or disable environment | ON         | -         | V3.20      |
| Description of command                                                                               |                               |            |           | Sig. State |
| This command enables or disables the environment for all Code Domain Power measurement applications. |                               |            | All       |            |

| CONFigure:CDPower:CPCCommon:ENVironment:POWer:CDMA[?] CDM/<br><cdma power=""></cdma>                                                                                                    |                                                                                                    |            |           |          |  |
|----------------------------------------------------------------------------------------------------|----------------------------------------------------------------------------------------------------|------------|-----------|----------|--|
| <cdma power=""></cdma>                                                                                                    | Description of parameters                                                                                                    | Def. value | Def. unit | FW vers. |  |
| -120.0 dBm to -33.0 dBm  <br>-120.0 dBm to -16.0 dBm  <br>-100.0 dBm to +7.0 dBm  <br>DEFault  <br>MINimum  <br>MAXimum                                                                                                    | RF1 OUT, 0 dB ext. atten<br>RF2 OUT, 0 dB ext. atten<br>RF3 OUT, 0 dB ext. atten<br>Sets the value to the default setting<br>Sets the value to the range minimum<br>Sets the value to the range maximum | -50.0      | dBm       | V3.20    |  |
| Description of command                                                                                                    |                                                                                                    |            |           |          |  |
| This command determines the total CDMA output power (absolute value, in dBm) of the CMU. The CDMA Power value range depends on the RF input used and the external attenuation set. If option R&S CMU-U99 ( <i>RF 1 with RF 2 Level Range</i> ) is fitted, RF 1 takes on the level range of RF2. |                                                                                                    |            |           |          |  |

| CONFigure:CDPower:CPCCommon:ENVironment:LEVel:FPICh[?] F-PICH <pilot level=""></pilot>                                                     |                                    | H Level    |            |          |
|----------------------------------------------------------------------------------------------------|------------------------------------|------------|------------|----------|
| <pilot level=""></pilot>                                                                                                    | Description of parameters          | Def. value | Def. unit  | FW vers. |
| –20.0 dB to –1.0 dB  <br>OFF                                                                                                    | Pilot Level<br>F-PICH switched off | -7.0       | dB         | V3.20    |
| Description of command                                                                                                    |                                    |            | Sig. State |          |
| This command determines the level in the forward pilot channel of the CMU. The channel power is in units relative to the total CDMA power. |                                    |            | All        |          |

| CONFigure:CDPower:CPC<br><fch level=""></fch>                                                                                                    | ······································ |            | H Level    |          |
|----------------------------------------------------------------------------------------------------|----------------------------------------|------------|------------|----------|
| <fch level=""></fch>                                                                                                    | Description of parameters              | Def. value | Def. unit  | FW vers. |
| –20.0 dB to –1.0 dB  <br>OFF                                                                                                    | FCH Level<br>F-FCH switched off        | -7.4       | dB         | V3.20    |
| Description of command                                                                                                    |                                        |            | Sig. State |          |
| This command determines the level in the forward fundamental channel of the CMU. The channel power is in units relative to the total CDMA power. |                                        |            | All        |          |

| CONFigure:CDPower:CPCCommon:ENVironment:LEVel:FSCH:ZERO[?] F-SCH<br><sch0 level=""></sch0>                                                |                                     |            | 10 Level  |            |
|----------------------------------------------------------------------------------------------------|-------------------------------------|------------|-----------|------------|
| <sch0 level=""></sch0>                                                                                                    | Description of parameters           | Def. value | Def. unit | FW vers.   |
| –20.0 dB to –1.0 dB  <br>OFF                                                                                                    | F-SCH0 Level<br>F-SCH0 switched off | -7.0       | dB        | V3.20      |
| Description of command                                                                                                    | Description of command              |            |           | Sig. State |
| This command determines the level in the forward SCH0 channel of the CMU. The channel power is in units relative to the total CDMA power. |                                     |            | All       |            |

| CONFigure:CDPower:CPCCommon:ENVironment:LEVel:FSCH:ONE[?] F-SCH<br><sch1 level=""></sch1>                                                 |                                     |            | 11 Level   |          |
|----------------------------------------------------------------------------------------------------|-------------------------------------|------------|------------|----------|
| <sch1 level=""></sch1>                                                                                                    | Description of parameters           | Def. value | Def. unit  | FW vers. |
| –20.0 dB to –1.0 dB  <br>OFF                                                                                                    | F-SCH1 Level<br>F-SCH1 switched off | -7.0       | dB         | V3.20    |
| Description of command                                                                                                    |                                     |            | Sig. State |          |
| This command determines the level in the forward SCH1 channel of the CMU. The channel power is in units relative to the total CDMA power. |                                     |            | All        |          |

| CONFigure:CDPower:CPCCommon:ENVironment:EBNT:FFCH? F-FC<br><eb nt=""></eb>                                                                                                    |                           |            | CH Eb/Nt  |            |
|----------------------------------------------------------------------------------------------------|---------------------------|------------|-----------|------------|
| <eb nt=""></eb>                                                                                                    | Description of parameters | Def. value | Def. unit | FW vers.   |
| -30.969 dB to 18.072 dB                                                                                                    | Calculated F-FCH Eb/Nt    | -          | dB        | V3.20      |
| Description of command                                                                                                    |                           | •          |           | Sig. State |
| This command is always a query. It returns the calculated signal to noise ratio for the forward FCH.<br>This quantity is undefined unless the AWGN generator is turned on<br>(CONFigure:CDPower:CPCCommon:ENVironment:IMPairments:LEVel:AWGN). The quoted<br>range of values is valid for data rates between 9.6 kbps and 153.6 kbps; see <i>Eb/Nt Calculation</i> in<br>Chapter 4. |                           | All        |           |            |

| CONFigure:CDPower:CPC<br><i><eb nt=""></eb></i>                                                                                                    | Common:ENVironment:EBNT:FSCH:ZERO? |            | F-SCH     | 10 Eb/Nt   |
|----------------------------------------------------------------------------------------------------|------------------------------------|------------|-----------|------------|
| <eb nt=""></eb>                                                                                                    | Description of parameters          | Def. value | Def. unit | FW vers.   |
| –30.969 dB to 18.072 dB                                                                                                    | Calculated F-SCH0 Eb/Nt            | -          | dB        | V3.20      |
| Description of command                                                                                                    |                                    |            |           | Sig. State |
| This command is always a query. It returns the calculated signal to noise ratio for the forward SCH0.<br>This quantity is undefined unless the AWGN generator is turned on<br>(CONFigure:CDPower:CPCCommon:ENVironment:IMPairments:LEVel:AWGN). The quoted<br>range of values is valid for data rates between 9.6 kbps and 153.6 kbps; see <i>Eb/Nt Calculation</i> in<br>Chapter 4. |                                    |            | All       |            |

| CONFigure:CDPower:CPCCommon:ENVironment:EBNT:FSCH:ONE? F-SCH<br><eb nt=""></eb>                                                                                                    |                           |            | 11 Eb/Nt  |            |
|----------------------------------------------------------------------------------------------------|---------------------------|------------|-----------|------------|
| <eb nt=""></eb>                                                                                                    | Description of parameters | Def. value | Def. unit | FW vers.   |
| -30.969 dB to 18.072 dB                                                                                                    | Calculated F-SCH1 Eb/Nt   | -          | dB        | V3.20      |
| Description of command                                                                                                    |                           |            |           | Sig. State |
| This command is always a query. It returns the calculated signal to noise ratio for the forward SCH1.<br>This quantity is undefined unless the AWGN generator is turned on<br>(CONFigure:CDPower:CPCCommon:ENVironment:IMPairments:LEVel:AWGN). The quoted<br>range of values is valid for data rates between 9.6 kbps and 153.6 kbps; see <i>Eb/Nt Calculation</i> in<br>Chapter 4. |                           |            | All       |            |

| CONFigure:CDPower:CPCCommon:ENVironment:FRATe:FFCH[?] Frame Rate> |                                                                                                    | me Rate    |           |            |
|-------------------------------------------------------------------|----------------------------------------------------------------------------------------------------|------------|-----------|------------|
| <frame rate=""/>                                                  | Description of parameters                                                                                                    | Def. value | Def. unit | FW vers.   |
| EIGHth  <br>QUARter  <br>HALF  <br>FULL  <br>DEFault              | Frames at 1/8 of the rate set<br>Frames at 1/4 of the rate set<br>Frames at 1/2 of the rate set<br>Frames at the full rate set | FULL       | _         | V3.20      |
| Description of command                                            |                                                                                                    |            |           | Sig. State |
| This command sets the fram                                        | ne rate for the variable rate traffic channel.                                                                                 |            |           | All        |

| CONFigure:CDPower:CPCCommon:ENVironment:IMPairments:LEVel:AWGN[?] AWC |                                                                                                    |            | GN Level   |          |
|-----------------------------------------------------------------------|----------------------------------------------------------------------------------------------------|------------|------------|----------|
| <awgn level=""></awgn>                                                | Description of parameters                                                                                                    | Def. value | Def. unit  | FW vers. |
| –20.0 dB to +4.0 dB  <br>DEFault  <br>MINimum  <br>MAXimum  <br>OFF,  | AWGN level<br>Sets the value to the default setting<br>Sets the value to the range minimum<br>Sets the value to the range maximum | OFF        | dB         | V3.20    |
| Description of command                                                |                                                                                                    |            | Sig. State |          |
| This command determines a                                             | an Additional White Gaussian Noise level to impair the                                                                            | e CMU outp | ut signal. | All      |

| CONFigure:CDPower:CPCCommon:ENVironment:IMPairments:FOFFset[?] BS Frequence<br><bs freq="" offset=""></bs> |                                                                                                    |            | cy Offset |            |
|----------------------------------------------------------------------------------------------------|----------------------------------------------------------------------------------------------------|------------|-----------|------------|
| <bs freq="" offset=""></bs>                                                                                | Description of parameters                                                                                                    | Def. value | Def. unit | FW vers.   |
| –50.0 kHz to +50.0 kHz  <br>DEFault  <br>MINimum  <br>MAXimum  <br>OFF                                     | BS frequency offset<br>Sets the value to the default setting<br>Sets the value to the range minimum<br>Sets the value to the range maximum | OFF        | Hz        | V3.20      |
| Description of command                                                                                     |                                                                                                    |            |           | Sig. State |
| This command determines                                                                                    | a frequency offset to impair the CMU output signal.                                                                                        |            |           | All        |

| CONFigure:CDPower:CPCCommon:ENVironment:IMPairments:ITFer[?] Injected |                                                                                                    |                | d Tx FER    |          |
|-----------------------------------------------------------------------|----------------------------------------------------------------------------------------------------|----------------|-------------|----------|
| <fer></fer>                                                           | Description of parameters                                                                                                    | Def. value     | Def. unit   | FW vers. |
| 0% to 50%  <br>OFF  <br>ON                                            | Injected Tx FER<br>Switch FER injection off (equiv. to 0%)<br>Re-activate FER injection, using the previously<br>defined value | OFF            | -           | V3.20    |
| Description of command                                                |                                                                                                    |                | Sig. State  |          |
| This command define<br>channels of its BS Sig                         | s a percentage of faulty (i.e. erasure) frames that the CMI<br>gnal.                                                           | J injects into | all traffic | All      |

| CONFigure:CDPower:CPCCommon:ENVironment:PCBits[?] Power Cor<br><power bits="" control=""></power>                         |                                                                                                    |            | ntrol Bits |          |
|----------------------------------------------------------------------------------------------------|----------------------------------------------------------------------------------------------------|------------|------------|----------|
| <power bits="" control=""></power>                                                                                        | Description of parameters                                                                                                    | Def. value | Def. unit  | FW vers. |
| OFF  <br>AUTomatic  <br>HOLD  <br>ADOW  <br>AUP  <br>RTES  <br>PATTern                                                    | Disable power control bits<br>Auto mode, closed-loop operation<br>Alternating up/down control bits<br>All power control bits down<br>All power control bits up<br>Range test mode<br>Pattern defined by means of the<br>CONF:BSS:PCB:PATTern commands | AUT        | _          | V3.20    |
| Description of command                                                                                                    |                                                                                                    |            | Sig. State |          |
| This command selects the power control bit sequence that the CMU sends to the mobile station to control its output power. |                                                                                                    |            |            | All      |

# Tolerance values – Subsystem CDPower:CPCCommon:LIMit

The subsystem *CDPower:CPCCommon:LIMit* defines tolerance values for the CDP measurement in all four applications. The subsystem corresponds to the *Limits* tab in the popup menu *Code Dom. Power Configuration.* 

| CONFigure:CDPow<br><enable></enable>                                                                                                    | /er:CPCCommon:LIMit:IQLCheck[?]    |            | IQ Leakag | e Check    |
|----------------------------------------------------------------------------------------------------|------------------------------------|------------|-----------|------------|
| Enable                                                                                                    | Description of parameters          | Def. value | Def. unit | FW vers.   |
| ON   OFF                                                                                                    | Enable or disable IQ Leakage Check | ON         | -         | V3.20      |
| Description of commar                                                                                                    | nd                                 |            |           | Sig. State |
| This command enables or disables the I/Q Leakage Check. In the OFF setting, the limit check of each code channel is restricted to the active branch. |                                    |            |           | All        |

|                                                                                                    | ommon:CMAX:LIMit:ASYMmetric[:COMBined][?<br>-, <freq error="" limit="">, <rho limit=""></rho></freq>                                                                   | ']         |           | Limits     |
|----------------------------------------------------------------------------------------------------|----------------------------------------------------------------------------------------------------|------------|-----------|------------|
| <carrier feedthrough="" limit=""></carrier>                                                                                                    | Description of parameters                                                                                                    | Def. value | Def. unit |            |
| –120.0 to –20.0  <br>DEFault  <br>MINimum  <br>MAXimum  <br>OFF,                                                                                                    | Carrier feedthrough limit<br>Sets the value to the default setting<br>Sets the value to the range minimum<br>Sets the value to the range maximum                       | -40.0      | dB        |            |
| <freq error="" limit=""></freq>                                                                                                    | Description of parameters                                                                                                    | Def. value | Def. unit |            |
| 0 to 1000.0 Hz  <br>DEFault  <br>MINimum  <br>MAXimum  <br>OFF,                                                                                                    | Carrier frequency error limit<br>Sets the value to the default setting<br>Sets the value to the range minimum<br>Sets the value to the range maximum                   | 300.0      | Hz        |            |
| <rho limit=""></rho>                                                                                                    | Description of parameters                                                                                                    | Def. value | Def. unit | FW vers.   |
| 0.0 to 1.0  <br>DEFault  <br>MINimum  <br>MAXimum  <br>OFF                                                                                                    | Correlated power to the total power ratio limit<br>Sets the value to the default setting<br>Sets the value to the range minimum<br>Sets the value to the range maximum | 0.944      | _         | V3.05      |
| Description of command                                                                                                    |                                                                                                    |            |           | Sig. State |
| This command defines upper limits for the different traces and for the scalar modulation parameters derived from them. The keywords CMAX and AVERage refer to the <i>Current</i> and <i>Max</i> . display and for the <i>Average</i> display, respectively. |                                                                                                    |            |           | All        |

|                                                                                                    | ommon:AVERage:LIMit:ASYMmetric[:COMBine<br>Average>, <freq average="" error="" limit="">, <rho lir<="" th=""><th></th><th>;&gt;</th><th>Limits</th></rho></freq>       |            | ;>        | Limits     |
|----------------------------------------------------------------------------------------------------|----------------------------------------------------------------------------------------------------|------------|-----------|------------|
| <carrier feedthrough="" limit=""></carrier>                                                                                                    | Description of parameters                                                                                                    | Def. value | Def. unit |            |
| –120.0 to –20.0  <br>DEFault  <br>MINimum  <br>MAXimum  <br>OFF,                                                                                                    | Carrier feedthrough limit<br>Sets the value to the default setting<br>Sets the value to the range minimum<br>Sets the value to the range maximum                       | -40.0      | dB        |            |
| <freq error="" limit=""></freq>                                                                                                    | Description of parameters                                                                                                    | Def. value | Def. unit |            |
| 0 to 1000.0 Hz  <br>DEFault  <br>MINimum  <br>MAXimum  <br>OFF,                                                                                                    | Carrier frequency error limit<br>Sets the value to the default setting<br>Sets the value to the range minimum<br>Sets the value to the range maximum                   | 300.0      | Hz        |            |
| <rho limit=""></rho>                                                                                                    | Description of parameters                                                                                                    | Def. value | Def. unit | FW vers.   |
| 0.0 to 1.0  <br>DEFault  <br>MINimum  <br>MAXimum  <br>OFF                                                                                                    | Correlated power to the total power ratio limit<br>Sets the value to the default setting<br>Sets the value to the range minimum<br>Sets the value to the range maximum | 0.944      | _         | V3.05      |
| Description of command                                                                                                    |                                                                                                    |            |           | Sig. State |
| This command defines upper limits for the different traces and for the scalar modulation parameters derived from them. The keywords CMAX and AVERage refer to the <i>Current</i> and <i>Max</i> . display and for the <i>Average</i> display, respectively. |                                                                                                    |            |           | All        |

| DEFault:CDPower:<br><enable></enable>                                                                                                    | DEFault:CDPower:CPCCommon:LIMit[?] Default S                                                    |            |           | Settings   |
|----------------------------------------------------------------------------------------------------|-------------------------------------------------------------------------------------------------|------------|-----------|------------|
| Enable                                                                                                    | Description of parameters                                                                       | Def. value | Def. unit | FW vers.   |
| ON  <br>OFF                                                                                                    | The parameters are set to their default values<br>Some or all parameters are not set to default | ON         | -         | V3.05      |
| Description of comman                                                                                                    | nd                                                                                              |            |           | Sig. State |
| If used as a setting command with the parameter <i>ON</i> , this command sets all parameters of the subsystem CDPower:CPCCommon:LIMit to their default values (the setting OFF results in an error message). |                                                                                                 |            | All       |            |
| If used as a query, the command returns whether all parameters are set to their default values (ON) or not (OFF).                                                                                            |                                                                                                 |            |           |            |

# **CDPower:CDPW**

The subsystem *CDPower:CDPW* measures the MS Code Domain Power output. The subsystem corresponds to the measurement menu *Code Domain Power*, application *CDP*, and the sections related to this application in the associated popup menu *Code Domain Power Configuration*.

| INITiate:CDPower:CDPW<br>ABORt:CDPower:CDPW<br>STOP:CDPower:CDPW<br>CONTinue:CDPower:CDPW                                                             | Start new measurement<br>Abort running measurement and switch off<br>Stop measurement after current stat. cycle<br>Next measurement step ( <i>stepping mode</i> ) | =          | <ul> <li>&gt; RUN</li> <li>&gt; OFF</li> <li>&gt; STOP</li> <li>&gt; RUN</li> </ul> |
|----------------------------------------------------------------------------------------------------|----------------------------------------------------------------------------------------------------|------------|-------------------------------------------------------------------------------------|
| Description of command                                                                                                    |                                                                                                    | Sig. State | FW vers.                                                                            |
| These commands have no query form. They start and stop the code domain power measurement, setting it to the status indicated in the top right column. |                                                                                                    | All        | V3.05                                                                               |

| CONFigure:CDPov<br><report mode=""></report>                                                                                                    | ver:CDPW:EREPorting[?]                                                                                                |            | Event F   | Reporting  |
|----------------------------------------------------------------------------------------------------|----------------------------------------------------------------------------------------------------|------------|-----------|------------|
| <report mode=""></report>                                                                                                    | Description of parameters                                                                                             | Def. value | Def. unit | FW vers.   |
| SRQ  <br>SOPC  <br>SRSQ  <br>DEFault  <br>OFF                                                                                                    | Service request<br>Single operation complete<br>SRQ and SOPC<br>Sets the value to the default setting<br>No reporting | OFF        | -         | V3.05      |
| Description of comma                                                                                                    | nd                                                                                                    |            |           | Sig. State |
| This command defines the events generated when the measurement is terminated or stopped (see <i>Event Reporting</i> in Chapter 5 of the CMU manual). |                                                                                                    |            | All       |            |

| CONFigure:CDPowe<br><cdp limit="" y=""></cdp>              | r:CDPW:CMAX:LIMit:ASYMmetric[:COMBined][?]                                                                                                    |            |            | Limits   |
|------------------------------------------------------------|----------------------------------------------------------------------------------------------------|------------|------------|----------|
| <cdp limit="" y=""></cdp>                                  | Description of parameters                                                                                                    | Def. value | Def. unit  | FW vers. |
| –60.0 to 0  <br>MINimum  <br>MAXimum  <br>DEFault  <br>OFF | Peak code domain power Y limit<br>Sets the value to the range minimum<br>Sets the value to the range maximum<br>Sets the value to the default setting                                                | -23.0      | dB         | V3.05    |
| Description of command                                     |                                                                                                    |            | Sig. State |          |
|                                                            | This command defines the upper limit for the code domain power. The keywords CMAX and AVERage refer to the <i>Current</i> and <i>Max</i> . display and for the <i>Average</i> display, respectively. |            |            | All      |

| CONFigure:CDPower:0<br><cdp average<="" limit="" th="" y=""><th>CDPW:AVERage:LIMit:ASYMmetric[:COMBined][?]<br/>&gt;</th><th></th><th></th><th>Limits</th></cdp>                                     | CDPW:AVERage:LIMit:ASYMmetric[:COMBined][?]<br>>                                                                                                    |            |            | Limits   |
|----------------------------------------------------------------------------------------------------|----------------------------------------------------------------------------------------------------|------------|------------|----------|
| <cdp limit="" y=""></cdp>                                                                                                    | Description of parameters                                                                                                    | Def. value | Def. unit  | FW vers. |
| –60.0 to 0  <br>MINimum  <br>MAXimum  <br>DEFault  <br>OFF                                                                                                    | Peak code domain power Y limit<br>Sets the value to the range minimum<br>Sets the value to the range maximum<br>Sets the value to the default setting | -23.0      | dB         | V3.05    |
| Description of command                                                                                                    |                                                                                                    |            | Sig. State |          |
| This command defines the upper limit for the code domain power. The keywords CMAX and AVERage refer to the <i>Current</i> and <i>Max</i> . display and for the <i>Average</i> display, respectively. |                                                                                                    |            | All        |          |

| DEFault:CDPower<br><enable></enable>                                                                                                    | :CDPW:LIMit[?]                                                                                  |            | Default   | Settings   |
|----------------------------------------------------------------------------------------------------|-------------------------------------------------------------------------------------------------|------------|-----------|------------|
| Enable                                                                                                    | Description of parameters                                                                       | Def. value | Def. unit | FW vers.   |
| ON  <br>OFF                                                                                                    | The parameters are set to their default values<br>Some or all parameters are not set to default | ON         | -         | V3.05      |
| Description of comma                                                                                                    | nd                                                                                              |            |           | Sig. State |
| If used as a setting command with the parameter <i>ON</i> , this command sets all parameters of the subsystem CDPower:CDPW:LIMit to their default values (the setting OFF results in an error message). |                                                                                                 |            | All       |            |
| If used as a query, the command returns whether all parameters are set to their default values (ON) or not (OFF).                                                                                       |                                                                                                 |            |           |            |

| FETCh[:SCALar]                                                                          | :CDPower:CDPW:STATus?                                                                                                    | Ν                   | leasuremer | t Status   |
|-----------------------------------------------------------------------------------------|----------------------------------------------------------------------------------------------------|---------------------|------------|------------|
| Return                                                                                  | Description of parameters                                                                                                    | Def. value          | Def. unit  | FW vers.   |
| OFF  <br>RUN  <br>STOP  <br>ERR  <br>STEP  <br>RDY<br>1 to 10000  <br>NONE<br>1 to 1000 | Measurement in the OFF state (*RST or ABORt)<br>Running (after INITiate, CONTinue or READ)<br>Stopped (STOP)<br>OFF (could not be started)<br>Stepping mode ( <stepmode>=STEP)<br/>Stopped according to repetition mode and stop condition<br/>Counter for current statistics cycle<br/>No counting mode set<br/>Counter for current evaluation period within a cycle</stepmode> | OFF<br>NONE<br>NONE | -          | V3.05      |
| NONE                                                                                    | Statistic count set to off                                                                                                    |                     |            |            |
| Description of command                                                                  |                                                                                                    |                     |            | Sig. State |
| This command is                                                                         | always a query. It returns the status of the measurement (see C                                                                                                    | Chapters 3 a        | nd 5).     | All        |

# Subsystem CDPower:CDPW:CONTrol

The subsystem *CDPower:CDPW:CONTrol* defines the resultmode, repetition mode, statistic count, and stop condition of the measurement. These settings are provided in the *Control* tab in the popup menu *Code Domain Power Configuration.* 

| 0                                                        | er:CDPW:CONTrol[?]<br>urrent Statistics>, <repetition>, <stop cond="">, <step mo<="" th=""><th></th><th>ope of Meas</th><th>surement</th></step></stop></repetition>                                   |            | ope of Meas | surement |
|----------------------------------------------------------|----------------------------------------------------------------------------------------------------|------------|-------------|----------|
| <result mode=""></result>                                | Description of parameters                                                                                                    | Def. value | Def. unit   |          |
| SCALar  <br>ARRay,                                       | Scalar values only (incl. ramp matching)<br>Scalar measured values and arrays                                                                                                    | ARR        | -           |          |
| <current statistics=""></current>                        | Description of parameters                                                                                                    | Def. value | Def. unit   |          |
| 1 to 1000,                                               | Number of bursts per statistics cycle                                                                                                    | 100        | -           |          |
| <repetition></repetition>                                | Description of parameters                                                                                                    | Def. value | Def. unit   |          |
| 1 to 10000  <br>CONTinuous  <br>SINGleshot  <br>DEFault, | Multiple measurement<br>(counting, until Status = STEP   RDY)<br>Continuous measurement (until STOP or ABORT)<br>Single shot measurement (until Status = RDY)<br>Sets the value to the default setting | SING       | _           |          |
| <stop cond=""></stop>                                    | Description of parameters                                                                                                    | Def. value | Def. unit   |          |
| NONE  <br>SONerror  <br>DEFault,                         | Continue measurement even in case of error<br>Stop measurement in case of error <i>(stop on error)</i><br>Sets the value to the default setting                                                        | NONE       | _           |          |
| <step mode=""></step>                                    | Description of parameters                                                                                                    | Def. value | Def. unit   | FW vers. |
| STEP  <br>NONE  <br>DEFault                              | Interrupt measurement after each statistics cycle<br>Continue measurement according to its rep. Mode<br>Sets the value to the default setting                                                          | NONE       | _           | V3.05    |
| Description of command                                   |                                                                                                    |            |             |          |
|                                                          | nes theCONTrol:RMODe,CONTrol:STATistics                                                                                                    | and the    |             | All      |

| CONFigure:CDPower:CDPW:CONTrol:SFACtor[?] Spreading_Factor>                       |                           |            | ing Factor |          |
|-----------------------------------------------------------------------------------|---------------------------|------------|------------|----------|
| <result mode=""></result>                                                         | Description of parameters | Def. value | Def. unit  | FW vers. |
| 16   32                                                                           | Spreading factor          | 32         | -          | V3.20    |
| Description of command                                                            |                           |            | Sig. State |          |
| This command defines the code class in which the uplink CDMA signal is evaluated. |                           |            | All        |          |

| CONFigure:CDPower:CDPW:CONTrol:RMODe[?] Re<br><result mode=""></result> |                                                                               |            |           | sult mode  |
|-------------------------------------------------------------------------|-------------------------------------------------------------------------------|------------|-----------|------------|
| <result mode=""></result>                                               | Description of parameters                                                     | Def. value | Def. unit | FW vers.   |
| SCALar  <br>ARRay                                                       | Scalar values only (incl. ramp matching)<br>Scalar measured values and arrays | ARR        | -         | V3.05      |
| Description of command                                                  |                                                                               |            |           | Sig. State |
| This command specifies the type of measured values.                     |                                                                               |            |           | All        |

**Test Cycles** 

| CONFigure:CDPower:CDPW:CONTrol:STATistics[?] Statis <current statistics=""></current> |                                       |            |           | stic Count |
|---------------------------------------------------------------------------------------|---------------------------------------|------------|-----------|------------|
| <current statistics=""></current>                                                     | Description of parameters             | Def. value | Def. unit | FW vers.   |
| 1 to 1000                                                                             | Number of bursts per statistics cycle | 100        | -         | V3.05      |
| Description of command                                                                |                                       |            |           | Sig. State |
| This command defines the number of bursts forming a statistics cycle.                 |                                       |            |           | All        |

### CONFigure:CDPower:CDPW:CONTrol:REPetition[?] <Repetition>, <Stop Cond>, <Step Mode>

| <repetition>, <stop cond="">, <step mode=""></step></stop></repetition>                                                                                                   |                                                                                                    |            |           |          |
|----------------------------------------------------------------------------------------------------|----------------------------------------------------------------------------------------------------|------------|-----------|----------|
| <repetition></repetition>                                                                                                    | Description of parameters                                                                                                    | Def. value | Def. unit |          |
| 1 to 10000  <br>CONTinuous  <br>SINGleshot  <br>DEFault,                                                                                                    | Multiple measurement<br>(counting, until Status = STEP   RDY)<br>Continuous measurement (until STOP or ABORT)<br>Single shot measurement (until Status = RDY)<br>Sets the value to the default setting | SING       | _         |          |
| <stop cond=""></stop>                                                                                                    | Description of parameters                                                                                                    | Def. value | Def. unit |          |
| NONE  <br>SONerror  <br>DEFault,                                                                                                    | Continue measurement even in case of error<br>Stop measurement in case of error ( <i>stop on error</i> )<br>Sets the value to the default setting                                                      | NONE       | _         |          |
| <step mode=""></step>                                                                                                    | Description of parameters                                                                                                    | Def. value | Def. unit | FW vers. |
| STEP  <br>NONE  <br>DEFault                                                                                                    | Interrupt measurement after each statistics cycle<br>Continue measurement according to its rep. Mode<br>Sets the value to the default setting                                                          | NONE       | _         | V3.05    |
| Description of command                                                                                                    |                                                                                                    |            |           |          |
| This command determines the repetition mode, stop condition, and stepping mode for the measurement.                                                                       |                                                                                                    |            |           | All      |
| <b>Note:</b> In the case of READ commands ( <i>READ</i> :), the <repetition> parameter has no effect; the measurement is always stopped after a single shot.</repetition> |                                                                                                    |            |           |          |

| CONFigure:CDPower:CDPW:CONTrol:RORDer[?] Result Order>                                                                                                    |                                                                                                  |            |           |            |
|----------------------------------------------------------------------------------------------------|--------------------------------------------------------------------------------------------------|------------|-----------|------------|
| <result order=""></result>                                                                                                    | Description of parameters                                                                        | Def. value | Def. unit | FW vers.   |
| HADamard  <br>BITReverse                                                                                                    | Walsh code channels returned using Hadamard matrix<br>Walsh code channels returned at MSB to LSB | HAD        | -         | V3.05      |
| Description of command                                                                                                    |                                                                                                  |            |           | Sig. State |
| This command defines the method used to display the code channels. HADamard displays the code channels in order determined by the Hadamard matrix. BITReverse displays the code channels so that the related code channels are adjacent to each other. |                                                                                                  |            |           | All        |
| This setting is only available for Code Domain and Peak Code Domain Error measurement applications.                                                                                                    |                                                                                                  |            |           |            |

# Measured Values – Subsystem CDPower:CDPW

The subsystem *CDPower:CDPW* determines and outputs the results of the Code Domain Power measurement.

| I Signal Measurement                                                                                                    |                                                                                                    |                                                                                                |      |                                                       | urement               |                       |
|----------------------------------------------------------------------------------------------------|----------------------------------------------------------------------------------------------------|------------------------------------------------------------------------------------------------|------|-------------------------------------------------------|-----------------------|-----------------------|
| FETCh:ARRay:C                                                                                                    | DPower:C                                                                                                    | HPW:ISIGnal[:VALue]:CURRent?<br>CHPW:ISIGnal[:VALue]:CURRent?<br>CHPW:ISIGnal[:VALue]:CURRent? |      | Start single shot mea<br>Read meas. resul<br>Read res |                       | ronized)              |
| Returned values                                                                                                    | Value rai                                                                                                    | nge                                                                                            | [    | Def. value                                            | Def. unit             | FW vers.              |
| I signal levels                                                                                                    | Levels f                                                                                                    | for R_PICH, R_DCCH, R_SCH1                                                                     | 1    | NAN, NAN, NAN                                         | dB                    | V3.05                 |
| Description of comm                                                                                                    | hand                                                                                                    |                                                                                                |      |                                                       |                       | Sig. State            |
| These commands are always queries. They start a measurement and output the levels of the physical channels in the in-phase signal path (I-signal).                                                                                           |                                                                                                    |                                                                                                |      | All                                                   |                       |                       |
|                                                                                                    |                                                                                                    |                                                                                                |      |                                                       |                       |                       |
| I Signal Measured<br>READ:ARRay:CDPower:CHPW:ISIGnal[:VALue]:AVERage?<br>FETCh:ARRay:CDPower:CHPW:ISIGnal[:VALue]:AVERage?<br>SAMPle:ARRay:CDPower:CHPW:ISIGnal[:VALue]:AVERage?<br>Read meas. results (unsynchron<br>Read results (synchron |                                                                                                    |                                                                                                |      | n results<br>ronized)                                 |                       |                       |
| Returned values                                                                                                    |                                                                                                    | Value range                                                                                    | [    | Def. value                                            | Def. unit             | FW vers.              |
| l signal levels                                                                                                    |                                                                                                    | Levels for R_PICH, R_DCCH,<br>R_SCH1                                                           | 1    | NAN, NAN, NAN                                         | dB                    | V3.05                 |
| Description of command                                                                                                    |                                                                                                    |                                                                                                |      | Sig. State                                            |                       |                       |
| These commands channels in the in-                                                                                                    |                                                                                                    | rs queries. They start a measurement ar<br>nal path (I-signal).                                | าd c | output the levels of the                              | e physical            | All                   |
|                                                                                                    |                                                                                                    |                                                                                                |      |                                                       |                       |                       |
| FETCh:ARRay:C                                                                                                    | DPower:C                                                                                                    | HPW:ISIGnal[:VALue]:MAXimum?<br>CHPW:ISIGnal[:VALue]:MAXimum?<br>CHPW:ISIGnal[:VALue]:MAXimum? |      | Start single shot mea<br>Read meas. resul             |                       | n results<br>ronized) |
| Returned values                                                                                                    |                                                                                                    | Value range                                                                                    |      | Def. value                                            | Def. unit             | FW vers.              |
| I signal levels                                                                                                    |                                                                                                    | Levels for R_PICH, R_DCCH, R_SCH                                                               | 1    | NAN, NAN, NAN                                         | dB                    | V3.05                 |
| Description of comm                                                                                                    | nand                                                                                                    |                                                                                                |      |                                                       |                       | Sig. State            |
|                                                                                                    | -                                                                                                    | <i>r</i> s queries. They start a measurement ar<br>nal path (I-signal).                        | าd c | output the levels of the                              | e physical            | All                   |
|                                                                                                    |                                                                                                    |                                                                                                |      |                                                       |                       |                       |
| FETCh:ARRay:Cl                                                                                                    | READ:ARRay:CDPower:CHPW:QSIGnal[:VALue]:CURRent?       Start single shot meas. and return result         FETCh:ARRay:CDPower:CHPW:QSIGnal[:VALue]:CURRent?       Start single shot meas. and return result         SAMPle:ARRay:CDPower:CHPW:QSIGnal[:VALue]:CURRent?       Read meas. results (unsynchronize |                                                                                                |      |                                                       | n results<br>ronized) |                       |
| Returned values                                                                                                    | Value rang                                                                                                    | je                                                                                             | De   | ef. value                                             | Def. unit             | FW vers.              |
| Q signal levels                                                                                                    | Levels for<br>R_CCCH                                                                                                    | r R_FCH, R_SCH0, R_EACH,                                                                       | NA   | AN, NAN, NAN, NAN                                     | dB                    | V3.05                 |

Description of command

These commands are always queries. They start a measurement and output the levels of the physical channels in the quadrature signal path (Q-signal).

Sig. State

| Q Signal Measureme                                                                                                    |                                             |                                                                                                    |           |            |  |
|----------------------------------------------------------------------------------------------------|---------------------------------------------|----------------------------------------------------------------------------------------------------|-----------|------------|--|
| READ:ARRay:CDPower:CHPW:QSIGnal[:VALue]:AVERage?<br>FETCh:ARRay:CDPower:CHPW:QSIGnal[:VALue]:AVERage?<br>SAMPle:ARRay:CDPower:CHPW:QSIGnal[:VALue]:AVERage? |                                             | Start single shot meas. and return results<br>Read meas. results (unsynchronized)<br>Read results (synchronized) |           |            |  |
| Returned values                                                                                                    | Value range                                 | Def. value                                                                                                    | Def. unit | FW vers.   |  |
| Q signal levels                                                                                                    | Levels for R_FCH, R_SCH0, R_EACH,<br>R_CCCH | NAN, NAN, NAN, NAN                                                                                               | dB        | V3.05      |  |
| Description of comm                                                                                                    | nand                                        |                                                                                                    |           | Sig. State |  |
| These commands are always queries. They start a measurement and output the levels of the physical channels in the quadrature signal path (Q-signal).        |                                             |                                                                                                    |           | All        |  |
|                                                                                                    |                                             |                                                                                                    |           |            |  |

| READ:ARRay:CDPower:CHPW:QSIGnal[:VALue]:MAXimum?         Start single shot meas. and return           FETCh:ARRay:CDPower:CHPW:QSIGnal[:VALue]:MAXimum?         Start single shot meas. and return           SAMPle:ARRay:CDPower:CHPW:QSIGnal[:VALue]:MAXimum?         Read meas. results (unsynch           Read results (synch         Read results (synch |                                             |                    |           | n results<br>ronized) |
|----------------------------------------------------------------------------------------------------|---------------------------------------------|--------------------|-----------|-----------------------|
| Returned values                                                                                                    | Value range                                 | Def. value         | Def. unit | FW vers.              |
| Q signal levels                                                                                                    | Levels for R_FCH, R_SCH0, R_EACH,<br>R_CCCH | NAN, NAN, NAN, NAN | dB        | V3.05                 |
| Description of command                                                                                                    |                                             |                    |           |                       |
| These commands are always queries. They start a measurement and output the levels of the physical channels in the quadrature signal path (Q-signal).                                                                                                    |                                             |                    |           | All                   |

|                                                                                                    |                                                                                | Active ar                                        | nd inactive o | hannels  |
|----------------------------------------------------------------------------------------------------|--------------------------------------------------------------------------------|--------------------------------------------------|---------------|----------|
| FETCh:ARRay:CDPower:CDPW:ISIGnal:STATe?<br>FETCh:ARRay:CDPower:CDPW:QSIGnal:STATe?                                                                                                    |                                                                                | I signal contributions<br>Q signal contributions |               |          |
| Returned values                                                                                                    | Value range                                                                    | Def. value                                       | Def. unit     | FW vers. |
| 0   1, 0   1                                                                                                    | One value for each code channel:<br>0 denotes an active, 1 an inactive channel | NAN                                              | -             | V3.50    |
| Description of command                                                                                                    |                                                                                |                                                  |               |          |
| These commands are always queries. They return the active and inactive channels in the I and Q branch, respectively. The number of values is 16 or 32, depending on the spreading factor set via CONFigure:CDPWer:CDPW:CONTrol:SFACtor. |                                                                                |                                                  |               | All      |

| READ[:SCALar]:CDPower:CDPW?<br>FETCh[:SCALar]:CDPower:CDPW?<br>SAMPle[:SCALar]:CDPower:CDPW?                                                                                                    |                                                                                                    | Start single shot r<br>Read out measur<br>Read out meas | ement resul                     | nt and return<br>ts (unsynch | ronized)   |
|----------------------------------------------------------------------------------------------------|----------------------------------------------------------------------------------------------------|---------------------------------------------------------|---------------------------------|------------------------------|------------|
| Returned values                                                                                                    | Value range                                                                                                    |                                                         | Def. value                      | Def. unit                    | FW vers.   |
| MS Power (x3),<br>Carrier Feedthrough (x3),<br>Frequency Error (x3),<br>Rho (x3),<br>Out of Tolerance,<br>Current Statistics                                                                                                    | -100.0 dBm to -50.0 dBm<br>-120.0 dB to -20.0 dB<br>0 to 1000.0 Hz<br>0.0 to 1.0<br>0.0% to 100.0%<br>1 to 10000 |                                                         | NAN<br>NAN<br>NAN<br>NAN<br>NAN | dBm<br>dB<br>Hz<br>-<br>-    | V3.05      |
| Description of command                                                                                                    |                                                                                                    |                                                         |                                 |                              | Sig. State |
| These commands are always queries. They start a measurement and output all scalar measurement results. The symbol (x3) behind a value indicates that the list contains three results corresponding to the <i>Current</i> , the <i>Average</i> , and the <i>MMax</i> value. |                                                                                                    |                                                         |                                 | All                          |            |

| CALCulate[:SCALar]:CDPower:CDPW:MATChing:LIMit?                                                                                                    |                                                                   |                                                              |                   | <b>Natching</b> |          |
|----------------------------------------------------------------------------------------------------|-------------------------------------------------------------------|--------------------------------------------------------------|-------------------|-----------------|----------|
| Returned values                                                                                                    | Value range                                                       |                                                              | Def. value        | Def. unit       | FW vers. |
| CDP Carrier Feedthrough (x3)<br>CDP Frequency Error (x3),<br>CDP Rho (x3)                                                                                                    | For all values                                                    | ₩   OK                                                       | INV<br>INV<br>INV | -<br>-<br>-     | V3.05    |
| Description of command                                                                                                    |                                                                   |                                                              |                   | Sig. State      |          |
| This command is always a query. It indicates whether and in which way the (fixed) limit have been exceeded. The symbol (x3) behind a value indicates that the list contains three results corresponding to the <i>Current</i> , the <i>Average</i> , and the <i>MMax</i> value. The following messages may be generated: |                                                                   |                                                              |                   | All             |          |
| NMAL Tolerance<br>INV Measurem                                                                                                    | value underflow<br>value exceeded<br>ent invalid<br>value matched | not matching, underflow<br>not matching, overflow<br>invalid |                   |                 |          |

| CALCulate:ARRay:CDPower:CDPW:ISIGnal:CURRent[:RESult]:MATChing:LIMit? I Signal T                                                        |                                                                                 |            |           |          |
|----------------------------------------------------------------------------------------------------|---------------------------------------------------------------------------------|------------|-----------|----------|
| Returned value                                                                                                    | Description                                                                     | Def. value | Def. unit | FW vers. |
| 32 bit value                                                                                                    | Indicator for limit matching in code channel 0<br>(least significant bit) to 31 | NAN        | _         | V3.05    |
| Description of command                                                                                                    |                                                                                 |            |           |          |
| This command is always a query. If a bit is set in the returned value the I signal limit in the corresponding code channel is exceeded. |                                                                                 |            |           | All      |

| CALCulate:ARRay:CDPower:CDPW:ISIGnal:AVERage[:RESult]:MATChing:LIMit? I Signal To                                                       |                                                                                 |            |           |          |
|----------------------------------------------------------------------------------------------------|---------------------------------------------------------------------------------|------------|-----------|----------|
| Returned value                                                                                                    | Description                                                                     | Def. value | Def. unit | FW vers. |
| 32 bit value                                                                                                    | Indicator for limit matching in code channel 0<br>(least significant bit) to 31 | NAN        | -         | V3.05    |
| Description of command                                                                                                    |                                                                                 |            |           |          |
| This command is always a query. If a bit is set in the returned value the I signal limit in the corresponding code channel is exceeded. |                                                                                 |            |           |          |

| CALCulate:ARRay:CDPower:CDPW:ISIGnal:MAXimum[:RESult]:MATChing:LIMit? I Signal To                                                       |                                                                              |            |           |            |
|----------------------------------------------------------------------------------------------------|------------------------------------------------------------------------------|------------|-----------|------------|
| Returned value                                                                                                    | Description                                                                  | Def. value | Def. unit | FW vers.   |
| 32 bit value                                                                                                    | Indicator for limit matching in code channel 0 (least significant bit) to 31 | NAN        | -         | V3.05      |
| Description of command                                                                                                    | Description of command                                                       |            |           | Sig. State |
| This command is always a query. If a bit is set in the returned value the I signal limit in the corresponding code channel is exceeded. |                                                                              |            |           | All        |

| CALCulate:ARRay:CDPower:CDPW:QSIGnal:CURRent[:RESult]:MATChing:LIMit? Q Signal To                                                       |                                                                              |            |           |            |
|----------------------------------------------------------------------------------------------------|------------------------------------------------------------------------------|------------|-----------|------------|
| Returned value                                                                                                    | Description                                                                  | Def. value | Def. unit | FW vers.   |
| 32 bit value                                                                                                    | Indicator for limit matching in code channel 0 (least significant bit) to 31 | NAN        | -         | V3.05      |
| Description of command                                                                                                    | Description of command                                                       |            |           | Sig. State |
| This command is always a query. If a bit is set in the returned value the Q signal limit in the corresponding code channel is exceeded. |                                                                              |            | All       |            |

| CALCulate:ARRay:CDPower:CDPW:QSIGnal:AVERage[:RESult]:MATChing:LIMit? Q Signal To                                                       |                                                                              |            |           |            |
|----------------------------------------------------------------------------------------------------|------------------------------------------------------------------------------|------------|-----------|------------|
| Returned value                                                                                                    | Description                                                                  | Def. value | Def. unit | FW vers.   |
| 32 bit value                                                                                                    | Indicator for limit matching in code channel 0 (least significant bit) to 31 | NAN        | -         | V3.05      |
| Description of command                                                                                                    | Description of command                                                       |            |           | Sig. State |
| This command is always a query. If a bit is set in the returned value the Q signal limit in the corresponding code channel is exceeded. |                                                                              |            |           | All        |

| CALCulate:ARRay:CDPower:CDPW:QSIGnal:MAXimum[:RESult]:MATChing:LIMit? Q Signal Tol                                                      |                                                                                 |            |           |            |
|----------------------------------------------------------------------------------------------------|---------------------------------------------------------------------------------|------------|-----------|------------|
| Returned value                                                                                                    | Description                                                                     | Def. value | Def. unit | FW vers.   |
| 32 bit value                                                                                                    | Indicator for limit matching in code channel 0<br>(least significant bit) to 31 | NAN        | -         | V3.05      |
| Description of command                                                                                                    | Description of command                                                          |            |           | Sig. State |
| This command is always a query. If a bit is set in the returned value the Q signal limit in the corresponding code channel is exceeded. |                                                                                 |            |           | All        |

# CDPower:PCDep

The subsystem *CDPower:PCDep* measures the MS Peak Code Domain Error Power output. The subsystem corresponds to the measurement menu *Code Domain Power*, application *PCDep*, and the sections related to this application in the associated popup menu *Code Domain Power Configuration*.

# Control of measurement – Subsystem CDPower:PCDep

The subsystem CDPower:PCDep controls the code domain error power measurement.

| INITiate:CDPower:PCDep<br>ABORt:CDPower:PCDep<br>STOP:CDPower:PCDep<br>CONTinue:CDPower:PCDep                                                               | Start new measurement<br>Abort running measurement and switch off<br>Stop measurement after current stat. cycle<br>Next measurement step ( <i>stepping mode</i> ) |            | > OFF<br>> STOP |
|----------------------------------------------------------------------------------------------------|----------------------------------------------------------------------------------------------------|------------|-----------------|
| Description of command                                                                                                    |                                                                                                    | Sig. State | FW vers.        |
| These commands have no query form. They start and stop the code domain error power measurement, setting it to the status indicated in the top right column. |                                                                                                    | All        | V3.05           |

| CONFigure:CDPower:PCDep:EREPorting[?] Event R <report mode=""></report>                                                                              |                                                                              | eporting   |            |          |
|----------------------------------------------------------------------------------------------------|------------------------------------------------------------------------------|------------|------------|----------|
| <report mode=""></report>                                                                                                    | Description of parameters                                                    | Def. value | Def. unit  | FW vers. |
| SRQ  <br>SOPC  <br>SRSQ  <br>OFF                                                                                                    | Service request<br>Single operation complete<br>SRQ and SOPC<br>No reporting | OFF        | -          | V3.05    |
| Description of command                                                                                                    |                                                                              |            | Sig. State |          |
| This command defines the events generated when the measurement is terminated or stopped (see <i>Event Reporting</i> in Chapter 5 of the CMU manual). |                                                                              |            | All        |          |

| CONFigure:CDPower:PCDep:CMAX:LIMit:ASYMmetric[:COMBined][?]<br><cdp limit="" y=""></cdp>                                                                                                    |                                                                                                    |            | Limits    |            |
|----------------------------------------------------------------------------------------------------|----------------------------------------------------------------------------------------------------|------------|-----------|------------|
| <pcdep limit="" y=""></pcdep>                                                                                                    | Description of parameters                                                                                                    | Def. value | Def. unit | FW vers.   |
| –60.0 to 0  <br>DEFault  <br>MINimum  <br>MAXimum  <br>OFF                                                                                                    | Peak code domain error power limit<br>Sets the value to the default setting<br>Sets the value to the range minimum<br>Sets the value to the range maximum | -23.0      | dB        | V3.05      |
| Description of command                                                                                                    |                                                                                                    |            |           | Sig. State |
| This command defines the upper limit for the peak code domain error power. The keywords CMAX and AVERage refer to the <i>Current</i> and <i>Max</i> . display and for the <i>Average</i> display, respectively. |                                                                                                    |            | All       |            |

| CONFigure:CDPower:PCDep:AVERage:LIMit:ASYMmetric[:COMBined][?]<br><pcd average="" limit="" y=""></pcd>                                                                                                    |                                                                                                    |            |            |          |
|----------------------------------------------------------------------------------------------------|----------------------------------------------------------------------------------------------------|------------|------------|----------|
| <pcdep limit="" y=""></pcdep>                                                                                                    | Description of parameters                                                                                                    | Def. value | Def. unit  | FW vers. |
| –60.0 to 0  <br>DEFault  <br>MINimum  <br>MAXimum  <br>OFF                                                                                                    | Peak code domain error power limit<br>Sets the value to the default setting<br>Sets the value to the range minimum<br>Sets the value to the range maximum | -23.0      | dB         | V3.05    |
| Description of command                                                                                                    |                                                                                                    |            | Sig. State |          |
| This command defines the upper limit for the peak code domain error power. The keywords CMAX and AVERage refer to the <i>Current</i> and <i>Max</i> . display and for the <i>Average</i> display, respectively. |                                                                                                    |            |            |          |

| DEFault:CDPower:PCDep:LIMit[?] Default Set<br><enable></enable>                                                                                                    |                                                                                                 |            | Settings  |          |
|----------------------------------------------------------------------------------------------------|-------------------------------------------------------------------------------------------------|------------|-----------|----------|
| Enable                                                                                                    | Description of parameters                                                                       | Def. value | Def. unit | FW vers. |
| ON  <br>OFF                                                                                                    | The parameters are set to their default values<br>Some or all parameters are not set to default | ON         | -         | V3.05    |
| Description of command                                                                                                    |                                                                                                 | Sig. State |           |          |
| If used as a setting command with the parameter <i>ON</i> , this command sets all parameters of the subsystem DEFault:CDPower:PCDep:LIMit to their default values (the setting OFF results in an error message). |                                                                                                 |            | All       |          |
| If used as a query, the command returns whether all parameters are set to their default values (ON) or not (OFF).                                                                                                |                                                                                                 |            |           |          |

| FETCh[:SCALar]                                                             | :CDPower:PCDep:STATus?                                                                                                    | Ν            | leasuremer | nt Status  |
|----------------------------------------------------------------------------|----------------------------------------------------------------------------------------------------|--------------|------------|------------|
| Return                                                                     | Description of parameters                                                                                                    | Def. value   | Def. unit  | FW vers.   |
| OFF  <br>RUN  <br>STOP  <br>ERR  <br>STEP  <br>RDY<br>1 to 10000  <br>NONE | Measurement in the OFF state (*RST or ABORt)<br>Running (after INITiate, CONTinue or READ)<br>Stopped (STOP)<br>OFF (could not be started)<br>Stepping mode ( <stepmode>=STEP)<br/>Stopped according to repetition mode and stop condition<br/>Counter for current statistics cycle<br/>No counting mode set</stepmode> | OFF          | -          | V3.05      |
| 1 to 1000<br>NONE                                                          | Counter for current evaluation period within a cycle<br>Statistic count set to off                                                                                                    | NONE         | -          |            |
| Description of command                                                     |                                                                                                    |              |            | Sig. State |
| This command is                                                            | always a query. It returns the status of the measurement (see C                                                                                                    | Chapters 3 a | nd 5).     | All        |

# Subsystem CDPower:PCDep:CONTrol

The subsystem *CDPower:PCDep:CONTrol* defines the result mode, repetition mode, statistic count, and stop condition of the measurement. These settings are provided in the *Control* tab in the popup menu *Code Domain Power Configuration*.

| CONFigure:CDPower:PCDep:CONTrol[?]         Scope of Measure <result mode="">, <current statistics="">, <repetition>, <stop cond="">, <step mode=""></step></stop></repetition></current></result> |                                                                                                    |            |           |          |  |
|----------------------------------------------------------------------------------------------------|----------------------------------------------------------------------------------------------------|------------|-----------|----------|--|
| <result mode=""></result>                                                                                                    | Description of parameters                                                                                                    | Def. value | Def. unit |          |  |
| SCALar  <br>ARRay,                                                                                                    | Scalar values only (incl. ramp matching)<br>Scalar measured values and arrays                                                                                                    | ARR        | -         |          |  |
| <current statistics=""></current>                                                                                                    | Description of parameters                                                                                                    | Def. value | Def. unit |          |  |
| 1 to 1000,                                                                                                    | Number of bursts per statistics cycle                                                                                                    | 100        | -         |          |  |
| <repetition></repetition>                                                                                                    | Description of parameters                                                                                                    | Def. value | Def. unit |          |  |
| 1 to 10000  <br>CONTinuous  <br>SINGleshot  <br>DEFault,                                                                                                    | Multiple measurement<br>(counting, until Status = STEP   RDY)<br>Continuous measurement (until STOP or ABORT)<br>Single shot measurement (until Status = RDY)<br>Sets the value to the default setting | SING       | _         |          |  |
| <stop cond=""></stop>                                                                                                    | Description of parameters                                                                                                    | Def. value | Def. unit |          |  |
| NONE  <br>SONerror  <br>DEFault,                                                                                                    | Continue measurement even in case of error<br>Stop measurement in case of error <i>(stop on error)</i><br>Sets the value to the default setting                                                        | NONE       | -         |          |  |
| <step mode=""></step>                                                                                                    | Description of parameters                                                                                                    | Def. value | Def. unit | FW vers. |  |
| STEP  <br>NONE  <br>DEFault                                                                                                    | Interrupt measurement after each statistics cycle<br>Continue measurement according to its rep. Mode<br>Sets the value to the default setting                                                          | NONE       | -         | V3.05    |  |
| Description of command                                                                                                    |                                                                                                    |            |           |          |  |
|                                                                                                    | nes theCONTrol:RMODe,CONTrol:STATistics                                                                                                    | and the    |           | All      |  |

| CONFigure:CDPower:PCDep:CONTrol:RMODe[?]       Result <result mode=""> mode       Result</result> |                                                                               |            |            | It Mode  |
|---------------------------------------------------------------------------------------------------|-------------------------------------------------------------------------------|------------|------------|----------|
| <result mode=""></result>                                                                         | Description of parameters                                                     | Def. value | Def. unit  | FW vers. |
| SCALar  <br>ARRay                                                                                 | Scalar values only (incl. ramp matching)<br>Scalar measured values and arrays | ARR        | -          | V3.05    |
| Description of command                                                                            |                                                                               |            | Sig. State |          |
| This command specifies the type of measured values.                                               |                                                                               |            |            | All      |

#### CONFigure:CDPower:PCDep:CONTrol:SFACtor[?] Spreading Factor <Spreading\_Factor> <Result Mode> Description of parameters Def. value Def. unit FW vers. 32 V3.20 16 | 32 Spreading factor \_ Description of command Sig. State All This command defines the code class in which the uplink CDMA signal is evaluated.

| CONFigure:CDPower:PCDep:CONTrol:RORDer[?] Result Order>                                                                                                    |                                                                                                  |            |           | ult Order |
|----------------------------------------------------------------------------------------------------|--------------------------------------------------------------------------------------------------|------------|-----------|-----------|
| <result order=""></result>                                                                                                    | Description of parameters                                                                        | Def. value | Def. unit | FW vers.  |
| HADamard  <br>BITReverse                                                                                                    | Walsh code channels returned using Hadamard matrix<br>Walsh code channels returned at MSB to LSB | HAD        | -         | V3.05     |
| Description of command                                                                                                    |                                                                                                  |            |           |           |
| This command defines the method used to display the code channels. HADamard displays the code channels in order determined by the Hadamard matrix. BITReverse displays the code channels so that the related code channels are adjacent to each other. |                                                                                                  |            |           |           |
| This setting is only available for Code Domain and Peak Code Domain Error measurement applications.                                                                                                    |                                                                                                  |            |           |           |

| CONFigure:CDPower:PCDep:CONTrol:STATistics[?]       Statistic <current statistics="">       Statistic</current> |                                       |            |           | ic Count   |
|----------------------------------------------------------------------------------------------------|---------------------------------------|------------|-----------|------------|
| <current statistics=""></current>                                                                               | Description of parameters             | Def. value | Def. unit | FW vers.   |
| 1 to 1000                                                                                                    | Number of bursts per statistics cycle | 100        | _         | V3.05      |
| Description of command                                                                                          |                                       |            |           | Sig. State |
| This command defines the number of bursts forming a statistics cycle.                                           |                                       |            | All       |            |

|                                                                                                    | ower:PCDep:CONTrol:REPetition[?]<br>Stop Cond>, <step mode=""></step>                                                                                                    |            | Tes       | t Cycles |
|----------------------------------------------------------------------------------------------------|----------------------------------------------------------------------------------------------------|------------|-----------|----------|
| <repetition></repetition>                                                                                                    | Description of parameters                                                                                                    | Def. value | Def. unit |          |
| 1 to 10000  <br>CONTinuous  <br>SINGleshot  <br>DEFault,                                                                                                    | Multiple measurement<br>(counting, until Status = STEP   RDY)<br>Continuous measurement (until STOP or ABORT)<br>Single shot measurement (until Status = RDY)<br>Sets the value to the default setting | SING       | -         |          |
| <stop cond=""></stop>                                                                                                    | Description of parameters                                                                                                    | Def. value | Def. unit |          |
| NONE  <br>SONerror  <br>DEFault,                                                                                                    | Continue measurement even in case of error<br>Stop measurement in case of error <i>(stop on error)</i><br>Sets the value to the default setting                                                        | NONE       | -         |          |
| <step mode=""></step>                                                                                                    | Description of parameters                                                                                                    | Def. value | Def. unit | FW vers. |
| STEP  <br>NONE  <br>DEFault                                                                                                    | Interrupt measurement after each statistics cycle<br>Continue measurement according to its rep. Mode<br>Sets the value to the default setting                                                          | NONE       | -         | V3.05    |
| Description of command                                                                                                    |                                                                                                    |            |           |          |
| This command determines the repetition mode, stop condition, and stepping mode for the measurement.                                                                       |                                                                                                    |            |           |          |
| <b>Note:</b> In the case of READ commands ( <i>READ:</i> ), the <repetition> parameter has no effect; the measurement is always stopped after a single shot.</repetition> |                                                                                                    |            |           |          |

# Measured Values – Subsystem CDPower:PCDep

The subsystem *CDPower:PCDep* determines and outputs the results of the Code Domain Error Power. This is the difference between the ideal code domain power and the measured signal.

|                                                                                                    |                                                                                                    |  | 18         | Signal Meas | urement        |
|----------------------------------------------------------------------------------------------------|----------------------------------------------------------------------------------------------------|--|------------|-------------|----------------|
| READ:ARRay:CDPower:PCDep:ISIGnal[:VALue]:CURRent?       Start single shot meas. and return         FETCh:ARRay:CDPower:PCDep:ISIGnal[:VALue]:CURRent?       Read meas. results (unsynchr         SAMPle:ARRay:CDPower:PCDep:ISIGnal[:VALue]:CURRent?       Read meas. results (unsynchr |                                                                                                    |  | ronized)   |             |                |
| Returned values                                                                                                    | Description of parameters                                                                               |  | Def. value | Def. unit   | FW vers.       |
| Walsh code                                                                                                    | $W_0^{32}$ to $W_{31}^{32}$ for spreading factor 32 $W_0^{16}$ to $W_{31}^{16}$ for spreading factor 16 |  | NAN        |             | V3.05<br>V3.20 |
| Description of command                                                                                                    |                                                                                                    |  |            |             | Sig. State     |
| These commands are always queries. They start a measurement and output the levels of the Walsh Code of the in phase signal path (I-signal). The number of values depends on the spreading factor set via CONFigure:CDPower:PCDep:CONTrol:SFACtor.                                       |                                                                                                    |  |            |             | All            |

|                                                                                                    |                                                                                                    |                                                                                                    | 1 9        | Signal Meas | urement        |
|----------------------------------------------------------------------------------------------------|----------------------------------------------------------------------------------------------------|----------------------------------------------------------------------------------------------------|------------|-------------|----------------|
| , , , , , , , , , , , , , , , , , , , ,                                                                                                    |                                                                                                    | Start single shot meas. and return results<br>Read meas. results (unsynchronized<br>Read results (synchronized |            |             | ronized)       |
| Returned values                                                                                                    | Description of parameters                                                                               |                                                                                                    | Def. value | Def. unit   | FW vers.       |
| Walsh code                                                                                                    | $W_0^{32}$ to $W_{31}^{32}$ for spreading factor 32 $W_0^{16}$ to $W_{31}^{16}$ for spreading factor 16 |                                                                                                    | NAN        |             | V3.05<br>V3.20 |
| Description of command                                                                                                    |                                                                                                    |                                                                                                    |            |             | Sig. State     |
| These commands are always queries. They start a measurement and output the levels of the Walsh Code of the in phase signal path (I-signal). The number of values depends on the spreading factor set via CONFigure:CDPower:PCDep:CONTrol:SFACtor. |                                                                                                    |                                                                                                    |            | All         |                |

#### READ:ARRay:CDPower:PCDep:ISIGnal[:VALue]:MAXimum? FETCh:ARRay:CDPower:PCDep:ISIGnal[:VALue]:MAXimum? SAMPle:ARRay:CDPower:PCDep:ISIGnal[:VALue]:MAXimum?

I Signal Measurement Start single shot meas. and return results Read meas. results (unsynchronized) Read results (synchronized)

| Returned values                                                                                                    | Description of parameters                                                                               | Def. value | Def. unit | FW vers.       |
|----------------------------------------------------------------------------------------------------|----------------------------------------------------------------------------------------------------|------------|-----------|----------------|
| Walsh code                                                                                                    | $W_0^{32}$ to $W_{31}^{32}$ for spreading factor 32 $W_0^{16}$ to $W_{31}^{16}$ for spreading factor 16 | NAN        |           | V3.05<br>V3.20 |
| Description of command                                                                                                    |                                                                                                    |            |           |                |
| These commands are always queries. They start a measurement and output the levels of the Walsh Code of the in phase signal path (I-signal). The number of values depends on the spreading factor set via CONFigure:CDPower:PCDep:CONTrol:SFACtor. |                                                                                                    |            |           | All            |

#### READ:ARRay:CDPower:PCDep:QSIGnal[:VALue]:CURRent? FETCh:ARRay:CDPower:PCDep:QSIGnal[:VALue]:CURRent? SAMPle:ARRay:CDPower:PCDep:QSIGnal[:VALue]:CURRent?

Q Signal Measurement Start single shot meas. and return results Read meas. results (unsynchronized)

| (                           |  |
|-----------------------------|--|
| Read results (synchronized) |  |

| ,                                                                                                    |                                                                                                    |            |           | ,              |
|----------------------------------------------------------------------------------------------------|----------------------------------------------------------------------------------------------------|------------|-----------|----------------|
| Returned values                                                                                                    | Description of parameters                                                                                       | Def. value | Def. unit | FW vers.       |
| Walsh code                                                                                                    | $W_0^{\ 32}$ to $W_{31}^{\ 32}$ for spreading factor 32 $W_0^{\ 16}$ to $W_{31}^{\ 16}$ for spreading factor 16 | NAN        |           | V3.05<br>V3.20 |
| Description of command                                                                                                    |                                                                                                    |            |           |                |
| These commands are always queries. They start a measurement and output the levels of the Walsh Code of the quadrature signal path (Q-signal). The number of values depends on the spreading factor set via CONFigure:CDPower:PCDep:CONTrol:SFACtor. |                                                                                                    |            |           | All            |

| Q Signal Measurement                                                                                                    |                                                                                                    |  |               | urement   |                |
|----------------------------------------------------------------------------------------------------|----------------------------------------------------------------------------------------------------|--|---------------|-----------|----------------|
| READ:ARRay:CDPower:PCDep:QSIGnal[:VALue]:AVERage?       Start single shot meas. and return         FETCh:ARRay:CDPower:PCDep:QSIGnal[:VALue]:AVERage?       Start single shot meas. and return         SAMPle:ARRay:CDPower:PCDep:QSIGnal[:VALue]:AVERage?       Read meas. results (unsynchr         Read results (synchr       Read results (synchr |                                                                                                    |  | synchronized) |           |                |
| Returned values                                                                                                    | Description of parameters                                                                               |  | Def. value    | Def. unit | FW vers.       |
| Walsh code                                                                                                    | $W_0^{32}$ to $W_{31}^{32}$ for spreading factor 32 $W_0^{16}$ to $W_{31}^{16}$ for spreading factor 16 |  | NAN           |           | V3.05<br>V3.20 |
| Description of command                                                                                                    |                                                                                                    |  |               |           | Sig. State     |
| These commands are always queries. They start a measurement and output the levels of the Walsh Code of the quadrature signal path (Q-signal). The number of values depends on the spreading factor set via CONFigure:CDPower:PCDep:CONTrol:SFACtor.                                                                                                   |                                                                                                    |  |               |           | All            |

|                                                                                                    |                                                                                                    |                                                                                                    | QS         | Signal Meas | urement        |
|----------------------------------------------------------------------------------------------------|----------------------------------------------------------------------------------------------------|----------------------------------------------------------------------------------------------------|------------|-------------|----------------|
| READ:ARRay:CDPower:PCDep:QSIGnal[:VALue]:MAXimum?       State         FETCh:ARRay:CDPower:PCDep:QSIGnal[:VALue]:MAXimum?       SAMPle:ARRay:CDPower:PCDep:QSIGnal[:VALue]:MAXimum?                                                                  |                                                                                                    | Start single shot meas. and return results<br>Read meas. results (unsynchronized)<br>Read results (synchronized) |            |             | ronized)       |
| Returned values                                                                                                    | Description of parameters                                                                               |                                                                                                    | Def. value | Def. unit   | FW vers.       |
| Walsh code                                                                                                    | $W_0^{32}$ to $W_{31}^{32}$ for spreading factor 32 $W_0^{16}$ to $W_{31}^{16}$ for spreading factor 16 |                                                                                                    | NAN        |             | V3.05<br>V3.20 |
| Description of command                                                                                                    |                                                                                                    |                                                                                                    |            |             | Sig. State     |
| These commands are always queries. They start a measurement and output the levels of the Walsh Code of the quadrature signal path (Q-signal). The number of values depends on the spreading factor set via CONFigure:CDPower:PCDep:CONTrol:SFACtor. |                                                                                                    |                                                                                                    |            |             | All            |

| Active and inactive clFETCh:ARRay:CDPower:PCDep:ISIGnal:STATe?I signal contriFETCh:ARRay:CDPower: PCDep:QSIGnal:STATe?Q signal contri                                                                                                    |                                                                                |            |           | ributions  |
|----------------------------------------------------------------------------------------------------|--------------------------------------------------------------------------------|------------|-----------|------------|
| Returned values                                                                                                    | Value range                                                                    | Def. value | Def. unit | FW vers.   |
| 0   1, 0   1                                                                                                    | One value for each code channel:<br>0 denotes an active, 1 an inactive channel | NAN        | -         | V3.50      |
| Description of command                                                                                                    |                                                                                |            |           | Sig. State |
| These commands are always queries. They return the active and inactive channels in the I and Q branch, respectively. The number of values is 16 or 32, depending on the spreading factor set via CONFigure:CDPower:PCDep:CONTrol:SFACtor. |                                                                                |            |           | All        |

#### READ[:SCALar]:CDPower:PCDep? FETCh[:SCALar]:CDPower:PCDep? SAMPle[:SCALar]:CDPower:PCDep?

Scalar results: Start single shot measurement and return results Read out measurement results (unsynchronized) Read out measurement results (synchronized)

| Returned values                                                                                                    | Description                                                                                                    |  | Def. value                      | Def. unit                 | FW vers.   |
|----------------------------------------------------------------------------------------------------|----------------------------------------------------------------------------------------------------|--|---------------------------------|---------------------------|------------|
| MS Power (x3),<br>Carrier Feedthrough (x3),<br>Frequency Error (x3),<br>Rho (x3),<br>Out of Tolerance,<br>Current Statistics                                                                                                    | -100.0 dBm to -50.0 dBm<br>-120.0 dB to -20.0 dB<br>0 to 1000.0 Hz<br>0.0 to 1.0<br>0.0% to 100.0%<br>1 to 10000 |  | NAN<br>NAN<br>NAN<br>NAN<br>NAN | dBm<br>dB<br>Hz<br>-<br>- | V3.05      |
| Description of command                                                                                                    |                                                                                                    |  |                                 |                           | Sig. State |
| These commands are always queries. They start a measurement and output all scalar measurement results. The symbol (x3) behind a value indicates that the list contains three results corresponding to the <i>Current</i> , the <i>Average</i> , and the <i>MMax</i> value. |                                                                                                    |  |                                 |                           | All        |

| CALCulate[:SCALar]:CDPower:PC                                                                                                    | Dep:MATChin                   | g:LIMit? |            | Limit N     | <b>Natching</b> |
|----------------------------------------------------------------------------------------------------|-------------------------------|----------|------------|-------------|-----------------|
| Returned values                                                                                                    | Description                   |          | Def. value | Def. unit   | FW vers.        |
| PCDep Carrier Feedthrough (x3),<br>PCDep Frequency Error (x3),<br>PCDep Rho (x3)                                                                                                    | For all values<br>NMAU   NMAL | INV   OK | NAN        | -<br>-<br>- | V3.05           |
| Description of command                                                                                                    |                               |          |            | Sig. State  |                 |
| This command is always a query. It indicates whether and in which way the (fixed) limit have been exceeded. The symbol (x3) behind a value indicates that the list contains three results corresponding to the <i>Current</i> , the <i>Average</i> , and the <i>MMax</i> value. The following messages may be generated: |                               |          |            |             | All             |
| NMAU Tolerance value underflow not matching, underflow                                                                                                    |                               |          |            |             |                 |
| NMAL Tolerance value exceeded not matching, overflow                                                                                                    |                               |          |            |             |                 |
| INV Measurement in                                                                                                    | valid                         | invalid  |            |             |                 |
| OK Tolerance value                                                                                                    | matched                       |          |            |             |                 |

| CALCulate:ARRay:CDPower:PCDep:ISIGnal:CURRent[:RESult]:MATChing:LIMit? I Signal T                                                       |                                                                                 |            |           | olerance   |
|----------------------------------------------------------------------------------------------------|---------------------------------------------------------------------------------|------------|-----------|------------|
| Returned value                                                                                                    | Description                                                                     | Def. value | Def. unit | FW vers.   |
| 32 bit value                                                                                                    | Indicator for limit matching in code channel 0<br>(least significant bit) to 31 | NAN        | -         | V3.05      |
| Description of command                                                                                                    |                                                                                 |            |           | Sig. State |
| This command is always a query. If a bit is set in the returned value the I signal limit in the corresponding code channel is exceeded. |                                                                                 |            |           | All        |

| CALCulate:ARRay:CDPower:                                                                                                    | CALCulate:ARRay:CDPower:PCDep:ISIGnal:AVERage[:RESult]:MATChing:LIMit? I Signal To |            |            |          |
|----------------------------------------------------------------------------------------------------|------------------------------------------------------------------------------------|------------|------------|----------|
| Returned value                                                                                                    | Description                                                                        | Def. value | Def. unit  | FW vers. |
| 32 bit value                                                                                                    | Indicator for limit matching in code channel 0<br>(least significant bit) to 31    | NAN        | _          | V3.05    |
| Description of command                                                                                                    |                                                                                    |            | Sig. State |          |
| This command is always a query. If a bit is set in the returned value the I signal limit in the corresponding code channel is exceeded. |                                                                                    |            |            | All      |

| CALCulate:ARRay:CDPower:                                                                                                    | PCDep:ISIGnal:MAXimum[:RESult]:MATChing                                      | :LIMit?    | I Signal T | olerance |
|----------------------------------------------------------------------------------------------------|------------------------------------------------------------------------------|------------|------------|----------|
| Returned value                                                                                                    | Description                                                                  | Def. value | Def. unit  | FW vers. |
| 32 bit value                                                                                                    | Indicator for limit matching in code channel 0 (least significant bit) to 31 | NAN        | -          | V3.05    |
| Description of command                                                                                                    |                                                                              |            | Sig. State |          |
| This command is always a query. If a bit is set in the returned value the I signal limit in the corresponding code channel is exceeded. |                                                                              |            |            | All      |

| CALCulate:ARRay:CDPower:                                                                                                    | PCDep:QSIGnal:CURRent[:RESult]:MATChing                                         | :LIMit?    | Q Signal T | olerance |
|----------------------------------------------------------------------------------------------------|---------------------------------------------------------------------------------|------------|------------|----------|
| Returned value                                                                                                    | Description                                                                     | Def. value | Def. unit  | FW vers. |
| 32 bit value                                                                                                    | Indicator for limit matching in code channel 0<br>(least significant bit) to 31 | NAN        | -          | V3.05    |
| Description of command                                                                                                    |                                                                                 |            | Sig. State |          |
| This command is always a query. If a bit is set in the returned value the Q signal limit in the corresponding code channel is exceeded. |                                                                                 |            |            | All      |

| CALCulate:ARRay:CDPower:PCDep:QSIGnal:AVERage[:RESult]:MATChing:LIMit? Q Signal To                                                      |                                                                              |            |           |            |
|----------------------------------------------------------------------------------------------------|------------------------------------------------------------------------------|------------|-----------|------------|
| Returned value                                                                                                    | Description                                                                  | Def. value | Def. unit | FW vers.   |
| 32 bit value                                                                                                    | Indicator for limit matching in code channel 0 (least significant bit) to 31 | NAN        | -         | V3.05      |
| Description of command                                                                                                    | Description of command                                                       |            |           | Sig. State |
| This command is always a query. If a bit is set in the returned value the Q signal limit in the corresponding code channel is exceeded. |                                                                              |            |           | All        |

| CALCulate:ARRay:CDPower:PCDep:QSIGnal:MAXimum[:RESult]:MATChing:LIMit? Q Signal To                                                      |                                                                                 |            |           |            |
|----------------------------------------------------------------------------------------------------|---------------------------------------------------------------------------------|------------|-----------|------------|
| Returned value                                                                                                    | Description                                                                     | Def. value | Def. unit | FW vers.   |
| 32 bit value                                                                                                    | Indicator for limit matching in code channel 0<br>(least significant bit) to 31 | NAN        | -         | V3.05      |
| Description of command                                                                                                    | Description of command                                                          |            |           | Sig. State |
| This command is always a query. If a bit is set in the returned value the Q signal limit in the corresponding code channel is exceeded. |                                                                                 |            | All       |            |

# CDPower:CHPW

The subsystem *CDPower:CHPW* measures the Channel Power. The subsystem corresponds to the measurement menu *Code Domain Power*, application *Channel Power*, and the sections related to this application in the associated popup menu *Code Domain Power Configuration*.

# Control of measurement – Subsystem CDPower:CHPW

The subsystem CDPower:CHPW controls the channel power measurement.

| INITiate:CDPower:CHPW<br>ABORt:CDPower:CHPW<br>STOP:CDPower:CHPW<br>CONTinue:CDPower:CHPW                                                         | Start new measurement<br>Abort running measurement and switch off<br>Stop measurement after current stat. cycle<br>Next measurement step ( <i>stepping mode</i> ) | =<br>=<br>= | > OFF<br>> STOP |
|----------------------------------------------------------------------------------------------------|----------------------------------------------------------------------------------------------------|-------------|-----------------|
| Description of command                                                                                                    |                                                                                                    | Sig. State  | FW vers.        |
| These commands have no query form. They start and stop the channel power measurement, setting it to the status indicated in the top right column. |                                                                                                    | All         | V3.05           |

| CONFigure:CDPower<br><report mode=""></report>                                                                                                    | CONFigure:CDPower:CHPW:EREPorting[?] Event Re<br><report mode=""></report>   |            |            | eporting |
|----------------------------------------------------------------------------------------------------|------------------------------------------------------------------------------|------------|------------|----------|
| <report mode=""></report>                                                                                                    | Description of parameters                                                    | Def. value | Def. unit  | FW vers. |
| SRQ  <br>SOPC  <br>SRSQ  <br>OFF                                                                                                    | Service request<br>Single operation complete<br>SRQ and SOPC<br>No reporting | OFF        | -          | V3.05    |
| Description of command                                                                                                    |                                                                              |            | Sig. State |          |
| This command defines the events generated when the measurement is terminated or stopped (see <i>Event Reporting</i> in Chapter 5 of the CMU manual). |                                                                              |            | All        |          |

| CONFigure:CDPower<br><chpw limit="" y=""></chpw>                                                                                                    | :CHPW:CMAX:LIMit:ASYMmetric[:COMBined][?]                                                                                                    |            |           | Limits     |
|----------------------------------------------------------------------------------------------------|----------------------------------------------------------------------------------------------------|------------|-----------|------------|
| <chpw limit="" y=""></chpw>                                                                                                    | Description of parameters                                                                                                    | Def. value | Def. unit | FW vers.   |
| –60.0 to 0  <br>MINimum  <br>MAXimum  <br>DEFault  <br>OFF                                                                                                    | Channel power Y limit<br>Sets the value to the range minimum<br>Sets the value to the range maximum<br>Sets the value to the default setting | -23.0      | dB        | V3.05      |
| Description of command                                                                                                    |                                                                                                    |            |           | Sig. State |
| This command defines the upper limit for the channel power (Y value). The keywords CMAX and AVERage refer to the <i>Current</i> and <i>Max.</i> display and for the <i>Average</i> display, respectively. |                                                                                                    |            | All       |            |

|                                                                                                    | CONFigure:CDPower:CHPW:AVERage:LIMit:ASYMmetric[:COMBined][?]<br><chpw average="" limit="" y=""></chpw>                                      |            |            | Limits   |
|----------------------------------------------------------------------------------------------------|----------------------------------------------------------------------------------------------------|------------|------------|----------|
| <chpw average="" limit="" y=""></chpw>                                                                                                    | Description of parameters                                                                                                    | Def. value | Def. unit  | FW vers. |
| –60.0 to 0  <br>MINimum  <br>MAXimum  <br>DEFault  <br>OFF                                                                                                    | Channel power Y limit<br>Sets the value to the range minimum<br>Sets the value to the range maximum<br>Sets the value to the default setting | -23.0      | dB         | V3.05    |
| Description of command                                                                                                    |                                                                                                    |            | Sig. State |          |
| This command defines the upper limit for the channel power (Y value). The keywords CMAX and AVERage refer to the <i>Current</i> and <i>Max</i> . display and for the <i>Average</i> display, respectively. |                                                                                                    |            |            | All      |

| DEFault:CDPower:<br><enable></enable>                                                                                                    | DEFault:CDPower:CHPW:LIMit[?] Default S <enable></enable>                                       |               |                  | Settings   |
|----------------------------------------------------------------------------------------------------|-------------------------------------------------------------------------------------------------|---------------|------------------|------------|
| Enable                                                                                                    | Description of parameters                                                                       | Def. value    | Def. unit        | FW vers.   |
| ON  <br>OFF                                                                                                    | The parameters are set to their default values<br>Some or all parameters are not set to default | ON            | -                | V3.05      |
| Description of commar                                                                                                    | Description of command                                                                          |               |                  | Sig. State |
| If used as a setting command with the parameter <i>ON</i> , this command sets all parameters of the subsystem CDPower:CHPW:LIMit to their default values (the setting OFF results in an error message). |                                                                                                 |               | All              |            |
| If used as a query, t<br>not <i>(OFF</i> ).                                                                                                    | he command returns whether all parameters are set to their d                                    | lefault value | s <i>(ON)</i> or |            |

| FETCh[:SCALar]:CDPower:CHPW:STATus?         Measurement                                  |                                                                                                    |                     |           | nt Status |
|------------------------------------------------------------------------------------------|----------------------------------------------------------------------------------------------------|---------------------|-----------|-----------|
| Return                                                                                   | Description of parameters                                                                                                    | Def. value          | Def. unit | FW vers.  |
| OFF  <br>RUN  <br>STOP  <br>ERR  <br>STEP  <br>RDY<br>1 to 10000  <br>NONE<br>1 to 10000 | Measurement in the OFF state (*RST or ABORt)<br>Running (after INITiate, CONTinue or READ)<br>Stopped (STOP)<br>OFF (could not be started)<br>Stepping mode ( <stepmode>=STEP)<br/>Stopped according to repetition mode and stop condition<br/>Counter for current statistics cycle<br/>No counting mode set<br/>Counter for current evaluation period within a cycle</stepmode> | OFF<br>NONE<br>NONE | -         | V3.05     |
| NONE                                                                                     | Statistic count set to off                                                                                                    |                     |           |           |
| Description of command                                                                   |                                                                                                    |                     |           |           |
| This command is                                                                          | always a query. It returns the status of the measurement (see C                                                                                                    | Chapters 3 a        | ind 5).   | All       |

# Subsystem CDPower:CHPW:CONTrol

The subsystem *CDPower:CHPW:CONTrol* defines the result mode, repetition mode, statistic count, and stop condition of the measurement. These settings are provided in the *Control* tab in the popup menu *Code Domain Power Configuration.* 

| CONFigure:CDPower:CHPW:CONTrol[?]         Scope of Measu <result mode="">, <current statistics="">, <repetition>, <stop cond="">, <step mode="">         Scope of Measu</step></stop></repetition></current></result> |                                                                                                    |            |           | urement  |
|----------------------------------------------------------------------------------------------------|----------------------------------------------------------------------------------------------------|------------|-----------|----------|
| <result mode=""></result>                                                                                                    | Description of parameters                                                                                                    | Def. value | Def. unit |          |
| SCALar  <br>ARRay,                                                                                                    | Scalar values only (incl. ramp matching)<br>Scalar measured values and arrays                                                                                                    | ARR        | -         |          |
| <current statistics=""></current>                                                                                                    | Description of parameters                                                                                                    | Def. value | Def. unit |          |
| 1 to 1000,                                                                                                    | Number of bursts per statistics cycle                                                                                                    | 100        | -         |          |
| <repetition></repetition>                                                                                                    | Description of parameters                                                                                                    | Def. value | Def. unit |          |
| 1 to 10000  <br>CONTinuous  <br>SINGleshot  <br>DEFault,                                                                                                    | Multiple measurement<br>(counting, until Status = STEP   RDY)<br>Continuous measurement (until STOP or ABORT)<br>Single shot measurement (until Status = RDY)<br>Sets the value to the default setting | SING       | _         |          |
| <stop cond=""></stop>                                                                                                    | Description of parameters                                                                                                    | Def. value | Def. unit |          |
| NONE  <br>SONerror  <br>DEFault,                                                                                                    | Continue measurement even in case of error<br>Stop measurement in case of error <i>(stop on error)</i><br>Sets the value to the default setting                                                        | NONE       | -         |          |
| <step mode=""></step>                                                                                                    | Description of parameters                                                                                                    | Def. value | Def. unit | FW vers. |
| STEP  <br>NONE  <br>DEFault                                                                                                    | Interrupt measurement after each statistics cycle<br>Continue measurement according to its rep. Mode<br>Sets the value to the default setting                                                          | NONE       | -         | V3.05    |
| Description of command                                                                                                    |                                                                                                    |            |           |          |
|                                                                                                    | nes theCONTrol:RMODe,CONTrol:STATistics                                                                                                    | and the    |           | All      |

FW vers.

Sig. State

V3.05

All

| CONFigure:CDPower:CHPW:CONTrol:RMODe[?] Res <pre></pre> |                                                                               |            |           | ult Mode   |
|---------------------------------------------------------|-------------------------------------------------------------------------------|------------|-----------|------------|
| <result mode=""></result>                               | Description of parameters                                                     | Def. value | Def. unit | FW vers.   |
| SCALar  <br>ARRay                                       | Scalar values only (incl. ramp matching)<br>Scalar measured values and arrays | ARR        | -         | V3.05      |
| Description of command                                  |                                                                               |            |           | Sig. State |
| This command spe                                        | cifies the type of measured values.                                           |            |           | All        |

#### CONFigure:CDPower:CHPW:CONTrol:STATistics[?] Statistic Count <Current Statistics > <Current Statistics> Description of parameters Def. value Def. unit 1 to 1000 100 Number of bursts per statistics cycle \_ Description of command

This command defines the number of bursts forming a statistics cycle.

|                                                                                                    | Power:CHPW:CONTrol:REPetition[?]<br>Stop Cond>, <step mode=""></step>                                                                                                    |            | Tes          | t Cycles   |
|----------------------------------------------------------------------------------------------------|----------------------------------------------------------------------------------------------------|------------|--------------|------------|
| <repetition></repetition>                                                                           | Description of parameters                                                                                                    | Def. value | Def. unit    |            |
| 1 to 10000  <br>CONTinuous  <br>SINGleshot  <br>DEFault,                                            | Multiple measurement<br>(counting, until Status = STEP   RDY)<br>Continuous measurement (until STOP or ABORT)<br>Single shot measurement (until Status = RDY)<br>Sets the value to the default setting | SING       | _            |            |
| <stop cond=""></stop>                                                                               | Description of parameters                                                                                                    | Def. value | Def. unit    |            |
| NONE  <br>SONerror  <br>DEFault,                                                                    | Continue measurement even in case of error<br>Stop measurement in case of error ( <i>stop on error</i> )<br>Sets the value to the default setting                                                      | NONE       | -            |            |
| <step mode=""></step>                                                                               | Description of parameters                                                                                                    | Def. value | Def. unit    | FW vers.   |
| STEP  <br>NONE  <br>DEFault                                                                         | Interrupt measurement after each statistics cycle<br>Continue measurement according to its rep. Mode<br>Sets the value to the default setting                                                          | NONE       | -            | V3.05      |
| Description of com                                                                                  | mand                                                                                                    |            |              | Sig. State |
| This command determines the repetition mode, stop condition, and stepping mode for the measurement. |                                                                                                    |            |              | All        |
|                                                                                                    | the case of READ commands (READ:), the <repetition> pa<br/>e measurement is always stopped after a single shot.</repetition>                                                                           | rameter ha | s no effect; |            |

# Measured Values – Subsystem CDPower:CHPW...?

The subsystem *CDPower:CHPW...?* determines and outputs the results of the Channel Power.

|                                                                                                    |                                                                                                    |                                                                                                    | 18                                                                                                    | Signal Meas                                                                                                    | urement                                                                                                    |
|----------------------------------------------------------------------------------------------------|----------------------------------------------------------------------------------------------------|----------------------------------------------------------------------------------------------------|----------------------------------------------------------------------------------------------------|----------------------------------------------------------------------------------------------------|----------------------------------------------------------------------------------------------------|
| FETCh:ARRay:CI                                                                                                    | DPower:C                                                                                                    | HPW:ISIGnal[:VALue]:CURRent?<br>HPW:ISIGnal[:VALue]:CURRent?<br>CHPW:ISIGnal[:VALue]:CURRent?                                                                                                    | Start single shot mea<br>Read meas. resu<br>Read re                                                                                                    |                                                                                                    | ronized)                                                                                                    |
| Returned values                                                                                                    | Value rai                                                                                                    | nge                                                                                                    | Def. value                                                                                                    | Def. unit                                                                                                    | FW vers.                                                                                                    |
| l signal levels                                                                                                    | Levels f                                                                                                    | or R_PICH, R_DCCH, R_SCH1                                                                                                    | NAN, NAN, NAN                                                                                                    | dB                                                                                                    | V3.05                                                                                                    |
| Description of comm                                                                                                    | and                                                                                                    |                                                                                                    |                                                                                                    |                                                                                                    | Sig. State                                                                                                    |
| These commands channels in the in-                                                                                                    |                                                                                                    | s queries. They start a measurement an<br>nal path (I-signal).                                                                                                    | d output the levels of the                                                                                                    | e physical                                                                                                    | All                                                                                                    |
|                                                                                                    |                                                                                                    |                                                                                                    | 5                                                                                                    | Signal Meas                                                                                                    | urement                                                                                                    |
| FETCh:ARRay:CE                                                                                                    | DPower:C                                                                                                    | HPW:ISIGnal[:VALue]:AVERage?<br>:HPW:ISIGnal[:VALue]:AVERage?<br>CHPW:ISIGnal[:VALue]:AVERage?                                                                                                    | Start single shot mea<br>Read meas. resu                                                                                                    | s. and retur                                                                                                    | n results<br>ronized)                                                                                                    |
| Returned values                                                                                                    |                                                                                                    | Value range                                                                                                    | Def. value                                                                                                    | Def. unit                                                                                                    | FW vers.                                                                                                    |
| l signal levels                                                                                                    |                                                                                                    | Levels for R_PICH, R_DCCH,<br>R_SCH1                                                                                                    | NAN, NAN, NAN                                                                                                    | dB                                                                                                    | V3.05                                                                                                    |
| Description of comma                                                                                                    | on of command Sig.                                                                                                    |                                                                                                    |                                                                                                    |                                                                                                    | Sig. State                                                                                                    |
| These commands channels in the in-                                                                                                    |                                                                                                    | s queries. They start a measurement an<br>nal path (I-signal).                                                                                                    | d output the levels of the                                                                                                    | e physical                                                                                                    | All                                                                                                    |
|                                                                                                    |                                                                                                    |                                                                                                    |                                                                                                    |                                                                                                    |                                                                                                    |
|                                                                                                    |                                                                                                    |                                                                                                    |                                                                                                    |                                                                                                    |                                                                                                    |
| FETCh:ARRay:CI                                                                                                    | DPower:C                                                                                                    | HPW:ISIGnal[:VALue]:MAXimum?<br>HPW:ISIGnal[:VALue]:MAXimum?<br>CHPW:ISIGnal[:VALue1:MAXimum?                                                                                                    | Start single shot mea<br>Read meas. resu                                                                                                    | lts (unsynch                                                                                                    | n results<br>ironized)                                                                                                    |
| FETCh:ARRay:CI                                                                                                    | DPower:C                                                                                                    |                                                                                                    | Start single shot mea<br>Read meas. resu                                                                                                    | is. and retur                                                                                                    | n results<br>ironized)                                                                                                    |
| FETCh:ARRay:CI<br>SAMPle:ARRay:C<br>Returned values                                                                                                    | DPower:C                                                                                                    | HPW:ISIGnal[:VALue]:MAXimum?<br>CHPW:ISIGnal[:VALue]:MAXimum?<br>Value range                                                                                                    | Start single shot mea<br>Read meas. resu<br>Read re<br>Def. value                                                                                                    | is. and retur<br>Its (unsynch<br>sults (synch                                                                                                    | n results<br>ironized)<br>ironized)                                                                                         |
| FETCh:ARRay:CI<br>SAMPle:ARRay:C                                                                                                    | DPower:C<br>DPower:                                                                                                    | HPW:ISIGnal[:VALue]:MAXimum?<br>CHPW:ISIGnal[:VALue]:MAXimum?                                                                                                    | Start single shot mea<br>Read meas. resu<br>Read re<br>Def. value                                                                                                    | is. and retur<br>Its (unsynch<br>sults (synch<br>Def. unit                                                                                                  | n results<br>pronized)<br>pronized)<br>FW vers.                                                                             |
| FETCh:ARRay:CI<br>SAMPle:ARRay:C<br>Returned values<br>I signal levels<br>Description of comma                                                                                                    | DPower:C<br>DPower:<br>and<br>are alway                                                                                                    | HPW:ISIGnal[:VALue]:MAXimum?<br>CHPW:ISIGnal[:VALue]:MAXimum?<br>Value range<br>Levels for R_PICH, R_DCCH, R_SCH1<br>s queries. They start a measurement an                                                                                                    | Start single shot mea<br>Read meas. resu<br>Read re<br>Def. value<br>NAN, NAN, NAN                                                                                                    | is. and retur<br>lts (unsynch<br>sults (synch<br>Def. unit<br>dB                                                                                            | n results<br>ronized)<br>ronized)<br>FW vers.<br>V3.05                                                                      |
| FETCh:ARRay:CI<br>SAMPle:ARRay:C<br>Returned values<br>I signal levels<br>Description of common<br>These commands                                                                                                    | DPower:C<br>DPower:<br>and<br>are alway                                                                                                    | HPW:ISIGnal[:VALue]:MAXimum?<br>CHPW:ISIGnal[:VALue]:MAXimum?<br>Value range<br>Levels for R_PICH, R_DCCH, R_SCH1<br>s queries. They start a measurement an                                                                                                    | Start single shot mea<br>Read meas. resu<br>Read re<br>Def. value<br>NAN, NAN, NAN                                                                                                    | is. and retur<br>lts (unsynch<br>sults (synch<br>Def. unit<br>dB<br>e physical                                                                              | n results<br>pronized)<br>FW vers.<br>V3.05<br>Sig. State<br>All                                                            |
| FETCh:ARRay:CI<br>SAMPle:ARRay:C<br>Returned values<br>I signal levels<br>Description of commands<br>channels in the in-                                                                                                    | DPower:C<br>DPower:<br>and<br>are alway<br>phase sig                                                                                                    | HPW:ISIGnal[:VALue]:MAXimum?<br>CHPW:ISIGnal[:VALue]:MAXimum?<br>Value range<br>Levels for R_PICH, R_DCCH, R_SCH1<br>s queries. They start a measurement an<br>nal path (I-signal).                                                                                                    | Start single shot mea<br>Read meas. resu<br>Read re<br>Def. value<br>NAN, NAN, NAN<br>d output the levels of the                                                                             | is. and retur<br>lts (unsynch<br>sults (synch<br>Def. unit<br>dB<br>e physical<br>Signal Meas                                                               | n results<br>ronized)<br>ronized)<br>FW vers.<br>V3.05<br>Sig. State<br>All<br>urement                                      |
| FETCh:ARRay:CI<br>SAMPle:ARRay:C<br>Returned values<br>I signal levels<br>Description of commands<br>channels in the in-<br>READ:ARRay:CD<br>FETCh:ARRay:CI                                                                                          | DPower:C<br>DPower:C<br>and<br>are alway<br>phase sig<br>Power:Cl<br>DPower:C                                                                                      | HPW:ISIGnal[:VALue]:MAXimum?<br>CHPW:ISIGnal[:VALue]:MAXimum?<br>Value range<br>Levels for R_PICH, R_DCCH, R_SCH1<br>s queries. They start a measurement an                                                                                                    | Start single shot mea<br>Read meas. resu<br>Read re<br>Def. value<br>NAN, NAN, NAN<br>d output the levels of the<br>Q S<br>Start single shot mea<br>Read meas. resu                          | is. and retur<br>lts (unsynch<br>sults (synch<br>Def. unit<br>dB<br>e physical<br>Signal Meas<br>is. and retur                                              | n results<br>ronized)<br>FW vers.<br>V3.05<br>Sig. State<br>All<br>urement<br>n results<br>ronized)                         |
| FETCh:ARRay:CI<br>SAMPle:ARRay:C<br>Returned values<br>I signal levels<br>Description of commands<br>channels in the in-<br>READ:ARRay:CD<br>FETCh:ARRay:CI<br>SAMPle:ARRay:CI                                                                       | DPower:C<br>DPower:C<br>and<br>are alway<br>phase sig<br>Power:Cl<br>DPower:C                                                                                      | HPW:ISIGnal[:VALue]:MAXimum?<br>CHPW:ISIGnal[:VALue]:MAXimum?<br>Value range<br>Levels for R_PICH, R_DCCH, R_SCH1<br>s queries. They start a measurement an<br>nal path (I-signal).<br>HPW:QSIGnal[:VALue]:CURRent?<br>HPW:QSIGnal[:VALue]:CURRent?                                                                  | Start single shot mea<br>Read meas. resu<br>Read re<br>Def. value<br>NAN, NAN, NAN<br>d output the levels of the<br>Q S<br>Start single shot mea<br>Read meas. resu                          | is. and retur<br>Its (unsynch<br>sults (synch<br>Def. unit<br>dB<br>e physical<br>Signal Meas<br>is. and return<br>Its (unsynch                             | n results<br>ronized)<br>FW vers.<br>V3.05<br>Sig. State<br>All<br>urement<br>n results<br>ronized)                         |
| FETCh:ARRay:CI<br>SAMPle:ARRay:C<br>Returned values<br>I signal levels<br>Description of comma<br>These commands<br>channels in the in-<br>READ:ARRay:CD<br>FETCh:ARRay:CD<br>FETCh:ARRay:CD<br>SAMPle:ARRay:C<br>Returned values<br>Q signal levels | DPower:C<br>DPower:C<br>and<br>are alway<br>phase sig<br>Power:Cl<br>DPower:C<br>DPower:C<br>DPower:C                                                              | HPW:ISIGnal[:VALue]:MAXimum?<br>CHPW:ISIGnal[:VALue]:MAXimum?<br>Value range<br>Levels for R_PICH, R_DCCH, R_SCH1<br>s queries. They start a measurement an<br>nal path (I-signal).<br>HPW:QSIGnal[:VALue]:CURRent?<br>CHPW:QSIGnal[:VALue]:CURRent?<br>CHPW:QSIGnal[:VALue]:CURRent?<br>e<br>R_FCH, R_SCH0, R_EACH, | Start single shot mea<br>Read meas. resu<br>Read re<br>Def. value<br>NAN, NAN, NAN<br>d output the levels of the<br>Q S<br>Start single shot mea<br>Read meas. resu<br>Read re               | is. and retur<br>Its (unsynch<br>sults (synch<br>Def. unit<br>dB<br>e physical<br>Signal Meas<br>s. and return<br>Its (unsynch<br>sults (synch              | n results<br>ronized)<br>FW vers.<br>V3.05<br>Sig. State<br>All<br>urement<br>n results<br>ronized)<br>ronized)             |
| FETCh:ARRay:CI<br>SAMPle:ARRay:C<br>Returned values<br>I signal levels<br>Description of comma<br>These commands<br>channels in the in-<br>READ:ARRay:CD<br>FETCh:ARRay:CD<br>FETCh:ARRay:CD<br>SAMPle:ARRay:C<br>Returned values<br>Q signal levels | DPower:C<br>DPower:Cl<br>and<br>are alway<br>phase sig<br>Power:Cl<br>DPower:C<br>DPower:C<br>DPower:C<br>DPower:C<br>DPower:C<br>DPower:C<br>DPower:C<br>DPower:C | HPW:ISIGnal[:VALue]:MAXimum?<br>CHPW:ISIGnal[:VALue]:MAXimum?<br>Value range<br>Levels for R_PICH, R_DCCH, R_SCH1<br>s queries. They start a measurement an<br>nal path (I-signal).<br>HPW:QSIGnal[:VALue]:CURRent?<br>CHPW:QSIGnal[:VALue]:CURRent?<br>CHPW:QSIGnal[:VALue]:CURRent?<br>e<br>R_FCH, R_SCH0, R_EACH, | Start single shot mea<br>Read meas. resu<br>Read re<br>Def. value<br>NAN, NAN, NAN<br>d output the levels of the<br>Q S<br>Start single shot mea<br>Read meas. resu<br>Read re<br>Def. value | Is. and retur<br>Its (unsynch<br>sults (synch<br>Def. unit<br>dB<br>e physical<br>Signal Meas<br>s. and return<br>Its (unsynch<br>sults (synch<br>Def. unit | n results<br>ronized)<br>FW vers.<br>V3.05<br>Sig. State<br>All<br>urement<br>n results<br>ronized)<br>ronized)<br>FW vers. |

| Q Signal Measureme                                                                                                    |                                             |                                                       |           |          |
|----------------------------------------------------------------------------------------------------|---------------------------------------------|-------------------------------------------------------|-----------|----------|
|                                                                                                    |                                             | Start single shot mea<br>Read meas. resul<br>Read res |           | ronized) |
| Returned values                                                                                                    | Value range                                 | Def. value                                            | Def. unit | FW vers. |
| Q signal levels                                                                                                    | Levels for R_FCH, R_SCH0, R_EACH,<br>R_CCCH | NAN, NAN, NAN, NAN                                    | dB        | V3.05    |
| Description of command                                                                                                    |                                             |                                                       |           |          |
| These commands are always queries. They start a measurement and output the levels of the physical channels in the quadrature signal path (Q-signal). |                                             |                                                       |           |          |
|                                                                                                    |                                             |                                                       |           |          |

| READ:ARRay:CDPower:CHPW:QSIGnal[:VALue]:MAXimum?       Start single shot meas. and return         FETCh:ARRay:CDPower:CHPW:QSIGnal[:VALue]:MAXimum?       Start single shot meas. and return         SAMPle:ARRay:CDPower:CHPW:QSIGnal[:VALue]:MAXimum?       Read meas. results (unsynch |                                             |                    |           |          |
|----------------------------------------------------------------------------------------------------|---------------------------------------------|--------------------|-----------|----------|
| Returned values                                                                                                    | Value range                                 | Def. value         | Def. unit | FW vers. |
| Q signal levels                                                                                                    | Levels for R_FCH, R_SCH0, R_EACH,<br>R_CCCH | NAN, NAN, NAN, NAN | dB        | V3.05    |
| Description of command                                                                                                    |                                             |                    |           |          |
| These commands are always queries. They start a measurement and output the levels of the physical channels in the quadrature signal path (Q-signal).                                                                                                    |                                             |                    |           | All      |

| FETCh:ARRay:CDPower:CHPW:ISIGnal:STATe?         Active and inactive channels, I                                                                        |                                       |  |                   | l branch  |            |
|----------------------------------------------------------------------------------------------------|---------------------------------------|--|-------------------|-----------|------------|
| Returned values                                                                                                    | Value range                           |  | Def. value        | Def. unit | FW vers.   |
| R_PICH state,<br>R_DCCH state,<br>R_SCH1 state                                                                                                    | 0   1   2,<br>0   1   2,<br>0   1   2 |  | NAN<br>NAN<br>NAN | -         | V3.50      |
| Description of command                                                                                                    |                                       |  |                   |           | Sig. State |
| These commands are always queries. They return the channel states in the I branch. A 0 denotes an active, 1 an inactive channel, 2 an aliased channel. |                                       |  |                   |           | All        |

| FETCh:ARRay:CDPower:CHPW:QSIGnal:STATe?         Active and inactive channels, C                                                                        |                                                                   |  |                          | ) branch  |            |
|----------------------------------------------------------------------------------------------------|-------------------------------------------------------------------|--|--------------------------|-----------|------------|
| Returned values                                                                                                    | Value range                                                       |  | Def. value               | Def. unit | FW vers.   |
| R_FCH state,<br>R_SCH0 state,<br>R_EACH state,<br>R_CCCH state                                                                                         | 0   1   2,<br>0   1   2,<br>0   1   2,<br>0   1   2,<br>0   1   2 |  | NAN<br>NAN<br>NAN<br>NAN | _         | V3.50      |
| Description of command                                                                                                    |                                                                   |  |                          |           | Sig. State |
| These commands are always queries. They return the channel states in the Q branch. A 0 denotes an active, 1 an inactive channel, 2 an aliased channel. |                                                                   |  |                          |           | All        |

#### READ[:SCALar]:CDPower:CHPW? FETCh[:SCALar]:CDPower:CHPW? SAMPle[:SCALar]:CDPower:CHPW?

Scalar results: Start single shot measurement and return results Read out measurement results (unsynchronized) Read out measurement results (synchronized)

| Returned values                                                                                                    | Value range                                                                                                    | Def. value                      | Def. unit                      | FW vers.   |
|----------------------------------------------------------------------------------------------------|----------------------------------------------------------------------------------------------------|---------------------------------|--------------------------------|------------|
| MS Power (x3),<br>Carrier Feedthrough (x3),<br>Frequency Error (x3),<br>Rho (x3),<br>Out of Tolerance,<br>Current Statistics                                                                                                    | -100.0 dBm to -50.0 dBm<br>-120.0 dB to -20.0 dB<br>0 to 1000.0 Hz<br>0.0 to 1.0<br>0.0% to 100.0%<br>1 to 1000 | NAN<br>NAN<br>NAN<br>NAN<br>NAN | dBm<br>dB<br>Hz<br>-<br>%<br>- | V3.05      |
| Description of command                                                                                                    |                                                                                                    |                                 |                                | Sig. State |
| These commands are always queries. They start a measurement and output all scalar measurement results. The symbol (x3) behind a value indicates that the list contains three results corresponding to the <i>Current</i> , the <i>Average</i> , and the <i>MMax</i> value. |                                                                                                    |                                 |                                |            |

| CALCulate:ARRay:CDPower:CHPW:ISIGnal:CURRent[:RESult]:MATChing:LIMit?                                                                                              |                                                                                |            |           |          |
|----------------------------------------------------------------------------------------------------|--------------------------------------------------------------------------------|------------|-----------|----------|
| Returned value                                                                                                    | Description                                                                    | Def. value | Def. unit | FW vers. |
| 32 bit value                                                                                                    | Indicator for limit matching in R-PICH (least significant bit), R_DCCH, R_SCH1 | NAN        | -         | V3.20    |
| Description of command                                                                                                    |                                                                                |            |           |          |
| This command is always a query. If a bit is set in the returned value the I signal limit in the corresponding code channel is exceeded. Bits 3 to 31 are not used. |                                                                                |            |           |          |

| CALCulate:ARRay:CDPower:CHPW:ISIGnal:AVERage[:RESult]:MATChing:LIMit? I Signal To                                                                                  |                                                                                |            |           |          |
|----------------------------------------------------------------------------------------------------|--------------------------------------------------------------------------------|------------|-----------|----------|
| Returned value                                                                                                    | Description                                                                    | Def. value | Def. unit | FW vers. |
| 32 bit value                                                                                                    | Indicator for limit matching in R-PICH (least significant bit), R_DCCH, R_SCH1 | NAN        | -         | V3.20    |
| Description of command                                                                                                    |                                                                                |            |           |          |
| This command is always a query. If a bit is set in the returned value the I signal limit in the corresponding code channel is exceeded. Bits 3 to 31 are not used. |                                                                                |            |           |          |

| CALCulate:ARRay:CDPower:CHPW:ISIGnal:MAXimum[:RESult]:MATChing:LIMit?                                                                                              |                                                                                |            |           |          |
|----------------------------------------------------------------------------------------------------|--------------------------------------------------------------------------------|------------|-----------|----------|
| Returned value                                                                                                    | Description                                                                    | Def. value | Def. unit | FW vers. |
| 32 bit value                                                                                                    | Indicator for limit matching in R-PICH (least significant bit), R_DCCH, R_SCH1 | NAN        | -         | V3.20    |
| Description of command                                                                                                    |                                                                                |            |           |          |
| This command is always a query. If a bit is set in the returned value the I signal limit in the corresponding code channel is exceeded. Bits 3 to 31 are not used. |                                                                                |            |           |          |

| CALCulate:ARRay:CDPower:CHPW:QSIGnal:CURRent[:RESult]:MATChing:LIMit? Q Signal To                                                                                  |                                                                                       |            |           |          |
|----------------------------------------------------------------------------------------------------|---------------------------------------------------------------------------------------|------------|-----------|----------|
| Returned value                                                                                                    | Description                                                                           | Def. value | Def. unit | FW vers. |
| 32 bit value                                                                                                    | Indicator for limit matching in R-FCH (least significant bit), R_SCH0, R_EACH, R_CCCH | NAN        | -         | V3.20    |
| Description of command                                                                                                    |                                                                                       |            |           |          |
| This command is always a query. If a bit is set in the returned value the Q signal limit in the corresponding code channel is exceeded. Bits 4 to 31 are not used. |                                                                                       |            |           | All      |

| CALCulate:ARRay:CDPower:CHPW:QSIGnal:AVERage[:RESult]:MATChing:LIMit? Q Signal To                                                                                  |                                                                                       |            |           |          |
|----------------------------------------------------------------------------------------------------|---------------------------------------------------------------------------------------|------------|-----------|----------|
| Returned value                                                                                                    | Description                                                                           | Def. value | Def. unit | FW vers. |
| 32 bit value                                                                                                    | Indicator for limit matching in R-FCH (least significant bit), R_SCH0, R_EACH, R_CCCH | NAN        | -         | V3.20    |
| Description of command                                                                                                    |                                                                                       |            |           |          |
| This command is always a query. If a bit is set in the returned value the Q signal limit in the corresponding code channel is exceeded. Bits 4 to 31 are not used. |                                                                                       |            |           | All      |

| CALCulate:ARRay:CDPower:CHPW:QSIGnal:MAXimum[:RESult]:MATChing:LIMit? Q Signal To                                                                                  |                                                                                       |            |           |          |
|----------------------------------------------------------------------------------------------------|---------------------------------------------------------------------------------------|------------|-----------|----------|
| Returned value                                                                                                    | Description                                                                           | Def. value | Def. unit | FW vers. |
| 32 bit value                                                                                                    | Indicator for limit matching in R-FCH (least significant bit), R_SCH0, R_EACH, R_CCCH | NAN        | -         | V3.20    |
| Description of command                                                                                                    |                                                                                       |            |           |          |
| This command is always a query. If a bit is set in the returned value the Q signal limit in the corresponding code channel is exceeded. Bits 4 to 31 are not used. |                                                                                       |            |           |          |

| CALCulate[:SCALar                                                                                                    | CALCulate[:SCALar]:CDPower:CHPW:MATChing:LIMit? Limit N |             |  |                   |             | /latching |
|----------------------------------------------------------------------------------------------------|---------------------------------------------------------|-------------|--|-------------------|-------------|-----------|
| Returned values                                                                                                    |                                                         | Value range |  | Def. value        | Def. unit   | FW vers.  |
| CHP Carrier Feedthro<br>CHP Frequency Erro<br>CHP Rho (x3)                                                                                                    | 0 ( )                                                   |             |  | INV<br>INV<br>INV | -<br>-<br>- | V3.05     |
| Description of command                                                                                                    |                                                         |             |  |                   | Sig. State  |           |
| This command is always a query. It indicates whether and in which way the (fixed) limit lines have been exceeded. The symbol (x3) behind a value indicates that the list contains three results corresponding to the <i>Current</i> , the <i>Average</i> , and the <i>MMax</i> value. The following messages may be generated: |                                                         |             |  |                   | All         |           |
| NMAUTolerance value underflownot matching, underflowNMALTolerance value exceedednot matching, overflowINVMeasurement invalidinvalidOKTolerance value matched                                                                                                    |                                                         |             |  |                   |             |           |

### **CDPower:POFFset**

The subsystem *CDPower:POFFset* measures the phase error between the Reverse Pilot Channel and the other code channels radiated by the mobile station. The subsystem corresponds to the measurement menu *Code Domain Power*, application *Phase Offs. H-PSK*, and the sections related to this application in the associated popup menu *Code Domain Power Configuration*.

### Control of measurement – Subsystem CDPower:POFFset

The subsystem CDPower:POFFset controls the phase offset measurement.

| INITiate:CDPower:POFFset<br>ABORt:CDPower:POFFset<br>STOP:CDPower:POFFset<br>CONTinue:CDPower:POFFset                               | Start new measurement<br>Abort running measurement and switch off<br>Stop measurement after current stat. cycle<br>Next measurement step ( <i>stepping mode</i> ) |            | ⇒ OFF<br>⇒ STOP |
|----------------------------------------------------------------------------------------------------|----------------------------------------------------------------------------------------------------|------------|-----------------|
| Description of command                                                                                                    |                                                                                                    | Sig. State | FW vers.        |
| These commands have no query form. They start and stop the measurement, setting it to the status indicated in the top right column. |                                                                                                    |            | V3.60           |

| CONFigure:CDPower:POFFset:EREPorting[?] Event Re <report mode=""></report>                                                                           |                                                                              |            | Reporting |            |
|----------------------------------------------------------------------------------------------------|------------------------------------------------------------------------------|------------|-----------|------------|
| <report mode=""></report>                                                                                                    | Description of parameters                                                    | Def. value | Def. unit | FW vers.   |
| SRQ  <br>SOPC  <br>SRSQ  <br>OFF                                                                                                    | Service request<br>Single operation complete<br>SRQ and SOPC<br>No reporting | OFF        | -         | V3.60      |
| Description of command                                                                                                    |                                                                              |            |           | Sig. State |
| This command defines the events generated when the measurement is terminated or stopped (see <i>Event Reporting</i> in Chapter 5 of the CMU manual). |                                                                              |            |           | All        |

| FETCh[:SCALar]                                                                          | :CDPower:POFFset:STATus?                                                                                                    | Ν            | leasuremer | nt Status |
|-----------------------------------------------------------------------------------------|----------------------------------------------------------------------------------------------------|--------------|------------|-----------|
| Return                                                                                  | Description of parameters                                                                                                    | Def. value   | Def. unit  | FW vers.  |
| OFF  <br>RUN  <br>STOP  <br>ERR  <br>STEP  <br>RDY<br>1 to 10000  <br>NONE<br>1 to 1000 | Measurement in the OFF state (*RST or ABORt)<br>Running (after INITiate, CONTinue or READ)<br>Stopped (STOP)<br>OFF (could not be started)<br>Stepping mode ( <stepmode>=STEP)<br/>Stopped according to repetition mode and stop condition<br/>Counter for current statistics cycle<br/>No counting mode set</stepmode> | OFF          | -          | V3.60     |
| NONE                                                                                    | Counter for current evaluation period within a cycle<br>Statistic count set to off                                                                                                    | NONE         | _          |           |
| Description of command                                                                  |                                                                                                    |              |            |           |
| This command is                                                                         | always a query. It returns the status of the measurement (see C                                                                                                    | Chapters 3 a | ind 5).    | All       |

# Subsystem CDPower:POFFset:CONTrol

The subsystem *CDPower:POFFset:CONTrol* defines the result mode, repetition mode, statistic count, and stop condition of the measurement. These settings are provided in the *Control* tab in the popup menu *Code Domain Power Configuration*.

| 0                                                        | er:POFFset:CONTrol[?]<br>urrent Statistics>, <repetition>, <stop cond="">, <step mo<="" th=""><th></th><th>ope of Meas</th><th>urement</th></step></stop></repetition>                                 |            | ope of Meas | urement  |
|----------------------------------------------------------|----------------------------------------------------------------------------------------------------|------------|-------------|----------|
| <result mode=""></result>                                | Description of parameters                                                                                                    | Def. value | Def. unit   |          |
| SCALar  <br>ARRay,                                       | Scalar values only (incl. ramp matching)<br>Scalar measured values and arrays                                                                                                    | ARR        | -           |          |
| <current statistics=""></current>                        | Description of parameters                                                                                                    | Def. value | Def. unit   |          |
| 1 to 1000,                                               | Number of bursts per statistics cycle                                                                                                    | 100        | -           |          |
| <repetition></repetition>                                | Description of parameters                                                                                                    | Def. value | Def. unit   |          |
| 1 to 10000  <br>CONTinuous  <br>SINGleshot  <br>DEFault, | Multiple measurement<br>(counting, until Status = STEP   RDY)<br>Continuous measurement (until STOP or ABORT)<br>Single shot measurement (until Status = RDY)<br>Sets the value to the default setting | SING       | _           |          |
| <stop cond=""></stop>                                    | Description of parameters                                                                                                    | Def. value | Def. unit   |          |
| NONE  <br>SONerror  <br>DEFault,                         | Continue measurement even in case of error<br>Stop measurement in case of error <i>(stop on error)</i><br>Sets the value to the default setting                                                        | NONE       | -           |          |
| <step mode=""></step>                                    | Description of parameters                                                                                                    | Def. value | Def. unit   | FW vers. |
| STEP  <br>NONE  <br>DEFault                              | Interrupt measurement after each statistics cycle<br>Continue measurement according to its rep. Mode<br>Sets the value to the default setting                                                          | NONE       | -           | V3.60    |
| Description of command                                   |                                                                                                    |            |             |          |
|                                                          | ines theCONTrol:RMODe,CONTrol:STATistics                                                                                                    | and the    |             | All      |

| CONFigure:CDPower:POFFset:CONTrol:RMODe[?] Res <result mode=""></result> |                                                                               |            | ult Mode   |          |
|--------------------------------------------------------------------------|-------------------------------------------------------------------------------|------------|------------|----------|
| <result mode=""></result>                                                | Description of parameters                                                     | Def. value | Def. unit  | FW vers. |
| SCALar  <br>ARRay                                                        | Scalar values only (incl. ramp matching)<br>Scalar measured values and arrays | ARR        | -          | V3.60    |
| Description of command                                                   |                                                                               |            | Sig. State |          |
| This command specifies the type of measured values.                      |                                                                               |            |            | All      |

| CONFigure:CDPower:POFFset:CONTrol:STATistics[?]       Statistic <current statistics="">       Statistic</current> |                                       |            |            | ic Count |
|----------------------------------------------------------------------------------------------------|---------------------------------------|------------|------------|----------|
| <current statistics=""></current>                                                                                 | Description of parameters             | Def. value | Def. unit  | FW vers. |
| 1 to 1000                                                                                                    | Number of bursts per statistics cycle | 100        | -          | V3.60    |
| Description of command                                                                                            |                                       |            | Sig. State |          |
| This command defines the number of bursts forming a statistics cycle.                                             |                                       |            | All        |          |

|                                                                                                    |                                                                                                    | ver:POFFset:CONTrol:REPetition[?]<br>op Cond>, <step mode=""></step>                                                                                                    |            | Tes       | t Cycles   |
|----------------------------------------------------------------------------------------------------|----------------------------------------------------------------------------------------------------|----------------------------------------------------------------------------------------------------|------------|-----------|------------|
| <repetition></repetition>                                                                           |                                                                                                    | Description of parameters                                                                                                    | Def. value | Def. unit |            |
| 1 to 10000  <br>CONTinuous<br>SINGleshot  <br>DEFault,                                              | •                                                                                                    | Multiple measurement<br>(counting, until Status = STEP   RDY)<br>Continuous measurement (until STOP or ABORT)<br>Single shot measurement (until Status = RDY)<br>Sets the value to the default setting | SING       | _         |            |
| <stop cond=""></stop>                                                                               |                                                                                                    | Description of parameters                                                                                                    | Def. value | Def. unit |            |
| NONE  <br>SONerror  <br>DEFault,                                                                    |                                                                                                    | Continue measurement even in case of error<br>Stop measurement in case of error <i>(stop on error)</i><br>Sets the value to the default setting                                                        | NONE       | -         |            |
| <step mode=""></step>                                                                               |                                                                                                    | Description of parameters                                                                                                    | Def. value | Def. unit | FW vers.   |
| STEP  <br>NONE  <br>DEFault                                                                         |                                                                                                    | Interrupt measurement after each statistics cycle<br>Continue measurement according to its rep. Mode<br>Sets the value to the default setting                                                          | NONE       | -         | V3.60      |
| Description of command                                                                              |                                                                                                    |                                                                                                    |            |           | Sig. State |
| This command determines the repetition mode, stop condition, and stepping mode for the measurement. |                                                                                                    |                                                                                                    |            | All       |            |
| Note:                                                                                               | <b>Note:</b> In the case of READ commands (READ:), the <repetition> parameter has no effect; the measurement is always stopped after a single shot.</repetition> |                                                                                                    |            |           |            |

# Subsystem CDPower:POFFset:LIMit

The subsystem *CDPower:POFFset:LIMit* defines the limit values for the phase offset measurement. These settings are provided in the *Limits* tab in the popup menu *Code Domain Power Configuration*.

| CONFigure:CDPower:POFFset:CMAX:LIMit[?]       Phase Offset         CONFigure:CDPower:POFFset:AVERage:LIMit[?] <chpw limit="" y=""></chpw>                                                                                                    |                           |            | et Limits |            |
|----------------------------------------------------------------------------------------------------|---------------------------|------------|-----------|------------|
| <chpw limit="" y=""></chpw>                                                                                                    | Description of parameters | Def. value | Def. unit | FW vers.   |
| 0.0 rad to 0.2 rad                                                                                                    | Limit for phase offset    | 0.05       | radian    | V3.60      |
| Description of command                                                                                                    |                           |            |           | Sig. State |
| This command defines the upper limit for the phase offset (symmetric value; the absolute phase offset must not exceed the limit). The keywords CMAX and AVERage refer to the <i>Current</i> and <i>Max</i> . display and for the <i>Average</i> display, respectively. |                           |            |           | All        |

| DEFault:CDPower:POFFset:LIMit[?] Default<br><enable></enable>                                                                                                    |                                                                                                 |            | Settings  |            |
|----------------------------------------------------------------------------------------------------|-------------------------------------------------------------------------------------------------|------------|-----------|------------|
| Enable                                                                                                    | Description of parameters                                                                       | Def. value | Def. unit | FW vers.   |
| ON  <br>OFF                                                                                                    | The parameters are set to their default values<br>Some or all parameters are not set to default | ON         | -         | V3.60      |
| Description of command                                                                                                    |                                                                                                 |            |           | Sig. State |
| If used as a setting command with the parameter <i>ON</i> , this command sets all parameters of the subsystem CDPower:POFFset:LIMit to their default values (the setting OFF results in an error message). |                                                                                                 |            | All       |            |
| If used as a query, the command returns whether all parameters are set to their default values (ON) or not (OFF).                                                                                          |                                                                                                 |            |           |            |

# Measured Values – Subsystem CDPower:POFFset...?

The subsystem *CDPower:POFFset...*? determines and outputs the results of the phase offset measurement.

| Scala           READ[:SCALar]:CDPower:POFFset?         Start single shot measurement and retur           FETCh[:SCALar]:CDPower:POFFset?         Read out measurement results (unsynch           SAMPle[:SCALar]:CDPower:POFFset?         Read out measurement results (synch |                                                                                                    |  | ronized)                        |                                |            |
|----------------------------------------------------------------------------------------------------|----------------------------------------------------------------------------------------------------|--|---------------------------------|--------------------------------|------------|
| Returned values                                                                                                    | Value range                                                                                                    |  | Def. value                      | Def. unit                      | FW vers.   |
| MS Power (x3),<br>Carrier Feedthrough (x3),<br>Frequency Error (x3),<br>Rho (x3),<br>Out of Tolerance,<br>Current Statistics                                                                                                    | -100.0 dBm to -50.0 dBm<br>-120.0 dB to -20.0 dB<br>0 to 1000.0 Hz<br>0.0 to 1.0<br>0.0% to 100.0%<br>1 to 1000 |  | NAN<br>NAN<br>NAN<br>NAN<br>NAN | dBm<br>dB<br>Hz<br>-<br>%<br>- | V3.60      |
| Description of command                                                                                                    |                                                                                                    |  |                                 |                                | Sig. State |
| These commands are always queries. They start a measurement and output all scalar measurement results. The symbol (x3) behind a value indicates that the list contains three results corresponding to the <i>Current</i> , the <i>Average</i> , and the <i>Maximum</i> value. |                                                                                                    |  |                                 | All                            |            |

| CALCulate[:SCALa                                                                                                    | ar]:CDPower | :POFFset:MATChir | ng:LIMit?                                                    |                   | Limit N     | /latching |
|----------------------------------------------------------------------------------------------------|-------------|------------------|--------------------------------------------------------------|-------------------|-------------|-----------|
| Returned values                                                                                                    |             | Value range      |                                                              | Def. value        | Def. unit   | FW vers.  |
| CHP Carrier Feedth<br>CHP Frequency Err<br>CHP Rho (x3)                                                                                                    | • • •       |                  |                                                              | INV<br>INV<br>INV | -<br>-<br>- | V3.60     |
| Description of command                                                                                                    |             |                  |                                                              |                   | Sig. State  |           |
| This command is always a query. It indicates whether and in which way the limit lines have been exceeded. The symbol (x3) behind a value indicates that the list contains three results corresponding to the <i>Current</i> , the <i>Average</i> , and the <i>MMax</i> value. The following messages may be generated: |             |                  |                                                              |                   | All         |           |
| NMAL<br>INV                                                                                                    |             |                  | not matching, underflow<br>not matching, overflow<br>invalid |                   |             |           |

| READ:ARRav:CDPov                                                                                                    |                                                                                                    |                                                                                                    |                                                                                                    |                                                                  |
|----------------------------------------------------------------------------------------------------|----------------------------------------------------------------------------------------------------|----------------------------------------------------------------------------------------------------|----------------------------------------------------------------------------------------------------|------------------------------------------------------------------|
| <b>READ:ARRav:CDPov</b>                                                                                                    |                                                                                                    | I                                                                                                    | Signal Meas                                                                                                    | surement                                                         |
| FETCh:ARRay:CDPo                                                                                                    | wer:POFFset:ISIGnal[:VALue]:CURRent?<br>wer:POFFset:ISIGnal[:VALue]:CURRent?<br>ower:POFFset:ISIGnal[:VALue]:CURRent?                                                                                                    | Start single shot me<br>Read meas. res<br>Read r                                                                                        |                                                                                                    | nronized)                                                        |
| FETCh:ARRay:CDPo                                                                                                    | wer:POFFset:ISIGnal[:VALue]:AVERage?<br>wer:POFFset:ISIGnal[:VALue]:AVERage?<br>ower:POFFset:ISIGnal[:VALue]:AVERage                                                                                                    | Start single shot me<br>Read meas. res<br>Read r                                                                                        |                                                                                                    | nronized)                                                        |
| FETCh:ARRay:CDPo                                                                                                    | wer:POFFset:ISIGnal[:VALue]:MAXimum?<br>wer:POFFset:ISIGnal[:VALue]:MAXimum?<br>ower:POFFset:ISIGnal[:VALue]:MAXimum                                                                                                    | Read meas. res                                                                                                    |                                                                                                    | nronized)                                                        |
| Returned values                                                                                                    | Value range                                                                                                    | Def. value                                                                                                    | Def. unit                                                                                                    | FW vers.                                                         |
| –200 mRad to<br>+200 mRad                                                                                                    | I signal phase offset:<br>Values for R_PICH, R_DCCH, R_SCH1,<br>RES                                                                                                    | NAN, NAN, NAN,<br>NAN                                                                                                    | radian                                                                                                    | V3.60                                                            |
| Description of command                                                                                                    |                                                                                                    |                                                                                                    | 1                                                                                                    | Sig. State                                                       |
| physical channels in th                                                                                                    | always queries. They start a measurement a<br>ne in-phase signal path (I-signal). The keywo<br>display mode. The fourth output value is rese<br>rrent firmware version.                                                                                                    | ds CURRent, AVERage                                                                                                    | 2,                                                                                                    | All                                                              |
|                                                                                                    |                                                                                                    | 0                                                                                                    | Signal Meas                                                                                                    | uromont                                                          |
| SAMPle:ARRay:CDPo<br>READ:ARRay:CDPow<br>FETCh:ARRay:CDPo<br>SAMPle:ARRay:CDPo<br>READ:ARRay:CDPow                                                                                                    | wer:POFFset:QSIGnal[:VALue]:CURRent?<br>ower:POFFset:QSIGnal[:VALue]:CURRent?<br>wer:POFFset:QSIGnal[:VALue]:AVERage?<br>wer:POFFset:QSIGnal[:VALue]:AVERage<br>ower:POFFset:QSIGnal[:VALue]:AVERage<br>wer:POFFset:QSIGnal[:VALue]:MAXimum?                                                                                                    | <ul> <li>Read meas. resi</li> <li>Read meas. resi</li> <li>Read meas. resi</li> <li>Read meas. resi</li> <li>Read meas. resi</li> </ul> | esults (synch<br>as. and retur<br>ults (unsynch<br>esults (synch                                                                                                    | nronized)<br>n results<br>nronized)                              |
| SAMPle:ARRay:CDP                                                                                                    | wer:POFFset:QSIGnal[:VALue]:MAXimum<br>ower:POFFset:QSIGnal[:VALue]:MAXimuu                                                                                                    | n? Read meas. resu<br>n? Read re                                                                                                    | ults (unsynch                                                                                                    | nronized)                                                        |
| SAMPle:ARRay:CDP                                                                                                    | wer:POFFset:QSIGnal[:VALue]:MAXimum<br>ower:POFFset:QSIGnal[:VALue]:MAXimun<br>Value range                                                                                                    | n? Read meas. resi<br>n? Read re<br>Def. value                                                                                          |                                                                                                    | nronized)                                                        |
| SAMPle:ARRay:CDP<br>Returned values<br>-200 mRad to                                                                                                    | ower:POFFset:QSIGnal[:VALue]:MAXimu                                                                                                    | n? Read r                                                                                                    | ults (unsynch<br>esults (synch                                                                                                    | nronized)<br>nronized)                                           |
| SAMPle:ARRay:CDP                                                                                                    | ower:POFFset:QSIGnal[:VALue]:MAXimu<br>Value range<br>Q signal phase offset:<br>Values for R_FCH, R_SCH0, R_EACH,<br>R_CCCH, R_ACKCH, R_CQICH,                                                                                                    | n? Read ro<br>Def. value<br>NAN, NAN, NAN,<br>NAN, NAN, NAN,                                                                            | ults (unsynchesults (synchesults (synchesults))                                                                                                    | ronized)<br>ronized)<br>FW vers.                                 |
| SAMPle:ARRay:CDP<br>Returned values<br>-200 mRad to<br>+200 mRad<br>Description of command<br>These commands are<br>physical channels in th                                                                                                    | ower:POFFset:QSIGnal[:VALue]:MAXimun<br>Value range<br>Q signal phase offset:<br>Values for R_FCH, R_SCH0, R_EACH,<br>R_CCCH, R_ACKCH, R_CQICH,<br>RES, RES, RES<br>always queries. They start a measurement a<br>ne quadrature signal path (Q-signal). The key<br>display mode. The three last output values ar                                                                                                    | n? Read ro<br>Def. value<br>NAN, NAN, NAN,<br>NAN, NAN, NAN,<br>NAN, NAN,                                                               | ults (unsynchesults (synchesults (synchesults (synchesults))<br>Def. unit<br>radian<br>ets of the age,                                                                                                    | rronized)<br>FW vers.<br>V3.60                                   |
| SAMPle:ARRay:CDP<br>Returned values<br>-200 mRad to<br>+200 mRad<br>Description of command<br>These commands are<br>physical channels in th<br>MAXimum denote the d<br>always NAN in the cur                                                                                            | ower:POFFset:QSIGnal[:VALue]:MAXimun<br>Value range<br>Q signal phase offset:<br>Values for R_FCH, R_SCH0, R_EACH,<br>R_CCCH, R_ACKCH, R_CQICH,<br>RES, RES, RES<br>always queries. They start a measurement a<br>ne quadrature signal path (Q-signal). The key<br>display mode. The three last output values ar                                                                                                    | n? Read ro<br>Def. value<br>NAN, NAN, NAN,<br>NAN, NAN, NAN,<br>NAN, NAN,                                                               | ults (unsynchesults (synchesults (synchesult | rronized)<br>rronized)<br>FW vers.<br>V3.60<br>Sig. State<br>All |
| SAMPle:ARRay:CDP<br>Returned values<br>-200 mRad to<br>+200 mRad<br>Description of command<br>These commands are<br>physical channels in th<br>MAXimum denote the d<br>always NAN in the cur<br>FETCh:ARRay:CDPo                                                                        | ower:POFFset:QSIGnal[:VALue]:MAXimun<br>Value range<br>Q signal phase offset:<br>Values for R_FCH, R_SCH0, R_EACH,<br>R_CCCH, R_ACKCH, R_CQICH,<br>RES, RES, RES<br>always queries. They start a measurement a<br>ne quadrature signal path (Q-signal). The key<br>display mode. The three last output values ar                                                                                                    | n? Read ro<br>Def. value<br>NAN, NAN, NAN,<br>NAN, NAN, NAN,<br>NAN, NAN,                                                               | ults (unsynchesults (synchesults (synchesult | ronized)<br>FW vers.<br>V3.60<br>Sig. State<br>All               |
| SAMPle:ARRay:CDP<br>Returned values<br>-200 mRad to<br>+200 mRad<br>Description of command<br>These commands are<br>physical channels in th<br>MAXimum denote the d<br>always NAN in the cur                                                                                            | ower:POFFset:QSIGnal[:VALue]:MAXimu<br>Value range<br>Q signal phase offset:<br>Values for R_FCH, R_SCH0, R_EACH,<br>R_CCCH, R_ACKCH, R_CQICH,<br>RES, RES, RES<br>always queries. They start a measurement a<br>ne quadrature signal path (Q-signal). The key<br>display mode. The three last output values ar<br>rent firmware version.                                                                                                    | n? Read n<br>Def. value<br>NAN, NAN, NAN,<br>NAN, NAN, NAN,<br>NAN, NAN,                                                                | ults (unsynchesults (synchesults (synchesult | Arronized)<br>FW vers.<br>V3.60<br>Sig. State                    |
| SAMPle:ARRay:CDP<br>Returned values<br>-200 mRad to<br>+200 mRad<br>Description of command<br>These commands are<br>physical channels in th<br>MAXimum denote the d<br>always NAN in the curr<br>FETCh:ARRay:CDPo<br>Returned values<br>R_PICH state,<br>R_DCCH state,<br>R_SCH1 state, | ower:POFFset:QSIGnal[:VALue]:MAXimut         Value range         Q signal phase offset:         Values for R_FCH, R_SCH0, R_EACH,         R_CCCH, R_ACKCH, R_CQICH,         RES, RES         always queries. They start a measurement a         ne quadrature signal path (Q-signal). The key         display mode. The three last output values are         rent firmware version.         wer:POFFset:ISIGnal:STATe?         Value range         0   1   2,         0   1   2,         0   1   2,         0   1   2, | n? Read n<br>Def. value<br>NAN, NAN, NAN,<br>NAN, NAN, NAN,<br>NAN, NAN,                                                                | ults (unsynchesults (synchesults (synchesult | FW vers.<br>V3.60<br>Sig. State<br>All<br>I branch<br>FW vers.   |

| FETCh:ARRay:CDPowe                                                                                                    | r:POFFset:QSIGnal:STATe?                                                                                                    | Active and inactive                              | channels, C | ) branch |
|----------------------------------------------------------------------------------------------------|----------------------------------------------------------------------------------------------------|--------------------------------------------------|-------------|----------|
| Returned values                                                                                                    | Value range                                                                                                    | Def. value                                       | Def. unit   | FW vers. |
| R_FCH state,<br>R_SCH0 state,<br>R_EACH state,<br>R_CCCH state,<br>R_ACKCH state,<br>R_CQICH state,<br>RES, RES, RES                                   | 0   1   2,<br>0   1   2,<br>0   1   2,<br>0   1   2,<br>0   1   2,<br>0   1   2,<br>0   1   2,<br>Reserved (always NAN, NAN; NAN) | NAN<br>NAN<br>NAN<br>NAN<br>NAN<br>NAN, NAN, NAN | _           | V3.60    |
| Description of command                                                                                                    |                                                                                                    |                                                  |             |          |
| These commands are always queries. They return the channel states in the Q branch. A 0 denotes an active, 1 an inactive channel, 2 an aliased channel. |                                                                                                    |                                                  |             | All      |

# CALCulate:ARRay:CDPower:POFFset:ISIGnal:CURRent[:RESult]:MATChing:LIMit? I Signal Tolerance CALCulate:ARRay:CDPower:POFFset:ISIGnal:AVERage[:RESult]:MATChing:LIMit? CALCulate:ARRay:CDPower:POFFset:ISIGnal:MAXimum[:RESult]:MATChing:LIMit?

| -                                                                                                    |                                                                                |            |           |          |
|----------------------------------------------------------------------------------------------------|--------------------------------------------------------------------------------|------------|-----------|----------|
| Returned value                                                                                                    | Description                                                                    | Def. value | Def. unit | FW vers. |
| 32 bit value                                                                                                    | Indicator for limit matching in R-PICH (least significant bit), R_DCCH, R_SCH1 | NAN        | -         | V3.60    |
| Description of command                                                                                                    |                                                                                |            |           |          |
| This command is always a query. If a bit is set in the returned value the I signal limit in the corresponding code channel is exceeded. Bits 3 to 31 are not used. The keywords CURRent, AVERage, MAXimum denote the display mode. |                                                                                |            |           | All      |

| CALCulate:ARRay:CDPower<br>CALCulate:ARRay:CDPower<br>CALCulate:ARRay:CDPower                                                                                      | Q Signal Tolerance                                                                                            |            |           |            |
|----------------------------------------------------------------------------------------------------|----------------------------------------------------------------------------------------------------|------------|-----------|------------|
| Returned value                                                                                                    | Description                                                                                                   | Def. value | Def. unit | FW vers.   |
| 32 bit value                                                                                                    | Indicator for limit matching in R-FCH (least<br>significant bit), R_SCH0, R_EACH, R_CCCH,<br>R_ACKCH, R_CQICH | NAN        | -         | V3.60      |
| Description of command                                                                                                    |                                                                                                    |            |           | Sig. State |
| This command is always a query. If a bit is set in the returned value the Q signal limit in the corresponding code channel is exceeded. Bits 4 to 31 are not used. |                                                                                                    |            |           | All        |

### **CDPower:TOFFset**

The subsystem *CDPower:TOFFset* measures the timing error between the Reverse Pilot Channel and the other code channels radiated by the mobile station. The subsystem corresponds to the measurement menu *Code Domain Power*, application *Time Offs. H-PSK*, and the sections related to this application in the associated popup menu *Code Domain Power Configuration*.

### Control of measurement – Subsystem CDPower:TOFFset

The subsystem *CDPower:TOFFset* controls the time offset measurement.

| INITiate:CDPower:TOFFset<br>ABORt:CDPower:TOFFset<br>STOP:CDPower:TOFFset<br>CONTinue:CDPower:TOFFset                               | Start new measurement<br>Abort running measurement and switch off<br>Stop measurement after current stat. cycle<br>Next measurement step ( <i>stepping mode</i> ) | =          | > STOP   |
|----------------------------------------------------------------------------------------------------|----------------------------------------------------------------------------------------------------|------------|----------|
| Description of command                                                                                                    |                                                                                                    | Sig. State | FW vers. |
| These commands have no query form. They start and stop the measurement, setting it to the status indicated in the top right column. |                                                                                                    |            | V3.60    |

| CONFigure:CDPower:TOFFset:EREPorting[?]       Event R <report mode="">       Event R</report>                                                        |                                                                              |            | Reporting  |          |
|----------------------------------------------------------------------------------------------------|------------------------------------------------------------------------------|------------|------------|----------|
| <report mode=""></report>                                                                                                    | Description of parameters                                                    | Def. value | Def. unit  | FW vers. |
| SRQ  <br>SOPC  <br>SRSQ  <br>OFF                                                                                                    | Service request<br>Single operation complete<br>SRQ and SOPC<br>No reporting | OFF        | -          | V3.60    |
| Description of command                                                                                                    |                                                                              |            | Sig. State |          |
| This command defines the events generated when the measurement is terminated or stopped (see <i>Event Reporting</i> in Chapter 5 of the CMU manual). |                                                                              |            | All        |          |

| FETCh[:SCALar]:CDPower:TOFFset:STATus?         Measurement                                       |                                                                                                    |            |           | nt Status  |
|--------------------------------------------------------------------------------------------------|----------------------------------------------------------------------------------------------------|------------|-----------|------------|
| Return                                                                                           | Description of parameters                                                                                                    | Def. value | Def. unit | FW vers.   |
| OFF  <br>RUN  <br>STOP  <br>ERR  <br>STEP  <br>RDY<br>1 to 10000  <br>NONE                       | Measurement in the OFF state (*RST or ABORt)<br>Running (after INITiate, CONTinue or READ)<br>Stopped (STOP)<br>OFF (could not be started)<br>Stepping mode ( <stepmode>=STEP)<br/>Stopped according to repetition mode and stop condition<br/>Counter for current statistics cycle<br/>No counting mode set</stepmode> | OFF        | -         | V3.60      |
| 1 to 1000<br>NONE                                                                                | Counter for current evaluation period within a cycle<br>Statistic count set to off                                                                                                    | NONE       | -         |            |
| Description of command                                                                           |                                                                                                    |            |           | Sig. State |
| This command is always a query. It returns the status of the measurement (see Chapters 3 and 5). |                                                                                                    |            |           |            |

# Subsystem CDPower:TOFFset:CONTrol

The subsystem *CDPower:TOFFset:CONTrol* defines the result mode, repetition mode, statistic count, and stop condition of the measurement. These settings are provided in the *Control* tab in the popup menu *Code Domain Power Configuration*.

|                                                          | er:TOFFset:CONTrol[?]<br>urrent Statistics>, <repetition>, <stop cond="">, <step mo<="" th=""><th></th><th>ope of Meas</th><th>urement</th></step></stop></repetition>                                 |            | ope of Meas | urement    |
|----------------------------------------------------------|----------------------------------------------------------------------------------------------------|------------|-------------|------------|
| <result mode=""></result>                                | Description of parameters                                                                                                    | Def. value | Def. unit   |            |
| SCALar  <br>ARRay,                                       | Scalar values only (incl. ramp matching)<br>Scalar measured values and arrays                                                                                                    | ARR        | -           |            |
| <current statistics=""></current>                        | Description of parameters                                                                                                    | Def. value | Def. unit   |            |
| 1 to 1000,                                               | Number of bursts per statistics cycle                                                                                                    | 100        | -           |            |
| <repetition></repetition>                                | Description of parameters                                                                                                    | Def. value | Def. unit   |            |
| 1 to 10000  <br>CONTinuous  <br>SINGleshot  <br>DEFault, | Multiple measurement<br>(counting, until Status = STEP   RDY)<br>Continuous measurement (until STOP or ABORT)<br>Single shot measurement (until Status = RDY)<br>Sets the value to the default setting | SING       | _           |            |
| <stop cond=""></stop>                                    | Description of parameters                                                                                                    | Def. value | Def. unit   |            |
| NONE  <br>SONerror  <br>DEFault,                         | Continue measurement even in case of error<br>Stop measurement in case of error <i>(stop on error)</i><br>Sets the value to the default setting                                                        | NONE       | -           |            |
| <step mode=""></step>                                    | Description of parameters                                                                                                    | Def. value | Def. unit   | FW vers.   |
| STEP  <br>NONE  <br>DEFault                              | Interrupt measurement after each statistics cycle<br>Continue measurement according to its rep. Mode<br>Sets the value to the default setting                                                          | NONE       | -           | V3.60      |
| Description of command                                   |                                                                                                    |            |             | Sig. State |
|                                                          | nes theCONTrol:RMODe,CONTrol:STATistics                                                                                                    | and the    |             | All        |

| CONFigure:CDPower:TOFFset:CONTrol:RMODe[?] Res<br><result mode=""></result> |                                                                               |            | ult Mode  |            |
|-----------------------------------------------------------------------------|-------------------------------------------------------------------------------|------------|-----------|------------|
| <result mode=""></result>                                                   | Description of parameters                                                     | Def. value | Def. unit | FW vers.   |
| SCALar  <br>ARRay                                                           | Scalar values only (incl. ramp matching)<br>Scalar measured values and arrays | ARR        | -         | V3.60      |
| Description of command                                                      |                                                                               |            |           | Sig. State |
| This command specifies the type of measured values.                         |                                                                               |            |           |            |

| CONFigure:CDPower:TOFFset:CONTrol:STATistics[?] Statisti<br><current statistics=""></current> |                                       |            |           |            |
|-----------------------------------------------------------------------------------------------|---------------------------------------|------------|-----------|------------|
| <current statistics=""></current>                                                             | Description of parameters             | Def. value | Def. unit | FW vers.   |
| 1 to 1000                                                                                     | Number of bursts per statistics cycle | 100        | -         | V3.60      |
| Description of command                                                                        |                                       |            |           | Sig. State |
| This command defines the number of bursts forming a statistics cycle.                         |                                       |            |           |            |

| CONFigure:CDPower:TOFFset:CONTrol:REPetition[?] Tes <repetition>, <stop cond="">, <step mode=""></step></stop></repetition>                                           |                                                                                                    |            |              |          |
|----------------------------------------------------------------------------------------------------|----------------------------------------------------------------------------------------------------|------------|--------------|----------|
| <repetition></repetition>                                                                                                    | Description of parameters                                                                                                    | Def. value | Def. unit    |          |
| 1 to 10000  <br>CONTinuous  <br>SINGleshot  <br>DEFault,                                                                                                    | Multiple measurement<br>(counting, until Status = STEP   RDY)<br>Continuous measurement (until STOP or ABORT)<br>Single shot measurement (until Status = RDY)<br>Sets the value to the default setting | SING       | _            |          |
| <stop cond=""> Description of parameters Def. value Def. unit</stop>                                                                                                  |                                                                                                    | Def. unit  |              |          |
| NONE  <br>SONerror  <br>DEFault,                                                                                                    | Continue measurement even in case of error<br>Stop measurement in case of error ( <i>stop on error</i> )<br>Sets the value to the default setting                                                      | NONE       | -            |          |
| <step mode=""></step>                                                                                                    | Description of parameters                                                                                                    | Def. value | Def. unit    | FW vers. |
| STEP  <br>NONE  <br>DEFault                                                                                                    | Interrupt measurement after each statistics cycle<br>Continue measurement according to its rep. Mode<br>Sets the value to the default setting                                                          | NONE       | -            | V3.60    |
| Description of command                                                                                                    |                                                                                                    |            |              |          |
| This command determines the repetition mode, stop condition, and stepping mode for the measurement.                                                                   |                                                                                                    |            |              | All      |
| <b>Note:</b> In the case of READ commands ( <i>READ:</i> ), the < <i>Repetition</i> > parameter has no effect; the measurement is always stopped after a single shot. |                                                                                                    |            | s no effect; |          |

## Subsystem CDPower:TOFFset:LIMit

The subsystem *CDPower:TOFFset:LIMit* defines the limit values for the time offset measurement. These settings are provided in the *Limits* tab in the popup menu *Code Domain Power Configuration*.

| CONFigure:CDPower:TOFFset:CMAX:LIMit[?] Time Offset L CONFigure:CDPower:TOFFset:AVERage:LIMit[?] <chpw limit="" y=""></chpw>                                                                                                    |                           |            |           | et Limits  |
|----------------------------------------------------------------------------------------------------|---------------------------|------------|-----------|------------|
| <chpw limit="" y=""></chpw>                                                                                                    | Description of parameters | Def. value | Def. unit | FW vers.   |
| 0 ns to 40 ns                                                                                                    | Limit for time offset     | 10 ns      | s         | V3.60      |
| Description of command                                                                                                    |                           |            |           | Sig. State |
| This command defines the upper limit for the time offset (symmetric value; the absolute time offset must not exceed the limit). The keywords CMAX and AVERage refer to the <i>Current</i> and <i>Max</i> . display and for the <i>Average</i> display, respectively. |                           |            |           | All        |

| DEFault:CDPower:TOFFset:LIMit[?] Default<br><enable></enable>                                                                                                    |                                                                                                 |            | Settings  |            |
|----------------------------------------------------------------------------------------------------|-------------------------------------------------------------------------------------------------|------------|-----------|------------|
| Enable                                                                                                    | Description of parameters                                                                       | Def. value | Def. unit | FW vers.   |
| ON  <br>OFF                                                                                                    | The parameters are set to their default values<br>Some or all parameters are not set to default | ON         | -         | V3.60      |
| Description of command                                                                                                    |                                                                                                 |            |           | Sig. State |
| If used as a setting command with the parameter <i>ON</i> , this command sets all parameters of the subsystem CDPower:TOFFset:LIMit to their default values (the setting OFF results in an error message). |                                                                                                 |            | All       |            |
| If used as a query, the command returns whether all parameters are set to their default values (ON) or not (OFF).                                                                                          |                                                                                                 |            |           |            |

#### Measured Values – Subsystem CDPower:TOFFset...?

The subsystem *CDPower:TOFFset...*? determines and outputs the results of the time offset measurement.

| Scalar           READ[:SCALar]:CDPower:TOFFset?         Start single shot measurement and return           FETCh[:SCALar]:CDPower:TOFFset?         Read out measurement results (unsynch           SAMPle[:SCALar]:CDPower:TOFFset?         Read out measurement results (synch |                                                                                                    |  | ronized)                        |                                |            |
|----------------------------------------------------------------------------------------------------|----------------------------------------------------------------------------------------------------|--|---------------------------------|--------------------------------|------------|
| Returned values                                                                                                    | Value range                                                                                                    |  | Def. value                      | Def. unit                      | FW vers.   |
| MS Power (x3),<br>Carrier Feedthrough (x3),<br>Frequency Error (x3),<br>Rho (x3),<br>Out of Tolerance,<br>Current Statistics                                                                                                    | -100.0 dBm to -50.0 dBm<br>-120.0 dB to -20.0 dB<br>0 to 1000.0 Hz<br>0.0 to 1.0<br>0.0% to 100.0%<br>1 to 1000 |  | NAN<br>NAN<br>NAN<br>NAN<br>NAN | dBm<br>dB<br>Hz<br>-<br>%<br>- | V3.60      |
| Description of command                                                                                                    |                                                                                                    |  |                                 |                                | Sig. State |
| These commands are always queries. They start a measurement and output all scalar measurement results. The symbol (x3) behind a value indicates that the list contains three results corresponding to the <i>Current</i> , the <i>Average</i> , and the <i>Maximum</i> value.   |                                                                                                    |  |                                 | All                            |            |

| CALCulate[:SCALar]:CDPower:TOFFset:MATChing:LIMit? Limit M                                                                                                    |                           |                                                            |                                                              |                   | Matching    |          |
|----------------------------------------------------------------------------------------------------|---------------------------|------------------------------------------------------------|--------------------------------------------------------------|-------------------|-------------|----------|
| Returned values                                                                                                    |                           | Value range                                                |                                                              | Def. value        | Def. unit   | FW vers. |
| CHP Carrier Feedthro<br>CHP Frequency Error<br>CHP Rho (x3)                                                                                                    | 0 ( )/                    | For all values<br>NMAU   NMAL   IN                         | V   OK                                                       | INV<br>INV<br>INV | -<br>-<br>- | V3.60    |
| Description of command                                                                                                    |                           |                                                            |                                                              |                   | Sig. State  |          |
| This command is always a query. It indicates whether and in which way the limit lines have been exceeded. The symbol (x3) behind a value indicates that the list contains three results corresponding to the <i>Current</i> , the <i>Average</i> , and the <i>MMax</i> value. The following messages may be generated: |                           |                                                            |                                                              |                   | All         |          |
| NMAL TO<br>INV M                                                                                                    | olerance va<br>leasuremer | lue underflow<br>lue exceeded<br>it invalid<br>lue matched | not matching, underflow<br>not matching, overflow<br>invalid |                   |             |          |

|                                                                                                    |                                                                                                    |            |                                                     | Signal Meas |                       |
|----------------------------------------------------------------------------------------------------|----------------------------------------------------------------------------------------------------|------------|-----------------------------------------------------|-------------|-----------------------|
| FETCh:ARRay:CDPo                                                                                                    | ver:TOFFset:ISIGnal[:VALue]:CURRent?<br>wer:TOFFset:ISIGnal[:VALue]:CURRent?<br>ower:TOFFset:ISIGnal[:VALue]:CURRent                                             | ?          | Start single shot mea<br>Read meas. resu<br>Read re |             | nronized)             |
| FETCh:ARRay:CDPo                                                                                                    | ver:TOFFset:ISIGnal[:VALue]:AVERage?<br>wer:TOFFset:ISIGnal[:VALue]:AVERage`<br>ower:TOFFset:ISIGnal[:VALue]:AVERage                                             | ?          | Start single shot mea<br>Read meas. resu<br>Read re |             | nronized)             |
| FETCh:ARRay:CDPo                                                                                                    | ver:TOFFset:ISIGnal[:VALue]:MAXimum<br>wer:TOFFset:ISIGnal[:VALue]:MAXimum<br>ower:TOFFset:ISIGnal[:VALue]:MAXimum                                               | 1?         | Start single shot mea<br>Read meas. resu<br>Read re |             | nronized)             |
| Returned values                                                                                                    | Value range                                                                                                    |            | Def. value                                          | Def. unit   | FW vers.              |
| –40 ns to +40 ns                                                                                                    | I signal time offset:<br>Values for R_PICH, R_DCCH, R_SCH1,<br>RES                                                                                               |            | NAN, NAN, NAN,<br>NAN                               | s           | V3.60                 |
| Description of command                                                                                                    | '                                                                                                    |            |                                                     |             | Sig. State            |
| physical channels in th                                                                                                    | always queries. They start a measurement<br>e in-phase signal path (I-signal). The keyw<br>isplay mode. The fourth output value is res<br>rent firmware version. | ords C     | URRent, AVERage                                     | ,           | All                   |
| READ:ARRay:CDPow<br>FETCh:ARRay:CDPow                                                                                                    | ower:TOFFset:QSIGnal[:VALue]:AVERag<br>ver:TOFFset:QSIGnal[:VALue]:MAXimum<br>wer:TOFFset:QSIGnal[:VALue]:MAXimu<br>ower:TOFFset:QSIGnal[:VALue]:MAXimu          | n? 8<br>m? | Start single shot mea<br>Read meas. resu            |             | n results<br>ronized) |
| Returned values                                                                                                    | Value range                                                                                                    |            | value                                               | Def. unit   | FW vers.              |
| –40 ns to +40 ns                                                                                                    | Q signal time offset:<br>Values for R_FCH, R_SCH0, R_EACH,<br>R_CCCH, R_ACKCH, R_CQICH,<br>RES, RES, RES                                                         | NA         | N, NAN, NAN,<br>N, NAN, NAN,<br>N, NAN, NAN         | s           | V3.60                 |
| Description of command                                                                                                    | ·                                                                                                    |            |                                                     |             | Sig. State            |
| These commands are always queries. They start a measurement and/or return the time offsets of the physical channels in the quadrature signal path (Q-signal). The keywords CURRent, AVERage, MAXimum denote the display mode. The three last output values are reserved for future extensions and always NAN in the current firmware version. |                                                                                                    |            |                                                     | All         |                       |
| FETCh:ARRay:CDPo                                                                                                    | wer:TOFFset:ISIGnal:STATe?                                                                                                    |            | Active and inactiv                                  | e channels, | I branch              |
| Returned values                                                                                                    | Value range                                                                                                    |            | Def. value                                          | Def. unit   | FW vers               |
| R_PICH state,<br>R_DCCH state,<br>R_SCH1 state,<br>RES                                                                                                    | 0   1   2,<br>0   1   2,<br>0   1   2<br>Reserved (always NAN)                                                                                                   |            | NAN,<br>NAN,<br>NAN,<br>NAN                         | -           | V3.50                 |
| Description of command                                                                                                    |                                                                                                    |            |                                                     |             | Sig. Stat             |
|                                                                                                    | always queries. They return the channel sta                                                                                                    | ates in    | the I branch. A 0 de                                | notes an    | All                   |

active, 1 an inactive channel, 2 an aliased channel.

| FETCh:ARRay:CDPower:TOFFset:QSIGnal:STATe? Active and inactive channels, Q                                                                             |                                                                                                    |                                                  | ) branch  |          |
|----------------------------------------------------------------------------------------------------|----------------------------------------------------------------------------------------------------|--------------------------------------------------|-----------|----------|
| Returned values                                                                                                    | Value range                                                                                                    | Def. value                                       | Def. unit | FW vers. |
| R_FCH state,<br>R_SCH0 state,<br>R_EACH state,<br>R_CCCH state,<br>R_ACKCH state,<br>R_CQICH state,<br>RES, RES, RES                                   | 0   1   2,<br>0   1   2,<br>0   1   2,<br>0   1   2,<br>0   1   2,<br>0   1   2,<br>0   1   2,<br>Reserved (always NAN, NAN; NAN) | NAN<br>NAN<br>NAN<br>NAN<br>NAN<br>NAN, NAN, NAN | _         | V3.60    |
| Description of command                                                                                                    |                                                                                                    |                                                  |           |          |
| These commands are always queries. They return the channel states in the Q branch. A 0 denotes an active, 1 an inactive channel, 2 an aliased channel. |                                                                                                    |                                                  |           | All      |

#### CALCulate:ARRay:CDPower:TOFFset:ISIGnal:CURRent[:RESult]:MATChing:LIMit? I Signal Tolerance CALCulate:ARRay:CDPower:TOFFset:ISIGnal:AVERage[:RESult]:MATChing:LIMit? CALCulate:ARRay:CDPower:TOFFset:ISIGnal:MAXimum[:RESult]:MATChing:LIMit? **Returned value** Description Def. value Def. unit FW vers. 32 bit value NAN V3.60 Indicator for limit matching in R-PICH (least significant bit), R DCCH, R SCH1 Description of command Sig. State This command is always a query. If a bit is set in the returned value the I signal limit in the All corresponding code channel is exceeded. Bits 3 to 31 are not used. The keywords CURRent, AVERage, MAXimum denote the display mode.

| CALCulate:ARRay:CDPower:TOFFset:QSIGnal:CURRent[:RESult]:MATChing:LIMit? Q Signal Tolerance<br>CALCulate:ARRay:CDPower:TOFFset:QSIGnal:AVERage[:RESult]:MATChing:LIMit?<br>CALCulate:ARRay:CDPower:TOFFset:QSIGnal:MAXimum[:RESult]:MATChing:LIMit? |                                                                                                    |            |           |            |
|----------------------------------------------------------------------------------------------------|----------------------------------------------------------------------------------------------------|------------|-----------|------------|
| Returned value                                                                                                    | Description                                                                                                   | Def. value | Def. unit | FW vers.   |
| 32 bit value                                                                                                    | Indicator for limit matching in R-FCH (least<br>significant bit), R_SCH0, R_EACH, R_CCCH,<br>R_ACKCH, R_CQICH | NAN        | -         | V3.60      |
| Description of command                                                                                                    |                                                                                                    |            |           | Sig. State |

This command is always a query. If a bit is set in the returned value the Q signal limit in the corresponding code channel is exceeded. Bits 4 to 31 are not used.

# **CDMA Mobile Tests (Signalling Mode)**

In the *Signalling* mode, the CMU is able to generate control and traffic channel signals and to set up a call to the mobile. A broad range of signalling parameters can be configured and measurements may be performed with a call connection established.

## **Network Standards – NETWork**

The *NETWork* system switches between the different CDMA network standards.

| CONFigure:NETWork:STANdard[?] < Standard> Network Standard      |                                                                                                    |             |           |            |
|-----------------------------------------------------------------|----------------------------------------------------------------------------------------------------|-------------|-----------|------------|
| <standard></standard>                                           | Description of parameters                                                                                                    | Def. value  | Def. unit |            |
| CDMA2000 450 MHz                                                |                                                                                                    |             |           |            |
| N45T                                                            | N45T, Band Class 5                                                                                                    | NMT-450     | _         |            |
| CDMA2000 Cellula                                                | ar                                                                                                    |             |           |            |
| USC  <br>KCEL  <br>TACS  <br>JTAC  <br>NA7C  <br>NA9C  <br>NA8S | US Cellular, Band Class 0<br>Korean Cellular, Band Class 0<br>TACS, Band Class 2<br>JTACS, Band Class 3<br>North American 700 MHz, Band Class 7<br>North American 900 MHz, Band Class 9<br>Secondary 800 MHz, Band Class 10 | USC         | _         |            |
| CDMA2000 PCS                                                    |                                                                                                    |             |           |            |
| NAPC  <br>KPCS  <br>B18M                                        | North American PCS, Band Class 1<br>Korean PCS, Band Class 4<br>1800 MHz, Band Class 8                                                                                                    | NAPC        | -         |            |
| CDMA2000 IMT-20                                                 | 000                                                                                                    | _           | _         | FW vers.   |
| IM2K                                                            | IMT-2000, Band Class 6                                                                                                    | IM2K        | -         | V3.05      |
| Description of command                                          |                                                                                                    |             |           | Sig. State |
| This command activ                                              | ates the test mode according to one of the provided CDMA n                                                                                                    | etwork stan | dards.    | All        |

# **Connection Control**

The remote-control commands presented in this section control the signalling (call setup and release, services, signalling parameters), determine the inputs and outputs as well as the reference frequency. They correspond to the settings in the popup menu of the softkey *Connect Control* located at the top right of each main menu.

**Note:** Some parameters of the CMU assume several independent values: The default value is used to set up a call; most default values can be modified in the signalling states Signal Off, Signal On and Registered. The current value during the call (signalling states Connected) can still be changed, however, modifying this current value does not alter the default value. The handoff value comes into effect after a handoff from another to the current network; most handoff values can be set in all signalling states.

*Note:* Many of the default and current parameters in CDMA2000-MS occur in the SIGNalling and in the BSSignal subsystems.

Default values are set with a *CONFigure* ... command, current values are set with the corresponding *PROCedure* ... command.

#### Signalling – Subsystem SIGNalling (Call Setup and Cleardown)

The subsystem *SIGNalling* controls the call setup and cleardown from the CMU to the mobile and determines the signalling parameters. It corresponds to the tab *Connection* (for different signalling states, see command PROCedure:SIGNalling:ACTion) in the popup menu *Connection Control*.

| PROCedure:SIGNalling:ACTion Signalling <signalling action=""></signalling>                                          |                                                                                                    |            |           | g Control    |
|----------------------------------------------------------------------------------------------------|----------------------------------------------------------------------------------------------------|------------|-----------|--------------|
| <signalling action=""></signalling>                                                                                 | Description of parameters                                                                                                    | Def. value | Def. unit | FW vers.     |
| SOFF  <br>SON  <br>UNRegister<br>CTMobile  <br>CRELease  <br>HANDoff  <br>SMESsage                                  | Switch off RF signal (signal off)<br>Switch on RF signal (signal on)<br>Unregister the mobile<br>Call to mobile (not for CONF:SCON:SCL1:SERV WMT)<br>Call release<br>Handoff (only in signalling state CEST)<br>Send SMS (only in signalling state CEST or for<br>CONF:SCON:SCL1:SERV WMT and state < CEST) | SOFF       | _         | V3.05        |
| Description of command                                                                                              |                                                                                                    |            |           | Sig. State   |
| This command has no query form and no default value. It changes between the different signalling states of the CMU. |                                                                                                    |            |           | See<br>below |

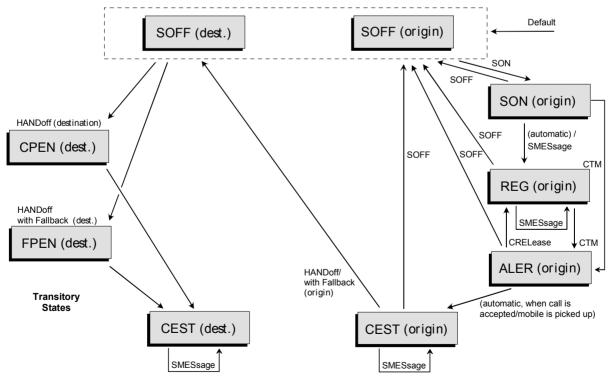

Figure 6-1: Signalling states of the CMU and transitions including Handoff

Signalling states:

See description of command [SENSe:]SIGNalling:STATe?

Actions (initiated from the CMU):

See description of command [PROCedure:]SIGNalling:ACTion

Further transitions between the signalling states (not shown in Figure 6-1) may occur, e.g. in case of errors. For the transitions and signalling states related to handoff procedures (CDMA to AMPS) refer to the AMPS-MS operating manual.

| [SENSe:]SIGNalling:STATe? Signa                                                                  |                                                                                                    |            |           | alling State |
|--------------------------------------------------------------------------------------------------|----------------------------------------------------------------------------------------------------|------------|-----------|--------------|
| Returns                                                                                          | Description of parameters                                                                                                    | Def. value | Def. unit | FW vers.     |
| SOFF  <br>SON  <br>REG  <br>ALER  <br>CEST  <br>CPEN  <br>FPEN  <br>SMESsage  <br>PDOR  <br>PCON | RF signal switched off (Signal Off)<br>RF signal switched on (Signal On)<br>MS registration performed (Registered)<br>Mobile is ringing (Alerting)<br>Call to mobile set up (Call Established)<br>Call pending (Handoff procedures)<br>Fallback pending (Handoff procedures)<br>Short message being sent<br>PPP Dormant<br>PPP Connected | SOFF       | _         | V3.05        |
| Description of command                                                                           |                                                                                                    |            |           | Sig. State   |
| This command                                                                                     | is always a query. It returns the current signalling state.                                                                                                    |            |           | All          |

#### Subsystem Mobile Information

The subsystem *MSSinfo* queries the mobile station for its properties. The subsystem corresponds to the *MS Information* in the *Connection* tab of the *Connection Control* menu. The mobile phone properties do not actually represent measured values, they are provided by the mobile phone during registration.

**Note:** If no mobile is connected, or if the mobile under test is not synchronized (signalling states SOFF, SON), the queries in this section will return the default values INV. The Mobile ID and serial number are available in the REG and CEST states. The remaining information is available in the CEST state only and are overwritten by INV if registration is lost (transition from REG or CEST to SON or SOFF).

*In addition, the mobile report must be switched on (CONFigure:MSSignal:MCReport ON) to obtain valid mobile information.* 

| [SENSe:]MSSinfo? Mobile In:                |                                                          |            |           |          |
|--------------------------------------------|----------------------------------------------------------|------------|-----------|----------|
| Returns                                    | Description of parameters                                | Def. value | Def. unit | FW vers. |
| Protocol revision of the mobile station,   | 1 to 6                                                   | NAN        | -         | V3.05    |
| Mobile Country Code,                       | 0 to 999                                                 | NAN        |           |          |
| National Mobile Station<br>Identification, | 34-bit MIN (mobile identification number) or 50-bit IMSI | NAN        |           |          |
| ESN of the mobile station,                 | Electronic Serial number of the mobile station           | NAN        | -         |          |
| Max. EIRP                                  | Maximum Effective Isotropic Radiated Power               | NAN        | -         |          |
| Description of command                     |                                                          |            |           |          |
| This command is always a qu                | ery. It returns the mobile station information.          |            |           | All      |

| [SENSe:]MSSinfo:PREVision? Mobile In                                                              |                           |            |           | nformation |
|---------------------------------------------------------------------------------------------------|---------------------------|------------|-----------|------------|
| Returns                                                                                           | Description of parameters | Def. value | Def. unit | FW vers.   |
| Protocol revision of the mobile station                                                           | 1 to 6                    | NAN        | -         | V3.05      |
| Description of command                                                                            |                           |            |           |            |
| This command is always a query. It returns the protocol revision supported by the mobile station. |                           |            |           | All        |

| [SENSe:]MSSinfo        | [SENSe:]MSSinfo:BCLSupport? Mobile Ir                                                                                                    |            |           |            |  |
|------------------------|----------------------------------------------------------------------------------------------------|------------|-----------|------------|--|
| Returns                | Description of parameters                                                                                                    | Def. value | Def. unit | FW vers.   |  |
| Band Class<br>Support  | Returns the supported mobile station band class in the form:<br>( $0 1$ ),( $0 1$ ), | NAN        | -         | V3.05      |  |
| Description of command |                                                                                                    |            |           | Sig. State |  |
| This command is        | This command is always a query. It returns the band class supported by the mobile station.                                                                                                    |            |           |            |  |

| [SENSe:]MSSinfo                                                                                | [SENSe:]MSSinfo:SCLSupport? Mobile In                                                                                                    |            |           |            |  |
|------------------------------------------------------------------------------------------------|----------------------------------------------------------------------------------------------------|------------|-----------|------------|--|
| Returns                                                                                        | Description of parameters                                                                                                    | Def. value | Def. unit | FW vers.   |  |
| Sub Band Class<br>Support                                                                      | Returns the supported mobile station subband class in the form:<br>(0 1),(0 1),(0 1),(0 1),(0 1),(0 1),(0 1),(0 1)<br>to indicate not supported (0) or supported (1) for subband classes 0 through 7. | NAN        | -         | V3.05      |  |
| Description of command                                                                         |                                                                                                    |            |           | Sig. State |  |
| This command is always a query. It returns the sub-band class supported by the mobile station. |                                                                                                    |            |           |            |  |

| [SENSe:]MSSinfo:TERMin                                                       | al?                                                     |            | Mobile I  | nformation |
|------------------------------------------------------------------------------|---------------------------------------------------------|------------|-----------|------------|
| Returns                                                                      | Description of parameters                               | Def. value | Def. unit | FW vers.   |
| Manufacturer Code,                                                           | Mobile station manufacturer code number                 | _          | -         | V3.05      |
| Model Number,                                                                | Mobile station model number                             | -          | -         |            |
| Firmware Revision,                                                           | Mobile station firmware revision                        | -          | -         |            |
| Local Control,                                                               | NSUP   SUPP<br>Local control not supported or supported | _          |           |            |
| Reported Service Options                                                     | Mobile station service option                           | -          | -         |            |
| Description of command                                                       |                                                         |            |           |            |
| This command is always a query. It returns the mobile station's information. |                                                         |            |           |            |

| [SENSe:]MSSinfo:                                                                            | AUTHentic?                                                                                      |            | Autl      | nentication |
|---------------------------------------------------------------------------------------------|-------------------------------------------------------------------------------------------------|------------|-----------|-------------|
| Returns                                                                                     | Description of parameters                                                                       | Def. value | Def. unit | FW vers.    |
| Authent. Mode,                                                                              | NSUP   SUPP, Support of authentication                                                          | -          | -         | V3.10       |
| Auth. Response,                                                                             | Authentication response from the MS, 4-digit hex string                                         | -          | -         |             |
| RANDC,                                                                                      | The eight most-significant bits of the random challenge value used by the MS (decimal 0 to 255) | -          | -         |             |
| Call History Count                                                                          | Value of the call history parameter COUNT used for clone detection (decimal 0 to 255)           | -          |           |             |
| Description of command                                                                      |                                                                                                 |            |           | Sig. State  |
| This command is always a query. It returns the mobile station's authentication information. |                                                                                                 |            |           |             |

#### **Subsystem Connection Information**

The subsystem *CINFo* queries the parameters used to attempt the connection. The subsystem corresponds to the *Connection Information* section in the *Connection* tab of the *Connection Control* menu. The connection parameters does not actually represent measured values, they are provided by the mobile phone during registration.

**Note:** If no mobile is connected, or if the mobile under test is not synchronized (signalling states SOFF, SON), the queries in this section will return the default values INV. The information is provided while the CMU is in the CEST state.

| [SENSe:]CINFo:DNUMber?                                                  |                           | _          | Dialed Number |            |
|-------------------------------------------------------------------------|---------------------------|------------|---------------|------------|
| Returns                                                                 | Description of parameters | Def. value | Def. unit     | FW vers.   |
| Dialed Number                                                           | String parameter          | _          | _             | V3.05      |
| Description of command                                                  |                           |            |               | Sig. State |
| This command is always a query. It returns the number dialed at the MS. |                           |            |               | All        |

| [SENSe:]CINFo:GECall? Global Emerge                                                             |                                          |            | gency Call |          |
|-------------------------------------------------------------------------------------------------|------------------------------------------|------------|------------|----------|
| Returns                                                                                         | Description of parameters                | Def. value | Def. unit  | FW vers. |
| Global Emergency Call                                                                           | Boolean parameter, 0 (false) or 1 (true) | -          | _          | V3.05    |
| Description of command                                                                          |                                          |            |            |          |
| This command is always a query. It returns whether the current call is a global emergency call. |                                          |            |            |          |

| [SENSe:]CINFo:SO                                                                                   | PTion?                                                                                                    | Conn       | ected Servio | ce Options |
|----------------------------------------------------------------------------------------------------|----------------------------------------------------------------------------------------------------|------------|--------------|------------|
| Returns                                                                                            | Description of parameters                                                                                                    | Def. value | Def. unit    | FW vers.   |
| SO no.,<br>"SO Name",<br><br>SO no.,<br>"SO Name"                                                  | Number of 1 <sup>st</sup> connected service option<br>Name of 1 <sup>st</sup> connected service option, string variable<br>Number of last connected service option<br>Name of last connected service option, string variable | _          | _            | V3.05      |
| Description of command                                                                             |                                                                                                    |            |              | Sig. State |
| This command is always a query. It returns the numbers and names of all connected service options. |                                                                                                    |            |              |            |

| [SENSe:]CINFo:FCH:MOPTions? Connected MUX Option                                                            |                                                                                    |            | ons (FCH) |          |
|----------------------------------------------------------------------------------------------------|------------------------------------------------------------------------------------|------------|-----------|----------|
| Returns                                                                                                    | Description of parameters                                                          | Def. value | Def. unit | FW vers. |
| FWD MUX,<br>REV MUX                                                                                         | Connected forward MUX option, hex value<br>Connected reverse MUX option, hex value | -          | _         | V3.05    |
| Description of comman                                                                                       | Description of command                                                             |            |           |          |
| This command is always a query. It returns the connected forward and reverse multipled options for the FCH. |                                                                                    |            | All       |          |

| [SENSe:]CINFo:FCH:RC? Conn                                                                                     |                                                                                                    | ected Radio | Configurati | ons (FCH)  |          |
|----------------------------------------------------------------------------------------------------|----------------------------------------------------------------------------------------------------|-------------|-------------|------------|----------|
| Returns                                                                                                    | Description of parameters                                                                                  |             | Def. value  | Def. unit  | FW vers. |
| FWD RC,<br>REV RC                                                                                              | Connected forward radio configuration, decimal valu<br>Connected reverse radio configuration, decimal valu |             | -           | _          | V3.05    |
| Description of command                                                                                         |                                                                                                    |             |             | Sig. State |          |
| This command is always a query. It returns the connected forward and reverse radio configurations for the FCH. |                                                                                                    |             | All         |            |          |

| [SENSe:]CINFo:SCH:ZERO:MOPTions? Connected MUX Option                                                  |                                                                                    |            | ns (SCH0) |            |
|----------------------------------------------------------------------------------------------------|------------------------------------------------------------------------------------|------------|-----------|------------|
| Returns                                                                                                | Description of parameters                                                          | Def. value | Def. unit | FW vers.   |
| FWD MUX,<br>REV MUX                                                                                    | Connected forward MUX option, hex value<br>Connected reverse MUX option, hex value | -          | _         | V3.05      |
| Description of command                                                                                 |                                                                                    |            |           | Sig. State |
| This command is always a query. It returns the connected forward and reverse MUX options for the SCH0. |                                                                                    |            |           | All        |

| [SENSe:]CINFo:SCH:ZERO:RC? Conne                                                                                |                                                                                                    | Connected Radio Configurations (SCI |            |           |            |
|----------------------------------------------------------------------------------------------------|----------------------------------------------------------------------------------------------------|-------------------------------------|------------|-----------|------------|
| Returns                                                                                                    | Description of parameters                                                                              |                                     | Def. value | Def. unit | FW vers.   |
| FWD RC,<br>REV RC                                                                                               | Connected forward radio configuration, decimal va<br>Connected reverse radio configuration, decimal va |                                     | -          | -         | V3.05      |
| Description of comman                                                                                           | Description of command                                                                                 |                                     |            |           | Sig. State |
| This command is always a query. It returns the connected forward and reverse radio configurations for the SCH0. |                                                                                                    |                                     |            |           | All        |

#### Subsystem Messaging (WMT) Information

The subsystem *MINFo* queries information about the last outgoing short message (SMS) and the last short message received at the mobile. The subsystem corresponds to the *Messaging (WMT) Information* section in the *Connection* tab of the *Connection Control* menu. The parameters of a short message to be sent are set in the ...SCONfig:SCLass1:WMT:SMS... subsystem; see section *Subsytem SCONfig:SCLass*: on p. 6.173 ff.

The MINFo queries can be used in all signalling states, however, an SMS must be sent before real results can be obtained.

| [SENSe:]MINFo                                                                                                    | [SENSe:]MINFo:SMS:LOUTgoing:TSTamp? Last Outgoing – Tim |            |            | me Stamp |
|----------------------------------------------------------------------------------------------------|---------------------------------------------------------|------------|------------|----------|
| Returns                                                                                                    | Description of parameters                               | Def. value | Def. unit  | FW vers. |
| "hh:mm:ss"                                                                                                    | Time stamp: hour, minutes, seconds (string parameter)   | "_"        | -          | V3.10    |
| Description of command                                                                                                    |                                                         |            | Sig. State |          |
| This command is always a query. It returns the time stamp associated to the last outgoing short message, if available. Adding a time stamp to a short message is enabled by means of the command CONFigure:SCONfig:SCLass1:WMT:SMS:TSTamp:ENABle ON. |                                                         |            | All        |          |

| [SENSe:]MI                                                                                                    | NFo:SMS:LOUTgoing:ACKNowledge?                                                                                                    | Last Ou    | tgoing – Ac | knowledge |
|----------------------------------------------------------------------------------------------------|----------------------------------------------------------------------------------------------------|------------|-------------|-----------|
| Returns                                                                                                    | Description of parameters                                                                                                    | Def. value | Def. unit   | FW vers.  |
| ACKN  <br>NACK  <br>FAIL                                                                                                    | Mobile acknowledged last message<br>Mobile did not acknowledge last message (because it was<br>not requested to do so)<br>Mobile failed to acknowledge last message (although it<br>was not requested to do so) | -          | -           | V3.10     |
| Description of command                                                                                                    |                                                                                                    |            | Sig. State  |           |
| This command is always a query. It returns whether the mobile acknowledged the last outgoing short message. Short message acknowledgement is enabled by means of the command CONFigure:SCONfig:SCLass1:WMT:SMS:ACKNowledge:ENABLe ON. |                                                                                                    |            |             | All       |

| [SENSe:]MINFo:SMS:LOUTgoing:CCODe? Last Outgoing – Ca                                                                                                    |                           |            | ause Code  |          |
|----------------------------------------------------------------------------------------------------|---------------------------|------------|------------|----------|
| Returns                                                                                                    | Description of parameters | Def. value | Def. unit  | FW vers. |
| <8-bit value>                                                                                                    | CAUSE_CODE                | _          | -          | V3.10    |
| Description of command                                                                                                    |                           |            | Sig. State |          |
| This command is always a query. It returns the contents of the CAUSE_CODE field of the <i>Alert With Info MS Order Confirmation Message</i> . The CAUSE_CODE provides the delivery status of SMS user data. |                           |            | All        |          |

| [SENSe:]MINFo:SMS:LRECeived:TSTamp? Last Received – Tir                                                                |                                                                        | me Stamp   |            |          |
|----------------------------------------------------------------------------------------------------|------------------------------------------------------------------------|------------|------------|----------|
| Returns                                                                                                    | Description of parameters                                              | Def. value | Def. unit  | FW vers. |
| "hh:mm:ss"                                                                                                    | "hh:mm:ss" Time stamp: hour, minutes, seconds (string parameter) "-" - |            |            | V3.50    |
| Description of command                                                                                                 |                                                                        |            | Sig. State |          |
| This command is always a query. It returns the time stamp associated to the last received short message, if available. |                                                                        |            | All        |          |

| [SENSe:]MINFo:SMS:LRECeived:TEXT? Last Received –                                       |                           |            |           | SMS Text   |
|-----------------------------------------------------------------------------------------|---------------------------|------------|-----------|------------|
| Returns                                                                                 | Description of parameters | Def. value | Def. unit | FW vers.   |
| " <max. 160="" 7-bit="" ascii="" characters="">"</max.>                                 | SMS text                  | "_"        | -         | V3.50      |
| Description of command                                                                  |                           |            |           | Sig. State |
| This command is always a query. It returns the text of the last received short message. |                           |            |           | All        |

#### Subsystem Service Configuration

The subsystem SCONfig configures the service configuration to use when establishing a call to the mobile. It corresponds to the *Connection* and *Service Cfg.* tabs in the popup menu *Connection Control*.

| [SENSe:]SCINfe                   | [SENSe:]SCINfo? Service Configura                                                                                                    |               |            | ation Info |
|----------------------------------|----------------------------------------------------------------------------------------------------|---------------|------------|------------|
| Returned Value                   | Description of parameters                                                                                                    | Def. value    | Def. unit  | FW vers.   |
| F-FCH-RO,<br>R-FCH-RO,<br>Option | Forward and Reverse Radio Configuration, values depending<br>on multiplex option and service option (see Ch. 4)<br>Service Option, syntax: S <option_no>D, e.g. S55D</option_no> | -             | -          | V3.10      |
| Description of command           |                                                                                                    |               | Sig. State |            |
| This command is                  | s always a query. It returns the current radio configuration and se                                                                                                    | ervice optior | ۱.         | All        |

| DEFault:SCONfig[?] Default S <enable></enable>                                                                                                    |                                                                                                    |               | Settings          |          |
|----------------------------------------------------------------------------------------------------|----------------------------------------------------------------------------------------------------|---------------|-------------------|----------|
| Enable                                                                                                    | Description of parameters                                                                                                   | Def. value    | Def. unit         | FW vers. |
| ON  <br>OFF                                                                                                    | The parameters are set to their default values<br>The parameters differ from their default values (partially or<br>totally) | ON            | -                 | V3.05    |
| Description of command                                                                                                    |                                                                                                    |               | Sig. State        |          |
| If used as a setting command with the parameter ON, this command sets all parameters of the subsystem ServiceCONfig to their default values (the setting OFF results in an error message). |                                                                                                    |               | All               |          |
| If used as a query, t<br>not <i>(OFF</i> ).                                                                                                    | he command returns whether all parameters are set to their o                                                                | lefault value | es <i>(ON)</i> or |          |

|                                                                                                    | CONFigure:SCONfig:SCLass1:SERVice[?] 1 <sup>st</sup> Service<br>PROCedure:SCONfig:SCLass1:SERVice[?]<br><service(n)></service(n)> |            |                  | ce Class   |
|----------------------------------------------------------------------------------------------------|----------------------------------------------------------------------------------------------------|------------|------------------|------------|
| <service(n)></service(n)>                                                                                                    | Description of parameters                                                                                                    | Def. value | Def. unit        | FW vers.   |
| LOOP  <br>SPEech  <br>TDAT  <br>PDAT  <br>WMT                                                                                                    | Loopback service<br>Speech service<br>Test data service<br>Packet data service<br>Wireless messaging teleservice (CONFigure only) | SPE        | _                | V3.05      |
| Description of comma                                                                                                    | nd                                                                                                    |            |                  | Sig. State |
| This command configures the service type to use to establish a call to the mobile. The Loopback mode must be used for receiver quality measurements. |                                                                                                    |            | See<br>Descript. |            |
| •                                                                                                    | n of the command is used in all signalling states except CES<br>id is used in the CEST signalling state.                          | T. The PRO | Cedure           |            |

| CONFigure:SCO<br><service(n)></service(n)>                                                                                                    | CONFigure:SCONfig:AMOC[?]     Accept MS Original <service(n)>     Accept MS Original</service(n)>                                                                                                    |            |                      | ated Call  |
|----------------------------------------------------------------------------------------------------|----------------------------------------------------------------------------------------------------|------------|----------------------|------------|
| <service(n)></service(n)>                                                                                                    | Description of parameters                                                                                                    | Def. value | Def. unit            | FW vers.   |
| All  <br>SCL1  <br>FSC1  <br>ICAW  <br>ICFW  <br>ICOR  <br>ROAW  <br>ROFW  <br>ROFW  <br>BUAW  <br>BUFW  <br>IGNR                                                  | Accept all calls<br>Accept only selected primary service<br>Force to selected primary service<br>Accept No Calls – Intercept (AWIM)<br>Accept No Calls – Intercept (FWIM)<br>Accept No Calls – Intercept (Order)<br>Accept No Calls – Intercept (AWIM)<br>Accept No Calls – Intercept (FWIM)<br>Accept No Calls – Intercept (Order)<br>Accept No Calls – Intercept (AWIM)<br>Accept No Calls – Intercept (AWIM)<br>Accept No Calls – Intercept (FWIM)<br>Ignore MS | ALL        | _                    | V3.40      |
| Description of comm                                                                                                    | nand                                                                                                    |            |                      | Sig. State |
| This command selects the types of Mobile Station Originated Calls (MOC) that the CMU will accept and specifies how it will respond to an accepted or rejected MOC. |                                                                                                    |            | SON,<br>SOFF,<br>REG |            |

| CONFigure:SCONfig:CURRent:RC[?]       Active Radio Cor <f_rc>, <r_rc>       Active Radio Cor</r_rc></f_rc>                                                                                                    |                                                            |            | Radio Confi | iguration  |
|----------------------------------------------------------------------------------------------------|------------------------------------------------------------|------------|-------------|------------|
| <f-rc>, <r-rc< td=""><td>Description of parameters</td><td>Def. value</td><td>Def. unit</td><td>FW vers.</td></r-rc<></f-rc>                                                                                                    | Description of parameters                                  | Def. value | Def. unit   | FW vers.   |
| 1 to 5,<br>1 to 5                                                                                                    | Forward Radio Configuration<br>Reverse Radio Configuration | -          | -           | V3.50      |
| Description of command                                                                                                    |                                                            |            |             | Sig. State |
| This command selects the forward and reverse radio configuration for the active service option. The range of radio configurations depends on the service option. The settings affect all traffic channels (FCH, SCH0, SCH1) to be configured for the service options, they correspond to the <i>FCH</i> & <i>SCH Common Config.</i> An error message is generated if the settings are incompatible with the active service option. |                                                            |            | All         |            |

### Subsytem SCONfig:SCLass:LOOP

The subsystem SCONfig:SCLass:LOOP defines the service options for the Loopback service type.

| CONFigure:SCONfig:SCLass1:LOOP:SOPTion[?] Loopback Service Current Sel>                                                                                 |                                      |            | Service          |          |
|----------------------------------------------------------------------------------------------------|--------------------------------------|------------|------------------|----------|
| <loopback current="" sel="" service=""></loopback>                                                                                                    | Description of parameters            | Def. value | Def. unit        | FW vers. |
| S02D  <br>S09D                                                                                                    | Service Option 2<br>Service Option 9 | S02D       | -                | V3.05    |
| Description of command                                                                                                    |                                      |            | Sig. State       |          |
| This command determines the service option to use when establishing a call in the loopback service mode.                                                |                                      |            | See<br>Descript. |          |
| The CONFigure form of the command is used in all signalling states except CEST. The PROCedure form of the command is used in the CEST signalling state. |                                      |            |                  |          |

|                                                                                                    | CONFigure:SCONfig:SCLass1:LOOP:S02D:FCH? Radio Config<br>PROCedure:SCONfig:SCLass1:LOOP:S02D:FCH? Radio Config |            |           |                  |
|----------------------------------------------------------------------------------------------------|----------------------------------------------------------------------------------------------------|------------|-----------|------------------|
| Returned value                                                                                                    | Description of parameters                                                                                      | Def. Value | Def. Unit | FW vers.         |
| Forward Radio Configuration,                                                                                                    | 1 to 4                                                                                                    | 1          | _         | V3.05            |
| Forward Multiplex Option,                                                                                                    | 1 to 4                                                                                                    | 1          | -         |                  |
| Reverse Radio Configuration,                                                                                                    | 1 to 3                                                                                                    | 1          | -         |                  |
| Reverse Multiplex Option                                                                                                    | 1 to 3                                                                                                    | 1          | -         |                  |
| Description of command                                                                                                    |                                                                                                    |            |           | Sig. State       |
| This command is always a query. It returns the radio configuration and the multiplex option of the forward and reverse fundamental traffic channel for service option 2. |                                                                                                    |            |           | See<br>Descript. |
| The CONFigure form of the command is used in all signalling states except CEST. The PROCedure form of the command is used in the CEST signalling state.                  |                                                                                                    |            |           |                  |

| CONFigure:SCONfig:SCLass1:LOOP:S09D:FCH? R PROCedure:SCONfig:SCLass1:LOOP:S09D:FCH?                                                                                      |                           | Radio Confi | Configuration |                  |
|----------------------------------------------------------------------------------------------------|---------------------------|-------------|---------------|------------------|
| Returned value                                                                                                    | Description of parameters | Def. value  | Def. unit     | FW vers.         |
| Forward Radio Configuration,                                                                                                    | 2 to 5                    | 2           | -             | V3.05            |
| Forward Multiplex Option,                                                                                                    | 2 to 5                    | 2           | -             |                  |
| Reverse Radio Configuration,                                                                                                    | 2 to 4                    | 2           | -             |                  |
| Reverse Multiplex Option                                                                                                    | 2 to 4                    | 2           | -             |                  |
| Description of command                                                                                                    |                           |             |               | Sig. State       |
| This command is always a query. It returns the radio configuration and the multiplex option of the forward and reverse fundamental traffic channel for service option 9. |                           |             |               | See<br>Descript. |
| The CONFigure form of the command is used in all signalling states except CEST. The PROCedure form of the command is used in the CEST signalling state.                  |                           |             |               |                  |

|                                                                                                    | CONFigure:SCONfig:SCLass1:LOOP:S55D:FCH? Radio Configu<br>PROCedure:SCONfig:SCLass1:LOOP:S55D:FCH? |            |           | guration         |
|----------------------------------------------------------------------------------------------------|----------------------------------------------------------------------------------------------------|------------|-----------|------------------|
| Returned value                                                                                                    | Description of parameters                                                                          | Def. value | Def. unit | FW vers.         |
| Forward Radio Configuration,                                                                                                    | 1 to 5                                                                                             | 1          | -         | V3.10            |
| Forward Multiplex Option,                                                                                                    | 1 to 5                                                                                             | 1          | -         |                  |
| Reverse Radio Configuration,                                                                                                    | 1 to 4                                                                                             | 1          | -         |                  |
| Reverse Multiplex Option                                                                                                    | 1 to 4                                                                                             | 1          | -         |                  |
| Description of command                                                                                                    | Description of command                                                                             |            |           | Sig. State       |
| This command is always a query. It returns the radio configuration and the multiplex option of the forward and reverse fundamental traffic channel for service option 55. The available radio configurations depend on the multiplex options; see Chapter 4. |                                                                                                    |            |           | See<br>Descript. |
| The CONFigure form of the command is used in all signalling states except CEST. The PROCedure form of the command is used in the CEST signalling state.                                                                                                    |                                                                                                    |            |           |                  |

| CONFigure:SCONfig:SCLass1:LOOP:S02D:FCH:RC[?]       Radio Config         PROCedure:SCONfig:SCLass1:LOOP:S02D:FCH:RC[?] <f_rc>, <r_rc></r_rc></f_rc>     |                                                                                                    |            | iguration |          |  |
|----------------------------------------------------------------------------------------------------|----------------------------------------------------------------------------------------------------|------------|-----------|----------|--|
| <f_rc></f_rc>                                                                                                    | Description of parameters                                                                                                    | Def. value | Def. unit |          |  |
| 1 to 4  <br>MINimum  <br>MAXimum  <br>DEFault,                                                                                                    | Forward radio configuration<br>Sets the value to the range minimum<br>Sets the value to the range maximum<br>Sets the value to the default setting | 1          | -         |          |  |
| <r_rc></r_rc>                                                                                                    | Description of parameters                                                                                                    | Def. value | Def. unit | FW vers. |  |
| 1 to 3  <br>MINimum  <br>MAXimum  <br>DEFault                                                                                                    | Reverse radio configuration<br>Sets the value to the range minimum<br>Sets the value to the range maximum<br>Sets the value to the default setting | 1          | -         | V3.05    |  |
| Description of command                                                                                                    | Description of command                                                                                                    |            |           |          |  |
| This command sets the radio configuration of the forward and reverse fundamental traffic channel for service option 2.                                  |                                                                                                    |            |           |          |  |
| The CONFigure form of the command is used in all signalling states except CEST. The PROCedure form of the command is used in the CEST signalling state. |                                                                                                    |            |           |          |  |

| CONFigure:SCONfig:SCLass1:LOOP:S09D:FCH:RC[?]       Radio Config         PROCedure:SCONfig:SCLass1:LOOP:S09D:FCH:RC[?] <f_rc>, <r_rc></r_rc></f_rc> |                                                                                                    |            |           | iguration        |
|----------------------------------------------------------------------------------------------------|----------------------------------------------------------------------------------------------------|------------|-----------|------------------|
| <f_rc></f_rc>                                                                                                    | Description of parameters                                                                                                    | Def. value | Def. unit |                  |
| 2 to 5  <br>MINimum  <br>MAXimum  <br>DEFault,                                                                                                    | Forward radio configuration<br>Sets the value to the range minimum<br>Sets the value to the range maximum<br>Sets the value to the default setting      | 2          | -         |                  |
| <r_rc></r_rc>                                                                                                    | Description of parameters                                                                                                    | Def. value | Def. unit | FW vers.         |
| 2 to 4  <br>MINimum  <br>MAXimum  <br>DEFault                                                                                                    | Reverse radio configuration<br>Sets the value to the range minimum<br>Sets the value to the range maximum<br>Sets the value to the default setting      | 2          | -         | V3.05            |
| Description of command                                                                                                    |                                                                                                    |            |           | Sig. State       |
| This command sets the radio configuration of the forward and reverse fundamental traffic channel for service option 9.                              |                                                                                                    |            |           | See<br>Descript. |
|                                                                                                    | The CONFigure form of the command is used in all signalling states except CEST. The PROCedure form of the command is used in the CEST signalling state. |            |           |                  |

| CONFigure:SCONfig:SCLass1:LOOP:S55D:FCH:RC[?]         Radio Config           PROCedure:SCONfig:SCLass1:LOOP:S55D:FCH:RC[?] <f_rc>, <r_rc></r_rc></f_rc>                                                    |                                                                                                    |            | iguration |                  |
|----------------------------------------------------------------------------------------------------|----------------------------------------------------------------------------------------------------|------------|-----------|------------------|
| <f_rc></f_rc>                                                                                                    | Description of parameters                                                                                                    | Def. value | Def. unit |                  |
| 12 to 5  <br>MINimum  <br>MAXimum  <br>DEFault,                                                                                                    | Forward radio configuration<br>Sets the value to the range minimum<br>Sets the value to the range maximum<br>Sets the value to the default setting      | 1          | -         |                  |
| <r_rc></r_rc>                                                                                                    | Description of parameters                                                                                                    | Def. value | Def. unit | FW vers.         |
| 1 to 4  <br>MINimum  <br>MAXimum  <br>DEFault                                                                                                    | Reverse radio configuration<br>Sets the value to the range minimum<br>Sets the value to the range maximum<br>Sets the value to the default setting      | 1          | -         | V3.10            |
| Description of command                                                                                                    |                                                                                                    |            |           | Sig. State       |
| This command sets the radio configuration of the forward and reverse fundamental traffic channel for service option 55. The available radio configurations depend on the multiplex options; see Chapter 4. |                                                                                                    |            |           | See<br>Descript. |
| •                                                                                                    | The CONFigure form of the command is used in all signalling states except CEST. The PROCedure form of the command is used in the CEST signalling state. |            |           |                  |

|                                                                                                    | PROCedure:SCONfig:SCLass1:LOOP:S55D:FCH:FORWard:MO[?]                                                                                           |            | blex Option,     | Forward    |
|----------------------------------------------------------------------------------------------------|----------------------------------------------------------------------------------------------------|------------|------------------|------------|
| <f_fch_mo></f_fch_mo>                                                                                                    | Description of parameters                                                                                                    | Def. value | Def. unit        |            |
| 1   2  <br>MINimum  <br>MAXimum  <br>DEFault                                                                                                    | Forward multiplex option<br>Sets the value to the range minimum<br>Sets the value to the range maximum<br>Sets the value to the default setting | 1          | -                |            |
| Description of command                                                                                                    |                                                                                                    |            |                  | Sig. State |
| This command sets the multiplex option of the forward fundamental traffic channel for service option 55. The multiplex option in the reverse channel must be equal; therefore the CONFigure:SCONfig:SCLass1:LOOP:S55D:FCH:REVerse:MO setting is overwritten. |                                                                                                    |            | See<br>Descript. |            |
| The CONFigure form of the command is used in all signalling states except CEST. The PROCedure form of the command is used in the CEST signalling state.                                                                                                    |                                                                                                    |            |                  |            |

| CONFigure:SCONfig:SCLass1:LOOP:S55D:FCH:REVerse:MO[?] Multiplex Option<br>PROCedure:SCONfig:SCLass1:LOOP:S55D:FCH:REVerse:MO[?]<br><r_fch_mo></r_fch_mo>                                                                                                    |                                                                                                    | lex Option, | Reverse   |                  |
|----------------------------------------------------------------------------------------------------|----------------------------------------------------------------------------------------------------|-------------|-----------|------------------|
| <r_fch_mo></r_fch_mo>                                                                                                    | Description of parameters                                                                                                    | Def. value  | Def. unit |                  |
| 1   2  <br>MINimum  <br>MAXimum  <br>DEFault                                                                                                    | Reverse multiplex option<br>Sets the value to the range minimum<br>Sets the value to the range maximum<br>Sets the value to the default setting | 1           | -         |                  |
| Description of command                                                                                                    |                                                                                                    |             |           | Sig. State       |
| This command sets the multiplex option of the reverse fundamental traffic channel for service option 55. The multiplex option in the reverse channel must be equal; therefore the CONFigure:SCONfig:SCLass1:LOOP:S55D:FCH:FORWard:MO setting is overwritten. |                                                                                                    |             |           | See<br>Descript. |
| The CONFigure form of the command is used in all signalling states except CEST. The PROCedure form of the command is used in the CEST signalling state.                                                                                                    |                                                                                                    |             |           |                  |

#### CONFigure:SCONfig:SCLass1:LOOP:S02D:FCH:FRAT[?] PROCedure:SCONfig:SCLass1:LOOP:S02D:FCH:FRAT[?]

| <frame rate=""/>                                                                                                    |                                                                                                    |            |           |            |
|----------------------------------------------------------------------------------------------------|----------------------------------------------------------------------------------------------------|------------|-----------|------------|
| <frame rate=""/>                                                                                                    | Description of parameters                                                                                                    | Def. Value | Def. Unit | FW vers.   |
| EIGHth  <br>QUARter  <br>HALF  <br>FULL  <br>DEFault                                                                                                    | Frames at 1/8 of the rate set<br>Frames at 1/4 of the rate set<br>Frames at 1/2 of the rate set<br>Frames at the full rate set<br>Frame rate set to default | FULL       | _         | V3.05      |
| Description of command                                                                                                    |                                                                                                    |            |           | Sig. State |
| This command sets the frame rate for a traffic channel for test calls using service option 2.                                                           |                                                                                                    |            |           | See        |
| The CONFigure form of the command is used in all signalling states except CEST. The PROCedure form of the command is used in the CEST signalling state. |                                                                                                    |            |           | Descript.  |

Frame Rate

| CONFigure:SCONfig:SCLass1:LOOP:S09D:FCH:FRAT[?] Frame<br>PROCedure:SCONfig:SCLass1:LOOP:S09D:FCH:FRAT[?]<br><frame rate=""/>                            |                                                                                                    |            | me Rate   |            |
|----------------------------------------------------------------------------------------------------|----------------------------------------------------------------------------------------------------|------------|-----------|------------|
| <frame rate=""/>                                                                                                    | Description of parameters                                                                                                    | Def. Value | Def. Unit | FW vers.   |
| EIGHth  <br>QUARter  <br>HALF  <br>FULL  <br>DEFault                                                                                                    | Frames at 1/8 of the rate set<br>Frames at 1/4 of the rate set<br>Frames at 1/2 of the rate set<br>Frames at the full rate set<br>Frame rate set to default | FULL       | _         | V3.05      |
| Description of command                                                                                                    |                                                                                                    |            |           | Sig. State |
| This command sets the frame rate for a traffic channel for test calls using service option 9.                                                           |                                                                                                    |            |           |            |
| The CONFigure form of the command is used in all signalling states except CEST. The PROCedure form of the command is used in the CEST signalling state. |                                                                                                    |            |           |            |

| CONFigure:SCONfig:SCLass1:LOOP:S55D:FCH:FRAT[?]       Fram         PROCedure:SCONfig:SCLass1:LOOP:S55D:FCH:FRAT[?] <frame rate=""/>                                                                                                    |                                                                                                    |            |           | me Rate          |
|----------------------------------------------------------------------------------------------------|----------------------------------------------------------------------------------------------------|------------|-----------|------------------|
| <frame rate=""/>                                                                                                    | Description of parameters                                                                                                    | Def. Value | Def. Unit | FW vers.         |
| EIGHth  <br>QUARter  <br>HALF  <br>FULL  <br>DEFault                                                                                                    | Frames at 1/8 of the rate set<br>Frames at 1/4 of the rate set<br>Frames at 1/2 of the rate set<br>Frames at the full rate set<br>Frame rate set to default | FULL       | _         | V3.10            |
| Description of command                                                                                                    |                                                                                                    |            |           | Sig. State       |
| This command sets the frame rate for a traffic channel for test calls using service option 55.<br>The CONFigure form of the command is used in all signalling states except CEST. The PROCedure form of the command is used in the CEST signalling state. |                                                                                                    |            |           | See<br>Descript. |

| CONFigure:SCONfig:SCLass1:LOOP:S02D:FCH:PGEN[?]       Pattern Ger         PROCedure:SCONfig:SCLass1:LOOP:S02D:FCH:PGEN[?]       Pattern Ger <pattern generation="">       Pattern Ger</pattern>                                                        |                           |            | eneration |          |
|----------------------------------------------------------------------------------------------------|---------------------------|------------|-----------|----------|
| <pattern generation=""></pattern>                                                                                                    | Description of parameters | Def. Value | Def. Unit | FW vers. |
| RANDom  <br>FIXed  <br>DEFault                                                                                                    | Random<br>Fixed           | RAND       | _         | V3.05    |
| Description of command                                                                                                    | Description of command    |            |           |          |
| This command sets the pattern generation for service option 2 to either a random or fixed pattern. If this command is set to FIXed, pattern sent to the mobile station is defined with the command CONFigure:SCONfig:SCLass1:LOOP:S02D:FCH:PATTern[?]. |                           |            |           |          |
| The CONFigure form of the command is used in all signalling states except CEST. The PROCedure form of the command is used in the CEST signalling state.                                                                                                |                           |            |           |          |

| 0 0                                                                                                    | SCLass1:LOOP:S09D:FCH:PGEN[?]<br>SCLass1:LOOP:S09D:FCH:PGEN[?] |            | Pattern Ge | neration         |
|----------------------------------------------------------------------------------------------------|----------------------------------------------------------------|------------|------------|------------------|
| <pattern generation=""></pattern>                                                                                                    | Description of parameters                                      | Def. Value | Def. Unit  | FW vers.         |
| RANDom  <br>FIXed  <br>DEFault                                                                                                    | Random<br>Fixed                                                | RAND       | -          | V3.05            |
| Description of command                                                                                                    |                                                                |            |            | Sig. State       |
| This command sets the pattern generation for service option 9 to either a random or fixed pattern. If this command is set to FIXed, pattern sent to the mobile station is defined with the command CONFigure:SCONfig:SCLass1:LOOP:S09D:FCH:PATTern[?]. |                                                                |            |            | See<br>Descript. |
| The CONFigure form of the command is used in all signalling states except CEST. The PROCedure form of the command is used in the CEST signalling state.                                                                                                |                                                                |            |            |                  |

| CONFigure:SCONfig:SCLass1:LOOP:S55D:FCH:PGEN[?] Pattern Gene PROCedure:SCONfig:SCLass1:LOOP:S55D:FCH:PGEN[?] <pattern generation=""></pattern>                                                                                                    |                           |            | neration  |                  |
|----------------------------------------------------------------------------------------------------|---------------------------|------------|-----------|------------------|
| <pattern generation=""></pattern>                                                                                                    | Description of parameters | Def. Value | Def. Unit | FW vers.         |
| RANDom  <br>FIXed  <br>DEFault                                                                                                    | Random<br>Fixed           | RAND       | -         | V3.10            |
| Description of command                                                                                                    |                           |            |           | Sig. State       |
| This command sets the pattern generation for service option 55 to either a random or fixed pattern. If this command is set to FIXed, pattern sent to the mobile station is defined with the command CONFigure:SCONfig:SCLass1:LOOP:S55D:FCH:PATTern[?]. |                           |            |           | See<br>Descript. |
| The CONFigure form of the command is used in all signalling states except CEST. The PROCedure form of the command is used in the CEST signalling state.                                                                                                 |                           |            |           |                  |

| CONFigure:SCONfig:SCLass1:LOOP:S02D:FCH:PATTern[?]<br>PROCedure:SCONfig:SCLass1:LOOP:S02D:FCH:PATTern[?]<br>< <i>Pattern</i> >                          |                                  |                          |           | Pattern          |
|----------------------------------------------------------------------------------------------------|----------------------------------|--------------------------|-----------|------------------|
| <pattern></pattern>                                                                                                    | Description of parameters        | Def. Value               | Def. Unit | FW vers.         |
| {Hex value}  <br>DEFault                                                                                                    | Hex values for pattern generator | A5A5A5A<br>5A5A5A5<br>A5 | -         | V3.05            |
| Description of command                                                                                                    |                                  |                          |           | Sig. State       |
| This command defines the pattern used by the pattern generator for service option 2. This pattern is used when the Pattern Generation is set to FIXed.  |                                  |                          |           | See<br>Descript. |
| The CONFigure form of the command is used in all signalling states except CEST. The PROCedure form of the command is used in the CEST signalling state. |                                  |                          |           |                  |

| CONFigure:SCONfig:SCLass1:LOOP:S09D:FCH:PATTern[?]<br>PROCedure:SCONfig:SCLass1:LOOP:S09D:FCH:PATTern[?]<br>< <i>Pattern</i> >                          |                                  |                          |           | Pattern    |
|----------------------------------------------------------------------------------------------------|----------------------------------|--------------------------|-----------|------------|
| <pattern></pattern>                                                                                                    | Description of parameters        | Def. Value               | Def. Unit | FW vers.   |
| {Hex value}  <br>DEFault                                                                                                    | Hex values for pattern generator | A5A5A5A<br>5A5A5A5<br>A5 | -         | V3.05      |
| Description of command                                                                                                    |                                  |                          |           | Sig. State |
| This command defines the pattern used by the pattern generator for service option 9. This pattern is used when the Pattern Generation is set to FIXed.  |                                  |                          |           |            |
| The CONFigure form of the command is used in all signalling states except CEST. The PROCedure form of the command is used in the CEST signalling state. |                                  |                          |           |            |

| CONFigure:SCONfig:SCLass1:LOOP:S55D:FCH:PATTern[?]<br>PROCedure:SCONfig:SCLass1:LOOP:S55D:FCH:PATTern[?]<br>< <i>Pattern</i> >                          |                                  |                          |           | Pattern          |
|----------------------------------------------------------------------------------------------------|----------------------------------|--------------------------|-----------|------------------|
| <pattern></pattern>                                                                                                    | Description of parameters        | Def. Value               | Def. Unit | FW vers.         |
| {Hex value}  <br>DEFault                                                                                                    | Hex values for pattern generator | A5A5A5A<br>5A5A5A5<br>A5 | -         | V3.05            |
| Description of command                                                                                                    |                                  |                          |           | Sig. State       |
| This command defines the pattern used by the pattern generator for service option 55. This pattern is used when the Pattern Generation is set to FIXed. |                                  |                          |           | See<br>Descript. |
| The CONFigure form of the command is used in all signalling states except CEST. The PROCedure form of the command is used in the CEST signalling state. |                                  |                          |           |                  |

# Subsytem SCONfig:SCLass:SPEech

The subsystem SCONfig:SCLass:SPEech defines the service options for the Speech service type.

| CONFigure:SCONfig:SCLass1:SPEech:SOPTion[?]       Speech         PROCedure:SCONfig:SCLass1:SPEech:SOPTion[?]       Speech Service Current Sel>                                                                                                    |                                                                                    |            | h Service |                  |
|----------------------------------------------------------------------------------------------------|------------------------------------------------------------------------------------|------------|-----------|------------------|
| <speech current="" sel="" service=""></speech>                                                                                                    | Description of parameters                                                          | Def. value | Def. unit | FW vers.         |
| S01D  <br>S03D  <br>S17D  <br>SX8T                                                                                                    | Service Option 1<br>Service Option 3<br>Service Option 17<br>Service Option 0X8000 | S01D       | _         | V3.05            |
| Description of command                                                                                                    |                                                                                    |            |           | Sig. State       |
| This command determines the service option to use when establishing a call in the speech mode.<br>The CONFigure form of the command is used in all signalling states except CEST. The PROCedure form of the command is used in the CEST signalling state. |                                                                                    |            |           | See<br>Descript. |

| CONFigure:SCONfig:SCLass1:SPEech:S01D:FCH? Radio Config:SCLass1:SPEech:S01D:FCH? Radio Config:SCLass1:SPEech:S01D:FCH?                                               |                           |            |           | figuration       |
|----------------------------------------------------------------------------------------------------|---------------------------|------------|-----------|------------------|
| Returned value                                                                                                    | Description of parameters | Def. value | Def. unit | FW vers.         |
| Forward Radio Configuration,                                                                                                    | 1 to 4                    | 1          | _         | V3.05            |
| Forward Multiplex Option,                                                                                                    | 1 to 4                    | 1          | _         |                  |
| Reverse Radio Configuration,                                                                                                    | 1 to 3                    | 1          | _         |                  |
| Reverse Multiplex Option                                                                                                    | 1 to 3                    | 1          | _         |                  |
| Description of command                                                                                                    |                           |            |           | Sig. State       |
| This command is always a query. It returns the radio configuration and multiplex option of the forward and reverse fundamental traffic channel for service option 1. |                           |            |           | See<br>Descript. |
| The CONFigure form of the command is used in all signalling states except CEST. The PROCedure form of the command is used in the CEST signalling state.              |                           |            |           |                  |

| CONFigure:SCONfig:SCLass1:SPEech:S03D:FCH?         Radio Confi           PROCedure:SCONfig:SCLass1:SPEech:S03D:FCH?         Radio Confi                              |                           |            |           | ifiguration      |
|----------------------------------------------------------------------------------------------------|---------------------------|------------|-----------|------------------|
| Returned value                                                                                                    | Description of parameters | Def. value | Def. unit | FW vers.         |
| Forward Radio Configuration,                                                                                                    | 1 to 4                    | 1          | _         | V3.05            |
| Forward Multiplex Option,                                                                                                    | 1 to 4                    | 1          | -         |                  |
| Reverse Radio Configuration,                                                                                                    | 1 to 3                    | 1          | _         |                  |
| Reverse Multiplex Option                                                                                                    | 1 to 3                    | 1          | -         |                  |
| Description of command                                                                                                    |                           |            |           | Sig. State       |
| This command is always a query. It returns the radio configuration and multiplex option of the forward and reverse fundamental traffic channel for service option 3. |                           |            |           | See<br>Descript. |
| The CONFigure form of the command is used in all signalling states except CEST. The PROCedure form of the command is used in the CEST signalling state.              |                           |            |           |                  |

| CONFigure:SCONfig:SCLass1:SPEech:S17D:FCH? Radio Confi<br>PROCedure:SCONfig:SCLass1:SPEech:S17D:FCH? Radio Confi                                                      |                           |            |           | figuration       |
|----------------------------------------------------------------------------------------------------|---------------------------|------------|-----------|------------------|
| Returned value                                                                                                    | Description of parameters | Def. value | Def. unit | FW vers.         |
| Forward Radio Configuration,                                                                                                    | 2 to 5                    | 2          | _         | V3.05            |
| Forward Multiplex Option,                                                                                                    | 2 to 5                    | 2          | -         |                  |
| Reverse Radio Configuration,                                                                                                    | 2 to 4                    | 2          | -         |                  |
| Reverse Multiplex Option                                                                                                    | 2 to 4                    | 2          | -         |                  |
| Description of command                                                                                                    |                           |            |           | Sig. State       |
| This command is always a query. It returns the radio configuration and multiplex option of the forward and reverse fundamental traffic channel for service option 17. |                           |            |           | See<br>Descript. |
| The CONFigure form of the command is used in all signalling states except CEST. The PROCedure form of the command is used in the CEST signalling state.               |                           |            |           |                  |

Radio Configuration

| CONFigure:SCONfig:SCLass1:SPEech:SX8T:FCH? Radio Config<br>PROCedure:SCONfig:SCLass1:SPEech:SX8T:FCH? Radio Config                                                     |                                                  |             |           | figuration       |
|----------------------------------------------------------------------------------------------------|--------------------------------------------------|-------------|-----------|------------------|
| Returned value                                                                                                    | Description of parameters                        | Def. value  | Def. unit | FW vers.         |
| Forward Radio Configuration,                                                                                                    | 2 to 5                                           | 2           | -         | V3.05            |
| Forward Multiplex Option,                                                                                                    | 2 to 5                                           | 2           | -         |                  |
| Reverse Radio Configuration,                                                                                                    | 2 to 4                                           | 2           | -         |                  |
| Reverse Multiplex Option                                                                                                    | 2 to 4                                           | 2           | -         |                  |
| Description of command                                                                                                    |                                                  |             |           | Sig. State       |
| This command is always a query. It returns the radio configuration and multiplex option of the forward and reverse fundamental traffic channel for service option X8T. |                                                  |             |           | See<br>Descript. |
| The CONFigure form of the co                                                                                                    | mmand is used in all signalling states except CE | ST. The PRO | OCedure   |                  |

form of the command is used in the CEST signalling state.

# CONFigure:SCONfig:SCLass1:SPEech:S01D:FCH:RC[?] PROCedure:SCONfig:SCLass1:SPEech:S01D:FCH:RC[?] <F RC>, <R RC>

| < <u>-</u>                                                                                                    |                                                                                                    |             |           |                  |  |
|----------------------------------------------------------------------------------------------------|----------------------------------------------------------------------------------------------------|-------------|-----------|------------------|--|
| <f_rc></f_rc>                                                                                                    | Description of parameters                                                                                                    | Def. value  | Def. unit |                  |  |
| 1 to 4  <br>MINimum  <br>MAXimum  <br>DEFault,                                                                           | Forward radio configuration<br>Sets the value to the range minimum<br>Sets the value to the range maximum<br>Sets the value to the default setting | 1           | -         |                  |  |
| <r_rc></r_rc>                                                                                                    | Description of parameters                                                                                                    | Def. value  | Def. unit | FW vers.         |  |
| 1 to 3  <br>MINimum  <br>MAXimum  <br>DEFault                                                                            | Reverse radio configuration<br>Sets the value to the range minimum<br>Sets the value to the range maximum<br>Sets the value to the default setting | 1           | -         | V3.05            |  |
| Description of command                                                                                                   |                                                                                                    |             |           | Sig. State       |  |
| This command sets the radio configuration of the forward and reverse fundamental traffic channel for service option 01D. |                                                                                                    |             |           | See<br>Descript. |  |
| •                                                                                                    | f the command is used in all signalling states except CE<br>s used in the CEST signalling state.                                                   | ST. The PRO | DCedure   |                  |  |

| <f_rc></f_rc>                                                                                                    | Description of parameters                                                                                                    | Def. value | Def. unit |            |
|----------------------------------------------------------------------------------------------------|----------------------------------------------------------------------------------------------------|------------|-----------|------------|
| 1 to 4  <br>MINimum  <br>MAXimum  <br>DEFault,                                                                                                    | Forward radio configuration<br>Sets the value to the range minimum<br>Sets the value to the range maximum<br>Sets the value to the default setting | 1          | -         |            |
| <r_rc></r_rc>                                                                                                    | Description of parameters                                                                                                    | Def. value | Def. unit | FW vers.   |
| 1 to 3  <br>MINimum  <br>MAXimum  <br>DEFault                                                                                                    | Reverse radio configuration<br>Sets the value to the range minimum<br>Sets the value to the range maximum<br>Sets the value to the default setting | 1          | -         | V3.05      |
| Description of command                                                                                                    |                                                                                                    |            |           | Sig. State |
| This command sets the radio configuration of the forward and reverse fundamental traffic channel for service option 03.                                 |                                                                                                    |            |           |            |
| The CONFigure form of the command is used in all signalling states except CEST. The PROCedure form of the command is used in the CEST signalling state. |                                                                                                    |            |           |            |

| <f_rc></f_rc>                                                                                                    | Description of parameters                                                                                                    | Def. value  | Def. unit |                  |  |  |
|----------------------------------------------------------------------------------------------------|----------------------------------------------------------------------------------------------------|-------------|-----------|------------------|--|--|
| 2 to 5  <br>MINimum  <br>MAXimum  <br>DEFault,                                                                          | Forward radio configuration<br>Sets the value to the range minimum<br>Sets the value to the range maximum<br>Sets the value to the default setting | 2           | -         |                  |  |  |
| <r_rc></r_rc>                                                                                                    | Description of parameters                                                                                                    | Def. value  | Def. unit | FW vers.         |  |  |
| 2 to 4  <br>MINimum  <br>MAXimum  <br>DEFault                                                                           | Reverse radio configuration<br>Sets the value to the range minimum<br>Sets the value to the range maximum<br>Sets the value to the default setting | 2           | -         | V3.05            |  |  |
| Description of command                                                                                                  |                                                                                                    |             |           |                  |  |  |
| This command sets the radio configuration of the forward and reverse fundamental traffic channel for service option 17. |                                                                                                    |             |           | See<br>Descript. |  |  |
| The CONFigure form of                                                                                                   | of the command is used in all signalling states except CE                                                                                          | ST. The PRO | OCedure   |                  |  |  |

form of the command is used in the CEST signalling state.

| • •                                                                                                    |                                                                                                    |            |           |                  |
|----------------------------------------------------------------------------------------------------|----------------------------------------------------------------------------------------------------|------------|-----------|------------------|
| <f_rc></f_rc>                                                                                                    | Description of parameters                                                                                                    | Def. value | Def. unit |                  |
| 2 to 5  <br>MINimum  <br>MAXimum  <br>DEFault,                                                                           | Forward radio configuration<br>Sets the value to the range minimum<br>Sets the value to the range maximum<br>Sets the value to the default setting      | 2          | -         |                  |
| <r_rc></r_rc>                                                                                                    | Description of parameters                                                                                                    | Def. value | Def. unit | FW vers.         |
| 2 to 4  <br>MINimum  <br>MAXimum  <br>DEFault                                                                            | Reverse radio configuration<br>Sets the value to the range minimum<br>Sets the value to the range maximum<br>Sets the value to the default setting      | 2          | -         | V3.05            |
| Description of command                                                                                                   |                                                                                                    |            |           | Sig. State       |
| This command sets the radio configuration of the forward and reverse fundamental traffic channel for service option X8T. |                                                                                                    |            |           | See<br>Descript. |
| •                                                                                                    | The CONFigure form of the command is used in all signalling states except CEST. The PROCedure form of the command is used in the CEST signalling state. |            |           |                  |

| CONFigure:SCONfig:SCLass1:SPEech:S01D:VCODer[?]<br>< <i>VoCoder</i> >                                                                                                    |                                                                                                    |            | VoCoder    |                |
|----------------------------------------------------------------------------------------------------|----------------------------------------------------------------------------------------------------|------------|------------|----------------|
| <vocoder></vocoder>                                                                                                    | Description of parameters                                                                                                    | Def. value | Def. unit  | FW vers.       |
| ECHO  <br>V8  <br>V8Low  <br>ECAL  <br>DCAL<br>DEFault                                                                                                    | Loop back in the CMU with delay<br>8K speech coder, amplified analog input signal<br>8k speech coder<br>Encoder Cal.<br>Decoder Cal.<br>Use the default setting | ECHO       | -          | V3.05<br>V3.10 |
| Description of command                                                                                                    |                                                                                                    |            | Sig. State |                |
| This command configures how the CMU returns the data transmitted over the traffic channel to the mobile for service option 1. The delay time is set via CONFigure:SCONfig:SCLass1:SPEech:S01D:EDELay. |                                                                                                    |            |            | all            |

| CONFigure:SCO<br><vocoder></vocoder>                                                                                                    |                                                                                                    |            |            | VoCoder        |
|----------------------------------------------------------------------------------------------------|----------------------------------------------------------------------------------------------------|------------|------------|----------------|
| <vocoder></vocoder>                                                                                                    | Description of parameters                                                                                                    | Def. value | Def. unit  | FW vers.       |
| ECHO  <br>V8E  <br>V8ELow  <br>ECAL  <br>DCAL  <br>DEFault                                                                                                    | Loop back in the CMU with delay<br>8K enhanced speech coder, amplified analog input signal<br>8k enhanced speech coder<br>Encoder Cal.<br>Decoder Cal.<br>Use the default setting | ECHO       | -          | V3.05<br>V3.10 |
| Description of command                                                                                                    |                                                                                                    |            | Sig. State |                |
| This command configures how the CMU returns the data transmitted over the traffic channel to the mobile for service option 3. The delay time is set via CONFigure:SCONfig:SCLass1:SPEech:S03D:EDELay. |                                                                                                    |            |            | all            |

| CONFigure:SCONfig:SCLass1:SPEech:S17D:VCODer[?]<br>< <i>VoCoder</i> >                                                                                                    |                                                                                                    |            | VoCoder   |                                                    |
|----------------------------------------------------------------------------------------------------|----------------------------------------------------------------------------------------------------|------------|-----------|----------------------------------------------------|
| <vocoder></vocoder>                                                                                                    | Description of parameters                                                                                                    | Def. value | Def. unit | FW vers.                                           |
| ECHO  <br>V13  <br>V13Low  <br>ECAL  <br>DCAL  <br>DEFault                                                                                                    | Loop back in the CMU with delay<br>13K speech coder, amplified analog input signal<br>13k speech coder<br>Encoder Cal.<br>Decoder Cal.<br>Use the default setting | ECHO       | _         | V3.05<br>V3.20<br>V3.20<br>V3.15<br>V3.15<br>V3.15 |
| Description of com                                                                                                    | mand                                                                                                    | ·          |           | Sig. State                                         |
| This command configures how the CMU returns the data transmitted over the traffic channel to the mobile for service option 17. The delay time is set via CONFigure:SCONfig:SCLass1:SPEech:S17D:EDELay. |                                                                                                    |            |           | all                                                |

| CONFigure:SCONfig:SCLass1:SPEech:SX8T:VCODer[?]<br>< <i>VoCoder&gt;</i>                                                                                                    |                                 |            | VoCoder   |            |
|----------------------------------------------------------------------------------------------------|---------------------------------|------------|-----------|------------|
| <vocoder></vocoder>                                                                                                    | Description of parameters       | Def. value | Def. unit | FW vers.   |
| ECHO  <br>DEFault                                                                                                    | Loop back in the CMU with delay | ECHO       | -         | V3.05      |
| Description of command                                                                                                    |                                 |            |           | Sig. State |
| This command configures how the CMU returns the data transmitted over the traffic channel to the mobile for service option X8T. The delay time is set via CONFigure:SCONfig: SCLass1:SPEech:SX8T:EDELay. |                                 |            | all       |            |

| CONFigure:SCONfig:SCLass1:SPEech:S03D:EDELay[?]<br>CONFigure:SCONfig:SCLass1:SPEech:S17D:EDELay[?]<br>CONFigure:SCONfig:SCLass1:SPEech:SX8T:EDELay[?]<br>< <i>Delay</i> >                                 |                                                                                                    |            |           | cho Delay  |
|----------------------------------------------------------------------------------------------------|----------------------------------------------------------------------------------------------------|------------|-----------|------------|
| <delay></delay>                                                                                                    | Description of parameters                                                                                                    | Def. value | Def. unit | FW vers.   |
| 0.04 s to 5 s  <br>MINimum  <br>MAXimum  <br>DEFault                                                                                                    | Delay before the received data is looped back<br>Sets the value to the range minimum<br>Sets the value to the range maximum<br>Sets the value to the default setting | 2.0        | s         | V3.08      |
| Description of command                                                                                                    |                                                                                                    |            |           | Sig. State |
| These commands define the time that the CMU waits before it loops back the received data if the <i>Voice Coder</i> is set to <i>Echo</i> mode. The entered value is rounded to the closest of the values: |                                                                                                    |            | all       |            |
| 0.04 + (n*0.02), where 0 <= n <= 248.                                                                                                    |                                                                                                    |            |           |            |
| The four commands ar                                                                                                    | re valid for service options 1, 3, 17 and 0x800, respective                                                                                                    | ely.       |           |            |

### Subsytem SCONfig:SCLass:TDAT

The subsystem SCONfig:SCLass:TDAT defines the service options for the Test Data service type.

| CONFigure:SCONfig:SCLass1:TDAT:SOPTion[?]       Test Data         PROCedure:SCONfig:SCLass1:TDAT:SOPTion[?] <test current="" data="" sel="" service=""></test>                |                           |            |           |                  |
|----------------------------------------------------------------------------------------------------|---------------------------|------------|-----------|------------------|
| <test current="" data="" sel="" service=""></test>                                                                                                    | Description of parameters | Def. value | Def. unit | FW vers.         |
| S32D                                                                                                    | Service Option 32         | S32D       | -         | V3.05            |
| Description of command                                                                                                    |                           |            |           |                  |
| This command determines the service option to use when establishing a call in the test data mode, particularly for the high data rates using the supplemental channels (SCH). |                           |            |           | See<br>Descript. |
| The CONFigure form of the command is used in all signalling states except CEST. The PROCedure form of the command is used in the CEST signalling state.                       |                           |            |           |                  |

|                                                                                                    | SCLass1:TDAT:S32D:FSCommon:RC[?]<br>:SCLass1:TDAT:S32D:FSCommon:RC[?]                                                                              |            | Radio Con        | figuration |
|----------------------------------------------------------------------------------------------------|----------------------------------------------------------------------------------------------------|------------|------------------|------------|
| <f_rc></f_rc>                                                                                                    | Description of parameters                                                                                                    | Def. value | Def. unit        |            |
| 1 to 5  <br>MINimum  <br>MAXimum  <br>DEFault,                                                                                                    | Forward radio configuration<br>Sets the value to the range minimum<br>Sets the value to the range maximum<br>Sets the value to the default setting | 1          | -                |            |
| <r_rc></r_rc>                                                                                                    | Description of parameters                                                                                                    | Def. value | Def. unit        | FW vers.   |
| 1 to 5  <br>MINimum  <br>MAXimum  <br>DEFault                                                                                                    | Reverse radio configuration<br>Sets the value to the range minimum<br>Sets the value to the range maximum<br>Sets the value to the default setting | 1          | -                | V3.05      |
| Description of command                                                                                                    |                                                                                                    |            |                  | Sig. State |
| This command sets a common radio configuration of the fundamental and supplemental forward and reverse traffic channel for service option 32.           |                                                                                                    |            | See<br>Descript. |            |
| The CONFigure form of the command is used in all signalling states except CEST. The PROCedure form of the command is used in the CEST signalling state. |                                                                                                    |            |                  |            |

| CONFigure:SCONfig:SCLass                                                                                                    | 1:TDAT:S32D:FCH?          |            | Radio Con | figuration |
|----------------------------------------------------------------------------------------------------|---------------------------|------------|-----------|------------|
| Returned value                                                                                                    | Description of parameters | Def. value | Def. unit | FW vers.   |
| Forward Radio Configuration,                                                                                                    | 1 to 5                    | 1          | -         | V3.05      |
| Forward Multiplex Option,                                                                                                    | 1 to 5                    | 1          | -         |            |
| Reverse Radio Configuration,                                                                                                    | 1 to 5                    | 1          | -         |            |
| Reverse Multiplex Option                                                                                                    | 1 to 5                    | 1          | -         |            |
| Description of command                                                                                                    |                           |            |           |            |
| This command is always a query. It returns the radio configuration and multiplex option of the forward and reverse fundamental traffic channel for service option 32. |                           |            |           | All        |

| CONFigure:SCONfig:SCLass1:TDAT:S32D:FCH:FORWard:PGEN[?] Pattern Generation>                                                                                                    |                           |            | eneration |            |
|----------------------------------------------------------------------------------------------------|---------------------------|------------|-----------|------------|
| <pattern generation=""></pattern>                                                                                                    | Description of parameters | Def. Value | Def. Unit | FW vers.   |
| RANDom  <br>FIXed  <br>DEFault                                                                                                    | Random<br>Fixed           | RAND       | -         | V3.05      |
| Description of command                                                                                                    |                           |            |           | Sig. State |
| This command sets the pattern generation for service option 32 to either a random or fixed pattern for the forward fundamental channel. If this command is set to FIXed, the pattern sent to the mobile station is defined with the command:<br>CONFigure:SCONfig:SCLass1:TDAT:S32D:FCH:FORWard:PATTern[?]. |                           |            | All       |            |

| CONFigure:SCONfig:SCLass1:TDAT:S32D:FCH:REVerse:PGEN[?] Pattern Generation>                                                                                                    |                           |            | eneration |            |
|----------------------------------------------------------------------------------------------------|---------------------------|------------|-----------|------------|
| <pattern generation=""></pattern>                                                                                                    | Description of parameters | Def. Value | Def. Unit | FW vers.   |
| RANDom  <br>FIXed  <br>DEFault                                                                                                    | Random<br>Fixed           | RAND       | -         | V3.05      |
| Description of command                                                                                                    |                           |            |           | Sig. State |
| This command sets the pattern generation for service option 32 to either a random or fixed pattern for the reverse fundamental channel. If this command is set to FIXed, the pattern sent to the mobile station is defined with the command:<br>CONFigure:SCONfig:SCLass1:TDAT:S32D:FCH:FORWard:PATTern[?]. |                           |            | All       |            |

| CONFigure:SCONfig:SCLass1:TDAT:S32D:FCH:FORWard:PATTern[?]<br><pattern></pattern>                                                                       |                                  |                      |           | Pattern    |
|----------------------------------------------------------------------------------------------------|----------------------------------|----------------------|-----------|------------|
| <pattern></pattern>                                                                                                    | Description of parameters        | Def. Value           | Def. Unit | FW vers.   |
| {Hex value}  <br>DEFault                                                                                                    | Hex values for pattern generator | A5A5A5A5<br>A5A5A5A5 | -         | V3.05      |
| Description of command                                                                                                    |                                  |                      |           | Sig. State |
| This command defines the pattern used by the pattern generator for service option 32. This pattern is used when the Pattern Generation is set to FIXed. |                                  |                      |           | All        |

| CONFigure:SCONfig:SCLass1:TDAT:S32D:FCH:REVerse:PATTern[?]<br>< <i>Pattern</i> >                                                                        |                                  |                      | Pattern   |            |
|----------------------------------------------------------------------------------------------------|----------------------------------|----------------------|-----------|------------|
| <pattern></pattern>                                                                                                    | Description of parameters        | Def. Value           | Def. Unit | FW vers.   |
| {Hex value}  <br>DEFault                                                                                                    | Hex values for pattern generator | A5A5A5A5<br>A5A5A5A5 | -         | V3.05      |
| Description of command                                                                                                    |                                  |                      |           | Sig. State |
| This command defines the pattern used by the pattern generator for service option 32. This pattern is used when the Pattern Generation is set to FIXed. |                                  |                      |           | All        |

| CONFigure:SCONfig:SCLass1:TDAT:S32D:FCH:FORWard:CBFRames[?] Circular Buffer<br>Circular Buffer Frames>                                                                               |                                                                              |              | er Frames     |            |
|----------------------------------------------------------------------------------------------------|------------------------------------------------------------------------------|--------------|---------------|------------|
| <circular buffer="" frames=""></circular>                                                                                                    | Description of parameters                                                    | Def. Value   | Def. Unit     | FW vers.   |
| 1 to 255                                                                                                    | Forward circular buffer frames                                               | 2            | -             | V3.05      |
| Description of command                                                                                                    |                                                                              |              |               | Sig. State |
| This command sets the nu channel when the random                                                                                                    | mber of frames to use in the circular buffer of the for pattern is selected. | ward fundme  | ntal          | All        |
| CONFigure:SCONfig:SCI<br><circular buffer="" frames<="" td=""><td>Lass1:TDAT:S32D:FCH:REVerse:CBFRames[?]<br/>&gt;</td><td>C</td><td>ircular Buffe</td><td>er Frames</td></circular> | Lass1:TDAT:S32D:FCH:REVerse:CBFRames[?]<br>>                                 | C            | ircular Buffe | er Frames  |
| <circular buffer="" frames=""></circular>                                                                                                    | Description of parameters                                                    | Def. Value   | Def. Unit     | FW vers.   |
| 1 to 255                                                                                                    | Reverse circular buffer frames                                               | 2            | -             | V3.05      |
| Description of command                                                                                                    |                                                                              |              |               | Sig. State |
| This command sets the number of frames to use in the circular buffer of the reverse fundmental channel when the random pattern is selected.                                          |                                                                              |              |               | All        |
| CONFigure:SCONfig:SCI<br><transmit on="" period=""></transmit>                                                                                                    | Lass1:TDAT:S32D:FCH:FORWard:TXON[?]                                          |              | Transmit (    | On Period  |
| <transmit on="" period=""></transmit>                                                                                                    | Description of parameters                                                    | Def. Value   | Def. Unit     | FW vers.   |
| 0 to 255                                                                                                    | Forward transmission on period                                               | 1            | -             | V3.05      |
| Description of command                                                                                                    |                                                                              |              |               | Sig. State |
| This command sets the tra<br>the frame activity is detern                                                                                                    | ansmission on period in frames of the forward fundam<br>ninistic.            | ental channe | el when       | All        |
|                                                                                                    |                                                                              |              |               |            |
| CONFigure:SCONfig:SCI<br><transmit on="" period=""></transmit>                                                                                                    | Lass1:TDAT:S32D:FCH:REVerse:TXON[?]                                          |              | Transmit (    | On Period  |
| <transmit on="" period=""></transmit>                                                                                                    | Description of parameters                                                    | Def. Value   | Def. Unit     | FW vers.   |
| 0 to 255                                                                                                    | Reverse transmission on period                                               | 1            | -             | V3.05      |
| Description of command                                                                                                    |                                                                              |              |               | Sig. State |
| This command sets the tra<br>the frame activity is detern                                                                                                    | ansmission on period in frames of the reverse fundaministic.                 | ental channe | el when       | All        |
| CONFigure:SCONfig:SCLass1:TDAT:S32D:FCH:FORWard:TXOFf[?] Transmit C<br><transmit off="" period=""></transmit>                                                                        |                                                                              |              |               | Off Period |
| <transmit off="" period=""></transmit>                                                                                                    | Description of parameters                                                    | Def. Value   | Def. Unit     | FW vers.   |
| 0 to 255                                                                                                    | Forward transmission off period                                              | 0            | -             | V3.05      |
| Description of command                                                                                                    |                                                                              |              |               | Sig. State |
| This command sets the tra<br>the frame activity is detern                                                                                                    | ansmission off period in frames of the forward fundam ninistic.              | ental channe | el when       | All        |

| CONFigure:SCONfig:SCLass1:TDAT:S32D:FCH:REVerse:TXOFf[?] Transmit C<br><transmit off="" period=""></transmit>                        |                                 |            | Off Period |            |
|----------------------------------------------------------------------------------------------------|---------------------------------|------------|------------|------------|
| <transmit off="" period=""></transmit>                                                                                               | Description of parameters       | Def. Value | Def. Unit  | FW vers.   |
| 0 to 255                                                                                                    | Reverse transmission off period | 0          | -          | V3.05      |
| Description of command                                                                                                    |                                 |            |            | Sig. State |
| This command sets the transmission off period in frames of the reverse fundamental channel when the frame activity is deterministic. |                                 |            | All        |            |

| CONFigure:SCONfig:SCLass1:TDAT:S32D:SCH:ZERO:FORWard:ENABle[?] Forward SCH<br><sch0 enable=""></sch0> |                                                   |            |           | 10 Enable  |
|----------------------------------------------------------------------------------------------------|---------------------------------------------------|------------|-----------|------------|
| <sch0 enable=""></sch0>                                                                               | Description of parameters                         | Def. Value | Def. Unit | FW vers.   |
| ON  <br>OFF                                                                                           | Enable or disable forward supplemental channel 0. | OFF        | -         | V3.05      |
| Description of command                                                                                |                                                   |            |           | Sig. State |
| This command disables or                                                                              | enables the forward supplemental channel 0.       |            |           | All        |

| CONFigure:SCONfig:SCLass1:TDAT:S32D:SCH:ZERO:REVerse:ENABle?                                                                                                    |                                                    | everse SCH | l0 Enable |          |
|----------------------------------------------------------------------------------------------------|----------------------------------------------------|------------|-----------|----------|
| <sch0 enable=""></sch0>                                                                                                    | Description of parameters                          | Def. Value | Def. Unit | FW vers. |
| ON   OFF                                                                                                    | Reverse supplemental channel 0 enabled or disabled | OFF        | -         | V3.05    |
| Description of command                                                                                                    |                                                    |            |           |          |
| This command queries whether the reverse supplemental channel 0 is enabled. The channel is enabled if the forward channel is enabled (CONFigure:SCONfig:SCLass1:TDAT:S32D:SCH: ZERO:FORWard:ENABle) and vice versa. |                                                    |            |           | All      |

| CONFigure:SCONfig:SCLass1:TDAT:S32D:SCH:ZERO? Radio Con                                                                                                    |                           |            |           | figuration |
|----------------------------------------------------------------------------------------------------|---------------------------|------------|-----------|------------|
| Returned value                                                                                                    | Description of parameters | Def. value | Def. unit | FW vers.   |
| Forward Radio Configuration,                                                                                                    | 1 to 5                    | 1          | _         | V3.05      |
| Forward Multiplex Option,                                                                                                    | 1 to 5                    | 1          | _         |            |
| Reverse Radio Configuration,                                                                                                    | 1 to 5                    | 1          | _         |            |
| Reverse Multiplex Option                                                                                                    | 1 to 5                    | 1          | _         |            |
| Description of command                                                                                                    |                           |            |           | Sig. State |
| This command is always a query. It returns the radio configuration and multiplex option of the forward and reverse supplemental traffic channel 0 for service option 32. |                           |            |           | All        |

| CONFigure:SCONfig:SCLass1:TDAT:S32D:SCH:ZERO:FORWard:CHANnel[?]SCH0 Channel (Walsh Code)<br><fsch channel=""></fsch> |                                              |            |            |          |
|----------------------------------------------------------------------------------------------------|----------------------------------------------|------------|------------|----------|
| <fsch channel=""></fsch>                                                                                             | Description of parameters                    | Def. value | Def. unit  | FW vers. |
| 0 to 127                                                                                                    | Forward supplemental channel SCH0 Walsh code | 35         | -          | V3.60    |
| Description of command                                                                                               |                                              |            | Sig. State |          |
| This command determines the Walsh code for the forward supplemental traffic channel.                                 |                                              |            |            | All      |

| CONFigure:SCONfig:SCLass1:TDAT:S32D:SCH:ZERO:FORWard:QOF[?] SC<br><qof></qof>                                        |                           |            | CH0 QOF   |            |
|----------------------------------------------------------------------------------------------------|---------------------------|------------|-----------|------------|
| <qof></qof>                                                                                                    | Description of parameters | Def. value | Def. unit | FW vers.   |
| 0 to 3                                                                                                    | Quasi-orthogonal Function | 0          | -         | V3.60      |
| Description of command                                                                                               |                           |            |           | Sig. State |
| This command sets the Quasi-orthogonal Function that the Supplemental Channel SCH0 uses in the forward CDMA channel. |                           |            | All       |            |

| CONFigure:SCONfig:SCLass1:TDAT:S32D:SCH:ZERO:FORWard:PGEN[?] Pattern G <pattern generation=""></pattern>                                                                                                    |                           |            | eneration  |          |
|----------------------------------------------------------------------------------------------------|---------------------------|------------|------------|----------|
| <pattern generation=""></pattern>                                                                                                    | Description of parameters | Def. Value | Def. Unit  | FW vers. |
| RANDom  <br>FIXed  <br>DEFault                                                                                                    | Random<br>Fixed           | RAND       | -          | V3.05    |
| Description of command                                                                                                    |                           |            | Sig. State |          |
| This command sets the pattern generation for service option 32 to either a random or fixed pattern for the forward fundamental channel. If this command is set to FIXed, the pattern sent to the mobile station is defined with the command:<br>CONFigure:SCONfig:SCLass1:TDAT:S32D:SCH:ZERO:FORWard:PATTern[?]. |                           |            | All        |          |

| CONFigure:SCONfig:SCLass1:TDAT:S32D:SCH:ZERO:REVerse:PGEN[?] Pattern Generation>                                                                                                    |                           |            |           | Seneration |
|----------------------------------------------------------------------------------------------------|---------------------------|------------|-----------|------------|
| <pattern generation=""></pattern>                                                                                                    | Description of parameters | Def. Value | Def. Unit | FW vers.   |
| RANDom  <br>FIXed  <br>DEFault                                                                                                    | Random<br>Fixed           | RAND       | _         | V3.05      |
| Description of command                                                                                                    |                           |            |           | Sig. State |
| This command sets the pattern generation for service option 32 to either a random or fixed pattern for the reverse fundamental channel. If this command is set to FIXed, the pattern sent to the mobile station is defined with the command:<br>CONFigure:SCONfig:SCLass1:TDAT:S32D:SCH:ZERO:FORWard:PATTern[?]. |                           |            | All       |            |

| CONFigure:SCONfig:SCLass1:TDAT:S32D:SCH:ZERO:FORWard:PATTern[?]<br>< <i>Pattern</i> >                                                                   |                                  |                      |   | Pattern    |
|----------------------------------------------------------------------------------------------------|----------------------------------|----------------------|---|------------|
| <pattern> Description of parameters Def. Value Def. Unit</pattern>                                                                                      |                                  |                      |   |            |
| {Hex value}  <br>DEFault                                                                                                    | Hex values for pattern generator | A5A5A5A5<br>A5A5A5A5 | _ | V3.05      |
| Description of command                                                                                                    |                                  |                      |   | Sig. State |
| This command defines the pattern used by the pattern generator for service option 32. This pattern is used when the Pattern Generation is set to FIXed. |                                  |                      |   | All        |

| CONFigure:SCONfig:SCLass1:TDAT:S32D:SCH:ZERO:REVerse:PATTern[?]<br>< <i>Pattern</i> >                                                                   |                                  |                      |           | Pattern    |
|----------------------------------------------------------------------------------------------------|----------------------------------|----------------------|-----------|------------|
| <pattern></pattern>                                                                                                    | Description of parameters        | Def. Value           | Def. Unit | FW vers.   |
| {Hex value}  <br>DEFault                                                                                                    | Hex values for pattern generator | A5A5A5A5<br>A5A5A5A5 | -         | V3.05      |
| Description of command                                                                                                    |                                  |                      |           | Sig. State |
| This command defines the pattern used by the pattern generator for service option 32. This pattern is used when the Pattern Generation is set to FIXed. |                                  |                      |           | All        |

| CONFigure:SCONfig:SCLass1:TDAT:S32D:SCH:ZERO:FORWard:CBFRames[?] Circular Buffer Fr<br><circular buffer="" frames=""></circular>                |                                |            |           |            |  |  |
|----------------------------------------------------------------------------------------------------|--------------------------------|------------|-----------|------------|--|--|
| <circular buffer="" frames=""></circular>                                                                                                    | Description of parameters      | Def. Value | Def. Unit | FW vers.   |  |  |
| 1 to 255                                                                                                    | Forward circular buffer frames | 2          | -         | V3.05      |  |  |
| Description of command                                                                                                    |                                |            |           | Sig. State |  |  |
| This command sets the number of frames to use in the circular buffer of the forward supplemental channel 0 when the random pattern is selected. |                                |            |           |            |  |  |

| CONFigure:SCONfig:SCLass1:TDAT:S32D:SCH:ZERO:REVerse:CBFRames[?] Circular Buffer F<br><circular buffer="" frames=""></circular>                 |                                |            |           |            |  |  |
|----------------------------------------------------------------------------------------------------|--------------------------------|------------|-----------|------------|--|--|
| <circular buffer="" frames=""></circular>                                                                                                    | Description of parameters      | Def. Value | Def. Unit | FW vers.   |  |  |
| 1 to 255                                                                                                    | Reverse circular buffer frames | 2          | -         | V3.05      |  |  |
| Description of command                                                                                                    |                                |            |           | Sig. State |  |  |
| This command sets the number of frames to use in the circular buffer of the reverse supplemental channel 0 when the random pattern is selected. |                                |            |           |            |  |  |

| CONFigure:SCONfig:SCLass1:TDAT:S32D:SCH:ZERO:FORWard:TXON[?] Transmit C                                                                |                                |            |           |            |  |
|----------------------------------------------------------------------------------------------------|--------------------------------|------------|-----------|------------|--|
| <transmit on="" period=""></transmit>                                                                                                  | Description of parameters      | Def. Value | Def. Unit | FW vers.   |  |
| 0 to 255                                                                                                    | Forward transmission on period | 1          | -         | V3.05      |  |
| Description of command                                                                                                    |                                |            |           | Sig. State |  |
| This command sets the transmission on period in frames of the forward supplemental channel 0 when the frame activity is deterministic. |                                |            |           |            |  |

| CONFigure:SCONfig:SCLass1:TDAT:S32D:SCH:ZERO:REVerse:TXON[?] Transmit C <transmit on="" period=""></transmit>                          |                                |            |           |            |
|----------------------------------------------------------------------------------------------------|--------------------------------|------------|-----------|------------|
| <transmit on="" period=""></transmit>                                                                                                  | Description of parameters      | Def. Value | Def. Unit | FW vers.   |
| 0 to 255                                                                                                    | Reverse transmission on period | 1          | -         | V3.05      |
| Description of command                                                                                                    |                                |            |           | Sig. State |
| This command sets the transmission on period in frames of the reverse supplemental channel 0 when the frame activity is deterministic. |                                |            |           |            |

| CONFigure:SCONfig:SCLass1:TDAT:S32D:SCH:ZERO:FORWard:TXOFf[?] Transmit Of<br><transmit off="" period=""></transmit>                     |                                 |            |           |            |  |
|----------------------------------------------------------------------------------------------------|---------------------------------|------------|-----------|------------|--|
| <transmit off="" period=""></transmit>                                                                                                  | Description of parameters       | Def. Value | Def. Unit | FW vers.   |  |
| 0 to 255                                                                                                    | Forward transmission off period | 0          | -         | V3.05      |  |
| Description of command                                                                                                    |                                 |            |           | Sig. State |  |
| This command sets the transmission off period in frames of the forward supplemental channel 0 when the frame activity is deterministic. |                                 |            |           |            |  |
|                                                                                                    |                                 |            |           |            |  |

| CONFigure:SCONfig:SCLass1:TDAT:S32D:SCH:ZERO:REVerse:TXOFf[?] Transmit Of<br><transmit off="" period=""></transmit>                     |                                 |            |           |            |
|----------------------------------------------------------------------------------------------------|---------------------------------|------------|-----------|------------|
| <transmit off="" period=""></transmit>                                                                                                  | Description of parameters       | Def. Value | Def. Unit | FW vers.   |
| 0 to 255                                                                                                    | Reverse transmission off period | 0          | -         | V3.05      |
| Description of command                                                                                                    |                                 |            |           | Sig. State |
| This command sets the transmission off period in frames of the reverse supplemental channel 0 when the frame activity is deterministic. |                                 |            |           |            |

| CONFigure:SCONfig:SCLass1:TDAT:S32D:SCH:ZERO:FORWard:MPPL[?]<br>< <i>MuxPPL</i> >                                                                                                    |                                |            |           |          |  |
|----------------------------------------------------------------------------------------------------|--------------------------------|------------|-----------|----------|--|
| <muxppl></muxppl>                                                                                                    | Description of parameters      | Def. Value | Def. Unit | FW vers. |  |
| 1   2   4   8                                                                                                    | MuxPDUs per physical layer SDU | 1          | -         | V3.05    |  |
| Description of command                                                                                                    |                                |            |           |          |  |
| This command sets the MuxPDUs per physical layer SDU which is used to determine Multiplex Option and Data Rate of the forward supplemental channel 0. Refer to Table 6-1 and Table 6-2 on p. 6.159 about the relationship between MuxPPU, Frame Size, and Data Rate. |                                |            |           |          |  |

| CONFigure:SCONfig:SCLass1:TDAT:S32D:SCH:ZERO:REVerse:MPPL[?]<br>< <i>MuxPPL</i> >                                                                                                    |                                |            |           |            |
|----------------------------------------------------------------------------------------------------|--------------------------------|------------|-----------|------------|
| <muxppl></muxppl>                                                                                                    | Description of parameters      | Def. Value | Def. Unit | FW vers.   |
| 1   2   4   8                                                                                                    | MuxPDUs per physical layer SDU | 1          | _         | V3.05      |
| Description of command                                                                                                    |                                |            |           | Sig. State |
| This command sets the MuxPDUs per physical layer SDU which is used to determine Multiplex Option and Data Rate of the reverse supplemental channel 0. Refer to Table 6-1 and Table 6-2 on p. 6.159 about the relationship between MuxPPU, Frame Size, and Data Rate. |                                |            |           |            |

Table 6-1: MuxPDUs per physical layer SDU

FSCHs are assigned  $W_n^N$ , where N = 4, 8, 16, 32, 64, 128, 128, and 128 for the maximum assigned QPSK symbol rate The maximum assigned QPSK symbol rate depends on the radio class, frame size, and multiplex option. The multiplex option depends on the frame type (Rate 1, Rate 2, or Rate 3) and MuxPDUs per physical layer SDU. Any QOF may be used. The following table illustrates the Walsh selection versus the combinations of these parameters:

| MuxPDU<br>SDU | ls per phys | ical layer | Frame S         | Size            |             |                 |                 |             |                 |                 |                               |
|---------------|-------------|------------|-----------------|-----------------|-------------|-----------------|-----------------|-------------|-----------------|-----------------|-------------------------------|
| Frame T       | уре         |            | RC3             |                 |             | RC4             |                 |             | RC5             |                 |                               |
| Rate 1        | Rate 2      | Rate 3     | 20 ms           | 40 ms           | 80 ms       | 20 ms           | 40 ms           | 80 ms       | 20 ms           | 40 ms           | 80 ms                         |
| 1             |             |            | $W_n^{64}$      | $W_n^{128}$     | $W_n^{128}$ | $W_n^{128}$     | $W_n^{128}$     | $W_n^{128}$ | $W_n^{64}$      | $W_n^{128}$     | W <sub>n</sub> <sup>128</sup> |
| 2             | 1           |            | $W_n^{32}$      | $W_n^{64}$      | $W_n^{128}$ | $W_n^{64}$      | $W_n^{128}$     | $W_n^{128}$ | $W_n^{32}$      | $W_n^{64}$      | $W_n^{128}$                   |
| 4             | 2           |            | $W_n^{16}$      | $W_n^{32}$      | $W_n^{64}$  | $W_n^{32}$      | $W_n^{64}$      | $W_n^{128}$ | $W_n^{16}$      | $W_n^{32}$      | $W_n^{64}$                    |
| 8             | 4           |            | Wn <sup>8</sup> | $W_n^{16}$      | $W_n^{32}$  | $W_n^{16}$      | $W_n^{32}$      | $W_n^{64}$  | Wn <sup>8</sup> | $W_n^{16}$      | $W_n^{32}$                    |
|               | 8           |            | $W_n^4$         | Wn <sup>8</sup> | $W_n^{16}$  | Wn <sup>8</sup> | $W_n^{16}$      | $W_n^{32}$  | $W_n^4$         | Wn <sup>8</sup> | $W_n^{16}$                    |
|               |             | 1          |                 |                 |             | Wn <sup>4</sup> | Wn <sup>8</sup> | $W_n^{16}$  |                 |                 |                               |

Table 6-2: MuxPDUs per Physical Layer per Data Rate

| MuxPDUs                      | Data Rate (kbps) |                      |        |            |                      |        |  |
|------------------------------|------------------|----------------------|--------|------------|----------------------|--------|--|
| per<br>Physical<br>Layer SDU |                  | SCH RC=3<br>-SCH RC= | ,      |            | -SCH RC=<br>-SCH RC= |        |  |
|                              | F                | rame Typ             | е      | Frame Type |                      |        |  |
|                              | Rate 1           | Rate 2               | Rate 3 | Rate 1     | Rate 2               | Rate 3 |  |
| 1                            | 9.6              | 19.2                 |        | 14.4       | 28.8                 |        |  |
| 2                            | 19.2             | 38.4                 |        | 28.8       | 57.6                 |        |  |
| 4                            | 38.4             | 76.8                 |        | 57.6       | 115.2                |        |  |
| 8                            | 76.8             | 153.6                |        | 115.2      | 230.4                |        |  |
| -                            |                  |                      | 307.2  |            |                      | -      |  |

| CONFigure:SCONfig:SCLass1:TDAT:S32D:SCH:ZERO:FORWard:FRTYpe[?] Frame Type>                                                    |                                                                                                |            |           |          |  |  |
|----------------------------------------------------------------------------------------------------|------------------------------------------------------------------------------------------------|------------|-----------|----------|--|--|
| <frame type=""/>                                                                                                    | Description of parameters                                                                      | Def. Value | Def. Unit | FW vers. |  |  |
| 0  <br>1                                                                                                    | Frame type rate 1 for forward supp. channel 0<br>Frame type rate 2 for forward supp. channel 0 | 0<br>1     | -         | V3.05    |  |  |
| Description of command                                                                                                    | Description of command                                                                         |            |           |          |  |  |
| This command sets the frame type used for the forward supplemental channel 0 to determine the Multiplex Option and Data Rate. |                                                                                                |            |           |          |  |  |

| CONFigure:SCONfig:SCLass1:TDAT:S32D:SCH:ZERO:REVerse:FRTYpe[?] Frame Type>                                                    |                                                                                                |            |           |            |
|----------------------------------------------------------------------------------------------------|------------------------------------------------------------------------------------------------|------------|-----------|------------|
| <frame type=""/>                                                                                                    | Description of parameters                                                                      | Def. Value | Def. Unit | FW vers.   |
| 0  <br>1                                                                                                    | Frame type rate 1 for forward supp. channel 0<br>Frame type rate 2 for forward supp. channel 0 | 0<br>1     | -         | V3.05      |
| Description of command                                                                                                    |                                                                                                |            |           | Sig. State |
| This command sets the frame type used for the reverse supplemental channel 0 to determine the Multiplex Option and Data Rate. |                                                                                                |            |           |            |

| CONFigure:SCONfig:SCLass1:PDAT:S32D:SCH:ZERO:FORWard:CODing Coding, F                                                                                                    |                                          |            |           |            |
|----------------------------------------------------------------------------------------------------|------------------------------------------|------------|-----------|------------|
| <coding>, settings</coding>                                                                                                    | Description of parameters                | Def. Value | Def. Unit | FW vers.   |
| CONV  <br>TURBo                                                                                                    | Convolutional encoding<br>Turbo encoding | CONV       | -         | V3.40      |
| <coding>, query (additional)</coding>                                                                                                    | Description of parameters                | Def. Value | Def. Unit | FW vers.   |
| CTIP                                                                                                    | Convolutional (Turbo if possible)        | -          | _         | V3.40      |
| Description of command                                                                                                    |                                          | •          |           | Sig. State |
| This command selects the coding method of the forward supplemental channel 0. <i>CTIP</i> is not a setting parameter: It indicates that convolutional coding is used because turbo coding is not supported for the selected data rate of 9.6 kbps. Turbo encoding will be used as soon as the data rate is increased beyond 9.6 kbps. |                                          |            |           | All        |

| CONFigure:SCONfig:SCLass1:PDAT:S32D:SCH:ZERO:REVerse:CODing Coding, F<br><coding></coding>                                                                                                    |                                          |            |           |          |  |
|----------------------------------------------------------------------------------------------------|------------------------------------------|------------|-----------|----------|--|
| <coding>, settings</coding>                                                                                                    | Description of parameters                | Def. Value | Def. Unit | FW vers. |  |
| CONV  <br>TURBo                                                                                                    | Convolutional encoding<br>Turbo encoding | CONV       | -         | V3.40    |  |
| <coding>, query (additional)</coding>                                                                                                    | Description of parameters                | Def. Value | Def. Unit | FW vers. |  |
| CTIP                                                                                                    | Convolutional (Turbo if possible)        | _          | -         | V3.40    |  |
| Description of command                                                                                                    | Description of command                   |            |           |          |  |
| This command selects the coding method of the reverse supplemental channel 0. <i>CTIP</i> is not a setting parameter: It indicates that convolutional coding is used because turbo coding is not supported for the selected data rate of 9.6 kbps. Turbo encoding will be used as soon as the data rate is increased beyond 9.6 kbps. |                                          |            |           | All      |  |

| CONFigure:SCONfig:SCLass1:TDAT:S32D:SCH:ZERO:FORWard:DRATe? D                                                                                                    |                                          |            | ata Rate  |            |
|----------------------------------------------------------------------------------------------------|------------------------------------------|------------|-----------|------------|
| <data rate=""></data>                                                                                                    | Description of parameters                | Def. Value | Def. Unit | FW vers.   |
| 9.6 to 153.6                                                                                                    | Forward supplemental channel 0 data rate | -          | kbps      | V3.05      |
| Description of command                                                                                                    |                                          | ·          |           | Sig. State |
| This command is always a query. It returns the data rate of the forward supplemental channel 0. The data rate is dependent on the Radio Configuration, MuxPDUs per Physical Layer SDU, and Frame Type. |                                          |            | All       |            |

| CONFigure:SCONfig:SCLass1:TDAT:S32D:SCH:ZERO:REVerse:DRATe? Data Rate>                                                                                                    |                                          |            | ata Rate  |            |
|----------------------------------------------------------------------------------------------------|------------------------------------------|------------|-----------|------------|
| <data rate=""></data>                                                                                                    | Description of parameters                | Def. Value | Def. Unit | FW vers.   |
| 9.6 to 153.6                                                                                                    | Reverse supplemental channel 0 data rate | -          | kbps      | V3.05      |
| Description of command                                                                                                    |                                          |            |           | Sig. State |
| This command is always a query. It returns the data rate of the reverse supplemental channel 0. The data rate is dependent on the Radio Configuration, MuxPDUs per Physical Layer SDU, and Frame Type. |                                          |            | All       |            |

| CONFigure:SCONfig:SCLass1:TDAT:S32D:SCH:ONE:FORWard:ENABle[?] Forward SCH2<br><sch1 enable=""></sch1> |                                                                      |            |            |          |
|----------------------------------------------------------------------------------------------------|----------------------------------------------------------------------|------------|------------|----------|
| <sch1 enable=""></sch1>                                                                               | Description of parameters                                            | Def. Value | Def. Unit  | FW vers. |
| ON  <br>OFF                                                                                           | Enable or disable forward supplemental channel 1.                    | OFF        | -          | V3.20    |
| Description of command                                                                                |                                                                      |            | Sig. State |          |
| This command disables or                                                                              | This command disables or enables the forward supplemental channel 1. |            |            | All      |

| CONFigure:SCONfig:SCLass1:TDAT:S32D:SCH:ONE:REVerse:ENABle? Reverse SCH <sch1 enable=""></sch1>                                                                                                    |                                                    | SCH1 Enable |            |          |
|----------------------------------------------------------------------------------------------------|----------------------------------------------------|-------------|------------|----------|
| <sch1 enable=""></sch1>                                                                                                    | Description of parameters                          | Def. Value  | Def. Unit  | FW vers. |
| ON   OFF                                                                                                    | Reverse supplemental channel 1 enabled or disabled | OFF         | _          | V3.20    |
| Description of command                                                                                                    |                                                    |             | Sig. State |          |
| This command queries whether the reverse supplemental channel 1 is enabled. The channel is enabled if the forward channel is enabled (CONFigure:SCONfig:SCLass1:TDAT:S32D:SCH: ONE:FORWard:ENABle) and vice versa. |                                                    |             | All        |          |

| CONFigure:SCONfig:SCLass1:TDAT:S32D:SCH:ONE? Radio Con                                                                                                    |                           |            |           | figuration |
|----------------------------------------------------------------------------------------------------|---------------------------|------------|-----------|------------|
| Returned value                                                                                                    | Description of parameters | Def. value | Def. unit | FW vers.   |
| Forward Radio Configuration,                                                                                                    | 1 to 5                    | 1          | -         | V3.20      |
| Forward Multiplex Option,                                                                                                    | 1 to 5                    | 1          | -         |            |
| Reverse Radio Configuration,                                                                                                    | 1 to 5                    | 1          | -         |            |
| Reverse Multiplex Option                                                                                                    | 1 to 5                    | 1          | -         |            |
| Description of command                                                                                                    |                           |            |           | Sig. State |
| This command is always a query. It returns the radio configuration and multiplex option of the forward and reverse supplemental traffic channel 1 for service option 32. |                           |            |           | All        |

#### CONFigure:SCONfig:SCLass1:TDAT:S32D:SCH:ONE:FORWard:CHANnel[?] SCH1 Channel (Walsh Code) <FSCH Channel> <FSCH Channel> Def. unit FW vers. Description of parameters Def. value 0 to 127 Forward supplemental channel SCH1 Walsh code 37 V3.60 \_ Description of command Sig. State All This command determines the Walsh code for the forward supplemental traffic channel.

| CONFigure:SCONfig:SCLass1:TDAT:S32D:SCH:ONE:FORWard:QOF[?] SC<br><qof></qof>                                         |                           |            | CH1 QOF   |            |
|----------------------------------------------------------------------------------------------------|---------------------------|------------|-----------|------------|
| <qof></qof>                                                                                                    | Description of parameters | Def. value | Def. unit | FW vers.   |
| 0 to 3                                                                                                    | Quasi-orthogonal Function | 0          | -         | V3.60      |
| Description of command                                                                                               |                           |            |           | Sig. State |
| This command sets the Quasi-orthogonal Function that the Supplemental Channel SCH1 uses in the forward CDMA channel. |                           |            | All       |            |

| CONFigure:SCONfig:SCLass1:TDAT:S32D:SCH:ONE:FORWard:PGEN[?] Pattern G <pattern generation=""></pattern>                                                                                                    |                           |            |           | eneration  |
|----------------------------------------------------------------------------------------------------|---------------------------|------------|-----------|------------|
| <pattern generation=""></pattern>                                                                                                    | Description of parameters | Def. Value | Def. Unit | FW vers.   |
| RANDom  <br>FIXed  <br>DEFault                                                                                                    | Random<br>Fixed           | RAND       | -         | V3.20      |
| Description of command                                                                                                    |                           |            |           | Sig. State |
| This command sets the pattern generation for service option 32 to either a random or fixed pattern for the forward fundamental channel. If this command is set to FIXed, the pattern sent to the mobile station is defined with the command:<br>CONFigure:SCONfig:SCLass1:TDAT:S32D:SCH:ONE:FORWard:PATTern[?]. |                           |            | All       |            |

| CONFigure:SCONfig:SCLass1:TDAT:S32D:SCH:ONE:REVerse:PGEN[?] Pattern Gereration>                                                                                                    |                           |            | Seneration |            |
|----------------------------------------------------------------------------------------------------|---------------------------|------------|------------|------------|
| <pattern generation=""></pattern>                                                                                                    | Description of parameters | Def. Value | Def. Unit  | FW vers.   |
| RANDom  <br>FIXed  <br>DEFault                                                                                                    | Random<br>Fixed           | RAND       | _          | V3.20      |
| Description of command                                                                                                    |                           |            |            | Sig. State |
| This command sets the pattern generation for service option 32 to either a random or fixed pattern for the reverse fundamental channel. If this command is set to FIXed, the pattern sent to the mobile station is defined with the command:<br>CONFigure:SCONfig:SCLass1:TDAT:S32D:SCH:ONE:FORWard:PATTern[?]. |                           |            | All        |            |

| CONFigure:SCONfig:SCLass1:TDAT:S32D:SCH:ONE:FORWard:PATTern[?]<br><pattern></pattern>                                                                   |                                  |                      |   | Pattern    |
|----------------------------------------------------------------------------------------------------|----------------------------------|----------------------|---|------------|
| <pattern> Description of parameters Def. Value Def. Unit</pattern>                                                                                      |                                  |                      |   |            |
| {Hex value}  <br>DEFault                                                                                                    | Hex values for pattern generator | A5A5A5A5<br>A5A5A5A5 | - | V3.20      |
| Description of command                                                                                                    |                                  |                      |   | Sig. State |
| This command defines the pattern used by the pattern generator for service option 32. This pattern is used when the Pattern Generation is set to FIXed. |                                  |                      |   | All        |

| CONFigure:SCONfig:SCLass1:TDAT:S32D:SCH:ONE:REVerse:PATTern[?]<br>< <i>Pattern</i> >                                                                    |                                  |                      | Pattern   |            |
|----------------------------------------------------------------------------------------------------|----------------------------------|----------------------|-----------|------------|
| <pattern></pattern>                                                                                                    | Description of parameters        | Def. Value           | Def. Unit | FW vers.   |
| {Hex value}  <br>DEFault                                                                                                    | Hex values for pattern generator | A5A5A5A5<br>A5A5A5A5 | -         | V3.20      |
| Description of command                                                                                                    |                                  |                      |           | Sig. State |
| This command defines the pattern used by the pattern generator for service option 32. This pattern is used when the Pattern Generation is set to FIXed. |                                  |                      |           | All        |

| CONFigure:SCONfig:SCLass1:TDAT:S32D:SCH:ONE:FORWard:CBFRames[?] Circular Buffer Circular Buffer Frames>                                         |                                |            |            | er Frames |
|----------------------------------------------------------------------------------------------------|--------------------------------|------------|------------|-----------|
| <circular buffer="" frames=""></circular>                                                                                                    | Description of parameters      | Def. Value | Def. Unit  | FW vers.  |
| 1 to 255                                                                                                    | Forward circular buffer frames | 2          | -          | V3.20     |
| Description of command                                                                                                    |                                |            | Sig. State |           |
| This command sets the number of frames to use in the circular buffer of the forward supplemental channel 1 when the random pattern is selected. |                                |            | All        |           |

| CONFigure:SCONfig:SCLass1:TDAT:S32D:SCH:ONE:REVerse:CBFRames[?] Circular Buffer                                                                 |                                |            |           | er Frames  |
|----------------------------------------------------------------------------------------------------|--------------------------------|------------|-----------|------------|
| <circular buffer="" frames=""></circular>                                                                                                    | Description of parameters      | Def. Value | Def. Unit | FW vers.   |
| 1 to 255                                                                                                    | Reverse circular buffer frames | 2          | -         | V3.20      |
| Description of command                                                                                                    |                                |            |           | Sig. State |
| This command sets the number of frames to use in the circular buffer of the reverse supplemental channel 1 when the random pattern is selected. |                                |            | All       |            |

| CONFigure:SCONfig:SCLass1:TDAT:S32D:SCH:ONE:FORWard:TXON[?] Transmit C <transmit on="" period=""></transmit>                           |                                | On Period  |           |            |
|----------------------------------------------------------------------------------------------------|--------------------------------|------------|-----------|------------|
| <transmit on="" period=""></transmit>                                                                                                  | Description of parameters      | Def. Value | Def. Unit | FW vers.   |
| 0 to 255                                                                                                    | Forward transmission on period | 1          | -         | V3.20      |
| Description of command                                                                                                    |                                |            |           | Sig. State |
| This command sets the transmission on period in frames of the forward supplemental channel 1 when the frame activity is deterministic. |                                |            | All       |            |

| CONFigure:SCONfig:SCLass1:TDAT:S32D:SCH:ONE:REVerse:TXON[?] Transmit C <transmit on="" period=""></transmit>                           |                                |            | On Period |            |
|----------------------------------------------------------------------------------------------------|--------------------------------|------------|-----------|------------|
| <transmit on="" period=""></transmit>                                                                                                  | Description of parameters      | Def. Value | Def. Unit | FW vers.   |
| 0 to 255                                                                                                    | Reverse transmission on period | 1          | -         | V3.20      |
| Description of command                                                                                                    |                                |            |           | Sig. State |
| This command sets the transmission on period in frames of the reverse supplemental channel 1 when the frame activity is deterministic. |                                |            | All       |            |

| CONFigure:SCONfig:SCLass1:TDAT:S32D:SCH:ONE:FORWard:TXOFf[?] Transmit Off Period>                                                       |                                         |            |            |            |
|----------------------------------------------------------------------------------------------------|-----------------------------------------|------------|------------|------------|
| <transmit off="" period=""></transmit>                                                                                                  | Description of parameters               | Def. Value | Def. Unit  | FW vers.   |
| 0 to 255                                                                                                    | Forward transmission off period         | 0          | -          | V3.20      |
| Description of command                                                                                                    |                                         |            |            | Sig. State |
| This command sets the transmission off period in frames of the forward supplemental channel 1 when the frame activity is deterministic. |                                         |            |            | All        |
| CONFigure:SCONfig:SCL<br><transmit off="" period=""></transmit>                                                                         | ass1:TDAT:S32D:SCH:ONE:REVerse:TXOFf[?] |            | Transmit O | ff Period  |
| <transmit off="" period=""></transmit>                                                                                                  | Description of parameters               | Def. Value | Def. Unit  | FW vers.   |
| 0 to 255                                                                                                    | Reverse transmission off period         | 0          | -          | V3.20      |
| Description of command                                                                                                    |                                         |            |            |            |
|                                                                                                    |                                         |            |            | A 11       |

This command sets the transmission off period in frames of the reverse supplemental channel 1 when the frame activity is deterministic.

| CONFigure:SCONfig:SCLass1:TDAT:S32D:SCH:ONE:FORWard:MPPL[?]<br>< <i>MuxPPL</i> >                                                                                                    |                                |            | MuxPPL     |          |
|----------------------------------------------------------------------------------------------------|--------------------------------|------------|------------|----------|
| <muxppl></muxppl>                                                                                                    | Description of parameters      | Def. Value | Def. Unit  | FW vers. |
| 1, 2, 4, 8                                                                                                    | MuxPDUs per physical layer SDU | 1          | -          | V3.20    |
| Description of command                                                                                                    |                                |            | Sig. State |          |
| This command sets the MuxPDUs per physical layer SDU which is used to determine Multiplex Option and Data Rate of the forward supplemental channel 1. Refer to Table 6-1 and Table 6-2 on p. 6.159 about the relationship between MuxPPU, Frame Size, and Data Rate. |                                |            | All        |          |

| CONFigure:SCONfig:SCLass1:TDAT:S32D:SCH:ONE:REVerse:MPPL[?]<br>< <i>MuxPPL</i> >                                                                                                    |                                |            | MuxPPL     |          |
|----------------------------------------------------------------------------------------------------|--------------------------------|------------|------------|----------|
| <muxppl></muxppl>                                                                                                    | Description of parameters      | Def. Value | Def. Unit  | FW vers. |
| 1, 2, 4, 8                                                                                                    | MuxPDUs per physical layer SDU | 1          | _          | V3.20    |
| Description of command                                                                                                    |                                |            | Sig. State |          |
| This command sets the MuxPDUs per physical layer SDU which is used to determine Multiplex Option and Data Rate of the reverse supplemental channel 1. Refer to Table 6-1 and Table 6-2 on p. 6.159 about the relationship between MuxPPU, Frame Size, and Data Rate. |                                |            | All        |          |

| CONFigure:SCONfig:SCLass1:TDAT:S32D:SCH:ONE:FORWard:FRTYpe[?] Fram<br><frame type=""/>                                        |                                                                                                |            | те Туре    |          |
|----------------------------------------------------------------------------------------------------|------------------------------------------------------------------------------------------------|------------|------------|----------|
| <frame type=""/>                                                                                                    | Description of parameters                                                                      | Def. Value | Def. Unit  | FW vers. |
| 0  <br>1                                                                                                    | Frame type rate 1 for forward supp. channel 1<br>Frame type rate 2 for forward supp. channel 1 | 0<br>1     | _          | V3.20    |
| Description of command                                                                                                    |                                                                                                |            | Sig. State |          |
| This command sets the frame type used for the forward supplemental channel 1 to determine the Multiplex Option and Data Rate. |                                                                                                |            | All        |          |

| CONFigure:SCONfig:SCLass1:TDAT:S32D:SCH:ONE:REVerse:FRTYpe[?] Fram<br><frame type=""/>                                        |                                                                                                |            | me Type   |            |
|----------------------------------------------------------------------------------------------------|------------------------------------------------------------------------------------------------|------------|-----------|------------|
| <frame type=""/>                                                                                                    | Description of parameters                                                                      | Def. Value | Def. Unit | FW vers.   |
| 0  <br>1                                                                                                    | Frame type rate 1 for forward supp. channel 1<br>Frame type rate 2 for forward supp. channel 1 | 0<br>1     | _         | V3.20      |
| Description of command                                                                                                    |                                                                                                |            |           | Sig. State |
| This command sets the frame type used for the reverse supplemental channel 1 to determine the Multiplex Option and Data Rate. |                                                                                                |            | All       |            |

| CONFigure:SCONfig:SCLass1:PDAT:S32D:SCH:ONE:FORWard:CODing Coding, F<br><coding></coding>                                                                                                    |                                          |            |           |            |
|----------------------------------------------------------------------------------------------------|------------------------------------------|------------|-----------|------------|
| <coding>, settings</coding>                                                                                                    | Description of parameters                | Def. Value | Def. Unit | FW vers.   |
| CONV  <br>TURBo                                                                                                    | Convolutional encoding<br>Turbo encoding | CONV       | -         | V3.40      |
| <coding>, query (additional)</coding>                                                                                                    | Description of parameters                | Def. Value | Def. Unit | FW vers.   |
| CTIP                                                                                                    | Convolutional (Turbo if possible)        | -          | -         | V3.40      |
| Description of command                                                                                                    |                                          |            |           | Sig. State |
| This command selects the coding method of the forward supplemental channel 1. <i>CTIP</i> is not a setting parameter: It indicates that convolutional coding is used because turbo coding is not supported for the selected data rate of 9.6 kbps. Turbo encoding will be used as soon as the data rate is increased beyond 9.6 kbps. |                                          |            |           | All        |

| CONFigure:SCONfig:SCLass1:PDAT:S32D:SCH:ONE:REVerse:CODing Coding, R                                                                                                    |                                          |            |           |            |
|----------------------------------------------------------------------------------------------------|------------------------------------------|------------|-----------|------------|
| <coding>, settings</coding>                                                                                                    | Description of parameters                | Def. Value | Def. Unit | FW vers.   |
| CONV  <br>TURBo                                                                                                    | Convolutional encoding<br>Turbo encoding | CONV       | -         | V3.40      |
| <coding>, query (additional)</coding>                                                                                                    | Description of parameters                | Def. Value | Def. Unit | FW vers.   |
| CTIP                                                                                                    | Convolutional (Turbo if possible)        | _          | -         | V3.40      |
| Description of command                                                                                                    |                                          | •          |           | Sig. State |
| This command selects the coding method of the reverse supplemental channel 1. <i>CTIP</i> is not a setting parameter: It indicates that convolutional coding is used because turbo coding is not supported for the selected data rate of 9.6 kbps. Turbo encoding will be used as soon as the data rate is increased beyond 9.6 kbps. |                                          |            |           | All        |

| CONFigure:SCONfig:SCLass1:TDAT:S32D:SCH:ONE:FORWard:DRATe? Da                                                                                                    |                                          |            | ata Rate  |            |
|----------------------------------------------------------------------------------------------------|------------------------------------------|------------|-----------|------------|
| <data rate=""></data>                                                                                                    | Description of parameters                | Def. Value | Def. Unit | FW vers.   |
| 9.6 to 153.6                                                                                                    | Forward supplemental channel 1 data rate | -          | kbps      | V3.20      |
| Description of command                                                                                                    |                                          |            |           | Sig. State |
| This command is always a query. It returns the data rate of the forward supplemental channel 1. The data rate is dependent on the Radio Configuration, MuxPDUs per Physical Layer SDU, and Frame Type. |                                          |            | All       |            |

| CONFigure:SCONfig:SCLass1:TDAT:S32D:SCH:ONE:REVerse:DRATe? Data Contemporation Contemporation Data Contemporation Contemporation Contemporati |                                          |            | ata Rate  |            |
|----------------------------------------------------------------------------------------------------|------------------------------------------|------------|-----------|------------|
| <data rate=""></data>                                                                                                    | Description of parameters                | Def. Value | Def. Unit | FW vers.   |
| 9.6 to 153.6                                                                                                    | Reverse supplemental channel 1 data rate | -          | kbps      | V3.20      |
| Description of command                                                                                                    |                                          |            |           | Sig. State |
| This command is always a query. It returns the data rate of the reverse supplemental channel 1. The data rate is dependent on the Radio Configuration, MuxPDUs per Physical Layer SDU, and Frame Type.                                                                                                    |                                          |            | All       |            |

# Subsystem SCONfig:SCLass:PDAT

The subsystem SCONfig:SCLass:PDAT configures service option SO33 the service options for the Packet Data service type.

| CONFigure:SCONfig:SCLass1:PDAT:SOPTion[?]       Packet Data         PROCedure:SCONfig:SCLass1:PDAT:SOPTion[?] <test current="" data="" sel="" service=""></test>              |                           |            |           |                  |
|----------------------------------------------------------------------------------------------------|---------------------------|------------|-----------|------------------|
| <test current="" data="" sel="" service=""></test>                                                                                                    | Description of parameters | Def. value | Def. unit | FW vers.         |
| S33D                                                                                                    | Service Option 33         | S33D       | -         | V3.20            |
| Description of command                                                                                                    |                           |            |           | Sig. State       |
| This command determines the service option to use when establishing a call in the test data mode, particularly for the high data rates using the supplemental channels (SCH). |                           |            |           | See<br>Descript. |
| The CONFigure form of the command is used in all signalling states except CEST. The PROCedure form of the command is used in the CEST signalling state.                       |                           |            |           |                  |

|                                                                                                    | SCLass1:PDAT:S33D:FSCommon:RC[?]<br>:SCLass1:PDAT:S33D:FSCommon:RC[?]                                                                                   |            | Radio Cor        | ifiguration |
|----------------------------------------------------------------------------------------------------|----------------------------------------------------------------------------------------------------|------------|------------------|-------------|
| <f_rc></f_rc>                                                                                                    | Description of parameters                                                                                                    | Def. value | Def. unit        |             |
| 1 to 5  <br>MINimum  <br>MAXimum  <br>DEFault,                                                                                                | Forward radio configuration<br>Sets the value to the range minimum<br>Sets the value to the range maximum<br>Sets the value to the default setting      | 1          | -                |             |
| <r_rc></r_rc>                                                                                                    | Description of parameters                                                                                                    | Def. value | Def. unit        | FW vers.    |
| 1 to 5  <br>MINimum  <br>MAXimum  <br>DEFault                                                                                                 | Reverse radio configuration<br>Sets the value to the range minimum<br>Sets the value to the range maximum<br>Sets the value to the default setting      | 1          | -                | V3.20       |
| Description of command                                                                                                    |                                                                                                    |            |                  | Sig. State  |
| This command sets a common radio configuration of the fundamental and supplemental forward and reverse traffic channel for service option 33. |                                                                                                    |            | See<br>Descript. |             |
| •                                                                                                    | The CONFigure form of the command is used in all signalling states except CEST. The PROCedure form of the command is used in the CEST signalling state. |            |                  |             |

| CONFigure:SCONfig:SCLass                                                                                                    | CONFigure:SCONfig:SCLass1:PDAT:S33D:FCH? Radio Con |            |           |            |
|----------------------------------------------------------------------------------------------------|----------------------------------------------------|------------|-----------|------------|
| Returned value                                                                                                    | Description of parameters                          | Def. value | Def. unit | FW vers.   |
| Forward Radio Configuration,                                                                                                    | 1 to 5                                             | 1          | -         | V3.20      |
| Forward Multiplex Option,                                                                                                    | 1 to 5                                             | 1          | -         |            |
| Reverse Radio Configuration,                                                                                                    | 1 to 5                                             | 1          | -         |            |
| Reverse Multiplex Option                                                                                                    | 1 to 5                                             | 1          | _         |            |
| Description of command                                                                                                    |                                                    |            |           | Sig. State |
| This command is always a query. It returns the radio configuration and multiplex option of the forward and reverse fundamental traffic channel for service option 33. |                                                    |            |           | All        |

| CONFigure:SCONfig:SCLass1:PDAT:S33D:SCH:ZERO:FORWard:ENABle[?] Forward SCH <sch0 enable=""></sch0> |                                                   |            |            | 10 Enable |
|----------------------------------------------------------------------------------------------------|---------------------------------------------------|------------|------------|-----------|
| <sch0 enable=""></sch0>                                                                            | Description of parameters                         | Def. Value | Def. Unit  | FW vers.  |
| ON  <br>OFF                                                                                        | Enable or disable forward supplemental channel 0. | OFF        | -          | V3.20     |
| Description of command                                                                             |                                                   |            | Sig. State |           |
| This command disables or                                                                           | enables the forward supplemental channel 0.       |            |            | All       |

| CONFigure:SCONfig:SCLass1:PDAT:S33D:SCH:ZERO:REVerse:ENABle? Reverse SCH <sch0 enable=""></sch0>                                                                                                    |                                                    |            | 10 Enable  |          |
|----------------------------------------------------------------------------------------------------|----------------------------------------------------|------------|------------|----------|
| <sch0 enable=""></sch0>                                                                                                    | Description of parameters                          | Def. Value | Def. Unit  | FW vers. |
| ON   OFF                                                                                                    | Reverse supplemental channel 0 enabled or disabled | OFF        | -          | V3.20    |
| Description of command                                                                                                    |                                                    |            | Sig. State |          |
| This command queries whether the reverse supplemental channel 0 is enabled. The channel is enabled if the forward channel is enabled (CONFigure:SCONfig:SCLass1:PDAT:S33D:SCH: ZERO:FORWard:ENABle) and vice versa. |                                                    |            | All        |          |

| CONFigure:SCONfig:SCLass                                                                                                    | 1:PDAT:S33D:SCH:ZERO?     |            | Radio Con | figuration |
|----------------------------------------------------------------------------------------------------|---------------------------|------------|-----------|------------|
| Returned value                                                                                                    | Description of parameters | Def. value | Def. unit | FW vers.   |
| Forward Radio Configuration,                                                                                                    | 1 to 5                    | 1          | _         | V3.20      |
| Forward Multiplex Option,                                                                                                    | 1 to 5                    | 1          | _         |            |
| Reverse Radio Configuration,                                                                                                    | 1 to 5                    | 1          | _         |            |
| Reverse Multiplex Option                                                                                                    | 1 to 5                    | 1          | -         |            |
| Description of command                                                                                                    |                           |            |           | Sig. State |
| This command is always a query. It returns the radio configuration and multiplex option of the forward and reverse supplemental traffic channel 0 for service option 33. |                           |            |           | All        |

| CONFigure:SCONfig:SCLass1:PDAT:S33D:SCH:ZERO:FORWard:CHANnel[?]SCH0 Channel (Walsh Code) <fsch channel=""></fsch> |                                                        |    |            |       |  |
|----------------------------------------------------------------------------------------------------|--------------------------------------------------------|----|------------|-------|--|
| <fsch channel=""></fsch>                                                                                          | escription of parameters Def. value Def. unit FW vers. |    |            |       |  |
| 0 to 127                                                                                                    | Forward supplemental channel SCH0 Walsh code           | 35 | -          | V3.60 |  |
| Description of command                                                                                            |                                                        |    | Sig. State |       |  |
| This command determines the Walsh code for the forward supplemental traffic channel.                              |                                                        |    |            | All   |  |

| CONFigure:SCONfig:SCLass1:PDAT:S33D:SCH:ZERO:FORWard:QOF[?] SC<br><qof></qof>                                        |                           |            | CH0 QOF   |            |
|----------------------------------------------------------------------------------------------------|---------------------------|------------|-----------|------------|
| <qof></qof>                                                                                                    | Description of parameters | Def. value | Def. unit | FW vers.   |
| 0 to 3                                                                                                    | Quasi-orthogonal Function | 0          | -         | V3.60      |
| Description of command                                                                                               |                           |            |           | Sig. State |
| This command sets the Quasi-orthogonal Function that the Supplemental Channel SCH0 uses in the forward CDMA channel. |                           |            | All       |            |

| CONFigure:SCONfig:SCL<br>< <i>MuxPPL</i> >                                                                                                    | ass1:PDAT:S33D:SCH:ZERO:FORWard:MPPL[?] |            |            | MuxPPL   |
|----------------------------------------------------------------------------------------------------|-----------------------------------------|------------|------------|----------|
| <muxppl></muxppl>                                                                                                    | Description of parameters               | Def. Value | Def. Unit  | FW vers. |
| 1   2   4   8                                                                                                    | MuxPDUs per physical layer SDU          | 1          | _          | V3.20    |
| Description of command                                                                                                    |                                         |            | Sig. State |          |
| This command sets the MuxPDUs per physical layer SDU which is used to determine Multiplex Option and Data Rate of the forward supplemental channel 0. Refer to Table 6-1 and Table 6-2 on p. 6.159 about the relationship between MuxPPU, Frame Size, and Data Rate. |                                         |            | All        |          |

| CONFigure:SCONfig:SCLass1:PDAT:S33D:SCH:ZERO:REVerse:MPPL[?] *                                                                                                    |                                |            | MuxPPL     |          |
|----------------------------------------------------------------------------------------------------|--------------------------------|------------|------------|----------|
| <muxppl></muxppl>                                                                                                    | Description of parameters      | Def. Value | Def. Unit  | FW vers. |
| 1   2   4   8                                                                                                    | MuxPDUs per physical layer SDU | 1          | -          | V3.20    |
| Description of command                                                                                                    |                                |            | Sig. State |          |
| This command sets the MuxPDUs per physical layer SDU which is used to determine Multiplex Option and Data Rate of the reverse supplemental channel 0. Refer to Table 6-1 and Table 6-2 on p. 6.159 about the relationship between MuxPPU, Frame Size, and Data Rate. |                                |            | All        |          |

| CONFigure:SCONfig:SCLass1:PDAT:S33D:SCH:ZERO:FORWard:FRTYpe[?] Frame Type>                                                    |                                                                                                |            | me Type    |          |
|----------------------------------------------------------------------------------------------------|------------------------------------------------------------------------------------------------|------------|------------|----------|
| <frame type=""/>                                                                                                    | Description of parameters                                                                      | Def. Value | Def. Unit  | FW vers. |
| 0  <br>1                                                                                                    | Frame type rate 1 for forward supp. channel 0<br>Frame type rate 2 for forward supp. channel 0 | 0<br>1     | _          | V3.20    |
| Description of command                                                                                                    |                                                                                                |            | Sig. State |          |
| This command sets the frame type used for the forward supplemental channel 0 to determine the Multiplex Option and Data Rate. |                                                                                                |            | All        |          |

| CONFigure:SCONfig:SCLass1:PDAT:S33D:SCH:ZERO:REVerse:FRTYpe[?] Fram<br><frame type=""/>                                       |                                                                                                |            | me Type    |          |
|----------------------------------------------------------------------------------------------------|------------------------------------------------------------------------------------------------|------------|------------|----------|
| <frame type=""/>                                                                                                    | Description of parameters                                                                      | Def. Value | Def. Unit  | FW vers. |
| 0  <br>1                                                                                                    | Frame type rate 1 for forward supp. channel 0<br>Frame type rate 2 for forward supp. channel 0 | 0<br>1     | -          | V3.20    |
| Description of command                                                                                                    |                                                                                                |            | Sig. State |          |
| This command sets the frame type used for the reverse supplemental channel 0 to determine the Multiplex Option and Data Rate. |                                                                                                |            | All        |          |

| CONFigure:SCONfig:SCLas<br><coding></coding>                                                                                                    | CONFigure:SCONfig:SCLass1:PDAT:S33D:SCH:ZERO:FORWard:CODing Coding, F |            |           |            |  |
|----------------------------------------------------------------------------------------------------|-----------------------------------------------------------------------|------------|-----------|------------|--|
| <coding>, settings</coding>                                                                                                    | Description of parameters                                             | Def. Value | Def. Unit | FW vers.   |  |
| CONV  <br>TURBo                                                                                                    | Convolutional encoding<br>Turbo encoding                              | CONV       | -         | V3.40      |  |
| <coding>, query (additional)</coding>                                                                                                    | Description of parameters                                             | Def. Value | Def. Unit | FW vers.   |  |
| CTIP                                                                                                    | Convolutional (Turbo if possible)                                     | -          | -         | V3.40      |  |
| Description of command                                                                                                    |                                                                       |            |           | Sig. State |  |
| This command selects the coding method of the forward supplemental channel 0. <i>CTIP</i> is not a setting parameter: It indicates that convolutional coding is used because turbo coding is not supported for the selected data rate of 9.6 kbps. Turbo encoding will be used as soon as the data rate is increased beyond 9.6 kbps. |                                                                       |            | All       |            |  |

| CONFigure:SCONfig:SCLas<br><coding></coding>                                                                                                    | CONFigure:SCONfig:SCLass1:PDAT:S33D:SCH:ZERO:REVerse:CODing Coding, Re<br><coding></coding> |            |           |            |
|----------------------------------------------------------------------------------------------------|---------------------------------------------------------------------------------------------|------------|-----------|------------|
| <coding>, settings</coding>                                                                                                    | Description of parameters                                                                   | Def. Value | Def. Unit | FW vers.   |
| CONV  <br>TURBo                                                                                                    | Convolutional encoding<br>Turbo encoding                                                    | CONV       | -         | V3.40      |
| <coding>, query (additional)</coding>                                                                                                    | Description of parameters                                                                   | Def. Value | Def. Unit | FW vers.   |
| CTIP                                                                                                    | Convolutional (Turbo if possible)                                                           | -          | -         | V3.40      |
| Description of command                                                                                                    |                                                                                             |            |           | Sig. State |
| This command selects the coding method of the reverse supplemental channel 0. <i>CTIP</i> is not a setting parameter: It indicates that convolutional coding is used because turbo coding is not supported for the selected data rate of 9.6 kbps. Turbo encoding will be used as soon as the data rate is increased beyond 9.6 kbps. |                                                                                             |            | All       |            |

| CONFigure:SCONfig:SCLass1:PDAT:S33D:SCH:ZERO:FORWard:DRATe? Data Contemporation Data Data Rate>                                                                                                    |                                          |            | ata Rate   |          |
|----------------------------------------------------------------------------------------------------|------------------------------------------|------------|------------|----------|
| <data rate=""></data>                                                                                                    | Description of parameters                | Def. Value | Def. Unit  | FW vers. |
| 9.6 to 153.6                                                                                                    | Forward supplemental channel 0 data rate | -          | kbps       | V3.20    |
| Description of command                                                                                                    |                                          |            | Sig. State |          |
| This command is always a query. It returns the data rate of the forward supplemental channel 0. The data rate is dependent on the Radio Configuration, MuxPDUs per Physical Layer SDU, and Frame Type. |                                          |            | All        |          |

| CONFigure:SCONfig:SCLass1:PDAT:S33D:SCH:ZERO:REVerse:DRATe? Da<br><data rate=""></data>                                                                                                    |                                          |            | ata Rate  |            |
|----------------------------------------------------------------------------------------------------|------------------------------------------|------------|-----------|------------|
| <data rate=""></data>                                                                                                    | Description of parameters                | Def. Value | Def. Unit | FW vers.   |
| 9.6 to 153.6                                                                                                    | Reverse supplemental channel 0 data rate | -          | kbps      | V3.20      |
| Description of command                                                                                                    |                                          | ·          |           | Sig. State |
| This command is always a query. It returns the data rate of the reverse supplemental channel 0. The data rate is dependent on the Radio Configuration, MuxPDUs per Physical Layer SDU, and Frame Type. |                                          |            | All       |            |

| CONFigure:SCONfig:SCLass1:PDAT:S33D:SCH:ONE:FORWard:ENABle[?] Forward SCH <sch1 enable=""></sch1> |                                                   |            | 11 Enable  |          |
|---------------------------------------------------------------------------------------------------|---------------------------------------------------|------------|------------|----------|
| <sch1 enable=""></sch1>                                                                           | Description of parameters                         | Def. Value | Def. Unit  | FW vers. |
| ON  <br>OFF                                                                                       | Enable or disable forward supplemental channel 1. | OFF        | -          | V3.20    |
| Description of command                                                                            |                                                   |            | Sig. State |          |
| This command disables of                                                                          | enables the forward supplemental channel 1.       |            |            | All      |

| CONFigure:SCONfig:SCLass1:PDAT:S33D:SCH:ONE:REVerse:ENABle? Reverse SCH <sch1 enable=""></sch1>                                                                                                    |                                                    | 11 Enable  |            |          |
|----------------------------------------------------------------------------------------------------|----------------------------------------------------|------------|------------|----------|
| <sch1 enable=""></sch1>                                                                                                    | Description of parameters                          | Def. Value | Def. Unit  | FW vers. |
| ON   OFF                                                                                                    | Reverse supplemental channel 1 enabled or disabled | OFF        | -          | V3.20    |
| Description of command                                                                                                    |                                                    |            | Sig. State |          |
| This command queries whether the reverse supplemental channel 1 is enabled. The channel is enabled if the forward channel is enabled (CONFigure:SCONfig:SCLass1:PDAT:S33D:SCH: ONE:FORWard:ENABle) and vice versa. |                                                    |            | All        |          |

| CONFigure:SCONfig:SCLass                                                                                                    | CONFigure:SCONfig:SCLass1:PDAT:S33D:SCH:ONE? Radio Cont |            |           |          |
|----------------------------------------------------------------------------------------------------|---------------------------------------------------------|------------|-----------|----------|
| Returned value                                                                                                    | Description of parameters                               | Def. value | Def. unit | FW vers. |
| Forward Radio Configuration,                                                                                                    | 1 to 5                                                  | 1          | _         | V3.20    |
| Forward Multiplex Option,                                                                                                    | 1 to 5                                                  | 1          | _         |          |
| Reverse Radio Configuration,                                                                                                    | 1 to 5                                                  | 1          | _         |          |
| Reverse Multiplex Option                                                                                                    | 1 to 5                                                  | 1          | -         |          |
| Description of command                                                                                                    |                                                         |            |           |          |
| This command is always a query. It returns the radio configuration and multiplex option of the forward and reverse supplemental traffic channel 1 for service option 33. |                                                         |            |           | All      |

# CONFigure:SCONfig:SCLass1:PDAT:S33D:SCH:ONE:FORWard:CHANnel[?] SCH1 Channel (Walsh Code) <FSCH Channel>

| <fsch channel=""></fsch>                                                             | Description of parameters                    | Def. value | Def. unit  | FW vers. |
|--------------------------------------------------------------------------------------|----------------------------------------------|------------|------------|----------|
| 0 to 127                                                                             | Forward supplemental channel SCH1 Walsh code | 37         | -          | V3.60    |
| Description of command                                                               |                                              |            | Sig. State |          |
| This command determines the Walsh code for the forward supplemental traffic channel. |                                              |            |            | All      |

| CONFigure:SCONfig:SCLass1:PDAT:S33D:SCH:ONE:FORWard:QOF[?] SC<br><qof></qof>                                         |                           |            | CH1 QOF   |            |
|----------------------------------------------------------------------------------------------------|---------------------------|------------|-----------|------------|
| <qof></qof>                                                                                                    | Description of parameters | Def. value | Def. unit | FW vers.   |
| 0 to 3                                                                                                    | Quasi-orthogonal Function | 0          | -         | V3.60      |
| Description of command                                                                                               | Description of command    |            |           | Sig. State |
| This command sets the Quasi-orthogonal Function that the Supplemental Channel SCH1 uses in the forward CDMA channel. |                           |            | All       |            |

| CONFigure:SCONfig:SCLass1:PDAT:S33D:SCH:ONE:FORWard:MPPL[?]<br>< <i>MuxPPL</i> >                                                                                                    |                                |            | MuxPPL     |          |
|----------------------------------------------------------------------------------------------------|--------------------------------|------------|------------|----------|
| <muxppl></muxppl>                                                                                                    | Description of parameters      | Def. Value | Def. Unit  | FW vers. |
| 1   2   4   8                                                                                                    | MuxPDUs per physical layer SDU | 1          | -          | V3.20    |
| Description of command                                                                                                    |                                |            | Sig. State |          |
| This command sets the MuxPDUs per physical layer SDU which is used to determine Multiplex Option and Data Rate of the forward supplemental channel 1. Refer to <i>Table 6-1</i> and <i>Table 6-2</i> on p. 6.159 about the relationship between MuxPPU, Frame Size, and Data Rate. |                                |            | All        |          |

| CONFigure:SCONfig:SCLass1:PDAT:S33D:SCH:ONE:REVerse:MPPL[?]<br>< <i>MuxPPL</i> >                                                                                                    |                                |            | MuxPPL     |          |
|----------------------------------------------------------------------------------------------------|--------------------------------|------------|------------|----------|
| <muxppl></muxppl>                                                                                                    | Description of parameters      | Def. Value | Def. Unit  | FW vers. |
| 1   2   4   8                                                                                                    | MuxPDUs per physical layer SDU | 1          | -          | V3.20    |
| Description of command                                                                                                    |                                |            | Sig. State |          |
| This command sets the MuxPDUs per physical layer SDU which is used to determine Multiplex Option and Data Rate of the reverse supplemental channel 1. Refer to <i>Table 6-1</i> and <i>Table 6-2</i> on p. 6.159 about the relationship between MuxPPU, Frame Size, and Data Rate. |                                |            | All        |          |

| CONFigure:SCONfig:SCLass1:PDAT:S33D:SCH:ONE:FORWard:FRTYpe[?] Fram<br><frame type=""/>                                        |                                                                                                |            | те Туре   |            |
|----------------------------------------------------------------------------------------------------|------------------------------------------------------------------------------------------------|------------|-----------|------------|
| <frame type=""/>                                                                                                    | Description of parameters                                                                      | Def. Value | Def. Unit | FW vers.   |
| 0  <br>1                                                                                                    | Frame type rate 1 for forward supp. channel 1<br>Frame type rate 2 for forward supp. channel 1 | 0<br>1     | -         | V3.20      |
| Description of command                                                                                                    | Description of command                                                                         |            |           | Sig. State |
| This command sets the frame type used for the forward supplemental channel 1 to determine the Multiplex Option and Data Rate. |                                                                                                |            | All       |            |

| CONFigure:SCONfig:SCL<br><frame type=""/>                                                                                     |                                                                                                |            |           | ne Type    |
|----------------------------------------------------------------------------------------------------|------------------------------------------------------------------------------------------------|------------|-----------|------------|
| <frame type=""/>                                                                                                    | Description of parameters                                                                      | Def. Value | Def. Unit | FW vers.   |
| 0  <br>1                                                                                                    | Frame type rate 1 for forward supp. channel 1<br>Frame type rate 2 for forward supp. channel 1 | 0<br>1     | _         | V3.20      |
| Description of command                                                                                                    | Description of command                                                                         |            |           | Sig. State |
| This command sets the frame type used for the reverse supplemental channel 1 to determine the Multiplex Option and Data Rate. |                                                                                                |            | All       |            |

| CONFigure:SCONfig:SCLass1:PDAT:S33D:SCH:ONE:FORWard:CODing Coding, F<br><coding></coding>                                                                                                    |                                          |            |           | Forward    |
|----------------------------------------------------------------------------------------------------|------------------------------------------|------------|-----------|------------|
| <coding>, settings</coding>                                                                                                    | Description of parameters                | Def. Value | Def. Unit | FW vers.   |
| CONV  <br>TURBo                                                                                                    | Convolutional encoding<br>Turbo encoding | CONV       | -         | V3.40      |
| <coding>, query (additional)</coding>                                                                                                    | Description of parameters                | Def. Value | Def. Unit | FW vers.   |
| CTIP                                                                                                    | Convolutional (Turbo if possible)        | -          | -         | V3.40      |
| Description of command                                                                                                    |                                          |            |           | Sig. State |
| This command selects the coding method of the forward supplemental channel 1. <i>CTIP</i> is not a setting parameter: It indicates that convolutional coding is used because turbo coding is not supported for the selected data rate of 9.6 kbps. Turbo encoding will be used as soon as the data rate is increased beyond 9.6 kbps. |                                          |            |           | All        |

| CONFigure:SCONfig:SCLass1:PDAT:S33D:SCH:ONE:REVerse:CODing Coding, R<br><coding></coding>                                                                                                    |                                          |            | Reverse   |            |
|----------------------------------------------------------------------------------------------------|------------------------------------------|------------|-----------|------------|
| <coding>, settings</coding>                                                                                                    | Description of parameters                | Def. Value | Def. Unit | FW vers.   |
| CONV  <br>TURBo                                                                                                    | Convolutional encoding<br>Turbo encoding | CONV       | -         | V3.40      |
| <coding>, query (additional)</coding>                                                                                                    | Description of parameters                | Def. Value | Def. Unit | FW vers.   |
| CTIP                                                                                                    | Convolutional (Turbo if possible)        | -          | -         | V3.40      |
| Description of command                                                                                                    |                                          |            |           | Sig. State |
| This command selects the coding method of the reverse supplemental channel 1. <i>CTIP</i> is not a setting parameter: It indicates that convolutional coding is used because turbo coding is not supported for the selected data rate of 9.6 kbps. Turbo encoding will be used as soon as the data rate is increased beyond 9.6 kbps. |                                          |            | All       |            |

| CONFigure:SCONfig:SCLass1:PDAT:S33D:SCH:ONE:FORWard:DRATe? Da                                                                                                    |                                          |            | ata Rate  |            |
|----------------------------------------------------------------------------------------------------|------------------------------------------|------------|-----------|------------|
| <data rate=""></data>                                                                                                    | Description of parameters                | Def. Value | Def. Unit | FW vers.   |
| 9.6 to 153.6                                                                                                    | Forward supplemental channel 1 data rate | -          | kbps      | V3.20      |
| Description of command                                                                                                    |                                          |            |           | Sig. State |
| This command is always a query. It returns the data rate of the forward supplemental channel 1. The data rate is dependent on the Radio Configuration, MuxPDUs per Physical Layer SDU, and Frame Type. |                                          |            | All       |            |

| CONFigure:SCONfig:SCLass1:PDAT:S33D:SCH:ONE:REVerse:DRATe? Da <data rate=""></data>                                                                                                    |                                          |            | ata Rate  |            |
|----------------------------------------------------------------------------------------------------|------------------------------------------|------------|-----------|------------|
| <data rate=""></data>                                                                                                    | Description of parameters                | Def. Value | Def. Unit | FW vers.   |
| 9.6 to 153.6                                                                                                    | Reverse supplemental channel 1 data rate | -          | kbps      | V3.20      |
| Description of command                                                                                                    |                                          |            |           | Sig. State |
| This command is always a query. It returns the data rate of the reverse supplemental channel 1. The data rate is dependent on the Radio Configuration, MuxPDUs per Physical Layer SDU, and Frame Type. |                                          |            | All       |            |

| CONFigure:SCON                                                                                                    | ig:SCLass1:PDAT:S33D:REVerse<br>iig:SCLass1:PDAT:S33D:FORWar<br>2>, <addr_3>, <addr_4></addr_4></addr_3> |                                                    | P IP Address | ses, Static |
|----------------------------------------------------------------------------------------------------|----------------------------------------------------------------------------------------------------|----------------------------------------------------|--------------|-------------|
| Address parts                                                                                                    | Ranges of values                                                                                         | Def. value                                         | Def. unit    | FW vers.    |
| <addr_1>,</addr_1>                                                                                                    | 0 to 255                                                                                                 | 192                                                | _            | V3.20       |
| <addr_2>,</addr_2>                                                                                                    | 0 to 255                                                                                                 | 168                                                | -            |             |
| <addr_3>,</addr_3>                                                                                                    | 0 to 255                                                                                                 | 1                                                  | _            |             |
| <addr_4></addr_4>                                                                                                    | 0 to 255                                                                                                 | 1 (for reverse address)<br>2 (for forward address) | -            |             |
| Description of command                                                                                                    |                                                                                                    |                                                    |              |             |
| These commands define the static PPP IP addresses of the MS (:REVerse) and the BS/CMU (:FORWard). The addresses are used if the CMU is configured for static IP addressing (CONFigure:IPADdress:MODE STATic) |                                                                                                    |                                                    |              | All         |

| CONFigure:SCONfig:SCLass1:PDAT:S33D:REVerse:DYNamic:IPADdress? PPP IP Addresses,<br>CONFigure:SCONfig:SCLass1:PDAT:S33D:FORWard:DYNamic:IPADdress?<br><addr_1>, <addr_2>, <addr_3>, <addr_4></addr_4></addr_3></addr_2></addr_1>             |                  |            |            | Dynamic  |
|----------------------------------------------------------------------------------------------------|------------------|------------|------------|----------|
| Address parts                                                                                                    | Ranges of values | Def. value | Def. unit  | FW vers. |
| <addr_1>,</addr_1>                                                                                                    | 0 to 255         | NAN        | -          | V3.60    |
| <addr_2>,</addr_2>                                                                                                    | 0 to 255         | NAN        | -          |          |
| <addr_3>,</addr_3>                                                                                                    | 0 to 255         | NAN        | -          |          |
| <addr_4></addr_4>                                                                                                    | 0 to 255         | NAN        | -          |          |
| Description of command                                                                                                    |                  |            | Sig. State |          |
| These commands query the dynamically allocated PPP IP addresses of the MS (:REVerse) and the BS/CMU (:FORWard). The addresses are available if the CMU is configured for dynamic IP addressing using DHCP (CONFigure:IPADdress:MODE DYNamic) |                  |            |            | All      |

The commands for CDMA data testing (with option R&S CMU-K87) are listed in Chapter 8.

# Subsytem SCONfig:SCLass:WMT

The subsystem SCONfig:SCLass:WMT:SMS defines the parameters for the Wireless Messaging Teleservice. It corresponds to the *Messaging Teleservice (WMT)* section in the *Service Cfg.* tab of the *Connection Control* menu.

|                                                                                                    | CONFigure:SCONfig:SCLass1:WMT:SOPTion Selected Service <wmt_current></wmt_current>                             |            | e Option  |            |
|----------------------------------------------------------------------------------------------------|----------------------------------------------------------------------------------------------------|------------|-----------|------------|
| <wmt_current></wmt_current>                                                                                                    | Description of parameters                                                                                      | Def. value | Def. unit | FW vers.   |
| S06D   S14D<br>CCON                                                                                                    | Service Option 6 / 14 (SMS) for SMS from SON or REG<br>SMS @ Current Connection for SMS from CONN (query only) | S06D       | -         | V3.50      |
| Description of com                                                                                                    | nand                                                                                                    |            |           | Sig. State |
| This command selects the service option for the Messaging Teleservice. If used as a query in the CONN state, the command returns that it is possible to send an SMS @ Current Connection irrespective of the 1 <sup>st</sup> service selection. |                                                                                                    |            | All       |            |

| CONFigure:SCONfig:SCLass1:WMT:SMS:ACKNowledge:ENABle[?] Acktress Acktress A |                                                     |            | knowledge  |          |
|----------------------------------------------------------------------------------------------------|-----------------------------------------------------|------------|------------|----------|
| <enable></enable>                                                                                                    | Description of parameters                           | Def. value | Def. unit  | FW vers. |
| ON   OFF                                                                                                    | Enable or disable acknowledgement of short messages | ON         | -          | V3.10    |
| Description of command                                                                                                    |                                                     |            | Sig. State |          |
| This command qualifies whether the mobile shall acknowledge the received short message.                                                                                                    |                                                     |            | All        |          |

| CONFigure:SCONfig:SCLass1:WMT:SMS:TSTamp:ENABle[?] Add Tim <enable></enable>                   |                           |            | me Stamp   |          |
|------------------------------------------------------------------------------------------------|---------------------------|------------|------------|----------|
| <enable></enable>                                                                              | Description of parameters | Def. value | Def. unit  | FW vers. |
| ON   OFF                                                                                       | Add or omit time stamp    | ON         | _          | V3.10    |
| Description of command                                                                         |                           |            | Sig. State |          |
| This command qualifies whether a time stamp is added when the short message is sent to the MS. |                           |            | All        |          |

| CONFigure:SCONfig:SCLass1:WMT:SMS:LENGth[?] <char> Max. Outgoing SM</char>                                                                                                    |                           |            | VS Length  |          |
|----------------------------------------------------------------------------------------------------|---------------------------|------------|------------|----------|
| <char></char>                                                                                                    | Description of parameters | Def. value | Def. unit  | FW vers. |
| 18 to 152 Max. no. of characters 152 –                                                                                                    |                           | V3.60      |            |          |
| Description of command                                                                                                    |                           |            | Sig. State |          |
| This command restricts the maximum length of the SMS message to be sent (including the optional time stamp which is of the form [CMU200 00:00:00]) and truncates the Outgoing SMS (CONFigure:SCONfig:SCLass1:WMT:SMS:TEXT) to the selected number of characters. |                           |            |            | All      |

| CONFigure:SCONfig                                                                                                    | :SCLass1:WMT:SMS:TEX      | (T[?]                                                                              | Outç      | joing SMS  |
|----------------------------------------------------------------------------------------------------|---------------------------|------------------------------------------------------------------------------------|-----------|------------|
| Returns                                                                                                    | Description of parameters | Def. value                                                                         | Def. unit | FW vers.   |
| " <max. 142="" 7-bit<br="">ASCII characters&gt;"</max.>                                                                                                    | SMS text                  | "CMU200 Short Message Service,<br>The quick brown fox jumps over the<br>lazy dog." | -         | V3.10      |
| Description of command                                                                                                    |                           |                                                                                    |           | Sig. State |
| This command defines the text of the short message to be sent to the MS. The number of characters is limited to 142 because 18 characters are reserved for the optional time stamp. |                           |                                                                                    |           | All        |

| CONFigure:SCC                                                                                                    | ONfig:SCLass1:WMT:SMS:S06D:FCH?                                                                                                    |                  | SO 6, F0    | CH Config. |
|----------------------------------------------------------------------------------------------------|----------------------------------------------------------------------------------------------------|------------------|-------------|------------|
| Returns                                                                                                    | Description of parameters                                                                                                    | Def. value       | Def. unit   | FW vers.   |
| 1  3   4,<br>1,<br>1   3,<br>1                                                                                                    | F_FCH_RC, forward Radio Configuration<br>F_FCH_MO, forward Multiplex Option<br>R_FCH_RC, reverse Radio Configuration<br>R_FCH_MO, reverse Multiplex Option | 1<br>1<br>1<br>1 | -<br>-<br>- | V3.10      |
| Description of command                                                                                                    |                                                                                                    |                  |             | Sig. State |
| This command is always a query. It returns the current FCH configuration for Service Option 6 including the forward and reverse Radio Configuration and the forward and reverse Multiplex option. |                                                                                                    |                  |             | All        |

| <b>CONFigure</b> :                                                                             | SCONfig:SCLass1:WMT:SMS:S14D:FCH?                                                                                                    |                  | SO 14, F    | CH Config. |
|------------------------------------------------------------------------------------------------|----------------------------------------------------------------------------------------------------|------------------|-------------|------------|
| Returns                                                                                        | Description of parameters                                                                                                    | Def. value       | Def. unit   | FW vers.   |
| 2   5,<br>1,<br>2   4,<br>1                                                                    | F_FCH_RC, Forward Radio Configuration<br>F_FCH_MO, Forward Multiplex Option<br>R_FCH_RC, Reverse Radio Configuration<br>R_FCH_MO, Reverse Multiplex Option | 1<br>1<br>1<br>1 | -<br>-<br>- | V3.50      |
| Description of command                                                                         |                                                                                                    |                  |             | Sig. State |
| This command is always a query. It returns the current FCH configuration for Service Option 14 |                                                                                                    |                  |             | All        |

 including the forward and reverse Radio Configuration and the forward and reverse Multiplex option.

 CONFigure:SCONfig:SCLass1:WMT:SMS:S06D:FCH:RC
 SO 6, Radio Configuration

 <F\_RC>, <R\_RC>
 Description of parameters
 Def. value
 Def. unit

 1| 3 | 4,
 F\_FCH\_RC, Forward Radio Configuration
 1
 –

 <R\_RC>
 Description of parameters
 Def. value
 Def. unit
 FW vers.

 1 | 3
 R\_FCH\_RC, Reverse Radio Configuration
 1
 V3.50

 Description of command
 Sig. State

 This command sets a common radio configuration of the fundamental forward and reverse traffic channel for service option 6.
 All

| CONFigure:SCONfig:<br><f_rc>, <r_rc></r_rc></f_rc> | SCLass1:WMT:SMS:S14D:FCH:RC                                        | SO 14         | , Radio Cor | ifiguration |
|----------------------------------------------------|--------------------------------------------------------------------|---------------|-------------|-------------|
| <f_rc></f_rc>                                      | Description of parameters                                          | Def. value    | Def. unit   |             |
| 2   5,                                             | F_FCH_RC, Forward Radio Configuration                              | 2             | -           |             |
| <r_rc></r_rc>                                      | Description of parameters                                          | Def. value    | Def. unit   | FW vers.    |
| 2   4                                              | R_FCH_RC, Reverse Radio Configuration                              | 2             | -           | V3.50       |
| Description of command                             |                                                                    |               | Sig. State  |             |
| This command sets a channel for service opt        | common radio configuration of the fundamental forward a<br>ion 14. | and reverse t | raffic      | All         |

# Subsystem BSSignal... (Signal of Base Station/CMU)

The subsystem *BSSignal* configures the RF, traffic channels, and levels of the signals transmitted by the CMU to the mobile station. It corresponds to the tab *BS Signal* in the popup menu *Connection Control*.

| DEFault:BSSignal[?]<br><enable></enable>                                                                                                    |                                                                                                    |            | Default                      | Settings |
|----------------------------------------------------------------------------------------------------|----------------------------------------------------------------------------------------------------|------------|------------------------------|----------|
| Enable                                                                                                    | Description of parameters                                                                                                   | Def. value | Def. unit                    | FW vers. |
| ON  <br>OFF                                                                                                    | The parameters are set to their default values<br>The parameters differ from their default values (partially<br>or totally) | ON         | _                            | V3.05    |
| Description of command                                                                                                    | Description of command                                                                                                    |            |                              |          |
| If used as a setting command with the parameter <i>ON</i> , this command sets all parameters of the subsystem BS Signal to their default values (the setting OFF results in an error message).<br>If used as a query, the command returns whether all parameters are set to their default values <i>(ON)</i> or not <i>(OFF)</i> . |                                                                                                    |            | SON<br>SOFF<br>REG<br>Q: all |          |

| UNIT:BSSignal:CHANnel[:RF][?] RF (                                                                                                    |                                  |            | Channel                      |            |
|----------------------------------------------------------------------------------------------------|----------------------------------|------------|------------------------------|------------|
| <rf channel="" unit=""></rf>                                                                                                    | Description of parameters        | Def. value | Def. unit                    | FW vers.   |
| CH   HZ   MHZ   KHZ   GHZ                                                                                                    | Frequency unit or Channel Number | СН         | СН                           | V3.05      |
| Description of command                                                                                                    |                                  |            |                              | Sig. State |
| This command defines whether the frequency of the RF signal generated is specified in frequency units or as an CDMA channel number. Frequency units must be used to select input signals that are outside the designated CDMA channel range. |                                  |            | SON<br>SOFF<br>REG<br>Q: all |            |

| CONFigure:BSSignal:CHAN<br>PROCedure:BSSignal:CHA<br><rf channel="" freq=""></rf>                              |                                                                                  |            | RF        | Channel          |
|----------------------------------------------------------------------------------------------------|----------------------------------------------------------------------------------|------------|-----------|------------------|
| <rf channel="" freq=""></rf>                                                                                   | Description of parameters                                                        | Def. value | Def. unit | FW vers.         |
| 1 to 300 539 to 871<br>1039 to 1473<br>1792 to 2016                                                            | RF channels, Band Class 5, NTM-450                                               | 25         |           | V3.05            |
| 1 to 799 991 to 1023                                                                                           | RF channels, Band Class 0, US and Korean<br>Cellular                             | 283        | -         |                  |
| 0 to 1000 1329 to 2047                                                                                         | RF channels, Band Class 2, TACS                                                  | 79         |           |                  |
| 1 to 799 801 to 1039<br>1041 to 1199<br>1201 to 1600                                                           | RF channels, Band Class 3, JTACS                                                 | 76         | _         |                  |
| 0 to 359                                                                                                    | RF channels, Band Class 7, North American 700<br>MHz                             | 14         |           |                  |
| 0 to 699                                                                                                    | RF channels, Band Class 9, 900 MHz                                               | 18         |           |                  |
| 0 to 919                                                                                                    | RF channels, Band Class 10, Secondary 800<br>MHz                                 | 50         |           |                  |
| 0 to 1199                                                                                                    | RF channels, Band Class 1, North American PCS                                    | 150        | -         |                  |
| 0 to 599                                                                                                    | RF channels, Band Class 4, Korean PCS                                            | 45         | -         |                  |
| 0 to 1499                                                                                                    | RF channels, Band Class 8, 1800 MHz PCS                                          | 16         |           |                  |
| 0 to 1199                                                                                                    | RF channels, Band Class 6, IMT-2000                                              | 12         |           |                  |
| Description of command                                                                                         |                                                                                  |            |           | Sig. State       |
| This command determines the RF channel number. The frequency changes according to the selected channel number. |                                                                                  |            |           | See<br>Descript. |
| The CONFigure form of the c form of the command is used                                                        | ommand is used in all signalling states except CES in the CEST signalling state. | T. The PRO | Cedure    |                  |

#### CONFigure:BSSignal:POWer:CDMA[?] PROCedure:BSSignal:POWer:CDMA[?] <CDMA Power>

| <cdma power=""></cdma>                                                                                                    |                                                                                                    |            |                  |            |
|----------------------------------------------------------------------------------------------------|----------------------------------------------------------------------------------------------------|------------|------------------|------------|
| <cdma power=""></cdma>                                                                                                    | Description of parameters                                                                                                    | Def. value | Def. unit        | FW vers.   |
| –120.0 dBm to –33.0 dBm  <br>–120.0 dBm to –16.0 dBm  <br>–100.0 dBm to 7.0 dBm  <br>MINimum  <br>MAXimum  <br>DEFault                                                                                                    | RF1 OUT, 0 dB ext. atten  <br>RF2 OUT, 0 dB ext. atten  <br>RF3 OUT, 0 dB ext. atten<br>Sets the value to the range minimum<br>Sets the value to the range maximum<br>Sets the value to the default setting | -70.0      | dBm              | V3.05      |
| Description of command                                                                                                    |                                                                                                    |            |                  | Sig. State |
| This command determines total CDMA output power (absolute value, in dBm). CDMA Power value range depends on the RF input used and the external attenuation set.                                                                                                    |                                                                                                    |            | See<br>Descript. |            |
| The CONFigure form of the command is used in all signalling states except CEST. The PROCedure form of the command is used in the CEST signalling state. If option R&S CMU-U99 ( <i>RF 1 with RF 2 Level Range</i> ) is fitted, RF 1 takes on the level range of RF2. |                                                                                                    |            |                  |            |

**CDMA** Power

| CONFigure:BSSignal:POWer                                                                                               | CONFigure:BSSignal:POWer:OUTPut? Output |            |                              | t Power  |
|----------------------------------------------------------------------------------------------------|-----------------------------------------|------------|------------------------------|----------|
| Returned Value                                                                                                    | Description of parameters               | Def. value | Def. unit                    | FW vers. |
| Output Power                                                                                                    | –120.0 dBm to –33.0 dBm                 | NAN        | dBm                          | V3.05    |
| Description of command                                                                                                 |                                         |            | Sig. State                   |          |
| This command is always a query. It returns the total output power of the CMU, i.e. the CDMA power plus the AWGN level. |                                         |            | SOFF<br>SON<br>REG<br>Q: all |          |

| CONFigure:BSSignal:LEV<br><fsync level=""></fsync>                                                                                                | el:FSYNc[?]                                                                                                    |            |                              | RF Level   |
|----------------------------------------------------------------------------------------------------|----------------------------------------------------------------------------------------------------|------------|------------------------------|------------|
| <fsync level=""></fsync>                                                                                                    | Description of parameters                                                                                                    | Def. value | Def. unit                    | FW vers.   |
| –20.0 dB to –1.0 dB  <br>DEFault  <br>MINimum  <br>MAXimum  <br>ON  <br>OFF                                                                       | Forward Sync Channel Level<br>Sets the value to the default setting<br>Sets the value to the range minimum<br>Sets the value to the range maximum<br>Forward Sync Channel on<br>Forward Sync Channel off | -16.0      | dB                           | V3.05      |
| Description of command                                                                                                    |                                                                                                    |            |                              | Sig. State |
| This command determines the signal level of the sync channel in the forward CDMA channel. The power is in units relative to the total CDMA power. |                                                                                                    |            | SOFF<br>SON<br>REG<br>Q: all |            |

| CONFigure:BSSignal:LEV<br><fpich level=""></fpich>                          | el:FPICh[?]                                                                                                    |              |           | RF Level                     |
|-----------------------------------------------------------------------------|----------------------------------------------------------------------------------------------------|--------------|-----------|------------------------------|
| <fpich level=""></fpich>                                                    | Description of parameters                                                                                                    | Def. value   | Def. unit | FW vers.                     |
| –20.0 dB to –1.0 dB  <br>DEFault  <br>MINimum  <br>MAXimum  <br>ON  <br>OFF | Forward pilot channel level<br>Sets the value to the default setting<br>Sets the value to the range minimum<br>Sets the value to the range maximum<br>Forward pilot channel on<br>Forward pilot channel off | -7.0         | dB        | V3.05                        |
| Description of command                                                      |                                                                                                    |              |           | Sig. State                   |
| This command determines t                                                   | he signal level of the pilot channel in the forward                                                                                                    | CDMA channel |           | SOFF<br>SON<br>REG<br>Q: all |

| CONFigure:BSSignal:LEVel:OCNS:ENABle[?] OCNS S                                                                                                    |                           |            | Settings                     |            |
|----------------------------------------------------------------------------------------------------|---------------------------|------------|------------------------------|------------|
| <mode> (for setting command)</mode>                                                                                                    | Description of parameters | Def. value | Def. unit                    | FW vers.   |
| ON   OFF                                                                                                    | OCNS generator on or off  | ON         | -                            | V3.05      |
| Description of command                                                                                                    |                           |            |                              | Sig. State |
| This command switches the Orthogonal Channel Noise Simulator on or off. When set to ON, the OCNS level is such that the sum of all generator levels and the OCNS level equals the nominal base station power. |                           |            | SOFF<br>SON<br>REG<br>Q: all |            |

| CONFigure:BSSignal:LEVel:C | CONFigure:BSSignal:LEVel:OCNS:VALue? OCNS S |            |                              | Settings |
|----------------------------|---------------------------------------------|------------|------------------------------|----------|
| Returned Value             | Description of parameters                   | Def. value | Def. unit                    | FW vers. |
| OCNS Level                 | OCNS level relative to CDMA power           | -          | dB                           | V3.05    |
| Description of command     |                                             |            | Sig. State                   |          |
|                            |                                             |            | SOFF<br>SON<br>REG<br>Q: all |          |

| CONFigure:BSSignal:PCB<br><power bits="" control=""></power>           | CONFigure:BSSignal:PCBits[?] Power Cont<br><power bits="" control=""></power>                                                                                                    |            |           | ntrol Bits                   |
|------------------------------------------------------------------------|----------------------------------------------------------------------------------------------------|------------|-----------|------------------------------|
| <power bits="" control=""></power>                                     | Description of parameters                                                                                                    | Def. value | Def. unit | FW vers.                     |
| OFF  <br>AUTomatic  <br>HOLD  <br>ADOW  <br>AUP  <br>RTES  <br>PATTern | Disable power control bits<br>Auto mode, closed-loop operation<br>Alternating up/down control bits<br>All power control bits down<br>All power control bits up<br>Range test mode<br>Pattern defined by means of the<br>CONF:BSS:PCB:PATTern commands | AUT        | _         | V3.05                        |
| Description of command                                                 |                                                                                                    |            |           | Sig. State                   |
| This command defines the p                                             | oower control bits in the BS signal.                                                                                                    |            |           | SOFF<br>SON<br>REG<br>Q: all |

| CONFigure:BSSignal:PCBits:PATTern:SQMode[?] Pattern Sequence<br><seq_mode></seq_mode>                                                                                                    |                                                                          |            | ce Mode                      |            |
|----------------------------------------------------------------------------------------------------|--------------------------------------------------------------------------|------------|------------------------------|------------|
| <seq_mode></seq_mode>                                                                                                    | Description of parameters                                                | Def. value | Def. unit                    | FW vers.   |
| PREP  <br>PFBA  <br>PFBH                                                                                                    | Pattern repeated<br>Pattern Followed by Auto<br>Pattern Followed by Hold | PREP       | -                            | V3.20      |
| Description of command                                                                                                    |                                                                          |            |                              | Sig. State |
| This command selects the algorithm to construct the complete user-defined pattern from the single bit pattern defined by means of the CONFigure:BSSignal:PCBits:PATTern:AREA <nr> commands.</nr> |                                                                          |            | SOFF<br>SON<br>REG<br>Q: all |            |

| CONFigure:BSSignal:PCBits:SSIZe[?] Si <step></step>                                                                                                    |                                                                                                    |            | tep Size                     |            |
|----------------------------------------------------------------------------------------------------|----------------------------------------------------------------------------------------------------|------------|------------------------------|------------|
| <step></step>                                                                                                    | Description of parameters                                                                                                    | Def. value | Def. unit                    | FW vers.   |
| 0.25 dB   0.5 dB   1.0 dB<br>0.5 dB   1.0 dB<br>1.0 dB                                                                                                    | Power step size (protocol revision 6)<br>Power step size (protocol revisions 4 and 5)<br>Power step size (protocol revisions 1 to 3) | 1.0        | dB                           | V3.40      |
| Description of command                                                                                                    |                                                                                                    |            |                              | Sig. State |
| This command selects the step size that the mobile station is to use for closed loop power control.         Note:       The range depends on the protocol revision of the mobile as described above. Changing the protocol revision (CONFigure:NETWork: SYSTem:PREVision) resets the step size to its default value of 1.00 dB. |                                                                                                    |            | SOFF<br>SON<br>REG<br>Q: all |            |

| CONFigure:BSSignal:PCBits:PATTern:AREA <no>:NOBits[?] Numbe<br/><number_of_bits></number_of_bits></no> |                                                                      |            | er of Bits                   |          |
|----------------------------------------------------------------------------------------------------|----------------------------------------------------------------------|------------|------------------------------|----------|
| <number_of_bits></number_of_bits>                                                                      | Description of parameters                                            | Def. value | Def. unit                    | FW vers. |
| 1 to 64  <br>1 to 128                                                                                  | Number of bits for area no. 1<br>Number of bits for area no. 2, 3, 4 | 32<br>100  | -                            | V3.20    |
| Description of command                                                                                 |                                                                      |            | Sig. State                   |          |
| This command defines the number of bits in each of the 4 areas of the user-defined single pattern.     |                                                                      |            | SOFF<br>SON<br>REG<br>Q: all |          |

| CONFigure:BSSignal:PCBits:PATTern:AREA1:LHBit[?] Las<br><polarity></polarity> |                           |            | Last                         | Hold Bit |
|-------------------------------------------------------------------------------|---------------------------|------------|------------------------------|----------|
| <polarity></polarity>                                                         | Description of parameters | Def. value | Def. unit                    | FW vers. |
| UP   DOWN                                                                     | Last Hold Bit             | DOWN       | -                            | V3.20    |
| Description of command                                                        |                           |            | Sig. State                   |          |
|                                                                               |                           |            | SOFF<br>SON<br>REG<br>Q: all |          |

| CONFigure:BSSignal:PCBits:PATTern:AREA <no>:POLarity[?]<br/><polarity></polarity></no>                              |                           |                                         | Polarity                     |            |
|----------------------------------------------------------------------------------------------------|---------------------------|-----------------------------------------|------------------------------|------------|
| <polarity></polarity>                                                                                               | Description of parameters | Def. value                              | Def. unit                    | FW vers.   |
| UP   DOWN                                                                                                    | Polarity                  | UP (area no. 2, 4)<br>DOWN (area no. 3) | -                            | V3.20      |
| Description of command                                                                                              |                           |                                         |                              | Sig. State |
| This command defines the bit polarity in areas 2 to 4 of the user-defined single pattern (1 is not a valid suffix). |                           |                                         | SOFF<br>SON<br>REG<br>Q: all |            |

| CONFigure:BSSignal:CHANn<br>PROCedure:BSSignal:CHANr<br><ffch channel=""></ffch>                                                                        |                                     |            | Traffic          | Channel    |
|----------------------------------------------------------------------------------------------------|-------------------------------------|------------|------------------|------------|
| <ffch channel=""></ffch>                                                                                                    | Description of parameters           | Def. value | Def. unit        | FW vers.   |
| 0 to 63                                                                                                    | Forward fundamental traffic channel | 8          | -                | V3.05      |
| Description of command                                                                                                    |                                     |            |                  | Sig. State |
| This command determines the forward fundamental traffic channel number. The command is valid in the Call Established state.                             |                                     |            | See<br>Descript. |            |
| The CONFigure form of the command is used in all signalling states except CEST. The PROCedure form of the command is used in the CEST signalling state. |                                     |            |                  |            |

| PROCedure:BSSignal:LEVel:FFCH[?]<br><ffch level=""></ffch>                                               |                                                                                                    |            | RF Level         |            |
|----------------------------------------------------------------------------------------------------|----------------------------------------------------------------------------------------------------|------------|------------------|------------|
| <ffch level=""></ffch>                                                                                   | Description of parameters                                                                                                    | Def. value | Def. unit        | FW vers.   |
| –20.0 dB to –1.0 dB  <br>DEFault  <br>MINimum  <br>MAXimum  <br>ON  <br>OFF                              | Forward fundamental traffic channel level<br>Sets the value to the default setting<br>Sets the value to the range minimum<br>Sets the value to the range maximum<br>Forward fundamental traffic channel level on<br>Forward fundamental traffic channel level off | -14.0      | dB               | V3.05      |
| Description of command                                                                                   |                                                                                                    |            |                  | Sig. State |
| This command determines the signal level of the fundamental traffic channel in the forward CDMA channel. |                                                                                                    |            | See<br>Descript. |            |
| U U                                                                                                    | command is used in all signalling states except CES<br>d in the CEST signalling state.                                                                                                    | T. The PRO | Cedure           |            |

| CONFigure:BSSignal:FROFfset:FFCH[?]       Frame         PROCedure:BSSignal:FROFfset:FFCH[?] <frame offs=""/>                                            |                                                       |            | ne Offset  |          |
|----------------------------------------------------------------------------------------------------|-------------------------------------------------------|------------|------------|----------|
| <frame offs=""/>                                                                                                    | Description of parameters                             | Def. value | Def. unit  | FW vers. |
| 0 to +15                                                                                                    | Frame offset                                          | 0          | -          | V3.05    |
| Description of command                                                                                                    |                                                       |            | Sig. State |          |
| This command determines a                                                                                                    | n offset for the traffic channel timing in CDMA frame | S.         |            | See      |
| The CONFigure form of the command is used in all signalling states except CEST. The PROCedure form of the command is used in the CEST signalling state. |                                                       |            | Descript.  |          |

| CONFigure:BSSignal:QOF:FFCH[?]<br>PROCedure:BSSignal:QOF:FFCH[?]<br><qof></qof>                                                                         |                           |            | QOF              |          |
|----------------------------------------------------------------------------------------------------|---------------------------|------------|------------------|----------|
| <qof></qof>                                                                                                    | Description of parameters | Def. value | Def. unit        | FW vers. |
| 0 to 3                                                                                                    | Quasi-orthogonal Function | 0          | -                | V3.05    |
| Description of command                                                                                                    |                           |            | Sig. State       |          |
| This command sets the Quasi-orthogonal Function that the Fundamental Channel uses in the forward CDMA channel.                                          |                           |            | See<br>Descript. |          |
| The CONFigure form of the command is used in all signalling states except CEST. The PROCedure form of the command is used in the CEST signalling state. |                           |            |                  |          |

| CALCulate[:SCALar]:BSSignal:EBNT:FFCH? F-FC<br><eb nt=""></eb>                                                                                                    |                           |            | H Eb/Nt    |          |
|----------------------------------------------------------------------------------------------------|---------------------------|------------|------------|----------|
| <eb nt=""></eb>                                                                                                    | Description of parameters | Def. value | Def. unit  | FW vers. |
| -30.969 dB to 18.072 dB                                                                                                    | Calculated F-FCH Eb/Nt    | -          | dB         | V3.10    |
| Description of command                                                                                                    |                           |            | Sig. State |          |
| This command is always a query. It returns the calculated signal to noise ratio for the forward FCH.<br>This quantity is undefined unless the AWGN generator is turned on<br>(CONFigure:IMPairments:LEVel:AWGN). The quoted range of values is valid for data rates<br>between 9.6 kbps and 153.6 kbps; see <i>Eb/Nt Calculation</i> in Chapter 4. |                           |            | All        |          |

| PROCedure:BSSignal:LEVel:FSCH:ZERO[?]<br><fsch0 level=""></fsch0>                                                                                       |                                                                                                    |            | H0 Level         |            |
|----------------------------------------------------------------------------------------------------|----------------------------------------------------------------------------------------------------|------------|------------------|------------|
| <fsch0 level=""></fsch0>                                                                                                    | Description of parameters                                                                                                    | Def. value | Def. unit        | FW vers.   |
| –20.0 dB to –1.0 dB  <br>DEFault  <br>MINimum  <br>MAXimum  <br>ON  <br>OFF                                                                             | Forward supplemental traffic channel level<br>Sets the value to the default setting<br>Sets the value to the range minimum<br>Sets the value to the range maximum<br>Forward supplemental traffic channel level on<br>Forward supplemental traffic channel level off | -7         | dB               | V3.05      |
| Description of command                                                                                                    |                                                                                                    |            |                  | Sig. State |
| This command determines the signal level of the supplemental traffic channel SCH0 in the forward CDMA channel.                                          |                                                                                                    |            | See<br>Descript. |            |
| The CONFigure form of the command is used in all signalling states except CEST. The PROCedure form of the command is used in the CEST signalling state. |                                                                                                    |            |                  |            |

| 0 0                                                                                                    | CONFigure:BSSignal:CHANnel:FSCH:ZERO[?]       SCH0 Channel (Walsh         PROCedure:BSSignal:CHANnel:FSCH:ZERO[?] <fsch channel=""></fsch> |            |                  | h Code)  |
|----------------------------------------------------------------------------------------------------|----------------------------------------------------------------------------------------------------|------------|------------------|----------|
| <fsch channel=""></fsch>                                                                                                    | Description of parameters                                                                                                    | Def. value | Def. unit        | FW vers. |
| 0 to 127                                                                                                    | Forward supplemental channel SCH0 Walsh code                                                                                               | 35         | -                | V3.05    |
| Description of command                                                                                                    |                                                                                                    |            | Sig. State       |          |
| This command determines the Walsh code for the forward supplemental traffic channel. The command is valid in the Call Established state. The Walsh codes of the forward SCH0 for SO 32 and SO 33 can be changed independently using CONFigure:SCONfig:SCLass1:PDAT:S <nr>D:SCH:ZERO:FORWard:CHANnel.CONFigure:BSSignal:CHANnel:FSCH:ZERO affects the SCH0 for the currently selected service option (or SO 32, if neither SO 32 nor SO 33 is selected).</nr> |                                                                                                    |            | See<br>Descript. |          |
| -                                                                                                    | of the command is used in all signalling states except CES s used in the CEST signalling state.                                            | T. The PRO | Cedure           |          |

| CONFigure:BSSignal:FROFfset:FSCH:ZERO[?]       SCH0 Frame         PROCedure:BSSignal:FROFfset:FSCH:ZERO[?] <frame offs=""/>                             |                           |            | e Offset         |            |
|----------------------------------------------------------------------------------------------------|---------------------------|------------|------------------|------------|
| <frame offs=""/>                                                                                                    | Description of parameters | Def. value | Def. unit        | FW vers.   |
| 0 to +15                                                                                                    | SCH0 Frame offset         | 0          | -                | V3.05      |
| Description of command                                                                                                    |                           |            |                  | Sig. State |
| This command determines an offset for the forward supplemental traffic channel SCH0 timing in CDMA frames.                                              |                           |            | See<br>Descript. |            |
| The CONFigure form of the command is used in all signalling states except CEST. The PROCedure form of the command is used in the CEST signalling state. |                           |            |                  |            |

| PROCedure:BSSignal:QOF:FSCH:ZERO[?]<br><qof></qof>                                                                                                    |                           |            | H0 QOF           |          |
|----------------------------------------------------------------------------------------------------|---------------------------|------------|------------------|----------|
| <qof></qof>                                                                                                    | Description of parameters | Def. value | Def. unit        | FW vers. |
| 0 to 3                                                                                                    | Quasi-orthogonal Function | 0          | -                | V3.05    |
| Description of command                                                                                                    |                           |            | Sig. State       |          |
| This command sets the Quasi-orthogonal Function that the Supplemental Channel SCH0 uses in the forward CDMA channel. The QOF of the forward SCH0 for SO 32 and SO 33 can be changed independently using CONFigure:SCONFig:SCLass1:PDAT:S <nr>D:SCH:ZER0:FORWard:QOF.CONFigure:BSSignal:QOF:FSCH:ZER0 affects the SCH0 for the currently selected service option (or SO 32, if neither SO 32 nor SO 33 is selected).</nr> |                           |            | See<br>Descript. |          |
| The CONFigure form of the command is used in all signalling states except CEST. The PROCedure form of the command is used in the CEST signalling state.                                                                                                    |                           |            |                  |          |

| CALCulate[:SCALar]:BSSignal:EBNT:FSCH:ZERO? F-SCH<br><eb nt=""></eb>                                                                                                    |                           |            | 10 Eb/Nt   |          |
|----------------------------------------------------------------------------------------------------|---------------------------|------------|------------|----------|
| <eb nt=""></eb>                                                                                                    | Description of parameters | Def. value | Def. unit  | FW vers. |
| -30.969 dB to 18.072 dB                                                                                                    | Calculated F-SCH0 Eb/Nt   | -          | dB         | V3.10    |
| Description of command                                                                                                    |                           |            | Sig. State |          |
| This command is always a query. It returns the calculated signal to noise ratio for the forward SCH0. This quantity is undefined unless the AWGN generator is turned on (CONFigure:IMPairments:LEVel:AWGN). The quoted range of values is valid for data rates between 9.6 kbps and 153.6 kbps; see <i>Eb/Nt Calculation</i> in Chapter 4. |                           |            | All        |          |

| CONFigure:BSSignal:LEVel:FSCH:ONE[?] SCH<br>PROCedure:BSSignal:LEVel:FSCH:ONE[?]<br><fsch1 level=""></fsch1>                                            |                                                                                                    |            | H1 Level         |            |
|----------------------------------------------------------------------------------------------------|----------------------------------------------------------------------------------------------------|------------|------------------|------------|
| <fsch1 level=""></fsch1>                                                                                                    | Description of parameters                                                                                                    | Def. value | Def. unit        | FW vers.   |
| –20.0 dB to –1.0 dB  <br>DEFault  <br>MINimum  <br>MAXimum  <br>ON  <br>OFF                                                                             | Forward supplemental traffic channel level<br>Sets the value to the default setting<br>Sets the value to the range minimum<br>Sets the value to the range maximum<br>Forward supplemental traffic channel level on<br>Forward supplemental traffic channel level off | -7         | dB               | V3.20      |
| Description of command                                                                                                    |                                                                                                    |            |                  | Sig. State |
| This command determines the signal level of the supplemental traffic channel SCH1 in the forward CDMA channel.                                          |                                                                                                    |            | See<br>Descript. |            |
| The CONFigure form of the command is used in all signalling states except CEST. The PROCedure form of the command is used in the CEST signalling state. |                                                                                                    |            |                  |            |

|                                                                                                    | I:CHANnel:FSCH:ONE[?]<br>II:CHANnel:FSCH:ONE[?] | SCH1 Ch    | annel (Wals      | sh Code)   |
|----------------------------------------------------------------------------------------------------|-------------------------------------------------|------------|------------------|------------|
| <fsch channel=""></fsch>                                                                                                    | Description of parameters                       | Def. value | Def. unit        | FW vers.   |
| 0 to 127                                                                                                    | Forward supplemental channel SCH0 Walsh code    | 37         | -                | V3.05      |
| Description of command                                                                                                    |                                                 |            |                  | Sig. State |
| This command determines the Walsh code for the forward supplemental traffic channel. The command is valid in the Call Established state. The Walsh codes of the forward SCH1 for SO 32 and SO 33 can be changed independently using CONFigure:SCONFig:SCLass1:PDAT:S <nr>D:SCH:ONE :FORWard:CHANnel.CONFigure:BSSignal:CHANnel:FSCH:ONE affects the SCH1 for the currently selected service option (or SO 32, if neither SO 32 nor SO 33 is selected).</nr> |                                                 |            | See<br>Descript. |            |
| The CONFigure form of the command is used in all signalling states except CEST. The PROCedure form of the command is used in the CEST signalling state.                                                                                                    |                                                 |            |                  |            |

| CONFigure:BSSignal:FROFfset:FSCH:ONE[?]       SCH1 Frame         PROCedure:BSSignal:FROFfset:FSCH:ONE[?] <frame offs=""/>                               |                                                       | e Offset    |           |                  |
|----------------------------------------------------------------------------------------------------|-------------------------------------------------------|-------------|-----------|------------------|
| <frame offs=""/>                                                                                                    | Description of parameters                             | Def. value  | Def. unit | FW vers.         |
| 0 to +15                                                                                                    | SCH1 Frame offset                                     | 0           | -         | V3.20            |
| Description of command                                                                                                    |                                                       |             |           | Sig. State       |
| This command determines a frames.                                                                                                    | n offset for the forward supplemental traffic channel | SCH1 timing | g in CDMA | See<br>Descript. |
| The CONFigure form of the command is used in all signalling states except CEST. The PROCedure form of the command is used in the CEST signalling state. |                                                       |             |           |                  |

| CONFigure:BSSignal:QOF<br>PROCedure:BSSignal:QOI<br><qof></qof>                                                                                                    |                                                                                        |            | SC               | H1 QOF     |
|----------------------------------------------------------------------------------------------------|----------------------------------------------------------------------------------------|------------|------------------|------------|
| <qof></qof>                                                                                                    | Description of parameters                                                              | Def. value | Def. unit        | FW vers.   |
| 0 to 3                                                                                                    | Quasi-orthogonal Function                                                              | 0          | -                | V3.05      |
| Description of command                                                                                                    |                                                                                        |            |                  | Sig. State |
| This command sets the Quasi-orthogonal Function that the Supplemental Channel SCH1 uses in the forward CDMA channel. The QOF of the forward SCH1 for SO 32 and SO 33 can be changed independently using CONFigure:SCONfig:SCLass1:PDAT:S <nr>D:SCH:ONE:FORWard:QOF.CONFigure:BSSignal:QOF:FSCH:ONE affects the SCH1 for the currently selected service option (or SO 32, if neither SO 32 nor SO 33 is selected).</nr> |                                                                                        |            | See<br>Descript. |            |
| 0                                                                                                    | command is used in all signalling states except CES<br>d in the CEST signalling state. | T. The PRO | Cedure           |            |

| CALCulate[:SCALar]:BSSignal:EBNT:FSCH:ONE? F-SCH<br><eb nt=""></eb>                                                                                                    |                           |            | 11 Eb/Nt   |          |
|----------------------------------------------------------------------------------------------------|---------------------------|------------|------------|----------|
| <eb nt=""></eb>                                                                                                    | Description of parameters | Def. value | Def. unit  | FW vers. |
| -30.969 dB to 18.072 dB                                                                                                    | Calculated F-SCH1 Eb/Nt   | -          | dB         | V3.20    |
| Description of command                                                                                                    |                           |            | Sig. State |          |
| This command is always a query. It returns the calculated signal to noise ratio for the forward SCH1.<br>This quantity is undefined unless the AWGN generator is turned on<br>(CONFigure:IMPairments:LEVel:AWGN). The quoted range of values is valid for data rates<br>between 9.6 kbps and 153.6 kbps; see <i>Eb/Nt Calculation</i> in Chapter 4. |                           |            | All        |          |

| CONFigure:BSSignal:CHANnel:FPCH[?]       Paging C         PROCedure:BSSignal:CHANnel:FPCH[?] <fpch channel=""></fpch>                                   |                           |            |           | Channel    |
|----------------------------------------------------------------------------------------------------|---------------------------|------------|-----------|------------|
| <fpch channel=""></fpch>                                                                                                    | Description of parameters | Def. value | Def. unit | FW vers.   |
| 1 to 7                                                                                                    | Forward paging channel    | 1          | -         | V3.05      |
| Description of command                                                                                                    |                           |            |           | Sig. State |
| This command determines the forward paging channel number.                                                                                              |                           |            |           | See        |
| The CONFigure form of the command is used in all signalling states except CEST. The PROCedure form of the command is used in the CEST signalling state. |                           |            | Descript. |            |

| CONFigure:BSSignal:LEVel:FPCH[?]       RI         PROCedure:BSSignal:LEVel:FPCH[?] <fpch level=""></fpch>                                               |                                                                                                    |            |           | RF Level   |
|----------------------------------------------------------------------------------------------------|----------------------------------------------------------------------------------------------------|------------|-----------|------------|
| <fpch level=""></fpch>                                                                                                    | Description of parameters                                                                                                    | Def. value | Def. unit | FW vers.   |
| –20.0 dB to –1.0 dB  <br>DEFault  <br>MINimum  <br>MAXimum  <br>ON  <br>OFF                                                                             | Forward paging channel level<br>Sets the value to the default setting<br>Sets the value to the range minimum<br>Sets the value to the range maximum<br>Forward paging channel level on<br>Forward paging channel level off | -7.0       | dB        | V3.05      |
| Description of command                                                                                                    |                                                                                                    |            |           | Sig. State |
| This command determines the signal level of the paging channel in the forward CDMA channel.                                                             |                                                                                                    |            |           | See        |
| The CONFigure form of the command is used in all signalling states except CEST. The PROCedure form of the command is used in the CEST signalling state. |                                                                                                    |            |           | Descript.  |

| CONFigure:BSSignal:USAGe:FQPCh[?]<br>PROCedure:BSSignal:USAGe:FQPCh[?]<br><quick channel="" paging=""></quick>                                          |                              | Quick Paging Channe |           | Channel    |
|----------------------------------------------------------------------------------------------------|------------------------------|---------------------|-----------|------------|
| <quick channel="" paging=""></quick>                                                                                                    | Description of parameters    | Def. value          | Def. unit | FW vers.   |
| ON  <br>OFF                                                                                                    | Forward quick paging channel | OFF                 | -         | V3.05      |
| Description of command                                                                                                    |                              |                     |           | Sig. State |
| This command enables or disables the forward quick paging channel number.                                                                               |                              |                     |           |            |
| The CONFigure form of the command is used in all signalling states except CEST. The PROCedure form of the command is used in the CEST signalling state. |                              |                     |           | Descript.  |

| CONFigure:BSSignal:CHANnel:FQPCh?<br>PROCedure:BSSignal:CHANnel:FQPCh?<br><quick channel="" paging=""></quick> |                              | Quick Paging Channel |           |                  |
|----------------------------------------------------------------------------------------------------|------------------------------|----------------------|-----------|------------------|
| <quick channel="" paging=""></quick>                                                                           | Description of parameters    | Def. value           | Def. unit | FW vers.         |
| 1 to 7                                                                                                    | Forward quick paging channel | 1                    | -         | V3.05            |
| Description of command                                                                                         |                              |                      |           | Sig. State       |
| This command determines the forward quick paging channel number.                                               |                              |                      |           | See<br>Descript. |

| CONFigure:BSSignal:LEVel:FQPCh[?]       Quick Paging         PROCedure:BSSignal:LEVel:FQPCh[?] <quick level="" paging=""></quick>                       |                                                                                                    |            |           | ng Level |
|----------------------------------------------------------------------------------------------------|----------------------------------------------------------------------------------------------------|------------|-----------|----------|
| <quick level="" paging=""></quick>                                                                                                    | Description of parameters                                                                                                    | Def. value | Def. unit | FW vers. |
| –20.0 dB to –1.0 dB  <br>DEFault  <br>MINimum  <br>MAXimum  <br>ON  <br>OFF                                                                             | Forward quick paging channel level<br>Sets the value to the default setting<br>Sets the value to the range minimum<br>Sets the value to the range maximum<br>Forward quick paging channel level on<br>Forward quick paging channel level off | -7.0       | dB        | V3.05    |
| Description of command                                                                                                    |                                                                                                    |            |           |          |
| This command determines the signal level of the quick paging channel in the forward CDMA channel.                                                       |                                                                                                    |            |           |          |
| The CONFigure form of the command is used in all signalling states except CEST. The PROCedure form of the command is used in the CEST signalling state. |                                                                                                    |            |           |          |

| CONFigure:BSSign<br>PROCedure:BSSign<br><indicator bits=""></indicator>                                                                                                    |                          |                                                |         |            | Indic            | ator Bits |
|----------------------------------------------------------------------------------------------------|--------------------------|------------------------------------------------|---------|------------|------------------|-----------|
| <indicator bits=""></indicator>                                                                                                    | Description              | of parameters                                  |         | Def. value | Def. unit        | FW vers.  |
| 00 to11                                                                                                    | Quick pag                | ing channel instruction bi                     | ts      | 11         | -                | V3.05     |
| Description of command                                                                                                    |                          |                                                |         |            | Sig. State       |           |
| This command sends the quick paging channel indicator bits to the mobile station to instruct the mobile to monitor the assigned pagin channel slot or go to sleep mode. Two bits are sent to increase reliability. The CONFigure form of the command is used in all signalling states except CEST. The PROCedure form of the command is used in the CEST signalling state. |                          |                                                |         |            | See<br>Descript. |           |
| The bits are read as Read bit 1                                                                                                    | Bit 1 = 1:               | Read bit 2                                     |         |            |                  |           |
| Read bit 1                                                                                                    | Bit $1 = 0$ :            | Mobile to sleep mode                           |         |            |                  |           |
| Read bit 2                                                                                                    | Bit 2 = 1:<br>Bit 2 = 0: | Mobile monitors paging<br>Mobile to sleep mode | channel |            |                  |           |

| CONFigure:BSSignal:DUTPaging:FQPCh[?]<br>PROCedure:BSSignal:DUTPaging:FQPCh[?]<br><dut paging=""></dut>                                                 |                                    |            |           |           |
|----------------------------------------------------------------------------------------------------|------------------------------------|------------|-----------|-----------|
| <dut paging=""></dut>                                                                                                    | Description of parameters          | Def. value | Def. unit | FW vers.  |
| ON  <br>OFF                                                                                                    | Mobile station quick paging enable | ON         | -         | V3.05     |
| Description of command                                                                                                    |                                    |            |           |           |
| This command enables or disables the quick paging channel of the mobile station under test.                                                             |                                    |            |           |           |
| The CONFigure form of the command is used in all signalling states except CEST. The PROCedure form of the command is used in the CEST signalling state. |                                    |            |           | Descript. |

| CONFigure:BSSignal:PROPerty:PNOFfset[?]       PN         PROCedure:BSSignal:PROPerty:PNOFfset[?] <pn offs=""></pn>                                      |                           |         |          |                  | 'N Offset |
|----------------------------------------------------------------------------------------------------|---------------------------|---------|----------|------------------|-----------|
| <pn offs=""></pn>                                                                                                    | Description of parameters | Def. va | lue Def. | unit             | FW vers.  |
| 0 to +511                                                                                                    | PN offset                 | 0       | _        |                  | V3.05     |
| Description of command                                                                                                    |                           |         |          | Sig. State       |           |
| This command determines an offset for the timing of the pilot channel, the sync channel message, and the long code mask of the paging channel.          |                           |         |          | See<br>Descript. |           |
| The CONFigure form of the command is used in all signalling states except CEST. The PROCedure form of the command is used in the CEST signalling state. |                           |         |          |                  |           |

| CONFigure:BSSignal:PROPerty:CLDTime[?] Call Loss |  |  |  |
|--------------------------------------------------|--|--|--|
|--------------------------------------------------|--|--|--|

| CONFigure:BSSignal:PROPerty:PRTimeout[?] Page <timeout></timeout>                                                                                      |                           | age Response Timeout |           |                              |
|----------------------------------------------------------------------------------------------------|---------------------------|----------------------|-----------|------------------------------|
| <timeout></timeout>                                                                                                    | Description of parameters | Def. value           | Def. unit | FW vers.                     |
| 5 s to 15 s                                                                                                    | Timeout value             | 15                   | s         | V3.60                        |
| Description of command                                                                                                    |                           |                      |           |                              |
| This command sets the timeout value of the page timer (in increments of 1 seconds) to define the maximum time the CMU will attempt to page the mobile. |                           |                      |           | SOFF<br>SON<br>REG<br>Q: all |

#### Subsystem IMPairments... (Impairments to the BS Signal)

The subsystem *IMPairments* distorts the BS Signal in order to more closely simulate actual operating conditions. It corresponds to the *Impairments* section in the *BS Signal* tab in the popup menu *Connection Control*.

| CONFigure:IMPairments:LEVel:AWGN[?] AWGN <awgn level=""></awgn>                                    |                                                                                                    |            | GN Level  |                              |
|----------------------------------------------------------------------------------------------------|----------------------------------------------------------------------------------------------------|------------|-----------|------------------------------|
| <awgn level=""></awgn>                                                                             | Description of parameters                                                                                                    | Def. value | Def. unit | FW vers.                     |
| –20.0 dB to +4.0 dB  <br>DEFault  <br>MINimum  <br>MAXimum  <br>ON  <br>OFF                        | AWGN level<br>Sets the value to the default setting<br>Sets the value to the range minimum<br>Sets the value to the range maximum<br>AWGN generator on<br>AWGN generator off | OFF        | dB        | V3.05                        |
| Description of command                                                                             |                                                                                                    |            |           |                              |
| This command determines the Additive White Gaussian Noise level to impair the RF generator signal. |                                                                                                    |            |           | SOFF<br>SON<br>REG<br>Q: all |

| CONFigure:IMPairments:FOFFset[:RF][?]<br><freq. offset=""></freq.>            |                                                                                                    | Carrier Frequency Offset |                              |          |
|-------------------------------------------------------------------------------|----------------------------------------------------------------------------------------------------|--------------------------|------------------------------|----------|
| <freq. offset=""></freq.>                                                     | Description of parameters                                                                                                    | Def. value               | Def. unit                    | FW vers. |
| –3.0 kHz to +3.0 kHz  <br>DEFault  <br>MINimum  <br>MAXimum  <br>ON  <br>OFF  | BS frequency offset setting<br>Sets the value to the default setting<br>Sets the value to the range minimum<br>Sets the value to the range maximum<br>Frequency offset on<br>No frequency offset | OFF                      | Hz                           | V3.05    |
| Description of command                                                        |                                                                                                    |                          |                              |          |
| This command determines a frequency offset to impair the RF generator signal. |                                                                                                    |                          | SOFF<br>SON<br>REG<br>Q: all |          |

| CONFigure: IMPairments:ITFer[?] <fer> Inject</fer>                                                                                 |                                                                                                    |            |                              | ed Tx FER  |
|----------------------------------------------------------------------------------------------------|----------------------------------------------------------------------------------------------------|------------|------------------------------|------------|
| <fer></fer>                                                                                                    | Description of parameters                                                                                                   | Def. value | Def. unit                    | FW vers.   |
| 0% to 50%  <br>OFF  <br>ON                                                                                                    | Injected Tx FER<br>Switch FER injection off (equiv. to 0%)<br>Re-activate FER injection, using the previously defined value | OFF        | -                            | V3.20      |
| Description of command                                                                                                    |                                                                                                    |            |                              | Sig. State |
| This command defines a percentage of faulty (i.e. erasure) frames that the CMU injects into all traffic channels of its BS Signal. |                                                                                                    |            | SOFF<br>SON<br>REG<br>Q: all |            |

### Subsystem HANDoff:TARGet (Handoff Target)

The subsystem *HANDoff:TARGet* sets the target for a forced handoff of the mobile phone. The corresponding softkeys are located in the tab *Handoff* in the popup menu *Connect. Control*.

| STATus:HANDoff:TARGet:LIST                                                                                                    | ?                                                   |                  | Destir    | ation List |
|----------------------------------------------------------------------------------------------------|-----------------------------------------------------|------------------|-----------|------------|
| Returns                                                                                                    | Description of parameters                           | Def. value       | Def. unit | FW vers.   |
| "CDMA2KCellMS"  <br>"CDMA2KPCSMS"  <br>"CDMA2KIMT2KMS"  <br>"CDMA2K450MS"  <br>"AMPSMS"  <br>"CDMA2KCellMSFallback"  <br>"CDMA2KPCSMSFallback"  <br>"CDMA2KIMT2KMSFallback"  <br>"CDMA2K450MSFallback"                                             | Target list for CDMA (excluding the origin network) | Complete<br>list | _         | V3.05      |
| Description of command                                                                                                    |                                                     |                  |           |            |
| This command is always a query and returns a list of all networks that are available for a handoff. On registration, the complete (default) target list is replaced by the actual target list depending on the capabilities of the mobile station. |                                                     |                  |           | All        |

| CONFigure:HANDoff:TARGet[?]<br><handoff target=""></handoff>                                                                                                    | CONFigure:HANDoff:TARGet[?] Destination S <handoff target=""></handoff> |            |           | Selection      |
|----------------------------------------------------------------------------------------------------|-------------------------------------------------------------------------|------------|-----------|----------------|
| <handoff target=""></handoff>                                                                                                    | Description of parameters                                               | Def. value | Def. unit | FW vers.       |
| "CDMA2KCeIIMS"  <br>"CDMA2KPCSMS"  <br>"CDMA2KIMT2KMS"  <br>"CDMA2K450MS"  <br>"AMPSMS"  <br>"CDMA2KCeIIMSFallback"  <br>"CDMA2KPCSMSFallback"  <br>"CDMA2KIMT2KMSFallback"  <br>"CDMA2K450MSFallback"  <br>"AMPSMSFallback"          | Target for CDMA handoff                                                 | NONE       | _         | V3.05          |
| NONE                                                                                                    | No handoff                                                              |            |           |                |
| Description of command                                                                                                    |                                                                         |            |           | Sig. State     |
| This command selects a handoff target. The targets available depend on the current network and on the capabilities of the mobile station; see previous command. The query returns NONE unless a destination has been selected before. |                                                                         |            |           | CEST<br>Q: all |
| Handoff is initiated via the PROCed                                                                                                    | dure:SIGNalling:ACTion HANDoff <b>com</b>                               | mand.      |           |                |

#### Subsystem NETWork

The subsystem *NETWork* determines parameters of the radio network and the existing radio link. The subsystem corresponds to the *Network* tab of the popup menu *Connection Control*.

#### Subsystem NETWork: IDENtity

The subsystem *NETWork:IDENtity* determines the identity of the radio network and the mobile. The subsystem corresponds to the table field *Network Identity* in the *Network* tab of the popup menu *Connection Control*.

| CONFigure:NETWork:IDENtity:NID[?] Net <network id="" number=""></network> |                                                                                                    |            | twork ID  |                              |
|---------------------------------------------------------------------------|----------------------------------------------------------------------------------------------------|------------|-----------|------------------------------|
| <network id="" number=""></network>                                       | Description of parameters                                                                                                    | Def. value | Def. unit | FW vers.                     |
| 0 to 65535  <br>MINimum  <br>MAXimum  <br>DEFault                         | Network identity code<br>Sets the value to the range minimum<br>Sets the value to the range maximum<br>Sets the value to the default setting | 1          | -         | V3.05                        |
| Description of command                                                    |                                                                                                    |            |           | Sig. State                   |
| This command defines the                                                  | e 16-bit network identity code.                                                                                                    |            |           | SOFF<br>SON<br>REG<br>Q: all |

| CONFigure:NETWork:IDENtity:MCC[?]<br><mobile code_network="" country=""></mobile> |                                                              | N          | Mobile Country Code          |          |
|-----------------------------------------------------------------------------------|--------------------------------------------------------------|------------|------------------------------|----------|
| <mobile code_network="" country=""></mobile>                                      | Description of parameters                                    | Def. value | Def. unit                    | FW vers. |
| 0 to 999  <br>DEFault                                                             | Mobile country code<br>Sets the value to the default setting | "999"      | -                            | V3.05    |
| Description of command                                                            |                                                              |            | Sig. State                   |          |
| This command defines the mobile country code for the network.                     |                                                              |            | SOFF<br>SON<br>REG<br>Q: all |          |

## Subsystem MSSignal (Mobile Settings)

The subsystem *MSSignal* defines mobile parameters used to set up the connection. The subsystem corresponds to the table field *Mobile Settings* in the *Network* tab of the popup menu in *Connection Control*.

| CONFigure:MSSignal:ID[?]     MS <mobile (min="" id="" imsi="">     MS</mobile> |                                                                                                    |            | ID Type    |          |
|--------------------------------------------------------------------------------|----------------------------------------------------------------------------------------------------|------------|------------|----------|
| <mobile (min="" id="" imsi=""></mobile>                                        | Description of parameters                                                                                                    | Def. value | Def. unit  | FW vers. |
| {Value}  <br>DEFault                                                           | 34-bit MIN (mobile identification number) or 50-bit<br>IMSI (international mobile subscriber identity)<br>Sets the value to the default setting | 000000001  | -          | V3.05    |
| Description of command                                                         |                                                                                                    |            | Sig. State |          |
| This command determin phone.                                                   | This command determines which type of mobile station identity is to be used for call setup to the mobile                                        |            |            | All      |

| CONFigure:MSSignal:ID:URData[?]       Use Mobile Registration <mobile (min="" id="" imsi="">       Use Mobile Registration</mobile>                                |                                                                                                    |            | ion Data   |          |
|----------------------------------------------------------------------------------------------------|----------------------------------------------------------------------------------------------------|------------|------------|----------|
| <mobile (min="" id="" imsi=""></mobile>                                                                                                    | Description of parameters                                                                                                   | Def. value | Def. unit  | FW vers. |
| ON  <br>OFF  <br>DEFault                                                                                                    | Use mobile registration data to attempt a connection<br>Always use fixed mobile ID<br>Sets the value to the default setting | OFF        | -          | V3.05    |
| Description of command                                                                                                    |                                                                                                    |            | Sig. State |          |
| This command qualifies whether the CMU uses the mobile ID received during mobile registration or the ID defined via CONFigure:MSSignal:ID to attempt a connection. |                                                                                                    |            | All        |          |

| CONFigure:MSSignal:MCReport[?] < Enable> Mobile Capabilities                                                                                                    |                           |            | s Report   |          |
|----------------------------------------------------------------------------------------------------|---------------------------|------------|------------|----------|
| <enable></enable>                                                                                                    | Description of parameters | Def. value | Def. unit  | FW vers. |
| ON   OFF                                                                                                    | Enable or disable report  | ON         | -          | V3.60    |
| Description of command                                                                                                    |                           |            | Sig. State |          |
| This command qualifies whether the mobile capabilities report is requested during registration and displayed. When set to <i>OFF</i> most of the parameters in the [SENSe:]MSSinfo subsystem return invalid results. |                           |            | All        |          |

| CONFigure:MSSignal:MCC[?]     MS Count <mobile code="" country="">     MS Count</mobile> |                                                              |            | try Code   |          |
|------------------------------------------------------------------------------------------|--------------------------------------------------------------|------------|------------|----------|
| <mobile code="" country=""></mobile>                                                     | Description of parameters                                    | Def. value | Def. unit  | FW vers. |
| 0 to 999  <br>DEFault                                                                    | Mobile country code<br>Sets the value to the default setting | 999        | _          | V3.05    |
| Description of command                                                                   |                                                              |            | Sig. State |          |
| This command defines the                                                                 | ne mobile station's country code.                            |            |            | All      |

#### Subsystem NETWork:SYSTem (System Parameters)

The subsystem *NETWork:System* determines system parameters for the radio connection. The subsystem corresponds to the table field *System Parameters* in the *Network* tab of the popup menu in *Connection Control*.

| CONFigure:NETWork:SYSTem:SID[?] Network System ID Number> |                                                                                                    |            | /stem ID  |                              |
|-----------------------------------------------------------|----------------------------------------------------------------------------------------------------|------------|-----------|------------------------------|
| <system id="" number=""></system>                         | Description of parameters                                                                                                    | Def. value | Def. unit | FW vers.                     |
| 0 to 32767  <br>MINimum  <br>MAXimum  <br>DEFault         | System ID number<br>Sets the value to the range minimum<br>Sets the value to the range maximum<br>Sets the value to the default setting | 1          | -         | V3.05                        |
| Description of command                                    |                                                                                                    |            |           | Sig. State                   |
| This command defines the                                  | e system identification for the CMU.                                                                                                    |            |           | SOFF<br>SON<br>REG<br>Q: all |

| CONFigure:NETWork:SYSTem:SWA[?]<br><size></size> |                                                         | Active      | Active/Candidate Window |            |
|--------------------------------------------------|---------------------------------------------------------|-------------|-------------------------|------------|
| <size></size>                                    | Description of parameters                               | Def. value  | Def. unit               | FW vers.   |
| 0 to 15                                          | Window size SRCH_WIN_A                                  | 8           | -                       | V3.60      |
| Description of command                           |                                                         |             |                         | Sig. State |
| This command sets the siz                        | e of the search window for each pilot in the Active Set | or Candidat | e Set.                  | all        |

| CONFigure:NETWork:SYSTem:SWN[?] Neighbor V <size></size> |                                                                                     |            | Window     |          |
|----------------------------------------------------------|-------------------------------------------------------------------------------------|------------|------------|----------|
| <size></size>                                            | Description of parameters                                                           | Def. value | Def. unit  | FW vers. |
| 0 to 15                                                  | Window size SRCH_WIN_N                                                              | 8          | -          | V3.60    |
| Description of command                                   |                                                                                     |            | Sig. State |          |
| This command sets the size                               | This command sets the size of the search window for each pilot in the Neighbor Set. |            |            |          |

| CONFigure:NETWork:SYSTem:SWR[?] Remaining V <size></size> |                                                        |            | Window     |          |
|-----------------------------------------------------------|--------------------------------------------------------|------------|------------|----------|
| <size></size>                                             | Description of parameters                              | Def. value | Def. unit  | FW vers. |
| 0 to 15                                                   | Window size SRCH_WIN_R                                 | 8          | -          | V3.60    |
| Description of command                                    |                                                        |            | Sig. State |          |
| This command sets the size                                | e of the search window for each pilot in the Remaining | Set.       |            | all      |

| CONFigure:NETWork:SYSTem:BSID[?]     Base Station ID Number> |                                                                                                    |            | tation ID |                              |
|--------------------------------------------------------------|----------------------------------------------------------------------------------------------------|------------|-----------|------------------------------|
| <base id="" number="" station=""/>                           | Description of parameters                                                                                                    | Def. value | Def. unit | FW vers.                     |
| 0 to 65535  <br>MINimum  <br>MAXimum  <br>DEFault            | 16-bit BTS ID<br>Sets the value to the range minimum<br>Sets the value to the range maximum<br>Sets the value to the default setting | 1          | -         | V3.05                        |
| Description of command                                       |                                                                                                    |            |           | Sig. State                   |
| This command defines the                                     | base station identification for the CMU.                                                                                             |            |           | SOFF<br>SON<br>REG<br>Q: all |

| CONFigure:NETWork:SYSTem:PREVision[?] Protocol Revision>                                                                                       |          |                                                                                                    | Revision    |           |                              |
|----------------------------------------------------------------------------------------------------|----------|----------------------------------------------------------------------------------------------------|-------------|-----------|------------------------------|
| <protocol revi<="" th=""><th>ision&gt;</th><th>Description of parameters</th><th>Def. value</th><th>Def. unit</th><th>FW vers.</th></protocol> | ision>   | Description of parameters                                                                                                    | Def. value  | Def. unit | FW vers.                     |
| 1 to 6<br>MINimum  <br>MAXimum  <br>DEFault                                                                                                    |          | Protocol Revision<br>Sets the value to the range minimum<br>Sets the value to the range maximum<br>Sets the value to the default setting                             | 6           | -         | V3.05                        |
| Description of c                                                                                                    | command  |                                                                                                    |             |           | Sig. State                   |
| This comman<br><i>Note:</i>                                                                                                    | Changing | the version of the transmission protocol for the CMU to us<br>the Protocol Revision of the CMU resets the Pow<br>re:BSSignal:PCBits:SSIZe to its default value of 1. | ver Control | Step Size | SOFF<br>SON<br>REG<br>Q: all |

| CONFigure:NETWork:SYSTem:MPRevision[?]<br><minimum protocol="" revision=""></minimum> |                                                                                                    | Minimum Protocol Revision |                              | Revision   |
|---------------------------------------------------------------------------------------|----------------------------------------------------------------------------------------------------|---------------------------|------------------------------|------------|
| <minimum protocol="" revision=""></minimum>                                           | Description of parameters                                                                                                    | Def. value                | Def. unit                    | FW vers.   |
| 1 to 6  <br>MINimum  <br>MAXimum  <br>DEFault                                         | Minimum protocol revision<br>Sets the value to the range minimum<br>Sets the value to the range maximum<br>Sets the value to the default setting | 1                         | -                            | V3.05      |
| Description of command                                                                |                                                                                                    |                           |                              | Sig. State |
| This command defines the minimum protocol revision capability of the mobile station.  |                                                                                                    |                           | SOFF<br>SON<br>REG<br>Q: all |            |

| CONFigure:NETWork:SYSTem:IMSI:ETWelve[?]                                                                                                    |                                                      |            | BS IMSI                      |            |
|----------------------------------------------------------------------------------------------------|------------------------------------------------------|------------|------------------------------|------------|
| <imsi 11="" 12=""></imsi>                                                                                                    | Description of parameters                            | Def. value | Def. unit                    | FW vers.   |
| 00 to 99  <br>DEFault                                                                                                    | ASCII value<br>Sets the value to the default setting | 01         | -                            | V3.05      |
| Description of command                                                                                                    |                                                      |            |                              | Sig. State |
| This command defines an ASCII string containing two digits representing the 11 <sup>th</sup> and 12 <sup>th</sup> digit of the IMSI of the base station. |                                                      |            | SOFF<br>SON<br>REG<br>Q: all |            |

| CONFigure:NETWork:SYSTem:UWCard[?] State Use W <state use="" wildcard=""></state> |                                                  |            | Vildcard                     |            |
|-----------------------------------------------------------------------------------|--------------------------------------------------|------------|------------------------------|------------|
| <state use="" wildcard=""></state>                                                | Description of parameters                        | Def. value | Def. unit                    | FW vers.   |
| ON   OFF                                                                          | Special values for MCC and IMSI_11_12 on or off. | OFF        | -                            | V3.05      |
| Description of command                                                            |                                                  |            |                              | Sig. State |
| that it needs to use only IMSI_S.                                                 |                                                  |            | SOFF<br>SON<br>REG<br>Q: all |            |

| CONFigure:NETWork:SYSTem:AUTHentic[?]       State Authentic <state authentication="">       State State Authentic</state> |                           |            | ntication                    |            |
|----------------------------------------------------------------------------------------------------|---------------------------|------------|------------------------------|------------|
| <state authentication=""></state>                                                                                         | Description of parameters | Def. value | Def. unit                    | FW vers.   |
| ON   OFF                                                                                                    | Authentication mode       | OFF        | -                            | V3.05      |
| Description of command                                                                                                    |                           |            |                              | Sig. State |
| This command switches the authentication mode on and off.                                                                 |                           |            | SOFF<br>SON<br>REG<br>Q: all |            |

| CONFigure:NETWork:SYSTem:ACHallenge[?]       State Challenge>                                                              |                           |            | nallenge                     |          |
|----------------------------------------------------------------------------------------------------|---------------------------|------------|------------------------------|----------|
| <state challenge=""></state>                                                                                               | Description of parameters | Def. value | Def. unit                    | FW vers. |
| 00000000 <sub>HEX</sub> to<br>FFFFFFF <sub>HEX</sub>                                                                       | 8 digit hex string        | DEAFBEEF   | _                            | V3.05    |
| Description of command                                                                                                    | Description of command    |            |                              |          |
| This command sets the random challenge value for authentication. It is valid only with Authentication mode is switched on. |                           |            | SOFF<br>SON<br>REG<br>Q: all |          |

# Subsystem NETWork:CINDicator (Call Indicators)

The subsystem *NETWork:CINDicators* defines the parameters needed to perform the *Land Party to Mobile Station Caller ID* tests. The subsystem corresponds to the *Call Indicators* section in the *Network* tab of the popup menu in *Connection Control*.

| CONFigure:NETWork:CINDicator:CID (<br><id></id>              |                                                                                                    |            | Caller ID |            |
|--------------------------------------------------------------|----------------------------------------------------------------------------------------------------|------------|-----------|------------|
| <id></id>                                                    | Description of parameters                                                                                               | Def. value | Def. unit | FW vers.   |
| ʻ<10-digit>'  <br>OFF  <br>ON                                | Caller ID (10-digit decimal string variable)<br>Disable transfer of caller ID<br>Re-enable previously defined caller ID | OFF        | -         | V3.60      |
| Description of command                                       |                                                                                                    |            |           | Sig. State |
| This command defines the caller ID to be sent to the mobile. |                                                                                                    |            |           | all        |

| CONFigure:NETWork:CINDicator:PINDicator Caller ID Presentation Ir                                                                            |                                                                         |            | ndicator  |          |
|----------------------------------------------------------------------------------------------------|-------------------------------------------------------------------------|------------|-----------|----------|
| <indicator></indicator>                                                                                                    | Description of parameters                                               | Def. value | Def. unit | FW vers. |
| PAL  <br>PRES  <br>NNA                                                                                                    | Presentation Allowed<br>Presentation Restricted<br>Number not Available | PAL        | -         | V3.60    |
| Description of command                                                                                                    |                                                                         |            |           |          |
| This command specifies how the mobile under test will display the Caller ID (CPN) (CONFigure :NETWork:CINDicator:CID) received from the CMU. |                                                                         |            |           | all      |

| CONFigure:NETWork:CINDicator:CWINdicator Call Waiting In <a href="https://www.callwork.com">Indicator:CWINdicator</a> Call Waiting In <a href="https://www.callwork.com">Call Waiting In</a>            |                                               |            | ndicator  |            |
|----------------------------------------------------------------------------------------------------|-----------------------------------------------|------------|-----------|------------|
| <indicator></indicator>                                                                                                    | Description of parameters                     | Def. value | Def. unit | FW vers.   |
| ON  <br>OFF                                                                                                    | Initiate transfer of caller ID<br>No transfer | OFF        | -         | V3.60      |
| Description of command                                                                                                    |                                               |            |           | Sig. State |
| If set to ON during an established call, this command initiates the transfer of the Caller ID to the mobile.<br>The call waiting indicator is automatically set to Off when the connection is released. |                                               |            | CEST      |            |

# Subsystem NETWork:PCHannel (Paging Channel)

The subsystem *NETWork:PCHannel* determines the paging channel parameters. The subsystem corresponds to the table field *Paging Channel* in the *Network* tab of the popup menu in *Connection Control*.

| CONFigure:NETWork:PCHannel:RATE     Paging Char <paging channel="" rate="">     Paging Char</paging> |                                                                                   | nel Rate   |           |                              |
|----------------------------------------------------------------------------------------------------|-----------------------------------------------------------------------------------|------------|-----------|------------------------------|
| <paging channel="" rate=""></paging>                                                                 | Description of parameters                                                         | Def. value | Def. unit | FW vers.                     |
| R4K8  <br>R9K6  <br>DEFault                                                                          | 4800 bps data rate<br>9600 bps data rate<br>Sets the value to the default setting | R9K6       | Bps       | V3.05                        |
| Description of command                                                                               |                                                                                   |            |           | Sig. State                   |
| This command sets the c                                                                              | late rate of the paging channel.                                                  |            |           | SOFF<br>SON<br>REG<br>Q: all |

| CONFigure:NETWork:PCF<br><paging ch="" cycle="" ind<="" slot="" th=""><th></th><th></th><th>Slot Cy</th><th>cle Index</th></paging>              |                                                                                                    |                 | Slot Cy    | cle Index            |  |
|----------------------------------------------------------------------------------------------------|----------------------------------------------------------------------------------------------------|-----------------|------------|----------------------|--|
| <paging ch="" cycle="" index<="" slot="" th=""><th>Description of parameters</th><th>Def. value</th><th>Def. unit</th><th>FW vers.</th></paging> | Description of parameters                                                                                                    | Def. value      | Def. unit  | FW vers.             |  |
| 0 to 7  <br>MINimum  <br>MAXimum  <br>DEFault                                                                                                    | 10-bit Slot Cycle index<br>Sets the value to the range minimum<br>Sets the value to the range maximum<br>Sets the value to the default setting | 0               | -          | V3.05                |  |
| Description of command                                                                                                    | Description of command                                                                                                    |                 |            |                      |  |
| This command determines                                                                                                    | he length of the slot cycle by setting the number of                                                                                           | slots in the sl | lot cycle. | SOFF                 |  |
| Each slot cycle equals 1.28 seconds. The number of slots in the slot cycle is determined by the formula:                                         |                                                                                                    |                 |            | SON<br>REG<br>Q: all |  |
| Slot cycle = $1.28 \times 2^{i}$ (w                                                                                                    | nere i equals the slot cycle index)                                                                                                    |                 |            |                      |  |
| For example: $i = 0$ Slot cycle = 1.28 seconds $i = 1$ Slot cycle = 2.56 seconds $i = 2$ Slot cycle = 5.12 seconds                               |                                                                                                    |                 |            |                      |  |
| The paging channel is monitored during the slot cycle when operating in the slotted mode. A mobile stations slot occurs once per slot cycle      |                                                                                                    |                 |            |                      |  |

| CONFigure:NETWork:PCHannel:MSCindex[?] Max. Slot Cyc<br><max cycle="" index="" slot=""></max> |                                                                                                    |            | cle Index                    |            |
|-----------------------------------------------------------------------------------------------|----------------------------------------------------------------------------------------------------|------------|------------------------------|------------|
| <max cycle="" index="" slot=""></max>                                                         | Description of parameters                                                                                                    | Def. value | Def. unit                    | FW vers.   |
| 0 to 7  <br>MINimum  <br>MAXimum  <br>DEFault                                                 | Maximum 10-bit slot cycle index<br>Sets the value to the range minimum<br>Sets the value to the range maximum<br>Sets the value to the default setting | 0          | -                            | V3.05      |
| Description of command                                                                        |                                                                                                    |            |                              | Sig. State |
| This command sets the maximum slot cycle index allowed to determine the slot cycle length.    |                                                                                                    |            | SOFF<br>SON<br>REG<br>Q: all |            |

#### Subsystem NETWork:REGistration

The subsystem *NETWork:REGistration* defines when the registration procedure is to be performed. The subsystem corresponds to the table field *Registration* in the *Network* tab of the popup menu in *Connection Control*.

| CONFigure:NETWork:REGistration:TBASed[?] Timer Based Registration>                                                                                                    |                                  |            |           |          |
|----------------------------------------------------------------------------------------------------|----------------------------------|------------|-----------|----------|
| <timer base="" registration=""></timer>                                                                                                    | Description of parameters        | Def. value | Def. unit | FW vers. |
| 12.16   14.48   17.20   20.48   24.32   28.96<br>  34.40   40.96   48.64   57.92   68.88  <br>81.92   97.36   115.84   137.76   163.84  <br>194.80   231.68   275.52   327.68   389.60  <br>463.36   551.04   655.36   779.28   926.80  <br>1102.16   1310.72   1558.64   1853.60  <br>2204.32   2621.44   3117.36   3707.20  <br>4408.64   5242.88   6234.80   7414.48  <br>8817.36   10485.76   12469.68   14829.04  <br>17634.80   20971.52   24939.44   29658.16<br>  35269.68   41943.04   49878.96  <br>59316.40   70529.44   83886.08   99757.92<br>  118632.80   141078.96   167772.16  <br>199515.84  <br>OFF | Registration interval in seconds | 12.16      | S         | V3.05    |
| Description of command                                                                                                    |                                  |            |           |          |
| This command sets the time between registration attempts. Any entry is rounded to one of the allowed values listed above.                                                                                                    |                                  |            |           |          |

| CONFigure:NETWork:REGistration:HOME[?]<br><registration home=""></registration> |                             | Registratio | n Home    |                              |
|---------------------------------------------------------------------------------|-----------------------------|-------------|-----------|------------------------------|
| <registration home=""></registration>                                           | Description of parameters   | Def. value  | Def. unit | FW vers.                     |
| ON   OFF                                                                        | Home registration on or off | ON          | -         | V3.05                        |
| Description of command                                                          |                             |             |           | Sig. State                   |
| This command enables the home (non-roaming) registration mode.                  |                             |             |           | SOFF<br>SON<br>REG<br>Q: all |

| CONFigure:NETWork:REGistration:FSID[?] Registration                                                             |                                          |            | on FSID   |                              |
|----------------------------------------------------------------------------------------------------|------------------------------------------|------------|-----------|------------------------------|
| <registration sid=""></registration>                                                                            | Description of parameters                | Def. value | Def. unit | FW vers.                     |
| ON   OFF                                                                                                    | Foreign System ID registration on or off | ON         | -         | V3.05                        |
| Description of command                                                                                          |                                          |            |           | Sig. State                   |
| This command determines whether a registration procedure is to be executed when the system identity is changed. |                                          |            |           | SOFF<br>SON<br>REG<br>Q: all |

| CONFigure:NETWork:REGistration:FNID[?] Registration <registration nid=""></registration> |                                           |            | on FNID   |                              |
|------------------------------------------------------------------------------------------|-------------------------------------------|------------|-----------|------------------------------|
| <registration nid=""></registration>                                                     | Description of parameters                 | Def. value | Def. unit | FW vers.                     |
| ON   OFF                                                                                 | Foreign Network ID registration on or off | ON         | -         | V3.05                        |
| Description of command                                                                   |                                           |            |           | Sig. State                   |
| identity is changed.                                                                     |                                           |            |           | SOFF<br>SON<br>REG<br>Q: all |

| CONFigure:NETWork:REGistration:PUP[?]       Registration Pup <registration up="">       Registration Pup</registration> |                                 | ower Up    |                              |            |
|----------------------------------------------------------------------------------------------------|---------------------------------|------------|------------------------------|------------|
| <registration up=""></registration>                                                                                     | Description of parameters       | Def. value | Def. unit                    | FW vers.   |
| ON   OFF                                                                                                    | Power up registration on or off | ON         | -                            | V3.05      |
| Description of command                                                                                                  |                                 |            |                              | Sig. State |
| mobile station.                                                                                                    |                                 |            | SOFF<br>SON<br>REG<br>Q: all |            |

| CONFigure:NETWork:REGistration:PDOWn[?] Registration Power<br><registration down=""></registration>             |                                      |            | er Down                      |            |
|----------------------------------------------------------------------------------------------------|--------------------------------------|------------|------------------------------|------------|
| <registration down=""></registration>                                                                           | Description of parameters            | Def. value | Def. unit                    | FW vers.   |
| ON   OFF                                                                                                    | Registration at power down on or off | ON         | _                            | V3.05      |
| Description of command                                                                                          |                                      |            |                              | Sig. State |
| This command determines whether a registration procedure is to be executed on power-down of the mobile station. |                                      |            | SOFF<br>SON<br>REG<br>Q: all |            |

| CONFigure:NETWork                                                                                    | Figure:NETWork:REGistration:PARameter[?] Registration Pa<br>istration Reg> |            | arameter  |                              |
|----------------------------------------------------------------------------------------------------|----------------------------------------------------------------------------|------------|-----------|------------------------------|
| <registration reg=""></registration>                                                                 | Description of parameters                                                  | Def. value | Def. unit | FW vers.                     |
| ON   OFF                                                                                             | Parameter registration mode on of off                                      | ON         | -         | V3.05                        |
| Description of command                                                                               |                                                                            |            |           | Sig. State                   |
| This command determines whether a registration procedure is to be executed after a parameter change. |                                                                            |            |           | SOFF<br>SON<br>REG<br>Q: all |

#### Subsystem NETWork: APRobes

The subsystem *NETWork:APRobes* determines the access probe channel parameters. The subsystem corresponds to the table field *Access Probes* in the *Network* tab of the popup menu in *Connection Control*.

| CONFigure:NETWork:APRobes:MODE[?] Access                                                           |                                    |            | s Probes                     |          |
|----------------------------------------------------------------------------------------------------|------------------------------------|------------|------------------------------|----------|
| <mode></mode>                                                                                      | Description of parameters          | Def. value | Def. unit                    | FW vers. |
| ACKNowledge  <br>IGNore  <br>DEFault                                                               | Acknowlege or ignore access probes | ACKN       |                              | V3.05    |
| Description of command                                                                             |                                    |            |                              |          |
| This command instructs the CMU to acknowledge or ignore the access probes form the mobile station. |                                    |            | SOFF<br>SON<br>REG<br>Q: all |          |

| CONFigure:NETWork:APRobes:NOFFset[?] Nomin <nominal offset=""></nominal>                                                        |                                |                              | al Offset |            |
|----------------------------------------------------------------------------------------------------|--------------------------------|------------------------------|-----------|------------|
| <nominal offset=""></nominal>                                                                                                   | Description of parameters      | Def. value                   | Def. unit | FW vers.   |
| –24/–8 dB to 7 dB  <br>MINimum  <br>MAXimum  <br>DEFault                                                                        | Nominal power offset (NOM_PWR) | 0 dB                         | dB        | V3.05      |
| Description of command                                                                                                    |                                |                              |           | Sig. State |
| This command sets the nominal transmit power offset of the access probes. The offset range is dependent on the network setting. |                                | SOFF<br>SON<br>REG<br>Q: all |           |            |

| CONFigure:NETWork:APRobes:IOFFset[?] Initial Offset>                                   |                                 |            | al Offset                    |            |
|----------------------------------------------------------------------------------------|---------------------------------|------------|------------------------------|------------|
| <initial offset=""></initial>                                                          | Description of parameters       | Def. value | Def. unit                    | FW vers.   |
| –16 dB to 15 dB  <br>MINimum  <br>MAXimum  <br>DEFault                                 | Initial power offset (INIT_PWR) | 0 dB       | dB                           | V3.05      |
| Description of command                                                                 |                                 |            |                              | Sig. State |
| This command sets the value of the initial transmit power offset of the access probes. |                                 |            | SOFF<br>SON<br>REG<br>Q: all |            |

| CONFigure:NETWork:APRobes:PINCrement[?] Probe Inc<br><power increment=""></power> |                                         |            | crement                      |            |
|-----------------------------------------------------------------------------------|-----------------------------------------|------------|------------------------------|------------|
| <power increment=""></power>                                                      | Description of parameters               | Def. value | Def. unit                    | FW vers.   |
| 0 dB to 7 dB  <br>MINimum  <br>MAXimum  <br>DEFault                               | Access probe power increment (PWR_STEP) | 3 dB       | dB                           | V3.05      |
| Description of command                                                            |                                         |            |                              | Sig. State |
| This command sets the size of the power step between consecutive access probes.   |                                         |            | SOFF<br>SON<br>REG<br>Q: all |            |

|                                                                                            | CONFigure:NETWork:APRobes:PPSQuence[?] Probes per S |            | equence                      |            |
|--------------------------------------------------------------------------------------------|-----------------------------------------------------|------------|------------------------------|------------|
| <probes per="" sequence=""></probes>                                                       | Description of parameters                           | Def. value | Def. unit                    | FW vers.   |
| 1 to 16  <br>MINimum  <br>MAXimum  <br>DEFault                                             | Access probes contained in sequence (NUM_STEP)      | 16         | -                            | V3.60      |
| Description of command                                                                     |                                                     |            |                              | Sig. State |
| This command sets the number of access probes contained in a single access probe sequence. |                                                     |            | SOFF<br>SON<br>REG<br>Q: all |            |

| CONFigure:NETWork:APRobes:SPATtempt[?] Sequence <probe sequences=""></probe>                   |                                                   | quences per | per Attempt                  |            |
|------------------------------------------------------------------------------------------------|---------------------------------------------------|-------------|------------------------------|------------|
| <probe sequences=""></probe>                                                                   | Description of parameters                         | Def. value  | Def. unit                    | FW vers.   |
| 1 to 15  <br>MINimum  <br>MAXimum  <br>DEFault                                                 | Number of access probe sequences<br>(MAX_RSP_SEQ) | 1           | -                            | V3.05      |
| Description of command                                                                         |                                                   |             |                              | Sig. State |
| This command sets the maximum number of access probe sequences sent during the access attempt. |                                                   |             | SOFF<br>SON<br>REG<br>Q: all |            |

#### SAPPower (Standby and Access Probe Power)

The subsystem *SAPPower* contains the commands for measuring the standby and access probe power. It corresponds to the softkey *Power* of the tab *Signalling* in the menu group *Connect. Control.* 

**Note:** In contrast to the measurement groups reported below, the *SAPPower* measurement can be performed in the signalling states SON, and REG only. Configurations are always possible.

| INITiate:SAPPower<br>ABORt:SAPPower<br>STOP:SAPPower<br>CONTinue:SAPPower     | Start new measurement<br>Abort running measurement and switch off<br>Stop measurement after current stat. cycle<br>Next measurement step ( <i>stepping mode</i> ) |            | > RUN<br>> OFF<br>> STOP<br>> RUN |
|-------------------------------------------------------------------------------|----------------------------------------------------------------------------------------------------|------------|-----------------------------------|
| Description of command                                                        |                                                                                                    | Sig. State | FW vers.                          |
| These commands have no query form. They status given in the top right column. | v start or stop the measurement, setting it to the                                                                                                    | SON<br>REG | V3.00                             |

| CONFigure:SAPPower:EREPorting[?]     Event Re <report mode="">     Event Re</report>                                      |                                                                              |            | eporting   |          |
|----------------------------------------------------------------------------------------------------|------------------------------------------------------------------------------|------------|------------|----------|
| <report mode=""></report>                                                                                                 | Description of parameters                                                    | Def. value | Def. unit  | FW vers. |
| SRQ  <br>SOPC  <br>SRSQ  <br>OFF                                                                                          | Service request<br>Single operation complete<br>SRQ and SOPC<br>No reporting | OFF        | -          | V3.00    |
| Description of command                                                                                                    |                                                                              |            | Sig. State |          |
| This command defines the events generated when the measurement is terminated or stopped (event reporting, see Chapter 5). |                                                                              |            | all        |          |

| FETCh[:SCALar]:SAPPower:STATus?<br><measurement status="">, <statistic count=""></statistic></measurement> |                                                                                                    |              |           |            |
|----------------------------------------------------------------------------------------------------|----------------------------------------------------------------------------------------------------|--------------|-----------|------------|
| <measurement status=""></measurement>                                                                      | Description of parameters                                                                                                    | Def. value   | Def. unit |            |
| OFF  <br>RUN  <br>STOP  <br>ERR  <br>STEP  <br>RDY                                                         | Measurement in the OFF state (*RST or ABORt)<br>Running (after INITiate, CONTinue or READ)<br>Stopped (STOP)<br>OFF (could not be started)<br>Stepping mode ( <stepmode>=STEP)<br/>Stopped according to repetition mode and stop<br/>condition</stepmode> | OFF          | _         |            |
| <statistic count=""></statistic>                                                                           | Description of parameters                                                                                                    | Def. value   | Def. unit | FW vers.   |
| 1 to 10000  <br>NONE                                                                                       | Counter for current statistics cycle<br>No counting mode set                                                                                                    | OFF          |           | V3.00      |
| Description of command                                                                                     |                                                                                                    |              |           | Sig. State |
| This command is always                                                                                     | a query. It returns the status of the measurement (see C                                                                                                    | Chapters 3 a | ind 5).   | all        |

| READ[:SCALar]:SAPPower?<br>FETCh[:SCALar]:SAPPower?<br>SAMPle[:SCALar]:SAPPower?<br><standby power="">, <access power="" probe=""></access></standby> |                                                | Scalar Results:<br>Start single shot measurement and return results<br>Read out measurement results (unsynchronized)<br>Read out measurement results (synchronized) |            |            | n results<br>ronized) |
|----------------------------------------------------------------------------------------------------|------------------------------------------------|----------------------------------------------------------------------------------------------------|------------|------------|-----------------------|
| <standby power=""></standby>                                                                                                    | Description of parameters Def. value Def. unit |                                                                                                    |            |            |                       |
| -30.0 dBm to +30.0 dBm                                                                                                    | Standby power                                  |                                                                                                    | NAN        | dBm        |                       |
| <access power="" probe=""></access>                                                                                                    | Description of parameters                      |                                                                                                    | Def. value | Def. unit  | FW vers.              |
| -30.0 dBm to +30.0 dBm                                                                                                    | Access probe power                             |                                                                                                    | NAN        | dBm        | V3.00                 |
| Description of command                                                                                                    |                                                |                                                                                                    |            | Sig. State |                       |
| These commands are always queries. They start the measurement of the standby and access probe power and output the result.                            |                                                |                                                                                                    |            | SON<br>REG |                       |

# AF and RF Input, Output, and External Attenuation

These subsystems contain the commands for configuration of the input and output RF connectors and the AF connectors. The subsystem corresponds to the tab AF/RF on in the popup menu Connect Control.

| INPut[:STATe] <state></state>                                                                                                    |                                                                                              |            | RF Input   |          |
|----------------------------------------------------------------------------------------------------|----------------------------------------------------------------------------------------------|------------|------------|----------|
| <state></state>                                                                                                    | Description of parameters                                                                    | Def. value | Def. unit  | FW vers. |
| RF1<br>RF2<br>RF4                                                                                                    | Connector RF1 used as input<br>Connector RF2 used as input<br>Connector RF4 IN used as input | RF2        | -          | V3.05    |
| Description of command                                                                                                    |                                                                                              |            | Sig. State |          |
| This command determines the connector to be used for RF input signals. The bi-directional connectors RF 1 and RF 2 can be used both as input and output connectors in the same measurement (see OUTPut[:STATe]). Only one input and one output may be active at the same time, a new RF input setting supersedes the previous one. |                                                                                              |            | All        |          |

| OUTPut[:STATe] <state> RF</state>                                                                                                    |                                                                                                  |            | Output    |            |
|----------------------------------------------------------------------------------------------------|--------------------------------------------------------------------------------------------------|------------|-----------|------------|
| <state></state>                                                                                                    | Description of parameters                                                                        | Def. value | Def. unit | FW vers.   |
| RF1<br>RF2<br>RF3                                                                                                    | Connector RF1 used as output<br>Connector RF2 used as output<br>Connector RF3 OUT used as output | RF2        | -         | V3.05      |
| Description of command                                                                                                    |                                                                                                  |            |           | Sig. State |
| This command determines the connector to be used for RF output signals. The bi-directional connectors RF 1 and RF 2 can be used as input and output connectors in the same measurement (see INPut[:STATe]). Only one input and one output may be active at the same time, a new RF output setting supersedes the previous one. |                                                                                                  |            | All       |            |

Ext. Att. Output

| [SENSe:]CORRection:LOSS:INPut <nr>[:MAGNitude] <attenuation> Ext. A<br/>SOURce:CORRection:LOSS:INPut<nr>[:MAGNitude] <attenuation></attenuation></nr></attenuation></nr> |                                                                               |     | Att. Input |          |
|----------------------------------------------------------------------------------------------------|-------------------------------------------------------------------------------|-----|------------|----------|
| Attenuation> Description of parameters Def. value Def. unit I                                                                                                    |                                                                               |     |            | FW vers. |
| –50 dB to +90 dB                                                                                                    | Value for external attenuation at output <nr>, where <nr> = 1, 2, 4</nr></nr> | 0.0 | dB         | V3.05    |
| Description of command                                                                                                    | Description of command                                                        |     |            |          |
| This command assigns an external attenuation value to the inputs of the instrument ( <i>RF 1, RF 2, RF 4 IN</i> ).                                                       |                                                                               |     | All        |          |

#### [SENSe:]CORRection:LOSS:OUTPut<nr>[:MAGNitude] SOURce:CORRection:LOSS:OUTPut<nr>[:MAGNitude] <Attenuation>

| shieldullon.                                                                                                    |                                                                               |            |            |          |
|----------------------------------------------------------------------------------------------------|-------------------------------------------------------------------------------|------------|------------|----------|
| <attenuation></attenuation>                                                                                          | Description of parameters                                                     | Def. value | Def. unit  | FW vers. |
| –50 dB to +90 dB                                                                                                    | Value for external attenuation at output <nr>, where <nr> = 1, 2, 3</nr></nr> | 0.0        | dB         | V3.05    |
| Description of command                                                                                               |                                                                               |            | Sig. State |          |
| This command assigns an external attenuation value to the outputs of the instrument ( <i>RF 1, RF 2, RF 3 OUT</i> ). |                                                                               |            | All        |          |

| ROUTe:SPENcoder[:INPut][?]     Speed <encoder input="">     Speed</encoder>                                                                                   |                                                     |            | ech Input  |          |
|----------------------------------------------------------------------------------------------------|-----------------------------------------------------|------------|------------|----------|
| <speech encoder="" input=""></speech>                                                                                                    | Description of parameters                           | Def. value | Def. unit  | FW vers. |
| HANDset  <br>GENerator                                                                                                    | Use 9-pole SPEECH connector<br>Use AF OUT connector | HAND       | -          | V3.05    |
| Description of command                                                                                                    |                                                     |            | Sig. State |          |
| This command selects the input source for the CMU speech encoder. The GENerator setting uses the audio generator signal which is fed to the AF OUT connector. |                                                     |            | All        |          |

| ROUTe:SPDecoder[:OUTPut][?]     Speech ( <decoder output=""></decoder> |                                                                                                    |            | h Output   |          |
|------------------------------------------------------------------------|----------------------------------------------------------------------------------------------------|------------|------------|----------|
| <speech decoder="" output=""></speech>                                 | Description of parameters                                                                                                    | Def. value | Def. unit  | FW vers. |
| HANDset  <br>ANALyzer  <br>ANA2  <br>ABOTh                             | Output to 9-pole SPEECH connector<br>Output to audio analyzer. AF IN disabled.<br>Output to secondary audio analyzer. AUX 1 disabled<br>Output to primary audio analyzer. AF IN and AUX 1<br>disabled. | HAND       | _          | V3.05    |
| Description of command                                                 |                                                                                                    |            | Sig. State |          |
| This command routes the                                                | speech decoder output to the selected destination.                                                                                                    |            |            | All      |

# Subsystem DM:CLOCk (Synchronization)

The subsystem *DM:CLOCk* sets a system clock specific to the network. This frequency is set in the tab *Sync.* in the popup menu *Connection Control*.

| SOURce:DM:CLOCk:STATe REF <                                           |                            |            | F OUT 2    |          |
|-----------------------------------------------------------------------|----------------------------|------------|------------|----------|
| <mode></mode>                                                         | Description of parameters  | Def. value | Def. unit  | FW vers. |
| ON   OFF                                                              | Switch on/off system clock | OFF        | -          | V3.05    |
| Description of command                                                |                            |            | Sig. State |          |
| This command switches the system clock at output REF OUT 2 on or off. |                            |            | All        |          |

| SOURce:DM:CLOCk:FREQuency < Frequency > REF < Frequency >                |                           |            | F OUT 2   |            |
|--------------------------------------------------------------------------|---------------------------|------------|-----------|------------|
| <frequency></frequency>                                                  | Description of parameters | Def. value | Def. unit | FW vers.   |
| 39.3216 MHz   19.6608 MHz  <br>13.1072 MHz   9.8304 MHz                  | System Clock Frequency    | 39.3216    | MHz       | V3.03      |
| Description of command                                                   |                           |            |           | Sig. State |
| This command determines the system clock frequency applied to REF OUT 2. |                           |            |           | All        |

# Subsystem TRIGger (Trigger Mode)

The subsystem *TRIGger* defines the trigger source. It corresponds to the tab *Misc.* in the popup menu *Connection Control.* 

| DEFault:TRIGger[:SEQuence][?]<br><trigger source=""></trigger>                                                                                                    |                                                                                              |            | Default All Settings |          |
|----------------------------------------------------------------------------------------------------|----------------------------------------------------------------------------------------------|------------|----------------------|----------|
| <trigger source=""></trigger>                                                                                                    | Description of parameters                                                                    | Def. value | Def. unit            | FW vers. |
| ON  <br>OFF                                                                                                    | The parameters are set to their default values Some or all parameters are not set to default | ON         | -                    | V3.10    |
| Description of command                                                                                                    |                                                                                              |            |                      |          |
| If used as a setting command with the parameter ON, this command sets all parameters of the subsystem TRIGger to their default values (the setting OFF results in an error message). |                                                                                              |            |                      |          |
| If used as a query the command returns whether all parameters are set to their default values (ON) or not (OFF).                                                                     |                                                                                              |            |                      |          |

| TRIGger[:SEQuenc<br><trigger></trigger>                                                                                                    | e]:SOURce[?]                                                                                                    |            |           | Trigger        |
|----------------------------------------------------------------------------------------------------|----------------------------------------------------------------------------------------------------|------------|-----------|----------------|
| <trigger></trigger>                                                                                                    | Description of parameters                                                                                                    | Def. value | Def. unit | FW vers.       |
| INTernal  <br>EXTernal  <br>FRUN  <br>RFPower  <br>IFPower                                                                                                    | Trigger source from internal clock<br>External Trigger source supplied<br>Trigger set to free run<br>Wideband RF power trigger<br>Narrow-band IF power trigger | INT        | -         | V3.03<br>V3.40 |
| Description of command                                                                                                    |                                                                                                    |            |           | Sig. State     |
| This command selects the source of the trigger event. <i>INTernal</i> uses the trigger signal from the signalling unit of the CMU. The settings <i>RFPower</i> and <i>IFPower</i> require burst signals. <i>External</i> requires a trigger source supplied via the AUX 3 connector on the front panel.<br><b>AUX 3 pin assignments</b> |                                                                                                    |            | All       |                |
| Output trigger signals: see command TRIGger:OUTPut:PIN <nr>:SIGNal[?]</nr>                                                                                                    |                                                                                                    |            |           |                |
| Input trigger: Pin 8: Trigger Input                                                                                                    |                                                                                                    |            |           |                |
| H-PSK measurements and the Transmit Time Error measurement require particular trigger settings and synchronization; see Chapter 4.                                                                                                    |                                                                                                    |            |           |                |

| TRIGger[:SE                                                                                                    | TRIGger[:SEQuence]:THReshold:RFPower <threshold> Level – R</threshold>                                            |            |              |            |
|----------------------------------------------------------------------------------------------------|----------------------------------------------------------------------------------------------------|------------|--------------|------------|
| <threshold></threshold>                                                                                                    | Parameter description                                                                                             | Def. value | Default unit | FW vers.   |
| LOW  <br>MEDium  <br>HIGH                                                                                                    | Low trigger threshold ( <i>RF Max. Level</i> – 26 dB)<br>Medium trigger threshold ( <i>RF Max. Level</i> – 16 dB) | MEDium     | _            | V3.40      |
| Commond door                                                                                                    | High trigger threshold ( <i>RF Max. Level</i> – 6 dB)                                                             |            |              | Cir. Ctata |
| Command desc                                                                                                    | npuon                                                                                                    |            |              | Sig. State |
| This command sets the RF input signal level at which the measurement is triggered relative to the maximum RF input level; see [SENSe:]LEVel:MAXimum. The setting has effect for trigger source RFPower only (see TRIG:SEQ:SOUR: <modulation>).</modulation> |                                                                                                    |            |              | All        |

| TRIGger[:SEQuence]:THReshold:IFPower <threshold> Level -</threshold>                                                                                                    |                       |            | IF Power     |          |
|----------------------------------------------------------------------------------------------------|-----------------------|------------|--------------|----------|
| <threshold></threshold>                                                                                                    | Parameter description | Def. value | Default unit | FW vers. |
| –47 dB to 0 dB                                                                                                    | IF power threshold    | -16        | dB           | V3.40    |
| Command description                                                                                                    |                       |            | Sig. State   |          |
| This command sets the IF signal level at which the measurement is triggered. The IF power threshold is defined relative to the maximum RF input level; see [SENSe:]LEVel:MAXimum. The setting has effect for trigger source IFPower only (see TRIG:SEQ:SOUR: <modulation>).</modulation> |                       |            |              | All      |

| TRIGger[:SEQuence]:SLOPe < <i>Slope</i> >                                                                                                    |                             |            | Slope        |            |
|----------------------------------------------------------------------------------------------------|-----------------------------|------------|--------------|------------|
| <slope></slope>                                                                                                    | Parameter description       | Def. value | Default unit | FW vers.   |
| POSitive  <br>NEGative                                                                                                    | Rising edge<br>Falling edge | POS        | -            | V3.40      |
| Command descri                                                                                                    | otion                       |            |              | Sig. State |
| This command qualifies whether the trigger event occurs on the <i>Rising Edge</i> or on the <i>Falling Edge</i> of the trigger signal. The setting has no influence on <i>Free Run</i> measurements (see TRIG:SEQ:SOUR). |                             |            | All          |            |

| TRIGger:OUTPut:PIN<<br><frame_period></frame_period>                                                                                                    | nr>:SIGNal[?]                                                                                                    |                                                                                              | Output    | Routing  |
|----------------------------------------------------------------------------------------------------|----------------------------------------------------------------------------------------------------|----------------------------------------------------------------------------------------------|-----------|----------|
| <frame_period></frame_period>                                                                                                    | Description of parameters                                                                                                    | Def. value                                                                                   | Def. unit | FW vers. |
| NONE  <br>PP2S  <br>SFRame  <br>SNCFrame  <br>PFRame  <br>PCFRame  <br>DEFault                                                                                           | No output trigger signal<br>Periodic pulse with period 2 s<br>Super frame, 80 ms<br>Sync. frame, 26.67 ms<br>Paging frame, 20 ms<br>Power control frame, 1.25 ms<br>Use default settings | <nr> = 2: SNCF<br/><nr> = 3 = PP2S<br/><nr> = 4 = SFR<br/><nr> = 5 = PFR</nr></nr></nr></nr> | _         | V3.10    |
| Description of command                                                                                                    |                                                                                                    |                                                                                              |           |          |
| This command selects the type of periodic pulse signal (or no signal, setting <i>NONE</i> ) to be applied to pins 2, 3, 4,and 5 ( $nr > 2$ to 5) of the AUX 3 connector. |                                                                                                    |                                                                                              |           |          |

# Subsystem LEVel (Input Path Settings)

The subsystem *LEVel* configures the RF input path by defining the expected input level. It corresponds to the tab *Analyzer* in the popup menu *Connection Control*.

| DEFault:RFANalyzer[?] RF Analyzer<br><rf analyzer=""></rf> |                                                                                                    |              |              | Analyzer  |
|------------------------------------------------------------|----------------------------------------------------------------------------------------------------|--------------|--------------|-----------|
| <enable></enable>                                          | Description of parameters                                                                                                 | Def. value   | Def. unit    | FW vers.  |
| ON  <br>OFF                                                | The parameters are set to their default values<br>The parameters differ from the default values<br>(partially or totally) | ON           | _            | V3.05     |
| Description of command                                     |                                                                                                    |              |              |           |
| to their default values (the                               | and with the parameter <i>ON</i> , this command sets all para<br>setting OFF results in an error message).                |              | 2            |           |
| If used as a query the com                                 | mand returns whether all parameters are set to their o                                                                    | efault value | s (ON) or no | ot (OFF). |
| [SENSe:]LEVel:MODE[?]<br><rf level="" mode=""></rf>        |                                                                                                    |              | RF Lev       | el Mode   |
| <rf level="" mode=""></rf>                                 | Description of parameters                                                                                                 | Def. value   | Def. unit    | FW vers.  |
| AUTomatic   MANual                                         | Maximum input level mode for RF                                                                                           | MAN          | _            | V3.05     |
| Description of command                                     |                                                                                                    |              |              |           |

This command defines the maximum expected input level mode.

| [SENSe:]LEVel:MAXimum[?]     Max. RF <rf level="" manual="" max="">     Max. RF</rf>                                                                                                    |                                                                                                 | RF Level          |                   |          |
|----------------------------------------------------------------------------------------------------|-------------------------------------------------------------------------------------------------|-------------------|-------------------|----------|
| <rf level="" manual="" max=""></rf>                                                                                                    | Description of parameters                                                                       | Def. value        | Def. unit         | FW vers. |
| –43 dBm to +44 dBm<br>–57 dBm to +30 dBm<br>–80 dBm to +9 dBm                                                                                                    | Maximum input level for RF 1<br>Maximum input level for RF 2<br>Maximum input level for RF 4 IN | 0.0<br>0.0<br>0.0 | dBm<br>dBm<br>dBm | V3.05    |
| Description of command                                                                                                    |                                                                                                 |                   |                   |          |
| This command defines the maximum expected input level. The value range depends on the RF input used and the external attenuation set (see [SENSe:]CORRection:LOSS:INPut <nr>[:MAGNitude] command). If option</nr> |                                                                                                 |                   |                   |          |

R&S CMU-U99 (*RF 1 with RF 2 Level Range*) is fitted, RF 1 takes on the level range of RF2.

## Subsystem ENVironment (Measurement Environments)

The subsystem *ENVironment*... enables or disables all measurement environments. This parameter is set in the *Misc*. tab of the popup menu *Connection Control*.

| CONFigure:ALL:ENVironment:ENABle[?] <enable></enable>                                                                                                    |                                                                                                    |            |            |            |  |
|----------------------------------------------------------------------------------------------------|----------------------------------------------------------------------------------------------------|------------|------------|------------|--|
| _                                                                                                    |                                                                                                    | I          | Environmen | t Enable   |  |
| <enable></enable>                                                                                                    | Description of parameters                                                                                                    | Def. Value | Def. Unit  | FW vers.   |  |
| ON   OFF  <br>SOME                                                                                                    | Enable or disable all measurement environments<br>Some but not all measurement environments enabled (no<br>setting parameter, returned by query only) | ON         | -          | V3.20      |  |
| Description of command                                                                                                    |                                                                                                    |            |            | Sig. State |  |
| This command enables or disables all measurement environments. SOME is returned if the measurement environments were enabled or disabled selectively using the CONFigure: <application>:ENVironment:ENABle commands.</application> |                                                                                                    |            | All        |            |  |

# Subsystem MENU (Connection Control Behavior)

The subsystem *MENU*... defines in what instances the *Connection Control* popup menu is automatically opened or closed. The parameters are set in the *Misc*. tab of the popup menu *Connection Control*.

| CONFigure:ME                                                                        | CONFigure:MENU:CCTRI:AOPen[?] < Enable> Open autom. if not con                                                                                     |            |            | onnected |
|-------------------------------------------------------------------------------------|----------------------------------------------------------------------------------------------------|------------|------------|----------|
| <enable></enable>                                                                   | Description of parameters                                                                                                    | Def. Value | Def. Unit  | FW vers. |
| ON  <br>OFF                                                                         | Open <i>Connection Control</i> menu automatically if change of signalling state is required <i>Connection Control</i> menu must be opened manually | ON         | -          | V3.60    |
| Description of command                                                              |                                                                                                    |            | Sig. State |          |
| This command qualifies whether the Connection Control menu is automatically opened. |                                                                                                    |            | All        |          |

| CONFigure:M                                                                         | CONFigure:MENU:CCTRI:ACLose[?] < Enable> Close autom. if con                                                                                                    |            |            | onnected |
|-------------------------------------------------------------------------------------|----------------------------------------------------------------------------------------------------|------------|------------|----------|
| <enable></enable>                                                                   | Description of parameters                                                                                                    | Def. Value | Def. Unit  | FW vers. |
| ON  <br>OFF                                                                         | Close <i>Connection Control</i> menu automatically as soon as the R&S CMU enters the <i>Connected</i> state <i>Connection Control</i> menu must be closed manually | ON         | -          | V3.60    |
| Description of command                                                              |                                                                                                    |            | Sig. State |          |
| This command qualifies whether the Connection Control menu is automatically closed. |                                                                                                    |            | All        |          |

# **OVERview Measurement**

The subsystem *OVERview* measures the most important power, modulation, and receiver quality parameters using a set of configuration settings that is independent of the other measurement groups (*POWer, MODulation, Code Domain Power, RXQuality*). The subsystem corresponds to the *Overview* menu and the associated popup menu *Overview Configuration*.

#### Subsystem OVERview:MCQuality

The subsystem OVERview:MCQuality:ENVironment... configures the generated RF signal. It corresponds to the *Measurement Environment* section in the *Control* tab of the Overview Configuration menu. The settings are used only if the environment is enabled; see CONFigure:OVERview:MCQuality:ENVironment:ENABLe. All settings apply to both O-QPSK and H-PSK modulation.

| CONFigure:OVERview:MCQuality:ENVironment:ENABle[?] Environment<br><enable></enable>         |                               |            | t Enable   |          |
|---------------------------------------------------------------------------------------------|-------------------------------|------------|------------|----------|
| <enable></enable>                                                                           | Description of parameters     | Def. Value | Def. Unit  | FW vers. |
| ON   OFF                                                                                    | Enable or disable environment | ON         | -          | V3.20    |
| Description of command                                                                      |                               |            | Sig. State |          |
| This command enables or disables the environment for all Overview measurement applications. |                               |            | All        |          |

| CONFigure:OVERview:MCQuality:ENVironment:POWer:CDMA[?] CDMA<br><cdma power=""></cdma>                                                                                                    |                                                                                                    |            | IA Power   |          |
|----------------------------------------------------------------------------------------------------|----------------------------------------------------------------------------------------------------|------------|------------|----------|
| <cdma power=""></cdma>                                                                                                    | Description of parameters                                                                                                    | Def. value | Def. unit  | FW vers. |
| –120.0 dBm to –33.0 dBm  <br>–120.0 dBm to –16.0 dBm  <br>–100.0 dBm to +7.0 dBm  <br>DEFault  <br>MINimum  <br>MAXimum                                                                                                    | RF1 OUT, 0 dB ext. atten<br>RF2 OUT, 0 dB ext. atten<br>RF3 OUT, 0 dB ext. atten<br>Sets the value to the default setting<br>Sets the value to the range minimum<br>Sets the value to the range maximum | -60.0      | dBm        | V3.20    |
| Description of command                                                                                                    |                                                                                                    |            | Sig. State |          |
| This command determines the total CDMA output power (absolute value, in dBm) of the CMU. The CDMA Power value range depends on the RF input used and the external attenuation set. If option R&S CMU-U99 ( <i>RF 1 with RF 2 Level Range</i> ) is fitted, RF 1 takes on the level range of RF2. |                                                                                                    |            | All        |          |

| CONFigure:OVERview:MCQuality:ENVironment:LEVel:FPICh[?] F-PIC<br><pilot level=""></pilot>                                                  |                                    |            |           | CH Level   |
|----------------------------------------------------------------------------------------------------|------------------------------------|------------|-----------|------------|
| <pilot level=""></pilot>                                                                                                    | Description of parameters          | Def. value | Def. unit | FW vers.   |
| –20.0 dB to –1.0 dB  <br>OFF                                                                                                    | Pilot Level<br>F-PICH switched off | -7.0       | dB        | V3.20      |
| Description of command                                                                                                    |                                    |            |           | Sig. State |
| This command determines the level in the forward pilot channel of the CMU. The channel power is in units relative to the total CDMA power. |                                    |            |           | All        |

| CONFigure:OVERview:MCQuality:ENVironment:LEVel:FFCH[?] F-FC<br><fch level=""></fch>                                                              |                                 |            |           | CH Level   |
|----------------------------------------------------------------------------------------------------|---------------------------------|------------|-----------|------------|
| <fch level=""></fch>                                                                                                    | Description of parameters       | Def. value | Def. unit | FW vers.   |
| –20.0 dB to –1.0 dB  <br>OFF                                                                                                    | FCH Level<br>F-FCH switched off | -7.4       | dB        | V3.20      |
| Description of command                                                                                                    |                                 |            |           | Sig. State |
| This command determines the level in the forward fundamental channel of the CMU. The channel power is in units relative to the total CDMA power. |                                 |            |           | All        |

| CONFigure:OVERview:MCQuality:ENVironment:LEVel:FSCH:ZERO[?] F-SCH<br><sch0 level=""></sch0>                                               |                                     |            | 10 Level   |          |
|----------------------------------------------------------------------------------------------------|-------------------------------------|------------|------------|----------|
| <sch0 level=""></sch0>                                                                                                    | Description of parameters           | Def. value | Def. unit  | FW vers. |
| –20.0 dB to –1.0 dB  <br>OFF                                                                                                    | F-SCH0 Level<br>F-SCH0 switched off | -7         | dB         | V3.20    |
| Description of command                                                                                                    |                                     |            | Sig. State |          |
| This command determines the level in the forward SCH0 channel of the CMU. The channel power is in units relative to the total CDMA power. |                                     |            |            | All      |

| CONFigure:OVERview:MCQuality:ENVironment:LEVel:FSCH:ONE[?] F-SCH<br><sch1 level=""></sch1>                                                |                                     |            | 11 Level  |            |
|----------------------------------------------------------------------------------------------------|-------------------------------------|------------|-----------|------------|
| <sch1 level=""></sch1>                                                                                                    | Description of parameters           | Def. value | Def. unit | FW vers.   |
| –20.0 dB to –1.0 dB  <br>OFF                                                                                                    | F-SCH1 Level<br>F-SCH1 switched off | -7         | dB        | V3.20      |
| Description of command                                                                                                    |                                     |            |           | Sig. State |
| This command determines the level in the forward SCH1 channel of the CMU. The channel power is in units relative to the total CDMA power. |                                     |            |           | All        |

| CONFigure:OVERview:MCQuality:ENVironment:EBNT:FFCH? F-FCH<br><eb nt=""></eb>                                                                                                    |                           |            | H Eb/Nt   |            |
|----------------------------------------------------------------------------------------------------|---------------------------|------------|-----------|------------|
| <eb nt=""></eb>                                                                                                    | Description of parameters | Def. value | Def. unit | FW vers.   |
| -30.969 dB to 18.072 dB                                                                                                    | Calculated F-FCH Eb/Nt    | -          | dB        | V3.20      |
| Description of command                                                                                                    |                           |            |           | Sig. State |
| This command is always a query. It returns the calculated signal to noise ratio for the forward FCH.<br>This quantity is undefined unless the AWGN generator is turned on<br>(CONFigure:OVERview:MCQuality:ENVironment:IMPairments:LEVel:AWGN). The quoted<br>range of values is valid for data rates between 9.6 kbps and 153.6 kbps; see <i>Eb/Nt Calculation</i> in<br>Chapter 4. |                           |            |           | All        |

| CONFigure:OVERview:MCQuality:ENVironment:EBNT:FSCH:ZERO? F-SCH<br><eb nt=""></eb>                                                                                                    |                           |            | 10 Eb/Nt  |            |
|----------------------------------------------------------------------------------------------------|---------------------------|------------|-----------|------------|
| <eb nt=""></eb>                                                                                                    | Description of parameters | Def. value | Def. unit | FW vers.   |
| -30.969 dB to 18.072 dB                                                                                                    | Calculated F-SCH0 Eb/Nt   | -          | dB        | V3.20      |
| Description of command                                                                                                    |                           |            |           | Sig. State |
| This command is always a query. It returns the calculated signal to noise ratio for the forward SCH0.<br>This quantity is undefined unless the AWGN generator is turned on<br>(CONFigure:OVERview:MCQuality:ENVironment:IMPairments:LEVel:AWGN). The quoted<br>range of values is valid for data rates between 9.6 kbps and 153.6 kbps; see <i>Eb/Nt Calculation</i> in<br>Chapter 4. |                           |            | All       |            |

| CONFigure:OVERview:MCQuality:ENVironment:EBNT:FSCH:ONE? F-SCH<br><eb nt=""></eb>                                                                                                    |                           |            | 11 Eb/Nt  |            |
|----------------------------------------------------------------------------------------------------|---------------------------|------------|-----------|------------|
| <eb nt=""></eb>                                                                                                    | Description of parameters | Def. value | Def. unit | FW vers.   |
| -30.969 dB to 18.072 dB                                                                                                    | Calculated F-SCH1 Eb/Nt   | -          | dB        | V3.20      |
| Description of command                                                                                                    |                           |            |           | Sig. State |
| This command is always a query. It returns the calculated signal to noise ratio for the forward SCH1.<br>This quantity is undefined unless the AWGN generator is turned on<br>(CONFigure:OVERview:McQuality:ENVironment:IMPairments:LEVel:AWGN). The quoted<br>range of values is valid for data rates between 9.6 kbps and 153.6 kbps; see <i>Eb/Nt Calculation</i> in<br>Chapter 4. |                           |            | All       |            |

| CONFigure:OVERview:MCQuality:ENVironment:FRATe:FFCH[?] Fran <frame rate=""/> |                                                                                                    |            | me Rate   |            |
|------------------------------------------------------------------------------|----------------------------------------------------------------------------------------------------|------------|-----------|------------|
| <frame rate=""/>                                                             | Description of parameters                                                                                                    | Def. value | Def. unit | FW vers.   |
| EIGHth  <br>QUARter  <br>HALF  <br>FULL  <br>DEFault                         | Frames at 1/8 of the rate set<br>Frames at 1/4 of the rate set<br>Frames at 1/2 of the rate set<br>Frames at the full rate set | FULL       | _         | V3.20      |
| Description of command                                                       |                                                                                                    |            |           | Sig. State |
| This command sets the fran                                                   | ne rate for the variable rate traffic channel.                                                                                 |            |           | All        |

| CONFigure:OVERview:MCQuality:ENVironment:IMPairments:LEVel:AWGN[?] AWG |                                                                                                    |            | GN Level   |            |
|------------------------------------------------------------------------|----------------------------------------------------------------------------------------------------|------------|------------|------------|
| <awgn level=""></awgn>                                                 | Description of parameters                                                                                                    | Def. value | Def. unit  | FW vers.   |
| –20.0 dB to +4.0 dB  <br>DEFault  <br>MINimum  <br>MAXimum  <br>OFF,   | AWGN level<br>Sets the value to the default setting<br>Sets the value to the range minimum<br>Sets the value to the range maximum | OFF        | dB         | V3.20      |
| Description of command                                                 |                                                                                                    |            |            | Sig. State |
| This command determines a                                              | an Additional White Gaussian Noise level to impair the                                                                            | e CMU outp | ut signal. | All        |

| CONFigure:OVERview:MCQuality:ENVironment:IMPairments:FOFFset[?] <bs freq="" offset=""></bs> |                                                                                                    | E          | 3S Frequend | cy Offset  |
|---------------------------------------------------------------------------------------------|----------------------------------------------------------------------------------------------------|------------|-------------|------------|
| <bs freq="" offset=""></bs>                                                                 | Description of parameters                                                                                                    | Def. value | Def. unit   | FW vers.   |
| –50.0 kHz to +50.0 kHz  <br>DEFault  <br>MINimum  <br>MAXimum  <br>OFF                      | BS frequency offset<br>Sets the value to the default setting<br>Sets the value to the range minimum<br>Sets the value to the range maximum | OFF        | Hz          | V3.20      |
| Description of command                                                                      |                                                                                                    |            |             | Sig. State |
| This command determines a                                                                   | a frequency offset to impair the CMU output signal.                                                                                        |            |             | All        |

| CONFigure:OVERview:MCQuality:ENVironment:IMPairments[?] Injected |                                                                                                    |              | Tx FER      |            |
|------------------------------------------------------------------|----------------------------------------------------------------------------------------------------|--------------|-------------|------------|
| <fer></fer>                                                      | Description of parameters                                                                                                    | Def. value   | Def. unit   | FW vers.   |
| 0% to 50%  <br>OFF  <br>ON                                       | Injected Tx FER<br>Switch FER injection off (equiv. to 0%)<br>Re-activate FER injection, using the previously<br>defined value | OFF          | _           | V3.20      |
| Description of command                                           |                                                                                                    |              |             | Sig. State |
| This command defines a pe<br>channels of its BS Signal.          | rcentage of faulty (i.e. erasure) frames that the CMU                                                                          | injects into | all traffic | All        |

| CONFigure:OVERview:<br><power bits="" control=""></power>              | CONFigure:OVERview:MCQuality:ENVironment:PCBits[?] Power Content Power Content Power Power Content P |                 |           |            |
|------------------------------------------------------------------------|----------------------------------------------------------------------------------------------------|-----------------|-----------|------------|
| <power bits="" control=""></power>                                     | Description of parameters                                                                                                    | Def. value      | Def. unit | FW vers.   |
| OFF  <br>AUTomatic  <br>HOLD  <br>ADOW  <br>AUP  <br>RTES  <br>PATTern | Disable power control bits<br>Auto mode, closed-loop operation<br>Alternating up/down control bits<br>All power control bits down<br>All power control bits up<br>Range test mode<br>Pattern defined by means of the<br>CONF:BSS:PCB:PATTern commands                                                                                                    | AUT             | _         | V3.20      |
| Description of command                                                 |                                                                                                    |                 |           | Sig. State |
| This command selects the control its output power.                     | e power control bit sequence that the CMU sends to t                                                                                                    | the mobile stat | ion to    | All        |

# General Configurations – Subsystem OVERview: PPOWer

The subsystem OVERview:PPOWer controls the pilot power measurement. It corresponds to the Pilot Power softkey in the Overview menu.

| CONFigure:OVERview:PPOWer:ENABle[?]       Pilot Power <enable>       Pilot Power</enable>              |                                         |            | r Enable  |            |
|----------------------------------------------------------------------------------------------------|-----------------------------------------|------------|-----------|------------|
| <enable></enable>                                                                                      | Description of parameters               | Def. value | Def. unit | FW vers.   |
| ON   OFF                                                                                               | Activate/disable the pilot power report | ON         | -         | V3.05      |
| Description of command                                                                                 |                                         |            |           | Sig. State |
| This command activates or disables the transmission of the pilot power measured by the mobile station. |                                         |            | All       |            |

| [SENSe:]OVERview:PPOWer? Pilo                                                                                                    |                                    |            | ot Power  |            |
|----------------------------------------------------------------------------------------------------|------------------------------------|------------|-----------|------------|
| Returned values                                                                                                    | Description of parameters          | Def. value | Def. unit | FW vers.   |
| Reported PPower,<br>Actual PPower                                                                                                    | –20 dB to –7 dB<br>–20 dB to –7 dB | INV<br>INV | dB<br>dB  | V3.05      |
| Description of command                                                                                                    |                                    |            |           | Sig. State |
| This command is always a query. It returns the pilot power reported by the mobile station and the actual pilot power transmitted by the CMU. |                                    |            | All       |            |

# OVERview:OVERview

The subsystem OVERview:OVERview controls the measurement of general power and modulation parameters. It corresponds to the Overview Meas. softkey in the Overview menu and the associated output fields and to the Overview Configuration menu.

| INITiate:OVERview:OVERview[:OQPSk]<br>ABORt:OVERview:OVERview[:OQPSk]<br>STOP:OVERview:OVERview[:OQPSk]<br>CONTinue:OVERview:OVERview[:OQPSk] | Start new measurement<br>Abort running measurement and switch off<br>Stop measurement after current stat. cycle<br>Next measurement step ( <i>stepping mode</i> ) |            | > OFF<br>> STOP |
|----------------------------------------------------------------------------------------------------|----------------------------------------------------------------------------------------------------|------------|-----------------|
| INITiate:OVERview:OVERview:HPSK<br>ABORt:OVERview:OVERview:HPSK<br>STOP:OVERview:OVERview:HPSK<br>CONTinue:OVERview:OVERview:HPSK             | Start new measurement<br>Abort running measurement and switch off<br>Stop measurement after current stat. cycle<br>Next measurement step ( <i>stepping mode</i> ) |            | > OFF<br>> STOP |
| Description of command                                                                                                    |                                                                                                    | Sig. State | FW vers.        |
| These commands have no query form. They start and stop the overview measurement, setting it to the status indicated in the top right column.  |                                                                                                    | All        | V3.05           |

|                                                                  | FETCh[:SCALar]:OVERview:OVERview[:OQPSk]:STATus?         Measurement           FETCh[:SCALar]:OVERview:OVERview:HPSK:STATus?         Measurement                                                                                                    |              |           |            |  |
|------------------------------------------------------------------|----------------------------------------------------------------------------------------------------|--------------|-----------|------------|--|
| Return                                                           | Description of parameters                                                                                                    | Def. value   | Def. unit | FW vers.   |  |
| OFF  <br>RUN  <br>STOP  <br>ERR  <br>STEP  <br>RDY<br>1 to 10000 | Measurement in the OFF state (*RST or ABORt)<br>Running (after INITiate, CONTinue or READ)<br>Stopped (STOP)<br>OFF (could not be started)<br>Stepping mode ( <stepmode>=STEP)<br/>Stopped according to repetition mode and stop condition<br/>Counter for current statistics cycle</stepmode> | OFF          | _         | V3.05      |  |
| NONE                                                             | No counting mode set                                                                                                    |              |           |            |  |
| 1 to 1000<br>NONE                                                | Counter for current evaluation period within a cycle Statistic count set to off                                                                                                    | NONE         | -         |            |  |
| Description of command                                           |                                                                                                    |              |           | Sig. State |  |
| This command is a                                                | lways a query. It returns the status of the measurement (see 0                                                                                                    | Chapters 3 a | nd 5).    | All        |  |

|                                               | iew:OVERview[:OQPSk]:EREPorting[?]<br>iew:OVERview:HPSK:EREPorting[?]                                   |              | Event R   | eporting   |
|-----------------------------------------------|----------------------------------------------------------------------------------------------------|--------------|-----------|------------|
| <report mode=""></report>                     | Description of parameters                                                                               | Def. value   | Def. unit | FW vers.   |
| SRQ  <br>SOPC  <br>SRSQ  <br>OFF  <br>DEFault | Service request<br>Single operation complete<br>SRQ and SOPC<br>No reporting<br>Use the default setting | OFF          | _         | V3.05      |
| Description of comman                         | d                                                                                                    |              |           | Sig. State |
|                                               | es the events generated when the measurement is terminate chapter 5 of the CMU manual).                 | ed or stoppe | d (see    | All        |

|                                                                                                    | ew:OVERview[:OQPSk]:SBSuppress[?]<br>ew:OVERview:HPSK:SBSuppress[?]                                                    | Extend Sideb | and Suppre | ssion Meas | urement    |
|----------------------------------------------------------------------------------------------------|----------------------------------------------------------------------------------------------------|--------------|------------|------------|------------|
| <enable></enable>                                                                                                    | Description of parameters                                                                                              |              | Def. value | Def. unit  | FW vers.   |
| ON  <br>OFF  <br>DEFault                                                                                                    | Extend sideband suppression measurement (4<br>Sideband suppression measurement (1 offset fi<br>Use the default setting | • •          | OFF        | -          | V3.10      |
| Description of cor                                                                                                    | nmand                                                                                                    |              |            |            | Sig. State |
| This command enables or disables the extended input and output arrays for the sideband suppression measurement, see commands CONFigure:OVERview:OVERview:LIMit,<br>READ[:SCALar]:OVERview:OVERview, FETCh[:SCALar]:OVERview:OVERview,<br>SAMPle[:SCALar]:OVERview:OVERview and<br>CALCulate[:SCALar]:OVERview:OVERviewMATChing:LIMit. |                                                                                                    |              |            | All        |            |
| The measurement of the upper and lower sideband suppression at the four offset frequencies can be enabled or disabled separately; see commands CONFigure:OVERview:OVERview: <application> :CONTrol:FOFFset:SBSuppress:ACP<nr>.</nr></application>                                                                                     |                                                                                                    |              |            |            |            |

# Subsystem OVERview:OVERview:CONTrol

The subsystem OVERview:OVERview:CONTrol defines the repetition mode, statistic count, and stop condition of the measurement. These settings are provided in the *Control* and *Statistics* tabs of the popup menu Overview Configuration.

| Note: | The modulation scheme reference O-QPSK is optional in the commands to remain |
|-------|------------------------------------------------------------------------------|
|       | compatible with cdmaOne. O-QPSK supports radio configurations 1 and 2. H-PSK |
|       | supports radio configurations 3 and 4.                                       |

| CONFigure:OVERvi                                         | iew:OVERview[:OQPSk]:CONTrol[?]<br>iew:OVERview:HPSK:CONTrol[?]<br><repetition>, <stop cond="">, <step mode=""></step></stop></repetition>                                       | Sco         | ope of Mea | surement   |
|----------------------------------------------------------|----------------------------------------------------------------------------------------------------|-------------|------------|------------|
| <statistic count=""></statistic>                         | Description of parameters                                                                                                    | Def. value  | Def. unit  |            |
| 1 to 1000,                                               | Number of bursts per statistics cycle                                                                                                    | 100         | -          |            |
| <repetition></repetition>                                | Description of parameters                                                                                                    | Def. value  | Def. unit  |            |
| 1 to 10000  <br>CONTinuous  <br>SINGleshot  <br>DEFault, | Multiple measurement<br>(counting, until Status = STEP   RDY)<br>Continuous measurement (until STOP or ABORT)<br>Single shot measurement (until Status = RDY)<br>Default setting | SING        | _          |            |
| <stop cond=""></stop>                                    | Description of parameters                                                                                                    | Def. value  | Def. unit  |            |
| NONE  <br>SONerror  <br>DEFault,                         | Continue measurement even in case of error<br>Stop measurement in case of error ( <i>stop on error</i> )<br>Default setting                                                      | NONE        | _          |            |
| <step mode=""></step>                                    | Description of parameters                                                                                                    | Def. value  | Def. unit  | FW-Vers.   |
| STEP  <br>NONE  <br>DEFault                              | Interrupt measurement after each statistics cycle<br>Continue measurement according to its rep. Mode<br>Default setting                                                          | NONE        | _          | V3.05      |
| Description of comman                                    | d                                                                                                    |             |            | Sig. State |
| This command comb<br>commands, see belo                  | nines theCONTrol:STATistics and theCONTr w.                                                                                                    | ol:REPetiti | on         | All        |

| CONFigure:OVERview:OVERview[:OQPSk]:CONTrol:STATistics[?]         Elapsed           CONFigure:OVERview:OVERview:HPSK:CONTrol:STATistics[?] <statistic count=""></statistic> |                                       |            | Statistic |            |
|----------------------------------------------------------------------------------------------------|---------------------------------------|------------|-----------|------------|
| <statistic count=""></statistic>                                                                                                    | Description of parameters             | Def. value | Def. unit | FW-Vers.   |
| 1 to 1000                                                                                                    | Number of bursts per statistics cycle | 100        | -         | V3.05      |
| Description of command                                                                                                    |                                       |            |           | Sig. State |
| This command specifies the type of measured values and defines the number of bursts forming a statistics cycle.                                                             |                                       |            | All       |            |

| CONFigure:OVERview:OVERview[:OQPSk]:CONTrol:REPetition[?]       Test         CONFigure:OVERview:OVERview:HPSK:CONTrol:REPetition[?] <repetition>, <stop cond="">, <stop mode=""></stop></stop></repetition> |                                                                                                    |            |            |          |
|----------------------------------------------------------------------------------------------------|----------------------------------------------------------------------------------------------------|------------|------------|----------|
| <repetition></repetition>                                                                                                    | Description of parameters                                                                                                    | Def. value | Def. unit  |          |
| 1 to 10000  <br>CONTinuous  <br>SINGleshot  <br>DEFault,                                                                                                    | Multiple measurement<br>(counting, until Status = STEP   RDY<br>Continuous measurement (until STOP or ABORT)<br>Single shot measurement (until Status = RDY)<br>Default value | SING       | -          |          |
| <stop cond=""></stop>                                                                                                    | Description of parameters                                                                                                    | Def. value | Def. unit  |          |
| NONE  <br>SONerror  <br>DEFault,                                                                                                    | Continue measurement even in case of error<br>Stop measurement in case of error ( <i>stop on error</i> )<br>Default value                                                     | NONE       | -          |          |
| <step mode=""></step>                                                                                                    | Description of parameters                                                                                                    | Def. value | Def. unit  | FW vers. |
| NONE  <br>STEP  <br>DEFault                                                                                                    | Continue measurement according to its rep. mode<br>Interrupt measurement after each statistics cycle<br>Default value                                                         | NONE       | -          | V3.05    |
| Description of command                                                                                                    |                                                                                                    |            | Sig. State |          |
| This command determines the repetition mode, stop condition, and stepping mode for the measurement.                                                                                                    |                                                                                                    |            | All        |          |
| <b>Note:</b> In the case of READ commands ( <i>READ:</i> ), the <repetition> parameter has no effect; the measurement is always stopped after a single shot.</repetition>                                   |                                                                                                    |            |            |          |

| CONFigure:OVERview:OVERview[:OQPSk]:CONTrol:FOFFset:SBSuppress[?]       Injected         CONFigure:OVERview:OVERview:HPSK:CONTrol:FOFFset:SBSuppress[?] <sb freq.="" offset=""></sb> |                                                                                       |            |            |          |
|----------------------------------------------------------------------------------------------------|---------------------------------------------------------------------------------------|------------|------------|----------|
| <sb freq.="" offset=""></sb>                                                                                                    | Description of parameters                                                             | Def. value | Def. unit  | FW vers. |
| –1.6 MHz to +1.6 MHz  <br>DEFault  <br>MINimum  <br>MAXimum  <br>OFF                                                                                                    | Sideband Suppression Frequency Offset setting<br>Default value<br>No frequency offset | 900000     | Hz         | V3.05    |
| Description of command                                                                                                    |                                                                                       |            | Sig. State |          |
| This command determines a frequency offset to impair the signal for the sideband suppression measurement.                                                                            |                                                                                       |            |            | All      |

| Sideband Frequency Offset<br>CONFigure:OVERview:OVERview[:OQPSk]:CONTrol:FOFFset:SBSuppress:ACP <nr>[?]<br/>CONFigure:OVERview:OVERview:HPSK:CONTrol:FOFFset:SBSuppress:ACP<nr>[?]<br/><freq. offset=""></freq.></nr></nr>                                                                                                    |                                                                                                    |              |           |          |  |  |
|----------------------------------------------------------------------------------------------------|----------------------------------------------------------------------------------------------------|--------------|-----------|----------|--|--|
| <freq. offset=""></freq.>                                                                                                    | Description of parameters                                                                                                  | Def. value   | Def. unit | FW vers. |  |  |
| 0 to 2 MHz  <br>DEF   MIN   MAX  <br>OFF                                                                                                    | Sideband frequency offset<br>Sets the value to the default setting   minimum   maximum<br>Measurement disabled, result INV | see<br>below | Hz        | V3.10    |  |  |
| Description of comman                                                                                                    | d                                                                                                    |              |           |          |  |  |
| This command sets up to 4 frequency offset values ( <nr> = 1 to 4) used for the sideband suppression power measurement. The default values are 90 000 Hz for <nr> = 1, 1980 000 Hz for <nr> = 2 and OFF for the two remaining frequency offset values. The sideband suppression measurement yields 4 pairs of results corresponding to symmetrical frequency offsets to the RF frequency (command [SENSe:]RFANalyzer:FREQuency[?]).</nr></nr></nr> |                                                                                                    |              |           |          |  |  |

#### Subsystem OVERview:OVERview:LIMit

The subsystem OVERview:OVERview:...LIMit defines the tolerance values for the overview measurement. The subsystem corresponds to the Overview Limits section in the Limits tab in the popup menu Overview Configuration.

**Note:** The modulation scheme reference O-QPSK is optional in the commands to remain compatible with cdmaOne. O-QPSK supports radio configurations 1 and 2. H-PSK supports radio configurations 3 and 4.

| CONFigure:OVERview:OVERview[:OQPSk]:CMMax:LIMit[:SCALar]:SYMMetric[:COMBined][?]                                                                                                    |                                                                                                    |            |           | Limits   |
|----------------------------------------------------------------------------------------------------|----------------------------------------------------------------------------------------------------|------------|-----------|----------|
| <carrier error="" freq.="">,</carrier>                                                                                                    | VERview:HPSK:CMMax:LIMit[:SCALar]:SYMMetric<br><enable>, <transmit error="" time="">, <enable>, &lt;<br/><enable>, <sideband 2="" suppr.="">, <enable>, <s<br>nable&gt;</s<br></enable></sideband></enable></enable></transmit></enable> | Waveform   | Quality>, |          |
| <enable></enable>                                                                                                    | Description of parameters                                                                                                    | Def. value | Def. unit |          |
| ON  <br>OFF,                                                                                                    | Switch limit check for parameter preceding<br>< <i>Enable</i> > on or off                                                                                                    | ON         | -         |          |
| <carrier error="" freq.=""></carrier>                                                                                                    | Description of parameters                                                                                                    | Def. value | Def. unit |          |
| 0.0 Hz to +1000.0 Hz,                                                                                                    | Upper limit for carrier frequency error                                                                                                    | +300       | Hz        |          |
| <transmit error="" time=""></transmit>                                                                                                    | Description of parameters                                                                                                    | Def. value | Def. unit |          |
| 0.0 μs to 10.0 μs,                                                                                                    | Upper limit for transmit time error                                                                                                    | 1.0        | μs        |          |
| <waveform quality=""></waveform>                                                                                                    | Description of parameters                                                                                                    | Def. value | Def. unit |          |
| 0.0 to 1.0,                                                                                                    | Lower limit for waveform quality                                                                                                    | 0.944      | _         |          |
| <sideband 1="" suppr.=""></sideband>                                                                                                    | Description of parameters                                                                                                    | Def. value | Def. unit | FW vers. |
| –128 to 0,                                                                                                    | Limit for sideband suppression at frequ. offset 1                                                                                                    | -43        | dB        | V3.05    |
| <sideband 2="" suppr.=""></sideband>                                                                                                    | Description of parameters                                                                                                    | Def. value | Def. unit | FW vers. |
| –128 dB to 0 dB,                                                                                                    | Limit for sideband suppression at frequ. offset 2                                                                                                    | -54        | dB        | V3.10    |
| <sideband 3="" suppr.=""></sideband>                                                                                                    | Description of parameters                                                                                                    | Def. value | Def. unit | FW vers. |
| –128 dB to 0 dB,                                                                                                    | Limit for sideband suppression at frequ. offset 3                                                                                                    | -43        | dB        | V3.10    |
| <sideband 4="" suppr.=""></sideband>                                                                                                    | Description of parameters                                                                                                    | Def. value | Def. unit | FW vers. |
| –128 dB to 0 dB                                                                                                    | Limit for sideband suppression at frequ. offset 4                                                                                                    | -43        | dB        | V3.10    |
| Description of command                                                                                                    |                                                                                                    |            |           |          |
| This command defines upper limits for the different traces and for the scalar modulation parameters derived from them. The keywords CMMax and AVERage refer to the <i>Current</i> and <i>Max./Min</i> . display and <i>Average</i> display, respectively. After each parameter definition, the limit check for this parameter can be enabled or disabled. The values <i><sideband 2="" suppr.="">, <sideband 3="" suppr.="">, <sideband 4="" suppr.=""></sideband></sideband></sideband></i> and the corresponding <i>&lt;</i> Enable> parameters are only available if the sideband suppression extension is enabled; see command XTND:OVERview:OVERview: <application>:SBSuppress.</application> |                                                                                                    |            |           | All      |
| I imit definition and enabling of the limit check can be done separately.                                                                                                    |                                                                                                    |            |           |          |

Limit definition and enabling of the limit check can be done separately.

Limits CONFigure:OVERview:OVERview[:OQPSk]:AVERage:LIMit[:SCALar]:SYMMetric[:COMBined][?] CONFigure:OVERview:OVERview:HPSK:AVERage:LIMit[:SCALar]:SYMMetric[:COMBined][?] <Carrier Freq. Error>, <Enable>, <Transmit Time Error>, <Enable>, <Waveform Quality>, <Enable>, <Sideband Suppr. 1>, <Enable>, <Sideband Suppr. 2>, <Enable>, <Sideband Suppr. 3>, <Enable>, <Sideband Suppr. 4>, <Enable>

| <enable></enable>                                                                                                    | Description of parameters                                                 | Def. value | Def. unit |            |
|----------------------------------------------------------------------------------------------------|---------------------------------------------------------------------------|------------|-----------|------------|
| ON   OFF,                                                                                                    | Switch limit check for parameter preceding<br>< <i>Enable</i> > on or off | ON         | -         |            |
| <carrier error="" freq.=""></carrier>                                                                                                    | Description of parameters                                                 | Def. value | Def. unit |            |
| 0.0 Hz to +1000.0 Hz,                                                                                                    | Upper limit for carrier frequency error                                   | +300       | Hz        |            |
| <transmit error="" time=""></transmit>                                                                                                    | Description of parameters                                                 | Def. value | Def. unit |            |
| 0.0 μs to 10.0 μs,                                                                                                    | Upper limit for transmit time error                                       | 1.0        | μs        |            |
| <waveform quality=""></waveform>                                                                                                    | Description of parameters                                                 | Def. value | Def. unit |            |
| 0.0 to 1.0,                                                                                                    | Lower limit for waveform quality                                          | 0.944      | -         |            |
| <sideband 1="" suppr.=""></sideband>                                                                                                    | Description of parameters                                                 | Def. value | Def. unit | FW vers.   |
| –128 to 0,                                                                                                    | Limit for sideband suppression at frequ. offset 1                         | -43        | dB        | V3.05      |
| <sideband 2="" suppr.=""></sideband>                                                                                                    | Description of parameters                                                 | Def. value | Def. unit | FW vers.   |
| –128 dB to 0 dB,                                                                                                    | Limit for sideband suppression at frequ. offset 2                         | -54        | dB        | V3.10      |
| <sideband 3="" suppr.=""></sideband>                                                                                                    | Description of parameters                                                 | Def. value | Def. unit | FW vers.   |
| –128 dB to 0 dB ,                                                                                                    | Limit for sideband suppression at frequ. offset 3                         | -43        | dB        | V3.10      |
| <sideband 4="" suppr.=""></sideband>                                                                                                    | Description of parameters                                                 | Def. value | Def. unit | FW vers.   |
| –128 dB to 0 dB                                                                                                    | Limit for sideband suppression at frequ. offset 4                         | -43        | dB        | V3.10      |
| Description of command                                                                                                    |                                                                           |            |           | Sig. State |
| This command defines upper limits for the different traces and for the scalar modulation parameters derived from them. The keywords CMMax and AVERage refer to the <i>Current</i> and <i>Max./Min.</i> display and <i>Average</i> display, respectively. After each parameter definition, the limit check for this parameter can be enabled or disabled. The values <i><sideband 2="" suppr.="">, <sideband 3="" suppr.="">, <sideband 4="" suppr.=""></sideband></sideband></sideband></i> and the corresponding <i><enable></enable></i> parameters are only available if the sideband suppression extension is enabled; see command XTND:OVERview:OVERview: <application>:SBSuppress.</application> |                                                                           |            |           | All        |

Limit definition and enabling of the limit check can be done separately.

#### Limit Enable CONFigure:OVERview:OVERview[:OQPSk]:CMMax:LIMit[:SCALar]:SYMMetric[:COMBined]:ENABIe[?] CONFigure:OVERview:OVERview:HPSK:CMMax:LIMit[:SCALar]:SYMMetric[:COMBined]:ENABIe[?]

<Carrier Freq Error>, <Transmit Time Error>, <Waveform Quality>, <Sideband Suppr. 1>, <Sideband Suppr. 2>, <Sideband Suppr. 3>, <Sideband Suppr. 4>

| <enable></enable>                                                                                                    | Description of parameters                                 | Def. value | Def. unit | FW vers.   |
|----------------------------------------------------------------------------------------------------|-----------------------------------------------------------|------------|-----------|------------|
| ON   OFF                                                                                                    | Switch limit check for corresponding parameter on or off. | ON         | -         | V3.05      |
| Description of command                                                                                                    | Description of command                                    |            |           | Sig. State |
| This command enables or disables the limit check for the different traces and for the scalar modulation parameters derived from them. The keywords CMMax and AVERage refer to the <i>Current</i> and <i>Max./Min.</i> display and <i>Average</i> display, respectively. The values <i><sideband 2="" suppr.="">, <sideband 3="" suppr.="">, <sideband 4="" suppr.=""></sideband></sideband></sideband></i> are only available if the sideband suppression extension is enabled; see command XTND:OVERview:OVERview: <application>:SBSuppress.</application> |                                                           |            | All       |            |

| Limit Enab<br>CONFigure:OVERview:OVERview[:OQPSk]:AVERage:LIMit[:SCALar]:SYMMetric[:COMBined]:ENABle[?<br>CONFigure:OVERview:OVERview:HPSK:AVERage:LIMit[:SCALar]:SYMMetric[:COMBined]:ENABle[?]                                                                                                    |                                                                                                    |             |                                                  |            |
|----------------------------------------------------------------------------------------------------|----------------------------------------------------------------------------------------------------|-------------|--------------------------------------------------|------------|
|                                                                                                    | >, <transmit error="" time="">, <waveform quality="">, <sideba<br>or. 3&gt;, <sideband 4="" suppr.=""></sideband></sideba<br></waveform></transmit> | nd Suppr. ' | 1>, <sideba< th=""><th>and Suppr.</th></sideba<> | and Suppr. |
| <enable></enable>                                                                                                    | Description of parameters                                                                                                    | Def. value  | Def. unit                                        | FW vers.   |
| ON   OFF                                                                                                    | Switch limit check for corresponding parameter on or off.                                                                                           | ON          | -                                                | V3.05      |
| Description of command                                                                                                    | 3                                                                                                    |             |                                                  | Sig. State |
| This command enables or disables the limit check for the different traces and for the scalar modulation parameters derived from them. The keywords CMMax and AVERage refer to the <i>Current</i> and <i>Max./Min.</i> display and <i>Average</i> display, respectively. The values <i><sideband 2="" suppr.="">, <sideband 3="" suppr.="">, <sideband 4="" suppr.=""></sideband></sideband></sideband></i> are only available if the sideband suppression extension is enabled; see command XTND:OVERview:OVERview: <application>:SBSuppress.</application> |                                                                                                    |             | All                                              |            |

| Overview<br>CONFigure:OVERview:OVERview[:OQPSk]:CMMax:LIMit[:SCALar]:SYMMetric[:COMBined]:VALue<br>CONFigure:OVERview:OVERview:HPSK:CMMax:LIMit[:SCALar]:SYMMetric[:COMBined]:VALue[?]<br><carrier error="" freq.="">, <transmit error="" time="">, <waveform quality="">, <sideband 1="" suppr.="">, <sideband<br>2&gt;, <sideband 3="" suppr.="">, <sideband 4="" suppr.=""></sideband></sideband></sideband<br></sideband></waveform></transmit></carrier>                 |                                                   |            |           |          |
|----------------------------------------------------------------------------------------------------|---------------------------------------------------|------------|-----------|----------|
| <carrier error="" freq.=""></carrier>                                                                                                    | Description of parameters                         | Def. value | Def. unit |          |
| 0.0 Hz to +1000.0 Hz,                                                                                                    | Upper limit for carrier frequency error           | +300       | Hz        |          |
| <transmit error="" time=""></transmit>                                                                                                    | Description of parameters                         | Def. value | Def. unit |          |
| 0.0 μs to 10.0 μs,                                                                                                    | Upper limit for transmit time error               | 1.0        | μs        |          |
| <waveform quality=""></waveform>                                                                                                    | Description of parameters                         | Def. value | Def. unit |          |
| 0.0 to 1.0,                                                                                                    | Lower limit for waveform quality                  | 0.944      | -         |          |
| <sideband 1="" suppr.=""></sideband>                                                                                                    | Description of parameters                         | Def. value | Def. unit | FW vers. |
| -128 to 0                                                                                                    | Upper sideband suppression limit                  | -43        | dB        | V3.05    |
| <sideband 2="" suppr.=""></sideband>                                                                                                    | Description of parameters                         | Def. value | Def. unit | FW vers. |
| –128 dB to 0 dB ,                                                                                                    | Limit for sideband suppression at frequ. offset 2 | -54        | dB        | V3.10    |
| <sideband 3="" suppr.=""></sideband>                                                                                                    | Description of parameters                         | Def. value | Def. unit | FW vers. |
| -128 dB to 0 dB,                                                                                                    | Limit for sideband suppression at frequ. offset 3 | -43        | dB        | V3.10    |
| <sideband 4="" suppr.=""></sideband>                                                                                                    | Description of parameters                         | Def. value | Def. unit | FW vers. |
| -128 dB to 0 dB                                                                                                    | Limit for sideband suppression at frequ. offset 4 | -43        | dB        | V3.10    |
| Description of command                                                                                                    |                                                   |            |           |          |
| This commands defines the upper limits for the overview measurement. The keywords CMMax and AVERage refer to the <i>Current</i> and <i>Max./Min.</i> display and <i>Average</i> display, respectively. The values < <i>Sideband Suppr. 2&gt;, <sideband 3="" suppr.="">, <sideband 4="" suppr.=""></sideband></sideband></i> are only available if the sideband suppression extension is enabled; see command XTND:OVERview:OVERview: <application>:SBSuppress.</application> |                                                   |            |           | All      |

Overview Limits CONFigure:OVERview:OVERview[:OQPSk]:AVERage:LIMit[:SCALar]:SYMMetric[:COMBined]:VALue[?] CONFigure:OVERview:OVERview:HPSK:AVERage:LIMit[:SCALar]:SYMMetric[:COMBined]:VALue[?] <Carrier Freq Error>, <Transmit Time Error>, <Waveform Quality>, <Sideband Suppr. 1>, <Sideband Suppr. 2>, <Sideband Suppr. 3>, <Sideband Suppr. 4>

| <carrier error="" freq.=""></carrier>                                                                                                    | Description of parameters                         | Def. value | Def. unit |            |
|----------------------------------------------------------------------------------------------------|---------------------------------------------------|------------|-----------|------------|
| 0.0 Hz to +1000.0 Hz,                                                                                                    | Upper limit for carrier frequency error           | +300       | Hz        |            |
| <transmit error="" time=""></transmit>                                                                                                    | Description of parameters                         | Def. value | Def. unit |            |
| 0.0 μs to 10.0 μs,                                                                                                    | Upper limit for transmit time error               | 1.0        | μs        |            |
| <waveform quality=""></waveform>                                                                                                    | Description of parameters                         | Def. value | Def. unit |            |
| 0.0 to 1.0,                                                                                                    | Lower limit for waveform quality                  | 0.944      | -         |            |
| <sideband 1="" suppr.=""></sideband>                                                                                                    | Description of parameters                         | Def. value | Def. unit | FW vers.   |
| –128 to 0                                                                                                    | Upper sideband suppression limit                  | -43        | dB        | V3.05      |
| <sideband 2="" suppr.=""></sideband>                                                                                                    | Description of parameters                         | Def. value | Def. unit | FW vers.   |
| –128 dB to 0 dB,                                                                                                    | Limit for sideband suppression at frequ. offset 2 | -54        | dB        | V3.10      |
| <sideband 3="" suppr.=""></sideband>                                                                                                    | Description of parameters                         | Def. value | Def. unit | FW vers.   |
| –128 dB to 0 dB,                                                                                                    | Limit for sideband suppression at frequ. offset 3 | -43        | dB        | V3.10      |
| <sideband 4="" suppr.=""></sideband>                                                                                                    | Description of parameters                         | Def. value | Def. unit | FW vers.   |
| –128 dB to 0 dB                                                                                                    | Limit for sideband suppression at frequ. offset 4 | -43        | dB        | V3.10      |
| Description of command                                                                                                    |                                                   |            |           | Sig. State |
| This commands defines the upper limits for the overview measurement. The keywords CMMax and AVERage refer to the <i>Current</i> and <i>Max./Min.</i> display and <i>Average</i> display, respectively. The values <i><sideband 2="" suppr.="">, <sideband 3="" suppr.="">, <sideband 4="" suppr.=""></sideband></sideband></sideband></i> are only available if the sideband suppression extension is enabled; see command XTND:OVERview:OVERview: <application>:SBSuppress.</application> |                                                   |            |           | All        |

#### DEFault:OVERview:OVERview[:OQPSk]:LIMit[?] DEFault:OVERview:OVERview:HPSK:LIMit[?] < Frachlas

| <enable></enable>                                                                                                    |                                                                                              |            |            |          |
|----------------------------------------------------------------------------------------------------|----------------------------------------------------------------------------------------------|------------|------------|----------|
| Enable                                                                                                    | Description of parameters                                                                    | Def. value | Def. unit  | FW vers. |
| ON  <br>OFF                                                                                                    | The parameters are set to their default values Some or all parameters are not set to default | ON         | -          | V3.05    |
| Description of command                                                                                                    |                                                                                              |            | Sig. State |          |
| If used as a setting command with the parameter <i>ON</i> , this command sets all parameters of the subsystem OVERview:OVERview:LIMit to their default values (the setting OFF results in an error message). The length of the parameter lists in the commands is not affected. |                                                                                              |            | All        |          |
| If used as a query, the command returns whether all parameters are set to their default values (ON) or not (OFF).                                                                                                    |                                                                                              |            |            |          |

**Default Settings** 

#### Measured Values – Subsystem OVERview:OVERview

The subsystem OVERview:OVERview determines and outputs the results of the overview measurement. In the Overview menu, it corresponds to the output fields associated to the Overview Meas. softkey.

**Note:** The modulation scheme reference O-QPSK is optional in the commands to remain compatible with cdmaOne. O-QPSK supports radio configurations 1 and 2. H-PSK supports radio configurations 3 and 4.

READ[:SCALar]:OVERview:OVERview[:OQPSk]? FETCh[:SCALar]:OVERview:OVERview[:OQPSk]? SAMPle[:SCALar]:OVERview:OVERview[:OQPSk]?

READ[:SCALar]:OVERview:OVERview:HPSK? FETCh[:SCALar]:OVERview:OVERview:HPSK? SAMPle[:SCALar]:OVERview:OVERview:HPSK? Scalar results: Start single shot measurement and return results Read out measurement results (unsynchronized) Read out measurement results (synchronized)

Start single shot measurement and return results Read out measurement results (unsynchronized) Read out measurement results (synchronized)

| Returned values                                                                                                    | Description of parameters                                                                                                    | Def. value                                                         | Def. unit                                                                                                    | FW vers.                                                             |
|----------------------------------------------------------------------------------------------------|----------------------------------------------------------------------------------------------------|--------------------------------------------------------------------|----------------------------------------------------------------------------------------------------|----------------------------------------------------------------------|
| Expected MS Power (x1),<br>Measured MS Power (x3),<br>Expected Carrier Frequency (x1),<br>Carrier Frequency Error (x3),<br>Transmit Time Error (x3),<br>Waveform Quality (x3),<br>Lower Sideband Supp. 1 (x3),<br>Upper Sideband Supp. 2 (x3),<br>Upper Sideband Supp. 2 (x3),<br>Lower Sideband Supp. 3 (x3),<br>Upper Sideband Supp. 3 (x3),<br>Upper Sideband Supp. 4 (x3),<br>Upper Sideband Supp. 4 (x3)                                                                                                    | -100 dB to 10 dB<br>-100 dB to 10 dB<br>0 to 1000.0 Hz<br>0 to 1000.0 Hz<br>0.0 μs to 10.0 μs<br>0.0 to 1.0<br>-128 dB to 0<br>-128 dB to 0<br>-128 dB to 0<br>-128 dB to 0<br>-128 dB to 0<br>-128 dB to 0<br>-128 dB to 0<br>-128 dB to 0<br>-128 dB to 0<br>-128 dB to 0<br>-128 dB to 0<br>-128 dB to 0<br>-128 dB to 0 | NAN<br>NAN<br>NAN<br>NAN<br>NAN<br>NAN<br>NAN<br>NAN<br>NAN<br>NAN | dBm<br>dBm<br>MHz<br>Hz<br>μs<br>-<br>dB<br>dB<br>dB<br>dB<br>dB<br>dB<br>dB<br>dB<br>dB<br>dB<br>dB<br>dB<br>dB | V3.05<br>V3.10<br>V3.10<br>V3.10<br>V3.10<br>V3.10<br>V3.10<br>V3.10 |
| Description of command                                                                                                    |                                                                                                    |                                                                    |                                                                                                    | Sig. State                                                           |
| These commands are always queries. They start a measurement and output all scalar measurement results (see Chapter 5). The symbol (x3) behind a value indicates that the list contains three results corresponding to the <i>Current</i> , the <i>Average</i> , and the <i>MMax</i> value. Sideband Supp. 1 to Sideband Supp. 4 denotes the sideband suppression at offset frequencies 1 to 4; see commands<br>CONFigure:OVERview:OVERview <application>:CONTrol:FOFFset:SBSuppress:ACP<nr>. The sideband suppression values 2 to 4 are available only if the measurement is enabled; see commands XTND:OVERview:OVERview: <application>:SBSuppress.</application></nr></application> |                                                                                                    |                                                                    |                                                                                                    |                                                                      |

| CALCulate[:SCALar]:OVERview<br>CALCulate[:SCALar]:OVERview                                                                                                    |                                     |         |                                                             | Limit N   | Matching                                                             |
|----------------------------------------------------------------------------------------------------|-------------------------------------|---------|-------------------------------------------------------------|-----------|----------------------------------------------------------------------|
| Returned values                                                                                                    | Value range                         |         | Def. value                                                  | Def. unit | FW vers.                                                             |
| Carrier Frequency Error (x3),<br>Transmit Time Error (x3),<br>Waveform Quality (x3),<br>Lower Sideband Supp. 1 (x3),<br>Upper Sideband Supp. 1 (x3)<br>Lower Sideband Supp. 2 (x3),<br>Upper Sideband Supp. 3 (x3),<br>Upper Sideband Supp. 3 (x3),<br>Lower Sideband Supp. 3 (x3),<br>Lower Sideband Supp. 4 (x3),<br>Upper Sideband Supp. 4 (x3),                                                     | For all values:<br>NMAU   NMAL   II | NV   OK | INV<br>INV<br>INV<br>INV<br>INV<br>INV<br>INV<br>INV<br>INV |           | V3.05<br>V3.10<br>V3.10<br>V3.10<br>V3.10<br>V3.10<br>V3.10<br>V3.10 |
| Description of command                                                                                                    |                                     |         |                                                             |           | Sig. State                                                           |
| This command is always a query. It indicates whether and in which way the tolerances for the overview measurement have been exceeded. The symbol (x3) behind a value indicates that the list contains three results corresponding to the <i>Current</i> , the <i>Average</i> , and the <i>MMax</i> value. The following messages may be generated:                                                      |                                     |         |                                                             |           | All                                                                  |
| NMAUTolerance value underflownot matching, underflowNMALTolerance value exceedednot matching, overflowINVMeasurement invalidinvalidOKTolerance value matched                                                                                                    |                                     |         |                                                             |           |                                                                      |
| Sideband Supp. 1 to Sideband Supp. 4 denotes the sideband suppression at offset frequencies 1 to 4;<br>see commands CONFigure:OVERview:OVERview <application>:CONTrol:FOFFset<br/>:SBSuppress:ACP<nr>. The sideband suppression values 2 to 4 are available only if the<br/>measurement is enabled; see commands XTND:OVERview:OVERview:<application><br/>:SBSuppress.</application></nr></application> |                                     |         |                                                             |           |                                                                      |

# **OVERview:CQUality**

The subsystem *OVERview:CQUality* controls the measurement of general channel quality parameters. It corresponds to the *Channel Quality* hotkey in the *Overview* menu and the associated output fields and to the *Channel Quality* sections of the *Overview Configuration* menu.

| INITiate:OVERview:CQUality<br>ABORt:OVERview:CQUality<br>STOP:OVERview:CQUality<br>CONTinue:OVERview:CQUality                                | Start new measurement<br>Abort running measurement and switch off<br>Stop measurement after current stat. cycle<br>Next measurement step (only stepping mode) | =          | > RUN<br>> OFF<br>> STOP<br>> RUN |
|----------------------------------------------------------------------------------------------------|----------------------------------------------------------------------------------------------------|------------|-----------------------------------|
| Description of command                                                                                                    |                                                                                                    | Sig. State | FW vers.                          |
| These commands have no query form. They start and stop the overview measurement, setting it to the status indicated in the top right column. |                                                                                                    |            | V3.05                             |

| CONFigure:OVERview:CQUality:EREPorting[?]       Event R <report mode="">       Event R</report>                                                      |                                                                              |            | eporting  |          |
|----------------------------------------------------------------------------------------------------|------------------------------------------------------------------------------|------------|-----------|----------|
| <report mode=""></report>                                                                                                    | Description of parameters                                                    | Def. value | Def. unit | FW vers. |
| SRQ  <br>SOPC  <br>SRSQ  <br>OFF  <br>DEFault                                                                                                    | Service request<br>Single operation complete<br>SRQ and SOPC<br>No reporting | OFF        | -         | V3.05    |
| Description of command                                                                                                    |                                                                              |            |           |          |
| This command defines the events generated when the measurement is terminated or stopped (see <i>Event Reporting</i> in Chapter 5 of the CMU manual). |                                                                              |            |           |          |

| FETCh[:SCALar]                                                                          | :OVERview:CQUality:STATus?                                                                                                    | Ν                   | leasuremer | nt Status |
|-----------------------------------------------------------------------------------------|----------------------------------------------------------------------------------------------------|---------------------|------------|-----------|
| Return                                                                                  | Description of parameters                                                                                                    | Def. value          | Def. unit  | FW vers.  |
| OFF  <br>RUN  <br>STOP  <br>ERR  <br>STEP  <br>RDY<br>1 to 10000  <br>NONE<br>1 to 1000 | Measurement in the OFF state (*RST or ABORt)<br>Running (after INITiate, CONTinue or READ)<br>Stopped (STOP)<br>OFF (could not be started)<br>Stepping mode ( <stepmode>=STEP)<br/>Stopped according to repetition mode and stop condition<br/>Counter for current statistics cycle<br/>No counting mode set<br/>Counter for current evaluation period within a cycle</stepmode> | OFF<br>NONE<br>NONE | -          | V3.05     |
| NONE Statistic count set to off Description of command                                  |                                                                                                    |                     |            |           |
|                                                                                         |                                                                                                    |                     |            |           |
| This command is                                                                         | always a query. It returns the status of the measurement (see C                                                                                                    | Chapters 3 a        | nd 5).     | All       |

| XTND:OVERvie                                                                                                    | ew:CQUality:CLEVel[?]                                                                                     | Provide ( | Confidence | Level Meas | urement  |  |
|----------------------------------------------------------------------------------------------------|----------------------------------------------------------------------------------------------------|-----------|------------|------------|----------|--|
| <enable></enable>                                                                                                    | Description of parameters                                                                                 |           | Def. value | Def. unit  | FW vers. |  |
| ON  <br>OFF  <br>DEFault                                                                                                    | Provide confidence level results<br>Do not return the confidence level results<br>Use the default setting |           | OFF        | _          | V3.10    |  |
| Description of con                                                                                                    | Description of command                                                                                    |           |            |            |          |  |
| This command enables or disables the extended output arrays for the confidence level measurement,<br>see commands READ[:SCALar]:OVERview:CQUality?,<br>FETCh[:SCALar]:OVERview:OVERview: CQUality?,<br>SAMPle[:SCALar]:OVERview:OVERview:CQUality? and<br>CALCulate[:SCALar]:OVERview::CQUality:MATChing:LIMit. |                                                                                                    |           |            |            | All      |  |

# Subsystem OVERview:CQUality:CONTrol

The subsystem OVERview:CQUality:CONTrol defines the statistic count, repetition mode, and stop condition of the measurement. These settings are provided in the *Control* and *Limits* tabs of the popup menu Overview Configuration.

| CONFigure:OVERview:CQUality:CONTrol:FRAMes[?]<br>< <i>Max Frames</i> >                       |                | Maximum Frame Number |   |          |
|----------------------------------------------------------------------------------------------|----------------|----------------------|---|----------|
| <max frames=""> Description of parameters Def. value Def. unit</max>                         |                |                      |   | FW vers. |
| 1 to 10000                                                                                   | Maximum frames | 1000                 | - | V3.05    |
| Description of command                                                                       |                | Sig. State           |   |          |
| This command determines the maximum number of frames used to calculate the frame error rate. |                |                      |   | All      |

|                                                                                                    | ERview:CQUality:CONTrol:REPetition[?]<br>Stop Cond>, <step mode=""></step>                                                                                                    |              | Test      | Cycles   |
|----------------------------------------------------------------------------------------------------|----------------------------------------------------------------------------------------------------|--------------|-----------|----------|
| <repetition></repetition>                                                                                                    | Description of parameters                                                                                                    | Def. value   | Def. unit |          |
| 1 to 10000  <br>CONTinuous  <br>SINGleshot  <br>DEFault,                                                                                             | Multiple measurement<br>(counting, until Status = STEP   RDY)<br>Continuous measurement (until STOP or ABORT)<br>Single shot measurement (until Status = RDY)                                                                                    | SING         | -         |          |
| <stop cond=""></stop>                                                                                                    | Description of parameters                                                                                                    | Def. value   | Def. unit |          |
| NONE  <br>SONerror  <br>DEFault,                                                                                                    | Continue measurement even in case of error<br>Stop measurement in case of error <i>(stop on error)</i>                                                                                                    | NONE         | -         |          |
| <stop cond=""></stop>                                                                                                    | Description of parameters                                                                                                    | Def. value   | Def. unit |          |
| NONE  <br>ALEX  <br>CLEX  <br>FLEX  <br>DEFault,                                                                                                    | Not aborted, measurement over all frames<br>Measurement aborted if any limit is exceeded<br>Measurement aborted if confidence level limit is exceeded<br>Measurement aborted if frame limit is exceeded<br>Sets the value to the default setting | NONE         | _         |          |
| <step mode=""></step>                                                                                                    | Description of parameters                                                                                                    | Def. value   | Def. unit | FW vers. |
| STEP       Interrupt measurement after each statistics cycle     NONE       NONE       Continue measurement according to its rep. mode       DEFault |                                                                                                    |              |           |          |
| Description of command                                                                                                    |                                                                                                    |              |           |          |
| This command determines the repetition mode, stop condition, and stepping mode for the measurement.                                                  |                                                                                                    |              |           |          |
|                                                                                                    | e of READ commands (READ:), the <repetition> parameter ha always stopped after a single shot.</repetition>                                                                                                    | s no effect; | the       |          |

## Subsystem OVERview:CQUality:LIMit

The subsystem OVERview:CQUality:...LIMit defines the tolerance values for the overview measurement. The subsystem corresponds to the Channel Quality section in the Limits tab in the popup menu Overview Configuration.

| CONFigure:OVERview:CQUality:CAMMax:LIMit:MFER[?]<br><maximum fer=""></maximum>                     |                                                                                                    | Maximum Frame Error Rate |          |       |
|----------------------------------------------------------------------------------------------------|----------------------------------------------------------------------------------------------------|--------------------------|----------|-------|
| <maximum fer=""> Description of parameters Def. value Def. unit</maximum>                          |                                                                                                    |                          | FW vers. |       |
| 0.1% to +5.0%  <br>OFF  <br>ON  <br>MIN   MAX   DEF                                                | Upper limit for frame error rate<br>Disable limit check<br>Enable limit check<br>Use minimum, maximum, or default value | 0.5                      | %        | V3.10 |
| Description of command                                                                             |                                                                                                    |                          |          |       |
| This commands defines the upper limit for the frame error rate in the channel quality measurement. |                                                                                                    |                          |          |       |

| CONFigure:OVERview:CQUality:CAMMax:LIMit:CLEVel[?] Minimum Confidence<br><maximum fer=""></maximum> |                                                                                                    |              | ce Level  |          |
|----------------------------------------------------------------------------------------------------|----------------------------------------------------------------------------------------------------|--------------|-----------|----------|
| <maximum fer=""></maximum>                                                                          | Description of parameters                                                                                               | Def. value   | Def. unit | FW vers. |
| 85.0 % to +99.99 %  <br>OFF  <br>ON  <br>MIN   MAX   DEF                                            | Upper limit for frame error rate<br>Disable limit check<br>Enable limit check<br>Use minimum, maximum, or default value | 95.0         | %         | V3.10    |
| Description of command                                                                              |                                                                                                    |              |           |          |
| This commands defines the                                                                           | ne lower limit for the confidence level in the channel qu                                                               | ality measur | ement.    | All      |

| DEFault:OVERview:CQUality:LIMit[?] Limit Default <enable></enable>                                                                                                    |                                                                                              |            | Settings  |          |
|----------------------------------------------------------------------------------------------------|----------------------------------------------------------------------------------------------|------------|-----------|----------|
| Enable                                                                                                    | Description of parameters                                                                    | Def. value | Def. unit | FW vers. |
| ON  <br>OFF                                                                                                    | The parameters are set to their default values Some or all parameters are not set to default | ON         | _         | V3.05    |
| Description of command                                                                                                    |                                                                                              |            |           |          |
| If used as a setting command with the parameter <i>ON</i> , this command sets all parameters of the subsystem OVERview:CQUality:LIMit to their default values (the setting OFF results in an error message). |                                                                                              |            |           |          |
| If used as a query, the command returns whether all parameters are set to their default values (ON) or not (OFF).                                                                                            |                                                                                              |            |           |          |

#### Measured Values – Subsystem OVERview:CQUality

The subsystem OVERview:CQUality determines and outputs the results of the channel quality measurement. In the Overview menu, it corresponds to the output fields associated to the Channel Quality hotkey.

| FETCh[:SCALar]:OVERview:CQUality? Read                                                                                                    |                  | Scalar results<br>Start single shot measurement and return results<br>Read out measurement results (unsynchronized<br>Read out measurement results (synchronized |            |           | n results<br>ronized) |
|----------------------------------------------------------------------------------------------------|------------------|----------------------------------------------------------------------------------------------------|------------|-----------|-----------------------|
| Returned values Value range Def. val                                                                                                    |                  |                                                                                                    | Def. value | Def. unit | FW vers.              |
| Frames transmitted,                                                                                                    | 1 to 1000 NAN -  |                                                                                                    |            |           | V3.05                 |
| Frame Error Rate                                                                                                    | 0% to 100% NAN % |                                                                                                    |            | %         | V3.05                 |
| Confidence Level                                                                                                    | 0% to 100%       |                                                                                                    | NAN        | %         | V3.10                 |
| Description of command                                                                                                    |                  |                                                                                                    |            |           | Sig. State            |
| These commands are always queries. They start a measurement and output all scalar measurement results (see Chapter 5). The confidence level is available only if the measurment is enabled; see command XTND:OVERview:CQUality:CLEVel. |                  |                                                                                                    |            |           | All                   |

| CALCulate[:SCA                                                                                                    | CALCulate[:SCALar]:OVERview:CQUality:MATChing:LIMit? Limit N |                                           |  |   |                |  |
|----------------------------------------------------------------------------------------------------|--------------------------------------------------------------|-------------------------------------------|--|---|----------------|--|
| Returned values                                                                                                    | Value range                                                  | /alue range Def. value Def                |  |   | FW vers.       |  |
| FER Limit,<br>Confidence Level                                                                                                    | For all values:<br>NMAU   NMAL   INV   OK                    | For all values:<br>NMAU   NMAL   INV   OK |  | - | V3.05<br>V3.10 |  |
| Description of comm                                                                                                    | nand                                                         |                                           |  |   | Sig. State     |  |
| This command is always a query. It indicates whether and in which way the tolerances for the overview measurement have been exceeded. The confidence level is available only if the measurment is enabled; see command XTND:OVERview:CQUality:CLEVel. The following messages may be generated: |                                                              |                                           |  |   | All            |  |
| NMAUTolerance value underflownot matching, underflowNMALTolerance value exceedednot matching, overflowINVMeasurement invalidinvalidOKTolerance value matched                                                                                                    |                                                              |                                           |  |   |                |  |

# **Power Measurements**

The *POWer* subsystem measures the transmitter output power of the mobile station. It is divided into several subsystems corresponding to the different *Power* applications.

#### **POWer:MIOutput**

The subsystem *POWer:MIOutput* measures the MS minimum output power. The subsystem corresponds to the measurement menu *Power*, application *Minimum Output*, and the sections related to this application in the associated popup menu *Power Configuration*.

#### Control of measurement – Subsystem POWer:MIOutput

The subsystem *POWer:MIOutput* controls the minimum output measurement.

| INITiate:POWer:MIOutput[:OQPSk]<br>ABORt:POWer:MIOutput[:OQPSk]<br>STOP:POWer:MIOutput[:OQPSk]<br>CONTinue:POWer:MIOutput[:OQPSk]         | Start new measurement<br>Abort running measurement and switch off<br>Stop measurement after current stat. cycle<br>Next measurement step (only <i>stepping mode</i> ) | =          | > OFF<br>> STOP |
|----------------------------------------------------------------------------------------------------|----------------------------------------------------------------------------------------------------|------------|-----------------|
| INITiate:POWer:MIOutput:HPSK<br>ABORt:POWer:MIOutput:HPSK<br>STOP:POWer:MIOutput:HPSK<br>CONTinue:POWer:MIOutput:HPSK                     | Start new measurement<br>Abort running measurement and switch off<br>Stop measurement after current stat. cycle<br>Next measurement step (only <i>stepping mode</i> ) | =          | > OFF<br>> STOP |
| Description of command                                                                                                    |                                                                                                    | Sig. State | FW vers.        |
| These commands have no query form. They start and stop the power measurement, setting it to the status indicated in the top right column. |                                                                                                    |            | V3.05           |

| CONFigure:POWer:MIOutput[:OQPSk]:EREPorting[?]       Event R         CONFigure:POWer:MIOutput:HPSK:EREPorting[?] <report mode=""></report>           |                                                                              | Reporting  |            |          |
|----------------------------------------------------------------------------------------------------|------------------------------------------------------------------------------|------------|------------|----------|
| <report mode=""></report>                                                                                                    | Description of parameters                                                    | Def. value | Def. unit  | FW vers. |
| SRQ  <br>SOPC  <br>SRSQ  <br>OFF  <br>DEFault                                                                                                    | Service request<br>Single operation complete<br>SRQ and SOPC<br>No reporting | OFF        | -          | V3.05    |
| Description of command                                                                                                    |                                                                              |            | Sig. State |          |
| This command defines the events generated when the measurement is terminated or stopped (see <i>Event Reporting</i> in Chapter 5 of the CMU manual). |                                                                              |            | All        |          |

|                                                    | FETCh[:SCALar]:POWer:MIOutput[:OQPSk]:STATus?         Measurement           FETCh[:SCALar]:POWer:MIOutput:HPSK:STATus?         Measurement                                                                                                    |              |           |            |
|----------------------------------------------------|----------------------------------------------------------------------------------------------------|--------------|-----------|------------|
| Return                                             | Description of parameters                                                                                                    | Def. value   | Def. unit | FW vers.   |
| OFF  <br>RUN  <br>STOP  <br>ERR  <br>STEP  <br>RDY | Measurement in the OFF state (*RST or ABORt)<br>Running (after INITiate, CONTinue or READ)<br>Stopped (STOP)<br>OFF (could not be started)<br>Stepping mode ( <stepmode>=STEP)<br/>Stopped according to repetition mode and stop condition</stepmode> | OFF          | -         | V3.05      |
| 1 to 10000  <br>NONE                               | Counter for current statistics cycle<br>No counting mode set                                                                                                    | NONE         | -         |            |
| 1 to 1000<br>NONE                                  | Counter for current evaluation period within a cycle<br>Statistic count set to off                                                                                                    | NONE         | -         |            |
| Description of command                             |                                                                                                    |              |           | Sig. State |
| This command is                                    | always a query. It returns the status of the measurement (see                                                                                                    | Chapters 3 a | nd 5).    | All        |

## Subsystem POWer:MIOutput:CONTrol

The subsystem *POWer:MIOutput:CONTrol* defines the repetition mode, statistic count, and stop condition of the measurement. These settings are provided in the *Control* and *Statistics* tabs in the popup menu *Power Configuration*.

**Note:** The modulation scheme reference O-QPSK is optional in the commands to remain compatible with cdmaOne. O-QPSK supports radio configurations 1 and 2. H-PSK supports radio configurations 3 and 4.

| CONFigure:POWe                                                                               | er:MIOutput[:OQPSk]:CONTrol[?]<br>er:MIOutput:HPSK:CONTrol[?]<br>petition>, <stop cond="">, <step mode=""></step></stop>                                               | Sco        | ope of Mea | surement   |
|----------------------------------------------------------------------------------------------|----------------------------------------------------------------------------------------------------|------------|------------|------------|
| <statistics></statistics>                                                                    | Description of parameters                                                                                                    | Def. value | Def. unit  |            |
| 1 to 1000,                                                                                   | Number of bursts per statistics cycle                                                                                                    | 100        | -          |            |
| <repetition></repetition>                                                                    | Description of parameters                                                                                                    | Def. value | Def. unit  |            |
| 1 to 10000<br>CONTinuous  <br>SINGleshot  <br>DEFault,                                       | Multiple measurement<br>( <i>counting</i> , until Status = STEP   RDY)<br>Continuous measurement (until STOP or ABORT)<br>Single shot measurement (until Status = RDY) | SING       | _          |            |
| <stop cond=""></stop>                                                                        | Description of parameters                                                                                                    | Def. value | Def. unit  |            |
| NONE  <br>SONerror  <br>DEFault,                                                             | Continue measurement even in case of error<br>Stop measurement in case of error ( <i>stop on error</i> )                                                               | NONE       | -          |            |
| <step mode=""></step>                                                                        | Description of parameters                                                                                                    | Def. value | Def. unit  | FW-Vers.   |
| STEP  <br>NONE  <br>DEFault                                                                  | Interrupt measurement after each statistics cycle<br>Continue measurement according to its rep. mode                                                                   | NONE       | _          | V3.05      |
| Description of command                                                                       |                                                                                                    |            |            | Sig. State |
| This command combines the CONTrol:STATistics and the CONTrol:REPetition commands, see below. |                                                                                                    |            |            | All        |

| CONFigure:POWer:MIOutput[:OQPSk]:CONTrol:STATistics[?] Statistic<br>CONFigure:POWer:MIOutput:HPSK:CONTrol:STATistics[?]<br><statistics></statistics> |                                                                           |            | ic Count   |          |
|----------------------------------------------------------------------------------------------------|---------------------------------------------------------------------------|------------|------------|----------|
| <statistics></statistics>                                                                                                    | Description of parameters                                                 | Def. value | Def. unit  | FW-Vers. |
| 1 to 1000  <br>NONE                                                                                                    | Number of bursts per statistics cycle<br>Statistics off (equivalent to 1) | 100        | -          | V3.05    |
| Description of command                                                                                                    |                                                                           |            | Sig. State |          |
| This command specifies the number of bursts forming a statistics cycle.                                                                              |                                                                           |            | All        |          |

| CONFigure:POWe                                                                                                    | CONFigure:POWer:MIOutput[:OQPSk]:CONTrol:REPetition[?] Test<br>CONFigure:POWer:MIOutput:HPSK:CONTrol:REPetition[?]<br><repetition>, <stop cond="">, <step mode=""></step></stop></repetition> |            |           |            |
|----------------------------------------------------------------------------------------------------|----------------------------------------------------------------------------------------------------|------------|-----------|------------|
| <repetition></repetition>                                                                                                    | Description of parameters                                                                                                    | Def. value | Def. unit |            |
| 1 to 10000<br>CONTinuous  <br>SINGleshot  <br>DEFault,                                                                                                    | Multiple measurement<br>(counting, until Status = STEP   RDY)<br>Continuous measurement (until STOP or ABORT)<br>Single shot measurement (until Status = RDY)                                 | SING       | -         |            |
| <stop cond=""></stop>                                                                                                    | Description of parameters                                                                                                    | Def. value | Def. unit |            |
| NONE  <br>SONerror,                                                                                                    | Continue measurement even in case of error<br>Stop measurement in case of error ( <i>stop on error</i> )                                                                                      | NONE       | -         |            |
| <step mode=""></step>                                                                                                    | Description of parameters                                                                                                    | Def. value | Def. unit | FW vers.   |
| STEP  <br>NONE                                                                                                    | Interrupt measurement after each statistics cycle<br>Continue measurement according to its rep. mode                                                                                          | NONE       | -         | V3.05      |
| Description of command                                                                                                    |                                                                                                    |            |           | Sig. State |
| This command determines the repetition mode, stop condition, and stepping mode for the measurement.                                                              |                                                                                                    |            |           | All        |
| <b>Note:</b> In the case of READ commands (READ:), the <repetition> parameter has no effect; the measurement is always stopped after a single shot.</repetition> |                                                                                                    |            |           |            |

# **Test Configuration**

The subsystem *POWer:MIOutput:ENVironment*... configures the generated RF signal. It corresponds to the *Measurement Environment* section in the *Control* tab of the *Power Configuration* menu. The settings are used only if the environment is enabled; see CONFigure: POWer:MIOutput:ENVironment:ENABle.

| CONFigure:POWer:MIOutput[:OQPSk]:ENVironment:ENABle[?] Environment<br>CONFigure:POWer:MIOutput:HPSK:ENVironment:ENABle[?]<br><enable></enable> |                               | t Enable   |            |          |
|----------------------------------------------------------------------------------------------------|-------------------------------|------------|------------|----------|
| <enable></enable>                                                                                                    | Description of parameters     | Def. Value | Def. Unit  | FW vers. |
| ON   OFF                                                                                                    | Enable or disable environment | ON         | -          | V3.20    |
| Description of command                                                                                                    |                               |            | Sig. State |          |
| These commands enable or disable the environment for the <i>Min. Power</i> measurement applications.                                           |                               |            | All        |          |

| CONFigure:POWer:MIOutput[:OQPSk]:ENVironment:POWer:CDMA[?] CDMA<br>CONFigure:POWer:MIOutput:HPSK:ENVironment:POWer:CDMA[?]<br><cdma power=""></cdma>                                                                                                    |                                                                                                    |            |           | A Power    |
|----------------------------------------------------------------------------------------------------|----------------------------------------------------------------------------------------------------|------------|-----------|------------|
| <cdma power=""></cdma>                                                                                                    | Description of parameters                                                                                                    | Def. value | Def. unit | FW vers.   |
| -120.0 dBm to -33.0 dBm  <br>-120.0 dBm to -16.0 dBm  <br>-100.0 dBm to +7.0 dBm  <br>DEFault  <br>MINimum  <br>MAXimum                                                                                                    | RF1 OUT, 0 dB ext. atten<br>RF2 OUT, 0 dB ext. atten<br>RF3 OUT, 0 dB ext. atten<br>Sets the value to the default setting<br>Sets the value to the range minimum<br>Sets the value to the range maximum | -25.0      | dBm       | V3.20      |
| Description of command                                                                                                    | Description of command                                                                                                    |            |           | Sig. State |
| These commands determine the total CDMA output power (absolute value, in dBm) of the CMU. The CDMA Power value range depends on the RF input used and the external attenuation set. If option R&S CMU-U99 ( <i>RF 1 with RF 2 Level Range</i> ) is fitted, RF 1 takes on the level range of RF2. |                                                                                                    |            |           | All        |

| CONFigure:POWer:MIOutput[:OQPSk]:ENVironment:LEVel:FPICh[?] F-PICH<br>CONFigure:POWer:MIOutput:HPSK:ENVironment:LEVel:FPICh[?]<br><pilot level=""></pilot> |                                    |            | CH Level  |            |
|----------------------------------------------------------------------------------------------------|------------------------------------|------------|-----------|------------|
| <pilot level=""></pilot>                                                                                                    | Description of parameters          | Def. value | Def. unit | FW vers.   |
| –20.0 dB to –1.0 dB  <br>OFF                                                                                                    | Pilot Level<br>F-PICH switched off | -7.0       | dB        | V3.20      |
| Description of command                                                                                                    | Description of command             |            |           | Sig. State |
| These commands determine the level in the forward pilot channel of the CMU. The channel power is in units relative to the total CDMA power.                |                                    |            | All       |            |

| CONFigure:POWer:MIOutput[:OQPSk]:ENVironment:LEVel:FFCH[?]       F-FCI         CONFigure:POWer:MIOutput:HPSK:ENVironment:LEVel:FFCH[?] <fch level=""></fch> |                                 |            | CH Level  |          |
|----------------------------------------------------------------------------------------------------|---------------------------------|------------|-----------|----------|
| <fch level=""></fch>                                                                                                    | Description of parameters       | Def. value | Def. unit | FW vers. |
| –20.0 dB to –1.0 dB  <br>OFF                                                                                                    | FCH Level<br>F-FCH switched off | -7.4       | dB        | V3.20    |
| Description of command                                                                                                    | Description of command          |            |           |          |
| These commands determines the level in the forward fundamental channel of the CMU. The channel power is in units relative to the total CDMA power.          |                                 |            |           | All      |

| CONFigure:POWer:MIOutput[:OQPSk]:ENVironment:LEVel:FSCH:ZERO[?]       F-SCH         CONFigure:POWer:MIOutput:HPSK:ENVironment:LEVel:FSCH:ZERO[?] <sch0 level=""></sch0> |                                     |            |           | 10 Level |
|----------------------------------------------------------------------------------------------------|-------------------------------------|------------|-----------|----------|
| <sch0 level=""></sch0>                                                                                                    | Description of parameters           | Def. value | Def. unit | FW vers. |
| –20.0 dB to –1.0 dB  <br>OFF                                                                                                    | F-SCH0 Level<br>F-SCH0 switched off | -7         | dB        | V3.20    |
| Description of command                                                                                                    | Description of command              |            |           |          |
| These commands determine the level in the forward SCH0 channel of the CMU. The channel power is in units relative to the total CDMA power.                              |                                     |            |           | All      |

| CONFigure:POWer:MIOutput:HPSK:ENVironment:LEVel:FSCH:ONE[?]<br><sch1 level=""></sch1>                                                      |                                     |            | H1 Level  |            |
|----------------------------------------------------------------------------------------------------|-------------------------------------|------------|-----------|------------|
| <sch1 level=""></sch1>                                                                                                    | Description of parameters           | Def. value | Def. unit | FW vers.   |
| –20.0 dB to –1.0 dB  <br>OFF                                                                                                    | F-SCH1 Level<br>F-SCH1 switched off | -7         | dB        | V3.20      |
| Description of command                                                                                                    | Description of command              |            |           | Sig. State |
| These commands determine the level in the forward SCH1 channel of the CMU. The channel power is in units relative to the total CDMA power. |                                     |            |           | All        |

#### CONFigure:POWer:MIOutput[:OQPSk]:ENVironment:EBNT:FFCH? F-FCH Eb/Nt CONFigure:POWer:MIOutput:HPSK:ENVironment:EBNT:FFCH? <Eb/Nt> <Eb/Nt> Description of parameters Def. value Def. unit FW vers. dB V3.20 -30.969 dB to 18.072 dB Calculated F-FCH Eb/Nt Description of command Sig. State These commands are always queries. They return the calculated signal to noise ratio for the forward All FCH. This quantity is undefined unless the AWGN generator is turned on (CONFigure:POWer:MIOutput[:OQPSk]:ENVironment:IMPairments:LEVel:AWGN). The quoted range of values is valid for data rates between 9.6 kbps and 153.6 kbps; see Eb/Nt Calculation in Chapter 4.

| CONFigure:POWer:MIOutput:HPSK:ENVironment:EBNT:FSCH:ZERO? F-SCHC<br>CONFigure:POWer:MIOutput[:OQPSk]:ENVironment:EBNT:FSCH:ZERO?<br><eb nt=""></eb>                                                                                                    |                           |            |           |          |  |
|----------------------------------------------------------------------------------------------------|---------------------------|------------|-----------|----------|--|
| <eb nt=""></eb>                                                                                                    | Description of parameters | Def. value | Def. unit | FW vers. |  |
| -30.969 dB to 18.072 dB Calculated F-SCH0 Eb/Nt – dB                                                                                                    |                           |            |           |          |  |
| Description of command                                                                                                    | Description of command    |            |           |          |  |
| These commands are always queries. They return the calculated signal to noise ratio for the forward SCH0. This quantity is undefined unless the AWGN generator is turned on (CONFigure:POWer:MIOutput:HPSK:ENVironment:IMPairments:LEVel:AWGN). The quoted range of values is valid for data rates between 9.6 kbps and 153.6 kbps; see <i>Eb/Nt Calculation</i> in Chapter 4. |                           |            |           |          |  |

| CONFigure:POWer:MIOutput[:OQPSk]:ENVironment:EBNT:FSCH:ONE? F-SCH:<br>CONFigure:POWer:MIOutput:HPSK:ENVironment:EBNT:FSCH:ONE? <<br><eb nt=""></eb>                                                                                                    |                           |            |           | H1 Eb/Nt   |
|----------------------------------------------------------------------------------------------------|---------------------------|------------|-----------|------------|
| <eb nt=""></eb>                                                                                                    | Description of parameters | Def. value | Def. unit | FW vers.   |
| –30.969 dB to 18.072 dB                                                                                                    | Calculated F-SCH1 Eb/Nt   | -          | dB        | V3.20      |
| Description of command                                                                                                    |                           |            |           | Sig. State |
| These commands are always queries. They return the calculated signal to noise ratio for the forward SCH1. This quantity is undefined unless the AWGN generator is turned on (CONFigure:POWer:MIOutput[:OQPSk]:ENVironment:IMPairments:LEVel:AWGN). The quoted range of values is valid for data rates between 9.6 kbps and 153.6 kbps; see <i>Eb/Nt Calculation</i> in Chapter 4. |                           |            |           | All        |

| CONFigure:POWer:MIOutput[:OQPSk]:ENVironment:FRATe:FFCH[?] Frame<br>CONFigure:POWer:MIOutput:HPSK:ENVironment:FRATe:FFCH[?]<br><frame rate=""/> |                                                                                                    |            |           | me Rate  |
|----------------------------------------------------------------------------------------------------|----------------------------------------------------------------------------------------------------|------------|-----------|----------|
| <frame rate=""/>                                                                                                    | Description of parameters                                                                                                    | Def. value | Def. unit | FW vers. |
| EIGHth  <br>QUARter  <br>HALF  <br>FULL  <br>DEFault                                                                                            | Frames at 1/8 of the rate set<br>Frames at 1/4 of the rate set<br>Frames at 1/2 of the rate set<br>Frames at the full rate set | FULL       | _         | V3.20    |
| Description of command                                                                                                    |                                                                                                    |            |           |          |
| These commands set the fr                                                                                                    | ame rate for the variable rate traffic channel.                                                                                |            |           | All      |

| CONFigure:POWer:MIOutput[:OQPSk]:ENVironment:IMPairments:LEVel:AWGN[?] AWG<br>CONFigure:POWer:MIOutput:HPSK:ENVironment:IMPairments:LEVel:AWGN[?]<br><awgn level=""></awgn> |                                                                                                    |            |           |          |
|----------------------------------------------------------------------------------------------------|----------------------------------------------------------------------------------------------------|------------|-----------|----------|
| <awgn level=""></awgn>                                                                                                    | Description of parameters                                                                                                    | Def. value | Def. unit | FW vers. |
| –20.0 dB to +4.0 dB  <br>DEFault  <br>MINimum  <br>MAXimum  <br>OFF,                                                                                                    | AWGN level<br>Sets the value to the default setting<br>Sets the value to the range minimum<br>Sets the value to the range maximum | OFF        | dB        | V3.20    |
| Description of command                                                                                                    |                                                                                                    |            |           |          |
| These commands determine signal.                                                                                                    | e an Additional White Gaussian Noise level to impair                                                                              | the CMU ou | Itput     | All      |

| CONFigure:POWer:MIOutput[:OQPSk]:ENVironment:IMPairments:FOFFset[?]         BS Frequency Offset           CONFigure:POWer:MIOutput:HPSK:ENVironment:IMPairments:FOFFset[?] <bs freq="" offset=""></bs> |                                                                                                    |            |           |          |  |
|----------------------------------------------------------------------------------------------------|----------------------------------------------------------------------------------------------------|------------|-----------|----------|--|
| <bs freq="" offset=""></bs>                                                                                                    | Description of parameters                                                                                                    | Def. value | Def. unit | FW vers. |  |
| –50.0 kHz to +50.0 kHz  <br>DEFault  <br>MINimum  <br>MAXimum  <br>OFF                                                                                                    | BS frequency offset<br>Sets the value to the default setting<br>Sets the value to the range minimum<br>Sets the value to the range maximum | OFF        | Hz        | V3.20    |  |
| Description of command                                                                                                    |                                                                                                    |            |           |          |  |
| These commands determin                                                                                                    | e a frequency offset to impair the CMU output signal.                                                                                      |            |           | All      |  |

| CONFigure:POWer:MIOutput[:OQPSk]:ENVironment:IMPairments:ITFer[?] Injected 7<br>CONFigure:POWer:MIOutput:HPSK:ENVironment:IMPairments:ITFer[?]<br><fer></fer> |                                                                                                    |            |           | Tx FER   |
|----------------------------------------------------------------------------------------------------|----------------------------------------------------------------------------------------------------|------------|-----------|----------|
| <fer></fer>                                                                                                    | Description of parameters                                                                                                    | Def. value | Def. unit | FW vers. |
| 0% to 50%  <br>OFF  <br>ON                                                                                                    | Injected Tx FER<br>Switch FER injection off (equiv. to 0%)<br>Re-activate FER injection, using the previously<br>defined value | OFF        | _         | V3.20    |
| Description of command                                                                                                    |                                                                                                    |            |           |          |
| These commands define a percentage of faulty (i.e. erasure) frames that the CMU injects into all traffic channels of its BS Signal.                           |                                                                                                    |            |           |          |

| CONFigure:POWer:MIOutput[:OQPSk]:ENVironment:PCBits?       Power Con         CONFigure:POWer:MIOutput:HPSK:ENVironment:PCBits?       Power Con <power bits="" control="">       Power Con</power> |                                             |   |   | ntrol Bits |
|----------------------------------------------------------------------------------------------------|---------------------------------------------|---|---|------------|
| Response                                                                                                    | Description of parameters Def. value Def. u |   |   |            |
| ADOW                                                                                                    | All power control bits down                 | - | _ | V3.20      |
| Description of command                                                                                                    |                                             |   |   |            |
| These commands are always queries. They return the fixed Power Control Bit sequence of the <i>Min. Power</i> application.                                                                         |                                             |   |   | All        |

## Subsystem POWer:MIOutput:LIMit

The subsystem *POWer:MIOutput:LIMit* defines the tolerance values for the minimum output measurement. The subsystem corresponds to the *Minimum Power* section in the *Limits* tab of the *Power Configuration* popup menu.

| Minimum Output Limits<br>CONFigure:POWer:MIOutput[:OQPSk]:CAMMax:LIMit[:SCALar]:ASYMmetric[:COMBined]:VALue[?]<br>CONFigure:POWer:MIOutput:HPSK:CAMMax:LIMit[:SCALar]:ASYMmetric[:COMBined]:VALue[?]<br><absolute min="" power="">, <waveform quality=""></waveform></absolute> |                                                     |            |           |          |  |  |
|----------------------------------------------------------------------------------------------------|-----------------------------------------------------|------------|-----------|----------|--|--|
| <absolute min="" power="">         Description of parameters         Def. value         Def. unit</absolute>                                                                                                    |                                                     |            |           |          |  |  |
| -128.0 dBm to 0.0 dBm,                                                                                                    | Upper limit for absolute min. power                 | -50        | dBm       |          |  |  |
| <waveform quality=""></waveform>                                                                                                    | Description of parameters                           | Def. value | Def. unit | FW vers. |  |  |
| 0.0 to 1.0                                                                                                    | 0.0 to 1.0 Lower limit for waveform quality 0.944 – |            |           |          |  |  |
| Description of command                                                                                                    |                                                     |            |           |          |  |  |
| This commands defines the tolerance limits for the minimum output measurement. The limits apply to all measurement curves ( <i>Current, Average, Minimum, Maximum</i> ).                                                                                                    |                                                     |            |           | All      |  |  |

|                                     | DEFault:POWer:MIOutput[:OQPSk]:LIMit[?]       Limits Default Set         DEFault:POWer:MIOutput:HPSK:LIMit[?]       Limits Default Set                                                                    |            |           |          |
|-------------------------------------|----------------------------------------------------------------------------------------------------|------------|-----------|----------|
| <enable></enable>                   | Description of parameters                                                                                                    | Def. value | Def. unit | FW vers. |
| ON  <br>OFF                         | The parameters are set to their default values<br>Some or all parameters are not set to default                                                                                                    | ON         | -         | V3.05    |
| Description of con                  | Description of command                                                                                                    |            |           |          |
|                                     | If used as a setting command with the parameter <i>ON</i> , this command sets all parameters of the subsystem POWer:MIOutput:LIMit to their default values (the setting OFF results in an error message). |            |           |          |
| If used as a que not <i>(OFF</i> ). | If used as a query the command returns whether all parameters are set to their default values (ON) or                                                                                                    |            |           |          |

# Measured Values – Subsystem POWer:MIOutput

The subsystem *POWer:MIOutput* determines and outputs the results of the *Minimum Output* measurement. They correspond to the measurement menu *Power*, application *Minimum Output*, with its various display elements.

| Note: | The modulation scheme reference O-QPSK is optional in the commands to remain |
|-------|------------------------------------------------------------------------------|
|       | compatible with cdmaOne. O-QPSK supports radio configurations 1 and 2. H-PSK |
|       | supports radio configurations 3 and 4.                                       |

READ[:SCALar]:POWer:MIOutput[:OQPSk]? FETCh[:SCALar]:POWer:MIOutput[:OQPSk]? SAMPle[:SCALar]:POWer:MIOutput[:OQPSk]? Scalar results: Start single shot measurement and return results Read out measurement results (unsynchronized) Read out measurement results (synchronized)

READ[:SCALar]:POWer:MIOutput:HPSK? FETCh[:SCALar]:POWer:MIOutput:HPSK? SAMPle[:SCALar]:POWer:MIOutput:HPSK? Start single shot measurement and return results Read out measurement results (unsynchronized) Read out measurement results (synchronized)

| Returned values                                                                                                    | Value range                                                                                                    | De                         | ef. value                              | Def. unit                                         | FW vers. |
|----------------------------------------------------------------------------------------------------|----------------------------------------------------------------------------------------------------|----------------------------|----------------------------------------|---------------------------------------------------|----------|
| Total Power Current,<br>Total Power Average,<br>Total Power Minimum,<br>Total Power Maximum,<br>Waveform Quality Current,<br>Waveform Quality Average,<br>Waveform Quality Minimum,<br>Waveform Quality Maximum,<br>Measurements out of Tolerance | -100.0 dBm to -50.0 dBm<br>-100.0 dBm to -50.0 dBm<br>-100.0 dBm to -50.0 dBm<br>-100.0 dBm to -50.0 dBm<br>0.0 to 1.0<br>0.0 to 1.0<br>0.0 to 1.0<br>0.0 to 1.0<br>0.0 to 1.0<br>0.0% to 100.0% | N/<br>N/<br>N/<br>N/<br>N/ | AN<br>AN<br>AN<br>AN<br>AN<br>AN<br>AN | dBm<br>dBm<br>dBm<br>dBm<br>-<br>-<br>-<br>-<br>% | V3.05    |
| Description of command                                                                                                    |                                                                                                    |                            |                                        | Sig. State                                        |          |
| These commands are always queries. They start a measurement and output all scalar measurement results.                                                                                                    |                                                                                                    |                            |                                        |                                                   | All      |

| CALCulate[:SCALar]:POWer:MIOutput[:OQPSk]:MATChing:LIMit? Limit I<br>CALCulate[:SCALar]:POWer:MIOutput:HPSK:MATChing:LIMit?                                                                                     |                                          |                                                              |                                               |                            | /latching  |
|----------------------------------------------------------------------------------------------------|------------------------------------------|--------------------------------------------------------------|-----------------------------------------------|----------------------------|------------|
| Returned values                                                                                                    | Value range                              |                                                              | Def. value                                    | Def. unit                  | FW vers.   |
| Total Power Current,<br>Total Power Average,<br>Total Power Minimum,<br>Total Power Maximum,<br>Waveform Quality Current,<br>Waveform Quality Average,<br>Waveform Quality Minimum,<br>Waveform Quality Maximum | For all values<br>NMAU   NMAL   INV   OK |                                                              | INV<br>INV<br>INV<br>INV<br>INV<br>INV<br>INV | -<br>-<br>-<br>-<br>-<br>- | V3.05      |
| Description of command                                                                                                    |                                          |                                                              |                                               |                            | Sig. State |
| This command is always a query. It indicates whether and in which way the (fixed) limit lines have been exceeded. The following messages may be generated:                                                      |                                          |                                                              |                                               |                            | All        |
|                                                                                                    |                                          | not matching, underflow<br>not matching, overflow<br>invalid |                                               |                            |            |

# **POWer:MAOutput**

The subsystem *POWer:MAOutput* measures the MS maximum output power. The subsystem corresponds to the measurement menu *Power*, application *Maximum Output*, and the sections related to this application in the associated popup menu *Power Configuration*.

## Control of measurement – Subsystem POWer:MAOutput

The subsystem POWer:MAOutput controls the maximum output measurement.

| INITiate:POWer:MAOutput[:OQPSk]<br>ABORt:POWer:MAOutput[:OQPSk]<br>STOP:POWer:MAOutput[:OQPSk]<br>CONTinue:POWer:MAOutput[:OQPSk]         | Start new measurement<br>Abort running measurement and switch off<br>Stop measurement after current stat. cycle<br>Next measurement step ( <i>stepping mode</i> ) | =          | > RUN<br>> OFF<br>> STOP<br>> RUN |
|----------------------------------------------------------------------------------------------------|----------------------------------------------------------------------------------------------------|------------|-----------------------------------|
| INITiate:POWer:MAOutput:HPSK<br>ABORt:POWer:MAOutput:HPSK<br>STOP:POWer:MAOutput:HPSK<br>CONTinue:POWer:MAOutput:HPSK                     | Start new measurement<br>Abort running measurement and switch off<br>Stop measurement after current stat. cycle<br>Next measurement step ( <i>stepping mode</i> ) |            | > OFF<br>> STOP                   |
| Description of command                                                                                                    |                                                                                                    | Sig. State | FW vers.                          |
| These commands have no query form. They start and stop the power measurement, setting it to the status indicated in the top right column. |                                                                                                    | All        | V3.05                             |

| CONFigure:POWer:MAOutput[:OQPSk]:EREPorting[?]       Event R         CONFigure:POWer:MAOutput:HPSK:EREPorting[?] <report mode=""></report>           |                                                                              |            | eporting   |          |
|----------------------------------------------------------------------------------------------------|------------------------------------------------------------------------------|------------|------------|----------|
| <report mode=""></report>                                                                                                    | Description of parameters                                                    | Def. value | Def. unit  | FW vers. |
| SRQ  <br>SOPC  <br>SRSQ  <br>OFF  <br>DEFault                                                                                                    | Service request<br>Single operation complete<br>SRQ and SOPC<br>No reporting | OFF        | _          | V3.05    |
| Description of command                                                                                                    |                                                                              |            | Sig. State |          |
| This command defines the events generated when the measurement is terminated or stopped (see <i>Event Reporting</i> in Chapter 5 of the CMU manual). |                                                                              |            | All        |          |

| FETCh[:SCALar]:POWer:MAOutput[:OQPSk]:STATus?         Measurement           FETCh[:SCALar]:POWer:MAOutput:HPSK:STATus?         Measurement |                                                                                                    |              | nt Status  |          |
|----------------------------------------------------------------------------------------------------|----------------------------------------------------------------------------------------------------|--------------|------------|----------|
| Return                                                                                                    | Description of parameters                                                                                                    | Def. value   | Def. unit  | FW vers. |
| OFF  <br>RUN  <br>STOP  <br>ERR  <br>STEP  <br>RDY                                                                                         | Measurement in the OFF state (*RST or ABORt)<br>Running (after INITiate, CONTinue or READ)<br>Stopped (STOP)<br>OFF (could not be started)<br>Stepping mode ( <stepmode>=STEP)<br/>Stopped according to repetition mode and stop condition</stepmode> | OFF          | -          | V3.05    |
| 1 to 10000  <br>NONE                                                                                                    | Counter for current statistics cycle<br>No counting mode set                                                                                                    | NONE         | _          |          |
| 1 to 1000<br>NONE                                                                                                    | Counter for current evaluation period within a cycle Statistic count set to off                                                                                                    | NONE         | -          |          |
| Description of command                                                                                                    |                                                                                                    |              | Sig. State |          |
| This command is                                                                                                    | always a query. It returns the status of the measurement (see                                                                                                    | Chapters 3 a | ind 5).    | All      |

# Subsystem POWer:MAOutput:CONTrol

The subsystem *POWer:MAOutput:CONTrol* defines the repetition mode, statistic count, and stop condition of the measurement. These settings are provided in the *Control* and *Statistics* tabs in the popup menu *Power Configuration*.

**Note:** The modulation scheme reference O-QPSK is optional in the commands to remain compatible with cdmaOne. O-QPSK supports radio configurations 1 and 2. H-PSK supports radio configurations 3 and 4.

| CONFigure:POWe                                        | CONFigure:POWer:MAOutput[:OQPSk]:CONTrol[?] Scope of Measu<br>CONFigure:POWer:MAOutput:HPSK:CONTrol[?]<br><statistic count="">, <repetition>, <stop cond="">, <step mode=""></step></stop></repetition></statistic> |              |            |          |
|-------------------------------------------------------|----------------------------------------------------------------------------------------------------|--------------|------------|----------|
| <statistic count=""></statistic>                      | Description of parameters                                                                                                    | Def. value   | Def. unit  |          |
| 1 to 1000,                                            | Number of bursts per statistics cycle                                                                                                    | 100          | -          |          |
| <repetition></repetition>                             | Description of parameters                                                                                                    | Def. value   | Def. unit  |          |
| 1 to 10000<br>CONTinuous  <br>SINGleshot <br>DEFault, | Multiple measurement<br>( <i>counting</i> , until Status = STEP   RDY)<br>Continuous measurement (until STOP or ABORT)<br>Single shot measurement (until Status = RDY)                                              | SING         | _          |          |
| <stop cond=""></stop>                                 | Description of parameters                                                                                                    | Def. value   | Def. unit  |          |
| NONE  <br>SONerror  <br>DEFault,                      | Continue measurement even in case of error<br>Stop measurement in case of error <i>(stop on error)</i>                                                                                                    | NONE         | -          |          |
| <step mode=""></step>                                 | Description of parameters                                                                                                    | Def. value   | Def. unit  | FW-Vers. |
| STEP  <br>NONE  <br>DEFault                           | Interrupt measurement after each statistics cycle<br>Continue measurement according to its rep. mode                                                                                                    | NONE         | -          | V3.05    |
| Description of command                                |                                                                                                    |              | Sig. State |          |
| This command com commands, see be                     | bines theCONTrol:STATistics and theCONTr<br>low.                                                                                                    | col:REPetiti | .on        | All      |

|                                                                         | <pre>/er:MAOutput[:OQPSk]:CONTrol:STATistics[?] Scope of Measur<br/>/er:MAOutput:HPSK:CONTrol:STATistics[?]<br/>&gt;</pre> |            | urement    |       |
|-------------------------------------------------------------------------|----------------------------------------------------------------------------------------------------|------------|------------|-------|
| <statistic count=""></statistic>                                        | Description of parameters                                                                                                  | Def. value | FW-Vers.   |       |
| 1 to 1000                                                               | Number of bursts per statistics cycle                                                                                      | 100        | _          | V3.05 |
| Description of command                                                  |                                                                                                    |            | Sig. State |       |
| This command specifies the number of bursts forming a statistics cycle. |                                                                                                    |            | All        |       |

| CONFigure:POWe                                                                                                    | er:MAOutput[:OQPSk]:CONTrol:REPetition[?]<br>er:MAOutput:HPSK:CONTrol:REPetition[?]<br>op Cond>, <step mode=""></step>                                                 |            | Tes       | t Cycles   |
|----------------------------------------------------------------------------------------------------|----------------------------------------------------------------------------------------------------|------------|-----------|------------|
| <repetition></repetition>                                                                                                    | Description of parameters                                                                                                    | Def. value | Def. unit |            |
| 1 to 10000<br>CONTinuous  <br>SINGleshot  <br>DEFault,                                                                                                    | Multiple measurement<br>( <i>counting</i> , until Status = STEP   RDY)<br>Continuous measurement (until STOP or ABORT)<br>Single shot measurement (until Status = RDY) | SING       | -         |            |
| <stop cond=""></stop>                                                                                                    | Description of parameters                                                                                                    | Def. value | Def. unit |            |
| NONE  <br>SONerror  <br>DEFault,                                                                                                    | Continue measurement even in case of error<br>Stop measurement in case of error (stop on error)                                                                        | NONE       | -         |            |
| <step mode=""></step>                                                                                                    | Description of parameters                                                                                                    | Def. value | Def. unit | FW vers.   |
| STEP  <br>NONE  <br>DEFault                                                                                                    | Interrupt measurement after each statistics cycle<br>Continue measurement according to its rep. mode                                                                   | NONE       | -         | V3.05      |
| Description of comma                                                                                                    | and                                                                                                    | •          |           | Sig. State |
| This command determines the repetition mode, stop condition, and stepping mode for the measurement.                                                                       |                                                                                                    |            | All       |            |
| <b>Note:</b> In the case of READ commands ( <i>READ</i> :), the <repetition> parameter has no effect; the measurement is always stopped after a single shot.</repetition> |                                                                                                    |            |           |            |

# **Test Configuration**

The subsystem *POWer:MAOutput:ENVironment...* configures the generated RF signal. It corresponds to the *Measurement Environment* section in the *Control* tab of the *Power Configuration* menu. The settings are used only if the environment is enabled; see CONFigure: POWer:MAOutput:ENVironment:ENABLE.

**Note:** The modulation scheme reference O-QPSK is optional in the commands to remain compatible with cdmaOne. O-QPSK supports radio configurations 1 and 2. H-PSK supports radio configurations 3 and 4.

| CONFigure:POWer:MAOutput[:OQPSk]:ENVironment:ENABle[?]       Environment         CONFigure:POWer:MAOutput:HPSK:ENVironment:ENABle[?] <enable></enable> |                               | t Enable   |            |          |
|----------------------------------------------------------------------------------------------------|-------------------------------|------------|------------|----------|
| <enable></enable>                                                                                                    | Description of parameters     | Def. Value | Def. Unit  | FW vers. |
| ON   OFF                                                                                                    | Enable or disable environment | ON         | -          | V3.20    |
| Description of command                                                                                                    |                               |            | Sig. State |          |
| These commands enable or disable the environment for the Max. Power measurement applications.                                                          |                               |            | All        |          |

| CONFigure:POWer:MAOutput[:OQPSk]:ENVironment:POWer:CDMA[?] CDMA<br>CONFigure:POWer:MAOutput:HPSK:ENVironment:POWer:CDMA[?]<br><cdma power=""></cdma> |                                                                                                    |            | A Power    |          |
|----------------------------------------------------------------------------------------------------|----------------------------------------------------------------------------------------------------|------------|------------|----------|
| <cdma power=""></cdma>                                                                                                    | Description of parameters                                                                                                    | Def. value | Def. unit  | FW vers. |
| -120.0 dBm to -33.0 dBm  <br>-120.0 dBm to -16.0 dBm  <br>-100.0 dBm to +7.0 dBm  <br>DEFault  <br>MINimum  <br>MAXimum                              | RF1 OUT, 0 dB ext. atten<br>RF2 OUT, 0 dB ext. atten<br>RF3 OUT, 0 dB ext. atten<br>Sets the value to the default setting<br>Sets the value to the range minimum<br>Sets the value to the range maximum                                                                                          | -104.0     | dBm        | V3.20    |
| Description of command                                                                                                    |                                                                                                    |            | Sig. State |          |
| CDMA Power value range depe                                                                                                    | These commands determine the total CDMA output power (absolute value, in dBm) of the CMU. The CDMA Power value range depends on the RF input used and the external attenuation set. If option R&S CMU-U99 ( <i>RF 1 with RF 2 Level Range</i> ) is fitted, RF 1 takes on the level range of RF2. |            |            |          |

| CONFigure:POWer:MAOutput[:OQPSk]:ENVironment:LEVel:FPICh[?] F-PICl<br>CONFigure:POWer:MAOutput:HPSK:ENVironment:LEVel:FPICh[?]<br><pilot level=""></pilot> |                                    |            | CH Level  |            |
|----------------------------------------------------------------------------------------------------|------------------------------------|------------|-----------|------------|
| <pilot level=""></pilot>                                                                                                    | Description of parameters          | Def. value | Def. unit | FW vers.   |
| –20.0 dB to –1.0 dB  <br>OFF                                                                                                    | Pilot Level<br>F-PICH switched off | -7.0       | dB        | V3.20      |
| Description of command                                                                                                    |                                    |            |           | Sig. State |
| These commands determine the level in the forward pilot channel of the CMU. The channel power is in units relative to the total CDMA power.                |                                    |            |           | All        |

| CONFigure:POWer:MAOutput[:OQPSk]:ENVironment:LEVel:FFCH[?] F-FC<br>CONFigure:POWer:MAOutput:HPSK:ENVironment:LEVel:FFCH[?]<br><fch level=""></fch> |                                 |            |           | CH Level |  |
|----------------------------------------------------------------------------------------------------|---------------------------------|------------|-----------|----------|--|
| <fch level=""></fch>                                                                                                    | Description of parameters       | Def. value | Def. unit | FW vers. |  |
| –20.0 dB to –1.0 dB  <br>OFF                                                                                                    | FCH Level<br>F-FCH switched off | -7.4       | dB        | V3.20    |  |
| Description of command                                                                                                    | Description of command          |            |           |          |  |
| These commands determines the level in the forward fundamental channel of the CMU. The channel power is in units relative to the total CDMA power. |                                 |            |           | All      |  |

| CONFigure:POWer:MAOutput[:OQPSk]:ENVironment:LEVel:FSCH:ZERO[?] F-SCH<br>CONFigure:POWer:MAOutput:HPSK:ENVironment:LEVel:FSCH:ZERO[?]<br><sch0 level=""></sch0> |                                     |            |           | 10 Level |
|----------------------------------------------------------------------------------------------------|-------------------------------------|------------|-----------|----------|
| <sch0 level=""></sch0>                                                                                                    | Description of parameters           | Def. value | Def. unit | FW vers. |
| –20.0 dB to –1.0 dB  <br>OFF                                                                                                    | F-SCH0 Level<br>F-SCH0 switched off | -7         | dB        | V3.20    |
| Description of command                                                                                                    |                                     |            |           |          |
| These commands determine the level in the forward SCH0 channel of the CMU. The channel power is in units relative to the total CDMA power.                      |                                     |            |           | All      |

F-FCH Eb/Nt

FW vers.

Sig. State

V3.20

All

| CONFigure:POWer:MAOutput[:OQPSk]:ENVironment:LEVel:FSCH:ONE[?] F-SCH<br>CONFigure:POWer:MAOutput:HPSK:ENVironment:LEVel:FSCH:ONE[?]<br><sch1 level=""></sch1> |                                                                | 11 Level   |            |          |
|----------------------------------------------------------------------------------------------------|----------------------------------------------------------------|------------|------------|----------|
| <sch1 level=""></sch1>                                                                                                    | Description of parameters                                      | Def. value | Def. unit  | FW vers. |
| –20.0 dB to –1.0 dB  <br>OFF                                                                                                    | F-SCH1 Level<br>F-SCH1 switched off                            | -7         | dB         | V3.20    |
| Description of command                                                                                                    |                                                                |            | Sig. State |          |
| These commands determine<br>in units relative to the total C                                                                                                  | e the level in the forward SCH1 channel of the CMU. DMA power. | The channe | l power is | All      |

# CONFigure:POWer:MAOutput[:OQPSk]:ENVironment:EBNT:FFCH? CONFigure:POWer:MAOutput:HPSK:ENVironment:EBNT:FFCH? F <Eb/Nt> Description of parameters Def. value Def. unit -30.969 dB to 18.072 dB Calculated F-FCH Eb/Nt – dB Description of command E V V

These commands are always queries. They return the calculated signal to noise ratio for the forward FCH. This quantity is undefined unless the AWGN generator is turned on (CONFigure:POWer:MAOutput[:OQPSk]:ENVironment:IMPairments:LEVel:AWGN). The

quoted range of values is valid for data rates between 9.6 kbps and 153.6 kbps; see *Eb/Nt Calculation* in Chapter 4.

| CONFigure:POWer:MAOutput:HPSK:ENVironment:EBNT:FSCH:ZERO?F-SCHCONFigure:POWer:MAOutput[:OQPSk]:ENVironment:EBNT:FSCH:ZERO? <eb nt=""></eb>                                                                                                    |                           |            | 10 Eb/Nt  |            |
|----------------------------------------------------------------------------------------------------|---------------------------|------------|-----------|------------|
| <eb nt=""></eb>                                                                                                    | Description of parameters | Def. value | Def. unit | FW vers.   |
| -30.969 dB to 18.072 dB                                                                                                    | Calculated F-SCH0 Eb/Nt   | -          | dB        | V3.20      |
| Description of command                                                                                                    |                           |            |           | Sig. State |
| These commands are always queries. They return the calculated signal to noise ratio for the forward SCH0. This quantity is undefined unless the AWGN generator is turned on (CONFigure:POWer:MAOutput:HPSK:ENVironment:IMPairments:LEVel:AWGN). The quoted range of values is valid for data rates between 9.6 kbps and 153.6 kbps; see <i>Eb/Nt Calculation</i> in Chapter 4. |                           |            |           | All        |

| CONFigure:POWer:MAOutput[:OQPSk]:ENVironment:EBNT:FSCH:ONE?       F-SCH         CONFigure:POWer:MAOutput:HPSK:ENVironment:EBNT:FSCH:ONE? <eb nt=""></eb>                                                                                                    |                           |            |           |          |
|----------------------------------------------------------------------------------------------------|---------------------------|------------|-----------|----------|
| <eb nt=""></eb>                                                                                                    | Description of parameters | Def. value | Def. unit | FW vers. |
| -30.969 dB to 18.072 dB Calculated F-SCH1 Eb/Nt – dB                                                                                                    |                           |            |           |          |
| Description of command                                                                                                    |                           |            |           |          |
| These commands are always queries. They return the calculated signal to noise ratio for the forward SCH1. This quantity is undefined unless the AWGN generator is turned on (CONFigure:POWer:MAOutput[:OQPSk]:ENVironment:IMPairments:LEVel:AWGN). The quoted range of values is valid for data rates between 9.6 kbps and 153.6 kbps; see <i>Eb/Nt Calculation</i> in Chapter 4. |                           |            |           | All      |

| CONFigure:POWer:MAOutput[:OQPSk]:ENVironment:FRATe:FFCH[?] Frame<br>CONFigure:POWer:MAOutput:HPSK:ENVironment:FRATe:FFCH[?]<br><frame rate=""/> |                                                                                                    |            |            | me Rate  |
|----------------------------------------------------------------------------------------------------|----------------------------------------------------------------------------------------------------|------------|------------|----------|
| <frame rate=""/>                                                                                                    | Description of parameters                                                                                                    | Def. value | Def. unit  | FW vers. |
| EIGHth  <br>QUARter  <br>HALF  <br>FULL  <br>DEFault                                                                                            | Frames at 1/8 of the rate set<br>Frames at 1/4 of the rate set<br>Frames at 1/2 of the rate set<br>Frames at the full rate set | FULL       | _          | V3.20    |
| Description of command                                                                                                    |                                                                                                    |            | Sig. State |          |
| These commands set the fra                                                                                                    | ame rate for the variable rate traffic channel.                                                                                |            |            | All      |

| CONFigure:POWer:MAOutput[:OQPSk]:ENVironment:IMPairments:LEVel:AWGN[?] AWG<br>CONFigure:POWer:MAOutput:HPSK:ENVironment:IMPairments:LEVel:AWGN[?]<br><awgn level=""></awgn> |                                                                                                    |            |           |          |
|----------------------------------------------------------------------------------------------------|----------------------------------------------------------------------------------------------------|------------|-----------|----------|
| <awgn level=""></awgn>                                                                                                    | Description of parameters                                                                                                    | Def. value | Def. unit | FW vers. |
| –20.0 dB to +4.0 dB  <br>DEFault  <br>MINimum  <br>MAXimum  <br>OFF,                                                                                                    | AWGN level<br>Sets the value to the default setting<br>Sets the value to the range minimum<br>Sets the value to the range maximum | OFF        | dB        | V3.20    |
| Description of command                                                                                                    |                                                                                                    |            |           |          |
| These commands determine signal.                                                                                                    | e an Additional White Gaussian Noise level to impair                                                                              | the CMU ou | Itput     | All      |

| CONFigure:POWer:MAOutput[:OQPSk]:ENVironment:IMPairments:FOFFset[?]         BS Frequency Off           CONFigure:POWer:MAOutput:HPSK:ENVironment:IMPairments:FOFFset[?] <bs freq="" offset=""></bs> |                                                                                                    |            |           |            |
|----------------------------------------------------------------------------------------------------|----------------------------------------------------------------------------------------------------|------------|-----------|------------|
| <bs freq="" offset=""></bs>                                                                                                    | Description of parameters                                                                                                    | Def. value | Def. unit | FW vers.   |
| –50.0 kHz to +50.0 kHz  <br>DEFault  <br>MINimum  <br>MAXimum  <br>OFF                                                                                                    | BS frequency offset<br>Sets the value to the default setting<br>Sets the value to the range minimum<br>Sets the value to the range maximum | OFF        | Hz        | V3.20      |
| Description of command                                                                                                    |                                                                                                    |            |           | Sig. State |
| These commands determin                                                                                                    | e a frequency offset to impair the CMU output signal.                                                                                      |            |           | All        |

| CONFigure:POWer:MAOutput[:OQPSk]:ENVironment:IMPairments:ITFer[?] Injected<br>CONFigure:POWer:MAOutput:HPSK:ENVironment:IMPairments:ITFer[?]<br><fer></fer> |                                                                                                    |                | Tx FER        |          |
|----------------------------------------------------------------------------------------------------|----------------------------------------------------------------------------------------------------|----------------|---------------|----------|
| <fer></fer>                                                                                                    | Description of parameters                                                                                                    | Def. value     | Def. unit     | FW vers. |
| 0% to 50%  <br>OFF  <br>ON                                                                                                    | Injected Tx FER<br>Switch FER injection off (equiv. to 0%)<br>Re-activate FER injection, using the previously<br>defined value | OFF            | _             | V3.20    |
| Description of command                                                                                                    |                                                                                                    |                | Sig. State    |          |
| These commands define a p<br>channels of its BS Signal.                                                                                                    | percentage of faulty (i.e. erasure) frames that the CM                                                                         | U injects inte | o all traffic | All      |

| CONFigure:POWer:MAOutput[:OQPSk]:ENVironment:PCBits?       Power Control         CONFigure:POWer:MAOutput:HPSK:ENVironment:PCBits?       Power Control Bits> |                                 |  |  |            |
|----------------------------------------------------------------------------------------------------|---------------------------------|--|--|------------|
| Response         Description of parameters         Def. value         Def. unit                                                                              |                                 |  |  | FW vers.   |
| AUP                                                                                                    | All power control bits up – – – |  |  |            |
| Description of command                                                                                                    |                                 |  |  | Sig. State |
| These commands are always queries. They return the fixed Power Control Bit sequence of the <i>Max. Power</i> application.                                    |                                 |  |  | All        |

#### Subsystem POWer:MAOutput:LIMit

The subsystem *POWer:MAOutput:LIMit* defines the tolerance values for the maximum output measurement. The subsystem corresponds to the *Maximum Output* section in the *Limits* tab of the *Power Configuration* popup menu.

**Note:** The modulation scheme reference O-QPSK is optional in the commands to remain compatible with cdmaOne. O-QPSK supports radio configurations 1 and 2. H-PSK supports radio configurations 3 and 4.

| Outpu<br>CONFigure:POWer:MAOutput[:OQPSk]:CAMMax:LIMit[:SCALar]:ASYMmetric[:COMBined]:VALue<br>CONFigure:POWer:MAOutput:HPSK:CAMMax:LIMit[:SCALar]:ASYMmetric[:COMBined]:VALue[?]<br><absolute max="" power="">, <upper limit="">, <lower limit="">, <waveform quality=""></waveform></lower></upper></absolute> |                                                                                  |                |           |            |
|----------------------------------------------------------------------------------------------------|----------------------------------------------------------------------------------|----------------|-----------|------------|
| <absolute max="" power=""></absolute>                                                                                                    | Description of parameters                                                        | Def. value     | Def. unit |            |
| 0.0 dBm to +128.0 dBm,                                                                                                    | Absolute maximum power                                                           | 23.0           | dBm       |            |
| <upper limit=""></upper>                                                                                                    | Description of parameters                                                        | Def. value     | Def. unit |            |
| -128.0 dBm to +128.0 dBm,                                                                                                    | Upper limit for maximum power                                                    | 7.0            | dB        |            |
| <lower limit=""></lower>                                                                                                    | Description of parameters                                                        | Def. value     | Def. unit |            |
| -128.0 dBm to +128.0 dBm,                                                                                                    | Lower limit for maximum power                                                    | 0.0            | dBm       |            |
| <waveform quality=""></waveform>                                                                                                    | Description of parameters                                                        | Def. value     | Def. unit | FW vers.   |
| 0.0 to 1.0                                                                                                    | Lower limit for waveform quality                                                 | 0.944          | -         | V3.05      |
| Description of command                                                                                                    |                                                                                  |                |           | Sig. State |
|                                                                                                    | lerance limits for the maximum output measuremenent, Average, Minimum, Maximum). | nt. The limits | apply to  | All        |

|                                                                                                    | DEFault:POWer:MAOutput[:OQPSk]:LIMit[?]       Default S         DEFault:POWer:MAOutput:HPSK:LIMit[?] <enable></enable> |            |           |          |  |
|----------------------------------------------------------------------------------------------------|----------------------------------------------------------------------------------------------------|------------|-----------|----------|--|
| <enable></enable>                                                                                                    | Description of parameters                                                                                              | Def. value | Def. unit | FW vers. |  |
| ON  <br>OFF                                                                                                    |                                                                                                    |            |           |          |  |
| Description of con                                                                                                    | Description of command                                                                                                 |            |           |          |  |
| If used as a setting command with the parameter <i>ON</i> , this command sets all parameters of the subsystem POWer:MAOutput:LIMit to their default values (the setting OFF results in an error message). |                                                                                                    |            |           | All      |  |
| If used as a que not <i>(OFF)</i> .                                                                                                    | If used as a query the command returns whether all parameters are set to their default values (ON) or                  |            |           |          |  |

#### Measured Values – Subsystem POWer

The subsystem *POWer:MAOutput* determines and outputs the results of the *Maximum Output* measurement. They correspond to the measurement menu *Power*, application *Maximum Output*, with its various display elements.

| Note: | The modulation scheme reference O-QPSK is optional in the commands to remain |
|-------|------------------------------------------------------------------------------|
|       | compatible with cdmaOne. O-QPSK supports radio configurations 1 and 2. H-PSK |
|       | supports radio configurations 3 and 4.                                       |

#### READ[:SCALar]:POWer:MAOutput[:OQPSk]? FETCh[:SCALar]:POWer:MAOutput[:OQPSk]? SAMPle[:SCALar]:POWer:MAOutput[:OQPSk]?

Scalar results: Start single shot measurement and return results Read out measurement results (unsynchronized) Read out measurement results (synchronized)

READ[:SCALar]:POWer:MAOutput:HPSK? FETCh[:SCALar]:POWer:MAOutput:HPSK? SAMPle[:SCALar]:POWer:MAOutput:HPSK? Start single shot measurement and return results Read out measurement results (unsynchronized) Read out measurement results (synchronized)

|                                                                                                    | •                                                                                                    |                                               |                                            | ,          |
|----------------------------------------------------------------------------------------------------|----------------------------------------------------------------------------------------------------|-----------------------------------------------|--------------------------------------------|------------|
| Returned values                                                                                                    | Value range                                                                                                    | Def. value                                    | Def. unit                                  | FW vers.   |
| Total Power Current,<br>Total Power Average,<br>Total Power Minimum,<br>Total Power Maximum,<br>Waveform Quality Current,<br>Waveform Quality Average,<br>Waveform Quality Minimum,<br>Waveform Quality Maximum,<br>Meas. out of Tolerance | -100.0 dBm to -50.0 dBm<br>-100.0 dBm to -50.0 dBm<br>-100.0 dBm to -50.0 dBm<br>-100.0 dBm to -50.0 dBm<br>0.0 to 1.0<br>0.0 to 1.0<br>0.0 to 1.0<br>0.0 to 1.0<br>0.0 to 1.0<br>0.0% to 100.0% | NAN<br>NAN<br>NAN<br>NAN<br>NAN<br>NAN<br>NAN | dBm<br>dBm<br>dBm<br>-<br>-<br>-<br>-<br>% | V3.05      |
| Description of command                                                                                                    |                                                                                                    |                                               |                                            | Sig. State |
| These commands are always qu results.                                                                                                    | eries. They start a measurement and output all s                                                                                                    | calar measu                                   | urement                                    | All        |

| -                                                                                                    | -                                                                                                    | AOutput[:OQPSk]:I<br>AOutput:HPSK:MA                                         | •                                                    |                                               | Limit N               | /latching  |
|----------------------------------------------------------------------------------------------------|----------------------------------------------------------------------------------------------------|------------------------------------------------------------------------------|------------------------------------------------------|-----------------------------------------------|-----------------------|------------|
| Returned values                                                                                                    |                                                                                                    | Value range                                                                  |                                                      | Def. value                                    | Def. unit             | FW vers.   |
| Total Power Current,<br>Total Power Average,<br>Total Power Minimum,<br>Total Power Maximum,<br>Waveform Quality Current,<br>Waveform Quality Average,<br>Waveform Quality Minimum,<br>Waveform Quality Maximum |                                                                                                    | For all values II<br>NMAU   NMAL   INV   OK II<br>II<br>II<br>II<br>II<br>II |                                                      | INV<br>INV<br>INV<br>INV<br>INV<br>INV<br>INV | -<br>-<br>-<br>-<br>- | V3.05      |
| Description of comman                                                                                                    | nd                                                                                                    |                                                                              |                                                      |                                               |                       | Sig. State |
|                                                                                                    | This command is always a query. It indicates whether and in which way the (fixed) limit lines have been exceeded. The following messages may be generated: |                                                                              |                                                      | All                                           |                       |            |
| NMAL<br>INV                                                                                                    |                                                                                                    |                                                                              | e exceeded not matching, overflow<br>invalid invalid |                                               |                       |            |

# **POWer:GOUTput**

The subsystem *POWer:GOUTput* measures the MS gated output power. The subsystem corresponds to the measurement menu *Power*, application *Gated Output*, and the sections related to this application in the associated popup menu *Power Configuration*.

*Note:* To ensure that the mobile station's output signal is gated, establish a connection with Reverse Radio Configuration 1 or 2.

## Control of measurement – Subsystem POWer:GOUTput

The subsystem *POWer:GOUTput* controls the gated output measurement.

| INITiate:POWer:GOUTput<br>ABORt:POWer:GOUTput<br>STOP:POWer:GOUTput<br>CONTinue:POWer:GOUTput | Start new measurement<br>Abort running measurement and switch off<br>Stop measurement after current stat. cycle<br>Next measurement step ( <i>stepping mode</i> ) | $\begin{array}{l} \Rightarrow  RUN \\ \Rightarrow  OFF \\ \Rightarrow  STOP \\ \Rightarrow  RUN \end{array}$ |
|-----------------------------------------------------------------------------------------------|----------------------------------------------------------------------------------------------------|----------------------------------------------------------------------------------------------------|
| Description of command                                                                        |                                                                                                    | FW vers.                                                                                                    |
| These commands have no query form. The status indicated in the top right column.              | y start and stop the power measurement, setting it to the                                                                                                    | V3.05                                                                                                    |

| CONFigure:POW<br><report mode=""></report>                                                                                                    | er:GOUTput:EREPorting[?]                                                                                              |            | Event R    | Reporting |
|----------------------------------------------------------------------------------------------------|----------------------------------------------------------------------------------------------------|------------|------------|-----------|
| <report mode=""></report>                                                                                                    | Description of parameters                                                                                             | Def. value | Def. unit  | FW vers.  |
| SRQ  <br>SOPC  <br>SRSQ  <br>OFF  <br>DEFault                                                                                                    | Service request<br>Single operation complete<br>SRQ and SOPC<br>No reporting<br>Sets the value to the default setting | OFF        | -          | V3.05     |
| Description of command                                                                                                    |                                                                                                    |            | Sig. State |           |
| This command defines the events generated when the measurement is terminated or stopped (see <i>Event Reporting</i> in Chapter 5 of the CMU manual). |                                                                                                    |            | All        |           |

| FETCh[:SCALar]:                                                  | POWer:GOUTput:STATus?                                                                                                    | Ν            | leasuremer | it Status |
|------------------------------------------------------------------|----------------------------------------------------------------------------------------------------|--------------|------------|-----------|
| Return                                                           | Description of parameters                                                                                                    | Def. value   | Def. unit  | FW vers.  |
| OFF  <br>RUN  <br>STOP  <br>ERR  <br>STEP  <br>RDY<br>1 to 10000 | Measurement in the OFF state (*RST or ABORt)<br>Running (after INITiate, CONTinue or READ)<br>Stopped (STOP)<br>OFF (could not be started)<br>Stepping mode ( <stepmode>=STEP)<br/>Stopped according to repetition mode and stop condition<br/>Counter for current statistics cycle</stepmode> | OFF          | _          | V3.05     |
| NONE                                                             | No counting mode set                                                                                                    | NONE         |            |           |
| 1 to 1000<br>NONE                                                | Counter for current evaluation period within a cycle<br>Statistic count set to off                                                                                                    | NONE         | -          |           |
| Description of command                                           |                                                                                                    |              |            |           |
| This command is a                                                | always a query. It returns the status of the measurement (see C                                                                                                    | Chapters 3 a | nd 5).     | All       |

# Subsystem POWer:GOUTput:CONTrol

The subsystem *POWer:GOUTput:CONTrol* defines the repetition mode, statistic count, and stop condition of the measurement. These settings are provided in the *Control* tab in the popup menu *Power Configuration.* 

|                                                          | r:GOUTput:CONTrol[?]<br>Statistic Count>, <repetition>, <stop cond="">, <step mode<="" th=""><th></th><th>ope of Meas</th><th>urement</th></step></stop></repetition>                                  |            | ope of Meas | urement  |
|----------------------------------------------------------|----------------------------------------------------------------------------------------------------|------------|-------------|----------|
| <result mode=""></result>                                | Description of parameters                                                                                                    | Def. value | Def. unit   |          |
| SCALar  <br>ARRay,                                       | Scalar values only (incl. ramp matching)<br>Scalar measured values and arrays                                                                                                    | ARR        | -           |          |
| <statistic count=""></statistic>                         | Description of parameters                                                                                                    | Def. value | Def. unit   |          |
| 1 to 1000,                                               | Number of bursts per statistics cycle                                                                                                    | 100        | -           |          |
| <repetition></repetition>                                | Description of parameters                                                                                                    | Def. value | Def. unit   |          |
| 1 to 10000  <br>CONTinuous  <br>SINGleshot  <br>DEFault, | Multiple measurement<br>(counting, until Status = STEP   RDY)<br>Continuous measurement (until STOP or ABORT)<br>Single shot measurement (until Status = RDY)<br>Sets the value to the default setting | SING       | _           |          |
| <stop cond=""></stop>                                    | Description of parameters                                                                                                    | Def. value | Def. unit   |          |
| NONE  <br>SONerror  <br>DEFault,                         | Continue measurement even in case of error<br>Stop measurement in case of error <i>(stop on error)</i><br>Sets the value to the default setting                                                        | NONE       | -           |          |
| <step mode=""></step>                                    | Description of parameters                                                                                                    | Def. value | Def. unit   | FW-Vers. |
| STEP  <br>NONE  <br>DEFault                              | Interrupt measurement after each statistics cycle<br>Continue measurement according to its rep. Mode<br>Sets the value to the default setting                                                          | NONE       | -           | V3.05    |
| Description of command                                   |                                                                                                    |            |             |          |
| This command com commands, see be                        | bines theCONTrol:RMODe,CONTrol:STATistics andC<br>low.                                                                                                    | CONTrol:RE | Petition    | All      |

| CONFigure:POWer:GOUTput:CONTrol:RMODe[?]       Result <result mode="">       Result</result> |                                                                               |            | ult Mode   |          |
|----------------------------------------------------------------------------------------------|-------------------------------------------------------------------------------|------------|------------|----------|
| <result mode=""></result>                                                                    | Description of parameters                                                     | Def. value | Def. unit  | FW-Vers. |
| SCALar  <br>ARRay                                                                            | Scalar values only (incl. ramp matching)<br>Scalar measured values and arrays | ARR        | -          | V3.05    |
| Description of command                                                                       |                                                                               |            | Sig. State |          |
| This command specifies the type of measured values.                                          |                                                                               |            | All        |          |

| CONFigure:POWer:GOUTput:CONTrol:STATistics[?]<br><s<i>tatistics&gt;</s<i> |                                       |            | Statist   | ic Count |
|---------------------------------------------------------------------------|---------------------------------------|------------|-----------|----------|
| <statistics></statistics>                                                 | Description of parameters             | Def. value | Def. unit | FW-Vers. |
| 1 to 1000                                                                 | Number of bursts per statistics cycle | 100        | -         | V3.05    |
| Description of command                                                    |                                       |            |           |          |
| This command specifies the number of bursts forming a statistics cycle.   |                                       |            | All       |          |

| -                                                                                                    | OWer:GOUTput:CONTrol:REPetition[?]<br><stop cond="">, <step mode=""></step></stop>                                                                                                    |            | Tes       | t Cycles   |
|----------------------------------------------------------------------------------------------------|----------------------------------------------------------------------------------------------------|------------|-----------|------------|
| <repetition></repetition>                                                                                                    | Description of parameters                                                                                                    | Def. value | Def. unit |            |
| 1 to 10000  <br>CONTinuous  <br>SINGleshot  <br>DEFault,                                                                                                    | Multiple measurement<br>(counting, until Status = STEP   RDY)<br>Continuous measurement (until STOP or ABORT)<br>Single shot measurement (until Status = RDY)<br>Sets the value to the default setting | SING       | -         |            |
| <stop cond=""></stop>                                                                                                    | Description of parameters                                                                                                    | Def. value | Def. unit |            |
| NONE  <br>SONerror  <br>DEFault,                                                                                                    | Continue measurement even in case of error<br>Stop measurement in case of error <i>(stop on error)</i><br>Sets the value to the default setting                                                        | NONE       | -         |            |
| <step mode=""></step>                                                                                                    | Description of parameters                                                                                                    | Def. value | Def. unit | FW vers.   |
| STEP  <br>NONE  <br>DEFault                                                                                                    | Interrupt measurement after each statistics cycle<br>Continue measurement according to its rep. Mode<br>Sets the value to the default setting                                                          | NONE       | -         | V3.05      |
| Description of co                                                                                                    | ommand                                                                                                    |            |           | Sig. State |
| This command determines the repetition mode, stop condition, and stepping mode for the measurement.                                                              |                                                                                                    |            | All       |            |
| <b>Note:</b> In the case of READ commands (READ:), the <repetition> parameter has no effect; the measurement is always stopped after a single shot.</repetition> |                                                                                                    |            |           |            |

| CONFigure:POWer:GOUTput:CONTrol:PCGcount[?]       Power <pcg count="">       Power</pcg>                           |                           | ower Contro | l Groups   |          |
|----------------------------------------------------------------------------------------------------|---------------------------|-------------|------------|----------|
| <pcg count=""></pcg>                                                                                               | Description of parameters | Def. value  | Def. unit  | FW vers. |
| 1 to 200                                                                                                    | Power Control Groups      | 100         | _          | V3.05    |
| Description of command                                                                                             |                           |             | Sig. State |          |
| This command determines how many power control groups are used for a single trace in the Gated Output measurement. |                           |             | All        |          |

| DEFault:POWer:Ge<br><enable></enable>                                                                                                    | <enable></enable>                                                                                      |            |           | Settings   |
|----------------------------------------------------------------------------------------------------|----------------------------------------------------------------------------------------------------|------------|-----------|------------|
| Enable                                                                                                    | Description of parameters                                                                              | Def. value | Def. unit | FW vers.   |
| ON  <br>OFF                                                                                                    | The parameters are set to their default values<br>Some or all parameters are not set to default        | ON         | -         | V3.05      |
| Description of command                                                                                                    |                                                                                                    |            |           | Sig. State |
| If used as a setting command with the parameter <i>ON</i> , this command sets all parameters of the subsystem POWer:GOUTput:Limt to their default values (the setting OFF results in an error message). |                                                                                                    |            | All       |            |
| If used as a query, t<br>not <i>(OFF</i> ).                                                                                                    | If used as a query, the command returns whether all parameters are set to their default values (ON) or |            |           |            |

#### **Test Configuration**

The subsystem *POWer:GOUTput:ENVironment...* configures the generated RF signal. It corresponds to the *Measurement Environment* section in the *Control* tab of the *Power Configuration* menu. The settings are used only if the environment is enabled; see CONFigure:POWer:GOUTput:ENVironment:ENABLE.

| CONFigure:POWer:GOUTput:ENVironment:ENABle[?] Environment <pre><enable></enable></pre>   |                               |            | t Enable   |          |
|------------------------------------------------------------------------------------------|-------------------------------|------------|------------|----------|
| <enable></enable>                                                                        | Description of parameters     | Def. Value | Def. Unit  | FW vers. |
| ON   OFF                                                                                 | Enable or disable environment | ON         | -          | V3.20    |
| Description of command                                                                   |                               |            | Sig. State |          |
| This command enables or disables the environment for the Gated Output power application. |                               |            | All        |          |

| CONFigure:POWer:GOUTput<br><cdma power=""></cdma>                                                                                                    | ::ENVironment:POWer:CDMA[?]                                                                                                    |            | CDN        | IA Power |
|----------------------------------------------------------------------------------------------------|----------------------------------------------------------------------------------------------------|------------|------------|----------|
| <cdma power=""></cdma>                                                                                                    | Description of parameters                                                                                                    | Def. value | Def. unit  | FW vers. |
| –120.0 dBm to –33.0 dBm  <br>–120.0 dBm to –16.0 dBm  <br>–100.0 dBm to +7.0 dBm  <br>DEFault  <br>MINimum  <br>MAXimum                                                                                                    | RF1 OUT, 0 dB ext. atten<br>RF2 OUT, 0 dB ext. atten<br>RF3 OUT, 0 dB ext. atten<br>Sets the value to the default setting<br>Sets the value to the range minimum<br>Sets the value to the range maximum | -50.0      | dBm        | V3.20    |
| Description of command                                                                                                    |                                                                                                    |            | Sig. State |          |
| This command determines the total CDMA output power (absolute value, in dBm) of the CMU. The CDMA Power value range depends on the RF input used and the external attenuation set. If option R&S CMU-U99 ( <i>RF 1 with RF 2 Level Range</i> ) is fitted, RF 1 takes on the level range of RF2. |                                                                                                    |            | All        |          |

| CONFigure:POWer:GOUTput:ENVironment:LEVel:FPICh[?] F-PIC<br><pilot level=""></pilot>                                                       |                                    |            | CH Level  |            |
|----------------------------------------------------------------------------------------------------|------------------------------------|------------|-----------|------------|
| <pilot level=""></pilot>                                                                                                    | Description of parameters          | Def. value | Def. unit | FW vers.   |
| -20.0 dB to -1.0 dB  <br>OFF                                                                                                    | Pilot Level<br>F-PICH switched off | -7.0       | dB        | V3.20      |
| Description of command                                                                                                    |                                    |            |           | Sig. State |
| This command determines the level in the forward pilot channel of the CMU. The channel power is in units relative to the total CDMA power. |                                    |            |           | All        |

| CONFigure:POWer:GOUTput:ENVironment:LEVel:FFCH[?] F-FC<br><fch level=""></fch>                                                                   |                                 |            |           | CH Level   |
|----------------------------------------------------------------------------------------------------|---------------------------------|------------|-----------|------------|
| <fch level=""></fch>                                                                                                    | Description of parameters       | Def. value | Def. unit | FW vers.   |
| –20.0 dB to –1.0 dB  <br>OFF                                                                                                    | FCH Level<br>F-FCH switched off | -7.4       | dB        | V3.20      |
| Description of command                                                                                                    |                                 |            |           | Sig. State |
| This command determines the level in the forward fundamental channel of the CMU. The channel power is in units relative to the total CDMA power. |                                 |            |           | All        |

| CONFigure:POWer:GOUTput:ENVironment:LEVel:FSCH:ZERO[?] F-SCH0 <sch0 level=""></sch0>                                                      |                                     |            | 10 Level   |          |
|----------------------------------------------------------------------------------------------------|-------------------------------------|------------|------------|----------|
| <sch0 level=""></sch0>                                                                                                    | Description of parameters           | Def. value | Def. unit  | FW vers. |
| –20.0 dB to –1.0 dB  <br>OFF                                                                                                    | F-SCH0 Level<br>F-SCH0 switched off | -7         | dB         | V3.20    |
| Description of command                                                                                                    | Description of command              |            | Sig. State |          |
| This command determines the level in the forward SCH0 channel of the CMU. The channel power is in units relative to the total CDMA power. |                                     |            | All        |          |

| CONFigure:POWer:GOUTput:ENVironment:LEVel:FSCH:ONE[?] F-SCH <sch1 level=""></sch1>                                                        |                                     |            | 11 Level   |          |
|----------------------------------------------------------------------------------------------------|-------------------------------------|------------|------------|----------|
| <sch1 level=""></sch1>                                                                                                    | Description of parameters           | Def. value | Def. unit  | FW vers. |
| –20.0 dB to –1.0 dB  <br>OFF                                                                                                    | F-SCH1 Level<br>F-SCH1 switched off | -7         | dB         | V3.20    |
| Description of command                                                                                                    |                                     |            | Sig. State |          |
| This command determines the level in the forward SCH1 channel of the CMU. The channel power is in units relative to the total CDMA power. |                                     |            | All        |          |

| CONFigure:POWer:GOUTput:ENVironment:EBNT:FFCH? F-FC<br><eb nt=""></eb>                                                                                                    |                           |            | H Eb/Nt   |            |
|----------------------------------------------------------------------------------------------------|---------------------------|------------|-----------|------------|
| <eb nt=""></eb>                                                                                                    | Description of parameters | Def. value | Def. unit | FW vers.   |
| -30.969 dB to 18.072 dB                                                                                                    | Calculated F-FCH Eb/Nt    | -          | dB        | V3.20      |
| Description of command                                                                                                    |                           |            |           | Sig. State |
| This command is always a query. It returns the calculated signal to noise ratio for the forward FCH.<br>This quantity is undefined unless the AWGN generator is turned on<br>(CONFigure:POWer:GOUTput:ENVironment:IMPairments:LEVel:AWGN). The quoted range of<br>values is valid for data rates between 9.6 kbps and 153.6 kbps; see <i>Eb/Nt Calculation</i> in Chapter 4. |                           |            |           | All        |

| CONFigure:POWer:GOUTput:ENVironment:EBNT:FSCH:ZERO? F-SCH<br><eb nt=""></eb>                                                                                                    |                           |            | 10 Eb/Nt  |            |
|----------------------------------------------------------------------------------------------------|---------------------------|------------|-----------|------------|
| <eb nt=""></eb>                                                                                                    | Description of parameters | Def. value | Def. unit | FW vers.   |
| -30.969 dB to 18.072 dB                                                                                                    | Calculated F-SCH0 Eb/Nt   | -          | dB        | V3.20      |
| Description of command                                                                                                    |                           |            |           | Sig. State |
| This command is always a query. It returns the calculated signal to noise ratio for the forward SCH0.<br>This quantity is undefined unless the AWGN generator is turned on<br>(CONFigure:POWer:GOUTput:ENVironment:IMPairments:LEVel:AWGN). The quoted range of<br>values is valid for data rates between 9.6 kbps and 153.6 kbps; see <i>Eb/Nt Calculation</i> in Chapter 4. |                           |            | All       |            |

| CONFigure:POWer:GOUTput:ENVironment:EBNT:FSCH:ONE? F-SCH<br><eb nt=""></eb>                                                                                                    |                           |            | 11 Eb/Nt  |            |
|----------------------------------------------------------------------------------------------------|---------------------------|------------|-----------|------------|
| <eb nt=""></eb>                                                                                                    | Description of parameters | Def. value | Def. unit | FW vers.   |
| -30.969 dB to 18.072 dB                                                                                                    | Calculated F-SCH1 Eb/Nt   | -          | dB        | V3.20      |
| Description of command                                                                                                    | Description of command    |            |           | Sig. State |
| This command is always a query. It returns the calculated signal to noise ratio for the forward SCH1.<br>This quantity is undefined unless the AWGN generator is turned on<br>(CONFigure:POWer:GOUTput:ENVironment:IMPairments:LEVel:AWGN). The quoted range of<br>values is valid for data rates between 9.6 kbps and 153.6 kbps; see <i>Eb/Nt Calculation</i> in Chapter 4. |                           |            | All       |            |

| CONFigure:POWer:GOUTput:ENVironment:FRATe:FFCH[?] Fran <frame rate=""/> |                                                                                                 |            | me Rate    |          |
|-------------------------------------------------------------------------|-------------------------------------------------------------------------------------------------|------------|------------|----------|
| <frame rate=""/>                                                        | Description of parameters                                                                       | Def. value | Def. unit  | FW vers. |
| EIGHth  <br>QUARter  <br>HALF                                           | Frames at 1/8 of the rate set<br>Frames at 1/4 of the rate set<br>Frames at 1/2 of the rate set | EIGH       | -          | V3.20    |
| Description of command                                                  |                                                                                                 |            | Sig. State |          |
| This command sets the fram                                              | he rate for the variable rate traffic channel.                                                  |            |            | All      |

| CONFigure:POWer:GOUTput:ENVironment:IMPairments:LEVel:AWGN[?] AWG    |                                                                                                    |            | GN Level   |          |
|----------------------------------------------------------------------|----------------------------------------------------------------------------------------------------|------------|------------|----------|
| <awgn level=""></awgn>                                               | Description of parameters                                                                                                    | Def. value | Def. unit  | FW vers. |
| –20.0 dB to +4.0 dB  <br>DEFault  <br>MINimum  <br>MAXimum  <br>OFF, | AWGN level<br>Sets the value to the default setting<br>Sets the value to the range minimum<br>Sets the value to the range maximum | OFF        | dB         | V3.20    |
| Description of command                                               |                                                                                                    |            | Sig. State |          |
| This command determines a                                            | an Additional White Gaussian Noise level to impair the                                                                            | e CMU outp | ut signal. | All      |

| CONFigure:POWer:GOUTput:ENVironment:IMPairments:FOFFset[?] B<br><bs freq="" offset=""></bs> |                                                                                                    | 3S Frequen | ncy Offset |          |
|---------------------------------------------------------------------------------------------|----------------------------------------------------------------------------------------------------|------------|------------|----------|
| <bs freq="" offset=""></bs>                                                                 | Description of parameters                                                                                                    | Def. value | Def. unit  | FW vers. |
| –50.0 kHz to +50.0 kHz  <br>DEFault  <br>MINimum  <br>MAXimum  <br>OFF                      | BS frequency offset<br>Sets the value to the default setting<br>Sets the value to the range minimum<br>Sets the value to the range maximum | OFF        | Hz         | V3.20    |
| Description of command                                                                      |                                                                                                    |            | Sig. State |          |
| This command determines                                                                     | a frequency offset to impair the CMU output signal.                                                                                        |            |            | All      |

| CONFigure:POWer:GOUTput:ENVironment:IMPairments:ITFer[?] Injected |                                                                                                    |              | I Tx FER    |          |
|-------------------------------------------------------------------|----------------------------------------------------------------------------------------------------|--------------|-------------|----------|
| <fer></fer>                                                       | Description of parameters                                                                                                    | Def. value   | Def. unit   | FW vers. |
| 0% to 50%  <br>OFF  <br>ON                                        | Injected Tx FER<br>Switch FER injection off (equiv. to 0%)<br>Re-activate FER injection, using the previously<br>defined value | OFF          | -           | V3.20    |
| Description of command                                            |                                                                                                    |              | Sig. State  |          |
| This command defines a p channels of its BS Signal.               | ercentage of faulty (i.e. erasure) frames that the CMU                                                                         | injects into | all traffic | All      |

| CONFigure:POWer:GOUTput:ENVironment:PCBits? Power Cor                                                                                           |                                  |            | ntrol Bits |          |
|----------------------------------------------------------------------------------------------------|----------------------------------|------------|------------|----------|
| Response                                                                                                    | Description of parameters        | Def. value | Def. unit  | FW vers. |
| AUT                                                                                                    | Auto mode, closed-loop operation | AUT        | -          | V3.20    |
| Description of command                                                                                                    |                                  |            | Sig. State |          |
| This command is always a query and returns the power control bit sequence that the CMU sends to the mobile station to control its output power. |                                  |            | All        |          |

# Subsystem POWer:GOUTput:LIMit

The subsystem *POWer:GOUTput:LIMit* defines the tolerance values for the gated output measurement. The subsystem corresponds to the *Limits* tab of the *Power Configuration* popup menu.

| DEFault:POWer:GOU                                                                                                    | DEFault:POWer:GOUTput:LIMit[?] Limits Default S                                              |            | Settings   |          |
|----------------------------------------------------------------------------------------------------|----------------------------------------------------------------------------------------------|------------|------------|----------|
| <enable></enable>                                                                                                    | Description of parameters                                                                    | Def. value | Def. unit  | FW vers. |
| ON  <br>OFF                                                                                                    | The parameters are set to their default values Some or all parameters are not set to default | ON         | -          | V3.05    |
| Description of command                                                                                                    |                                                                                              |            | Sig. State |          |
| If used as a setting command with the parameter <i>ON</i> , this command sets all parameters of the subsystem POWer:GOUTput:LIMit to their default values (the setting OFF results in an error message). |                                                                                              |            | All        |          |
| If used as a query the command returns whether all parameters are set to their default values (ON) or not (OFF).                                                                                         |                                                                                              |            |            |          |

| CONFigure:POWer:GOUTput:CAMMax:LIMit:A:VALue[?] A Limit (Ris<br><a limit=""></a> |                                                                                                    | se Time)   |            |          |
|----------------------------------------------------------------------------------|----------------------------------------------------------------------------------------------------|------------|------------|----------|
| <a limit=""></a>                                                                 | Description of parameters                                                                                                    | Def. value | Def. unit  | FW vers. |
| 1 µs to 10 µs  <br>DEFault  <br>MINimum  <br>MAXimum  <br>OFF                    | Maximum rise time<br>Default value<br>Sets the value to the range minimum<br>Sets the value to the range maximum<br>No offset | 7E-06      | S          | V3.08    |
| Description of command                                                           |                                                                                                    |            | Sig. State |          |
| This command sets the maximum rise time of the gated output power.               |                                                                                                    |            | All        |          |

| CONFigure:POWer:GOUTput:CAMMax:LIMit:B:VALue[?] B Limit (Factor Constraints) B Limit (Factor Constraints) B Limit (Factor Constraint |                                                                                                    |            |           | all Time) |
|----------------------------------------------------------------------------------------------------|----------------------------------------------------------------------------------------------------|------------|-----------|-----------|
| <b limit=""></b>                                                                                                    | Description of parameters                                                                                                    | Def. value | Def. unit | FW vers.  |
| 1 μs to 10 μs  <br>DEFault  <br>MINimum  <br>MAXimum  <br>OFF                                                                                                    | Maximum fall time<br>Default value<br>Sets the value to the range minimum<br>Sets the value to the range maximum<br>No offset | 7E-06      | S         | V3.08     |
| Description of command                                                                                                    |                                                                                                    |            |           |           |
| This command sets the maximum fall time of the gated output power.                                                                                                    |                                                                                                    |            |           | All       |

| CONFigure:POWer:GOUTput:CAMMax:LIMit:BREFerence:VALue[?] B Limit (Reference<br><b limit_ref=""></b>                                                                                                    |                                                                                                    |            | ce Time)  |          |
|----------------------------------------------------------------------------------------------------|----------------------------------------------------------------------------------------------------|------------|-----------|----------|
| <b limit_ref=""></b>                                                                                                    | Description of parameters                                                                                                    | Def. value | Def. unit | FW vers. |
| 1240 µs to 1266 µs  <br>DEFault  <br>MINimum  <br>MAXimum  <br>OFF                                                                                                    | B reference time<br>Default value<br>Sets the value to the range minimum<br>Sets the value to the range maximum<br>No offset | 1.247E–3   | S         | V3.08    |
| Description of command                                                                                                    |                                                                                                    |            |           |          |
| This command sets an offset time for the right limit reference line and the right part of the power template relative to the upper end of the lower part of the power template. This parameter must be larger than the sum of the <i>E Limit (Reference Time)</i> and the gated-on time <i>E Limit (Gated On);</i> see below. The maximum B reference time is equal to the sum of the following three values: |                                                                                                    |            |           |          |

max(B Limit (Ref. Time)) = max(E Limit (Gated On)) + max(E Limit (Ref. Time)) + min(B Limit (Fall Time))

| CONFigure:POWer:GOUTput:CAMMax:LIMit:C:VALue[?]<br><c limit=""></c>                          |                                                                                                    |            |           |          |
|----------------------------------------------------------------------------------------------|----------------------------------------------------------------------------------------------------|------------|-----------|----------|
| <c limit=""></c>                                                                             | Description of parameters                                                                                                  | Def. value | Def. unit | FW vers. |
| –20 dB to –1 dB  <br>DEFault  <br>MINimum  <br>MAXimum  <br>OFF                              | Gated-on power<br>Default value<br>Sets the value to the range minimum<br>Sets the value to the range maximum<br>No offset | -3         | dB        | V3.08    |
| Description of command                                                                       |                                                                                                    |            |           |          |
| This command sets the minimum level of the gated-on power relative to the mean output power. |                                                                                                    |            |           |          |

| CONFigure:POWer:GOUTput:CAMMax:LIMit:D:RELative:VALue[?] C Limit ( <d limit_rel=""></d>       |                                                                                                    |            | (relative) |          |
|-----------------------------------------------------------------------------------------------|----------------------------------------------------------------------------------------------------|------------|------------|----------|
| <d limit_rel=""></d>                                                                          | Description of parameters                                                                                                    | Def. value | Def. unit  | FW vers. |
| –25 dB to 0 dB  <br>DEFault  <br>MINimum  <br>MAXimum  <br>OFF                                | Gated-off power (relative)<br>Default value<br>Sets the value to the range minimum<br>Sets the value to the range maximum<br>No offset | -20        | dB         | V3.08    |
| Description of command                                                                        |                                                                                                    |            |            |          |
| This command sets the maximum level of the gated-off power relative to the mean output power. |                                                                                                    |            |            |          |

| CONFigure:POWer:GOUTput:CAMMax:LIMit:D:ABS:VALue[?] C Limit (a<br><d limit_abs=""></d> |                                                                                                    |            | absolute) |            |
|----------------------------------------------------------------------------------------|----------------------------------------------------------------------------------------------------|------------|-----------|------------|
| <d limit_abs=""></d>                                                                   | Description of parameters                                                                                                    | Def. value | Def. unit | FW vers.   |
| –70 dBm to 0 dBm  <br>DEFault  <br>MINimum  <br>MAXimum  <br>OFF                       | Gated-off power (absolute)<br>Default value<br>Sets the value to the range minimum<br>Sets the value to the range maximum<br>No offset | -54        | dBm       | V3.08      |
| Description of command                                                                 |                                                                                                    |            |           | Sig. State |
| This command sets the absolute maximum level of the gated-off power.                   |                                                                                                    |            |           | All        |

| CONFigure:POWer:GOUTput:CAMMax:LIMit:E:VALue[?]       E Limit (Ga <e limit="">       E Limit (Ga</e>                                                                                                    |                                                                                                    |            |           | ated On) |
|----------------------------------------------------------------------------------------------------|----------------------------------------------------------------------------------------------------|------------|-----------|----------|
| <e limit=""></e>                                                                                                    | Description of parameters                                                                                                 | Def. value | Def. unit | FW vers. |
| 1240 µs to 1260 µs  <br>DEFault  <br>MINimum  <br>MAXimum  <br>OFF                                                                                                    | Gated-on time<br>Default value<br>Sets the value to the range minimum<br>Sets the value to the range maximum<br>No offset | 1.247E–3   | S         | V3.08    |
| Description of command                                                                                                    |                                                                                                    |            |           |          |
| This command sets the minimum gated-on time. Increasing this parameter also increases <i>B Limit</i> ( <i>Reference Time</i> ) so that: <i>B Limit</i> ( <i>Reference Time</i> ) $\geq E$ Limit ( <i>Reference Time</i> ) + <i>E Limit</i> ( <i>Gated On</i> ). |                                                                                                    |            |           |          |

| CONFigure:POWer:GOUTput:CAMMax:LIMit:EREFerence:VALue[?] E Limit (Reference:<br><e limit_ref=""></e>                                                                                                    |                                                                                                    |            | ce Time)  |          |
|----------------------------------------------------------------------------------------------------|----------------------------------------------------------------------------------------------------|------------|-----------|----------|
| <e limit_ref=""></e>                                                                                                    | Description of parameters                                                                                                    | Def. value | Def. unit | FW vers. |
| 0 μs to 5 μs  <br>DEFault  <br>MINimum  <br>MAXimum  <br>OFF                                                                                                    | E reference time<br>Default value<br>Sets the value to the range minimum<br>Sets the value to the range maximum<br>No offset | 0          | S         | V3.08    |
| Description of command                                                                                                    |                                                                                                    |            |           |          |
| This command sets an offset time for the lower and right part of the power template relative to the 0- $\mu$ s time reference of the x-axis and the measurement curve. Increasing this parameter also increases <i>B Limit</i> ( <i>Reference Time</i> ) so that: <i>B Limit</i> ( <i>Ref. Time</i> ) $\geq E$ <i>Limit</i> ( <i>Ref. Time</i> ) + <i>E Limit</i> ( <i>Gated On</i> ). |                                                                                                    |            |           |          |

# Subsystem SUBarrays:POWer:GOUTput

The subsystem *SUBarrays:POWer:GOUTput* defines the measurement range and the type of output values.

| CONFigure:SUBarrays:POWer:GOUTput[?]       Definition of Su <mode>, <start>, <samples>       Definition of Su</samples></start></mode>                                                                                                    |                                                                                                    |            |           |            |  |
|----------------------------------------------------------------------------------------------------|----------------------------------------------------------------------------------------------------|------------|-----------|------------|--|
| <mode></mode>                                                                                                    | Description of parameters                                                                                                    | Def. value | Def. unit |            |  |
| ALL  <br>ARIThmetical  <br>MINimum  <br>MAXimum,                                                                                                    | Return all measurement values<br>Return arithm. mean value in every range<br>Return minimum value in every range<br>Return maximum value in every range | ALL        | _         |            |  |
| <start></start>                                                                                                    | Description of parameters Def. value Def. unit                                                                                                    |            |           |            |  |
| -0.0001 s to 0.0014 s,                                                                                                    | Start time in current range                                                                                                    | NAN        | s         |            |  |
| <samples></samples>                                                                                                    | Description of parameters                                                                                                    | Def. value | Def. unit | FW vers.   |  |
| 0 to 1664                                                                                                    | Number of samples in range                                                                                                    | NAN        | -         | V3.05      |  |
| Description of command                                                                                                    |                                                                                                    |            |           | Sig. State |  |
| This command configures the READ: SUBarrays: POWer: GOUTput,<br>FETCh: SUBarrays: POWer: GOUTput, SAMPle: SUBarrays: POWer: GOUTput commands.<br>It restricts the measurement to up to 32 subranges where either all measurement results (the number<br>of which is given by the second numerical parameter) or a single statistical value is returned. The<br>subranges are defined by a start time and the number of test points which are located on a fixed,<br>equidistant grid. The subranges may overlap but must be within the total range of the <i>POWer:GOUTput</i><br>measurement. Test points outside this range are not measured (result <i>NAN</i> ) and do not enter into the<br>ARIThmetical, MINimum and MAXimum values. |                                                                                                    |            |           |            |  |

#### Measured Values – Subsystem POWer:GOUTput

The subsystem *POWer:GOUTput* determines and outputs the results of the *Gated Output* measurement. They correspond to the graphical measurement menu *Power*, application *Gated Output*, with its various display elements.

| Scalar         READ[:SCALar]:POWer:GOUTput?         FETCh[:SCALar]:POWer:GOUTput?         SAMPle[:SCALar]:POWer:GOUTput?         Read out measurement results (unsynchr         Read out measurement results (synchr         Read out measurement results (synchr                                                                                                    |                                                                 |                      |                   |               | nronized)  |
|----------------------------------------------------------------------------------------------------|-----------------------------------------------------------------|----------------------|-------------------|---------------|------------|
| Returned values                                                                                                    | Value range                                                     |                      | Def. value        | Def. unit     | FW vers.   |
| Mean Output,<br>Out Of Tolerance,<br>Limit Lines Matching                                                                                                    | 0.0 dBm to +100.0 dBm<br>0.0% to 100%<br>NMAU   NMAL   INV   OK |                      | NAN<br>NAN<br>INV | dBm<br>%<br>– | V3.05      |
| Description of command                                                                                                    |                                                                 |                      |                   |               | Sig. State |
| These commands are always or results.                                                                                                    | ueries. They start a measurem                                   | ent and output all s | scalar meas       | urement       | All        |
| READ:ARRays:POWer:GOUTput:CURRent?<br>READ:ARRays:POWer:GOUTput:AVERage?<br>READ:ARRays:POWer:GOUTput:MINimum?Start single shot measurement and return resFETCh:ARRays:POWer:GOUTput:MINimum?<br>READ:ARRays:POWer:GOUTput:MAXimum?Read measurement results (unsynchroniz<br>Read measurement results (unsynchroniz<br>Read measurement results (unsynchroniz<br>Read measurement results (synchroniz<br>Read measurement results (synchroniz<br> |                                                                 |                      |                   |               |            |
| SAMPle:ARRays:POWer:GOU<br>Returned values                                                                                                    | Value range                                                     |                      | Def. value        | Def. unit     | FW vers.   |
| BurstPower[1]<br>(1 <sup>st</sup> value for burst power),                                                                                                    | –100.0 dB + 10.0 dB,                                            |                      | NAN               | dB            | V3.05      |
| BurstPower[x]<br>(x <sup>th</sup> value for burst power)                                                                                                    | –100.0 dB + 10.0 dB                                             |                      | NAN               | dB            |            |
| Description of command                                                                                                    |                                                                 |                      |                   |               |            |
| These commands are always queries. They output the burst power versus time at fixed, equidistant test points. The number of measured values is 1664.                                                                                                    |                                                                 |                      |                   |               |            |
| The measured power is evaluated with 64 chips (i.e. $52 \ \mu$ s) before and after the actual isolated Power Control Group (PCG). Considering an oversampling factor of 1, a total of 64 + 1536 + 64 = 1664 valid                                                                                                    |                                                                 |                      |                   |               |            |

samples is returned.

| READ:SUBarrays:POWer:0<br>READ:SUBarrays:POWer:0                                                                                                    |                                                                                                    |                       |              | Bur         | st Power   |
|----------------------------------------------------------------------------------------------------|----------------------------------------------------------------------------------------------------|-----------------------|--------------|-------------|------------|
| READ:SUBarrays:POWer:0<br>READ:SUBarrays:POWer:0                                                                                                    | Start measurement and v                                                                                                    | wait for end          | =            | > RUN       |            |
| FETCh:SUBarrays:POWer:GOUTput:CURRent?         FETCh:SUBarrays:POWer:GOUTput:AVERage?         FETCh:SUBarrays:POWer:GOUTput:MINimum?         FETCh:SUBarrays:POWer:GOUTput:MAXimum?         Read measurement results (unsynchroniz) |                                                                                                    |                       |              | nronized) = | > RUN      |
| SAMPle:SUBarrays:POWe<br>SAMPle:SUBarrays:POWe<br>SAMPle:SUBarrays:POWe<br>SAMPle:SUBarrays:POWe                                                                                                    | r:GOUTput:AVERage?<br>r:GOUTput:MINimum?                                                                                                    | Read measurement resu | lts (synchro | nized) =    | > RUN      |
| Measured values                                                                                                    | Description                                                                                                    |                       | Def. value   | Def. unit   | FW vers.   |
| BurstPower[1], 1 <sup>st</sup> value for<br>burst power                                                                                                    | –100.0 dB + 10.0 dB,                                                                                                    |                       | NAN          | dB          | V3.05      |
| BurstPower[x], x <sup>th</sup> value for burst power                                                                                                    | –100.0 dB + 10.0 dB                                                                                                    |                       | NAN          | dB          |            |
| Description of command                                                                                                    |                                                                                                    |                       |              |             | Sig. State |
|                                                                                                    | These commands are always queries. They output the burst power versus time in the subranges defined by means of the CONFigure:SUBarrays:POWer:GOUTput command. |                       |              |             |            |
| The CONFigure:SUBarrays:POWer:GOUTput command defines a maximum of 32 subranges. If one of the statistical modes (ARIThmetical, MINimum, MAXimum) is set, only one value is returned per subrange.                                  |                                                                                                    |                       |              |             |            |
| The calculation of <i>current, average, minimum,</i> and <i>maximum</i> results is explained in Chapter 3 (see <i>display mode</i> ).                                                                                               |                                                                                                    |                       |              |             |            |

| CALCulate[:SCALar]:POWer:GOUTput:MATChing:RAMP? Ramp M                                                                                                    |                                                                                                    |  |            |           | atchhing   |
|----------------------------------------------------------------------------------------------------|----------------------------------------------------------------------------------------------------|--|------------|-----------|------------|
| Returned values                                                                                                    | Description                                                                                                    |  | Def. value | Def. unit | FW vers.   |
| Total Ramp Status                                                                                                    | NMAU   NMAL   INV   OK                                                                                                    |  | INV        | -         | V3.05      |
| Description of command                                                                                                    |                                                                                                    |  |            |           | Sig. State |
|                                                                                                    | This command is always a query. It indicates whether and in which way the (fixed) limit lines have been exceeded. The following messages may be generated: |  |            |           |            |
| NMAUTolerance value underflownot matching, underflowNMALTolerance value exceedednot matching, overflowINVMeasurement invalidinvalidOKTolerance value matched |                                                                                                    |  |            |           |            |

| CALCulate:ARRay:POWer:GOUTput:MATChing:LIMit? |                                  |                                                                                       |               |           |            |  |
|-----------------------------------------------|----------------------------------|---------------------------------------------------------------------------------------|---------------|-----------|------------|--|
| Returned values                               | Description                      |                                                                                       | Def. value    | Def. unit | FW vers.   |  |
| Upper Limits                                  | 0x0000000                        | No limits are exceeded.                                                               | NAN           |           | V3.05      |  |
| (Bit Field),                                  | 0x00000001                       | If there was a lower limit line ( $-100 \ \mu s$ to 0), this limit would be exceeded. |               |           |            |  |
|                                               | 0x0000002                        | Lower Limit exeeded (0 to 1250 $\mu$ s).                                              |               |           |            |  |
|                                               | 0x00000004                       | If there was a lower limit line ( $-1250 \ \mu s$ to infinity), it would be exceeded. |               |           |            |  |
|                                               | Any OR operation appropriate com | on of these possibities shows the bination.                                           |               |           |            |  |
| Lower Limits                                  | 0x00000000                       | No limits are exceeded.                                                               |               |           |            |  |
| (Bit Field)                                   | 0x0000001                        | Upper limit exceeded (inifinity to –7 $\mu s$ ).                                      |               |           |            |  |
|                                               | 0x0000002                        | If there was an upper limit line (–7 $\mu s$ to 1257 $\mu s$ ) it would be exeeded.   |               |           |            |  |
|                                               | 0x00000004                       | Upper limit exceeded (1257 µs to infinity).                                           |               |           |            |  |
|                                               | Any OR operation appropriate com | on of these possibities shows the bination.                                           |               |           |            |  |
| Description of command                        |                                  |                                                                                       |               |           | Sig. State |  |
| This command is all measured values have      |                                  | ndicates whether and in which way the tolera<br>ed.                                   | ances for the | e scalar  | All        |  |

#### **POWer:OLTResponse**

The subsystem *POWer:OLTResponse* measures the MS open loop time response. The subsystem corresponds to the measurement menu *Power*, application *Open Loop Time Response*, and the sections related to this application in the associated popup menu *Power Configuration*.

#### Control of measurement – Subsystem POWer:OLTResponse

The subsystem POWer:OLTResponse controls the open loop time response measurement.

| INITiate:POWer:OLTResponse<br>ABORt:POWer:OLTResponse<br>STOP:POWer:OLTResponse<br>CONTinue:POWer:OLTResponse                             | Start new measurement<br>Abort running measurement and switch off<br>Stop measurement after current stat. cycle<br>Next measurement step (only stepping mode) | 11 11 11 11 11 11 11 11 11 11 11 11 11 | RUN<br>OFF<br>STOP<br>RUN |
|----------------------------------------------------------------------------------------------------|----------------------------------------------------------------------------------------------------|----------------------------------------|---------------------------|
| Description of command                                                                                                    |                                                                                                    | F                                      | W vers.                   |
| These commands have no query form. They start and stop the power measurement, setting it to the status indicated in the top right column. |                                                                                                    |                                        | /3.00                     |

| CONFigure:POWer:OLTResponse:EREPorting[?] Event Re                                                                                                |                                                                             |            |            | eporting |
|----------------------------------------------------------------------------------------------------|-----------------------------------------------------------------------------|------------|------------|----------|
| Enable                                                                                                    | Description of parameters                                                   | Def. value | Def. unit  | FW vers. |
| ON  <br>OFF                                                                                                    | SRQService requestSOPCSingle operation completeSRSQSRQ and SOPCNo reporting | OFF        | -          | V3.00    |
| Description of command                                                                                                    |                                                                             |            | Sig. State |          |
| This command defines the events generated when the measurement is terminated or stopped <i>(event reporting,</i> see Chapter 5 of CMU200 manual). |                                                                             |            |            | All      |

| FETCh[:SCALa                                       | FETCh[:SCALar]:POWer:OLTResponse:STATus? Measurement                                                                                                    |             |            | nt Status |
|----------------------------------------------------|----------------------------------------------------------------------------------------------------|-------------|------------|-----------|
| Return                                             | Description of parameters                                                                                                    | Def. value  | Def. unit  | FW vers.  |
| OFF  <br>RUN  <br>STOP  <br>ERR  <br>STEP  <br>RDY | Measurement in the OFF state (*RST or ABORt)<br>Running (after INITiate, CONTinue or READ)<br>Stopped (STOP)<br>OFF (could not be started)<br>Stepping mode ( <i><stepmode>=STEP</stepmode></i> )<br>Stopped according to repetition mode and stop condition | OFF         | _          | V3.00     |
| Description of command                             |                                                                                                    |             | Sig. State |           |
| This command                                       | is always a query. It returns the status of the measurement (see C                                                                                                    | hapters 3 a | nd 5).     | All       |

#### **Test Configuration**

The subsystem *POWer:OLTResponse:ENVironment...* configures the generated RF signal. It corresponds to the *Measurement Environment* section in the *Control* tab of the *Power Configuration* menu. The settings are used only if the environment is enabled; see CONFigure:POWer:OLTResponse:ENVironment:ENABLe.

| CONFigure:PO<br><enable></enable>                                                        | CONFigure:POWer:OLTResponse:ENVironment:ENABle[?] Environment <pre>Environment</pre> |           |            | t Enable |
|------------------------------------------------------------------------------------------|--------------------------------------------------------------------------------------|-----------|------------|----------|
| <enable> Description of parameters Def. Value Def. Unit</enable>                         |                                                                                      | Def. Unit | FW vers.   |          |
| ON   OFF                                                                                 | ON   OFF Enable or disable environment ON –                                          |           | -          | V3.20    |
| Description of command                                                                   |                                                                                      |           | Sig. State |          |
| This command enables or disables the environment for the Gated Output power application. |                                                                                      |           |            | All      |

| CONFigure:POWer:OLTResponse:ENVironment:POWer:CDMA[?] Initial CDMA<br><cdma power=""></cdma>                                                                                                    |                                                                                                    |            | IA Power  |            |
|----------------------------------------------------------------------------------------------------|----------------------------------------------------------------------------------------------------|------------|-----------|------------|
| <cdma power=""></cdma>                                                                                                    | Description of parameters                                                                                                    | Def. value | Def. unit | FW vers.   |
| –120.0 dBm to –33.0 dBm  <br>–120.0 dBm to –16.0 dBm  <br>–100.0 dBm to +7.0 dBm  <br>DEFault  <br>MINimum  <br>MAXimum                                                                                                    | RF1 OUT, 0 dB ext. atten<br>RF2 OUT, 0 dB ext. atten<br>RF3 OUT, 0 dB ext. atten<br>Sets the value to the default setting<br>Sets the value to the range minimum<br>Sets the value to the range maximum | -60.0      | dBm       | V3.20      |
| Description of command                                                                                                    |                                                                                                    |            |           | Sig. State |
| This command determines the total CDMA output power (absolute value, in dBm) of the CMU prior to the initial power step of the <i>Open Loop Time Response</i> measurement. The CDMA Power value range depends on the RF input used and the external attenuation set. If option R&S CMU-U99 ( <i>RF 1 with RF 2 Level Range</i> ) is fitted, RF 1 takes on the level range of RF2. |                                                                                                    |            |           | All        |

| CONFigure:POWer:OLTResponse:ENVironment:LEVel:FPICh[?] F-PIC<br><pilot level=""></pilot>                                                   |                                    |            | CH Level  |            |
|----------------------------------------------------------------------------------------------------|------------------------------------|------------|-----------|------------|
| <pilot level=""></pilot>                                                                                                    | Description of parameters          | Def. value | Def. unit | FW vers.   |
| –20.0 dB to –1.0 dB  <br>OFF                                                                                                    | Pilot Level<br>F-PICH switched off | -7.0       | dB        | V3.20      |
| Description of command                                                                                                    |                                    |            |           | Sig. State |
| This command determines the level in the forward pilot channel of the CMU. The channel power is in units relative to the total CDMA power. |                                    |            |           | All        |

| CONFigure:POWer:OLTResponse:ENVironment:LEVel:FFCH[?] F-FC<br><fch level=""></fch>                                                               |                                 |            |           | CH Level |  |
|----------------------------------------------------------------------------------------------------|---------------------------------|------------|-----------|----------|--|
| <fch level=""></fch>                                                                                                    | Description of parameters       | Def. value | Def. unit | FW vers. |  |
| –20.0 dB to –1.0 dB  <br>OFF                                                                                                    | FCH Level<br>F-FCH switched off | -7.4       | dB        | V3.20    |  |
| Description of command                                                                                                    | Description of command          |            |           |          |  |
| This command determines the level in the forward fundamental channel of the CMU. The channel power is in units relative to the total CDMA power. |                                 |            |           | All      |  |

| CONFigure:POWer:OLTResponse:ENVironment:LEVel:FSCH:ZERO[?] F-SCH<br><sch0 level=""></sch0>                                                |                                     |            |           | 10 Level |
|----------------------------------------------------------------------------------------------------|-------------------------------------|------------|-----------|----------|
| <sch0 level=""></sch0>                                                                                                    | Description of parameters           | Def. value | Def. unit | FW vers. |
| –20.0 dB to –1.0 dB  <br>OFF                                                                                                    | F-SCH0 Level<br>F-SCH0 switched off | -7         | dB        | V3.20    |
| Description of command                                                                                                    |                                     |            |           |          |
| This command determines the level in the forward SCH0 channel of the CMU. The channel power is in units relative to the total CDMA power. |                                     |            |           |          |

| CONFigure:POWer:OLTResponse:ENVironment:LEVel:FSCH:ONE[?] F-SCH<br><sch1 level=""></sch1>                                                 |                                     |            |           | 11 Level |
|----------------------------------------------------------------------------------------------------|-------------------------------------|------------|-----------|----------|
| <sch1 level=""></sch1>                                                                                                    | Description of parameters           | Def. value | Def. unit | FW vers. |
| –20.0 dB to –1.0 dB  <br>OFF                                                                                                    | F-SCH1 Level<br>F-SCH1 switched off | -7         | dB        | V3.20    |
| Description of command                                                                                                    |                                     |            |           |          |
| This command determines the level in the forward SCH1 channel of the CMU. The channel power is in units relative to the total CDMA power. |                                     |            |           | All      |

| CONFigure:POWer:OLTResponse:ENVironment:EBNT:FFCH? F-FC<br><eb nt=""></eb>                                                                                                    |                           |            | H Eb/Nt   |            |
|----------------------------------------------------------------------------------------------------|---------------------------|------------|-----------|------------|
| <eb nt=""></eb>                                                                                                    | Description of parameters | Def. value | Def. unit | FW vers.   |
| -30.969 dB to 18.072 dB                                                                                                    | Calculated F-FCH Eb/Nt    | -          | dB        | V3.20      |
| Description of command                                                                                                    |                           |            |           | Sig. State |
| This command is always a query. It returns the calculated signal to noise ratio for the forward FCH.<br>This quantity is undefined unless the AWGN generator is turned on<br>(CONFigure:POWer:OLTResponse:ENVironment:IMPairments:LEVel:AWGN). The quoted<br>range of values is valid for data rates between 9.6 kbps and 153.6 kbps; see <i>Eb/Nt Calculation</i> in<br>Chapter 4. |                           |            | All       |            |

| CONFigure:POWer:OLTResponse:ENVironment:EBNT:FSCH:ZERO? F-SCH<br><eb nt=""></eb>                                                                                                    |                           |            | H0 Eb/Nt  |            |
|----------------------------------------------------------------------------------------------------|---------------------------|------------|-----------|------------|
| <eb nt=""></eb>                                                                                                    | Description of parameters | Def. value | Def. unit | FW vers.   |
| -30.969 dB to 18.072 dB                                                                                                    | Calculated F-SCH0 Eb/Nt   | _          | dB        | V3.20      |
| Description of command                                                                                                    |                           |            |           | Sig. State |
| This command is always a query. It returns the calculated signal to noise ratio for the forward SCH0.<br>This quantity is undefined unless the AWGN generator is turned on<br>(CONFigure:POWer:OLTResponse:ENVironment:IMPairments:LEVel:AWGN). The quoted<br>range of values is valid for data rates between 9.6 kbps and 153.6 kbps; see <i>Eb/Nt Calculation</i> in<br>Chapter 4. |                           |            |           | All        |

| CONFigure:POWer:OLTResponse:ENVironment:EBNT:FSCH:ONE? F-SCH<br><eb nt=""></eb>                                                                                                    |                           |            | 11 Eb/Nt  |            |
|----------------------------------------------------------------------------------------------------|---------------------------|------------|-----------|------------|
| <eb nt=""></eb>                                                                                                    | Description of parameters | Def. value | Def. unit | FW vers.   |
| -30.969 dB to 18.072 dB                                                                                                    | Calculated F-SCH1 Eb/Nt   | _          | dB        | V3.20      |
| Description of command                                                                                                    |                           |            |           | Sig. State |
| This command is always a query. It returns the calculated signal to noise ratio for the forward SCH1.<br>This quantity is undefined unless the AWGN generator is turned on<br>(CONFigure:POWer:OLTResponse:ENVironment:IMPairments:LEVel:AWGN). The quoted<br>range of values is valid for data rates between 9.6 kbps and 153.6 kbps; see <i>Eb/Nt Calculation</i> in<br>Chapter 4. |                           |            |           | All        |

| CONFigure:POWer:OLTResponse:ENVironment:FRATe:FFCH? Frai                                                         |                             |            | me Rate    |          |
|----------------------------------------------------------------------------------------------------|-----------------------------|------------|------------|----------|
| <frame rate=""/>                                                                                                 | Description of parameters   | Def. value | Def. unit  | FW vers. |
| FULL                                                                                                    | Frames at the full rate set | FULL       | -          | V3.20    |
| Description of command                                                                                           |                             |            | Sig. State |          |
| This command is always a query and returns the fixed frame rate for <i>Open Loop Time Response</i> measurements. |                             |            | All        |          |

| CONFigure:POWer:OLTResponse:ENVironment:IMPairments:LEVel:AWGN[?] AWC                             |                                                                                                    |            |            | GN Level |
|---------------------------------------------------------------------------------------------------|----------------------------------------------------------------------------------------------------|------------|------------|----------|
| <awgn level=""></awgn>                                                                            | Description of parameters                                                                                                    | Def. value | Def. unit  | FW vers. |
| –20.0 dB to +4.0 dB  <br>DEFault  <br>MINimum  <br>MAXimum  <br>OFF,                              | AWGN level<br>Sets the value to the default setting<br>Sets the value to the range minimum<br>Sets the value to the range maximum | OFF        | dB         | V3.20    |
| Description of command                                                                            |                                                                                                    |            | Sig. State |          |
| This command determines an Additional White Gaussian Noise level to impair the CMU output signal. |                                                                                                    |            |            | All      |

| CONFigure:POWer:OLTResponse:ENVironment:IMPairments:FOFFset[?] BS Free Contemporation Contemporation BS Free Contemporation Contemporation BS Free Contemporation Contemporation Contempor |                                                                                                    | 3S Frequen | ncy Offset |            |
|----------------------------------------------------------------------------------------------------|----------------------------------------------------------------------------------------------------|------------|------------|------------|
| <bs freq="" offset=""></bs>                                                                                                    | Description of parameters                                                                                                    | Def. value | Def. unit  | FW vers.   |
| –50.0 kHz to +50.0 kHz  <br>DEFault  <br>MINimum  <br>MAXimum  <br>OFF                                                                                                    | BS frequency offset<br>Sets the value to the default setting<br>Sets the value to the range minimum<br>Sets the value to the range maximum | OFF        | Hz         | V3.20      |
| Description of command                                                                                                    |                                                                                                    |            |            | Sig. State |
| This command determines                                                                                                    | a frequency offset to impair the CMU output signal.                                                                                        |            |            | All        |

| CONFigure:POWer:OLTResponse:ENVironment:IMPairments:ITFer[?] Injected                                                              |                                                                                                    |            | Tx FER    |            |
|----------------------------------------------------------------------------------------------------|----------------------------------------------------------------------------------------------------|------------|-----------|------------|
| <fer></fer>                                                                                                    | Description of parameters                                                                                                    | Def. value | Def. unit | FW vers.   |
| 0% to 50%  <br>OFF  <br>ON                                                                                                    | Injected Tx FER<br>Switch FER injection off (equiv. to 0%)<br>Re-activate FER injection, using the previously<br>defined value | OFF        | _         | V3.20      |
| Description of command                                                                                                    |                                                                                                    |            |           | Sig. State |
| This command defines a percentage of faulty (i.e. erasure) frames that the CMU injects into all traffic channels of its BS Signal. |                                                                                                    |            |           |            |

| CONFigure:POWer:OLTResponse:ENVironment:PCBits? Power Con                                                                                       |                                  |            | ntrol Bits |          |
|----------------------------------------------------------------------------------------------------|----------------------------------|------------|------------|----------|
| Response                                                                                                    | Description of parameters        | Def. value | Def. unit  | FW vers. |
| HOLD                                                                                                    | Auto mode, closed-loop operation | -          | -          | V3.20    |
| Description of command                                                                                                    |                                  |            | Sig. State |          |
| This command is always a query and returns the power control bit sequence that the CMU sends to the mobile station to control its output power. |                                  |            | All        |          |

| CONFigure:POWer:OLTResponse:PSTep[?]     BS Pow <power step="">     Second Second</power> |                           |            | wer Step   |          |
|----------------------------------------------------------------------------------------------------|---------------------------|------------|------------|----------|
| <power step=""></power>                                                                                                    | Description of parameters | Def. value | Def. unit  | FW vers. |
| 0.0 dB to +100.0 dB                                                                                                    | BS power step             | +20        | dB         | V3.00    |
| Description of command                                                                                                    |                           |            | Sig. State |          |
| This command sets the power                                                                                                    | step of the CMU.          |            |            | All      |

| CONFigure:POWer:OLTResponse:PSDirection[?]<br><power direction="" step=""></power> |                           | F          | Power Step | Direction |
|------------------------------------------------------------------------------------|---------------------------|------------|------------|-----------|
| <power direction="" step=""></power>                                               | Description of parameters | Def. value | Def. unit  | FW vers.  |
| UP   Down                                                                          | BS power step direction   | UP         | -          | V3.00     |
| Description of command                                                             |                           |            | Sig. State |           |
| This command sets the power step direction of the CMU.                             |                           |            | All        |           |

#### Measured Values – Subsystem POWer:OLTResponse

The subsystem *POWer:OLTResponse* determines and outputs the results of the Open Loop Time Response measurement. They correspond to the graphical measurement menu *Power*, application *Open Loop Time Response*, with its various display elements.

| READ[:SCALar]:POWer:OLTResponse?         Start single shot measurement and return           FETCh[:SCALar]:POWer:OLTResponse?         Read out meas. results (unsynchromological synchromological |                                                                                                    |  |                              | ronized)          |            |
|----------------------------------------------------------------------------------------------------|----------------------------------------------------------------------------------------------------|--|------------------------------|-------------------|------------|
| Returned values                                                                                                    | Value range                                                                                             |  | Def. value                   | Def. unit         | FW vers.   |
| Initial MS Power,<br>Initial BS Power,<br>Current BS Power,                                                                                                    | –100.0 dBm to +20.0 dBm<br>–100.0 dBm to +20.0 dBm<br>–100.0 dBm to +20.0 dBm                           |  | NAN<br>NAN<br>NAN            | dBm<br>dBm<br>dBm | V3.00      |
| Limit Matching                                                                                                    | NMAL   NMAU   INV   MATC                                                                                |  | INV                          | -                 |            |
| Description of command                                                                                                    |                                                                                                    |  |                              |                   | Sig. State |
| These commands are always queries. They start a measurement and output all scalar measurement results.                                                                                                    |                                                                                                    |  |                              |                   | CONN       |
|                                                                                                    | s in an <i>average</i> or <i>peak</i> measuremer<br>essages may be output for <i>Limit Mat</i>          |  | apter 3 (see                 | display           |            |
| NMAU<br>NMAL<br>INV<br>MATC                                                                                                    | Tolerance value underflow<br>Tolerance value exceeded<br>Measurement invalid<br>Tolerance value matched |  | hing, unden<br>hing, overflo |                   |            |

|                                                                                                    |                                            |             |                                                                                                    | Bur       | st Power |
|----------------------------------------------------------------------------------------------------|--------------------------------------------|-------------|----------------------------------------------------------------------------------------------------|-----------|----------|
| READ:ARRay:POWer:OLTResponse?Start sFETCh:ARRay:POWer:OLTResponse?SAMPle:ARRay:POWer:OLTResponse?                                                                                                    |                                            | •           | e shot measurement and return result<br>Read meas. results (unsynchronized<br>Read results (synchronized |           |          |
| Returned values                                                                                                    | Description of parameters                  |             | Def. value                                                                                               | Def. unit | FW vers. |
| –100.0 dB + 10.0 dB,                                                                                                    | BurstPower[1], 1 <sup>st</sup> value for b | ourst power | NAN                                                                                                    | dB        | V3.00    |
| <br>–100.0 dB + 10.0 dB                                                                                                    | <br>BurstPower[x], xth value for I         | burst power | <br>NAN                                                                                                  | <br>dB    |          |
| Description of command                                                                                                    |                                            |             |                                                                                                    |           | FW vers. |
| These commands are always queries. They output the burst power versus time at fixed, equidistant test points. The number of measured values is 320. This corresponds to a time interval of 100 milliseconds. |                                            |             |                                                                                                    | CONN      |          |

# **Receiver Quality Measurements**

The subsystem *Receiver Quality* measures the receiver quality of the CDMA mobile phone. The settings are used to assess the quality of transmission between the CMU and the device under test. The subsystem corresponds to the main menu *Receiver Quality* and the associated popup menu *Receiver Quality Configuration.* 

**Note:** In order to perform channel quality and receiver quality measurements and obtain meaningful results, an appropriate test setup is required (see application examples in Chapter 2 of this manual). Consequently, for these types of measurements, the Call Established (CEST) signalling state must be reached before any of the commands retrieving test results (READ...?, FETCh...?, SAMPle...?, or CALCulate...LIMit?) can be used. Test configurations, however, can be defined any time.

#### RXQuality:FER (Frame Erasure Rate)

The subsystem *RXQuality:FER* contains the commands for receiver quality measurements. The subsystem corresponds to the main menu *Receiver Quality* and the corresponding sections of the associated popup menu *Receiver Quality Configuration*.

| Note: |           | ommands define both the fundamental and supplemental channels of The GPIB command abbreviations represent the following channels: |
|-------|-----------|----------------------------------------------------------------------------------------------------|
|       | FCH       | GPIB commands for the Fundamental traffic channel                                                                                 |
|       | SCH/SCCH  | GPIB commands for the Supplemental (code) channel                                                                                 |
|       | FSSCommon | GPIB commands affecting the Fundamental and Supplemental (code) channels (FCH and SCH/SCCH)                                       |

## Common Settings – Subsystem RXQuality:FER:FSSCommon:TSETup<nr>

This subsystem selects one out of 5 test setups. It corresponds to the hotkeys associated to the *Test Setup* softkey.

| CONFigure:RXQuality:FER:FSSCommon:TSETup[?] Test <test setup=""></test>                                                                                                    |                                                                                                    |            | est Setup |            |
|----------------------------------------------------------------------------------------------------|----------------------------------------------------------------------------------------------------|------------|-----------|------------|
| <test setup=""></test>                                                                                                    | Description of parameters                                                                                                    | Def. value | Def. unit | FW vers.   |
| T1  <br>T2  <br>T3  <br>T4  <br>T5  <br>DEFault                                                                                                    | Test Setup 1: Sensitivity<br>Test Setup 2: Dynamic range<br>Test Setup 3: Traffic channel demodulation<br>Test Setup 4: User 1<br>Test Setup 5: User 2<br>Sets the value to the default setting | Т3         | -         | V3.05      |
| Description of comm                                                                                                    | and                                                                                                    |            |           | Sig. State |
| This command selects one out of 5 test setups, i.e. one data set parametrizing a particular receiver quality measurement. When a test setup is switched over, the running measurement is stopped and all measured values are set invalid. |                                                                                                    |            | CEST      |            |

#### Measurement Environment – Subsystem RXQuality:FER:FSSCommon:TSETup<nr>

The subsystem *RXQuality:FER:FSSCommon:TSETup<nr>:ENVironment...* configures the generated RF signal. It corresponds to the *Measurement Environment* section in the *Control* tab of the *Receiver Quality Configuration* menu. The settings are used only if the environment is enabled; see CONFigure:RXQuality:FER:FSSCommon:TSETup<nr>:ENVironment:ENABle.

| CONFigure:RXQuality:FER:FSSCommon:TSETup <nr>:ENVironment:ENABle[?]Environment<enable></enable></nr>                                                               |                               |            |            | t Enable |
|----------------------------------------------------------------------------------------------------|-------------------------------|------------|------------|----------|
| <enable></enable>                                                                                                    | Description of parameters     | Def. Value | Def. Unit  | FW vers. |
| ON   OFF                                                                                                    | Enable or disable environment | ON         | -          | V3.20    |
| Description of command                                                                                                    |                               |            | Sig. State |          |
| This command enables or disables the environment for an individual test setup <nr> (<nr> = 1 to 5)<br/><i>Receiver Quality</i> measurement applications.</nr></nr> |                               |            | All        |          |

| CONFigure:RXQuality:FER:FS<br><cdma power=""></cdma>                                                                                                    |                                                                                                    |                                                                |                                 | A Power    |
|----------------------------------------------------------------------------------------------------|----------------------------------------------------------------------------------------------------|----------------------------------------------------------------|---------------------------------|------------|
| <cdma power=""></cdma>                                                                                                    | Description of parameters                                                                                                    | Def. value                                                     | Def. unit                       | FW vers.   |
| -120.0 dBm to -33.0 dBm  <br>-120.0 dBm to -16.0 dBm  <br>-100.0 dBm to +7.0 dBm  <br>DEFault  <br>MINimum  <br>MAXimum                                                                                                    | RF1 OUT, 0 dB ext. atten<br>RF2 OUT, 0 dB ext. atten<br>RF3 OUT, 0 dB ext. atten<br>Sets the value to the default setting<br>Sets the value to the range minimum<br>Sets the value to the range maximum | -104.0 (1)<br>-25.0 (2)<br>-75.0 (3)<br>-70.0 (4)<br>-70.0 (5) | dBm<br>dBm<br>dBm<br>dBm<br>dBm | V3.20      |
| Description of command                                                                                                    |                                                                                                    |                                                                |                                 | Sig. State |
| This command determines the total CDMA output power (absolute value, in dBm) of the CMU. The CDMA Power value range depends on the RF input used and the external attenuation set. The suffix <nr> refers to the selected test setup (<nr> = 1 to 5); the range is the same for all test setups but not the default values. If option R&amp;S CMU-U99 (<i>RF 1 with RF 2 Level Range</i>) is fitted, RF 1 takes on the level range of RF2.</nr></nr> |                                                                                                    |                                                                | All                             |            |

| CONFigure:RXQuality:FER:FSSCommon:TSETup <nr>:ENVironment:LEVel:FPICh[?] F-PIC<br/><pilot level=""></pilot></nr>                                                                                                    |                                    |            | CH Level  |            |
|----------------------------------------------------------------------------------------------------|------------------------------------|------------|-----------|------------|
| <pilot level=""></pilot>                                                                                                    | Description of parameters          | Def. value | Def. unit | FW vers.   |
| –20.0 dB to –1.0 dB  <br>OFF                                                                                                    | Pilot Level<br>F-PICH switched off | -7.0 (All) | dB        | V3.20      |
| Description of command                                                                                                    |                                    |            |           | Sig. State |
| This command determines the level in the forward pilot channel of the CMU. The channel power is in units relative to the total CDMA power. The suffix $\langle nr \rangle$ refers to the selected test setup ( $\langle nr \rangle = 1$ to 5); the range and the default values are the same for all test setups. |                                    |            | All       |            |

| CONFigure:RXQuality:FEF<br><fch level=""></fch>                                                                                                    | R:FSSCommon:TSETup <nr>:ENVironment:LE</nr> | Vel:FFCH[?]                                                   | F-FC      | CH Level   |
|----------------------------------------------------------------------------------------------------|---------------------------------------------|---------------------------------------------------------------|-----------|------------|
| <fch level=""></fch>                                                                                                    | Description of parameters                   | Def. value                                                    | Def. unit | FW vers.   |
| –20.0 dB to –1.0 dB  <br>OFF                                                                                                    | FCH Level<br>F-FCH switched off             | -15.6 (1)<br>-15.6 (2)<br>-14.0 (3)<br>-14.0 (4)<br>-14.0 (5) | dB        | V3.20      |
| Description of command                                                                                                    |                                             |                                                               |           | Sig. State |
| This command determines the level in the forward fundamental channel of the CMU. The channel power is in units relative to the total CDMA power. The suffix $$ refers to the selected test setup ( $$ = 1 to 5); the range is the same for all test setups but not the default values. |                                             |                                                               |           | All        |

| CONFigure:RXQuality:FER:FSSCommon:TSETup <nr>:ENVironment:LEVel:FSCH:ZERO[?] F-SCH<br/><sch0 level=""></sch0></nr>                                                                                                    |                                     |            |           | H0 Level   |
|----------------------------------------------------------------------------------------------------|-------------------------------------|------------|-----------|------------|
| <sch0 level=""></sch0>                                                                                                    | Description of parameters           | Def. value | Def. unit | FW vers.   |
| –20.0 dB to –1.0 dB  <br>OFF                                                                                                    | F-SCH0 Level<br>F-SCH0 switched off | -7.0 (All) | dB        | V3.20      |
| Description of command                                                                                                    |                                     |            |           | Sig. State |
| This command determines the level in the forward SCH0 channel of the CMU. The channel power is in units relative to the total CDMA power. The suffix $$ refers to the selected test setup ( $$ = 1 to 5); the range and the default values are the same for all test setups. |                                     |            | All       |            |

| CONFigure:RXQuality:FER:FSSCommon:TSETup <nr>:ENVironment:LEVel:FSCH:ONE[?] F-SCH<br/><sch1 level=""></sch1></nr>                                                                                                    |                                     |            |           | H1 Level   |
|----------------------------------------------------------------------------------------------------|-------------------------------------|------------|-----------|------------|
| <sch1 level=""></sch1>                                                                                                    | Description of parameters           | Def. value | Def. unit | FW vers.   |
| –20.0 dB to –1.0 dB  <br>OFF                                                                                                    | F-SCH1 Level<br>F-SCH1 switched off | -7.0 (All) | dB        | V3.20      |
| Description of command                                                                                                    |                                     |            |           | Sig. State |
| This command determines the level in the forward SCH1 channel of the CMU. The channel power is in units relative to the total CDMA power. The suffix $$ refers to the selected test setup ( $$ = 1 to 5); the range and the default values are the same for all test setups. |                                     |            | All       |            |

| CONFigure:RXQuality:FER:FSSCommon:TSETup <nr>:ENVironment:EBNT:FFCH? F-FCH<br/><eb nt=""></eb></nr>                                                                                                    |                           |            | CH Eb/Nt   |          |
|----------------------------------------------------------------------------------------------------|---------------------------|------------|------------|----------|
| <eb nt=""></eb>                                                                                                    | Description of parameters | Def. value | Def. unit  | FW vers. |
| -30.969 dB to 18.072 dB                                                                                                    | Calculated F-FCH Eb/Nt    | -          | dB         | V3.20    |
| Description of command                                                                                                    |                           |            | Sig. State |          |
| This command is always a query. It returns the calculated signal to noise ratio for the forward FCH.<br>This quantity is undefined unless the AWGN generator is turned on<br>(CONFigure:RXQuality:FER:FSSCommon:TSETup <nr>:ENVironment:IMPairments:LEVel:<br/>AWGN). The suffix <nr> refers to the selected test setup (<nr> = 1 to 5). The quoted range of values is<br/>valid for data rates between 9.6 kbps and 153.6 kbps; see <i>Eb/Nt Calculation</i> in Chapter 4.</nr></nr></nr> |                           |            | All        |          |

| CONFigure:RXQuality:FER:FSSCommon:TSETup <nr>:ENVironment:EBNT:FSCH:ZERO? F-SCH<br/><eb nt=""></eb></nr>                                                                                                    |                           |            | 10 Eb/Nt   |          |
|----------------------------------------------------------------------------------------------------|---------------------------|------------|------------|----------|
| <eb nt=""></eb>                                                                                                    | Description of parameters | Def. value | Def. unit  | FW vers. |
| -30.969 dB to 18.072 dB                                                                                                    | Calculated F-SCH0 Eb/Nt   | -          | dB         | V3.20    |
| Description of command                                                                                                    |                           |            | Sig. State |          |
| This command is always a query. It returns the calculated signal to noise ratio for the forward SCH0.<br>This quantity is undefined unless the AWGN generator is turned on<br>(CONFigure:RXQuality:FER:FSSCommon:TSETup <nr>:ENVironment:IMPairments:LEVel:<br/>AWGN). The suffix <nr> refers to the selected test setup (<nr> = 1 to 5). The quoted range of values is<br/>valid for data rates between 9.6 kbps and 153.6 kbps; see <i>Eb/Nt Calculation</i> in Chapter 4.</nr></nr></nr> |                           |            | All        |          |

| CONFigure:RXQuality:FEF<br><eb nt=""></eb>                                                                                                    | R:FSSCommon:TSETup <nr>:ENVironment:EBNT:</nr> | FSCH:ONE   | ? F-SCH   | 11 Eb/Nt   |
|----------------------------------------------------------------------------------------------------|------------------------------------------------|------------|-----------|------------|
| <eb nt=""></eb>                                                                                                    | Description of parameters                      | Def. value | Def. unit | FW vers.   |
| -30.969 dB to 18.072 dB                                                                                                    | Calculated F-SCH1 Eb/Nt                        | -          | dB        | V3.20      |
| Description of command                                                                                                    |                                                |            |           | Sig. State |
| This command is always a query. It returns the calculated signal to noise ratio for the forward SCH1.<br>This quantity is undefined unless the AWGN generator is turned on<br>(CONFigure:RXQuality:FER:FSSCommon:TSETup <nr>:ENVironment:IMPairments:LEVel:<br/>AWGN). The suffix <nr> refers to the selected test setup (<nr> = 1 to 5). The quoted range of values is<br/>valid for data rates between 9.6 kbps and 153.6 kbps; see <i>Eb/Nt Calculation</i> in Chapter 4.</nr></nr></nr> |                                                |            | All       |            |

| CONFigure:RXQuality:FER:FSSCommon:TSETup <nr>:ENVironment:FRATe:FFCH[?] Fram<br/><frame rate=""/></nr>                                                                                                    |                                                                                                    |            | ime Rate   |          |
|----------------------------------------------------------------------------------------------------|----------------------------------------------------------------------------------------------------|------------|------------|----------|
| <frame rate=""/>                                                                                                    | Description of parameters                                                                                                    | Def. value | Def. unit  | FW vers. |
| EIGHth  <br>QUARter  <br>HALF  <br>FULL  <br>DEFault                                                                                                    | Frames at 1/8 of the rate set<br>Frames at 1/4 of the rate set<br>Frames at 1/2 of the rate set<br>Frames at the full rate set | FULL       | _          | V3.20    |
| Description of command                                                                                                    |                                                                                                    |            | Sig. State |          |
| This command sets the frame rate for the variable rate traffic channel. The suffix <nr> refers to the selected test setup (<nr> = 1 to 5). The range and default value is the same for all test setups.</nr></nr> |                                                                                                    |            |            | All      |

| CONFigure:RXQuality:F<br>Level<br><awgn level=""></awgn>                                                                                                    | ER:FSSCommon:TSETup <nr>:ENVironment:</nr>                                                                                        | IMPairments:LEV                                      | el:AWGN[   | ?] AWGN  |
|----------------------------------------------------------------------------------------------------|----------------------------------------------------------------------------------------------------|------------------------------------------------------|------------|----------|
| <awgn level=""></awgn>                                                                                                    | Description of parameters                                                                                                    | Def. value                                           | Def. unit  | FW vers. |
| –20.0 dB to +4.0 dB  <br>DEFault  <br>MINimum  <br>MAXimum  <br>OFF,                                                                                                    | AWGN level<br>Sets the value to the default setting<br>Sets the value to the range minimum<br>Sets the value to the range maximum | OFF (1)<br>OFF (2)<br>-1.0 (3)<br>OFF (4)<br>OFF (5) | dB         | V3.20    |
| Description of command                                                                                                    |                                                                                                    |                                                      | Sig. State |          |
| This command determines an Additional White Gaussian Noise level to impair the CMU output signal. The suffix $$ refers to the selected test setup ( $$ = 1 to 5); the range is the same for all test setups but not the default values. |                                                                                                    |                                                      | All        |          |

| CONFigure:RXQuality:FER:FSSCommon:TSETup <nr>:ENVironment:IMPairments:FOFFset[?]BS<br/>Offset<br/><bs freq="" offset=""></bs></nr>                                                                                    |                                                                                                    |            |            | Frequency |
|----------------------------------------------------------------------------------------------------|----------------------------------------------------------------------------------------------------|------------|------------|-----------|
| <bs freq="" offset=""></bs>                                                                                                    | Description of parameters                                                                                                    | Def. value | Def. unit  | FW vers.  |
| –50.0 kHz to +50.0 kHz  <br>DEFault  <br>MINimum  <br>MAXimum  <br>OFF                                                                                                    | BS frequency offset<br>Sets the value to the default setting<br>Sets the value to the range minimum<br>Sets the value to the range maximum | OFF (All)  | Hz         | V3.20     |
| Description of command                                                                                                    |                                                                                                    |            | Sig. State |           |
| This command determines a frequency offset to impair the CMU output signal. The suffix <nr> refers to the selected test setup (<nr> = 1 to 5). The range and default value is the same for all test setups.</nr></nr> |                                                                                                    |            | All        |           |

| CONFigure:RXQuality:FER:FSSCommon:TSETup <nr>:ENVironment:IMPairments:ITFer[?]Injected <fer></fer></nr>                                                                                                    |                                                                                                    |            |           | I Tx FER   |
|----------------------------------------------------------------------------------------------------|----------------------------------------------------------------------------------------------------|------------|-----------|------------|
| <fer></fer>                                                                                                    | Description of parameters                                                                                                    | Def. value | Def. unit | FW vers.   |
| 0% to 50%  <br>OFF  <br>ON                                                                                                    | Injected Tx FER<br>Switch FER injection off (equiv. to 0%)<br>Re-activate FER injection, using the previously<br>defined value | OFF (All)  | _         | V3.20      |
| Description of command                                                                                                    |                                                                                                    |            |           | Sig. State |
| This command defines a percentage of faulty (i.e. erasure) frames that the CMU injects into all traffic channels of its BS Signal. The suffix <nr> refers to the selected test setup (<nr> = 1 to 5). The range and default value is the same for all test setups.</nr></nr> |                                                                                                    |            | All       |            |

| CONFigure:RXQuality:FER:FSSCommon:TSETup <nr>:ENVironment:PCBits? Power Cor</nr>                                                                |                                                  |     |            | ntrol Bits |
|----------------------------------------------------------------------------------------------------|--------------------------------------------------|-----|------------|------------|
| Response                                                                                                    | Description of parameters Def. value Def. unit F |     |            |            |
| AUT                                                                                                    | Auto mode, closed-loop operation                 | AUT | -          | V3.20      |
| Description of command                                                                                                    |                                                  |     | Sig. State |            |
| This command is always a query and returns the power control bit sequence that the CMU sends to the mobile station to control its output power. |                                                  |     | All        |            |

# Control of Measurement – Subsystem RXQuality:FER

The subsystem *RXQuality:FER* controls the receiver quality measurements.

| INITiate:RXQuality:FER:FCH                                                    |                                             |            |          |
|-------------------------------------------------------------------------------|---------------------------------------------|------------|----------|
| INITiate:RXQuality:FER:SCHScch<br>ABORt:RXQuality:FER:FCH                     | Start new measurement                       | =          | > RUN    |
| ABORt:RXQuality:FER:SCHScch                                                   | Abort running measurement and switch off    | =          | > OFF    |
| STOP:RXQuality:FER:FCH<br>STOP:RXQuality:FER:SCHScch                          | Stop measurement                            | =          | > STOP   |
| CONTinue:RXQuality:FER:FCH<br>CONTinue:RXQuality:FER:SCHScch                  | Next measurement step (stepping mode)       | =          | > RUN    |
| Description of command                                                        |                                             | Sig. State | FW vers. |
| These commands do not exist as queries. T setting it to the status indicated. | They start or stop the current measurement, | All        | V3.05    |

| CONFigure:RXQuality:FER:FCH:EREPorting[?]       Event Re         CONFigure:RXQuality:FER:SCHScch:EREPorting[?] <report mode=""></report>             |                                                                                                    |            | Reporting  |          |
|----------------------------------------------------------------------------------------------------|----------------------------------------------------------------------------------------------------|------------|------------|----------|
| <report mode=""></report>                                                                                                    | Description of parameters                                                                                             | Def. value | Def. unit  | FW vers. |
| SRQ  <br>SOPC  <br>SRSQ  <br>OFF  <br>DEFault                                                                                                    | Service request<br>Single operation complete<br>SRQ and SRSQ<br>No reporting<br>Sets the value to the default setting | OFF        | _          | V3.05    |
| Description of command                                                                                                    |                                                                                                    |            | Sig. State |          |
| This command defines the events generated when the measurement is terminated or stopped (see <i>Event Reporting</i> in Chapter 5 of the CMU manual). |                                                                                                    |            | All        |          |

|                                                                  | FETCh[:SCALar]:RXQuality:FER:FCH:STATus?         Measurement           FETCh[:SCALar]:RXQuality:FER:SCHScch:STATus?         Measurement                                                                                                    |            |           |          |
|------------------------------------------------------------------|----------------------------------------------------------------------------------------------------|------------|-----------|----------|
| Return                                                           | Description of parameters                                                                                                    | Def. value | Def. unit | FW vers. |
| OFF  <br>RUN  <br>STOP  <br>ERR  <br>STEP  <br>RDY<br>1 to 10000 | Measurement in the OFF state (*RST or ABORt)<br>Running (after INITiate, CONTinue or READ)<br>Stopped (STOP)<br>OFF (could not be started)<br>Stepping mode ( <stepmode>=STEP)<br/>Stopped according to repetition mode and stop condition<br/>Counter for current statistics cycle</stepmode> | OFF        | -         | V3.05    |
| NONE<br>1 to 1000                                                | No counting mode set<br>Counter for current evaluation period within a cycle                                                                                                    | NONE       | _         |          |
| NONE                                                             | Statistic count set to off                                                                                                    | HONE       |           |          |
| Description of command                                           |                                                                                                    |            |           |          |
| This command is                                                  | always a query. It returns the status of the measurement.                                                                                                    |            |           | All      |

| XTND:RXQuality:FER:SCHScch:SCH:ONE[?]       SCH1 <enable>       SCH1</enable>                                                                                                    |                                                    |            | Extension |            |
|----------------------------------------------------------------------------------------------------|----------------------------------------------------|------------|-----------|------------|
| <min confidence="" level=""></min>                                                                                                    | Description of parameters                          | Def. value | Def. unit | FW vers.   |
| ON  <br>OFF                                                                                                    | SCH1 results included<br>SCH1 results not included | OFF        | -         | V3.20      |
| Description of command                                                                                                    |                                                    | ·          |           | Sig. State |
| This command extends the output arrays of the READ, FETCh,<br>SAMPle[:SCALar]:RXQuality:FER:SCHScch? commands and the<br>CALCulate[:SCALar]:RXQuality:FER:SCHScch:MATChing:LIMit? command to include the<br>results for the SCH1. |                                                    |            | All       |            |

# Subsystem RXQuality:FER:CONTrol

The subsystem *RXQuality:FER:CONTrol* sets the control parameters for the receiver quality measurements. The subsystem corresponds to the tab *Control* in the popup menu *Receiver Quality Configuration.* 

| CONFigure:RXQuality:FER:FCH:CONTrol:TSETup <nr>       FRAMes[?]       Max. Number of I         CONFigure:RXQuality:FER:SCHScch:CONTrol:TSETup<nr>       Frame Count&gt;       Max. Number of I</nr></nr>           |                                                                                                    |            | Frames    |            |
|----------------------------------------------------------------------------------------------------|----------------------------------------------------------------------------------------------------|------------|-----------|------------|
| <frame count=""/>                                                                                                    | Description of parameters                                                                                                    | Def. value | Def. unit | FW vers.   |
| 1 to 100000  <br>MINimum  <br>MAXimum  <br>DEFault                                                                                                    | Maximum number of frames to be sent<br>Sets the value to the range minimum<br>Sets the value to the range maximum<br>Sets the value to the default setting | 1000       | -         | V3.05      |
| Description of command                                                                                                    |                                                                                                    |            |           | Sig. State |
| This command defines the maximum number of frames to be sent for the measurement. The suffix $$ refers to the selected test setup ( $$ = 1 to 5); the range and the default value is the same for all test setups. |                                                                                                    |            | All       |            |

| CONFigure:RXQu                                           | ality:FER:FCH:CONTrol:TSETup <nr>:REPetition[?]<br/>ality:FER:SCHScch:CONTrol:TSETup<nr>:REPetition[?]<br/>op Cond&gt;, <step mode=""></step></nr></nr>                                                                                          |            | Tes       | t Cycles   |
|----------------------------------------------------------|----------------------------------------------------------------------------------------------------|------------|-----------|------------|
| <repetition></repetition>                                | Description of parameters                                                                                                    | Def. value | Def. unit |            |
| CONTinuous  <br>SINGleshot  <br>1 to 10000  <br>DEFault, | Continuous measurement (until STOP or ABORT)<br>Single shot measurement (until Status = RDY)<br>Multiple measurement (counting, until Status = STEP  <br>RDY)<br>Sets the value to the default setting                                           | SING       | _         |            |
| <stop cond=""></stop>                                    | Description of parameters                                                                                                    | Def. value | Def. unit |            |
| NONE  <br>ALEX  <br>CLEX  <br>FLEX  <br>DEFault,         | Not aborted, measurement over all frames<br>Measurement aborted if any limit is exceeded<br>Measurement aborted if confidence level limit is exceeded<br>Measurement aborted if frame limit is exceeded<br>Sets the value to the default setting | NONE       | _         |            |
| <step mode=""></step>                                    | Description of parameters                                                                                                    | Def. value | Def. unit | FW vers.   |
| STEP  <br>NONE  <br>DEFault                              | Interrupt measurement after each statistics cycle<br>Continue measurement according to its rep. mode<br>Sets the value to the default setting                                                                                                    | NONE       | _         | V3.05      |
| Description of command                                   |                                                                                                    |            |           | Sig. State |
|                                                          | nes the repetition mode, stop condition, and stepping mode fo<br>ers to the selected test setup ( <nr> = 1 to 5); the range and the<br/>tups.</nr>                                                                                               |            |           | All        |

#### Subsystem RXQuality:FER:FCH:LIMit

The subsystem *RXQuality:FER:FCH:LIMit* defines tolerance values for the receiver quality measurements. The subsystem corresponds to the tab *Limits* in the popup menu *Receiver Quality Configuration.* 

| DEFault:RXQuality:FER:FCH:LIMit:TSETup <nr>[?]       Limit Default S         DEFault:RXQuality:FER:SCHScch:LIMit:TSETup<nr>[?]       &lt; <enable></enable></nr></nr>                                                                                                    |                                                                                                 |            | Settings  |            |
|----------------------------------------------------------------------------------------------------|-------------------------------------------------------------------------------------------------|------------|-----------|------------|
| Enable                                                                                                    | Description of parameters                                                                       | Def. value | Def. unit | FW vers.   |
| ON  <br>OFF                                                                                                    | The parameters are set to their default values<br>Some or all parameters are not set to default | ON         | -         | V3.05      |
| Description of comman                                                                                                    | Description of command                                                                          |            |           | Sig. State |
| If used as a setting command with the parameter <i>ON</i> , this command sets all parameters of the subsystem OVERview:CQUality:LIMit to their default values (the setting OFF results in an error message). The suffix $$ refers to the selected test setup ( $$ = 1 to 5). |                                                                                                 |            | All       |            |
| If used as a query, the command returns whether all parameters are set to their default values (ON) or not (OFF).                                                                                                    |                                                                                                 |            |           |            |

| CONFigure:RXQuality:FER:FCH:LIMit:TSETup <nr>:MFER[?]       Max. FE         CONFigure:RXQuality:FER:SCHScch:LIMit:TSETup<nr>:MFER[?]          <max fer="" limit=""></max></nr></nr> |                                                                                                    |            | ER, FCH   |            |
|----------------------------------------------------------------------------------------------------|----------------------------------------------------------------------------------------------------|------------|-----------|------------|
| <max fer="" limit=""></max>                                                                                                    | Description of parameters                                                                                                    | Def. value | Def. unit | FW vers.   |
| 0.1 % to 50.0 %  <br>MINimum  <br>MAXimum  <br>DEFault  <br>ON  <br>OFF                                                                                                    | Maximum Frame Error Rate<br>Sets the value to the range minimum<br>Sets the value to the range maximum<br>Sets the value to the default setting | 0.5        | %         | V3.05      |
| Description of comman                                                                                                    | nd                                                                                                    |            |           | Sig. State |
| This command defines the tolerances for the receiver quality measurement for test setup <nr> (1 to 5). The range and default value is the same for all test setups.</nr>            |                                                                                                    |            | All       |            |

| CONFigure:RXQuality:FER:SCHScch:LIMit:TSETup <nr>:SCH:ZERO:MFER[?] Max. FE<br/>CONFigure:RXQuality:FER:SCHScch:LIMit:TSETup<nr>:SCH:ONE:MFER[?]<br/><max fer="" limit=""></max></nr></nr> |                                                                                                    |            | ER, SCH    |          |
|----------------------------------------------------------------------------------------------------|----------------------------------------------------------------------------------------------------|------------|------------|----------|
| <max fer="" limit=""></max>                                                                                                    | Description of parameters                                                                                                    | Def. value | Def. unit  | FW vers. |
| 0.1 % to 100.0 %  <br>MINimum  <br>MAXimum  <br>DEFault  <br>ON  <br>OFF                                                                                                    | Maximum Frame Error Rate<br>Sets the value to the range minimum<br>Sets the value to the range maximum<br>Sets the value to the default setting | 0.5        | %          | V3.20    |
| Description of command                                                                                                    |                                                                                                    |            | Sig. State |          |
| This command defines the tolerances for the FER on the SCHs for test setup <nr> (1 to 5). The range and default value is the same for all test setups.</nr>                               |                                                                                                    |            | All        |          |

| CONFigure:RXQuality:FER:FCH:LIMit:TSETup <nr>:CLEVel[?] Min. Confidenc<br/>CONFigure:RXQuality:FER:SCHScch:LIMit:TSETup<nr>:CLEVel[?]<br/><min confidence="" level=""></min></nr></nr> |                                                                                                    |            | ice Level |            |
|----------------------------------------------------------------------------------------------------|----------------------------------------------------------------------------------------------------|------------|-----------|------------|
| <min confidence="" level=""></min>                                                                                                    | Description of parameters                                                                                                    | Def. value | Def. unit | FW vers.   |
| 85.0 % to 99.99 %  <br>MINimum  <br>MAXimum  <br>DEFault  <br>ON  <br>OFF                                                                                                    | Minimum Confidence Level<br>Sets the value to the range minimum<br>Sets the value to the range maximum<br>Sets the value to the default setting                             | 95.0       | %         | V3.05      |
| Description of command                                                                                                    |                                                                                                    |            |           | Sig. State |
|                                                                                                    | This command defines the tolerances for the receiver quality measurement for test setup <nr> (1 to 5). The ranges and default values are the same for all test setups.</nr> |            |           |            |

| CONFigure:RXQuality:FER:SCHScch:LIMit:TSETup <nr>       SCH:ZERO:CLEVel[?]       Min. Confider         CONFigure:RXQuality:FER:SCHScch:LIMit:TSETup<nr>       SCH:ONE:CLEVel[?]          <min confidence="" level=""></min></nr></nr> |                                                                                                    |              |            |          |
|----------------------------------------------------------------------------------------------------|----------------------------------------------------------------------------------------------------|--------------|------------|----------|
| <min confidence="" level=""></min>                                                                                                    | Description of parameters                                                                                                    | Def. value   | Def. unit  | FW vers. |
| 85.0 % to 99.99 %  <br>MINimum  <br>MAXimum  <br>DEFault  <br>ON  <br>OFF                                                                                                    | Minimum Confidence Level<br>Sets the value to the range minimum<br>Sets the value to the range maximum<br>Sets the value to the default setting | 95.0         | %          | V3.20    |
| Description of command                                                                                                    |                                                                                                    |              | Sig. State |          |
|                                                                                                    | ne tolerances for the minimum confidence level on the S<br>s and default values are the same for all test setups.                               | CHs for test | setup      | All      |

## Measured Values – Subsystem RXQuality:FER

The subsystem *RXQuality:FER* measures and outputs the bit error rate and compares it with the tolerance values. The subsystem corresponds to the output fields in the *Receiver Quality* menu.

| READ[:SCALar]:RXQuality:FER:I                                                                                                    | -CH?                                                             |                   |                             | Scala        | r Results: |
|----------------------------------------------------------------------------------------------------|------------------------------------------------------------------|-------------------|-----------------------------|--------------|------------|
| READ[:SCALar]:RXQuality:FER:<br>FETCh[:SCALar]:RXQuality:FER:                                                                                     | FCH?                                                             | Start single shot | measureme                   | ent and retu | rn results |
| FETCh[:SCALar]:RXQuality:FER:<br>SAMPle[:SCALar]:RXQuality:FER                                                                                    | R:FCH?                                                           | Read out          | meas. resu                  | ilts (unsync | hronized)  |
| SAMPle[:SCALar]:RXQuality:FEF                                                                                                    | R:SCHScch?                                                       | Read out meas     | surement re                 | esults (sync | hronized)  |
| Returned values                                                                                                    | Value range                                                      |                   | Def. value                  | Def. unit    | FW vers.   |
| Frame Error Rate (FER) for SCH0,<br>Frame Errors (abs) for SCH0,<br>Elapsed Frames for SCH0,<br>Confidence Level for SCH0,                        | 0.0% to 100.0%<br>0 to 20000<br>0 to 20000<br>0.000% to 100.000% |                   | NAN<br>NAN<br>NAN<br>NAN    | %<br><br>%   | V3.05      |
| Frame Error Rate (FER) for SCH1,<br>Frame Errors (abs) for SCH1,<br>Elapsed Frames for SCH1,<br>Confidence Level for SCH1                         | 0.0% to 100.0%<br>0 to 20000<br>0 to 20000<br>0.000% to 100.000% |                   | NAN<br>NAN<br>NAN<br>NAN    | %<br><br>%   | V3.20      |
| Description of command                                                                                                    |                                                                  |                   |                             |              | Sig. State |
| (XTND:RXQuality:FER:SCHSccl<br>CALCulate[:SCALar]:RXQuality:F<br>CALCulate[:SCALar]:RXQuality:F                                                   | ER:FCH:MATChing:LIM                                              |                   |                             | Limit        | Matching   |
| Returned values                                                                                                    | Description of parameters                                        | -                 | Def. value                  | Def. unit    | FW vers.   |
| Maximum FER for SCH0,<br>Confidence Level for SCH0,                                                                                               | For all measured values                                          |                   | INV<br>INV                  | -            | V3.05      |
| Maximum FER for SCH1,<br>Confidence Level for SCH1                                                                                                | For all measured values<br>NMAU   NMAL   INV   C                 |                   | INV<br>INV                  | -            | V3.20      |
| Description of command                                                                                                    | ľ                                                                |                   |                             |              | Sig. State |
| This command is always a query. If<br>the measured values of the bit erro<br>results are included only if the outp<br>(XTND:RXQuality:FER:SCHSccl | r rate test (see command a<br>ut is explicitly enabled           |                   |                             |              | All        |
| The following messages can be out                                                                                                    | put for the measured quar                                        | ntities:          |                             |              |            |
| NMAL Tolerand                                                                                                    | ow of tolerance value<br>ce value exceeded<br>ement invalid      |                   | ching, unde<br>ching, overf |              |            |

# **RXQuality:FPC (Forward Power Control)**

The subsystem *RXQuality:FPC* contains the commands for receiver quality measurements. The subsystem corresponds to the main menu *Receiver Quality* and the corresponding sections of the associated popup menu *Receiver Quality Configuration*.

## Measurement Environment – Subsystem RXQuality:FER:FSSCommon:TSETup<nr>

The subsystem *RXQuality:FPControl:ENVironment...* configures the generated RF signal. It corresponds to the *Measurement Environment* section in the *Control* tab of the *Receiver Quality Configuration* menu. The settings are used only if the environment is enabled; see CONFigure:RXQuality:FPControl:ENVironment:ENABLe.

| CONFigure:RXQuality:FPControl:ENVironment:ENABle[?] Environment <enable></enable>           |                               |            | t Enable   |          |
|---------------------------------------------------------------------------------------------|-------------------------------|------------|------------|----------|
| <enable></enable>                                                                           | Description of parameters     | Def. Value | Def. Unit  | FW vers. |
| ON   OFF                                                                                    | Enable or disable environment | ON         | -          | V3.20    |
| Description of command                                                                      |                               |            | Sig. State |          |
| This command enables or disables the environment for the Forward Power Control application. |                               |            | All        |          |

| CONFigure:RXQuality:FPCo<br><cdma power=""></cdma>                                                                                                    |                                                                                                    |            |            | IA Power |
|----------------------------------------------------------------------------------------------------|----------------------------------------------------------------------------------------------------|------------|------------|----------|
| <cdma power=""></cdma>                                                                                                    | Description of parameters                                                                                                    | Def. value | Def. unit  | FW vers. |
| –120.0 dBm to –33.0 dBm  <br>–120.0 dBm to –16.0 dBm  <br>–100.0 dBm to +7.0 dBm  <br>DEFault  <br>MINimum  <br>MAXimum                                                                                                    | RF1 OUT, 0 dB ext. atten<br>RF2 OUT, 0 dB ext. atten<br>RF3 OUT, 0 dB ext. atten<br>Sets the value to the default setting<br>Sets the value to the range minimum<br>Sets the value to the range maximum | -50.0      | dBm        | V3.20    |
| Description of command                                                                                                    |                                                                                                    |            | Sig. State |          |
| This command determines the total CDMA output power (absolute value, in dBm) of the CMU. The CDMA Power value range depends on the RF input used and the external attenuation set. If option R&S CMU-U99 ( <i>RF 1 with RF 2 Level Range</i> ) is fitted, RF 1 takes on the level range of RF2. |                                                                                                    |            | All        |          |

| CONFigure:RXQuality:FPControl:ENVironment:LEVel:FPICh[?] F-PIC<br><pilot level=""></pilot>                                                 |                                    |            | CH Level  |            |
|----------------------------------------------------------------------------------------------------|------------------------------------|------------|-----------|------------|
| <pilot level=""></pilot>                                                                                                    | Description of parameters          | Def. value | Def. unit | FW vers.   |
| –20.0 dB to –7.0 dB  <br>OFF                                                                                                    | Pilot Level<br>F-PICH switched off | -7.0       | dB        | V3.20      |
| Description of command                                                                                                    |                                    |            |           | Sig. State |
| This command determines the level in the forward pilot channel of the CMU. The channel power is in units relative to the total CDMA power. |                                    |            | All       |            |

| CONFigure:RXQuality:FPControl:ENVironment:LEVel:FFCH[?] F-FC<br><fch level=""></fch>                                                             |                                 |            | CH Level  |            |
|----------------------------------------------------------------------------------------------------|---------------------------------|------------|-----------|------------|
| <fch level=""></fch>                                                                                                    | Description of parameters       | Def. value | Def. unit | FW vers.   |
| –20.0 dB to –7.0 dB  <br>OFF                                                                                                    | FCH Level<br>F-FCH switched off | -15.6      | dB        | V3.20      |
| Description of command                                                                                                    | Description of command          |            |           | Sig. State |
| This command determines the level in the forward fundamental channel of the CMU. The channel power is in units relative to the total CDMA power. |                                 |            | All       |            |

| CONFigure:RXQuality:FPControl:ENVironment:LEVel:FSCH:ZERO[?]       F-SCH <sch0 level="">       F-SCH</sch0>                               |                                     |            | 10 Level  |            |
|----------------------------------------------------------------------------------------------------|-------------------------------------|------------|-----------|------------|
| <sch0 level=""></sch0>                                                                                                    | Description of parameters           | Def. value | Def. unit | FW vers.   |
| –20.0 dB to –7.0 dB  <br>OFF                                                                                                    | F-SCH0 Level<br>F-SCH0 switched off | -13.5      | dB        | V3.20      |
| Description of command                                                                                                    |                                     |            |           | Sig. State |
| This command determines the level in the forward SCH0 channel of the CMU. The channel power is in units relative to the total CDMA power. |                                     |            | All       |            |

| CONFigure:RXQuality:FPControl:ENVironment:LEVel:FSCH:ONE[?] F-SCH<br><sch1 level=""></sch1>                                               |                                     |            | H1 Level  |            |
|----------------------------------------------------------------------------------------------------|-------------------------------------|------------|-----------|------------|
| <sch1 level=""></sch1>                                                                                                    | Description of parameters           | Def. value | Def. unit | FW vers.   |
| –20.0 dB to –7.0 dB  <br>OFF                                                                                                    | F-SCH1 Level<br>F-SCH1 switched off | -13.5      | dB        | V3.20      |
| Description of command                                                                                                    | Description of command              |            |           | Sig. State |
| This command determines the level in the forward SCH1 channel of the CMU. The channel power is in units relative to the total CDMA power. |                                     |            | All       |            |

| CONFigure:RXQuality:FPControl:ENVironment:FRATe:FFCH[?] Frame Rate> |                                                                                                    | me Rate    |           |            |
|---------------------------------------------------------------------|----------------------------------------------------------------------------------------------------|------------|-----------|------------|
| <frame rate=""/>                                                    | Description of parameters                                                                                                    | Def. value | Def. unit | FW vers.   |
| EIGHth  <br>QUARter  <br>HALF  <br>FULL  <br>DEFault                | Frames at 1/8 of the rate set<br>Frames at 1/4 of the rate set<br>Frames at 1/2 of the rate set<br>Frames at the full rate set | FULL       | _         | V3.20      |
| Description of command                                              |                                                                                                    |            |           | Sig. State |
| This command sets the fran                                          | ne rate for the variable rate traffic channel.                                                                                 |            |           | All        |

| CONFigure:RXQuality:FPControl:ENVironment:IMPairments:LEVel:AWGN[?] AWG |                                                                                                    |            | GN Level   |          |
|-------------------------------------------------------------------------|----------------------------------------------------------------------------------------------------|------------|------------|----------|
| <awgn level=""></awgn>                                                  | Description of parameters                                                                                                    | Def. value | Def. unit  | FW vers. |
| –20.0 dB to +4.0 dB  <br>DEFault  <br>MINimum  <br>MAXimum  <br>OFF,    | AWGN level<br>Sets the value to the default setting<br>Sets the value to the range minimum<br>Sets the value to the range maximum | OFF        | dB         | V3.20    |
| Description of command                                                  |                                                                                                    |            | Sig. State |          |
| This command determines a                                               | an Additional White Gaussian Noise level to impair th                                                                             | e CMU outp | ut signal. | All      |

| CONFigure:RXQuality:FPControl:ENVironment:IMPairments:FOFFset[?]<br><bs freq="" offset=""></bs> |                                                                                                    | E          | BS Frequency Offset |            |
|-------------------------------------------------------------------------------------------------|----------------------------------------------------------------------------------------------------|------------|---------------------|------------|
| <bs freq="" offset=""></bs>                                                                     | Description of parameters                                                                                                    | Def. value | Def. unit           | FW vers.   |
| –50.0 kHz to +50.0 kHz  <br>DEFault  <br>MINimum  <br>MAXimum  <br>OFF                          | BS frequency offset<br>Sets the value to the default setting<br>Sets the value to the range minimum<br>Sets the value to the range maximum | OFF        | Hz                  | V3.20      |
| Description of command                                                                          |                                                                                                    |            |                     | Sig. State |
| This command determines                                                                         | a frequency offset to impair the CMU output signal.                                                                                        |            |                     | All        |

| CONFigure:RXQuality:FPControl:ENVironment:IMPairments:ITFer[?] Injected <fer></fer> |                                                                                                    |                | d Tx FER    |            |
|-------------------------------------------------------------------------------------|----------------------------------------------------------------------------------------------------|----------------|-------------|------------|
| <fer></fer>                                                                         | Description of parameters                                                                                                    | Def. value     | Def. unit   | FW vers.   |
| 0% to 50%  <br>OFF  <br>ON                                                          | Injected Tx FER<br>Switch FER injection off (equiv. to 0%)<br>Re-activate FER injection, using the previously<br>defined value | OFF            | -           | V3.20      |
| Description of command                                                              |                                                                                                    |                |             | Sig. State |
| This command define<br>channels of its BS Si                                        | es a percentage of faulty (i.e. erasure) frames that the CMI gnal.                                                             | J injects into | all traffic | All        |

| CONFigure:RXQuality:FPControl:ENVironment:PCBits? Power Con                                                                                     |                                  |            | ntrol Bits |          |
|----------------------------------------------------------------------------------------------------|----------------------------------|------------|------------|----------|
| Response                                                                                                    | Description of parameters        | Def. value | Def. unit  | FW vers. |
| AUT                                                                                                    | Auto mode, closed-loop operation | AUT        | -          | V3.20    |
| Description of command                                                                                                    |                                  |            | Sig. State |          |
| This command is always a query and returns the power control bit sequence that the CMU sends to the mobile station to control its output power. |                                  |            | All        |          |

# Control of Measurement – Subsystem RXQuality:FPC

The subsystem *RXQuality:FPC* controls the Forward Power Control measurement of the receiver quality. The subsystem corresponds to the tab *Control* in the popup menu *Receiver Quality Configuration.* 

| INITiate:RXQuality:FPControl<br>ABORt:RXQuality:FPControl<br>STOP:RXQuality:FPControl<br>CONTinue:RXQuality:FPControl   | Start new measurement<br>Abort running measurement and switch off<br>Stop measurement<br>Next measurement step (stepping mode) | =<br>=<br>= | > OFF<br>> STOP |
|----------------------------------------------------------------------------------------------------|----------------------------------------------------------------------------------------------------|-------------|-----------------|
| Description of command                                                                                                  |                                                                                                    | Sig. State  | FW vers.        |
| These commands do not exist as queries. They start or stop the current measurement, setting it to the status indicated. |                                                                                                    | All         | V3.05           |

| FETCh[:SCALar]                                      | :RXQuality:FPControl:STATus?                                                                                                    | Ν          | leasuremer | nt Status |
|-----------------------------------------------------|----------------------------------------------------------------------------------------------------|------------|------------|-----------|
| Return                                              | Description of parameters                                                                                                    | Def. value | Def. unit  | FW vers.  |
| OFF  <br>RUN  <br>STOP  <br>ERR  <br>STEP  <br>RDY, | Measurement in the OFF state (*RST or ABORt)<br>Running (after INITiate, CONTinue or READ)<br>Stopped (STOP)<br>OFF (could not be started)<br>Stepping mode ( <stepmode>=STEP)<br/>Stopped according to repetition mode and stop condition</stepmode> | OFF        | _          | _         |
| 1 to 10000  <br>NONE,                               | Counter for current statistics cycle<br>No counting mode set                                                                                                    | NONE       | _          | _         |
| 1 to 10000<br>NONE                                  | Counter for current evaluation period within a cycle Statistic count set to off                                                                                                    | NONE       | -          | V3.05     |
| Description of command                              |                                                                                                    |            | Sig. State |           |
| This command is                                     | always a query. It returns the status of the measurement.                                                                                                    |            |            | All       |

# Subsystem RXQuality:FPControl:CONTrol

The subsystem *RXQuality:FER:CONTrol:CONTrol* sets the control parameters for the receiver quality measurements. The subsystem corresponds to the tab *Control* in the popup menu *Receiver Quality Configuration*.

| CONFigure:RXQuality:FPControl:EREPorting     Event R <report mode="">     Event R</report>                                                           |                                                                                                    |            | Reporting  |          |
|----------------------------------------------------------------------------------------------------|----------------------------------------------------------------------------------------------------|------------|------------|----------|
| <report mode=""></report>                                                                                                    | Description of parameters                                                                                             | Def. value | Def. unit  | FW vers. |
| SRQ  <br>SOPC  <br>SRSQ  <br>OFF  <br>DEFault                                                                                                    | Service request<br>Single operation complete<br>SRQ and SRSQ<br>No reporting<br>Sets the value to the default setting | OFF        | -          | V3.05    |
| Description of command                                                                                                    |                                                                                                    |            | Sig. State |          |
| This command defines the events generated when the measurement is terminated or stopped (see <i>Event Reporting</i> in Chapter 5 of the CMU manual). |                                                                                                    |            | All        |          |

|                                                        | ality:FPControl:CONTrol[?]<br>petition>, <stop cond="">, <step mode=""></step></stop>                                                                                  | Sco        | ope of Meas | urement  |
|--------------------------------------------------------|----------------------------------------------------------------------------------------------------|------------|-------------|----------|
| <statistics></statistics>                              | Description of parameters                                                                                                    | Def. value | Def. unit   |          |
| 1 to 1000,                                             | Number of bursts per statistics cycle                                                                                                    | 100        | -           |          |
| <repetition></repetition>                              | Description of parameters                                                                                                    | Def. value | Def. unit   |          |
| 1 to 10000<br>CONTinuous  <br>SINGleshot  <br>DEFault, | Multiple measurement<br>( <i>counting</i> , until Status = STEP   RDY)<br>Continuous measurement (until STOP or ABORT)<br>Single shot measurement (until Status = RDY) | SING       | _           |          |
| <stop cond=""></stop>                                  | Description of parameters                                                                                                    | Def. value | Def. unit   |          |
| NONE  <br>ALEX  <br>DEFault,                           | Continue measurement even in case of error<br>Stop measurement in case of error (if any limit is exceeded)                                                             | NONE       | -           |          |
| <step mode=""></step>                                  | Description of parameters                                                                                                    | Def. value | Def. unit   | FW vers. |
| STEP  <br>NONE  <br>DEFault                            | Interrupt measurement after each statistics cycle<br>Continue measurement according to its rep. mode                                                                   | NONE       | -           | V3.05    |
| Description of command                                 |                                                                                                    |            | Sig. State  |          |
| This command com commands, see be                      | nbines theCONTrol:STATistics and theCONTrol low.                                                                                                    | :REPetiti  | on          | All      |

| CONFigure:RXQuality:FPControl:CONTrol:STATistics[?] Statist <statistics></statistics> |                                                                           | tic Count  |           |          |
|---------------------------------------------------------------------------------------|---------------------------------------------------------------------------|------------|-----------|----------|
| <statistics></statistics>                                                             | Description of parameters                                                 | Def. value | Def. unit | FW vers. |
| 1 to 1000  <br>NONE                                                                   | Number of bursts per statistics cycle<br>Statistics off (equivalent to 1) | 100        | -         | V3.05    |
| Description of command                                                                |                                                                           | Sig. State |           |          |
| This command specifies the number of bursts forming a statistics cycle.               |                                                                           | All        |           |          |

| CONFigure:RXQua                                                                                                    | ality:FPControl:CONTrol:REPetition[?]                                                                                                    |            | Tes       | t Cycles   |
|----------------------------------------------------------------------------------------------------|----------------------------------------------------------------------------------------------------|------------|-----------|------------|
| <repetition></repetition>                                                                                                    | Description of parameters                                                                                                    | Def. value | Def. unit |            |
| 1 to 10000<br>CONTinuous  <br>SINGleshot  <br>DEFault                                                                                                    | Multiple measurement<br>( <i>counting</i> , until Status = STEP   RDY)<br>Continuous measurement (until STOP or ABORT)<br>Single shot measurement (until Status = RDY) | SING       | _         |            |
| <stop cond=""></stop>                                                                                                    | Description of parameters                                                                                                    | Def. value | Def. unit |            |
| NONE  <br>ALEX  <br>DEFault,                                                                                                    | Continue measurement even in case of error<br>Stop measurement in case of error (if any limit is exceeded)                                                             | NONE       | -         |            |
| <step mode=""></step>                                                                                                    | Description of parameters                                                                                                    | Def. value | Def. unit | FW vers.   |
| STEP  <br>NONE  <br>DEFault                                                                                                    | Interrupt measurement after each statistics cycle<br>Continue measurement according to its rep. mode                                                                   | NONE       | -         | V3.05      |
| Description of command                                                                                                    |                                                                                                    |            |           | Sig. State |
| This command determines the repetition mode for the measurement.                                                                                                    |                                                                                                    |            |           | All        |
| <b>Note:</b> In the case of READ commands ( <i>READ:</i> ), the <repetition> parameter has no effect; the measurement is always stopped after a single shot.</repetition> |                                                                                                    |            |           |            |

| CONFigure:RXQu<br><mode></mode>                                                                                                    | ality:FPControl:CONTrol:FPCMode[?]  |            |           | Mode       |
|----------------------------------------------------------------------------------------------------|-------------------------------------|------------|-----------|------------|
| <mode></mode>                                                                                                    | Description of parameters           | Def. value | Def. unit | FW vers.   |
| 000 to 010                                                                                                    | Forward power control mode (binary) | 0          | _         | V3.05      |
| Description of command                                                                                                    |                                     |            |           | Sig. State |
| This command defines the forward power control operating mode. The different modes control the number of power control bits used to monitor the traffic channels. A total of 800 control bits are available. The mode can be set between 0 and 2 (binary format). |                                     |            | All       |            |
| 000 = All 800 bits are used to monitor the FCH channel<br>001 = 400 bits are used to monitor the FCH, 400 bits to monitor the SCH0<br>010 = 200 bits are used to monitor the FCH, 600 bits used to monitor the SCH0                                               |                                     |            |           |            |

| CONFigure:RXQua<br><delay></delay>                                                                                                    | ality:FPControl:CONTrol:RDELay[?] |            |           | Delay      |
|----------------------------------------------------------------------------------------------------|-----------------------------------|------------|-----------|------------|
| <delay></delay>                                                                                                    | Description of parameters         | Def. value | Def. unit | FW vers.   |
| 4*n (0≤ n ≤ 31)                                                                                                    | Number of frames to delay         | 0          | _         | V3.05      |
| Description of comma                                                                                                    | Description of command            |            |           | Sig. State |
| This command sets the number of frames to delay before restarting the error statistics collection. Values that are not an integer multiple of 4 are rounded to the closest allowed value. |                                   |            | All       |            |

| CONFigure:RXQua<br><frames></frames>                                                                                                    | ality:FPControl:CONTrol:RFRames[?]          |            |            | Frames   |  |
|----------------------------------------------------------------------------------------------------|---------------------------------------------|------------|------------|----------|--|
| <frames></frames>                                                                                                    | Description of parameters                   | Def. value | Def. unit  | FW vers. |  |
| 5 to 905                                                                                                    | 5 to 905 Number of frames for PMRM data 5 – |            |            |          |  |
| Description of command                                                                                                    |                                             |            | Sig. State |          |  |
| This command sets the number of frames for the mobile station to use to compile the PMRM (Power Measurement Report Message) data.                  |                                             |            | All        |          |  |
| Allowed values are: 5, 7, 10, 14, 20, 28, 40, 57, 80, 113, 160, 226, 320, 453, 640, 905. Any other value is rounded to the nearest allowed value ! |                                             |            |            |          |  |

| CONFigure:RXQua<br><primary></primary>                                                             | ality:FPControl:CONTrol:CPRimary[?] |            | Primary    | Channel  |
|----------------------------------------------------------------------------------------------------|-------------------------------------|------------|------------|----------|
| <primary></primary>                                                                                | Description of parameters           | Def. value | Def. unit  | FW vers. |
| FCH                                                                                                | Primary fundamental traffic channel | FCH        | -          | V3.05    |
| Description of comma                                                                               | Description of command              |            | Sig. State |          |
| This command sets primary fundamental traffic channel to use. FCH is the only available selection. |                                     |            | All        |          |

| CONFigure:RXQua<br><secondary></secondary> | ality:FPControl:CONTrol:CSECondary[?]                          |            | Secondary | Channel |
|--------------------------------------------|----------------------------------------------------------------|------------|-----------|---------|
| <secondary></secondary>                    | econdary> Description of parameters Def. value Def. unit F     |            |           |         |
| SCH0                                       | Supplemental traffic channel                                   | SCH0       | -         | V3.05   |
| Description of command                     |                                                                | Sig. State |           |         |
| This command sets                          | the supplemental traffic channel. SCH0 is the only available s | selection. |           | All     |

| CONFigure:RXQuality:FPControl:CONTrol:FCH:TFER[?] Target FER>                                                                                                    |                                                                                                    |     | get FER    |       |
|----------------------------------------------------------------------------------------------------|----------------------------------------------------------------------------------------------------|-----|------------|-------|
| <target fer=""></target>                                                                                                    | Target FER>         Description of parameters         Def. value         Def. unit                                                                                                    |     |            |       |
| 0.2 to 30                                                                                                    | Target frame error rate of fundamental traffic channel                                                                                                    | 0.5 | %          | V3.05 |
| Description of command                                                                                                    |                                                                                                    |     | Sig. State |       |
| This command sets a Frame Error Rate target (percentage of error) for the mobile station to achieve on the forward fundamental traffic channel. The mobile station continually adjusts its outer loop Eb/Nt setpoint to achieve and maintain the <i>Target FER</i> setting. The range of the outer loop setpoint is bound by the minimum and maximum setpoint settings. |                                                                                                    |     | All        |       |
| -                                                                                                    | Allowed target FER values are: 0.2, 0.5, 1, 1.5, 2, 2.5, 3, 3.5, 4, 4.5, 5, 5.5, 6, 6.5, 7.5, 8, 8.5, 9, 9.5, 10, 11, 12, 13, 14, 15, 18, 21, 24, 27, 30. Any other value is rounded to the nearest allowed value ! |     |            |       |

| CONFigure:RXQuality:FPControl:CONTrol:FCH:LSPoint:STTic:LOWer[?] Eb/Nt Static Level>                                                                                                    |                                                                         |       |           |            |
|----------------------------------------------------------------------------------------------------|-------------------------------------------------------------------------|-------|-----------|------------|
| <static level=""></static>                                                                                                    | Description of parameters Def. v                                        | value | Def. unit | FW vers.   |
| 0.000 to 31.750                                                                                                    | Lower static E <sub>b</sub> /Nt outer loop setpoint level         0.000 | 0     | dB        | V3.05      |
| Description of co                                                                                                    | nmand                                                                   |       |           | Sig. State |
| This command sets the minimum level that the mobile station is allowed to move the Eb/Nt setpoint to for forward power control of the forward fundamental traffic channel. If the static value is used, the setting can be adjusted between 0 and the current Maximum level. |                                                                         |       |           |            |
| This setting is only valid if the lower dynamic Eb/Nt setpoint is off (CONFigure:RXQuality:FPControl:CONTrol:FCH:LSPoint:DYNamic:LOWer[?]). If the dynamic setpoint is on, a query returns HFF.                                                                              |                                                                         |       |           |            |
| <b>Note:</b> Setting the Minimum and Maximum setpoints to the same values freezes the setpoint to that value, not allowing the mobile to adjust the level.                                                                                                    |                                                                         |       |           |            |

| CONFigure:RXQuality:FPControl:CONTrol:FCH:LSPoint:DYNamic:LOWer[?] E <sub>b</sub> /N <sub>t</sub><br><dynamic level=""></dynamic>                                                                                                    |                                                        |            |           |          |
|----------------------------------------------------------------------------------------------------|--------------------------------------------------------|------------|-----------|----------|
| <dynamic level=""></dynamic>                                                                                                    | Description of parameters                              | Def. value | Def. unit | FW vers. |
| ON  <br>OFF  <br>DEFault                                                                                                    | Enable the lower dynamic $E_b/N_t$ outer loop setpoint | OFF        | _         | V3.05    |
| Description of command                                                                                                    |                                                        |            |           |          |
| This command enables or disables the use of the dynamic (minimum) setpoint setting for forward power control of the forward fundamental traffic channel.                                                                                     |                                                        |            |           |          |
| When set to on, the minimum level is automatically set to the current mobile station's setpoint. When set to OFF, the static level setting is used. Refer to the command (CONFigure:RXQuality:FPControl:CONTrol:FCH:LSPoint:STTic:LOWer[?]). |                                                        |            |           |          |
| <b>Note:</b> Setting both the Minimum and Maximum levels to Dynamic freezes the setpoint to the mobile station's current setpoint.                                                                                                    |                                                        |            |           |          |

| CONFigure:RXQuality:FPControl:CONTrol:FCH:LSPoint:STTic:UPPer[?] Eb/Nt S                                                                                                    |                                              |            |           |          |
|----------------------------------------------------------------------------------------------------|----------------------------------------------|------------|-----------|----------|
| <static level=""></static>                                                                                                    | Description of parameters                    | Def. value | Def. unit | FW vers. |
| 0.000 to 31.750                                                                                                    | Upper static Eb/Nt outer loop setpoint level | 31.750     | dB        | V3.05    |
| Description of command                                                                                                    |                                              |            |           |          |
| This command sets the maximum level that the mobile station is allowed to move the Eb/Nt setpoint to for forward power control of the forward fundamental traffic channel. If the static value is used, the setting can be adjusted between 31.750 and the current Minimum level. |                                              |            |           |          |
| This setting is only valid if the upper dynamic E <sub>b</sub> /N <sub>t</sub> setpoint is off<br>(CONFigure:RXQuality:FPControl:CONTrol:FCH:LSPoint:DYNamic:UPPer[?]). If the<br>dynamic setpoint is on, a query returns HFF.                                                    |                                              |            |           |          |
| <b>Note:</b> Setting the Minimum and Maximum setpoints to the same values freezes the setpoint to that value, not allowing the mobile to adjust the level.                                                                                                    |                                              |            |           |          |

| CONFigure:RXQuality:FPControl:CONTrol:FCH:LSPoint:DYNamic:UPPer[?] Eb/Nt<br><enable></enable>                                                                                                    |                                                        |            |           |          |
|----------------------------------------------------------------------------------------------------|--------------------------------------------------------|------------|-----------|----------|
| <enable></enable>                                                                                                    | Description of parameters                              | Def. value | Def. unit | FW vers. |
| ON  <br>OFF  <br>DEFault                                                                                                    | Enable the upper dynamic $E_b/N_t$ outer loop setpoint | OFF        | -         | V3.05    |
| Description of command                                                                                                    |                                                        |            |           |          |
| This command enables or disables the use of the dynamic (maximum) setpoint setting for forward power control of the forward fundamental traffic channel.                                                                                     |                                                        |            |           |          |
| When set to on, the maximum level is automatically set to the current mobile station's setpoint. When set to OFF, the static level setting is used. Refer to the command (CONFigure:RXQuality:FPControl:CONTrol:FCH:LSPoint:STTic:UPPer[?]). |                                                        |            |           |          |
| <b>Note:</b> Setting both the Minimum and Maximum levels to Dynamic freezes the setpoint to the mobile station's current setpoint.                                                                                                    |                                                        |            |           |          |

| CONFigure:RXQuality:FPControl:CONTrol:FCH:LSPoint:INITial[?]<br>CONFigure:RXQuality:FPControl:CONTrol:SCH:ZERO:LSPoint:INITial[?]<br>CONFigure:RXQuality:FPControl:CONTrol:SCH:ONE:LSPoint:INITial[?]<br><initial setpoint=""></initial> |                                                      |            | Initial E <sub>b</sub> /N <sub>t</sub> | Setpoint |
|----------------------------------------------------------------------------------------------------|------------------------------------------------------|------------|----------------------------------------|----------|
| <initial setpoint=""></initial>                                                                                                    | Description of parameters                            | Def. value | Def. unit                              | FW vers. |
| 0.000 to 31.750                                                                                                    | Initial E <sub>b</sub> /Nt outer loop setpoint level | 6.0        | dB                                     | V3.60    |
| Description of command                                                                                                    |                                                      |            |                                        |          |
| This command sets the initial outer loop Eb/Nt setpoint.                                                                                                    |                                                      |            |                                        |          |

| CONFigure:RXQuality:FPControl:CONTrol:FCH:LSPoint:THReshold[?]<br>CONFigure:RXQuality:FPControl:CONTrol:SCH:ZERO:LSPoint:THReshold[?]<br>CONFigure:RXQuality:FPControl:CONTrol:SCH:ONE:LSPoint:THReshold[?]<br><threshold></threshold> |                                                                      |                              |    |       |  |
|----------------------------------------------------------------------------------------------------|----------------------------------------------------------------------|------------------------------|----|-------|--|
| <threshold></threshold>                                                                                                    | Description of parameters                                            | Def. value Def. unit FW vers |    |       |  |
| 0.000 to 31.750  <br>OFF                                                                                                    | Eb/Nt setpoint report threshold<br>No outer loop report message sent | OFF                          | dB | V3.60 |  |
| Description of command                                                                                                    |                                                                      |                              |    |       |  |
| This command sets the Eb/Nt setpoint report threshold above which the mobile station will send the outer loop report message.                                                                                                    |                                                                      |                              |    |       |  |

| CONFigure:RXQuality:FPControl:CONTrol:SCH:ZERO:TFER[?]       Tar         CONFigure:RXQuality:FPControl:CONTrol:SCH:ONE:TFER[?] <target fer=""> &gt;</target>                                                                                                    |                                                           |            |           |          |
|----------------------------------------------------------------------------------------------------|-----------------------------------------------------------|------------|-----------|----------|
| <target fer=""></target>                                                                                                    | Description of parameters                                 | Def. value | Def. unit | FW vers. |
| 0.2 to 30                                                                                                    | Target frame error rate of supplemental traffic channel 0 | 0.5        | %         | V3.05    |
| Description of command                                                                                                    |                                                           |            |           |          |
| These commands set a Frame Error Rate target (percentage of error) for the mobile station to achieve on the forward supplemental traffic channels 0 or 1. The mobile station continually adjusts its outer loop Eb/Nt setpoint to achieve and maintain the <i>Target FER</i> setting. The range of the outer loop setpoint is bound by the minimum and maximum setpoint settings. |                                                           |            |           |          |
| Allowed target FER values are: 0.2, 0.5, 1, 1.5, 2, 2.5, 3 , 3.5, 4 , 4.5, 5, 5.5, 6, ,6.5 , 7.5, 8, 8.5, 9, 9.5, 10, 11, 12, 13, 14, 15, 18, 21, 24, 27, 30. Any other value is rounded to the nearest allowed value !                                                                                                    |                                                           |            |           |          |

| CONFigure:RXQuality:FPControl:CONTrol:SCH:ZERO:LSPoint:STTic:LOWer[?] Eb/Nt S<br>CONFigure:RXQuality:FPControl:CONTrol:SCH:ONE:LSPoint:STTic:LOWer[?] <<br><static level=""></static>                                                                                                  |                                                                                                    |             |             |          |
|----------------------------------------------------------------------------------------------------|----------------------------------------------------------------------------------------------------|-------------|-------------|----------|
| <static level=""></static>                                                                                                    | Description of parameters                                                                                     | Def. value  | Def. unit   | FW vers. |
| 0.000 to 31.750                                                                                                    | Lower static Eb/Nt outer loop setpoint level                                                                  | 0.000       | dB          | V3.05    |
| Description of command                                                                                                    |                                                                                                    |             |             |          |
| These commands set the minimum level that the mobile station is allowed to move the Eb/Nt setpoint to for forward power control of the forward supplemental traffic channels 0 or 1. If the static value is used, the setting can be adjusted between 0 and the current Maximum level. |                                                                                                    |             |             |          |
| This setting is only valid if the lower dynamic Eb/Nt setpoint is off<br>(CONFigure:RXQuality:FPControl:CONTrol:SCH:LSPoint:DYNamic:LOWer[?]). If the<br>dynamic setpoint is on, a query returns HFF.                                                                                  |                                                                                                    |             |             |          |
|                                                                                                    | ng the Minimum and Maximum setpoints to the same values<br>alue, not allowing the mobile to adjust the level. | freezes the | setpoint to |          |

| CONFigure:RXQuality:FPControl:CONTrol:SCH:ZERO:LSPoint:DYNamic:LOWer[?] Eb/Nt<br>CONFigure:RXQuality:FPControl:CONTrol:SCH:ONE:LSPoint:DYNamic:LOWer[?] <<br><enable></enable>                                                               |  |                                                    |            |           | Setpoint   |
|----------------------------------------------------------------------------------------------------|--|----------------------------------------------------|------------|-----------|------------|
| <enable></enable>                                                                                                    |  | Description of parameters                          | Def. value | Def. unit | FW vers.   |
| ON  <br>OFF  <br>DEFault                                                                                                    |  | Enable the lower dynamic Eb/Nt outer loop setpoint | OFF        | -         | V3.05      |
| Description of command                                                                                                    |  |                                                    |            |           | Sig. State |
| These commands enable or disable the use of the dynamic (minimum) setpoint setting for forward power control of the forward supplemental traffic channels 0 or 1.                                                                            |  |                                                    |            |           | All        |
| When set to on, the minimum level is automatically set to the current mobile station's setpoint. When set to OFF, the static level setting is used. Refer to the command (CONFigure:RXQuality:FPControl:CONTrol:SCH:LSPoint:STTic:LOWer[?]). |  |                                                    |            |           |            |
| <b>Note:</b> Setting both the Minimum and Maximum levels to Dynamic freezes the setpoint to the mobile station's current setpoint.                                                                                                    |  |                                                    |            |           |            |

| CONFigure:RXQuality:FPControl:CONTrol:SCH:ZERO:LSPoint:STTic:UPPer[?] Eb/Nt<br>CONFigure:RXQuality:FPControl:CONTrol:SCH:ONE:LSPoint:STTic:UPPer[?]<br><static level=""></static>                                                                                                   |                                              |            |           |          |
|----------------------------------------------------------------------------------------------------|----------------------------------------------|------------|-----------|----------|
| <static level=""></static>                                                                                                    | Description of parameters                    | Def. value | Def. unit | FW vers. |
| 0.000 to 31.750                                                                                                    | Upper static Eb/Nt outer loop setpoint level | 31.750     | dB        | V3.05    |
| Description of command                                                                                                    |                                              |            |           |          |
| These commands set the maximum level that the mobile station is allowed to move the Eb/Nt setpoint to for forward power control of the supplemental traffic channels 0 or 1. If the static value is used, the setting can be adjusted between 31.750 and the current minimum level. |                                              |            |           |          |
| This setting is only valid if the upper dynamic E <sub>b</sub> /N <sub>t</sub> setpoint is off<br>(CONFigure:RXQuality:FPControl:CONTrol:SCH:LSPoint:DYNamic:UPPer[?]). If the<br>dynamic setpoint is on, a query returns HFF.                                                      |                                              |            |           |          |
| <b>Note:</b> Setting the Minimum and Maximum setpoints to the same values freezes the setpoint to that value, not allowing the mobile to adjust the level.                                                                                                    |                                              |            |           |          |

| CONFigure:RXQuality:FPControl:CONTrol:SCH:ZERO:LSPoint:DYNamic:UPPer[?] Eb/Nt S<br>CONFigure:RXQuality:FPControl:CONTrol:SCH:ONE:LSPoint:DYNamic:UPPer[?]<br><dynamic level=""></dynamic>                                                    |                                                    |            |           |          |
|----------------------------------------------------------------------------------------------------|----------------------------------------------------|------------|-----------|----------|
| <dynamic level=""></dynamic>                                                                                                    | Description of parameters                          | Def. value | Def. unit | FW vers. |
| ON  <br>OFF  <br>DEFault                                                                                                    | Enable the upper dynamic Eb/Nt outer loop setpoint | OFF        | -         | V3.05    |
| Description of command                                                                                                    |                                                    |            |           |          |
| These commands enable or disable the use of the dynamic (maximum) setpoint setting for forward power control of the forward supplemental traffic channels 0 or 1.                                                                            |                                                    |            |           |          |
| When set to on, the maximum level is automatically set to the current mobile station's setpoint. When set to OFF, the static level setting is used. Refer to the command (CONFigure:RXQuality:FPControl:CONTrol:SCH:LSPoint:STTic:UPPer[?]). |                                                    |            |           |          |
| <i>Note:</i> Setting both the Minimum and Maximum levels to Dynamic freezes the setpoint to the mobile station's current setpoint.                                                                                                    |                                                    |            |           |          |

## Measured Values – Subsystem RXQuality:FPControl

The subsystem *RXQuality:FPControl* measures and outputs the bit error rate and compares it with the tolerance values. The subsystem corresponds to the output fields in the *Forward Power Control Receiver Quality* menu.

| Scalar         READ[:SCALar]:RXQuality:FPControl?         FETCh[:SCALar]:RXQuality:FPControl?         SAMPle[:SCALar]:RXQuality:FPControl?         Read out meas. results (unsynch Read out measurement results (synch Read out measurement results (synch Read |                                                                                                    |             |                                                                    |                         | ronized) |
|----------------------------------------------------------------------------------------------------|----------------------------------------------------------------------------------------------------|-------------|--------------------------------------------------------------------|-------------------------|----------|
| Returned values                                                                                                    | Value range                                                                                                    |             | Def. value                                                         | Def. unit               | FW vers. |
| Actual Output Power,                                                                                                    | –120.0 dBm to –33.0 dBm,                                                                                                    |             | NAN                                                                | dBm                     | V3.05    |
| FER (FCH),<br>Frame Errors (FCH),<br>Transmitted Frames (FCH),<br>Confidence Level (FCH),<br>Adjusted Level (FCH),<br>Fwd Channel Level (FCH),<br>Current Setpoint (FCH),<br>BS Calculated E <sub>b</sub> N <sub>t</sub> (FCH),<br>FER (DCCH),<br>Frame Errors (DCCH),<br>Transmitted Frames (DCCH),<br>Confidence Level (DCCH),<br>Adjusted Level (DCCH),<br>Fwd Channel Level (DCCH),<br>Current Setpoint (DCCH),                                                                                                    | 0.0% to 100.0%,<br>0 to 20000,<br>0 to 20000,<br>0.000% to 100.000%,<br>,<br>,<br>0.000 to 31.750,<br>,<br>Not values returned for the I<br>Control Channel. | Dedicated   | NAN<br>NAN<br>NAN<br>NAN<br>NAN<br>NAN<br>NAN<br>NAN<br>NAN<br>NAN | %<br><br>%<br><br>%<br> |          |
| BS Calculated E <sub>b</sub> Nt (DCCH),<br>FER (SCH0),<br>Frame Errors (SCH0),<br>Transmitted Frames (SCH0),<br>Confidence Level (SCH0),<br>Adjusted Level (SCH0),<br>Fwd Channel Level (SCH0),<br>Current Setpoint (SCH0),<br>BS Calculated E <sub>b</sub> Nt (SCH0),<br>FER (SCH1),                                                                                                    | 0.0% to 100.0%<br>0 to 20000<br>0 to 20000<br>0.000% to 100.000%<br>0.000 to 31.750<br>No values returned for the S                                          | upplemental | NAN<br>NAN<br>NAN<br>NAN<br>NAN<br>NAN<br>NAN<br>NAN               | %<br><br>%<br>          |          |
| Frame Errors(SCH1),<br>Transmitted Frames (SCH1),<br>Confidence Level (SCH1),<br>Adjusted Level (SCH1),<br>Fwd Channel Level (SCH1),<br>Current Setpoint (SCH1),<br>BS Calculated E <sub>b</sub> Nt (SCH1)                                                                                                    | Channel 1.                                                                                                    | арропона    | NAN<br>NAN<br>NAN<br>NAN<br>NAN<br>NAN                             | -<br>-<br>%             |          |
| Description of command                                                                                                    |                                                                                                    |             |                                                                    |                         |          |
| Description of command<br>These commands are always queries. They start the Forward Power Control measurement and output<br>the measurement results (refer to Chapter 4 about measured values). Values are returned for the Total<br>Output Power, Fundamental Channel, and Supplemental Channel 0. The Dedicated Control Channel<br>and Supplemental Channel 1 are not measured.                                                                                                    |                                                                                                    |             |                                                                    |                         | All      |

# List of Non-Signalling Commands

In the following, all remote-control commands of the CDMA2000 Non-Signalling function group are listed. They are arranged alphabetically by the second keyword of the command so that related commands are listed together.

 Table 6-1
 Remote-control commands (Non-Signalling)

#### **Code Domain Power (Common)**

| CONFigure:CDPower:CPCCommon: LIMit:IQLCheck][?]                    | . 6.92 |
|--------------------------------------------------------------------|--------|
| CONFigure:CDPower:CPCCommon:CMAX:LIMit:ASYMmetric[:COMBined][?]    |        |
| CONFigure:CDPower:CPCCommon:AVERage:LIMit:ASYMmetric[:COMBined][?] |        |
| DEFault:CDPower:CPCCommon:LIMit[?]                                 | . 6.93 |

#### Code Domain Power

| INITiate:CDPower:CDPW                                         |  |
|---------------------------------------------------------------|--|
| ABORt:CDPower:CDPW                                            |  |
| STOP:CDPower:CDPW                                             |  |
| CONTinue:CDPower:CDPW                                         |  |
| CONFigure:CDPower:CDPW:EREPorting[?]                          |  |
| CONFigure:CDPower:CDPW:CMAX:LIMit:ASYMmetric[:COMBined][?]    |  |
| CONFigure:CDPower:CDPW:AVERage:LIMit:ASYMmetric[:COMBined][?] |  |
| DEFault:CDPower:CDPW:LIMit[?]                                 |  |
| FETCh[:SCALar]:CDPower:CDPW:STATus?                           |  |
| CONFigure:CDPower:CDPW:CONTrol[?]                             |  |
| CONFigure:CDPower:CDPW:CONTrol:SFACtor[?]                     |  |
| CONFigure:CDPower:CDPW:CONTrol:RMODe[?]                       |  |
| CONFigure:CDPower:CDPW:CONTrol:STATistics[?]                  |  |
| CONFigure:CDPower:CDPW:CONTrol:REPetition[?]                  |  |
| CONFigure:CDPower:CDPW:CONTrol:RORDer[?]                      |  |
| READ:ARRay:CDPower:CHPW:ISIGnal[:VALue]:CURRent?              |  |
| FETCh:ARRay:CDPower:CHPW:ISIGnal[:VALue]:CURRent?             |  |
| SAMPle:ARRay:CDPower:CHPW:ISIGnal[:VALue]:CURRent?            |  |
| READ:ARRay:CDPower:CHPW:ISIGnal[:VALue]:AVERage?              |  |
| FETCh:ARRay:CDPower:CHPW:ISIGnal[:VALue]:AVERage?             |  |
| SAMPle:ARRay:CDPower:CHPW:ISIGnal[:VALue]:AVERage?            |  |
| READ:ARRay:CDPower:CHPW:ISIGnal[:VALue]:MAXimum?              |  |
| FETCh:ARRay:CDPower:CHPW:ISIGnal[:VALue]:MAXimum?             |  |
| SAMPle:ARRay:CDPower:CHPW:ISIGnal[:VALue]:MAXimum?            |  |
| READ:ARRay:CDPower:CHPW:QSIGnal[:VALue]:CURRent?              |  |
| FETCh:ARRay:CDPower:CHPW:QSIGnal[:VALue]:CURRent?             |  |
| SAMPle:ARRay:CDPower:CHPW:QSIGnal[:VALue]:CURRent?            |  |
| READ:ARRay:CDPower:CHPW:QSIGnal[:VALue]:AVERage?              |  |
| FETCh:ARRay:CDPower:CHPW:QSIGnal[:VALue]:AVERage?             |  |
| SAMPle:ARRay:CDPower:CHPW:QSIGnal[:VALue]:AVERage?            |  |
| READ:ARRay:CDPower:CHPW:QSIGnal[:VALue]:MAXimum?              |  |
| FETCh:ARRay:CDPower:CHPW:QSIGnal[:VALue]:MAXimum?             |  |
| SAMPle:ARRay:CDPower:CHPW:QSIGnal[:VALue]:MAXimum?            |  |
| FETCh:ARRay:CDPower:CDPW:ISIGnal:STATe?                       |  |
| FETCh:ARRay:CDPower:CDPW:QSIGnal:STATe?                       |  |
| SAMPle[:SCALar]:CDPower:CDPW?                                 |  |
| READ[:SCALar]:CDPower:CDPW?                                   |  |
| FETCh[:SCALar]:CDPower:CDPW?                                  |  |
| CALCulate[:SCALar]:CDPower:CDPW:MATChing:LIMit?               |  |

# CMU-K83/-K84/-K85/-K86

| CALCulate:ARRay:CDPower:CDPW:ISIGnal:CURRent[:RESult]:MATChing:LIMit? | 6.100 |
|-----------------------------------------------------------------------|-------|
| CALCulate:ARRay:CDPower:CDPW:ISIGnal:AVERage[:RESult]:MATChing:LIMit? | 6.100 |
| CALCulate:ARRay:CDPower:CDPW:ISIGnal:MAXimum[:RESult]:MATChing:LIMit? | 6.100 |
| CALCulate:ARRay:CDPower:CDPW:QSIGnal:CURRent[:RESult]:MATChing:LIMit? | 6.100 |
| CALCulate:ARRay:CDPower:CDPW:QSIGnal:AVERage[:RESult]:MATChing:LIMit? | 6.101 |
| CALCulate:ARRay:CDPower:CDPW:QSIGnal:MAXimum[:RESult]:MATChing:LIMit? | 6.101 |

## Code Domain Power (Peak Code Domain Error Power)

| INITiate:CDPower:PCDep                                                 | 6.101 |
|------------------------------------------------------------------------|-------|
| ABORt:CDPower:PCDep                                                    |       |
| CONTinue:CDPower:PCDep                                                 |       |
| STOP:CDPower:PCDep                                                     |       |
| CONFigure:CDPower:PCDep:EREPorting[?]                                  | 6.101 |
| CONFigure:CDPower:PCDep:CMAX:LIMit:ASYMmetric[:COMBined][?]            | 6.102 |
| CONFigure:CDPower:PCDep:AVERage:LIMit:ASYMmetric[:COMBined][?]         |       |
| DEFault:CDPower:PCDep:LIMit[?]                                         |       |
| FETCh[:SCALar]:CDPower:PCDep:STATus?                                   | 6.103 |
| CONFigure:CDPower:PCDep:CONTrol[?]                                     | 6.103 |
| CONFigure:CDPower:PCDep:CONTrol:RMODe[?]                               |       |
| CONFigure:CDPower:PCDep:CONTrol:SFACtor[?]                             | 6.104 |
| CONFigure:CDPower:PCDep:CONTrol:RORDer[?]                              |       |
| CONFigure:CDPower:PCDep:CONTrol:STATistics[?]                          | 6.104 |
| CONFigure:CDPower:PCDep:CONTrol:REPetition[?]                          | 6.105 |
| READ:ARRay:CDPower:PCDep:ISIGnal[:VALue]:CURRent?                      | 6.105 |
| FETCh:ARRay:CDPower:PCDep:ISIGnal[:VALue]:CURRent?                     |       |
| SAMPle:ARRay:CDPower:PCDep:ISIGnal[:VALue]:CURRent?                    | 6.105 |
| READ:ARRay:CDPower:PCDep:ISIGnal[:VALue]:AVERage?                      | 6.106 |
| FETCh:ARRay:CDPower:PCDep:ISIGnal[:VALue]:AVERage?                     |       |
| SAMPle:ARRay:CDPower:PCDep:ISIGnal[:VALue]:AVERage?                    | 6.106 |
| READ:ARRay:CDPower:PCDep:ISIGnal[:VALue]:MAXimum?                      | 6.106 |
| FETCh:ARRay:CDPower:PCDep:ISIGnal[:VALue]:MAXimum?                     | 6.106 |
| SAMPle:ARRay:CDPower:PCDep:ISIGnal[:VALue]:MAXimum?                    | 6.106 |
| READ:ARRay:CDPower:PCDep:QSIGnal[:VALue]:CURRent?                      | 6.106 |
| FETCh:ARRay:CDPower:PCDep:QSIGnal[:VALue]:CURRent?                     | 6.106 |
| SAMPle:ARRay:CDPower:PCDep:QSIGnal[:VALue]:CURRent?                    | 6.106 |
| READ:ARRay:CDPower:PCDep:QSIGnal[:VALue]:AVERage?                      |       |
| FETCh:ARRay:CDPower:PCDep:QSIGnal[:VALue]:AVERage?                     |       |
| SAMPle:ARRay:CDPower:PCDep:QSIGnal[:VALue]:AVERage?                    | 6.106 |
| READ:ARRay:CDPower:PCDep:QSIGnal[:VALue]:MAXimum?                      | 6.107 |
| FETCh:ARRay:CDPower:PCDep:QSIGnal[:VALue]:MAXimum?                     |       |
| SAMPle:ARRay:CDPower:PCDep:QSIGnal[:VALue]:MAXimum?                    |       |
| FETCh:ARRay:CDPower:PCDep:ISIGnal:STATe?                               | 6.107 |
| FETCh:ARRay:CDPower:PCDep:QSIGnal:STATe?                               |       |
| SAMPle[:SCALar]:CDPower:PCDep?                                         |       |
| READ[:SCALar]:CDPower:PCDep?                                           |       |
| FETCh[:SCALar]:CDPower:PCDep?                                          |       |
| CALCulate[:SCALar]:CDPower:PCDep:MATChing:LIMit?                       |       |
| CALCulate:ARRay:CDPower:PCDep:ISIGnal:CURRent[:RESult]:MATChing:LIMit? |       |
| CALCulate:ARRay:CDPower:PCDep:ISIGnal:AVERage[:RESult]:MATChing:LIMit? |       |
| CALCulate:ARRay:CDPower:PCDep:ISIGnal:MAXimum[:RESult]:MATChing:LIMit? |       |
| CALCulate:ARRay:CDPower:PCDep:QSIGnal:CURRent[:RESult]:MATChing:LIMit? |       |
| CALCulate:ARRay:CDPower:PCDep:QSIGnal:AVERage[:RESult]:MATChing:LIMit? |       |
| CALCulate:ARRay:CDPower:PCDep:QSIGnal:MAXimum[:RESult]:MATChing:LIMit? | 6.109 |
|                                                                        |       |

# Code Domain Power (Channel Power)

| INITiate:CDPower:CHPW | 6.109 |
|-----------------------|-------|
| ABORt:CDPower:CHPW    | 6.109 |
| STOP:CDPower:CHPW     | 6.109 |
|                       |       |

| CONTinue:CDPower:CHPW                                                 | 6.109 |
|-----------------------------------------------------------------------|-------|
| CONFigure:CDPower:CHPW:EREPorting[?]                                  | 6.109 |
| CONFigure:CDPower:CHPW:CMAX:LIMit:ASYMmetric[:COMBined][?]            | 6.110 |
| CONFigure:CDPower:CHPW:AVERage:LIMit:ASYMmetric[:COMBined][?]         | 6.110 |
| DEFault:CDPower:CHPW:LIMit[?][?]                                      | 6.110 |
| FETCh[:SCALar]:CDPower:CHPW:STATus?                                   |       |
| CONFigure:CDPower:CHPW:CONTrol[?]                                     |       |
| CONFigure:CDPower:CHPW:CONTrol:RMODe[?]                               |       |
| CONFigure:CDPower:CHPW:CONTrol:STATistics[?]                          |       |
| CONFigure:CDPower:CHPW:CONTrol:REPetition[?]                          |       |
| READ:ARRay:CDPower:CHPW:ISIGnal[:VALue]:CURRent?                      | 6.113 |
| FETCh:ARRay:CDPower:CHPW:ISIGnal[:VALue]:CURRent?                     | 6.113 |
| SAMPle:ARRay:CDPower:CHPW:ISIGnal[:VALue]:CURRent?                    | 6.113 |
| READ:ARRay:CDPower:CHPW:ISIGnal[:VALue]:AVERage?                      |       |
| FETCh:ARRay:CDPower:CHPW:ISIGnal[:VALue]:AVERage?                     |       |
| SAMPle:ARRay:CDPower:CHPW:ISIGnal[:VALue]:AVERage?                    |       |
| READ:ARRay:CDPower:CHPW:ISIGnal[:VALue]:MAXimum?                      |       |
| FETCh:ARRay:CDPower:CHPW:ISIGnal[:VALue]:MAXimum?                     |       |
| SAMPle:ARRay:CDPower:CHPW:ISIGnal[:VALue]:MAXimum?                    |       |
| READ:ARRay:CDPower:CHPW:QSIGnal[:VALue]:CURRent?                      |       |
| FETCh:ARRay:CDPower:CHPW:QSIGnal[:VALue]:CURRent?                     | 6.113 |
| SAMPle:ARRay:CDPower:CHPW:QSIGnal[:VALue]:CURRent?                    |       |
| READ:ARRay:CDPower:CHPW:QSIGnal[:VALue]:AVERage?                      |       |
| FETCh:ARRay:CDPower:CHPW:QSIGnal[:VALue]:AVERage?                     |       |
| SAMPle:ARRay:CDPower:CHPW:QSIGnal[:VALue]:AVERage?                    |       |
| READ:ARRay:CDPower:CHPW:QSIGnal[:VALue]:MAXimum?                      |       |
| FETCh:ARRay:CDPower:CHPW:QSIGnal[:VALue]:MAXimum?                     |       |
| SAMPle:ARRay:CDPower:CHPW:QSIGnal[:VALue]:MAXimum?                    |       |
| FETCh:ARRay:CDPower:CHPW:ISIGnal:STATe?                               |       |
| FETCh:ARRay:CDPower:CHPW:QSIGnal:STATe?                               | 6.114 |
| READ[:SCALar]:CDPower:CHPW?                                           |       |
| FETCh[:SCALar]:CDPower:CHPW?                                          |       |
| SAMPle[:SCALar]:CDPower:CHPW?                                         |       |
| CALCulate:ARRay:CDPower:CHPW:ISIGnal:CURRent[:RESult]:MATChing:LIMit? | 6.115 |
| CALCulate:ARRay:CDPower:CHPW:ISIGnal:AVERage[:RESult]:MATChing:LIMit? | 6.115 |
| CALCulate:ARRay:CDPower:CHPW:ISIGnal:MAXimum[:RESult]:MATChing:LIMit? |       |
| CALCulate:ARRay:CDPower:CHPW:QSIGnal:CURRent[:RESult]:MATChing:LIMit? | 6.115 |
| CALCulate:ARRay:CDPower:CHPW:QSIGnal:AVERage[:RESult]:MATChing:LIMit? | 6.116 |
| CALCulate:ARRay:CDPower:CHPW:QSIGnal:MAXimum[:RESult]:MATChing:LIMit? |       |
| CALCulate[:SCALar]:CDPower:CHPW:MATChing:LIMit?                       | 6.116 |
|                                                                       |       |

# Code Domain Power (Phase Offset)

| INITiate:CDPower:POFFset                           | 6.117 |
|----------------------------------------------------|-------|
| ABORt:CDPower:POFFset                              | 6.117 |
| STOP:CDPower:POFFset                               | 6.117 |
| CONTinue:CDPower:POFFset                           | 6.117 |
| CONFigure:CDPower:POFFset:EREPorting[?]            | 6.117 |
| FETCh[:SCALar]:CDPower:POFFset:STATus?             | 6.117 |
| CONFigure:CDPower:POFFset:CONTrol[?]               | 6.118 |
| CONFigure:CDPower:POFFset:CONTrol:RMODe[?]         | 6.118 |
| CONFigure:CDPower:POFFset:CONTrol:STATistics[?]    | 6.118 |
| CONFigure:CDPower:POFFset:CONTrol:REPetition[?]    | 6.119 |
| CONFigure:CDPower:POFFset:CMAX:LIMit[?]            | 6.119 |
| CONFigure:CDPower:POFFset:AVERage:LIMit[?]         | 6.119 |
| DEFault:CDPower:POFFset:LIMit[?][?]                | 6.119 |
| READ[:SCALar]:CDPower:POFFset?                     | 6.120 |
| FETCh[:SCALar]:CDPower:POFFset?                    | 6.120 |
| SAMPle[:SCALar]:CDPower:POFFset?                   | 6.120 |
| CALCulate[:SCALar]:CDPower:POFFset:MATChing:LIMit? | 6.120 |
|                                                    |       |

| READ:ARRay:CDPower:POFFset:ISIGnal[:VALue]:CURRent?                      | 6.121 |
|--------------------------------------------------------------------------|-------|
| FETCh:ARRay:CDPower:POFFset:ISIGnal[:VALue]:CURRent?                     |       |
| SAMPle:ARRay:CDPower:POFFset:ISIGnal[:VALue]:CURRent?                    |       |
| READ:ARRay:CDPower:POFFset:ISIGnal[:VALue]:AVERage?                      |       |
| FETCh:ARRay:CDPower:POFFset:ISIGnal[:VALue]:AVERage?                     |       |
| SAMPle:ARRay:CDPower:POFFset:ISIGnal[:VALue]:AVERage?                    |       |
| READ:ARRay:CDPower:POFFset:ISIGnal[:VALue]:MAXimum?                      |       |
| FETCh:ARRay:CDPower:POFFset:ISIGnal[:VALue]:MAXimum?                     | 6.121 |
| SAMPle:ARRay:CDPower:POFFset:ISIGnal[:VALue]:MAXimum?                    | 6.121 |
| READ:ARRay:CDPower:POFFset:QSIGnal[:VALue]:CURRent?                      | 6.121 |
| FETCh:ARRay:CDPower:POFFset:QSIGnal[:VALue]:CURRent?                     | 6.121 |
| SAMPle:ARRay:CDPower:POFFset:QSIGnal[:VALue]:CURRent?                    | 6.121 |
| READ:ARRay:CDPower:POFFset:QSIGnal[:VALue]:AVERage?                      | 6.121 |
| FETCh:ARRay:CDPower:POFFset:QSIGnal[:VALue]:AVERage?                     | 6.121 |
| SAMPle:ARRay:CDPower:POFFset:QSIGnal[:VALue]:AVERage?                    | 6.121 |
| READ:ARRay:CDPower:POFFset:QSIGnal[:VALue]:MAXimum?                      | 6.121 |
| FETCh:ARRay:CDPower:POFFset:QSIGnal[:VALue]:MAXimum?                     | 6.121 |
| SAMPle:ARRay:CDPower:POFFset:QSIGnal[:VALue]:MAXimum?                    | 6.121 |
| FETCh:ARRay:CDPower:POFFset:ISIGnal:STATe?                               |       |
| FETCh:ARRay:CDPower:POFFset:QSIGnal:STATe?                               | 6.122 |
| CALCulate:ARRay:CDPower:POFFset:ISIGnal:CURRent[:RESult]:MATChing:LIMit? | 6.122 |
| CALCulate:ARRay:CDPower:POFFset:ISIGnal:AVERage[:RESult]:MATChing:LIMit? | 6.122 |
| CALCulate:ARRay:CDPower:POFFset:ISIGnal:MAXimum[:RESult]:MATChing:LIMit? | 6.122 |
| CALCulate:ARRay:CDPower:POFFset:QSIGnal:CURRent[:RESult]:MATChing:LIMit? | 6.122 |
| CALCulate:ARRay:CDPower:POFFset:QSIGnal:AVERage[:RESult]:MATChing:LIMit? |       |
| CALCulate:ARRay:CDPower:POFFset:QSIGnal:MAXimum[:RESult]:MATChing:LIMit? | 6.122 |
|                                                                          |       |

## Code Domain Power (Timing Offset)

| INITiate:CDPower:TOFFset                              | 6.123 |
|-------------------------------------------------------|-------|
| ABORt:CDPower:TOFFset                                 | 6.123 |
| STOP:CDPower:TOFFset                                  |       |
| CONTinue:CDPower:TOFFset                              |       |
| CONFigure:CDPower:TOFFset:EREPorting[?]               |       |
| FETCh[:SCALar]:CDPower:TOFFset:STATus?                | 6.123 |
| CONFigure:CDPower:TOFFset:CONTrol[?]                  | 6.124 |
| CONFigure:CDPower:TOFFset:CONTrol:RMODe[?]            | 6.124 |
| CONFigure:CDPower:TOFFset:CONTrol:STATistics[?]       | 6.124 |
| CONFigure:CDPower:TOFFset:CONTrol:REPetition[?]       | 6.125 |
| CONFigure:CDPower:TOFFset:CMAX:LIMit[?]               |       |
| CONFigure:CDPower:TOFFset:AVERage:LIMit[?]            | 6.125 |
| DEFault:CDPower:TOFFset:LIMit[?][?]                   |       |
| READ[:SCALar]:CDPower:TOFFset?                        | 6.126 |
| FETCh[:SCALar]:CDPower:TOFFset?                       | 6.126 |
| SAMPle[:SCALar]:CDPower:TOFFset?                      | 6.126 |
| CALCulate[:SCALar]:CDPower:TOFFset:MATChing:LIMit?    | 6.126 |
| READ:ARRay:CDPower:TOFFset:ISIGnal[:VALue]:CURRent?   | 6.127 |
| FETCh:ARRay:CDPower:TOFFset:ISIGnal[:VALue]:CURRent?  | 6.127 |
| SAMPle:ARRay:CDPower:TOFFset:ISIGnal[:VALue]:CURRent? | 6.127 |
| READ:ARRay:CDPower:TOFFset:ISIGnal[:VALue]:AVERage?   | 6.127 |
| FETCh:ARRay:CDPower:TOFFset:ISIGnal[:VALue]:AVERage?  | 6.127 |
| SAMPle:ARRay:CDPower:TOFFset:ISIGnal[:VALue]:AVERage? |       |
| READ:ARRay:CDPower:TOFFset:ISIGnal[:VALue]:MAXimum?   | 6.127 |
| FETCh:ARRay:CDPower:TOFFset:ISIGnal[:VALue]:MAXimum?  | 6.127 |
| SAMPle:ARRay:CDPower:TOFFset:ISIGnal[:VALue]:MAXimum? | 6.127 |
| READ:ARRay:CDPower:TOFFset:QSIGnal[:VALue]:CURRent?   | 6.127 |
| FETCh:ARRay:CDPower:TOFFset:QSIGnal[:VALue]:CURRent?  |       |
| SAMPle:ARRay:CDPower:TOFFset:QSIGnal[:VALue]:CURRent? | 6.127 |
| READ:ARRay:CDPower:TOFFset:QSIGnal[:VALue]:AVERage?   |       |
| FETCh:ARRay:CDPower:TOFFset:QSIGnal[:VALue]:AVERage?  | 6.127 |

| SAMPle:ARRay:CDPower:TOFFset:QSIGnal[:VALue]:AVERage?                    | 6.127 |
|--------------------------------------------------------------------------|-------|
| READ:ARRay:CDPower:TOFFset:QSIGnal[:VALue]:MAXimum?                      | 6.127 |
| FETCh:ARRay:CDPower:TOFFset:QSIGnal[:VALue]:MAXimum?                     | 6.127 |
| SAMPle:ARRay:CDPower:TOFFset:QSIGnal[:VALue]:MAXimum?                    | 6.127 |
| FETCh:ARRay:CDPower:TOFFset:ISIGnal:STATe?                               | 6.127 |
| FETCh:ARRay:CDPower:TOFFset:QSIGnal:STATe?                               | 6.128 |
| CALCulate:ARRay:CDPower:TOFFset:ISIGnal:CURRent[:RESult]:MATChing:LIMit? | 6.128 |
| CALCulate:ARRay:CDPower:TOFFset:ISIGnal:AVERage[:RESult]:MATChing:LIMit? | 6.128 |
| CALCulate:ARRay:CDPower:TOFFset:ISIGnal:MAXimum[:RESult]:MATChing:LIMit? | 6.128 |
| CALCulate:ARRay:CDPower:TOFFset:QSIGnal:CURRent[:RESult]:MATChing:LIMit? | 6.128 |
| CALCulate:ARRay:CDPower:TOFFset:QSIGnal:AVERage[:RESult]:MATChing:LIMit? | 6.128 |
| CALCulate:ARRay:CDPower:TOFFset:QSIGnal:MAXimum[:RESult]:MATChing:LIMit? | 6.128 |

# Inputs and Outputs

| [SENSe:]LEVel:MODE[?]                                | 6.3  |
|------------------------------------------------------|------|
| [SENSe:]LEVel:MAXimum[?]                             | 6.3  |
| INPut[:STATe]                                        | 6.13 |
| OUTPut[:STATe]                                       | 6.14 |
| [SENSe:]CORRection:LOSS:INPut <nr>[:MAGNitude]</nr>  | 6.14 |
| SOURce:CORRection:LOSS:INPut <nr>[:MAGNitude]</nr>   | 6.14 |
| [SENSe:]CORRection:LOSS:OUTPut <nr>[:MAGNitude]</nr> | 6.14 |
| SOURce:CORRection:LOSS:OUTPut <nr>[:MAGNitude]</nr>  | 6.14 |
| SOURce:DM:CLOCk:STATe                                | 6.14 |
| SOURce:DM:CLOCk:FREQuency                            | 6.15 |

## Impairments

| SOURce:IMPairments:LEVel:AWGN[?]   | 6.13 |
|------------------------------------|------|
| SOURce:IMPairments:FOFFset[:RF][?] | 6.13 |

#### I/Q-IF Interface

| CONFigure:IQIF:RXTXcombined | 6.33 |
|-----------------------------|------|
| CONFigure:IQIF:RXPath       | 6.33 |
| CONFigure:IQIF:TXPath       | 6.34 |
| SENSe:]:IQIF:LEVel?         | 6.34 |

## Modulation (Analyzer/Generator)

| INITiate:MODulation:MQUality[:OQPSk]                | 6.16 |
|-----------------------------------------------------|------|
| INITiate:MODulation:MQUality:HPSK                   | 6.16 |
| INITiate:MODulation:MQUality:QPSK                   |      |
| ABORt:MODulation:MQUality[:OQPSk]                   | 6.16 |
| ABORt:MODulation:MQUality:HPSK                      | 6.16 |
| ABORt:MODulation:MQUality:QPSK                      | 6.16 |
| STOP:MODulation:MQUality[:OQPSk]                    | 6.16 |
| STOP:MODulation:MQUality:HPSK                       | 6.16 |
| STOP:MODulation:MQUality:QPSK                       | 6.16 |
| CONTinue:MODulation:MQUality[:OQPSk]                |      |
| CONTinue:MODulation:MQUality:HPSK                   | 6.16 |
| CONTinue:MODulation:MQUality:QPSK                   | 6.16 |
| CONFigure:MODulation:MQUality[:OQPSk]:EREPorting[?] | 6.16 |
| CONFigure:MODulation:MQUality:HPSK:EREPorting[?]    |      |
| CONFigure:MODulation:MQUality:QPSK:EREPorting[?]    |      |
| FETCh[:SCALar]:MODulation:MQUality[:OQPSk]:STATus?  |      |
| FETCh[:SCALar]:MODulation:MQUality:HPSK:STATus?     |      |
| FETCh[:SCALar]:MODulation:MQUality:QPSK:STATus?     | 6.17 |
| XTND:MODulation:MQUality[:OQPSk]:SBSuppress[?]      | 6.17 |
| XTND:MODulation:MQUality:HPSK:SBSuppress[?]         | 6.17 |
|                                                     |      |

| XTND:MODulation:MQUality:QPSK:SBSuppress[?]                                       |      |
|-----------------------------------------------------------------------------------|------|
| DEFault:MODulation:MQUality:CONTrol[?]                                            |      |
| DEFault:MODulation:MQUality[:OQPSk]:CONTrol[?]                                    |      |
| DEFault:MODulation:MQUality:HPSK:CONTrol[?]                                       |      |
| DEFault:MODulation:MQUality:QPSK:CONTrol[?]                                       |      |
| CONFigure:MODulation:MQUality[:OQPSk]:CONTrol[?]                                  |      |
| CONFigure:MODulation:MQUality:HPSK:CONTrol[?]                                     |      |
| CONFigure:MODulation:MQUality:QPSK:CONTrol[?]                                     |      |
| CONFigure:MODulation:MQUality[:OQPSk]:CONTrol:STATistics[?]                       |      |
| CONFigure:MODulation:MQUality:HPSK:CONTrol:STATistics[?]                          |      |
| CONFigure:MODulation:MQUality:QPSK:CONTrol:STATistics[?]                          |      |
| CONFigure:MODulation:MQUality[:OQPSk]:CONTrol:REPetition[?]                       |      |
| CONFigure:MODulation:MQUality:HPSK:CONTrol:REPetition[?]                          |      |
| CONFigure:MODulation:MQUality:QPSK:CONTrol:REPetition[?]                          |      |
| CONFigure:MODulation:MQUality[:OQPSk]:CONTrol:FOFFset:SBSuppress:ACP <nr>[?]</nr> |      |
| CONFigure:MODulation:MQUality:HPSK:CONTrol:FOFFset:SBSuppress:ACP <nr>[?]</nr>    |      |
| CONFigure:MODulation:MQUality:QPSK:CONTrol:FOFFset:SBSuppress:ACP <nr>[?]</nr>    |      |
| CONFigure:MODulation:MQUality[:OQPSk]:CMMax:LIMit[?]                              |      |
| CONFigure:MODulation:MQUality:HPSK:CMMax:LIMit[?]                                 |      |
| CONFigure:MODulation:MQUality:QPSK:CMMax:LIMit[?]                                 |      |
| CONFigure:MODulation:MQUality[:OQPSk]:AVERage:LIMit[?]                            |      |
| CONFigure:MODulation:MQUality:HPSK:AVERage:LIMit[?]                               |      |
| CONFigure:MODulation:MQUality:QPSK:AVERage:LIMit[?]                               |      |
| DEFault:MODulation:MQUality[:OQPSk]:CMMax:LIMit[?]                                |      |
| DEFault:MODulation:MQUality:HPSK:CMMax:LIMit[?]                                   |      |
| DEFault:MODulation:MQUality:QPSK:CMMax:LIMit[?]                                   |      |
| DEFault:MODulation:MQUality[:OQPSk]:AVERage:LIMit[?]                              |      |
| DEFault:MODulation:MQUality:HPSK:AVERage:LIMit[?]                                 |      |
| DEFault:MODulation:MQUality:QPSK:AVERage:LIMit[?]                                 |      |
| DEFault:MODulation:MQUality:LIMit[?]                                              |      |
| READ[:SCALar]:MODulation:MQUality[:OQPSk]?                                        |      |
| READ[:SCALar]:MODulation:MQUality:HPSK?                                           |      |
| READ[:SCALar]:MODulation:MQUality:QPSK?                                           |      |
| FETCh[:SCALar]:MODulation:MQUality[:OQPSk]?                                       |      |
| FETCh[:SCALar]:MODulation:MQUality:HPSK?                                          |      |
| FETCh[:SCALar]:MODulation:MQUality:QPSK?                                          |      |
| SAMPle[:SCALar]:MODulation:MQUality[:OQPSk]?                                      | 6.24 |
| SAMPle[:SCALar]:MODulation:MQUality:HPSK?                                         |      |
| SAMPle[:SCALar]:MODulation:MQUality:QPSK?                                         | 6.24 |
| CALCulate[:SCALar]:MODulation:MQUality[:OQPSk]:MATChing:LIMIt?                    |      |
| CALCulate[:SCALar]:MODulation:MQUality:HPSK:MATChing:LIMIt?                       |      |
| CALCulate[:SCALar]:MODulation:MQUality:QPSK:MATChing:LIMIt?                       | 6.25 |
|                                                                                   |      |

#### Modulation (Error Vector Magnitude)

| $\mathbf{J}$                                              |        |
|-----------------------------------------------------------|--------|
| INITiate:MODulation:EVMagnitude[:OQPSk]                   | . 6.54 |
| ABORt:MODulation:EVMagnitude[:OQPSk]                      |        |
| STOP:MODulation:EVMagnitude[:OQPSk]                       | . 6.54 |
| CONTinue:MODulation:EVMagnitude[:OQPSk]                   | . 6.54 |
| INITiate:MODulation:EVMagnitude:HPSK                      | . 6.54 |
| ABORt:MODulation:EVMagnitude:HPSK                         | . 6.54 |
| STOP:MODulation:EVMagnitude:HPSK                          |        |
| CONTinue:MODulation:EVMagnitude:HPSK                      | . 6.54 |
| CONFigure:MODulation:EVMagnitude[:OQPSk]:EREPorting[?]    |        |
| CONFigure:MODulation:EVMagnitude:HPSK:EREPorting[?]       | . 6.54 |
| FETCh[:SCALar]:MODulation:EVMagnitude[:OQPSk]:STATus?     | . 6.54 |
| FETCh[:SCALar]:MODulation:EVMagnitude:HPSK:STATus?        | . 6.54 |
| CONFigure:MODulation:EVMagnitude[:OQPSk]:CONTrol[?]       |        |
| CONFigure:MODulation:EVMagnitude:HPSK:CONTrol[?]          | . 6.55 |
| CONFigure:MODulation:EVMagnitude[:OQPSk]:CONTrol:RMODe[?] |        |
|                                                           |        |

| CONFigure MODulation: EVMagnitude (OQPSk): CONTrol:STATstics?)         6.56           CONFigure MODulation: EVMagnitude; IVPSK: CONTrol:STATstics?)         6.56           CONFigure MODulation: EVMagnitude; IVPSK: CONTrol:STATstics?)         6.56           CONFigure MODulation: EVMagnitude; IVPSK: CONTrol:STATstics?)         6.57           CONFigure SUBarrys MODulation: EVMagnitude; IVPSK: CONTrol:STATstics?)         6.57           CONFigure SUBarrys MODulation: EVMagnitude; IVPSK: CONTrol:STATstics?)         6.58           CONFigure SUBarrys MODulation: EVMagnitude; IOPSK)?         6.58           EAD (SCALar) MODulation: EVMagnitude; IOPSK)?         6.58           SAMPle; SCALar) MODulation: EVMagnitude; IOPSK)         6.58           FETCh (SCALar) MODulation: EVMagnitude; IVPSK?         6.58           SAMPle; SCALar) MODulation: EVMagnitude; IVPSK?         6.58           CAL Culate(SCALar) MODulation: EVMagnitude; IVPSK?         6.58           CAL Culate(SCALar) MODulation: EVMagnitude; IVPSK?         6.58           CAL Culate(SCALar) MODulation: EVMagnitude; IVPSK?         6.58           CAL Culate(SCALar) MODulation: EVMagnitude; IVPSK?         6.58           CAL Culate(SCALar) MODulation: EVMagnitude; IOPSK; URRent?         6.59           CAL Culate(SCALar) MODulation: EVMagnitude; IOPSK; URRent?         6.59           FETCh: ARRay MODulation: EVMagnitude; IOPSK; URRent?         6.59                       | CONFigure:MODulation:EVMagnitude:HPSK:CONTrol:RMODe[?]   | 6 55 |
|----------------------------------------------------------------------------------------------------|----------------------------------------------------------|------|
| CONFigure: MODulation: EVMagnitude: HPSK: CONTrol: REPetition[7]         6.56           CONFigure: MODulation: EVMagnitude: HPSK: CONTrol: REPetition[7]         6.56           CONFigure: SUBarrays: MODulation: EVMagnitude: HPSK?[7]         6.57           CONFigure: SUBarrays: MODulation: EVMagnitude: HPSK?[7]         6.57           CONFigure: SUBarrays: MODulation: EVMagnitude: HPSK?[7]         6.57           FETCh; SCALar]: MODulation: EVMagnitude; HPSK?[7]         6.58           FETCh; SCALar]: MODulation: EVMagnitude; HPSK?         6.58           SAMPle; SCALar]: MODulation: EVMagnitude; HPSK?         6.58           CALCulate; SCALar]: MODulation: EVMagnitude; HPSK?         6.58           CALCulate; SCALar]: MODulation: EVMagnitude; HPSK?         6.58           CALCulate; SCALar]: MODulation: EVMagnitude; HPSK?         6.58           CALCulate; SCALar]: MODulation: EVMagnitude; HPSK         6.59           CALCulate; SCALar]: MODulation: EVMagnitude; OQPSk; MATChing: LMR?         6.59           CALCulate; SCALar]: MODulation: EVMagnitude; OQPSk; MATChing: LMR?         6.59           FETCh: ARRAY: MODulation: EVMagnitude; OQPSk; MATChing: LMR?         6.59           CALCulate; SCALar]: MODulation: EVMagnitude; OQPSk; MARCH         6.59           FETCh: ARRAY: MODulation: EVMagnitude; OQPSk; MARCR         6.59           FETCh: ARRAY: MODulation: EVMagnitude; OQPSk; MARCR         6.59 <td></td> <td></td>       |                                                          |      |
| CONFigure: MODulation: EVMagnitude(:OQPSk); CONTrol: REPetition[?]         6.56           CONFigure: SUBarrays: MODulation: EVMagnitude(:OQPSk)?]         6.57           CONFigure: SUBarrays: MODulation: EVMagnitude(:OQPSk)?]         6.57           CONFigure: SUBarrays: MODulation: EVMagnitude(:OQPSk)?         6.58           SAMPlej: SCALar]: MODulation: EVMagnitude(:OQPSk)?         6.58           FETCh; SCALar]: MODulation: EVMagnitude(:OQPSk)?         6.58           SAMPlej: SCALar]: MODulation: EVMagnitude(:POPSk)?         6.58           FETCh; SCALar]: MODulation: EVMagnitude(:PSX?         6.58           CALCulatej: SCALar]: MODulation: EVMagnitude(:PSX?         6.58           CALCulatej: SCALar]: MODulation: EVMagnitude(:PSX?         6.58           CALCulatej: SCALar]: MODulation: EVMagnitude(:PSX?         6.59           CALCulatej: SCALar]: MODulation: EVMagnitude(:PSX?         6.59           CALCulatej: SCALar]: MODulation: EVMagnitude(:PSX!, CURRent?         6.59           FETCh: ARRay: MODulation: EVMagnitude(:OPSK]: CURRent?         6.59           FETCh: ARRay: MODulation: EVMagnitude(:OPSK]: CURRent?         6.59           SAMPLe: ARRay: MODulation: EVMagnitude(:OPSK]: WMRX?         6.59           FETCh: ARRay: MODulation: EVMagnitude(:OPSK]: MMRX?         6.59           SAMPLe: ARRay: MODulation: EVMagnitude(:OPSK]: MMRX?         6.59           SAMPLe: ARRay:                                         |                                                          |      |
| CONFigure MDDulation EVMagnitude (HPSK CONTrol REPetition (?)         6.56           CONFigure SUBarrays MDDulation EVMagnitude (OQPSK) (?)         6.57           READ (SCALar) MDDulation EVMagnitude (OQPSK) ?         6.58           FETCh (SCALar) MDDulation EVMagnitude (OQPSK) ?         6.58           SAMPley SCALar) MDDulation EVMagnitude (OQPSK) ?         6.58           CALCulate (SCALar) MDDulation EVMagnitude (OQPSK) ?         6.58           SAMPley SCALar) MDDulation EVMagnitude (POPSK) ?         6.58           CALCulate (SCALar) MDDulation EVMagnitude (POPSK) // MATChing-LIMI?         6.58           CALCulate (SCALar) MDDulation EVMagnitude (POPSK) // MATChing-LIMI?         6.58           CALCulate (SCALar) MDDulation EVMagnitude (OQPSK) // WERage?         6.59           READ ARRay MDDulation EVMagnitude (OQPSK) // WERage?         6.59           READ ARRay MDDulation EVMagnitude (OQPSK) // WERage?         6.59           FETCh ARRay MDDulation EVMagnitude (OQPSK) // WERage?         6.59           FETCh ARRay MDDulation EVMagnitude (OQPSK) // WERage?         6.59           SAMPLe ARRay MDDulation EVMagnitude (OQPSK) // WERage?         6.59           SAMPLe ARRay MDDulation EVMagnitude (OQPSK) // WERage?         6.59           SAMPLe ARRay MDDulation EVMagnitude (OQPSK) // WERage?         6.59           SAMPLe ARRay MDDulation EVMagnitude (OQPSK) // WERage?         6.59 <tr< td=""><td></td><td></td></tr<> |                                                          |      |
| CONFigure-SUBarrays:MODulation:EVMagnitude(:OQPSk)[?].         6.57           CONFigure-SUBarrays:MODulation:EVMagnitude(:OQPSk)?         6.58           FETCh(:SCALar):MODulation:EVMagnitude(:OQPSk)?         6.58           SAMPlei,SCALar):MODulation:EVMagnitude(:OQPSk)?         6.58           SAMPlei,SCALar):MODulation:EVMagnitude(:OQPSk)?         6.58           FETCh(:SCALar):MODulation:EVMagnitude:HPSK?         6.58           SAMPlei,SCALar):MODulation:EVMagnitude:HPSK?         6.58           CALCulate;SCALar):MODulation:EVMagnitude:HPSK?         6.58           CALCulate;SCALar):MODulation:EVMagnitude:HPSKR         6.58           CALCulate;SCALar):MODulation:EVMagnitude:OPSk):MATChing:LIMI?         6.58           CALCulate;SCALar):MODulation:EVMagnitude:OPSk):AVERage?         6.59           READ ARRay:MODulation:EVMagnitude:OPSk):AVERage?         6.59           FETCh:ARRay:MODulation:EVMagnitude:OPSk):AVERage?         6.59           FETCh:ARRay:MODulation:EVMagnitude(:OPSk):AVERage?         6.59           SAMPie-ARRay:MODulation:EVMagnitude(:OPSk):AVERage?         6.59           SAMPie-ARRay:MODulation:EVMagnitude(:OPSk):AVERage?         6.59           SAMPie-ARRay:MODulation:EVMagnitude(:OPSk):AVERage?         6.59           SAMPie-ARRay:MODulation:EVMagnitude(:OPSk):AVERage?         6.59           SAMPie-ARRay:MODulation:EVMagnitude(:OPSk):AVERage?         6                                                 |                                                          |      |
| CONFigure:SUBerrays:MODulation:EVMagnitude/OQPSkj?         6.57           READ[:SCALar]:MODulation:EVMagnitude[OQPSkj?         6.58           SAMPlej:SCALar]:MODulation:EVMagnitude[OQPSkj?         6.58           FETOh[:SCALar]:MODulation:EVMagnitude[:OQPSkj?         6.58           SAMPlej:SCALar]:MODulation:EVMagnitude:HPSK?         6.58           CALCulatej:SCALar]:MODulation:EVMagnitude:HPSK?         6.58           CALCulatej:SCALar]:MODulation:EVMagnitude:HPSK?         6.58           CALCulatej:SCALar]:MODulation:EVMagnitude:HPSK?         6.58           CALCulatej:SCALar]:MODulation:EVMagnitude:IOQPSkj:MATChing:LIMI?         6.58           CALCulatej:SCALar]:MODulation:EVMagnitude:IOQPSkj:MATChing:LIMI?         6.59           READ:ARRAy:MODulation:EVMagnitude:IOQPSkj:AVERage?         6.59           READ:ARRAy:MODulation:EVMagnitude:IOQPSkj:AVERage?         6.59           FETCh:ARRAy:MODulation:EVMagnitude:IOQPSkj:AVERage?         6.59           SAMPle:ARRay:MODulation:EVMagnitude:IOQPSkj:AVERage?         6.59           SAMPle:ARRay:MODulation:EVMagnitude:IOQPSkj:AVERage?         6.59           SAMPle:ARRay:MODulation:EVMagnitude:IOQPSkj:AVERage?         6.59           SAMPle:ARRay:MODulation:EVMagnitude:IOQPSkj:AVERage?         6.59           SAMPle:ARRay:MODulation:EVMagnitude:IPSK:AVERage?         6.59           SAMPle:ARRay:MODulation:EVMagnitude:HPSK:AVERage?                                             |                                                          |      |
| FEAD [SCALar]:MODulation:EVMagnitude[:OQPSk]?       6.58         FETCh[:SCALar]:MODulation:EVMagnitude[:OQPSk]?       6.58         SAMPle[:SCALar]:MODulation:EVMagnitude[:PSK?       6.58         FETCh[:SCALar]:MODulation:EVMagnitude:HPSK?       6.58         SAMPle[:SCALar]:MODulation:EVMagnitude:HPSK?       6.58         CAL Culate[:SCALar]:MODulation:EVMagnitude:HPSK?       6.58         CAL Culate[:SCALar]:MODulation:EVMagnitude:HPSK       6.58         CAL Culate[:SCALar]:MODulation:EVMagnitude!OPSk]:MATChing:LIMI?       6.58         CAL Culate[:SCALar]:MODulation:EVMagnitude!OPSk]:AVERage?       6.59         READ ARRay:MODulation:EVMagnitude[:OQPSk]:CURRent?       6.59         FETCh:ARRay:MODulation:EVMagnitude[:OQPSk]:AVERage?       6.59         FETCh:ARRay:MODulation:EVMagnitude[:OQPSk]:CURRent?       6.59         FETCh:ARRay:MODulation:EVMagnitude[:OQPSk]:MMAX?       6.59         SAMPle:ARRay:MODulation:EVMagnitude[:OQPSk]:MMAX?       6.59         SAMPle:ARRay:MODulation:EVMagnitude[:OQPSk]:MMAX?       6.59         SAMPle:ARRay:MODulation:EVMagnitude[:OQPSk]:MMAX?       6.59         SAMPle:ARRay:MODulation:EVMagnitude[:OQPSk]:MMAX?       6.59         SAMPle:ARRay:MODulation:EVMagnitude:HPSK:CURRent?       6.59         SAMPle:ARRay:MODulation:EVMagnitude:HPSK:CURRent?       6.59         SAMPle:ARRay:MODulation:EVMagnitude:HPS                                                                                   |                                                          |      |
| FETC/IC/SCALarf/MODulation:EVMagnitude[:OQPSk]?       6.58         SAMPle(:SCALarf/MODulation:EVMagnitude:HPSK?)       6.58         FETC/I;SCALarf/MODulation:EVMagnitude:HPSK?       6.58         FETC/I;SCALarf/MODulation:EVMagnitude:HPSK?       6.58         FETC/I;SCALarf/MODulation:EVMagnitude:HPSK?       6.58         CALCulate(:SCALarf/MODulation:EVMagnitude:HPSK       6.58         CALCulate(:SCALarf/MODulation:EVMagnitude:HPSK       6.58         CALCulate(:SCALarf/MODulation:EVMagnitude:HPSK       6.59         FEAD:ARRay/MODulation:EVMagnitude(:OQPSk]/AVERage?       6.59         READ:ARRay/MODulation:EVMagnitude(:OQPSk]/AVERage?       6.59         FETC:ARRay/MODulation:EVMagnitude(:OQPSk]/AVERage?       6.59         FETC:ARRay/MODulation:EVMagnitude(:OQPSk]/AVERage?       6.59         FETC:ARRay/MODulation:EVMagnitude(:OQPSk]/AVERage?       6.59         SAMPie:ARRay/MODulation:EVMagnitude(:OQPSk]/AVERage?       6.59         SAMPie:ARRay/MODulation:EVMagnitude(:OQPSk]/AVERage?       6.59         SAMPie:ARRay/MODulation:EVMagnitude(:OQPSk]/AVERage?       6.59         SAMPie:ARRay/MODulation:EVMagnitude(:OQPSk]/AVERage?       6.59         SAMPie:ARRay/MODulation:EVMagnitude(:OQPSk]/AVERage?       6.59         FETC:ARRAY/MODulation:EVMagnitude(:OQPSk]/AVERage?       6.59         FEAD:ARRay/MODulation:EVMagnitude/HPSK:CURRent? <td></td> <td></td>                                                                   |                                                          |      |
| SAMPle; SCALarj, MODulation: EVMagnitude; I/OPSkj?       6.58         READ; SCALarj, MODulation: EVMagnitude; HPSK?       6.58         STETCh; SCALarj, MODulation: EVMagnitude; HPSK?       6.58         CAL Culate[; SCALarj, MODulation: EVMagnitude; HPSK?       6.58         CAL Culate[; SCALarj, MODulation: EVMagnitude; HPSK; MATChing: LIMit?       6.58         CAL Culate[; SCALarj, MODulation: EVMagnitude; I/OPSk]; CURRent?       6.59         READ: ARRay, MODulation: EVMagnitude; I/OPSk]; CURRent?       6.59         READ: ARRay, MODulation: EVMagnitude; I/OPSk]; VERage?       6.59         RETO: ARRay, MODulation: EVMagnitude; I/OPSk]; VERage?       6.59         FETC: ARRay, MODulation: EVMagnitude; I/OPSk]; VERage?       6.59         FETC: ARRAY, MODulation: EVMagnitude; I/OPSk]; VERage?       6.59         SAMPle: ARRay, MODulation: EVMagnitude; I/OPSk]; VERage?       6.59         SAMPle: ARRay, MODulation: EVMagnitude; I/OPSk]; VERage?       6.59         SAMPle: ARRay, MODulation: EVMagnitude; I/OPSk]; MMAX?       6.59         SAMPle: ARRay, MODulation: EVMagnitude; I/OPSk]; MMAX?       6.59         READ: ARRay, MODulation: EVMagnitude; I/OPSk]; MMAX?       6.59         READ: ARRay, MODulation: EVMagnitude; I/OPSK, I/VERage?       6.59         READ: ARRay, MODulation: EVMagnitude; I/OPSK, I/VERage?       6.59         READ: ARRay, MODulation: EVMagnitude; I/OPSK,                                                |                                                          |      |
| FEAD:SCALarJ.MODulation:EVMagnitude:HPSK?       6.58         FETCh[SCALarJ.MODulation:EVMagnitude:HPSK?       6.58         SAMPlejSCALarJ.MODulation:EVMagnitude:HPSK?       6.58         CAL Culate[SCALarJ.MODulation:EVMagnitude:HPSK?       6.58         CAL Culate[SCALarJ.MODulation:EVMagnitude:OQPSk]/MTChing:LIMIt?       6.58         CAL Culate[SCALarJ.MODulation:EVMagnitude[OQPSk]/VERage?       6.59         READ:ARRay.MODulation:EVMagnitude[OQPSk]/AVERage?       6.59         READ:ARRay.MODulation:EVMagnitude[OQPSk]/AVERage?       6.59         FETCh:ARRay.MODulation:EVMagnitude[OQPSk]/AVERage?       6.59         FETCh:ARRay.MODulation:EVMagnitude[OQPSk]/AVERage?       6.59         SAMPle:ARRay.MODulation:EVMagnitude[OQPSk]/AVERage?       6.59         SAMPle:ARRay.MODulation:EVMagnitude[OQPSk]/AVERage?       6.59         SAMPle:ARRay.MODulation:EVMagnitude[OQPSk]/AVERage?       6.59         SAMPle:ARRay.MODulation:EVMagnitude[OQPSk]/AVERage?       6.59         SAMPle:ARRay.MODulation:EVMagnitude:IOQPSk]/AVERage?       6.59         READ:ARRay.MODulation:EVMagnitude:IOQPSk]/AVERage?       6.59         SAMPle:ARRay.MODulation:EVMagnitude:IPSK.CURRent?       6.59         READ:ARRay.MODulation:EVMagnitude:HPSK.CURRent?       6.59         READ:ARRay.MODulation:EVMagnitude:HPSK.CURRent?       6.59         SAMPle:ARRay.MODulation:EVMagni                                                                                   |                                                          |      |
| FETChISCALar]:MODulation:EVMagnitude:HPSK?       6.58         SAMPle[SCALar]:MODulation:EVMagnitude:IPSK:MATChing:LIMit?       6.58         CAL Culate[SCALar]:MODulation:EVMagnitude:IOPSk]:MATChing:LIMit?       6.58         CAL Culate[SCALar]:MODulation:EVMagnitude:IOPSk]:CURRent?       6.59         READ:ARRay:MODulation:EVMagnitude:IOPSk]:CURRent?       6.59         READ:ARRay:MODulation:EVMagnitude:IOPSk]:CURRent?       6.59         FETCh:ARRay:MODulation:EVMagnitude[OQPSk]:CURRent?       6.59         FETCh:ARRay:MODulation:EVMagnitude[OQPSk]:AVERage?       6.59         FETCh:ARRay:MODulation:EVMagnitude[OQPSk]:AVERage?       6.59         SAMPie:ARRay:MODulation:EVMagnitude[OQPSk]:AVERage?       6.59         SAMPie:ARRay:MODulation:EVMagnitude[OQPSk]:AVERage?       6.59         SAMPie:ARRay:MODulation:EVMagnitude[OQPSk]:AVERage?       6.59         SAMPie:ARRay:MODulation:EVMagnitude[OQPSk]:AVERage?       6.59         SAMPie:ARRay:MODulation:EVMagnitude:IOSK:URRent?       6.59         RED:ARRay:MODulation:EVMagnitude:HPSK:CURRent?       6.59         RED:ARRay:MODulation:EVMagnitude:HPSK:CURRent?       6.59         RED:ARRay:MODulation:EVMagnitude:HPSK:CURRent?       6.59         RED:ARRay:MODulation:EVMagnitude:HPSK:CURRent?       6.59         SAMPle:ARRay:MODulation:EVMagnitude:HPSK:CURRent?       6.59         SAMPle:ARRay:MOD                                                                                   |                                                          |      |
| SAMPlef;SCALar];MODulation:EVMagnitude:HPSK?       6.58         CALCutate[;SCALar];MODulation:EVMagnitude?(OQPSk];MATChing:LIMit?       6.58         CALCutate[;SCALar];MODulation:EVMagnitude?(OQPSk];CURRent?       6.59         READ:ARRay:MODulation:EVMagnitude?(OQPSk];CURRent?       6.59         READ:ARRay:MODulation:EVMagnitude?(OQPSk];CURRent?       6.59         FETCh:ARRay:MODulation:EVMagnitude?(OQPSk];CURRent?       6.59         FETCh:ARRay:MODulation:EVMagnitude?(OQPSk];CURRent?       6.59         FETCh:ARRay:MODulation:EVMagnitude?(OQPSk];CURRent?       6.59         SAMPle:ARRay:MODulation:EVMagnitude?(OQPSk];CURRent?       6.59         SAMPle:ARRay:MODulation:EVMagnitude?(OQPSk];MMAX?       6.59         SAMPle:ARRay:MODulation:EVMagnitude?(OQPSk];MMAX?       6.59         SAMPle:ARRay:MODulation:EVMagnitude?(OQPSk];MMAX?       6.59         READ:ARRay:MODulation:EVMagnitude?(OQPSk];MMAX?       6.59         READ:ARRay:MODulation:EVMagnitude?(OQPSk];MMAX?       6.59         READ:ARRay:MODulation:EVMagnitude?/SCURRent?       6.59         FETCh:ARRay:MODulation:EVMagnitude?/SCURRent?       6.59         FETCh:ARRay:MODulation:EVMagnitude?/PSK:AVERage?       6.59         FETCh:ARRay:MODulation:EVMagnitude?/PSK:AVERage?       6.59         FETCh:ARRay:MODulation:EVMagnitude?/PSK:CURRent?       6.59         SAMPle:ARRay:MODulation:                                                                                   |                                                          |      |
| CALCulate[:SCALar]:MODulation:EVMagnitude[:OQPSk]:MATChing:LIMit?       6.58         CALCulate[:SCALar]:MODulation:EVMagnitude[:OQPSk]:MATChing:LIMit?       6.59         READ:ARRay:MODulation:EVMagnitude[:OQPSk]:AVERage?       6.59         READ:ARRay:MODulation:EVMagnitude[:OQPSk]:CURRent?       6.59         READ:ARRay:MODulation:EVMagnitude[:OQPSk]:CURRent?       6.59         FETCh:ARRay:MODulation:EVMagnitude[:OQPSk]:CURRent?       6.59         FETCh:ARRay:MODulation:EVMagnitude[:OQPSk]:CURRent?       6.59         SAMPle:ARRay:MODulation:EVMagnitude[:OQPSk]:CURRent?       6.59         SAMPle:ARRay:MODulation:EVMagnitude[:OQPSk]:CURRent?       6.59         SAMPle:ARRay:MODulation:EVMagnitude[:OQPSk]:MMAX?       6.59         READ:ARRay:MODulation:EVMagnitude[:OQPSk]:MMAX?       6.59         READ:ARRay:MODulation:EVMagnitude[:OQPSk]:MMAX?       6.59         READ:ARRay:MODulation:EVMagnitude[:OQPSk]:MMAX?       6.59         READ:ARRay:MODulation:EVMagnitude[:OQPSk]:MMAX?       6.59         READ:ARRay:MODulation:EVMagnitude[:OPSk]:MMAX?       6.59         READ:ARRay:MODulation:EVMagnitude[:OPSk]:CURRent?       6.59         SAMPle:ARRay:MODulation:EVMagnitude[:PSK:CURRent?       6.59         SAMPle:ARRay:MODulation:EVMagnitude:HPSK:CURRent?       6.59         SAMPle:ARRay:MODulation:EVMagnitude:HPSK:CURRent?       6.59         SAMPl                                                                                   |                                                          |      |
| CALCulatef;SCALaif;MODulation:EVMagnitude;HPSK:MATChing:LIMit?       6.58         READ:ARRay:MODulation:EVMagnitude[:QQPSk];CURRent?       6.59         READ:ARRay:MODulation:EVMagnitude[:QQPSk];AVERage?       6.59         FETO:ARRay:MODulation:EVMagnitude[:QQPSk];AVERage?       6.59         FETO:ARRay:MODulation:EVMagnitude[:QQPSk];AVERage?       6.59         FETO:ARRay:MODulation:EVMagnitude[:QQPSk];AVERage?       6.59         SAMPle:ARRay:MODulation:EVMagnitude[:QQPSk];AVERage?       6.59         SAMPle:ARRay:MODulation:EVMagnitude[:QQPSk];AVERage?       6.59         SAMPle:ARRay:MODulation:EVMagnitude[:QQPSk];AVERage?       6.59         SAMPle:ARRay:MODulation:EVMagnitude[:QQPSk];AVERage?       6.59         READ:ARRay:MODulation:EVMagnitude;PSK;AVERage?       6.59         READ:ARRay:MODulation:EVMagnitude;HPSK:AVERage?       6.59         READ:ARRay:MODulation:EVMagnitude:HPSK:AVERage?       6.59         FETO:ARRay:MODulation:EVMagnitude:HPSK:AVERage?       6.59         FETO:ARRay:MODulation:EVMagnitude:HPSK:CURRent?       6.59         SAMPle:ARRay:MODulation:EVMagnitude:HPSK:CURRent?       6.59         SAMPle:ARRay:MODulation:EVMagnitude:HPSK:CURRent?       6.59         SAMPle:ARRay:MODulation:EVMagnitude:HPSK:CURRent?       6.59         SAMPle:ARRay:MODulation:EVMagnitude:HPSK:MMAX?       6.59         SAMPle:ARRay:MODulation                                                                                   |                                                          |      |
| READ:ARRay: MODulation: EVMagnitude[: OQPSk]: CURRent?       6.59         READ:ARRay: MODulation: EVMagnitude[: OQPSk]: AVERage?       6.59         FETCh:ARRay: MODulation: EVMagnitude[: OQPSk]: AVERage?       6.59         FETCh:ARRay: MODulation: EVMagnitude[: OQPSk]: AVERage?       6.59         FETCh:ARRay: MODulation: EVMagnitude[: OQPSk]: AVERage?       6.59         SAMPle:ARRay: MODulation: EVMagnitude[: OQPSk]: AVERage?       6.59         SAMPle:ARRay: MODulation: EVMagnitude[: OQPSk]: MMAX?       6.59         SAMPle:ARRay: MODulation: EVMagnitude[: OQPSk]: MMAX?       6.59         SAMPle:ARRay: MODulation: EVMagnitude[: OQPSk]: MMAX?       6.59         READ: ARRay: MODulation: EVMagnitude: IPSK: CURRent?       6.59         READ: ARRay: MODulation: EVMagnitude: IPSK: CURRent?       6.59         READ: ARRay: MODulation: EVMagnitude: IPSK: CURRent?       6.59         READ: ARRay: MODulation: EVMagnitude: IPSK: AVERage?       6.59         READ: ARRay: MODulation: EVMagnitude: IPSK: CURRent?       6.59         SAMPle: ARRay: MODulation: EVMagnitude: IPSK: CURRent?       6.59         FETCh: ARRay: MODulation: EVMagnitude: IPSK: CURRent?       6.59         SAMPle: ARRay: MODulation: EVMagnitude: IPSK: AVERage?       6.59         SAMPle: ARRay: MODulation: EVMagnitude: IPSK: MMAX?       6.59         SAMPle: ARRay: MODulation: EVMagnitude: IPSK: MMAX? <t< td=""><td></td><td></td></t<>                            |                                                          |      |
| READ:ARRay:MODulation:EVMagnitude[:OQPSk]:AVERage?         6.59           READ:ARRay:MODulation:EVMagnitude[:OQPSk]:MMAX?         6.59           FETCh:ARRay:MODulation:EVMagnitude[:OQPSk]:CURRent?         6.59           FETCh:ARRay:MODulation:EVMagnitude[:OQPSk]:MMAX?         6.59           SAMPle:ARRay:MODulation:EVMagnitude[:OQPSk]:MMAX?         6.59           SAMPle:ARRay:MODulation:EVMagnitude[:OQPSk]:MMAX?         6.59           SAMPle:ARRay:MODulation:EVMagnitude[:OQPSk]:MMAX?         6.59           SAMPle:ARRay:MODulation:EVMagnitude[:OQPSk]:MMAX?         6.59           READ:ARRay:MODulation:EVMagnitude[:OQPSk]:MMAX?         6.59           READ:ARRay:MODulation:EVMagnitude:HPSK:CURRent?         6.59           READ:ARRay:MODulation:EVMagnitude:HPSK:CURRent?         6.59           READ:ARRay:MODulation:EVMagnitude:HPSK:CURRent?         6.59           FETCh:ARRay:MODulation:EVMagnitude:HPSK:CURRent?         6.59           SAMPle:ARRay:MODulation:EVMagnitude:HPSK:CURRent?         6.59           SAMPle:ARRay:MODulation:EVMagnitude:HPSK:CURRent?         6.59           SAMPle:ARRay:MODulation:EVMagnitude:HPSK:CURRent?         6.59           SAMPle:ARRay:MODulation:EVMagnitude:HPSK:CURRent?         6.59           SAMPle:ARRay:MODulation:EVMagnitude:OQPSk]:CURRent?         6.60           READ:SUBarrays:MODulation:EVMagnitude[:OQPSk]:CURRent?         6.60                                                           |                                                          |      |
| READ:ARRay:MODulation:EVMagnitude[:OQPSk]:MMAX?       6.59         FETCh:ARRay:MODulation:EVMagnitude[:OQPSk]:AVERage?       6.59         FETCh:ARRay:MODulation:EVMagnitude[:OQPSk]:AVERage?       6.59         SAMPle:ARRay:MODulation:EVMagnitude[:OQPSk]:AVERage?       6.59         SAMPle:ARRay:MODulation:EVMagnitude[:OQPSk]:AVERage?       6.59         SAMPle:ARRay:MODulation:EVMagnitude[:OQPSk]:AVERage?       6.59         SAMPle:ARRay:MODulation:EVMagnitude[:OQPSk]:MMAX?       6.59         READ:ARRay:MODulation:EVMagnitude:IPSK:CURRent?       6.59         READ:ARRay:MODulation:EVMagnitude:HPSK:CURRent?       6.59         READ:ARRay:MODulation:EVMagnitude:HPSK:CURRent?       6.59         READ:ARRay:MODulation:EVMagnitude:HPSK:CURRent?       6.59         FETCh:ARRay:MODulation:EVMagnitude:HPSK:CURRent?       6.59         FETCh:ARRay:MODulation:EVMagnitude:HPSK:CURRent?       6.59         SAMPle:ARRay:MODulation:EVMagnitude:HPSK:MMAX?       6.59         SAMPle:ARRay:MODulation:EVMagnitude:HPSK:MMAX?       6.59         SAMPle:ARRay:MODulation:EVMagnitude:HPSK:MMAX?       6.59         SAMPle:ARRay:MODulation:EVMagnitude:HPSK:MMAX?       6.59         SAMPle:ARRay:MODulation:EVMagnitude:HPSK:MMAX?       6.59         SAMPle:ARRay:MODulation:EVMagnitude:HPSK:MMAX?       6.59         SAMPle:ARRay:MODulation:EVMagnitude:OQPSk]:URRent?                                                                                         |                                                          |      |
| FETCh:ARRay:MODulation:EVMagnitude[:OQPSk]:CURRent?       6.59         FETCh:ARRay:MODulation:EVMagnitude[:OQPSk]:AVERage?       6.59         SAMPle:ARRay:MODulation:EVMagnitude[:OQPSk]:CURRent?       6.59         SAMPle:ARRay:MODulation:EVMagnitude[:OQPSk]:CURRent?       6.59         SAMPle:ARRay:MODulation:EVMagnitude[:OQPSk]:VERage?       6.59         SAMPle:ARRay:MODulation:EVMagnitude[:OQPSk]:MMAX?       6.59         SAMPle:ARRay:MODulation:EVMagnitude[:OQPSk]:MMAX?       6.59         READ:ARRay:MODulation:EVMagnitude:HPSK:CURRent?       6.59         READ:ARRay:MODulation:EVMagnitude:HPSK:CURRent?       6.59         READ:ARRay:MODulation:EVMagnitude:HPSK:CURRent?       6.59         FETCh:ARRay:MODulation:EVMagnitude:HPSK:CURRent?       6.59         FETCh:ARRay:MODulation:EVMagnitude:HPSK:CURRent?       6.59         SAMPle:ARRay:MODulation:EVMagnitude:HPSK:MAX?       6.59         SAMPle:ARRay:MODulation:EVMagnitude:HPSK:AVERage?       6.59         SAMPle:ARRay:MODulation:EVMagnitude:HPSK:AVERage?       6.59         SAMPle:ARRay:MODulation:EVMagnitude:HPSK:MMAX?       6.59         SAMPle:ARRay:MODulation:EVMagnitude:HPSK:AVERage?       6.59         SAMPle:ARRay:MODulation:EVMagnitude:HPSK:AVERage?       6.59         SAMPle:ARRay:MODulation:EVMagnitude:OQPSk]:AVERage?       6.60         READ:SUBarrays:MODulation:EVMagnitude!OQ                                                                                   |                                                          |      |
| FETCh:ARRay:MODulation:EVMagnitude[:OQPSk]:AVERage?       6.59         FETCh:ARRay:MODulation:EVMagnitude[:OQPSk]:MMAX?       6.59         SAMPle:ARRay:MODulation:EVMagnitude[:OQPSk]:AVERage?       6.59         SAMPle:ARRay:MODulation:EVMagnitude[:OQPSk]:AVERage?       6.59         SAMPle:ARRay:MODulation:EVMagnitude:IOPSk:IAVERage?       6.59         SAMPle:ARRay:MODulation:EVMagnitude:IPSK:CURRent?       6.59         READ:ARRay:MODulation:EVMagnitude:HPSK:CURRent?       6.59         READ:ARRay:MODulation:EVMagnitude:HPSK:CURRent?       6.59         FETCh:ARRay:MODulation:EVMagnitude:HPSK:CURRent?       6.59         FETCh:ARRay:MODulation:EVMagnitude:HPSK:CURRent?       6.59         FETCh:ARRay:MODulation:EVMagnitude:HPSK:CURRent?       6.59         SAMPle:ARRay:MODulation:EVMagnitude:HPSK:CURRent?       6.59         SAMPle:ARRay:MODulation:EVMagnitude:HPSK:CURRent?       6.59         SAMPle:ARRay:MODulation:EVMagnitude:HPSK:WMAX?       6.59         SAMPle:ARRay:MODulation:EVMagnitude:HPSK:MVERage?       6.59         SAMPle:ARRay:MODulation:EVMagnitude:HPSK:MVERage?       6.59         SAMPle:ARRay:MODulation:EVMagnitude:OPSk]:CURRent?       6.60         READ:SUBarrays:MODulation:EVMagnitude!OQPSk]:CURRent?       6.60         FETCh:SUBarrays:MODulation:EVMagnitude!OQPSk]:AVERage?       6.60         FETCh:SUBarrays:MODulation:EVM                                                                                   |                                                          |      |
| FETCh:ARRay:MODulation:EVMagnitude[:OQPSk]:MMAX?       6.59         SAMPle:ARRay:MODulation:EVMagnitude[:OQPSk]:CURRent?       6.59         SAMPle:ARRay:MODulation:EVMagnitude[:OQPSk]:AVERage?       6.59         SAMPle:ARRay:MODulation:EVMagnitude[:OQPSk]:MMAX?       6.59         READ:ARRay:MODulation:EVMagnitude:HPSK.CURRent?       6.59         READ:ARRay:MODulation:EVMagnitude:HPSK.WMAX?       6.59         READ:ARRay:MODulation:EVMagnitude:HPSK.WMAX?       6.59         FETCh:ARRay:MODulation:EVMagnitude:HPSK.WMAX?       6.59         FETCh:ARRay:MODulation:EVMagnitude:HPSK:CURRent?       6.59         FETCh:ARRay:MODulation:EVMagnitude:HPSK:CURRent?       6.59         SAMPle:ARRay:MODulation:EVMagnitude:HPSK:CURRent?       6.59         SAMPle:ARRay:MODulation:EVMagnitude:HPSK:CURRent?       6.59         SAMPle:ARRay:MODulation:EVMagnitude:HPSK:AVERage?       6.59         SAMPle:ARRay:MODulation:EVMagnitude:HPSK:MMAX?       6.59         SAMPle:ARRay:MODulation:EVMagnitude:QOPSk]:AVERage?       6.60         READ:SUBarrays:MODulation:EVMagnitude:QOPSk]:AVERage?       6.60         READ:SUBarrays:MODulation:EVMagnitude!OQPSk]:AVERage?       6.60         FETCh:SUBarrays:MODulation:EVMagnitude!OQPSk]:AVERage?       6.60         FETCh:SUBarrays:MODulation:EVMagnitude!OQPSk]:AVERage?       6.60         SAMPle:SUBarrays:MODulation:EVMagni                                                                                   |                                                          |      |
| SAMPle: ARRay: MODulation: EVMagnitude[: OQPSk]: CURRent?       6.59         SAMPle: ARRay: MODulation: EVMagnitude[: OQPSk]: MMAX?       6.59         SAMPle: ARRay: MODulation: EVMagnitude: IOPSK: CURRent?       6.59         READ: ARRay: MODulation: EVMagnitude: IPSK: CURRent?       6.59         READ: ARRay: MODulation: EVMagnitude: IPSK: CURRent?       6.59         READ: ARRay: MODulation: EVMagnitude: IPSK: AVERage?       6.59         FETCh: ARRay: MODulation: EVMagnitude: IPSK: CURRent?       6.59         FETCh: ARRay: MODulation: EVMagnitude: IPSK: AVERage?       6.59         FETCh: ARRay: MODulation: EVMagnitude: IPSK: AVERage?       6.59         FETCh: ARRay: MODulation: EVMagnitude: IPSK: AVERage?       6.59         SAMPle: ARRay: MODulation: EVMagnitude: IPSK: AVERage?       6.59         SAMPle: ARRay: MODulation: EVMagnitude: IPSK: AVERage?       6.59         SAMPle: ARRay: MODulation: EVMagnitude: IPSK: MMAX?       6.59         SAMPle: ARRay: MODulation: EVMagnitude: IPSK: MMAX?       6.60         READ: SUBarrays: MODulation: EVMagnitude: IPSK: MMAX?       6.60         READ: SUBarrays: MODulation: EVMagnitude: OQPSk]: AVERage?       6.60         READ: SUBarrays: MODulation: EVMagnitude: OQPSk]: AVERage?       6.60         FETCh: SUBarrays: MODulation: EVMagnitude: OQPSk]: AVERage?       6.60         FETCh: SUBarrays: MODulation: EVMagnitude: OQPSk]: AV                                                |                                                          |      |
| SAMPle:ARRay:MODulation:EVMagnitude[:OQPSk]:AVERage?       6.59         SAMPle:ARRay:MODulation:EVMagnitude:OQPSk]:MMAX?       6.59         READ:ARRay:MODulation:EVMagnitude:IPSK:AVERage?       6.59         READ:ARRay:MODulation:EVMagnitude:HPSK:AVERage?       6.59         READ:ARRay:MODulation:EVMagnitude:HPSK:AVERage?       6.59         FETCh:ARRay:MODulation:EVMagnitude:HPSK:CURRent?       6.59         FETCh:ARRay:MODulation:EVMagnitude:HPSK:CURRent?       6.59         FETCh:ARRay:MODulation:EVMagnitude:HPSK:CURRent?       6.59         FETCh:ARRay:MODulation:EVMagnitude:HPSK:CURRent?       6.59         SAMPle:ARRay:MODulation:EVMagnitude:HPSK:CURRent?       6.59         SAMPle:ARRay:MODulation:EVMagnitude:HPSK:AVERage?       6.59         SAMPle:ARRay:MODulation:EVMagnitude:HPSK:AVERage?       6.59         SAMPle:ARRay:MODulation:EVMagnitude:OpSk]:CURRent?       6.60         READ:SUBarrays:MODulation:EVMagnitude[:OQPSk]:CURRent?       6.60         READ:SUBarrays:MODulation:EVMagnitude[:OQPSk]:AVERage?       6.60         FETCh:SUBarrays:MODulation:EVMagnitude[:OQPSk]:AVERage?       6.60         FETCh:SUBarrays:MODulation:EVMagnitude[:OQPSk]:AVERage?       6.60         FETCh:SUBarrays:MODulation:EVMagnitude[:OQPSk]:AVERage?       6.60         FETCh:SUBarrays:MODulation:EVMagnitude[:OQPSk]:AVERage?       6.60         SAMPle:SUBar                                                                                   |                                                          |      |
| SAMPle:ARRay:MODulation:EVMagnitude!OQPSkJ:MMAX?       6.59         READ:ARRay:MODulation:EVMagnitude:HPSK:CURRent?       6.59         READ:ARRay:MODulation:EVMagnitude:HPSK:AVERage?       6.59         READ:ARRay:MODulation:EVMagnitude:HPSK:AVERage?       6.59         FETCh:ARRay:MODulation:EVMagnitude:HPSK:AVERage?       6.59         FETCh:ARRay:MODulation:EVMagnitude:HPSK:AVERage?       6.59         FETCh:ARRay:MODulation:EVMagnitude:HPSK:AVERage?       6.59         SAMPle:ARRay:MODulation:EVMagnitude:HPSK:AVERage?       6.59         SAMPle:ARRay:MODulation:EVMagnitude:HPSK:CURRent?       6.59         SAMPle:ARRay:MODulation:EVMagnitude:HPSK:AVERage?       6.59         SAMPle:ARRay:MODulation:EVMagnitude:HPSK:WARAge?       6.59         SAMPle:ARRay:MODulation:EVMagnitude:HPSK:MMAX?       6.59         READ:SUBarrays:MODulation:EVMagnitude:OQPSkJ:CURRent?       6.60         READ:SUBarrays:MODulation:EVMagnitude[:OQPSk]:AVERage?       6.60         FETCh:SUBarrays:MODulation:EVMagnitude[:OQPSk]:AVERage?       6.60         FETCh:SUBarrays:MODulation:EVMagnitude[:OQPSk]:AVERage?       6.60         FETCh:SUBarrays:MODulation:EVMagnitude[:OQPSk]:MMAX?       6.60         FETCh:SUBarrays:MODulation:EVMagnitude[:OQPSk]:AVERage?       6.60         FETCh:SUBarrays:MODulation:EVMagnitude[:OQPSk]:AVERage?       6.60         SAMPle:SUBarrays:                                                                                   |                                                          |      |
| READ:ARRay:MODulation:EVMagnitude:HPSK:CURRent?       6.59         READ:ARRay:MODulation:EVMagnitude:HPSK:AVERage?       6.59         READ:ARRay:MODulation:EVMagnitude:HPSK:AVERage?       6.59         FETCh:ARRay:MODulation:EVMagnitude:HPSK:CURRent?       6.59         FETCh:ARRay:MODulation:EVMagnitude:HPSK:AVERage?       6.59         FETCh:ARRay:MODulation:EVMagnitude:HPSK:AVERage?       6.59         SAMPle:ARRay:MODulation:EVMagnitude:HPSK:CURRent?       6.59         SAMPle:ARRay:MODulation:EVMagnitude:HPSK:CURRent?       6.59         SAMPle:ARRay:MODulation:EVMagnitude:HPSK:CURRent?       6.59         SAMPle:ARRay:MODulation:EVMagnitude:HPSK:CURRent?       6.60         READ:SUBarrays:MODulation:EVMagnitude:OpSk:CURRent?       6.60         READ:SUBarrays:MODulation:EVMagnitude!OQPSk]:CURRent?       6.60         READ:SUBarrays:MODulation:EVMagnitude!OQPSk]:CURRent?       6.60         READ:SUBarrays:MODulation:EVMagnitude!OQPSk]:CURRent?       6.60         FETCh:SUBarrays:MODulation:EVMagnitude!OQPSk]:CURRent?       6.60         FETCh:SUBarrays:MODulation:EVMagnitude!OQPSk]:CURRent?       6.60         SAMPle:SUBarrays:MODulation:EVMagnitude!OQPSk]:CURRent?       6.60         SAMPle:SUBarrays:MODulation:EVMagnitude!OQPSk]:AVERage?       6.60         SAMPle:SUBarrays:MODulation:EVMagnitude!OQPSk]:CURRent?       6.60         SAMPle                                                                                   |                                                          |      |
| READ:ARRay:MODulation:EVMagnitude:HPSK:AVERage?       6.59         READ:ARRay:MODulation:EVMagnitude:HPSK:CURRent?       6.59         FETCh:ARRay:MODulation:EVMagnitude:HPSK:CURRent?       6.59         FETCh:ARRay:MODulation:EVMagnitude:HPSK:CURRent?       6.59         FETCh:ARRay:MODulation:EVMagnitude:HPSK:CURRent?       6.59         SAMPle:ARRay:MODulation:EVMagnitude:HPSK:CURRent?       6.59         SAMPle:ARRay:MODulation:EVMagnitude:HPSK:CURRent?       6.59         SAMPle:ARRay:MODulation:EVMagnitude:HPSK:AVERage?       6.59         SAMPle:ARRay:MODulation:EVMagnitude:HPSK:AVERage?       6.59         SAMPle:ARRay:MODulation:EVMagnitude:OQPSk]:CURRent?       6.60         READ:SUBarrays:MODulation:EVMagnitude[:OQPSk]:CURRent?       6.60         READ:SUBarrays:MODulation:EVMagnitude[:OQPSk]:AVERage?       6.60         READ:SUBarrays:MODulation:EVMagnitude[:OQPSk]:AVERage?       6.60         FETCh:SUBarrays:MODulation:EVMagnitude[:OQPSk]:MMAX?       6.60         FETCh:SUBarrays:MODulation:EVMagnitude[:OQPSk]:MMAX?       6.60         SAMPle:SUBarrays:MODulation:EVMagnitude[:OQPSk]:MMAX?       6.60         SAMPle:SUBarrays:MODulation:EVMagnitude[:OQPSk]:MMAX?       6.60         SAMPle:SUBarrays:MODulation:EVMagnitude[:OQPSk]:MMAX?       6.60         SAMPle:SUBarrays:MODulation:EVMagnitude[:OQPSk]:MMAX?       6.60         SAMPle:                                                                                   |                                                          |      |
| READ:ARRay:MODulation:EVMagnitude:HPSK:MMAX?6.59FETCh:ARRay:MODulation:EVMagnitude:HPSK:CURRent?6.59FETCh:ARRay:MODulation:EVMagnitude:HPSK:VERage?6.59FETCh:ARRay:MODulation:EVMagnitude:HPSK:CURRent?6.59SAMPle:ARRay:MODulation:EVMagnitude:HPSK:CURRent?6.59SAMPle:ARRay:MODulation:EVMagnitude:HPSK:CURRent?6.59SAMPle:ARRay:MODulation:EVMagnitude:HPSK:CURRent?6.59SAMPle:ARRay:MODulation:EVMagnitude:HPSK:MMAX?6.59SAMPle:ARRay:MODulation:EVMagnitude:OpSkl:CURRent?6.60READ:SUBarrays:MODulation:EVMagnitude[:OQPSk]:CURRent?6.60READ:SUBarrays:MODulation:EVMagnitude[:OQPSk]:CURRent?6.60READ:SUBarrays:MODulation:EVMagnitude[:OQPSk]:CURRent?6.60FETCh:SUBarrays:MODulation:EVMagnitude[:OQPSk]:CURRent?6.60FETCh:SUBarrays:MODulation:EVMagnitude[:OQPSk]:AVERage?6.60FETCh:SUBarrays:MODulation:EVMagnitude[:OQPSk]:AVERage?6.60FETCh:SUBarrays:MODulation:EVMagnitude[:OQPSk]:AVERage?6.60SAMPle:SUBarrays:MODulation:EVMagnitude[:OQPSk]:AVERage?6.60SAMPle:SUBarrays:MODulation:EVMagnitude[:OQPSk]:CURRent?6.60SAMPle:SUBarrays:MODulation:EVMagnitude[:OQPSk]:AVERage?6.60SAMPle:SUBarrays:MODulation:EVMagnitude[:OQPSk]:AVERage?6.60SAMPle:SUBarrays:MODulation:EVMagnitude:IPSK:CURRent?6.60READ:SUBarrays:MODulation:EVMagnitude:IPSK:CURRent?6.60READ:SUBarrays:MODulation:EVMagnitude:HPSK:CURRent?6.60READ:SUBarrays:MODulation:EVMagnitude:HPSK:CURRent?6.60READ:SUBarrays:MODulation:EVMagnitude:HPSK:C                                                   | · ·                                                      |      |
| FETCh:ARRay:MODulation:EVMagnitude:HPSK:CURRent?6.59FETCh:ARRay:MODulation:EVMagnitude:HPSK:AVERage?6.59SAMPle:ARRay:MODulation:EVMagnitude:HPSK:CURRent?6.59SAMPle:ARRay:MODulation:EVMagnitude:HPSK:CURRent?6.59SAMPle:ARRay:MODulation:EVMagnitude:HPSK:CURRent?6.59SAMPle:ARRay:MODulation:EVMagnitude:HPSK:AVERage?6.59SAMPle:ARRay:MODulation:EVMagnitude:HPSK:CURRent?6.60READ:SUBarrays:MODulation:EVMagnitude[:OQPSk]:CURRent?6.60READ:SUBarrays:MODulation:EVMagnitude[:OQPSk]:CURRent?6.60READ:SUBarrays:MODulation:EVMagnitude[:OQPSk]:CURRent?6.60READ:SUBarrays:MODulation:EVMagnitude[:OQPSk]:CURRent?6.60READ:SUBarrays:MODulation:EVMagnitude[:OQPSk]:CURRent?6.60FETCh:SUBarrays:MODulation:EVMagnitude[:OQPSk]:CURRent?6.60FETCh:SUBarrays:MODulation:EVMagnitude[:OQPSk]:AVERage?6.60FETCh:SUBarrays:MODulation:EVMagnitude[:OQPSk]:AVERage?6.60SAMPle:SUBarrays:MODulation:EVMagnitude[:OQPSk]:MMAX?6.60SAMPle:SUBarrays:MODulation:EVMagnitude[:OQPSk]:MMAX?6.60SAMPle:SUBarrays:MODulation:EVMagnitude[:OQPSk]:MMAX?6.60SAMPle:SUBarrays:MODulation:EVMagnitude[:OQPSk]:MMAX?6.60READ:SUBarrays:MODulation:EVMagnitude[:OQPSk]:MMAX?6.60READ:SUBarrays:MODulation:EVMagnitude:HPSK:CURRent?6.60READ:SUBarrays:MODulation:EVMagnitude:HPSK:CURRent?6.60READ:SUBarrays:MODulation:EVMagnitude:HPSK:AVERage?6.60FETCh:SUBarrays:MODulation:EVMagnitude:HPSK:CURRent?6.60FETCh:SUBarrays:MODulation:EVMagnitude:HPS                                                   |                                                          |      |
| FETCh:ARRay:MODulation:EVMagnitude:HPSK:AVERage?6.59FETCh:ARRay:MODulation:EVMagnitude:HPSK:CURRent?6.59SAMPle:ARRay:MODulation:EVMagnitude:HPSK:CURRent?6.59SAMPle:ARRay:MODulation:EVMagnitude:HPSK:AVERage?6.59SAMPle:ARRay:MODulation:EVMagnitude:HPSK:AVERage?6.59SAMPle:ARRay:MODulation:EVMagnitude:HPSK:MMAX?6.59READ:SUBarrays:MODulation:EVMagnitude[:OQPSk]:CURRent?6.60READ:SUBarrays:MODulation:EVMagnitude[:OQPSk]:AVERage?6.60READ:SUBarrays:MODulation:EVMagnitude[:OQPSk]:CURRent?6.60FETCh:SUBarrays:MODulation:EVMagnitude[:OQPSk]:CURRent?6.60FETCh:SUBarrays:MODulation:EVMagnitude[:OQPSk]:CURRent?6.60FETCh:SUBarrays:MODulation:EVMagnitude[:OQPSk]:CURRent?6.60FETCh:SUBarrays:MODulation:EVMagnitude[:OQPSk]:CURRent?6.60FETCh:SUBarrays:MODulation:EVMagnitude[:OQPSk]:AVERage?6.60SAMPle:SUBarrays:MODulation:EVMagnitude[:OQPSk]:AVERage?6.60SAMPle:SUBarrays:MODulation:EVMagnitude[:OQPSk]:AVERage?6.60SAMPle:SUBarrays:MODulation:EVMagnitude[:OQPSk]:AVERage?6.60SAMPle:SUBarrays:MODulation:EVMagnitude[:OQPSk]:AVERage?6.60READ:SUBarrays:MODulation:EVMagnitude[:OQPSk]:AVERage?6.60READ:SUBarrays:MODulation:EVMagnitude!OQPSk]:AVERage?6.60READ:SUBarrays:MODulation:EVMagnitude:HPSK:CURRent?6.60READ:SUBarrays:MODulation:EVMagnitude:HPSK:CURRent?6.60FETCh:SUBarrays:MODulation:EVMagnitude:HPSK:CURRent?6.60FETCh:SUBarrays:MODulation:EVMagnitude:HPSK:CURRent?6.60FETCh:SUBarrays:MODulat                                                   |                                                          |      |
| FETCh:ARRay:MODulation:EVMagnitude:HPSK:MMAX?6.59SAMPle:ARRay:MODulation:EVMagnitude:HPSK:CURRent?6.59SAMPle:ARRay:MODulation:EVMagnitude:HPSK:AVERage?6.59SAMPle:ARRay:MODulation:EVMagnitude:HPSK:AVERage?6.59SAMPle:ARRay:MODulation:EVMagnitude:OQPSk]:CURRent?6.60READ:SUBarrays:MODulation:EVMagnitude[:OQPSk]:AVERage?6.60READ:SUBarrays:MODulation:EVMagnitude[:OQPSk]:AVERage?6.60FETCh:SUBarrays:MODulation:EVMagnitude[:OQPSk]:AVERage?6.60FETCh:SUBarrays:MODulation:EVMagnitude[:OQPSk]:AVERage?6.60FETCh:SUBarrays:MODulation:EVMagnitude[:OQPSk]:AVERage?6.60FETCh:SUBarrays:MODulation:EVMagnitude[:OQPSk]:AVERage?6.60SAMPle:SUBarrays:MODulation:EVMagnitude[:OQPSk]:AVERage?6.60SAMPle:SUBarrays:MODulation:EVMagnitude[:OQPSk]:CURRent?6.60SAMPle:SUBarrays:MODulation:EVMagnitude[:OQPSk]:AVERage?6.60SAMPle:SUBarrays:MODulation:EVMagnitude[:OQPSk]:AVERage?6.60SAMPle:SUBarrays:MODulation:EVMagnitude[:OQPSk]:AVERage?6.60SAMPle:SUBarrays:MODulation:EVMagnitude[:OQPSk]:AVERage?6.60READ:SUBarrays:MODulation:EVMagnitude:HPSK:CURRent?6.60READ:SUBarrays:MODulation:EVMagnitude:HPSK:CURRent?6.60READ:SUBarrays:MODulation:EVMagnitude:HPSK:CURRent?6.60FETCh:SUBarrays:MODulation:EVMagnitude:HPSK:CURRent?6.60FETCh:SUBarrays:MODulation:EVMagnitude:HPSK:CURRent?6.60FETCh:SUBarrays:MODulation:EVMagnitude:HPSK:CURRent?6.60FETCh:SUBarrays:MODulation:EVMagnitude:HPSK:CURRent?6.60FETCh:SUBarrays:MO                                                   |                                                          |      |
| SAMPle:ARRay:MODulation:EVMagnitude:HPSK:CURRent?6.59SAMPle:ARRay:MODulation:EVMagnitude:HPSK:AVERage?6.59SAMPle:ARRay:MODulation:EVMagnitude!OQPSK]:CURRent?6.60READ:SUBarrays:MODulation:EVMagnitude[:OQPSK]:CURRent?6.60READ:SUBarrays:MODulation:EVMagnitude[:OQPSK]:AVERage?6.60READ:SUBarrays:MODulation:EVMagnitude[:OQPSK]:AVERage?6.60READ:SUBarrays:MODulation:EVMagnitude[:OQPSK]:AVERage?6.60FETCh:SUBarrays:MODulation:EVMagnitude[:OQPSK]:CURRent?6.60FETCh:SUBarrays:MODulation:EVMagnitude[:OQPSK]:CURRent?6.60FETCh:SUBarrays:MODulation:EVMagnitude[:OQPSK]:AVERage?6.60SAMPle:SUBarrays:MODulation:EVMagnitude[:OQPSK]:CURRent?6.60SAMPle:SUBarrays:MODulation:EVMagnitude[:OQPSK]:CURRent?6.60SAMPle:SUBarrays:MODulation:EVMagnitude[:OQPSK]:AVERage?6.60SAMPle:SUBarrays:MODulation:EVMagnitude[:OQPSK]:MMAX?6.60SAMPle:SUBarrays:MODulation:EVMagnitude[:OQPSK]:MMAX?6.60READ:SUBarrays:MODulation:EVMagnitude:HPSK:CURRent?6.60READ:SUBarrays:MODulation:EVMagnitude:HPSK:CURRent?6.60READ:SUBarrays:MODulation:EVMagnitude:HPSK:CURRent?6.60READ:SUBarrays:MODulation:EVMagnitude:HPSK:CURRent?6.60FETCh:SUBarrays:MODulation:EVMagnitude:HPSK:CURRent?6.60FETCh:SUBarrays:MODulation:EVMagnitude:HPSK:CURRent?6.60FETCh:SUBarrays:MODulation:EVMagnitude:HPSK:CURRent?6.60FETCh:SUBarrays:MODulation:EVMagnitude:HPSK:CURRent?6.60FETCh:SUBarrays:MODulation:EVMagnitude:HPSK:CURRent?6.60SAMPle:SUBarrays:M                                                   |                                                          |      |
| SAMPle:ARRay:MODulation:EVMagnitude:HPSK:AVERage?6.59SAMPle:ARRay:MODulation:EVMagnitude:HPSK:MMAX?6.59READ:SUBarrays:MODulation:EVMagnitude[:OQPSk]:CURRent?6.60READ:SUBarrays:MODulation:EVMagnitude[:OQPSk]:AVERage?6.60READ:SUBarrays:MODulation:EVMagnitude[:OQPSk]:AVERage?6.60FETCh:SUBarrays:MODulation:EVMagnitude[:OQPSk]:CURRent?6.60FETCh:SUBarrays:MODulation:EVMagnitude[:OQPSk]:CURRent?6.60FETCh:SUBarrays:MODulation:EVMagnitude[:OQPSk]:AVERage?6.60FETCh:SUBarrays:MODulation:EVMagnitude[:OQPSk]:AVERage?6.60SAMPle:SUBarrays:MODulation:EVMagnitude[:OQPSk]:CURRent?6.60SAMPle:SUBarrays:MODulation:EVMagnitude[:OQPSk]:CURRent?6.60SAMPle:SUBarrays:MODulation:EVMagnitude[:OQPSk]:CURRent?6.60SAMPle:SUBarrays:MODulation:EVMagnitude[:OQPSk]:CURRent?6.60SAMPle:SUBarrays:MODulation:EVMagnitude[:OQPSk]:AVERage?6.60SAMPle:SUBarrays:MODulation:EVMagnitude[:OQPSk]:AVERage?6.60SAMPle:SUBarrays:MODulation:EVMagnitude[:OQPSk]:AVERage?6.60READ:SUBarrays:MODulation:EVMagnitude:OQPSk]:MMAX?6.60READ:SUBarrays:MODulation:EVMagnitude:OQPSk]:MMAX?6.60READ:SUBarrays:MODulation:EVMagnitude:HPSK:CURRent?6.60FETCh:SUBarrays:MODulation:EVMagnitude:HPSK:CURRent?6.60FETCh:SUBarrays:MODulation:EVMagnitude:HPSK:CURRent?6.60FETCh:SUBarrays:MODulation:EVMagnitude:HPSK:CURRent?6.60FETCh:SUBarrays:MODulation:EVMagnitude:HPSK:CURRent?6.60SAMPle:SUBarrays:MODulation:EVMagnitude:HPSK:CURRent?6.60SAMPl                                                   | • •                                                      |      |
| SAMPle:ARRay:MODulation:EVMagnitude:HPSK:MMAX?6.59READ:SUBarrays:MODulation:EVMagnitude[:OQPSk]:CURRent?6.60READ:SUBarrays:MODulation:EVMagnitude[:OQPSk]:AVERage?6.60READ:SUBarrays:MODulation:EVMagnitude[:OQPSk]:CURRent?6.60FETCh:SUBarrays:MODulation:EVMagnitude[:OQPSk]:CURRent?6.60FETCh:SUBarrays:MODulation:EVMagnitude[:OQPSk]:CURRent?6.60FETCh:SUBarrays:MODulation:EVMagnitude[:OQPSk]:CURRent?6.60FETCh:SUBarrays:MODulation:EVMagnitude[:OQPSk]:CURRent?6.60SAMPle:SUBarrays:MODulation:EVMagnitude[:OQPSk]:CURRent?6.60SAMPle:SUBarrays:MODulation:EVMagnitude[:OQPSk]:CURRent?6.60SAMPle:SUBarrays:MODulation:EVMagnitude[:OQPSk]:AVERage?6.60SAMPle:SUBarrays:MODulation:EVMagnitude[:OQPSk]:MMAX?6.60READ:SUBarrays:MODulation:EVMagnitude[:OQPSk]:MMAX?6.60READ:SUBarrays:MODulation:EVMagnitude[:OQPSk]:MMAX?6.60READ:SUBarrays:MODulation:EVMagnitude[:OQPSk]:MMAX?6.60READ:SUBarrays:MODulation:EVMagnitude[:PSK:CURRent?6.60READ:SUBarrays:MODulation:EVMagnitude:HPSK:CURRent?6.60FETCh:SUBarrays:MODulation:EVMagnitude:HPSK:CURRent?6.60FETCh:SUBarrays:MODulation:EVMagnitude:HPSK:AVERage?6.60FETCh:SUBarrays:MODulation:EVMagnitude:HPSK:CURRent?6.60FETCh:SUBarrays:MODulation:EVMagnitude:HPSK:CURRent?6.60SAMPle:SUBarrays:MODulation:EVMagnitude:HPSK:CURRent?6.60SAMPle:SUBarrays:MODulation:EVMagnitude:HPSK:CURRent?6.60SAMPle:SUBarrays:MODulation:EVMagnitude:HPSK:AVERage?6.60SAMPle:SUBarray                                                   |                                                          |      |
| READ:SUBarrays:MODulation:EVMagnitude[:OQPSk]:CURRent?6.60READ:SUBarrays:MODulation:EVMagnitude[:OQPSk]:AVERage?6.60READ:SUBarrays:MODulation:EVMagnitude[:OQPSk]:CURRent?6.60FETCh:SUBarrays:MODulation:EVMagnitude[:OQPSk]:CURRent?6.60FETCh:SUBarrays:MODulation:EVMagnitude[:OQPSk]:AVERage?6.60FETCh:SUBarrays:MODulation:EVMagnitude[:OQPSk]:AVERage?6.60SAMPle:SUBarrays:MODulation:EVMagnitude[:OQPSk]:CURRent?6.60SAMPle:SUBarrays:MODulation:EVMagnitude[:OQPSk]:CURRent?6.60SAMPle:SUBarrays:MODulation:EVMagnitude[:OQPSk]:AVERage?6.60SAMPle:SUBarrays:MODulation:EVMagnitude[:OQPSk]:AVERage?6.60SAMPle:SUBarrays:MODulation:EVMagnitude[:OQPSk]:AVERage?6.60SAMPle:SUBarrays:MODulation:EVMagnitude[:OQPSk]:AVERage?6.60READ:SUBarrays:MODulation:EVMagnitude[:OQPSk]:MMAX?6.60READ:SUBarrays:MODulation:EVMagnitude:HPSK:CURRent?6.60READ:SUBarrays:MODulation:EVMagnitude:HPSK:CURRent?6.60READ:SUBarrays:MODulation:EVMagnitude:HPSK:CURRent?6.60FETCh:SUBarrays:MODulation:EVMagnitude:HPSK:CURRent?6.60FETCh:SUBarrays:MODulation:EVMagnitude:HPSK:CURRent?6.60FETCh:SUBarrays:MODulation:EVMagnitude:HPSK:CURRent?6.60SAMPle:SUBarrays:MODulation:EVMagnitude:HPSK:CURRent?6.60SAMPle:SUBarrays:MODulation:EVMagnitude:HPSK:CURRent?6.60SAMPle:SUBarrays:MODulation:EVMagnitude:HPSK:CURRent?6.60SAMPle:SUBarrays:MODulation:EVMagnitude:HPSK:CURRent?6.60SAMPle:SUBarrays:MODulation:EVMagnitude:HPSK:AVERage?6.60 <t< td=""><td></td><td></td></t<>               |                                                          |      |
| READ:SUBarrays:MODulation:EVMagnitude[:OQPSk]:AVERage?6.60READ:SUBarrays:MODulation:EVMagnitude[:OQPSk]:CURRent?6.60FETCh:SUBarrays:MODulation:EVMagnitude[:OQPSk]:CURRent?6.60FETCh:SUBarrays:MODulation:EVMagnitude[:OQPSk]:AVERage?6.60FETCh:SUBarrays:MODulation:EVMagnitude[:OQPSk]:AVERage?6.60SAMPle:SUBarrays:MODulation:EVMagnitude[:OQPSk]:MMAX?6.60SAMPle:SUBarrays:MODulation:EVMagnitude[:OQPSk]:AVERage?6.60SAMPle:SUBarrays:MODulation:EVMagnitude[:OQPSk]:AVERage?6.60SAMPle:SUBarrays:MODulation:EVMagnitude[:OQPSk]:AVERage?6.60READ:SUBarrays:MODulation:EVMagnitude[:OQPSk]:MMAX?6.60READ:SUBarrays:MODulation:EVMagnitude[:OQPSk]:MMAX?6.60READ:SUBarrays:MODulation:EVMagnitude:HPSK:CURRent?6.60READ:SUBarrays:MODulation:EVMagnitude:HPSK:CURRent?6.60READ:SUBarrays:MODulation:EVMagnitude:HPSK:CURRent?6.60READ:SUBarrays:MODulation:EVMagnitude:HPSK:CURRent?6.60FETCh:SUBarrays:MODulation:EVMagnitude:HPSK:CURRent?6.60FETCh:SUBarrays:MODulation:EVMagnitude:HPSK:CURRent?6.60FETCh:SUBarrays:MODulation:EVMagnitude:HPSK:CURRent?6.60FETCh:SUBarrays:MODulation:EVMagnitude:HPSK:CURRent?6.60SAMPle:SUBarrays:MODulation:EVMagnitude:HPSK:CURRent?6.60SAMPle:SUBarrays:MODulation:EVMagnitude:HPSK:CURRent?6.60SAMPle:SUBarrays:MODulation:EVMagnitude:HPSK:CURRent?6.60SAMPle:SUBarrays:MODulation:EVMagnitude:HPSK:CURRent?6.60SAMPle:SUBarrays:MODulation:EVMagnitude:HPSK:CURRent?6.60SAMPle:SUBarr                                                   |                                                          |      |
| READ:SUBarrays:MODulation:EVMagnitude[:OQPSk]:MMAX?6.60FETCh:SUBarrays:MODulation:EVMagnitude[:OQPSk]:CURRent?6.60FETCh:SUBarrays:MODulation:EVMagnitude[:OQPSk]:AVERage?6.60FETCh:SUBarrays:MODulation:EVMagnitude[:OQPSk]:MMAX?6.60SAMPle:SUBarrays:MODulation:EVMagnitude[:OQPSk]:CURRent?6.60SAMPle:SUBarrays:MODulation:EVMagnitude[:OQPSk]:CURRent?6.60SAMPle:SUBarrays:MODulation:EVMagnitude[:OQPSk]:AVERage?6.60SAMPle:SUBarrays:MODulation:EVMagnitude[:OQPSk]:AVERage?6.60READ:SUBarrays:MODulation:EVMagnitude[:OQPSk]:MMAX?6.60READ:SUBarrays:MODulation:EVMagnitude[:OQPSk]:MMAX?6.60READ:SUBarrays:MODulation:EVMagnitude[:OQPSk]:MMAX?6.60READ:SUBarrays:MODulation:EVMagnitude[:OQPSk]:MMAX?6.60READ:SUBarrays:MODulation:EVMagnitude:HPSK:CURRent?6.60READ:SUBarrays:MODulation:EVMagnitude:HPSK:CURRent?6.60FETCh:SUBarrays:MODulation:EVMagnitude:HPSK:CURRent?6.60FETCh:SUBarrays:MODulation:EVMagnitude:HPSK:AVERage?6.60FETCh:SUBarrays:MODulation:EVMagnitude:HPSK:AVERage?6.60SAMPle:SUBarrays:MODulation:EVMagnitude:HPSK:CURRent?6.60SAMPle:SUBarrays:MODulation:EVMagnitude:HPSK:CURRent?6.60SAMPle:SUBarrays:MODulation:EVMagnitude:HPSK:CURRent?6.60SAMPle:SUBarrays:MODulation:EVMagnitude:HPSK:CURRent?6.60SAMPle:SUBarrays:MODulation:EVMagnitude:HPSK:AVERage?6.60SAMPle:SUBarrays:MODulation:EVMagnitude:HPSK:AVERage?6.60SAMPle:SUBarrays:MODulation:EVMagnitude:HPSK:AVERage?6.60                                                                   |                                                          |      |
| FETCh:SUBarrays:MODulation:EVMagnitude[:OQPSk]:CURRent?6.60FETCh:SUBarrays:MODulation:EVMagnitude[:OQPSk]:AVERage?6.60FETCh:SUBarrays:MODulation:EVMagnitude[:OQPSk]:MMAX?6.60SAMPle:SUBarrays:MODulation:EVMagnitude[:OQPSk]:CURRent?6.60SAMPle:SUBarrays:MODulation:EVMagnitude[:OQPSk]:AVERage?6.60SAMPle:SUBarrays:MODulation:EVMagnitude[:OQPSk]:AVERage?6.60SAMPle:SUBarrays:MODulation:EVMagnitude[:OQPSk]:MMAX?6.60READ:SUBarrays:MODulation:EVMagnitude[:OQPSk]:MMAX?6.60READ:SUBarrays:MODulation:EVMagnitude:HPSK:CURRent?6.60READ:SUBarrays:MODulation:EVMagnitude:HPSK:AVERage?6.60READ:SUBarrays:MODulation:EVMagnitude:HPSK:CURRent?6.60FETCh:SUBarrays:MODulation:EVMagnitude:HPSK:CURRent?6.60FETCh:SUBarrays:MODulation:EVMagnitude:HPSK:CURRent?6.60FETCh:SUBarrays:MODulation:EVMagnitude:HPSK:CURRent?6.60FETCh:SUBarrays:MODulation:EVMagnitude:HPSK:CURRent?6.60FETCh:SUBarrays:MODulation:EVMagnitude:HPSK:CURRent?6.60FETCh:SUBarrays:MODulation:EVMagnitude:HPSK:AVERage?6.60SAMPle:SUBarrays:MODulation:EVMagnitude:HPSK:CURRent?6.60SAMPle:SUBarrays:MODulation:EVMagnitude:HPSK:CURRent?6.60SAMPle:SUBarrays:MODulation:EVMagnitude:HPSK:CURRent?6.60SAMPle:SUBarrays:MODulation:EVMagnitude:HPSK:AVERage?6.60SAMPle:SUBarrays:MODulation:EVMagnitude:HPSK:AVERage?6.60SAMPle:SUBarrays:MODulation:EVMagnitude:HPSK:AVERage?6.60                                                                                                    |                                                          |      |
| FETCh:SUBarrays:MODulation:EVMagnitude[:OQPSk]:AVERage?6.60FETCh:SUBarrays:MODulation:EVMagnitude[:OQPSk]:MMAX?6.60SAMPle:SUBarrays:MODulation:EVMagnitude[:OQPSk]:CURRent?6.60SAMPle:SUBarrays:MODulation:EVMagnitude[:OQPSk]:AVERage?6.60SAMPle:SUBarrays:MODulation:EVMagnitude[:OQPSk]:MMAX?6.60SAMPle:SUBarrays:MODulation:EVMagnitude[:OQPSk]:MMAX?6.60READ:SUBarrays:MODulation:EVMagnitude:HPSK:CURRent?6.60READ:SUBarrays:MODulation:EVMagnitude:HPSK:AVERage?6.60READ:SUBarrays:MODulation:EVMagnitude:HPSK:AVERage?6.60FETCh:SUBarrays:MODulation:EVMagnitude:HPSK:CURRent?6.60FETCh:SUBarrays:MODulation:EVMagnitude:HPSK:CURRent?6.60FETCh:SUBarrays:MODulation:EVMagnitude:HPSK:CURRent?6.60FETCh:SUBarrays:MODulation:EVMagnitude:HPSK:CURRent?6.60FETCh:SUBarrays:MODulation:EVMagnitude:HPSK:CURRent?6.60FETCh:SUBarrays:MODulation:EVMagnitude:HPSK:CURRent?6.60SAMPle:SUBarrays:MODulation:EVMagnitude:HPSK:AVERage?6.60SAMPle:SUBarrays:MODulation:EVMagnitude:HPSK:AVERage?6.60SAMPle:SUBarrays:MODulation:EVMagnitude:HPSK:CURRent?6.60SAMPle:SUBarrays:MODulation:EVMagnitude:HPSK:CURRent?6.60SAMPle:SUBarrays:MODulation:EVMagnitude:HPSK:AVERage?6.60SAMPle:SUBarrays:MODulation:EVMagnitude:HPSK:AVERage?6.60SAMPle:SUBarrays:MODulation:EVMagnitude:HPSK:AVERage?6.60                                                                                                    |                                                          |      |
| FETCh:SUBarrays:MODulation:EVMagnitude[:OQPSk]:MMAX?6.60SAMPle:SUBarrays:MODulation:EVMagnitude[:OQPSk]:CURRent?6.60SAMPle:SUBarrays:MODulation:EVMagnitude[:OQPSk]:AVERage?6.60SAMPle:SUBarrays:MODulation:EVMagnitude[:OQPSk]:MMAX?6.60READ:SUBarrays:MODulation:EVMagnitude[:OQPSk]:MMAX?6.60READ:SUBarrays:MODulation:EVMagnitude[:HPSK:CURRent?6.60READ:SUBarrays:MODulation:EVMagnitude:HPSK:AVERage?6.60READ:SUBarrays:MODulation:EVMagnitude:HPSK:AVERage?6.60READ:SUBarrays:MODulation:EVMagnitude:HPSK:CURRent?6.60FETCh:SUBarrays:MODulation:EVMagnitude:HPSK:CURRent?6.60FETCh:SUBarrays:MODulation:EVMagnitude:HPSK:CURRent?6.60FETCh:SUBarrays:MODulation:EVMagnitude:HPSK:CURRent?6.60FETCh:SUBarrays:MODulation:EVMagnitude:HPSK:CURRent?6.60FETCh:SUBarrays:MODulation:EVMagnitude:HPSK:AVERage?6.60SAMPle:SUBarrays:MODulation:EVMagnitude:HPSK:AVERage?6.60SAMPle:SUBarrays:MODulation:EVMagnitude:HPSK:CURRent?6.60SAMPle:SUBarrays:MODulation:EVMagnitude:HPSK:CURRent?6.60SAMPle:SUBarrays:MODulation:EVMagnitude:HPSK:CURRent?6.60SAMPle:SUBarrays:MODulation:EVMagnitude:HPSK:AVERage?6.60SAMPle:SUBarrays:MODulation:EVMagnitude:HPSK:AVERage?6.60                                                                                                    |                                                          |      |
| SAMPle:SUBarrays:MODulation:EVMagnitude[:OQPSk]:CURRent?6.60SAMPle:SUBarrays:MODulation:EVMagnitude[:OQPSk]:AVERage?6.60SAMPle:SUBarrays:MODulation:EVMagnitude[:OQPSk]:MMAX?6.60READ:SUBarrays:MODulation:EVMagnitude:HPSK:CURRent?6.60READ:SUBarrays:MODulation:EVMagnitude:HPSK:AVERage?6.60READ:SUBarrays:MODulation:EVMagnitude:HPSK:CURRent?6.60READ:SUBarrays:MODulation:EVMagnitude:HPSK:CURRent?6.60FETCh:SUBarrays:MODulation:EVMagnitude:HPSK:CURRent?6.60FETCh:SUBarrays:MODulation:EVMagnitude:HPSK:CURRent?6.60FETCh:SUBarrays:MODulation:EVMagnitude:HPSK:AVERage?6.60FETCh:SUBarrays:MODulation:EVMagnitude:HPSK:AVERage?6.60FETCh:SUBarrays:MODulation:EVMagnitude:HPSK:AVERage?6.60FETCh:SUBarrays:MODulation:EVMagnitude:HPSK:CURRent?6.60SAMPle:SUBarrays:MODulation:EVMagnitude:HPSK:AVERage?6.60SAMPle:SUBarrays:MODulation:EVMagnitude:HPSK:CURRent?6.60SAMPle:SUBarrays:MODulation:EVMagnitude:HPSK:CURRent?6.60SAMPle:SUBarrays:MODulation:EVMagnitude:HPSK:CURRent?6.60SAMPle:SUBarrays:MODulation:EVMagnitude:HPSK:CURRent?6.60                                                                                                    |                                                          |      |
| SAMPle:SUBarrays:MODulation:EVMagnitude[:OQPSk]:MMAX?6.60READ:SUBarrays:MODulation:EVMagnitude:HPSK:CURRent?6.60READ:SUBarrays:MODulation:EVMagnitude:HPSK:AVERage?6.60READ:SUBarrays:MODulation:EVMagnitude:HPSK:CURRent?6.60FETCh:SUBarrays:MODulation:EVMagnitude:HPSK:CURRent?6.60FETCh:SUBarrays:MODulation:EVMagnitude:HPSK:CURRent?6.60FETCh:SUBarrays:MODulation:EVMagnitude:HPSK:AVERage?6.60FETCh:SUBarrays:MODulation:EVMagnitude:HPSK:AVERage?6.60SAMPle:SUBarrays:MODulation:EVMagnitude:HPSK:CURRent?6.60SAMPle:SUBarrays:MODulation:EVMagnitude:HPSK:CURRent?6.60SAMPle:SUBarrays:MODulation:EVMagnitude:HPSK:AVERage?6.60                                                                                                    |                                                          |      |
| SAMPle:SUBarrays:MODulation:EVMagnitude[:OQPSk]:MMAX?6.60READ:SUBarrays:MODulation:EVMagnitude:HPSK:CURRent?6.60READ:SUBarrays:MODulation:EVMagnitude:HPSK:AVERage?6.60READ:SUBarrays:MODulation:EVMagnitude:HPSK:CURRent?6.60FETCh:SUBarrays:MODulation:EVMagnitude:HPSK:CURRent?6.60FETCh:SUBarrays:MODulation:EVMagnitude:HPSK:CURRent?6.60FETCh:SUBarrays:MODulation:EVMagnitude:HPSK:AVERage?6.60FETCh:SUBarrays:MODulation:EVMagnitude:HPSK:AVERage?6.60SAMPle:SUBarrays:MODulation:EVMagnitude:HPSK:CURRent?6.60SAMPle:SUBarrays:MODulation:EVMagnitude:HPSK:CURRent?6.60SAMPle:SUBarrays:MODulation:EVMagnitude:HPSK:AVERage?6.60                                                                                                    | SAMPle:SUBarrays:MODulation:EVMagnitude[:OQPSk]:AVERage? | 6.60 |
| READ:SUBarrays:MODulation:EVMagnitude:HPSK:CURRent?       6.60         READ:SUBarrays:MODulation:EVMagnitude:HPSK:AVERage?       6.60         READ:SUBarrays:MODulation:EVMagnitude:HPSK:MMAX?       6.60         FETCh:SUBarrays:MODulation:EVMagnitude:HPSK:CURRent?       6.60         FETCh:SUBarrays:MODulation:EVMagnitude:HPSK:CURRent?       6.60         FETCh:SUBarrays:MODulation:EVMagnitude:HPSK:AVERage?       6.60         FETCh:SUBarrays:MODulation:EVMagnitude:HPSK:AVERage?       6.60         SAMPle:SUBarrays:MODulation:EVMagnitude:HPSK:CURRent?       6.60         SAMPle:SUBarrays:MODulation:EVMagnitude:HPSK:AVERage?       6.60         SAMPle:SUBarrays:MODulation:EVMagnitude:HPSK:AVERage?       6.60         SAMPle:SUBarrays:MODulation:EVMagnitude:HPSK:AVERage?       6.60                                                                                                    |                                                          |      |
| READ:SUBarrays:MODulation:EVMagnitude:HPSK:MMAX?       6.60         FETCh:SUBarrays:MODulation:EVMagnitude:HPSK:CURRent?       6.60         FETCh:SUBarrays:MODulation:EVMagnitude:HPSK:AVERage?       6.60         FETCh:SUBarrays:MODulation:EVMagnitude:HPSK:MMAX?       6.60         SAMPle:SUBarrays:MODulation:EVMagnitude:HPSK:CURRent?       6.60         SAMPle:SUBarrays:MODulation:EVMagnitude:HPSK:CURRent?       6.60         SAMPle:SUBarrays:MODulation:EVMagnitude:HPSK:AVERage?       6.60                                                                                                    |                                                          |      |
| FETCh:SUBarrays:MODulation:EVMagnitude:HPSK:CURRent?       6.60         FETCh:SUBarrays:MODulation:EVMagnitude:HPSK:AVERage?       6.60         FETCh:SUBarrays:MODulation:EVMagnitude:HPSK:MMAX?       6.60         SAMPle:SUBarrays:MODulation:EVMagnitude:HPSK:CURRent?       6.60         SAMPle:SUBarrays:MODulation:EVMagnitude:HPSK:CURRent?       6.60         SAMPle:SUBarrays:MODulation:EVMagnitude:HPSK:AVERage?       6.60         SAMPle:SUBarrays:MODulation:EVMagnitude:HPSK:AVERage?       6.60                                                                                                    | READ:SUBarrays:MODulation:EVMagnitude:HPSK:AVERage?      | 6.60 |
| FETCh:SUBarrays:MODulation:EVMagnitude:HPSK:AVERage?       6.60         FETCh:SUBarrays:MODulation:EVMagnitude:HPSK:MMAX?       6.60         SAMPle:SUBarrays:MODulation:EVMagnitude:HPSK:CURRent?       6.60         SAMPle:SUBarrays:MODulation:EVMagnitude:HPSK:AVERage?       6.60         SAMPle:SUBarrays:MODulation:EVMagnitude:HPSK:AVERage?       6.60                                                                                                    | READ:SUBarrays:MODulation:EVMagnitude:HPSK:MMAX?         | 6.60 |
| FETCh:SUBarrays:MODulation:EVMagnitude:HPSK:MMAX?       6.60         SAMPle:SUBarrays:MODulation:EVMagnitude:HPSK:CURRent?       6.60         SAMPle:SUBarrays:MODulation:EVMagnitude:HPSK:AVERage?       6.60                                                                                                    | FETCh:SUBarrays:MODulation:EVMagnitude:HPSK:CURRent?     | 6.60 |
| SAMPle:SUBarrays:MODulation:EVMagnitude:HPSK:CURRent?                                                                                                    | FETCh:SUBarrays:MODulation:EVMagnitude:HPSK:AVERage?     | 6.60 |
| SAMPle:SUBarrays:MODulation:EVMagnitude:HPSK:AVERage?                                                                                                    | FETCh:SUBarrays:MODulation:EVMagnitude:HPSK:MMAX?        | 6.60 |
|                                                                                                    | SAMPle:SUBarrays:MODulation:EVMagnitude:HPSK:CURRent?    | 6.60 |
| SAMPle:SUBarrays:MODulation:EVMagnitude:HPSK:MMAX?                                                                                                    | SAMPle:SUBarrays:MODulation:EVMagnitude:HPSK:AVERage?    | 6.60 |
|                                                                                                    | SAMPle:SUBarrays:MODulation:EVMagnitude:HPSK:MMAX?       | 6.60 |

# Modulation (I/Q Analyzer)

| INITiate:MODulation:IQANalyzer[:OQPSk]   | . 6.77 |
|------------------------------------------|--------|
| ABORt:MODulation:IQANalyzer[:OQPSk]      |        |
| STOP:MODulation:IQANalyzer[:OQPSk]       |        |
| CONTinue:MODulation:IQANalyzer[:OQPSk]   | . 6.77 |
| INITiate:MODulation:IQANalyzer:HPSK:DPCH | . 6.77 |
| ABORt:MODulation:IQANalyzer:HPSK:DPCH    | . 6.77 |
|                                          |        |

| STOP:MODulation:IQANalyzer:HPSK:DPCH–no query                |      |
|--------------------------------------------------------------|------|
| CONTinue:MODulation:IQANalyzer:HPSK:DPCH–no query            | 6.77 |
| CONFigure:MODulation:IQANalyzer[:OQPSk]:EREPorting           | 6.77 |
| CONFigure:MODulation:IQANalyzer:HPSK:DPCH:EREPorting         | 6.77 |
| FETCh:MODulation:IQANalyzer[:OQPSk]:STATus?                  | 6.77 |
| FETCh:MODulation:IQANalyzer:HPSK:DPCH:STATus?                | 6.77 |
| CONFigure:MODulation:IQANalyzer[:OQPSk]:CONTrol:RMODe        | 6.78 |
| CONFigure:MODulation:IQANalyzer:HPSK:DPCH:CONTrol:RMODe      | 6.78 |
| CONFigure:MODulation:IQANalyzer[:OQPSk]:CONTrol:REPetition   | 6.78 |
| CONFigure:MODulation:IQANalyzer:HPSK:DPCH:CONTrol:REPetition | 6.78 |
| DEFault:MODulation:IQANalyzer[:OQPSk]:CONTrol                |      |
| DEFault:MODulation:IQANalyzer:HPSK:DPCH:CONTrol              |      |
| READ[:SCALar]:MODulation:IQANalyzer[:OQPSk]?                 | 6.79 |
| READ[:SCALar]:MODulation:IQANalyzer:HPSK:DPCH?               | 6.79 |
| FETCh[:SCALar]:MODulation:IQANalyzer[:OQPSk]?                | 6.79 |
| FETCh[:SCALar]:MODulation:IQANalyzer:HPSK:DPCH?              | 6.79 |
| SAMPle[:SCALar]:MODulation:IQANalyzer[:OQPSk]?               | 6.79 |
| SAMPle[:SCALar]:MODulation:IQANalyzer:HPSK:DPCH?             | 6.79 |
| READ:ARRay:MODulation:IQANalyzer[:OQPSk]:IPHase?             | 6.79 |
| READ:ARRay:MODulation:IQANalyzer:HPSK:DPCH:QPHase?           | 6.79 |
| FETCh:ARRay:MODulation:IQANalyzer[:OQPSk]:IPHase?            | 6.79 |
| FETCh:ARRay:MODulation:IQANalyzer:HPSK:DPCH:QPHase?          | 6.79 |
| SAMPle:ARRay:MODulation:IQANalyzer[:OQPSk]:IPHase?           | 6.79 |
| SAMPle:ARRay:MODulation:IQANalyzer:HPSK:DPCH:QPHase?         | 6.79 |

#### Modulation (Magnitude Error)

| INITiate:MODulation:MERRor[:OQPSk]                           | 6.69 |
|--------------------------------------------------------------|------|
| ABORt:MODulation:MERRor[:OQPSk]                              | 6.69 |
| STOP:MODulation:MERRor[:OQPSk]                               | 6.69 |
| CONTinue:MODulation:MERRor[:OQPSk]                           | 6.69 |
| INITiate:MODulation:MERRor:HPSK                              | 6.69 |
| ABORt:MODulation:MERRor:HPSK                                 |      |
| STOP:MODulation:MERRor:HPSK                                  | 6.69 |
| CONTinue:MODulation:MERRor:HPSK                              | 6.69 |
| CONFigure:MODulation:MERRor[:OQPSk]:EREPorting[?]            | 6.69 |
| CONFigure:MODulation:MERRor:HPSK:EREPorting[?]               | 6.69 |
| FETCh[:SCALar]:MODulation:MERRor[:OQPSk]:STATus?             | 6.70 |
| FETCh[:SCALar]:MODulation:MERRor:HPSK:STATus?                | 6.70 |
| CONFigure:MODulation:MERRor[:OQPSk]:CONTrol[?]               | 6.71 |
| CONFigure:MODulation:MERRor:HPSK:CONTrol[?]                  | 6.71 |
| CONFigure:MODulation:MERRor[:OQPSk]:CONTrol:RMODe[?]         | 6.71 |
| CONFigure:MODulation:MERRor:HPSK:CONTrol:RMODe[?]            |      |
| CONFigure:MODulation:MERRor[:OQPSk]:CONTrol:STATistics[?]    | 6.71 |
| CONFigure:MODulation:MERRor:HPSK:CONTrol:STATistics[?]       |      |
| CONFigure:MODulation:MERRor[:OQPSk]:CONTrol:REPetition[?]    | 6.72 |
| CONFigure:MODulation:MERRor:HPSK:CONTrol:REPetition[?]       |      |
| CONFigure:SUBarrays:MODulation:MERRor[:OQPSk][?]             |      |
| CONFigure:SUBarrays:MODulation:MERRor:HPSK[?]                | 6.73 |
| READ[:SCALar]:MODulation:MERRor[:OQPSk]?                     | 6.74 |
| FETCh[:SCALar]:MODulation:MERRor[:OQPSk]?                    |      |
| SAMPle[:SCALar]:MODulation:MERRor[:OQPSk]?                   | 6.74 |
| READ[:SCALar]:MODulation:MERRor:HPSK?                        |      |
| FETCh[:SCALar]:MODulation:MERRor:HPSK?                       |      |
| SAMPle[:SCALar]:MODulation:MERRor:HPSK?                      | 6.74 |
| CALCulate[:SCALar]:MODulation:MERRor[:OQPSk]:MATChing:LIMit? | 6.74 |
| CALCulate[:SCALar]:MODulation:MERRor:HPSK:MATChing:LIMit?    |      |
| READ:ARRay:MODulation:MERRor[:OQPSk]:CURRent?                |      |
| READ:ARRay:MODulation:MERRor[:OQPSk]:AVERage?                |      |
| READ:ARRay:MODulation:MERRor[:OQPSk]:MMAX?                   | 6.75 |

| FETCh:ARRay:MODulation:MERRorf:OQPSk]:CURRent?      | 6 75 |
|-----------------------------------------------------|------|
| FETCh:ARRay:MODulation:MERRor[:OQPSk]:AVERage?      |      |
| FETCh:ARRay:MODulation:MERRor[:OQPSk]:MMAX?         |      |
| SAMPle:ARRay:MODulation:MERRor[:OQPSk]:CURRent?     |      |
| SAMPle:ARRay:MODulation:MERRor[:OQPSk]:AVERage?     |      |
| SAMPle:ARRay:MODulation:MERRor[:OQPSk]:MMAX?        |      |
| READ:ARRay:MODulation:MERRor:HPSK:CURRent?          | 6.75 |
| READ:ARRay:MODulation:MERRor:HPSK:AVERage?          |      |
| READ:ARRay:MODulation:MERRor:HPSK:MMAX?             |      |
| FETCh:ARRay:MODulation:MERRor:HPSK:CURRent?         | 6.75 |
| FETCh:ARRay:MODulation:MERRor:HPSK:AVERage?         | 6.75 |
| FETCh:ARRay:MODulation:MERRor:HPSK:MMAX?            | 6.75 |
| SAMPle:ARRay:MODulation:MERRor:HPSK:CURRent?        | 6.75 |
| SAMPle:ARRay:MODulation:MERRor:HPSK:AVERage?        | 6.75 |
| SAMPle:ARRay:MODulation:MERRor:HPSK:MMAX?           | 6.75 |
| READ:SUBarrays:MODulation:MERRor[:OQPSk]:CURRent?   | 6.76 |
| READ:SUBarrays:MODulation:MERRor[:OQPSk]:AVERage?   |      |
| READ:SUBarrays:MODulation:MERRor[:OQPSk]:MMAX?      |      |
| FETCh:SUBarrays:MODulation:MERRor[:OQPSk]:CURRent?  |      |
| FETCh:SUBarrays:MODulation:MERRor[:OQPSk]:AVERage?  | 6.76 |
| FETCh:SUBarrays:MODulation:MERRor[:OQPSk]:MMAX?     |      |
| SAMPle:SUBarrays:MODulation:MERRor[:OQPSk]:CURRent? |      |
| SAMPle:SUBarrays:MODulation:MERRor[:OQPSk]:AVERage? |      |
| SAMPle:SUBarrays:MODulation:MERRor[:OQPSk]:MMAX?    | 6.76 |
| READ:SUBarrays:MODulation:MERRor:HPSK:CURRent?      |      |
| READ:SUBarrays:MODulation:MERRor:HPSK:AVERage?      |      |
| READ:SUBarrays:MODulation:MERRor:HPSK:MMAX?         |      |
| FETCh:SUBarrays:MODulation:MERRor:HPSK:CURRent?     |      |
| FETCh:SUBarrays:MODulation:MERRor:HPSK:AVERage?     |      |
| FETCh:SUBarrays:MODulation:MERRor:HPSK:MMAX?        |      |
| SAMPle:SUBarrays:MODulation:MERRor:HPSK:CURRent?    |      |
| SAMPle:SUBarrays:MODulation:MERRor:HPSK:AVERage?    |      |
| SAMPle:SUBarrays:MODulation:MERRor:HPSK:MMAX?       | 6.76 |

## Modulation (OEMP)

| CONFigure:MODulation:OEMP[:OQPSk]:CMMax:LIMit[:SCALar]:SYMMetric[:COMBined][?]          | 6.46 |
|-----------------------------------------------------------------------------------------|------|
| CONFigure:MODulation:OEMP:HPSK:CMMax:LIMit[:SCALar]:SYMMetric[:COMBined][?]             | 6.46 |
| CONFigure:MODulation:OEMP[:OQPSk]:AVERage:LIMit[:SCALar]:SYMMetric[:COMBined][?]        | 6.47 |
| CONFigure:MODulation:OEMP:HPSK:AVERage:LIMit[:SCALar]:SYMMetric[:COMBined][?]           | 6.47 |
| CONFigure:MODulation:OEMP[:OQPSk]:CMMax:LIMit[:SCALar]:SYMMetric[:COMBined]:VALue[?]    | 6.47 |
| CONFigure:MODulation:OEMP:HPSK:CMMax:LIMit[:SCALar]:SYMMetric[:COMBined]:VALue[?]       | 6.47 |
| CONFigure:MODulation:OEMP[:OQPSk]:AVERage:LIMit[:SCALar]:SYMMetric[:COMBined]:VALue[?]  | 6.48 |
| CONFigure:MODulation:OEMP:HPSK:AVERage:LIMit[:SCALar]:SYMMetric[:COMBined]:VALue[?]     | 6.48 |
| CONFigure:MODulation:OEMP[:OQPSk]:CMMax:LIMit[:SCALar]:SYMMetric[:COMBined]:ENABle[?]   | 6.48 |
| CONFigure:MODulation:OEMP:HPSK:CMMax:LIMit[:SCALar]:SYMMetric[:COMBined]:ENABle[?]      | 6.48 |
| CONFigure:MODulation:OEMP[:OQPSk]:AVERage:LIMit[:SCALar]:SYMMetric[:COMBined]:ENABle[?] | 6.48 |
| CONFigure:MODulation:OEMP:HPSK:AVERage:LIMit[:SCALar]:SYMMetric[:COMBined]:ENABle[?]    | 6.48 |
| DEFault:MODulation:OEMP[:OQPSk]:LIMit[?]                                                | 6.49 |
| DEFault:MODulation:OEMP:HPSK:LIMit[?]                                                   | 6.49 |

#### Modulation (Overview)

| INITiate:MODulation:OVERview[:OQPSk] | 6.49 |
|--------------------------------------|------|
| ABORt:MODulation:OVERview[:OQPSk]    | 6.49 |
| STOP:MODulation:OVERview[:OQPSk]     | 6.49 |
| CONTinue:MODulation:OVERview[:OQPSk] | 6.49 |
| INITiate:MODulation:OVERview:HPSK    | 6.49 |
| ABORt:MODulation:OVERview:HPSK       | 6.49 |
| STOP:MODulation:OVERview:HPSK        | 6.49 |
|                                      |      |

| CONTinue:MODulation:OVERview:HPSK                              | 6.49 |
|----------------------------------------------------------------|------|
| CONFigure:MODulation:OVERview[:OQPSk]:EREPorting[?]            | 6.49 |
| CONFigure:MODulation:OVERview:HPSK:EREPorting[?]               |      |
| FETCh[:SCALar]:MODulation:OVERview[:OQPSk]:STATus?             | 6.50 |
| FETCh[:SCALar]:MODulation:OVERview:HPSK:STATus?                | 6.50 |
| CONFigure:MODulation:OVERview[:OQPSk]:CONTrol[?]               | 6.50 |
| CONFigure:MODulation:OVERview:HPSK:CONTrol[?]                  | 6.50 |
| CONFigure:MODulation:OVERview[:OQPSk]:CONTrol:STATistics[?]    | 6.51 |
| CONFigure:MODulation:OVERview:HPSK:CONTrol:STATistics[?]       | 6.51 |
| CONFigure:MODulation:OVERview[:OQPSk]:CONTrol:REPetition[?]    | 6.51 |
| CONFigure:MODulation:OVERview:HPSK:CONTrol:REPetition[?]       | 6.51 |
| READ[:SCALar]:MODulation:OVERview[:OQPSk]?                     | 6.52 |
| FETCh[:SCALar]:MODulation:OVERview[:OQPSk]?                    | 6.52 |
| SAMPle[:SCALar]:MODulation:OVERview[:OQPSk]?                   | 6.52 |
| READ[:SCALar]:MODulation:OVERview:HPSK?                        |      |
| FETCh[:SCALar]:MODulation:OVERview:HPSK?                       |      |
| SAMPle[:SCALar]:MODulation:OVERview:HPSK?                      | 6.52 |
| CALCulate[:SCALar]:MODulation:OVERview[:OQPSk]:MATChing:LIMit? | 6.53 |
| CALCulate[:SCALar]:MODulation:OVERview:HPSK:MATChing:LIMit?    | 6.53 |

# Modulation (Phase Error)

| INITiate:MODulation:PERRor[:OQPSk]                           |      |
|--------------------------------------------------------------|------|
| ABORt:MODulation:PERRor[:OQPSk]                              |      |
| STOP:MODulation:PERRor[:OQPSk]                               |      |
| CONTinue:MODulation:PERRor[:OQPSk]                           |      |
| INITiate:MODulation:PERRor:HPSK                              |      |
| ABORt:MODulation:PERRor:HPSK                                 |      |
| STOP:MODulation:PERRor:HPSK                                  |      |
| CONTinue:MODulation:PERRor:HPSK                              |      |
| CONFigure:MODulation:PERRor[:OQPSk]:EREPorting[?]            |      |
| CONFigure:MODulation:PERRor:HPSK:EREPorting[?]               |      |
| FETCh[:SCALar]:MODulation:PERRor[:OQPSk]:STATus?             |      |
| FETCh[:SCALar]:MODulation:PERRor:HPSK:STATus?                |      |
| CONFigure:MODulation:PERRor[:OQPSk]:CONTrol[?]               | 6.63 |
| CONFigure:MODulation:PERRor:HPSK:CONTrol[?]                  |      |
| CONFigure:MODulation:PERRor[:OQPSk]:CONTrol:STATistics[?]    |      |
| CONFigure:MODulation:PERRor:HPSK:CONTrol:STATistics[?]       |      |
| CONFigure:MODulation:PERRor[:OQPSk]:CONTrol:REPetition[?]    |      |
| CONFigure:MODulation:PERRor:HPSK:CONTrol:REPetition[?]       |      |
| CONFigure:MODulation:PERRor[:OQPSk]:CONTrol:RMODe[?]         |      |
| CONFigure:MODulation:PERRor:HPSK:CONTrol:RMODe[?]            |      |
| CONFigure:SUBarrays:MODulation:PERRor[:OQPSk][?]             | 6.65 |
| CONFigure:SUBarrays:MODulation:PERRor:HPSK[?]                |      |
| READ[:SCALar]:MODulation:PERRor[:OQPSk]?                     | 6.66 |
| FETCh[:SCALar]:MODulation:PERRor[:OQPSk]?                    | 6.66 |
| SAMPle[:SCALar]:MODulation:PERRor[:OQPSk]?                   | 6.66 |
| READ[:SCALar]:MODulation:PERRor:HPSK?                        |      |
| FETCh[:SCALar]:MODulation:PERRor:HPSK?                       |      |
| SAMPle[:SCALar]:MODulation:PERRor:HPSK?                      |      |
| CALCulate[:SCALar]:MODulation:PERRor[:OQPSk]:MATChing:LIMit? |      |
| CALCulate[:SCALar]:MODulation:PERRor:HPSK:MATChing:LIMit?    |      |
| READ:ARRay:MODulation:PERRor[:OQPSk]:CURRent?                | 6.67 |
| READ:ARRay:MODulation:PERRor[:OQPSk]:AVERage?                |      |
| READ:ARRay:MODulation:PERRor[:OQPSk]:MMAX?                   |      |
| FETCh:ARRay:MODulation:PERRor[:OQPSk]:CURRent?               |      |
| FETCh:ARRay:MODulation:PERRor[:OQPSk]:AVERage?               | 6.67 |
| FETCh:ARRay:MODulation:PERRor[:OQPSk]:MMAX?                  | 6.67 |
| SAMPle:ARRay:MODulation:PERRor[:OQPSk]:CURRent?              |      |
| SAMPle:ARRay:MODulation:PERRor[:OQPSk]:AVERage?              |      |
|                                                              |      |

|                                                     | 6.67 |
|-----------------------------------------------------|------|
| SAMPle:ARRay:MODulation:PERRor[:OQPSk]:MMAX?        |      |
| READ:ARRay:MODulation:PERRor:HPSK:CURRent?          |      |
| READ:ARRay:MODulation:PERRor:HPSK:AVERage?          |      |
| READ:ARRay:MODulation:PERRor:HPSK:MMAX?             |      |
| FETCh:ARRay:MODulation:PERRor:HPSK:CURRent?         |      |
| FETCh:ARRay:MODulation:PERRor:HPSK:AVERage?         |      |
| FETCh:ARRay:MODulation:PERRor:HPSK:MMAX?            |      |
| SAMPle:ARRay:MODulation:PERRor:HPSK:CURRent?        |      |
| SAMPle:ARRay:MODulation:PERRor:HPSK:AVERage?        |      |
| SAMPle:ARRay:MODulation:PERRor:HPSK:MMAX?           | 6.67 |
| READ:SUBarrays:MODulation:PERRor[:OQPSk]:CURRent?   |      |
| READ:SUBarrays:MODulation:PERRor[:OQPSk]:AVERage?   | 6.68 |
| READ:SUBarrays:MODulation:PERRor[:OQPSk]:MMAX?      | 6.68 |
| FETCh:SUBarrays:MODulation:PERRor[:OQPSk]:CURRent?  | 6.68 |
| FETCh:SUBarrays:MODulation:PERRor[:OQPSk]:AVERage?  | 6.68 |
| FETCh:SUBarrays:MODulation:PERRor[:OQPSk]:MMAX?     | 6.68 |
| SAMPle:SUBarrays:MODulation:PERRor[:OQPSk]:CURRent? | 6.68 |
| SAMPle:SUBarrays:MODulation:PERRor[:OQPSk]:AVERage? | 6.68 |
| SAMPle:SUBarrays:MODulation:PERRor[:OQPSk]:MMAX?    | 6.68 |
| READ:SUBarrays:MODulation:PERRor:HPSK:CURRent?      | 6.68 |
| READ:SUBarrays:MODulation:PERRor:HPSK:AVERage?      | 6.68 |
| READ:SUBarrays:MODulation:PERRor:HPSK:MMAX?         | 6.68 |
| FETCh:SUBarrays:MODulation:PERRor:HPSK:CURRent?     |      |
| FETCh:SUBarrays:MODulation:PERRor:HPSK:AVERage?     |      |
| FETCh:SUBarrays:MODulation:PERRor:HPSK:MMAX?        |      |
| SAMPle:SUBarrays:MODulation:PERRor:HPSK:CURRent?    |      |
| SAMPle:SUBarrays:MODulation:PERRor:HPSK:AVERage?    |      |
| SAMPle:SUBarrays:MODulation:PERRor:HPSK:MMAX?       |      |
|                                                     |      |

## Narrow Band Power

| INITiate:NPOWer                        | 6.38 |
|----------------------------------------|------|
| ABORt:NPOWer                           | 6.38 |
| STOP:NPOWer                            | 6.38 |
| CONTinue:NPOWer                        | 6.38 |
| CONFigure:NPOWer:EREPorting[?]         | 6.38 |
| FETCh[:SCALar]:NPOWer:STATus?          | 6.38 |
| CONFigure:NPOWer:CONTrol:CBSize[?]     | 6.39 |
| CONFigure:NPOWer:CONTrol[?]            | 6.39 |
| CONFigure:NPOWer:CONTrol:STATistics[?] | 6.39 |
| CONFigure:NPOWer:CONTrol:REPetition[?] | 6.40 |
| READ[:SCALar]:NPOWer?                  | 6.41 |
| FETCh[:SCALar]:NPOWer?                 | 6.41 |
| SAMPle[:SCALar]:NPOWer?                | 6.41 |

## Options

| SYSTem:OPTions:INFO:CURRent? |
|------------------------------|
|------------------------------|

## **Partial Reset**

| SYSTem:RESet:CURRent |
|----------------------|
|----------------------|

### Power vs. Frame

| INITiate:POWer:XSLot             | 6.26 |
|----------------------------------|------|
| ABORt:POWer:XSLot                | 6.26 |
| STOP:POWer:XSLot                 | 6.26 |
| CONTinue:POWer:XSLot             | 6.26 |
| CONFigure:POWer:XSLot:EREPorting | 6.26 |
|                                  |      |

| FETCh:POWer:XSLot:STATus?                                      |  |
|----------------------------------------------------------------|--|
| CONFigure:POWer:XSLot:CONTrol:REPetition                       |  |
| CONFigure:POWer:XSLot:CONTrol:PMWidth                          |  |
| CONFigure:POWer:XSLot:CONTrol:SCOunt                           |  |
| CONFigure:POWer:XSLot:CONTrol:SWIDth                           |  |
| CONFigure:POWer:XSLot:CONTrol:SDELay                           |  |
| CONFigure:POWer:XSLot:CONTrol:SINTerval                        |  |
| CONFigure: POWer:XSLot:CONTrol:SINTerval:I <nr></nr>           |  |
| CONFigure:POWer:XSLot:CONTrol:SINTerval:DEViation              |  |
| CONFigure: POWer:XSLot:CONTrol:SINTerval:DEViation:I <nr></nr> |  |
| CONFigure:POWer:XSLot:CONTrol:SINTerval:SNUMber                |  |
| CONFigure: POWer:XSLot:CONTrol:SINTerval:SNUMber:I <nr></nr>   |  |
| DEFault:POWer:XSLot:CONTrol                                    |  |
| READ[:SCALar]:POWer:XSLot:CURRent?                             |  |
| FETCh[:SCALar]:POWer:XSLot:CURRent?                            |  |
| SAMPle[:SCALar]:POWer:XSLot:CURRent?                           |  |

## **RF Analyzer**

| DEFault:RFANalyzer[?]                | 6.2 |
|--------------------------------------|-----|
| [SENSe:]RFANalyzer:FREQuency:UNIT[?] | 6.2 |
| [SENSe:]RFANalyzer:FREQuency[?]      |     |
| [SENSe:]RFANalyzer:FOFFset[?]        |     |

#### **RF Generator**

| DEFault:RFGenerator[?]                                  | 6.6  |
|---------------------------------------------------------|------|
| INITiate:RFGenerator                                    | 6.6  |
| ABORt:RFGenerator                                       | 6.6  |
| FETCh:RFGenerator:STATus?                               |      |
| SOURce:RFGenerator:LEVel:OCNS:VALue?                    | 6.6  |
| SOURce:RFGenerator:LEVel:OCNS:ENABle[?]                 |      |
| SOURce:RFGenerator:FREQuency[:RF]:UNIT[?]               |      |
| SOURce:RFGenerator:FREQuency[:RF][?]                    | 6.7  |
| SOURce:RFGenerator:CHANnel:FFCH[?]                      | 6.7  |
| SOURce:RFGenerator:PROPerty:PNOFfset[?]                 | 6.8  |
| SOURce:RFGenerator:QOF:FFCH[?]                          | 6.8  |
| SOURce:RFGenerator:FROFfset:FFCH[?]                     | 6.8  |
| SOURce:RFGenerator:FRATe:FFCH[?]                        |      |
| SOURce:RFGenerator:RC[?]                                |      |
| SOURce:RFGenerator:RSET?                                | 6.8  |
| SOURce:RFGenerator:SID                                  | 6.9  |
| SOURce:RFGenerator:PREVision                            | 6.9  |
| SOURce:RFGenerator:MPRevision                           | 6.9  |
| SOURce:RFGenerator:NID                                  | 6.9  |
| SOURce:RFGenerator:PCHannel:RATE                        |      |
| SOURce:RFGenerator:ESN                                  |      |
| SOURce:RFGenerator:ZLCM                                 |      |
| SOURce:RFGenerator:MODulation:MODe[?]                   |      |
| SOURce:RFGenerator:POWer:CDMA[?]                        | 6.10 |
| SOURce:RFGenerator:POWer:OUTput?                        |      |
| SOURce:RFGenerator:LEVel:FFCH[?]                        | 6.10 |
| SOURce:RFGenerator:LEVel:FSYNc[?]                       | 6.11 |
| SOURce:RFGenerator:LEVel:FPICh[?]                       |      |
| SOURce:RFGenerator:LEVel:FPCH[?]                        |      |
| CONFigure:RFGenerator:PCBits[?]                         | 6.12 |
| SOURce:RFGenerator: PATTern:SQMode[?]                   | 6.12 |
| SOURce:RFGenerator: PATTern: AREA <no>:NOBits[?]</no>   | 6.12 |
| SOURce:RFGenerator: PATTern: AREA1:LHBit[?]             |      |
| SOURce:RFGenerator: PATTern: AREA <no>:POLarity[?]</no> | 6.12 |

| RF Selectivity       |      |
|----------------------|------|
| CONFigure:RFSelectiv | 6.35 |
|                      |      |
|                      |      |

## Save/Recall

| MMEMory:SAVE:CURRent   | 6.32 |
|------------------------|------|
|                        |      |
| MMEMory:RECall:CURRent | 6.32 |
|                        |      |

#### Spectrum

| INITiate:SPECtrum:ACP                                   | 6.80 |
|---------------------------------------------------------|------|
| ABORt:SPECtrum:ACP                                      | 6.80 |
| STOP:SPECtrum:ACP                                       | 6.80 |
| CONTinue:SPECtrum:ACP                                   | 6.80 |
| CONFigure:SPECtrum:ACP:EREPorting[?]                    | 6.80 |
| FETCh[:SCALar]:SPECtrum:ACP:STATus?                     | 6.81 |
| CONFigure:SPECtrum:ACP:CONTrol[?]                       | 6.82 |
| CONFigure:SPECtrum:ACP:CONTrol:STATistics[?]            |      |
| CONFigure:SPECtrum:ACP:CONTrol:REPetition[?]            |      |
| DEFault:SPECtrum:ACP:CONTrol[?]                         |      |
| CONFigure:SPECtrum:ACP:CONTrol:FOFFset:ACP <nr>[?]</nr> |      |
| CONFigure:SPECtrum:ACP:LIMit:ACP1[?]                    | 6.85 |
| DEFault:SPECtrum:ACP:LIMit[?]                           | 6.85 |
| XTND:SPECtrum:ACP:STATistics[?]                         | 6.85 |
| READ[:SCALar]:SPECtrum:ACP?                             |      |
| FETCh[:SCALar]:SPECtrum:ACP?                            | 6.86 |
| SAMPle[:SCALar]:SPECtrum:ACP?                           | 6.86 |
| CALCulate[:SCALar]:SPECtrum:ACP:MATChing:LIMit?         | 6.87 |

#### Symbolic Status Event Register Evaluation

| STATus:OPERation:SYMBolic:ENABle          | 6.34 |
|-------------------------------------------|------|
| STATus:OPERation:SYMBolic[:EVENt]?        | 6.34 |
| XTND:STATus:OPERation:FGRegister[:EVENt]? | 6.35 |
| XTND:STATus:OPERation:SYMBolic[:EVENt]?   | 6.35 |

#### Version

### Wide Band Power

| INITiate:WPOWer                     | 6.36 |
|-------------------------------------|------|
| ABORt:WPOWer                        | 6.36 |
| STOP:WPOWer                         | 6.36 |
| CONTinue:WPOWer                     | 6.36 |
| CONFigure:WPOWer:EREPorting         | 6.36 |
| FETCh:WPOWer:STATus?                | 6.36 |
| CONFigure:WPOWer:CONTrol:REPetition | 6.37 |
| READ[:SCALar]:WPOWer?               | 6.37 |
| FETCh[:SCALar]:WPOWer?              | 6.37 |
| SAMPle[:SCALar]:WPOWer?             | 6.37 |

## Trigger

| DEFault:TRIGger[:SEQuence][?]        | 6.4 |
|--------------------------------------|-----|
| DEFault:TRIGger[:SEQuence]:SOURce[?] |     |
| TRIGger[:SEQuence]:SOURce[?]         |     |
| TRIGger[:SEQuence]:THReshold:RFPower |     |
|                                      |     |

| TRIGger[:SEQuence]:THReshold:IFPower   | 6.5 |
|----------------------------------------|-----|
| TRIGger[:SEQuence]:SLOPe               | 6.5 |
| TRIGger:OUTPut:PIN <nr>:SIGNal[?]</nr> | 6.5 |

# List of Signalling Commands

In the following, all remote-control commands of the CDMA2000 Signalling function group are listed. They are arranged alphabetically by the second keyword of the command so that related commands are listed together.

#### Table 6-2 Remote-control commands (Signalling)

| DEFault:BSSignal:CHANnel[RF][7].         6.175           UNIT BSSignal:CHANnel[RF][7].         6.176           ONFigue:BSSignal:CHANnel[RF][7].         6.176           CONFigue:BSSignal:COMMONEL[RF][7].         6.176           CONFigue:BSSignal:POWer.CDMA[7].         6.176           CONFigue:BSSignal:POWer.CDMA[7].         6.177           CONFigue:BSSignal:EVel:FSYNE(7].         6.177           CONFigue:BSSignal:LEvel:FOLP[7].         6.177           CONFigue:BSSignal:LEvel:FOLP[7].         6.177           CONFigue:BSSignal:LEvel:FOLP[7].         6.177           CONFigue:BSSignal:LEvel:CONS:VALUE?         6.177           CONFigue:BSSignal:LEvel:CONS:VALUE?         6.178           CONFigue:BSSignal:FATTem:SSIZe[7].         6.178           CONFigue:BSSignal:FATTem:SSIZe[7].         6.178           CONFigue:BSSignal:FATTem:AREA-roo:NOBits[7].         6.179           CONFigue:BSSignal:FATTem:AREA-roo:POLanty[7].         6.179           CONFigue:BSSignal:FATTem:AREA-roo:POLanty[7].         6.179           CONFigue:BSSignal:FATTEm:AREA-roo:POLanty[7].         6.170           CONFigue:BSSignal:FATTEM:FCH[7].         6.170           CONFigue:BSSignal:CHANNELFCH[7].         6.170           CONFigue:BSSignal:CHANNELFCH[7].         6.170           CONFigue:BSSignal:CHANNELFCH[7]                                                        | Base Station Signal                       |       |
|----------------------------------------------------------------------------------------------------|-------------------------------------------|-------|
| CONFigure BSSignal: CHANnell, RF[[?].         6.176           PROCedure BSSignal: POWer-CDMA[?].         6.176           CONFigure BSSignal: POWer-CDMA[?].         6.177           CONFigure BSSignal: POWer-CDMA[?].         6.177           CONFigure BSSignal: EVel-FSVNc[?].         6.177           CONFigure BSSignal: Levi-FSVNc[?].         6.177           CONFigure BSSignal: Levi-CONS ENABle[?].         6.177           CONFigure BSSignal: Levi-CONS ENABle[?].         6.177           CONFigure BSSignal: Levi-CONS ENABle[?].         6.177           CONFigure BSSignal: EVel-FSVNc[?].         6.178           CONFigure BSSignal: PATTER SQMode[?].         6.178           CONFigure BSSignal: PATTER SQMode[?].         6.178           CONFigure BSSignal: PATTER AFATER.         6.179           CONFigure BSSignal: CHANNELFFCH[?].         6.179           CONFigure BSSignal: CHANNELFFCH[?].         6.179           CONFigure BSSignal: CHANNELFFCH[?].         6.179           CONFigure BSSignal: CHANNELFFCH[?].         6.179           CONFigure BSSignal: CHANNELFFCH[?].         6.179           CONFigure BSSignal: CHANNELFFCH[?].         6.170           CONFigure BSSignal: CHANNELFFCH[?].         6.170           CONFigure BSSignal: CHANNELFFCH[?].         6.179           CONFigure BSSi                                                        |                                           | 6.175 |
| PROCedure: BSSignal: CHANnel; RF[[7]].         6.176           CONFigure: BSSignal: POWer: CDMA[7]         6.176           PROCedure: BSSignal: POWer: COMA[7]         6.177           CONFigure: BSSignal: LEVE: FSVRc[7]         6.177           CONFigure: BSSignal: LEVE: FSVRc[7]         6.177           CONFigure: BSSignal: LEVE: FSVRc[7]         6.177           CONFigure: BSSignal: LEVE: FSVRc[7]         6.177           CONFigure: BSSignal: LEVE: FOLDS: VALue?         6.178           CONFigure: BSSignal: PATTEm: SQMcde[7]         6.178           CONFigure: BSSignal: PATTEm: SQMcde[7]         6.178           CONFigure: BSSignal: PATTEm: SQMcde[7]         6.179           CONFigure: BSSignal: PATTEm: AREA <no>-NOBits[7]         6.179           CONFigure: BSSignal: CHANNet: FFCH[7]         6.179           CONFigure: BSSignal: CHANNEt: FFCH[7]         6.179           CONFigure: BSSignal: CHANNEt: FFCH[7]         6.180           PROCedure: BSSignal: CHANNEt: FFCH[7]         6.180           CONFigure: BSSignal: CHANNEt: FFCH[7]         6.180           CONFigure: BSSignal: CHANNEt: FFCH[7]         6.180           CONFigure: BSSignal: CHANNEt: FFCH[7]         6.180           CONFigure: BSSignal: CHANNEt: FFCH[7]         6.180           CONFigure: BSSignal: CHANNEt: FFCH[7]         6.180</no>                                          | UNIT:BSSignal:CHANnel[:RF][?]             | 6.175 |
| CONFigure BSSignal:POWer CDMA[7]         6.176           PROCedure:BSSignal:POWer CDMA[7]         6.177           CONFigure:BSSignal:LEVel:FSYN6[7]         6.177           CONFigure:BSSignal:LEVel:FSYN6[7]         6.177           CONFigure:BSSignal:LEVel:FOCNS:ENABle[7]         6.177           CONFigure:BSSignal:LEVel:FOCNS:ENABle[7]         6.177           CONFigure:BSSignal:LEVel:CONS:ENABle[7]         6.176           CONFigure:BSSignal:LEVel:CONS:ENABle[7]         6.176           CONFigure:BSSignal:PATTem:SIZe[7]         6.178           CONFigure:BSSignal:PATTem:SIZe[7]         6.178           CONFigure:BSSignal:PATTem:AREA-no>:NOBIS[7]         6.179           CONFigure:BSSignal:PATTem:AREA-no>:NOBIS[7]         6.179           CONFigure:BSSignal:CHANnel:FFCH[7]         6.179           CONFigure:BSSignal:CHANnel:FFCH[7]         6.160           CONFigure:BSSignal:CHANnel:FFCH[7]         6.160           CONFigure:BSSignal:CHANnel:FFCH[7]         6.160           CONFigure:BSSignal:CHANnel:FFCH[7]         6.160           CONFigure:BSSignal:CHANnel:FFCH[7]         6.160           CONFigure:BSSignal:CHANnel:FFCH[7]         6.160           CONFigure:BSSignal:CHANNel:FFCH[7]         6.160           CONFigure:BSSignal:CHANNE!FFCH[7]         6.160           CONFigure:BSSignal                                                        | CONFigure:BSSignal:CHANnel[:RF][?]        | 6.176 |
| PROCedure BSSignal:POWer CDMA[7]         6.176           CONFigure BSSignal:LEVel:FSYNc[7]         6.177           CONFigure BSSignal:LEVel:FSYNc[7]         6.177           CONFigure BSSignal:LEVel:FSYNc[7]         6.177           CONFigure BSSignal:LEVel:FSYNc[7]         6.177           CONFigure BSSignal:LEVel:CONS:VALue?         6.176           CONFigure BSSignal:POEnts[7]         6.178           CONFigure BSSignal:PATTem:SolMode[7]         6.178           CONFigure BSSignal:PATTem:SolMode[7]         6.178           CONFigure BSSignal:PATTem:SolMode[7]         6.178           CONFigure BSSignal:PATTem:AREAnco:NOBts[7]         6.179           CONFigure BSSignal:PATTem:AREAnco:NOBts[7]         6.179           CONFigure BSSignal:PATTem:AREAnco:NOBts[7]         6.179           CONFigure BSSignal:CHANnet:FFCH[7]         6.160           CONFigure BSSignal:CHANnet:FFCH[7]         6.160           CONFigure BSSignal:CHANnet:FFCH[7]         6.160           CONFigure BSSignal:COC+FFCH[7]         6.160           CONFigure BSSignal:COC+FFCH[7]         6.160           CONFigure BSSignal:COC+FFCH[7]         6.160           CONFigure BSSignal:COC+FFCH[7]         6.160           CONFigure BSSignal:COC+FFCH[7]         6.160           CONFigure BSSignal:COC+FFCH[7]         6                                                                 | PROCedure:BSSignal:CHANnel[:RF][?]        | 6.176 |
| CONFigure BSSignal:POWerOUTPut <sup>7</sup> 6,177           CONFigure BSSignal:LEVel:FSVhc[?]         6,177           CONFigure BSSignal:LEVel:FOCN2         6,177           CONFigure BSSignal:LEVel:CNS:ENABle[?]         6,177           CONFigure BSSignal:LEVel:CNS:ENABle[?]         6,177           CONFigure BSSignal:LEVel:CONS:VALue?         6,178           CONFigure BSSignal:PATTem:SQL0de[?]         6,178           CONFigure BSSignal:PATTem:SSL2[?]         6,178           CONFigure BSSignal:PATTem:AREA.no>·NOBtS[?]         6,179           CONFigure BSSignal:PATTem:AREA.no>·NOBtS[?]         6,179           CONFigure BSSignal:PATTem:AREA.no>·POLantly[?]         6,179           CONFigure BSSignal:CHANnel:FFCH[?]         6,179           CONFigure BSSignal:CHANNel:FFCH[?]         6,179           CONFigure BSSignal:LEVel:FFCH[?]         6,160           PROCedure BSSignal:LEVel:FFCH[?]         6,160           CONFigure BSSignal:EVE:FCH[?]         6,160           CONFigure BSSignal:EVE:FCH[?]         6,160           CONFigure BSSignal:EVE:FCH[?]         6,160           CONFigure BSSignal:EVE:FCH[?]         6,160           CONFigure BSSignal:EVE:FCH[?]         6,160           CONFigure BSSignal:EVE:FCH[?]         6,160           CONFigure BSSignal:EVE:FCH[?]         6,                                                               | CONFigure:BSSignal:POWer:CDMA[?]          | 6.176 |
| CONFigure BSSignal:LEVei:FSVk[?]         6.177           CONFigure BSSignal:LEVei:OCNS:VALue?         6.177           CONFigure:BSSignal:LEVei:OCNS:VALue?         6.178           CONFigure:BSSignal:LEVei:OCNS:VALue?         6.178           CONFigure:BSSignal:PATTem:SQMode[?]         6.178           CONFigure:BSSignal:PATTem:SQMode[?]         6.178           CONFigure:BSSignal:PATTem:SQMode[?]         6.178           CONFigure:BSSignal:PATTem:AREAnos:NOBIIs[?]         6.179           CONFigure:BSSignal:PATTem:AREAnos:NOBIIs[?]         6.179           CONFigure:BSSignal:PATTem:AREAnos:NOBIIs[?]         6.179           CONFigure:BSSignal:CHANnet:FFCH[?]         6.179           CONFigure:BSSignal:CHANnet:FFCH[?]         6.170           CONFigure:BSSignal:CHANnet:FFCH[?]         6.180           CONFigure:BSSignal:CHANnet:FFCH[?]         6.180           CONFigure:BSSignal:ROFSet:FFCH[?]         6.180           CONFigure:BSSignal:ROFSet:FFCH[?]         6.180           CONFigure:BSSignal:COFFECH[?]         6.180           CONFigure:BSSignal:COFFECH[?]         6.180           CONFigure:BSSignal:COFFECH[?]         6.180           CONFigure:BSSignal:COFFECH[?]         6.180           CONFigure:BSSignal:COFFECH[?]         6.180           CONFigure:BSSignal:COFFECH[?]                                                                     |                                           |       |
| CONFigure BSSignal:LEVei.FPICh[7]         6.177           CONFigure BSSignal:LEVei.CONS:VALue?         6.178           CONFigure BSSignal:PCBtts[7]         6.178           CONFigure BSSignal:PATTem:SQMode[7]         6.178           CONFigure BSSignal:PATTem:SQMode[7]         6.178           CONFigure BSSignal:PATTem:SQMode[7]         6.178           CONFigure BSSignal:PATTem:AREA         6.179           CONFigure BSSignal:PATTem:AREA         6.179           CONFigure BSSignal:CHANnel:FPCH[7]         6.179           CONFigure BSSignal:CHANnel:FPCH[7]         6.179           CONFigure BSSignal:CHANnel:FPCH[7]         6.179           PROCedure BSSignal:CHANnel:FPCH[7]         6.160           PROCedure BSSignal:CHANnel:FPCH[7]         6.160           PROCedure BSSignal:CHANNel:FPCH[7]         6.160           PROCedure BSSignal:CPCFSet:FFCH[7]         6.160           CONFigure BSSignal:CPCFSet:FFCH[7]         6.160           CONFigure BSSignal:CPCFSet:FFCH[7]         6.160           CONFigure BSSignal:CPCFSet:FFCH[7]         6.160           CONFigure BSSignal:CPCFSet:FFCH[7]         6.160           CONFigure BSSignal:CPCFSet:FFCH[7]         6.160           CONFigure BSSignal:CPCFSet:FFCH[7]         6.160           CONFigure BSSignal:CPCFSet:FFCH[7]         6.161 </td <td>CONFigure:BSSignal:POWer:OUTPut?</td> <td> 6.177</td>    | CONFigure:BSSignal:POWer:OUTPut?          | 6.177 |
| CONFigure BSSignal:LEVei:OCNS:VALue?       6.178         CONFigure BSSignal:PATTem:SVLue?       6.178         CONFigure BSSignal:PATTem:SSIZe[?]       6.178         CONFigure BSSignal:PATTem:SSIZe[?]       6.178         CONFigure BSSignal:PATTem:AREAno:NOBits[?]       6.178         CONFigure BSSignal:PATTem:AREAno:NOBits[?]       6.179         CONFigure BSSignal:PATTem:AREAno:NOBits[?]       6.179         CONFigure BSSignal:CHANnet/FCH[?]       6.179         CONFigure BSSignal:CHANnet/FCH[?]       6.179         CONFigure BSSignal:CHANnet/FCH[?]       6.179         CONFigure BSSignal:CHANnet/FCH[?]       6.160         CONFigure BSSignal:CHANnet/FCH[?]       6.160         PROCedure BSSignal:CHANnet/FCH[?]       6.160         CONFigure BSSignal:CHANnet/FCH[?]       6.160         PROCedure BSSignal:CHANnet/FCH[?]       6.160         CONFigure BSSignal:CHANnet/FCH[?]       6.160         CONFigure BSSignal:COF/FCH[?]       6.160         CONFigure BSSignal:COF/FCH[?]       6.160         CONFigure BSSignal:COF/FCH[?]       6.160         CONFigure BSSignal:COF/FCH[?]       6.161         PROCedure BSSignal:COF/FCH[?]       6.161         PROCedure BSSignal:COF/FCH[?]       6.161         CONFigure BSSignal:COF/FCH[?]       6.161                                                                                                    | CONFigure:BSSignal:LEVel:FSYNc[?]         | 6.177 |
| CONFigure:BSSignal:LEVel:OCNS:VALue?         6,178           CONFigure:BSSignal:PATTern:SQMode[?]         6,177           CONFigure:BSSignal:PATTern:SQMode[?]         6,178           CONFigure:BSSignal:PATTern:AREA-no>:NOBits[?]         6,178           CONFigure:BSSignal:PATTern:AREA-no>:NOBits[?]         6,179           CONFigure:BSSignal:PATTern:AREA-no>:POLarity[?]         6,179           CONFigure:BSSignal:CHANnel:FFCH[?]         6,179           CONFigure:BSSignal:CHANnel:FFCH[?]         6,179           CONFigure:BSSignal:CHANnel:FFCH[?]         6,179           CONFigure:BSSignal:CHANnel:FFCH[?]         6,179           CONFigure:BSSignal:CHANnel:FFCH[?]         6,180           CONFigure:BSSignal:EVel:FFCH[?]         6,180           CONFigure:BSSignal:EVel:FFCH[?]         6,180           CONFigure:BSSignal:COFFFCH[?]         6,180           CONFigure:BSSignal:COFFFCH[?]         6,180           CONFigure:BSSignal:COFFFCH[?]         6,180           CONFigure:BSSignal:COFFFCH[?]         6,180           CONFigure:BSSignal:COFFFCH[?]         6,180           CONFigure:BSSignal:COFFFCH[?]         6,180           CONFigure:BSSignal:EVel:FSCH:ZER0[?]         6,181           CONFigure:BSSignal:EVel:FSCH:ZER0[?]         6,181           CONFigure:BSSignal:EVel:FSCH:2ER0[?] <td>CONFigure:BSSignal:LEVel:FPICh[?]</td> <td> 6.177</td> | CONFigure:BSSignal:LEVel:FPICh[?]         | 6.177 |
| CONFigure:BSSignal:PCBits[?]         6.178           CONFigure:BSSignal:PATTem:S00de[?]         6.177           CONFigure:BSSignal:PATTem:S12[?]         6.178           CONFigure:BSSignal:PATTem:AREA <no>:NOBits[?]         6.179           CONFigure:BSSignal:PATTem:AREA<no>:NOBits[?]         6.179           CONFigure:BSSignal:PATTem:AREA<no>:NOBits[?]         6.179           CONFigure:BSSignal:CHANnel:FFCH[?]         6.179           CONFigure:BSSignal:CHANnel:FFCH[?]         6.179           CONFigure:BSSignal:CHANnel:FFCH[?]         6.180           CONFigure:BSSignal:CHANnel:FFCH[?]         6.180           CONFigure:BSSignal:CHANnel:FFCH[?]         6.180           CONFigure:BSSignal:CHOFIset:FFCH[?]         6.180           CONFigure:BSSignal:CHOFIset:FFCH[?]         6.180           CONFigure:BSSignal:QOF:FFCH[?]         6.180           CONFigure:BSSignal:QOF:FFCH[?]         6.180           CONFigure:BSSignal:CHANnel:FSCH?ZERO[?]         6.181           CONFigure:BSSignal:CHANnel:FSCH?ZERO[?]         6.181           CONFigure:BSSignal:CHANnel:FSCH?ZERO[?]         6.181           CONFigure:BSSignal:CHANnel:FSCH?ZERO[?]         6.181           CONFigure:BSSignal:CHANnel:FSCH?ZERO[?]         6.181           CONFigure:BSSignal:CHANnel:FSCH?ZERO[?]         6.181           CON</no></no></no>                                        | CONFigure:BSSignal:LEVel:OCNS:ENABle[?]   | 6.177 |
| CONFigure:BSSignal:PATTem:SDIZe[7].         6.178           CONFigure:BSSignal:PATTem:AREA         6.179           CONFigure:BSSignal:PATTem:AREA         6.179           CONFigure:BSSignal:PATTem:AREA         6.179           CONFigure:BSSignal:PATTem:AREA         6.179           CONFigure:BSSignal:ChanneiFFCH[7]         6.179           CONFigure:BSSignal:ChanneiFFCH[7]         6.179           PROCedure:BSSignal:ChanneiFFCH[7]         6.170           CONFigure:BSSignal:ChanneiFFCH[7]         6.180           PROCedure:BSSignal:EVel:FFCH[7]         6.180           CONFigure:BSSignal:FROFfset:FFCH[7]         6.180           CONFigure:BSSignal:GOF:FFCH[7]         6.180           CONFigure:BSSignal:GOF:FFCH[7]         6.180           CONFigure:BSSignal:OF:FFCH[7]         6.180           CONFigure:BSSignal:COF:FFCH[7]         6.180           CONFigure:BSSignal:LEVel:FSCH:ZERQ[7]         6.181           PROCedure:BSSignal:LEVel:FSCH:ZERQ[7]         6.181           CONFigure:BSSignal:CHANnel:FSCH:ZERQ[7]         6.181           CONFigure:BSSignal:CHANnel:FSCH:ZERQ[7]         6.181           CONFigure:BSSignal:CHANnel:FSCH:ZERQ[7]         6.181           CONFigure:BSSignal:CHANnel:FSCH:ZERQ[7]         6.181           CONFigure:BSSignal:CHANnel:FSCH:ZERQ[7]         6.18                                                                 | CONFigure:BSSignal:LEVel:OCNS:VALue?      | 6.178 |
| CONFigure:BSSignal:PATTern:SSIZe[?]       6.178         CONFigure:BSSignal:PATTern:AREA <no>:NOBits[?]       6.179         CONFigure:BSSignal:PATTern:AREALI-INBIt[?]       6.179         CONFigure:BSSignal:CHANNE!FFCH[?]       6.179         CONFigure:BSSignal:CHANNE!FFCH[?]       6.179         CONFigure:BSSignal:CHANNE!FFCH[?]       6.179         CONFigure:BSSignal:LEVel:FFCH[?]       6.170         CONFigure:BSSignal:LEVel:FFCH[?]       6.180         CONFigure:BSSignal:ROFfset:FFCH[?]       6.180         CONFigure:BSSignal:ROFfset:FFCH[?]       6.180         CONFigure:BSSignal:ROFfset:FFCH[?]       6.180         CONFigure:BSSignal:QOF:FFCH[?]       6.180         CONFigure:BSSignal:QOF:FFCH[?]       6.180         CONFigure:BSSignal:QOF:FFCH[?]       6.180         CONFigure:BSSignal:QOF:FFCH[?]       6.180         CONFigure:BSSignal:CHANne!FSCH?[?]       6.180         CONFigure:BSSignal:CHANne!FSCH?[?]       6.181         CONFigure:BSSignal:CHANne!FSCH?[?]       6.181         CONFigure:BSSignal:CHANne!FSCH?[?]       6.181         CONFigure:BSSignal:CHANne!FSCH?[?]       6.181         CONFigure:BSSignal:CHANne!FSCH?[?]       6.181         CONFigure:BSSignal:CHANNE!FSCH?[?]       6.181         CONFigure:BSSignal:CHANNE!FSCH?[?]<td>CONFigure:BSSignal:PCBits[?]</td><td> 6.178</td></no>                                             | CONFigure:BSSignal:PCBits[?]              | 6.178 |
| CONFigure:BSSignal: PATTern:AREA1:LHBit[?]       6.179         CONFigure:BSSignal:PATTern:AREA1:LHBit[?]       6.179         CONFigure:BSSignal:PATTern:AREA7:LHBit[?]       6.179         CONFigure:BSSignal:CHANnel:FFCH[?]       6.179         PROCedure:BSSignal:CHANnel:FFCH[?]       6.179         CONFigure:BSSignal:LEVel:FFCH[?]       6.179         CONFigure:BSSignal:LEVel:FFCH[?]       6.180         CONFigure:BSSignal:CVANnel:FFCH[?]       6.180         CONFigure:BSSignal:GOF:FFCH[?]       6.180         CONFigure:BSSignal:GOF:FFCH[?]       6.180         CONFigure:BSSignal:GOF:FFCH[?]       6.180         CONFigure:BSSignal:QOF:FFCH[?]       6.180         CONFigure:BSSignal:QOF:FFCH[?]       6.180         CONFigure:BSSignal:CVANnel:FSCH:ZERQ[?]       6.181         CONFigure:BSSignal:LEVel:FSCH:ZERQ[?]       6.181         CONFigure:BSSignal:CVANnel:FSCH:ZERQ[?]       6.181         CONFigure:BSSignal:CVANnel:FSCH:ZERQ[?]       6.181         CONFigure:BSSignal:CVANnel:FSCH:ZERQ[?]       6.181         CONFigure:BSSignal:CVANnel:FSCH:ZERQ[?]       6.181         CONFigure:BSSignal:CVANnel:FSCH:ZERQ[?]       6.181         CONFigure:BSSignal:CVANnel:FSCH:ZERQ[?]       6.181         CONFigure:BSSignal:QOF:FSCH:ZERQ[?]       6.181 <t< td=""><td>CONFigure:BSSignal:PATTern:SQMode[?]</td><td> 6.178</td></t<>                              | CONFigure:BSSignal:PATTern:SQMode[?]      | 6.178 |
| CONFigure:BSSignal:PATTern:AREA1:LHBit[?]         6.179           CONFigure:BSSignal:FATTern:AREA:no:POLarity[?]         6.179           CONFigure:BSSignal:CHANnel:FFCH[?]         6.179           PROCedure:BSSignal:CHANnel:FFCH[?]         6.179           CONFigure:BSSignal:CHANnel:FFCH[?]         6.180           PROCedure:BSSignal:EROFiseL:FFCH[?]         6.180           CONFigure:BSSignal:EROFiseL:FFCH[?]         6.180           CONFigure:BSSignal:COF:FFCH[?]         6.180           CONFigure:BSSignal:QOF:FFCH[?]         6.180           PROCedure:BSSignal:QOF:FFCH[?]         6.180           CONFigure:BSSignal:QOF:FFCH[?]         6.180           CONFigure:BSSignal:QOF:FFCH[?]         6.180           CONFigure:BSSignal:QOF:FFCH[?]         6.180           CONFigure:BSSignal:QOF:FFCH[?]         6.181           CONFigure:BSSignal:CHANnel:FSCH:ZERO[?]         6.181           CONFigure:BSSignal:CHANnel:FSCH:ZERO[?]         6.181           CONFigure:BSSignal:CHANnel:FSCH:ZERO[?]         6.181           CONFigure:BSSignal:CHANnel:FSCH:ZERO[?]         6.181           CONFigure:BSSignal:CHANnel:FSCH:ZERO[?]         6.181           CONFigure:BSSignal:CHANnel:FSCH:ZERO[?]         6.181           CONFigure:BSSignal:CHANnel:FSCH:ZERO[?]         6.182           CONFigure:BSSignal:CH                                                        | CONFigure:BSSignal:PATTern:SSIZe[?]       | 6.178 |
| CONFigure:BSSignal:PATTern:AREA <no>:POLarity[?]         6.179           CONFigure:BSSignal:CHANnel:FFCH[?]         6.179           PROCedure:BSSignal:LEVel:FFCH[?]         6.180           PROCedure:BSSignal:LEVel:FFCH[?]         6.180           CONFigure:BSSignal:LEVel:FFCH[?]         6.180           CONFigure:BSSignal:FROFIset:FFCH[?]         6.180           CONFigure:BSSignal:FROFIset:FFCH[?]         6.180           CONFigure:BSSignal:GOF:FFCH[?]         6.180           CONFigure:BSSignal:QOF:FFCH[?]         6.180           CONFigure:BSSignal:QOF:FFCH[?]         6.180           CONFigure:BSSignal:QOF:FFCH[?]         6.180           CONFigure:BSSignal:QOF:FFCH[?]         6.180           CONFigure:BSSignal:LEVel:FSCH:ZERO[?]         6.181           CALCulate[:SCALar]:BSSignal:LEVel:FSCH:ZERO[?]         6.181           CONFigure:BSSignal:LEVel:FSCH:ZERO[?]         6.181           CONFigure:BSSignal:CHANnel:FSCH:ZERO[?]         6.181           CONFigure:BSSignal:CHANnel:FSCH:ZERO[?]         6.181           CONFigure:BSSignal:CHANnel:FSCH:ZERO[?]         6.181           CONFigure:BSSignal:CHANnel:FSCH:ZERO[?]         6.181           CONFigure:BSSignal:CHANnel:FSCH:ZERO[?]         6.182           CONFigure:BSSignal:CHANnel:FSCH:ZERO[?]         6.182           CONFigure:BS</no>                                                  |                                           |       |
| CONFigure:BSSignal:CHANnel:FFCH[?].         6.179           PROCedure:BSSignal:CHANnel:FFCH[?].         6.180           PROCedure:BSSignal:LEVel:FFCH[?].         6.180           PROCedure:BSSignal:EVEI:FFCH[?].         6.180           CONFigure:BSSignal:FROFfset:FFCH[?].         6.180           CONFigure:BSSignal:FROFfset:FFCH[?].         6.180           CONFigure:BSSignal:QF:FFCH[?].         6.180           CONFigure:BSSignal:QF:FFCH[?].         6.180           CONFigure:BSSignal:QF:FFCH[?].         6.180           CONFigure:BSSignal:QF:FFCH[?].         6.180           CONFigure:BSSignal:QF:FFCH[?].         6.180           CONFigure:BSSignal:CHANnel:FSCH:ZERO[?].         6.181           PROCedure:BSSignal:CHANnel:FSCH:ZERO[?].         6.181           CONFigure:BSSignal:CHANnel:FSCH:ZERO[?].         6.181           PROCedure:BSSignal:CHANnel:FSCH:ZERO[?].         6.181           CONFigure:BSSignal:CHANnel:FSCH:ZERO[?].         6.181           CONFigure:BSSignal:CHANnel:FSCH:ZERO[?].         6.181           CONFigure:BSSignal:CHANnel:FSCH:ZERO[?].         6.181           CONFigure:BSSignal:CHANnel:FSCH:ZERO[?].         6.181           CONFigure:BSSignal:CHANNELFSCH:ZERO[?].         6.182           CONFigure:BSSignal:CHANNELFSCH:ZERO[?].         6.182           CONFigur                                                        | CONFigure:BSSignal:PATTern:AREA1:LHBit[?] | 6.179 |
| CONFigure:BSSignal:CHANnel:FFCH[?].         6.179           PROCedure:BSSignal:CHANnel:FFCH[?].         6.180           PROCedure:BSSignal:LEVel:FFCH[?].         6.180           PROCedure:BSSignal:EVEI:FFCH[?].         6.180           CONFigure:BSSignal:FROFfset:FFCH[?].         6.180           CONFigure:BSSignal:FROFfset:FFCH[?].         6.180           CONFigure:BSSignal:QF:FFCH[?].         6.180           CONFigure:BSSignal:QF:FFCH[?].         6.180           CONFigure:BSSignal:QF:FFCH[?].         6.180           CONFigure:BSSignal:QF:FFCH[?].         6.180           CONFigure:BSSignal:QF:FFCH[?].         6.180           CONFigure:BSSignal:CHANnel:FSCH:ZERO[?].         6.181           PROCedure:BSSignal:CHANnel:FSCH:ZERO[?].         6.181           CONFigure:BSSignal:CHANnel:FSCH:ZERO[?].         6.181           PROCedure:BSSignal:CHANnel:FSCH:ZERO[?].         6.181           CONFigure:BSSignal:CHANnel:FSCH:ZERO[?].         6.181           CONFigure:BSSignal:CHANnel:FSCH:ZERO[?].         6.181           CONFigure:BSSignal:CHANnel:FSCH:ZERO[?].         6.181           CONFigure:BSSignal:CHANnel:FSCH:ZERO[?].         6.181           CONFigure:BSSignal:CHANNELFSCH:ZERO[?].         6.182           CONFigure:BSSignal:CHANNELFSCH:ZERO[?].         6.182           CONFigur                                                        |                                           |       |
| PROCedure:BSSignal:CHANnel:FFCH[?]       6.179         CONFigure:BSSignal:LEVel:FFCH[?]       6.180         PROCedure:BSSignal:FROFiset:FFCH[?]       6.180         CONFigure:BSSignal:FROFiset:FFCH[?]       6.180         PROCedure:BSSignal:FROFiset:FFCH[?]       6.180         CONFigure:BSSignal:OP:FFCH[?]       6.180         PROCedure:BSSignal:OP:FFCH[?]       6.180         CONFigure:BSSignal:OP:FFCH[?]       6.180         CONFigure:BSSignal:OP:FFCH[?]       6.180         CALCulate[:SCALar]:BSSignal:EBNT:FFCH?       6.180         CONFigure:BSSignal:CHANnel:FSCH:ZER0[?]       6.181         PROCedure:BSSignal:CHANnel:FSCH:ZER0[?]       6.181         PROCedure:BSSignal:CHANnel:FSCH:ZER0[?]       6.181         PROCedure:BSSignal:CHANnel:FSCH:ZER0[?]       6.181         CONFigure:BSSignal:CHANnel:FSCH:ZER0[?]       6.181         CONFigure:BSSignal:QOF:FSCH:ZER0[?]       6.181         CONFigure:BSSignal:QOF:FSCH:ZER0[?]       6.182         CONFigure:BSSignal:QOF:FSCH:ZER0[?]       6.182         CONFigure:BSSignal:QOF:FSCH:ZER0[?]       6.182         CONFigure:BSSignal:EBNT:FSCH:ZER0?       6.182         CONFigure:BSSignal:EDNT:FSCH:ZER0?       6.182         CONFigure:BSSignal:EDNT:FSCH:ZER0?       6.182         CONFigure:BSSignal:EB                                                                                                   |                                           |       |
| PROCedure: BSSignal: LEVel: FFCH[?]         6.180           CONFigure: BSSignal: ROFfset: FFCH[?]         6.180           PROCedure: BSSignal: QOF: FFCH[?]         6.180           CONFigure: BSSignal: QOF: FFCH[?]         6.180           CONFigure: BSSignal: QOF: FFCH[?]         6.180           CONCigure: BSSignal: QOF: FFCH[?]         6.180           COLVEL         6.180           CALCulate[:SCALar]: BSSignal: COF. FFCH[?]         6.180           CONFigure: BSSignal: LEVel: FSCH: ZERO[?]         6.181           PROCedure: BSSignal: CHANnel: FSCH: ZERO[?]         6.181           CONFigure: BSSignal: CHANnel: FSCH: ZERO[?]         6.181           CONFigure: BSSignal: CHANnel: FSCH: ZERO[?]         6.181           CONFigure: BSSignal: CHANnel: FSCH: ZERO[?]         6.181           CONFigure: BSSignal: COF FSCH: ZERO[?]         6.181           CONFigure: BSSignal: QOF: FSCH: ZERO[?]         6.181           CONFigure: BSSignal: QOF: FSCH: ZERO[?]         6.182           PROCedure: BSSignal: QOF: FSCH: ZERO[?]         6.182           CONFigure: BSSignal: QOF: FSCH: ZERO[?]         6.182           CONFigure: BSSignal: QOF: FSCH: ZERO[?]         6.182           CONFigure: BSSignal: QOF: FSCH: ZERO[?]         6.182           CONFigure: BSSignal: QOF: FSCH: ONE[?]         6.182                                                       |                                           |       |
| PROCedure: BSSignal: LEVel: FFCH[?]         6.180           CONFigure: BSSignal: ROFfset: FFCH[?]         6.180           PROCedure: BSSignal: QOF: FFCH[?]         6.180           CONFigure: BSSignal: QOF: FFCH[?]         6.180           CONFigure: BSSignal: QOF: FFCH[?]         6.180           CONCigure: BSSignal: QOF: FFCH[?]         6.180           COLVEL         6.180           CALCulate[:SCALar]: BSSignal: COF. FFCH[?]         6.180           CONFigure: BSSignal: LEVel: FSCH: ZERO[?]         6.181           PROCedure: BSSignal: CHANnel: FSCH: ZERO[?]         6.181           CONFigure: BSSignal: CHANnel: FSCH: ZERO[?]         6.181           CONFigure: BSSignal: CHANnel: FSCH: ZERO[?]         6.181           CONFigure: BSSignal: CHANnel: FSCH: ZERO[?]         6.181           CONFigure: BSSignal: COF FSCH: ZERO[?]         6.181           CONFigure: BSSignal: QOF: FSCH: ZERO[?]         6.181           CONFigure: BSSignal: QOF: FSCH: ZERO[?]         6.182           PROCedure: BSSignal: QOF: FSCH: ZERO[?]         6.182           CONFigure: BSSignal: QOF: FSCH: ZERO[?]         6.182           CONFigure: BSSignal: QOF: FSCH: ZERO[?]         6.182           CONFigure: BSSignal: QOF: FSCH: ZERO[?]         6.182           CONFigure: BSSignal: QOF: FSCH: ONE[?]         6.182                                                       | CONFigure:BSSignal:LEVel:FFCH[?]          | 6.180 |
| CONFigure:BSSignal:FROFfset:FFCH[?]         6.180           PROCedure:BSSignal:ROFfset:FFCH[?]         6.180           CONFigure:BSSignal:QOF:FFCH[?]         6.180           PROCedure:BSSignal:QOF:FFCH[?]         6.180           CALculate[:SCALar]:BSSignal:EBNT:FFCH?]         6.180           CALCulate[:SCALar]:BSSignal:EBNT:FFCH?]         6.180           CONFigure:BSSignal:LEVel:FSCH:ZERO[?]         6.181           PROCedure:BSSignal:LEVel:FSCH:ZERO[?]         6.181           CONFigure:BSSignal:CHANnel:FSCH:ZERO[?]         6.181           CONFigure:BSSignal:CHANnel:FSCH:ZERO[?]         6.181           CONFigure:BSSignal:FROFfset:FSCH:ZERO[?]         6.181           CONFigure:BSSignal:FROFfset:FSCH:ZERO[?]         6.181           CONFigure:BSSignal:COFFset:FSCH:ZERO[?]         6.181           CONFigure:BSSignal:QOF:FSCH:ZERO[?]         6.182           PROCedure:BSSignal:QOF:FSCH:ZERO[?]         6.182           CONFigure:BSSignal:QOF:FSCH:ZERO[?]         6.182           CONFigure:BSSignal:LEVel:FSCH:ONE[?]         6.182           CONFigure:BSSignal:LEVel:FSCH:ONE[?]         6.182           CONFigure:BSSignal:LEVel:FSCH:ONE[?]         6.183           PROCedure:BSSignal:CHANnel:FSCH:ONE[?]         6.183           CONFigure:BSSignal:CHANnel:FSCH:ONE[?]         6.183                                                               |                                           |       |
| PROCedure: BSSignal: FPCFfet[?].       6.180         CONFigure: BSSignal: QOF: FFCH[?].       6.180         PROCedure: BSSignal: QOF: FFCH[?].       6.180         CALCulate[: SCALar]: BSSignal: EBNT: FFCH?       6.180         CONFigure: BSSignal: LVel: FSCH: ZERO[?].       6.181         PROCedure: BSSignal: LVel: FSCH: ZERO[?].       6.181         CONFigure: BSSignal: CHANnel: FSCH: ZERO[?].       6.181         CONFigure: BSSignal: CHANnel: FSCH: ZERO[?].       6.181         CONFigure: BSSignal: CHANnel: FSCH: ZERO[?].       6.181         CONFigure: BSSignal: CHANnel: FSCH: ZERO[?].       6.181         CONFigure: BSSignal: CHANnel: FSCH: ZERO[?].       6.181         CONFigure: BSSignal: QOF: FSCH: ZERO[?].       6.181         CONFigure: BSSignal: QOF: FSCH: ZERO[?].       6.182         PROCedure: BSSignal: QOF: FSCH: ZERO[?].       6.182         CONFigure: BSSignal: QOF: FSCH: ZERO[?].       6.182         CONFigure: BSSignal: QOF: FSCH: ZERO[?].       6.182         CONFigure: BSSignal: CHANnel: FSCH: ONE[?].       6.182         CONFigure: BSSignal: CHANnel: FSCH: ONE[?].       6.182         CONFigure: BSSignal: CHANnel: FSCH: ONE[?].       6.183         CONFigure: BSSignal: CHANnel: FSCH: ONE[?].       6.183         CONFigure: BSSignal: CHANnel: FSCH: ONE[?].       6.183                                                     |                                           |       |
| CONFigure: BSSignal:QOF:FFCH[?]       6.180         PROCedure: BSSignal: QOF: FFCH[?]       6.180         CALculate[:SCALar]: BSSignal: EBNT: FFCH?       6.180         CONFigure: BSSignal: LEVel: FSCH: ZERO[?]       6.181         PROCedure: BSSignal: LEVel: FSCH: ZERO[?]       6.181         CONFigure: BSSignal: CHANnel: FSCH: ZERO[?]       6.181         CONFigure: BSSignal: CHANnel: FSCH: ZERO[?]       6.181         PROCedure: BSSignal: CHANnel: FSCH: ZERO[?]       6.181         CONFigure: BSSignal: CHANnel: FSCH: ZERO[?]       6.181         CONFigure: BSSignal: CONFSCH: ZERO[?]       6.181         CONFigure: BSSignal: QOF: FSCH: ZERO[?]       6.181         CONFigure: BSSignal: QOF: FSCH: ZERO[?]       6.182         PROCedure: BSSignal: QOF: FSCH: ZERO[?]       6.182         PROCedure: BSSignal: QOF: FSCH: ZERO[?]       6.182         PROCedure: BSSignal: QOF: FSCH: ZERO[?]       6.182         PROCedure: BSSignal: LEVel: FSCH: ONE[?]       6.182         CONFigure: BSSignal: LEVel: FSCH: ONE[?]       6.182         PROCedure: BSSignal: CHANnel: FSCH: ONE[?]       6.183         CONFigure: BSSignal: CHANnel: FSCH: ONE[?]       6.183         CONFigure: BSSignal: CHANnel: FSCH: ONE[?]       6.183         CONFigure: BSSignal: CHANnel: FSCH: ONE[?]       6.183                                                                         |                                           |       |
| PROCedure:BSSignal:QOF:FFCH[?]       6.180         CALCulate[:SCALar]:BSSignal:LENT:FFCH?       6.180         CONFigure:BSSignal:LEVel:FSCH:ZERO[?]       6.181         PROCedure:BSSignal:LEVel:FSCH:ZERO[?]       6.181         CONFigure:BSSignal:CHANnel:FSCH:ZERO[?]       6.181         PROCedure:BSSignal:CHANnel:FSCH:ZERO[?]       6.181         CONFigure:BSSignal:CHANnel:FSCH:ZERO[?]       6.181         CONFigure:BSSignal:FROFfset:FSCH:ZERO[?]       6.181         CONFigure:BSSignal:QFFSCH:ZERO[?]       6.181         CONFigure:BSSignal:QOF:FSCH:ZERO[?]       6.181         CONFigure:BSSignal:QOF:FSCH:ZERO[?]       6.182         PROCedure:BSSignal:QOF:FSCH:ZERO[?]       6.182         PROCedure:BSSignal:QOF:FSCH:ZERO[?]       6.182         CONFigure:BSSignal:LEVel:FSCH:ONE[?]       6.182         PROCedure:BSSignal:LEVel:FSCH:ONE[?]       6.182         CONFigure:BSSignal:CHANnel:FSCH:ONE[?]       6.183         CONFigure:BSSignal:CHANnel:FSCH:ONE[?]       6.183         CONFigure:BSSignal:CHANnel:FSCH:ONE[?]       6.183         CONFigure:BSSignal:CHANnel:FSCH:ONE[?]       6.183         CONFigure:BSSignal:CHANnel:FSCH:ONE[?]       6.183         CONFigure:BSSignal:CHANnel:FSCH:ONE[?]       6.183         CONFigure:BSSignal:CHANnel:FSCH:ONE[?]       6.183                                                                                 |                                           |       |
| CONFigure:BSSignal:LEVel:FSCH:ZERO[?]       6.181         PROCedure:BSSignal:CHANnel:FSCH:ZERO[?]       6.181         CONFigure:BSSignal:CHANnel:FSCH:ZERO[?]       6.181         PROCedure:BSSignal:CHANnel:FSCH:ZERO[?]       6.181         CONFigure:BSSignal:CHANnel:FSCH:ZERO[?]       6.181         CONFigure:BSSignal:CHANnel:FSCH:ZERO[?]       6.181         CONFigure:BSSignal:CHANnel:FSCH:ZERO[?]       6.181         CONFigure:BSSignal:QOF:FSCH:ZERO[?]       6.181         CONFigure:BSSignal:QOF:FSCH:ZERO[?]       6.182         PROCedure:BSSignal:QOF:FSCH:ZERO[?]       6.182         CONFigure:BSSignal:QOF:FSCH:ZERO[?]       6.182         CALCulate[:SCALar]:BSSignal:EBNT:FSCH:ZERO?       6.182         CONFigure:BSSignal:LEVel:FSCH:ONE[?]       6.182         CONFigure:BSSignal:LEVel:FSCH:ONE[?]       6.182         CONFigure:BSSignal:CHANnel:FSCH:ONE[?]       6.182         CONFigure:BSSignal:CHANnel:FSCH:ONE[?]       6.183         CONFigure:BSSignal:CHANnel:FSCH:ONE[?]       6.183         CONFigure:BSSignal:CHANnel:FSCH:ONE[?]       6.183         CONFigure:BSSignal:CHANnel:FSCH:ONE[?]       6.183         CONFigure:BSSignal:CHANnel:FSCH:ONE[?]       6.183         CONFigure:BSSignal:QOF:FSCH:ONE[?]       6.183         CONFigure:BSSignal:QOF:FSCH:ONE[?]       6                                                                         |                                           |       |
| PROCedure:BSSignal:LEVel;FSCH:ZER0[?]       6.181         CONFigure:BSSignal:CHANnel:FSCH:ZER0[?]       6.181         PROCedure:BSSignal:CHANnel:FSCH:ZER0[?]       6.181         CONFigure:BSSignal:FROFfset:FSCH:ZER0[?]       6.181         CONFigure:BSSignal:QOF:FSCH:ZER0[?]       6.181         CONFigure:BSSignal:QOF:FSCH:ZER0[?]       6.181         CONFigure:BSSignal:QOF:FSCH:ZER0[?]       6.182         PROCedure:BSSignal:QOF:FSCH:ZER0[?]       6.182         CALCulate[:SCALar]:BSSignal:EBNT:FSCH:ZER0?       6.182         CALCulate[:SCALar]:BSSignal:EBNT:FSCH:ZER0?       6.182         CONFigure:BSSignal:LEVel:FSCH:ONE[?]       6.182         PROCedure:BSSignal:LEVel:FSCH:ONE[?]       6.182         CONFigure:BSSignal:LEVel:FSCH:ONE[?]       6.183         PROCedure:BSSignal:CHANnel:FSCH:ONE[?]       6.183         PROCedure:BSSignal:CHANnel:FSCH:ONE[?]       6.183         CONFigure:BSSignal:CHANnel:FSCH:ONE[?]       6.183         CONFigure:BSSignal:CHANnel:FSCH:ONE[?]       6.183         PROCedure:BSSignal:CHANnel:FSCH:ONE[?]       6.183         CONFigure:BSSignal:CHANnel:FSCH:ONE[?]       6.183         PROCedure:BSSignal:QOF:FSCH:ONE[?]       6.183         CONFigure:BSSignal:QOF:FSCH:ONE[?]       6.183         CONFigure:BSSignal:QOF:FSCH:ONE[?]       6.18                                                                         |                                           |       |
| PROCedure:BSSignal:LEVel;FSCH:ZER0[?]       6.181         CONFigure:BSSignal:CHANnel:FSCH:ZER0[?]       6.181         PROCedure:BSSignal:CHANnel:FSCH:ZER0[?]       6.181         CONFigure:BSSignal:FROFfset:FSCH:ZER0[?]       6.181         CONFigure:BSSignal:QOF:FSCH:ZER0[?]       6.181         CONFigure:BSSignal:QOF:FSCH:ZER0[?]       6.181         CONFigure:BSSignal:QOF:FSCH:ZER0[?]       6.182         PROCedure:BSSignal:QOF:FSCH:ZER0[?]       6.182         CALCulate[:SCALar]:BSSignal:EBNT:FSCH:ZER0?       6.182         CALCulate[:SCALar]:BSSignal:EBNT:FSCH:ZER0?       6.182         CONFigure:BSSignal:LEVel:FSCH:ONE[?]       6.182         PROCedure:BSSignal:LEVel:FSCH:ONE[?]       6.182         CONFigure:BSSignal:LEVel:FSCH:ONE[?]       6.183         PROCedure:BSSignal:CHANnel:FSCH:ONE[?]       6.183         PROCedure:BSSignal:CHANnel:FSCH:ONE[?]       6.183         CONFigure:BSSignal:CHANnel:FSCH:ONE[?]       6.183         CONFigure:BSSignal:CHANnel:FSCH:ONE[?]       6.183         PROCedure:BSSignal:CHANnel:FSCH:ONE[?]       6.183         CONFigure:BSSignal:CHANnel:FSCH:ONE[?]       6.183         PROCedure:BSSignal:QOF:FSCH:ONE[?]       6.183         CONFigure:BSSignal:QOF:FSCH:ONE[?]       6.183         CONFigure:BSSignal:QOF:FSCH:ONE[?]       6.18                                                                         |                                           |       |
| CONFigure:BSSignal:CHANnel:FSCH:ZERO[?]       6.181         PROCedure:BSSignal:CHANnel:FSCH:ZERO[?]       6.181         CONFigure:BSSignal:FROFfset:FSCH:ZERO[?]       6.181         PROCedure:BSSignal:FROFfset:FSCH:ZERO[?]       6.181         PROCedure:BSSignal:QOF:FSCH:ZERO[?]       6.181         CONFigure:BSSignal:QOF:FSCH:ZERO[?]       6.182         PROCedure:BSSignal:QOF:FSCH:ZERO[?]       6.182         PROCedure:BSSignal:QOF:FSCH:ZERO[?]       6.182         CONFigure:BSSignal:COF:FSCH:ZERO[?]       6.182         CONFigure:BSSignal:LEVel:FSCH:ONE[?]       6.182         PROCedure:BSSignal:LEVE:FSCH:ONE[?]       6.182         PROCedure:BSSignal:LEVE:FSCH:ONE[?]       6.182         CONFigure:BSSignal:CHANnel:FSCH:ONE[?]       6.183         PROCedure:BSSignal:CHANnel:FSCH:ONE[?]       6.183         CONFigure:BSSignal:CHANnel:FSCH:ONE[?]       6.183         CONFigure:BSSignal:CHANnel:FSCH:ONE[?]       6.183         CONFigure:BSSignal:CHANnel:FSCH:ONE[?]       6.183         CONFigure:BSSignal:CHANnel:FSCH:ONE[?]       6.183         CONFigure:BSSignal:CHANnel:FSCH:ONE[?]       6.183         CONFigure:BSSignal:QOF:FSCH:ONE[?]       6.183         CONFigure:BSSignal:QOF:FSCH:ONE[?]       6.183         CONFigure:BSSignal:QOF:FSCH:ONE[?]       6.183     <                                                                              |                                           |       |
| PROCedure:BSSignal:CHANnel:FSCH:ZERO[?]       6.181         CONFigure:BSSignal:FROFfset:FSCH:ZERO[?]       6.181         PROCedure:BSSignal:QOF:FSCH:ZERO[?]       6.181         CONFigure:BSSignal:QOF:FSCH:ZERO[?]       6.182         PROCedure:BSSignal:QOF:FSCH:ZERO[?]       6.182         CALCulate[:SCALar]:BSSignal:QOF:FSCH:ZERO?       6.182         CONFigure:BSSignal:LEVel:FSCH:ONE[?]       6.182         CONFigure:BSSignal:LEVel:FSCH:ONE[?]       6.182         CONFigure:BSSignal:LEVel:FSCH:ONE[?]       6.182         CONFigure:BSSignal:LEVel:FSCH:ONE[?]       6.182         CONFigure:BSSignal:CHANnel:FSCH:ONE[?]       6.182         CONFigure:BSSignal:CHANnel:FSCH:ONE[?]       6.183         PROCedure:BSSignal:FROFfset:FSCH:ONE[?]       6.183         CONFigure:BSSignal:FROFfset:FSCH:ONE[?]       6.183         CONFigure:BSSignal:QOF:FSCH:ONE[?]       6.183         CONFigure:BSSignal:QOF:FSCH:ONE[?]       6.183         CONFigure:BSSignal:QOF:FSCH:ONE[?]       6.183         CONFigure:BSSignal:QOF:FSCH:ONE[?]       6.183         CONFigure:BSSignal:QOF:FSCH:ONE[?]       6.183         CONFigure:BSSignal:QOF:FSCH:ONE[?]       6.183         CONFigure:BSSignal:QOF:FSCH:ONE[?]       6.183         CONFigure:BSSignal:QOF:FSCH:ONE[?]       6.183 <t< td=""><td></td><td></td></t<>                                                             |                                           |       |
| CONFigure:BSSignal:FROFfset:FSCH:ZERO[?]       6.181         PROCedure:BSSignal:QOF:FSCH:ZERO[?]       6.181         CONFigure:BSSignal:QOF:FSCH:ZERO[?]       6.182         PROCedure:BSSignal:QOF:FSCH:ZERO[?]       6.182         CALCulate[:SCALar]:BSSignal:EBNT:FSCH:ZERO?       6.182         CONFigure:BSSignal:LEVel:FSCH:ONE[?]       6.182         CONFigure:BSSignal:LEVel:FSCH:ONE[?]       6.182         CONFigure:BSSignal:LEVel:FSCH:ONE[?]       6.182         CONFigure:BSSignal:CHANnel:FSCH:ONE[?]       6.182         CONFigure:BSSignal:CHANnel:FSCH:ONE[?]       6.183         PROCedure:BSSignal:CHANnel:FSCH:ONE[?]       6.183         CONFigure:BSSignal:FROFfset:FSCH:ONE[?]       6.183         CONFigure:BSSignal:FROFfset:FSCH:ONE[?]       6.183         PROCedure:BSSignal:GOF:FSCH:ONE[?]       6.183         CONFigure:BSSignal:QOF:FSCH:ONE[?]       6.183         PROCedure:BSSignal:QOF:FSCH:ONE[?]       6.183         CONFigure:BSSignal:QOF:FSCH:ONE[?]       6.183         CONFigure:BSSignal:QOF:FSCH:ONE[?]       6.183         CONFigure:BSSignal:QOF:FSCH:ONE[?]       6.183         CONFigure:BSSignal:QOF:FSCH:ONE[?]       6.183         CONFigure:BSSignal:CANnel:FPCH[?]       6.184         PROCedure:BSSignal:CHANnel:FPCH[?]       6.184                                                                                                  |                                           |       |
| CONFigure:BSSignal:QOF:FSCH:ZERO[?]       6.182         PROCedure:BSSignal:QOF:FSCH:ZERO[?]       6.182         CALCulate[:SCALar]:BSSignal:EBNT:FSCH:ZERO?       6.182         CONFigure:BSSignal:LEVel:FSCH:ONE[?]       6.182         PROCedure:BSSignal:LEVel:FSCH:ONE[?]       6.182         CONFigure:BSSignal:LEVel:FSCH:ONE[?]       6.182         CONFigure:BSSignal:CHANnel:FSCH:ONE[?]       6.183         PROCedure:BSSignal:CHANnel:FSCH:ONE[?]       6.183         CONFigure:BSSignal:CHANnel:FSCH:ONE[?]       6.183         CONFigure:BSSignal:FROFfset:FSCH:ONE[?]       6.183         CONFigure:BSSignal:FROFfset:FSCH:ONE[?]       6.183         CONFigure:BSSignal:QOF:FSCH:ONE[?]       6.183         CONFigure:BSSignal:QOF:FSCH:ONE[?]       6.183         CONFigure:BSSignal:QOF:FSCH:ONE[?]       6.183         CONFigure:BSSignal:QOF:FSCH:ONE[?]       6.183         CONFigure:BSSignal:QOF:FSCH:ONE[?]       6.183         CONFigure:BSSignal:QOF:FSCH:ONE[?]       6.183         CONFigure:BSSignal:CHANnel:FPCH[?]       6.184         PROCedure:BSSignal:CHANnel:FPCH[?]       6.184         PROCedure:BSSignal:CHANnel:FPCH[?]       6.184         PROCedure:BSSignal:CHANnel:FPCH[?]       6.184         PROCedure:BSSignal:LEVel:FPCH[?]       6.184 <td>CONFigure:BSSignal:FROFfset:FSCH:ZERO[?]</td> <td> 6.181</td>                                        | CONFigure:BSSignal:FROFfset:FSCH:ZERO[?]  | 6.181 |
| PROCedure:BSSignal:QOF:FSCH:ZERO[?]       6.182         CALCulate[:SCALar]:BSSignal:EBNT:FSCH:ZERO?       6.182         CONFigure:BSSignal:LEVel:FSCH:ONE[?]       6.182         PROCedure:BSSignal:LEVel:FSCH:ONE[?]       6.182         CONFigure:BSSignal:CHANnel:FSCH:ONE[?]       6.182         CONFigure:BSSignal:CHANnel:FSCH:ONE[?]       6.183         PROCedure:BSSignal:CHANnel:FSCH:ONE[?]       6.183         CONFigure:BSSignal:FROFfset:FSCH:ONE[?]       6.183         CONFigure:BSSignal:FROFfset:FSCH:ONE[?]       6.183         PROCedure:BSSignal:FROFfset:FSCH:ONE[?]       6.183         CONFigure:BSSignal:QOF:FSCH:ONE[?]       6.183         CONFigure:BSSignal:QOF:FSCH:ONE[?]       6.183         CONFigure:BSSignal:QOF:FSCH:ONE[?]       6.183         CONFigure:BSSignal:QOF:FSCH:ONE[?]       6.183         CALCulate[:SCALar]:BSSignal:EBNT:FSCH:ONE?       6.183         CONFigure:BSSignal:QOF:FSCH:ONE?       6.184         PROCedure:BSSignal:CHANnel:FPCH[?]       6.184         PROCedure:BSSignal:CHANnel:FPCH[?]       6.184         PROCedure:BSSignal:LEVel:FPCH[?]       6.184         PROCedure:BSSignal:LEVel:FPCH[?]       6.184                                                                                                    |                                           |       |
| PROCedure:BSSignal:QOF:FSCH:ZERO[?]       6.182         CALCulate[:SCALar]:BSSignal:EBNT:FSCH:ZERO?       6.182         CONFigure:BSSignal:LEVel:FSCH:ONE[?]       6.182         PROCedure:BSSignal:LEVel:FSCH:ONE[?]       6.182         CONFigure:BSSignal:CHANnel:FSCH:ONE[?]       6.182         CONFigure:BSSignal:CHANnel:FSCH:ONE[?]       6.183         PROCedure:BSSignal:CHANnel:FSCH:ONE[?]       6.183         CONFigure:BSSignal:FROFfset:FSCH:ONE[?]       6.183         CONFigure:BSSignal:FROFfset:FSCH:ONE[?]       6.183         PROCedure:BSSignal:FROFfset:FSCH:ONE[?]       6.183         CONFigure:BSSignal:QOF:FSCH:ONE[?]       6.183         CONFigure:BSSignal:QOF:FSCH:ONE[?]       6.183         CONFigure:BSSignal:QOF:FSCH:ONE[?]       6.183         CONFigure:BSSignal:QOF:FSCH:ONE[?]       6.183         CALCulate[:SCALar]:BSSignal:EBNT:FSCH:ONE?       6.183         CONFigure:BSSignal:QOF:FSCH:ONE?       6.184         PROCedure:BSSignal:CHANnel:FPCH[?]       6.184         PROCedure:BSSignal:CHANnel:FPCH[?]       6.184         PROCedure:BSSignal:LEVel:FPCH[?]       6.184         PROCedure:BSSignal:LEVel:FPCH[?]       6.184                                                                                                    | CONFigure:BSSignal:QOF:FSCH:ZERO[?]       | 6.182 |
| CALCulate[:SCALar]:BSSignal:EBNT:FSCH:ZERO?       6.182         CONFigure:BSSignal:LEVel:FSCH:ONE[?]       6.182         PROCedure:BSSignal:LEVel:FSCH:ONE[?]       6.182         CONFigure:BSSignal:CHANnel:FSCH:ONE[?]       6.182         CONFigure:BSSignal:CHANnel:FSCH:ONE[?]       6.183         PROCedure:BSSignal:CHANnel:FSCH:ONE[?]       6.183         CONFigure:BSSignal:CHANnel:FSCH:ONE[?]       6.183         CONFigure:BSSignal:FROFfset:FSCH:ONE[?]       6.183         CONFigure:BSSignal:FROFfset:FSCH:ONE[?]       6.183         CONFigure:BSSignal:QOF:FSCH:ONE[?]       6.183         CONFigure:BSSignal:QOF:FSCH:ONE[?]       6.183         CONFigure:BSSignal:QOF:FSCH:ONE[?]       6.183         CONFigure:BSSignal:QOF:FSCH:ONE[?]       6.183         CONFigure:BSSignal:QOF:FSCH:ONE[?]       6.183         CONFigure:BSSignal:QOF:FSCH:ONE[?]       6.183         CONFigure:BSSignal:CHANnel:FPCH[?]       6.184         PROCedure:BSSignal:CHANnel:FPCH[?]       6.184         PROCedure:BSSignal:CHANnel:FPCH[?]       6.184         PROCedure:BSSignal:CHANnel:FPCH[?]       6.184         PROCedure:BSSignal:LEVel:FPCH[?]       6.184         PROCedure:BSSignal:LEVel:FPCH[?]       6.184                                                                                                    |                                           |       |
| PROCedure:BSSignal:LEVel:FSCH:ONE[?]       6.182         CONFigure:BSSignal:CHANnel:FSCH:ONE[?]       6.183         PROCedure:BSSignal:CHANnel:FSCH:ONE[?]       6.183         CONFigure:BSSignal:CHANnel:FSCH:ONE[?]       6.183         PROCedure:BSSignal:FROFfset:FSCH:ONE[?]       6.183         PROCedure:BSSignal:FROFfset:FSCH:ONE[?]       6.183         CONFigure:BSSignal:QOF:FSCH:ONE[?]       6.183         CONFigure:BSSignal:QOF:FSCH:ONE[?]       6.183         PROCedure:BSSignal:QOF:FSCH:ONE[?]       6.183         CALCulate[:SCALar]:BSSignal:EBNT:FSCH:ONE?       6.183         CONFigure:BSSignal:CHANnel:FPCH[?]       6.184         PROCedure:BSSignal:CHANnel:FPCH[?]       6.184         PROCedure:BSSignal:LEVel:FPCH[?]       6.184         PROCedure:BSSignal:LEVel:FPCH[?]       6.184                                                                                                    |                                           |       |
| CONFigure:BSSignal:CHANnel:FSCH:ONE[?]       6.183         PROCedure:BSSignal:CHANnel:FSCH:ONE[?]       6.183         CONFigure:BSSignal:FROFfset:FSCH:ONE[?]       6.183         PROCedure:BSSignal:ROFfset:FSCH:ONE[?]       6.183         CONFigure:BSSignal:QOF:FSCH:ONE[?]       6.183         CONFigure:BSSignal:QOF:FSCH:ONE[?]       6.183         CONFigure:BSSignal:QOF:FSCH:ONE[?]       6.183         CALCulate[:SCALar]:BSSignal:EBNT:FSCH:ONE?       6.183         CONFigure:BSSignal:CHANnel:FPCH[?]       6.184         PROCedure:BSSignal:CHANnel:FPCH[?]       6.184         PROCedure:BSSignal:LEVel:FPCH[?]       6.184         PROCedure:BSSignal:LEVel:FPCH[?]       6.184                                                                                                    | CONFigure:BSSignal:LEVel:FSCH:ONE[?]      | 6.182 |
| CONFigure:BSSignal:CHANnel:FSCH:ONE[?]       6.183         PROCedure:BSSignal:CHANnel:FSCH:ONE[?]       6.183         CONFigure:BSSignal:FROFfset:FSCH:ONE[?]       6.183         PROCedure:BSSignal:ROFfset:FSCH:ONE[?]       6.183         CONFigure:BSSignal:QOF:FSCH:ONE[?]       6.183         CONFigure:BSSignal:QOF:FSCH:ONE[?]       6.183         CONFigure:BSSignal:QOF:FSCH:ONE[?]       6.183         CALCulate[:SCALar]:BSSignal:EBNT:FSCH:ONE?       6.183         CONFigure:BSSignal:CHANnel:FPCH[?]       6.184         PROCedure:BSSignal:CHANnel:FPCH[?]       6.184         PROCedure:BSSignal:LEVel:FPCH[?]       6.184         PROCedure:BSSignal:LEVel:FPCH[?]       6.184                                                                                                    | PROCedure:BSSignal:LEVel:FSCH:ONE[?]      | 6.182 |
| CONFigure:BSSignal:FROFfset:FSCH:ONE[?]       6.183         PROCedure:BSSignal:FROFfset:FSCH:ONE[?]       6.183         CONFigure:BSSignal:QOF:FSCH:ONE[?]       6.183         PROCedure:BSSignal:QOF:FSCH:ONE[?]       6.183         CALCulate[:SCALar]:BSSignal:EBNT:FSCH:ONE?       6.183         CONFigure:BSSignal:CHANnel:FPCH[?]       6.184         PROCedure:BSSignal:CHANnel:FPCH[?]       6.184         PROCedure:BSSignal:LEVel:FPCH[?]       6.184         PROCedure:BSSignal:LEVel:FPCH[?]       6.184                                                                                                    |                                           |       |
| PROCedure:BSSignal:FROFfset:FSCH:ONE[?]       6.183         CONFigure:BSSignal:QOF:FSCH:ONE[?]       6.183         PROCedure:BSSignal:QOF:FSCH:ONE[?]       6.183         CALCulate[:SCALar]:BSSignal:EBNT:FSCH:ONE?       6.183         CONFigure:BSSignal:CHANnel:FPCH[?]       6.184         PROCedure:BSSignal:CHANnel:FPCH[?]       6.184         PROCedure:BSSignal:LEVel:FPCH[?]       6.184         PROCedure:BSSignal:LEVel:FPCH[?]       6.184                                                                                                    |                                           |       |
| PROCedure:BSSignal:FROFfset:FSCH:ONE[?]       6.183         CONFigure:BSSignal:QOF:FSCH:ONE[?]       6.183         PROCedure:BSSignal:QOF:FSCH:ONE[?]       6.183         CALCulate[:SCALar]:BSSignal:EBNT:FSCH:ONE?       6.183         CONFigure:BSSignal:CHANnel:FPCH[?]       6.184         PROCedure:BSSignal:CHANnel:FPCH[?]       6.184         PROCedure:BSSignal:LEVel:FPCH[?]       6.184         PROCedure:BSSignal:LEVel:FPCH[?]       6.184                                                                                                    | CONFigure:BSSignal:FROFfset:FSCH:ONE[?]   | 6.183 |
| PROCedure:BSSignal:QOF:FSCH:ONE[?]       6.183         CALCulate[:SCALar]:BSSignal:EBNT:FSCH:ONE?       6.183         CONFigure:BSSignal:CHANnel:FPCH[?]       6.184         PROCedure:BSSignal:CHANnel:FPCH[?]       6.184         CONFigure:BSSignal:LEVel:FPCH[?]       6.184         PROCedure:BSSignal:LEVel:FPCH[?]       6.184                                                                                                    |                                           |       |
| PROCedure:BSSignal:QOF:FSCH:ONE[?]       6.183         CALCulate[:SCALar]:BSSignal:EBNT:FSCH:ONE?       6.183         CONFigure:BSSignal:CHANnel:FPCH[?]       6.184         PROCedure:BSSignal:CHANnel:FPCH[?]       6.184         CONFigure:BSSignal:LEVel:FPCH[?]       6.184         PROCedure:BSSignal:LEVel:FPCH[?]       6.184                                                                                                    | CONFigure:BSSignal:QOF:FSCH:ONE[?]        | 6.183 |
| CALCulate[:SCALar]:BSSignal:EBNT:FSCH:ONE?       6.183         CONFigure:BSSignal:CHANnel:FPCH[?]       6.184         PROCedure:BSSignal:CHANnel:FPCH[?]       6.184         CONFigure:BSSignal:LEVel:FPCH[?]       6.184         PROCedure:BSSignal:LEVel:FPCH[?]       6.184         PROCedure:BSSignal:LEVel:FPCH[?]       6.184                                                                                                    |                                           |       |
| CONFigure:BSSignal:CHANnel:FPCH[?]       6.184         PROCedure:BSSignal:CHANnel:FPCH[?]       6.184         CONFigure:BSSignal:LEVel:FPCH[?]       6.184         PROCedure:BSSignal:LEVel:FPCH[?]       6.184                                                                                                    |                                           |       |
| PROCedure:BSSignal:CHANnel:FPCH[?]                                                                                                    |                                           |       |
| CONFigure:BSSignal:LEVel:FPCH[?]                                                                                                    |                                           |       |
| PROCedure:BSSignal:LEVel:FPCH[?]                                                                                                    | • • • • • • • • • • • • • • • • • • • •   |       |
| <b>o</b> 17                                                                                                    |                                           |       |
|                                                                                                    | 0 17                                      |       |

| PROCedure:BSSignal:USAGe:FQPCh[?]        | 6.184 |
|------------------------------------------|-------|
| CONFigure:BSSignal:CHANnel:FQPCh?        | 6.184 |
| PROCedure:BSSignal:CHANnel:FQPCh?        | 6.184 |
| CONFigure:BSSignal:LEVel:FQPCh[?]        | 6.185 |
| PROCedure:BSSignal:LEVel:FQPCh[?]        | 6.185 |
| CONFigure:BSSignal:IBITs:FQPCh[?]        | 6.185 |
| PROCedure:BSSignal:IBITs:FQPCh[?]        | 6.185 |
| CONFigure:BSSignal:DUTPaging:FQPCh[?]    | 6.185 |
| PROCedure:BSSignal:DUTPaging:FQPCh[?]    | 6.185 |
| CONFigure:BSSignal:PROPerty:PNOFfset[?]  | 6.186 |
| PROCedure:BSSignal:PROPerty:PNOFfset[?]  | 6.186 |
| CONFigure:BSSignal:PROPerty:CLDTime[?]   | 6.186 |
| CONFigure:BSSignal:PROPerty:PRTimeout[?] | 6.186 |

# Code Domain Power (Common)

| CONFigure:CDPower:CPCCommon:ENVironment:ENABle[?]                  | 6.88 |
|--------------------------------------------------------------------|------|
| CONFigure:CDPower:CPCCommon:ENVironment:LEVel[?]                   | 6.88 |
| CONFigure:CDPower:CPCCommon:ENVironment:LEVel:FPICh[?]             | 6.89 |
| CONFigure:CDPower:CPCCommon:ENVironment:LEVel:FFCH[?]              | 6.89 |
| CONFigure:CDPower:CPCCommon:ENVironment:LEVel:FSCH:ZERO[?]         | 6.89 |
| CONFigure:CDPower:CPCCommon:ENVironment:LEVel:FSCH:ONE[?]          | 6.89 |
| CONFigure:CDPower:CPCCommon:ENVironment:EBNT:FFCH?                 | 6.89 |
| CONFigure:CDPower:CPCCommon:ENVironment:EBNT:FSCH:ZERO?            | 6.90 |
| CONFigure:CDPower:CPCCommon:ENVironment:EBNT:FSCH:ONE?             | 6.90 |
| CONFigure:CDPower:CPCCommon:ENVironment:FRATe:FFCH[?]              | 6.90 |
| CONFigure:CDPower:CPCCommon:ENVironment:IMPairments:LEVel:AWGN[?]  | 6.90 |
| CONFigure:CDPower:CPCCommon:ENVironment:IMPairments:FOFFset[?]     | 6.91 |
| CONFigure:CDPower:CPCCommon:ENVironment:IMPairments:ITFer[?]       | 6.91 |
| CONFigure:CDPower:CPCCommon:ENVironment:PCBits[?]                  | 6.91 |
| CONFigure:CDPower:CPCCommon: LIMit:IQLCheck][?]                    | 6.92 |
| CONFigure:CDPower:CPCCommon:CMAX:LIMit:ASYMmetric[:COMBined][?]    | 6.92 |
| CONFigure:CDPower:CPCCommon:AVERage:LIMit:ASYMmetric[:COMBined][?] | 6.93 |
| DEFault:CDPower:CPCCommon:LIMit[?]                                 | 6.93 |
|                                                                    |      |

## **Code Domain Power**

| INITiate:CDPower:CDPW                                         | 6.94 |
|---------------------------------------------------------------|------|
| ABORt:CDPower:CDPW                                            | 6.94 |
| STOP:CDPower:CDPW                                             | 6.94 |
| CONTinue:CDPower:CDPW                                         | 6.94 |
| CONFigure:CDPower:CDPW:EREPorting[?]                          | 6.94 |
| CONFigure:CDPower:CDPW:CMAX:LIMit:ASYMmetric[:COMBined][?]    | 6.94 |
| CONFigure:CDPower:CDPW:AVERage:LIMit:ASYMmetric[:COMBined][?] |      |
| DEFault:CDPower:CDPW:LIMit[?]                                 | 6.95 |
| FETCh[:SCALar]:CDPower:CDPW:STATus?                           | 6.95 |
| CONFigure:CDPower:CDPW:CONTrol[?]                             | 6.96 |
| CONFigure:CDPower:CDPW:CONTrol:SFACtor[?]                     | 6.96 |
| CONFigure:CDPower:CDPW:CONTrol:RMODe[?]                       | 6.96 |
| CONFigure:CDPower:CDPW:CONTrol:STATistics[?]                  | 6.97 |
| CONFigure:CDPower:CDPW:CONTrol:REPetition[?]                  | 6.97 |
| CONFigure:CDPower:CDPW:CONTrol:RORDer[?]                      | 6.97 |
| READ:ARRay:CDPower:CHPW:ISIGnal[:VALue]:CURRent?              | 6.98 |
| FETCh:ARRay:CDPower:CHPW:ISIGnal[:VALue]:CURRent?             | 6.98 |
| SAMPle:ARRay:CDPower:CHPW:ISIGnal[:VALue]:CURRent?            | 6.98 |
| READ:ARRay:CDPower:CHPW:ISIGnal[:VALue]:AVERage?              | 6.98 |
| FETCh:ARRay:CDPower:CHPW:ISIGnal[:VALue]:AVERage?             | 6.98 |
| SAMPle:ARRay:CDPower:CHPW:ISIGnal[:VALue]:AVERage?            |      |
| READ:ARRay:CDPower:CHPW:ISIGnal[:VALue]:MAXimum?              | 6.98 |
| FETCh:ARRay:CDPower:CHPW:ISIGnal[:VALue]:MAXimum?             | 6.98 |
|                                                               |      |

| SAMPle:ARRay:CDPower:CHPW:ISIGnal[:VALue]:MAXimum?                    | 6.98    |
|-----------------------------------------------------------------------|---------|
| READ:ARRay:CDPower:CHPW:QSIGnal[:VALue]:CURRent?                      |         |
| FETCh:ARRay:CDPower:CHPW:QSIGnal[:VALue]:CURRent?                     | 6.98    |
| SAMPle:ARRay:CDPower:CHPW:QSIGnal[:VALue]:CURRent?                    | 6.98    |
| READ:ARRay:CDPower:CHPW:QSIGnal[:VALue]:AVERage?                      | 6.99    |
| FETCh:ARRay:CDPower:CHPW:QSIGnal[:VALue]:AVERage?                     | 6.99    |
| SAMPle:ARRay:CDPower:CHPW:QSIGnal[:VALue]:AVERage?                    | 6.99    |
| READ:ARRay:CDPower:CHPW:QSIGnal[:VALue]:MAXimum?                      | 6.99    |
| FETCh:ARRay:CDPower:CHPW:QSIGnal[:VALue]:MAXimum?                     | 6.99    |
| SAMPle:ARRay:CDPower:CHPW:QSIGnal[:VALue]:MAXimum?                    | 6.99    |
| FETCh:ARRay:CDPower:CDPW:ISIGnal:STATe?                               | 6.99    |
| FETCh:ARRay:CDPower:CDPW:QSIGnal:STATe?                               | 6.99    |
| SAMPle[:SCALar]:CDPower:CDPW?                                         | 6.99    |
| READ[:SCALar]:CDPower:CDPW?                                           | 6.99    |
| FETCh[:SCALar]:CDPower:CDPW?                                          | 6.99    |
| CALCulate[:SCALar]:CDPower:CDPW:MATChing:LIMit?                       | . 6.100 |
| CALCulate:ARRay:CDPower:CDPW:ISIGnal:CURRent[:RESult]:MATChing:LIMit? | . 6.100 |
| CALCulate:ARRay:CDPower:CDPW:ISIGnal:AVERage[:RESult]:MATChing:LIMit? | . 6.100 |
| CALCulate:ARRay:CDPower:CDPW:ISIGnal:MAXimum[:RESult]:MATChing:LIMit? | . 6.100 |
| CALCulate:ARRay:CDPower:CDPW:QSIGnal:CURRent[:RESult]:MATChing:LIMit? | . 6.100 |
| CALCulate:ARRay:CDPower:CDPW:QSIGnal:AVERage[:RESult]:MATChing:LIMit? | 6.101   |
| CALCulate:ARRay:CDPower:CDPW:QSIGnal:MAXimum[:RESult]:MATChing:LIMit? | 6.101   |

## Code Domain Power (Peak Code Domain Error Power)

| INITiate:CDPower:PCDep                                         | 6.101 |
|----------------------------------------------------------------|-------|
| ABORt:CDPower:PCDep                                            | 6.101 |
| CONTinue:CDPower:PCDep                                         |       |
| STOP:CDPower:PCDep                                             | 6.101 |
| CONFigure:CDPower:PCDep:EREPorting[?]                          | 6.101 |
| CONFigure:CDPower:PCDep:CMAX:LIMit:ASYMmetric[:COMBined][?]    | 6.102 |
| CONFigure:CDPower:PCDep:AVERage:LIMit:ASYMmetric[:COMBined][?] | 6.102 |
| DEFault:CDPower:PCDep:LIMit[?]                                 | 6.102 |
| FETCh[:SCALar]:CDPower:PCDep:STATus?                           | 6.103 |
| CONFigure:CDPower:PCDep:CONTrol[?]                             | 6.103 |
| CONFigure:CDPower:PCDep:CONTrol:RMODe[?]                       | 6.104 |
| CONFigure:CDPower:PCDep:CONTrol:SFACtor[?]                     | 6.104 |
| CONFigure:CDPower:PCDep:CONTrol:RORDer[?]                      | 6.104 |
| CONFigure:CDPower:PCDep:CONTrol:STATistics[?]                  | 6.104 |
| CONFigure:CDPower:PCDep:CONTrol:REPetition[?]                  | 6.105 |
| READ:ARRay:CDPower:PCDep:ISIGnal[:VALue]:CURRent?              | 6.105 |
| FETCh:ARRay:CDPower:PCDep:ISIGnal[:VALue]:CURRent?             | 6.105 |
| SAMPle:ARRay:CDPower:PCDep:ISIGnal[:VALue]:CURRent?            |       |
| READ:ARRay:CDPower:PCDep:ISIGnal[:VALue]:AVERage?              | 6.106 |
| FETCh:ARRay:CDPower:PCDep:ISIGnal[:VALue]:AVERage?             |       |
| SAMPle:ARRay:CDPower:PCDep:ISIGnal[:VALue]:AVERage?            |       |
| READ:ARRay:CDPower:PCDep:ISIGnal[:VALue]:MAXimum?              |       |
| FETCh:ARRay:CDPower:PCDep:ISIGnal[:VALue]:MAXimum?             | 6.106 |
| SAMPle:ARRay:CDPower:PCDep:ISIGnal[:VALue]:MAXimum?            |       |
| READ:ARRay:CDPower:PCDep:QSIGnal[:VALue]:CURRent?              |       |
| FETCh:ARRay:CDPower:PCDep:QSIGnal[:VALue]:CURRent?             | 6.106 |
| SAMPle:ARRay:CDPower:PCDep:QSIGnal[:VALue]:CURRent?            |       |
| READ:ARRay:CDPower:PCDep:QSIGnal[:VALue]:AVERage?              |       |
| FETCh:ARRay:CDPower:PCDep:QSIGnal[:VALue]:AVERage?             | 6.106 |
| SAMPle:ARRay:CDPower:PCDep:QSIGnal[:VALue]:AVERage?            |       |
| READ:ARRay:CDPower:PCDep:QSIGnal[:VALue]:MAXimum?              |       |
| FETCh:ARRay:CDPower:PCDep:QSIGnal[:VALue]:MAXimum?             |       |
| SAMPle:ARRay:CDPower:PCDep:QSIGnal[:VALue]:MAXimum?            |       |
| FETCh:ARRay:CDPower:PCDep:ISIGnal:STATe?                       | 6.107 |
| FETCh:ARRay:CDPower:PCDep:QSIGnal:STATe?                       | 6.107 |

| READ[:SCALar]:CDPower:PCDep?                                           |
|------------------------------------------------------------------------|
| FETCh[:SCALar]:CDPower:PCDep?                                          |
| CALCulate[:SCALar]:CDPower:PCDep:MATChing:LIMit?                       |
| CALCulate:ARRay:CDPower:PCDep:ISIGnal:CURRent[:RESult]:MATChing:LIMit? |
| CALCulate:ARRay:CDPower:PCDep:ISIGnal:AVERage[:RESult]:MATChing:LIMit? |
| CALCulate:ARRay:CDPower:PCDep:ISIGnal:MAXimum[:RESult]:MATChing:LIMit? |
| CALCulate:ARRay:CDPower:PCDep:QSIGnal:CURRent[:RESult]:MATChing:LIMit? |
| CALCulate:ARRay:CDPower:PCDep:QSIGnal:AVERage[:RESult]:MATChing:LIMit? |
| CALCulate:ARRay:CDPower:PCDep:QSIGnal:MAXimum[:RESult]:MATChing:LIMit? |

# Code Domain Power (Channel Power)

| INITiate:CDPower:CHPW                                                 | 6 100 |
|-----------------------------------------------------------------------|-------|
| ABORt: CDPower: CHPW                                                  |       |
| STOP:CDPower:CHPW                                                     |       |
| CONTinue:CDPower:CHPW                                                 |       |
| CONFigure:CDPower:CHPW:EREPorting[?]                                  |       |
| CONFigure:CDPower:CHPW:CMAX:LIMit:ASYMmetric[:COMBined][?]            |       |
| CONFigure:CDPower:CHPW:AVERage:LIMit:ASYMmetric[:COMBined][?]         |       |
| DEFault:CDPower:CHPW:LIMit[?][?]                                      |       |
| FETCh[:SCALar]:CDPower:CHPW:STATus?                                   |       |
| CONFigure:CDPower:CHPW:CONTrol[?]                                     |       |
| CONFigure:CDPower:CHPW:CONTrol:RMODe[?]                               |       |
| CONFigure:CDPower:CHPW:CONTrol:STATistics[?]                          |       |
| CONFigure:CDPower:CHPW:CONTrol:REPetition[?]                          |       |
| READ:ARRay:CDPower:CHPW:ISIGnal[:VALue]:CURRent?                      |       |
| FETCh:ARRay:CDPower:CHPW:ISIGnal[:VALue]:CURRent?                     |       |
| SAMPle:ARRay:CDPower:CHPW:ISIGnal[:VALue]:CURRent?                    |       |
| READ:ARRay:CDPower:CHPW:ISIGnal[:VALue]:AVERage?                      |       |
| FETCh:ARRay:CDPower:CHPW:ISIGnal[:VALue]:AVERage?                     |       |
| SAMPle:ARRay:CDPower:CHPW:ISIGnal[:VALue]:AVERage?                    |       |
| READ:ARRay:CDPower:CHPW:ISIGnal[:VALue]:MAXimum?                      |       |
| FETCh:ARRay:CDPower:CHPW:ISIGnal[:VALue]:MAXimum?                     |       |
| SAMPle:ARRay:CDPower:CHPW:ISIGnal[:VALue]:MAXimum?                    |       |
| READ:ARRay:CDPower:CHPW:QSIGnal[:VALue]:CURRent?                      |       |
| FETCh:ARRay:CDPower:CHPW:QSIGnal[:VALue]:CURRent?                     |       |
| SAMPle:ARRay:CDPower:CHPW:QSIGnal[:VALue]:CURRent?                    |       |
| READ:ARRay:CDPower:CHPW:QSIGnal[:VALue]:AVERage?                      |       |
| FETCh:ARRay:CDPower:CHPW:QSIGnal[:VALue]:AVERage?                     |       |
| SAMPle:ARRay:CDPower:CHPW:QSIGnal[:VALue]:AVERage?                    |       |
| READ:ARRay:CDPower:CHPW:QSIGnal[:VALue]:MAXimum?                      |       |
| FETCh:ARRay:CDPower:CHPW:QSIGnal[:VALue]:MAXimum?                     |       |
| SAMPle:ARRay:CDPower:CHPW:QSIGnal[:VALue]:MAXimum?                    | 6.114 |
| FETCh:ARRay:CDPower:CHPW:ISIGnal:STATe?                               |       |
| FETCh:ARRay:CDPower:CHPW:QSIGnal:STATe?                               | 6.114 |
| READ[:SCALar]:CDPower:CHPW?                                           | 6.115 |
| FETCh[:SCALar]:CDPower:CHPW?                                          | 6.115 |
| SAMPle[:SCALar]:CDPower:CHPW?                                         | 6.115 |
| CALCulate:ARRay:CDPower:CHPW:ISIGnal:CURRent[:RESult]:MATChing:LIMit? | 6.115 |
| CALCulate:ARRay:CDPower:CHPW:ISIGnal:AVERage[:RESult]:MATChing:LIMit? | 6.115 |
| CALCulate:ARRay:CDPower:CHPW:ISIGnal:MAXimum[:RESult]:MATChing:LIMit? | 6.115 |
| CALCulate:ARRay:CDPower:CHPW:QSIGnal:CURRent[:RESult]:MATChing:LIMit? | 6.115 |
| CALCulate:ARRay:CDPower:CHPW:QSIGnal:AVERage[:RESult]:MATChing:LIMit? |       |
| CALCulate:ARRay:CDPower:CHPW:QSIGnal:MAXimum[:RESult]:MATChing:LIMit? | 6.116 |
| CALCulate[:SCALar]:CDPower:CHPW:MATChing:LIMit?                       | 6.116 |

## Code Domain Power (Phase Offset)

| INITiate:CDPower:POFFset |
|--------------------------|
|--------------------------|

| ABORt:CDPower:POFFset                                                    | 6.117 |
|--------------------------------------------------------------------------|-------|
| STOP:CDPower:POFFset                                                     | 6.117 |
| CONTinue:CDPower:POFFset                                                 | 6.117 |
| CONFigure:CDPower:POFFset:EREPorting[?]                                  | 6.117 |
| FETCh[:SCALar]:CDPower:POFFset:STATus?                                   | 6.117 |
| CONFigure:CDPower:POFFset:CONTrol[?]                                     |       |
| CONFigure:CDPower:POFFset:CONTrol:RMODe[?]                               |       |
| CONFigure:CDPower:POFFset:CONTrol:STATistics[?]                          |       |
| CONFigure:CDPower:POFFset:CONTrol:REPetition[?]                          | 6.119 |
| CONFigure:CDPower:POFFset:CMAX:LIMit[?]                                  | 6.119 |
| CONFigure:CDPower:POFFset:AVERage:LIMit[?]                               | 6.119 |
| DEFault:CDPower:POFFset:LIMit[?][?]                                      | 6.119 |
| READ[:SCALar]:CDPower:POFFset?                                           | 6.120 |
| FETCh[:SCALar]:CDPower:POFFset?                                          | 6.120 |
| SAMPle[:SCALar]:CDPower:POFFset?                                         | 6.120 |
| CALCulate[:SCALar]:CDPower:POFFset:MATChing:LIMit?                       | 6.120 |
| READ:ARRay:CDPower:POFFset:ISIGnal[:VALue]:CURRent?                      |       |
| FETCh:ARRay:CDPower:POFFset:ISIGnal[:VALue]:CURRent?                     | 6.121 |
| SAMPle:ARRay:CDPower:POFFset:ISIGnal[:VALue]:CURRent?                    | 6.121 |
| READ:ARRay:CDPower:POFFset:ISIGnal[:VALue]:AVERage?                      | 6.121 |
| FETCh:ARRay:CDPower:POFFset:ISIGnal[:VALue]:AVERage?                     | 6.121 |
| SAMPle:ARRay:CDPower:POFFset:ISIGnal[:VALue]:AVERage?                    | 6.121 |
| READ:ARRay:CDPower:POFFset:ISIGnal[:VALue]:MAXimum?                      | 6.121 |
| FETCh:ARRay:CDPower:POFFset:ISIGnal[:VALue]:MAXimum?                     | 6.121 |
| SAMPle:ARRay:CDPower:POFFset:ISIGnal[:VALue]:MAXimum?                    | 6.121 |
| READ:ARRay:CDPower:POFFset:QSIGnal[:VALue]:CURRent?                      | 6.121 |
| FETCh:ARRay:CDPower:POFFset:QSIGnal[:VALue]:CURRent?                     | 6.121 |
| SAMPle:ARRay:CDPower:POFFset:QSIGnal[:VALue]:CURRent?                    |       |
| READ:ARRay:CDPower:POFFset:QSIGnal[:VALue]:AVERage?                      | 6.121 |
| FETCh:ARRay:CDPower:POFFset:QSIGnal[:VALue]:AVERage?                     | 6.121 |
| SAMPle:ARRay:CDPower:POFFset:QSIGnal[:VALue]:AVERage?                    | 6.121 |
| READ:ARRay:CDPower:POFFset:QSIGnal[:VALue]:MAXimum?                      | 6.121 |
| FETCh:ARRay:CDPower:POFFset:QSIGnal[:VALue]:MAXimum?                     |       |
| SAMPle:ARRay:CDPower:POFFset:QSIGnal[:VALue]:MAXimum?                    |       |
| FETCh:ARRay:CDPower:POFFset:ISIGnal:STATe?                               | 6.121 |
| FETCh:ARRay:CDPower:POFFset:QSIGnal:STATe?                               |       |
| CALCulate:ARRay:CDPower:POFFset:ISIGnal:CURRent[:RESult]:MATChing:LIMit? |       |
| CALCulate:ARRay:CDPower:POFFset:ISIGnal:AVERage[:RESult]:MATChing:LIMit? |       |
| CALCulate:ARRay:CDPower:POFFset:ISIGnal:MAXimum[:RESult]:MATChing:LIMit? |       |
| CALCulate:ARRay:CDPower:POFFset:QSIGnal:CURRent[:RESult]:MATChing:LIMit? |       |
| CALCulate:ARRay:CDPower:POFFset:QSIGnal:AVERage[:RESult]:MATChing:LIMit? |       |
| CALCulate:ARRay:CDPower:POFFset:QSIGnal:MAXimum[:RESult]:MATChing:LIMit? | 6.122 |
|                                                                          |       |

# Code Domain Power (Timing Offset)

| INITiate:CDPower:TOFFset                        | 6.123 |
|-------------------------------------------------|-------|
| ABORt:CDPower:TOFFset                           | 6.123 |
| STOP:CDPower:TOFFset                            | 6.123 |
| CONTinue:CDPower:TOFFset                        | 6.123 |
| CONFigure:CDPower:TOFFset:EREPorting[?]         | 6.123 |
| FETCh[:SCALar]:CDPower:TOFFset:STATus?          | 6.123 |
| CONFigure:CDPower:TOFFset:CONTrol[?]            |       |
| CONFigure:CDPower:TOFFset:CONTrol:RMODe[?]      | 6.124 |
| CONFigure:CDPower:TOFFset:CONTrol:STATistics[?] | 6.124 |
| CONFigure:CDPower:TOFFset:CONTrol:REPetition[?] |       |
| CONFigure:CDPower:TOFFset:CMAX:LIMit[?]         | 6.125 |
| CONFigure:CDPower:TOFFset:AVERage:LIMit[?]      | 6.125 |
| DEFault:CDPower:TOFFset:LIMit[?][?]             | 6.125 |
| READ[:SCALar]:CDPower:TOFFset?                  | 6.126 |
| FETCh[:SCALar]:CDPower:TOFFset?                 | 6.126 |

| SAMPle[:SCALar]:CDPower:TOFFset?                                         | 6.126 |
|--------------------------------------------------------------------------|-------|
| CALCulate[:SCALar]:CDPower:TOFFset:MATChing:LIMit?                       | 6.126 |
| READ:ARRay:CDPower:TOFFset:ISIGnal[:VALue]:CURRent?                      | 6.127 |
| FETCh:ARRay:CDPower:TOFFset:ISIGnal[:VALue]:CURRent?                     | 6.127 |
| SAMPle:ARRay:CDPower:TOFFset:ISIGnal[:VALue]:CURRent?                    | 6.127 |
| READ:ARRay:CDPower:TOFFset:ISIGnal[:VALue]:AVERage?                      | 6.127 |
| FETCh:ARRay:CDPower:TOFFset:ISIGnal[:VALue]:AVERage?                     | 6.127 |
| SAMPle:ARRay:CDPower:TOFFset:ISIGnal[:VALue]:AVERage?                    | 6.127 |
| READ:ARRay:CDPower:TOFFset:ISIGnal[:VALue]:MAXimum?                      | 6.127 |
| FETCh:ARRay:CDPower:TOFFset:ISIGnal[:VALue]:MAXimum?                     | 6.127 |
| SAMPle:ARRay:CDPower:TOFFset:ISIGnal[:VALue]:MAXimum?                    | 6.127 |
| READ:ARRay:CDPower:TOFFset:QSIGnal[:VALue]:CURRent?                      |       |
| FETCh:ARRay:CDPower:TOFFset:QSIGnal[:VALue]:CURRent?                     | 6.127 |
| SAMPle:ARRay:CDPower:TOFFset:QSIGnal[:VALue]:CURRent?                    | 6.127 |
| READ:ARRay:CDPower:TOFFset:QSIGnal[:VALue]:AVERage?                      | 6.127 |
| FETCh:ARRay:CDPower:TOFFset:QSIGnal[:VALue]:AVERage?                     |       |
| SAMPle:ARRay:CDPower:TOFFset:QSIGnal[:VALue]:AVERage?                    |       |
| READ:ARRay:CDPower:TOFFset:QSIGnal[:VALue]:MAXimum?                      |       |
| FETCh:ARRay:CDPower:TOFFset:QSIGnal[:VALue]:MAXimum?                     |       |
| SAMPle:ARRay:CDPower:TOFFset:QSIGnal[:VALue]:MAXimum?                    |       |
| FETCh:ARRay:CDPower:TOFFset:ISIGnal:STATe?                               |       |
| FETCh:ARRay:CDPower:TOFFset:QSIGnal:STATe?                               |       |
| CALCulate:ARRay:CDPower:TOFFset:ISIGnal:CURRent[:RESult]:MATChing:LIMit? | 6.128 |
| CALCulate:ARRay:CDPower:TOFFset:ISIGnal:AVERage[:RESult]:MATChing:LIMit? | 6.128 |
| CALCulate:ARRay:CDPower:TOFFset:ISIGnal:MAXimum[:RESult]:MATChing:LIMit? | 6.128 |
| CALCulate:ARRay:CDPower:TOFFset:QSIGnal:CURRent[:RESult]:MATChing:LIMit? | 6.128 |
| CALCulate:ARRay:CDPower:TOFFset:QSIGnal:AVERage[:RESult]:MATChing:LIMit? | 6.128 |
| CALCulate:ARRay:CDPower:TOFFset:QSIGnal:MAXimum[:RESult]:MATChing:LIMit? | 6.128 |

## **Connection Info**

| [SENSe:]CINFo:DNUMber?           | 6.135 |
|----------------------------------|-------|
| [SENSe:]CINFo:GECall?            |       |
| [SENSe:]CINFo:SOPTion?           |       |
| [SENSe:]CINFo:FCH:MOPTions?      | 6.136 |
| [SENSe:]CINFo:FCH:RC?            |       |
| [SENSe:]CINFo:SCH:ZERO:MOPTions? |       |
| [SENSe:]CINFo:SCH:ZERO:RC?       | 6.137 |

#### Environments

| CONFigure:ALL:ENVironment:ENABle[?] |
|-------------------------------------|
|-------------------------------------|

#### Handoff

| STATus:HANDoff:TARGet:LIST? | 188 |
|-----------------------------|-----|
| CONFigure:HANDoff:TARGet[?] | 188 |

#### Impairments

| CONFigure:IMPairments:LEVeI:AWGN[?]   | 6.187 |
|---------------------------------------|-------|
| CONFigure:IMPairments:FOFFset[:RF][?] |       |
| CONFigure:IMPairments[?]              |       |

# Inputs and Outputs

| INPut[:STATe]                                       | .201  |
|-----------------------------------------------------|-------|
| OUTPut[:STATe]                                      | 6.201 |
| [SENSe:]CORRection:LOSS:INPut <nr>[:MAGNitude]</nr> | 6.202 |

# List of Commands

| SOURce:CORRection:LOSS:INPut <nr>[:MAGNitude]</nr>   | 6.202 |
|------------------------------------------------------|-------|
| [SENSe:]CORRection:LOSS:OUTPut <nr>[:MAGNitude]</nr> | 6.202 |
| SOURce:CORRection:LOSS:OUTPut <nr>[:MAGNitude]</nr>  |       |
| ROUTe:SPENcoder[:INPut][?]                           | 6.202 |
| ROUTe:SPDecoder[:OUTPut][?]                          |       |
| SOURce:DM:CLOCk:STATe                                | 6.203 |
| SOURce:DM:CLOCk:FREQuency                            | 6.203 |

#### I/Q-IF Interface

| CONFigure:IQIF:RXTXcombined | 6.32 |
|-----------------------------|------|
| CONFigure:IQIF:RXPath       |      |
| -                           |      |
| CONFigure:IQIF:TXPath       | 6.33 |
| [SENSe:]:IQIF:LEVel?        | 6.33 |
|                             |      |

#### Menu – Connection Control Behavior

| CONFigure:MENU:CCTRI:AOPen[?]  | )6 |
|--------------------------------|----|
| CONFigure:MENU:CCTRI:ACLose[?] | )6 |

## Messaging (WMT) Info

| [SENSe:]MINFo:SMS:LOUTgoing:TSTamp?      | 6.137 |
|------------------------------------------|-------|
| [SENSe:]MINFo:SMS:LOUTgoing:ACKNowledge? | 6.137 |
| [SENSe:]MINFo:SMS:LOUTgoing:CCODe?       | 6.137 |
| [SENSe:]MINFo:SMS:LRECeived:TSTamp?      |       |
| [SENSe:]MINFo:SMS:LRECeived:TEXT?        |       |
|                                          |       |

#### **Mobile Station Signalling Info**

| [SENSe:]MSSinfo?           | 6.134 |
|----------------------------|-------|
| [SENSe:]MSSinfo:PREVision? | 6.134 |
|                            |       |
|                            |       |

#### **Mobile Station Signal**

| CONFigure:MSSignal:ID[?]        | 6.100 |
|---------------------------------|-------|
| CONFigure:MSSignal:ID:URData[?] | 6.100 |
| CONFigure:MSSignal:MCReport[?]  |       |
| CONFigure:MSSignal:MCC[?]       | 6.100 |

### **Narrow Band Power**

| INITiate:NPOWer                        |      |
|----------------------------------------|------|
| ABORt:NPOWer                           | 6.37 |
| STOP:NPOWer                            | 6.37 |
| CONTinue:NPOWer                        | 6.37 |
| CONFigure:NPOWer:EREPorting[?]         | 6.37 |
| FETCh[:SCALar]:NPOWer:STATus?          | 6.37 |
| CONFigure:NPOWer:CONTrol:CBSize[?]     | 6.38 |
| CONFigure:NPOWer:CONTrol[?]            | 6.38 |
| CONFigure:NPOWer:CONTrol:STATistics[?] |      |
| CONFigure:NPOWer:CONTrol:REPetition[?] | 6.39 |
| READ[:SCALar]:NPOWer?                  | 6.39 |
| FETCh[:SCALar]:NPOWer?                 | 6.39 |
| SAMPle[:SCALar]:NPOWer?                | 6.39 |
|                                        |      |

#### Network

| CONFigure:NETWork:IDENtity:NID[?]           |  |
|---------------------------------------------|--|
| CONFigure:NETWork:IDENtity:MCC[?]           |  |
| CONFigure:NETWork:SYSTem:SID[?]             |  |
| CONFigure:NETWork:SYSTem:SWA[?]             |  |
| CONFigure:NETWork:SYSTem:SWN[?]             |  |
| CONFigure:NETWork:SYSTem:SWR[?]             |  |
| CONFigure:NETWork:SYSTem:BSID[?]            |  |
| CONFigure:NETWork:SYSTem:PREVision[?]       |  |
| CONFigure:NETWork:SYSTem:MPRevision[?]      |  |
| CONFigure:NETWork:SYSTem:IMSI:ETWelve[?]    |  |
| CONFigure:NETWork:SYSTem:UWCard[?]          |  |
| CONFigure:NETWork:SYSTem:AUTHentic[?]       |  |
| CONFigure:NETWork:SYSTem:ACHallenge[?]      |  |
| CONFigure:NETWork:CINDicator:CID            |  |
| CONFigure:NETWork:CINDicator:PINDicator     |  |
| CONFigure:NETWork:CINDicator:CWINdicator    |  |
| CONFigure:NETWork:PCHannel:RATE             |  |
| CONFigure:NETWork:PCHannel:SCINdex[?]       |  |
| CONFigure:NETWork:PCHannel:MSCindex[?]      |  |
| CONFigure:NETWork:REGistration:TBASed[?]    |  |
| CONFigure:NETWork:REGistration:HOME[?]      |  |
| CONFigure:NETWork:REGistration:FSID[?]      |  |
| CONFigure:NETWork:REGistration:FNID[?]      |  |
| CONFigure:NETWork:REGistration:PUP[?]       |  |
| CONFigure:NETWork:REGistration:PDOWn[?]     |  |
| CONFigure:NETWork:REGistration:PARameter[?] |  |
| CONFigure:NETWork:APRobes:MODE[?]           |  |
| CONFigure:NETWork:APRobes:NOFFset[?]        |  |
| CONFigure:NETWork:APRobes:IOFFset[?]        |  |
| CONFigure:NETWork:APRobes:PINCrement[?]     |  |
| CONFigure:NETWork:APRobes:PPSQuence[?]      |  |
| CONFigure:NETWork:APRobes:SPATtempt[?]      |  |

# Options

| SYSTem:OPTions:INFO:CURRent? |
|------------------------------|
|                              |

## Overview

| CONFigure:OVERview:MCQuality:ENVironment:ENABle[?]                 | 6.207 |
|--------------------------------------------------------------------|-------|
| CONFigure:OVERview:MCQuality:ENVironment:LEVel[?]                  | 6.207 |
| CONFigure:OVERview:MCQuality:ENVironment:LEVel:FPICh[?]            | 6.207 |
| CONFigure:OVERview:MCQuality:ENVironment:LEVel:FFCH[?]             | 6.208 |
| CONFigure:OVERview:MCQuality:ENVironment:LEVel:FSCH:ZERO[?]        | 6.208 |
| CONFigure:OVERview:MCQuality:ENVironment:LEVel:FSCH:ONE[?]         | 6.208 |
| CONFigure:OVERview:MCQuality:ENVironment:EBNT:FFCH?                | 6.208 |
| CONFigure:OVERview:MCQuality:ENVironment:EBNT:FSCH:ZERO?           | 6.208 |
| CONFigure:OVERview:MCQuality:ENVironment:EBNT:FSCH:ONE?            | 6.209 |
| CONFigure:OVERview:MCQuality:ENVironment:FRATe:FFCH[?]             | 6.209 |
| CONFigure:OVERview:MCQuality:ENVironment:IMPairments:LEVel:AWGN[?] | 6.209 |
| CONFigure:OVERview:MCQuality:ENVironment:IMPairments:FOFFset[?]    | 6.209 |
| CONFigure:OVERview:MCQuality:ENVironment:IMPairments[?]            | 6.210 |
| CONFigure:OVERview:MCQuality:ENVironment:PCBits[?]                 | 6.210 |
| CONFigure:OVERview:PPOWer:ENABle[?]                                | 6.210 |
| [SENSe:]OVERview:PPOWer?                                           |       |
| INITiate:OVERview:OVERview[:OQPSk]                                 | 6.211 |
| ABORt:OVERview:OVERview[:OQPSk]                                    | 6.211 |
| STOP:OVERview:OVERview[:OQPSk]                                     | 6.211 |
| CONTinue:OVERview:OVERview[:OQPSk]                                 | 6.211 |
|                                                                    |       |

| INITiate:OVERview:OVERview:HPSK                                                                                                    | 6 211  |
|----------------------------------------------------------------------------------------------------|--------|
| ABORt:OVERview.OVERview.HPSK                                                                                                    |        |
| STOP:OVERview:OVERview:HPSK                                                                                                    |        |
| CONTinue:OVERview:OVERview:HPSK                                                                                                    |        |
| FETCh[:SCALar]:OVERview:OVERview[:OQPSk]:STATus?                                                                                                    |        |
| FETCh[:SCALar]:OVERview:OVERview:HPSK:STATus?                                                                                                    |        |
| CONFigure:OVERview:OVERview[:OQPSk]:EREPorting[?]                                                                                                    |        |
| CONFigure:OVERview:OVERview:HPSK:EREPorting[?]                                                                                                    |        |
| XTND:OVERview:OVERview[:OQPSk]:SBSuppress[?]                                                                                                    |        |
| XTND:OVERview:OVERview[.OQPSkj.SBSuppress[?]<br>XTND:OVERview:OVERview:HPSK:SBSuppress[?]                                                                                         |        |
| CONFigure:OVERview:OVERview[:OQPSk]:CONTrol[?]                                                                                                    |        |
| CONFigure:OVERview:OVERview:HPSK:CONTrol[?]                                                                                                    |        |
| CONFigure:OVERview:OVERview:HPSK:CONTrol;?j<br>CONFigure:OVERview:OVERview[:OQPSk]:CONTrol:STATistics[?]                                                                          |        |
|                                                                                                    |        |
| CONFigure:OVERview:OVERview:HPSK:CONTrol:STATistics[?]                                                                                                    |        |
| CONFigure:OVERview:OVERview[:OQPSk]:CONTrol:REPetition[?]                                                                                                    |        |
| CONFigure:OVERview:OVERview:HPSK:CONTrol:REPetition[?]                                                                                                    |        |
| CONFigure:OVERview:OVERview[:OQPSk]:CONTrol:FOFFset:SBSuppress[?]                                                                                                    |        |
| CONFigure:OVERview:OVERview:HPSK:CONTrol:FOFFset:SBSuppress[?]                                                                                                    |        |
| CONFigure:OVERview:OVERview[:OQPSk]:CONTrol:FOFFset:SBSuppress:ACP <nr>[?]</nr>                                                                                                   |        |
| CONFigure:OVERview:OVERview:HPSK:CONTrol:FOFFset:SBSuppress:ACP <nr>[?]</nr>                                                                                                    |        |
| CONFigure:OVERview:OVERview[:OQPSk]:CMMax:LIMit[:SCALar]:SYMMetric[:COMBined][?]                                                                                                  |        |
| CONFigure:OVERview:OVERview:HPSK:CMMax:LIMit[:SCALar]:SYMMetric[:COMBined][?]                                                                                                    |        |
| CONFigure:OVERview:OVERview[:OQPSk]:AVERage:LIMit[:SCALar]:SYMMetric[:COMBined][?]                                                                                                |        |
| CONFigure:OVERview:OVERview:HPSK:AVERage:LIMit[:SCALar]:SYMMetric[:COMBined][?]                                                                                                   |        |
| CONFigure:OVERview:OVERview[:OQPSk]:CMMax:LIMit[:SCALar]:SYMMetric[:COMBined]:ENABle[?]                                                                                           |        |
| CONFigure:OVERview:OVERview:HPSK:CMMax:LIMit[:SCALar]:SYMMetric[:COMBined]:ENABle[?]                                                                                              |        |
| CONFigure:OVERview:OVERview[:OQPSk]:AVERage:LIMit[:SCALar]:SYMMetric[:COMBined]:ENABle[?]                                                                                         |        |
| CONFigure:OVERview:OVERview:HPSK:AVERage:LIMit[:SCALar]:SYMMetric[:COMBined]:ENABle[?]                                                                                            |        |
| CONFigure:OVERview:OVERview[:OQPSk]:CMMax:LIMit[:SCALar]:SYMMetric[:COMBined]:VALue[?]                                                                                            |        |
| CONFigure:OVERview:OVERview:HPSK:CMMax:LIMit[:SCALar]:SYMMetric[:COMBined]:VALue[?].                                                                                              |        |
| CONFigure:OVERview:OVERview[:OQPSk]:AVERage:LIMit[:SCALar]:SYMMetric[:COMBined]:VALue[?]<br>CONFigure:OVERview:OVERview:HPSK:AVERage:LIMit[:SCALar]:SYMMetric[:COMBined]:VALue[?] |        |
|                                                                                                    |        |
| DEFault:OVERview:OVERview:LIMit[?]<br>DEFault:OVERview:OVERview:HPSK:LIMit[?]                                                                                                    |        |
| READ[:SCALar]:OVERview:OVERview[:OQPSk]?                                                                                                    |        |
| FETCh[:SCALar]:OVERview:OVERview[:OQPSk]?                                                                                                    |        |
|                                                                                                    |        |
| SAMPle[:SCALar]:OVERview:OVERview[:OQPSk]?<br>READ[:SCALar]:OVERview:OVERview:HPSK?                                                                                               |        |
| FETCh[:SCALar]:OVERview:OVERview:HPSK?                                                                                                    |        |
|                                                                                                    |        |
| SAMPle[:SCALar]:OVERview:OVERview:HPSK?<br>CALCulate[:SCALar]:OVERview:OVERview[:OQPSk]:MATChing:LIMit?                                                                           |        |
|                                                                                                    |        |
| CALCulate[:SCALar]:OVERview:OVERview:HPSK:MATChing:LIMit?<br>INITiate:OVERview:CQUality                                                                                           |        |
| ABORt:OVERview:CQUality                                                                                                    |        |
| STOP:OVERview:CQUality                                                                                                    |        |
| CONTinue:OVERview:CQUality                                                                                                    |        |
| CONFigure:OVERview:CQUality:EREPorting[?]                                                                                                    |        |
| FETCh[:SCALar]:OVERview:CQUality:STATus?                                                                                                    |        |
| XTND:OVERview:CQUality:CLEVel[?]                                                                                                    |        |
| CONFigure:OVERview:CQUality:CONTrol:FRAMes[?]                                                                                                    |        |
| CONFigure:OVERview:CQUality:CONTrol:REPetition[?]                                                                                                    |        |
| CONFigure:OVERview:CQUality:CONMO:REFetition[:]<br>CONFigure:OVERview:CQUality:CAMMax:LIMit[:SCALar]:SYMMetric[:COMBined]:VALue[?]                                                |        |
| CONFigure:OVERview:CQUality:CAMMax:Limit[:SCALar]:S1mmetric[:COMbined]:VALue[?]<br>CONFigure:OVERview:CQUality:CAMMax:LIMit:MFER[?]                                               |        |
| CONFigure:OVERview:CQUality:CAMMax:Linit:MFER[?]<br>CONFigure:OVERview:CQUality:CAMMax:LINit:CLEVel[?]                                                                            |        |
| DEFault:OVERview:CQUality:LIMit[?]                                                                                                    |        |
| READ[:SCALar]:OVERview:CQUality?                                                                                                    |        |
| FETCh[:SCALar]:OVERview:CQUality?                                                                                                    |        |
| SAMPle[:SCALar]:OVERview:CQUality?                                                                                                    |        |
| CALCulate[:SCALar]:OVERview:CQUality:MATChing:LIMit?                                                                                                    |        |
|                                                                                                    | V.22 F |

| Partial Reset        |      |
|----------------------|------|
| SYSTem:RESet:CURRent | 6.31 |

### Power (Gated Output)

| INITiate:POWer:GOUTput                                                       | 6.243 |
|------------------------------------------------------------------------------|-------|
| ABORt:POWer:GOUTput                                                          |       |
| stop:power:GOUTput                                                           |       |
| CONTinue:POWer:GOUTput                                                       |       |
| CONFigure:POWer:GOUTput:EREPorting[?]                                        |       |
| FETCh[:SCALar]:POWer:GOUTput:STATus?                                         |       |
| CONFigure:POWer:GOUTput:CONTrol[?]                                           |       |
| CONFigure:POWer:GOUTput:CONTrol:RMODe[?]                                     |       |
| CONFigure:POWer:GOUTput:CONTrol:STATistics[?]                                |       |
| CONFigure:POWer:GOUTput:CONTrol:REPetition[?]                                |       |
| CONFigure:POWer:GOUTput:CONTrol:PCGcount[?]                                  |       |
| DEFault:POWer:GOUTput:LIMit[?]                                               |       |
| CONFigure:POWer:GOUTput:ENVironment:ENABle[?]                                |       |
| CONFigure:POWer:GOUTput:ENVironment:LEVel[?]                                 |       |
| CONFigure:POWer:GOUTput:ENVironment:LEVel:FPICh[?]                           |       |
| CONFigure:POWer:GOUTput:ENVironment:LEVel:FFCH[?]                            |       |
| CONFigure:POWer:GOUTput:ENVironment:LEVel:FSCH:ZERO[?]                       |       |
| CONFigure:POWer:GOUTput:ENVironment:LEVel:FSCH:ONE[?]                        |       |
| CONFigure:POWer:GOUTput:ENVironment:EBNT:FFCH?                               |       |
| CONFigure:POWer:GOUTput:ENVironment:EBNT:FSCH:ZERO?                          |       |
| CONFigure:POWer:GOUTput:ENVironment:EBNT:FSCH:ONE?                           |       |
| CONFigure:POWer:GOUTput:ENVironment:FRATe:FFCH[?]                            |       |
| CONFigure:POWer:GOUTput:ENVironment:IMPairments:LEVel:AWGN[?]                |       |
| CONFigure:POWer:GOUTput:ENVironment:IMPairments:FOFFset[?]                   |       |
| CONFigure:POWer:GOUTput:ENVironment:IMPairments:ITFer[?]                     |       |
| CONFigure:POWer:GOUTput:ENVironment:PCBits?                                  |       |
| DEFault:POWer:GOUTput:LIMit[?]                                               |       |
| CONFigure:POWer:GOUTput:CAMMax:LIMit:A:VALue[?]                              |       |
| CONFigure:POWer:GOUTput:CAMMax:LIMit:B:VALue[?]                              |       |
| CONFigure:POWer:GOUTput:CAMMax:LIMit:BREFerence:VALue[?]                     |       |
| CONFigure:POWer:GOUTput:CAMMax:LIMit:C:VALue[?]                              |       |
| CONFigure:POWer:GOUTput:CAMMax:LIMit:D:RELative:VALue[?]                     |       |
| CONFigure:POWer:GOUTput:CAMMax:LIMit:D:ABS:VALue[?]                          |       |
| CONFigure:POWer:GOUTput:CAMMax:LIMit:E:VALue[?]                              |       |
| CONFigure:POWer:GOUTput:CAMMax:LIMit:EREFerence:VALue[?]                     |       |
| CONFigure:SUBarrays:POWer:GOUTput[?]                                         |       |
| READ[:SCALar]:POWer:GOUTput?                                                 |       |
| FETCh[:SCALar]:POWer:GOUTput?                                                |       |
| SAMPle[:SCALar]:POWer:GOUTput?                                               |       |
| READ:ARRays:POWer:GOUTput:CURRent?                                           |       |
| READ:ARRays:POWer:GOUTput:AVERage?                                           |       |
| READ:ARRays:POWer:GOUTput:AVERage?                                           |       |
| READ:ARRays:POWer:GOUTput:MAXimum?                                           |       |
| FETCh:ARRays:POWer:GOUTput:CURRent?                                          |       |
| FETCh:ARRays:POWer:GOUTput:AVERage?                                          |       |
| FETCh:ARRays:POWer:GOUTput:MINimum?                                          |       |
|                                                                              |       |
| FETCh:ARRays:POWer:GOUTput:MAXimum?                                          |       |
| SAMPle: ARRays: POWer: GOUTput: CURRent?                                     |       |
| SAMPle: ARRays: POWer: GOUTput: AVERage?                                     |       |
| SAMPle:ARRays:POWer:GOUTput:MINimum?<br>SAMPle:ARRays:POWer:GOUTput:MAXimum? |       |
| READ:SUBarrays:POWer:GOUTput:CURRent?                                        |       |
|                                                                              |       |
| READ:SUBarrays:POWer:GOUTput:AVERage?                                        |       |
| READ:SUBarrays:POWer:GOUTput:MINimum?                                        |       |
| READ:SUBarrays:POWer:GOUTput:MAXimum?                                        | 0.254 |

| FETCh:SUBarrays:POWer:GOUTput:CURRent?          | 6.254 |
|-------------------------------------------------|-------|
| FETCh:SUBarrays:POWer:GOUTput:AVERage?          | 6.254 |
| FETCh:SUBarrays:POWer:GOUTput:MINimum?          | 6.254 |
| FETCh:SUBarrays:POWer:GOUTput:MAXimum?          | 6.254 |
| SAMPle:SUBarrays:POWer:GOUTput:CURRent?         | 6.254 |
| SAMPle:SUBarrays:POWer:GOUTput:AVERage?         | 6.254 |
| SAMPle:SUBarrays:POWer:GOUTput:MINimum?         | 6.254 |
| SAMPle:SUBarrays:POWer:GOUTput:MAXimum?         | 6.254 |
| CALCulate[:SCALar]:POWer:GOUTput:MATChing:RAMP? | 6.254 |
| CALCulate:ARRay:POWer:GOUTput:MATChing:LIMit?   | 6.255 |
|                                                 |       |

### Power (Maximum Output)

| INITiate:POWer:MAOutput[:OQPSk]                                                                                                    | 6.234 |
|----------------------------------------------------------------------------------------------------|-------|
| ABORt:POWer:MAOutput[:OQPSk]                                                                                                    |       |
| STOP:POWer:MAOutput[:OQPSk]                                                                                                    |       |
| CONTinue:POWer:MAOutput[:OQPSk]                                                                                                    |       |
| INITiate:POWer:MAOutput:HPSK                                                                                                    |       |
| ABORt:POWer:MAOutput:HPSK                                                                                                    |       |
| STOP:POWer:MAOutput:HPSK                                                                                                    |       |
| CONTinue:POWer:MAOutput:HPSK                                                                                                    |       |
| CONFigure:POWer:MAOutput[:OQPSk]:EREPorting[?]                                                                                              |       |
| CONFigure:POWer:MAOutput:HPSK:EREPorting[?]                                                                                                 |       |
| FETCh[:SCALar]:POWer:MAOutput[:OQPSk]:STATus?                                                                                               |       |
| FETCh[:SCALar]:POWer:MAOutput;HPSK:STATus?                                                                                                  |       |
|                                                                                                    |       |
| CONFigure:POWer:MAOutput[:OQPSk]:CONTrol[?]                                                                                                 |       |
| CONFigure:POWer:MAOutput:HPSK:CONTrol[?]                                                                                                    |       |
| CONFigure:POWer:MAOutput[:OQPSk]:CONTrol:STATistics[?]                                                                                      |       |
| CONFigure:POWer:MAOutput:HPSK:CONTrol:STATistics[?]                                                                                         |       |
| CONFigure:POWer:MAOutput[:OQPSk]:CONTrol:REPetition[?]                                                                                      |       |
| CONFigure:POWer:MAOutput:HPSK:CONTrol:REPetition[?]                                                                                         |       |
| CONFigure:POWer:MAOutput[:OQPSk]:ENVironment:ENABle[?]                                                                                      |       |
| CONFigure:POWer:MAOutput:HPSK:ENVironment:ENABle[?]                                                                                         |       |
| CONFigure:POWer:MAOutput[:OQPSk]:ENVironment:LEVel[?]                                                                                       |       |
| CONFigure:POWer:MAOutput:HPSK:ENVironment:LEVel[?]                                                                                          |       |
| CONFigure:POWer:MAOutput[:OQPSk]:ENVironment:LEVel:FPICh[?]                                                                                 |       |
| CONFigure:POWer:MAOutput:HPSK:ENVironment:LEVel:FPICh[?]                                                                                    | 6.238 |
| CONFigure:POWer:MAOutput[:OQPSk]:ENVironment:LEVel:FFCH[?]                                                                                  | 6.238 |
| CONFigure:POWer:MAOutput:HPSK:ENVironment:LEVel:FFCH[?]                                                                                     | 6.238 |
| CONFigure:POWer:MAOutput[:OQPSk]:ENVironment:LEVel:FSCH:ZERO[?]                                                                             | 6.238 |
| CONFigure:POWer:MAOutput:HPSK:ENVironment:LEVel:FSCH:ZERO[?]                                                                                | 6.238 |
| CONFigure:POWer:MAOutput[:OQPSk]:ENVironment:LEVel:FSCH:ONE[?]                                                                              | 6.239 |
| CONFigure:POWer:MAOutput:HPSK:ENVironment:LEVel:FSCH:ONE[?]                                                                                 | 6.239 |
| CONFigure:POWer:MAOutput[:OQPSk]:ENVironment:EBNT:FFCH?                                                                                     |       |
| CONFigure:POWer:MAOutput:HPSK:ENVironment:EBNT:FFCH?                                                                                        | 6.239 |
| CONFigure:POWer:MAOutput:HPSK:ENVironment:EBNT:FSCH:ZERO?                                                                                   |       |
| CONFigure:POWer:MAOutput[:OQPSk]:ENVironment:EBNT:FSCH:ZERO?                                                                                |       |
| CONFigure:POWer:MAOutput[:OQPSk]:ENVironment:EBNT:FSCH:ONE?                                                                                 |       |
| CONFigure:POWer:MAOutput:HPSK:ENVironment:EBNT:FSCH:ONE?                                                                                    |       |
| CONFigure:POWer:MAOutput[:OQPSk]:ENVironment:FRATe:FFCH[?]                                                                                  |       |
| CONFigure:POWer:MAOutput:HPSK:ENVironment:FRATe:FFCH[?]                                                                                     | 6 240 |
| CONFigure:POWer:MAOutput[:OQPSk]:ENVironment:IMPairments:LEVel:AWGN[?]                                                                      |       |
| CONFigure:POWer:MAOutput:HPSK:ENVironment:IMPairments:LEVel:AWGN[?]                                                                         |       |
| CONFigure:POWer:MAOutput[:OQPSk]:ENVironment:IMPairments:FOFFset[?]                                                                         |       |
| CONFigure:POWer:MAOutput:HPSK:ENVironment:IMPairments:FOFFset[?]                                                                            |       |
| CONFigure:POWer:MAOutput[:OQPSk]:ENVironment:IMPairments:ITFer[?]                                                                           |       |
| CONFigure:POWer:MAOutput:HPSK:ENVironment:IMPairments:ITFer[?]                                                                              |       |
| CONFigure:POWer:MAOutput[:OQPSk]:ENVironment:PCBits?                                                                                        |       |
| CONFigure:POWer:MAOutput:HPSK:ENVironment:PCBits?                                                                                           |       |
| CONFigure:POWer:MAOutput::HPSR:ENVironment:PCBits?<br>CONFigure:POWer:MAOutput[:OQPSk]:CAMMax:LIMit[:SCALar]:ASYMmetric[:COMBined]:VALue[?] |       |
| оомгуше.гоvver.mAOutput[.0qrэк].0Ammax.Limit[:S0ALarj:ASYmmetric[:00mBined]:VALue[?]                                                        | 0.241 |

| CONFigure:POWer:MAOutput:HPSK:CAMMax:LIMit[:SCALar]:ASYMmetric[:COMBined]:VALue[?] | 6.241 |
|------------------------------------------------------------------------------------|-------|
| DEFault:POWer:MAOutput[:OQPSk]:LIMit[?]                                            | 6.242 |
| DEFault:POWer:MAOutput:HPSK:LIMit[?]                                               | 6.242 |
| READ[:SCALar]:POWer:MAOutput[:OQPSk]?                                              | 6.242 |
| FETCh[:SCALar]:POWer:MAOutput[:OQPSk]?                                             | 6.242 |
| SAMPle[:SCALar]:POWer:MAOutput[:OQPSk]?                                            | 6.242 |
| READ[:SCALar]:POWer:MAOutput:HPSK?                                                 | 6.242 |
| FETCh[:SCALar]:POWer:MAOutput:HPSK?                                                | 6.242 |
| SAMPle[:SCALar]:POWer:MAOutput:HPSK?                                               | 6.242 |
| CALCulate[:SCALar]:POWer:MAOutput[:OQPSk]:MATChing:LIMit?                          | 6.243 |
| CALCulate[:SCALar]:POWer:MAOutput:HPSK:MATChing:LIMit?                             | 6.243 |

#### **Power (Minimum Output)**

| Power (Minimum Output)                                                 |       |
|------------------------------------------------------------------------|-------|
| INITiate:POWer:MIOutput[:OQPSk]                                        | 6.225 |
| ABORt:POWer:MIOutput[:OQPSk]                                           | 6.225 |
| STOP:POWer:MIOutput[:OQPSk]                                            | 6.225 |
| CONTinue:POWer:MIOutput[:OQPSk]                                        | 6.225 |
| INITiate:POWer:MIOutput:HPSK                                           | 6.225 |
| ABORt:POWer:MIOutput:HPSK                                              | 6.225 |
| STOP:POWer:MIOutput:HPSK                                               | 6.225 |
| CONTinue:POWer:MIOutput:HPSK                                           | 6.225 |
| CONFigure:POWer:MIOutput[:OQPSk]:EREPorting[?]                         | 6.225 |
| CONFigure:POWer:MIOutput:HPSK:EREPorting[?]                            | 6.225 |
| FETCh[:SCALar]:POWer:MIOutput[:OQPSk]:STATus?                          |       |
| FETCh[:SCALar]:POWer:MIOutput:HPSK:STATus?                             |       |
| CONFigure:POWer:MIOutput[:OQPSk]:CONTrol[?]                            |       |
| CONFigure:POWer:MIOutput:HPSK:CONTrol[?]                               |       |
| CONFigure:POWer:MIOutput[:OQPSk]:CONTrol:STATistics[?]                 |       |
| CONFigure:POWer:MIOutput:HPSK:CONTrol:STATistics[?]                    |       |
| CONFigure:POWer:MIOutput[:OQPSk]:CONTrol:REPetition[?]                 |       |
| CONFigure:POWer:MIOutput:HPSK:CONTrol:REPetition[?]                    |       |
| CONFigure:POWer:MIOutput[:OQPSk]:ENVironment:ENABle[?]                 |       |
| CONFigure:POWer:MIOutput:HPSK:ENVironment:ENABle[?]                    |       |
| CONFigure:POWer:MIOutput[:OQPSk]:ENVironment:LEVel[?]                  |       |
| CONFigure:POWer:MIOutput:HPSK:ENVironment:LEVel[?]                     |       |
| CONFigure:POWer:MIOutput[:OQPSk]:ENVironment:LEVel:FPICh[?]            |       |
| CONFigure:POWer:MIOutput:HPSK:ENVironment:LEVel:FPICh[?]               |       |
| CONFigure:POWer:MIOutput[:OQPSk]:ENVironment:LEVel:FFCH[?]             |       |
| CONFigure:POWer:MIOutput:HPSK:ENVironment:LEVel:FFCH[?]                |       |
| CONFigure:POWer:MIOutput[:OQPSk]:ENVironment:LEVel:FSCH:ZERO[?]        |       |
| CONFigure:POWer:MIOutput:HPSK:ENVironment:LEVel:FSCH:ZERO[?]           |       |
| CONFigure:POWer:MIOutput[:OQPSk]:ENVironment:LEVel:FSCH:ONE[?]         |       |
| CONFigure:POWer:MIOutput:HPSK:ENVironment:LEVel:FSCH:ONE[?]            |       |
| CONFigure:POWer:MIOutput[:OQPSk]:ENVironment:EBNT:FFCH?                |       |
| CONFigure:POWer:MIOutput:HPSK:ENVironment:EBNT:FFCH?                   |       |
| CONFigure:POWer:MIOutput:HPSK:ENVironment:EBNT:FSCH:ZERO?              |       |
| CONFigure:POWer:MIOutput[:OQPSk]:ENVironment:EBNT:FSCH:ZERO?           |       |
| CONFigure:POWer:MIOutput[:OQPSk]:ENVironment:EBNT:FSCH:ONE?            |       |
| CONFigure:POWer:MIOutput:HPSK:ENVironment:EBNT:FSCH:ONE?               |       |
| CONFigure:POWer:MIOutput[:OQPSk]:ENVironment:FRATe:FFCH[?]             | 6.231 |
| CONFigure:POWer:MIOutput:HPSK:ENVironment:FRATe:FFCH[?]                |       |
| CONFigure:POWer:MIOutput[:OQPSk]:ENVironment:IMPairments:LEVel:AWGN[?] |       |
| CONFigure:POWer:MIOutput:HPSK:ENVironment:IMPairments:LEVel:AWGN[?]    |       |
| CONFigure:POWer:MIOutput[:OQPSk]:ENVironment:IMPairments:FOFFset[?]    |       |
| CONFigure:POWer:MIOutput:HPSK:ENVironment:IMPairments:FOFFset[?]       |       |
| CONFigure:POWer:MIOutput[:OQPSk]:ENVironment:IMPairments:ITFer[?]      |       |
| CONFigure:POWer:MIOutput:HPSK:ENVironment:IMPairments:ITFer[?]         |       |
| CONFigure:POWer:MIOutput[:OQPSk]:ENVironment:PCBits?                   |       |
| CONFigure:POWer:MIOutput:HPSK:ENVironment:PCBits?                      |       |
|                                                                        |       |

| 6.232 |
|-------|
| 6.232 |
| 6.233 |
| 6.233 |
| 6.233 |
| 6.233 |
| 6.233 |
| 6.233 |
| 6.233 |
| 6.233 |
| 6.234 |
| 6.234 |
|       |

# Power (Open Loop Time Response)

| INITiate:POWer:OLTResponse                                        | 6.256 |
|-------------------------------------------------------------------|-------|
| ABORt:POWer:OLTResponse                                           | 6.256 |
| STOP:POWer:OLTResponse                                            | 6.256 |
| CONTinue:POWer:OLTResponse                                        | 6.256 |
| CONFigure:POWer:OLTResponse:EREPorting[?]                         | 6.256 |
| FETCh[:SCALar]:POWer:OLTResponse:STATus?                          | 6.256 |
| CONFigure:POWer:OLTResponse:ENVironment:ENABle[?]                 | 6.257 |
| CONFigure:POWer:OLTResponse:ENVironment:LEVel[?]                  | 6.257 |
| CONFigure:POWer:OLTResponse:ENVironment:LEVel:FPICh[?]            | 6.257 |
| CONFigure:POWer:OLTResponse:ENVironment:LEVel:FFCH[?]             | 6.257 |
| CONFigure:POWer:OLTResponse:ENVironment:LEVel:FSCH:ZERO[?]        | 6.258 |
| CONFigure:POWer:OLTResponse:ENVironment:LEVel:FSCH:ONE[?]         | 6.258 |
| CONFigure:POWer:OLTResponse:ENVironment:EBNT:FFCH?                |       |
| CONFigure:POWer:OLTResponse:ENVironment:EBNT:FSCH:ZERO?           | 6.258 |
| CONFigure:POWer:OLTResponse:ENVironment:EBNT:FSCH:ONE?            |       |
| CONFigure:POWer:OLTResponse:ENVironment:FRATe:FFCH?               |       |
| CONFigure:POWer:OLTResponse:ENVironment:IMPairments:LEVel:AWGN[?] | 6.259 |
| CONFigure:POWer:OLTResponse:ENVironment:IMPairments:FOFFset[?]    | 6.259 |
| CONFigure:POWer:OLTResponse:ENVironment:IMPairments:ITFer[?]      |       |
| CONFigure:POWer:OLTResponse:ENVironment:PCBits?                   | 6.260 |
| CONFigure:POWer:OLTResponse:PSTep[?]                              | 6.260 |
| CONFigure:POWer:OLTResponse:PSDirection[?]                        | 6.260 |
| READ[:SCALar]:POWer:OLTResponse?                                  |       |
| FETCh[:SCALar]:POWer:OLTResponse?                                 |       |
| SAMPle[:SCALar]:POWer:OLTResponse?                                |       |
| READ:ARRAy:POWer:OLTResponse?                                     | 6.261 |
| FETCh:ARRAy:POWer:OLTResponse?                                    |       |
| SAMPle:ARRAy:POWer:OLTResponse?                                   | 6.261 |
|                                                                   |       |

# Reciever Quality (Frame Error Rate)

| CONFigure:RXQuality:FER:FSSCommon:TSETup[?]                                              | 6.262 |
|------------------------------------------------------------------------------------------|-------|
| CONFigure:RXQuality:FER:FSSCommon:TSETup <nr>:ENVironment:ENABle[?]</nr>                 | 6.263 |
| CONFigure:RXQuality:FER:FSSCommon:TSETup <nr>:ENVironment:LEVel[?]</nr>                  | 6.263 |
| CONFigure:RXQuality:FER:FSSCommon:TSETup <nr>:ENVironment:LEVel:FPICh[?]</nr>            | 6.263 |
| CONFigure:RXQuality:FER:FSSCommon:TSETup <nr>:ENVironment:LEVel:FFCH[?]</nr>             | 6.264 |
| CONFigure:RXQuality:FER:FSSCommon:TSETup <nr>:ENVironment:LEVel:FSCH:ZERO[?]</nr>        | 6.264 |
| CONFigure:RXQuality:FER:FSSCommon:TSETup <nr>:ENVironment:LEVel:FSCH:ONE[?]</nr>         | 6.264 |
| CONFigure:RXQuality:FER:FSSCommon:TSETup <nr>:ENVironment:EBNT:FFCH?</nr>                | 6.264 |
| CONFigure:RXQuality:FER:FSSCommon:TSETup <nr>:ENVironment:EBNT:FSCH:ZERO?</nr>           | 6.265 |
| CONFigure:RXQuality:FER:FSSCommon:TSETup <nr>:ENVironment:EBNT:FSCH:ONE?</nr>            | 6.265 |
| CONFigure:RXQuality:FER:FSSCommon:TSETup <nr>:ENVironment:FRATe:FFCH[?]</nr>             | 6.265 |
| CONFigure:RXQuality:FER:FSSCommon:TSETup <nr>:ENVironment:IMPairments:LEVel:AWGN[?]</nr> | 6.265 |
| CONFigure:RXQuality:FER:FSSCommon:TSETup <nr>:ENVironment:IMPairments:FOFFset[?]</nr>    | 6.266 |
| CONFigure:RXQuality:FER:FSSCommon:TSETup <nr>:ENVironment:IMPairments:ITFer[?]</nr>      | 6.266 |

| CONFigure:RXQuality:FER:FSSCommon:TSETup <nr>:ENVironment:PCBits?</nr>   | 6.266 |
|--------------------------------------------------------------------------|-------|
| INITiate:RXQuality:FER:FCH                                               |       |
| ABORt:RXQuality:FER:FCH                                                  |       |
| STOP:RXQuality:FER:FCH                                                   |       |
| CONTinue:RXQuality:FER:FCH                                               |       |
| INITiate:RXQuality:FER:SCHScch                                           |       |
| ABORt:RXQuality:FER:SCHScch                                              |       |
| STOP:RXQuality:FER:SCHScch                                               | 6.266 |
| CONTinue:RXQuality:FER:SCHScch                                           |       |
| CONFigure:RXQuality:FER:FCH:EREPorting[?]                                | 6.267 |
| CONFigure:RXQuality:FER:SCHScch:EREPorting[?]                            |       |
| FETCh[:SCALar]:RXQuality:FER:FCH:STATus?                                 |       |
| FETCh[:SCALar]:RXQuality:FER:SCHScch:STATus?                             |       |
| XTND:RXQuality:FER:SCHScch:SCH:ONE[?]                                    |       |
| CONFigure:RXQuality:FER:FCH:CONTrol:TSETup <nr>:FRAMes[?]</nr>           |       |
| CONFigure:RXQuality:FER:SCHScch:CONTrol:TSETup <nr>:FRAMes[?]</nr>       |       |
| CONFigure:RXQuality:FER:FCH:CONTrol:TSETup <nr>:REPetition[?]</nr>       |       |
| CONFigure:RXQuality:FER:SCHScch:CONTrol:TSETup <nr>:REPetition[?]</nr>   |       |
| DEFault:RXQuality:FER:FCH:LIMit:TSETup <nr>[?]</nr>                      |       |
| DEFault:RXQuality:FER:SCHScch:LIMit:TSETup <nr>[?]</nr>                  |       |
| CONFigure:RXQuality:FER:FCH:LIMit:TSETup <nr>:MFER[?]</nr>               |       |
| CONFigure:RXQuality:FER:SCHScch:LIMit:TSETup <nr>:MFER[?]</nr>           |       |
| CONFigure:RXQuality:FER:SCHScch:LIMit:TSETup <nr>:SCH:ZERO:MFER[?]</nr>  |       |
| CONFigure:RXQuality:FER:SCHScch:LIMit:TSETup <nr>:SCH:ONE:MFER[?]</nr>   |       |
| CONFigure:RXQuality:FER:FCH:LIMit:TSETup <nr>:CLEVel[?]</nr>             |       |
| CONFigure:RXQuality:FER:SCHScch:LIMit:TSETup <nr>:CLEVel[?]</nr>         |       |
| CONFigure:RXQuality:FER:SCHScch:LIMit:TSETup <nr>SCH:ZERO:CLEVel[?]</nr> |       |
| CONFigure:RXQuality:FER:SCHScch:LIMit:TSETup <nr>SCH:ONE:CLEVel[?]</nr>  |       |
| READ[:SCALar]:RXQuality:FER:FCH?                                         |       |
| FETCh[:SCALar]:RXQuality:FER:FCH?                                        |       |
| SAMPle[:SCALar]:RXQuality:FER:FCH?                                       |       |
| READ[:SCALar]:RXQuality:FER:SCHScch?                                     |       |
| FETCh[:SCALar]:RXQuality:FER:SCHScch?                                    |       |
| SAMPle[:SCALar]:RXQuality:FER:SCHScch?                                   |       |
| CALCulate[:SCALar]:RXQuality:FER:FCH:MATChing:LIMit?                     |       |
| CALCulate[:SCALar]:RXQuality:FER:SCHScch:MATChing:LIMit?                 |       |

### **Reciever Quality (Forward Power Control)**

| CONFigure:RXQuality:FPControl:ENVironment:ENABle[?]                 | 272  |
|---------------------------------------------------------------------|------|
| CONFigure:RXQuality:FPControl:ENVironment:LEVel[?]                  | 272  |
| CONFigure:RXQuality:FPControl:ENVironment:LEVel:FPICh[?]            | 272  |
| CONFigure:RXQuality:FPControl:ENVironment:LEVel:FFCH[?]             | 273  |
| CONFigure:RXQuality:FPControl:ENVironment:LEVel:FSCH:ZERO[?]        | 273  |
| CONFigure:RXQuality:FPControl:ENVironment:LEVel:FSCH:ONE[?]         | 273  |
| CONFigure:RXQuality:FPControl:ENVironment:FRATe:FFCH[?]             | 273  |
| CONFigure:RXQuality:FPControl:ENVironment:IMPairments:LEVel:AWGN[?] | 273  |
| CONFigure:RXQuality:FPControl:ENVironment:IMPairments:FOFFset[?]    | 274  |
| CONFigure:RXQuality:FPControl:ENVironment:IMPairments:ITFer[?]      | 274  |
| CONFigure:RXQuality:FPControl:ENVironment:PCBits?                   | 274  |
| INITiate:RXQuality:FPControl                                        | 274  |
| ABORt:RXQuality:FPControl                                           | 274  |
| STOP:RXQuality:FPControl                                            | .274 |
| CONTinue:RXQuality:FPControl                                        | .274 |
| FETCh[:SCALar]:RXQuality:FPControl:STATus?                          | 275  |
| CONFigure:RXQuality:FPControl:EREPorting                            | 275  |
| CONFigure:RXQuality:FPControl:CONTrol[?]                            | 276  |
| CONFigure:RXQuality:FPControl:CONTrol:STATistics[?]                 | 276  |
| CONFigure:RXQuality:FPControl:CONTrol:REPetition[?]                 | 277  |
| CONFigure:RXQuality:FPControl:CONTrol:FPCMode[?]                    | 277  |

| CONFigure:RXQuality:FPControl:CONTrol:RDELay[?]                         | . 6.277 |
|-------------------------------------------------------------------------|---------|
| CONFigure:RXQuality:FPControl:CONTrol:RFRames[?]                        | . 6.278 |
| CONFigure:RXQuality:FPControl:CONTrol:CPRimary[?]                       |         |
| CONFigure:RXQuality:FPControl:CONTrol:CSECondary[?]                     | . 6.278 |
| CONFigure:RXQuality:FPControl:CONTrol:FCH:TFER[?]                       |         |
| CONFigure:RXQuality:FPControl:CONTrol:FCH:LSPoint:STTic:LOWer[?]        | . 6.279 |
| CONFigure:RXQuality:FPControl:CONTrol:FCH:LSPoint:DYNamic:LOWer[?]      | . 6.279 |
| CONFigure:RXQuality:FPControl:CONTrol:FCH:LSPoint:STTic:UPPer[?]        | . 6.279 |
| CONFigure:RXQuality:FPControl:CONTrol:FCH:LSPoint:DYNamic:UPPer[?]      | . 6.280 |
| CONFigure:RXQuality:FPControl:CONTrol:FCH:LSPoint:INITial[?]            | . 6.280 |
| CONFigure:RXQuality:FPControl:CONTrol:SCH:ZERO:LSPoint:INITial[?]       | . 6.280 |
| CONFigure:RXQuality:FPControl:CONTrol:SCH:ONE:LSPoint:INITial[?]        | . 6.280 |
| CONFigure:RXQuality:FPControl:CONTrol:FCH:LSPoint:THReshold[?]          | . 6.280 |
| CONFigure:RXQuality:FPControl:CONTrol:SCH:ZERO:LSPoint:THReshold[?]     | . 6.280 |
| CONFigure:RXQuality:FPControl:CONTrol:SCH:ONE:LSPoint:THReshold[?]      | . 6.280 |
| CONFigure:RXQuality:FPControl:CONTrol:SCH:ZERO:TFER[?]                  | . 6.280 |
| CONFigure:RXQuality:FPControl:CONTrol:SCH:ONE:TFER[?]                   | . 6.280 |
| CONFigure:RXQuality:FPControl:CONTrol:SCH:ZERO:LSPoint:STTic:LOWer[?]   | . 6.281 |
| CONFigure:RXQuality:FPControl:CONTrol:SCH:ONE:LSPoint:STTic:LOWer[?]    | . 6.281 |
| CONFigure:RXQuality:FPControl:CONTrol:SCH:ZERO:LSPoint:DYNamic:LOWer[?] | . 6.281 |
| CONFigure:RXQuality:FPControl:CONTrol:SCH:ONE:LSPoint:DYNamic:LOWer[?]  | . 6.281 |
| CONFigure:RXQuality:FPControl:CONTrol:SCH:ZERO:LSPoint:STTic:UPPer[?]   | . 6.281 |
| CONFigure:RXQuality:FPControl:CONTrol:SCH:ONE:LSPoint:STTic:UPPer[?]    | . 6.281 |
| CONFigure:RXQuality:FPControl:CONTrol:SCH:ZERO:LSPoint:DYNamic:UPPer[?] | . 6.282 |
| CONFigure:RXQuality:FPControl:CONTrol:SCH:ONE:LSPoint:DYNamic:UPPer[?]  | . 6.282 |
| READ[:SCALar]:RXQuality:FPControl?                                      |         |
| FETCh[:SCALar]:RXQuality:FPControl?                                     |         |
| SAMPle[:SCALar]:RXQuality:FPControl?                                    | . 6.283 |
|                                                                         |         |

### **RF** Analyzer

| DEFault:RFANalyzer[?]    | 6.205 |
|--------------------------|-------|
| [SENSe:]LEVel:MODE[?]    |       |
| [SENSe:]LEVel:MAXimum[?] | 6.205 |

### Save/Recall

| MMEMory:SAVE:CURRent   |      |
|------------------------|------|
| MMEMory:RECall:CURRent | 6.31 |

#### **Standby and Access Probe Power**

| INITiate:SAPPower                | 6.200 |
|----------------------------------|-------|
| ABORt:SAPPower                   | 6.200 |
| STOP:SAPPower                    | 6.200 |
| CONTinue:SAPPower                | 6.200 |
| CONFigure:SAPPower:EREPorting[?] | 6.200 |
| FETCh[:SCALar]:SAPPower:STATus?  | 6.200 |
| READ[:SCALar]:SAPPower?          | 6.201 |
| FETCh[:SCALar]:SAPPower?         | 6.201 |
| SAMPle[:SCALar]:SAPPower?        | 6.201 |

### Service Configuration

| [SENSe:]SCINfo?                      | 6.138 |
|--------------------------------------|-------|
| DEFault:SCONfig[?]                   |       |
| CONFigure:SCONfig:SCLass1:SERVice[?] | 6.139 |
| PROCedure:SCONfig:SCLass1:SERVice[?] | 6.139 |
| CONFigure:SCONfig:AMOC[?]            | 6.139 |
| CONFigure:SCONfig:CURRent:RC[?]      | 6.139 |
|                                      |       |

| CONFigure:SCONfig:SCLass1:LOOP:SOPTion[?]             |       |
|-------------------------------------------------------|-------|
| PROCedure:SCONfig:SCLass1:LOOP:SOPTion[?]             |       |
| CONFigure:SCONfig:SCLass1:LOOP:S02D:FCH?              |       |
| PROCedure:SCONfig:SCLass1:LOOP:S02D:FCH?              |       |
| CONFigure:SCONfig:SCLass1:LOOP:S09D:FCH?              |       |
| PROCedure:SCONfig:SCLass1:LOOP:S09D:FCH?              |       |
| CONFigure:SCONfig:SCLass1:LOOP:S55D:FCH?              |       |
| PROCedure:SCONfig:SCLass1:LOOP:S55D:FCH?              |       |
| CONFigure:SCONfig:SCLass1:LOOP:S02D:FCH:RC[?]         |       |
| PROCedure:SCONfig:SCLass1:LOOP:S02D:FCH:RC[?]         |       |
| CONFigure:SCONfig:SCLass1:LOOP:S09D:FCH:RC[?]         | 6.142 |
| PROCedure:SCONfig:SCLass1:LOOP:S09D:FCH:RC[?]         | 6.142 |
| CONFigure:SCONfig:SCLass1:LOOP:S55D:FCH:RC[?]         | 6.142 |
| PROCedure:SCONfig:SCLass1:LOOP:S55D:FCH:RC[?]         | 6.142 |
| CONFigure:SCONfig:SCLass1:LOOP:S55D:FCH:FORWard:MO[?] |       |
| PROCedure:SCONfig:SCLass1:LOOP:S55D:FCH:FORWard:MO[?] |       |
| CONFigure:SCONfig:SCLass1:LOOP:S55D:FCH:REVerse:MO[?] |       |
| PROCedure:SCONfig:SCLass1:LOOP:S55D:FCH:REVerse:MO[?] |       |
| CONFigure:SCONfig:SCLass1:LOOP:S02D:FCH:FRAT[?]       |       |
| PROCedure:SCONfig:SCLass1:LOOP:S02D:FCH:FRAT[?]       |       |
| CONFigure:SCONfig:SCLass1:LOOP:S09D:FCH:FRAT[?]       |       |
| PROCedure:SCONfig:SCLass1:LOOP:S09D:FCH:FRAT[?]       |       |
| CONFigure:SCONfig:SCLass1:LOOP:S55D:FCH:FRAT[?]       |       |
| PROCedure:SCONfig:SCLass1:LOOP:S55D:FCH:FRAT[?]       |       |
|                                                       |       |
| CONFigure:SCONfig:SCLass1:LOOP:S02D:FCH:PGEN[?]       |       |
| PROCedure:SCONfig:SCLass1:LOOP:S02D:FCH:PGEN[?]       |       |
| CONFigure:SCONfig:SCLass1:LOOP:S09D:FCH:PGEN[?]       |       |
| PROCedure:SCONfig:SCLass1:LOOP:S09D:FCH:PGEN[?]       |       |
| CONFigure:SCONfig:SCLass1:LOOP:S55D:FCH:PGEN[?]       |       |
| PROCedure:SCONfig:SCLass1:LOOP:S55D:FCH:PGEN[?]       |       |
| CONFigure:SCONfig:SCLass1:LOOP:S02D:FCH:PATTern[?]    |       |
| PROCedure:SCONfig:SCLass1:LOOP:S02D:FCH:PATTern[?]    |       |
| CONFigure:SCONfig:SCLass1:LOOP:S09D:FCH:PATTern[?]    |       |
| PROCedure:SCONfig:SCLass1:LOOP:S09D:FCH:PATTern[?]    |       |
| CONFigure:SCONfig:SCLass1:LOOP:S55D:FCH:PATTern[?]    |       |
| PROCedure:SCONfig:SCLass1:LOOP:S55D:FCH:PATTern[?]    | 6.146 |
| CONFigure:SCONfig:SCLass1:SPEech:SOPTion[?]           | 6.146 |
| PROCedure:SCONfig:SCLass1:SPEech:SOPTion[?]           | 6.146 |
| CONFigure:SCONfig:SCLass1:SPEech:S01D:FCH?            | 6.147 |
| PROCedure:SCONfig:SCLass1:SPEech:S01D:FCH?            | 6.147 |
| CONFigure:SCONfig:SCLass1:SPEech:S03D:FCH?            | 6.147 |
| PROCedure:SCONfig:SCLass1:SPEech:S03D:FCH?            |       |
| CONFigure:SCONfig:SCLass1:SPEech:S17D:FCH?            |       |
| PROCedure:SCONfig:SCLass1:SPEech:S17D:FCH?            |       |
| CONFigure:SCONfig:SCLass1:SPEech:SX8T:FCH?            |       |
| PROCedure:SCONfig:SCLass1:SPEech:SX8T:FCH?            |       |
| CONFigure:SCONfig:SCLass1:SPEech:S01D:FCH:RC[?]       |       |
| PROCedure:SCONfig:SCLass1:SPEech:S01D:FCH:RC[?]       |       |
| CONFigure:SCONfig:SCLass1:SPEech:S03D:FCH:RC[?]       |       |
| PROCedure:SCONfig:SCLass1:SPEech:S03D:FCH:RC[?]       |       |
| CONFigure:SCONfig:SCLass1:SPEech:S17D:FCH:RC[?]       |       |
|                                                       |       |
| PROCedure:SCONfig:SCLass1:SPEech:S17D:FCH:RC[?]       |       |
| CONFigure:SCONfig:SCLass1:SPEech:SX8T:FCH:RC[?]       |       |
| PROCedure:SCONfig:SCLass1:SPEech:SX8T:FCH:RC[?]       |       |
| CONFigure:SCONfig:SCLass1:SPEech:S01D:VCODer[?]       |       |
| CONFigure:SCONfig:SCLass1:SPEech:S03D:VCODer[?]       |       |
| CONFigure:SCONfig:SCLass1:SPEech:S17D:VCODer[?]       |       |
| CONFigure:SCONfig:SCLass1:SPEech:SX8T:VCODer[?]       |       |
| CONFigure:SCONfig:SCLass1:SPEech:S01D:EDALay[?]       |       |
| CONFigure:SCONfig:SCLass1:SPEech:S02D:EDALay[?]       | 6.151 |
|                                                       |       |

| CONFigure:SCONfig:SCLass1:SPEech:S17D:EDALay[?]                                                                                | 6 151 |
|----------------------------------------------------------------------------------------------------|-------|
| CONFigure:SCONfig:SCLass1:SPEech:SX8T:EDALay[?]                                                                                |       |
| CONFigure:SCONfig:SCLass1:TDAT:SOPTion[?]                                                                                      |       |
| PROCedure:SCONfig:SCLass1:TDAT:SOPTion[?]                                                                                      |       |
| CONFigure:SCONfig:SCLass1:TDAT:S32D:FSCommon:RC[?]                                                                             |       |
| PROCedure:SCONfig:SCLass1:TDAT:S32D:FSCommon:RC[?]                                                                             |       |
| CONFigure:SCONfig:SCLass1:TDAT:S32D:FCH?                                                                                       |       |
| CONFigure:SCONfig:SCLass1:TDAT:S32D:FCH:FORWard:PGEN[?]                                                                        |       |
| CONFigure:SCONfig:SCLass1:TDAT:S32D:FCH:REVerse:PGEN[?]                                                                        |       |
| CONFigure:SCONfig:SCLass1:TDAT:S32D:FCH:FORWard:PATTern[?]                                                                     |       |
| CONFigure:SCONfig:SCLass1:TDAT:S32D:FCH:REVerse:PATTern[?]                                                                     |       |
| CONFigure:SCONfig:SCLass1:TDAT:S32D:FCH:FORWard:CBFRames[?]                                                                    |       |
| CONFigure:SCONfig:SCLass1:TDAT:S32D:FCH:REVerse:CBFRames[?]                                                                    |       |
| CONFigure:SCONfig:SCLass1:TDAT:S32D:FCH:FORWard:TXON[?]                                                                        |       |
| CONFigure:SCONfig:SCLass1:TDAT:S32D:FCH:REVerse:TXON[?]                                                                        |       |
| CONFigure:SCONfig:SCLass1:TDAT:S32D:FCH:FORWard:TXOFf[?]                                                                       |       |
| CONFigure:SCONfig:SCLass1:TDAT:S32D:FCH:REVerse:TXOFf[?]                                                                       |       |
| CONFigure:SCONfig:SCLass1:TDAT:S32D:SCH:ZERO:FORWard:ENABle[?]                                                                 |       |
| CONFigure:SCONfig:SCLass1:TDAT:S32D:SCH:ZERO:REVerse:ENABle?                                                                   |       |
| CONFigure:SCONfig:SCLass1:TDAT:S32D:SCH:ZERO?                                                                                  |       |
| CONFigure:SCONfig:SCLass1:TDAT:S32D:SCH:ZERO:FORWard:CHANnel[?]                                                                |       |
| CONFigure:SCONfig:SCLass1:TDAT:S32D:SCH:ZERO:FORWard:QOF[?]                                                                    |       |
| CONFigure:SCONfig:SCLass1:TDAT:S32D:SCH:ZERO:FORWard:PGEN[?]                                                                   |       |
| CONFigure:SCONfig:SCLass1:TDAT:S32D:SCH:ZERO:REVerse:PGEN[?]                                                                   |       |
| CONFigure:SCONfig:SCLass1:TDAT:S32D:SCH:ZERO:FORWard:PATTern[?]                                                                |       |
| CONFigure:SCONfig:SCLass1:TDAT:S32D:SCH:ZERO:REVerse:PATTern[?]                                                                |       |
| CONFigure:SCONfig:SCLass1:TDAT:S32D:SCH:ZERO:FORWard:CBFRames[?]                                                               |       |
| CONFigure:SCONfig:SCLass1:TDAT:S32D:SCH:ZERO:REVerse:CBFRames[?]                                                               | 6.157 |
| CONFigure:SCONfig:SCLass1:TDAT:S32D:SCH:ZERO:FORWard:TXON[?]                                                                   | 6.157 |
| CONFigure:SCONfig:SCLass1:TDAT:S32D:SCH:ZERO:REVerse:TXON[?]                                                                   | 6.157 |
| CONFigure:SCONfig:SCLass1:TDAT:S32D:SCH:ZERO:FORWard:TXOFf[?]                                                                  | 6.158 |
| CONFigure:SCONfig:SCLass1:TDAT:S32D:SCH:ZERO:REVerse:TXOFf[?]                                                                  | 6.158 |
| CONFigure:SCONfig:SCLass1:TDAT:S32D:SCH:ZERO:FORWard:MPPL[?]                                                                   |       |
| CONFigure:SCONfig:SCLass1:TDAT:S32D:SCH:ZERO:REVerse:MPPL[?]                                                                   |       |
| CONFigure:SCONfig:SCLass1:TDAT:S32D:SCH:ZERO:FORWard:FRTYpe[?]                                                                 |       |
| CONFigure:SCONfig:SCLass1:TDAT:S32D:SCH:ZERO:REVerse:FRTYpe[?]                                                                 |       |
| CONFigure:SCONfig:SCLass1:PDAT:S32D:SCH:ZERO:FORWard:CODing                                                                    |       |
| CONFigure:SCONfig:SCLass1:PDAT:S32D:SCH:ZERO:REVerse:CODing                                                                    |       |
| CONFigure:SCONfig:SCLass1:TDAT:S32D:SCH:ZERO:FORWard:DRATe?                                                                    |       |
| CONFigure:SCONfig:SCLass1:TDAT:S32D:SCH:ZERO:REVerse:DRATe?                                                                    |       |
| CONFigure:SCONfig:SCLass1:TDAT:S32D:SCH:ONE:FORWard:ENABle[?]                                                                  |       |
| CONFigure:SCONfig:SCLass1:TDAT:S32D:SCH:ONE:REVerse:ENABle?                                                                    |       |
| CONFigure:SCONfig:SCLass1:TDAT:S32D:SCH:ONE?                                                                                   |       |
| CONFigure:SCONfig:SCLass1:TDAT:S32D:SCH:ONE:FORWard:CHANnel[?]                                                                 |       |
| CONFigure:SCONfig:SCLass1:TDAT:S32D:SCH:ONE:FORWard:QOF[?]                                                                     |       |
| CONFigure:SCONfig:SCLass1:TDAT:S32D:SCH:ONE:FORWard:PGEN[?]                                                                    |       |
| CONFigure:SCONfig:SCLass1:TDAT:S32D:SCH:ONE:REVerse:PGEN[?]                                                                    |       |
| CONFigure:SCONfig:SCLass1:TDAT:S32D:SCH:ONE:FORWard:PATTern[?]                                                                 |       |
| CONFigure:SCONfig:SCLass1:TDAT:S32D:SCH:ONE:REVerse:PATTern[?]                                                                 |       |
| CONFigure:SCONfig:SCLass1:TDAT:S32D:SCH:ONE:FORWard:CBFRames[?]                                                                |       |
| CONFigure:SCONfig:SCLass1:TDAT:S32D:SCH:ONE:REVerse:CBFRames[?]                                                                |       |
| CONFigure:SCONfig:SCLass1:TDAT:S32D:SCH:ONE:FORWard:TXON[?]                                                                    |       |
| CONFigure:SCONfig:SCLass1:TDAT:S32D:SCH:ONE:REVerse:TXON[?]<br>CONFigure:SCONfig:SCLass1:TDAT:S32D:SCH:ONE:FORWard:TXOFf[?]    |       |
|                                                                                                    |       |
| CONFigure:SCONfig:SCLass1:TDAT:S32D:SCH:ONE:REVerse:TXOFf[?]<br>CONFigure:SCONfig:SCLass1:TDAT:S32D:SCH:ONE:FORWard:MPPL[?]    |       |
| CONFigure:SCONfig:SCLass1:TDAT:S32D:SCH:ONE:FORWard:MPPL[?]<br>CONFigure:SCONfig:SCLass1:TDAT:S32D:SCH:ONE:REVerse:MPPL[?]     |       |
| CONFigure:SCONfig:SCLass1:TDAT:S32D:SCH:ONE:FORWard:FRTYpe[?]                                                                  |       |
| CONFigure:SCONfig:SCLass1:TDAT:S32D:SCH:ONE:FORWard:FRTYpe[?]<br>CONFigure:SCONfig:SCLass1:TDAT:S32D:SCH:ONE:REVerse:FRTYpe[?] |       |
| CONFigure:SCONfig:SCLass1:PDAT:S32D:SCH:ONE:FORWard:CODing                                                                     |       |
|                                                                                                    |       |

| CONFigure:SCONfig:SCLass1:PDAT:S32D:SCH:ONE:REVerse:CODing      | 6 165 |
|-----------------------------------------------------------------|-------|
| CONFigure:SCONfig:SCLass1:TDAT:S32D:SCH:ONE:FORWard:DRATe?      |       |
| CONFigure:SCONfig:SCLass1:TDAT:S32D:SCH:ONE:REVerse:DRATe?      |       |
| CONFigure:SCONfig:SCLass1:PDAT:SOPTion[?]                       |       |
| PROCedure:SCONfig:SCLass1:PDAT:SOPTion[?]                       |       |
| CONFigure:SCONfig:SCLass1:PDAT:S33D:FSCommon:RC[?]              |       |
| PROCedure:SCONfig:SCLass1:PDAT:S33D:FSCommon:RC[?]              |       |
| CONFigure:SCONfig:SCLass1:PDAT:S33D:FCH?                        |       |
| CONFigure:SCONfig:SCLass1:PDAT:S33D:SCH:ZERO:FORWard:ENABle[?]  |       |
| CONFigure:SCONfig:SCLass1:PDAT:S33D:SCH:ZERO:REVerse:ENABle?    |       |
| CONFigure:SCONfig:SCLass1:PDAT:S33D:SCH:ZERO?                   |       |
| CONFigure:SCONfig:SCLass1:PDAT:S33D:SCH:ZERO:FORWard:CHANnel[?] |       |
| CONFigure:SCONfig:SCLass1:PDAT:S33D:SCH:ZERO:FORWard:QOF[?]     |       |
| CONFigure:SCONfig:SCLass1:PDAT:S33D:SCH:ZERO:FORWard:MPPL[?]    |       |
| CONFigure:SCONfig:SCLass1:PDAT:S33D:SCH:ZERO:REVerse:MPPL[?]    |       |
| CONFigure:SCONfig:SCLass1:PDAT:S33D:SCH:ZERO:FORWard:FRTYpe[?]  |       |
| CONFigure:SCONfig:SCLass1:PDAT:S33D:SCH:ZERO:REVerse:FRTYpe[?]  |       |
| CONFigure:SCONfig:SCLass1:PDAT:S33D:SCH:ZERO:FORWard:CODing     |       |
| CONFigure:SCONfig:SCLass1:PDAT:S33D:SCH:ZERO:REVerse:CODing     |       |
| CONFigure:SCONfig:SCLass1:PDAT:S33D:SCH:ZERO:FORWard:DRATe?     |       |
| CONFigure:SCONfig:SCLass1:PDAT:S33D:SCH:ZERO:REVerse:DRATe?     |       |
| CONFigure:SCONfig:SCLass1:PDAT:S33D:SCH:ONE:FORWard:ENABle[?]   |       |
| CONFigure:SCONfig:SCLass1:PDAT:S33D:SCH:ONE:REVerse:ENABle?     |       |
| CONFigure:SCONfig:SCLass1:PDAT:S33D:SCH:ONE?                    |       |
| CONFigure:SCONfig:SCLass1:PDAT:S33D:SCH:ONE:FORWard:CHANnel[?]  |       |
| CONFigure:SCONfig:SCLass1:PDAT:S33D:SCH:ONE:FORWard:QOF[?]      |       |
| CONFigure:SCONfig:SCLass1:PDAT:S33D:SCH:ONE:FORWard:MPPL[?]     |       |
| CONFigure:SCONfig:SCLass1:PDAT:S33D:SCH:ONE:REVerse:MPPL[?]     |       |
| CONFigure:SCONfig:SCLass1:PDAT:S33D:SCH:ONE:FORWard:FRTYpe[?]   |       |
| CONFigure:SCONfig:SCLass1:PDAT:S33D:SCH:ONE:REVerse:FRTYpe[?]   |       |
| CONFigure:SCONfig:SCLass1:PDAT:S33D:SCH:ONE:FORWard:CODing      |       |
| CONFigure:SCONfig:SCLass1:PDAT:S33D:SCH:ONE:REVerse:CODing      |       |
| CONFigure:SCONfig:SCLass1:PDAT:S33D:SCH:ONE:FORWard:DRATe?      |       |
| CONFigure:SCONfig:SCLass1:PDAT:S33D:SCH:ONE:REVerse:DRATe?      |       |
| CONFigure:SCONfig:SCLass1:PDAT:S33D:REVerse[:STATic]:IPADdress  |       |
| CONFigure:SCONfig:SCLass1:PDAT:S33D:FORWard[:STATic]:IPADdress  |       |
| CONFigure:SCONfig:SCLass1:PDAT:S33D:REVerse:DYNamic:IPADdress?  |       |
| CONFigure:SCONfig:SCLass1:PDAT:S33D:FORWard:DYNamic:IPADdress?  | 6.173 |
| CONFigure:SCONfig:SCLass1:WMT:SOPTion                           | 6.173 |
| CONFigure:SCONfig:SCLass1:WMT:SMS:ACKNowledge:ENABle[?]         | 6.173 |
| CONFigure:SCONfig:SCLass1:WMT:SMS:TSTamp:ENABle[?]              | 6.173 |
| CONFigure:SCONfig:SCLass1:WMT:SMS:LENGth[?]                     | 6.174 |
| CONFigure:SCONfig:SCLass1:WMT:SMS:TEXT[?]                       | 6.174 |
| CONFigure:SCONfig:SCLass1:WMT:SMS:S06D:FCH?                     | 6.174 |
| CONFigure:SCONfig:SCLass1:WMT:SMS:S14D:FCH?                     | 6.174 |
| CONFigure:SCONfig:SCLass1:WMT:SMS:S06D:FCH:RC                   |       |
| CONFigure:SCONfig:SCLass1:WMT:SMS:S14D:FCH:RC                   | 6.175 |
|                                                                 |       |

### Signalling

| PROCedure:SIGNalling:ACTion | . 6.132 |
|-----------------------------|---------|
|                             |         |
| [SENSe:]SIGNalling:STATe?   | . 6.133 |

### Spectrum

| INTrate:SPECtrum:ACP                 |      |
|--------------------------------------|------|
| ABORt:SPECtrum:ACP                   |      |
| STOP:SPECtrum:ACP                    |      |
| CONTinue:SPECtrum:ACP                | 6.80 |
| CONFigure:SPECtrum:ACP:EREPorting[?] |      |
|                                      | 0.00 |

| FETCh[:SCALar]:SPECtrum:ACP:STATus?                     |  |
|---------------------------------------------------------|--|
| CONFigure:SPECtrum:ACP:CONTrol[?]                       |  |
| CONFigure:SPECtrum:ACP:CONTrol:STATistics[?]            |  |
| CONFigure:SPECtrum:ACP:CONTrol:REPetition[?]            |  |
| DEFault:SPECtrum:ACP:CONTrol[?]                         |  |
| CONFigure:SPECtrum:ACP:CONTrol:FOFFset:ACP <nr>[?]</nr> |  |
| CONFigure:SPECtrum:ACP:LIMit:ACP1[?]                    |  |
| DEFault:SPECtrum:ACP:LIMit[?]                           |  |
| XTND:SPECtrum:ACP:STATistics[?]                         |  |
| READ[:SCALar]:SPECtrum:ACP?                             |  |
| FETCh[:SCALar]:SPECtrum:ACP?                            |  |
| SAMPle[:SCALar]:SPECtrum:ACP?                           |  |
| CALCulate[:SCALar]:SPECtrum:ACP:MATChing:LIMit?         |  |
|                                                         |  |

# Symbolic Status Event Register Evaluation

| STATus:OPERation:SYMBolic:ENABle          | 6.33 |
|-------------------------------------------|------|
| STATus:OPERation:SYMBolic[:EVENt]?        | 6.33 |
| XTND:STATus:OPERation:FGRegister[:EVENt]? | 6.34 |
| XTND:STATus:OPERation:SYMBolic[:EVENt]?   | 6.34 |

### Trigger

| DEFault:TRIGger[:SEQuence][?]          | 6.203 |
|----------------------------------------|-------|
| TRIGger[:SEQuence]:SOURce[?]           |       |
| TRIGger[:SEQuence]:THReshold:RFPower   |       |
| TRIGger[:SEQuence]:THReshold:IFPower   |       |
| TRIGger[:SEQuence]:SLOPe               | 6.204 |
| TRIGger:OUTPut:PIN <nr>:SIGNal[?]</nr> | 6.205 |

#### Version

| SYSTem:VERSion:SW:MMI? |
|------------------------|
|                        |

### Wide Band Power

| INITiate:WPOWer                     |      |
|-------------------------------------|------|
| ABORt:WPOWer                        | 6.35 |
| STOP:WPOWer                         | 6.35 |
| CONTinue:WPOWer                     | 6.35 |
| CONFigure:WPOWer:EREPorting         | 6.35 |
| FETCh:WPOWer:STATus?                | 6.35 |
| CONFigure:WPOWer:CONTrol:REPetition | 6.36 |
| READ[:SCALar]:WPOWer?               | 6.36 |
| FETCh[:SCALar]:WPOWer?              | 6.36 |
| SAMPle[:SCALar]:WPOWer?             | 6.36 |
|                                     |      |

# 7 Remote Control – Program Example

The following example program illustrates primary and secondary addressing by setting up a call and performing simple measurements with the CMU. In the example, remote control via GPIB bus and the programming language *Winbatch* is used.

*Winbatch* uses device names such as *CMUBASE*, *C2KCell-S*, *AMPS-MS* which are previously defined and assigned to the primary address, secondary address, and some general device settings.

With these device names, a complete command line reads:

CMUBASE: <CMU\_Command>

where <CMU\_Command> may be any of the commands (setting commands or queries) specified within the function group and mode identified by the device name CMUBASE. Program sequences consisting of commands that are defined in several function groups and modes can be re-used with an exchanged device name.

In addition to these data transfer commands, *Winbatch* provides *WHILE, GOTO*, and *IF* statements to express conditions and define loops.

With the statement:

WHILE C2KCell-S: sign:stat? <> REG

the instrument waits until it has reached the signalling state *Registered* before it executes the following commands.

For a C program assigning secondary addresses, refer to Chapter 7 of the CMU operating manual.

Preliminary configurations for different measurements are defined, and the network parameters are set. A CDMA2000 connection with F-RC 5, R-RC 4 is established, several measurements are executed followed by an handoff to AMPS.

Before running the program, configure your *Winbatch* settings such that *CMUBASE* is the device name for the CMU *BASE* system and *C2KCell-S, AMPS-MS* denote the function groups *CDMA2000 Cellular, AMPS Signalling* function groups.

ECHO ON

FPRINT -----FPRINT INITIALISATION ROUTINE:
FPRINT ASK FOR THE IDENTIFIER OF THE CMU, RESET THE INSTRUMENT,
FPRINT DEFINE THE SECONDARY ADDRESSES FOR ALL AVAILABLE FUNCTION GROUPS
FPRINT -----CMUBASE: \*IDN?
CMUBASE: \*RST;\*OPC?
CMUBASE: \*CLS

CMUBASE: SYST:ERR?

```
; Get primary and secondary addresses
CMUBASE: SYSTEM:REMOTE:ADDR:PRIM?
CMUBASE: SYST:REM:ADDR:SEC?
; Set the secondary address of the functional groups
CMUBASE: SYST:REM:ADDR:SEC?
CMUBASE: SYST:REM:ADDR:SEC 1, "CDMA2K450MS Sig"
CMUBASE: SYST:REM:ADDR:SEC 2, "CDMA2K450MS NSig"
CMUBASE: SYST:REM:ADDR:SEC 3, "CDMA2KCellMS_Sig"
CMUBASE: SYST:REM:ADDR:SEC 4, "CDMA2KCellMS_NSig"
CMUBASE: SYST:REM:ADDR:SEC 5, "CDMA2KPCSMS_Sig"
CMUBASE: SYST:REM:ADDR:SEC 6, "CDMA2KPCSMS_NSig"
CMUBASE: SYST:REM:ADDR:SEC 7, "CDMA2KIMT2KMS Sig"
CMUBASE: SYST:REM:ADDR:SEC 8, "CDMA2KIMT2KMS_NSig"
CMUBASE: SYST:REM:ADDR:SEC 9, "AMPSMS_Sig"
CMUBASE: SYST:REM:ADDR:SEC 10, "AMPSMS NSig"
CMUBASE: SYST:REM:ADDR:SEC 11, "RF_NSig"
CMUBASE: SYST:REM:ADDR:SEC?
FPRINT ------
FPRINT Configure the connector
FPRINT ------
C2KCell-S: INP:STAT RF2
C2KCell-S: OUTP:STAT RF2
C2KCell-S: SENS:CORR:LOSS:INP2 1.0
C2KCell-S: SENS:CORR:LOSS:OUTP2 1.0
FPRINT ------
FPRINT Network configuration
FPRINT ------
C2KCell-S: CONFigure:NETWork:STANDard USC
C2KCell-S: CONFigure:NETWork:STANDard?
C2KCell-S: CONFigure:NETWork:IDENtity:MCC?
C2KCell-S: CONFigure:NETWork:SYSTem:SID 1
C2KCell-S: CONFigure:NETWork:SYSTem:SID?
C2KCell-S: CONFigure:NETWork:IDENtity:NID?
FPRINT -----
FPRINT SUBSYSTEM BSSignal
FPRINT ------
C2KCell-S: CONFigure:BSSignal:CHANnel 283
C2KCell-S: CONFigure:BSSignal:CHANnel?
C2KCell-S: CONFigure:BSSignal:POWer:CDMA -50
C2KCell-S: CONFigure:BSSignal:POWer:CDMA?
C2KCell-S: CONFigure:BSSignal:POWer:OUTput?
FPRINT ------
FPRINT SUBSYSTEM Service Configuration
FPRINT ------
C2KCell-S: CONFigure:SCONfig:SCLass1:SERVice Loop
```

C2KCell-S: CONFigure:SCONfig:SCLass1:SERVice?

C2KCell-S: CONFigure:SCONfig:SCLass1:LOOP:S02D:FCH:RC 1,1 C2KCell-S: CONFigure:SCONfig:SCLass1:LOOP:S02D:FCH:RC? C2KCell-S: CONFigure:SCONfig:SCLass1:LOOP:S09D:FCH:RC 5,4 C2KCell-S: CONFigure:SCONfig:SCLass1:LOOP:S09D:FCH:RC? C2KCell-S: CONFigure:SCONfig:SCLass1:LOOP:S02D:FCH? C2KCell-S: CONFigure:SCONfig:SCLass1:LOOP:S09D:FCH? C2KCell-S: CONFigure:SCONfig:SCLass1:LOOP:SOPTion S02D C2KCell-S: CONFigure:SCONfig:SCLass1:LOOP:SOPTion? FPRINT ------FPRINT Configure Overview measurements FPRINT ------C2KCell-S: CONFigure:OVERview:OVERview:HPSK:CONTrol:STATistics 50 C2KCell-S: CONFigure:OVERview:OVERview:HPSK:CONTrol:STATistics? C2KCell-S: CONFigure:OVERview:CQUality:CONTrol:FRAMes 30 C2KCell-S: CONFigure:OVERview:CQUality:CONTrol:FRAMes? C2KCell-S: CONFigure:OVERview:PPOWer:ENABle ON C2KCell-S: CONFigure:OVERview:PPOWer:ENABle? FPRINT ------FPRINT Configure FER measurement FPRINT -----C2KCell-S: CONFigure:RXQuality:FER:FSSCommon:CONTrol:TSETupl:POWer:CDMA -104 C2KCell-S: CONFigure:RXQuality:FER:FSSCommon:CONTrol:TSETup1:POWer:CDMA? C2KCell-S: CONFigure:RXQuality:FER:FSSCommon:CONTrol:TSETup1:LEVel -7, -15.6, -13.5 C2KCell-S: CONFigure:RXQuality:FER:FSSCommon:CONTrol:TSETup1:LEVel? C2KCell-S: CONFigure:RXQuality:FER:FCH:CONTrol:TSETup1:FRAMes 10 C2KCell-S: CONFigure:RXQuality:FER:FCH:CONTrol:TSETup1:FRAMes? C2KCell-S: CONFigure:RXQuality:FER:FCH:CONTrol:TSETup1:REPetition SING, NONE, NONE C2KCell-S: CONFigure:RXQuality:FER:FCH:CONTrol:TSETup1:REPetition? C2KCell-S: CONFigure:RXQuality:FER:FSSCommon:CONTrol:TSETup2:POWer:CDMA -25 C2KCell-S: CONFigure:RXQuality:FER:FSSCommon:CONTrol:TSETup2:POWer:CDMA? C2KCell-S: CONFigure:RXQuality:FER:FSSCommon:CONTrol:TSETup2:LEVel -7, -15.6, -13.5 C2KCell-S: CONFigure:RXQuality:FER:FSSCommon:CONTrol:TSETup2:LEVel? C2KCell-S: CONFigure:RXOuality:FER:FCH:CONTrol:TSETup2:FRAMes 10 C2KCell-S: CONFigure:RXQuality:FER:FCH:CONTrol:TSETup2:FRAMes? C2KCell-S: CONFigure:RXQuality:FER:FCH:CONTrol:TSETup2:REPetition SING, NONE, NONE C2KCell-S: CONFigure:RXQuality:FER:FCH:CONTrol:TSETup2:REPetition? FPRINT ------FPRINT Configure NPM measurement FPRINT -----

C2KCell-S: CONFigure:NPOWer:CONTrol:REPetition SING,NONE,NONE C2KCell-S: CONFigure:NPOWer:CONTrol:REPetition? C2KCell-S: CONFigure:NPOWer:EREPorting? C2KCell-S: CONFigure:NPOWer:CONTrol:STATistics 1 C2KCell-S: CONFigure:NPOWer:CONTrol:STATistics? FPRINT ------FPRINT Configure the CMU - Function Group AMPS FPRINT -----AMPS-MS: CONFigure:NETWork:MS:CMAC 7 AMPS-MS: CONFigure:NETWork:MS:VMAC 7 AMPS-MS: CONFIGURE:BSSIGNAL:AVC:CHANNEL 312 AMPS-MS: CONFigure:NETWork:OCHandoff:MS:VMAC 7 FPRINT -----FPRINT Switch on the RF Signal and wait for registration FPRINT -----C2KCell-S: PROC:SIGN:ACT SON C2KCell-S: SIGNalling:STATe? REPORT OFF WHILE C2KCell-S: sign:stat? <> REG REPORT ON C2KCell-S: SIGNalling:STATe? FPRINT -----FPRINT Establish SO9 Call: F-RC = 5 and R-RC = 4 FPRINT -----C2KCell-S: CONFigure:SCONfig:SCLass1:LOOP:SOPTion S09D C2KCell-S: CONFigure:SCONfig:SCLass1:LOOP:SOPTion? C2KCell-S: PROCedure:SIGNalling:ACTion CTM REPORT OFF WHILE C2KCell-S: sign:stat? <> CEST REPORT ON C2KCell-S: SIGNalling:STATe? FPRINT ------FPRINT Overview Pilot Power, Modulation and Channel Quality in parallel FPRINT -----C2KCell-S: INIT:OVERview:CQUality C2KCell-S: READ:OVERview:OVERview:HPSK? C2KCell-S: OVERview: PPOWer? WHILE C2KCell-S: FETC:OVERview:CQUality:STAT? !{} RDY ; Collect CQuality results C2KCell-S: FETC:OVERview:CQUality? C2KCell-S: ABORT:OVERview:CQUality

FPRINT ------FPRINT FER measurement FPRINT ------C2KCell-S: CONFigure:RXQuality:FER:FSSCommon:TSETup T1 C2KCell-S: CONFigure:RXQuality:FER:FSSCommon:TSETup? C2KCell-S: READ:SCALar:RXQuality:FER:FCH? C2KCell-S: CONFigure:RXQuality:FER:FSSCommon:TSETup T2 C2KCell-S: CONFigure:RXOuality:FER:FSSCommon:TSETup? C2KCell-S: READ:SCALar:RXQuality:FER:FCH? FPRINT ------FPRINT NPM measurement FPRINT ------[NPOWLOOP] C2KCell-S: READ:NPOWer? REPEAT 15 NPOWLOOP FPRINT ------FPRINT CDP measurement FPRINT ------C2KCell-S: READ:SCALar:CDPower:CDPW? C2KCell-S: READ:SCALar:CDPower:PCDep? C2KCell-S: READ:SCALar:CDPower:CHPW? FPRINT ------FPRINT Start the AMPS Handoff FPRINT ------C2KCell-S: STATus:HANDoff:TARGet:LIST? C2KCell-S: CONFigure: HANDoff: TARGet 'AMPSMS' C2KCell-S: CONFigure:HANDoff:TARGet? C2KCell-S: PROCedure:SIGNalling:ACTion HAND FPRINT -----FPRINT Query the CMU State FPRINT ------REPORT OFF WHILE AMPS-MS: sign:stat? <> CEST REPORT ON FPRINT ------FPRINT AMPS Handoff was successful FPRINT Query the power class of the mobile FPRINT -----AMPS-MS: MSSinfo:PCLass?

### **Program Example**

AMPS-MS: READ:TXT:MOD?

FPRINT ----FPRINT Call Release
FPRINT -----

AMPS-MS: PROCedure:SIGNalling:ACTion CREL

# Contents

| 8 | CDMA2000 Data Testing                    |      |
|---|------------------------------------------|------|
|   | Setting up a Packet Data Connection      | 8.1  |
|   | TCP/IP Settings (Setup – TCP/IP)         | 8.3  |
|   | Packet Data Service Configuration        | 8.6  |
|   | Packet Data Measurements                 | 8.15 |
|   | RLP Frame & IP Statistics                | 8.15 |
|   | Softkey Selections                       | 8.15 |
|   | Measurement Results                      | 8.16 |
|   | Ping Measurement                         | 8.18 |
|   | Softkey Selections                       | 8.18 |
|   | Measurement Results                      | 8.19 |
|   | Ping Configuration                       | 8.20 |
|   | Basic IP Test Environments               | 8.22 |
|   | Ping                                     | 8.22 |
|   | Internal FTP Server                      | 8.23 |
|   | IP Connection with external PC           | 8.24 |
|   | Remote Control Commands                  | 8.25 |
|   | Configuration of the Service Option 33   | 8.25 |
|   | RLPStatistic (RLP Frame & IP Statistics) | 8.32 |
|   | PING (RLP Frame & IP Statistics)         | 8.34 |
|   | Subsystem PING:CONTrol                   | 8.35 |
|   | Measured Values                          | 8.37 |
|   |                                          |      |

# 8 CDMA2000 Data Testing

The R&S CMU supports Service Option 33 that CDMA2000 mobiles can use to request packet data service through a serving node supporting a standard Internet Point-to-Point Protocol (PPP) interface to network layer protocols. Configuration of Service Option 33 is described in section *Packet Data Service Configuration* on p. 8.6 ff.

Packet data services can be tested with different IP protocols and test environments:

- If the Simple IP protocol is used, a PPP link is established to the mobile and PPP authentication is allowed. The CMU can directly asses the quality of a PPP connection using its internal FTP server and the Ping application but also operate as an IP interface between a network server and the mobile; see section *Basic IP Test Environments* on p. 8.22 ff.
- If the Mobile IP (MIP) protocol is used, the mobile performs MIP registration / authentication but no PPP authentication. The CMU can be configured to operate in either the MIP stand alone or in MIP gateway mode. Configuration of the MIP test modes and possible tests are described in section Packet Data Service Configuration on p. 8.6 ff.

MIP tests require option R&S CMU-K87, *CDMA2000 Data Testing*. In addition to MIP support, option R&S CMU-K87 provides a preconfigured *RLP Frame & Statistics* and a *Ping* measurement; see section *Packet Data Measurements* on p. 8.15 ff. For more information and application examples please refer to application note 1CM51, *Packet Data Testing*, on the CMU documentation CD-ROM.

**Note:** To be integrated in a network, the CMU must be equipped with option R&S CMU-B87, Interface for CDMA2000 Data Tests. This option includes the Message Monitor, a software accessory for the CDMA200 options to be installed on a PC. The Message Monitor captures, interprets, and displays the CDMA forward and reverse link messages and the PPP messages (LCP, IPCP, PAP, CHAP protocols) exchanged between a CMU200 and a mobile station. For more information refer to the separate CMU-B87 operating manual, stock no. 1007.9616.32.

# Setting up a Packet Data Connection

Integration of the CMU into a Mobile IP or Simple IP test environment requires the configuration of the necessary IP addresses and test parameters. The application note 1CM51, *Packet Data Testing*, on the CMU documentation CD-ROM reports the most common test configurations in detail; the following procedure can serve as a general guideline.

- Open the Misc tab of the Connection Control menu (see section TCP/IP Settings (Setup TCP/IP) on p. 8.3 ff.). In the TCP/IP section configure the CMU for either Static or Dynamic IP addressing.
- If you choose static addressing, assign the necessary IP address information. Open the Service Cfg. tab and assign a compatible MS PPP IP Address and BS PPP IP Address (see section Packet Data Service Configuration on p. 8.6 ff.).

The IP addresses will be valid for the duration of the connection.

- If you choose to integrate your R&S CMU into a Mobile IP environment, go to the Protocol Mobile IP subsection in the Service Cfg. tab (see section Packet Data Service Configuration on p. 8.6 ff.) and activate or deactivate the MIP Stand Alone Mode. Depending on the selected MIP mode, define the remaining Mobile IP parameters. For MIP stand alone mode, the Home Agent Secret must comply with the one stored in the mobile.
- > Open the *Connection* tab, select *Packet Data Service* as primary service class.

- In the FCH & SCH Config. section in the Service Cfg. tab, select the data rates for the forward and reverse link suitable for your application (e.g. asymmetric data rates for file transfer in one way).
- Establish an RF connection between your mobile and the CMU and wait until it has performed a CDMA2000 network registration.
- From the Registered state, establish a SO33 (IP) data call from the mobile using a dial-up connection and #777 as the dialed number.

Packet Data Service is activated and the CMU enters the PPP Connected state; see Fig. 8-1 below.

#### PPP Signalling States

For packet data connections, the CMU uses a modified state machine where the CDMA2000 network signalling states *Signal Off, Signal On,* and *Registered* are complemented by the *PPP Dormant* and *PPP Connected* states (see Fig. 8-1 below). The *PPP Connected* state is reached in two steps after a SO33 data call is set up from the mobile: The traffic channels are first established and then the PPP link is set up. *Disconnect MS* transitions from *PPP Connected* to *PPP Dormant*. In the *PPP Dormant* state, the packet data service option is disconnected, however, a logical IP connection is maintained.

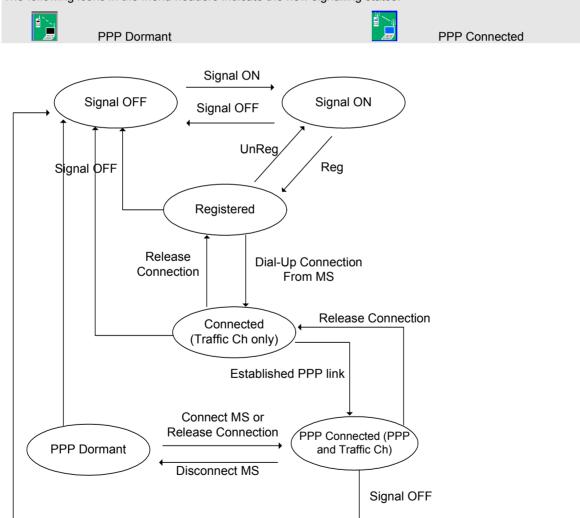

The following icons in the menu headers indicate the new signalling states:

Fig. 8-1 Signalling states for packet data connections

# TCP/IP Settings (Setup – TCP/IP)

The *TCP/IP* tab of the *Setup* menu provides the IP address information for the *Universal Signalling Unit CMU-B83*, to be used for CDMA2000 data application tests.

> To access the Setup menu, press the SETUP key on the front panel of the instrument.

**Note:** The TCP/IP information is not changed after a reset of the instrument. The default values (factory settings) can be restored by means of the Default Settings switch.

The TCP/IP settings belong to the R&S CMU200 base system. For detailed information, in particular concerning remote control, refer to the R&S CMU200/300 operating manual.

All TCP/IP settings are disabled while a packet data connection is active.

| onnect. |                                   | RC 1/1<br>O-QPSK<br>SO 01 | 1      | Connect<br>Control |                |
|---------|-----------------------------------|---------------------------|--------|--------------------|----------------|
| ontrol  | Setup                             |                           |        |                    |                |
| Г       | -Setup                            |                           |        |                    | <mark>0</mark> |
|         | Subnet Mask                       | 255 . 255                 | . 0 .  | 0                  |                |
|         | Default Gateway                   | 192 . 168                 | . 0 .  | 1                  |                |
|         | ▼CMU-B83 cDMA2000 Signalling Unit |                           |        |                    |                |
|         | Default Settings                  | $\checkmark$              |        |                    |                |
|         | Type of CMU IP Addressing         | Static                    |        |                    |                |
|         | ▼Static                           |                           |        |                    |                |
|         | IP Address                        | 192 . 168                 | . 67 . | 89                 |                |
|         | Subnet Mask 255 . 255             |                           | . 0 .  | 0                  |                |
|         | Default Gateway 192 . 168         |                           | . 0 .  | 1                  |                |
|         | ▼Dynamic                          |                           |        |                    |                |
|         | CMU Domain Name Server            |                           |        |                    |                |
|         | CMU Hostname                      | CMU200                    |        |                    |                |
|         | IP Address                        |                           |        |                    |                |
|         | Subnet Mask                       |                           |        |                    |                |
|         | Default Gateway                   |                           |        |                    |                |
| L       |                                   |                           |        |                    |                |
|         | Print Remote Comm. Opt            | ions Time                 | Misc.  | тср/ір             |                |

Figure 8-2 Connection Control – Misc. Settings

**Default Settings** The *Default Settings* switch assigns default values to all settings in the *TCP/IP* section (the default values are quoted in the command description in *the R&S CMU200/300 operating manual*).

Remote control SYSTem:TCPip:SECondary:DEFault ON | OFF

Type of CMU IPDepending on the network capacities and the user preferences, the TCP/IPAddressingaddress information for the R&S CMU can be configured in two different ways:

Static Manual setting of the addresses in the Static TCP/IP address subsection. This option must be selected if the network does not support dynamic TCP/IP configuration using the Dynamic Host Configuration Protocol (DHCP).

DynamicAutomatic assignment of all necessary addresses (including the<br/>MS PPP IP and BS PPP IP addresses displayed in the Service<br/>Config. tab of the Connection Control menu; see section Packet<br/>Data Service Configuration on p. 8.6 ff.) using a definite CMU<br/>hostname and DHCP (dynamic TCP/IP configuration). See<br/>description of the Dynamic subsection below.

Dvnamic (Retry)? Repeat the dynamic addressing procedure. This message is displayed after a failed attempt to use dynamic addressing. Possible error scenarios are listed in Table 8-1 below. Attention! If you choose static TCP/IP addressing, contact your network administrator to obtain a valid IP address. Connection errors can affect the entire network. Remote control SYSTem: TCPip: SECondary: MODE STATic | DYNamic (| PENDing | UDEF) SYSTem: TCPip: SECondary: FCODE? Static Sets the IP addresses to be used if Static CMU IP addressing is selected: **IP** Address IP address of the CMU Subnet Mask address of the CMU Subnet Mask Default Gateway Address used to configure a default route in the CMU For more information on IP addresses refer to the CMU-B87 operating manual, stock no. 1007.9616.32. Remote SYSTem:TCPip:SECondary:STATic:IPADdress <IP1>, <IP2>, <IP3>, <IP4> Control SYSTem:TCPip:SECondary:STATic:SMASk <SM1>, <SM2>, <SM3>, <SM4> SYSTem:TCPip:SECondary:STATic:DGATeway <GW1>, <GW2>, <GW3>, <GW4> Dynamic Sets the CMU hostname and displays the IP addresses obtained from the network if Dynamic CMU IP addressing is selected. To establish a dynamic IP connection proceed as follows: 1. In the *Dynamic* subsection, enter the *CMU Hostname* you wish to assign to the CMU. 2. Select dynamic Type of CMU IP Addressing. During the IP address acquisition phase, the CMU hostname is registered with the DHCP server and the CMU displays the message DHCP Procedure Pending. This operation may take several seconds to complete depending on network traffic, DHCP server congestion, etc. When the DHCP procedure completes, the acquired addresses are be displayed in the Dynamic TCP/IP address subsection. If dynamic TCP/IP configuration fails, the R&S CMU displays one of the failure messages listed in Table 8-1 below and the Ethernet interface is disabled. Note: When the DHCP server on the network is running Windows Server, the DNS is not properly notified of the CMU hostname. In order to identify the CMU by its hostname, it will be necessary to add the hostname, along with the IP address obtained from DHCP and displayed on the CMU, to the DNS table. This must be done whenever the CMU is rebooted and thus obtains a new address via DHCP. If the CMU is not added to the DNS table, the instrument must be identified only by its IP address. Remote SYSTem: TCPip: SECondary: DYNamic: HNAMe **Control** SYSTem: TCPip: SECondary: DYNamic: DNS? SYSTem:TCPip:SECondary:DYNamic:IPADdress? SYSTem:TCPip:SECondary:DYNamic:SMASk? SYSTem:TCPip:SECondary:DYNamic:DGATeway? **DHCP** Failure The R&S CMU contacts the DHCP server during the following scenarios: At R&S CMU initialization (if Type of CMU IP Addressing is set to Dynamic).

• At run-time when the user changes the *Type of CMU IP Addressing* from Static to Dynamic.

• At run-time when the lease has expired. The DHCP client is required to renew its lease with the DHCP server when the lease duration has expired.

The DHCP procedure may fail for a number of reasons. Possible failure scenarios and error messages in the *Type of CMU IP Addressing* field are listed in Table 8-1 *below*. In case of a failure the *Dynamic* parameter field and a yellow notice box show *DHPC Failure – External Ethernet IP connection is now disabled*.

| CDMA2000 US CEIlular                                                                                                    | Overview                                             | RC 1/1<br>0-QPSK<br>SO 01                                                                                                    | Connect<br>Control |
|----------------------------------------------------------------------------------------------------|------------------------------------------------------|----------------------------------------------------------------------------------------------------|--------------------|
| <mark>=</mark> Setup                                                                                                    |                                                      |                                                                                                    |                    |
| _ Setup                                                                                                    |                                                      | /Type of CMU IP Addressing                                                                                                    | <mark>0</mark>     |
| Subnet Mask<br>Default Gateway<br>▼CMU-B83 cDMA2000 Signalling Unit                                                                                   | 255 . 255<br>192 . 168                               |                                                                                                    |                    |
| Default Setting<br>Type of CMU IF<br>• Static<br>IP Address<br>Subnet Mask<br>Default Gate                                                            | DHCP Failure<br>al ethernet IP co<br>is now disabled | nnection                                                                                                    |                    |
| <ul> <li>✓ Dynamic</li> <li>CMU Domain Name Server</li> <li>CMU Hostname</li> <li>IP Address</li> <li>Subnet Mask</li> <li>Default Gateway</li> </ul> | DHCP Failure<br><br>CMU200<br>169 254<br>            | Ext. ethermet IP connection is a           .             .         67         .         89           .              .          . | isabled            |
| Print Remote Comm. Opt                                                                                                    | tions Time                                           | Misc. TCP/IP                                                                                                    |                    |

Whenever a DHCP failure condition is detected, the R&S CMU takes the following actions:

- The CMU200 Ethernet interface is disabled.
- Bit no. 14 of the STATUS:OPERation register for the R&S CMU base system and bit no. 1 of the extended STATUS:OPERation register for the CDMA2000 function groups is set (see Chapter 5 of the CMU 200/300 manual and CDMA2000 operating manual).

By disabling the Ethernet interface, the CMU200 will not be able to communicate with any remote hosts.

- Dynamic CMU *IP Address* is set to "169.254.X.X" (where X.X is derived from the serial number of the CMU200)
- Dynamic CMU Subnet Mask is set to "255.255.0.0".
- Dynamic CMU Default Gateway address is removed.
- Dynamic MS and BS PPP IP Addresses (see section Packet Data Service Configuration on p. 8.6 ff.) are set to the static MS and BS PPP IP Address values.

By maintaining these PPP IP Addresses, the CMU200 will still be able to establish SO33 data calls. Only the internal FTP server can be used to transfer data to/from the mobile since no outside communication is possible.

Remote Control SYSTem:TCPip:SECondary:FCODE?

| Message in Type of<br>CMU IP Addressing | Error code<br>IPAD:DYN:FCOD? | Failure reason                                                        | Possible cause                                                                                                    |  |
|-----------------------------------------|------------------------------|-----------------------------------------------------------------------|----------------------------------------------------------------------------------------------------|--|
| Dyn. Event Failed                       | -1                           | The DHCP Server failed to<br>respond or rejected the<br>DHCP request. | <ul> <li>CMU200 ethernet cable not properly<br/>connected to LAN</li> <li>DHCP server unavailable</li> </ul>                                                                       |  |
| No Target IP Allocated                  | -2                           | The DHCP Server failed to allocate the Target (CMU200) IP Address.    | <ul> <li>CMU200 ethernet cable not properly connected to LAN</li> <li>DHCP server unavailable</li> </ul>                                                                           |  |
| Interface Down                          | -3                           | The CMU200 Ethernet Interface is disabled.                            | CMU200 ethernet cable not properly<br>connected to LAN                                                                                                    |  |
| No Router IP Allocated                  | -4                           | The DHCP Server failed to allocate the Router/Gateway IP Address.     | DHCP server not configured to support <b>TAG</b> (router). See RFC 2132 for more details.                                                                                          |  |
| Mobile Home IP Addr.                    | -5                           | The DHCP Server failed to allocate the BS and MS PPP IP Addresses.    | <ul> <li>DHCP server not configured to support<br/>TAG 68 (mobile IP home agent). See RFC<br/>2132 for more details.</li> <li>DHCP server not configured to return 2 IP</li> </ul> |  |
|                                         |                              |                                                                       | Addresses in <b>TAG 68</b> (mobile IP home agent). See RFC 2132 for more details.                                                                                                  |  |
| Bind Failure                            | -6                           | The CMU200 failed to<br>initialize the DHCP client<br>software.       | Internal CMU200 DHCP software initialization problem.                                                                                                    |  |

# **Packet Data Service Configuration**

The parameters in the *Packet Data Service* section of the *Service Cfg.* tab in the *Connection Control* menu configure Service Option 33 for *Packet Data Service*.

The configuration of the traffic channels for SO33 is described in Chaper 4. The *Protocol* section provides the parameters for end-to-end data testing. Most of the data tests require option R&S CMU-K87, *CDMA2000 Data Testing*. The following paragraphs describe the parameters and their use; for further information refer to the application note 1CM51, *Packet Data Testing*, on the CMU documentation CD-ROM.

**Note:** Many of the TCP/IP settings are disabled while a packet data connection is active. Proceed as described in section Setting up a Packet Data Connection on p. 8.1 ff. and first configure your test environment before activating the Packet Data Service.

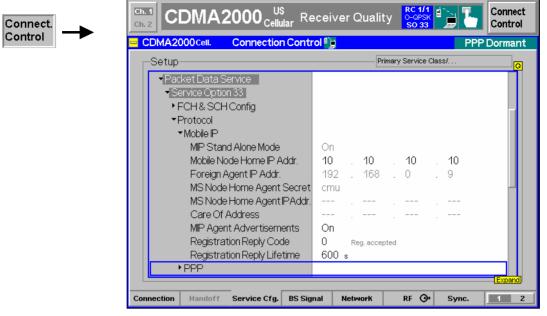

- Figure 4-3 Connection Control Service Configuration (Packet Data Service)
- **Mobile IP** In the *Mobile IP* (MIP) section, the CMU is configured for one of the two basic MIP test environments *MIP stand alone* and *MIP gateway*. For both MIP environments, the CMU can use either static IP addressing or dynamic addressing (DHCP); see section *TCP/IP Settings (Setup TCP/IP)* on p. 8.1 ff.
  - In MIP gateway mode the CMU behaves like a gateway (router) between the mobile and the Foreign Agent (see *MIP Protocol Features* below). The CMU knows the Foreign Agent and Mobile Node Home IP addresses in order to route messages between the Foreign Agent and the mobile.

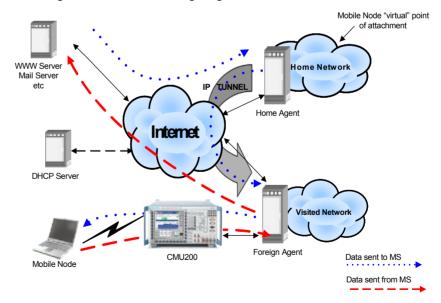

Figure 4-4 Data test environment : MIP gateway mode

 In MIP stand-alone mode the MIP functionality is restricted so that the Foreign Agent and Home Agent (see *MIP Protocol Features* below) are not present.
 MIP is still used to enable the CMU to broadcast pre-configured Agent Advertisements to the mobile, perform MD5 authentication with the mobile and respond the MIP Registration Request Message.

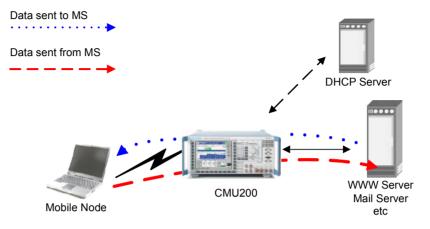

Figure 4-5 Data test environment : MIP standalone mode

The parameters to be set for the two MIP modes and for packet data connections based on the Simple IP protocol are listed in Table 8-2 below.

#### **MIP Protocol Features**

Mobile IP (MIP) is a protocol that allows mobiles to travel outside their home area network and send and receive IP packets in a foreign network without having to update their home IP address. To this end the mobile is associated with two IP addresses: The static *MS Node Home Agent IP Address* plus a dynamic *Care-of Address*. In addition the MIP protocol introduces two new elements in the network environment: Home Agent and Foreign Agent (see Figure 4-4 above).

The *Home Agent* is a router with an interface on the mobile node's home network which the mobile keeps informed of its location, so that the home agent can intercept packets destined to the *MS Node Home Agent IP Address* and forward (tunnel) them to the mobile using the dynamic *Care-of Address*.

The *Foreign Agent* is a router on the mobile node's foreign network which de-tunnels the packets for the mobile node received from the home agent and serves as a default router for packets generated by the mobile node.

| Test<br>environment | MIP gateway                          | MIP stand alone                         | Simple IP                       |
|---------------------|--------------------------------------|-----------------------------------------|---------------------------------|
| Prerequisites       | Both R&S CMU-B87 and CMU-            | R&S CMU-K87 required; R&S               | R&S CMU-K87 and R&S CMU-        |
|                     | K87 are required. Option R&S         | CMU-B87 is optional. Option             | B87 are optional. Option R&S    |
|                     | CMU-B87 (hardware – <i>Interface</i> | R&S CMU-B87 (hardware –                 | CMU-B87 (hardware – Interface   |
|                     | <i>for CDMA2000 Data Tests</i> ) is  | <i>Interface for CDMA2000 Data</i>      | for CDMA2000 Data Tests) is     |
|                     | needed to connect the R&S            | <i>Tests</i> ) is needed to connect the | needed to connect the CMU to an |
|                     | CMU to the remote FA/HA              | R&S CMU to an external                  | external server. The R&S CMU-   |
|                     | servers. The R&S CMU-K87             | server. The R&S CMU-K87                 | K87 is needed to do PPP         |
|                     | (software) supports the MIP          | (software) supports the MIP             | authentication or packet zone   |
|                     | functionality, authentication etc.   | functionality, authentication etc.      | configuration.                  |

#### Table 8-2 Parameters for the Mobile IP (MIP) and Simple IP connections

| Test<br>environment          | MIP gateway                                                                                                    | MIP stand alone                                                                                                    | Simple IP                                                                                                    |
|------------------------------|----------------------------------------------------------------------------------------------------|----------------------------------------------------------------------------------------------------|----------------------------------------------------------------------------------------------------|
| Activation                   | Static or dynamic IP addressing<br>(Connect. Cont. – Misc.)<br>MIP Stand Alone Mode: Off                                                          | Static or dynamic IP addressing<br>(Connect. Cont. – Misc.)<br>MIP Stand Alone Mode: On                                                                                 | Static or dynamic IP addressing<br>(Conn. Cont. – Misc.)                                                                                                    |
| Parameters:<br>Mobile IP     | Foreign Agent IP Addr.<br>MS Node Home Agent IP Addr.<br>(query)<br>Care-of Address (query)                                                       | Mobile Home IP Address,<br>MS Node Home Agent Secret,<br>MIP Agent Advertisements,<br>Registration Reply Code<br>Registration Reply Lifetime<br>MIP authentication type | _                                                                                                    |
| Parameters:<br>PPP           | IP Address (Static/Dynamic)<br>not allocated to the MS but still<br>needed to filled in properly to<br>set up the PPP link.<br>Inactivity Control | IP Address (Static/Dynamic)<br>not allocated to the MS but still<br>needed to filled in properly to<br>set up the PPP link.<br>Inactivity Control                       | IP Address (Static/Dynamic)<br>IP address assignment during<br>PPP link establishment<br>(IPCP prot.)<br>Inactivity Control (with CMU-K87)<br>PPP Authentication (CHAP/PAP;<br>with CMU-K87) |
| Packet Zone<br>Configuration | _                                                                                                    | All parameters                                                                                                    | All parameters (with CMU-K87)                                                                                                    |

MIP Stand Selects the MIP mode that the CMU is configured for. Alone Mode MIP stand alone mode. In this mode, no Foreign Agent IP On Address is used because no foreign agent is present. Off MIP gateway mode. In this mode, the Foreign Agent IP Address can be set. The Mobile Home IP Address, MS Node Home Agent Secret, MIP Agent Advertisements, Registration Reply Code are automatically assigned by the Home Agent/Foreign Agent. The two alternative modes and their parameters are described above. Remote control: CONFigure:SCONfig:SCLass<nr>:PDAT:S33D:MIP:SAMode Mobile Node IP address of the mobile in its home network (optional). This address can be Home IP Addr. defined in MIP stand alone mode and is used in case the home IP address is not programmed in the mobile (its IP address is set to 0.0.0.0). If a home IP address is programmed in the mobile then the Mobile NodeHome IP Addr. is overwritten with the value programmed in the phone (when the MS completes the MIP Registration). Remote control: CONFigure:SCONfig:SCLass<nr>:PDAT:S33D:MIP:MHIP Foreign Agent IP address of the Foreign Agent (see *MIP Protocol Features* above), to be defined Home IP Addr. in MIP gateway mode. If the CMU is directly connected to the Foreign Agent, then the Default Gateway (see section TCP/IP Settings (Setup - TCP/IP) on p. 8.1 ff.) should match the FA Address. However, if the CMU is connected to another gateway that then routes the IP packets to/from the FA, the default gateway is different from the Foreign Agent Address.

| Remote control:                | CONFigure:SCONfig:SCLass <nr>:PDAT:S33D:MIP:FAIP</nr>                                                                                                    |
|--------------------------------|----------------------------------------------------------------------------------------------------|
| MS Node Home<br>Agent Secret   | Secret used by the R&S CMU to do Mobile IP MD5 authentication in MIP stand alone mode. This value <b>must</b> match the MN-HA secret programmed in the mobile phone, otherwise, no IP connection can be set up from the MS.                                                                                                    |
| Remote control:                | CONFigure:SCONfig:SCLass <nr>:PDAT:S33D:MIP:HASecret</nr>                                                                                                    |
| MS Node Home<br>Agent IP Addr. | IP address of the Home Agent; see <i>MIP Protocol Features</i> above. The address is programmed in the mobile and used for registration and tunneling purposes. It is captured and displayed when a mobile IP call is made.                                                                                                    |
| Remote control:                | CONFigure:SCONfig:SCLass <nr>:PDAT:S33D:MIP:HAIP?</nr>                                                                                                    |
| Care of Address                | IP address that the Foreign Agent uses to decapsulate packets which have been tunneled by the home agent and to deliver them to the mobile node. The address is captured and displayed when a mobile IP call is made.                                                                                                    |
| Remote control:                | CONFigure:SCONfig:SCLass <nr>:PDAT:S33D:MIP:COADdress?</nr>                                                                                                    |
| MP Agent<br>Advertisements     | Enables or disables the R&S CMU to broadcast MIP Agent Advertisements to advertise its presence on the network. This parameter is available in MIP stand alone mode only. With disabled MP Agent Advertisements, no IP connection from the MS can be set up.                                                                                                    |
| Remote control:                | CONFigure:SCONfig:SCLass <nr>:PDAT:S33D:MIP:AADV</nr>                                                                                                    |
| Registration<br>Reply Code     | Code number sent to the mobile in the CAUSE_CODE field of the <i>Registration Reply</i> message. This parameter is available in MIP stand alone mode only where it can be used to test different failure conditions at the network.                                                                                                    |
|                                | An MIP call can be set up if the MS is configured with registration reply code 0, <i>Registration Accepted.</i> With all other codes, MIP registration will fail. The MIP phone may revert back to Simple IP.                                                                                                    |
| Remote control:                | CONFigure:SCONfig:SCLass <nr>:PDAT:S33D:MIP:RRCode</nr>                                                                                                    |
| Registration<br>Reply Lifetime | Number of seconds remaining before the registration is considered expired and the mobile has to re-register. This parameter is sent to the mobile in the <i>Registration Reply</i> message in order to govern the time between consecutive registrations from the mobile. It is available in MIP stand alone mode only. The following values have special meanings: |
|                                | • The minimum value of 0 s indicates that the mobile has to de-register.                                                                                                    |
|                                | <ul> <li>The maximum value of 65535 s indicates infinity: the registration never<br/>expires.</li> </ul>                                                                                                    |
| Remote control:                | CONFigure:SCONfig:SCLass <nr>:PDAT:S33D:MIP:RRLTime</nr>                                                                                                    |

| MIP<br>Authentication<br>Type | Authentication type for the Mobile IP MD5 authentication in MIP stand alone mode. The parameter is used by the R&S CMU200 when encrypting/decrypting the Mobile IP messages. The R&S supports authentication according to standard RFC 2002 or the extended standard RFC 2002 bis, according to which the SPI number must be included as part of the authentication calculation. The parameter is available in MIP stand alone mode only. |                                                                                                    |  |  |  |  |
|-------------------------------|----------------------------------------------------------------------------------------------------|----------------------------------------------------------------------------------------------------|--|--|--|--|
|                               |                                                                                                    |                                                                                                    |  |  |  |  |
| Remote control:               | CONFigure:SCONf:<br>R02   R02B                                                                                                    | ig:SCLass1:PDAT:S33D:MIP:AUTHentic:TYPE                                                                                                    |  |  |  |  |
| PPP                           | connection between                                                                                                    | provides the addresses for the Point-to-Point Protocol<br>n the CMU and the mobile, configures the mobile's<br>dure and the timers controlling the transition between PPP<br>onnected state. |  |  |  |  |
| PPP – IP Address<br>– Static  | (MS). The addresses                                                                                                    | ic IP addresses for the R&S CMU (BS) and the mobile node<br>s are used if the CMU is configured for static IP addressing;<br>Settings (Setup – TCP/IP) on p. 8.1 ff:                         |  |  |  |  |
|                               | connection betw                                                                                                    | est environment, the PPP IP addresses are used for the PPP<br>een the R&S CMU and the mobile node. These addresses<br>the R&S CMU's subnet, defined in the <i>Misc.</i> tab ( <i>Subnet</i>  |  |  |  |  |
|                               | • In a <i>Mobile IP</i> test environment, the PPP IP addresses are not assigned to a definite connection (the addresses in the <i>Mobile IP</i> section are used instead; see above). Still the PPP IP addresses are used internally and should be configured properly (i.e. within the R&S CMU's subnet).                                                                                                    |                                                                                                    |  |  |  |  |
|                               | from the                                                                                                    | PPP and MS PPP IP addresses assigned must be <b>different</b><br>e CMU and Gateway IP Addresses defined in the Misc. tab of<br>nection Control menu; see Figure 8-2 on p. 8.3.               |  |  |  |  |
| Remote control:               | CONFigure:SCONfig:SCLass <nr>:PDAT:S33D:REVerse[:STATic]:IPADdress<br/>CONFigure:SCONfig:SCLass<nr>:PDAT:S33D:FORWard[:STATic]:IPADdress</nr></nr>                                                                                                    |                                                                                                    |  |  |  |  |
| PPP – IP Address<br>– Dynamic |                                                                                                    |                                                                                                    |  |  |  |  |
| Remote control:               | CONFigure:SCONfig:SCLass <nr>:PDAT:S33D:REVerse:DYNamic:IPADdress?<br/>CONFigure:SCONfig:SCLass<nr>:PDAT:S33D:FORWard:DYNamic:IPADdress?</nr></nr>                                                                                                    |                                                                                                    |  |  |  |  |
| PPP –<br>Authentication       | Selects and configures the PPP authentication algorithm to be used for Simple IP connections. Refer to document RFC 1334, <i>PPP authentication protocols,</i> for details.                                                                                                    |                                                                                                    |  |  |  |  |
|                               | PPP AuthenticationTypeFor Mobile IP connections authentication must be disabled<br>(NONE). For Simple IP connections, both the PAP and<br>CHAP authentication protocols are supported.                                                                                                    |                                                                                                    |  |  |  |  |
|                               | Username                                                                                                    | Max. 72-character username for PAP or CHAP authentication.                                                                                                    |  |  |  |  |
|                               | Password                                                                                                    | Max. 72-character password for PAP or CHAP authentication.                                                                                                    |  |  |  |  |

CHAP Interval Time interval used for CHAP authentication. The interval defines how often the mobile is re-authenticated with the system.

Remote control: CONFigure:SCONfig:SCLass<nr>:PDAT:S33D:AUTHentic:TYPE CONFigure:SCONfig:SCLass<nr>:PDAT:S33D:AUTHentic:UNAMe CONFigure:SCONfig:SCLass<nr>:PDAT:S33D:AUTHentic:PWORd CONFigure:SCONfig:SCLass<nr>:PDAT:S33D:AUTHentic:CINTerval

**PPP – Inactivity Control** Configures the timers controlling the transition of the MS between PPP Dormant and PPP Connected state. In the dormant state, the packet data service option is disconnected, however, a logical IP connection is maintained. The CMU can transition the MS from PPP Dormant to PPP Connected state by sending data to the MS; for details refer to document TIA/IS-707-A-3.

The MS states *PPP Dormant* and *PPP Connected* correspond to two distinct signalling states of the CMU; see Fig. 8-1 on p. 8.2.

Network PPP Inactivity

*Timer* Time interval after which the CMU will transition the MS from PPP Connected to PPP Dormant state if there is no data being sent to or received from the MS. Switching the timer *Off* disables the automatic transition to PPP Dormant state so that the MS will remain PPP Connected after a SO33 data connection is established.

This timer also governs if the CMU transitions the MS out of the PPP Dormant state (to PPP Connected) if there is incoming data for the MS. If the timer is set to something other than OFF, this functionality is enabled.

The *MS Inactivity Control* parameters are stored and maintained in the MS but can be changed by sending a *Service Option Control Message* in the *PPP Connected* state.

- MS Dormant Control Value of the DORM\_CNTL parameter in the standard. Enables or disables packet data dormant timer control of the MS. If dormant timer control is enabled, the MS will not return to PPP Connected state until the MS Dormant Timer has expired. Disabling MS dormant control is equivalent to a MS Dormant Timer of 0 s.
- MS Dormant Timer Value of the DORM\_TIME parameter in the standard. Defines the time that the MS, after receiving data in the PPP Dormant state, will wait before returning to PPP Connected. The timer is used only of MS Dormant Control is enabled.
- Service Opt. Ctrl Msg.Execute causes the CMU to send a Service Option Control Message to the MS in order to configure its MS Dormant Timer and MS Dormant Control parameters. The button is enabled in the PPP Connected state only. While the message is transferred, the Execute button is grayed out to indicate that the transfer is in progress. The button is reenabled after the MS has acknowledged the message.

For application examples related to MS packet dormant timer control refer to the application note 1CM51, *Packet Data Testing*, on the CMU documentation CD-ROM.

Remote control: CONFigure:SCONfig:SCLass<nr>:PDAT:S33D:IAControl:NIATimer CONFigure:SCONfig:SCLass<nr>:PDAT:S33D:IAControl:MSDControl CONFigure:SCONfig:SCLass<nr>:PDAT:S33D:IAControl:MSDTimer CONFigure:SCONfig:SCLass<nr>:PDAT:S33D:IAControl:SOCMessage CONFigure:SCONfig:SCLass<nr>:PDAT:S33D:IAControl:SOCMessage:STATe?

Packet ZoneConfigures the CMU for Packet Zone Connection/Reconnection tests, to be<br/>performed in MIP stand alone mode.

**Note:** When the MIP Mode is set to Gateway, the packet zone parameters are not utilized since no packet zone changes are allowed in this mode.

This functionality can be used to test whether the mobile properly reconnects the packet data service option on receiving a new packet zone ID while it is in PPP Dormant state. It can be used also to test the packet zone connection control feature in PPP Connected state. For details refer to standard TIA/IS-707-A-3.

- Packet Zone IDPacket data services zone identifier. This parameter can be<br/>changed in the PPP Dormant state to check the mobile's<br/>reconnection capability; see background information on<br/>PDSNs and Packet Zones below. It is disabled in the PPP<br/>Connected state. The IDs of visited packet zones are stored<br/>in a list with selectable length; see Packet Zone List Length<br/>below.
- Target PDSNQualifies whether the Packet Data Service Node (PDSN) is<br/>Changed along with the Packet Zone ID, or whether it<br/>remains Unchanged. See background information on<br/>PDSNs and Packet Control Functions below.

The following parameters are stored in the MS but can be changed by sending a *Service Option Control Message* in the *PPP Connected* state.

Packet Zone Connect.

Value of the PKT\_CON\_CNTL parameter defined in the standard. The values 1 to 4 specify how the mobile shall use the packet zone based reconnection feature and the list of visited *Packet Zone IDs.* 

Packet Zone List Length

Ctrl.

Value of the PKT\_ZONE\_LIST\_LEN parameter defined in the standard. Defines the maximum number of visited *Packet Zone IDs* that the MS is to retain in its packet data zone identifier list.

Service Opt. Ctrl Msg. Execute causes the CMU to send a Service Option Control Message to the MS in order to update its Packet Zone Connect. Ctrl. and Packet Zone List Length parameters. The button is enabled in the PPP Connected state only. While the message is transferred, the Execute button is grayed out to indicate that the transfer is in progress. The button is re-enabled after the MS has acknowledged the message.

For application examples related to packet data mobility management refer to the application note 1CM51, *Packet Data Testing,* on the CMU documentation CD-ROM.

Remote control: CONFigure:SCONfig:SCLass<nr>:PDAT:S33D:PZONe:ID CONFigure:SCONfig:SCLass<nr>:PDAT:S33D:PZONe:TPDSn CONFigure:SCONfig:SCLass<nr>:PDAT:S33D:PZONe:CCTR1 CONFigure:SCONfig:SCLass<nr>:PDAT:S33D:PZONe:LLENgth CONFigure:SCONfig:SCLass<nr>:PDAT:S33D:PZONe:SOCMessage CONFigure:SCONfig:SCLass<nr>:PDAT:S33D:PZONe:SOCMessage:STATe?

#### **PDSNs and Packet Zones**

In the Mobile IP test environment, each Foreign Agent corresponds to a Packet Data Service Node (PDSN) which can service one or more packet zones. The zones are identified by their *Packet Zone ID*. A mobile in the PPP Dormant state shall initiate a reconnection of the packet data service option whenever it moves to a packet zone that is not on its internally stored list of visited packet zones.

The CMU can change the *Packet Zone ID* to simulate the transition to a new packet zone. The *Target PDSN* parameter qualifies whether the old and the new packet zones belong to the same PDSN (like zone A and zone B in Fig. 8-6 below), or whether the transition implies a change of the PDSN (like the transition from zone B to zone C in Fig. 8-6 below).

- In the *Unchanged* mode (same PDSN), the CMU acknowledges the packet zone change but does not reestablish the PPP connection with the mobile. The Care of Address remains unchanged.
- In the *Changed* mode (new PDSN), the CMU allocates a traffic channel and then establishes a new PPP connection with the mobile. A Mobile IP capable MS will perform a Mobile IP registration with the Home Agent to obtain an new Care of Address.

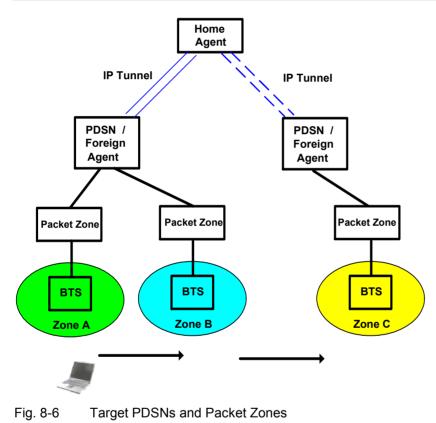

# **Packet Data Measurements**

With option R&S CMU-K87, *CDMA2000 Data Testing,* it is possible to configure packet data measurements and evaluate the results at the CMU.

- The RLP / IP Statistics measurement evaluates the data flow on the CMU.
- The *Ping* measurement provides the ping statistics including the possible source of connection errors.

The packet data measurement menus form the second group of measurement menus *Menus* (2/2). They can be opened from the *Menu Select* menu or from any other measurement menu in *CDMA2000 Signalling* after pressing the *Menus* (1/2)/(2/2) toggle key.

# **RLP Frame & IP Statistics**

The *RLP / IP Statistics* menu displays a statistical evaluation of the data flow on the CMU. *RLP / IP Statistics* is an application of option R&S CMU-K87, *CDMA2000 Data Testing* which can be used to monitor test scenarios using the Mobile IP or Simple IP protocol types.

The *RLP / IP Statistics* results are available while the packet data service option is connected (signalling state *PPP Connected*). The results become invalid as soon the MS enters the *PPP Dormant* state.

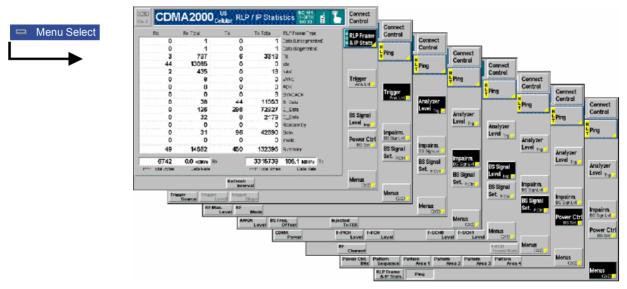

Figure 8-7 RLP / IP Statistics Measurement menu

### **Softkey Selections**

The *RLP / IP Statistics* measurement is controlled by means of the measurement control softkey below the *Connect. Control* softkey. The properties of the measurement control softkey are analogous in all measurements; see section *Analyzer/Generator – Measurement Control* in the *Non Signalling* section.

```
Remote Control INITiate:RLPStatistic
ABORt:RLPStatistic
STOP:RLPStatistic
CONTinue:RLPStatistic
FETCh:RLPStatistic:STATus?
```

The Refresh Interval hotkey is associated with the measurement control softkey.

Refresh Interval Defines the time after which all results in the *RLP / IP Statistics* measurement menu are updated.

**Remote Control** CONFigure:RLPStatistic:CONTrol:RINTerval[?]

The remaining softkeys provide additional settings.

Analyzer Level <sub>Trg.</sub> The Analyzer Level/Trigger softkey toggles between two sets of hotkeys to control the level in the RF signal path and define the trigger settings. These general settings are provided in the Analyzer and Trigger tabs of the Connection Control menu; see sections Analyzer Control (Connection Control – Analyzer) and Trigger (Connection Control – Trigger) in Chapter 4.

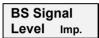

The BS Signal Level / Imp. softkey toggles between two sets of hotkeys to adjust the signal impairments and the base station signal levels. These general settings are provided in the BS Signal tab of the Connection Control menu; see section Signals of the CMU (Connection Control – BS Signal) in Chapter 4.

BS Signal Set. P. Ctrl The BS Signal Set. / P. Ctrl softkey displays a set of hotkeys to adjust the RF channel and frame rate and the power control bits that the CMU sends to the mobile station to control its output power. These general settings are provided in the BS Signal tab of the Connection Control menu; see section Signals of the CMU (Connection Control – BS Signal) in Chapter 4.

Menus

The *Menus* toggle softkey displays the hotkey bar for switching to the other measurement menus.

### **Measurement Results**

The results of the *RLP / IP Statistics* measurement are displayed in the central part of the measurement menu. The results are always available and constantly updated while a PPP connection is active and the measurement is switched on.

|              | Rx              | Rx Total      | Тх  | Tx Total        | RLP Frame Type     |
|--------------|-----------------|---------------|-----|-----------------|--------------------|
|              | 0               | 1             | 0   | 1               | Data (Unsegmented) |
| Table of RLP | 0               | 1             | 0   | 1               | Data (Segmented)   |
|              | 3               | 787           | 6   | 3618            | Fill               |
| Frame Types  | 44              | 13095         | 0   | 0               | ldle               |
|              | 2               | 435           | 0   | 18              | NAK                |
|              | 0               | 8             | 0   | 0               | SYNC               |
|              | 0               | 8             | 0   | 0               | ACK                |
|              | 0               | 0             | 0   | 8               | SYNCACK            |
|              | 0               | 38            | 44  | 11053           | B_Data             |
|              | 0               | 126           | 296 | 72827           | C_Data             |
|              | 0               | 32            | 8   | 2179            | D_Data             |
|              | 0               | 0             | 0   | 0               | Reassembly         |
|              | 0               | 31            | 96  | 42690           | Blank              |
|              | 0               | 0             | 0   | 0               | Invalid            |
|              | 49              | 14562         | 450 | 132395          | Summary            |
| Data Rates   | 6742            | 0.0 kBit/s Rx | Γ   | 3315738         | 105.1 квіт/s Тх    |
|              | PPP Total Bytes | Data Rate     |     | PPP Total Bytes | Data Rate          |

Figure 8-8 Measurement results (RLP / IP Statistics)

Table of<br/>RLP Frame TypesThe RLP frames transferred between the CMU and the mobile are monitored in a<br/>table with four different columns containing the number of frames that the CMU<br/>received in the last *Refresh Interval (Rx)*, the total number of frames received<br/>since the beginning of the PPP connection (*Rx Total*), the number of frames<br/>transmitted in the last *Refresh Interval (Tx)*, and the total number of frames<br/>transmitted (*Tx Total*).

RLP (Radio Link Protocol Type 3) provides an octet stream transport service over forward and reverse traffic channels to support CDMA data services. The RLC procedures and frame types are described in standard 3GPP2 C.S0017-0-2.10. The table rows contain the complete list of RLP frame types:

Data (Unsegmented) / Data (Segmented) / Fill / Idle

Special RLP data frame formats

- *NAK* NAK Control frame, requests the retransmission of one or more data frames
- SYNC / SYN/NACK / ACK

Control frame types used during RLP initialization

B\_Data / C\_Data / D\_Data

Data frames format B, C, or D

Reassembly Segmented RLP frame

Blank RLP frame that contains no bits

- *Invalid* Frame discarded as invalid during RLP's frame validity checks
- *Summary* Sum of all previous RLP frames. As the list contains all frame types, this is equal to the total number of RLP frames received.
- **PPP Total Bytes** Total number of bytes that the CMU received (*Rx*) or transmitted (*Tx*) since the beginning of the PPP connection.
- Data Rate Current received or transmitted data rate in kBit/s, averaged over the *Refresh Interval.*

**Remote Control** FETCh:RLPStatistic?

# Ping Measurement

The *Ping* menu configures the R&S CMU to send repeated echo requests of configurable size (pings) to the mobile, wait for the echo and display the ping statistics including the possible source of connection errors. *Ping* is an application of option R&S CMU-K87, *CDMA2000 Data Testing*, which can be used to monitor test scenarios using the Mobile IP or Simple IP protocol types.

Ping measurements can be performed with a logical IP connection to the MS (signalling states *PPP Connected* or *PPP Dormant*). Sending a ping in *PPP Dormant* state will cause the MS to return to *PPP Connected* as long as the *Network PPP Inactivity Timer* is not set to *Off*. On the other hand, a ping *Repeat Interval* larger than the *Network PPP Inactivity Timer* (see p. 8.12) will prevent the transition from *PPP Connected* to *PPP Dormant*.

PING can also be used without a logical IP Connection to the MS, in order to PING a server connected to the CMU.

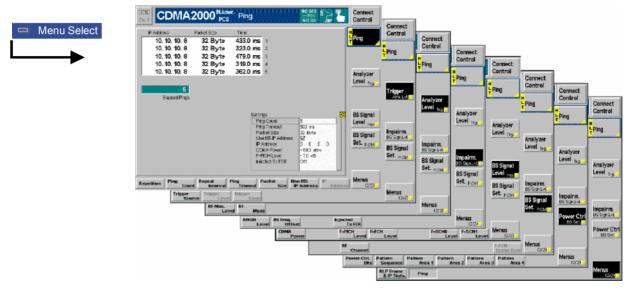

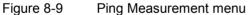

### **Softkey Selections**

The *Ping* measurement is controlled by means of the measurement control softkey below the *Connect. Control* softkey and the associated hotkeys. The properties of the measurement control softkey are analogous in all measurements; see section *Analyzer/Generator – Measurement Control* in the *Non Signalling* section. The hotkeys associated with the measurement control key provide specific measurement settings. These settings are also provided in the configuration menu; see section *Ping Configuration* on p. 8.20 ff.

```
Remote Control INITiate:PING
ABORt:PING
STOP:PING
CONTinue:PING
FETCh[:SCALar]:PING:STATus?
```

The remaining softkeys provide additional settings.

Analyzer Level Trg. The *Analyzer Level/Trigger* softkey toggles between two sets of hotkeys to control the level in the RF signal path and define the trigger settings. These general settings are provided in the *Analyzer* and *Trigger* tabs of the *Connection Control* menu; see sections *Analyzer Control (Connection Control – Analyzer)* and *Trigger (Connection Control – Trigger)* in Chapter 4.

**BS Signal** Level Imp. The *BS Signal Level / Imp.* softkey toggles between two sets of hotkeys to adjust the signal impairments and the base station signal levels. These general settings are provided in the *BS Signal* tab of the *Connection Control* menu; see section *Signals of the CMU (Connection Control – BS Signal)* in Chapter 4.

| BS Signal |         |  |
|-----------|---------|--|
| Set.      | P. Ctrl |  |

The BS Signal Set. / P. Ctrl softkey displays a set of hotkeys to adjust the RF channel and frame rate and the power control bits that the CMU sends to the mobile station to control its output power. These general settings are provided in the BS Signal tab of the Connection Control menu; see section Signals of the CMU (Connection Control – BS Signal) in Chapter 4.

Menus

The *Menus* toggle softkey displays the hotkey bar for switching to the other measurement menus.

#### **Measurement Results**

The results of the ping measurement and the basic settings are displayed in the central part of the measurement menu.

| Table of results | IP Address<br>10. 10. 10. 8<br>10. 10. 10. 8<br>10. 10. 10. 8<br>10. 10. 10. 8<br>10. 10. 10. 8<br>10. 10. 10. 8 | Packet Size<br>32 Byte<br>32 Byte<br>32 Byte<br>32 Byte<br>32 Byte | Time           433.0 ms         1           323.0 ms         2           479.0 ms         3           319.0 ms         4           362.0 ms         5 |                                                                           |
|------------------|----------------------------------------------------------------------------------------------------|--------------------------------------------------------------------|----------------------------------------------------------------------------------------------------|---------------------------------------------------------------------------|
| Ping statistics  | 5<br>Elapsed Pings                                                                                               |                                                                    |                                                                                                    |                                                                           |
| Settings table   |                                                                                                    |                                                                    | Settings<br>Ping Count<br>Ping Timeout<br>Packet Size<br>Use MS IP Address<br>IP Address<br>CDMA Power<br>F-PICH Level<br>Injected Tx FER             | 5<br>500 ms<br>32 Byte<br>2<br>0 .0 .0 .0<br>- 500 dBm<br>- 7.0 dB<br>Off |

Figure 8-10 Measurement results (Ping)

**Table of results**The table displays the last five ping events of the current statistics cycle together<br/>with the used *IP Address*, the size of the send buffer (*Packet Size*) and the *Time*<br/>the CMU had to wait for the reply.

If the *Time* exceeds the *Ping Timeout*, the third column displays one of the following error messages:

No Hosthost unreachable (e.g. because a wrong IP address was used)Inactive Linkhost could be reached but did not replyTimeoutping timeout exceeded but none of the previous errors occurred

- **Ping statistics** The progress of the measurement is shown in a statistics field with a green bar graph and the current number of elapsed pings. The bar reaches the end of the field each time a statistics cycle (comprising the number of echo requests defined via *Ping Count*) is completed.
- **Settings table** The *Settings* table shows the statistical settings of the ping measurement defined in the configuration menu (see below) and the essential RF signal setting defined with softkey/hotkey combinations.

```
Remote Control READ[:SCALar]:PING?
FETCh[:SCALar]:PING?
SAMPle[:SCALar]:PING?
```

#### **Ping Configuration**

The popup menu *Ping Configuration* provides specific settings for the Ping measurement. It is called up by pressing the measurement softkey at the top right in the measurement menu twice (once if it is already selected).

| R        | Ping Configuration                                                                                                    |                       | CDMA2000 |
|----------|----------------------------------------------------------------------------------------------------|-----------------------|----------|
| R V Ping | <ul> <li>Ping Configuration</li> <li>Control</li> <li>Setup</li> <li>Ping<br/>Default Settings<br/>Ping Count<br/>Repeat Interval<br/>Timeout<br/>Packet Size<br/>Use MS IP Address<br/>IP Address</li> </ul> | Ping/Default Settings | CDMA2000 |
|          |                                                                                                    |                       |          |

Figure 8-11 Ping Configuration Control

The statistics of *Ping* measurements is based on a statistics cycle comprising the number of echo requests defined via *Ping Count*. The *Repetition* mode is set by means of the *Ping – Repetition* softkey/hotkey combination and has the same meaning in all measurements; it is described in section *Overview Configuration – Control*.

The following additional parameters are available:

| Default Settings | Assigns default values to all <i>Ping</i> settings. |
|------------------|-----------------------------------------------------|
|------------------|-----------------------------------------------------|

- **Repeat Interval** Time between two consecutive echo requests.
- **Timeout** Timeout in milliseconds to wait for each reply.
- Packet Size Number of bytes in the send buffer.

**IP Address** If *Use MS IP Address* is selected, then the R&S CMU sends pings to the MS IP address defined in the *Service Cfg.* tab of the *Connection Control* menu:

Mobile Home IP Address MS PPP IP Address in MIP stand alone or gateway mode for Simple IP connections

Otherwise the IP address defined in the Ping Configuration menu is used.

Remote Control DEFault:PING:CONTrol[?] CONFigure:PING:CONTrol:PCOunt[?] CONFigure:PING:CONTrol:REPetition[?] CONFigure:PING:CONTrol:RINTerval[?] CONFigure:PING:CONTrol:TOUT[?] CONFigure:PING:CONTrol:PSIZE[?] CONFigure:PING:CONTrol:MSIP[?] CONFigure:PING:CONTrol:IPADdress[?]

# **Basic IP Test Environments**

The tests and test environments described in this section are independent of the IP protocol type. Option R&S CMU-K87, *CDMA2000 Data Testing,* is required only if the Mobile IP protocol is used.

The packet data service provides a basic IP connection between a mobile and the base station/CMU. With a mobile supporting a data connection via a cable to a PC, a typical test setup looks as follows:

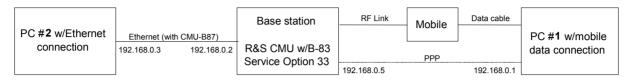

Figure 8-12 Test setup for packet data services

The RF link between the mobile and the CMU/base station plus the data cable link to PC#1 are equivalent to a point-to-point connection between the CMU and the PC#1. The R&S CMU is equipped with an internal 250 kbyte FTP server that can be addressed using the *BS PPP IP Address* set in the *Service Cfg.* tab. With this feature, it is possible to directly address the CMU, e.g. to:

- Send a ping to the internal FTP server.
- Transfer data from and to the internal server using FTP.

Alternatively, it is possible to connect the CMU to a second external PC#2 using the Ethernet connection of option R&S CMU-B87, *Interface for CDMA2000 Data Tests*. With this extended test setup, the CMU can be used as an IP interface to the mobile, e.g. to:

- Analyze IP traffic from the mobile at PC#2.
- Open an FTP session between PC#1 and an external FTP server running on PC#2, avoiding the restrictions of the CMU's internal FTP server.
- Configure PC#2 as a web server and test web applications.

#### Ping

This application requires a point-to-point connection between the CMU and the PC#1 (right-hand side of Figure 8-12). No additional PC # 2 is required. Ping is an application with equal traffic in the forward and the reverse link.

Command Line

To send a ping to the CMU use the following command line syntax:

| ping <b>-w</b> | 4000 <b>-1</b> 512 | 192.168.0.5 -t                              |
|----------------|--------------------|---------------------------------------------|
| where:         | -W                 | number of milliseconds to wait for response |
|                | -I                 | byte length of echo request                 |
|                | 192.168.0.5        | example CMU PPP IP address                  |
|                | -t                 | if present, continues sending echo packets  |

#### Example

| C:\WINNT\System32\cmd.exe                                                                                                    | - 🗆 🗵    |
|----------------------------------------------------------------------------------------------------|----------|
| C:\>ping -w 4000 -1 512 192.168.0.5                                                                                                    | <u> </u> |
| Ping wird ausgeführt für 192.168.0.5 mit 512 Bytes Daten:                                                                                                    |          |
| Antwort von 192.168.0.5: Bytes=512 Zeit=551ms TTL=64<br>Antwort von 192.168.0.5: Bytes=512 Zeit=550ms TTL=64<br>Antwort von 192.168.0.5: Bytes=512 Zeit=551ms TTL=64<br>Antwort von 192.168.0.5: Bytes=512 Zeit=530ms TTL=64 |          |
| Ping-Statistik für 192.168.0.5:<br>Pakete: Gesendet = 4, Empfangen = 4, Verloren = 0 (0% Verlust),<br>Ca. Zeitangaben in Millisek.:<br>Minimum = 530ms, Maximum = 551ms, Mittelwert = 545ms                                  |          |
| C:∖>                                                                                                    |          |
|                                                                                                    |          |
|                                                                                                    |          |
|                                                                                                    | -        |

#### **Internal FTP Server**

This application requires a point-to-point connection between the CMU and the PC#1 (right-hand side of Figure 8-12). No additional PC # 2 is required. The connection allows to directly test the upload and download speed, e.g. at different asymmetrical data rates in the forward and reverse link.

| FTP Server<br>Characteristics | The internal FTP server of the CMU has a size of 250 kbyte and can be addressed using the <i>BS PPP IP Address</i> set in the <i>Service Cfg.</i> tab. The server contains three standard test files of different size (2 kbyte, 20 kbyte and 200 kbyte). The server is cleared and the test files are re-loaded during each startup procedure of the CMU. |
|-------------------------------|----------------------------------------------------------------------------------------------------|
| Command Line                  | Anonymous FTP access to the internal server is allowed using the username 'ftp'                                                                                                    |

- with password 'ftp'.
  - > To connect to the server use the following command line syntax:

| ftp://ftp | .192.168.0.5 |
|-----------|--------------|
| user:     | ftp          |
| password: | ftp          |

Use the following commands:

| dir         | show files            |
|-------------|-----------------------|
| hash        | displays progress     |
| get bin200k | download a file       |
| quit        | close the FTP session |

Example

| C:\WINNT\System32\cmd.exe - ftp 192.168.0.5                                                                                                    |  |
|----------------------------------------------------------------------------------------------------|--|
| C:\>ftp 192.168.0.5                                                                                                    |  |
| Jerbindung mit 192.168.0.5 wurde hergestellt.                                                                                                    |  |
| 220 CMU200/B-83 FTP server (ver 5.4.2) ready.                                                                                                    |  |
| Benutzer (192.168.0.5:(none)): ftp                                                                                                    |  |
| 331 Guest login ok, send your complete e-mail address as password.                                                                                                    |  |
| Kennwort:                                                                                                    |  |
| 230 Guest login ok, upload directory is .<br>ftp> bin                                                                                                    |  |
| 200 Type set to I, binary mode                                                                                                    |  |
| type set to 1, minary mode                                                                                                    |  |
| Hashmarkierungsdruck EIN FTP: (2048 Bytes/Hash).                                                                                                    |  |
| ftp) dip                                                                                                    |  |
| 200 Port set okay                                                                                                    |  |
| 150 Opening ASCII mode data connection                                                                                                    |  |
| -rwxA 1 user group 2048 Jan 1 1980 BIN2K<br>-rwxA 1 user group 20480 Jan 1 1980 BIN20K<br>-rwxA 1 user group 204800 Jan 1 1980 BIN200K                                         |  |
| -rwxA 1 user group 20480 Jan 1 1980 BIN20K                                                                                                    |  |
| -rwxA 1 user group 204800 Jan 1 1980 BIN200K                                                                                                    |  |
| TTP: 183 Bytes empfangen in 0,03Sekunden 6,10KB/s<br>`tp> get bin200k<br>100 Port set okay<br>150 Opening BINARY mode data connection<br>1000000000000000000000000000000000000 |  |
| 226 Transfer complete                                                                                                    |  |
| ZZO Fransfer complete<br>FTP: 204800 Bytes empfangen in 19,28Sekunden 10,62KB/s                                                                                                |  |
| try del bin200k                                                                                                    |  |
| 200 File deleted successfully.                                                                                                    |  |
| tp> put FSU 24.pdf                                                                                                    |  |
| 200 Port set okay                                                                                                    |  |
| L50 Opening BINARY mode data connection                                                                                                    |  |
|                                                                                                    |  |
| 226 Transfer complete                                                                                                    |  |
| FTP: 53532 Bytes gesendet in 0,00Sekunden 53532000,00KB/s                                                                                                    |  |
| ftp>                                                                                                    |  |

**Data Traffic** The data traffic to and from the CMU can be observed in the Code Domain Power menu:

- When a file is transferred from the PC#1 to the internal FTP server (FTP upload), the bar graphs in the Code Domain Power show active reverse traffic channels (FCH and SCHs, if the latter are enabled).
- When a file is transferred from the internal FTP server to the PC#1 (FTP download), the bar graphs in the Code Domain Power show temporary activity in the reverse traffic channels, which is due to the exchange of signalling messages. The forward channels are not visualized in the Code Domain Power menu.

#### IP Connection with external PC

With an additional second PC#2 (left-hand side of Figure 8-12) connected through the Ethernet connection of option R&S CMU-B87, Interface for CDMA2000 Data Tests, the CMU can be used as an IP interface to the mobile. Assuming that the Ethernet PC address of PC#2 is 192.168.0.3, the CMU Ethernet IP address is 192.168.0.2, and the mobile's PPP IP address is 192.168.0.1, enter the following commands on the PC #2:

route delete 192.168.0.0 route add 192.168.0.0 mask 255.255.0.0 192.168.0.2

The two PCs PC#1 and PC#2 should now be able to see each other and use network services and applications such as Ping, FTP, and HTTP.

E.g., with an FTP server running on PC#2, it is possible to open an FTP session from PC#1 using the command line:

ftp://ftp.192.168.0.3

# **Remote Control Commands**

The following sections describe the remote control commands which are related to the packet data test features described in this chapter. Many of the commands are only available with option R&S CMU-K87; for an overview refer to Table 8-2 on p. 8.8.

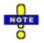

The TCP/IP addressing commands belong to the R&S CMU200 base system (SYSTem:TCPip:SECondary...). They are described in the R&S CMU200/300 operating manual.

# **Configuration of the Service Option 33**

The commands in this section configure the CMU and the mobile for end-to-end data testing using service option SO33. Most of the commands require option R&S CMU-K87, *CDMA2000 Data Testing* (see Table 8-2 on p. 8.8).

| CONFigure:SCONfig:SCLass1:PDAT:S33D:MIP:SAMode[?]<br><enable></enable> |                                          | M          | MIP Stand Alone Mode |            |
|------------------------------------------------------------------------|------------------------------------------|------------|----------------------|------------|
| <enable></enable>                                                      | Description of parameters                | Def. value | Def. unit            | FW vers.   |
| ON  <br>OFF                                                            | MIP stand alone mode<br>MIP gateway mode | ON         | -                    | V3.60      |
| Description of command                                                 |                                          |            |                      | Sig. State |
| This command selects the MIP mode that the CMU is configured for.      |                                          |            | All <sup>1</sup>     |            |

| CONFigure:SCONfig:SCLass1:PDAT:S33D:MIP:MHIP       Mobile <addr_1>, <addr_2>, <addr_3>, <addr_4></addr_4></addr_3></addr_2></addr_1> |                  | Mobile No  | Node Home IP Address |           |          |
|----------------------------------------------------------------------------------------------------|------------------|------------|----------------------|-----------|----------|
| Address parts                                                                                                    | Ranges of values | Def. value |                      | Def. unit | FW vers. |
| <addr_1>,</addr_1>                                                                                                    | 0 to 255         | 10         |                      | _         | V3.60    |
| <addr_2>,</addr_2>                                                                                                    | 0 to 255         | 10         |                      | -         |          |
| <addr_3>,</addr_3>                                                                                                    | 0 to 255         | 10         |                      | -         |          |
| <addr_4></addr_4>                                                                                                    | 0 to 255         | 10         |                      | _         |          |
| Description of command                                                                                                    |                  |            | Sig. State           |           |          |
| This command defines the IP address of the mobile in its home network.                                                               |                  |            | All <sup>1</sup>     |           |          |

| CONFigure:SCONfig:SCLass1:PDAT:S33D:MIP:FAIP         Foreign Agent Home II <addr_1>, <addr_2>, <addr_3>, <addr_4></addr_4></addr_3></addr_2></addr_1>                     |                  |            | P Address |                  |
|----------------------------------------------------------------------------------------------------|------------------|------------|-----------|------------------|
| Address parts                                                                                                    | Ranges of values | Def. value | Def. unit | FW vers.         |
| <addr_1>,</addr_1>                                                                                                    | 0 to 255         | NAN        | -         | V3.60            |
| <addr_2>,</addr_2>                                                                                                    | 0 to 255         | NAN        | -         |                  |
| <addr_3>,</addr_3>                                                                                                    | 0 to 255         | NAN        | -         |                  |
| <addr_4></addr_4>                                                                                                    | 0 to 255         | NAN        | -         |                  |
| Description of command                                                                                                    |                  |            |           | Sig. State       |
| This command defines the IP address of the of the Foreign Agent. The command is only available in MIP gateway mode (CONFigure:SCONfig:SCLass1:PDAT :S33D:MIP:SAMode OFF). |                  |            |           | All <sup>1</sup> |

<sup>&</sup>lt;sup>1</sup> This command cannot be used while a packet data connection is active (CONFigure:SCONFig:SCLass1:SERVice PDAT).

| CONFigure:SCONfig:SCLass1:PDAT:S33D:MIP:HASecret<br><secret></secret>                                           |                           | Foreign Agent Home IP Address |           |                  |
|----------------------------------------------------------------------------------------------------|---------------------------|-------------------------------|-----------|------------------|
| <secret></secret>                                                                                               | Description of parameters | Def. value                    | Def. unit | FW vers.         |
| ' <max 16="" characters="">'</max>                                                                              | 0 to 255                  | 'cmu'                         | -         | V3.60            |
| Description of command                                                                                          |                           |                               |           |                  |
| This command defines the secret used by the R&S CMU to do Mobile IP MD5 authentication in MIP stand alone mode. |                           |                               |           | All <sup>2</sup> |

| CONFigure:SCONfig:SCLass1:PDAT:S33DS33D:MIP:HAIP?         MS Node Home Agent IP <addr_1>, <addr_2>, <addr_3>, <addr_4></addr_4></addr_3></addr_2></addr_1>                                                     |                  |            | P Address |           |            |
|----------------------------------------------------------------------------------------------------|------------------|------------|-----------|-----------|------------|
| Address parts                                                                                                    | Ranges of values | Def. value |           | Def. unit | FW vers.   |
| <addr_1>,</addr_1>                                                                                                    | 0 to 255         | NAN        |           | -         | V3.60      |
| <addr_2>,</addr_2>                                                                                                    | 0 to 255         | NAN        |           | _         |            |
| <addr_3>,</addr_3>                                                                                                    | 0 to 255         | NAN        |           | -         |            |
| <addr_4></addr_4>                                                                                                    | 0 to 255         | NAN        |           | -         |            |
| Description of command                                                                                                    |                  |            |           |           | Sig. State |
| This commands queries the IP address of the Home Agent. This address is programmed in the mobile and used for registration and tunneling purposes. It is captured and displayed when a mobile IP call is made. |                  |            |           | All       |            |

| •                                                                                                    | CONFigure:SCONfig:SCLass1:PDAT:S33DS33D:MIP:COADdress? Care of <addr_1>, <addr_2>, <addr_3>, <addr_4></addr_4></addr_3></addr_2></addr_1> |            |           | of Address |
|----------------------------------------------------------------------------------------------------|----------------------------------------------------------------------------------------------------|------------|-----------|------------|
| Address parts                                                                                                    | Ranges of values                                                                                                    | Def. value | Def. unit | FW vers.   |
| <addr_1>,</addr_1>                                                                                                    | 0 to 255                                                                                                    | NAN        | _         | V3.60      |
| <addr_2>,</addr_2>                                                                                                    | 0 to 255                                                                                                    | NAN        | -         |            |
| <addr_3>,</addr_3>                                                                                                    | 0 to 255                                                                                                    | NAN        | -         |            |
| <addr_4></addr_4>                                                                                                    | 0 to 255                                                                                                    | NAN        | _         |            |
| Description of command                                                                                                    |                                                                                                    |            |           | Sig. State |
| This commands queries the IP address that the Foreign Agent uses to decapsulate packets which have been tunneled by the home agent and to deliver them to the mobile node. The address is captured and displayed when a mobile IP call is made. |                                                                                                    |            |           | All        |

| CONFigure:SCONfig:SCLass1:PDAT:S33D:MIP:AADV[?] MIP Agent Advert <enable></enable>                                                                                                    |                                  |            | tisements |            |
|----------------------------------------------------------------------------------------------------|----------------------------------|------------|-----------|------------|
| <enable></enable>                                                                                                    | Description of parameters        | Def. value | Def. unit | FW vers.   |
| ON   OFF                                                                                                    | Enable or disable advertisements | ON         | -         | V3.60      |
| Description of command                                                                                                    |                                  |            |           | Sig. State |
| This command enables or disables the R&S CMU to broadcast MIP Agent Advertisements to advertise its presence on the network. The command is only available in MIP stand alone mode (CONFigure:SCONfig:SCLass1:PDAT :S33D:MIP:SAMode OFF). |                                  |            |           | All        |

<sup>&</sup>lt;sup>2</sup>This command cannot be used while a packet data connection is active (CONFigure:SCONFig:SCLass1:SERVice PDAT) and while the CMU is configured for MIP gateway mode (CONFigure:SCONFig:SCLass1:PDAT:S33D:MIP:SAMode OFF).

| CONFigure:SCONfig:SCLass1:PDAT:S33D:MIP:RRCode[?] Registration Re<br><code no=""></code>                                                                                                    |                                                                                                    |            |           | eply Code  |
|----------------------------------------------------------------------------------------------------|----------------------------------------------------------------------------------------------------|------------|-----------|------------|
| <code no=""></code>                                                                                                    | Description of parameters                                                                                                    | Def. value | Def. unit | FW vers.   |
| 0  <br>1  <br>64  <br>65  <br>66  <br>67  <br>68  <br>69  <br>70  <br>71  <br>72  <br>73  <br>80  <br>81  <br>82  <br>88  <br>129  <br>130  <br>131  <br>132  <br>133  <br>134  <br>135  <br>136                                                                                                    | Registration accepted<br>Registration accepted, no simultaneous bindings<br>Reason unspecified<br>Administratively prohibited<br>Insufficient resources<br>MS node failed authentication<br>Home agent failed authentication<br>Requested lifetime too long<br>Poorly formed request<br>Poorly formed reply<br>Requested encapsulation unavailable<br>Van Jacobson compression unavailable<br>Home network unreachable (ICMP error)<br>Home agent host unreachable (ICMP error)<br>Home agent port unreachable (ICMP error)<br>Home agent unreachable (ICMP error)<br>Reason unspecified<br>Administratively prohibited<br>Insufficient resources<br>MS node failed authentication<br>Foreign agent failed authentication<br>Reg. identification mismatch<br>Poorly formed request<br>Too many simultaneous mobility bindings<br>Unknown home agent address | 0          |           | V3.60      |
| Description of command                                                                                                    |                                                                                                    |            |           | Sig. State |
| This command defines a code number sent to the mobile in the CAUSE_CODE field of the <i>Registration Reply</i> message. Any number different from the values listed above will be auto-corrected. The command is only available in MIP stand alone mode (CONFigure:SCONfig:SCLass1:PDAT:S33D:MIP:SAMode OFF). |                                                                                                    |            |           | All        |

| CONFigure:SCONfig:SCLass1:PDAT:S33D:MIP:RRLTime[?] Registration Reply                                                                                                    |                                                     |            | y Lifetime |          |
|----------------------------------------------------------------------------------------------------|-----------------------------------------------------|------------|------------|----------|
| <time></time>                                                                                                    | Description of parameters                           | Def. value | Def. unit  | FW vers. |
| 0 s to 65535 s                                                                                                    | Time remaining before the mobile has to re-register | 600        | s          | V3.60    |
| Description of command                                                                                                    |                                                     |            | Sig. State |          |
| This command defines the number of seconds remaining before the registration is considered expired.<br>The command is only available in MIP stand alone mode (CONFigure:SCONfig:SCLass1:PDAT<br>:S33D:MIP:SAMode OFF). A value of 0 s means that the mobile has to de-register; a value of<br>65535 s means infinity. |                                                     |            | All        |          |

| CONFigure:SCONfig:SCLass1:PDAT:S33D:MIP:AUTHentic:TYPE[?] MIP Authenticat <type></type>                                                                                                  |                                                     |            | ation Type |            |
|----------------------------------------------------------------------------------------------------|-----------------------------------------------------|------------|------------|------------|
| <type></type>                                                                                                    | Description of parameters                           | Def. value | Def. unit  | FW vers.   |
| R02   R02B                                                                                                    | Authentication according to RFC 2002 or RFC 2002bis | R02        | -          | V3.80      |
| Description of command                                                                                                    |                                                     |            |            | Sig. State |
| This command selects the authentication protocol for Mobile IP connections. The command is only available in MIP stand alone mode (CONFigure:SCONfig:SCLass1:PDAT :S33D:MIP:SAMode OFF). |                                                     |            | All        |            |

| CONFigure:SCONfig:SCLass1:PDAT:S33D:REVerse[:STATic]:IPADdress       PPP IP Address         CONFigure:SCONfig:SCLass1:PDAT:S33D:FORWard[:STATic]:IPADdress       PPP IP Address <addr_1>, <addr_2>, <addr_3>, <addr_4></addr_4></addr_3></addr_2></addr_1> |                  |                                                    |           |          |
|----------------------------------------------------------------------------------------------------|------------------|----------------------------------------------------|-----------|----------|
| Address parts                                                                                                    | Ranges of values | Def. value                                         | Def. unit | FW vers. |
| <addr_1>,</addr_1>                                                                                                    | 0 to 255         | 192                                                | -         | V3.20    |
| <addr_2>,</addr_2>                                                                                                    | 0 to 255         | 168                                                | -         |          |
| <addr_3>,</addr_3>                                                                                                    | 0 to 255         | 1                                                  | -         |          |
| <addr_4></addr_4>                                                                                                    | 0 to 255         | 1 (for reverse address)<br>2 (for forward address) | -         |          |
| Description of command                                                                                                    |                  |                                                    |           |          |
| These commands define the static PPP IP addresses of the MS (:REVerse) and the BS/CMU (:FORWard). The addresses are used if the CMU is configured for static IP addressing (CONFigure:IPADdress:MODE STATic)                                               |                  |                                                    |           | All      |

# CONFigure:SCONfig:SCLass1:PDAT:S33D:REVerse:DYNamic:IPADdress? PPP IP Addresses, Dynamic CONFigure:SCONfig:SCLass1:PDAT:S33D:FORWard:DYNamic:IPADdress? <Addr\_1>, <Addr\_2>, <Addr\_3>, <Addr\_4>

| Address parts                                                                                                    | Ranges of values | Def. value | Def. unit | FW vers. |
|----------------------------------------------------------------------------------------------------|------------------|------------|-----------|----------|
| <addr_1>,</addr_1>                                                                                                    | 0 to 255         | NAN        | -         | V3.60    |
| <addr_2>,</addr_2>                                                                                                    | 0 to 255         | NAN        | _         |          |
| <addr_3>,</addr_3>                                                                                                    | 0 to 255         | NAN        | _         |          |
| <addr_4></addr_4>                                                                                                    | 0 to 255         | NAN        | _         |          |
| Description of command                                                                                                    |                  |            |           |          |
| These commands query the dynamically allocated PPP IP addresses of the MS (:REVerse) and the BS/CMU (:FORWard). The addresses are available if the CMU is configured for dynamic IP addressing using DHCP (CONFigure:IPADdress:MODE DYNamic) |                  |            |           | All      |

| CONFigure:SCONfig:SCLass1:PDAT:S33D:AUTHentic:TYPE[?] PPP Authenticat <7ype>                                                           |                                                                              |            | tion Type        |            |
|----------------------------------------------------------------------------------------------------|------------------------------------------------------------------------------|------------|------------------|------------|
| <type></type>                                                                                                    | Description of parameters                                                    | Def. value | Def. unit        | FW vers.   |
| NONE  <br>CHAP   PAP                                                                                                    | Authentication disabled<br>PPP authentication using the CHAP or PAP protocol | NONE       | -                | V3.60      |
| Description of command                                                                                                    |                                                                              |            |                  | Sig. State |
| This command selects the authentication protocol for Simple IP connections. Authentication must be disabled for Mobile IP connections. |                                                                              |            | All <sup>1</sup> |            |

| CONFigure:SCONfig:SCLass1:PDAT:S33D:AUTHentic:UNAMe[?]<br><name></name>                                                    |                           | Username (PPP authentication) |           |                  |
|----------------------------------------------------------------------------------------------------|---------------------------|-------------------------------|-----------|------------------|
| <name></name>                                                                                                    | Description of parameters | Def. value                    | Def. unit | FW vers.         |
| ' <max. 72="" characters="">'</max.>                                                                                       | Username                  | "*"                           | -         | V3.60            |
| Description of command                                                                                                    |                           |                               |           | Sig. State       |
| This command selects the username for CHAP or PAP authentication (CONFigure:SCONfig<br>:SCLass1:PDAT:S33D:AUTHentic:TYPE). |                           |                               |           | All <sup>1</sup> |

| CONFigure:SCONfig:SCL<br><password></password>                                                                             | ass1:PDAT:S33D:AUTHentic:PWORd[?] | Password         | (PPP authe | entication) |
|----------------------------------------------------------------------------------------------------|-----------------------------------|------------------|------------|-------------|
| <password></password>                                                                                                    | Description of parameters         | Def. value       | Def. unit  | FW vers.    |
| ' <max. 72="" characters="">'</max.>                                                                                       | Password                          | "*"              | -          | V3.60       |
| Description of command                                                                                                    |                                   |                  |            | Sig. State  |
| This command selects the password for CHAP or PAP authentication (CONFigure:SCONfig<br>:SCLass1:PDAT:S33D:AUTHentic:TYPE). |                                   | All <sup>1</sup> |            |             |

# CONFigure:SCONfig:SCLass1:PDAT:S33D:AUTHentic:CINTerval[?] CHAP Interval (PPP authentication) <Time>

| <time></time>                                                                                                    | Description of parameters | Def. value       | Def. unit | FW vers.   |
|----------------------------------------------------------------------------------------------------|---------------------------|------------------|-----------|------------|
| 30 s to 600 s                                                                                                    | CHAP Interval             | 30               | s         | V3.60      |
| Description of command                                                                                                    |                           |                  |           | Sig. State |
| This command defines the time interval for CHAP authentication (CONFigure:SCONfig<br>:SCLass1:PDAT:S33D:AUTHentic:TYPE). The interval defines how often the mobile is de-<br>authenticated with the system. |                           | All <sup>1</sup> |           |            |

| CONFigure:SCONfig:SCLass1:PDAT:S33D:IAControl:NIATimer[?] Network PPP Inacti <time></time>                                                                          |                                                                                      | vity Timer                                        |           |            |
|----------------------------------------------------------------------------------------------------|--------------------------------------------------------------------------------------|---------------------------------------------------|-----------|------------|
| <time></time>                                                                                                    | Description of parameters                                                            | Def. value                                        | Def. unit | FW vers.   |
| 5 s to 60 s  <br>OFF                                                                                                    | Network PPP inactivity timer<br>No timer used, MS remains in the PPP Connected state | OFF                                               | s         | V3.60      |
| Description of com                                                                                                    | mand                                                                                 |                                                   |           | Sig. State |
| This command defines the time interval after which the CMU will transition the MS from PPP Connected to PPP Dormant state if there is no data being sent to the MS. |                                                                                      | All <sup>Error!</sup><br>Bookmark<br>not defined. |           |            |

| CONFigure:SCC<br><enable></enable>                                                                                                    | ONFigure:SCONfig:SCLass1:PDAT:S33D:IAControl:MSDControl[?] MS Dormar<br>Enable> |            | nt Control |          |
|----------------------------------------------------------------------------------------------------|---------------------------------------------------------------------------------|------------|------------|----------|
| <enable></enable>                                                                                                    | Description of parameters                                                       | Def. value | Def. unit  | FW vers. |
| ON   OFF                                                                                                    | Enable or disable MS dormant control                                            | OFF        | s          | V3.60    |
| Description of command                                                                                                    |                                                                                 |            | Sig. State |          |
| This command enables or disables packet data dormant timer control of the MS. The setting takes effect only after a <i>Service Option Control Message</i> is transferred to the MS (CONFigure:SCONfig:SCLass <nr>:PDAT:S33D:IAControl:SOCMessage).</nr> |                                                                                 |            | All        |          |

| CONFigure:SCONfig:SCLass1:PDAT:S33D:IAControl:MSDTimer[?] MS Dorma                                                                                                    |                           |            | ant Timer |            |
|----------------------------------------------------------------------------------------------------|---------------------------|------------|-----------|------------|
| <time></time>                                                                                                    | Description of parameters | Def. value | Def. unit | FW vers.   |
| 0.0 s to 25.5 s                                                                                                    | MS dormant timer          | 0          | s         | V3.60      |
| Description of com                                                                                                    | Description of command    |            |           | Sig. State |
| This command defines the time that the MS, after receiving data in the PPP Dormant state, will wait before returning to PPP Connected. The time is not used if MS dormant control is disabled (CONFigure:SCONfig:SCLass1:PDAT:S33D:IAControl:MSDControl OFF). Moreover the setting takes effect only after a <i>Service Option Control Message</i> is transferred to the MS (CONFigure:SCONfig:SCLass <nr>:PDAT:S33D:IAControl :SOCMessage).</nr> |                           |            | All       |            |

| INITiate:SCONfig:SCLass1:PDAT:S33D:IAControl:SOCMessage[?]                                                                                                    | Service     | Option Ctrl. | Message  |
|----------------------------------------------------------------------------------------------------|-------------|--------------|----------|
| Description of command                                                                                                    |             | Sig. State   | FW vers. |
| This command sends a Service Option Control Message to the MS in order to co<br>MS Dormant Timer and MS Dormant Control parameters<br>(CONFigure:SCONfig:SCLass1:PDAT:S33D:IAControl:MSDTimer,<br>CONFigure:SCONfig:SCLass1:PDAT:S33D:IAControl:MSDControl). | nfigure its | PCON         | V3.60    |

| [SENSe:]SCONf      | ig:SCLass1:PDAT:S33D:IAControl:SOCMessage:STATe?                                                                        |            |             |            |
|--------------------|----------------------------------------------------------------------------------------------------|------------|-------------|------------|
| <state></state>    |                                                                                                    | SC         | OCtrl. Mess | age State  |
| <state></state>    | Description of parameters                                                                                               | Def. value | Def. unit   | FW vers.   |
| 0 <br>1            | No SO Control Message being sent<br>Transfer in progress (being sent but not acknowledged yet)                          | -          | -           | V3.60      |
| Description of com | mand                                                                                                    |            |             | Sig. State |
|                    | always a query and returns the status of the Service Option C<br>CMU to the MS (CONFigure:SCONfig:SCLass <nr>:PDAT</nr> |            |             | All        |

| CONFigure:SCONfig:SCLass1:PDAT:S33D:PZONe:ID[?] Packet Zone II<br><id></id> |                                                                                          | t Zone ID  |           |          |
|-----------------------------------------------------------------------------|------------------------------------------------------------------------------------------|------------|-----------|----------|
| <id></id>                                                                   | Description of parameters                                                                | Def. value | Def. unit | FW vers. |
| 0 to 255                                                                    | Packet zone ID                                                                           | 0          | -         | V3.60    |
| Description of command                                                      |                                                                                          | Sig. State |           |          |
| This command s                                                              | This command selects a packet data services zone identifier to be transferred to the MS. |            |           | PDOR     |

| CONFigure:SCONfig:SCLass1:PDAT:S33D:PZONe:TPDSn[?] Target<br><mode></mode>                                                                    |                                                           |            | get PDSN  |          |
|----------------------------------------------------------------------------------------------------|-----------------------------------------------------------|------------|-----------|----------|
| <mode></mode>                                                                                                    | Description of parameters                                 | Def. value | Def. unit | FW vers. |
| CHANged  <br>UCHanged                                                                                                    | PDSN changed along with the packet zone ID PDSN unchanged | UCH        | -         | V3.60    |
| Description of command                                                                                                    |                                                           | Sig. State |           |          |
| This command qualifies whether the Packet Data Service Node (PDSN) is changed along with the Packet Zone ID, or whether it remains unchanged. |                                                           |            | All       |          |

| CONFigure:SCONfig:SCLass1:PDAT:S33D:PZONe:CCTRI[?] Packet Zone Connec<br><value></value> |                                                                                                    | ct. Control    |           |          |
|------------------------------------------------------------------------------------------|----------------------------------------------------------------------------------------------------|----------------|-----------|----------|
| <value></value>                                                                          | Description of parameters                                                                                                    | Def. value     | Def. unit | FW vers. |
| 0  <br>1  <br>2  <br>3                                                                   | Disable packet zone connection control<br>Enable packet zone connection control<br>Clear the packet zone identifier list<br>Transfer the packet zone identifier list to the base station | 0              | -         | V3.60    |
| Description of command                                                                   |                                                                                                    | Sig. State     |           |          |
| This comma                                                                               | nd defines the value of the PKT_CON_CNTL parameter defined i                                                                                                    | in the standar | d.        | All      |

| CONFigure:SCONfig:SCLass1:PDAT:S33D:PZONe:LLENgth[?]<br>< <i>Value</i> > |                                                           | Packet Zone List Length |           |          |
|--------------------------------------------------------------------------|-----------------------------------------------------------|-------------------------|-----------|----------|
| <value></value>                                                          | Description of parameters                                 | Def. value              | Def. unit | FW vers. |
| 1 to 15                                                                  | Max. number of packet zone IDs in the MS's list           | 1                       | -         | V3.60    |
| Description of command                                                   |                                                           | Sig. State              |           |          |
| This command d                                                           | efines the value of the PKT_ZONE_LIST_LEN parameter defir | ned in the sta          | indard.   | All      |

| INITiate:SCONfig:SCLass1:PDAT:S33D:PZONe:SOCMessage[?]                                                                                                    | Service Option Ctrl.      | Message  |
|----------------------------------------------------------------------------------------------------|---------------------------|----------|
| Description of command                                                                                                    | Sig. State                | FW vers. |
| This command sends a Service Option Control Message to the MS in ord<br>Packet Zone Connect. Control and Packet Zone List Length parameters<br>(CONFigure:SCONfig:SCLass1:PDAT:S33D:PZONe:CCTRl,<br>CONFigure:SCONfig:SCLass1:PDAT:S33D:PZONe:LLENgth). | der to configure its PCON | V3.60    |

| [SENSe:]SCONfig:SCLass1:PDAT:S33D:PZONe:SOCMessage:STATe?<br><state> SO Ctrl. Messa</state>                                                                                                   |                                                                                                |            | age State |            |
|----------------------------------------------------------------------------------------------------|------------------------------------------------------------------------------------------------|------------|-----------|------------|
| <state></state>                                                                                                    | Description of parameters                                                                      | Def. value | Def. unit | FW vers.   |
| 0 <br>1                                                                                                    | No SO Control Message being sent<br>Transfer in progress (being sent but not acknowledged yet) | -          | -         | V3.60      |
| Description of com                                                                                                    | mand                                                                                           |            |           | Sig. State |
| This command is always a query and returns the status of the Service Option Control Message transfer from the CMU to the MS (CONFigure:SCONfig:SCLass <nr>:PDAT:S33D:PZONe :SOCMessage).</nr> |                                                                                                |            | All       |            |

# **RLPStatistic (RLP Frame & IP Statistics)**

The subsystem *RLPStatistic* measures the data flow on the CMU. It corresponds to the *RLP / IP Statistics* measurement. All commands require option R&S CMU-K87, *CDMA2000 Data Testing.* 

| INITiate:RLPStatistic<br>ABORt:RLPStatistic<br>STOP:RLPStatistic<br>CONTinue:RLPStatistic | Start new measurement<br>Abort running measurement and switch off<br>Stop measurement after current stat. cycle<br>Next measurement step ( <i>stepping mode</i> ) |      | > OFF<br>> STOP |
|-------------------------------------------------------------------------------------------|----------------------------------------------------------------------------------------------------|------|-----------------|
| Description of command                                                                    | Next medsurement step (stepping mode)                                                                                                    |      | FW vers.        |
| These commands have no query form. They status given in the top right column. The me      | start or stop the measurement, setting it to the asurement always runs in continuous mode.                                                                        | PCON | V3.60           |

| CONFigure:RLPStatistic:CONTrol:RINTerval[?] Refresh <time></time>                                  |                           | Interval   |           |            |
|----------------------------------------------------------------------------------------------------|---------------------------|------------|-----------|------------|
| <time></time>                                                                                      | Description of parameters | Def. value | Def. unit | FW vers.   |
| 1 s to 100 s                                                                                       | Refresh interval          | 1          | s         | V3.60      |
| Description of comman                                                                              | d                         |            |           | Sig. State |
| This command defines the time after which all results of the RLPStatistic measurement are updated. |                           |            | all       |            |

| FETCh:RLPStatistic:STATus?<br><measurement status="">, <stat. results=""></stat.></measurement> |                                                                                                    |                             |             |            |  |
|-------------------------------------------------------------------------------------------------|----------------------------------------------------------------------------------------------------|-----------------------------|-------------|------------|--|
| <measurement status=""></measurement>                                                           | Description of parameters                                                                                                    | Def. value                  | Def. unit   |            |  |
| OFF  <br>RUN  <br>STOP  <br>ERR                                                                 | Measurement in the OFF state (*RST or ABORt)<br>Running (after INITiate, CONTinue or READ)<br>Stopped (STOP)<br>OFF (could not be started) | OFF                         | -           |            |  |
| <stat. results=""></stat.>                                                                      | Description of parameters                                                                                                    | Def. value                  | Def. unit   | FW vers.   |  |
| <value>,<br/><value>,<br/><value>,<br/><value></value></value></value></value>                  | Rx: PPP Total Bytes<br>Rx: Data Rate<br>Tx: PPP Total Bytes<br>Tx: Data Rate                                                               | NAN,<br>NAN,<br>NAN,<br>NAN | -<br>-<br>- | V3.60      |  |
| Description of command                                                                          |                                                                                                    |                             |             | Sig. State |  |
| This command is always the statistical results.                                                 | a query. It returns the status of the measurement (see C                                                                                   | Chapters 3 a                | nd 5) and   | PCON       |  |

| RLP Frame Types:           FETCh:RLPStatistic?         Read out measurement results (unsynchronized)                                                                                                    |                                                                                                    |                                                              |                                                                                             |            |
|----------------------------------------------------------------------------------------------------|----------------------------------------------------------------------------------------------------|--------------------------------------------------------------|---------------------------------------------------------------------------------------------|------------|
| Results                                                                                                    | Description of parameters                                                                                                    | Def. value                                                   | Def. unit                                                                                   | FW vers.   |
| <rx>, <rx total="">, <tx>, <tx total="">,<br/><rx>, <rx total="">, <tx>, <tx total="">,<br/><ppp bytes="" total="">, <data rate="">,<br/><ppp bytes="" total="">, <data rate="">,</data></ppp></data></ppp></tx></tx></rx></rx></tx></tx></rx></rx> | Data (unsegmented)<br>Data (segmented)<br>Fill<br>Idle<br>NAK<br>SYNC<br>ACK<br>SYNCACK<br>B_Data<br>C_Data<br>D_Data<br>Reassembly<br>Blank<br>Invalid<br>Summary<br>General RX Parameters<br>General TX Parameters | NAN,<br>NAN,<br>NAN,<br>NAN,<br>NAN,<br>NAN,<br>NAN,<br>NAN, | -<br>-<br>-<br>-<br>-<br>-<br>-<br>-<br>-<br>-<br>-<br>-<br>-<br>-<br>-<br>-<br>-<br>-<br>- | V3.60      |
| Description of command                                                                                                    |                                                                                                    |                                                              |                                                                                             | Sig. State |
| These commands are always queries. They re                                                                                                    | eturn the results for all RLP fram                                                                                                    | e types.                                                     |                                                                                             | PCON       |

# PING (RLP Frame & IP Statistics)

The subsystem *PING* controls the *Ping* measurement. All commands require option R&S CMU-K87, *CDMA2000 Data Testing.* 

| INITiate:PING<br>ABORt:PING<br>STOP:PING<br>CONTinue:PING                     | Start new measurement<br>Abort running measurement and switch off<br>Stop measurement after current stat. cycle<br>Next measurement step ( <i>stepping mode</i> ) |               | > OFF<br>> STOP |
|-------------------------------------------------------------------------------|----------------------------------------------------------------------------------------------------|---------------|-----------------|
| Description of command                                                        |                                                                                                    | Sig. State    | FW vers.        |
| These commands have no query form. They status given in the top right column. | start or stop the measurement, setting it to the                                                                                                    | PDOR,<br>PCON | V3.60           |

| CONFigure:PING:EREPorting[?]     Event R <report mode="">     Event R</report>                                                   |                                                                              | eporting   |           |          |
|----------------------------------------------------------------------------------------------------|------------------------------------------------------------------------------|------------|-----------|----------|
| <report mode=""></report>                                                                                                    | Description of parameters                                                    | Def. value | Def. unit | FW vers. |
| SRQ  <br>SOPC  <br>SRSQ  <br>OFF                                                                                                 | Service request<br>Single operation complete<br>SRQ and SOPC<br>No reporting | OFF        | -         | V3.60    |
| Description of command                                                                                                    |                                                                              | Sig. State |           |          |
| This command defines the events generated when the measurement is terminated or stopped <i>(event reporting,</i> see Chapter 5). |                                                                              |            | all       |          |

| FETCh[:SCALar]:PING:STATus?<br>< <i>Stat. Results</i> >                                                                                                    |                                                                                                    |                     |           |     |
|----------------------------------------------------------------------------------------------------|----------------------------------------------------------------------------------------------------|---------------------|-----------|-----|
| <stat. results=""></stat.>                                                                                                    | Description of parameters                                                                                                    | Def. value          | Def. unit |     |
| OFF  <br>RUN  <br>STOP  <br>ERR  <br>STEP  <br>RDY<br>1 to 10000  <br>NONE<br>1 to 1000<br>NONE                                                                                                    | Measurement in the OFF state (*RST or ABORt)<br>Running (after INITiate, CONTinue or READ)<br>Stopped (STOP)<br>OFF (could not be started)<br>Stepping mode ( <stepmode>=STEP)<br/>Stopped according to repetition mode and stop condition<br/>Counter for current statistics cycle<br/>No counting mode set<br/>Counter for current ping within a cycle<br/>Statistic count set to off</stepmode> | OFF<br>NONE<br>NONE | -         |     |
| Description of command                                                                                                    |                                                                                                    |                     |           |     |
| This command is always a query. It returns the status of the measurement (see Chapters 3 and 5) and the statistical results. A statistics cycle comprises the number of pings defined by means of CONFigure:PING:CONTrol:PCOunt. |                                                                                                    |                     |           | all |

#### Subsystem PING:CONTrol

The subsystem *PING:CONTrol* provides specific settings for the *PING* measurement. These settings are provided in the *Control* tab of the popup menu *Ping Configuration*.

| DEFault:PIN<br><enable></enable>                                                                                                    | DEFault:PING:CONTrol[?]     Use MS IP A <enable></enable>                                                              |            | Address   |            |
|----------------------------------------------------------------------------------------------------|----------------------------------------------------------------------------------------------------|------------|-----------|------------|
| <enable></enable>                                                                                                    | Description of parameters                                                                                              | Def. value | Def. unit | FW vers.   |
| ON  <br>OFF                                                                                                    | The parameters are set to their default values<br>The parameters differ from the default values (partially or totally) | ON         | -         | V3.60      |
| Description of                                                                                                    | command                                                                                                    |            |           | Sig. State |
| If used as a setting command with the parameter ON, this command sets all parameters of the subsystems to their default values (the setting OFF results in an error message). |                                                                                                    |            | all       |            |
| If used as a query the command returns whether all parameters are set to their default values (ON) or not (OFF).                                                              |                                                                                                    |            |           |            |

|                                                                                                    | CONTrol:REPetition[?]<br>op Cond>, <step mode=""></step>                                                                                                    |             | Tes          | t Cycles   |
|----------------------------------------------------------------------------------------------------|----------------------------------------------------------------------------------------------------|-------------|--------------|------------|
| <repetition></repetition>                                                                                                    | Description of parameters                                                                                                    | Def. value  | Def. unit    | FW vers.   |
| 1 to 10000  <br>CONTinuous  <br>SINGleshot  <br>DEFault,                                                                                      | Multiple measurement<br>(counting, until Status = STEP   RDY<br>Continuous measurement (until STOP or ABORT)<br>Single shot measurement (until Status = RDY)<br>Default value | SING        | _            | V3.60      |
| <stop cond=""></stop>                                                                                                    | Description of parameters                                                                                                    | Def. value  | Def. unit    | FW vers.   |
| NONE,                                                                                                    | Continue measurement even in case of error                                                                                                    | NONE        | -            | V3.60      |
| <step mode=""></step>                                                                                                    | Description of parameters                                                                                                    | Def. value  | Def. unit    | FW vers.   |
| NONE                                                                                                    | Continue measurement according to its rep. mode                                                                                                    | NONE        | _            | V3.60      |
| Description of comma                                                                                                    | nd                                                                                                    |             |              | Sig. State |
| This command determines the repetition mode for the ping measurement. Stop condition, and stepping mode are not used and must be set to NONE. |                                                                                                    |             |              | all        |
|                                                                                                    | e case of READ commands (READ:), the <repetition> pa<br/>neasurement is always stopped after a single shot.</repetition>                                                      | rameter has | s no effect; |            |

| CONFigure:PING:CONTrol:PCOunt[?] Pin<br><pings></pings> |                                                                 |            | ng Count  |            |
|---------------------------------------------------------|-----------------------------------------------------------------|------------|-----------|------------|
| <pings></pings>                                         | Description of parameters                                       | Def. value | Def. unit | FW vers.   |
| 1 to 255                                                | Ping count                                                      | 5          | -         | V3.60      |
| Description of comman                                   | d                                                               |            |           | Sig. State |
| This command defin                                      | This command defines the number of pings in a statistics cycle. |            |           | all        |

| CONFigure:PING:CONTrol:RINTerval[?] Repeat <time></time>             |                           |            | Interval  |            |
|----------------------------------------------------------------------|---------------------------|------------|-----------|------------|
| <time></time>                                                        | Description of parameters | Def. value | Def. unit | FW vers.   |
| 1 s to 100 s                                                         | Repeat interval           | 1          | s         | V3.60      |
| Description of command                                               | i                         |            |           | Sig. State |
| This command defines the time between two consecutive echo requests. |                           |            | all       |            |

| CONFigure:PING:CONTrol:TOUT[?]<br><time></time>          |                           |            | Timeout   |            |
|----------------------------------------------------------|---------------------------|------------|-----------|------------|
| <time></time>                                            | Description of parameters | Def. value | Def. unit | FW vers.   |
| 0.001 s to 10 s                                          | Ping timeout              | 0.5        | s         | V3.60      |
| Description of command                                   |                           |            |           | Sig. State |
| This command defines the timeout to wait for each reply. |                           |            | all       |            |

| CONFigure:PING:CONTrol:PSIZe[?] Packet<br><bytes></bytes>    |                           |            |            | ket Size |
|--------------------------------------------------------------|---------------------------|------------|------------|----------|
| <bytes></bytes>                                              | Description of parameters | Def. value | Def. unit  | FW vers. |
| 1 byte to 1520 bytes                                         | Packet size               | 32         | bytes      | V3.60    |
| Description of command                                       |                           |            | Sig. State |          |
| This command defines the number of bytes in the send buffer. |                           |            | all        |          |

| CONFigure:PING:CONTrol:MSIP[?] Use MS IP A <enable></enable>                                                                                                    |                                                                            |            | Address    |          |
|----------------------------------------------------------------------------------------------------|----------------------------------------------------------------------------|------------|------------|----------|
| <enable></enable>                                                                                                    | Description of parameters                                                  | Def. value | Def. unit  | FW vers. |
| ON  <br>OFF                                                                                                    | Use MS IP Address<br>Use address def. via CONFigure:PING:CONTrol:IPADdress | ON         | -          | V3.60    |
| Description of command                                                                                                    |                                                                            |            | Sig. State |          |
| This command qualifies whether the pings are sent to the MS IP address used for establishing the MIP/PPP connection or to a different address reserved for pings. |                                                                            |            | all        |          |

| CONFigure:PING:CONTrol:IPADdress[?]         IP A <addr_1>, <addr_2>, <addr_3>, <addr_4></addr_4></addr_3></addr_2></addr_1> |                  |            | IP Add    | ress, Ping |
|----------------------------------------------------------------------------------------------------|------------------|------------|-----------|------------|
| Address parts                                                                                                    | Ranges of values | Def. value | Def. unit | FW vers.   |
| <addr_1>,</addr_1>                                                                                                    | 0 to 255         | 0          | _         | V3.60      |
| <addr_2>,</addr_2>                                                                                                    | 0 to 255         | 0          | -         |            |
| <addr_3>,</addr_3>                                                                                                    | 0 to 255         | 0          | _         |            |
| <addr_4></addr_4>                                                                                                    | 0 to 255         | 0          | -         |            |
| Description of command                                                                                                    |                  |            |           | Sig. State |
| This command defines the IP address used for the ping measurement if CONFigure:PING:CONTrol:MSIP OFF is set.                |                  |            |           | all        |

#### **Measured Values**

The following commands return the results of the PING measurement.

| Ping         READ[:SCALar]:PING?         FETCh[:SCALar]:PING?         SAMPle[:SCALar]:PING?         Read out measurement results (unsynch Read out measurement results (synch Read out measurement results (synch Read out |                                                                                            |            |            | ronized)      |
|----------------------------------------------------------------------------------------------------|--------------------------------------------------------------------------------------------|------------|------------|---------------|
| <results></results>                                                                                                    | Description of parameters                                                                  | Def. value | Def. unit  | FW vers.      |
| '0.0.0.0' to '255.255.255.255',<br>1 byte to 1520 bytes,<br>0.0 s to 10.0 s   NHOS   TOUT   ILNK,<br><br>0.0 s to 10.0 s   NHOS   TOUT   ILNK                                                                                                    | TOUT   ILNK,     Packet size 1     NAN       NAN     NAN     NAN       NAN     NAN     NAN |            | -<br>-<br> | V3.60         |
| Description of command                                                                                                    |                                                                                            |            |            | Sig. State    |
| These commands are always queries. They start the ping measurement (READ) and return the results. If a ping count (CONFigure:PING:CONTrol:PCOunt) larger than 5 is set, the last 5 results in the statistics cycle are returned. If the ping timeout (CONFigure:PING:CONTrol:TOUT) is exceeded, one of the following error conditions is returned instead of the ping time:                                                                                                    |                                                                                            |            |            | PDOR,<br>PCON |
| NHOSNo hostNLKInactive linkTOUTTimeout                                                                                                    |                                                                                            |            |            |               |

# 9 Error Codes

Table 9-1 lists the error codes and associated messages that may occur when you are using the remote control commands.

| Table 9-1  | Error Codes                 |
|------------|-----------------------------|
| Error Code | Message                     |
| 0          | No error                    |
| -100       | Command error               |
| -101       | Invalid character           |
| -102       | Syntax error                |
| -103       | Invalid separator           |
| -104       | Data type error             |
| -105       | GET not allowed             |
| -108       | Parameter not allowed       |
| -109       | Missing parameter           |
| -111       | Header separator error      |
| -112       | Program mnemonic too long   |
| -113       | Undefined header            |
| -113       | Undefined header            |
| -114       | Header suffix out of range  |
| -120       | Numeric data error          |
| -121       | Invalid character in number |
| -123       | Exponent too large          |
| -124       | Too many digits             |
| -128       | Numeric data not allowed    |
| -131       | Invalid suffix              |
| -134       | Suffix too long             |
| -138       | Suffix not allowed          |
| -141       | Invalid character data      |
| -144       | Character data too long     |
| -148       | Character data not allowed  |
| -151       | Invalid string data         |
| -158       | String data not allowed     |
| -161       | Invalid block data          |
| -168       | Block data not allowed      |
| -171       | Invalid expression          |
| -178       | Expression data not allowed |
| -180       | Macro error                 |
| -200       | Execution error             |

| -211 | Trigger ignored                              |
|------|----------------------------------------------|
| -221 | Setting conflict                             |
| -222 | Data out of range                            |
|      | Too much data                                |
| -223 |                                              |
| -224 | Illegal parameter value                      |
| -230 | Data corrupt or stale                        |
| -240 | Hardware error                               |
| -241 | Hardware missing                             |
| -250 | Mass storage error                           |
| -251 | Missing mass storage                         |
| -252 | Missing media                                |
| -253 | Corrupt media                                |
| -254 | Media full                                   |
| -255 | Directory full                               |
| -256 | File name not found                          |
| -257 | File name error                              |
| -258 | Media protected                              |
| -300 | Device-specific error                        |
| -310 | System error                                 |
| -311 | Memory error                                 |
| -313 | Calibration memory lost                      |
| -314 | Save/recall memory lost                      |
| -315 | Configuration memory lost                    |
| -330 | Self test failed                             |
| -350 | Queue overflow                               |
| -360 | Communication error                          |
| -361 | Parity error in program message              |
| -362 | Framing error in program message             |
| -363 | Input buffer overrun                         |
| -400 | Query error                                  |
| -410 | Query INTERRUPTED                            |
| -420 | Query UNTERMINATED                           |
| -430 | Query DEADLOCKED                             |
| -440 | Query UNTERMINATED after indefinite response |
|      |                                              |

# Index

#### 1

| 1 <sup>st</sup> Service Class | 4.45, | 6.139 |
|-------------------------------|-------|-------|
|-------------------------------|-------|-------|

### Α

| A Limit (Rise Time)                                             | 4 74 6 250             |
|-----------------------------------------------------------------|------------------------|
| Accept MS Originated Call                                       |                        |
| Accept no Call                                                  |                        |
| Access probe power                                              |                        |
|                                                                 |                        |
| Access probes                                                   |                        |
| Initial offset                                                  |                        |
| Mode                                                            | 6.198                  |
| Nominal offset                                                  |                        |
| Power increment                                                 | 6.199                  |
| Probes per sequence                                             | 6.199                  |
| Sequences                                                       | 6.199                  |
| Acknowledgement (SMS)4.143                                      | 3 6 137 6 173          |
| ACP                                                             | 4 91 6 80              |
| ACP 14 Limit                                                    | 4.01, 0.00             |
| ACP Fragueness Officet                                          |                        |
| ACP Frequency Offset                                            |                        |
| ACP Spectrum                                                    |                        |
| Remote Control                                                  | 6.80                   |
| ACP Spectrum measurement (control)                              |                        |
| Remote control                                                  | 6.82                   |
| Active Set                                                      | 4.155                  |
| Active/Candidate Window                                         | 4.155. 6.191           |
| Add Time Stamp                                                  |                        |
| Adjacent Channel Power                                          |                        |
| AF/RF connectors                                                | 000 A01                |
| Signalling                                                      | 1 161                  |
|                                                                 |                        |
| Alerting                                                        | 4.43                   |
| Analyzer                                                        |                        |
| Frequency offset                                                |                        |
| Non-Signalling                                                  | 4.20                   |
| Remote control (NS)                                             | 6.2, 6.205             |
| Signalling                                                      | 4.165                  |
| Analyzer frequency (NS)                                         |                        |
| Analyzer Level                                                  |                        |
| Non Signalling                                                  | 4 20                   |
| Signalling                                                      |                        |
| Analyzer/Generator                                              | 100 .+. 100<br>10      |
|                                                                 |                        |
| Any limit exceeded                                              |                        |
| Application                                                     |                        |
| Analzer/Generator (NS)                                          |                        |
| Code domain power                                               | 4.98                   |
| Modulation                                                      |                        |
| Power                                                           |                        |
| Power (NS)                                                      | 4.13                   |
| Receiver quality                                                | 4.114                  |
| Area 1, , Area 4                                                | 4.28. 4.150            |
| Attenuation                                                     |                        |
| frequency-dependent                                             |                        |
| Audio                                                           |                        |
| hotkey                                                          | 0.7                    |
|                                                                 |                        |
| measurements (Non Signalling)                                   |                        |
| Test setup, forward link                                        |                        |
| Test setup, reverse link                                        | 4.175                  |
| Audio measurements                                              |                        |
| Non Signalling                                                  |                        |
|                                                                 | 4.18                   |
| Authentication                                                  |                        |
| Authentication                                                  | 4.156                  |
| Authentication (PPP)                                            | 4.156<br>8.11          |
| Authentication (PPP)<br>Authentication Challenge                | 4.156<br>8.11<br>4.157 |
| Authentication (PPP)<br>Authentication Challenge<br>Autoranging |                        |
| Authentication (PPP)<br>Authentication Challenge                |                        |

| Index |
|-------|
|-------|

| AWGN                  | 6.187 |
|-----------------------|-------|
| Base station signal   |       |
| AWGN Level            |       |
| Code Domain Power     | 6.90  |
| Forward Power Control | 6.273 |
| Gated Output Power    | 6.249 |
| Min. Power            |       |
| Non Signalling        | 6.13  |
| Open Loop Time Resp   | 6.259 |
| Overview              |       |
| Receiver Quality      | 6.265 |

#### В

| B Limit (Fall Time)              | 4.75,   | 6.250  |
|----------------------------------|---------|--------|
| B Limit (Reference Time)         | 4.74,   | 6.251  |
| Band classes                     |         | .6.131 |
| Bar graph                        |         |        |
| Spectrum                         |         | 4.93   |
| Base station ID                  |         |        |
| Base station properties          |         | .4.154 |
| Base station signal              |         | .4.147 |
| AWGN                             | 4.148,  | 6.187  |
| Call loss detection time         |         |        |
| Carrier frequency offset         | 4.148,  | 6.187  |
| CDMA power                       |         | .4.148 |
| DUT paging                       |         | .4.154 |
| Fundamental channel              |         | .4.150 |
| Fundamental channel frame offset |         | .4.152 |
| Fundamental channel QOF          |         | .4.152 |
| Impairments                      | 4.148,  | 6.186  |
| Indicator bits                   |         | .4.153 |
| Injected Tx FER                  | 4.149,  | 6.187  |
| OCNS                             |         |        |
| Output power                     |         | .4.148 |
| Paging channel                   |         | .4.153 |
| Paging level                     |         | .4.153 |
| PIČH level                       |         | 4.148  |
| PN offset                        |         | .4.154 |
| Quick paging channel             |         |        |
| Quick paging level               |         | .4.153 |
| RF channel                       |         | .4.147 |
| Supplemental channel             |         | .4.152 |
| Supplemental channel level       |         | .4.152 |
| Sync level                       |         | 4.148  |
| Bit reverse                      |         | 4.108  |
| BS Frequency Offset              |         |        |
| Code Domain Power                |         | 6.91   |
| Forward Power Control            |         | 6.274  |
| Gated Output Power               |         | 6.249  |
| Min. Power                       |         |        |
| Non Signalling                   |         |        |
| Open Loop Time Resp              |         | 6.259  |
| Overview                         |         | 6.209  |
| Receiver Quality                 |         | 6.266  |
| BS levels                        |         |        |
| CDMA power                       |         | .6.176 |
| Output power                     |         |        |
| Pilot level                      |         | 6.177  |
| Sync level                       |         | 6.177  |
| BS signal                        |         | 2.13   |
| Call loss timer                  | 4.154   | 6.186  |
| Frame offset 6.180,              | 6.181   | 6.183  |
| Menu                             |         |        |
| Page Response Timeout            |         |        |
| Paging channel                   |         | .6.184 |
| Paging level                     |         |        |
|                                  | J. 104, | 2.,00  |

| PN offset                     | 6.186 |
|-------------------------------|-------|
| Quick paging channel          | 6.184 |
| Remote control                | 6.175 |
| RF channel                    | 6.176 |
| RF unit                       |       |
| Traffic channel               | 6.179 |
| BS Signal Level               |       |
| Overview                      | 4.73  |
| BS Signal Level (Overview)    | 4.57  |
| BS Signal Settings            |       |
| Overview                      |       |
| BS Signal Settings (Overview) | 4.58  |
| BSID                          | 6.192 |
| Burst power (trace)           |       |
| Peak code domain              | 6.107 |
| Power                         | 6.261 |
|                               |       |

# С

| Call established                                                                                   | 4.75, 6.251                                                                                                    |
|----------------------------------------------------------------------------------------------------|----------------------------------------------------------------------------------------------------|
|                                                                                                    |                                                                                                    |
| Call from MS                                                                                       |                                                                                                    |
| Call Indicators                                                                                    |                                                                                                    |
| Call loss detection time                                                                           |                                                                                                    |
| Call loss timer                                                                                    |                                                                                                    |
| Call setup                                                                                         |                                                                                                    |
| Call to MS                                                                                         |                                                                                                    |
| Call Waiting Indicator                                                                             | 4 158 6 194                                                                                                    |
| Caller ID                                                                                          |                                                                                                    |
| Caller ID Presentation Indicator                                                                   |                                                                                                    |
| Cancel Prepar.                                                                                     |                                                                                                    |
| Candidate Set                                                                                      | 4 155                                                                                                    |
| Capture Buffer Size                                                                                | 4 15 6 39                                                                                                    |
| Care of Address                                                                                    |                                                                                                    |
| Carrier feedthrough (NS)                                                                           | 0. 10, 0.20<br>4 7                                                                                                    |
| Carrier frequency error (NS)                                                                       |                                                                                                    |
| Carrier frequency offset                                                                           |                                                                                                    |
| Cause Code                                                                                         | 4. 140, 0. 107<br>6 127                                                                                                    |
| CDMA Power                                                                                         |                                                                                                    |
| BS signal                                                                                          |                                                                                                    |
| Code Domain Power                                                                                  |                                                                                                    |
| Forward Power Control                                                                              |                                                                                                    |
|                                                                                                    | 0.272                                                                                                    |
| Gated Output Power                                                                                 |                                                                                                    |
| Min. Power6.4                                                                                      | 2, 6.229, 6.238                                                                                                    |
| Open Loop Time Resp                                                                                |                                                                                                    |
| Overview                                                                                           |                                                                                                    |
| Receiver Quality                                                                                   | 6.263                                                                                                    |
| Channel nower                                                                                      |                                                                                                    |
| Channel power                                                                                      |                                                                                                    |
| Remote control                                                                                     | 6.109                                                                                                    |
| Remote control                                                                                     | 6.109                                                                                                    |
| Remote control6.11<br>Statistic count                                                              | 6.109<br>2, 6.118, 6.124                                                                                                    |
| Remote control<br>Statistic count6.11<br>Channel quality<br>Limits                                 | 6.109<br>2, 6.118, 6.124<br>6.223                                                                                                    |
| Remote control<br>Statistic count6.11<br>Channel quality<br>Limits<br>Maximum frames               | 6.109<br>2, 6.118, 6.124<br>6.223<br>6.222                                                                                                    |
| Remote control<br>Statistic count6.11<br>Channel quality<br>Limits<br>Maximum frames<br>Repetition |                                                                                                    |
| Remote control<br>Statistic count                                                                  |                                                                                                    |
| Remote control<br>Statistic count                                                                  |                                                                                                    |
| Remote control<br>Statistic count                                                                  | 6.109<br>2, 6.118, 6.124<br>                                                                                                    |
| Remote control<br>Statistic count                                                                  | 6.109<br>2, 6.118, 6.124<br>                                                                                                    |
| Remote control                                                                                     |                                                                                                    |
| Remote control<br>Statistic count                                                                  |                                                                                                    |
| Remote control                                                                                     |                                                                                                    |
| Remote control                                                                                     | 6.109<br>2, 6.118, 6.124<br>6.223<br>6.222<br>6.221<br>6.222<br>6.222<br>6.222<br>8.12, 8.29<br>4, 6.157, 6.163<br>4.136, 4.138<br>6.203                                                                                                    |
| Remote control                                                                                     | 6.109<br>2, 6.118, 6.124<br>6.223<br>6.222<br>6.222<br>6.221<br>6.222<br>6.222<br>6.222<br>6.222<br>6.222<br>6.222<br>6.222<br>6.222<br>6.223<br>6.223<br>6.225<br>6.223<br>6.225<br>6.225<br>6.225<br>6.225<br>6.225<br>6.225<br>6.225<br>6.225<br>6.225<br>6.225<br>6.225<br>6.225<br>6.225<br>6.225<br>6.225<br>6.225<br>6.225<br>6.225<br>6.225<br>6.225<br>6.225<br>6.225<br>6.225<br>6.225<br>6.257<br>6.163<br>6.203<br>6.157, 6.203<br>6.155<br>6.203                                                                                                    |
| Remote control                                                                                     | 6.109<br>2, 6.118, 6.124<br>6.223<br>6.222<br>6.221<br>6.222<br>6.222<br>6.222<br>6.222<br>6.222<br>6.222<br>6.222<br>6.223<br>6.223<br>6.223<br>6.223<br>6.223<br>6.223<br>6.223<br>6.223<br>6.223<br>6.223<br>6.223<br>6.223<br>6.223<br>6.223<br>6.223<br>6.223<br>6.223<br>6.223<br>6.223<br>6.223<br>6.223<br>6.223<br>6.223<br>6.223<br>6.223<br>6.224<br>6.223<br>6.223<br>6.223<br>6.224<br>6.224<br>6.223<br>6.224<br>6.225<br>6.225<br>6.257<br>6.163<br><br>6.203<br><br>6.15, 6.203<br><br>6.15, 6.203<br><br>6.15, 6.203<br><br>6.15, 6.203<br><br>6.15                                                                                                    |
| Remote control                                                                                     | 6.109<br>2, 6.118, 6.124<br>6.223<br>6.222<br>6.222<br>6.221<br>6.222<br>6.222<br>6.222<br>6.222<br>6.222<br>6.222<br>6.222<br>6.222<br>6.222<br>6.223<br>6.223<br>6.223<br>6.24<br>4, 6.157, 6.163<br>6.203<br>6.15, 6.203<br>6.14<br>6.14                                                                                                    |
| Remote control                                                                                     | 6.109<br>2, 6.118, 6.124<br>6.223<br>6.222<br>6.222<br>6.221<br>6.222<br>6.222<br>6.222<br>8.12, 8.29<br>4, 6.157, 6.163<br>4.136, 4.138<br>6.203<br>6.15, 6.203<br>6.14<br>6.14                                                                                                    |
| Remote control                                                                                     | 6.109<br>2, 6.118, 6.124<br>6.223<br>6.222<br>6.222<br>6.221<br>6.222<br>6.222<br>6.222<br>6.222<br>6.222<br>6.222<br>6.222<br>6.222<br>6.223<br>6.223<br>6.223<br>6.223<br>6.223<br>6.223<br>6.223<br>6.223<br>6.223<br>6.224<br>6.223<br>6.223<br>6.224<br>6.223<br>6.224<br>6.223<br>6.224<br>6.222<br>6.222<br>6.221<br>6.222<br>6.222<br>6.223<br>6.221<br>6.222<br>6.222<br>6.223<br>6.224<br>6.223<br>6.224<br>6.225<br>6.224<br>6.225<br>6.224<br>6.225<br>6.224<br>6.225<br>6.225<br>6.224<br>6.225<br>6.224<br>6.225<br>6.225<br>6.224<br>6.225<br>6.224<br>6.225<br>6.224<br>6.225<br>6.224<br>6.225<br>6.224<br>6.203<br>6.14<br>6.14<br>6.14<br>6.14<br>6.14<br>6.14<br>6.14<br>6.14<br>6.14<br>6.14<br>6.14<br>6.14<br>6.14<br>6.14<br>6.14<br>6.14<br>6.14<br>6.14<br>6.14<br>6.100                                                                                                    |
| Remote control                                                                                     | 6.109<br>2, 6.118, 6.124<br>6.223<br>6.222<br>6.222<br>6.221<br>6.222<br>6.222<br>6.222<br>6.222<br>6.222<br>6.222<br>6.222<br>6.222<br>6.222<br>6.223<br>6.223<br>6.223<br>6.223<br>6.223<br>6.223<br>6.223<br>6.223<br>6.223<br>6.224<br>6.223<br>6.223<br>6.224<br>6.223<br>6.223<br>6.223<br>6.224<br>6.222<br>6.222<br>6.222<br>6.223<br>6.224<br>6.224<br>6.224<br>6.222<br>6.222<br>6.222<br>6.222<br>6.222<br>6.222<br>6.222<br>6.222<br>6.222<br>6.222<br>6.222<br>6.222<br>6.222<br>6.222<br>6.222<br>6.222<br>6.222<br>6.222<br>6.222<br>6.223<br>6.222<br>6.222<br>6.222<br>6.222<br>6.222<br>6.222<br>6.222<br>6.222<br>6.222<br>6.222<br>6.222<br>6.222<br>6.223<br>6.222<br>6.222<br>6.224<br>6.222<br>6.224<br>6.225<br>6.224<br>6.225<br>6.24<br>6.225<br>6.24<br>6.225<br>6.24<br>6.225<br>6.24<br>6.24<br>6.25<br>6.24<br>6.25<br>6.203<br>6.157, 6.163<br>6.14<br>6.14<br>6.14<br>6.149<br>6.149<br>6.140<br>6.149<br>6.140<br>6.140<br>6.1 |
| Remote control                                                                                     | $\begin{array}{c} 6.109\\ 2, 6.118, 6.124\\ \\ 6.223\\ \\ 6.222\\ \\ 6.221\\ \\ 6.222\\ \\ 6.222\\ \\ 6.222\\ \\ 6.222\\ \\ 6.222\\ \\ 6.222\\ \\ 6.222\\ \\ 6.223\\ \\ 6.233\\ \\ 6.157, 6.163\\ \\ 4.136, 4.138\\ \\ 6.203\\ \\ 6.14\\ \\ 6.14\\ \\ 6.14\\ \\ 4.149\\ \\ 4.107, 6.96\\ \\ 4.97\end{array}$                                                                                                    |
| Remote control                                                                                     | 6.109<br>2, 6.118, 6.124<br>6.223<br>6.222<br>6.221<br>6.222<br>6.222<br>6.222<br>6.222<br>6.222<br>6.222<br>6.222<br>6.222<br>6.222<br>6.222<br>6.222<br>6.223<br>6.223<br>6.23<br>6.157, 6.163<br>4, 136, 4.138<br>6.203<br>6.15, 6.203<br>6.14<br>6.14<br>4.149<br>4.100<br>4.97<br>4, 107, 696<br>4.97<br>4, 107, 696<br>4.97<br>4, 107                                                                                                    |

| Non Signalling                                    | 4.18 |
|---------------------------------------------------|------|
| Coding                                            |      |
| Packet Data 4.138, 4.142, 6.160, 6.165, 6.169, 6. | .171 |
| Command                                           |      |
| Order                                             | 5.10 |
| Structure                                         |      |
| Tables (description)                              | 5.10 |
| Command Set6                                      | 5.31 |
| Commands                                          |      |
| Alphabetical list, non-signalling6.               | 284  |
| Alphabetical list, signalling6.                   | 298  |
| Confidence limit exceeded4.60, 4.                 | .119 |
| Configurations                                    | .3.3 |
| Connected                                         |      |
| Connected MUX Options6.                           | 136  |
| FCH                                               | 136  |
| Connected Radio Configurations                    |      |
| FCH                                               | 136  |
| SCH0                                              |      |
| Connected Service Options6.                       | 136  |
| Connected state4                                  |      |
| Connection (Alerting)                             |      |
| Connection (Connected)4                           |      |
| Connection (Registered)                           | 4.48 |
| Connection (Signal Off)                           | 4.44 |
| Connection (Signal On)                            | 4.46 |
| Connection control                                |      |
| Non Signalling                                    |      |
| Remote control (NS)                               | .6.2 |
| Remote control (Sig)6.                            | .131 |
| Signalling                                        | 4.43 |
| Connection Control Behavior4.                     | .168 |
| remote control6.                                  |      |
| Connection control parameters                     |      |
| Connection Information 4.123, 6.135, 6.           |      |
| Connectors (RF)                                   |      |
| Continuous                                        |      |
| Overview                                          |      |
| Continuous measurement                            | .4.8 |
| Control                                           |      |
| Overview                                          |      |
| Power configuration                               |      |
| Spectrum                                          |      |
| Counting                                          | .5.5 |
| CRC (Cyclic redundancy check)4.                   |      |
| Current                                           |      |
| Current values (parameters)6.                     | .132 |
| Curve                                             |      |
| Modulation (Constellation, Vector)                |      |
| Modulation (I/Q Phase)                            |      |
| Modulation, I/Q Analyzer                          |      |
| Cyclic redundancy check4.                         | 115  |

#### D

| D Limit (absolute)             | 6.251    |
|--------------------------------|----------|
| D Limit (relative)             |          |
| Data rate                      | 6.172    |
| SCH                            | .4.145   |
| Decoder Cal                    | .4.132   |
| Default                        |          |
| Modulation configuration       |          |
| Receiver quality configuration |          |
| Default Settings               | 3, 4.15  |
| Default values (parameters)    | . 6. 132 |
| Delta marker                   | .4.170   |
| Destination (handoff)          |          |
| Destination Parameter          | .4.125   |
| Destination Selection          |          |
| DHCP                           | 8.3      |
| Dialed Number                  | .6.135   |

#### CMU-K83/-K84/-K85/-K86

| Disconnect UE            | 4.50             |
|--------------------------|------------------|
| Display Area             | 4.65             |
| Display Limit Ref. Lines | 4.74             |
| Display mode             | 3.7              |
| Modulation (NS)          |                  |
| Overview                 |                  |
| D-Line                   | 4.171            |
| Signalling               | 4.65, 4.80, 4.99 |
| DUT paging               | 4.154            |

### Ε

| E Limit (Gated On)   |                                          |
|----------------------|------------------------------------------|
| E Limit (Reference T | "ime) 4.75, 6.252                        |
|                      |                                          |
|                      |                                          |
|                      |                                          |
| Enable software      |                                          |
| Encoder Cal          |                                          |
| Environment          |                                          |
|                      |                                          |
| Forward Power Cor    | ntrol 6.272                              |
| Gated Output Powe    | er 6.247                                 |
| Open Loop Time R     | esp 6.257                                |
|                      |                                          |
| Power                | . 6.42, 6.88, 6.207, 6.228, 6.237, 6.263 |
| Error codes          |                                          |
| ESN                  |                                          |
| Non Signalling       |                                          |
| Ext. att. input      |                                          |
| Ext. att. output     |                                          |
|                      | ster 5.7, 6.35                           |
| External attenuation |                                          |
| frequency-depende    | nt 4.31                                  |
| Remote control       |                                          |
|                      |                                          |
|                      | 6.207<br>6.13<br>                        |

#### F

| Failure Code (dynamic IP addr.) |                    |
|---------------------------------|--------------------|
| FCH                             | 4.150              |
| FCH & SCH configuration         |                    |
| Packet Data                     |                    |
| Test data                       |                    |
| FCH Config. (SMS)               | 4.144, 6.174       |
| FCH configuration               |                    |
| Loopback                        |                    |
| Speech                          |                    |
| FCH Eb/Nt                       |                    |
| FCH level                       |                    |
| FER                             |                    |
| Forward power control           | 4.117              |
| Remote control                  |                    |
| F-FCH Eb/Nt                     |                    |
| BS Signal                       | 6.180              |
| Code Domain Power               |                    |
| Gated Output Power              | 6.248              |
| Min. Power                      | 6.43, 6.230, 6.239 |
| Open Loop Time Resp             |                    |
| Överview                        | 6.208              |
| Receiver Quality                | 6.264              |
| F-FCH Frame Offset (NS)         |                    |
| F-FCH Frame Rate (NS)           |                    |
| F-FCH Level                     |                    |
| Code Domain Power               | 6.89               |
| Forward Power Control           | 6.273              |
| Gated Output Power              | 6.247              |
| Min. Power                      |                    |
| Non Signalling                  | , ,                |
| Open Loop Time Resp             |                    |
|                                 |                    |

| Overview                                     |                  |
|----------------------------------------------|------------------|
| Receiver Quality                             |                  |
| F-FCH QOF (NS)<br>Foreign Agent Home IP Addr | 4.25             |
| Foreign Agent Home IP Addr                   | 0, 0.20<br>116 1 |
| Delay                                        | 4 1 19           |
| Modes                                        |                  |
| Target FER6.278,                             | 6.280            |
| FPC                                          | .4.116           |
| Delay                                        |                  |
| Modes                                        |                  |
| Setpoints Target FER                         |                  |
| F-PICH Level                                 | .4.120           |
| Code Domain Power                            | 6.89             |
| Forward Power Control                        | .6.272           |
| Gated Output Power                           | .6.247           |
| Min. Power                                   |                  |
| Open Loop Time Resp                          |                  |
| Overview                                     |                  |
| Receiver Quality<br>Frame error rate         | .0.203           |
| Maximum                                      |                  |
| Frame limit exceeded                         |                  |
| Frame offset                                 | 25, 6.8          |
| BS signal 6.180, 6.181,                      | 6.183            |
| Frame rate 4.25, 6.8, 6.143,                 |                  |
| Code Domain Power                            |                  |
| Forward Power Control<br>Gated Output Power  | .6.273           |
| Loopback                                     | .0.249           |
| Min. Power                                   | 6.240            |
| Open Loop Time Resp.                         |                  |
| Överview                                     | .6.209           |
| Receiver Quality                             |                  |
| Frame Type                                   |                  |
| Packet Data                                  |                  |
| SCH0<br>SCH1                                 |                  |
| SCH1<br>SO32, SCH0                           |                  |
| SO32, SCH1                                   |                  |
| SO33, SCH16.168.                             |                  |
| Free run trigger                             | 4.36             |
| Frequency offset                             | .6.213           |
| Analyzer                                     |                  |
| Frequency unit                               | .2, 6.7          |
| Frequency-dependent external attenuation     | 4.31             |
| F-SCH0 Eb/Nt<br>BS Signal                    | 6 182            |
| Code Domain Power                            |                  |
| Gated Output Power                           |                  |
| Min. Power                                   | 6.239            |
| Open Loop Time Resp                          |                  |
| Overview                                     |                  |
| Receiver Quality                             | .6.265           |
| F-SCH0 Level<br>Code Domain Power            | 6 80             |
| Forward Power Control                        |                  |
| Gated Output Power                           |                  |
| Min. Power                                   | 6.238            |
| Open Loop Time Resp                          | .6.258           |
| Overview                                     |                  |
| Receiver Quality                             | .6.264           |
| F-SCH1 Eb/Nt                                 | 6 400            |
| BS Signal<br>Code Domain Power               |                  |
| Gated Output Power                           |                  |
| Min. Power                                   |                  |
| Open Loop Time Resp.                         | .6.259           |
| Overview                                     | .6.209           |
| Receiver Quality                             | .6.265           |
| F-SCH1 Level                                 |                  |

| Code Domain Power        | 6.89  |
|--------------------------|-------|
| Forward Power Control    | 6.273 |
| Gated Output Power       |       |
| Min. Power               |       |
| Open Loop Time Resp      |       |
| Overview                 |       |
| Receiver Quality         |       |
| Function group           |       |
| Fundamental channel      |       |
| Fundamental channel (NS) |       |
|                          |       |

## G

| Gain                              | 4.29       |
|-----------------------------------|------------|
| Gated Output                      | 4.64, 4.70 |
| Gateway                           |            |
| static                            |            |
| Generator                         |            |
| Non-Signalling                    |            |
| Remote control (NS)               |            |
| Generator frequency (NS)          |            |
| Generator level (NS)              |            |
| Getting started                   |            |
| Global Emergency Call             |            |
| GPIB Command Set Version          |            |
| GPIB commands                     | 0.07       |
|                                   |            |
| Alphabetical list, non-signalling |            |
| Alphabetical list, signalling     | 6.298      |
| Non-signalling                    | 6.1        |
| Signalling                        |            |
| GPIB error codes                  |            |
| Graph                             |            |
| Error                             |            |
| Gated Output Power                |            |
| Power                             |            |
|                                   |            |

#### Η

| Hadamard matrix | 4.108        |
|-----------------|--------------|
| Handoff         | 4.124        |
| Destination     | 4.124, 6.188 |
| remote control  | 6.188        |
| softkey         | 4.125        |
| Target list     | 6.188        |
| Hotkeys         |              |

#### I

| I signal tolerance<br>I/Q Analyz. O-QPSK<br>I/Q-IF<br>Non Signalling<br>Signalling<br>IF Level<br>IF Power<br>IF Power (trigger)                                                                                  |  |
|----------------------------------------------------------------------------------------------------|--|
|                                                                                                    |  |
| Impairments<br>Analyzer (NS)<br>AWGN<br>Base station signal<br>Freq. offset<br>Overview<br>Remote control (NS)<br>IMSI_11_12<br>Inactivity Control (PPP)<br>Indicator bits<br>Info<br>Info-Box<br>Injected TX FER |  |
| Code Domain Power<br>Forward Power Control                                                                                                    |  |

| Gated Output Power  | 6.249              |
|---------------------|--------------------|
| Min. Power          | 6.45, 6.232, 6.241 |
| Open Loop Time Resp |                    |
| Overview            |                    |
| Receiver Quality    | 6.266              |
| Installing software |                    |
| Flash disk          |                    |
| Floppy disks        |                    |
| Interference        |                    |
| IP address          |                    |
| ping                | 8.21               |
| PPP dynamic         |                    |
| PPP, dynamic        |                    |
| PPP, static         |                    |
| static              | 8.4                |
| IQ Leakage Check    |                    |
|                     |                    |

#### L

| Last Hold Bit6.                           | 12, 6.179 |
|-------------------------------------------|-----------|
| Level (trigger, Non Signalling)           | 4.38      |
| Level Settings Out of Range !             | 4.148     |
| Levels                                    |           |
| OCNS                                      | 6.178     |
| Overview                                  | 4.54      |
| Traffic channel                           | 31, 6,182 |
| Limit                                     |           |
| Check                                     | 5.6       |
| Lines                                     | 5.6       |
| Specify                                   | 5.6       |
| Limit matching                            |           |
| Bit field, gated output                   | 6.255     |
| Modulation, overview                      |           |
| Overview                                  |           |
| Overview, channel quality                 |           |
| Power                                     |           |
| Limit Ref. Lines                          |           |
| Limits                                    |           |
| Code Dom. Power, CPCCommon                | 6.92      |
| Code Domain Power                         |           |
| Code domain power measurement, Signalling |           |
| Code Domain Power, CDPW                   |           |
| Lines, gated output                       |           |
| Modulation (Non Sig.)                     | 4.10      |
| Modulation (Non Sig.)                     |           |
| Modulation (NS)                           | 6.21      |
| Modulation measurement, signalling        |           |
| Modulation, OEMP 6.45, 6.46, 6            |           |
| Overview                                  |           |
| Overview                                  |           |
| Power                                     |           |
| Receiver quality                          |           |
| Receiver quality                          |           |
| Receiver quality, confidence              | 6.270     |
| Receiver quality, FER                     |           |
| Spectrum                                  |           |
| Literal                                   |           |
| Loop back mode                            |           |
| Loopback (echo)                           |           |
| Loopback service                          |           |
|                                           |           |

#### М

| Main power switch              | 2.2          |
|--------------------------------|--------------|
| Manual control                 |              |
| Markers                        |              |
| Max slot cycle index           | 6.195        |
| Max. FER                       | 6.269        |
| Max. frames (receiver quality) | 6.268        |
| Max. Outgoing SMS Length       | 4.143, 6.174 |
| Max. slot cycle index          | 4.159        |

| Maximum                                                        |
|----------------------------------------------------------------|
| Frame error rate 6.223                                         |
| Maximum FER limit                                              |
| Maximum frame error rate                                       |
| Maximum Output H-PSK                                           |
| MCC type 6.189, 6.190                                          |
| Measurement control                                            |
| Measurement environment 3.4, 4.168, 5.6                        |
| remote control                                                 |
| Measurement object                                             |
| Measurement parameters                                         |
| Measurements and parameters                                    |
| Measurements per radio configuration                           |
| Menu select                                                    |
| Mesna structure                                                |
| Messaging (WMT) Information                                    |
| Min protocol revision                                          |
| Min. Confidence Level                                          |
| channel quality                                                |
| Min/IMSI (Registration Data)                                   |
| Minimum Output                                                 |
| Minimum Output H-PSK                                           |
| MIP Authentication Type 8.11, 8.27                             |
| MIP Stand Alone Mode                                           |
| Mobile Capabilities Report 4.157, 6.190<br>Mobile country code |
| Mobile                                                         |
| Network                                                        |
| Mobile ID 4.157                                                |
| Mobile IP                                                      |
| Mobile Node Home IP Addr                                       |
| Mobile phone<br>Connection2.2                                  |
| Mobile settings                                                |
| Mod. Qual. H-PSK                                               |
| Mod. Qual. O-QPSK                                              |
| Mod. Qual. QPSK                                                |
| Modes Forward power control                                    |
| Forward power control                                          |
| Modulation                                                     |
| Analyzer/Generator (NS)                                        |
| Remote control6.41                                             |
| MODulation                                                     |
| OEMP, limits                                                   |
| Non Signalling                                                 |
| Signalling                                                     |
| Modulation measurement                                         |
| Remote control6.41, 6.53, 6.61, 6.69, 6.76                     |
| Remote control (NS) 6.16, 6.26                                 |
| Modulation measurement (control)<br>Non Signalling             |
| Remote control                                                 |
| Modulation measurements                                        |
| Non Signalling 4.18                                            |
| Modulation mode                                                |
| Module test                                                    |
| MP Agent Adventisements                                        |
| MS                                                             |
| MCC type 6.190                                                 |
| MSID type 6.190                                                |
| MS Dormant Control                                             |
| MS Dormant Timer                                               |
|                                                                |
| Authentication 6.135                                           |

| Protocol revision          | 6.134      |
|----------------------------|------------|
| Subband class              | 6.134      |
| Terminal                   | 6.135      |
| MS Information             | 4.123      |
| MS Node Home Agent IP Addr | 8.10, 8.26 |
| MS Node Home Agent Secret  |            |
| MSID type                  |            |
| Multiplex Option           | ,          |
| forward                    | 6.143      |
| reverse                    | 6.143      |
| MuxPDU (SCH)               | 4.145      |
| MuxPDUs / Layer            |            |
| •                          |            |

#### Ν

| Narrow band power                       |
|-----------------------------------------|
| Neighbor Set4.155                       |
| Neighbor Window                         |
| Network                                 |
| Access probes                           |
| BSID                                    |
| Call Indicators                         |
| Identity4.157                           |
| IMSI 11 126.192                         |
| Max slot cycle index                    |
| MCC type                                |
| Mini protocol revision                  |
| Mobile settings4.157                    |
| Paging                                  |
| Paging channel rate                     |
| Protocol revision                       |
| Registration                            |
| Registration methods4.160               |
| Slot cycle index                        |
| System ID6.191                          |
| System parameters                       |
| Wildcard                                |
| Network ID                              |
| Non Signalling                          |
| Network identity4.157                   |
| Network parameters                      |
| remote control                          |
| Network PPP Inactivity Timer            |
| Network standard                        |
| Networks Supported                      |
| NID type                                |
| Non-Signalling                          |
| Non-Signalling measurements             |
| Notation (remote control)               |
| NPower                                  |
| · · · · · · · · · · · · · · · · · · ·   |
| Repetition                              |
| 5 C                                     |
| NPOWer                                  |
| Number of Bits 4.28, 4.150, 6.12, 6.179 |

#### 0

| OCNS                                 |                |
|--------------------------------------|----------------|
| Base station signal                  | 4.148          |
| Level                                | 6.178          |
| OCNS (NS)                            | 4.23, 6.6, 6.7 |
| OCNS Settings                        | 6.178          |
| Offset Compensation                  |                |
| On Limit Failure                     | 4.9            |
| Open Loop Time Resp                  | 4.64           |
| Open Loop Time Response              | 4.68           |
| Operating concept                    | 3.1            |
| Options (query via remote control)   | 6.31           |
| Orthogonal Variable Spreading Factor | 4.108          |
| Out of Tolerance                     | 4.7            |
| Modulation, EVM                      | 6.58           |

| Modulation, magnitude error | 6.74        |
|-----------------------------|-------------|
| Modulation, phase error     | 6.66        |
| Outgoing SMS                |             |
| Output power                | 6.10        |
| Base station signal         | 4.148       |
| BS levels                   | 6.177       |
| Output Power (NS)           | 4.24        |
| Output Routing              | 6.5, 6.205  |
| Overview configuration      | 4.56        |
| Overview measurement        | 4.52, 6.207 |
| OVSF                        | 4.108       |

#### Ρ

| Packet data service                             | 4.139, 8.6      |
|-------------------------------------------------|-----------------|
| Packet data service option                      |                 |
| Packet Data Testing                             |                 |
| Packet Size (ping)                              |                 |
| Packet Zone Configuration                       |                 |
| Packet Zone Connect. Ctrl.                      |                 |
| Packet Zone ID                                  |                 |
| Packet Zone List Length                         | 8 13 8 30       |
| Page Response Timeout                           |                 |
| Paging                                          |                 |
| Paging channel4.153,                            |                 |
| Quick paging                                    |                 |
| Paging channel rate                             | A 150 6 10A     |
| Non Signalling                                  | 4.139, 0.194    |
| Non Signaling                                   | 4.20, 0.9       |
| Paging channel slot cycle index                 | 4.139, 0.193    |
| Paging level                                    | . 4. 153, 0. 11 |
| BS signal                                       | 0.184           |
| BS signals                                      | 6. 185          |
| Paging Level                                    | (               |
| Non Signalling                                  |                 |
| Parameter                                       |                 |
| command                                         |                 |
| Current vs. default                             |                 |
| Parameter settings                              |                 |
| Partial reset                                   | 6.32            |
| Password (PPP authentication)                   | 8.11, 8.29      |
| Pattern 6.145, 6.146, 6.153, 6.156, 6.157,      | 6.162, 6.163    |
| Loopback                                        | 4.129           |
| Test data                                       | 4.136, 4.138    |
| Pattern generation                              | 6.156. 6.162    |
| Loopback                                        |                 |
| Test data                                       |                 |
| Pattern generator 6.145, 6.146, 6.153, 6.156, 6 |                 |
| 6.163                                           |                 |
| PCG Count                                       | 6 246           |
| Power                                           |                 |
| PCH                                             |                 |
| Peak code domain error power                    | 4 103           |
| Phase offset                                    |                 |
| remote control                                  | 6 1 1 7 6 1 2 3 |
| Phase offset (control)                          | 0.117, 0.123    |
| remote control                                  | 6 1 1 0 6 1 2 1 |
| Phase Offset H-PSK                              |                 |
|                                                 |                 |
| PICH level<br>Pilot level                       |                 |
| BS levels                                       | 4.23, 0.11      |
|                                                 |                 |
| Pilot power (Overview)                          |                 |
| Ping Configuration                              |                 |
| remote control                                  |                 |
| Ping Count                                      | 8.20, 8.35      |
| Ping measurement                                |                 |
| remote control                                  |                 |
| Ping measurement                                |                 |
| PN offset4.15                                   |                 |
| Non Signalling                                  |                 |
| Polarity4.28, 4.150                             | , 6.12, 6.179   |
| Power                                           |                 |

| Narrow band                                    | 4.12                       |
|------------------------------------------------|----------------------------|
| Non Signalling                                 |                            |
| Remote control                                 | 6.225, 6.234, 6.243, 6.256 |
| Signalling                                     |                            |
| Power (wide band)                              |                            |
| Non Signalling                                 |                            |
| remote control                                 | 6.36                       |
| Remote control (Sig)                           |                            |
| Power configuration                            |                            |
| Non Signalling                                 |                            |
| Remote control                                 | 6.228, 6.237, 6.247, 6.257 |
| Power Control                                  |                            |
| Power control bits                             |                            |
| BS Signal                                      | 6.178                      |
| Code Domain Power                              | 6.91                       |
| Forward Power Control                          | 6.274                      |
| Gated Output Power                             | 6.249                      |
| Min. Power                                     | 6.45, 6.232, 6.241         |
| Non Signalling                                 |                            |
| Open Loop Time Resp                            | 6.260                      |
| Overview                                       |                            |
| Receiver Quality                               | 6.266                      |
| Signalling                                     |                            |
| Power Meas. Width                              | 6.27                       |
| Power measurements                             |                            |
| Average values                                 |                            |
| Current values                                 |                            |
| Min/Max values                                 |                            |
| Waveform quality                               |                            |
| Power step                                     |                            |
| Power step direction                           | 6.260                      |
| Power switch                                   |                            |
| Power vs. Frame                                |                            |
| application example                            | 2.26                       |
| Power/Slot measurement (cont<br>remote control | rol)                       |
| remote control                                 | 6.26, 6.27                 |
| PPP                                            | 8.11                       |
| PPP Authentication Type                        | 8.11, 8.28                 |
| Primary address                                |                            |
| Primary Service class                          | 4.45                       |
| Program example                                |                            |
| Protocol revision                              |                            |
| Minimum                                        | 4.156                      |
| Minimum (Non Signalling)                       |                            |
| Non Signalling                                 |                            |
|                                                |                            |

#### Q

| Q signal tolerance                       | 6.108          |
|------------------------------------------|----------------|
| QOF (NS)                                 |                |
| QOF (supplemental channel) 6.156, 6.162, | 6.168, 6.170,  |
| 6.182, 6.183                             |                |
| SO32                                     | 4.137          |
| SO33                                     | 4.141          |
| QPCH                                     | 4.153          |
| Quasi-orthogonal Function                | 4.152          |
| Quick paging channel                     | . 4.153, 6.184 |
| Quick paging level                       | 4.153          |

#### R

| Radio configuration                          | 4.42            |
|----------------------------------------------|-----------------|
| Connected state                              | 4.146           |
| Loop                                         | 6.140, 6.141    |
| Loopback                                     | 4.129           |
| Non Signalling                               |                 |
| Radio configuration, speech                  | 6.147, 6.148    |
| Radio configuration, test data 6.152, 6.155, | , 6.161, 6.167, |
| 6.170                                        |                 |
| Rate set                                     | 4.26, 6.8       |
| Recall configurations                        | 6.32            |
| -                                            |                 |

| Receiver quality                                                                                                    |
|----------------------------------------------------------------------------------------------------|
| Forward power control 4.116                                                                                                    |
| Max. frames                                                                                                    |
| Remote control                                                                                                    |
| Receiver quality measurement                                                                                                    |
| REF OUT 2                                                                                                    |
| Reference frequency                                                                                                    |
| Remote control 6.203                                                                                                    |
| Remote control (NS)                                                                                                    |
| Signalling                                                                                                    |
| Reference line                                                                                                    |
| Registered                                                                                                    |
| Registration                                                                                                    |
| Home 6.196                                                                                                    |
| Methods 4.160                                                                                                    |
| NID                                                                                                    |
| Parameter                                                                                                    |
| Power up                                                                                                    |
| SID                                                                                                    |
| Registration Reply Code                                                                                                    |
| Registration Reply Lifetime 8.10, 8.27                                                                                                    |
| Rel. 1                                                                                                    |
| Rel. 2                                                                                                    |
| Remaining Set                                                                                                    |
| Remote control                                                                                                    |
| basics                                                                                                    |
| Commands, non-signalling6.1                                                                                                    |
| Commands, signalling 6.131                                                                                                    |
| Notation                                                                                                    |
| Program example                                                                                                    |
| Repeat Interval                                                                                                    |
|                                                                                                    |
| ACP Spectrum 6.83                                                                                                    |
| ACP Spectrum 6.83                                                                                                    |
| ACP Spectrum                                                                                                    |
| ACP Spectrum         6.83           Channel power         6.112, 6.119, 6.125           Code domain power         6.97           Forward power control         6.277                                                                                                    |
| ACP Spectrum         6.83           Channel power         6.112, 6.119, 6.125           Code domain power         6.97           Forward power control         6.277           Modulation         6.78                                                                                                    |
| ACP Spectrum         6.83           Channel power         6.112, 6.119, 6.125           Code domain power         6.97           Forward power control         6.277           Modulation         6.78           Modulation (NS)         4.8, 6.20                                                                                                    |
| ACP Spectrum         6.83           Channel power         6.112, 6.119, 6.125           Code domain power         6.97           Forward power control         6.277           Modulation         6.78           Modulation (NS)         4.8, 6.20           Modulation, EVM         6.56                                                                                                    |
| ACP Spectrum         6.83           Channel power         6.112, 6.119, 6.125           Code domain power         6.97           Forward power control         6.277           Modulation         6.78           Modulation (NS)         4.8, 6.20           Modulation, EVM         6.56           Modulation, magnitude error         6.72                                                                                                    |
| ACP Spectrum         6.83           Channel power         6.112, 6.119, 6.125           Code domain power         6.97           Forward power control         6.277           Modulation         6.78           Modulation (NS)         4.8, 6.20           Modulation, EVM         6.56                                                                                                    |
| ACP Spectrum       6.83         Channel power       6.112, 6.119, 6.125         Code domain power       6.97         Forward power control       6.277         Modulation       6.78         Modulation (NS)       4.8, 6.20         Modulation, EVM       6.56         Modulation, agnitude error       6.51         Modulation, poverview       6.51         Modulation, phase error       6.64         NPower       6.40                                                                                                    |
| ACP Spectrum       6.83         Channel power       6.112, 6.119, 6.125         Code domain power       6.97         Forward power control       6.277         Modulation       6.78         Modulation       6.78         Modulation, INS)       4.8, 6.20         Modulation, EVM       6.56         Modulation, agnitude error       6.72         Modulation, overview       6.51         Modulation, phase error       6.64         NPower       6.40         Overview       4.58, 6.213                                                                                                    |
| ACP Spectrum       6.83         Channel power       6.112, 6.119, 6.125         Code domain power       6.97         Forward power control       6.277         Modulation       6.78         Modulation       6.78         Modulation, INS)       4.8, 6.20         Modulation, EVM       6.56         Modulation, agnitude error       6.72         Modulation, overview       6.51         Modulation, phase error       6.64         Overview       4.58, 6.213         Overview, channel quality       6.222                                                                                                    |
| ACP Spectrum       6.83         Channel power       6.112, 6.119, 6.125         Code domain power       6.97         Forward power control       6.277         Modulation       6.78         Modulation (NS)       4.8, 6.20         Modulation, EVM       6.56         Modulation, agnitude error       6.72         Modulation, overview       6.51         Modulation, phase error       6.64         NPower       6.40         Overview       4.58, 6.213         Overview, channel quality       6.222         Peak code domain       6.105                                                                                                    |
| ACP Spectrum       6.83         Channel power       6.112, 6.119, 6.125         Code domain power       6.97         Forward power control       6.277         Modulation       6.78         Modulation (NS)       4.8, 6.20         Modulation, EVM       6.56         Modulation, magnitude error       6.72         Modulation, overview       6.51         Modulation, phase error       6.64         NPower       6.40         Overview       4.58, 6.213         Overview, channel quality       6.222         Peak code domain       6.105         Ping.       8.35                                                                                                    |
| ACP Spectrum       6.83         Channel power       6.112, 6.119, 6.125         Code domain power       6.97         Forward power control       6.277         Modulation       6.78         Modulation (NS)       4.8, 6.20         Modulation, EVM       6.56         Modulation, agnitude error       6.72         Modulation, overview       6.51         Modulation, phase error       6.64         NPower       6.40         Overview       4.58, 6.213         Overview, channel quality       6.222         Peak code domain       6.105                                                                                                    |
| ACP Spectrum       6.83         Channel power       6.112, 6.119, 6.125         Code domain power       6.97         Forward power control       6.277         Modulation       6.78         Modulation (NS)       4.8, 6.20         Modulation, EVM       6.56         Modulation, poverview       6.51         Modulation, overview       6.51         Modulation, phase error       6.64         NPower       6.40         Overview, channel quality       6.223         Peak code domain       6.105         Ping       8.35         Power,       6.228, 6.237         Power, min output       6.228                                                                                                    |
| ACP Spectrum       6.83         Channel power       6.112, 6.119, 6.125         Code domain power       6.97         Forward power control       6.277         Modulation       6.78         Modulation (NS)       4.8, 6.20         Modulation, EVM       6.56         Modulation, overview       6.51         Modulation, overview       6.51         Modulation, phase error       6.64         NPower       6.40         Overview, channel quality       6.222         Peak code domain       6.102         Ping       8.35         Power,       6.228, 6.237         Power, gated output       6.228         Repetition mode       3.6, 5.5                                                                                                    |
| ACP Spectrum       6.83         Channel power       6.112, 6.119, 6.125         Code domain power       6.97         Forward power control       6.277         Modulation       6.78         Modulation (NS)       4.8, 6.20         Modulation, EVM       6.56         Modulation, overview       6.51         Modulation, overview       6.51         Modulation, phase error       6.64         NPower       6.40         Overview, channel quality       6.222         Peak code domain       6.102         Ping       8.35         Power, gated output       6.228, 6.237         Power, min output       6.228         Repetition mode       3.6, 5.5         Report mode       6.38                                                                                                    |
| ACP Spectrum       6.83         Channel power       6.112, 6.119, 6.125         Code domain power       6.97         Forward power control       6.277         Modulation       6.78         Modulation (NS)       4.8, 6.20         Modulation, FVM       6.56         Modulation, wagnitude error       6.72         Modulation, overview       6.51         Modulation, phase error       6.64         NPower       6.40         Overview       4.58, 6.213         Overview, channel quality       6.222         Peak code domain       6.105         Ping       8.35         Power, gated output       6.228, 6.237         Power, min output       6.228         Repetition mode       3.6, 5.5         Report mode       6.38         Reset       2.4, 2.5                                                                                                    |
| ACP Spectrum       6.83         Channel power       6.112, 6.119, 6.125         Code domain power       6.97         Forward power control       6.277         Modulation       6.78         Modulation       6.78         Modulation, RS       4.8, 6.20         Modulation, EVM       6.56         Modulation, agnitude error       6.72         Modulation, overview       6.51         Modulation, phase error       6.64         NPower       6.40         Overview       4.58, 6.213         Overview, channel quality       6.222         Peak code domain       6.105         Ping       8.35         Power, gated output       6.228, 6.237         Power, min output       6.228         Repetition mode       3.6, 5.5         Report mode       6.38         Reset       2.4, 2.5         Result       2.4, 2.5                                                                                                    |
| ACP Spectrum       6.83         Channel power       6.112, 6.119, 6.125         Code domain power       6.97         Forward power control       6.277         Modulation       6.78         Modulation (NS)       4.8, 6.20         Modulation, FVM       6.56         Modulation, wagnitude error       6.72         Modulation, overview       6.51         Modulation, phase error       6.64         NPower       6.40         Overview       4.58, 6.213         Overview, channel quality       6.222         Peak code domain       6.105         Ping       8.35         Power, gated output       6.228, 6.237         Power, min output       6.228         Repetition mode       3.6, 5.5         Report mode       6.38         Reset       2.4, 2.5                                                                                                    |
| ACP Spectrum       6.83         Channel power       6.112, 6.119, 6.125         Code domain power       6.97         Forward power control       6.277         Modulation       6.78         Modulation       6.78         Modulation, RS       4.8, 6.20         Modulation, EVM       6.56         Modulation, agnitude error       6.72         Modulation, overview       6.51         Modulation, phase error       6.64         Overview       4.58, 6.213         Overview, channel quality       6.222         Peak code domain       6.105         Ping       8.35         Power, gated output       6.228, 6.237         Power, min output       6.228         Repetition mode       3.6, 5.5         Report mode       6.38         Reset       2.4, 2.5         Result       ACP Spectrum       6.85         Modulation       4.81         MODulation       4.81                                                                                                    |
| ACP Spectrum       6.83         Channel power       6.112, 6.119, 6.125         Code domain power       6.97         Forward power control       6.277         Modulation       6.78         Modulation       6.78         Modulation, INS)       4.8, 6.20         Modulation, EVM       6.56         Modulation, agnitude error       6.72         Modulation, overview       6.51         Modulation, phase error       6.64         Overview       4.58, 6.213         Overview, channel quality       6.222         Peak code domain       6.105         Ping       8.35         Power, gated output       6.228, 6.237         Power, gated output       6.228         Repetition mode       3.6, 5.5         Report mode       6.38         Reset       2.4, 2.5         Result       ACP Spectrum       6.85         Modulation       4.81         MODulation       4.81                                                                                                    |
| ACP Spectrum       6.83         Channel power       6.112, 6.119, 6.125         Code domain power       6.97         Forward power control       6.277         Modulation       6.78         Modulation (NS)       4.8, 6.20         Modulation, EVM       6.56         Modulation, wagnitude error       6.72         Modulation, overview       6.51         Modulation, phase error       6.64         NPower       6.40         Overview       4.58, 6.213         Overview, channel quality       6.222         Peak code domain       6.105         Ping       8.35         Power, gated output       6.228, 6.237         Power, min output       6.228         Repetition mode       3.6, 5.5         Report mode       6.38         Reset       2.4, 2.5         Result       ACP Spectrum       6.855         Modulation       4.81         MODulation       4.81                                                                                                    |
| ACP Spectrum       6.83         Channel power       6.112, 6.119, 6.125         Code domain power       6.97         Forward power control       6.277         Modulation       6.78         Modulation       6.78         Modulation, INS       4.8, 6.20         Modulation, EVM       6.56         Modulation, agnitude error       6.72         Modulation, overview       6.51         Modulation, overview       6.61         Modulation, phase error       6.64         Overview       4.58, 6.213         Overview, channel quality       6.222         Peak code domain       6.105         Ping       8.35         Power, gated output       6.228, 6.237         Power, min output       6.228         Repetition mode       3.6, 5.5         Report mode       6.38         Reset       2.4, 2.5         Result       ACP Spectrum       6.85         Modulation       4.81         MODulation       4.81         MODulation       4.81                                                                                                    |
| ACP Spectrum       6.83         Channel power       6.112, 6.119, 6.125         Code domain power control       6.97         Forward power control       6.277         Modulation       6.78         Modulation (NS)       4.8, 6.20         Modulation, EVM       6.56         Modulation, wagnitude error       6.72         Modulation, overview       6.51         Modulation, phase error       6.64         NPower       6.40         Overview       4.58, 6213         Overview, channel quality       6.222         Peak code domain       6.105         Ping       8.35         Power, gated output       6.246         Power, min output       6.228         Repetition mode       3.6, 5.5         Report mode       6.38         Reset       2.4, 2.5         Result       ACP Spectrum         ACP Spectrum       6.855         Modulation       4.81         MODulation       4.81         MODulation       4.81         MODulation       4.81         MODulation       4.81         MODulation       4.81         MODulation       4.81 </td                                      |
| ACP Spectrum       6.83         Channel power       6.112, 6.119, 6.125         Code domain power       6.97         Forward power control       6.277         Modulation       6.78         Modulation (NS)       4.8, 6.20         Modulation, EVM       6.56         Modulation, wagnitude error       6.72         Modulation, overview       6.51         Modulation, phase error       6.64         NPower       6.40         Overview       4.58, 6.213         Overview, channel quality       6.222         Peak code domain       6.105         Ping       8.35         Power, gated output       6.228, 6.237         Power, min output       6.228         Repetition mode       3.6, 5.5         Report mode       6.38         Reset       2.4, 2.5         Result       ACP Spectrum       6.85         Modulation       4.81         MODulation       4.81         MODulation       4.81         MODulation       4.81         MODulation       4.81         MODulation       4.81         MODulation       4.81         MODulation <td< td=""></td<>                            |
| ACP Spectrum       6.83         Channel power       6.112, 6.119, 6.125         Code domain power control       6.97         Forward power control       6.277         Modulation       6.78         Modulation (NS)       4.8, 6.20         Modulation, EVM       6.56         Modulation, perview       6.51         Modulation, overview       6.51         Modulation, phase error       6.64         NPower       6.40         Overview       4.58, 6213         Overview, channel quality       6.222         Peak code domain       6.105         Ping       8.35         Power, gated output       6.246         Power, min output       6.228         Repetition mode       3.6, 5.5         Report mode       6.38         Reset       2.4, 2.5         Result       4.27         ACP Spectrum       6.85         Modulation       4.81         MODulation       4.81         MODulation       4.93         Result (power)       Signalling       4.100         Result mode       4.100                                                                                                |
| ACP Spectrum       6.83         Channel power       6.112, 6.119, 6.125         Code domain power       6.97         Forward power control       6.277         Modulation       6.78         Modulation       6.78         Modulation, RS       4.8, 6.20         Modulation, EVM       6.56         Modulation, wagnitude error       6.72         Modulation, overview       6.51         Modulation, overview       6.51         Modulation, phase error       6.64         NPower       6.40         Overview, channel quality       6.222         Peak code domain       6.105         Ping       8.35         Power, min output       6.228, 6.237         Power, min output       6.228, 6.237         Power, min output       6.228, 6.237         Power, min output       6.228, 6.237         Power, min output       6.228, 6.237         Power, min output       6.228, 6.237         Power, min output       6.228, 6.237         Power, mode       3.6, 5.5         Report mode       6.38         Reset       2.4, 2.5         Result on       4.81         MODulation       4.81 |
| ACP Spectrum       6.83         Channel power       6.112, 6.119, 6.125         Code domain power       6.97         Forward power control       6.277         Modulation       6.78         Modulation (NS)       4.8, 6.20         Modulation, EVM       6.56         Modulation, wagnitude error       6.72         Modulation, overview       6.51         Modulation, phase error       6.64         NPower       6.40         Overview       4.58, 6.213         Overview, channel quality       6.222         Peak code domain       6.105         Ping       8.35         Power, min output       6.246         Power, min output       6.228, 6.237         Power, min output       6.228         Repetition mode       3.6, 5.5         Report mode       6.38         Reset       2.4, 2.5         Result       2.4, 2.5         Modulation       4.81         MODulation       4.81         MODulation       4.81         MODulation       4.93         Result (power)       Signalling       4.100         Result (power)       Signalling       4.100                              |

| Modulation, magnitude error     | 6.71              |
|---------------------------------|-------------------|
| Modulation, phase error         | 6.64              |
| Peak code domain                | 6.104             |
| Power, gated output             | 6.245             |
| Result order                    |                   |
| Code domain power               | 6.97              |
| Peak code domain                | 6.104             |
| RF analyzer                     |                   |
| RF channel                      |                   |
| Analyzer (NS)                   | 4.21              |
| Generator                       |                   |
| Generator (NS)                  | 4.25              |
| RF connectors                   |                   |
| RF frequency                    |                   |
| RF generator                    |                   |
| Remote control (NS)             | 6.6               |
| RF input                        | 4.30, 6.13, 6.201 |
| RF level, mode                  |                   |
| RF max. level                   | 6.3, 6.205        |
| RF Max. Level                   |                   |
| RF Max. Level Deviation         | 4.17              |
| RF Mode                         |                   |
| RF output                       | 4.29, 6.14, 6.201 |
| RF Power                        |                   |
| RF Power (trigger)              |                   |
| RF Selectivity                  |                   |
| RLP / IP Statistics measurement | 8.15              |
| remote control                  | 8.32              |
| Routing (Trigger)               | 4.38              |
| R-RC Dependent Measurements     | 4.168             |
| RX Path                         |                   |
|                                 |                   |

#### S

| Save current configuration | 6.32              |
|----------------------------|-------------------|
| Data rate                  | 4 145             |
| Frame type                 | -                 |
| MuxPDU                     |                   |
| SCH0 Channel               | -                 |
| SCH0 Enable                |                   |
| SCH0 Frame Offset          |                   |
| SCH0 Level                 |                   |
| SCH0/1 configuration       | 0.101             |
| Packet Data                | 4 141             |
| Test data                  |                   |
| SCH0/1 Eb/Nt               |                   |
| SCH0/1 enable              |                   |
| Packet Data                |                   |
| Test data                  |                   |
| SCH1 Channel               |                   |
| SCH1 Enable                |                   |
| SCH1 Frame Offset          |                   |
| SCH1 Level                 |                   |
| SCPI standard              | 5.2               |
| Secondary address          |                   |
| Selected Service Option    |                   |
| Send SMS                   | 4.48, 4.49, 4.123 |
| Sequence Mode              |                   |
| Service                    |                   |
| Loopback                   |                   |
| Packet data                |                   |
| Speech                     | 4.131, 4.134      |
| Service class              | 4.45              |
| Service configuration      |                   |
| Menu                       |                   |
| Remote control             |                   |
| Service Configuration Info | 6.138             |
| Service option             |                   |
| 0x8000                     |                   |
| 1                          | 4.131             |
|                            |                   |

| 17                                                                                                    |
|----------------------------------------------------------------------------------------------------|
|                                                                                                    |
|                                                                                                    |
| 3                                                                                                    |
| 32 4.135                                                                                                    |
| 33 4.140                                                                                                    |
| 55 4.130                                                                                                    |
| 9                                                                                                    |
| connected                                                                                                    |
|                                                                                                    |
| Service Option 33                                                                                                    |
| Service Option 6 (SMS) 4.144                                                                                                    |
| Service Option Control Message                                                                                                    |
| inactivity control                                                                                                    |
| packet zone                                                                                                    |
| Setpoints (FPC) 4.120                                                                                                    |
| Short Message Service See SMS                                                                                                    |
| Side band freq. offset                                                                                                    |
| Modulation (NS) 4.10                                                                                                    |
| Overview (Sig)                                                                                                    |
|                                                                                                    |
| Sideband freq. offset                                                                                                    |
| Modulation (NS) 6.20                                                                                                    |
| Signal off 4.43, 4.47                                                                                                    |
| Signal on 4.43, 4.45                                                                                                    |
| Signalling 3.1, 4.43                                                                                                    |
| Remote control 6.132                                                                                                    |
| Signalling action                                                                                                    |
| Signalling mode                                                                                                    |
| Signalling Setup                                                                                                    |
| Signalling state                                                                                                    |
| Signalling State                                                                                                    |
| Signalling symbols                                                                                                    |
| Single shot                                                                                                    |
| Overview                                                                                                    |
| Single-shot measurement                                                                                                    |
| Slope                                                                                                    |
| Slope (trigger) 4.37                                                                                                    |
| Slot cycle index 4.159, 6.195                                                                                                    |
| SMS @ Current Connection                                                                                                    |
| SMS tests                                                                                                    |
| SMS Text                                                                                                    |
| Softkeys                                                                                                    |
| Software (enable)1.7                                                                                                    |
| Software configuration                                                                                                    |
|                                                                                                    |
| Software librate and installation 11                                                                                                    |
| Software update and installation                                                                                                    |
| Special character 5.11                                                                                                    |
| Special character                                                                                                    |
| Special character       5.11         Spectrum       6.80         Measurements       4.91                                                                                                    |
| Special character       5.11         Spectrum       6.80         Measurements       4.91         Remote control       6.81                                                                                                    |
| Special character5.11Spectrum6.80Measurements4.91Remote control6.81Spectrum Configuration4.94                                                                                                    |
| Special character5.11Spectrum6.80Measurements4.91Remote control6.81Spectrum Configuration4.94Spectrum measurements                                                                                                    |
| Special character5.11Spectrum6.80Measurements4.91Remote control6.81Spectrum Configuration4.94Spectrum measurementsNon SignallingNon Signalling4.18                                                                                                    |
| Special character5.11Spectrum6.80Measurements4.91Remote control6.81Spectrum Configuration4.94Spectrum measurements4.18Non Signalling4.18Speech coder (signal flow)4.173                                                                                                    |
| Special character5.11Spectrum6.80Measurements4.91Remote control6.81Spectrum Configuration4.94Spectrum measurements4.18Non Signalling4.18Speech coder (signal flow)4.173Speech Decoder4.162                                                                                                    |
| Special character       5.11         Spectrum       6.80         Measurements       4.91         Remote control       6.81         Spectrum Configuration       4.94         Spectrum measurements       Non Signalling         Non Signalling       4.18         Speech coder (signal flow)       4.173         Speech Decoder       4.162         Speech Encoder       4.162                                                                                                    |
| Special character5.11Spectrum6.80Measurements4.91Remote control6.81Spectrum Configuration4.94Spectrum measurements4.94Non Signalling4.18Speech coder (signal flow)4.173Speech Decoder4.162Speech Encoder4.162Speech input6.202                                                                                                    |
| Special character5.11Spectrum6.80Measurements4.91Remote control6.81Spectrum Configuration4.94Spectrum measurements94Non Signalling4.18Speech coder (signal flow)4.173Speech Decoder4.162Speech Incoder4.162Speech input6.202Speech output6.202                                                                                                    |
| Special character5.11Spectrum6.80Measurements4.91Remote control6.81Spectrum Configuration4.94Spectrum measurements4.94Non Signalling4.18Speech coder (signal flow)4.173Speech Decoder4.162Speech Encoder4.162Speech Input6.202Speech output6.202Speech service4.131, 4.134                                                                                                    |
| Special character5.11Spectrum6.80Measurements4.91Remote control6.81Spectrum Configuration4.94Spectrum measurements94Non Signalling4.18Speech coder (signal flow)4.173Speech Decoder4.162Speech Incoder4.162Speech input6.202Speech output6.202                                                                                                    |
| Special character5.11Spectrum6.80Measurements4.91Remote control6.81Spectrum Configuration4.94Spectrum measurements4.94Non Signalling4.18Speech coder (signal flow)4.173Speech Decoder4.162Speech Encoder4.162Speech Input6.202Speech output6.202Speech service4.131, 4.134                                                                                                    |
| Special character5.11Spectrum6.80Measurements4.91Remote control6.81Spectrum Configuration4.94Spectrum measurements4.18Non Signalling4.18Speech coder (signal flow)4.173Speech Decoder4.162Speech Input6.202Speech output6.202Speech service4.131, 4.134Speech service option6.146Spreading Factor4.102                                                                                                    |
| Special character5.11Spectrum6.80Measurements4.91Remote control6.81Spectrum Configuration4.94Spectrum measurements4.18Non Signalling4.18Speech coder (signal flow)4.173Speech Decoder4.162Speech Encoder4.162Speech output6.202Speech output6.202Speech service4.131, 4.134Speech service option6.146Spreading Factor4.110Code domain power6.96                                                                                                    |
| Special character5.11Spectrum6.80Measurements4.91Remote control6.81Spectrum Configuration4.94Spectrum measurements4.18Non Signalling4.18Speech coder (signal flow)4.173Speech Decoder4.162Speech Input6.202Speech output6.202Speech service4.131, 4.134Speech service option6.146Spreading Factor4.110Code domain power6.96Standby mode2.3                                                                                                    |
| Special character5.11Spectrum6.80Measurements4.91Remote control6.81Spectrum Configuration4.94Spectrum measurements4.18Non Signalling4.18Speech coder (signal flow)4.173Speech Decoder4.162Speech Encoder4.162Speech output6.202Speech output6.202Speech service4.131, 4.134Speech service option6.146Spreading Factor4.110Code domain power6.96Standby mode2.3Standby power4.46                                                                                                    |
| Special character5.11Spectrum6.80Measurements4.91Remote control6.81Spectrum Configuration4.94Spectrum measurements4.94Non Signalling4.18Speech coder (signal flow)4.173Speech Decoder4.162Speech Incoder4.162Speech output6.202Speech output6.202Speech service4.131, 4.134Speech service option6.146Spreading Factor4.110Code domain power6.23Standby mode2.3Startup menu1.1, 2.2                                                                                                    |
| Special character         5.11           Spectrum         6.80           Measurements         4.91           Remote control         6.81           Spectrum Configuration         4.94           Spectrum measurements         4.94           Non Signalling         4.18           Speech coder (signal flow)         4.173           Speech Decoder         4.162           Speech Incoder         4.162           Speech output         6.202           Speech output         6.202           Speech service         4.131, 4.134           Speech service option         6.146           Spreading Factor         4.110           Code domain power         6.96           Standby mode         2.3           Standby power         4.46           Startup menu         1.1, 2.2           Statistic count         4.102, 5.5                                                                                                    |
| Special character         5.11           Spectrum         6.80           Measurements         4.91           Remote control         6.81           Spectrum Configuration         4.94           Spectrum measurements         4.94           Non Signalling         4.18           Speech coder (signal flow)         4.173           Speech Decoder         4.162           Speech Incoder         4.162           Speech output         6.202           Speech output         6.202           Speech service         4.131, 4.134           Speech service option         6.146           Spreading Factor         4.110           Code domain power         6.96           Standby mode         2.3           Standby power         4.46           Startup menu         1.1, 2.2           Statistic count         4.102, 5.5           ACP Spectrum         6.82                                                                                                    |
| Special character         5.11           Spectrum         6.80           Measurements         4.91           Remote control         6.81           Spectrum Configuration         4.94           Spectrum measurements         4.94           Non Signalling         4.18           Speech coder (signal flow)         4.173           Speech Decoder         4.162           Speech Encoder         4.162           Speech input         6.202           Speech output         6.202           Speech service         4.131, 4.134           Speech service option         6.146           Spreading Factor         4.110           Code domain power         6.96           Standby mode         2.3           Standby power         4.46           Startup menu         1.1, 2.2           Statistic count         4.102, 5.5           ACP Spectrum         6.82           Channel power         6.112, 6.118, 6.124                                                                                                    |
| Special character         5.11           Spectrum         6.80           Measurements         4.91           Remote control         6.81           Spectrum Configuration         4.94           Spectrum measurements         4.13           Non Signalling         4.18           Speech coder (signal flow)         4.173           Speech Decoder         4.162           Speech Encoder         4.162           Speech input         6.202           Speech output         6.202           Speech service         4.131, 4.134           Speech service option         6.146           Spreading Factor         4.110           Code domain power         6.96           Standby mode         2.3           Standby power         4.46           Startup menu         1.1, 2.2           Statistic count         4.102, 5.5           ACP Spectrum         6.82           Channel power         6.112, 6.118, 6.124           Code domain power         6.96                                                                                                    |
| Special character         5.11           Spectrum         6.80           Measurements         4.91           Remote control         6.81           Spectrum Configuration         4.94           Spectrum measurements         4.94           Non Signalling         4.18           Speech coder (signal flow)         4.173           Speech Decoder         4.162           Speech Encoder         4.162           Speech input         6.202           Speech output         6.202           Speech service         4.131, 4.134           Speech service option         6.146           Spreading Factor         4.110           Code domain power         6.96           Standby mode         2.3           Standby power         4.46           Startup menu         1.1, 2.2           Statistic count         4.102, 55           ACP Spectrum         6.82           Channel power         6.112, 6.118, 6.124           Code domain power         6.96           Mannel power         6.112, 6.118, 6.124           Code domain power         6.96                                                                     |
| Special character         5.11           Spectrum         6.80           Measurements         4.91           Remote control         6.81           Spectrum Configuration         4.94           Spectrum measurements         4.94           Non Signalling         4.18           Speech coder (signal flow)         4.173           Speech Decoder         4.162           Speech Incoder         4.162           Speech output         6.202           Speech service         4.131, 4.134           Speech service option         6.146           Spreading Factor         4.110           Code domain power         6.96           Standby mode         2.3           Standby power         4.46           Startup menu         1.1, 2.2           Statistic count         4.102, 5.5           ACP Spectrum         6.82           Channel power         6.112, 6.118, 6.124           Code domain power         6.96           Modulation (NS)         6.19           Modulation, EVM         6.56                                                                                                    |
| Special character         5.11           Spectrum         6.80           Measurements         4.91           Remote control         6.81           Spectrum Configuration         4.94           Spectrum measurements         4.94           Non Signalling         4.18           Speech coder (signal flow)         4.173           Speech Decoder         4.162           Speech Encoder         4.162           Speech input         6.202           Speech output         6.202           Speech service         4.131, 4.134           Speech service option         6.146           Spreading Factor         4.110           Code domain power         6.96           Standby mode         2.3           Statistic count         4.102, 5.5           ACP Spectrum         6.82           Channel power         6.112, 6.118, 6.124           Code domain power         6.96           Modulation (NS)         6.19           Modulation, EVM         6.56           Modulation, magnitude error         6.71                                                                                                    |
| Special character         5.11           Spectrum         6.80           Measurements         4.91           Remote control         6.81           Spectrum Configuration         4.94           Spectrum measurements         4.94           Non Signalling         4.18           Speech coder (signal flow)         4.173           Speech Decoder         4.162           Speech Incoder         4.162           Speech becoder         4.162           Speech Input         6.202           Speech output         6.202           Speech service         4.131, 4.134           Speech service option         6.146           Spreading Factor         4.110           Code domain power         6.96           Standby mode         2.3           Standby power         4.46           Statistic count         4.102, 5.5           ACP Spectrum         6.82           Channel power         6.112, 6.118, 6.124           Code domain power         6.96           Modulation (NS)         6.19           Modulation (NS)         6.19           Modulation, EVM         6.56           Modulation, werview         6.51 |
| Special character         5.11           Spectrum         6.80           Measurements         4.91           Remote control         6.81           Spectrum Configuration         4.94           Spectrum measurements         Non Signalling           Non Signalling         4.18           Speech coder (signal flow)         4.173           Speech Decoder         4.162           Speech Incoder         4.162           Speech output         6.202           Speech output         6.202           Speech service option         6.146           Spreading Factor         4.110           Code domain power         6.146           Standby mode         2.3           Standby power         4.46           Startup menu         1.1, 2.2           Statistic count         4.102, 5.5           ACP Spectrum         6.82           Channel power         6.12, 6.118, 6.124           Code domain power         6.96           Modulation (NS)         6.19           Modulation, KPVM         6.56           Modulation, magnitude error         6.71           Modulation, phase error         6.51                  |
| Special character         5.11           Spectrum         6.80           Measurements         4.91           Remote control         6.81           Spectrum Configuration         4.94           Spectrum measurements         4.94           Non Signalling         4.18           Speech coder (signal flow)         4.173           Speech Decoder         4.162           Speech Incoder         4.162           Speech becoder         4.162           Speech Input         6.202           Speech output         6.202           Speech service         4.131, 4.134           Speech service option         6.146           Spreading Factor         4.110           Code domain power         6.96           Standby mode         2.3           Standby power         4.46           Statistic count         4.102, 5.5           ACP Spectrum         6.82           Channel power         6.112, 6.118, 6.124           Code domain power         6.96           Modulation (NS)         6.19           Modulation (NS)         6.19           Modulation, EVM         6.56           Modulation, werview         6.51 |

| 0                                                                                                    | ~                                    |
|----------------------------------------------------------------------------------------------------|--------------------------------------|
| Overview, overview                                                                                                    |                                      |
| Peak code domain6.103, 6.10                                                                                                    |                                      |
| Power, gated output6.24                                                                                                    |                                      |
| Statistic Count                                                                                                    | 6                                    |
| Modulation (NS)4.1                                                                                                    | 0                                    |
| Statistical quantities                                                                                                    | 8                                    |
| Statistics                                                                                                    | 0                                    |
|                                                                                                    | ~                                    |
| Forward power control6.27                                                                                                    |                                      |
| NPower                                                                                                    |                                      |
| Power, min output6.22                                                                                                    |                                      |
| Remote control5.                                                                                                    | 4                                    |
| Statistics cycle                                                                                                    |                                      |
| Status indication2.                                                                                                    |                                      |
| Status register, extended                                                                                                    | 5                                    |
| Status register, externeed                                                                                                    | 7                                    |
| Status reporting system                                                                                                    | 1                                    |
| STATus:OPERation-Register                                                                                                    |                                      |
| symbolic evaluation                                                                                                    |                                      |
| Step Count                                                                                                    | 7                                    |
| Step Delay                                                                                                    |                                      |
| Step Interval                                                                                                    |                                      |
| Step Size                                                                                                    |                                      |
| Step Width                                                                                                    |                                      |
|                                                                                                    | ′                                    |
| Stepping mode                                                                                                    | _                                    |
| ACP Spectrum6.8                                                                                                    |                                      |
| Channel power                                                                                                    | 5                                    |
| Code domain power6.9                                                                                                    | 7                                    |
| Modulation6.7                                                                                                    | 8                                    |
| Modulation (NS)6.2                                                                                                    | 0                                    |
| Modulation, EVM6.5                                                                                                    | 6                                    |
| Modulation, magnitude error6.7                                                                                                    |                                      |
| Modulation, magnitude error                                                                                                    | 2                                    |
| Modulation, overview6.5                                                                                                    | 1                                    |
| Modulation, phase error6.6                                                                                                    |                                      |
| Overview                                                                                                    | 3                                    |
| Overview, channel quality6.22                                                                                                    | 2                                    |
| Peak code domain                                                                                                    | 5                                    |
| Ping                                                                                                    |                                      |
|                                                                                                    |                                      |
| Power 6228 623                                                                                                    | 7                                    |
| Power                                                                                                    |                                      |
| Power, gated output6.24                                                                                                    | 6                                    |
| Power, gated output                                                                                                    | 6<br>9                               |
| Power, gated output                                                                                                    | 6<br>9<br>3                          |
| Power, gated output                                                                                                    | 6<br>9<br>3<br>5                     |
| Power, gated output                                                                                                    | 6<br>9<br>3<br>5                     |
| Power, gated output.6.24Stop condition.4.60, 4.11ACP Spectrum.6.8Channel power.6.112, 6.119, 6.12Code domain power.6.9                                                                                                    | 6<br>9<br>3<br>5<br>7                |
| Power, gated output.6.24Stop condition.4.60, 4.11ACP Spectrum.6.8Channel power.6.112, 6.119, 6.12Code domain power.6.9Modulation (NS).6.2                                                                                                    | 6<br>9<br>3<br>5<br>7<br>0           |
| Power, gated output.         6.24           Stop condition.         4.60, 4.11           ACP Spectrum.         6.8           Channel power.         6.112, 6.119, 6.12           Code domain power.         6.9           Modulation (NS).         6.2           Modulation, EVM         6.5                                                                                                    | 6<br>9<br>3<br>5<br>7<br>0<br>6      |
| Power, gated output.         6.24           Stop condition.         4.60, 4.11           ACP Spectrum.         6.8           Channel power.         6.112, 6.119, 6.12           Code domain power.         6.9           Modulation (NS).         6.2           Modulation, EVM         6.5           Modulation, magnitude error         6.7                                                                                                    | 6<br>9<br>3<br>5<br>7<br>0<br>6<br>2 |
| Power, gated output.6.24Stop condition.4.60, 4.11ACP Spectrum.6.8Channel power.6.112, 6.119, 6.12Code domain power.6.9Modulation (NS).6.2Modulation, EVM6.5Modulation, magnitude error6.7Modulation, overview6.5                                                                                                    | 693570621                            |
| Power, gated output.       6.24         Stop condition.       4.60, 4.11         ACP Spectrum.       6.8         Channel power.       6.112, 6.119, 6.12         Code domain power.       6.9         Modulation (NS).       6.2         Modulation, EVM       6.5         Modulation, magnitude error       6.7         Modulation, overview       6.5         Modulation, phase error       6.6                                                                                                    | 6935706214                           |
| Power, gated output.6.24Stop condition.4.60, 4.11ACP Spectrum.6.8Channel power.6.112, 6.119, 6.12Code domain power.6.9Modulation (NS).6.2Modulation, EVM6.5Modulation, overview.6.5Modulation, phase error6.6Overview.4.58, 6.21                                                                                                    | 69357062143                          |
| Power, gated output.6.24Stop condition.4.60, 4.11ACP Spectrum.6.8Channel power.6.112, 6.119, 6.12Code domain power.6.9Modulation (NS).6.2Modulation, EVM6.5Modulation, magnitude error6.7Modulation, overview.6.5Modulation, phase error6.6Overview.4.58, 6.21Overview, channel quality.6.22                                                                                                    | 693570621432                         |
| Power, gated output.6.24Stop condition.4.60, 4.11ACP Spectrum.6.8Channel power.6.112, 6.119, 6.12Code domain power.6.9Modulation (NS).6.2Modulation, EVM6.5Modulation, overview.6.5Modulation, overview.6.5Modulation, phase error6.6Overview.4.58, 6.21Overview, channel quality.6.22Peak code domain6.10                                                                                                    | 6935706214325                        |
| Power, gated output.6.24Stop condition.4.60, 4.11ACP Spectrum.6.8Channel power.6.112, 6.119, 6.12Code domain power.6.9Modulation (NS).6.2Modulation, EVM6.5Modulation, magnitude error6.7Modulation, overview.6.5Modulation, phase error6.6Overview.4.58, 6.21Overview, channel quality.6.22                                                                                                    | 6935706214325                        |
| Power, gated output.6.24Stop condition.4.60, 4.11ACP Spectrum.6.8Channel power.6.112, 6.119, 6.12Code domain power.6.9Modulation (NS).6.2Modulation, EVM6.5Modulation, overview.6.5Modulation, overview.6.5Modulation, phase error6.6Overview.4.58, 6.21Overview, channel quality.6.22Peak code domain6.10Ping8.3                                                                                                    | 69357062143255                       |
| Power, gated output.       6.24         Stop condition.       4.60, 4.11         ACP Spectrum.       6.8         Channel power.       6.112, 6.119, 6.12         Code domain power.       6.9         Modulation (NS).       6.2         Modulation, EVM       6.5         Modulation, magnitude error       6.7         Modulation, overview       6.5         Modulation, phase error       6.6         Overview       4.58, 6.21         Overview, channel quality       6.22         Peak code domain       6.10         Ping       8.3         Power       6.28, 6.23                                                                                                    | 693570621432557                      |
| Power, gated output.6.24Stop condition.4.60, 4.11ACP Spectrum.6.8Channel power.6.112, 6.119, 6.12Code domain power.6.9Modulation (NS).6.2Modulation, EVM6.5Modulation, magnitude error6.7Modulation, overview6.5Modulation, phase error6.6Overview, channel quality.6.22Peak code domain6.10Ping8.3Power.6.228, 6.23Power, gated output.6.24                                                                                                    | 6935706214325576                     |
| Power, gated output.6.24Stop condition.4.60, 4.11ACP Spectrum.6.8Channel power.6.112, 6.119, 6.12Code domain power.6.9Modulation (NS).6.2Modulation, EVM6.5Modulation, overview6.5Modulation, phase error6.7Modulation, phase error6.6Overview4.58, 6.21Overview, channel quality6.22Peak code domain6.10Ping8.3Power6.228, 6.23Power, gated output6.24Power, min output6.24                                                                                                    | 69357062143255768                    |
| Power, gated output.6.24Stop condition.4.60, 4.11ACP Spectrum.6.8Channel power.6.112, 6.119, 6.12Code domain power.6.9Modulation (NS).6.2Modulation, EVM6.5Modulation, overview6.5Modulation, overview6.5Modulation, phase error6.6Overview, channel quality6.22Peak code domain6.11Ping8.3Power6.228, 6.23Power, gated output.6.24Power, min output.6.22Stop Condition3.                                                                                                    | 693570621432557687                   |
| Power, gated output.       6.24         Stop condition.       4.60, 4.11         ACP Spectrum.       6.8         Channel power.       6.112, 6.119, 6.12         Code domain power.       6.9         Modulation (NS).       6.2         Modulation, EVM       6.5         Modulation, overview       6.5         Modulation, overview       6.5         Modulation, phase error       6.6         Overview, channel quality       6.22         Peak code domain       6.10         Ping       8.3         Power.       6.228, 6.23         Power, gated output.       6.24         Power, min output       6.22         Stop Condition       3.         Modulation       4.9, 6.7                                                                                                    | 693570621432557687                   |
| Power, gated output.6.24Stop condition.4.60, 4.11ACP Spectrum.6.8Channel power.6.112, 6.119, 6.12Code domain power.6.9Modulation (NS).6.2Modulation, EVM6.5Modulation, magnitude error6.7Modulation, overview.6.5Modulation, phase error6.6Overview.4.58, 6.21Overview, channel quality.6.22Peak code domain6.10Ping.8.3Power.6.228, 6.23Power, min output.6.24Stop Condition.3.Modulation.4.9, 6.7Subarrays5.7                                                                                                    | 6935706214325576878                  |
| Power, gated output.6.24Stop condition.4.60, 4.11ACP Spectrum.6.8Channel power.6.112, 6.119, 6.12Code domain power.6.9Modulation (NS).6.2Modulation, EVM6.5Modulation, magnitude error6.7Modulation, overview6.5Modulation, phase error6.6Overview4.58, 6.21Overview, channel quality6.22Peak code domain6.10Ping8.3Power, gated output6.24Power, min output6.22Stop Condition3.Modulation, EVM6.7SubarraysModulation, EVMModulation, EVM6.5                                                                                                    | 6935706214325576878 7                |
| Power, gated output.6.24Stop condition.4.60, 4.11ACP Spectrum.6.8Channel power.6.112, 6.119, 6.12Code domain power.6.9Modulation (NS).6.2Modulation, EVM6.5Modulation, overview.6.5Modulation, phase error6.6Overview.4.58, 6.21Overview, channel quality.6.22Peak code domain6.10Ping8.3Power, gated output.6.24Power, min output.6.22Stop Condition.3.Modulation, EVM6.7SubarraysModulation, EVMModulation, EVM6.5Modulation, EVM6.5Modulation, magnitude error6.5                                                                                                    | 6935706214325576878 73               |
| Power, gated output.6.24Stop condition.4.60, 4.11ACP Spectrum.6.8Channel power.6.112, 6.119, 6.12Code domain power.6.9Modulation (NS).6.2Modulation, EVM6.5Modulation, magnitude error6.7Modulation, overview6.5Modulation, phase error6.6Overview4.58, 6.21Overview, channel quality6.22Peak code domain6.10Ping8.3Power, gated output6.24Power, min output6.22Stop Condition3.Modulation, EVM6.7SubarraysModulation, EVMModulation, EVM6.5                                                                                                    | 6935706214325576878 73               |
| Power, gated output.6.24Stop condition.4.60, 4.11ACP Spectrum.6.8Channel power.6.112, 6.119, 6.12Code domain power.6.9Modulation (NS).6.2Modulation, EVM6.5Modulation, overview.6.5Modulation, phase error6.6Overview.4.58, 6.21Overview, channel quality.6.22Peak code domain6.10Ping8.3Power, gated output.6.24Power, min output.6.22Stop Condition.3.Modulation, EVM6.7SubarraysModulation, EVMModulation, EVM6.5Modulation, EVM6.5Modulation, magnitude error6.5                                                                                                    | 6935706214325576878 735              |
| Power, gated output.6.24Stop condition.4.60, 4.11ACP Spectrum.6.8Channel power.6.112, 6.119, 6.12Code domain power.6.9Modulation (NS).6.2Modulation, EVM6.5Modulation, overview.6.5Modulation, phase error6.6Overview.4.58, 6.21Overview, channel quality.6.22Peak code domain6.10Ping8.3Power, gated output.6.24Power, min output.6.22Stop Condition.3.Modulation, EVM6.7SubarraysModulation, EVMModulation, phase error6.5Modulation.4.9, 6.7Modulation.6.5Modulation.6.5Modulation.6.5Modulation.6.5Modulation.6.5Modulation.6.5Modulation.6.5Modulation, phase error6.6                                                                                                    | 6935706214325576878 735              |
| Power, gated output.6.24Stop condition.4.60, 4.11ACP Spectrum.6.8Channel power.6.112, 6.119, 6.12Code domain power.6.9Modulation (NS).6.2Modulation, EVM6.5Modulation, overview.6.5Modulation, overview.6.5Modulation, phase error.6.6Overview, channel quality.6.22Peak code domain6.10Ping8.3Power, gated output.6.24Power, min output.6.22Stop Condition3.Modulation, EVM6.57SubarraysModulationModulation, phase error6.67Subartion6.77Modulation6.70Ping8.3Power, gated output.6.228, 6.23Power, min output.6.228Stop Condition3.Modulation, EVM6.57Modulation, magnitude error6.7Modulation, magnitude error6.7Modulation, magnitude error6.6Power6.25Subnet mask6.25                                                                                                    | 6935706214325576878 7352             |
| Power, gated output.         6.24           Stop condition.         4.60, 4.11           ACP Spectrum.         6.8           Channel power.         6.112, 6.119, 6.12           Code domain power.         6.9           Modulation (NS).         6.2           Modulation, EVM         6.5           Modulation, overview.         6.5           Modulation, overview.         6.5           Modulation, overview.         6.5           Modulation, phase error.         6.6           Overview, channel quality.         6.22           Peak code domain         6.10           Ping         8.3           Power, gated output.         6.24           Power, min output.         6.22           Stop Condition.         3.           Modulation, EVM         6.52           Subarrays         Modulation, EVM           Modulation, phase error         6.6           Power         6.25           Subarrays         6.25           Modulation, phase error         6.6           Power         6.25           Subnet mask         5.25 | 6935706214325576878 7352 4           |
| Power, gated output.6.24Stop condition.4.60, 4.11ACP Spectrum.6.8Channel power.6.112, 6.119, 6.12Code domain power.6.9Modulation (NS).6.2Modulation, EVM6.5Modulation, magnitude error6.7Modulation, overview6.5Modulation, phase error6.6Overview, channel quality.6.22Peak code domain6.10Ping8.3Power, gated output.6.228, 6.23Power, min output.6.22Stop Condition.3.Modulation, EVM6.52Subarrays6.55Modulation, phase error6.66Overview, channel quality.6.22Cover (add) output.6.24Power, min output.6.22Stop Condition.3.Modulation, EVM6.55Modulation, phase error6.66Power6.25Subnet mask5410Supplemental channel4.15                                                                                                    | 6935706214325576878 7352 42          |
| Power, gated output.6.24Stop condition.4.60, 4.11ACP Spectrum.6.8Channel power.6.112, 6.119, 6.12Code domain power.6.9Modulation (NS).6.2Modulation, EVM6.5Modulation, overview6.5Modulation, overview6.5Modulation, phase error6.6Overview, channel quality.6.22Peak code domain6.10Ping8.3Power.6.228, 6.23Power, gated output.6.24Power, min output.6.22Stop Condition.3.Modulation, EVM6.5Modulation, phase error6.6Overview, channel quality6.228, 6.23Power, State output.6.24Power, min output.6.22Stop Condition.3.Modulation, EVM6.5Modulation, phase error6.6Power6.25Subnet mask5static8.Supplemental channel4.15Data rate4.14                                                                                                    | 6935706214325576878 7352 425         |
| Power, gated output.6.24Stop condition.4.60, 4.11ACP Spectrum.6.8Channel power.6.112, 6.119, 6.12Code domain power.6.9Modulation (NS).6.2Modulation, EVM6.5Modulation, overview.6.5Modulation, overview.6.5Modulation, phase error.6.6Overview, channel quality.6.22Peak code domain6.10Ping8.3Power.6.228, 6.23Power, gated output.6.24Power, min output.6.22Stop Condition.3.Modulation, EVM6.5Modulation, Serview.6.26Overview, channel quality.6.228, 6.23Power.6.228, 6.23Power.6.228, 6.23Power.6.26Stop Condition.3.Modulation, EVM6.5Modulation, EVM6.5Modulation, magnitude error6.6Power6.25Subnet maskstaticstatic8.Supplemental channel4.15Data rate4.14Symbolic evaluation of status register5.7, 6.3                                                                                                    | 6935706214325576878 7352 4254        |
| Power, gated output.6.24Stop condition.4.60, 4.11ACP Spectrum.6.8Channel power.6.112, 6.119, 6.12Code domain power.6.9Modulation (NS).6.2Modulation, EVM6.5Modulation, overview.6.5Modulation, overview.6.6Overview.4.58, 6.21Overview, channel quality.6.22Peak code domain6.10Ping8.3Power.6.228, 6.23Power, gated output.6.24Power, min output.6.22Stop Condition.3Modulation, phase error6.6SubarraysModulation.Modulation, phase error6.65SubarraysModulation.Modulation, phase error6.6Subarrays6.25Subnet mask8.5Suplemental channel4.15Data rate4.14Symbolic evaluation of status register.5.7, 6.3Sync level.6.1                                                                                                    | 6935706214325576878 7352 42541       |
| Power, gated output.6.24Stop condition.4.60, 4.11ACP Spectrum.6.8Channel power.6.112, 6.119, 6.12Code domain power.6.9Modulation (NS)6.2Modulation, EVM6.5Modulation, overview6.5Modulation, overview6.6Overview4.58, 6.21Overview, channel quality6.22Peak code domain6.10Ping8.3Power, gated output.6.24Power, min output.6.228, 6.23Power, min output.6.228Stop Condition.3.Modulation, phase error6.6SubarraysModulation, magnitude errorModulation, phase error6.6SubarraysModulation, for the errorModulation, phase error6.6SubarraysModulation, for the errorModulation, phase error6.6Power6.25Subnet mask8.5Supplemental channel4.15Data rate4.14Sync level.6.1Base station signal.4.14                                                                                                    | 6935706214325576878 7352 425418      |
| Power, gated output.6.24Stop condition.4.60, 4.11ACP Spectrum.6.8Channel power.6.112, 6.119, 6.12Code domain power.6.9Modulation (NS).6.2Modulation, EVM6.5Modulation, overview6.5Modulation, phase error6.6Overview, channel quality.6.22Peak code domain6.10Ping8.3Power, gated output.6.24Power, min output.6.228, 6.23Power, min output.6.22Stop Condition.3.Modulation, phase error6.6Overview6.26Power, gated output.6.24Power, gated output.6.24Power, min output.6.228, 6.23Power, min output.6.24SubarraysModulation.Modulation, phase error6.6Power                                                                                                    | 6935706214325576878 7352 4254187     |
| Power, gated output.6.24Stop condition.4.60, 4.11ACP Spectrum.6.8Channel power.6.112, 6.119, 6.12Code domain power.6.9Modulation (NS).6.2Modulation, EVM6.5Modulation, overview6.5Modulation, phase error6.6Overview, channel quality.6.22Peak code domain6.10Ping8.3Power, gated output.6.24Power, min output.6.228, 6.23Power, min output.6.22Stop Condition.3.Modulation, phase error6.6Overview6.26Power, gated output.6.24Power, gated output.6.24Power, min output.6.228, 6.23Power, min output.6.24SubarraysModulation.Modulation, phase error6.6Power                                                                                                    | 6935706214325576878 7352 4254187     |
| Power, gated output.6.24Stop condition.4.60, 4.11ACP Spectrum.6.8Channel power.6.112, 6.119, 6.12Code domain power.6.9Modulation (NS).6.2Modulation, EVM6.5Modulation, overview6.5Modulation, phase error6.6Overview, channel quality.6.22Peak code domain6.10Ping8.3Power, gated output.6.24Power, min output.6.228, 6.23Power, min output.6.22Stop Condition.3.Modulation, phase error6.6Overview6.26Power, min output.6.22Stop Condition.3.Modulation, phase error6.6SubarraysModulation, magnitude errorModulation, phase error6.6Power6.25Subnet mask5.7Static8.Supplemental channel4.15Data rate4.14Symbolic evaluation of status register.5.7, 6.3Sync level.6.17Non Signalling.4.2                                                                                                    | 6935706214325576878 7352 42541873    |
| Power, gated output.6.24Stop condition.4.60, 4.11ACP Spectrum.6.8Channel power.6.112, 6.119, 6.12Code domain power.6.9Modulation (NS).6.2Modulation, EVM6.5Modulation, overview6.5Modulation, phase error6.6Overview, channel quality.6.22Peak code domain6.10Ping8.3Power, gated output.6.24Power, min output.6.228, 6.23Power, min output.6.22Stop Condition.3.Modulation, phase error6.6Overview6.26Power, gated output.6.24Power, gated output.6.24Power, min output.6.228, 6.23Power, min output.6.24SubarraysModulation.Modulation, phase error6.6Power                                                                                                    | 6935706214325576878 7352 425418733   |

| System ID 4.155, 6.         | 191 |
|-----------------------------|-----|
| System ID Number            |     |
| Non Signalling 4.26,        | 6.9 |
| System parameters 4.155, 6. | 191 |

#### T

| Target FER                                                   |
|--------------------------------------------------------------|
| Forward power control                                        |
| FPC 4.120                                                    |
| Target list 6.188                                            |
| Target PDSN                                                  |
| Test data service option                                     |
| Test mode                                                    |
| <i>Test mode</i>                                             |
| Test name 4.118                                              |
| Test setup (Receiver Quality) 6.262                          |
| Tests                                                        |
| Non-Signalling                                               |
| Signalling 4.41                                              |
| Time Based Registration 6.196                                |
| Time Offset H-PSK 4.106                                      |
| Time Stamp 6.137, 6.138                                      |
| Timeout (ping) 8.20, 8.36                                    |
| Trace                                                        |
| Traffic channel                                              |
| BS signal                                                    |
| Level                                                        |
| Traffic channel (NS)                                         |
| Transmit off period 6.154, 6.155, 6.158, 6.164, 6.168, 6.171 |
| Transmit on period                                           |
| Transmit time error (NS)                                     |
| Trigger                                                      |
| Non Signalling                                               |
| remote control (NS)                                          |
| Signalling 4.163                                             |
| Source                                                       |
| Trigger Level                                                |
| Non Signalling                                               |
| Trigger source                                               |
| Trigger source (NS)                                          |
| 111yyer source (Siy)                                         |

| Tx off period             |     |
|---------------------------|-----|
| Tx on period              |     |
| TX Path                   |     |
| Type of CMU IP addressing | 8.3 |

#### U

| Updating software             | 1.2        |
|-------------------------------|------------|
| Use Measurement Environments  |            |
| Use Mobile Registration Data  |            |
| Use MS IP Address (ping)      | 8.21, 8.36 |
| User guidance                 | 4.168      |
| Username (PPP authentication) | 8.11, 8.28 |

#### V

| Version         | 6.31 |
|-----------------|------|
| Version manager | 1.2  |
| Voice coder     |      |

#### W

| Walsh code (supplemental ch | annel)                     |
|-----------------------------|----------------------------|
| SO32                        |                            |
| SO33                        | 4.141                      |
| Waveform quality            | 4.7                        |
| Modulation                  |                            |
| Overview                    | 6.215, 6.216, 6.217, 6.218 |
| Power, max output           | 6.241                      |
| Power, min output           |                            |
| Waveform Type               |                            |
| Wideband power              |                            |
| Non Signalling              | 4.31                       |
| remote control              | 6.36                       |
| Remote control (Sig)        | 6.200                      |
| Wildcard                    |                            |

#### Ζ

| Zero Long Code Mask | 4.26, 6.9 |
|---------------------|-----------|
| Zoom                | 4.88      |